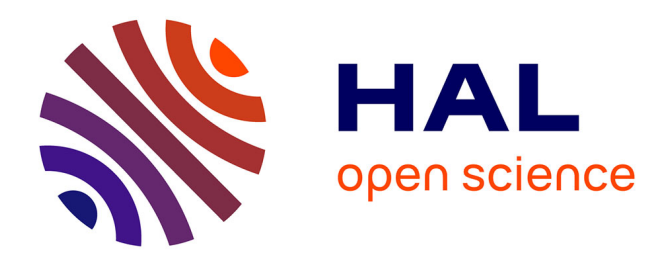

## **Modélisation géométrique et mécanique tridimensionnelle du rachis thoracique et lombaire en configuration de choc automobile**

Frédéric Delerba

## **To cite this version:**

Frédéric Delerba. Modélisation géométrique et mécanique tridimensionnelle du rachis thoracique et lombaire en configuration de choc automobile. Sciences du Vivant [q-bio]. Arts et Métiers ParisTech, 2001. Français. NNT : . tel-00005772

## **HAL Id: tel-00005772 <https://pastel.hal.science/tel-00005772>**

Submitted on 5 Apr 2004

**HAL** is a multi-disciplinary open access archive for the deposit and dissemination of scientific research documents, whether they are published or not. The documents may come from teaching and research institutions in France or abroad, or from public or private research centers.

L'archive ouverte pluridisciplinaire **HAL**, est destinée au dépôt et à la diffusion de documents scientifiques de niveau recherche, publiés ou non, émanant des établissements d'enseignement et de recherche français ou étrangers, des laboratoires publics ou privés.

## École Nationale Supérieure d'Arts et Métiers Centre de Paris

# THÈSE

présentée pour obtenir le grade de

## DOCTEUR DE L'ECOLE NATIONALE SUPERIEURE D'ARTS ET METIERS

## SPÉCIALITÉ : MÉCANIQUE

Par

## **Frédéric DELERBA**

## MODÉLISATION GÉOMÉTRIQUE ET MÉCANIQUE TRIDIMENSIONNELLE DU RACHIS THORACIQUE ET LOMBAIRE EN CONFIGURATION DE CHOC AUTOMOBILE

*Soutenue le 22 novembre 2001, devant le jury d'examen :*

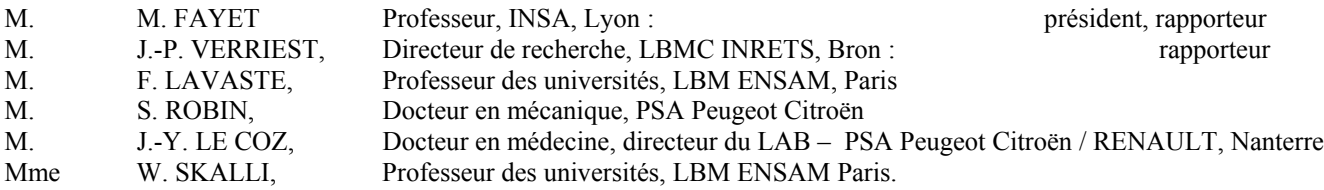

## **Remerciements**

A mes directeurs de thèse, le professeur François Lavaste et Monsieur Stéphane Robin pour leurs conseils et leur soutien tout au long de ces trois années, qu'ils soient ici chaleureusement remerciés.

A Madame Skalli et Messieurs Verriest, Fayet et Le Coz qui ont accepté d'être membres du jury de cette thèse.

Je remercie particulièrement Philippe Petit pour sa contribution essentielle lors de la mise au point des dispositifs de mesures et ses innombrables idées ingénieuses.

Au Dr Philippe Soubrane, chirurgien à l'hôpital Saint-Antoine à Paris pour sa participation ô combien précieuse lors des expérimentations. Pour les bons moments passés et à venir.

A Berthold Kramer pour sa présence toujours agréable et pour la pertinence de ses interventions.

A Fabrice Leray ainsi que l'ensemble de bureau d'étude de Renault pour le zèle et le sérieux dont ils ont fait preuve dans la réalisation d'un des bancs d'essais.

A Joachim Magnier et Raphael Dupuis, pour l'aide toujours efficace qu'ils m'ont apportée.

A Samuel Bertrand et Mercedes Irujo pour leur participation à ce projet.

A Claude Verliac ainsi que Robert Touzet pour leur aide et leurs conseils durant les phases d'usinage.

Aux docteur Polard, docteur Banga et docteur Delepine pour les prélèvements qu'ils ont effectués.

A Sylvie Plumet, pour son dynamisme et son expérience dans le domaine de la biomécanique.

Aux élèves ingénieurs, Gavin Mc Leod, Céline Guinouard, Nicolas Bassompierre et Boris Voisard pour leur participation à ce projet.

A Vanessa Valminos et Christophe Canu, qui m'ont assisté dans toutes les parties administratives de cette étude.

A la société SITMA pour ses conseils lors de la conception d'un des bancs d'essais.

Aux services des dons du corps de la faculté des St Père à Paris, de la faculté de médecine de Rouen et du centre hospitalier universitaire de Rennes.

J'exprime ma reconnaissance à toutes les personnes qui ont fait don de leur corps à la science, sans qui nous n'aurions pu acquérir de telles connaissances.

A Sébastien Laporte pour ses précieux conseils en mécanique.

A Virginie Lafage pour sa disponibilité et son aide dans la résolution de problèmes informatiques.

A Najah Ayadi pour le travail réalisé durant notre projet de fin d'étude.

A tous les membres du LBM qui m'ont aidé de prés ou de loin dans ce projet.

Aux membres du CEESAR et du LAB, Gilles Corbin, Frédéric Loiseleux, Pascal Potier, Emmanuelle Lepage, Pascal Baudrit, Marc Ingargiola, Christophe Jacob, Xavier Trosseille, Jérôme Uriot et Eric Song avec lesquels j'ai eu un grand plaisir à travailler.

A Benoît Besnault, mon responsable de projet de fin d'étude qui, à travers sa gentillesse et sa disponibilité, m'a communiqué sa passion pour la biomécanique. Qu'il soit ici remercié.

A mes Parents et les autres membres de ma famille pour leur soutien et leurs encouragements.

A mon frère qui m'a ouvert les yeux sur certains aspects de la vie et pour tous les endroits magnifiques qu'il m'a fait découvrir.

Enfin, j'adresse un immense merci à mon épouse Ouiza pour son soutien, ses conseils et son affection.

# **TABLE DES MATIERES**

## **INTRODUCTION**

## **CHAPITRE 1 : POSITION DU PROBLEME**

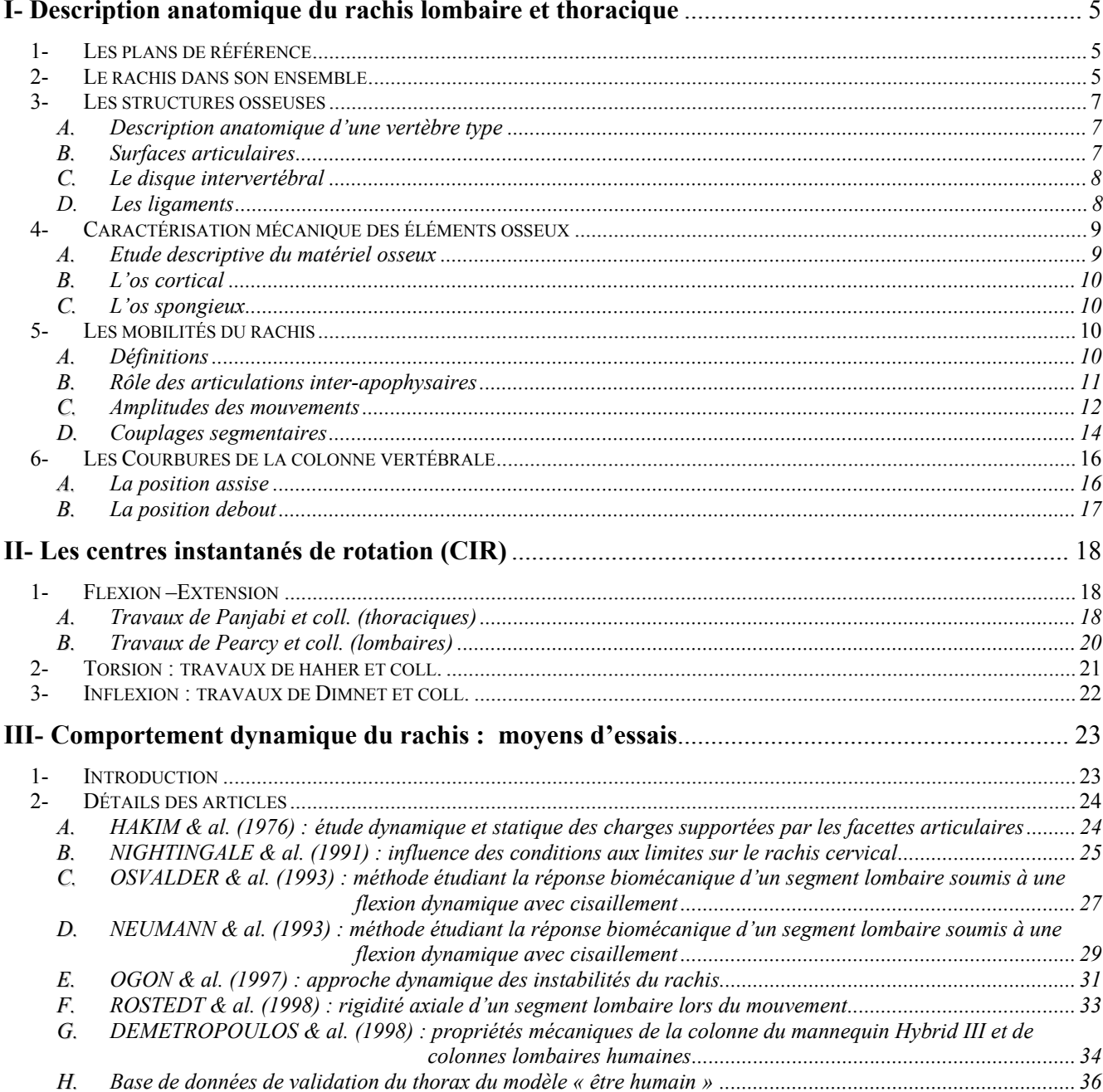

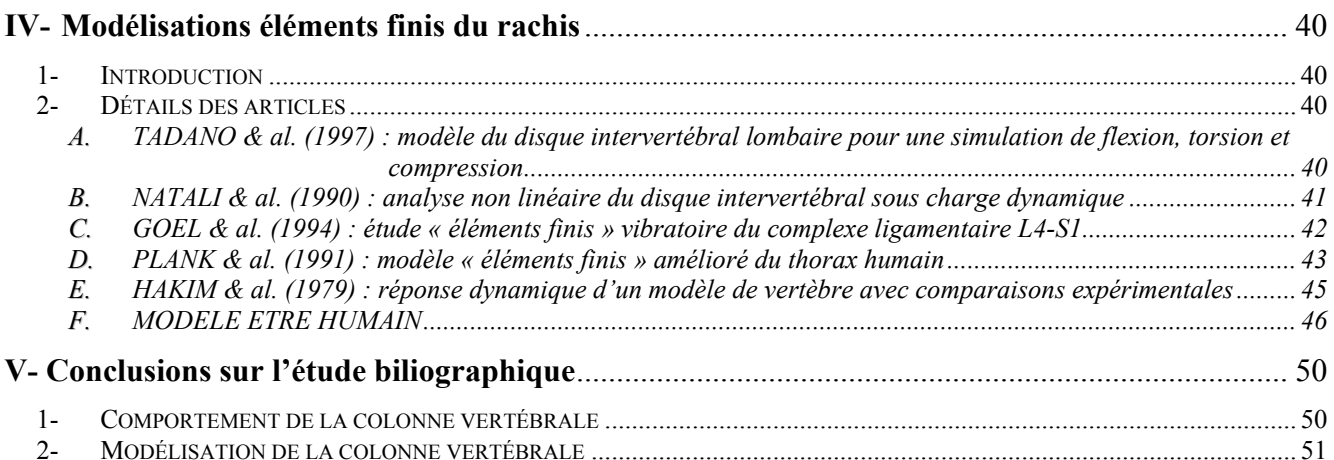

## CHAPITRE 2 : CARACTERISATION EXPERIMENTALE DE LA REPONSE STATIQUE ET DYNAMIQUE DE SEGMENTS VERTEBRAUX

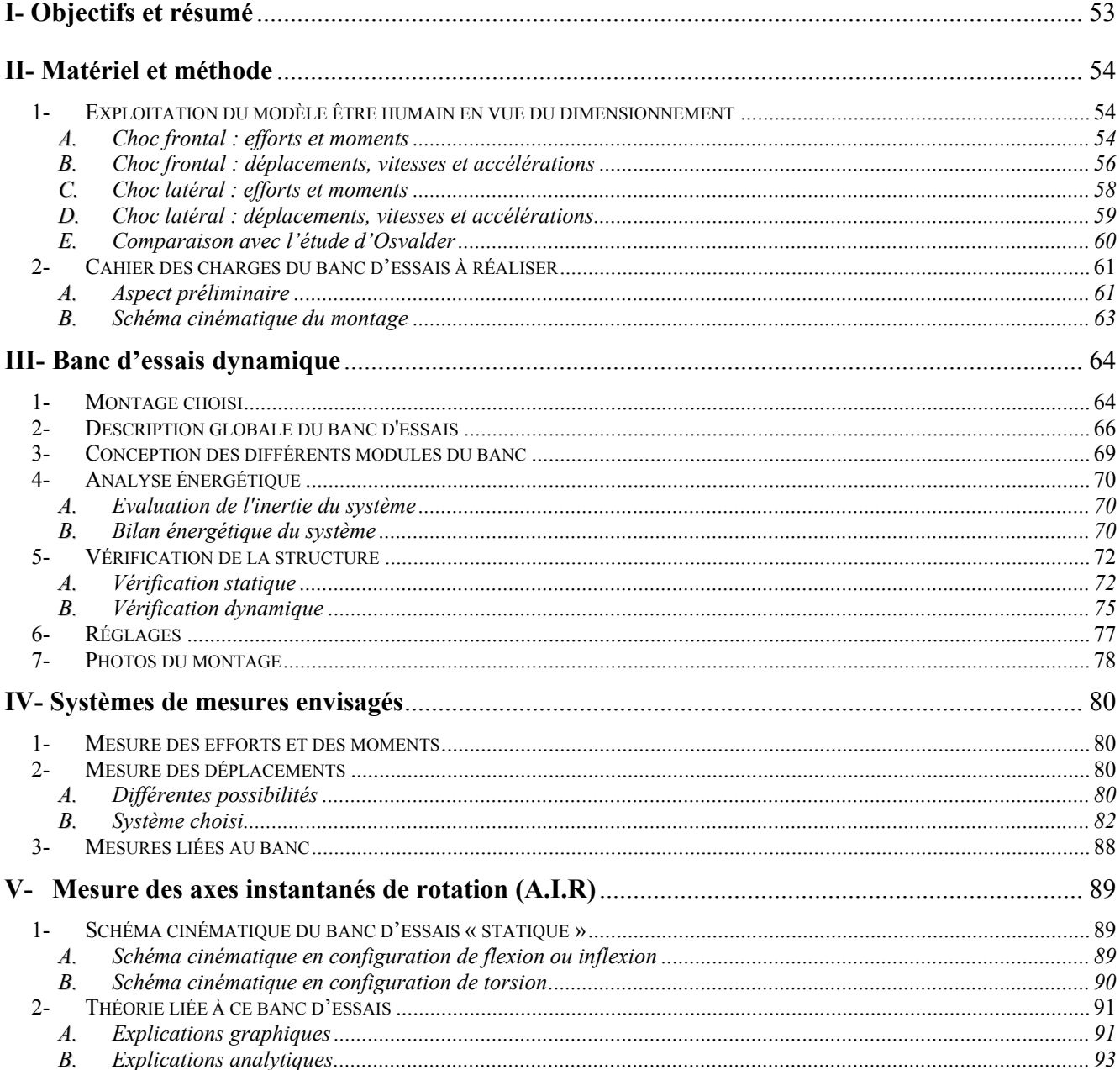

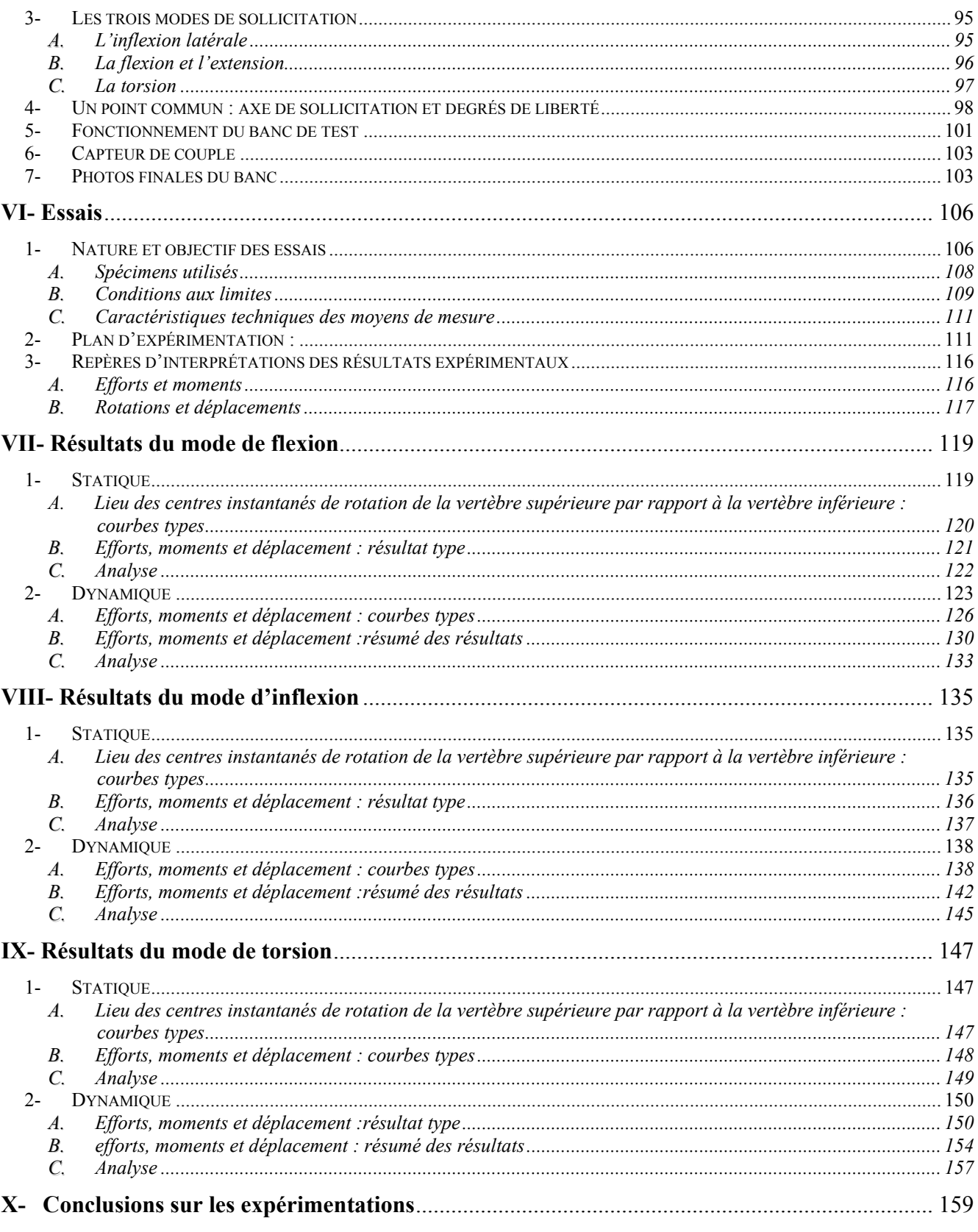

## CHAPITRE 3 : MODELISATION DU COMPORTEMENT DU RACHIS THORACIQUE ET LOMBAIRE

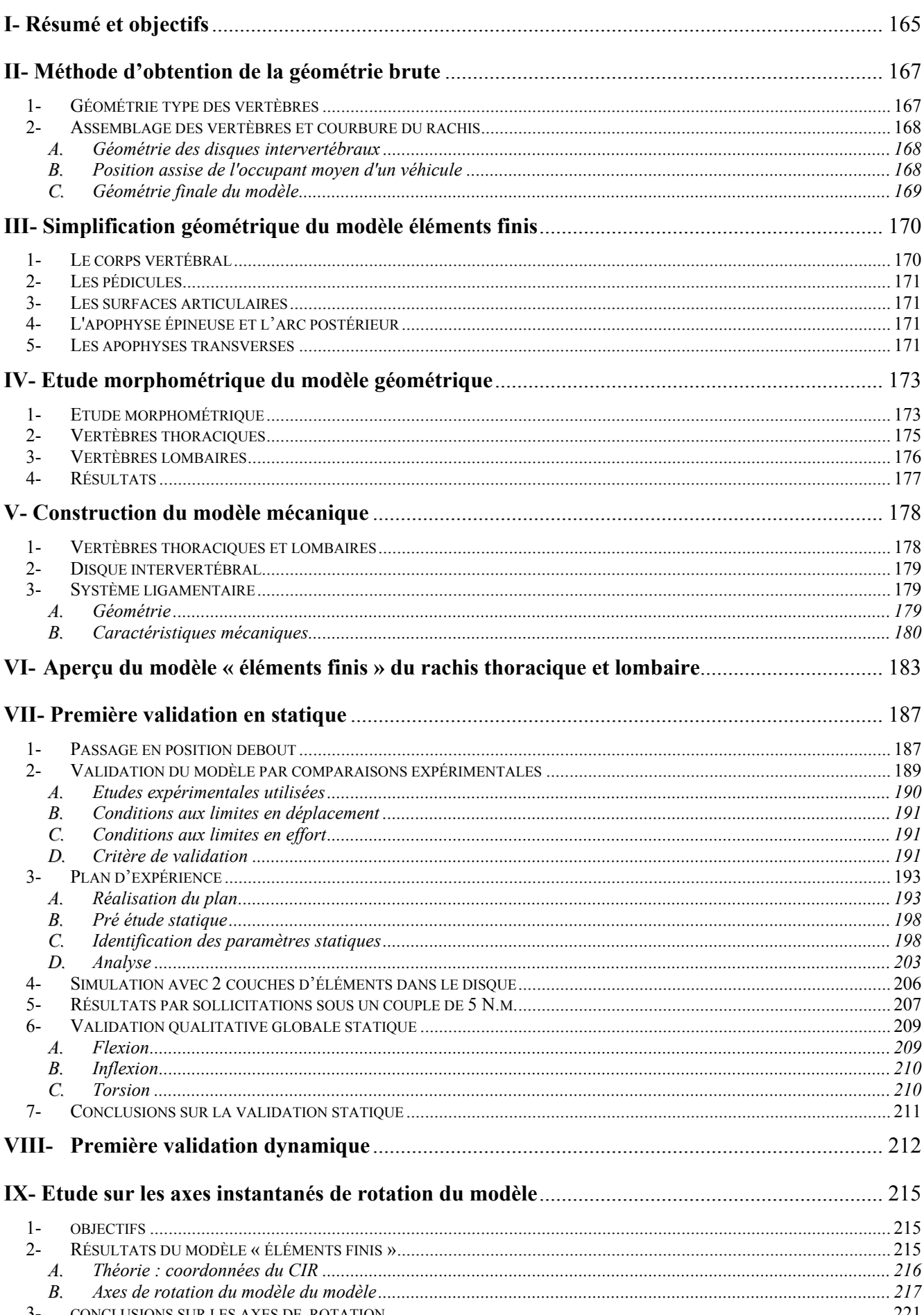

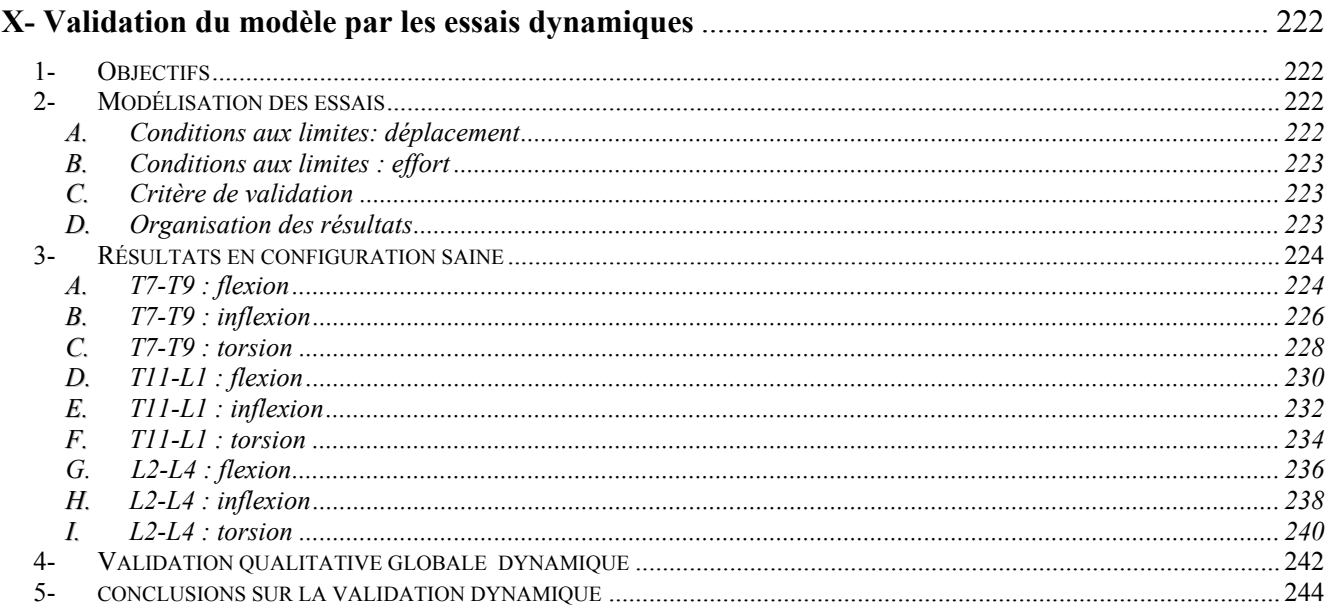

## CONCLUSION GENERALE

## INDEX BIBLIOGRAPHIQUE

#### **INTRODUCTION**

Lorsque l'automobile est devenue un moyen de transport à la portée du grand public, la question de la sécurité des occupants a commencé à s'imposer aux constructeurs automobiles. La sécurité de l'occupant dans l'habitacle se projette en trois pôles principaux.

La sécurité primaire ou active concerne tout ce qui, dans le véhicule et autour du véhicule, est pensé pour éviter l'accident, comme les instruments électroniques intégrés (ABS, ESP, Antipatinage).

La sécurité secondaire ou passive concerne tout ce qui, dans le véhicule, est pensé pour éviter des blessures graves aux conducteurs et passagers au cours d'un accident (airbags, prétensionneurs de ceinture, limiteurs d'efforts).

**La sécurité tertiaire ou de secours** concerne les interventions post-accident. Cette sécurité porte sur l'ensemble des moyens mis en œuvre qui facilitent l'intervention des secours.

C'est dans le cadre de la sécurité secondaire portant sur la sécurité de l'occupant que se situe cette thèse. Ce projet s'inscrit dans le cadre d'un P.R.E.D.I.T. (Programme national de recherche et d'innovation dans les transports terrestres) intitulé « Compatibilité Biomécanique ».

Afin de connaître et de comprendre le comportement de l'occupant au cours d'un choc automobile, plusieurs outils sont à notre disposition :

Tout d'abord, les mannequins de choc sont parmi les moyens les plus courants pour évaluer la réponse biomécanique d'un individu lors d'un accident frontal ou latéral (figure 1). Leur principal inconvénient provient de leur comportement qui reste peu biofidèle.

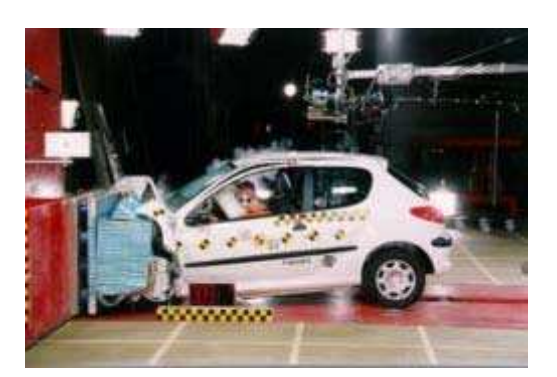

Figure 1 : peugeot 206 en choc frontal avec mannequins (source : EURO NCAP)

Le second outil est représenté par le groupe de mannequins numériques. Ces « modèles numériques » sont développés sur des logiciels « éléments finis » permettant de réaliser un maillage de la géométrie à étudier puis d'effectuer une simulation reproduisant les conditions réelles. Radioss ou Ansys sont parmi les plus représentés. Un des modèles les plus aboutis a été réalisé conjointement par le LAB (laboratoire d'accidentologie, de biomécanique et d'étude des comportements humains), le LBM (laboratoire de biomécanique), le CEESAR (centre européen d'études de sécurité et d'analyse des risques) et l'INRETS (institut national de recherche sur les transports et leur sécurité). Ce modèle, crée dans une position assise de conduite, représente un être humain accompagné de toutes ses structures musculaires, osseuses et viscérales (figure 2). Le code de calcul utilisé est RADIOSS.

*Nota : de plus amples informations sur ce modèle sont disponibles dans la partie bibliographie.*

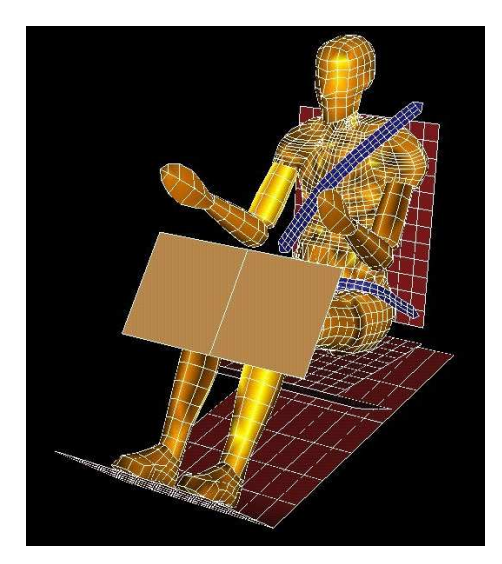

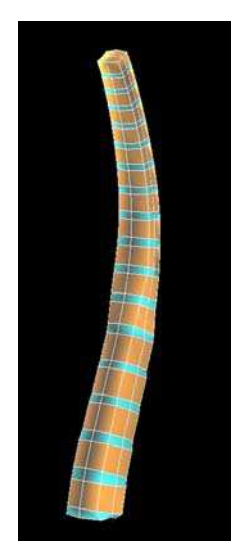

Figure 2 : Modèle « être humain » en simulation de choc frontal

Figure 3 : Colonne vertébrale du modèle être humain (rachis thoracique et lombaire)

Il permet de prévoir des trajectoires, des vitesses ou encore des accélérations. On peut aussi l'utiliser dans un domaine lésionnel à l'aide de critères biomécaniques qui sont représentés par des seuils.

Ainsi, lors d'une simulation de choc frontal, un certain de nombre de mesures sont enregistrées en différents points de contrôle comme, par exemple, des déflexions thoraciques. A l'aide des ces mesures, il est possible de faire des prévisions lésionnelles nous informant sur un nombre de côtes cassées ou la probabilité d'avoir un pneumothorax. Cependant, nous ne retirons aucune information sur les traumatismes possibles de la colonne vertébrale étant donné que la modélisation de cette dernière est sommaire (figure 3). En effet, les vertèbres sont représentées par des cubes et la structure ligamentaire n'est pas représentée.

Si on veut aller plus loin dans cette analyse lésionnelle, il faut, dans un premier temps, arriver à quantifier expérimentalement l'influence de ses composants et notamment des ligaments, puis, se servir de ces données pour améliorer ce modèle.

C'est dans ce cadre que s'inscrit le projet de thèse « **Modélisation mécanique et géométrique tridimensionnelle du rachis thoracique et lombaire en configuration de choc automobile** ». Cette coopération entre le Laboratoire d'Accidentologie et Biomécanique (LAB) crée par les constructeurs PSA - Peugeot Citroën - et Renault ainsi que le Laboratoire de Biomécanique de l'ENSAM de Paris (LBM) porte sur la réalisation d'un modèle numérique du rachis thoracique et lombaire. Ce modèle, représenté en position assise, doit être validé dans le domaine statique et surtout dynamique. Il a pour vocation d'être intégré au sein du modèle « être humain » ce qui permettra d'améliorer la réponse lésionnelle de ce dernier lors d'une simulation de choc.

Globalement, le sujet se divise en trois parties :

- ̨ **Une recherche bibliographique** dans laquelle nous avons recensé plusieurs types d'articles. Tout d'abord, les auteurs qui ont travaillé sur les changements de courbure rachidienne lors du passage de la position assise à la position debout. Ceci nous servira lors de la création du modèle de colonne thoracique et lombaire. Puis, nous nous sommes penchés sur les articles portant sur les axes instantanés de rotation de segments rachidiens afin de définir précisément la nature des sollicitations que nous utiliserons au cours de la campagne d'essai. Nous avons ensuite recherché des auteurs qui ont étudié le comportement expérimental du rachis en dynamique. Enfin, nous avons recensé les articles portant sur la modélisation de la colonne vertébrale et sur la validation de ces modèles.
- ̨ **Une partie expérimentale** dans laquelle nous avons étudié le comportement dynamique de segments rachidiens thoraciques, thoraco-lombaires et lombaires. Les sollicitations dynamiques, imposées sous forme d'impacts, reproduisent des mouvements purs de flexion, torsion et inflexion. Les influences ligamentaires ont été quantifiées en faisant plusieurs tests successifs sur chaque spécimen et entre chaque test, un ligament était sectionné. La volonté d'imposer des couples les plus purs possibles a nécessité la réalisation d'un banc d'essais complémentaire qui nous a permis de connaître les positions des axes instantanés de rotation des spécimens testés. A l'issue de cette partie, nous serons en mesure de définir la réponse mécanique du complexe articulaire, de ses amplitudes de mouvement, de sa cinématique et de ses seuils lésionnels.
- ̨ **Une partie modélisation** qui consiste à réaliser un modèle « éléments finis » du rachis lombaire et thoracique validé en statique par les données de la littérature et en dynamique par les expérimentations décrites précédemment. Des améliorations notables ont été apportées à la représentation de la colonne vertébrale du modèle « être humain » grâce à la prise en compte de la géométrie réelle des vertèbres ainsi que d'un certain nombre de ligaments intervertébraux.

# *« Tout est dit, tout reste à faire » Shakespeare*

# CHAPITRE I POSITION DU PROBLEME

## **I- DESCRIPTION ANATOMIQUE DU RACHIS LOMBAIRE ET THORACIQUE**

Afin d'aborder l'étude du comportement mécanique du rachis thoracique et lombaire, nous allons tout d'abord, de façon succincte, décrire l'anatomie du rachis en faisant référence aux fonctions biomécaniques des différents composants.

## **1- Les plans de référence**

L'anatomie va se décrire à partir d'un repère spatial direct. Considérons le corps humain debout, bras le long du corps, paumes tournées vers l'avant. L'anatomie peut être décrite suivant trois plans de référence (figure 4) :

- Le plan vertical de symétrie approximative du corps humain : plan sagittal (S).

- Le plan vertical perpendiculaire au plan sagittal: plan frontal (F).

- Le plan perpendiculaire aux deux plans précédents : plan horizontal (H).

Ces trois plans sont utilisés comme plans de référence pour l'étude des mouvements de la colonne. Les intersections de ces trois plans définissent un repère orthogonal OXYZ.

-Axe OX : intersection des plans sagittal et transverse, direction postéro-antérieure.

- Axe OY : intersection des plans frontal et transverse, direction médio-latérale gauche.

- Axe OZ : intersection des plans frontal et sagittal, direction caudo-craniale.

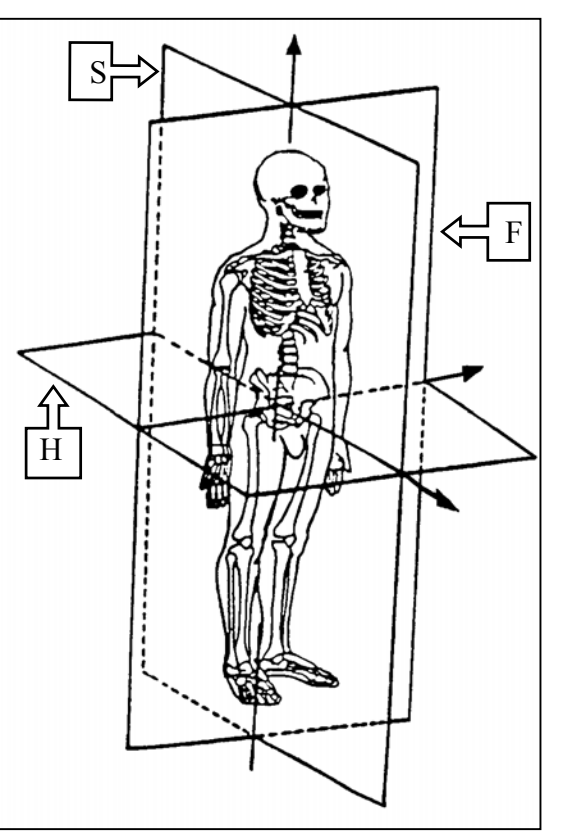

Figure 4 : plans de références d'après Kapandji *[KAP-21]*

## **2- Le rachis dans son ensemble**

La colonne vertébrale est le pilier du corps humain. Implantée sur le bassin, elle soutient les éléments supérieurs du squelette (tête, membres supérieurs, cage thoracique) permettant leurs mobilités et assure la transmission des charges imposées aux membres supérieurs quelles que soient leurs positions par rapport au squelette. C'est une structure polyarticulée, à la fois mobile et résistante.

La colonne vertébrale se compose de 34 vertèbres : 24 vertèbres mobiles, 5 sacrées et 5 vertèbres coccygiennes soudées.

La grande flexibilité de la colonne est obtenue grâce à sa construction polyarticulée constituée par un empilage de vertèbres formant cinq parties (figure 5) :

- le rachis cervical constitué de 7 vertèbres cervicales (de C1 à C7).
- le rachis dorsal ou thoracique comprenant 12 vertèbres dorsales (de D1 à D12 ou T1 à T12).
- le rachis lombaire formé de 5 vertèbres lombaires (de L1 à L5).
- le sacrum comprenant 5 vertèbres sacrées soudées.
- le coccyx constitué de 4 à 5 vertèbres coccygiennes soudées.

Les vertèbres sont reliées entre elles par de nombreuses structures fibreuses et sont le siège d'insertions musculaires qui font de la colonne un véritable axe haubané : les ligaments et les muscles sont indispensables à la stabilité et au maintien de l'équilibre en position debout.

Sur le plan cinématique, deux vertèbres adjacentes sont liées entre elles par l'intermédiaire du disque intervertébral et des articulations inter-apophysaires. Ces articulations jouent un rôle dans les mouvements du rachis en servant de guides : leur orientation détermine en partie les mobilités prépondérantes entre deux

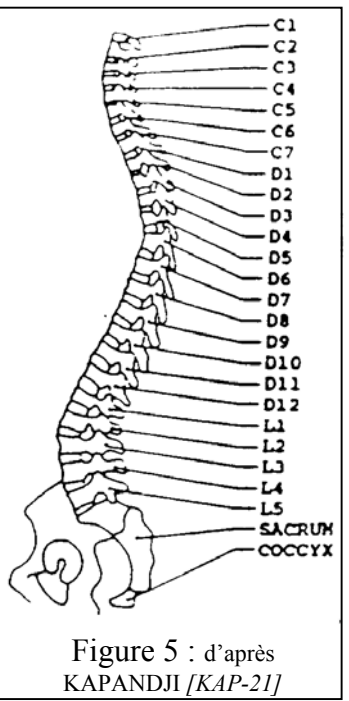

vertèbres. Ce sont des diarthroses, ou articulations vraies, qui se composent de surfaces articulaires cartilagineuses, d'une capsule articulaire, de ligaments de renfort et d'une bourse synoviale.

On utilise couramment le terme d'unité fonctionnelle vertébrale pour désigner un ensemble constitué de deux vertèbres adjacentes peu déformables et de tissus de liaison (disque et ligaments) beaucoup plus déformables autorisant ainsi des mobilités entre ces deux vertèbres .

On distingue trois types de mouvements primaires au niveau de l'unité fonctionnelle :

- les mouvements plans dans le plan sagittal (rotation par rapport à Y et translation suivant X et Z) appelés mouvements d'inclinaison sagittale, ou encore de flexion lorsque le déplacement de la vertèbre sus-jacente a lieu vers l'avant et d'extension dans le cas contraire. Ils sont la conséquence d'un couple de flexion ou d'extension sagittale.
- les mouvements dus à un couple d'inflexion frontale. Ce sont des mouvements dans le plan frontal (rotation par rapport à X et translation suivant Y et Z) appelés mouvements d'inclinaison latérale ou inflexion latérale droite ou gauche selon le sens du déplacement. Ils sont accompagnés de mouvements secondaires appelés mouvements de couplage.
- les mouvements dus à un couple de torsion. Ce sont des mouvements de rotation autour de l'axe rachidien (Z) appelés mouvements de rotation axiale droite ou gauche selon le sens du déplacement. Ils sont accompagnés de mouvements secondaires appelés mouvements de couplage.

## **3- Les structures osseuses**

#### *A.* **Description anatomique d'une vertèbre type**

Les vertèbres lombaires, thoraciques ou cervicales inférieures sont composées des même parties. Cependant il existe d'importantes différences d'ordre morphologique.

Une vertèbre type comprend deux parties principales : le corps vertébral (1) et l'arc postérieur (2) reliés par les pédicules (3) qui sont constitués d'os cortical dense et résistant.

Sur l'arc postérieur s'attachent les apophyses transverses (4), l'apophyse épineuse (5) et les apophyses articulaires (6). Ces dernières participent à la liaison intervertébrale. Enfin, l'espace délimité par l'arc postérieur et le corps vertébral constitue le canal médullaire dans lequel passe la moelle épinière.

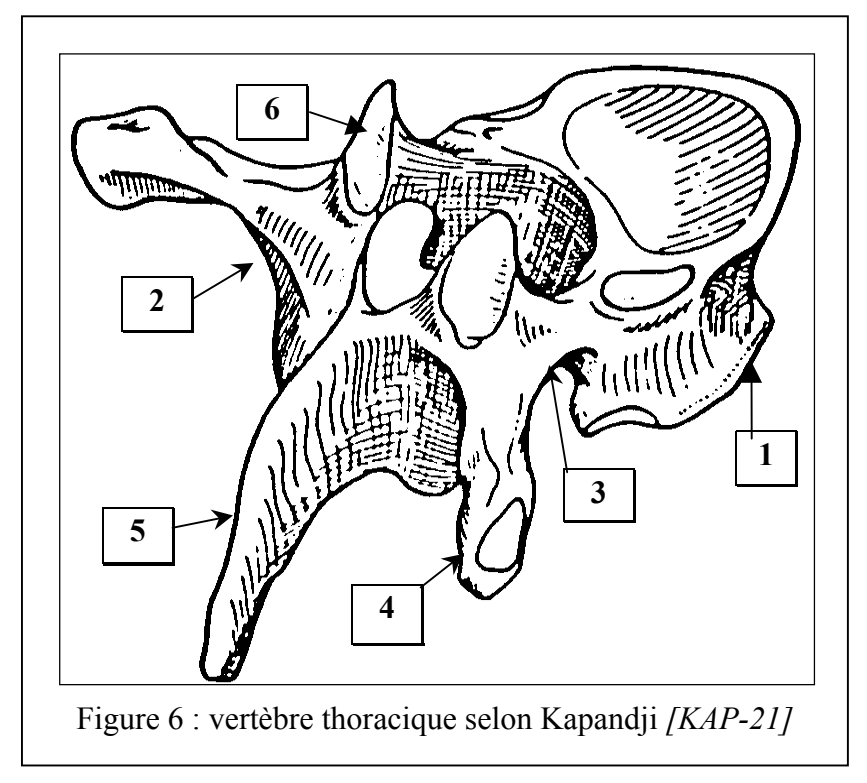

#### *B.* **Surfaces articulaires**

Il existe deux types de surfaces articulaires :

- Les plateaux vertébraux recouverts de cartilage qui accueillent l'articulation discale.
- Les surfaces articulaires, situées sur les apophyses articulaires.

Pour les apophyses articulaires supérieures, les surfaces articulaires forment une gouttière verticale dont la concavité est dirigée vers le plan sagittal et légèrement postérieurement.

Pour les apophyses articulaires inférieures, les surfaces articulaires sont convexes en forme de segment de cylindre. Elles regardent latéralement et légèrement antérieurement.

Les orientations de ces surfaces articulaires sont dans un plan frontal pour les vertèbres dorsales, alors qu'elles sont plutôt dans un plan sagittal pour les vertèbres lombaires.

### *C.* **Le disque intervertébral**

Le disque intervertébral (figure 7) est composé d'une partie périphérique rigide appelée anneau et d'une partie centrale gélatineuse, le noyau. Il joue un rôle important dans la mécanique du rachis tant dans les mouvements statiques que dynamiques.

#### Le noyau

Le noyau est constitué d'une substance gélatineuse hydrophile, constituée de fibrilles de collagènes. Il contient près de 85% d'eau. Sa position dans le disque n'est pas centrale mais plutôt postérieure.

II n'existe pas de limite nette entre le noyau et l'anneau discal mais une zone de transition.

Le noyau possède une pression intérieure de 0.15 à 1 MPa.

#### L'anneau

L'anneau est composé de fibres collagènes incluses dans du fibrocartilage. Il peut être considéré comme un composite multicouches. Dans chaque couche, les fibres de collagène sont orientées dans le même sens mais cette orientation change d'une couche à l'autre.

L'angle que forment les fibres avec l'horizontale varie de  $+20$  à  $+45$  degrés (d'après Marchand *[MAR-29]*). Sous une traction de 500 N la contrainte discale s'annule (d'après Louis *[LOU-28]*).

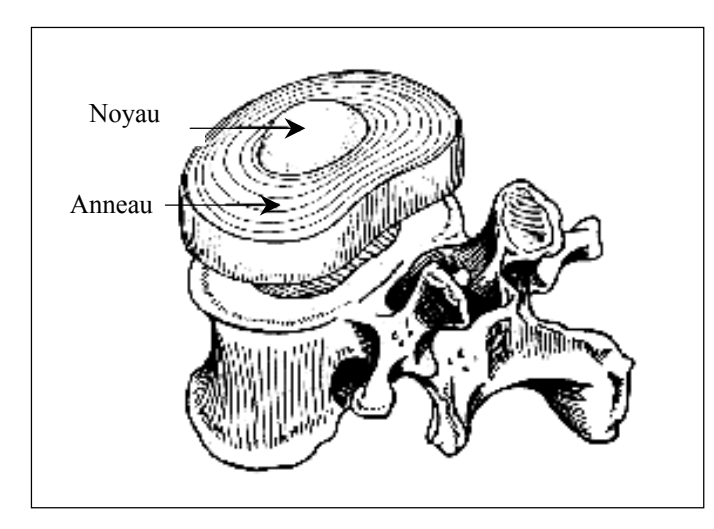

Figure 7 : Composants du disque intervertébral d'après KAPANDJI *[KAP-21]*

> Figure 8 : ligaments du rachis d'après Kapandji *[KAP-21]*

#### *D.* **Les ligaments**

- Ligament vertébral commun antérieur (1) : il va de l'occiput et du tubercule antérieur de l'atlas jusqu'au sacrum. Il s'élargit graduellement de haut en bas en adhérant fortement aux corps vertébraux. Il est à noter que suivant les auteurs, il adhère (ROUVIERE *[ROU-53]*) ou non (CABROL *[CAB-3]*) aux disques.
- Ligament vertébral commun postérieur (2) : il part du corps de l'axis en prolongement du ligament occipito-axoïdien (membrana tectoria) et finit sur le coccyx. Il adhère fortement aux corps vertébraux sur leurs bords inférieurs et supérieurs ainsi qu'aux disques sur lesquels il forme des plaques en forme de losange.
- Ligaments jaunes (3) : ils relient les arcs postérieurs entre eux et délimitent les trous de conjugaison. Ils sont sous tension même au repos et sont fortement étirés lors de la flexion.
- Ligaments inter-épineux (4) : ils sont tendus entre les apophyses épineuses.

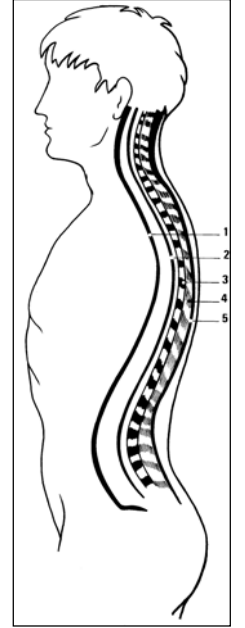

- Ligament sur-épineux (5) : c'est une longue et fine bande conjonctive partant de C7 jusqu'au sacrum. Il établit une liaison continue entre les vertèbres et le sacrum en passant sur toutes les épineuses.
- Ligaments inter-transversaires : ce sont des ligaments courts qui relient les apophyses transverses entre elles.
- Ligaments courts : ils relient les disques intervertébraux voisins et sont tendus parallèlement au ligament vertébral commun antérieur.

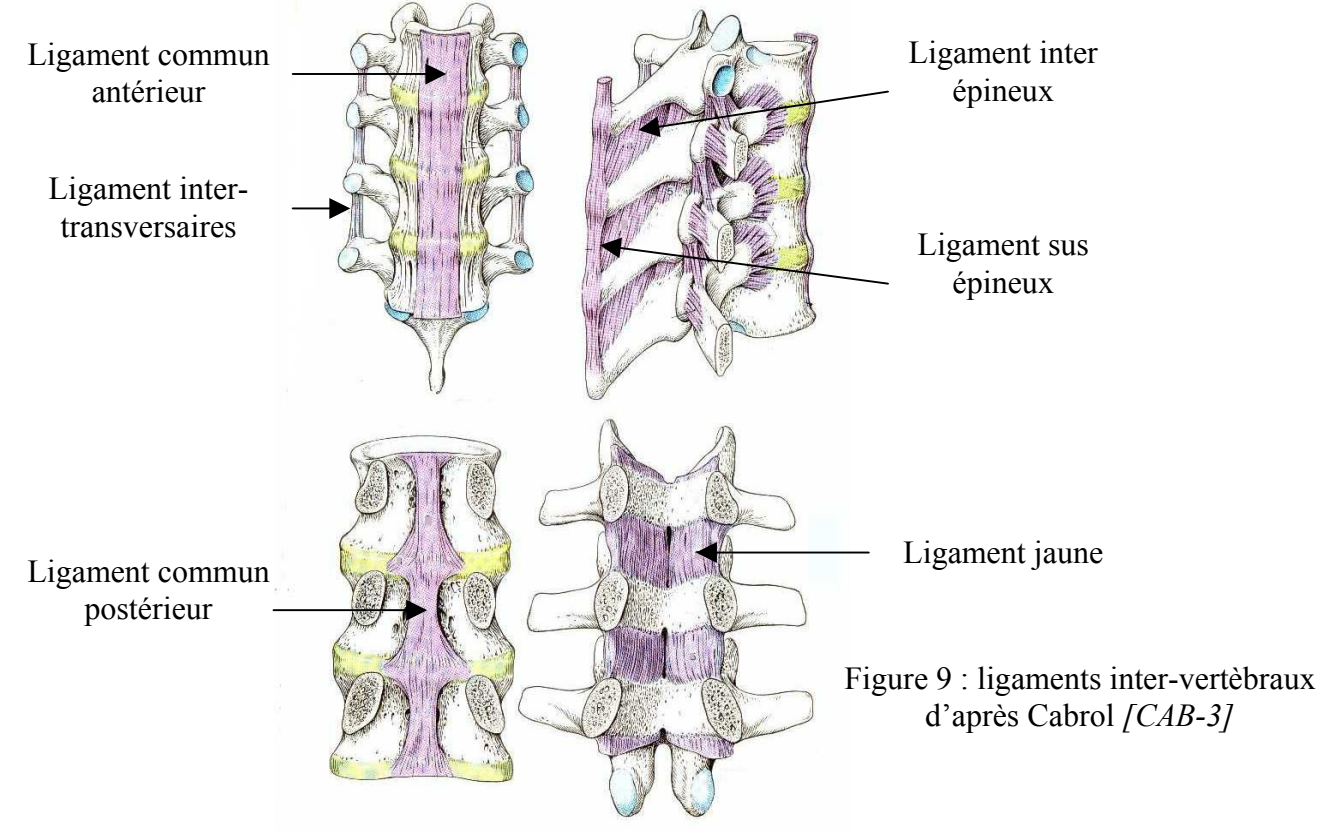

## **4- Caractérisation mécanique des éléments osseux**

Le comportement mécanique de l'os a fait l'objet de nombreuses publications.

Certaines données sont parfois manquantes, comme la durée ou le mode de conservation, et les dispersions interindividuelles sont souvent importantes. L'étude de la littérature fournit des ordres de grandeur.

## *A.* **Etude descriptive du matériel osseux**

L'os vertébral apparaît extérieurement comme un matériau uniforme, néanmoins percé de quelques orifices. En réalité, chaque vertèbre est une véritable construction architecturale utilisant le même matériau de base, c'est-à-dire une trame protéique calcifiée, mais sous plusieurs formes selon la partie de la vertèbre considérée. Le corps vertébral, les massifs articulaires et l'arc postérieur d'une même vertèbre ont une architecture qui leur est propre et une répartition os spongieux – os cortical différente d'un élément à l'autre.

In vivo, outre les travées osseuses, la vertèbre contient un liquide constitué de sang et de moelle, qui lui confère des propriétés mécaniques différentes de celles de l'os sec. Hansson *[HAN-18]* trouve qu'une baisse de 25% de ce liquide engendre une chute de rigidité osseuse de l'ordre de 50% (propriété de viscoélasticité).

En outre, il observe une diminution linéaire du contenu minéral osseux en fonction de l'âge et ce, quel que soit le sexe du sujet.

## *B.* **L'os cortical**

Couramment appelé os compact, il forme une couche mince de 0.5 à 2 mm en moyenne, couvrant la totalité de la vertèbre sauf les plateaux supérieur et inférieur du corps vertébral.

Rockoff *[ROC-50]* estime que l'os cortical participe à raison de 25 à 55% à la rigidité pour un effort en compression sur des corps vertébraux au niveau lombaire.

#### *C.* **L'os spongieux**

Beaucoup moins résistant que l'os cortical, il existe essentiellement au niveau du corps vertébral à hauteur de 80% en moyenne.

Par une étude menée sur des radiographies de coupes de 3 vertèbres (C5, T8, L3), prélevées moins de 24 heures après le décès d'un sujet de 28 ans, Escande *[ESC-11]* a étudié l'architecture de l'os spongieux. Il constate une prépondérance des trabéculations verticales (figure 10) et une densification de l'os spongieux au voisinage des plateaux. En outre, il remarque une forte prépondérance de l'os cortical sur l'os spongieux dans l'arc vertébral. Inversement au niveau des processus articulaires, l'os spongieux prédomine et possède un riche système de soutien lui conférant une structure proche de celle du corps. Dans le corps vertébral comme dans les processus articulaires, les travées sont orientées pour la majorité perpendiculairement aux plateaux qui supportent logiquement des forces de même direction que les travées osseuses dominantes.

Figure 10 : trabéculations verticales d'un corps vertébral en coupe frontale

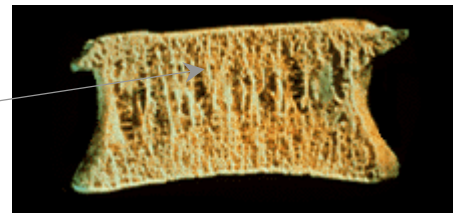

## **5- Les mobilités du rachis**

#### *A.* **Définitions**

- Le mouvement de flexion est un mouvement plan de la colonne vertébrale. Dans le plan sagittal, entraînant des mouvements de rotation d'axe perpendiculaire au plan sagittal et de translation pour chacune des vertèbres, c'est un mouvement d'ensemble postéro-antérieur (figure 11, cas A).
- Le mouvement d'extension est un mouvement analogue au mouvement précédent, mais correspondant à un mouvement d'ensemble antéro-postérieur(figure 11, cas A).
- Le mouvement d'inclinaison (ou d'inflexion) latérale droite ou gauche de la colonne est principalement un mouvement plan parallèle au plan frontal entraînant donc des mouvements de rotation autour d'axes perpendiculaires au plan frontal et des mouvements de translation parallèles au plan frontal, pour les différentes vertèbres (figure 11, cas B).
- Le mouvement de rotation axiale droite ou gauche est principalement un mouvement de rotation autour de l'axe vertébral. Ce mouvement est induit au niveau de la colonne par une sollicitation en torsion (figure 11, cas C).

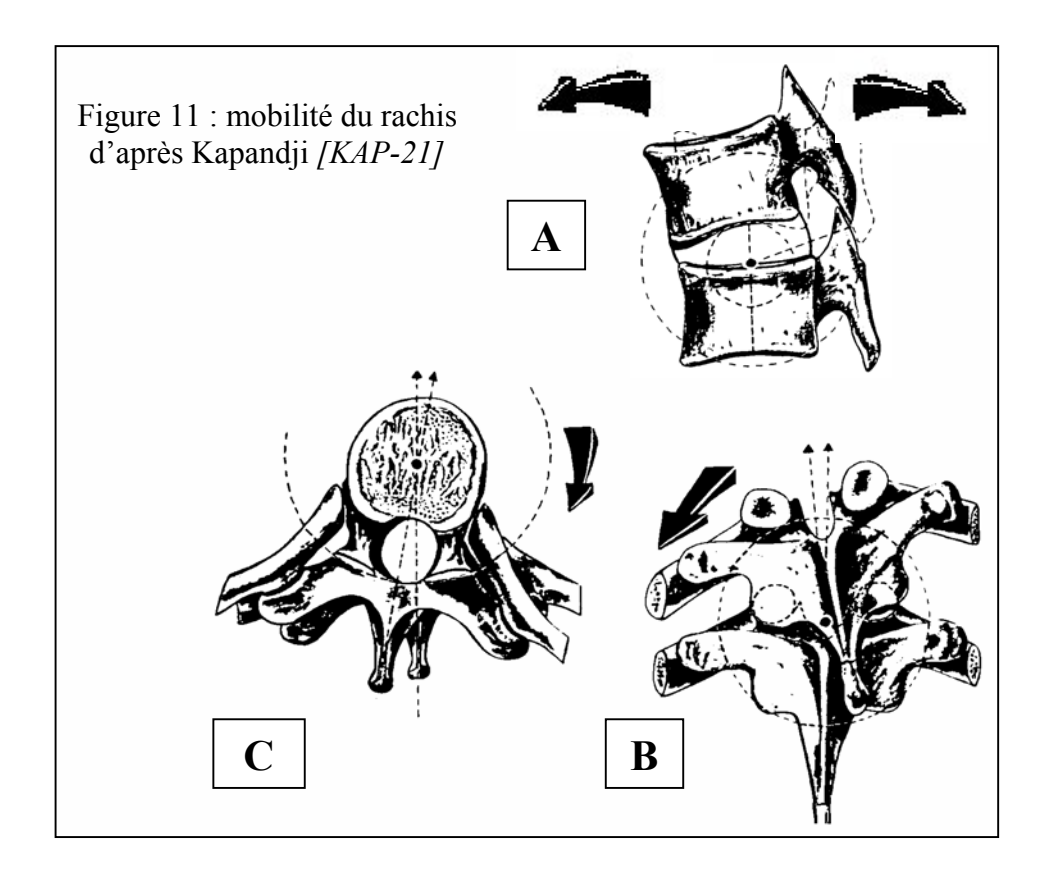

## *B.* **Rôle des articulations inter-apophysaires**

L'amplitude de ces mouvements dépend de plusieurs paramètres - tels que la position de référence utilisée pour la mesure des amplitudes de déplacements, l'âge du sujet, le sexe, l'entraînement, le milieu de vie (urbain ou rural)... L'amplitude des mouvements dépend d'une part de la géométrie des pièces osseuses (en particulier des facettes articulaires), et d'autre part des tissus mous (disque intervertébral et ligaments).

#### Flexion – extension

Le mouvement intervertébral de flexion–extension est un mouvement de rotation autour d'un axe transversal. Il est la somme de mouvements unitaires entre deux vertèbres adjacentes. Ces mouvements intervertébraux sont obtenus par glissement symétrique au contact des deux surfaces articulaires. La présentation la plus communément répandue est d'assimiler la flexionextension à une succession de mouvements dans le plan sagittal. A tout instant, le mouvement est une rotation autour d'un axe transversal passant par un point appelé centre instantané de rotation (C.I.R.). La position de ce centre varie donc lors du mouvement.

#### Inclinaison latérale – rotation axiale :

Les mouvements d'inclinaison latérale sont obtenus par glissements antisymétriques au contact des deux surfaces articulaires associés à un écrasement latéral du disque intervertébral. La sagittalisation des surfaces articulaires, comme au niveau des vertèbres lombaires, n'autorise pas de mouvements d'inclinaisons aussi importants qu'au niveau de la colonne cervicale. En effet, la mobilité globale en inflexion latérale au niveau du rachis cervical est de 67° en moyenne alors qu'elle ne dépasse pas 40° pour le rachis lombaire.

Au niveau thoracique, l'inclinaison des vertèbres s'accompagne de rotation axiale et vice versa. Deux mécanismes se combinent pour créer cette synergie dynamique appelée aussi couplage. L'inclinaison des facettes articulaires (75° à 85° par rapport au plan horizontal), comme pour le rachis cervical, engendre une rotation au cours d'inclinaisons latérales parce que la facette articulaire qui s'élève devient plus antérieure et celle qui s'abaisse plus postérieure.

Lors d'un mouvement d'inflexion latérale, il existe au niveau des segments thoraciques un axe de rotation dont la position évolue en fonction de l'amplitude du mouvement.

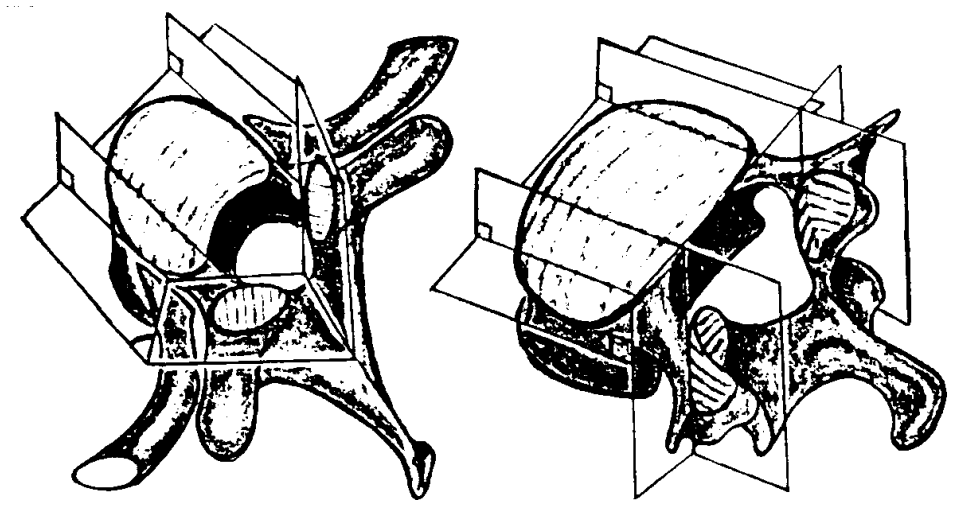

Figure 12 : orientation des facettes thoraciques et lombaires d'après Louis *[LOU-28]*

## *C.* **Amplitudes des mouvements**

Chaque segment mobile vertébral n'est capable que de mouvements d'amplitude réduite dont la somme constitue les amplitudes des trois secteurs cervicaux, thoracique et lombaire. La résultante des amplitudes des 3 secteurs vertébraux représente l'amplitude globale du rachis pour chacun des 3 types de mouvements : flexion–extension, rotation axiale et inclinaison latérale.

Dans son ouvrage « Physiologie articulaire », Kapandji *[KAP-21]* détermine les amplitudes extrêmes de flexion–extension de l'ensemble du rachis en faisant des mesures d'angles entre les diverses positions d'un plan qu'il choisit comme plan de référence : le plan masticateur schématisé par une feuille de carton serrée entre les mâchoires des cadavres auxquels il imposa des mouvements. Il trouve pour un sujet particulièrement souple, un angle At=110° (40° en flexion et 70° en extension) pour les positions extrêmes. Cependant, ces mesures n'ont permis qu'une évaluation approximative des amplitudes segmentaires.

L'amplitude globale d'inflexion latérale du rachis en projection dans un plan frontal a aussi été étudiée par Kapandji (1-KAP) à l'aide de radiographies de face. Il utilise comme référence l'axe des vertèbres ou la direction du plateau supérieur de la vertèbre considérée, et au niveau du crâne, la ligne bimastoïdienne passant par la pointe des deux mastoïdes. Il estime à 40° l'amplitude totale en inclinaison latérale.

En conclusion, les amplitudes de mobilité varient selon la région rachidienne et selon la nature du mouvement. Par ailleurs, pour les différentes régions rachidiennes, la mobilité varie d'un étage à l'autre. Pour donner un ordre de grandeur des différentes mobilités, nous pouvons faire référence à l'ouvrage de Louis *[LOU-28]* qui apporte des valeurs moyennes de mobilité globale pour des mouvements passifs. Ces mobilités sont fournies par les différents auteurs cités précédemment pour chaque région rachidienne.

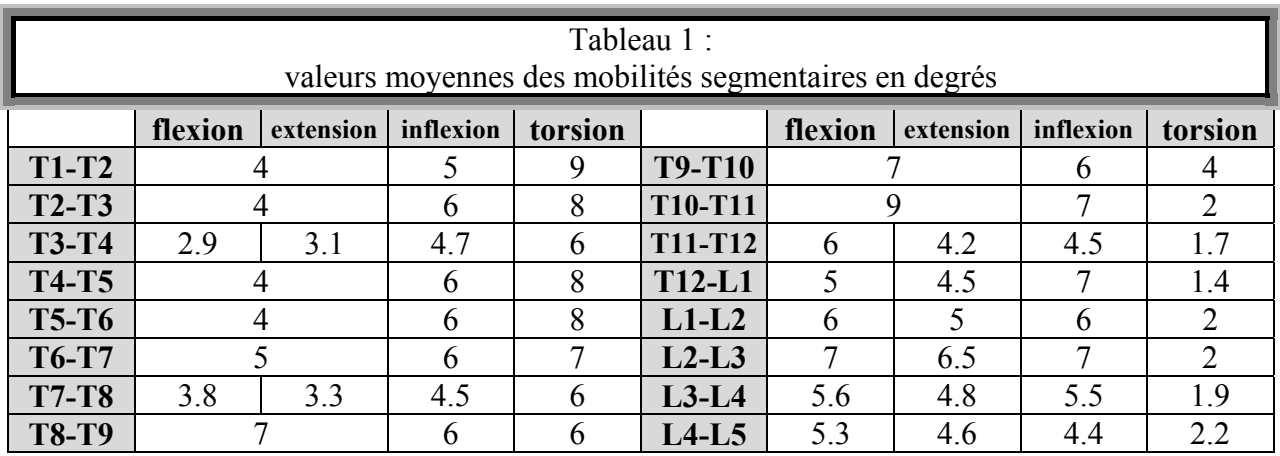

ATTENTION : ces valeurs sont physiologiques, c'est à dire que ce sont les valeurs maximales atteintes par un sujet au cours d'un déplacement volontaire.

Ces valeurs sont issues des études de Wilke *[WIL-62]*, Legaye *[LEG-24]* et de données internes du LBM. Ce sont des valeurs moyennes. En outre l'écart type (non donné) est faible.

Les valeurs suivantes sont celles issues de l'ouvrage de Kapandji « physiologie articulaire » *[KAP-21]*.

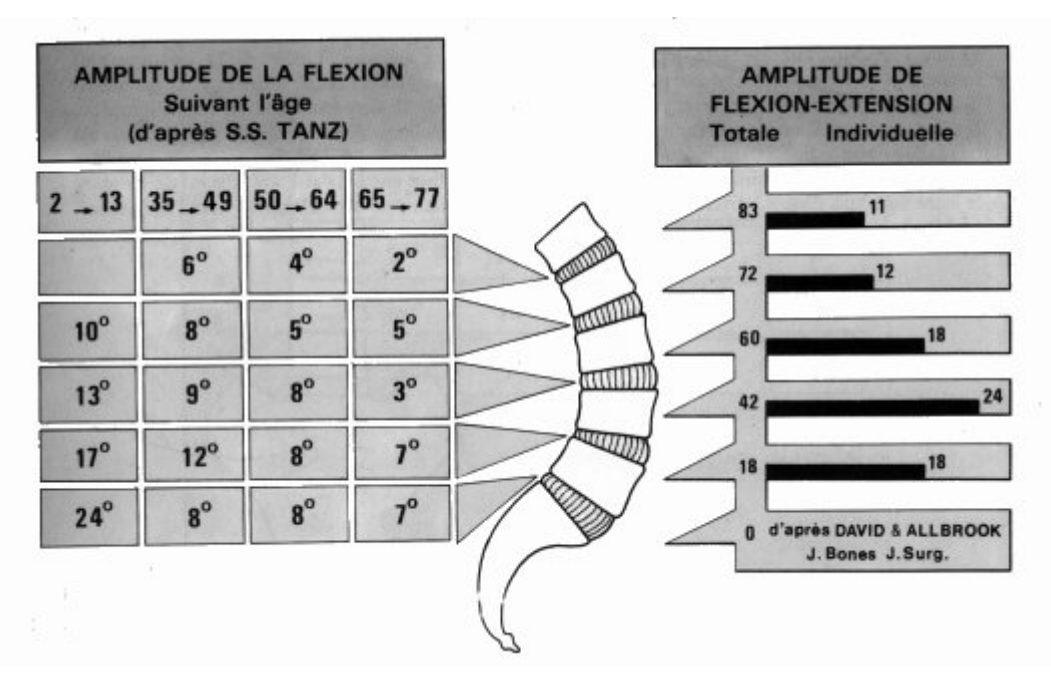

Figure 13 : amplitude de mobilité lombaire d'après Kapandji *[KAP-21]*

#### *D.* **Couplages segmentaires**

Chaque mouvement primaire (flexion, inflexion torsion) est accompagné de mouvements secondaires qui sont dus aux couplages induits par les facettes articulaires et par le jeu de tensions asymétriques des puissants ligaments costotransversaires et intertransversaires verticaux et obliques.

Les résultats suivants sont synthétisés dans le tableau 2. Chacun des auteurs utilise un segment de deux vertèbres. La vertèbre inférieure est fixée et la vertèbre supérieure est sollicitée.

X Etage lombaire : travaux de Pearcy *[PEA-44]* et Panjabi *[PAN-41]*

*Flexion :* les couplages sont négligeables.

*Inflexion :* la composante de torsion secondaire est soit dans le même sens que la sollicitation principale d'inflexion soit dans le sens contraire. La valeur de la composante induite peut aller jusqu'à 30 % de celle de l'inflexion.

*Torsion :* la composante d'inflexion induite est soit dans le même sens que la sollicitation principale de torsion soit dans le sens contraire. La valeur de la composante induite peut aller jusqu'à 300 % de celle de la torsion ce qui est très important.

X Etage thoraco-lombaire : travaux de Oxland et coll. *[OXL-39]*

*Flexion :* les couplages sont négligeables.

*Inflexion :* la composante de torsion secondaire est soit dans le même sens que la sollicitation principale d'inflexion soit dans le sens contraire. La valeur de la composante induite peut aller jusqu'à 10 % de celle de l'inflexion

*Torsion :* la composante d'inflexion induite est dans le sens opposé à la sollicitation principale de torsion. La valeur de la composante induite peut aller jusqu'à 50 % de celle de la torsion.

X Etage thoracique :travaux de Willems *[WIL-63]* et Panjabi *[PAN-42]*

*Flexion :* les couplages sont négligeables.

*Inflexion :* la composante de torsion secondaire est soit dans le même sens que la sollicitation principale d'inflexion soit dans le sens contraire. La valeur de la composante induite peut aller jusqu'à 60 % de celle de l'inflexion

*Torsion :* la composante d'inflexion induite est soit dans le même sens que la sollicitation principale de torsion soit dans le sens contraire. La valeur de la composante induite peut aller jusqu'à 50 % de celle de la torsion.

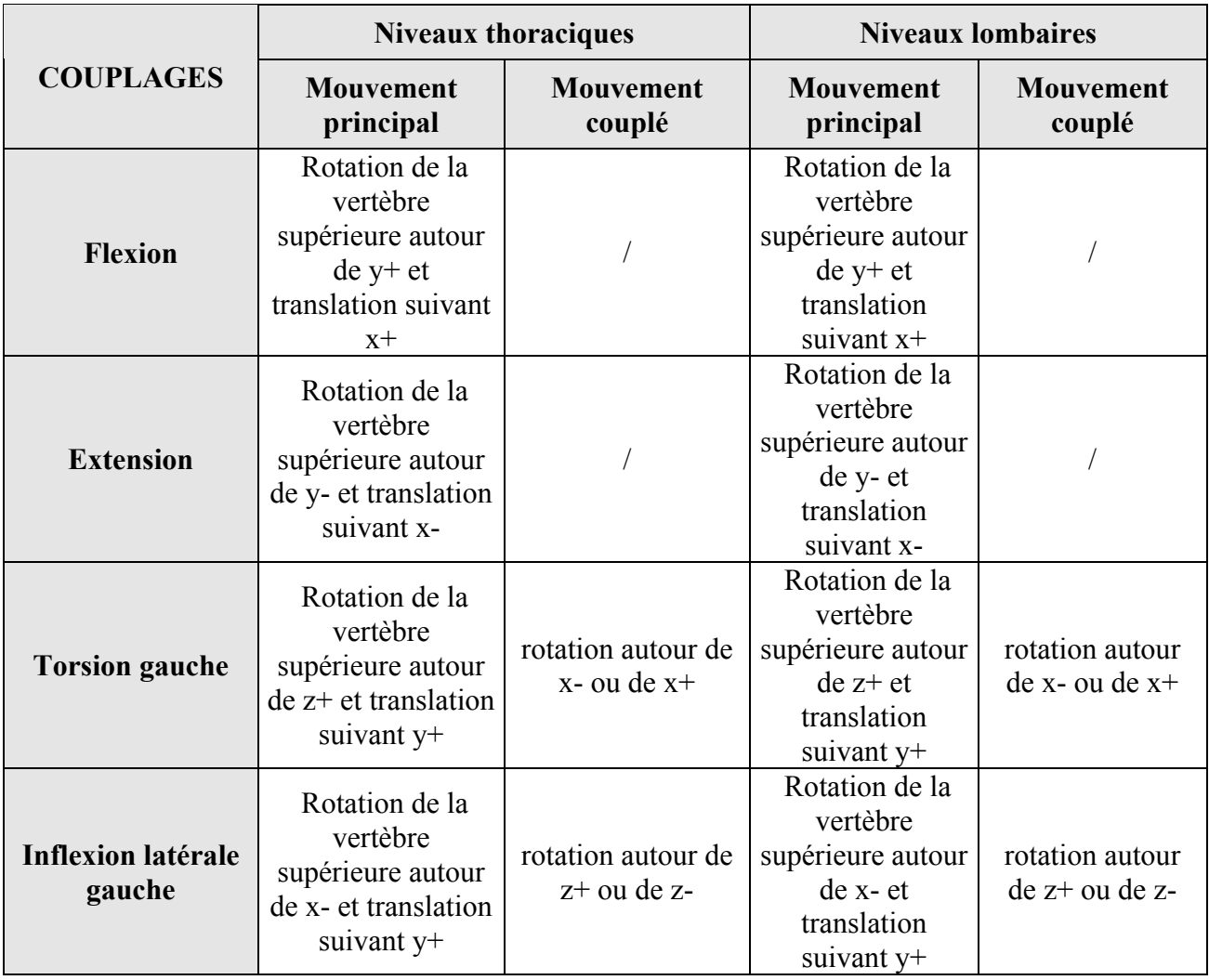

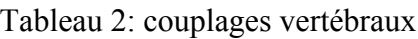

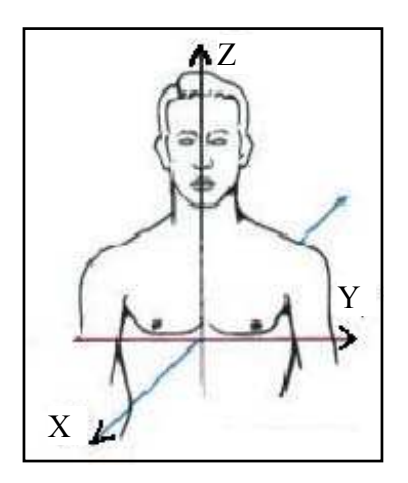

Figure 14 : axes anatomiques utilisés dans le tableau 2

## **6- Les Courbures de la colonne vertébrale**

Ce projet portant sur la caractérisation dynamique du rachis en position assise, il est nécessaire de porter notre attention sur les différences de courbure vertébrale entre la position debout et la position assise. Cette connaissance des courbures rachidiennes nous est indispensable en vue de la modélisation du rachis thoracique et lombaire d'un sujet assis dans un siège automobile.

Les données présentées ici correspondent aux lordoses ou cyphoses segmentaires. Les angles sont mesurés dans un plan sagittal entre les plateaux supérieurs de deux vertèbres adjacentes. Notre étude ne s'intéressera qu'aux courbures dans le plan sagittal et pour la colonne thoracolombaire uniquement.

#### *A.* **La position assise**

Il existe différentes positions assises : assis redressé, assis relâché et assis dans un siège. Il n'existe que peu de données accessibles concernant les courbures rachidiennes des occupants de véhicule automobile (excepté les études de Robbins *[ROB-49]*). En outre ces études ne s'intéressent le plus souvent qu'à la colonne lombaire seule ou bien aux mouvements relatifs des vertèbres lors des changements de postures.

Globalement, dans le passage de la position debout à la position assise, c'est dans la partie lombaire du rachis que nous trouvons les plus importantes modifications. La lordose lombaire tend à diminuer, passant en moyenne de 47° pour la position debout à 33° pour la position assise selon Lord *[LOR-27]*, et des rotations relatives de l'ordre des 10 degrés sont observées selon Roy *[ROY-54]*. Les écarts types ne sont pas disponibles dans ces articles.

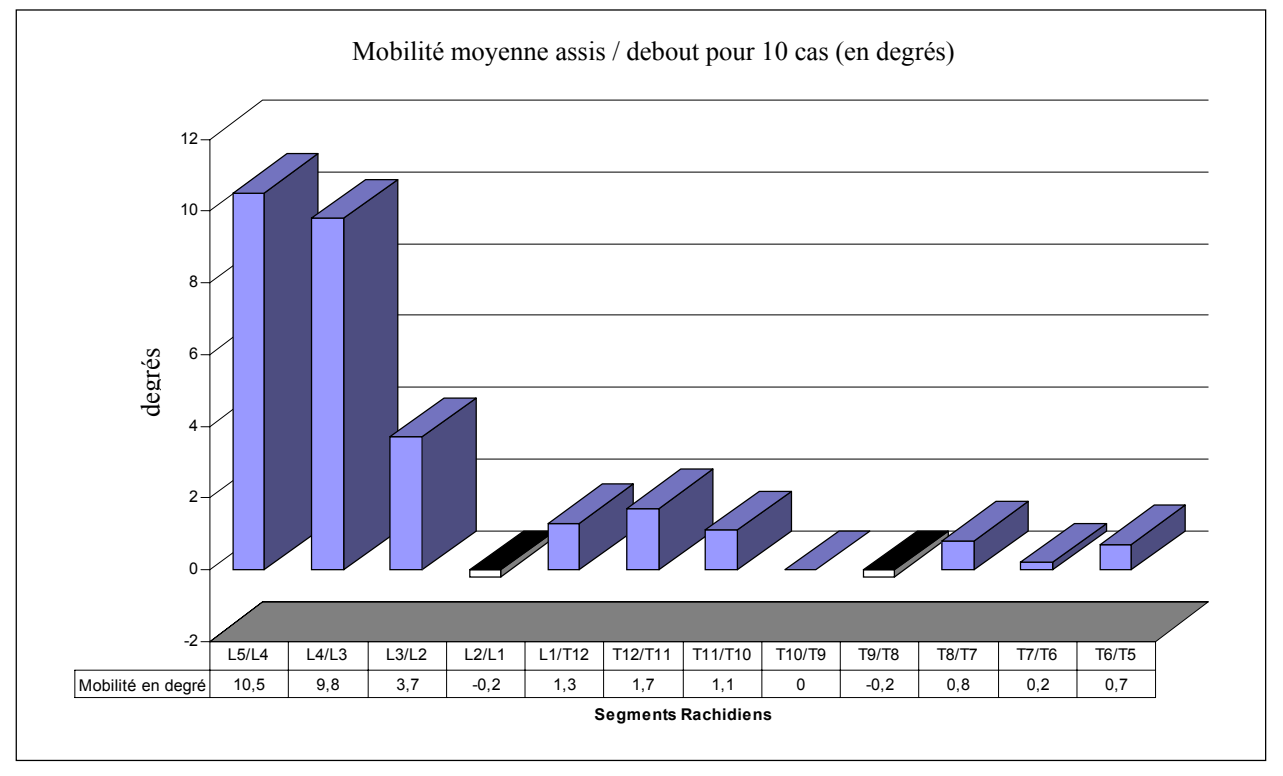

Figure 15 : rotations relatives des vertèbres pour le passage debout / assis *[ROY-54]*

Devant le manque de données relatives, d'une part sur la colonne thoracique, et d'autre part, sur la posture assise en général, nous avons dû nous intéresser aux courbures rachidiennes pour la position debout érigée.

#### *B.* **La position debout**

La littérature est plus fournie lorsque l'on s'intéresse à cette posture. Malgré le fait que beaucoup d'auteurs s'y soient intéressés, les travaux sont plus principalement focalisés sur la colonne lombaire et les lordoses segmentaires. Peu de travaux concernent la colonne thoracique. De plus, les définitions relatives à ces lordoses segmentaires varient d'un auteur à un autre. Nous ne présenterons ici que les résultats de la recherche bibliographique sur la posture debout érigée. Bernhardt *[BER-1]* donne une description complète de la colonne thoraco-lombaire du point de vue des angles segmentaires. Cette étude a été réalisée sur 102 volontaires sains. Les écarts-types des mesures ne sont pas disponibles.

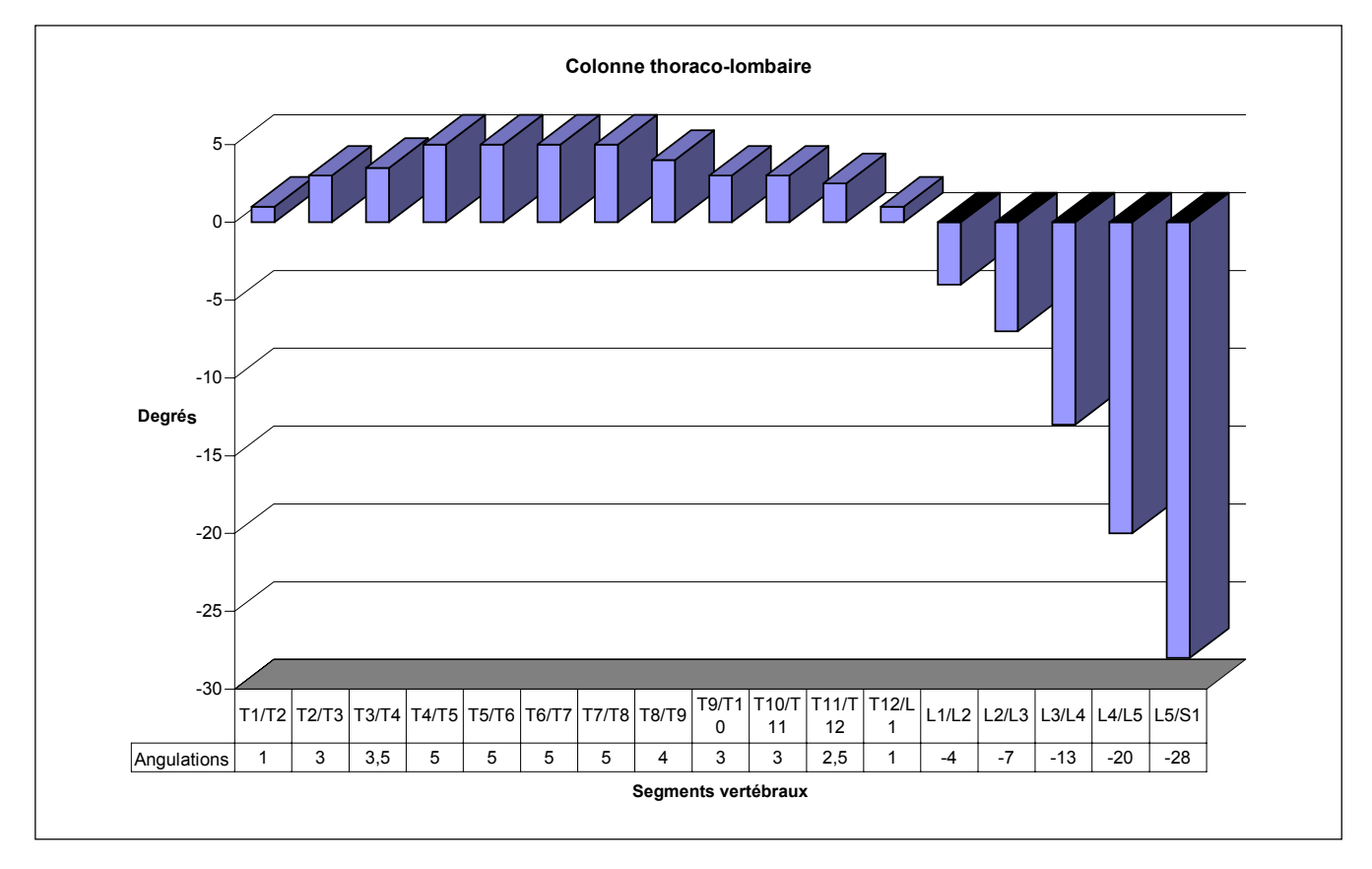

Figure 16 : angles inter-vertébraux de la colonne thoraco-lombaire *[BER-1]*

En 1986, Poony *[POO-47]* a comparé les hauteurs antérieures et postérieures, la superficie et la forme en section transversale des disques intervertébraux cervicaux, thoraciques et lombaires. L'étude a porté sur 4 colonnes vertébrales en position naturelle. Les mesures ont été réalisées à l'aide d'un fil fixé au plus proche de la colonne de façon à ne pas modifier les courbures rachidiennes. La superficie en section transversale augmentait de l'extrémité crâniale jusqu'à l'extrémité caudale. Les disques cervicaux avaient tendance à posséder une forme elliptique en section transversale, les disques thoraciques étaient plus circulaires et les disques lombaires avaient tendance à posséder une section transversale elliptique qui était plane ou concave en arrière. Les résultats sont exprimés comme pourcentage de la longueur totale de la colonne vertébral et sont accompagnés d'un écart type.

### **II- LES CENTRES INSTANTANES DE ROTATION (CIR)**

L'étude de ces centres instantanés de rotation est essentielle pour la suite de notre projet. En effet, la connaissance précise de leurs positions permettra de définir la nature de la sollicitation que nous appliquerons aux spécimens que nous serons amenés à tester. Par exemple, nous pourrons savoir si le segment vertébral a été sollicité en flexion pure ou en flexion compression et dans quelles proportions.

La position de ces centres instantanés dépends de nombreux éléments structurels du rachis (facettes articulaires, disque intervertébral et ligaments).

*Note :* Nous parlerons soit de centres instantanés de rotation, soit de traces des axes instantanés de rotation dans un plan.

Nous présenterons trois travaux pour les 3 modes de sollicitations :

- $\Box$  Flexion extension
- □ Inflexion latérale
- ̨ Torsion

## **1- Flexion –Extension**

#### *A.* **Travaux de Panjabi et coll. (thoraciques)**

Ces travaux portent sur la connaissance des CIRs entre deux vertèbres thoraciques adjacentes. Panjabi *[PAN-40]* a utilisé 11 unités fonctionnelles allant de T1 à T12. Ces segments thoraciques proviennent de 5 cadavres frais dont l'âge varie entre 19 et 59 ans. Pour ces essais, les disques ainsi que les tissus ligamentaires et les capsules des facettes articulaires ont été conservés. La vertèbre supérieure a été percée dans le plan frontal et le plan transverse afin de pouvoir placer deux tiges permettant d'exercer des efforts. La mesure des CIRs s'effectue par un système à comparateur permettant de mesurer les déplacements de la vertèbre supérieure, la vertèbre inférieure étant fixée sur la table d'essais.

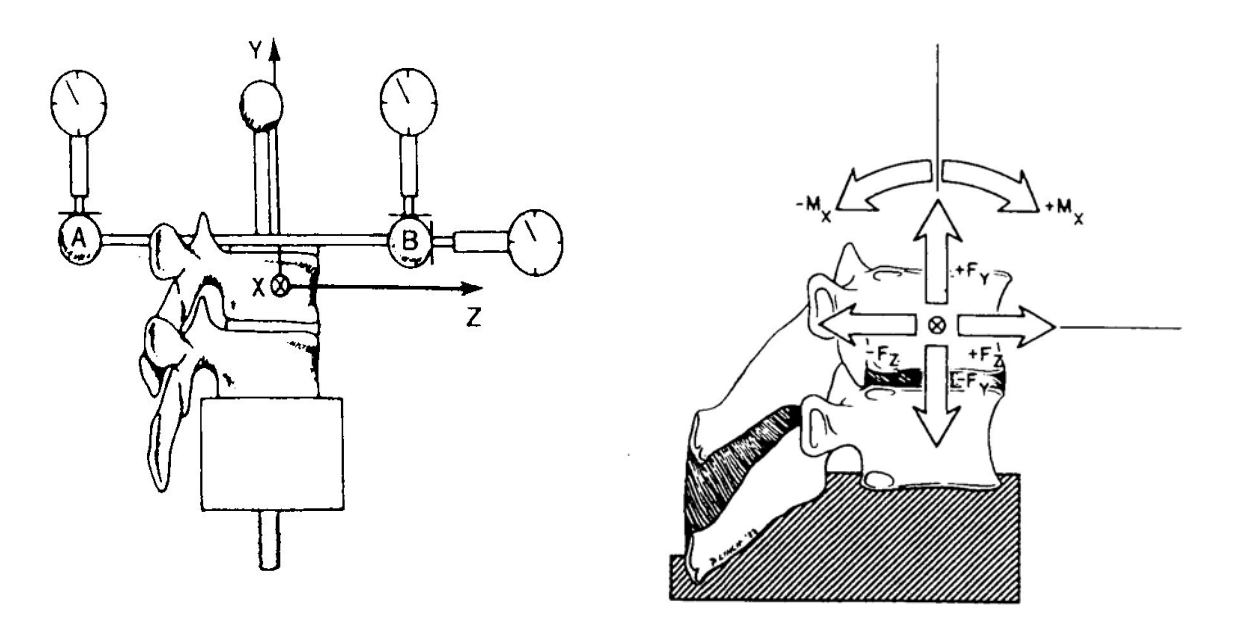

Figure 17 : montage de flexion d'après Panjabi *[PAN-40]*

Sur le schéma de droite (figure 17), on définit les 6 types de sollicitation utilisés par Panjabi ainsi que le repère Oxyz utilisé pour définir le CIR. Il est à noter que ses coordonnées sont données dans le repère lié à la vertèbre supérieure.

Sur le schéma de gauche, on montre le système de mesure utilisant un ensemble de sphères et de comparateurs à plateaux.

Afin d'effectuer une analyse statistique, une cinquantaine de mesures a été effectuée pour chaque chargement.

Les schémas suivants (figure 18) donnent la position des CIRs pour les sollicitations en  $+$  et – Fz et + et – Mx. Les ellipses représentent les intervalles de confiance à 95 %.

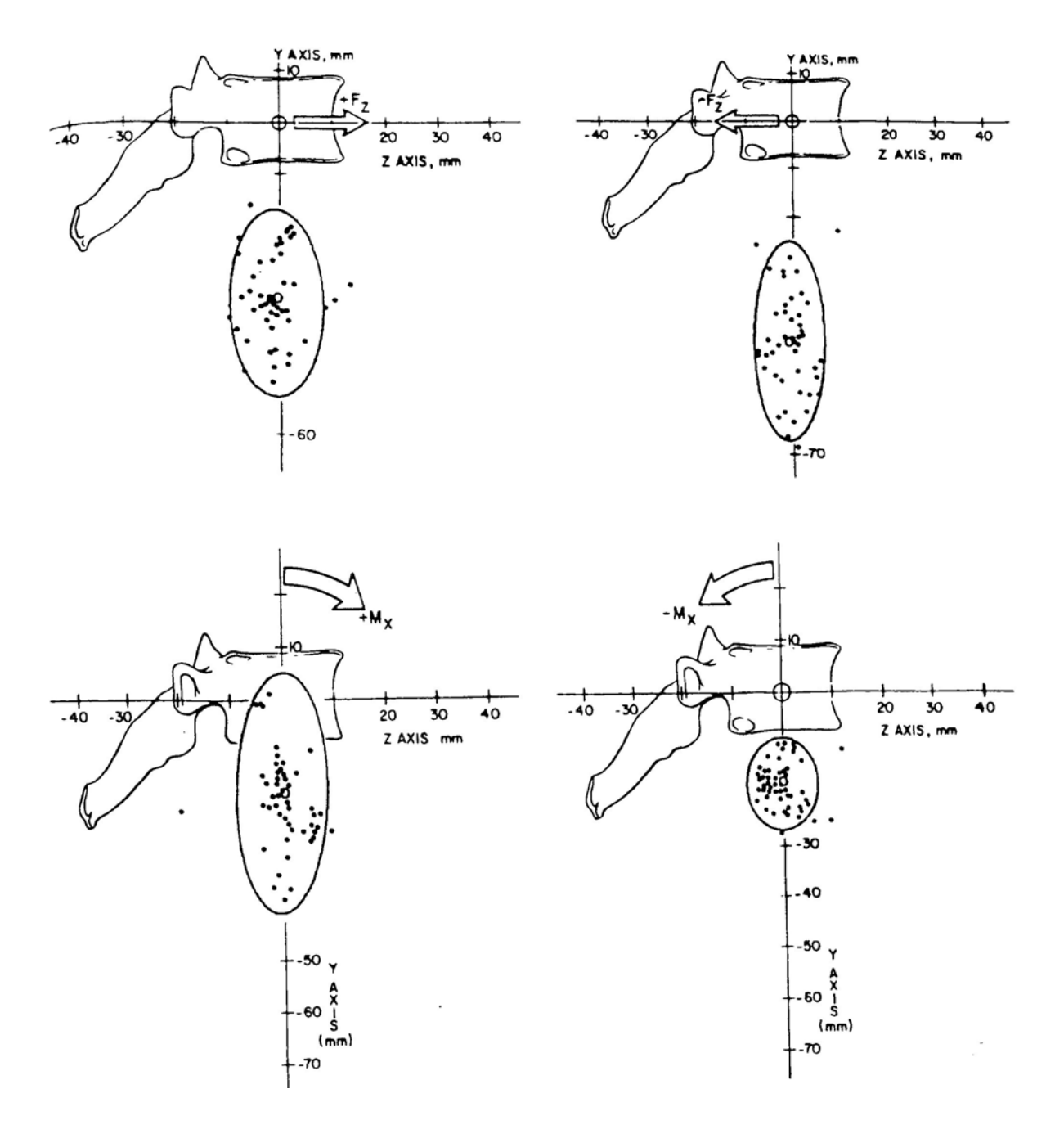

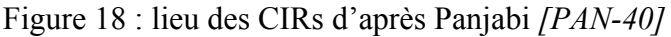

#### *B.* **Travaux de Pearcy et coll. (lombaires)**

Dix volontaires, (entre 25 et 36 ans), ont été radiographiés en position debout, en extension complète et en flexion complète. Par recoupements radiographiques, Pearcy *[PEA-45]* a pu calculer les centres de rotation des vertèbres lombaires pour les passages de la position debout à la flexion, de la position debout à l'extension et de la flexion à l'extension. Afin de tenir compte des différences morphologiques des vertèbres entre les différents volontaires, les coordonnées des CIR ont été divisées par la hauteur moyenne de la vertèbre pour les ordonnées et par la dimension antéro-posterieure pour les abscisses. Le repère de référence est défini ci dessous et les coordonnées du CIR sont données dans le repère fixe (celui de la vertèbre inférieure).

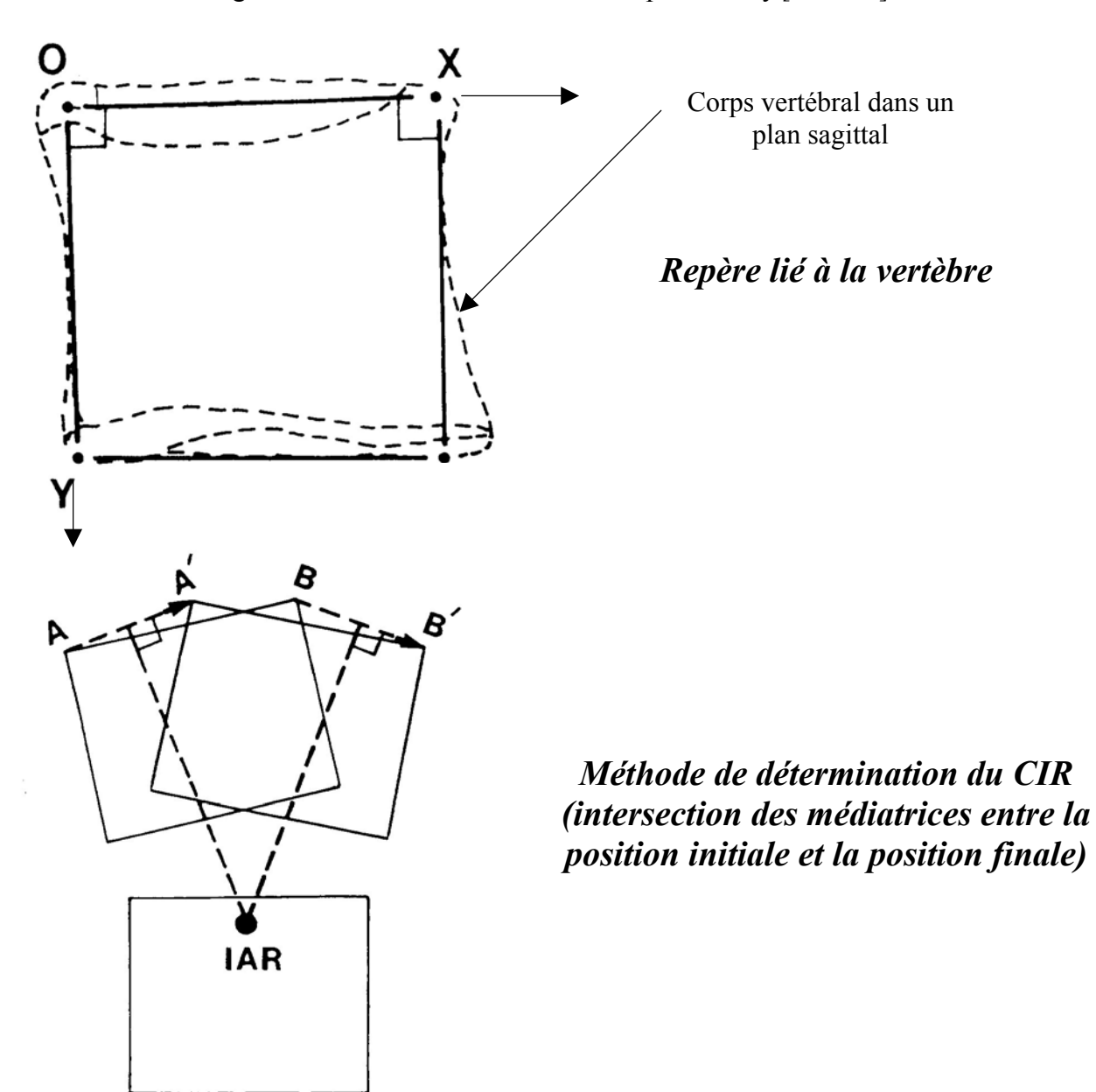

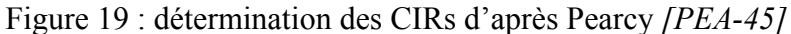

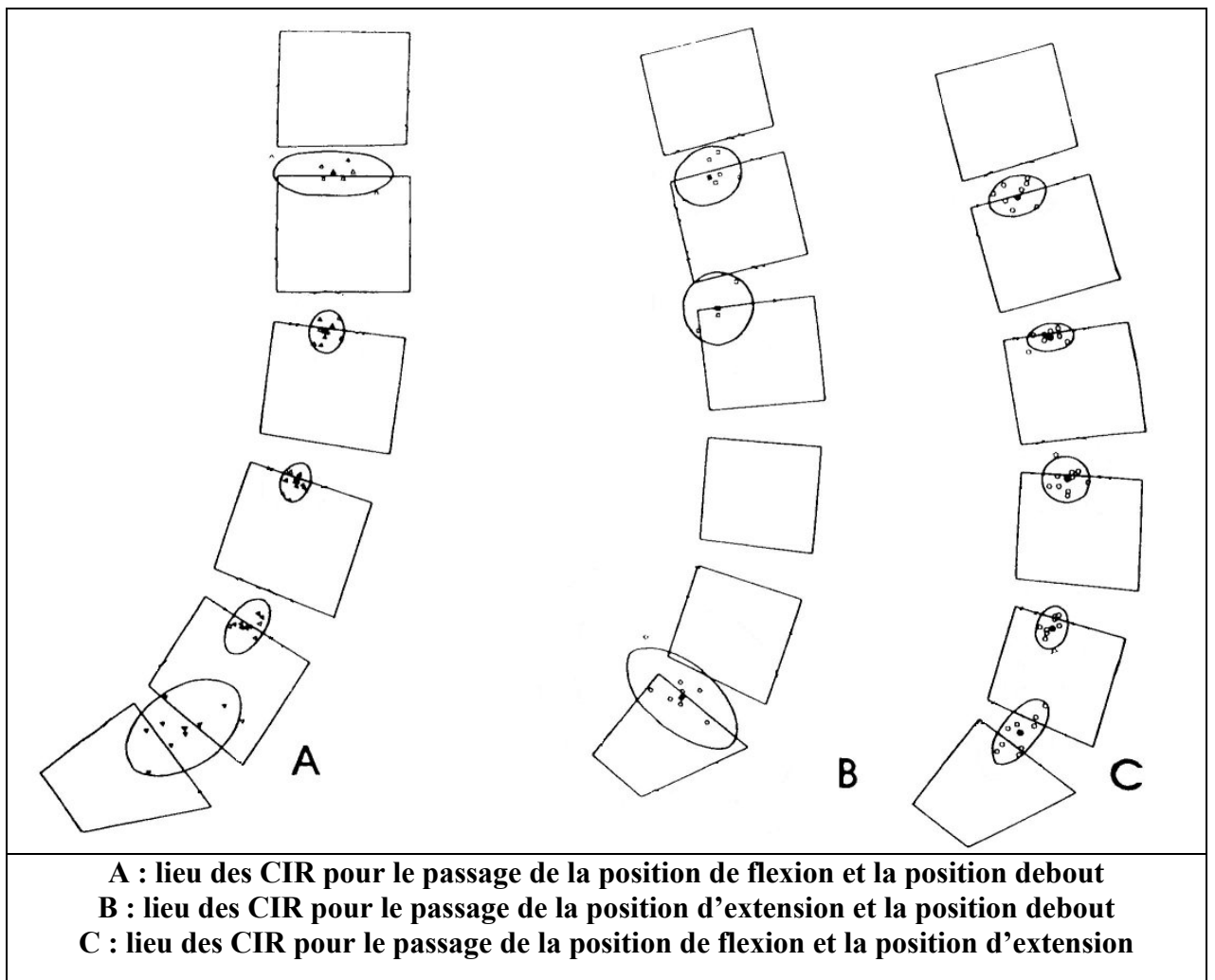

**L'ellipse intérieure donne un intervalle de confiance à 2 écarts types soit 95 % des mesures** Figure 20 : lieu des CIRs d'après Pearcy *[PEA-45]*

## **2- Torsion : travaux de Haher et coll.**

Haher *[HAH-15]* a réalisé ces essais sur des segments T11-S1. Au nombre de 10, ils ont été congelés avant essais et maintenus dans une atmosphère humide. Le schéma de la figure 21 décrit le montage expérimental :

Le segment lombaire est placé verticalement et bloqué à ses extrémités. Des tiges sont fixées sur les vertèbres et possèdent à leur extrémité des marqueurs de différentes couleurs. Une caméra, placée en haut du montage, vient filmer le mouvement de rotation du rachis. Les positions des axes de rotation sont déterminées à l'aide de la méthode des médiatrices (figure 19).

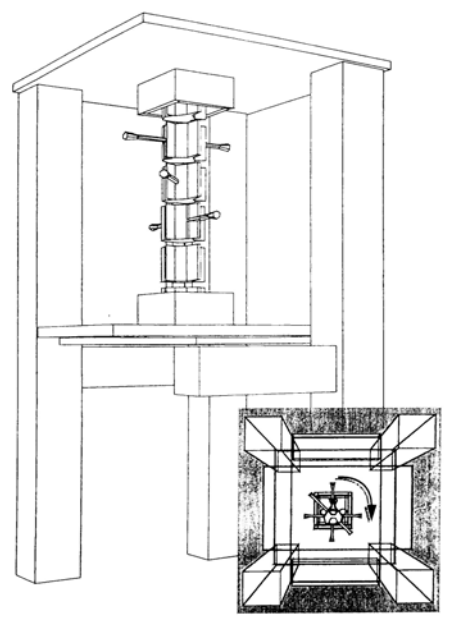

Figure 21 : montage de torsion d'après Haher *[HAH-15]*

Un couple imposant une rotation entre 5<sup>°</sup> et 10<sup>°</sup> est appliqué à la partie proximale. Chaque essai est répété 4 fois.

Plusieurs configurations ont été testées. L'auteur a commencé l'essai avec un segment non lésé, les facettes articulaires ont été sectionnées puis le disque intervertébral a été à son tour lésé. Les résultats sont présentés dans le schéma suivant :

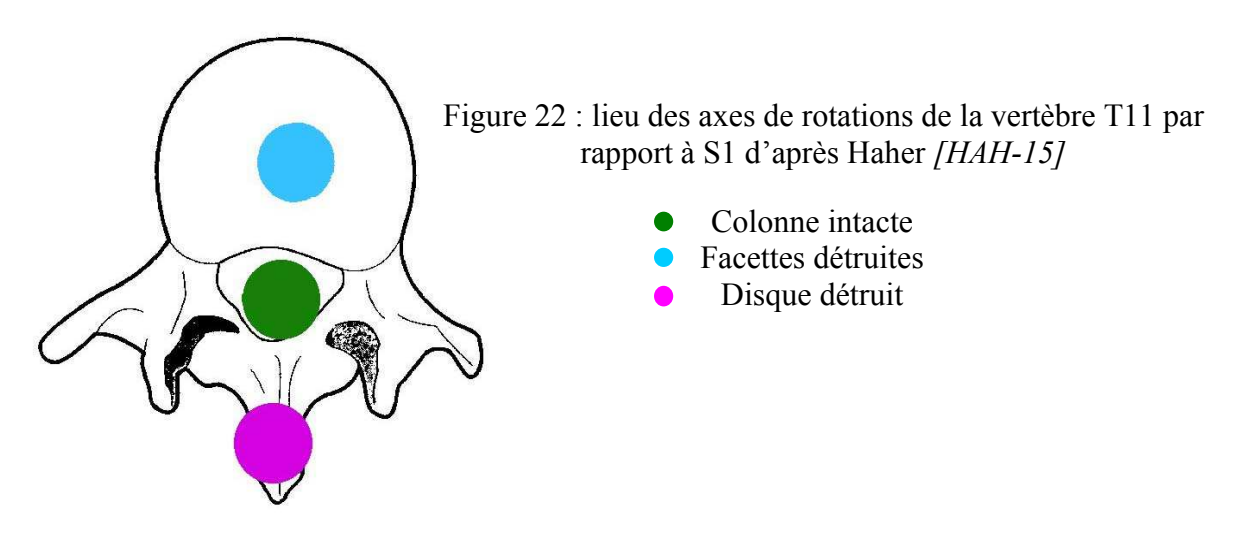

## **3- Inflexion : travaux de Dimnet et coll.**

Dimnet *[DIM-10]* a effectué son étude sur une vingtaine de sujets vivants (entre 20 et 40 ans) à l'aide de procédés radiographiques. Chaque sujet a été radiographié 7 fois en passant de la position debout à la position d'inflexion latérale propre à chaque sujet. Ce nombre de clichés a été choisi de façon à améliorer la précision des mesures prises à partir de ces radiographies tout en minimisant l'exposition des sujets aux radiations.

Les résultats présentés donnent des informations sur la localisation du CIR entre chacune des vertèbres lombaires par rapport au sacrum.

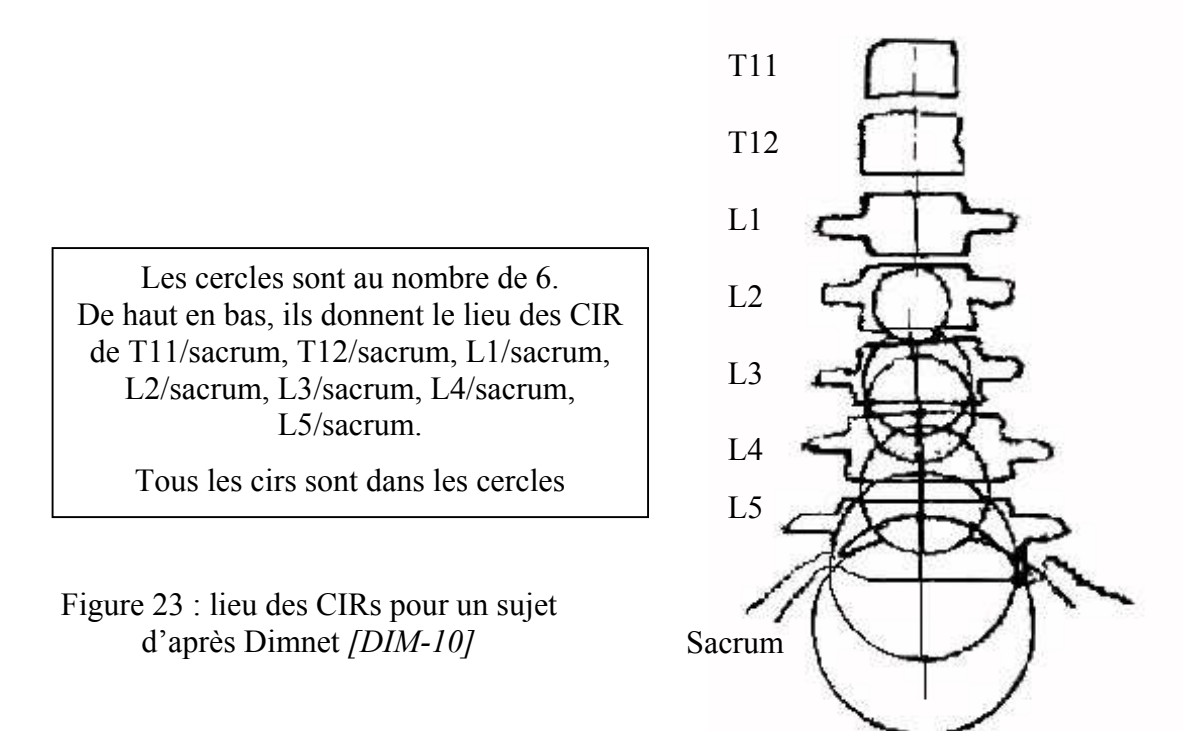

### **III- COMPORTEMENT DYNAMIQUE DU RACHIS : MOYENS D'ESSAIS**

## **1- Introduction**

De façon à préparer la phase expérimentale du projet, nous avons mené l'étude bibliographique suivant deux axes. Le premier porte sur des protocoles expérimentaux concernant des unités vertébrales utilisables en dynamique. Le second porte sur les propriétés dynamiques des composants du segment rachidien (ligaments et disque).

Si le premier axe de recherche a permis de retenir plusieurs articles, la recherche des propriétés mécaniques des ligaments en dynamique n'a permis de retenir aucun article pertinent.

Sept articles ont été choisis pour leur représentativité concernant les expérimentations dynamiques au niveau thoracique et lombaire. Le choix de l'article de Nightingale, portant sur le rachis cervical, a été motivé par les caractéristiques de son montage expérimental et par la facilité d'adaptation de ce dernier pour les étages thoraco-lombaire.

A ces sept sources bibliographiques se rajoutent un ensemble d'articles ayant permis la validation du thorax (colonne vertébrale et cage thoracique) du modèle « être humain ». Nous présentons 5 articles issus de cette base de données.

Ce sont principalement des essais sur cadavres entiers effectués à l'aide d'un impacteur que l'on projette sur la cage thoracique du sujet.

Ces tirs ont été effectués suivant plusieurs directions selon l'auteur :

- □ Impact frontal
- □ Impact latéral
- $\Box$  Impact oblique

Ces articles sont intéressants car ils présentent les informations nécessaires à la modélisation du protocole d'essai. Ainsi, les comparaisons entre l'expérimentation et les réponses numériques du modèle « être humain » sont fondées.

Selon les auteurs, le choc se transmet au travers d'un impacteur directement au niveau du thorax ou bien par l'intermédiaire d'une ceinture de retenue identique à ce que l'on trouve dans les véhicules. Ceci permet de mieux s'approcher du comportement de la cage thoracique durant un choc.

Enfin, ces tests permettent d'effectuer des comparaisons entre le comportement de la cage thoracique humaine et celui du thorax d'un mannequin de type Hybrid III.

## **2- Détails des articles**

#### *A.* **HAKIM & al. (1976) : étude dynamique et statique des charges supportées par les facettes articulaires** *[HAK-16]*

#### $\times$  Matériel et méthodes

L'auteur a utilisé 6 segments lombaires. L'âge des sujets allant de 37 à 57 ans. L'effort est appliqué verticalement à l'aide d'un système hydraulique asservi. Un capteur de force, spécialement réalisé pour ces expérimentations, est placé dans la partie inférieure du corps vertébral supérieur, accolé au disque. A l'aide de ce système, il est possible de déterminer les efforts passant par les facettes articulaires lors de sollicitations verticales :

$$
F_{\text{facette}} = F_{\text{applique}} - F_{\text{capteur}}
$$

Une première expérience a été faite sur cadavre entier, instrumenté avec le capteur de pression, de façon à avoir connaissance des efforts verticaux pouvant être encaissés par la colonne lors de sollicitations dynamiques.

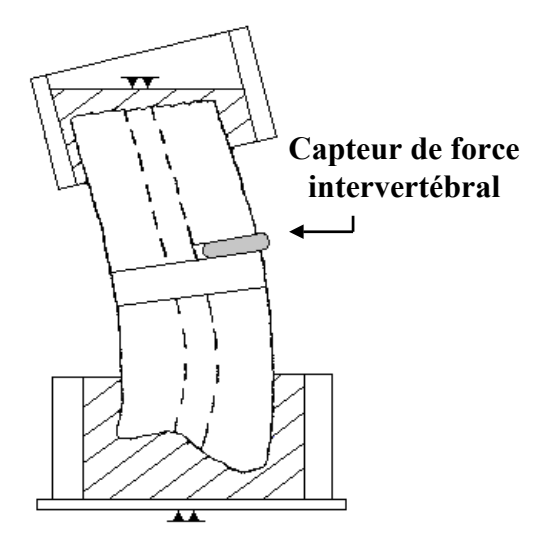

Figure 24 : montage d'après Hakim *[HAK-16]*

La deuxième partie a été réalisée à partir des segments lombaires provenant de ces cadavres et testés dans des conditions identiques (position du segment par rapport à la charge) aux tests sur cadavres entiers. Ces segments ont eu à subir deux types de tests, statiques (compression d'une centaine de newtons) et dynamiques à l'aide d'un système asservi hydrauliquement (montée en effort de 8 N en 20 ms).

#### $\checkmark$  Résultats (dynamique)

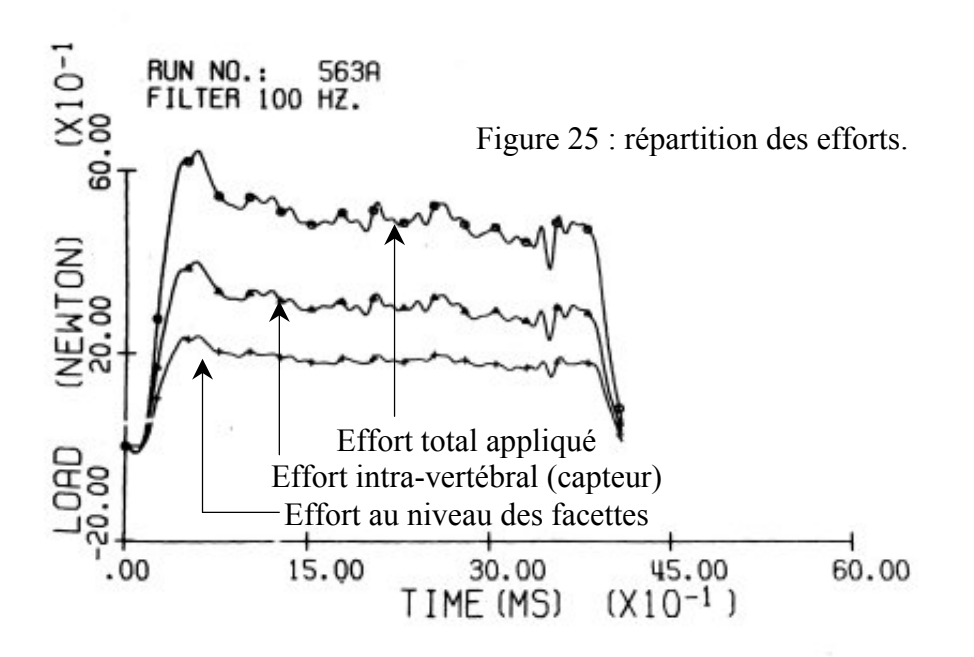

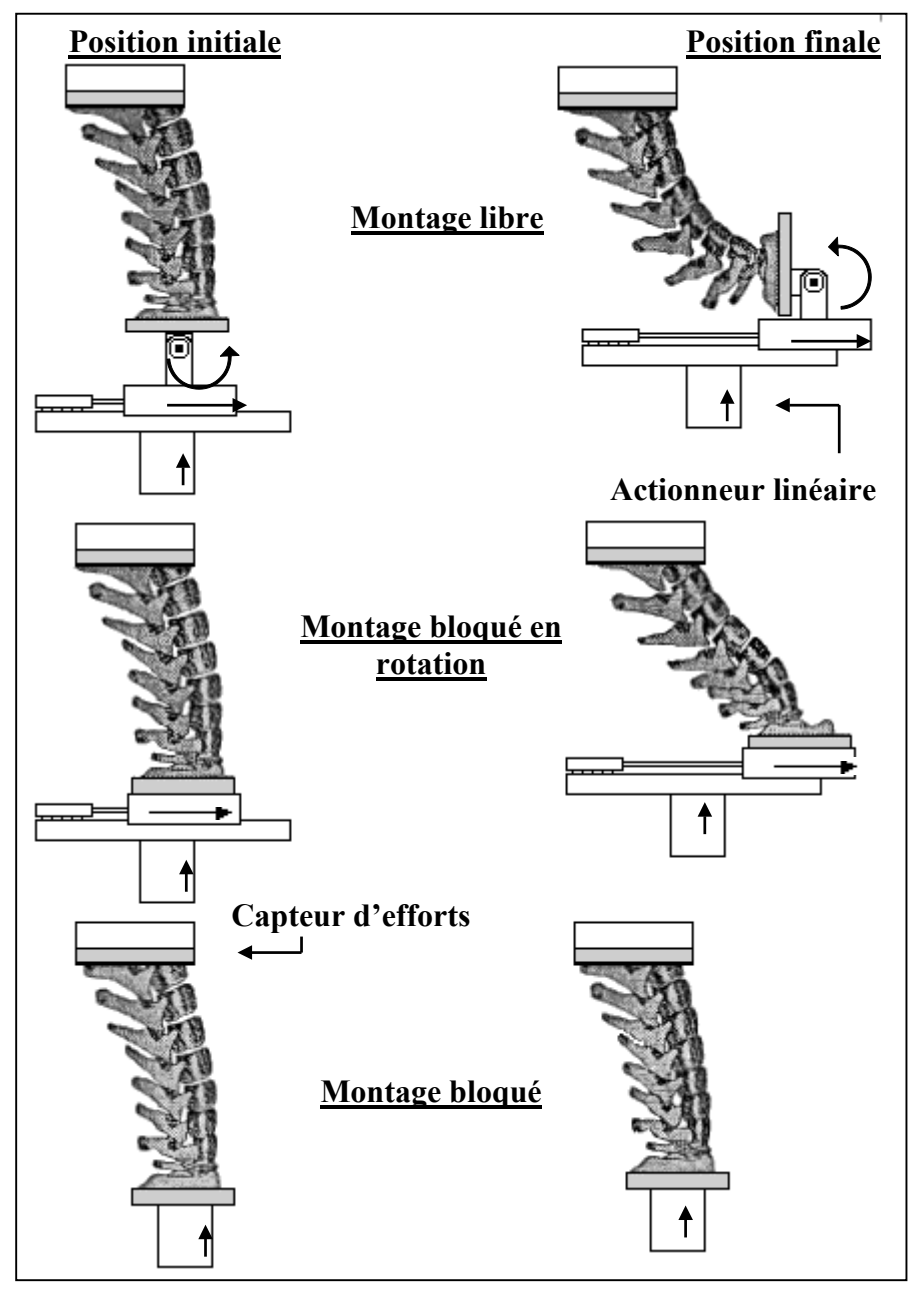

*B.* **NIGHTINGALE & al. (1991) : influence des conditions aux limites sur le rachis cervical** *[NIG-35]*

Figure 26 : Dispositif de mise en charge en compression de la colonne cervicale isolée d'après Nightingale *[NIG-35]*

 $\checkmark$  Matériel et méthodes

L'auteur a utilisé 18 rachis cervicaux allant de la base du crâne à T1. Toutes les structures ligamentaires sont intactes. L'âge des sujets va de 40 à 75 ans. Les spécimens sont encastrés dans des bacs d'aluminium avec ajout de résine de façon à ce que les supports de ces bacs soient parallèles. Le mouvement est imposé par un servomoteur hydraulique et les efforts sont mesurés à l'aide d'un capteur 6 axes implanté sur T1. L'asservissement impose une sollicitation de compression suivant l'axe vertical et différentes combinaisons de degrés de libertés peuvent être

réalisées à l'aide d'un système de glissière et pivot placé sur l'occiput (spécimen libre, contraint en rotation et totalement contraint). Afin de tester les spécimens, un déplacement de 9 cm en 2 secondes est appliqué en position « non contrainte », ce déplacement chute à 4 cm en 2 secondes pour la configuration « contrainte en rotation » pour tomber à 2 cm en 2 secondes pour la position « contrainte ». Des pré-tests ont été effectués sur 5 spécimens en plus des 18 utilisés afin de connaître l'influence des conditions aux limites sur la rigidité. La sollicitation est de 200 N pendant 2 secondes. Ces pré-tests ont aussi été réalisés sur un cou d'Hybrid III.

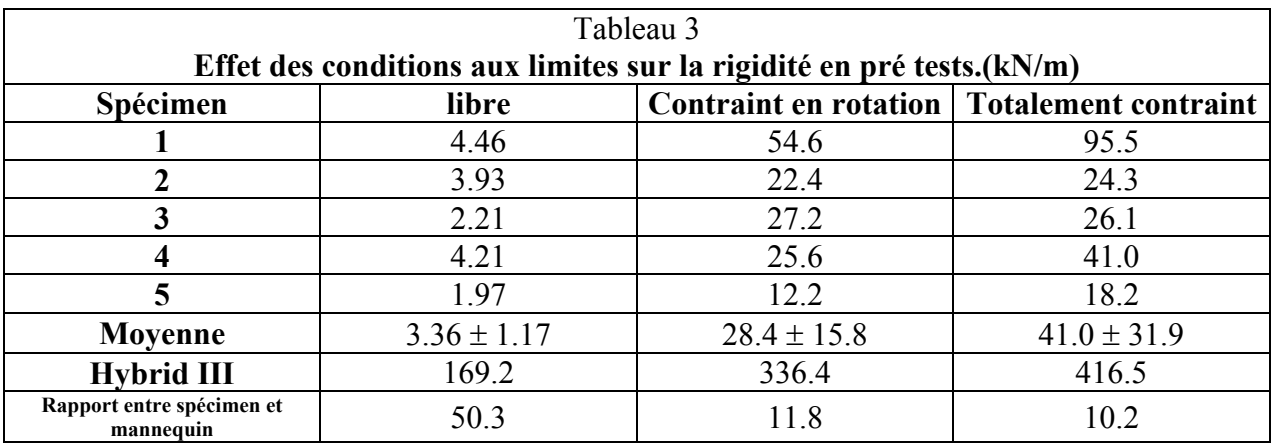

 $\checkmark$  Résultats

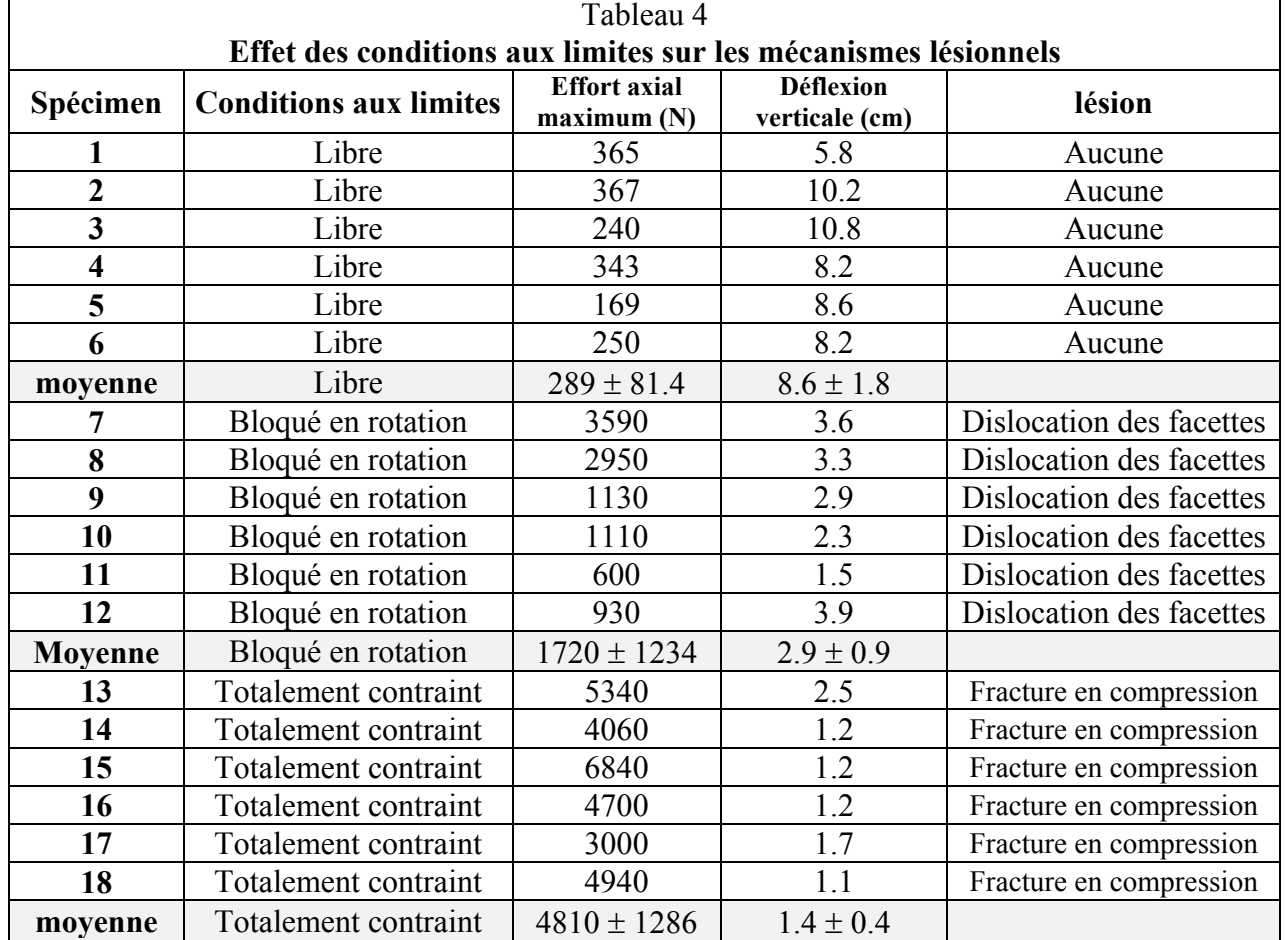

*C.* **OSVALDER & al. (1993) : méthode étudiant la réponse biomécanique d'un segment lombaire soumis à une flexion dynamique avec cisaillement** *[OSV-38]*

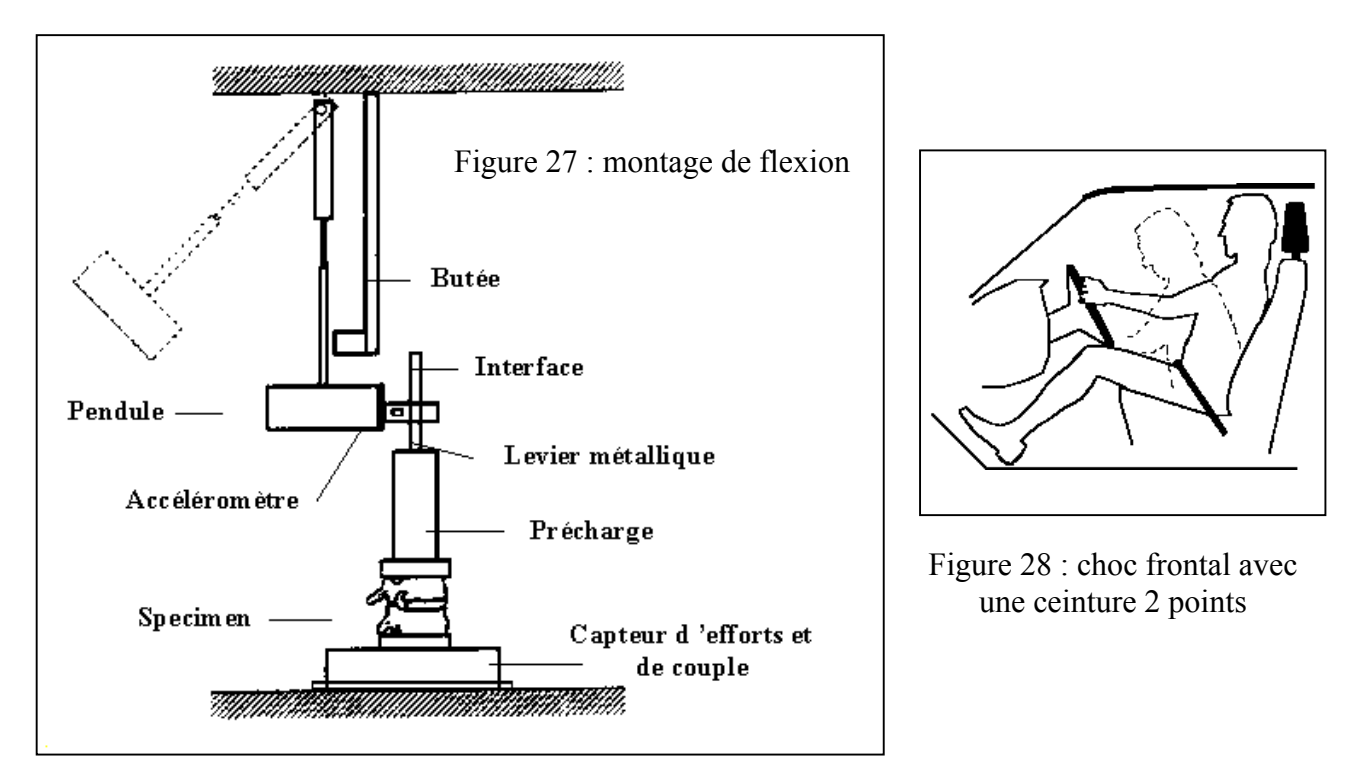

 $\checkmark$  Matériel et méthodes

Le but de ce travail est de déterminer une méthode in-vitro d'application dynamique d'une charge à un segment lombaire et de déterminer la réponse en efforts, déplacements et rotation de façon à mieux appréhender les effets d'un choc frontal avec ceinture deux points. (figure 28) L'auteur a utilisé 20 spécimens (L1-L2 et L3-L4) divisés en deux séries de 10 se différenciant par l'amplitude de l'impulsion dynamique. La procédure expérimentale est la suivante : une précharge physiologique est appliquée sur le spécimen pour pré-conditionner les ligaments (100N en compression et 25 N.m en couple de flexion) et pour déterminer un premier angle de flexion. Le spécimen est ensuite sollicité avec un impact (deuxième angle de flexion)et re-testé en statique pour avoir un troisième angle de flexion.

Suite à ces essais, une analyse lésionnelle de ces segments a été réalisée. Si aucun des segments n'a été détruit pendant les essais il apparaît des signes de lésion au niveau des spécimens.

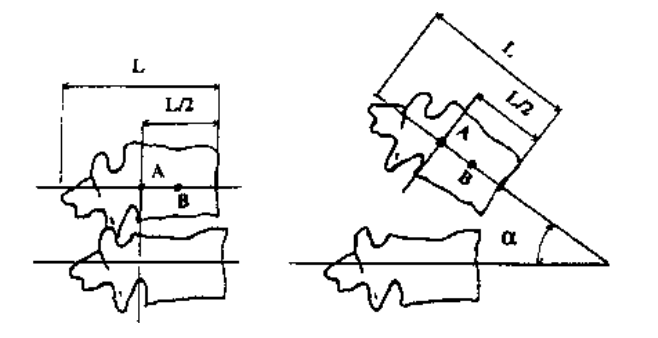

Figure 29 : mesure des déplacements et de l'angle de flexion. Le déplacement vertical est mesuré au point A et le déplacement horizontal au point B
# $\checkmark$  Résultats (dynamique)

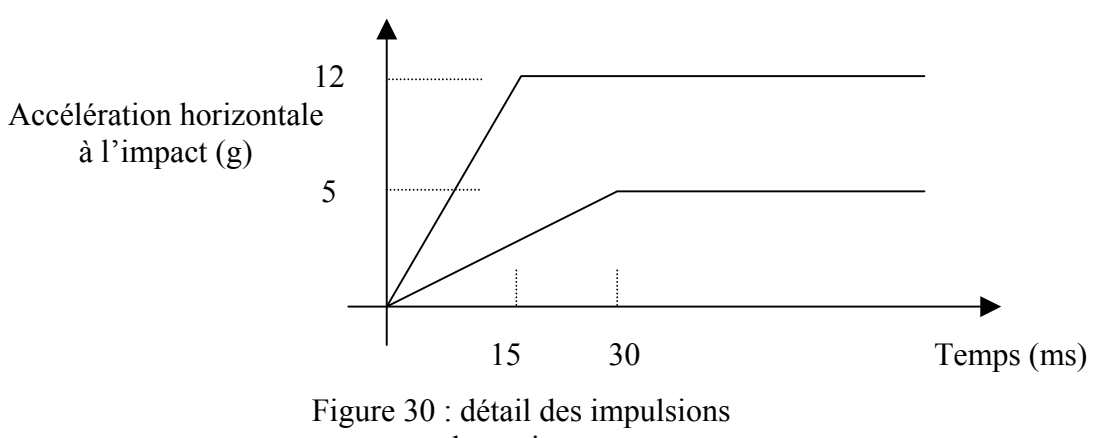

dynamiques

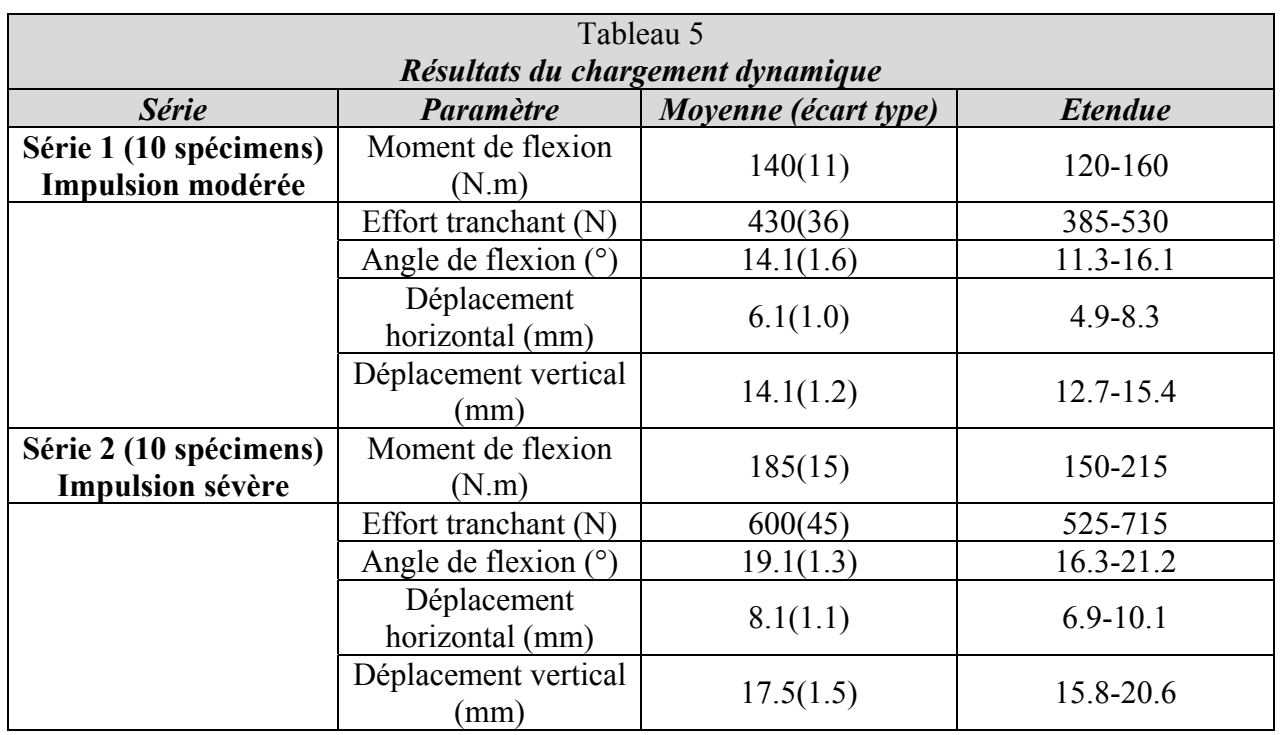

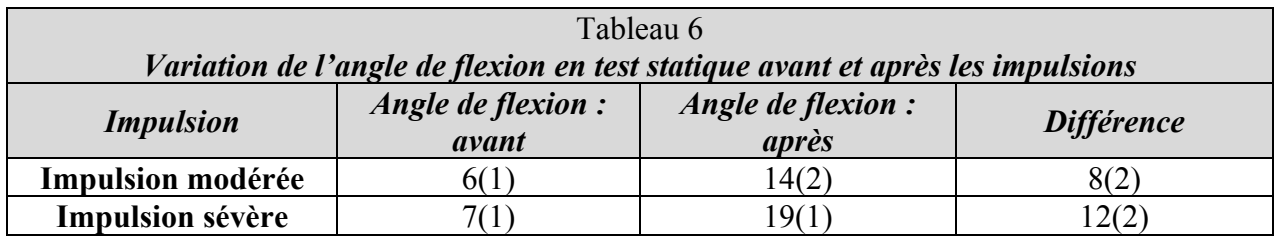

*D.* **NEUMANN & al. (1993) : méthode étudiant la réponse biomécanique d'un segment lombaire soumis à une flexion dynamique avec cisaillement** *[NEU-34]*

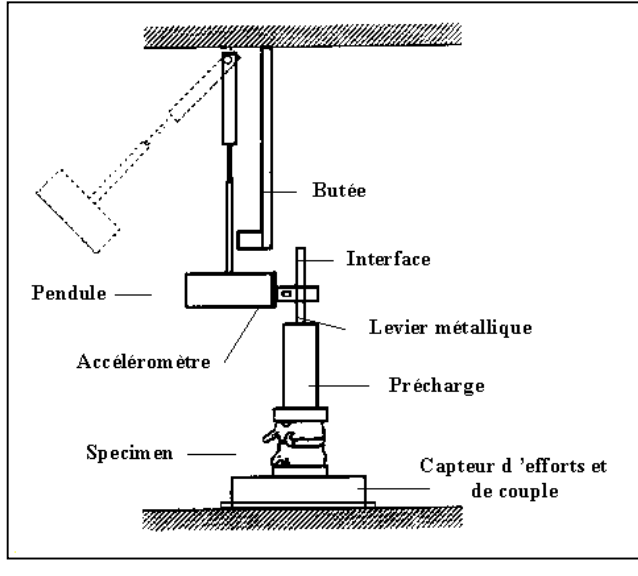

Figure 32 : montage de flexion

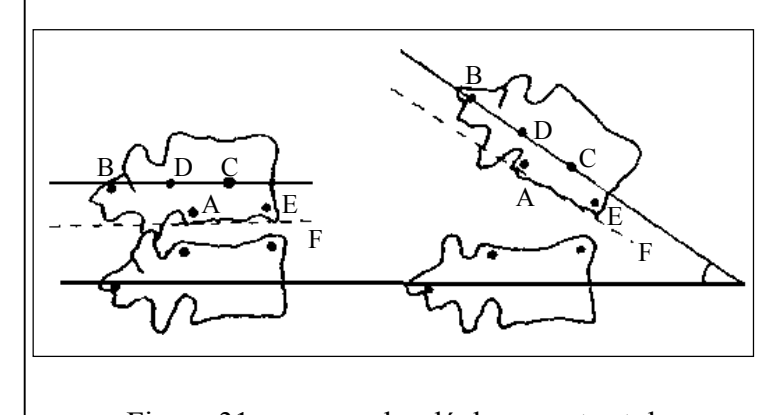

Figure 31 : mesure des déplacements et de l'angle de flexion. Pt A : déplacement vertical postérieur Pt B : déplacement vertical entre épineuses Pt C : déplacement horizontal de la vertèbre Pt D : déplacement vertical de la vertèbre Pt E et ligne F : déplacement horizontal au niveau du disque intervertébral

 $\checkmark$  Matériel et méthodes

L'expérience est similaire à ce qu'a fait Osvalder *[OSV-38]* en 1993 (même équipe de recherche). Néanmoins plus de résultats sont disponibles sur cette étude.

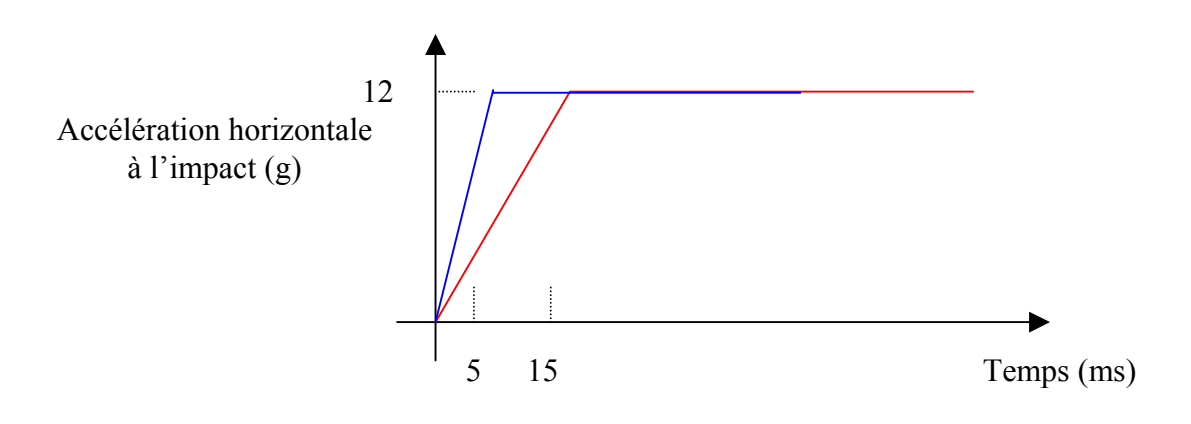

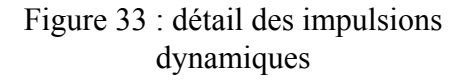

# $\checkmark$  Résultats (dynamique)

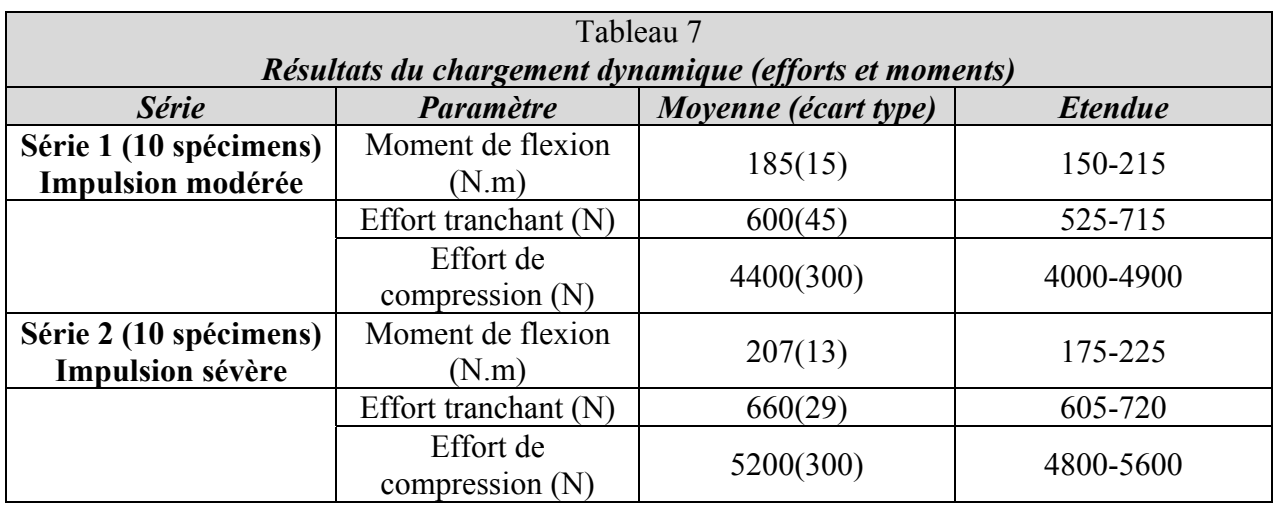

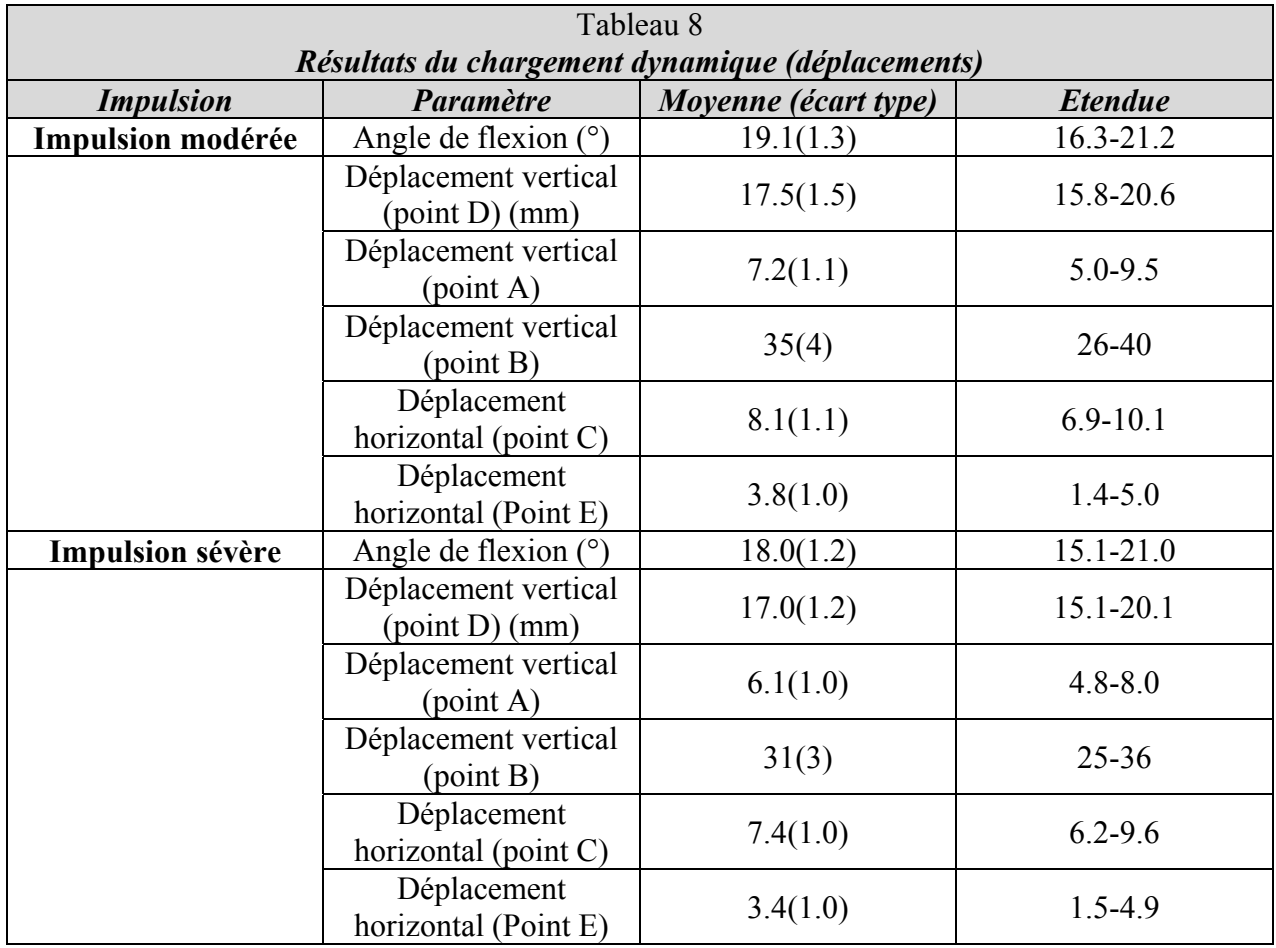

# *E.* **OGON & al. (1997) : approche dynamique des instabilités du rachis** *[OGO-37]*

L'expérimentation se fait en deux étapes :

- ̇ Ajout de masse aux points A et observation de l'angle de flexion.
- ̇ Blocage du mécanisme.
- ̇ Enlèvement des masses en A pour les mettre aux points B et libération du mécanisme pour avoir le mouvement d'extension.

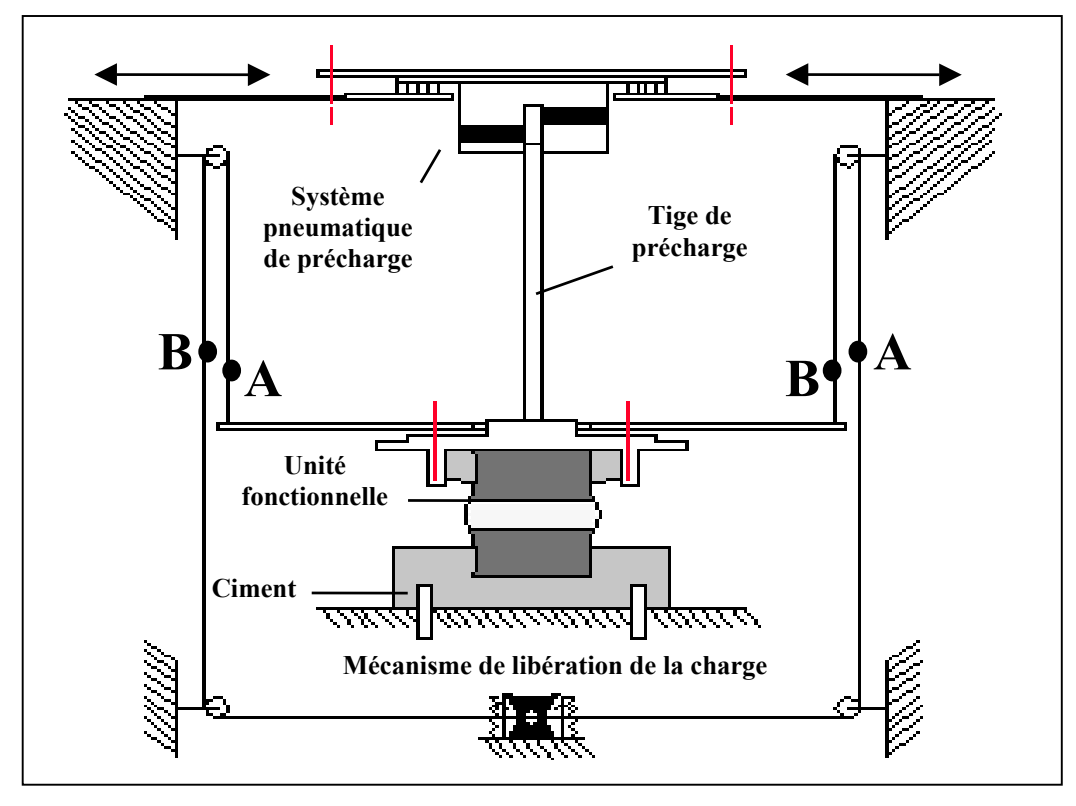

Figure 34 : montage expérimental d'après Ogon *[OGO-37]*

# $\checkmark$  Matériel et méthodes

Le but de l'étude est d'évaluer les vitesses et accélérations d'un segment vertébral lombaire soumis à un couple. L'auteur a utilisé 8 spécimens (6 L4-L5, 1 L2-L3 et 1 L5-S1). Les tissus mous ont été enlevés exceptés les ligaments et les capsules des facettes articulaires. L'unité fonctionnelle a été scellée dans des blocs sur lesquels sont fixées des diodes luminescentes permettant de mesurer le mouvement du spécimen à l'aide de deux caméras mesurant les mouvements dans deux plans perpendiculaires. La précharge de 400 N est appliquée par l'intermédiaire d'une tige qui permet de minimiser les moments induits. Le spécimen est sollicité en flexion-extension et inflexion latérale sous un couple instantané de 3 N.m. Cette étude est très exhaustive au niveau de l'étude du mouvement segmentaire. En effet, non seulement le mouvement primaire est explicité mais aussi les mouvements induits par couplage. Par exemple, lors de la flexion, le mouvement primaire est dans le plan sagittal et les mouvements secondaires et tertiaires dans les plans horizontaux et frontaux.

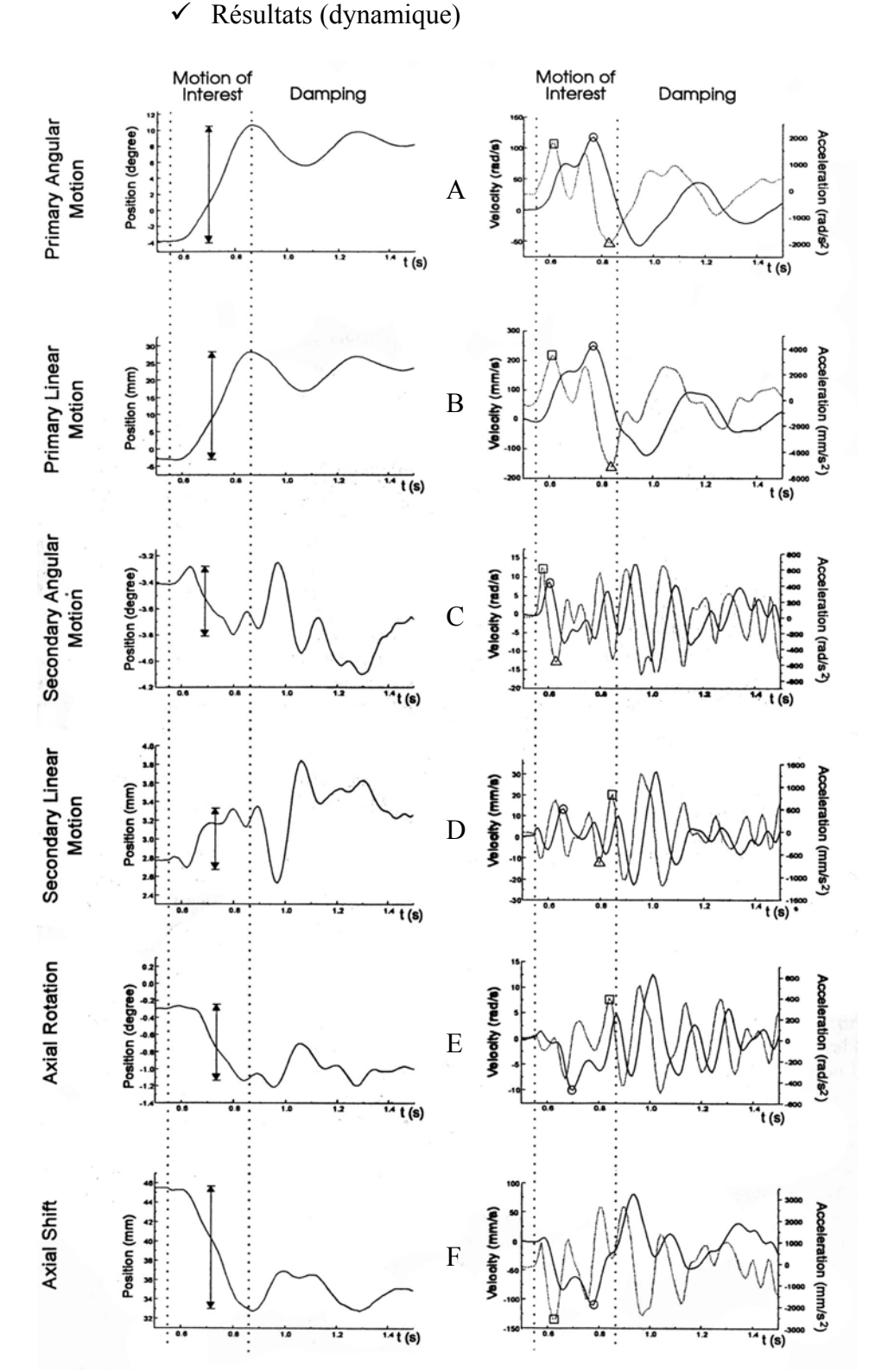

Figure 35 : résultats en L4 pour une sollicitation de flexion-extension pour une unité L4-L5 graphes A : rotation principale (flexion), vitesse (o) et accélération ( $\Box$ ) angulaire graphes B : translation principale (antéro-postérieure), vitesse et accélération linéaire graphes C : rotation secondaire (inflexion), vitesse et accélération angulaire graphes D : translation secondaire (latérale), vitesse et accélération linéaire graphes E : rotation tertiaire (rotation axiale), vitesse et accélération angulaire graphes F : translation tertiaire (verticale), vitesse et accélération linéaire

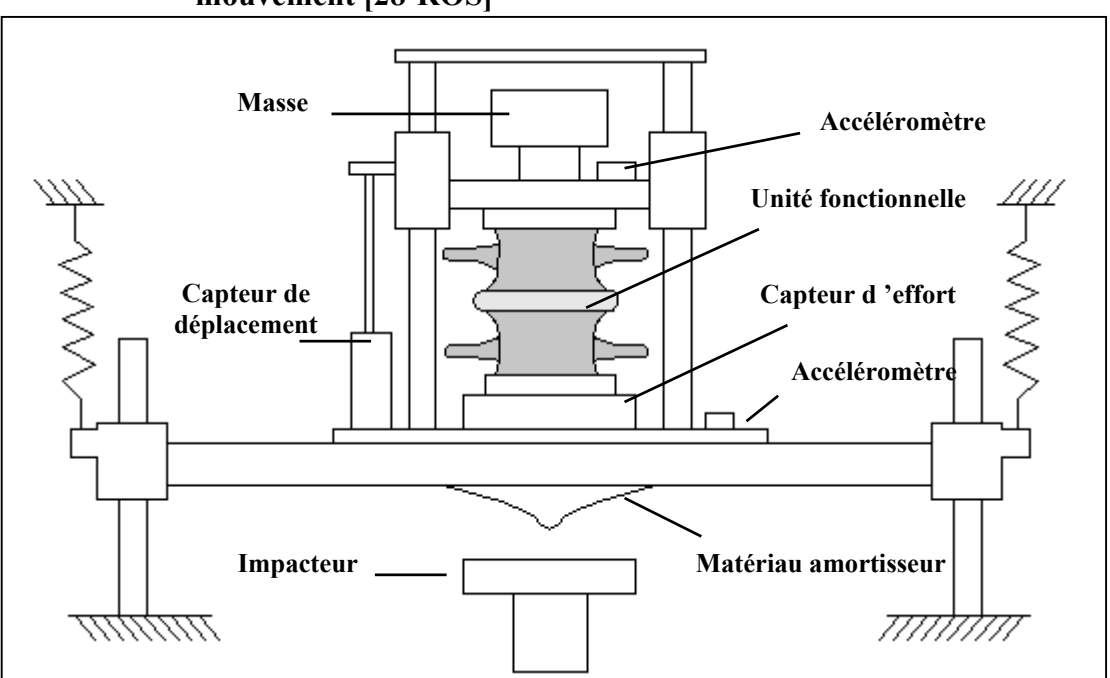

## *F.* **ROSTEDT & al. (1998) : rigidité axiale d'un segment lombaire lors du mouvement [28-ROS]**

Figure 36 : montage de compression d'après Rostedt *[ROS-52]*

 $\checkmark$  Matériel et méthodes

L'auteur a utilisé 6 segments lombaires, 4 unités L1-L2 et 2 unités L3-L4. L'âge des sujets allant de 45 à 85 ans. Il a cherché à modéliser par des courbes de relaxation le comportement dynamique de l'unité fonctionnelle lombaire soumise à des impulsions verticales. L'identification des paramètres de ces modèles se fait grâce aux expérimentations. Le caractère non linéaire du comportement du segment rachidien est mis en évidence dans cette étude ce qui a été aussi montré par d'autres auteurs auparavant. Dans notre cas, l'intérêt de cette étude provient de l'originalité du montage expérimental qui permet d'appliquer une sollicitation de compression contrôlée à un spécimen.

# $\checkmark$  Résultats

L'auteur a approximé le comportement de chaque unité fonctionnelle durant la phase de relaxation après impact. Il a utilisé un modèle de Burger fluide dont la formulation générale est :  $y = A + B(1 - e^{-t/T}) + C.t$ 

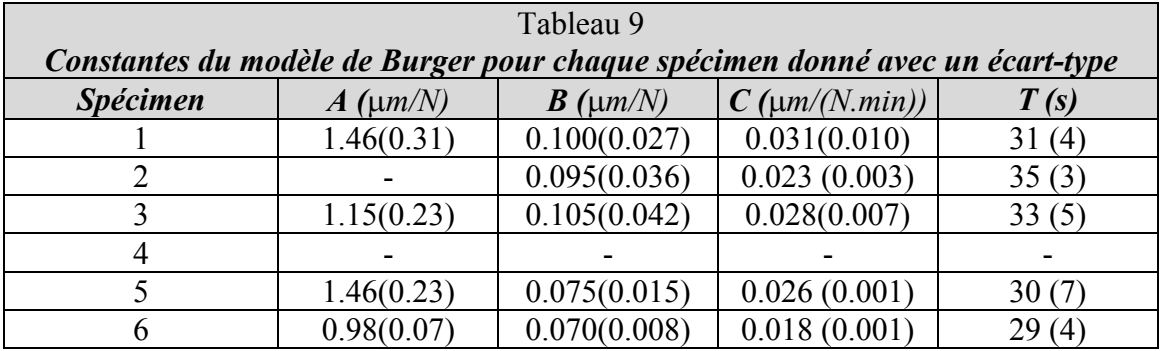

- *G.* **DEMETROPOULOS & al. (1998) : propriétés mécaniques de la colonne du mannequin Hybrid III et de colonnes lombaires humaines** *[DEM-8]*
	- $\checkmark$  Matériel et méthodes

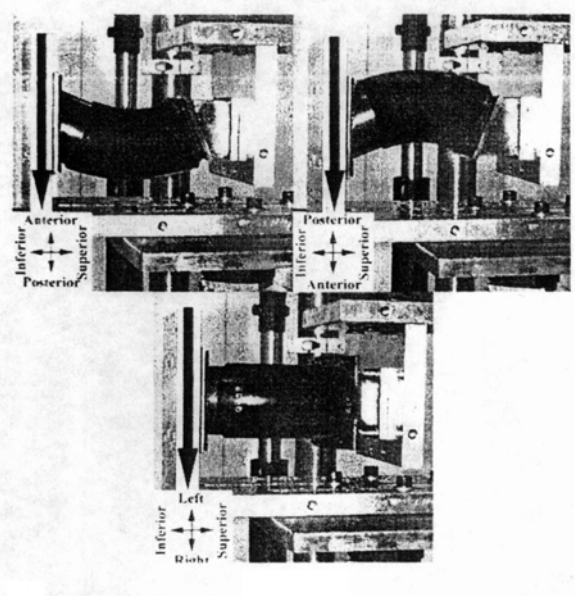

Anterior, Posterior and Lateral Shear Testing (From Top Left, Clockwise Orientation of the spine is shown in lower left. Black arrow shows direction and location of applied displacement.)

Figure 37 : montage avec colonne d'Hybrid III d'après Demetropoulos *[DEM-8]*

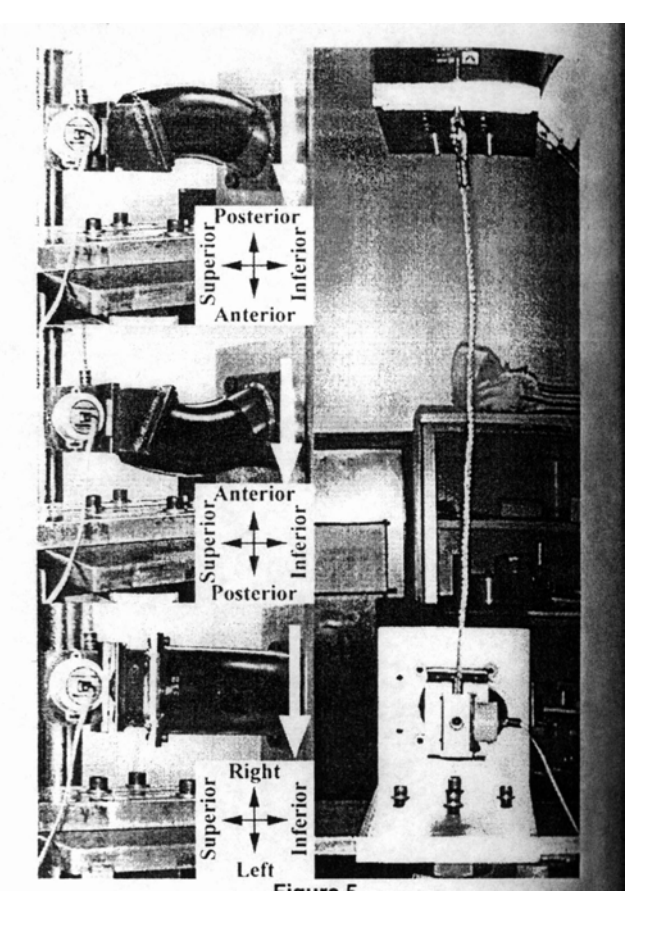

Cette étude identifie les propriétés mécaniques de 10 segments lombaires (T12-L5)et de deux colonnes lombaires d'Hybrid III. Il y a deux différences fondamentales entre une colonne lombaire humaine et celle d'un mannequin Hybrid. Tout d'abord, la courbure rachidienne est lordosée pour l'homme alors qu'elle est cyphosée pour le mannequin. Ensuite, le système ligamentaire est remplacé par deux câbles en acier placés latéralement.

Huit tests sont réalisés sur chaque spécimen : traction, compression, cisaillement antérieur, cisaillement postérieur, cisaillement latéral gauche, flexion, extension et inflexion latérale gauche. Chaque test est réalisé à une vitesse de déplacement constante de 100 mm/sec qui est censée être non destructive. Les déplacements maximums sont choisis pour approximer le chargement d'une colonne d'Hybrid III dans un essai chariot à 50 km/h. La sollicitation est appliquée à l'aide d'un câble monté sur une presse imposant un déplacement uniaxial et les efforts sont enregistrés à l'aide de capteurs d'efforts monoaxes. Les données recueillies portent sur les déplacements linéaires et angulaires ainsi que les chargements. Le moment fléchissant est calculé à partir des données fournies par les capteurs et de la longueur du bras de levier (câble).

Une tendance générale peut être remarquée à l'issue des essais. Les courbes efforts-déplacements de l'Hybrid III montrent une région initiale de grande rigidité suivie par une zone de rigidité constante. Il existe une exception pour les tests en traction où les câbles en acier de la colonne imposent le comportement de l'Hybrid III. Les courbes de chargement des pièces anatomiques

montrent une région initiale de faible rigidité suivie par une zone de rigidité croissante, ceci étant le comportement typique des tissus mous.

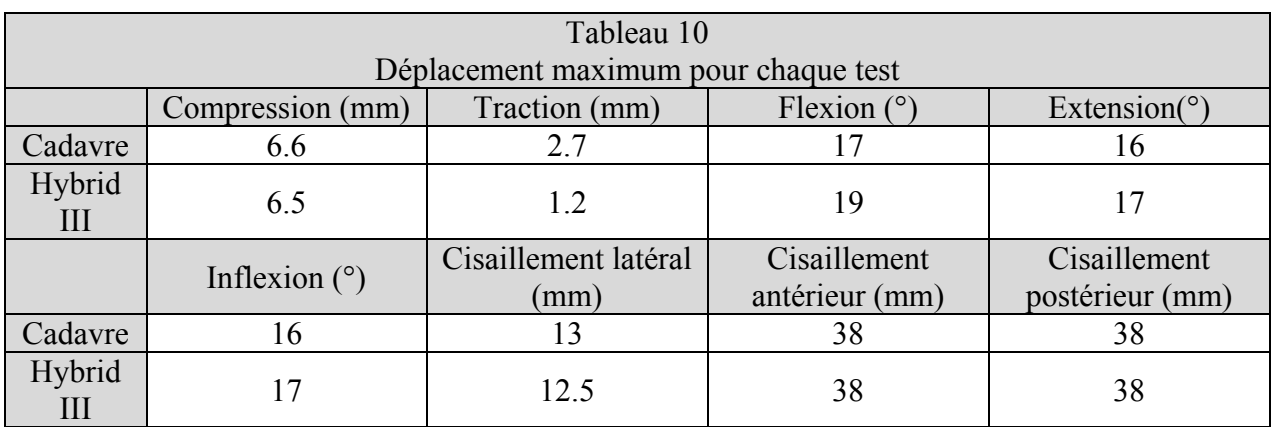

# $\checkmark$  Résultats (dynamique)

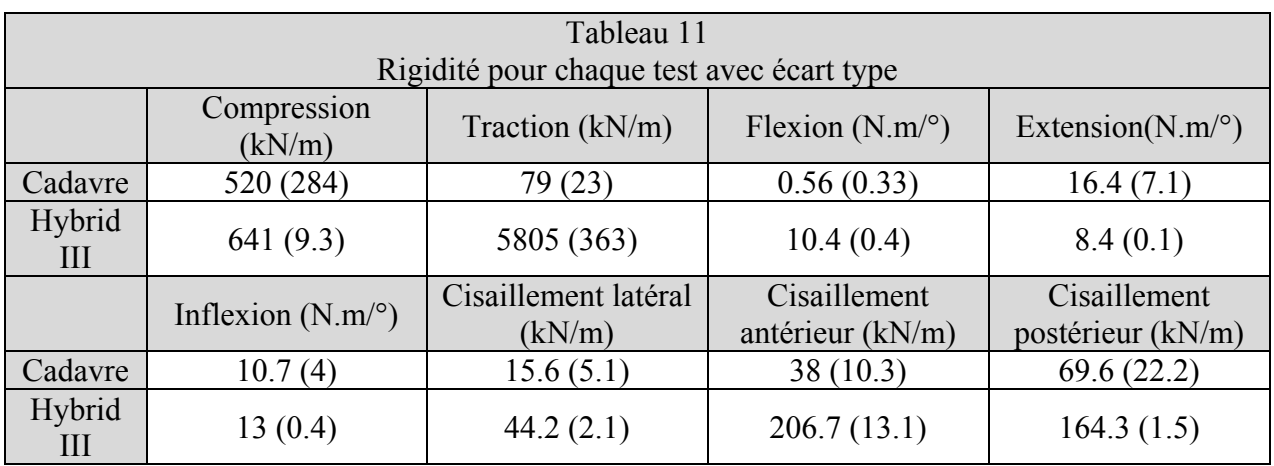

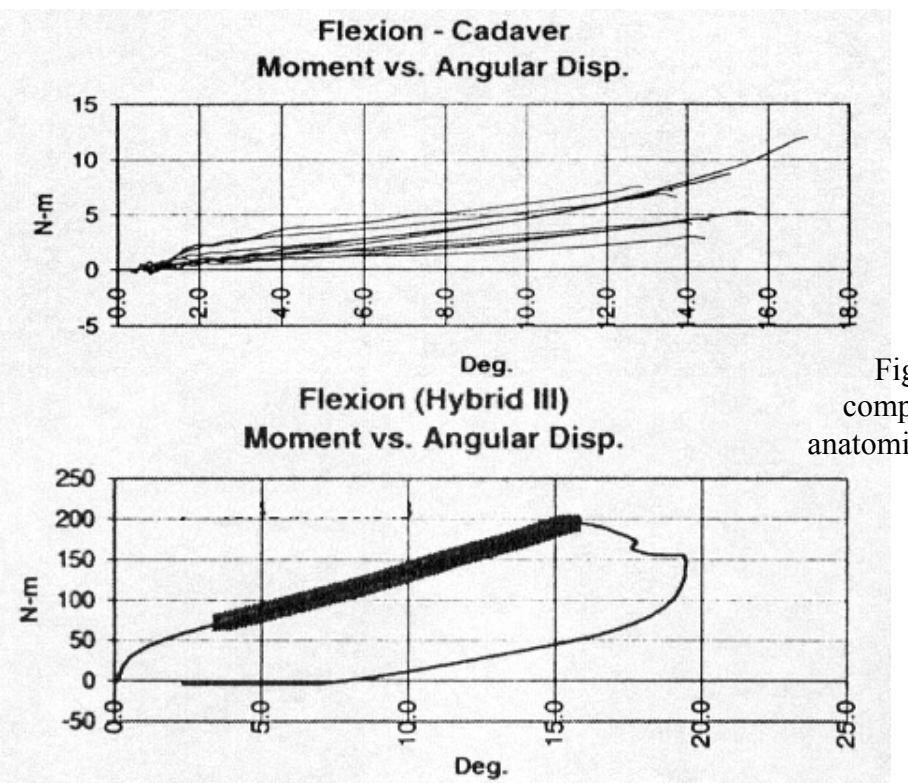

Figure 38 : comparaison entre le comportement en flexion d'une pièce anatomique et de la colonne du mannequin

### *H.* **Base de données de validation du thorax du modèle « être humain »** *[LIZ-26]*

Les articles suivants constituent la majeure partie de la base de données de validation du thorax du modèle « être humain ».

- ► KROELL & al. (1971) : réponse et tolérance à l'impact du thorax humain *[KRO-23]*.
- STALNAKER & al. (1973) : réponse de thorax humain sous charge *[STA-56]*.
- $\triangleright$  NAHUM & al. (1975) : réponse d'un cadavre à un impact thoracique *[NAH-32]*.
- $\triangleright$  VIANO & al. (1989) : réponse biomécanique et lésions lors d'un impact thoracique latéral *[VIA-60]*.
- $\triangleright$  CESARI & AL. (1990) : Comportement de thorax humain sous charge (utilisation d'une ceinture) *[CES-4]*.

### $\checkmark$  Matériel et méthodes

Le modèle « être humain » a été validé à l'aide de plusieurs ensembles d'articles du même auteur ou d'auteurs différents. La synthèse qui suit regroupe les protocoles par auteur et type d'essais.

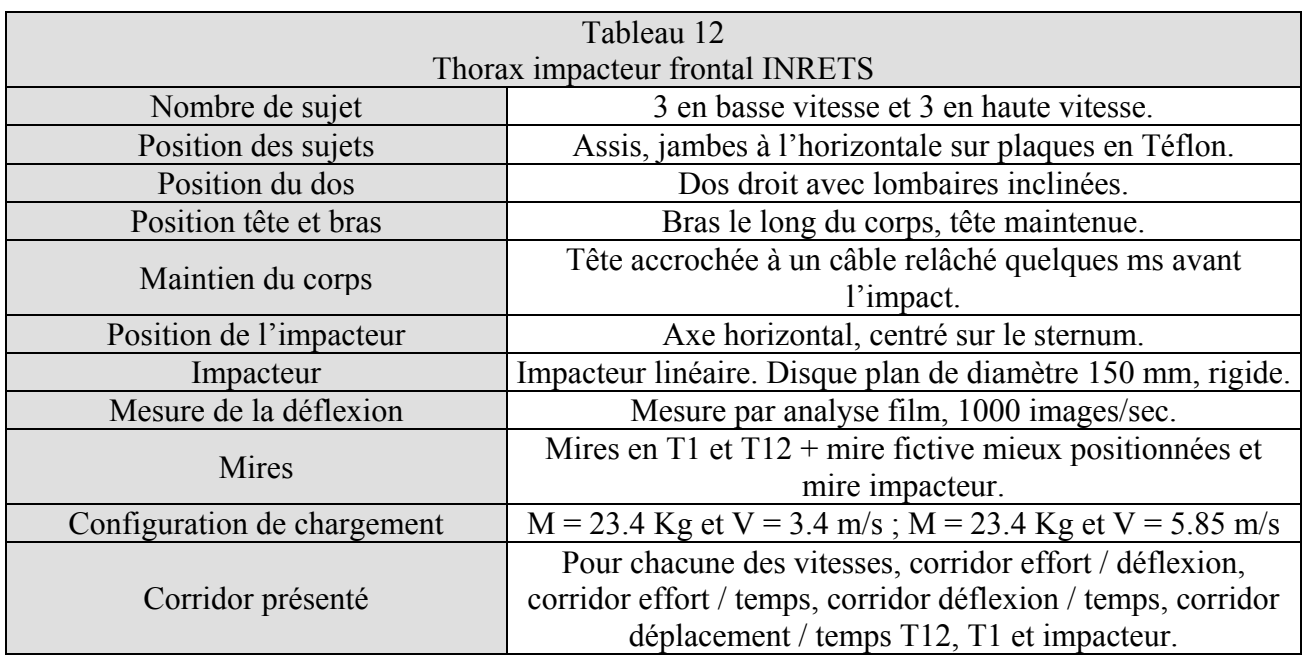

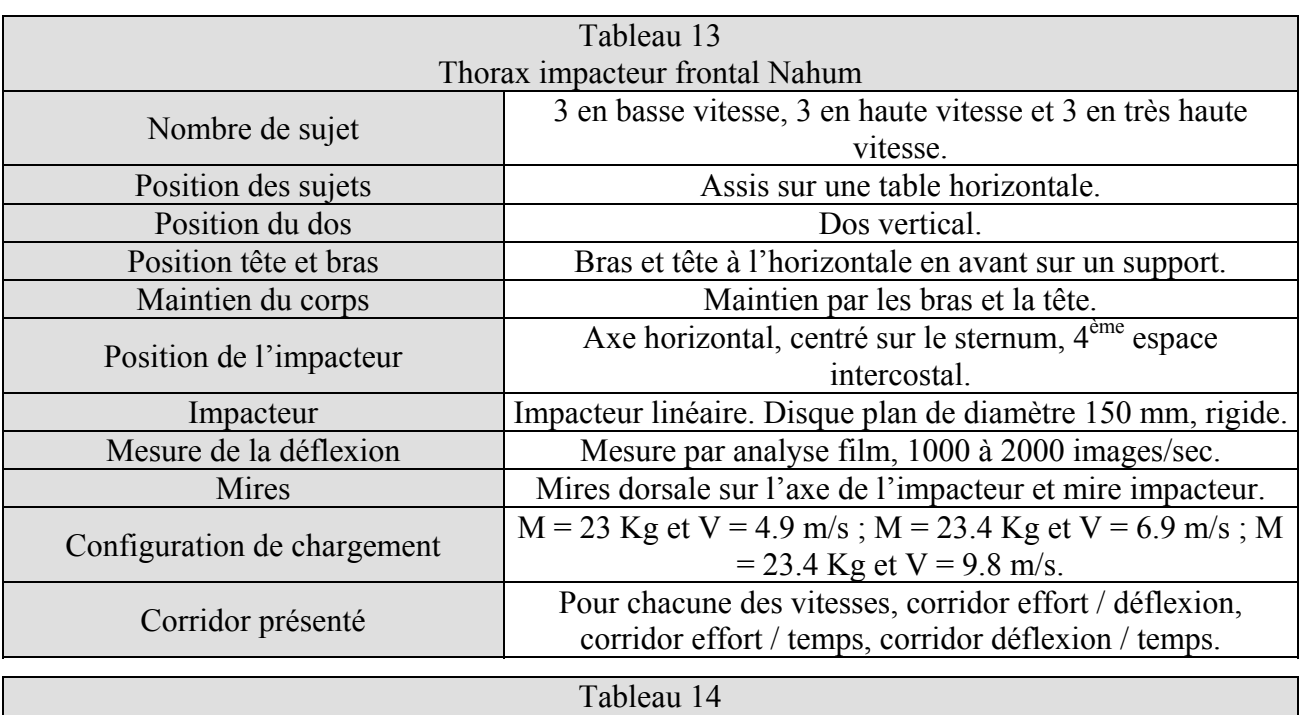

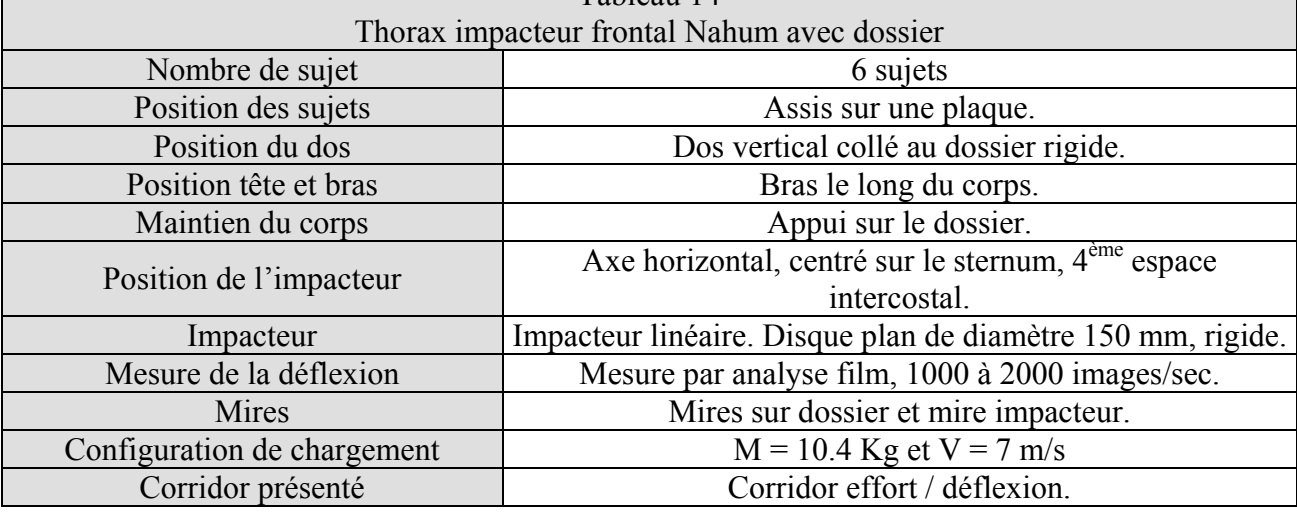

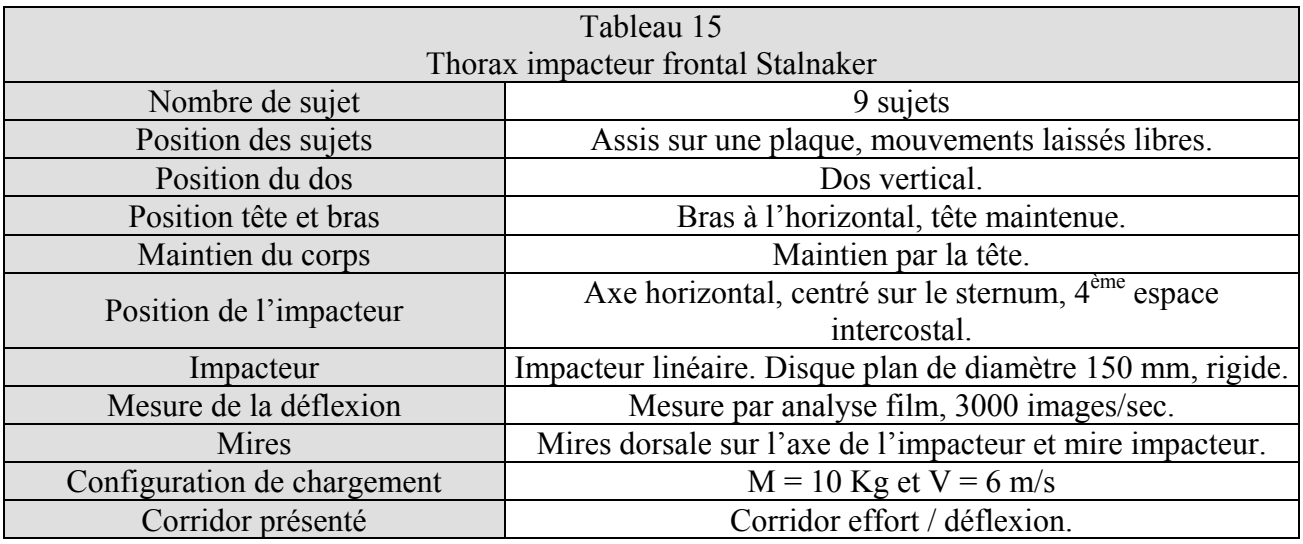

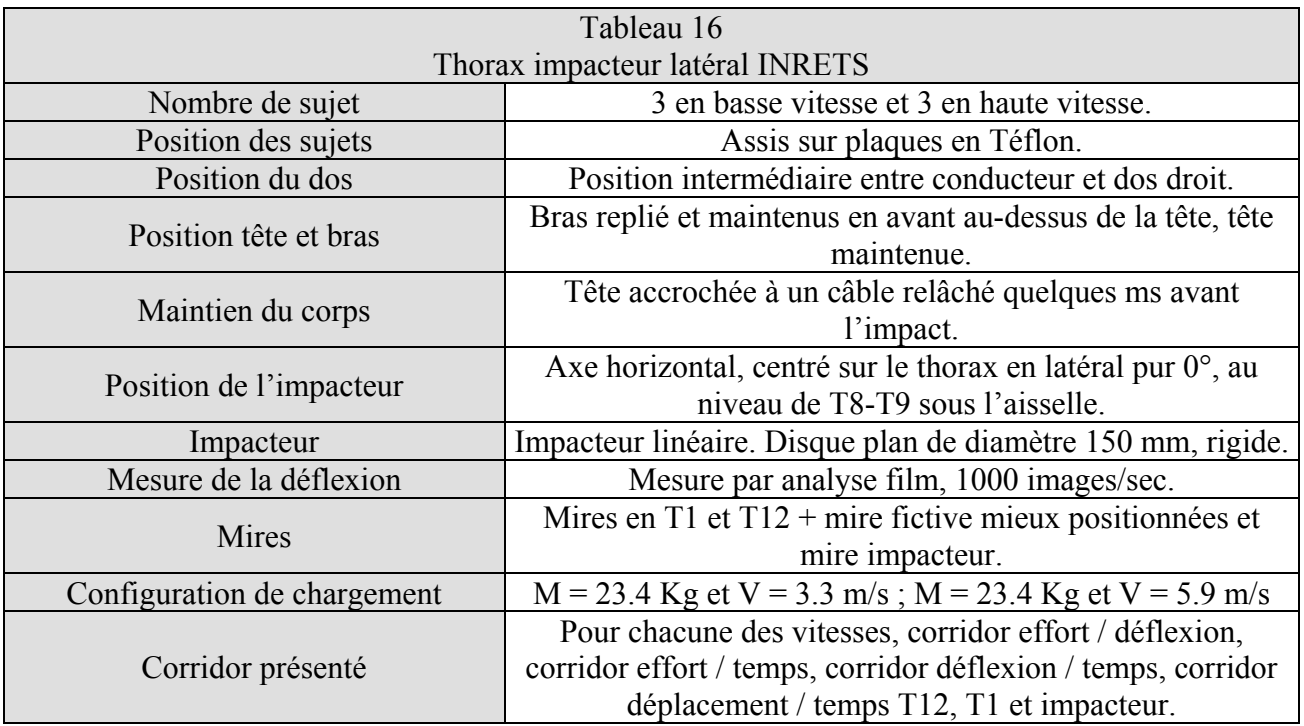

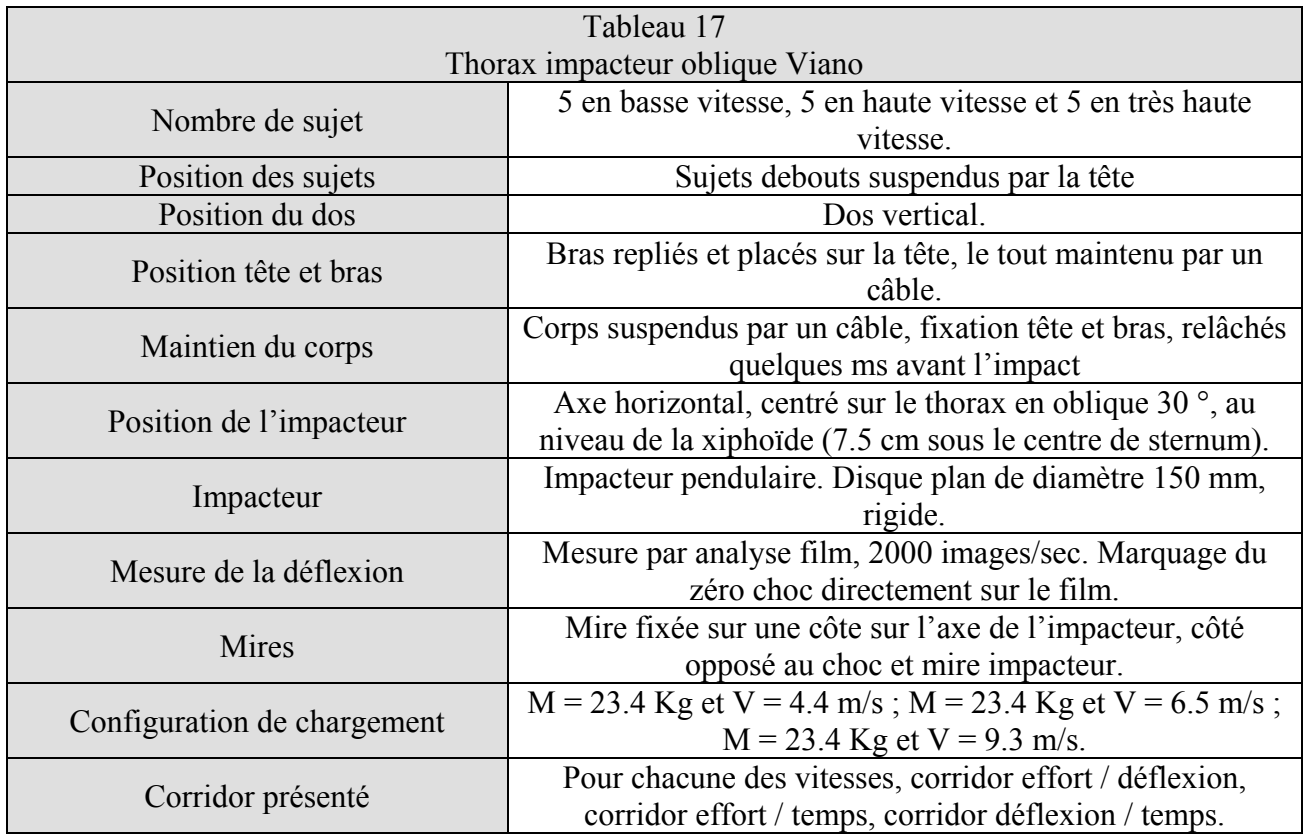

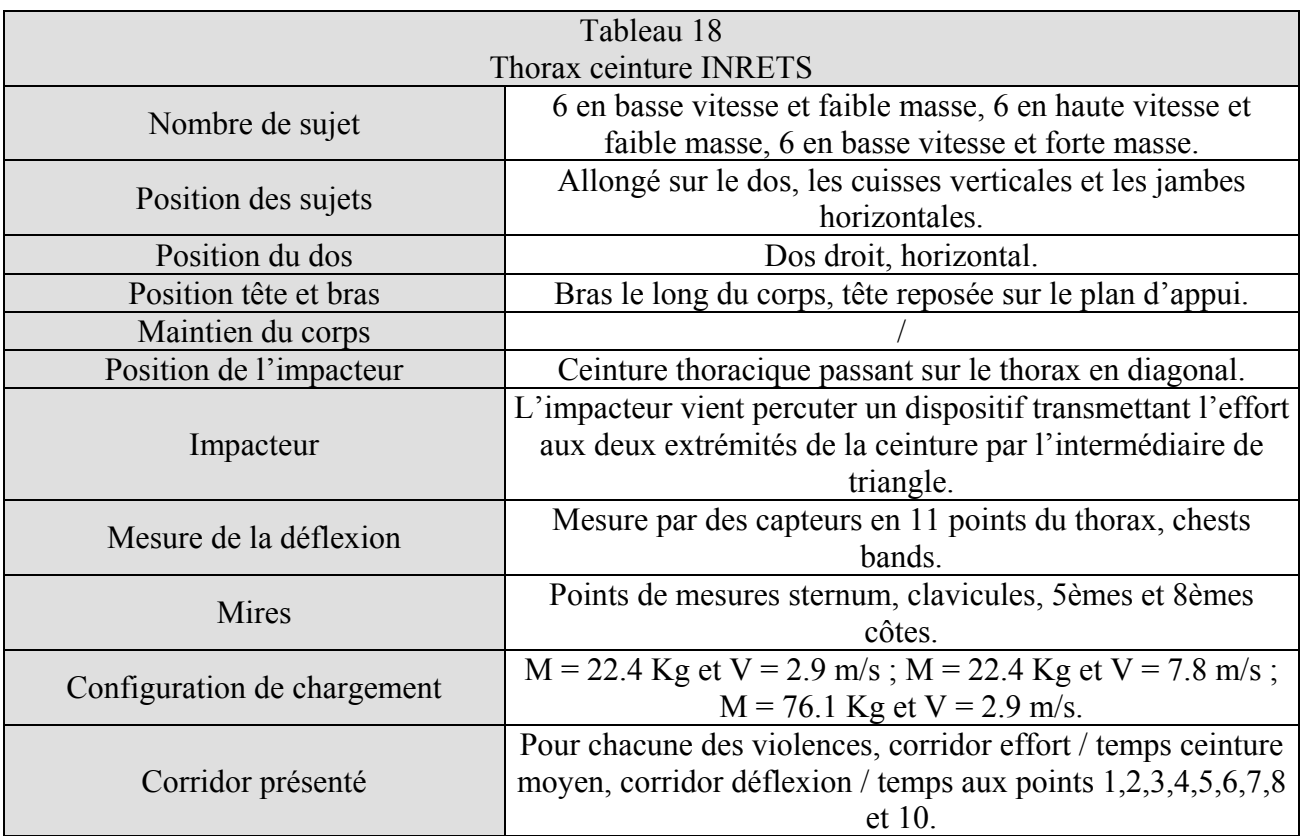

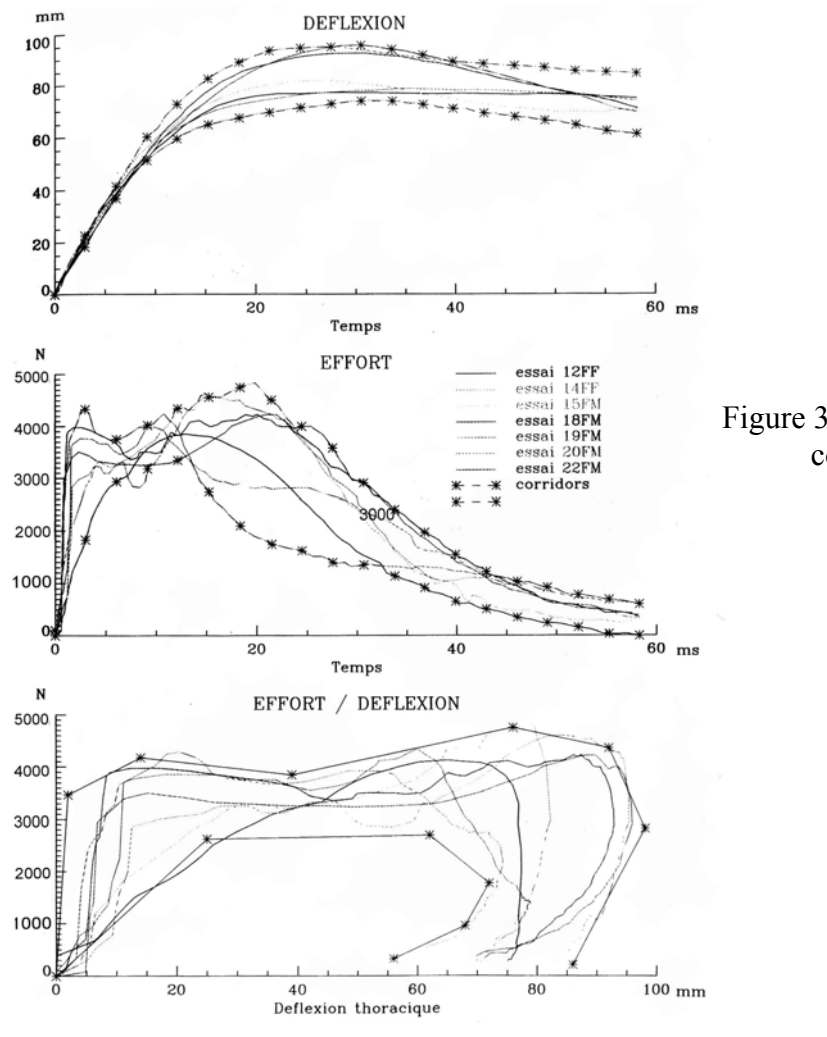

Figure 39 : exemples de résultats et de corridors expérimentaux

### **IV- MODELISATIONS ELEMENTS FINIS DU RACHIS**

# **1- Introduction**

Cette recherche bibliographique a été faite dans le but de répertorier les modèles existants de la colonne vertébrale, afin de s'en inspirer pour créer un modèle de rachis thoracique et lombaire amélioré. Six articles, parus entre 1970 et 1998, ont été choisis pour leur représentativité concernant les modélisations du thorax, de la colonne vertébrale ou du disque intervertébral, validées en dynamique.

# **2- Détails des articles**

## *A.* **TADANO & al. (1997) : modèle du disque intervertébral lombaire pour une simulation de flexion, torsion et compression** *[TAD-57]*

L'auteur a réalisé un modèle mathématique du disque intervertébral lombaire décrit avec la théorie des éléments finis. Le comportement mécanique de spécimens de disques lombaires obtenu par des tests cycliques continus en flexion – extension, torsion et compression – traction est formulé par des équations relatives à un modèle de demi-disque. Ces équations ont été formulées avec ou sans prise en compte du noyau discal et portent sur les contraintes et les moments supportés par le disque.

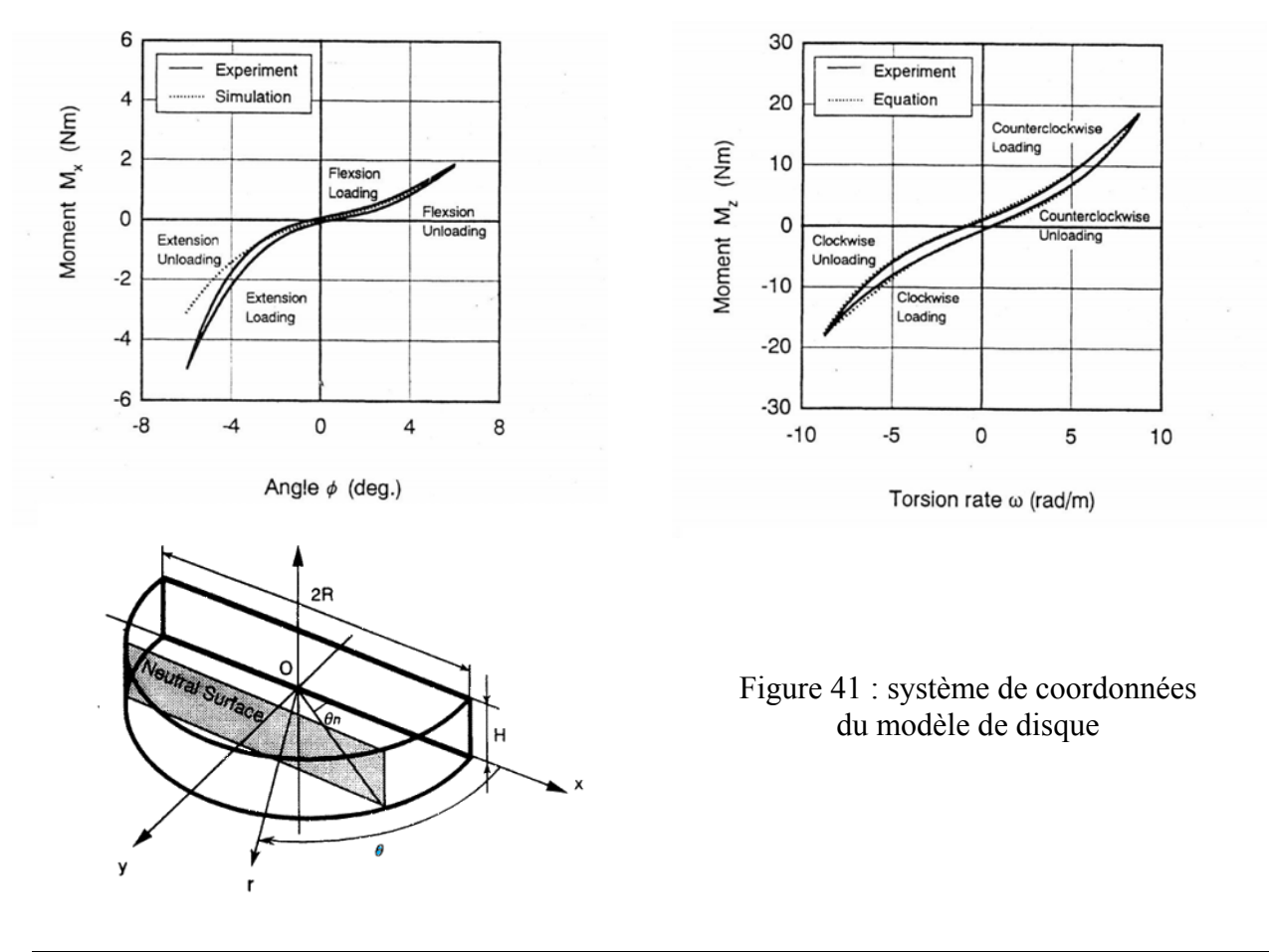

Figure 40 : comparaisons entre les expérimentations et les résultats fournis par le modèle

## *B.* **NATALI & al. (1990) : analyse non linéaire du disque intervertébral sous charge dynamique** *[NAT-33]*

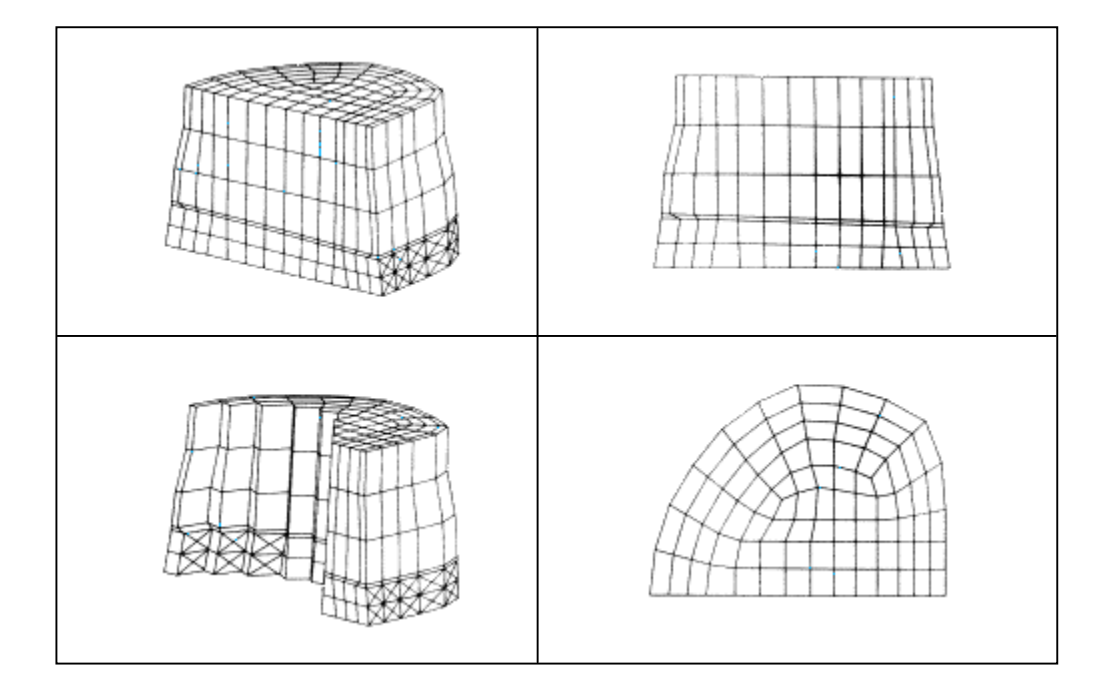

Figure 42 : modèle du disque d'après Natali *[NAT-33]*

Cette étude permet d'observer la réponse du disque intervertébral sous chargement dynamique. Le modèle numérique représente deux corps vertébraux séparés par le disque et utilise des éléments volumiques. Une loi isotrope transverse est adoptée pour l'os cortical et une loi isotrope pour l'os spongieux. Les fibres de collagène de l'annulus sont modélisées par 4 couches d'éléments « câble » qui ne possèdent aucune résistance à la compression. Les facettes articulaires ne sont pas modélisées et les sollicitations imposées au modèle sont axiales. Le disque est considéré comme hyperélastique, utilisant une approche « éléments finis » mixte, autorisant une représentation permettant d'inclure des lois d'incompressibilité du matériau. Cette analyse étudie les déplacements et les champs de contraintes sous chargement dynamique. L'intensité, la direction et la répartition des charges sur le corps vertébral sont données par la littérature. Le problème est abordé en tirant parti de différents niveaux de compressibilité du disque intervertébral lorsque celui ci est à divers stades dégénératifs.

A noter que l'auteur ne fait pas de comparaison expérimentale.

## *C.* **GOEL & al. (1994) : étude « éléments finis » vibratoire du complexe ligamentaire L4-S1** *[GOE-13]*

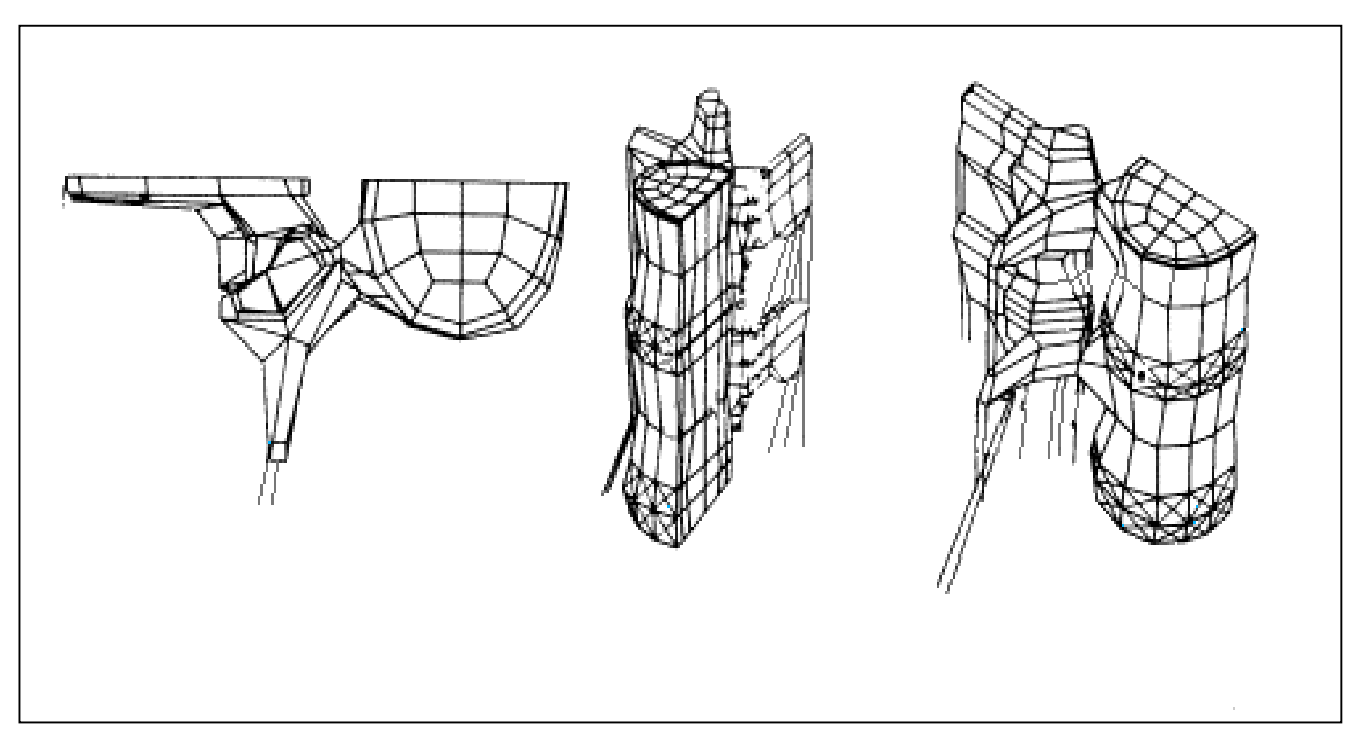

Figure 43 : modèle de L4-S1 d'après Goel *[GOE-13]*

Un modèle « éléments finis » volumique, non-linéaire, du complexe L4-S1 a été développé pour analyser la réponse dynamique du rachis sous sollicitations cycliques axiales et en l'absence d'amortissement. Le sacrum (S1) est représenté sous forme de conditions aux limites sur le disque et les ligaments de L5-S1. Les effets massiques du poids du corps sont pris en compte par l'ajout d'une masse de 4 kg sur le corps vertébral de L4. Une analyse modale du modèle indique une fréquence de résonance de 17.5Hz en mode axial et 3.8 Hz en sollicitation de flexion – extension. Les résultats fournis par une étude cyclique (-400 N  $\pm$  40 N) pour quatre fréquences différentes (5 Hz, 11 Hz , 16.5 Hz et 25 Hz) ont été comparés à ceux fournis par une étude statique à deux chargements (-360 N et –440 N). Les résultats entre les deux types de chargements sont significatifs (jusqu'à 19 % de différence) que ce soit pour les contraintes discales, la pression intra discale, les efforts facettaires ou l'écrasement du disque.

Dans ce modèle, tous les ligaments sont modélisés (ligament commun antérieur, commun postérieur, jaune, transverse, capsulaires, épineux, susépineux et iliolombaire). Le nombre d'éléments est de 487 divisés entre les briques 8 nœuds pour les vertèbres, les câbles 3D pour les fibres de collagène et les ligaments, les éléments fluides 3D pour le nucleus.

*D.* **PLANK & al. (1991) : modèle « éléments finis » amélioré du thorax humain** *[PLA-46]*

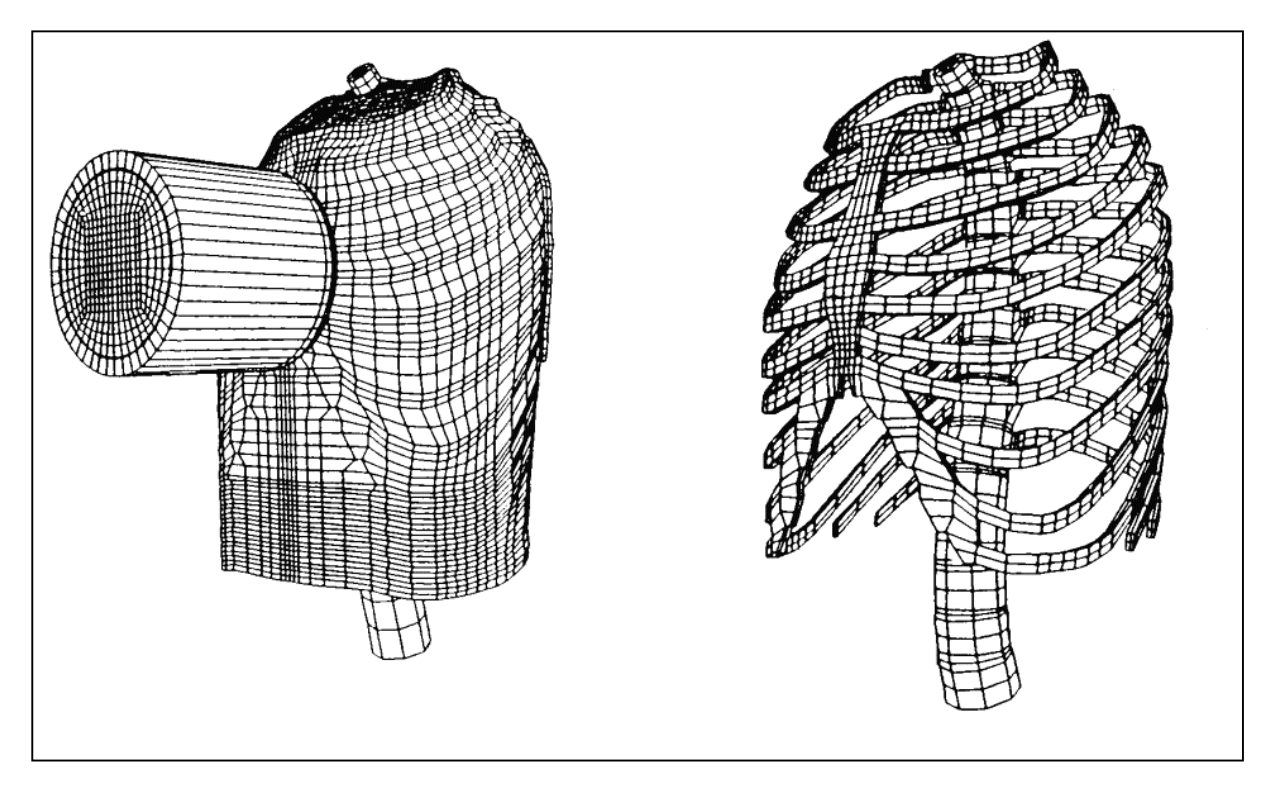

Figure 44 : modèle de la cage thoracique d'après Plank *[PLA-46]*

Le modèle est une représentation précise d'un homme 50<sup>ème</sup> centile pour ce qui est de la structure anatomique osseuse, des masses et des dimensions. La réponse dynamique de ce modèle sous un impact frontal sur le thorax est comparée aux corridors expérimentaux disponibles et les contraintes à l'intérieur du thorax sont examinées sous ces conditions.

Dans cette étude, Les vertèbres, les disques, les ligaments et les cartilages sont définis par des lois élastiques tandis que les muscles et les viscères sont représentés par une loi visco-élastique. Le modèle comporte 23148 nœuds et 20758 éléments.

L'impacteur, modélisé, fait intervenir une masse variant entre 5kg et 23.4kg et une vitesse de translation allant de 4.2m/s à 6.6m/s.

L'auteur étudie la déflexion du thorax sous charge en faisant varier le module d'Young et le coefficient de poisson de l'os et du cartilage. La variation de la contrainte en fonction du temps est donnée pour 3 éléments.

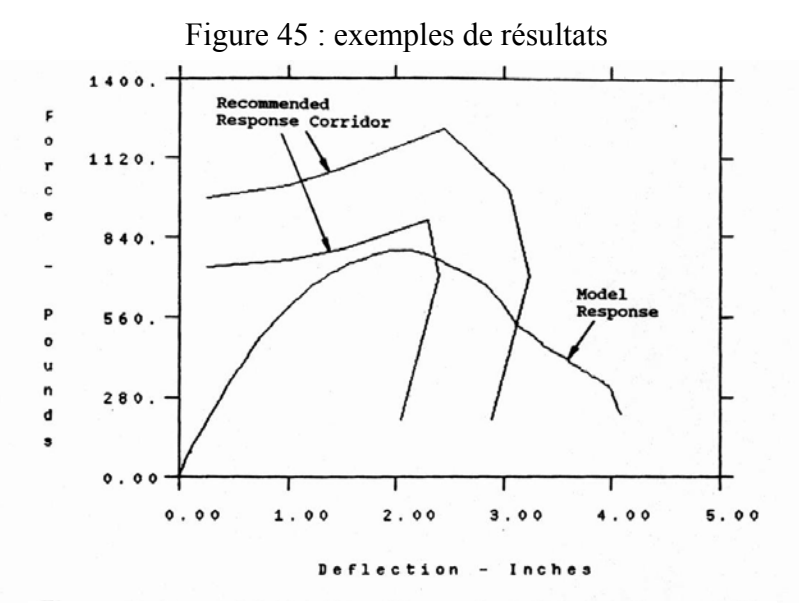

Courbes efforts-déplacements du modèle à 10 côtes (vitesse de l'impacteur : 6.7 m/sec)

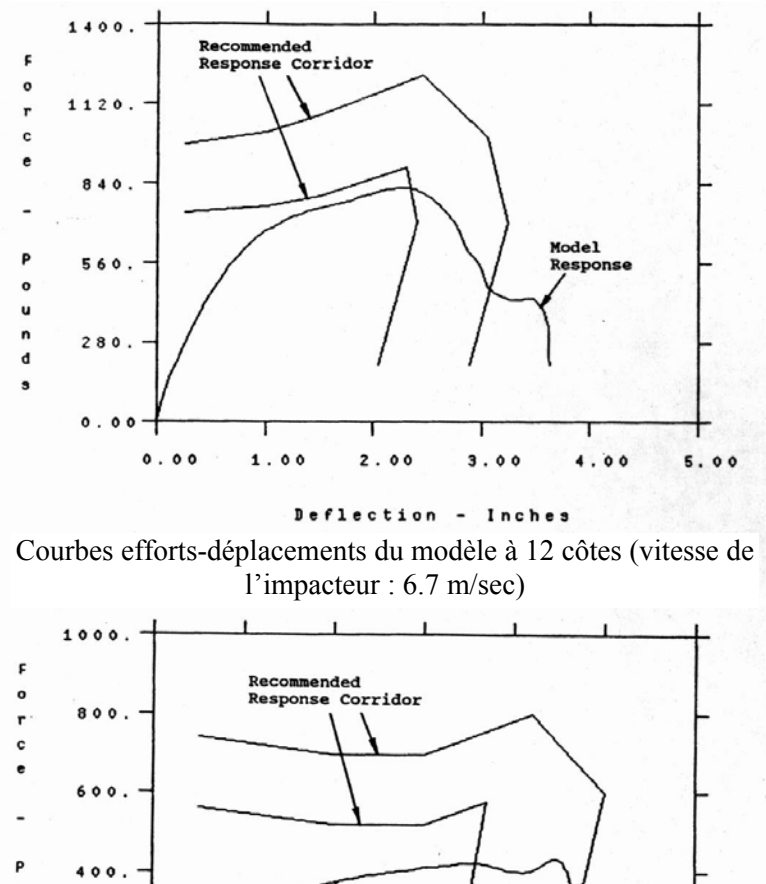

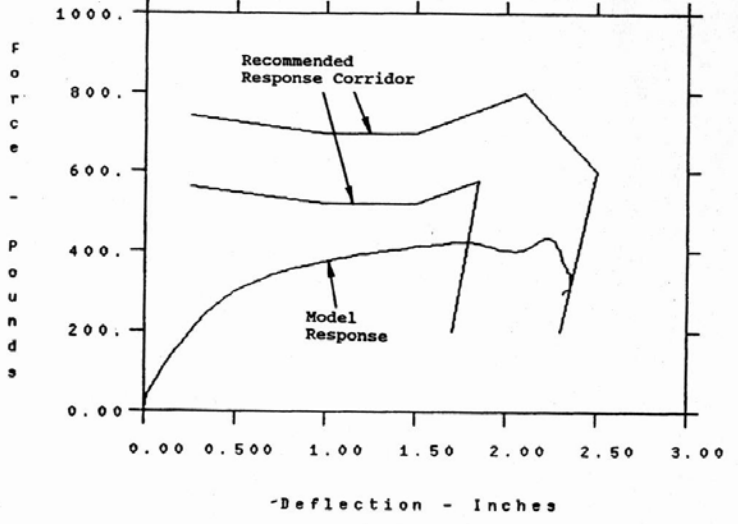

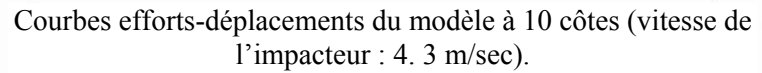

### *E.* **HAKIM & al. (1979) : réponse dynamique d'un modèle de vertèbre avec comparaisons expérimentales** *[HAK-17]*

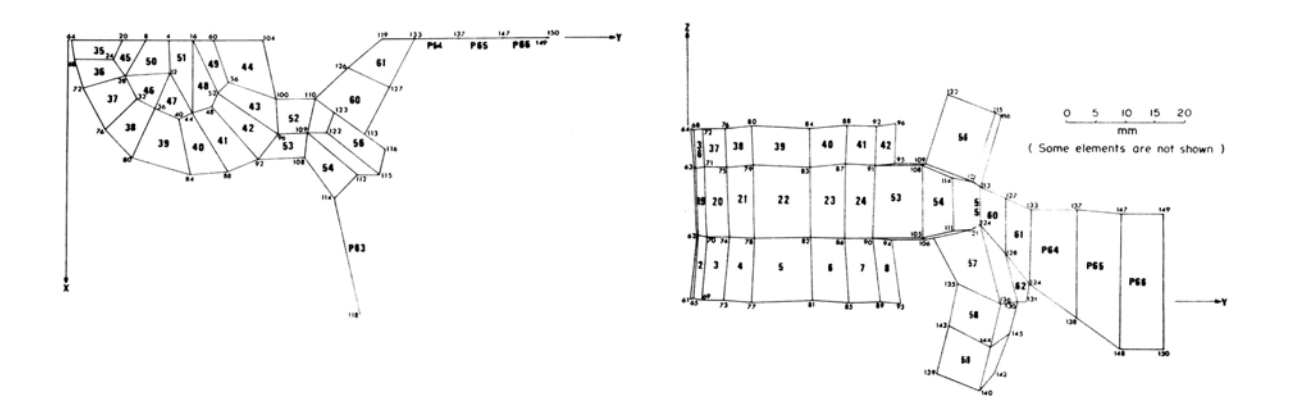

Figure 46 : modèle vertébral d'après Hakim *[HAK-17]*

L'étude présente un modèle « éléments finis » volumique détaillé (60 éléments) d'une vertèbre lombaire afin de mieux comprendre les mécanismes du comportement de la colonne vertébrale. Il permet de prendre en compte de nombreux détails anatomiques osseux et de minimiser les simplifications géométriques. Deux types d'éléments ont été utilisés, des éléments « volumique » et des éléments « plaque ». Le disque intervertébral et les facettes articulaires sont représentés par des éléments prenant en compte le cisaillement, la torsion et des charges axiales. Afin de valider ce modèle des expériences in vitro en statique et en dynamique ont été réalisées sur 3 vertèbres lombaires (L1, L2, L3). Les charges appliquées correspondent approximativement au poids du corps au-dessus des vertèbres choisies et les déformations ont été enregistrées en différents points sur l'os cortical.

Les résultats sont données sous forme de courbes qui donnent l'évolution des contraintes et des déformations en fonction du temps en différents points de la vertèbre.

A noter que l'auteur utilise les expérimentations qu'il a menées en 1976 fournissant ainsi des comparaisons supplémentaires.

# *F.* **MODELE ETRE HUMAIN** *[LIZ-26]*

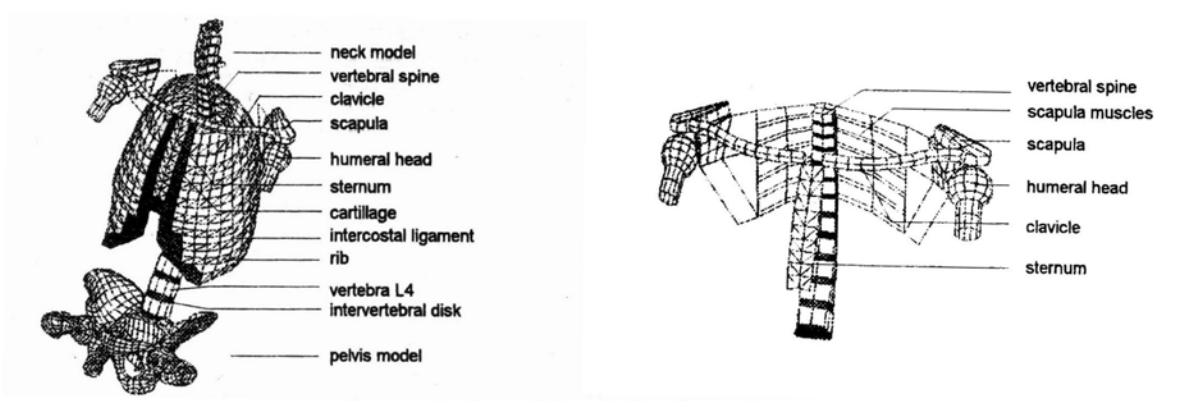

Figure 48 : structure osseuse du modèle « être humain » Figure 47 : modèle de la ceinture scapulaire

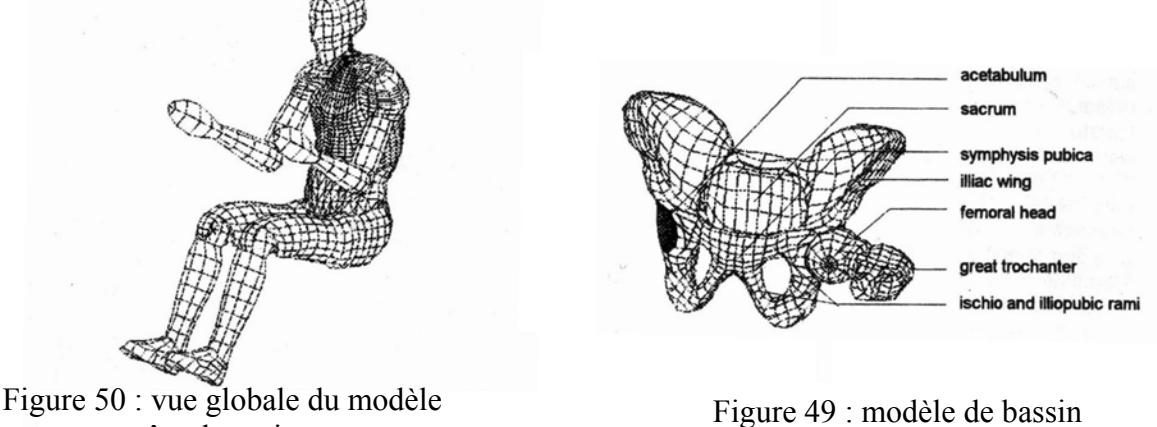

« être humain »

L'utilisation d'outils mathématiques dans la conception automobile s'est considérablement développée durant ces dix dernières années et la modélisation y occupe une place essentielle. Ceci est particulièrement vrai dans le domaine de la sécurité où de nombreux paramètres doivent être pris en compte simultanément. Afin de satisfaire ces exigences, des mannequins de choc ont été développés mais ils restent peu biofidèles et ils sont spécifiques à un choc donné (frontal ou latéral). Pour cette raison, des modèles numériques de l'être humain ont été développés par de nombreux laboratoires. C'est dans ce contexte que le LAB, en collaboration avec le LBM, le CEESAR et l'INRETS a travaillé à la réalisation de modèles du cou, du bassin et du thorax qui ont été ensuite regroupés afin de posséder un modèle 50ème centile adulte mâle en position de conduite. Cette première génération de modèle permet de prédire les trajectoires du cou, des épaules, du thorax, de l'abdomen et du bassin dans une direction quelconque d'impact. Par contre, il n'a pas été demandé une validation lésionnelle complète du modèle, notamment pour la tête et les membres supérieurs et inférieurs.

Ce modèle global est constitué de plusieurs modèles qui ont tous été validés de façon isolée. Si nous prenons comme exemple le thorax (figure 51), ce dernier a été confronté à une large base de données expérimentales qui est détaillée dans la partie bibliographique portant sur le comportement expérimental du rachis. Les critères de validation ont porté principalement sur des valeurs de déflexions et d'efforts au niveau de la cage thoracique (sternum).

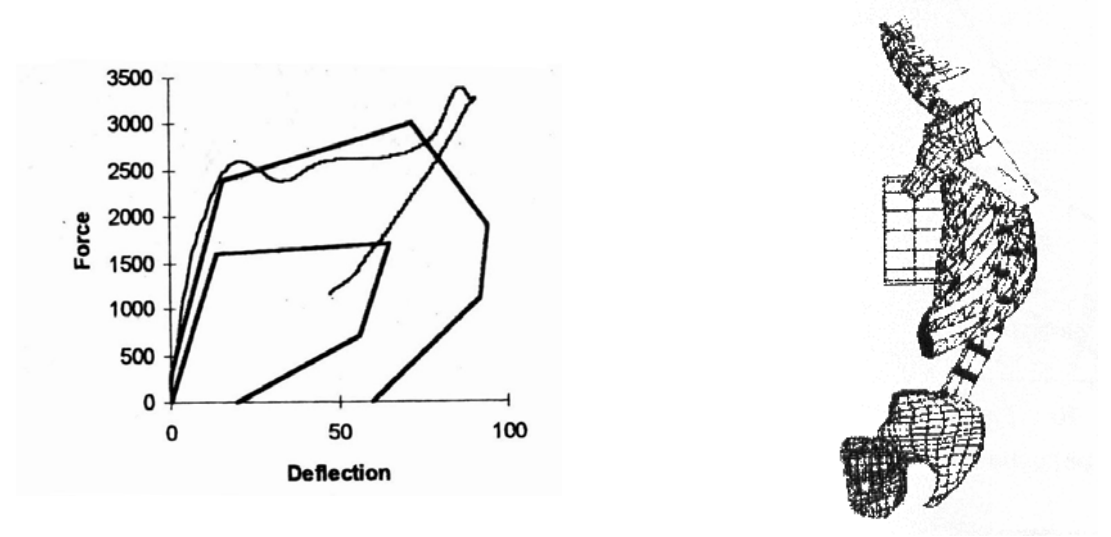

Figure 51 : A gauche, exemple de corridor expérimental en choc frontal avec réponse du modèle et à droite, modèle du thorax en choc frontal

### Caractéristiques générales du modèle total :

Le nombre de nœuds est de 8490 et les nombres d'éléments sont les suivants : 225 ressorts, 1308 éléments plaques triangulaires ou membranes, 5000 éléments plaques quadrangulaires ou membranes et 3638 briques.

### Courbure de la colonne vertébrale du modèle:

La courbure du rachis en position assise du modèle « être humain » est issue des travaux de Robbins *[ROB-49]* dans lesquels une étude importante a été menée pour définir la position assise moyenne de l'individu 50<sup>e</sup> centile (individu moyen) américain. Pour cela, un siège a été construit en analysant les positions de 8 sujets sur 4 sièges américains classiques. A partir de ce siège, des mesures anthropométriques ont été effectuées sur des individus à l'aide de marqueurs réfléchissants afin de connaître la position dans l'espace d'un grand nombre de points caractéristiques du corps humain.

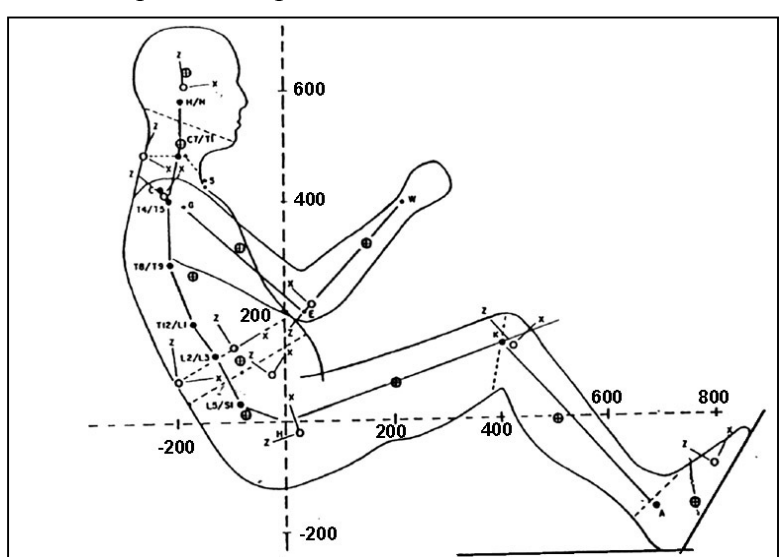

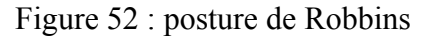

D'autre part, une synthèse bibliographique a été faite concernant les masses, la position des centres de gravité et les inerties des différents segments humains. A partir de cette synthèse, les auteurs en ont déduit les valeurs de masse, d'inertie et d'autres paramètres anthropomorphiques pour l'individu 50<sup>e</sup> centile assis en position de conduite. Ces travaux pratiquement uniques dans

ce domaine sont d'une très grande utilité bien qu'il faille tenir compte des imprécisions dues, entre autres, aux mesures externes.

De cette étude, le « Transport Research Institute » (Université du Michigan) a construit des plans à l'échelle 1 du 50<sup>e</sup> centile en position assise montrant les positions relatives des vertèbres pour un individu en position assise. Ces plans ne sont que des "vues d'artistes", seuls les points extérieurs réels palpés par Robbins doivent être pris en compte.

La question est de savoir si la posture du modèle tirée de ces vues d'artistes est correcte…

Cette réponse est obtenue grâce aux informations fournies par le projet « HUMOS » dans lequel le LAB est partenaire. Ce projet a pour but de réaliser un modèle global d'« être humain » en position assise de conduite qui vise à améliorer dans son intégralité le modèle être humain existant. La géométrie qui a été utilisée (figure 53) est basée sur des coupes anatomiques issues d'un cadavre qui a été congelé et découpé suivant des coupes horizontales distantes de quelques millimètres. Ainsi nous avons pu comparer la géométrie de la posture de Robbins avec celle d'un véritable individu. Il en ressort de faibles variations entre les deux postures qui valident l'étude de Robbins. Pour des raisons de confidentialité, il n'est pas possible de donner plus d'informations.

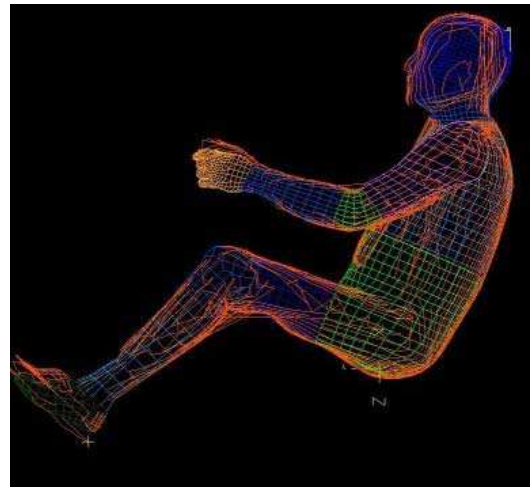

Figure 53 : posture d'humos

En plus des validations locales des sous parties, le modèle « être humain » a été évalué dans un environnement de type véhicule. Cette validation, principalement qualitative, a permis de vérifier la stabilité numérique du modèle global en environnement automobile. Trois types de tests ont été effectués : Un choc frontal, un choc latéral contre une portière et un choc arrière.

Enfin, une comparaison directe a été faite entre le modèle total et des mannequins de choc frontal de type Hybrid III et latéral de type Eurosid 1. Les graphes de la figure 54 confirment la meilleure biofidélité du modèle « être humain » par rapport aux mannequins de choc.

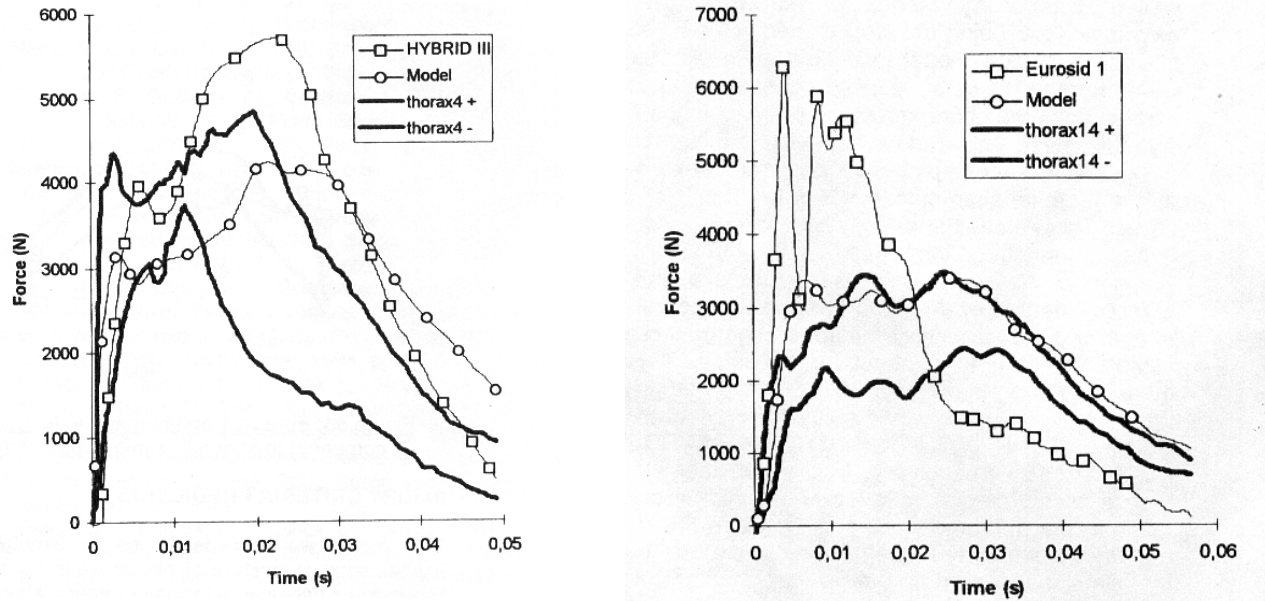

Figure 54

A gauche : comparaison entre la réponse du modèle « être humain » et la réponse d'un mannequin Hybrid III en choc frontal

A droite : comparaison entre la réponse du modèle « être humain » et la réponse d'un mannequin Eurosid 1 en choc latéral

Les traits en gras définissent les corridors expérimentaux

DELERBA Frédéric partie bibliographique page 48

La prochaine génération de modèle demandera un travail important car nous en attendons une prédiction lésionnelle directe globale mais aussi locale. Pour réaliser cela, le modèle doit être amélioré. Par exemple, si la modélisation des côtes permet une bonne reproduction des déplacements observés lors de tests sur cadavres, les éléments plaques ne sont pas adaptés à une prédiction réaliste des contraintes et des déformations de la structure osseuse de la cage thoracique.

Comme décrit durant l'introduction, le modèle de rachis thoracique et lombaire qui doit être crée durant cette thèse a pour vocation d'être intégré au sein du modèle être humain. Or, des travaux précédents menés par Dauvilliers *[DAU-7]* et Bertholon *[BERT-2]*, ont visé à améliorer le rachis cervical du modèle « être humain ». Avant ces travaux les vertèbres cervicales étaient modélisées par des cubes et le complexe ligamentaire n'était pas représenté. Ce modèle de cou avait la même allure que le modèle de la colonne thoracique et lombaire du modèle « être humain » (figure 55).

Le nouveau modèle de rachis cervical est montré sur la figure 56.

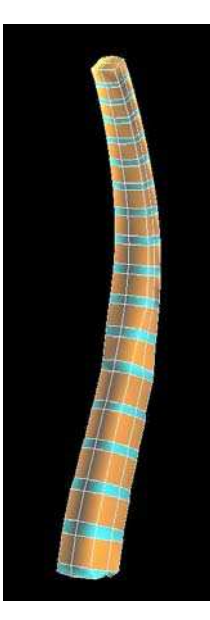

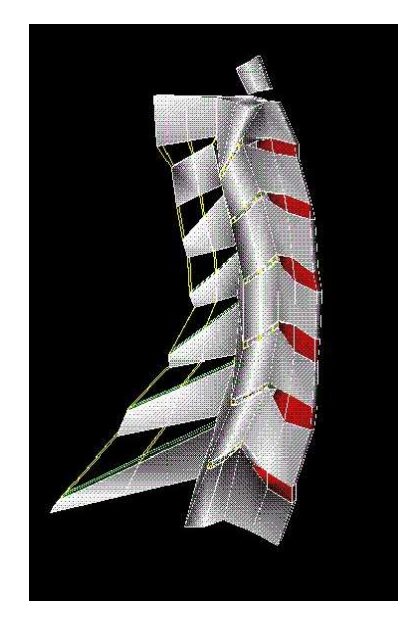

Figure 55 : colonne thoracique et lombaire du modèle « être humain » Figure 56 : rachis cervical amélioré

Nous avons choisi de nous en inspirer de façon à ce que le modèle qui doit être réalisé au cours de cette thèse soit homogène avec l'existant et puisse être intégré sans contrainte dans le modèle global. Les caractéristiques du modèle cervical sont les suivantes :

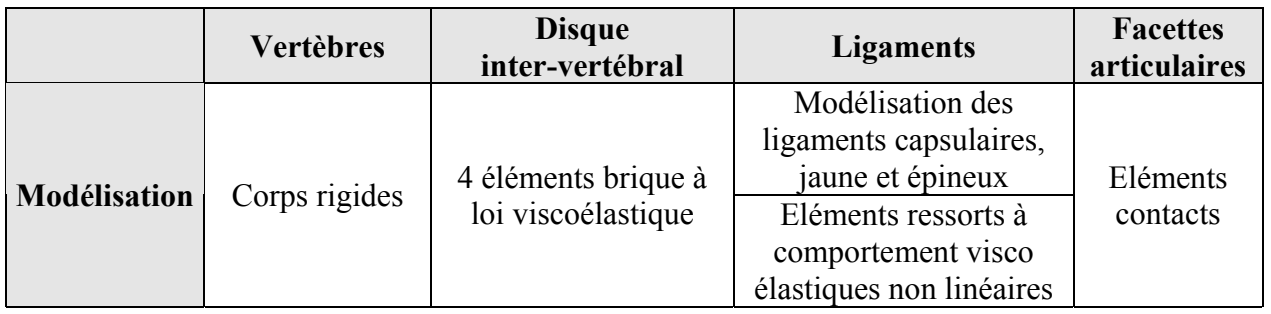

Ce modèle cervical a été validé en statique suivant des sollicitations de flexion, d'inflexion et de torsion ainsi qu'en choc arrière et latéral.

# **V- CONCLUSIONS SUR L'ETUDE BILIOGRAPHIQUE**

# **1- Comportement de la colonne vertébrale**

Cette recherche bibliographique nous a apporté des informations importantes pour la suite du projet. Tout d'abord, la connaissance des variations géométriques des disques intervertébraux et des inclinaisons vertébrales nous sera utile pour le modèle du rachis thoracique et lombaire. En effet, afin d'être cohérent avec des études expérimentales utilisées lors de la validation de ce modèle, nous avons modifié les courbures du rachis initialement en position assise pour l'amener en position debout. (cf. première validation statique)

Ensuite, les études sur les axes instantanés de segments rachidiens fournissent une référence que nous utiliserons lors des travaux expérimentaux. En effet, nous avons été amenés à mesurer, lors des essais, les axes de rotation de chacun des spécimens utilisés (cf. cahier des charges du banc d'essais).

Enfin, la recherche de moyens d'essais en dynamique nous a permis de connaître un certain nombre de systèmes utilisés pour solliciter un segment en dynamique. A l'issue de cette étude nous nous sommes aperçus que peu d'auteurs atteignaient les niveaux de vitesses que nous rencontrons en crash. Ces vitesses sont de l'ordre de 1000 degrés/seconde pour un mouvement de rotation entre deux vertèbres adjacentes et 1 mètre/seconde pour un mouvement de translation. Quelque auteurs présentaient néanmoins des systèmes expérimentaux originaux mais difficilement modélisables.

*Hakim*, en 1976, a étudié les efforts supportés par les facettes articulaires lors de charges axiales. Il a développé pour cela un capteur d'effort placé au niveau du corps vertébral. Ce montage n'est pas adapté à nos besoins pour deux raisons principales. Tout d'abord, le système d'application des charges est de type hydraulique asservi ce qui nécessite un budget important, ensuite, nous souhaitons mesurer les efforts et les moments dans les 3 directions de l'espace ce qui amène à redimensionner ce capteur monoaxe, le rendant trop encombrant.

*Nightingale*, en 1991, a testé l 'influence des conditions aux limites sur des rachis cervicaux soumis à des vitesses de déplacements verticales de plusieurs cm/sec. Ce montage est intéréssant car il permet de tester des spécimens dans plusieurs configurations. De plus, ce montage est adaptable à des niveaux thoraciques ou lombaires mais les vitesses de sollicitations restent trop faibles.

*Osvalder et Neumann*, en 1993, ont étudié la réponse dynamique de segments lombaires soumis à des rotations de flexion. Les valeurs d 'efforts et de moments fournis par cette étude nous serviront par la suite dans le dimensionnement du banc d'essais et des systèmes de mesures. Ces auteurs utilisent des vitesses de sollicitations proche de celles trouvées pour des crash. Cependant, le protocole expérimental est lésionnel et on ne peut donc pas tester un spécimen plusieurs fois d'affilée pour quantifier les influences ligamentaires. De plus, la modélisation de ce type d'essai est délicate pour deux raisons. Tout d'abord, le mouvement de la vertèbre supérieure n'est pas imposé et ensuite un padding est utilisé entre le pendule et le spécimen ce qui rajoute des inconnues (le comportement de ce type de matériau amortissant est rarement connu avec précision).

*Ogon*, en 1997, a étudié les instabilités du rachis à l'aide d 'un système de câble et de poulie. Ce type de montage pose cependant des problèmes vibratoires lors de la mise en charge des câbles. Un doute subsiste sur les résultats fournis par cet auteur au niveau des vitesses de rotation. En effet, si l'on regarde le graphe A de la figure 35, le segment effectue une rotation de 14 degrés en 0.25 secondes environs, ce qui donne une vitesse de rotation moyenne de 60 degrés/seconde. Or si l'on regarde la courbe donnant directement la vitesse angulaire, l'auteur donne un maximum

de 120 rad/sec soit environ 7000 degrés/seconde. Cette vitesse étant peu réaliste avec ce type de montage, nous considérons que la vitesse atteinte est de l'ordre de 60 degrés /seconde.

*Rostedt*, en 1998, a étudié la rigidité axiale de segments lombaires soumis à des efforts impulsionnels imposés dans l'axe vertical du segment. Ce protocole est difficilement adaptable à des mouvements de rotations (flexion, inflexion, torsion) et la modélisation des essais est délicate pour les raisons décrites au niveau des études d'Osvalder et Neumann.

*Demetropoulos*, en 1998, a comparé les propriétés mécaniques de colonne lombaires de mannequins et de colonne lombaire humaine à des vitesses de 0.1 m/sec. Ce protocole est intéressant car il permet de tester un rachis dans différentes configurations mais les sollicitations appliquées sont combinées (flexion + compression par exemple), or nous souhaitons tester des segments de façon pure afin de faciliter l'interprétation des résultats. De plus, ces sollicitations sont appliquées par l'intermédiaire d'un système hydraulique asservi qui est coûteux.

Enfin, les essais qui ont servi à valider le thorax du modèle « être humain » atteignent des niveaux de sollicitations rencontrés en choc automobile. Ces essais ont consisté à impacter la cage thoracique de cadavres entiers à l 'aide d 'une masse de façon frontale, oblique et latérale. Ces protocoles ne sont pas adaptables à nos essais car nous cherchons à faire des tests sur des segments vertébraux isolés.

*L'apport de la bibliographie est donc considérable mais ne répond pas à nos besoins.*

# **2- Modélisation de la colonne vertébrale**

Cet axe de recherche basé sur les modèles de rachis validés en dynamique nous a permis de retenir un certain nombre d'articles dont ceux de *Hakim* et *Natali* qui ont réalisé des modèles détaillés de vertèbres lombaires et de disques intervertébraux. Cependant une modélisation aussi fine de ces éléments n'est pas adaptée à un modèle complet de colonne vertébrale pour des raisons de nombre total d'éléments et donc de temps de simulation trop important. Nous pouvons faire la même remarque au sujet du modèle développé par *Goel* définissant un segment L4-S1 accompagné de tous ses ligaments vertébraux.

A la différence de ces auteurs, *Tadano* a publié en 1997 un modèle théorique du disque intervertébral. L'intérêt de ce travail vient des lois de comportement spécialement définies dans cette étude et qui permettent de reproduire fidèlement le comportement expérimental du disque intervertébral en flexion, extension, torsion et compression. Malheureusement, nous ne pouvons pas intégrer directement ces lois de comportement au sein du logiciel de simulation que nous utiliserons (Radioss) étant donné que nous devons choisir des lois présentes au sein d'une bibliothèque du code de calcul.

Contrairement à ces auteurs qui ont travaillé sur des éléments du rachis, *Plank* a développé en 1991 un modèle complet de cage thoracique et de colonne thoracique et lombaire intégrant les tissus mous associés. Cette étude est une des seules réalisées dans l'optique d'une validation en crash. Cependant le niveau de définition de la colonne vertébrale est trop faible pour pouvoir s'en inspirer. En effet, les vertèbres sont modélisées par des cubes et les ligaments n'apparaissent pas dans ce modèle.

Enfin, le travail le plus abouti est certainement la modélisation de l'être humain réalisée par le LAB, le LBM, le CEESAR et l'INRETS. Ce modèle représente un être humain entier qui comporte tous les éléments anatomiques d'un individu, comme la structure osseuse, musculaire et viscérale. Le rachis cervical de ce modèle a été amélioré au cours de travaux précédents et la géométrie des vertèbres a été retravaillée ainsi que le complexe ligamentaire. Etant donné que le modèle de colonne thoracique et lombaire réalisé au cours de cette thèse a pour vocation d'être intégré dans le modèle entier d'être humain, nous nous sommes inspirés de ce modèle de rachis cervical afin d'assurer la compatibilité du modèle à venir avec l'existant.

CHAPITRE II CARACTERISATION EXPERIMENTALE DE LA REPONSE STATIQUE ET DYNAMIQUE DE SEGMENTS VERTEBRAUX

### **I- OBJECTIFS ET RESUME**

Comme annoncé dans l'introduction générale, le but de ce projet est de réaliser un modèle de rachis thoracique et lombaire utilisable dans des conditions de crash. Il faut donc, d'une part, créer ce modèle et d'autre part, disposer d'une base de données expérimentales dynamiques afin de valider ce modèle. Cette partie porte sur les expérimentations nécessaires à la validation.

Si la littérature nous fournit une quantité importante de résultats statiques, il n'en est pas de même pour ce qui concerne le domaine dynamique, constatation faîte lors de l'étude bibliographique. Nous avons donc été amenés à réaliser nos propres expérimentations.

Tout d'abord, il faut avoir une idée des mouvements entre les vertèbres de la colonne vertébrale lors d'un choc automobile. Ceci a fait l'objet de la partie « exploitation du modèle être humain en vue du dimensionnement ». Ce modèle numérique complet d'être humain a été utilisé lors de simulations de chocs automobiles frontaux et latéraux, d'où nous avons retiré des valeurs de déplacements relatifs entre vertèbres ce qui nous a servi à dimensionner le futur banc d'essais. Une comparaison succincte a été faite avec l'étude d'Osvalder *[OSV-38]* mentionnée dans la bibliographie. Enfin, nous avons utilisé les valeurs d'efforts et de moments disponibles dans la littérature, notamment l'étude d'Osvalder et Neumann, pour le dimensionnement du montage et des moyens de mesure.

A l'aide de ces données, nous avons pu réaliser le banc d'essais dynamique servant à tester des segments rachidiens (banc n°1). Les pièces sont expérimentées en flexion, inflexion et torsion. La réalisation de ce montage est détaillée dans la partie « banc d'essai dynamique ».

Lors des tests dynamiques, nous avons aussi cherché à connaître l'influence des ligaments dans le mouvement du rachis et nous avons effectué plusieurs essais à la suite en sectionnant successivement ces ligaments. Les détails sont données dans la partie « essais ».

Etant donné que le cahier des charges impose des essais mettant en œuvre des sollicitations aussi pures que possible, nous avons fait un second banc d'essais (banc n°2) pour déterminer les lieux des axes de rotation (vertèbre supérieure par rapport à vertèbre inférieure) d'un segment vertébral en flexion, inflexion et torsion. Ceci a fait l'objet de la partie intitulée « mesure des axes instantanés de rotations ». Ainsi, en alignant l'axe moteur du montage dynamique avec l'axe propre de rotation d'un spécimen donné, la sollicitation appliquée au spécimen sera pure.

A noter que le montage permettant de connaître les axes de rotations sollicite la pièce à faibles vitesses. Ces sollicitations sont appliquées par un opérateur à l'aide d'une poignée.

Le déroulement de l'essai est le suivant :

- 1. Choix de l'essai (segment lombaire, thoracique ou thoraco-lombaire en flexion, inflexion ou torsion).
- 2. Détermination de l'axe de rotation propre du spécimen en essai statique (banc n°2).
- 3. Alignement de l'axe de rotation moyen du segment avec l'axe moteur du banc n°1.
- 4. Limitation de l'amplitude de test pour ne pas léser involontairement le spécimen.
- 5. Application du choc.
- 6. Analyse lésionnelle du segment.
- 7. Section d'un ligament.
- 8. Retour à l'étape 5.

Enfin, les résultats sont donnés pour chaque sollicitation (flexion, inflexion et torsion) dans les parties intitulées « résultats du mode de … ». Chacune de ces parties est divisée en deux. Un premier paragraphe donne les résultats des essais avec le banc d'essai statique (banc n°2), le second paragraphe porte sur les résultats obtenus avec le banc d'essai dynamique (banc n°1).

# **II- MATERIEL ET METHODE**

# **1- Exploitation du modèle être humain en vue du dimensionnement**

Vu la nécessité de connaître les ordres de grandeurs des mouvements relatifs entre deux vertèbres adjacentes, deux simulations ont été réalisées avec le modèle être humain *[LIZ-26]*. La première représente un choc frontal en place avant avec ceinture trois points et prétensionneur (vitesse d'impact de 50 km/h) et la seconde un choc latéral sans ceinture trois points mais avec un airbag latéral. Nous avons aussi retiré des valeurs d'efforts et de moments transitant par les vertèbres, ces valeurs sont données **à titre indicatif** et n'ont pas été utilisées lors du dimensionnement à la charge (efforts et moments) des moyens d'essais. Nous avons utilisé pour cela des valeurs issues de la littérature.

Nous pouvons nous poser la question suivante : Est-ce que les résultats fournis par le modèle « être humain » sont fiables ?

A priori, cela n'est pas le cas pour les efforts et des moments locaux. En effet, si le torseur mécanique d'une section du tronc du modèle être humain *[LIZ-26]* est réaliste vis à vis des expérimentations, il n'en est pas de même des torseurs des sous-ensembles constituant cette section. En effet, la répartition des efforts encaissés par chacun des « organes » du modèle n'a pas été validée.

Pour ce qui est des trajectoires, le modèle a été validé de façon globale et locale (abdomen, thorax, ceinture scapulaire…). Il semble donc légitime d'utiliser ce modèle pour en retirer ce type de données. Par ailleurs, ce genre d'information n'étant pas disponible dans la littérature, ce modèle était le seul moyen d'avoir ces informations.

Les graphiques suivants concernent l'unité T7-T8.

# *A.* **Choc frontal : efforts et moments**

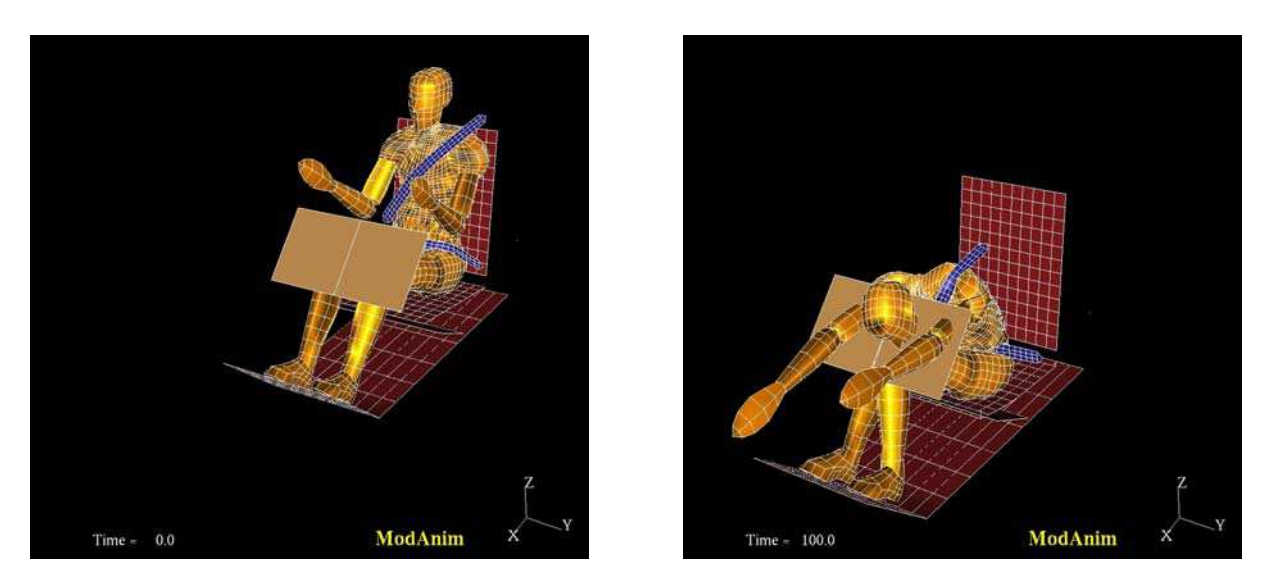

Figure 57 : simulation du modèle « être humain » en choc frontal

Pour connaître les valeurs des efforts au centre de chaque vertèbre, nous avons coupé chaque vertèbre et placé un ressort généralisé de raideur importante joignant les deux parties. Ce sont les efforts et les moments fournis par ce ressort qui sont donnés. Ces valeurs sont données dans le repère local associé à chaque vertèbre.

Le tableau suivant donne les efforts et moments relatifs maximaux (en valeur absolue) obtenus à partir de la simulation du modèle être humain pour le choc frontal. Les efforts sont en N et les moments sont en N.m. L'indice (t) signifie traction, l'indice (c) signifie compression, l'indice (inf d) signifie inflexion droite, l'indice (fle) signifie flexion, l'indice (ext) signifie extension et l'indice (tor g) signifie torsion gauche. Tableau 19

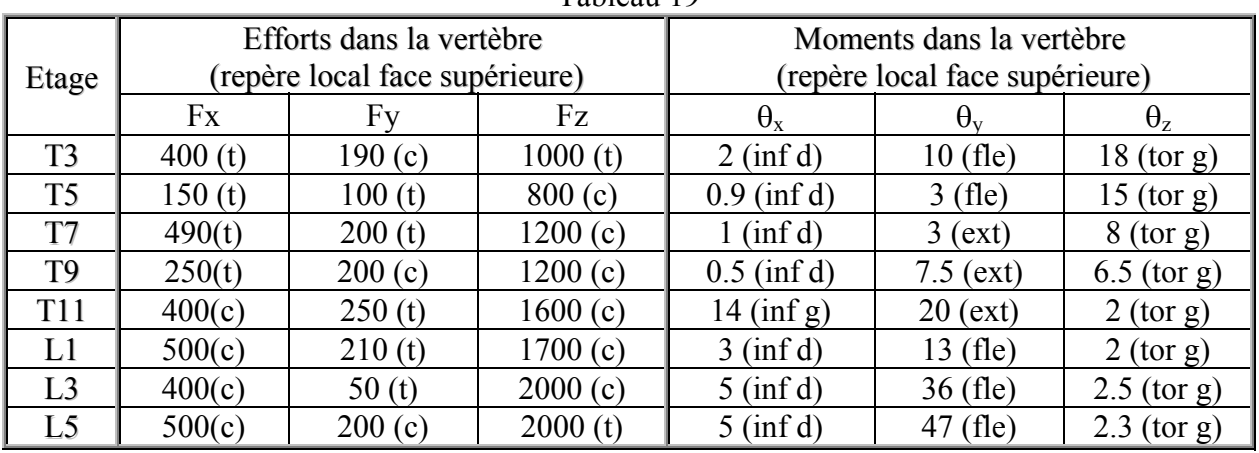

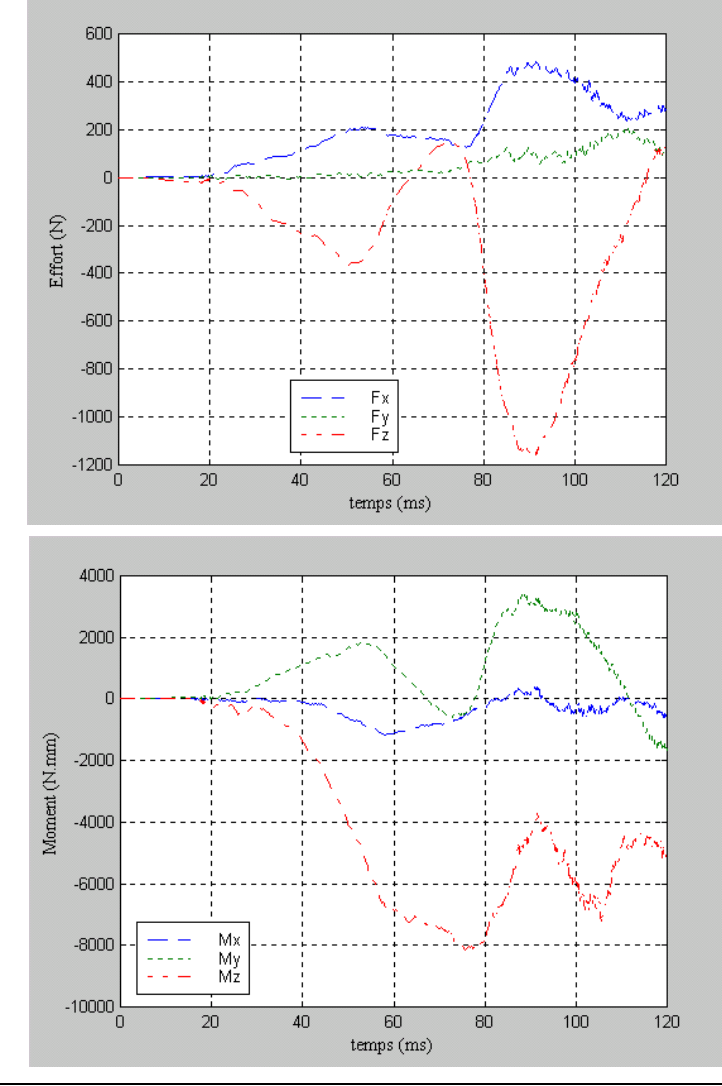

Figure 58 : efforts dans T7

Figure 59 : moments dans T7

# *B.* **Choc frontal : déplacements, vitesses et accélérations**

Ce tableau résume les déplacements relatifs **maximaux** en valeur absolue obtenus à partir de la simulation du modèle être humain *[LIZ-26]*. Le repère d'interprétation est le suivant :

Z global

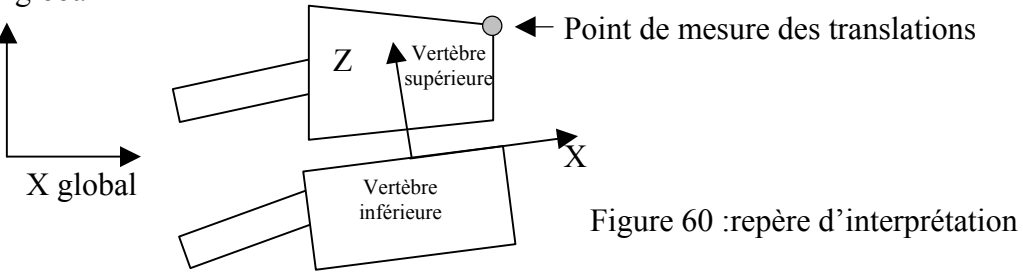

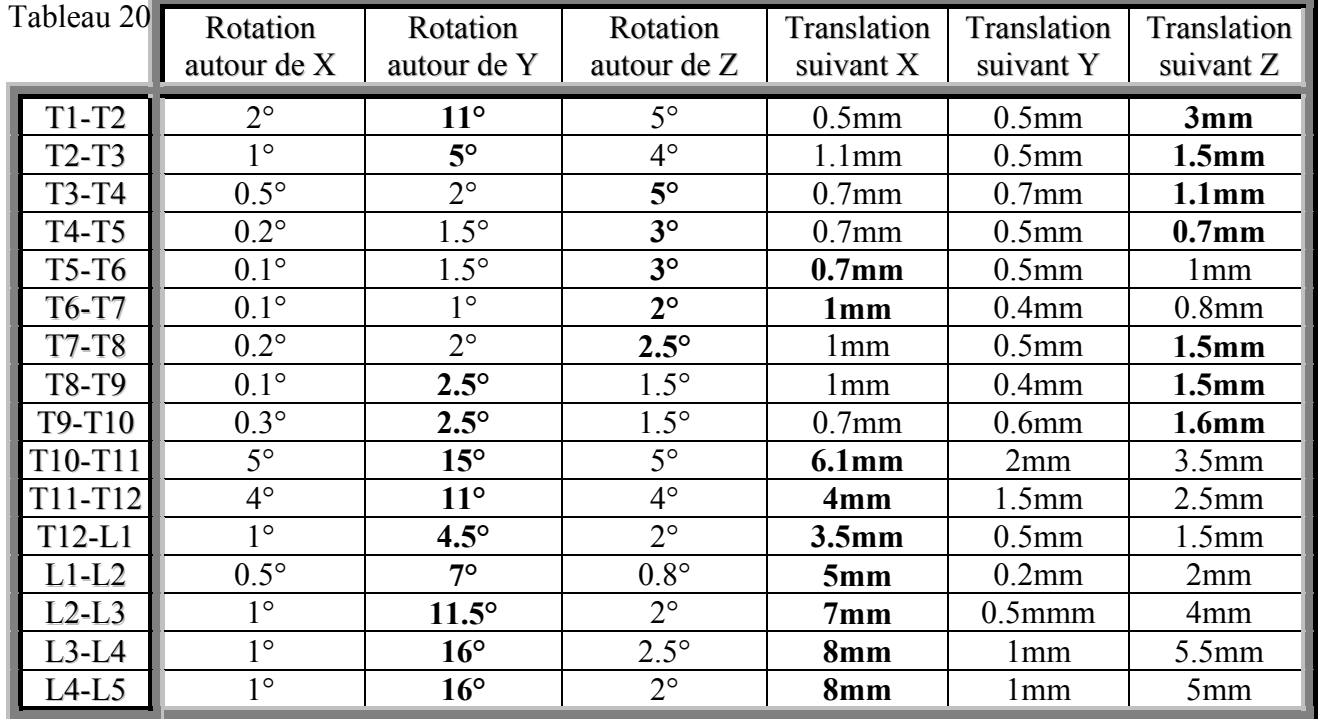

# **Concernant les vitesses :**

**La vitesse angulaire ne dépasse pas 1 °/ms**

**La vitesse linéaire ne dépasse pas 0.6 mm/ms = 0.6m/s**

Concernant les accélérations :

L'accélération angulaire ne dépasse pas  $0.1 \degree / \text{ms}^2$ 

L'accélération linéaire ne dépasse pas  $0.1 \text{ mm/ms}^2 = 10 \text{ g}$ 

Nous constatons une importante amplitude des mouvements de T10-T11 et T11-T12 et ce pour deux raisons: la première porte sur l'absence d'insertions musculaires à ce niveau. En effet, la région thoracique est rigidifiée par les côtes et la région lombaire est rigidifiée, entre autres, par les muscles psoas et carré des lombes (ici leur modélisation). La deuxième raison porte sur le mode de retenue du modèle (ceinture 3 points) qui plaque les épaules et le bassin au siège, ce qui laisse la zone de T10 à T12 relativement libre.

Les graphiques de la figure 61 donnent les déplacements (indice D), les vitesses (indice V) et les accélérations (indice G) angulaires et linéaires de T7 par rapport à T8 dans le repère local de T8.

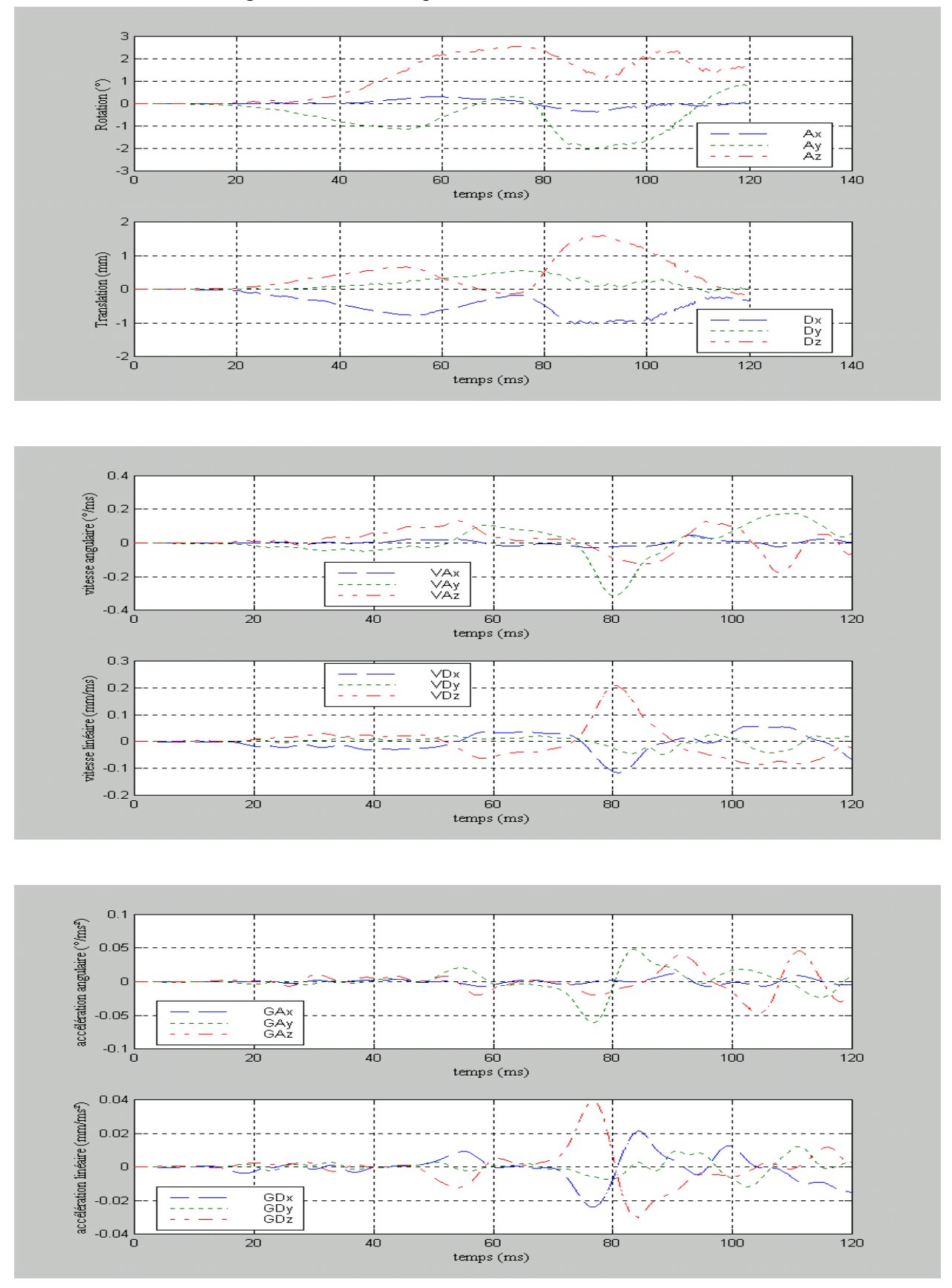

Figure 61 : cinématique de la vertèbre T7 en choc frontal

DELERBA Frédéric partie expérimentale page 57

### *C.* **Choc latéral : efforts et moments**

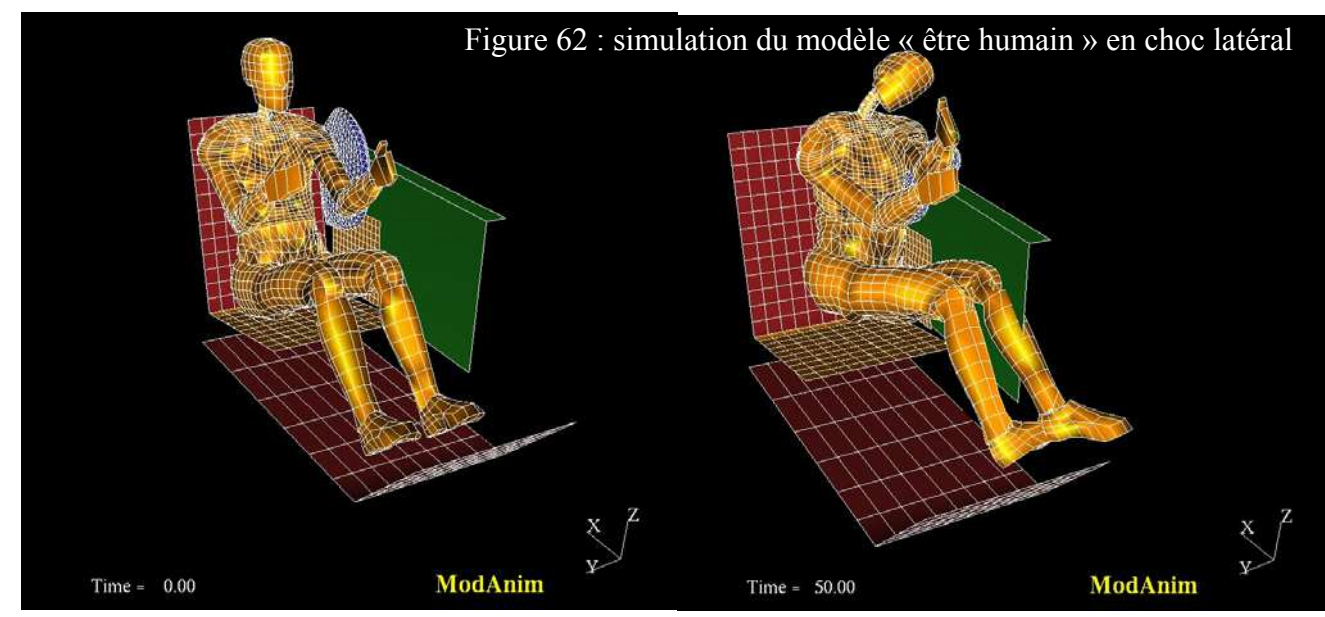

Le tableau 21 donne les efforts et moments relatifs maximums (en valeur absolue) obtenus à partir de la simulation du modèle être humain *[LIZ-26]* pour le choc latéral. Les efforts sont en N et les moments sont en N.m.

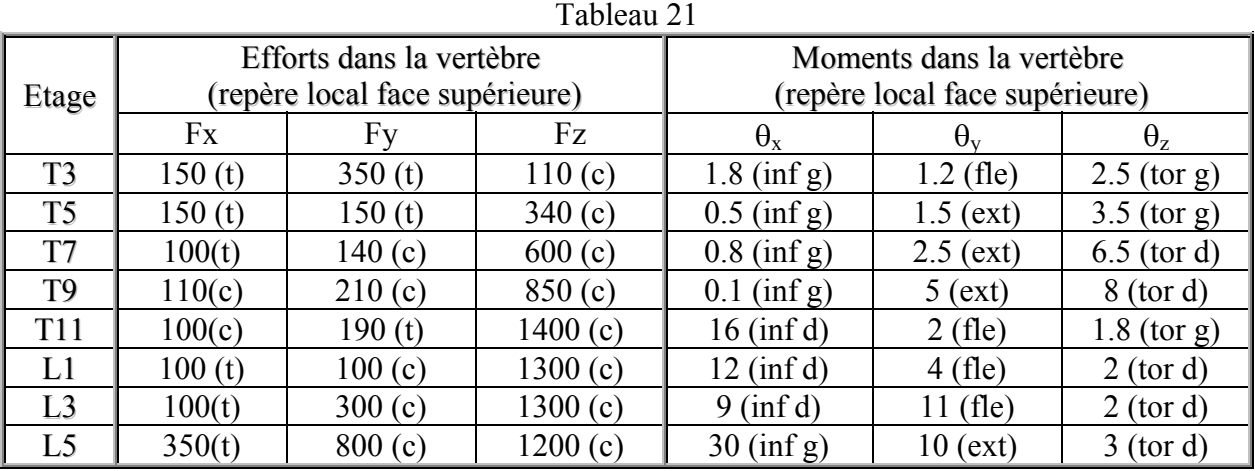

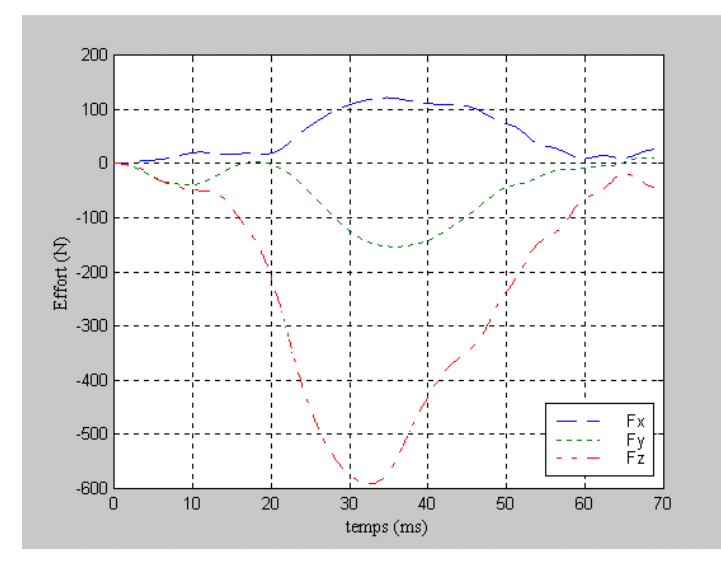

Figure 63: efforts dans T7

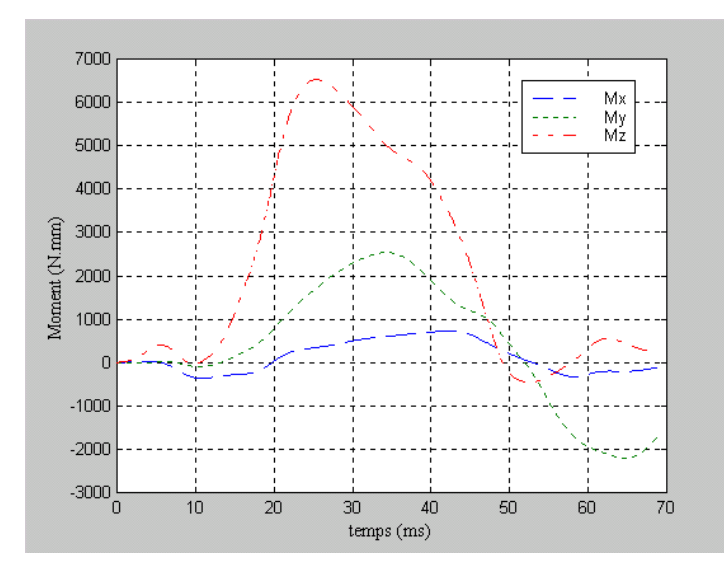

Figure 64: moments dans T7

### *D.* **Choc latéral : déplacements, vitesses et accélérations**

Ce tableau (tableau 22) résume les déplacements relatifs **maximaux** en valeur absolue obtenus à partir de la simulation du modèle être humain. Le repère d'interprétation est le même que pour le choc frontal.

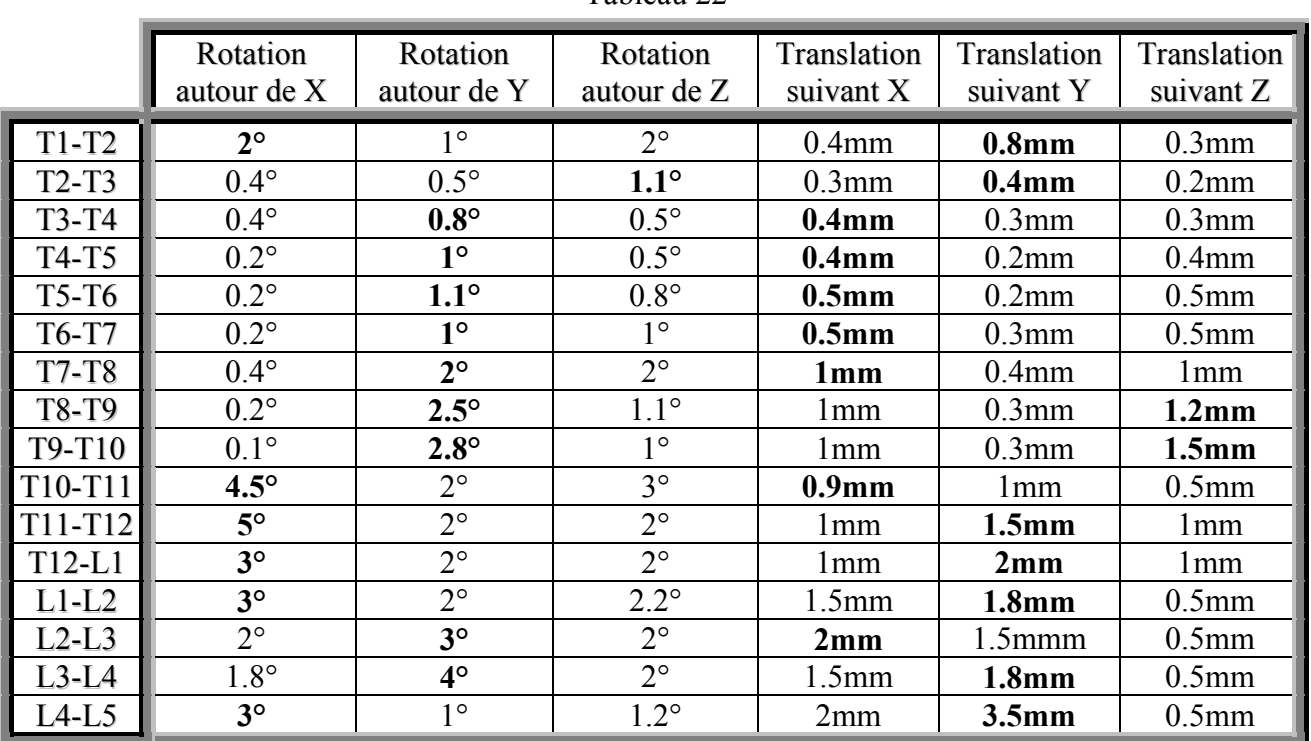

#### Tableau 22

#### **Concernant les vitesses :**

**La vitesse angulaire ne dépasse pas 0.4 °/ms La vitesse linéaire ne dépasse pas 0.4 mm/ms = 0.4m/s**

Concernant les accélérations :

L'accélération angulaire ne dépasse pas 0.1 °/ms²

L'accélération linéaire ne dépasse pas  $0.1 \text{ mm}/\text{ms}^2 = 10 \text{ g}$ 

# *E.* **Comparaison avec l'étude d'Osvalder**

*Rappel de l'étude :* essai en flexion d'une unité fonctionnelle lombaire en dynamique afin de simuler le comportement de la colonne lombaire en choc automobile. Le conducteur est retenu au siège par une ceinture ventrale 2 points.

Cette étude est la seule qui fournit des résultats expérimentaux proches de ce que l'on trouve lors d'accidents de la route. Les conditions aux limites étant très différentes, nous ne pouvons les comparer de façon stricte. Ces différences s'expriment au niveau de l'amplitude de la sollicitation (entre 5 et 12 g pour Osvalder *[OSV-38]* et environ 5 g pour le modèle être humain *[LIZ-26]*), du mode de sollicitation (flexion - cisaillement pour Osvalder *[OSV-38]* et sollicitation combinée pour le modèle être humain *[LIZ-26]*), des conditions en déplacements (vertèbre inférieure fixée pour Osvalder *[OSV-38]* et libre sur le modèle être humain *[LIZ-26]*) et de la sévérité de la sollicitation (lésions observées sur les spécimens d'Osvalder *[OSV-38]* et aspect lésionnel inconnu pour le modèle être humain *[LIZ-26]*).

Osvalder ayant mêlé les résultats de L1-L2 et L3-L4, les résultats du modèle être humain sont encadrés par des valeurs englobant ces deux unités.

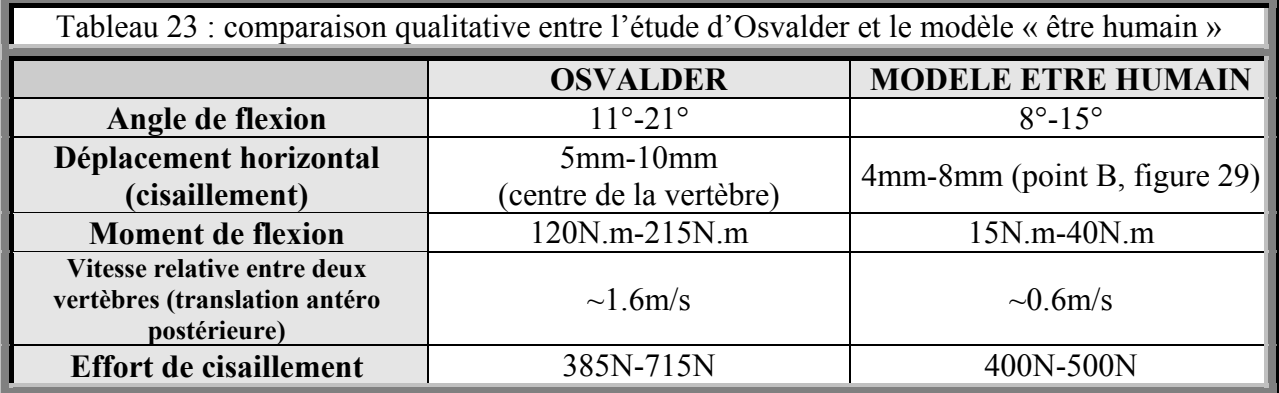

On remarque expérimentalement que les caractéristiques viscoélastiques du disque permettent d'atteindre des valeurs de moment de plus de 200 N.m. Ces valeurs sont très supérieures à ce que l'on peut atteindre en sollicitation statique où des lésions sont observées à partir de 30 N.m environ pour un couple et de 3000 N pour un effort.

A priori, les vitesses utilisées par Osvalder *[OSV-38]* sont trop importantes. Cependant, une ceinture deux points laissant une amplitude de mobilité de la colonne lombaire plus importante qu'une ceinture trois points, ces choix de valeurs de vitesses se justifient.

Les efforts et les moments indiqués par le modèle sous estime un peu la réalité, de même pour les mouvements de la vertèbre supérieure. Cette imprécision s'explique par la modélisation de la colonne vertébrale de l'être humain qui ne reflète pas la réalité.

# **2- Cahier des charges du banc d'essais à réaliser**

## *A.* **Aspect préliminaire**

A partir des résultats obtenus par le modèle « être humain » *[LIZ-26]*, nous sommes en mesure de définir des seuils de vitesses, d'accélérations et de déplacements d'un segment vertébral lors d'un choc automobile et donc de formuler un besoin.

Le cahier des charges qui suit revêt un aspect théorique qui représente l'expression globale de notre besoin.

### $\checkmark$  Vitesses de rotation à atteindre

Les simulations sur le modèle « être humain » nous donne le résultat suivant :

Vitesse entre deux vertèbres adjacentes =  $1^{\circ}/\text{ms} = 1000^{\circ}/\text{sec} = 17.5$  rad/sec

Nous ne pouvons pas étudier de façon approfondie la cinétique d'une portion de rachis car la liaison cinématique entre deux vertèbres n'est pas définie. En effet, ce n'est ni une liaison pivot, ni une liaison rotule…elle s'apparente à une liaison libre avec du frottement. Nous supposerons que la vitesse entre la vertèbre supérieure et la vertèbre inférieure dans un segment de trois vertèbres est égale à 2°/ms (= 2000°/sec = 34.9 rad/sec).

Cette vitesse de rotation doit être atteinte en quelques millisecondes.

Enfin, pour pouvoir modéliser les essais, les conditions aux limites doivent être maîtrisées. Le mouvement de la vertèbre supérieure devra donc être imposé.

## $\checkmark$  Modes de sollicitation

En vue du développement du dispositif expérimental, nous pouvons nous interroger (en observant les courbes de déplacements de la figure 61) sur la nature des sollicitations (pures ou combinées) à appliquer aux spécimens.

A priori, des sollicitations combinées correspondraient à un mode de sollicitation plus approprié si l'on veut se rapprocher des configurations de choc automobile. Cependant, notre étude sur le comportement dynamique des unités fonctionnelles porte sur un domaine très peu connu où les résultats expérimentaux sont peu nombreux. Il semblerait donc plus judicieux d'appliquer des sollicitations pures aux spécimens afin de connaître la réponse de la structure sous des chargements simples. En outre, ces expérimentations vont aussi servir à déterminer l'influence de chacun des composants de l'unité fonctionnelle. L'interprétation de ces résultats sera moins délicate si nous sollicitons le spécimen de façon pure tout en ayant des informations sur le rôle des tissus mous.

Par ailleurs, la modélisation de ces expérimentations est nécessaire pour valider le modèle « élément finis ». En effet, la reproduction de sollicitations combinées s'avère toujours plus délicate qu'une modélisation de sollicitations pures. Enfin, un projet (PREDIT « OSIRIS »), s'est déroulé en même temps que cette thèse et a étudié le comportement dynamique de pièces lombaires soumises à des sollicitations combinées. De façon à ne pas faire double emploi avec ce projet, nous n'avons pas utilisé de sollicitations combinées.

Dans un souci de simplicité et d'exhaustivité, nous avons choisi de solliciter le spécimen suivant trois modes principaux :

- $\checkmark$  Flexion pure
- $\checkmark$  Torsion pure
- $\checkmark$  Inflexion latérale pure

Par le terme « pure », nous entendons supprimer les effets d'efforts parasites comme la compression et le cisaillement.

 $\checkmark$  Type de segment à étudier.

Les segments testés seront issus de la région thoracique et de la région lombaire de la colonne vertébrale. Le choix s'est porté sur un ensemble de trois vertèbres et deux disques. Choisir un segment de deux vertèbres n'offrirait aucun résultat intéressant puisqu'une des deux vertèbres sera immobilisée et l'autre sera sollicitée par un mouvement imposé. Les résultats obtenus ne seront alors que le reflet de ce que nous avons appliqué.

Si nous choisissons des segments plus longs, des problèmes de stabilité dans le maintien du segment se posent. Ainsi, l'utilisation d'un segment de trois vertèbres nous permet d'avoir des mouvements physiologiques pour la vertèbre centrale tout en ayant un faible encombrement du spécimen. Cela nous permet donc de retirer des informations au niveau de la cinématique de la vertèbre centrale et des charges supportées par le segments au niveau de la vertèbre supérieure et inférieure.

# $\checkmark$  Divers

- □ De façon à pouvoir étudier la contribution des ligaments lors d'un mouvement de torsion, d'inflexion et de flexion, il faudra avoir accès facilement au spécimen pour pouvoir faire les sections ligamentaires appropriées.
- ̌ Les conditions aux limites doivent être maîtrisées afin d'assurer la modélisation ultérieure des essais.
- ̌ Le montage devra permettre un passage rapide entre les modes de sollicitation de flexion, d'inflexion et de torsion.

# *B.* **Schéma cinématique du montage**

Figure 65 :configuration de flexion et d'inflexion

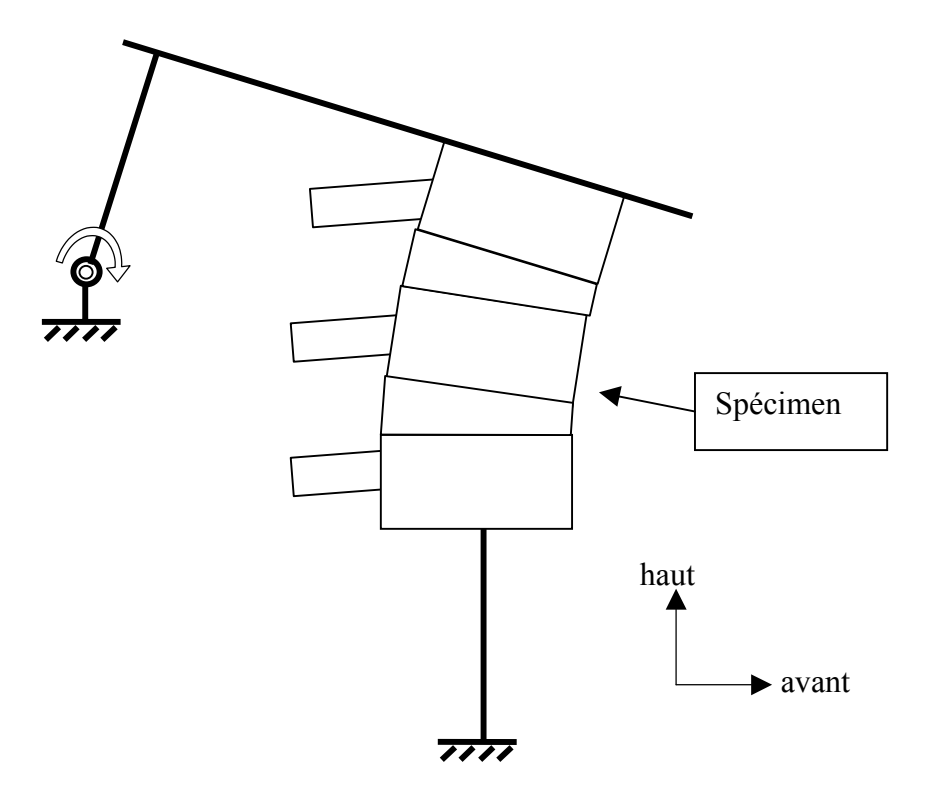

Figure 66 :configuration de torsion

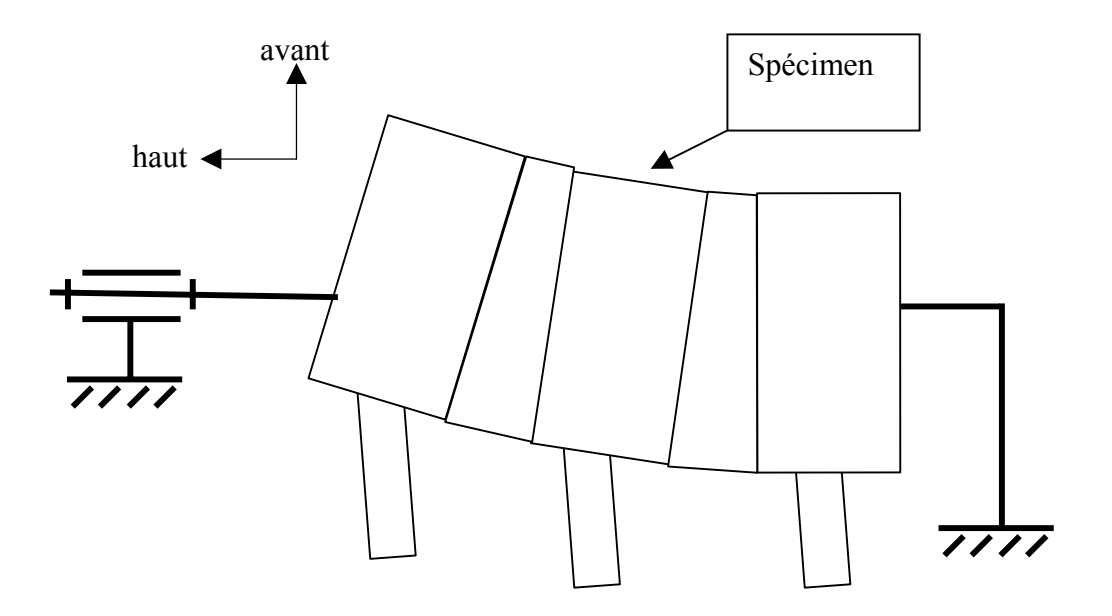
#### **III- BANC D'ESSAIS DYNAMIQUE**

### **1- Montage choisi**

Vu le coût de mise en œuvre d'un système à efforts imposés ainsi que les difficultés techniques liées à l'asservissement, nous n'envisagerons que des montages à énergie imposée, à déplacements imposés ou à vitesses imposées.

Les critères permettant d'évaluer les montages seront les suivants :

- ̇ Quel types de sollicitations peuvent être appliquées ?
- Ces sollicitations peuvent-elles être pures ?
- ̇ Le montage a-t-il déjà été utilisé au LAB ou au LBM et est-il encore disponible ?
- Le montage permet-il une bonne gestion du système de mesure des déplacements ?
- Le montage permet-il une bonne gestion du système de mesure des efforts ?
- Est-ce que le montage pose des problèmes de précharge liés à la position du spécimen ?

De nombreux types de montages ont été proposés comme des montages avec chariot, avec impacteur ou encore avec puits de chute. Le cahier des charges exhaustif de ce banc d'essai ainsi que l'ensemble des propositions se trouvent en annexe.

Le montage qui a été retenu est le suivant :

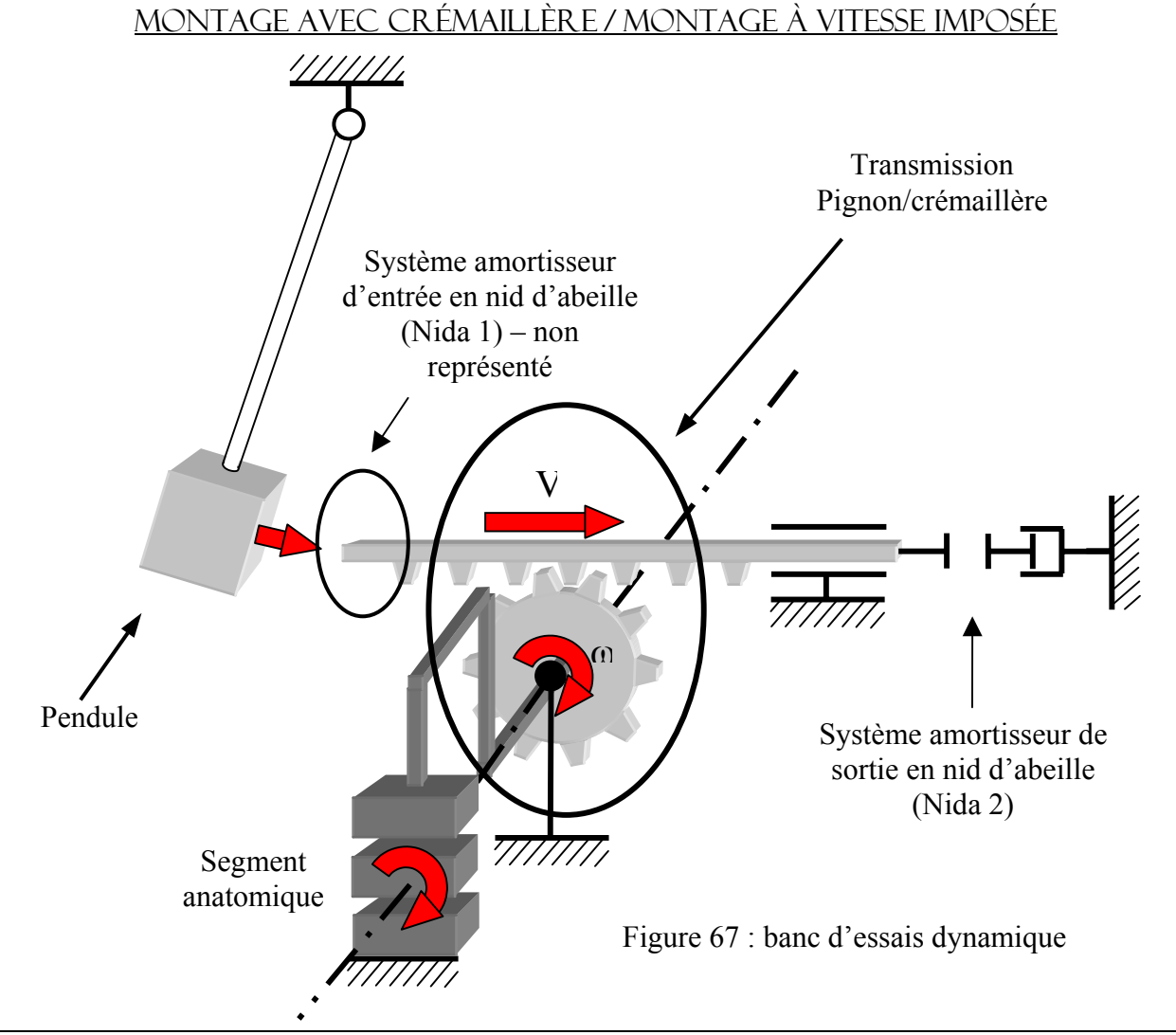

| Types de sollicitations applicables                                            | Flexion – Extension – Inflexion – Torsion                                                        |
|--------------------------------------------------------------------------------|--------------------------------------------------------------------------------------------------|
| Sollicitations pures?                                                          | Oui                                                                                              |
| Si l'on désire des sollicitations combinées,<br>peut-on les gérer facilement ? | Oui                                                                                              |
| Montage disponible?                                                            | Non                                                                                              |
| Gestion de la mesure des déplacements ?                                        | Pas de problème particulier quel que soit le système<br>(accéléromètrique, mécanique ou optique) |
| Gestion de la mesure des efforts ?                                             | Pas de problèmes particuliers                                                                    |
| Problèmes liés à la précharge ?                                                | Pas de problèmes particuliers                                                                    |
|                                                                                |                                                                                                  |

Tableau 24 : critères d'évaluations du montage

Chronologie de l'essai :

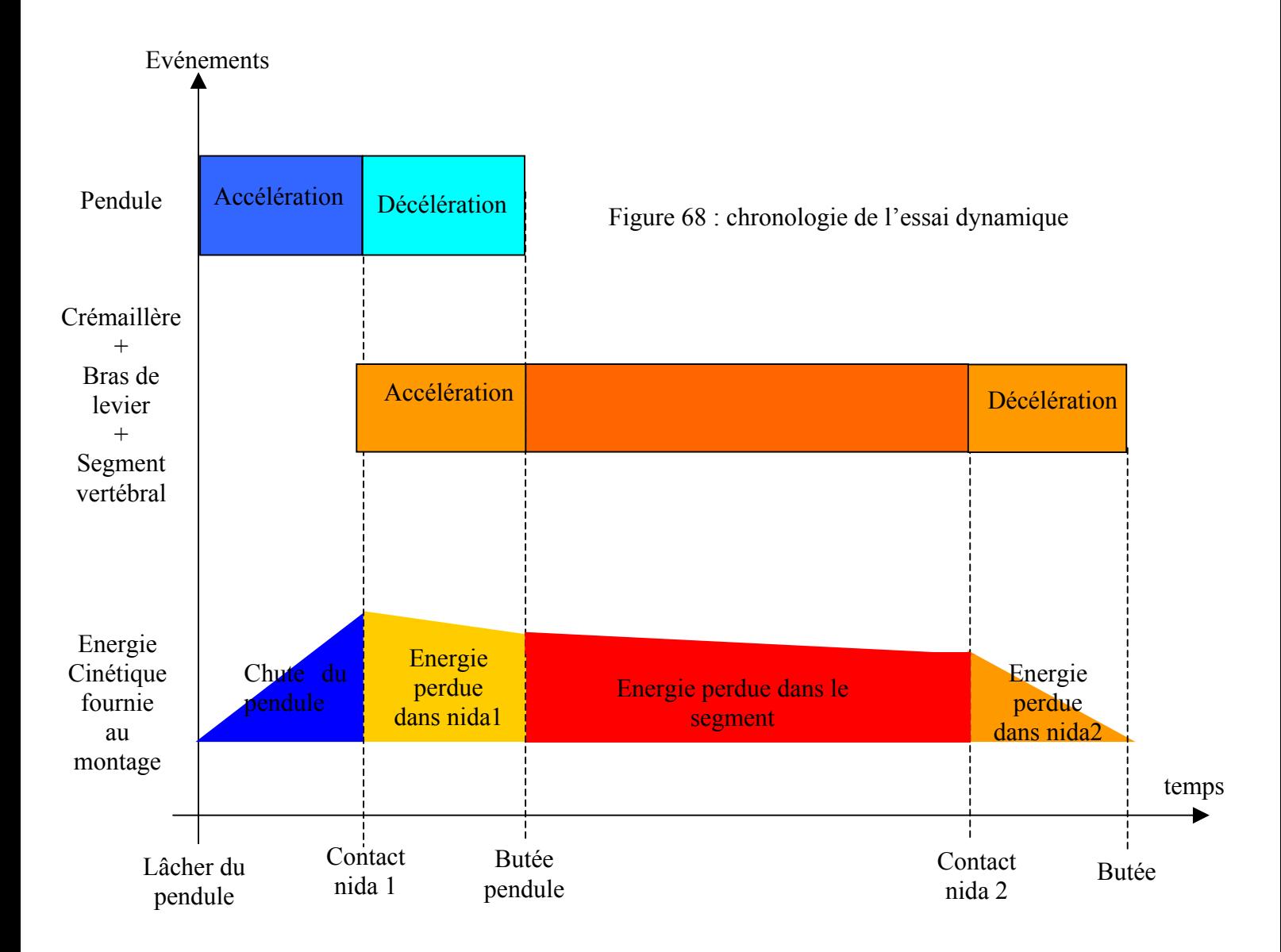

D'autres raisons que celles énoncées plus haut ont motivé notre choix pour le montage à vitesse imposée.

- ̌ Avoir une vitesse maîtrisée permet de faciliter et de fiabiliser la modélisation ultérieure de ces essais.
- ̌ Avoir une vitesse connue et identique entre deux essais permet de faciliter l'interprétation et la comparaison des résultats. En effet, prenons un spécimen et faisons deux tests avec les mêmes conditions aux limites. Le premier se fait avec le spécimen sain et le second se fait après lésion d'un ligament. L'influence de ce ligament sera plus facilement évaluée si la sollicitation est la même en terme d'angle et de vitesse de rotation entre les deux essais.

# **2- Description globale du banc d'essais**

Ce montage a été réalisé conjointement avec les membres d'un autre projet mené au LBM, qui porte sur les expérimentations dynamiques du rachis (Sylvie Plumet, Samuel Bertrand et Mercedes Iruio).

Pour étudier les différents modes de sollicitations, nous avons choisi d'imposer une vitesse à la vertèbre supérieure et de fixer la vertèbre inférieure au bâti. Ainsi, la vertèbre centrale est libre de suivre un mouvement physiologique.

La source d'énergie du système est donnée par la chute d'un pendule dont les caractéristiques sont sa longueur L, sa masse M et son angle initial  $\alpha$ .

La transformation de mouvement de translation en rotation sera assurée par un système **pignoncrémaillère**. Le but de ce système est d'obtenir une vitesse de rotation angulaire qui soit maîtrisable.

A la sortie du pignon, nous fixerons un bras de levier qui appliquera une sollicitation en flexion, en extension, en inflexion ou en torsion, suivant son orientation et sa position par rapport au segment.

Nous avons défini la géométrie du banc d'essais sous le logiciel SolidWorks afin de visualiser l'encombrement de chaque module et de dessiner les plans de chaque pièce pour leur fabrication.

# *Configuration flexion :*

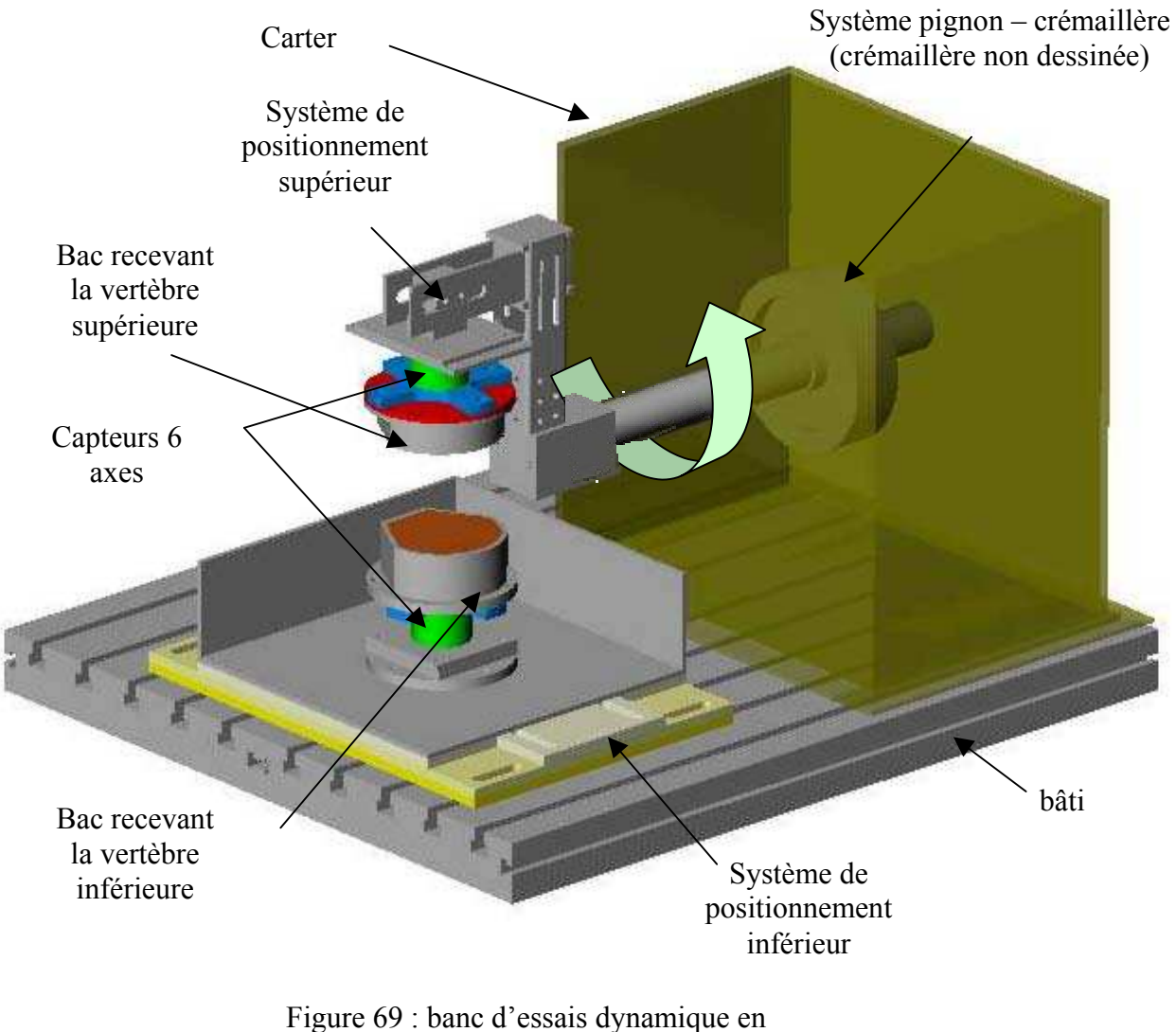

configuration de flexion

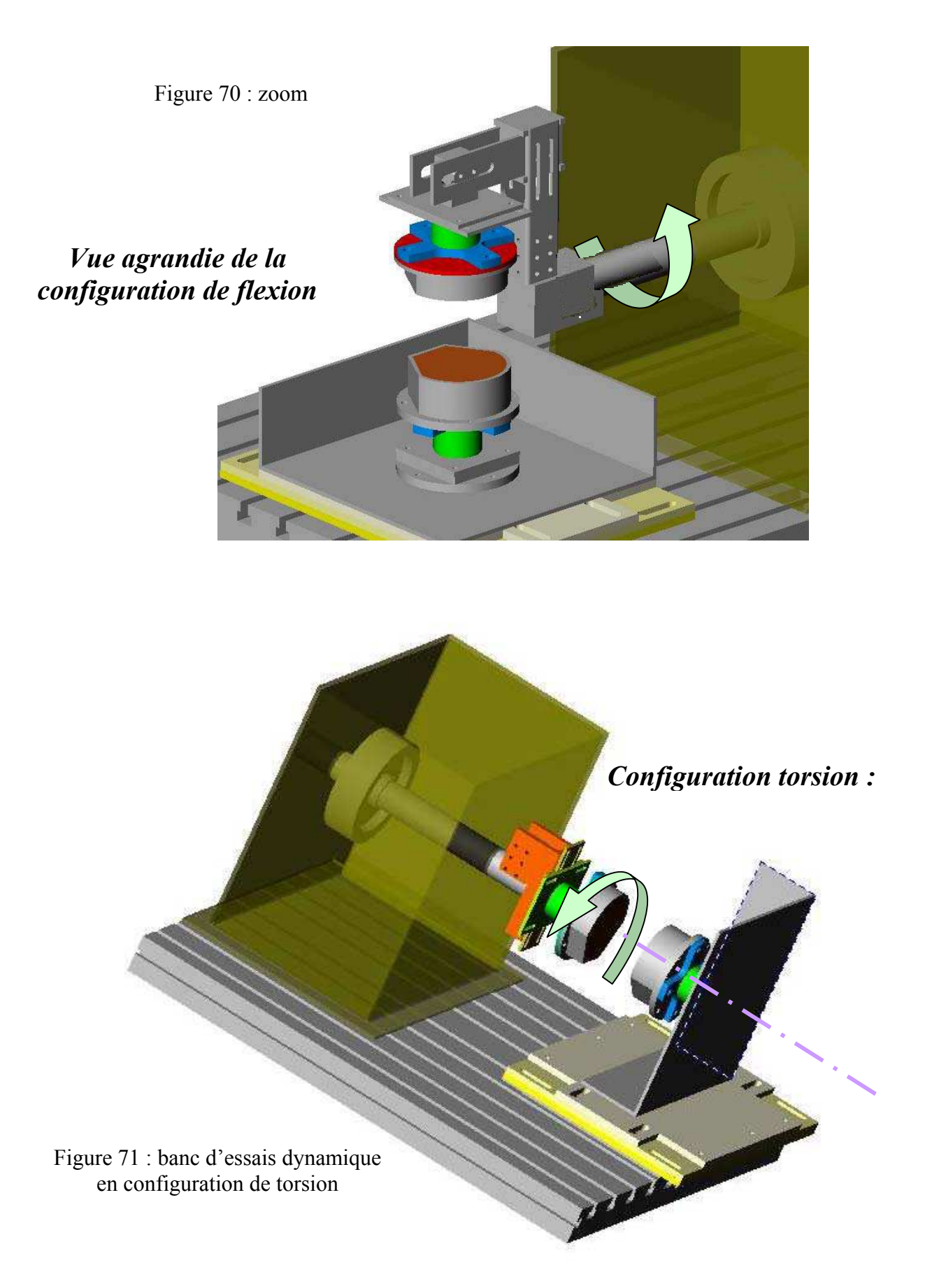

# **3- Conception des différents modules du banc**

Système d'excitation :

L'énergie fournie par le pendule vaut :

Épendule = M.g.h

\nOù

\n
$$
h = L.(1 \pm \cos(\alpha)) \text{ avec } \alpha = \text{angle initial (70°)}
$$
\nM : masse variable du pendule

\n
$$
g = 9.81 \text{ m/s}^2
$$

Cette énergie est conditionnée par la valeur de la vitesse à donner au pignon et par l'énergie à fournir aux vertèbres pour voir apparaître le seuil lésionnel.

Ensuite, suivant le rayon du pignon, la vitesse de la tige de la crémaillère est donnée par :

$$
V = R.\omega
$$

Avec  $\omega$ =2000 $\degree$ /s soit 34.9 rad/s

On peut considérer que cette vitesse correspond à celle du pendule à la frappe :

$$
V_{\text{pendule}} = \sqrt{2.g.h} \ .
$$

La masse du pendule a été fixé à 50 kg, le bras de levier à 70 cm et l'angle initial à 70° de façon à rester dans des conditions normales d'utilisation.

Nous obtenons ainsi :

- □ Une énergie du pendule de  $E = M$ .g.h = 350 J
- $\Box$  Une vitesse du pendule de 3.7m/s
- ̌ Une vitesse angulaire du pignon de 42.3 rad/sec (nous pourrons atteindre la vitesse de 34.9 rad/sec en diminuant la hauteur de lâcher)

#### Système pignon-crémaillère :

Afin de réduire les délais de conception, notre choix s'est porté sur l'utilisation de mécanismes simples et déjà connus qui nous permettraient d'obtenir des mouvements de rotation et de translation, tout en ayant un bon comportement au choc. Le principe de la crémaillère a été choisi pour sa simplicité de fonctionnement, sa robustesse et sa capacité à reproduire fidèlement un mouvement.

Après concertation avec le sous traitant, nous avons opté pour une crémaillère de diamètre 40 mm, un pignon de diamètre primitif de 175 mm, un arbre de pignon de diamètre 50 mm et un module de denture de 7. Pour résister aux efforts de liaison et au fonctionnement en choc, les liaisons pivots seront assurées par des paliers lisses de grandes dimensions.

#### Système d'amortissement :

Nous utilisons des nids d'abeille qui ont la capacité de maintenir un effort constant lors de leur écrasement. Nous en placerons entre le pendule et la crémaillère (Nida 1) et à la sortie de la crémaillère pour arrêter le système en rotation et éviter le rebond (Nida 2).

# **4- Analyse énergétique**

Les déplacements ainsi que les déports des éléments du bras de levier par rapport à l'axe de rotation sont les plus importants en flexion. C'est donc cette configuration qui sera prise en compte dans les analyses qui suivent.

#### *A.* **Evaluation de l'inertie du système**

Nous devons minimiser cette inertie, source d'instabilité et de contraintes dans le système, tout en assurant une rigidité suffisante au système afin qu'il puisse encaisser le choc et transmettre l'énergie.

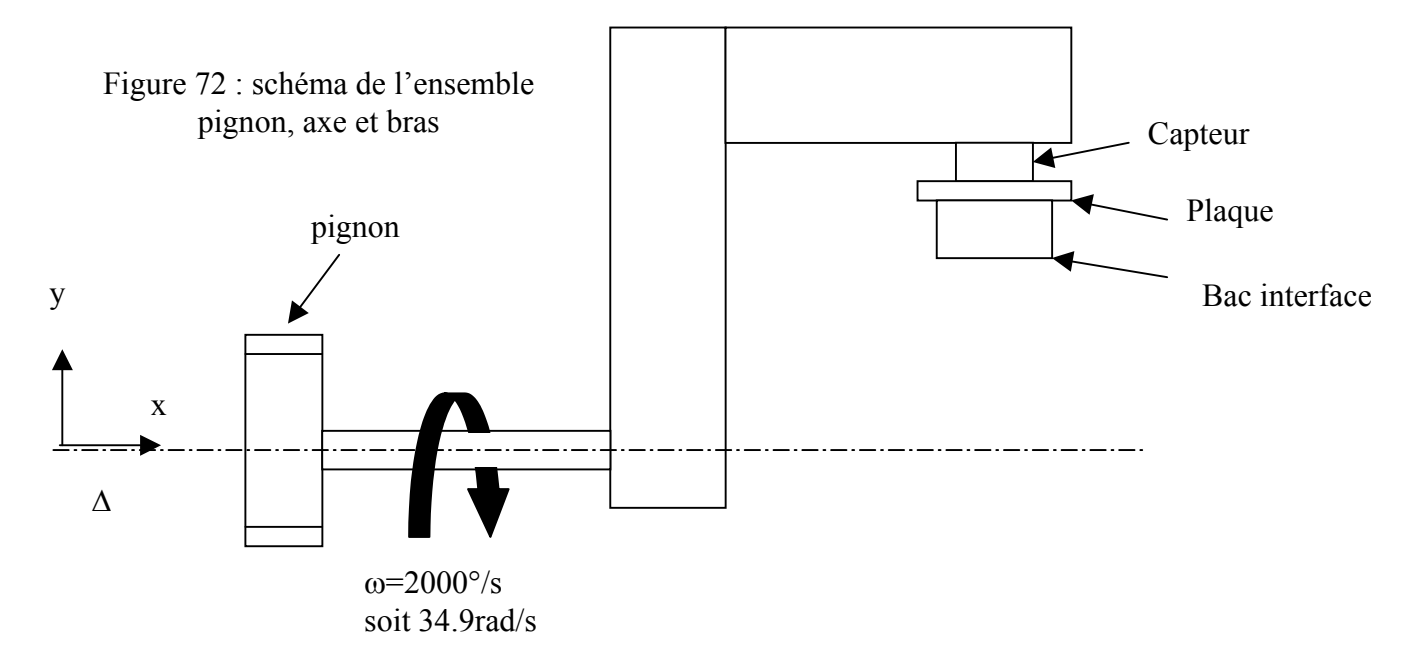

Nous prenons comme masses volumiques :

ρ acier = 7 800 kg/m<sup>3</sup> et ρ résine = 2 000 kg/m<sup>3.</sup>

On néglige l'inertie due aux vis.

La résine est coulée dans les bacs interfaces pour fixer le spécimen.

Le logiciel « Solidworks » nous permet d'obtenir l'inertie des pièces en mouvement selon l'axe  $\mathbf{x}$ :

$$
I_{xx}=0.170\;kg.m^2
$$

#### *B.* **Bilan énergétique du système**

A partir des résultats expérimentaux, nous évaluerons l'énergie absorbée par le segment lombaire en soustrayant de l'énergie fournie par le pendule, l'énergie absorbée par les nids d'abeille (principe de conservation de l'énergie).

On néglige les frottements et l'énergie de déformation du système.

Tout d'abord, il faut estimer la valeur de l'énergie à donner au pendule pour qu'il mette en mouvement le système.

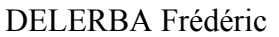

La crémaillère consomme une énergie cinétique de : Masse de la crémaillère  $= 6 \text{ kg}$ Vitesse du pendule  $= 3.7$  m/sec En raison du nid d'abeille disposé entre le pendule et la crémaillère, la vitesse de cette dernière sera inférieure à cette valeur. Prenons  $V = 3$  m/sec  $E = 0.5 \times m \times V^2 = 0.5 \times 6 \times 3^2 = 28J$ 

Le pignon consomme une énergie cinétique de : Inertie du pignon (obtenu sur Solidworks) =  $0.035$  kg.m<sup>2</sup>  $E = 0.5 \times Ixx \times \omega^2 = 0.5 \times 0.035 \times 34.9^2 = 21J$ 

Le bras de levier dans une position défavorable consomme une énergie cinétique de : Configuration flexion pure :  $E = 0.5 \times Ixx \times \omega^2 = 0.5 \times 0.17 \times 34.9^2 = 104 J$ 

Le segment anatomique consomme une énergie variable suivant la configuration :

 $E_{totale} = F_{compression} \times \acute{e}crasement + M_{flexion} \times angle_{\acute{e}crasement}$ 

 $F<sub>compression</sub> = 5000 N (cf article Neumann)$ Ecrasement  $= 2$  cm  $M<sub>flexion</sub> = 200 N.m$ Angle =  $30^\circ$ 

$$
E_{\text{totale}} = 5000 \times 0.02 + 200 \times 30 \times \frac{\pi}{180} = 200J
$$

Les nids d'abeille

Une des propriétés du nid d'abeille est d'obtenir un effort constant lors de son écrasement.

Le premier nid d'abeille sert à absorber les vibrations du choc et à maintenir le contact du pendule sur la crémaillère jusqu'à la fin du choc. Un fabricant de nids d'abeille nous a fourni la longueur idéale pour ceci. Nous estimons l'énergie à absorber à 20 J.

Le deuxième nid d'abeille, en bout de crémaillère, sert à la fois d'amortisseur de vibrations et de système d'arrêt du montage. Toute l'énergie cinétique doit être absorbée par ce nid d'abeille, c'est-à-dire :  $E_{\text{cr\'e}maillère} + E_{\text{pignon}} + E_{\text{bras de lever}} = 21 + 28 + 104 = 153 \text{ J}$ 

Une longueur minimale sera définie lors des premiers essais et nous augmenterons sa longueur, pour être sûr que la crémaillère ne vienne pas en contact du support. Le support de ce système sera fixé au sol pour éliminer les vibrations résiduelles.

Donc, par conservation de l'énergie mécanique, le pendule doit fournir une certaine énergie potentielle :

Configuration flexion pure :

 $E = E_{\text{segment}} + E_{\text{nidal}} + E_{\text{cinétique montage}} = 200 + 20 + (21 + 28 + 104)$  $E = 373$  joules

Nous restons dans l'ordre de grandeur de l'énergie pouvant être fournie par le pendule qui est de 350 joules.

### **5- Vérification de la structure**

Au vu de l'inertie et de l'accélération donnée au système, nous devons vérifier la bonne tenue de la structure.

#### *A.* **Vérification statique**

 $\checkmark$  Torsion de l'arbre du pignon

Caractéristiques du système en mouvement :  
\n
$$
M = 7.369 \text{ kg}
$$
  
\n $I_{xx} = 0.170 \text{ kg.m}^2$   
\n $\omega = 34.9 \text{ rad/s}$   
\n $\frac{d\omega}{dt} = 11633.33 \text{ rad/s}^2 \text{ (}\omega \text{ atteint en 3 ms)}$ 

Distance du centre de gravité G du bras de levier par rapport à l'axe de rotation =  $d = 162.3$  mm Energie cinétique du bras de levier et de l'axe moteur.

$$
Ec1 = \frac{m.V^2}{2} + \frac{J\left(\frac{d\theta}{dt}\right)^2}{2}
$$
  

$$
Ec1 = \frac{m\left(d \times \frac{d\theta}{dt}\right)^2}{2} + \frac{J\left(\frac{d\theta}{dt}\right)^2}{2} = 0.5 \times \left(\frac{d\theta}{dt}\right)^2 \times (m.d^2 + J)
$$

Cette énergie est égale au travail fourni par le couple de démarrage du bras de levier et de l'axe moteur.

$$
Ec2 = C \times \theta
$$

En terme de puissance nous avons :

$$
\frac{dEcl}{dt} = \left(\frac{d\theta}{dt}\right) \times \left(\frac{d^2\theta}{dt^2}\right) \times (m.d^2 + J)
$$

$$
\frac{dEc2}{dt} = C \times \left(\frac{d\theta}{dt}\right)
$$

d'où le couple de démarrage :

$$
C_d = \left(\frac{d^2\theta}{dt^2}\right) \times (m.d^2 + J)
$$

DELERBA Frédéric partie expérimentale page 72

Couple de démarrage =  $Cd = 4235$  N.m.

Caractéristiques de l'arbre du pignon :

 $D = 50$  mm L (pignon ⇒ extrémité de l'arbre)= 350 mm

Déformation de torsion :

D = 0.05 m  
\n
$$
I^{\circ} = \frac{\pi \times D^4}{32} = 6.14e - 07 m^4
$$
\nC = 4235 N.m  
\n
$$
\tau = \frac{C*D}{2I_0} = \frac{2117 * 25}{613.592} = 86 MPa
$$

Avec un coefficient de sécurité de 1.5, nous avons une contrainte de cisaillement de : 130 MPa

 $2I_{0}$ 

$$
G = \frac{E}{2(1+v)}
$$
  
E = 210000 MPa  
v = 0.3  
G = 80769 MPa

D'où  $\alpha$  = 0.044 rad ~ 1° τ  $ρ × α$ =  $G \times \rho \times$ *l*

Cette valeur, un peu élevé compte tenu des angles que nous voulons mesurer, correspond au cas le plus défavorable notamment au niveau de la valeur du couple. Les expérimentations ont montré que nous étions bien en dessous de la valeur 4235 N.m.

 $\checkmark$  Modélisation de la structure du bras de levier sous ANSYS :

Hypothèses :

- ♦ Travail en statique
- $\blacklozenge$  Vis négligées

Seul le bras de levier a été modélisé (éléments brique 8 nœuds). Les efforts imposés sont ceux qui correspondent à la résistance maximale du segment vertébral en compression pure, soit un effort de 8000 N. Les efforts sont placés à l'extrémité du bras de façon à le solliciter de bas en haut.

On considère que le bloc fixé sur l'arbre du pignon est fixe.

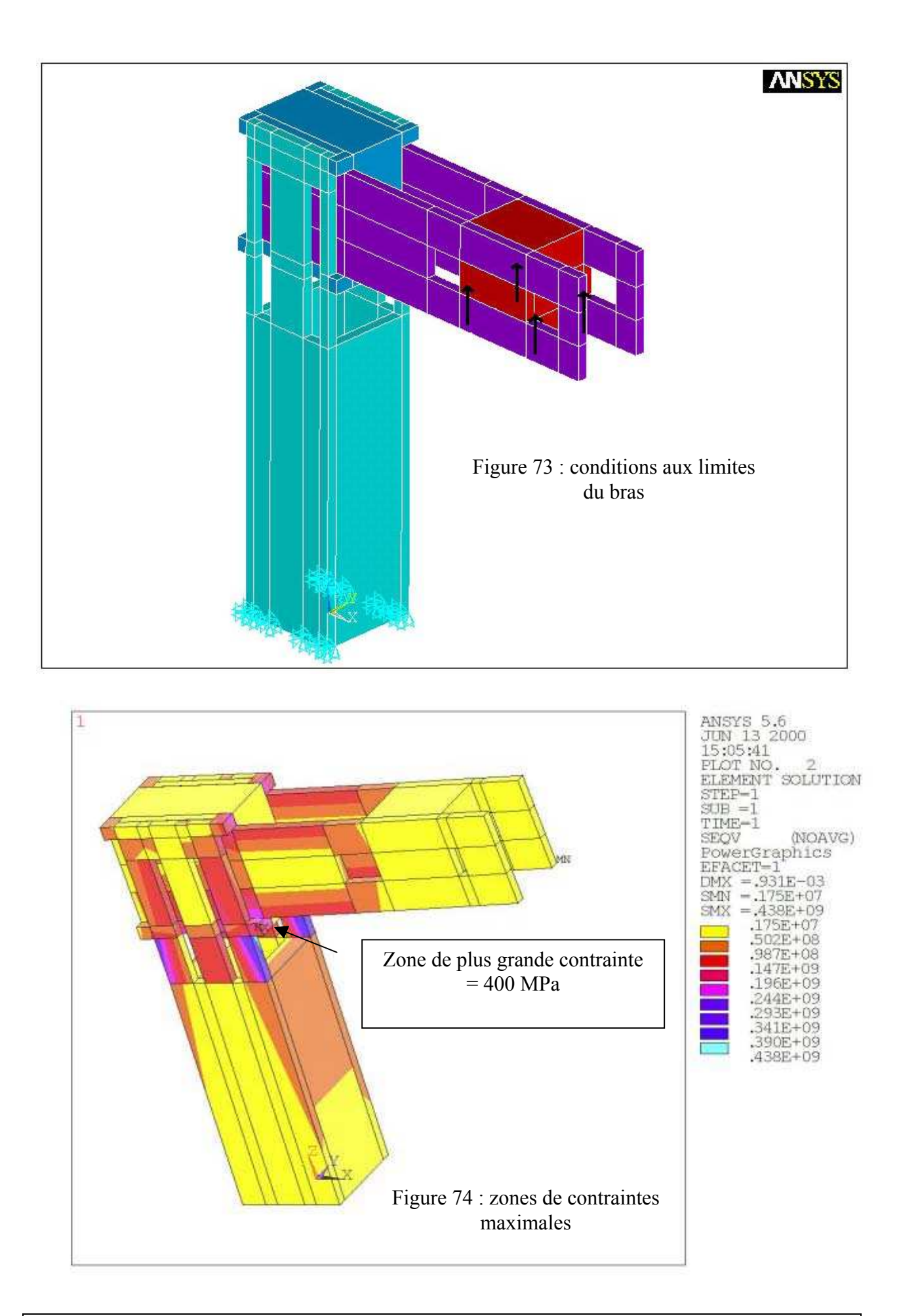

DELERBA Frédéric partie expérimentale page 74

#### *B.* **Vérification dynamique**

Le logiciel SolidDynamics (SDS version 5) permet de visualiser la cinématique des pièces et les efforts des différentes liaisons. Nous construisons le modèle géométrique en respectant les masses, les liaisons et les contacts. Les disques intervertébraux sont modélisés par quatre ressorts de raideur 10 000 N/m et les nids d'abeille par des amortisseurs d'amortissement 500 et 1000 N/(m/s). Les résultats disponibles sont, les valeurs des inerties, les déplacements, les vitesses, les accélérations ainsi que les forces et moments dans chaque module.

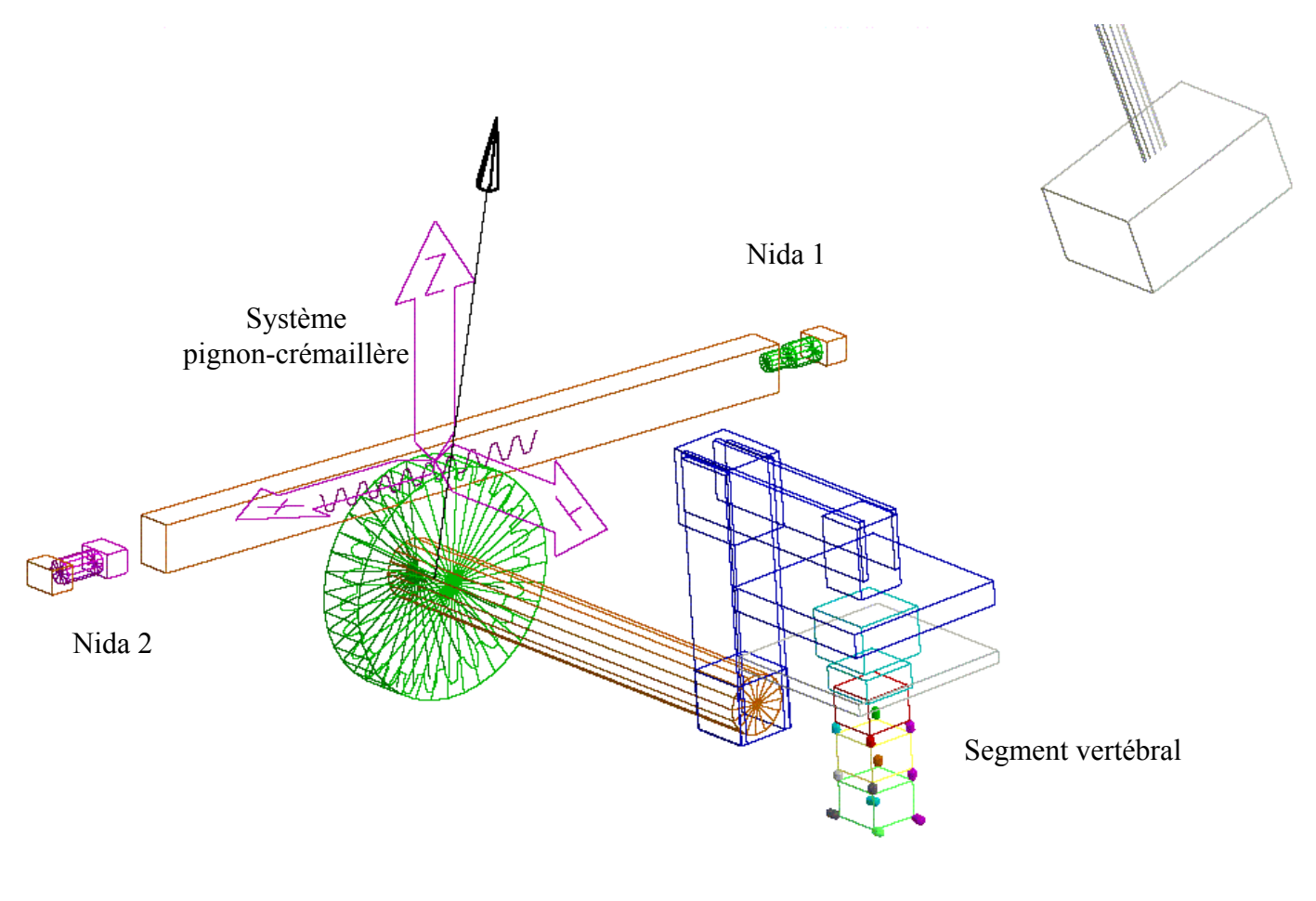

Figure 76 : modélisation cinématique du banc d'essais dynamique

Cinématique :

Nous évaluons la vitesse de rotation du pignon à 2 800°/s environ, entre t = 366 ms et t = 372 ms.

Le mouvement du système pignon-crémaillère est validée et les efforts de liaison nous ont permis de dimensionner les guidages.

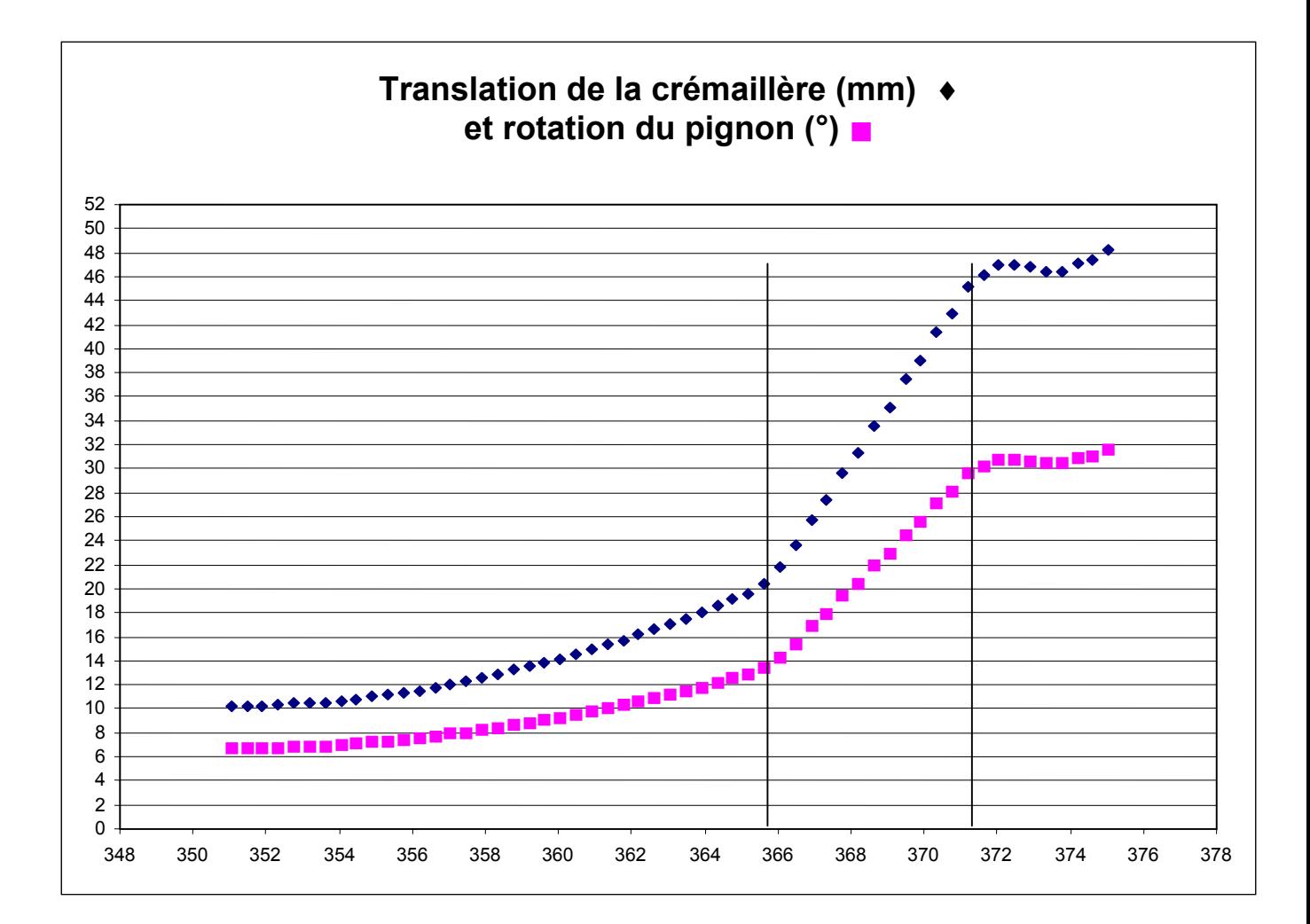

Figure 77 : rotation du pignon et translation de la crémaillère en fonction du temps

# **6- Réglages**

Nous avons conçu un système modulable pour s'adapter au maximum aux éventuelles disparités de positionnement et de géométrie.

Nous devons d'abord nous adapter aux différentes morphologies des vertèbres. Pour cela, les deux plateaux supports des vertèbres sont réglables en hauteur afin de maintenir l'axe de rotation propre au spécimen au niveau de l'axe de rotation du pignon. Les segments anatomiques peuvent ne pas être positionnés systématiquement de la même façon dans le socle. C'est pourquoi, il faut prévoir une possibilité de correction de positionnement, dans le plan horizontal, de l'ensemble « socle-segment » par rapport au bâti et aux bras.

Nous aurons finalement 6 réglages possibles, 3 pour le plateau supérieur et 3 pour le plateau inférieur, ce qui permettra de rectifier les éventuelles erreurs de mise en position. Pour le réglage en hauteur du plateau inférieur, nous aurons des cales de hauteurs différentes permettant un réglage millimétrique.

Le schéma suivant indique les différents degrés de liberté qui peuvent être réglés ainsi que l'amplitude totale du réglage.

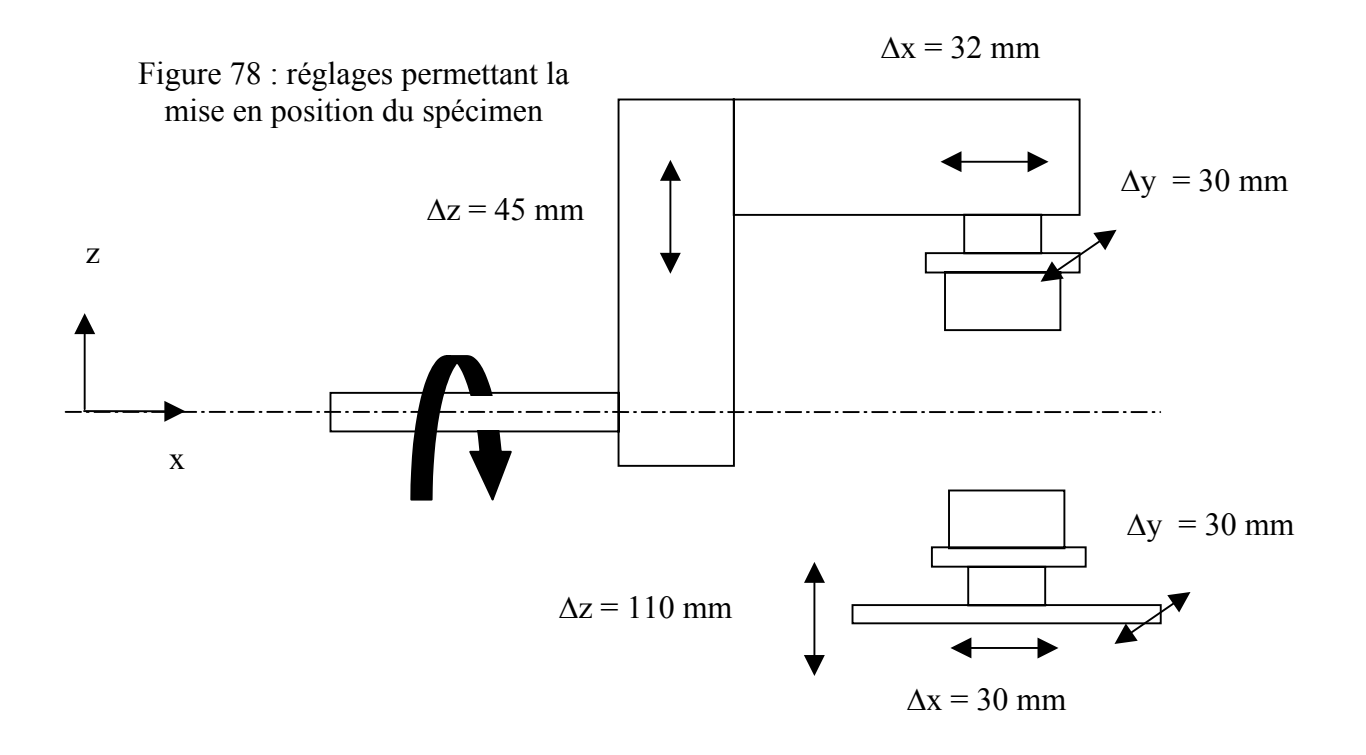

# **7- Photos du montage**

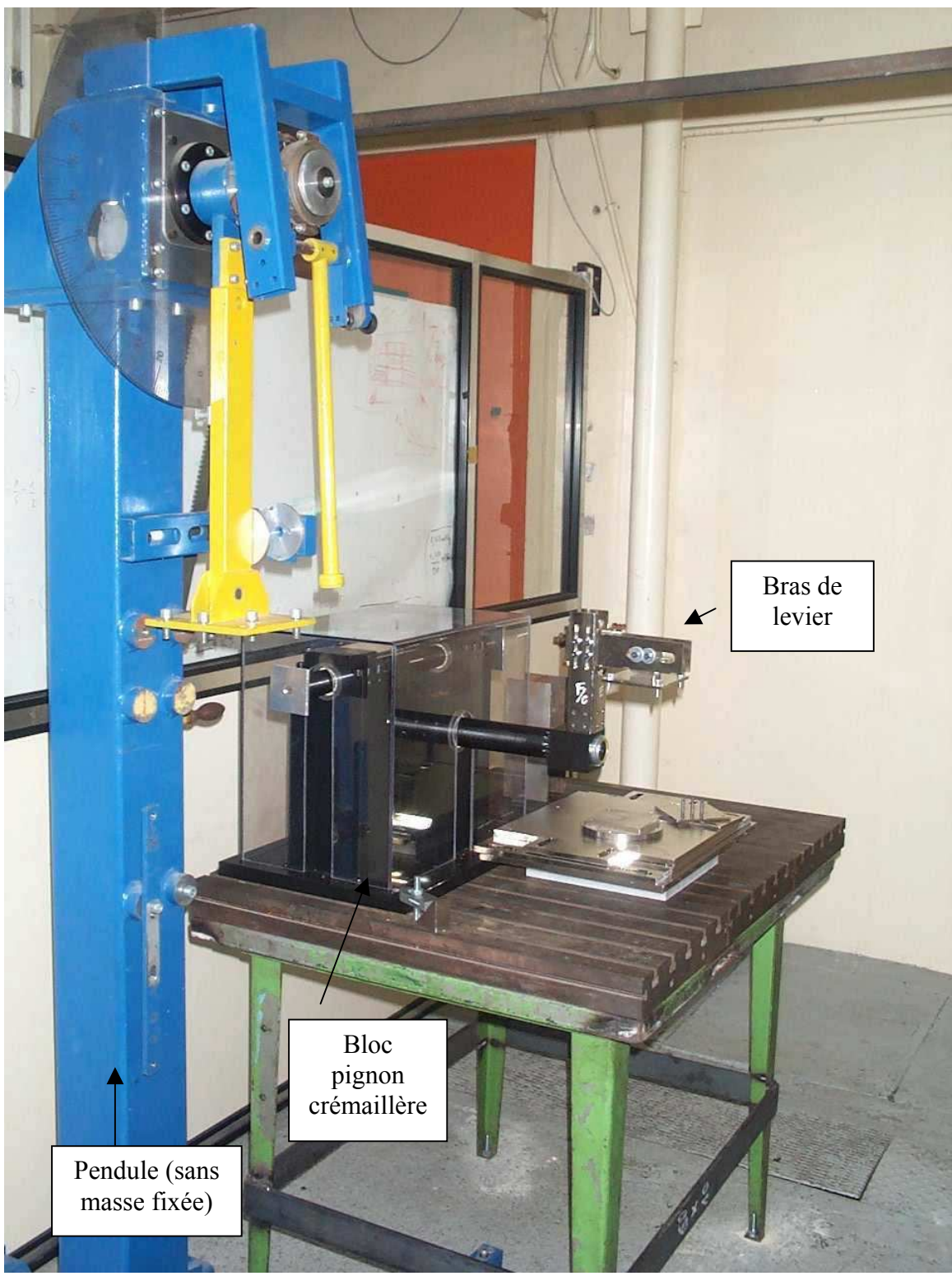

Figure 79 : photo du banc dynamique sans la masse du pendule

# *Système pignon-crémaillère*

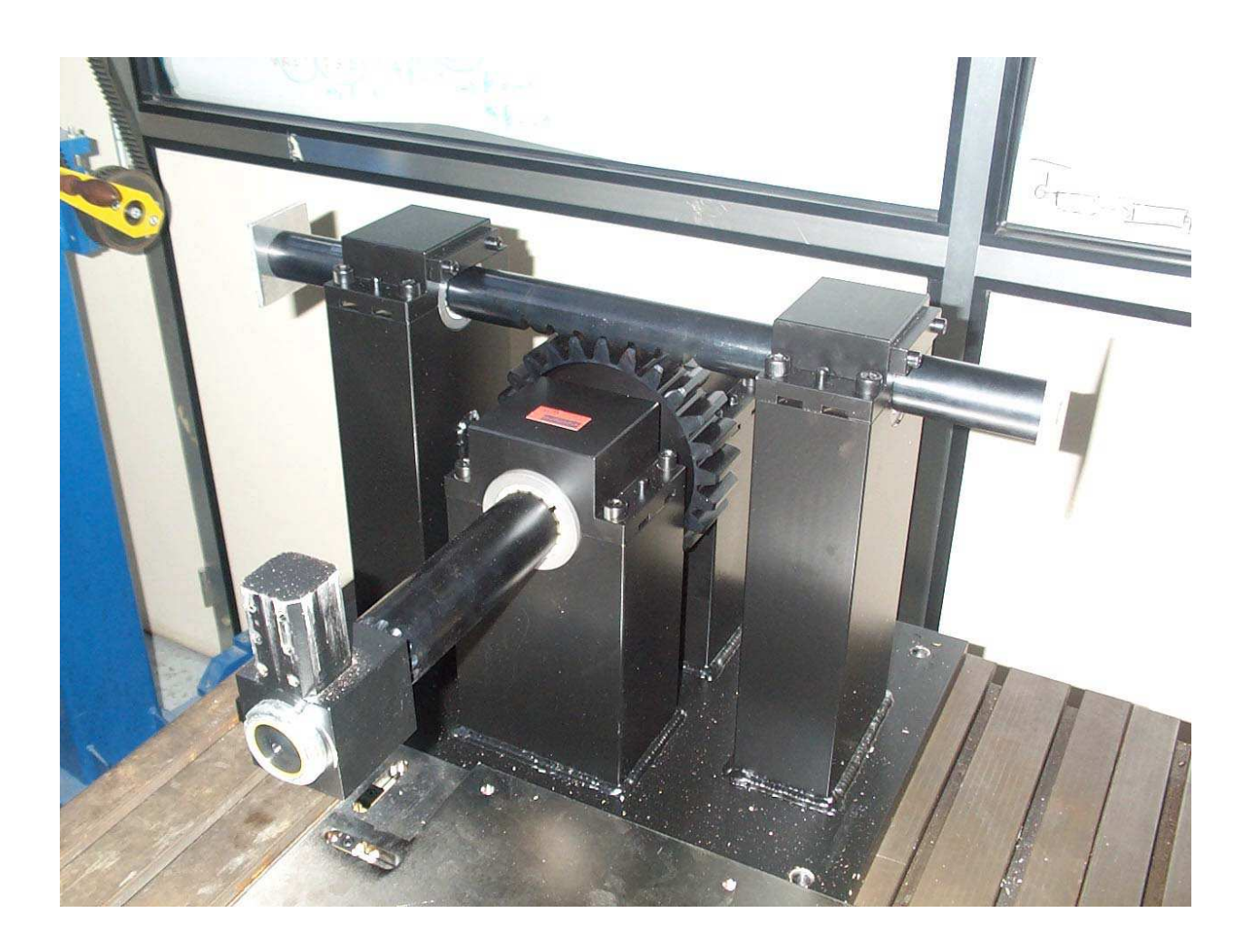

Figure 80 : photo du bloc pignon crémaillère

### **IV- SYSTEMES DE MESURES ENVISAGES**

### **1- Mesure des efforts et des moments**

La mesure des efforts et des moments se fera à l'aide d'une plate-forme 6 axes solidaire de la vertèbre inférieure fixée au marbre et d'une autre fixée au niveau de la vertèbre supérieure. Nous aurons ainsi accès aux efforts et aux moments transitant par les vertèbres inférieure et supérieure.

Remarque : en disposant le second capteur 6 axes sur la vertèbre supérieure, nous aurions ainsi accès aux efforts et aux moments de la vertèbre supérieure sur la vertèbre inférieure. Il sera ainsi possible de connaître l'énergie perdue par viscoélasticité dans le disque lors d'une sollicitation dynamique. Par ailleurs, ce système redondant permet de pallier un problème d'acquisition d'une des voies de mesure au cours d'un essai.

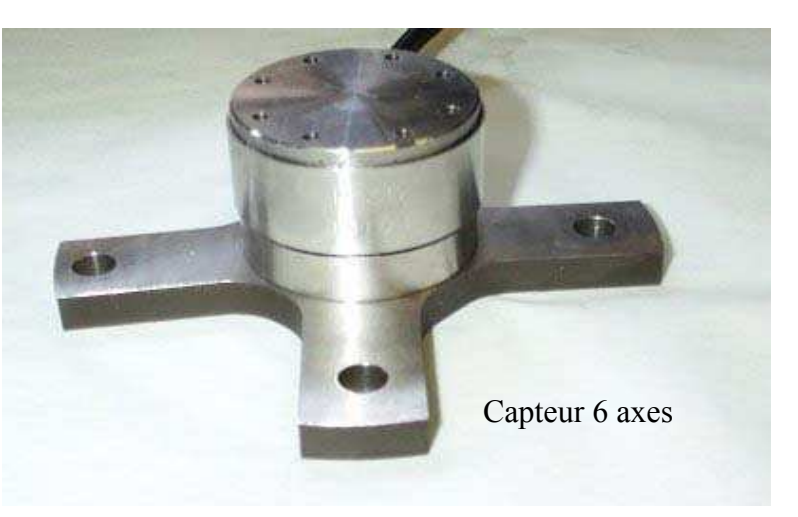

### **2- Mesure des déplacements**

#### *A.* **Différentes possibilités**

Un dispositif appelé dynacube (figure 81) intègre trois inclinomètres, trois accéléromètres linéaires et trois capteurs de vitesse angulaire. Ce système est de dimension modeste (30mm\*30mm\*30mm).

Le problème vient de la double intégration qui s'avère peu précise pour de grandes accélérations (de l'ordre de 100 g) et pour des signaux de longues durées (quelques dixièmes de secondes).

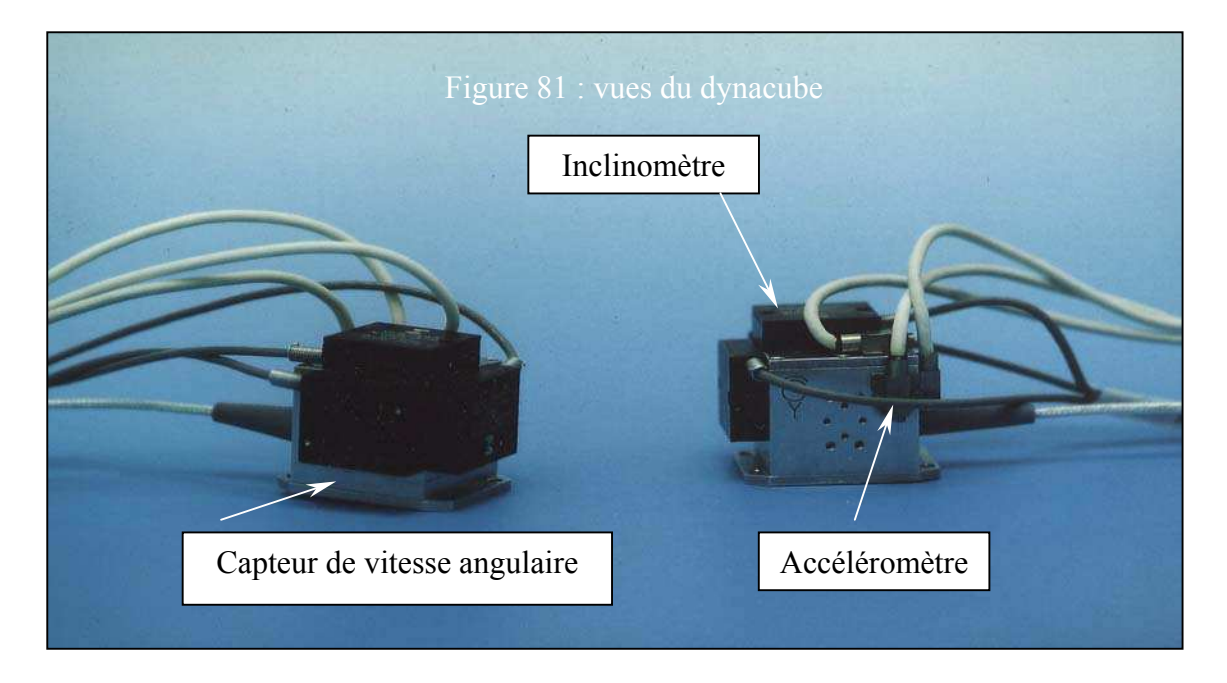

Des systèmes mécaniques utilisés sur des mannequins pourraient être exploités sur le montage expérimental à réaliser. Ces systèmes sont vissables à une extrémité sur un corps vertébral ce qui évite toute perte de contact.

En voici un exemple : **DGSP (double gimballed string potentiometer) (figure 82)**

Il possède 2 rotations et une translation ⇒ tous les points de l'espace ne sont pas accessibles.

Il n'est pas étanche (liquide anatomique).

Il est encombrant.

Il y a un ressort de rappel dans la fourche télescopique

Il y a du frottement dans les cylindres de la fourche (joint).

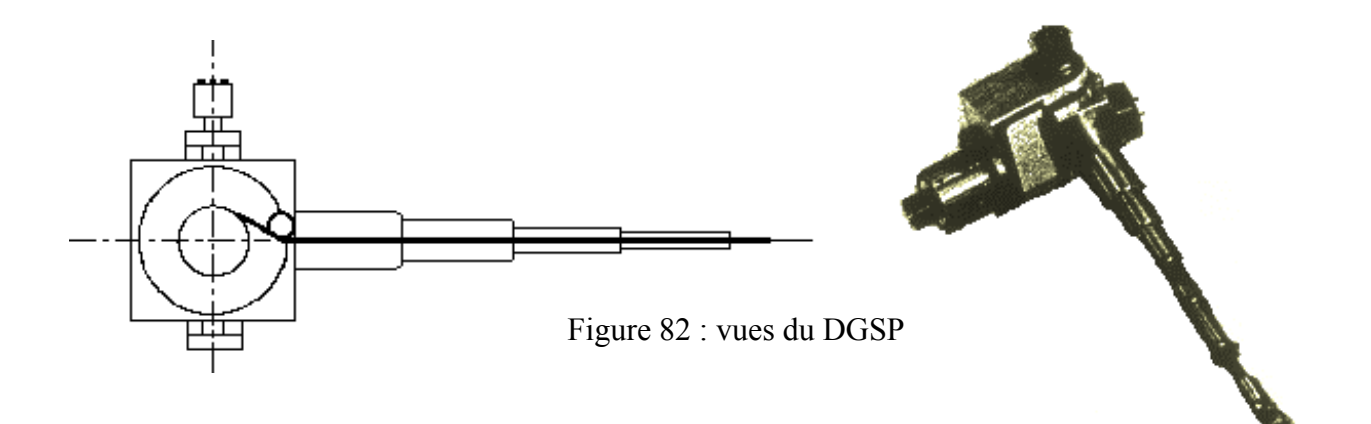

En plus de ces systèmes mécaniques, viennent s'ajouter des systèmes de reconnaissance optique (figure 83), utilisant des marqueurs actifs (diodes) ou passifs (billes réfléchissantes). L'utilisation de ce procédé en dynamique impose un appareillage capable d'atteindre des fréquences supérieures au kilo-hertz afin de disposer d'un nombre d'images conséquent. Or, ces derniers étant très coûteux à l'achat, seule la location aurait permis d'utiliser des caméras rapides au cours du projet ce qui entraîne des problèmes de flexibilité d'utilisation.

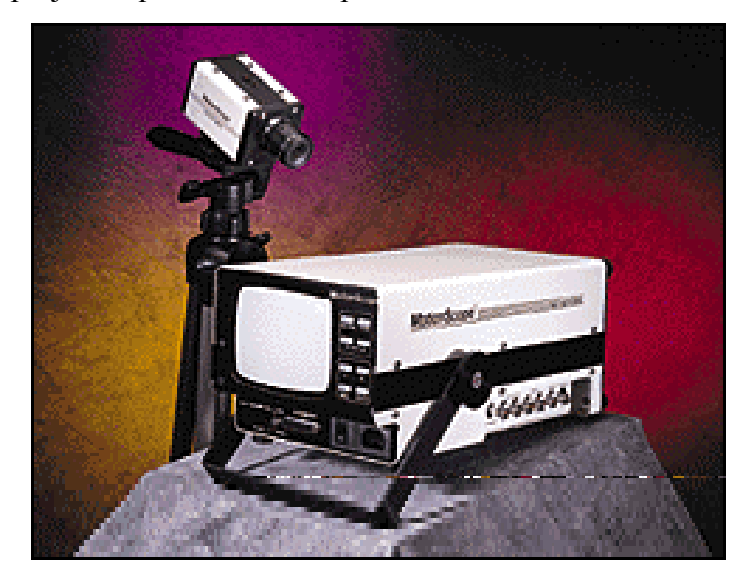

Figure 83 : photo d'un ensemble d'acquisition vidéo numérique

#### *B.* **Système choisi**

Après analyse de l'existant, nous avons finalement opté, pour un système de type mécanique. Ce système, original et inédit, va nous permettre de mesurer les déplacements de la vertèbre centrale au cours du temps à l'aide de plusieurs potentiomètres.

Le schéma cinématique de ce « cadre de mesure » est le suivant :

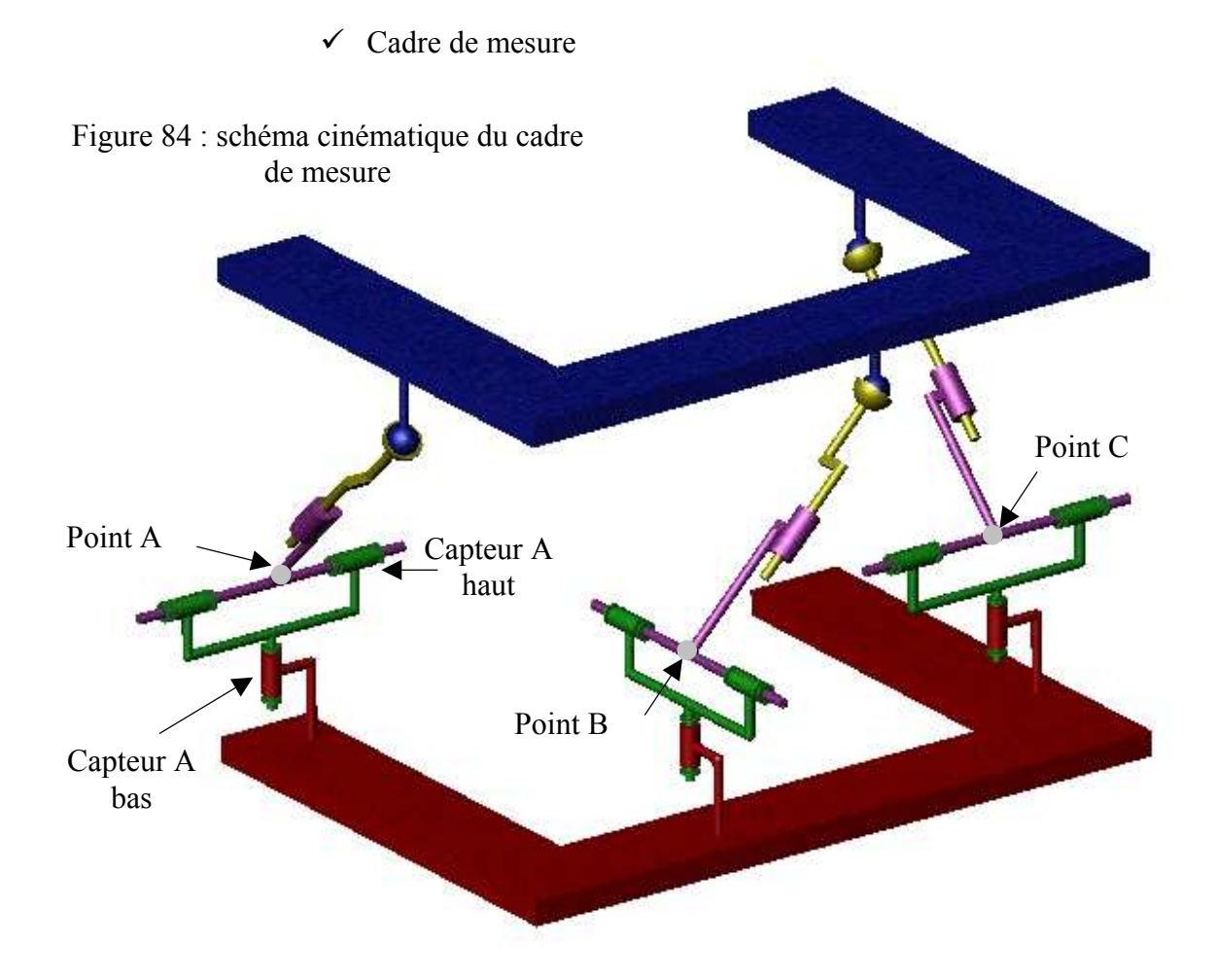

- ̌ La partie inférieure du cadre est fixée au bâti et solidaire de la vertèbre inférieure.
- ̌ La partie supérieure du cadre est fixée à la vertèbre centrale par des vis et suivra son mouvement.
- ̌ La position de la vertèbre centrale sera reconstruite à l'aide de données fournies par des capteurs de rotation.
- ̌ Ces capteurs potentiométriques mesureront les rotations entre les pièces vertes et les pièces rouges (bâti) et les rotations entre les pièces vertes et les pièces violettes.
- ̌ Les liaisons représentées par des glissières pourront être des pivots glissants.
- **□** Sur ce schéma sont représentés trois ensembles de tiges. Il a été prévu, lors de la conception, un emplacement pour placer un quatrième ensemble dans le but d'améliorer la précision des mesures.

#### $\checkmark$  Grands principes

Au début de notre recherche, nous avons postulé que trois tiges suffisaient à résoudre ce problème. F

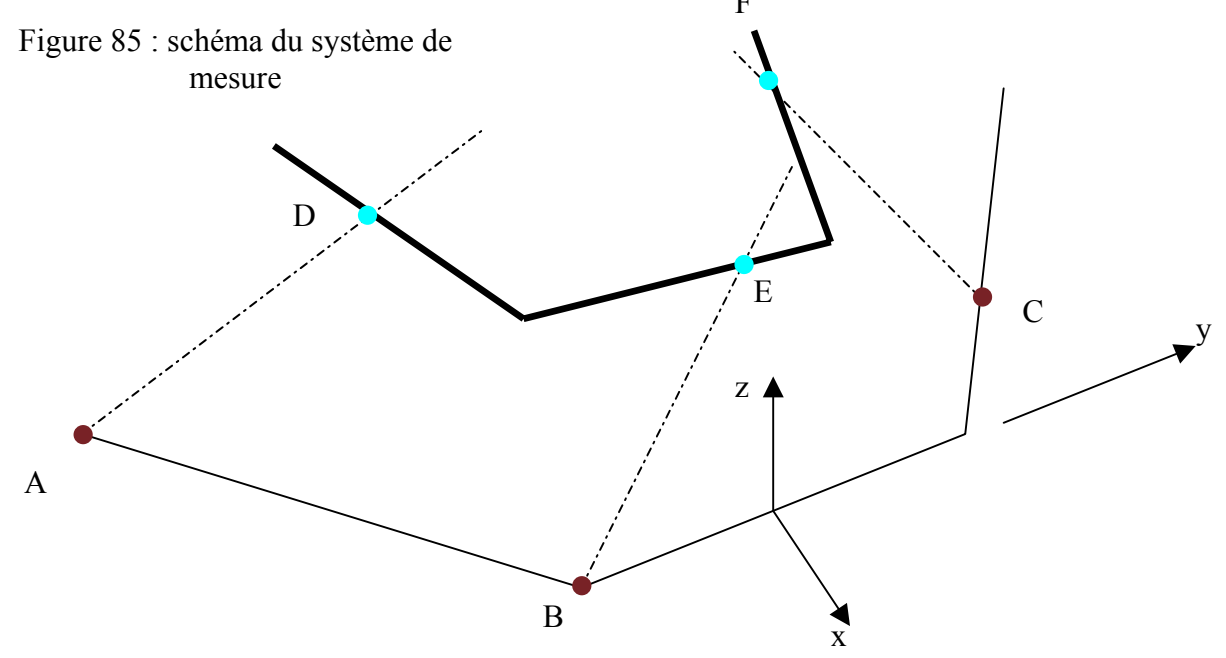

ABC = cadre (ou socle) inférieur DEF = cadre (ou étrier) supérieur

#### **Hypothèse :**

On connaît à t=0, les positions des points D, E, F et donc les distances entre les points D et E, D et F, et E et F.

On connaît à n'importe quel instant les positions des points A, B et C qui sont fixes.

Les potentiomètres se situent aux points A, B et C. Ces points sont placés au niveau des liaisons rotules équivalentes formées par les capteurs deux à deux.

Description des angles des capteurs pour un point D quelconque :

Figure 86 : repère des capteurs

Pbas = angle mesuré par le potentiomètre du bas

Phaut = angle mesuré par le potentiomètre du haut

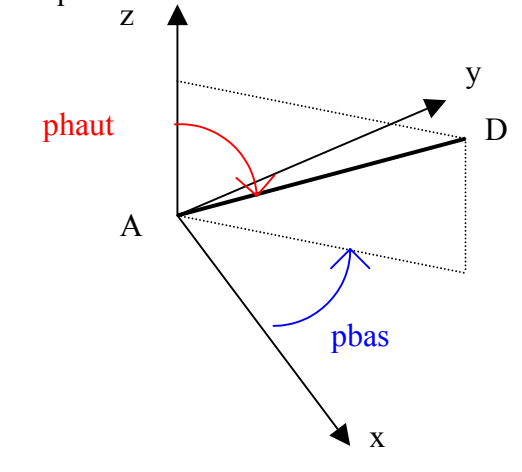

Le but de ce système est d'arriver à déterminer les coordonnées des points D, E et F au cours de l'essai ce qui nous permettra de déterminer les mouvements de la vertèbre centrale puisque cette dernière est solidaire de la partie supérieure du cadre de mesure (étrier).

#### **Informations sur la droite AD :**

A un instant donné nous connaissons l'équation de la droite AD puisque nous savons qu'elle passe par le point fixe A et que son orientation est fournie par les données des deux capteurs de rotation placés en A.

Données connues : coordonnées du point A(xa, ya, za) qui est fixe.

Pot ah = Valeur de l'angle du potentiomètre placé en A en partie haute Pot ab = Valeur de l'angle du potentiomètre placé en A en partie basse

L'équation paramétrique de la droite AD est donc :

 $xd = xa + k1.a1$  $yd = ya + k1.b1$  $zd = za + k1.c1$  $= xa +$  $= ya +$  $= za +$  $1.a1$  $1.b1$  $1.c1$ . . . *a1 = sin (pot\_ah) cos (pot\_ab) b1 = sin (pot\_ah) sin (pot\_ab) c1 = cos (pot\_ah)* × où  $\begin{cases} bl = sin (pot ah) \times \end{cases}$ 

Avec k1, le paramètre de la droite et (a1, b1, c1) le vecteur directeur suivant les directions (x, y, z). Par combinaison linéaire des lignes nous éliminons k1 et aboutissons à :

 $yd \times \cos(\text{pot } ah) - (zd - za) \times \sin(\text{pot } ah) \times \sin(\text{pot } ab) = va \times \cos(\text{pot } ah)$  $xd \times \cos(\text{pot } ah) - (zd - za) \times \sin(\text{pot } ah) \times \cos(\text{pot } ab) = xa \times \cos(\text{pot } ah)$ 

Procédons de la même façon pour les droites BE et CF :

#### **Droite BE :**

 $xe \times \cos(\text{pot } bh) - (ze - zb) \times \sin(\text{pot } bh) \times \cos(\text{pot } bb) = xb \times \cos(\text{pot } bh)$  $ye \times \cos(\text{pot } bh) - (ze - zb) \times \sin(\text{pot } bh) \times \sin(\text{pot } bb) = yb \times \cos(\text{pot } bh)$ 

#### **Droite CF :**

$$
xf \times \cos(\text{pot}\_\text{ch}) - (zf - zc) \times \sin(\text{pot}\_\text{ch}) \times \cos(\text{pot}\_\text{cb}) = xc \times \cos(\text{pot}\_\text{ch})
$$

 $y f \times cos(pot \ ch) - (z f - zc) \times sin(pot \ ch) \times sin(pot \ cb) = yc \times cos(pot \ ch)$ 

#### **De plus la distance entre les points D et E, les points E et F et les points D et F est constante :**

$$
(xe - xd)^2 + (ye - yd)^2 + (ze - zd)^2 = Led^2
$$
  

$$
(xe - xf)^2 + (ye - yf)^2 + (ze - zf)^2 = Lef^2
$$
  

$$
(xd - xf)^2 + (yd - yf)^2 + (zd - zf)^2 = Ldf^2
$$

Nous avons donc 9 équations pour 9 inconnues (coordonnées des points D, E et F).

Nous pouvons donc déterminer la position de la vertèbre centrale au cours du temps.

Au fur et à mesure de la mise au point du système, nous avons été confrontés à de nombreux problèmes liés à des positions particulières de l'étrier et ceci ajouté aux incertitudes de mesure nous avons dû rajouter une quatrième tige afin de lever certaines indéterminations.

Nota : la théorie complète de ce système est en annexe

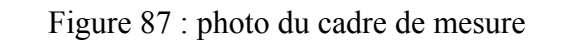

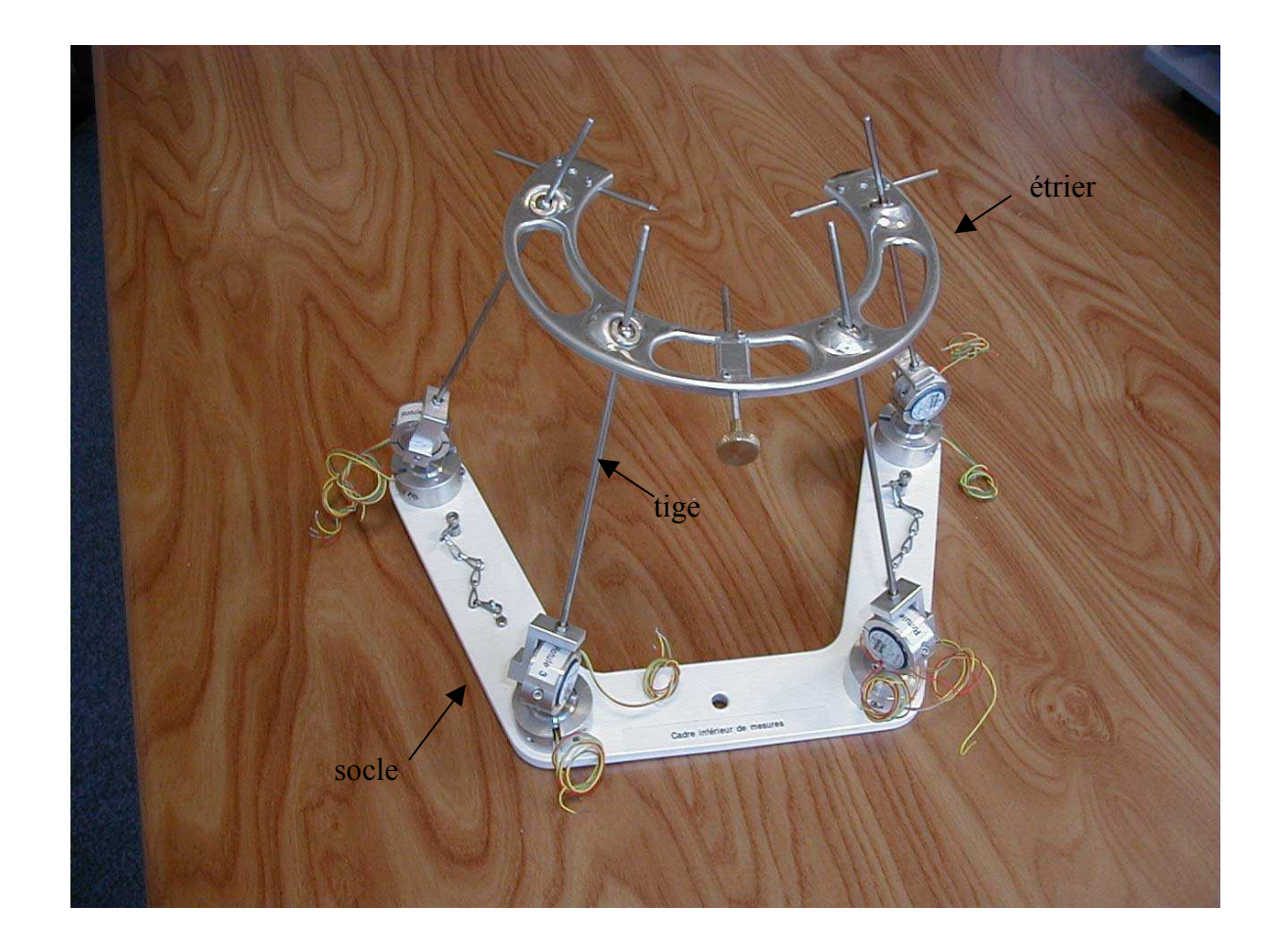

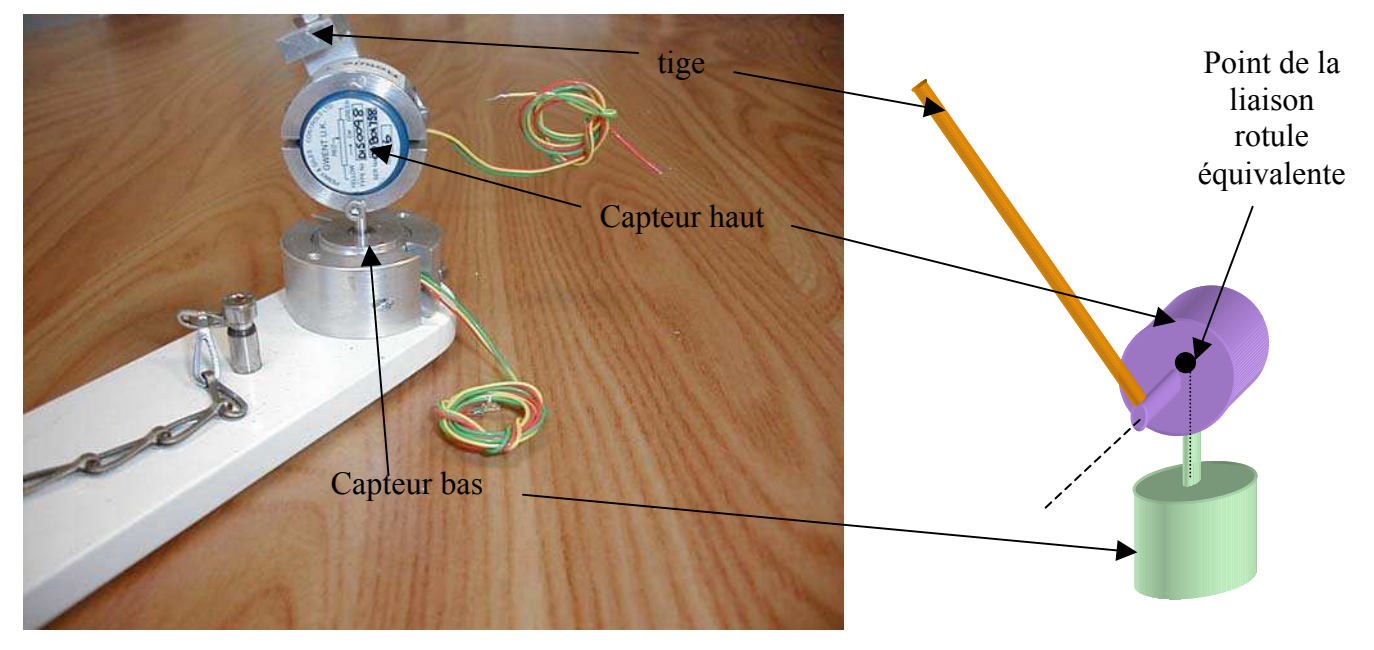

Figure 88 : détail des potentiomètres

La position des capteurs et des tiges n'a pas été choisie arbitrairement mais de façon à respecter plusieurs critères fonctionnels.

Respecter des amplitudes de plus ou moins  $20^{\circ}$  en flexion/extension, torsion et inflexion latérale. Le repère choisi pour ces rotations étant fixé au centre de l'étrier supérieur.

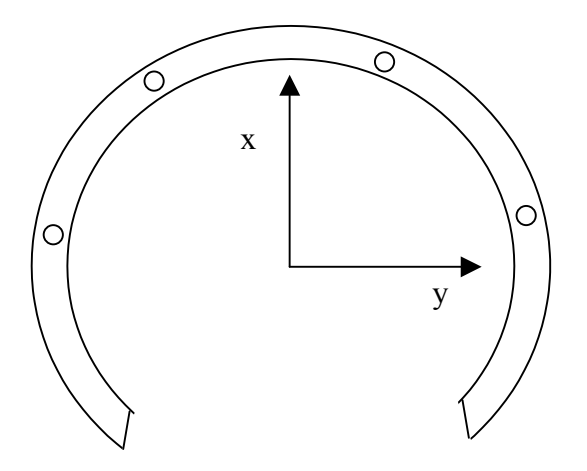

Figure 89 : schéma de l'étrier supérieur

- □ Encombrement minimum du système
- $\Box$  Eviter les collisions entre les tiges et le spécimen
- ̌ Eviter les collisions entre les tiges elles-mêmes.
- ̌ Eviter les collisions entre les tiges et les bacs interfaces recevant le spécimen (d'où la forme de ces derniers).
- ̌ Eviter les blocages mécaniques du système (arc-boutement).
- ̌ Eviter que les directions des tiges soient identiques au cours d'un mouvement quelconque. Ces positions amenant une indétermination de la position de l'étrier.
- ̌ Eviter que les configurations des tiges pendant un essai ne provoquent une grande imprécision de mesure. En effet, l'imprécision sur la sensibilité des capteurs engendrerait une erreur importante au niveau des potentiomètres pour des configurations nécessitant une grande amplitude angulaire des tiges.

Typiquement on trouve une sensibilité moyenne pour les potentiomètres angulaires de 0.003 volt / ° / volt d'alimentation. Le gain est de 8 et la tension d'alimentation de 2.5 volts Valeur en degrés = valeur en volt / (sensibilité \* gain \* tension d'alimentation)

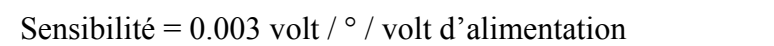

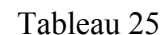

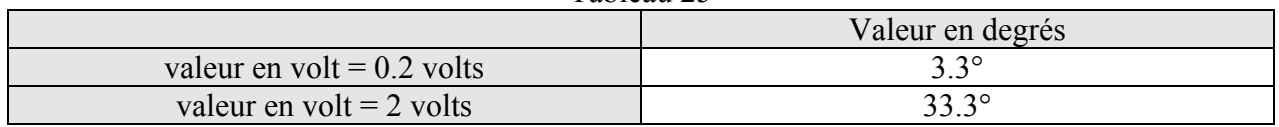

Sensibilité =  $0.0032$  volt /  $\degree$  / volt d'alimentation

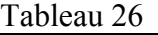

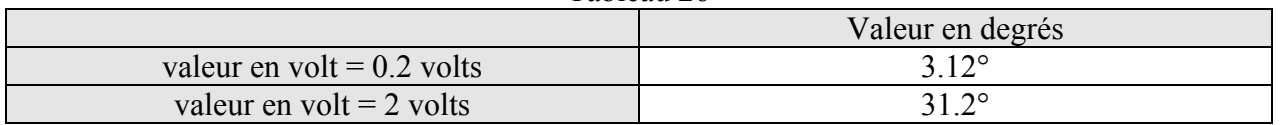

Une attention particulière a été portée pour éviter des voltages importants au niveau des capteurs pendant les essais. Cela a été possible pour deux raisons. La première est que les

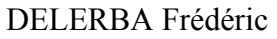

débattements angulaires des spécimens restent faibles. La seconde est que le cadre permet de réaliser de grandes rotations (± 30°) autour de n'importe quel axe, ainsi nous pouvons nous placer, dans cet intervalle, de façon à réduire les amplitudes des tiges tout en conservant des rotations acceptables en essai.

 $\checkmark$  Sources d'incertitudes du système de mesure des déplacements

- **□** Sensibilité des potentiomètres
- **Bruit électrique**
- $\Box$  Réglage du gain
- $\Box$  Tension d'alimentation des capteurs
- ̌ Coordonnées initiales des points du cadre

L'erreur globale sur la mesure est évaluée à quelques dixièmes de degrés pour les rotations et quelques dixièmes de millimètres pour les déplacements.

Cette incertitude a été évaluée à l'aide d'un gabarit indexé (figure 90) permettant de simuler des combinaisons de torsions et de translations verticales.

Un inclinomètre a été utilisé pour évaluer la réponse du système en inflexion et en flexion.

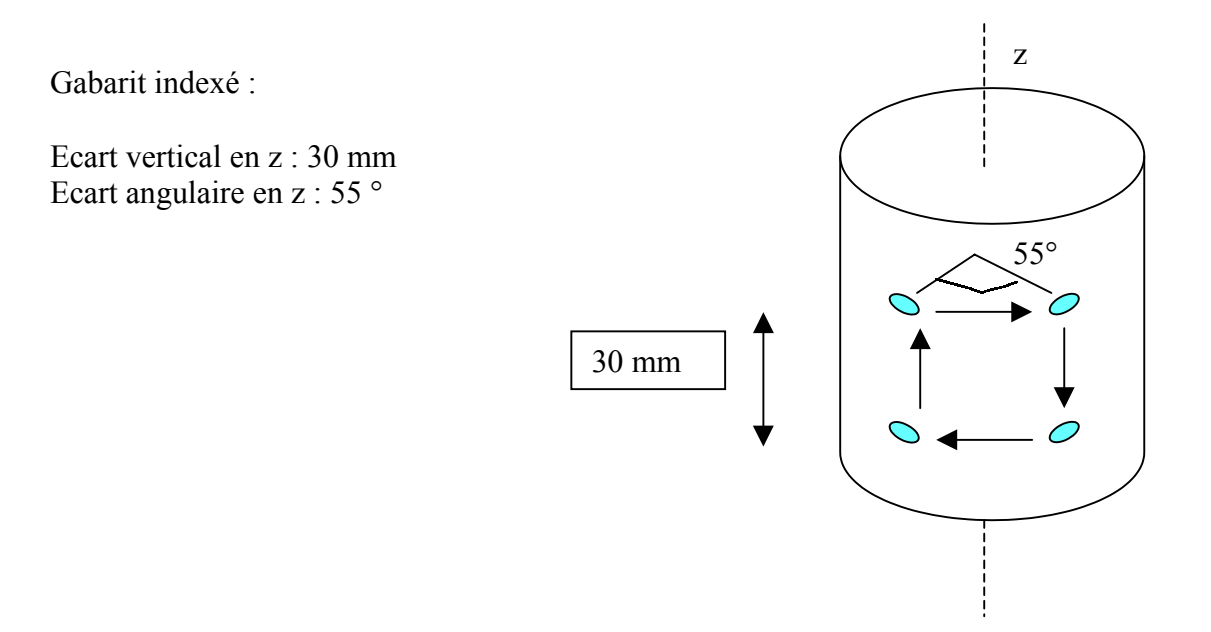

Figure 90 : schéma du gabarit

## **3- Mesures liées au banc**

Capteur potentiométrique :

Situé sur l'arbre du pignon, il permet de déterminer la variation angulaire de l'axe moteur au cours de l'essai.

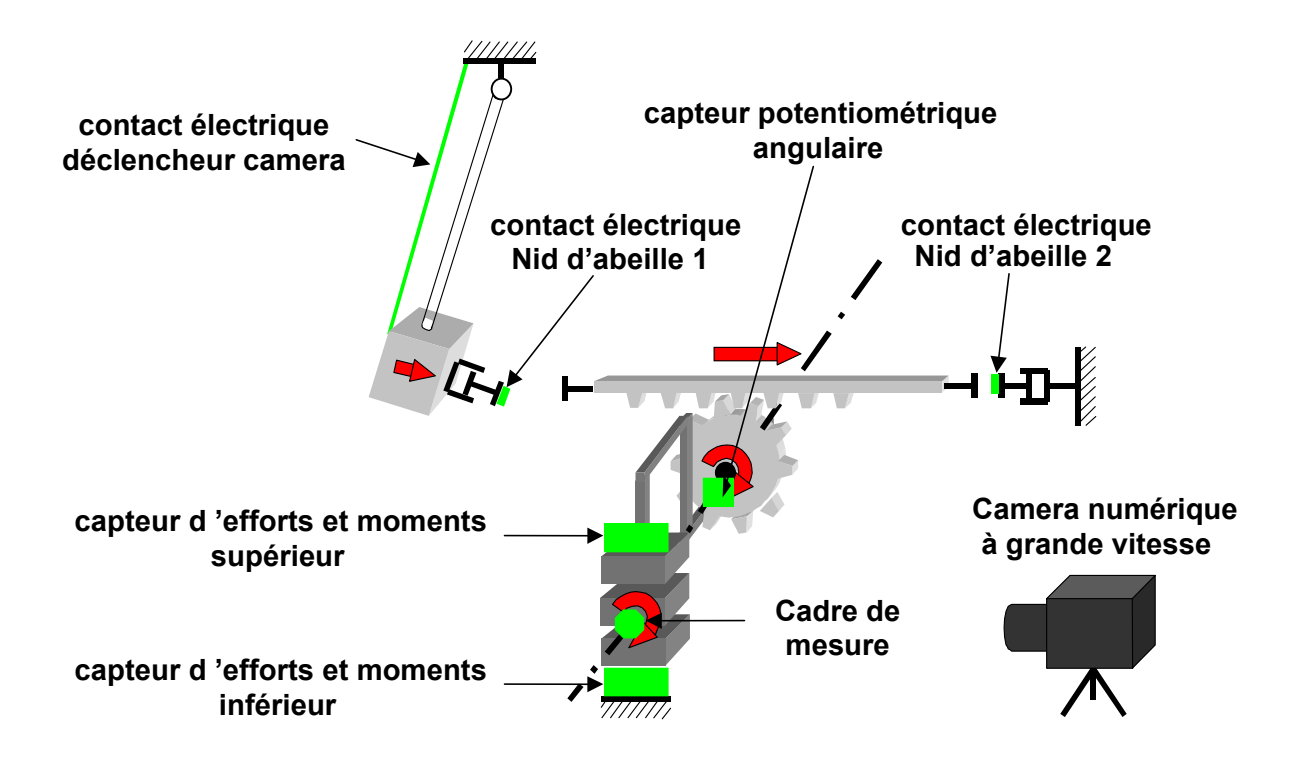

Figure 91 : schéma global du banc d'essai dynamique

La caméra numérique, non prévue initialement, a pu être ajoutée grâce à un prêt de matériel auprès du LAB. Ainsi, nous avons pu avoir un contrôle visuel de l'expérimentation et de la tenue du cadre de mesure.

*Capteur 6 axes :* capteurs permettant la mesure des trois efforts et des trois moments.

- $\checkmark$  1 capteur situé en dessous de la vertèbre inférieure.
- X 1 capteur situé au-dessus de la vertèbre supérieure.

#### **V- MESURE DES AXES INSTANTANES DE ROTATION (A.I.R.)**

Nous avons précisé dans le cahier des charges que nous solliciterons le segment vertébral testé de facon pure.

On entend par le terme « pure » le fait de réduire les efforts parasites comme la compression ou le cisaillement ce qui permet d'avoir une résultante nulle lors de la distribution des contraintes. On obtient une telle sollicitation en alignant à chaque instant l'axe de sollicitation du banc dynamique avec l'axe instantané de rotation du segment à tester. Dans notre cas, l'axe instantané de rotation est l'axe de rotation de la **vertèbre supérieure par rapport à la vertèbre inférieure** à un instant donné au cours du mouvement. Comme cet axe n'est pas constant au cours du temps, on détermine un axe de rotation moyen pour une sollicitation imposée.

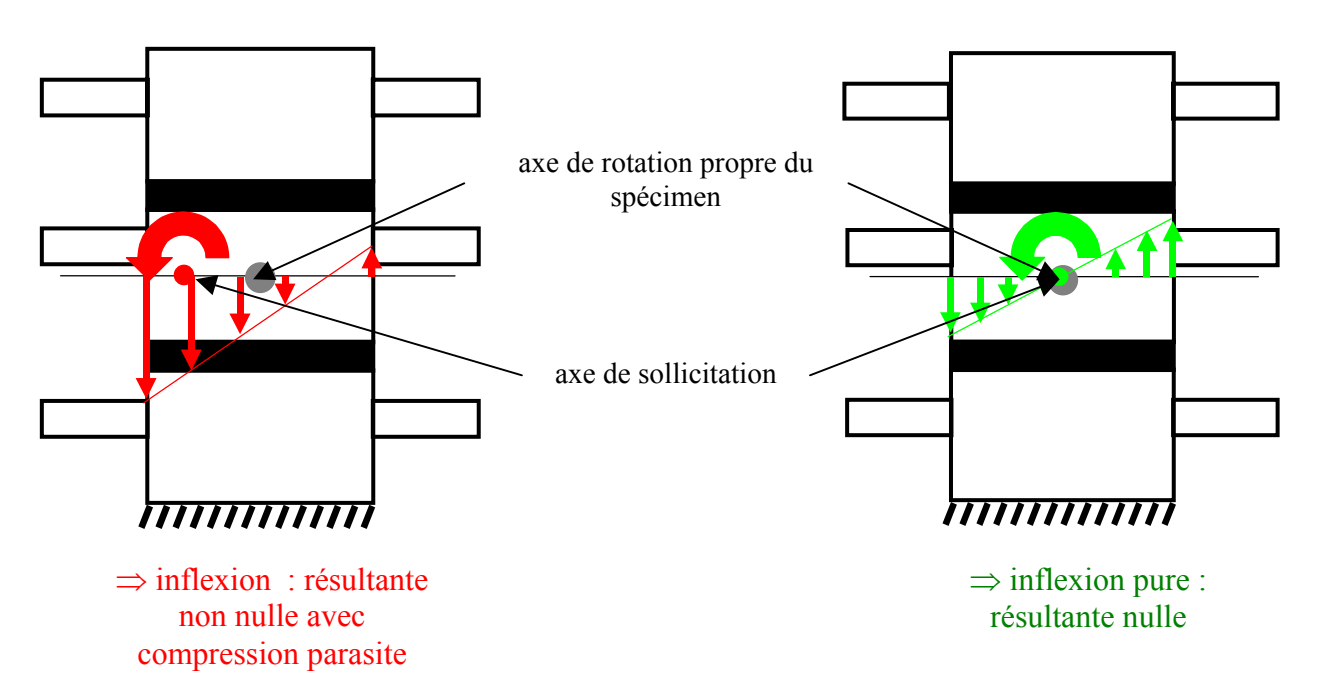

Figure 92 : illustration en inflexion latérale des sollicitations parasites

Les données bibliographiques étant trop imprécises, il a fallu réaliser un second banc d'essai adapté à notre besoin.

A l'aide de ce montage, nous pourrons connaître le lieu des AIRs d'un segment dans un repère local. Le spécimen testé sera ensuite placé sur le banc d'essai dynamique de façon à faire coïncider son axe de rotation propre avec l'axe moteur (pignon-crémaillère).

# **1- Schéma cinématique du banc d'essais « statique »**

#### *A.* **Schéma cinématique en configuration de flexion ou inflexion**

On fait l'hypothèse que l'axe de rotation de la vertèbre supérieure par rapport à la vertèbre inférieure est perpendiculaire aux deux glissières (figures 93 et 94). Le mouvement n'est donc pas totalement physiologique. Mais vu que le banc d'essais dynamiques impose aussi ces contraintes il n'est pas nécessaire de poursuivre plus loin l'investigation du centre de rotation. Ce banc d'essais sollicitera le segment à faibles vitesses et la sollicitation sera appliquée par un opérateur.

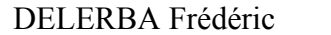

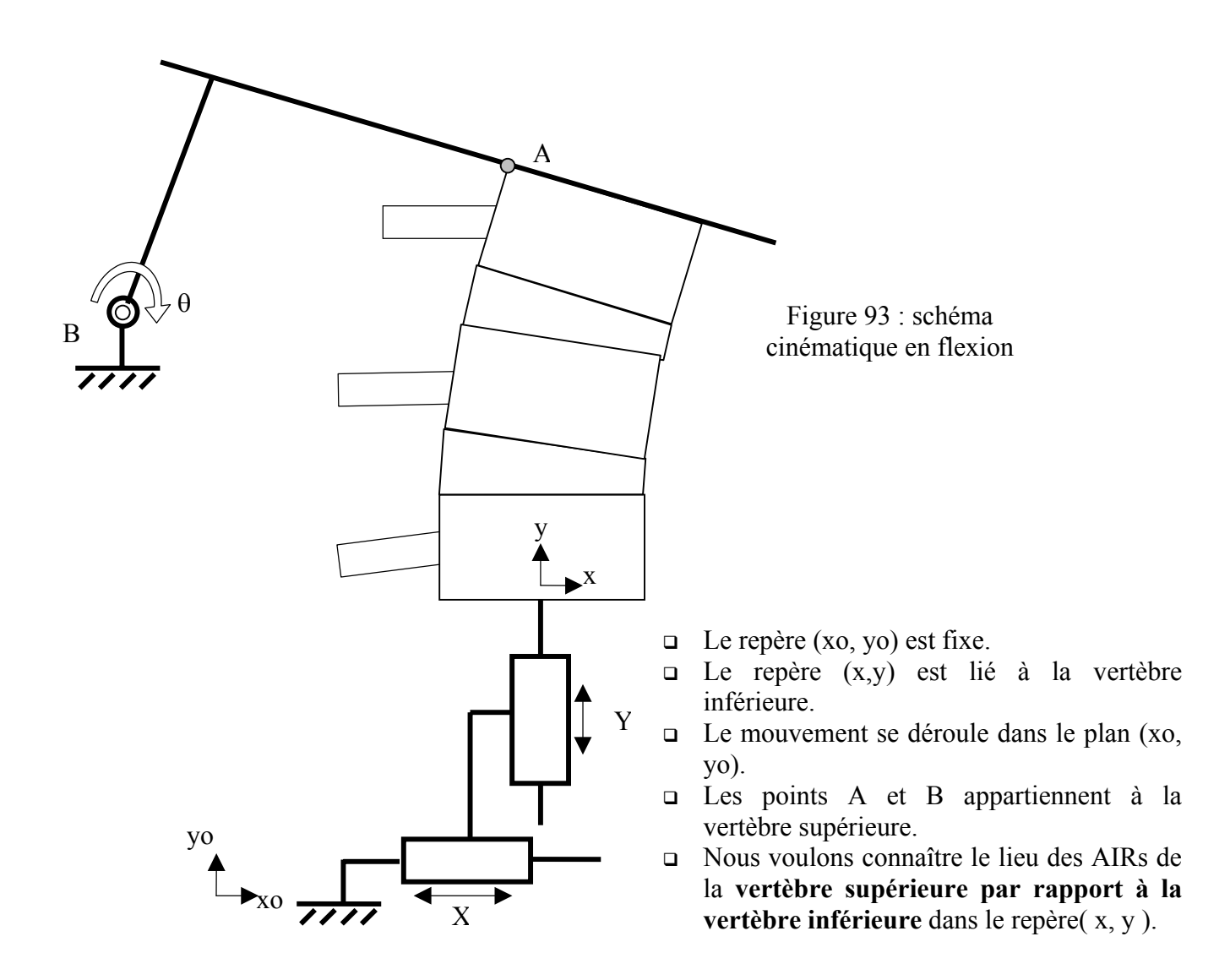

*B.* **Schéma cinématique en configuration de torsion**

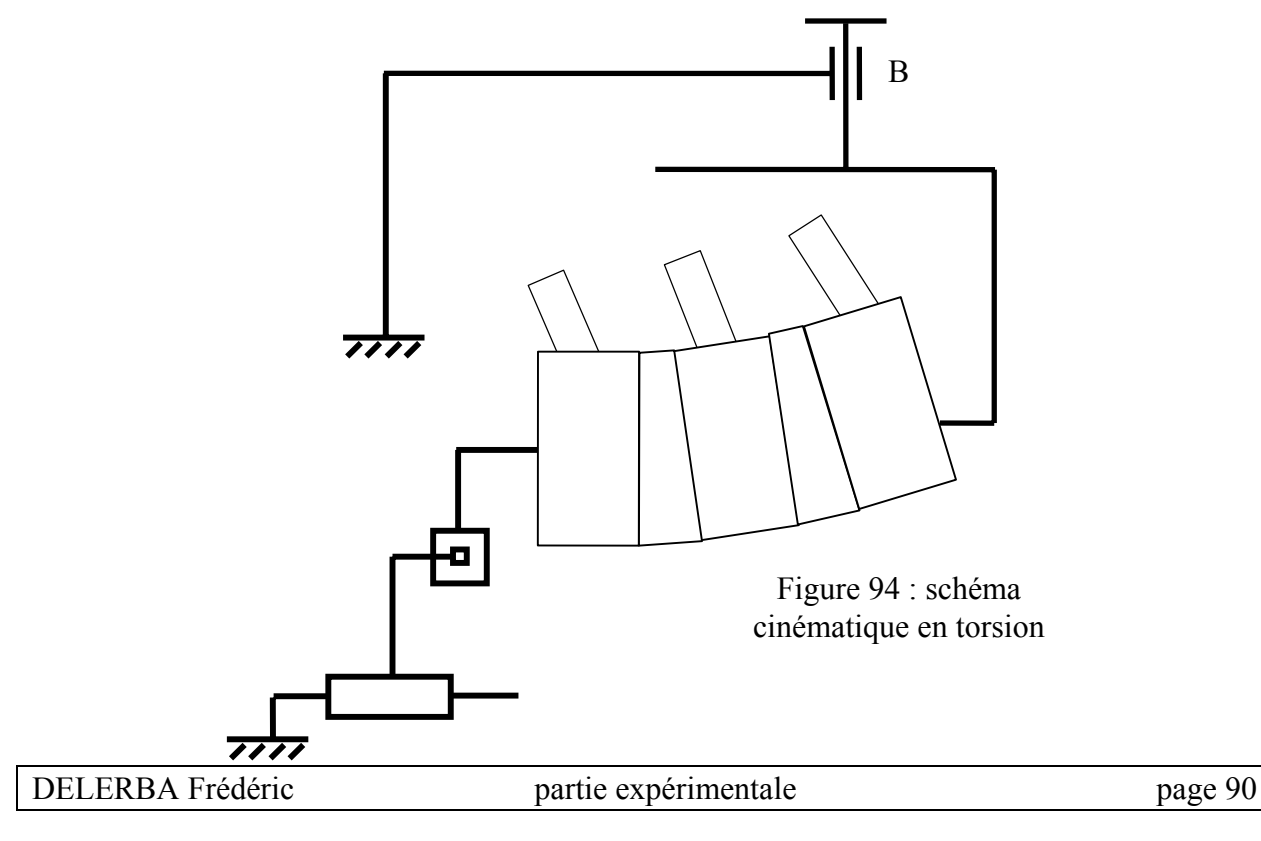

### **2- Théorie liée à ce banc d'essais**

#### *A.* **Explications graphiques**

Les données qui doivent être connues au cours du temps sont l'angle θ et les déplacements X et Y.

Cela est possible par l'intégration d'un capteur de rotation et de deux capteurs potentiométriques linéaires.

De plus, il faut connaître à l'instant initial, la position des points A et B dans le repère (x, y).

Connaissant la position de B à to, on peut tracer le schéma suivant en utilisant les informations des capteurs linéaires (données X et Y) :

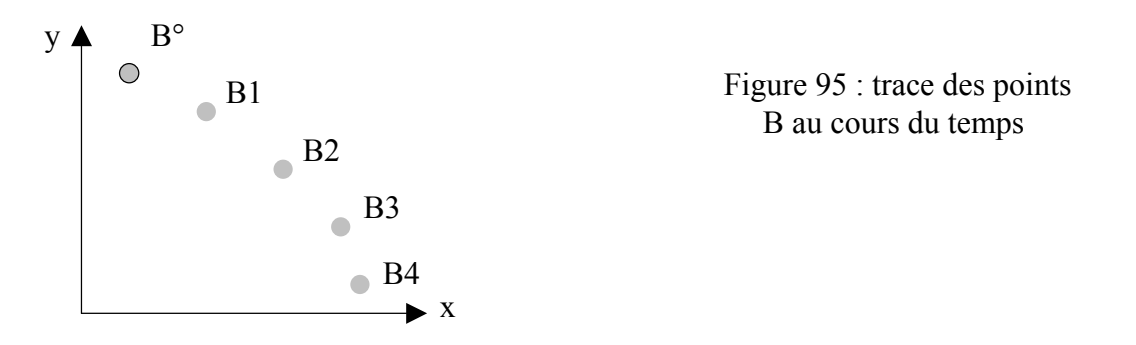

Connaissant la variation de l'angle θ au cours du temps on a :

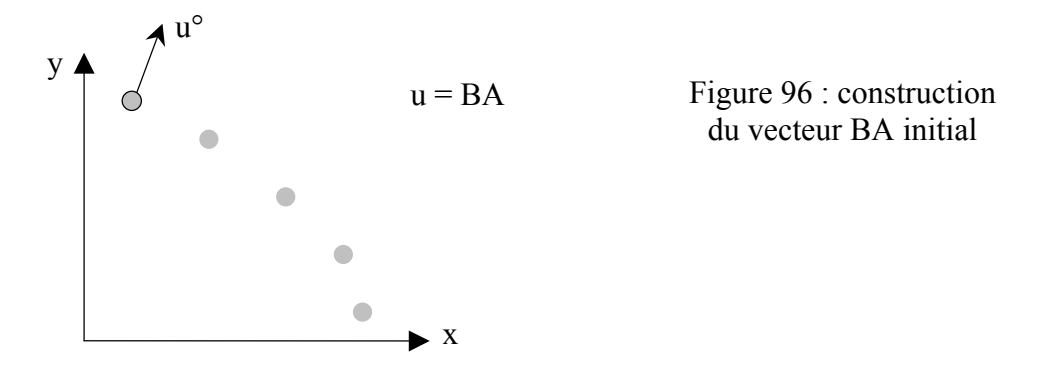

On passe de la position  $U_i$  à  $U_{i+1}$  par une rotation de centre  $B_i$  et d'angle  $\theta_{i+1}$  -  $\theta_i$ .

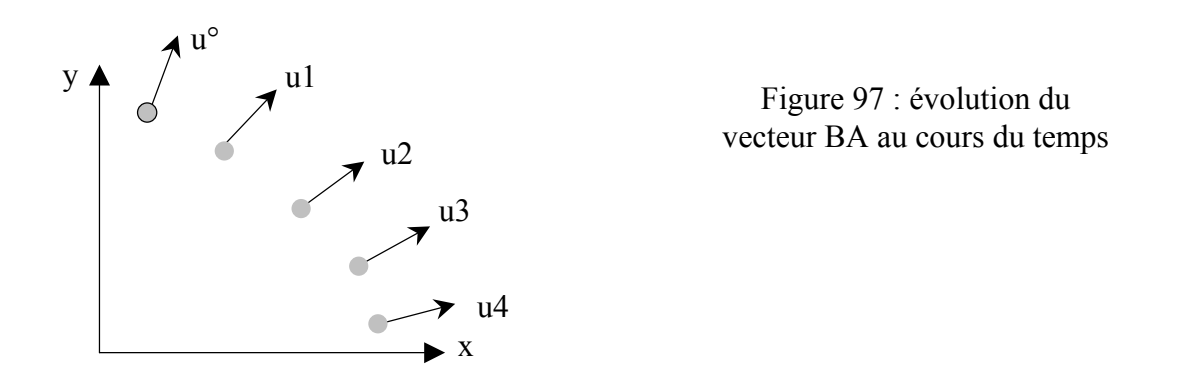

Nous pouvons maintenant connaître le lieu des centres instantanés de rotation de la vertèbre supérieure par rapport à la vertèbre inférieure dans le repère( x, y ).

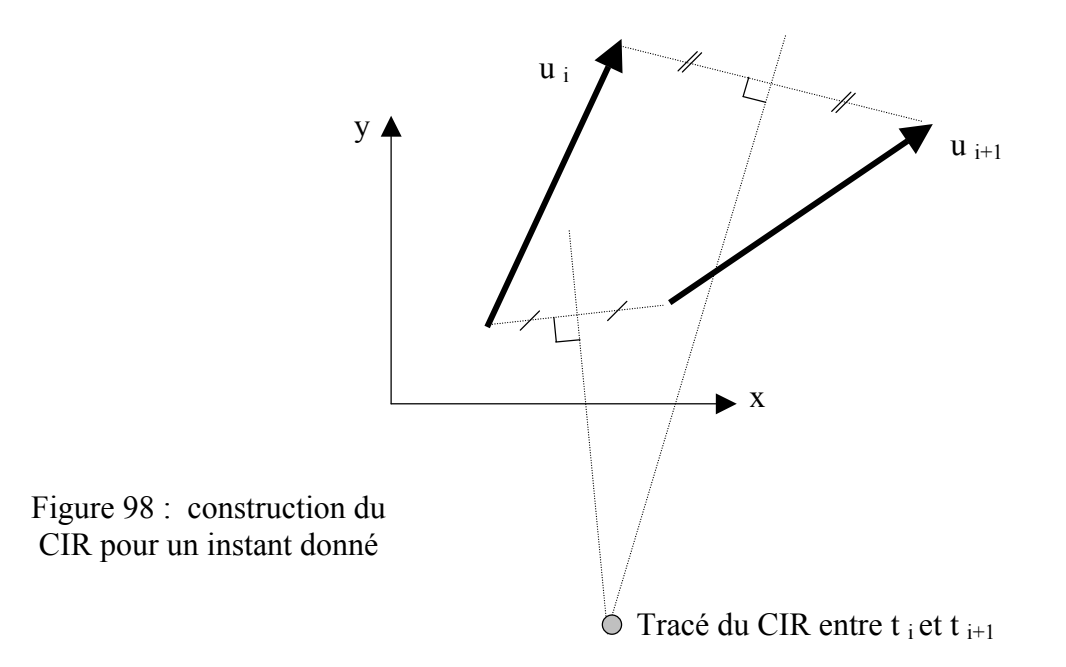

Le CIR moyen (ou, ici, la trace de l'axe de rotation moyen dans le plan sagittal) sera utilisé pour positionner le segment sur le banc dynamique. Il correspond au barycentre de tous points acquis.

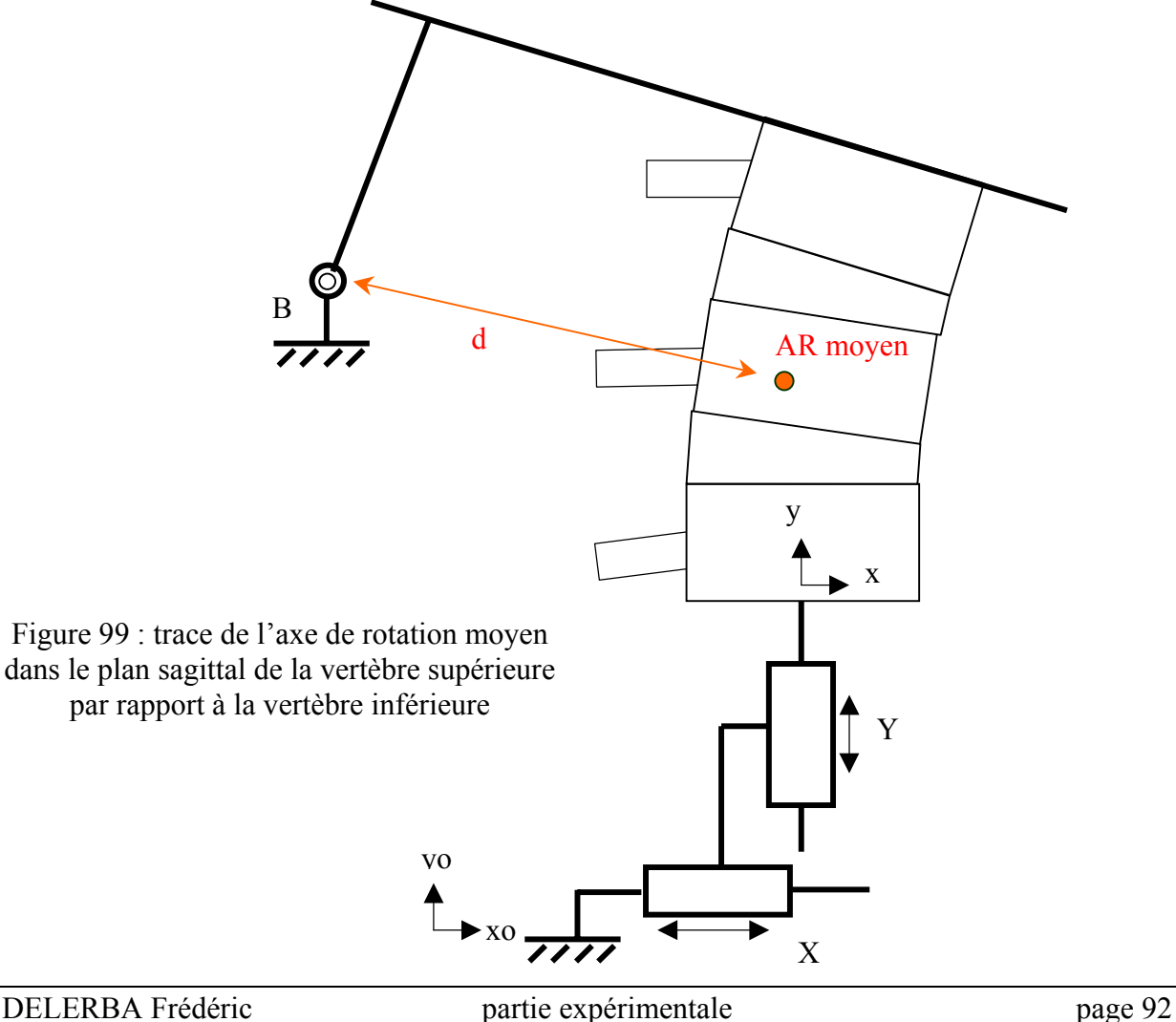

#### *B.* **Explications analytiques**

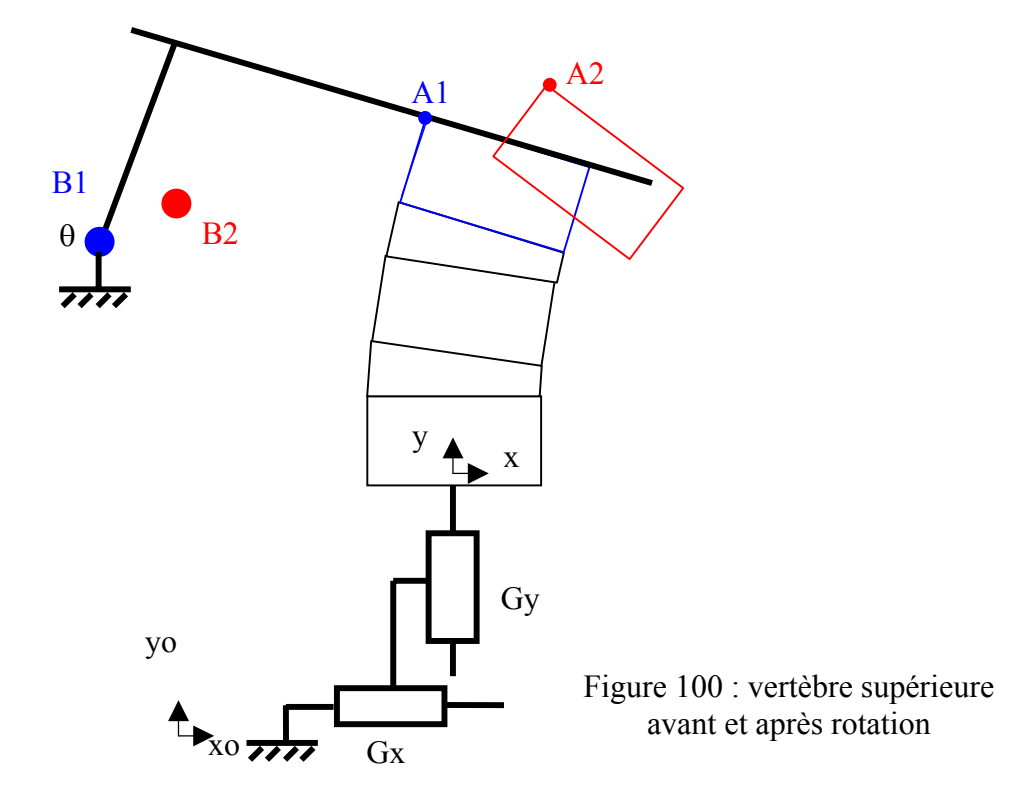

Recherchons les coordonnées de I, centre instantané de rotation (CIR) du mouvement de la vertèbre supérieure par rapport à la vertèbre inférieure **dans le repère lié à la vertèbre inférieure (x,y)**.

La position initiale de la vertèbre supérieure est à gauche et sa position finale à droite. Coordonnées de B2:

 $Xb_2 = Xb_1 + Gx$  $Yb_2 = Yb_1 + Gy$ 

Coordonnées de A2:  $Xa_2 = Xb_2 + (B1A1) * sin(\theta)$  $Ya_2 = Yb_2 + (B1A1) * cos(\theta)$ 

*Equation de la médiatrice de [A1A2]:*

Un vecteur directeur  $\vec{u}$  de cette médiatrice peut s'écrire :  $(1, a)$ .

 $\sqrt{\frac{A_1 A_2}{A_1 A_2}}$  est perpendiculaire à  $\vec{u}$ . Donc  $A_1 A_2 \cdot \vec{u} = 0$ r *u A*1*A*2 *A*1*A*2

 $xa2 - xa1 + a(ya2 - ya1) = 0$ 

 $\checkmark$  La médiatrice passe par le milieu du segment [A1,A2]

$$
\frac{ya2+ya1}{2} = a \times \frac{xa2+xa1}{2} + b
$$

Nous avons donc les cas suivants:

 $\Box$  Si  $\Box$  Si  $ya1 = ya2$  et  $xa2 \neq xa1$  $a = \infty$  et on a une droite verticale y  $ya2 - ya1 \neq 0$ *a xa xa*  $y$ *a*  $1 - ya$ = − −  $1 - xa2$  $1 - ya2$ *b*  $ya2 + ya1$   $xa2<sup>2</sup> - xa$ *ya ya* = + + − −  $2 + ya1$ 2  $2^2 - xa1^2$  $2(ya2 - ya1)$ 2  $\sqrt{1^2}$  $(ya2 - ya1)$ *xa xa* =

 $\Box$  Si  $ya1 = ya2$  et  $xa2 = xa1$ Les points sont confondus ⇒ changer de coordonnées

*Coordonnées de* I

 $1 + xa2$ 2

Equation de la médiatrice de A1A2 :  $y = a_a \times x + b_a$ Equation de la médiatrice de A1A2 :  $y = a_b \times x + b_b$ Le CIR est à l'intersection de ces deux médiatrices soit :  $a_a \times x + b_a = a_b \times x + b_b$ D'où :

**□** Si  $a_a \neq a_b$ 

$$
x_i = \frac{b_b - b_a}{a_a - a_b} \quad \text{et} \quad y_i = a_a \times x_i + b_a
$$

- $\Box$  Si  $a_a = a_b$  et  $b_a \neq b_b$ Il n'y a pas de centre de rotation
- $\Box$  Si  $a_a = a_b$  et  $b_a = b_b$ Les droites sont confondues, il faut changer de point.

# **3- Les trois modes de sollicitation**

#### *A.* **L'inflexion latérale**

Inflexion pure : rotation d'axe x ( cisaillement d'axe x négligeable ) ⇒ élimination de la compression d'axe z et du cisaillement d'axe y

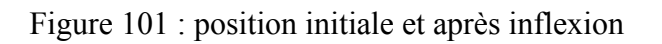

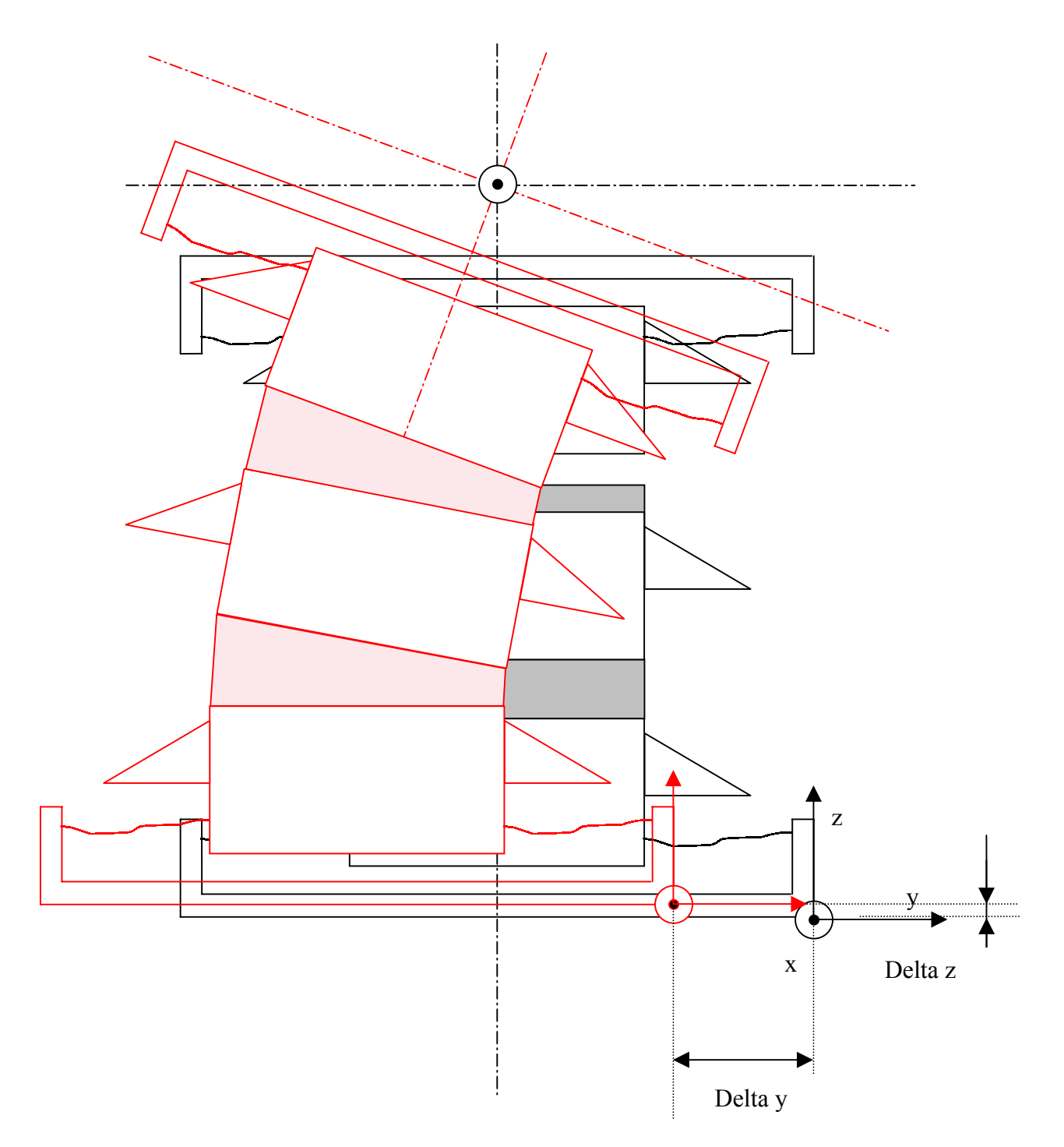

#### *B.* **La flexion et l'extension**

Flexion pure : rotation d'axe y ( cisaillement d'axe y négligeable ) ⇒ élimination de la compression d'axe z et du cisaillement d'axe x

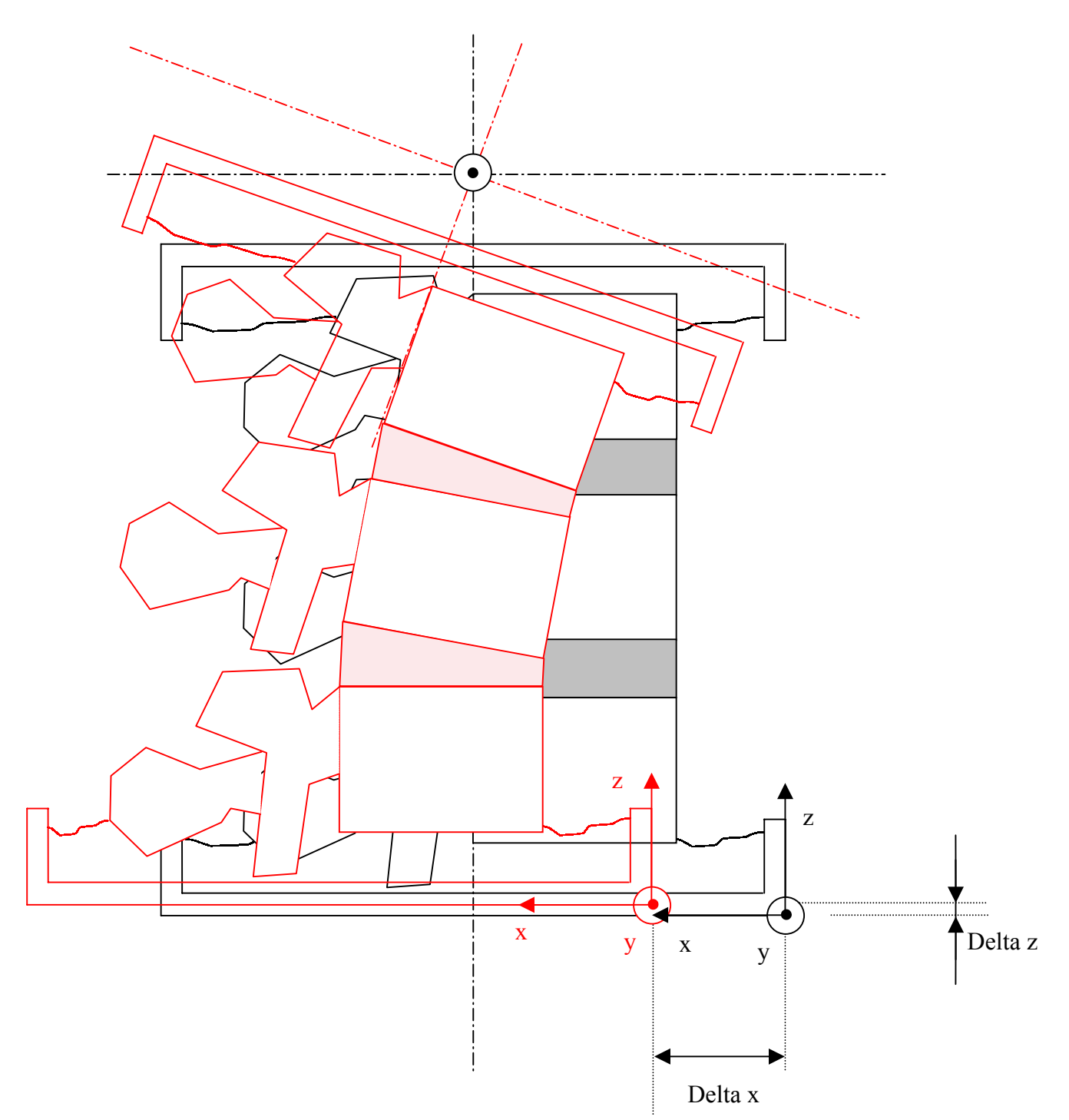

Figure 102 : position initiale et après flexion

### *C.* **La torsion**

Torsion pure: rotation d'axe z ( compression d'axe z négligeable ) ⇒ élimination du cisaillement d'axe x et du cisaillement d'axe y

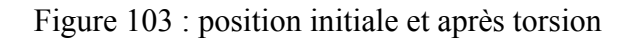

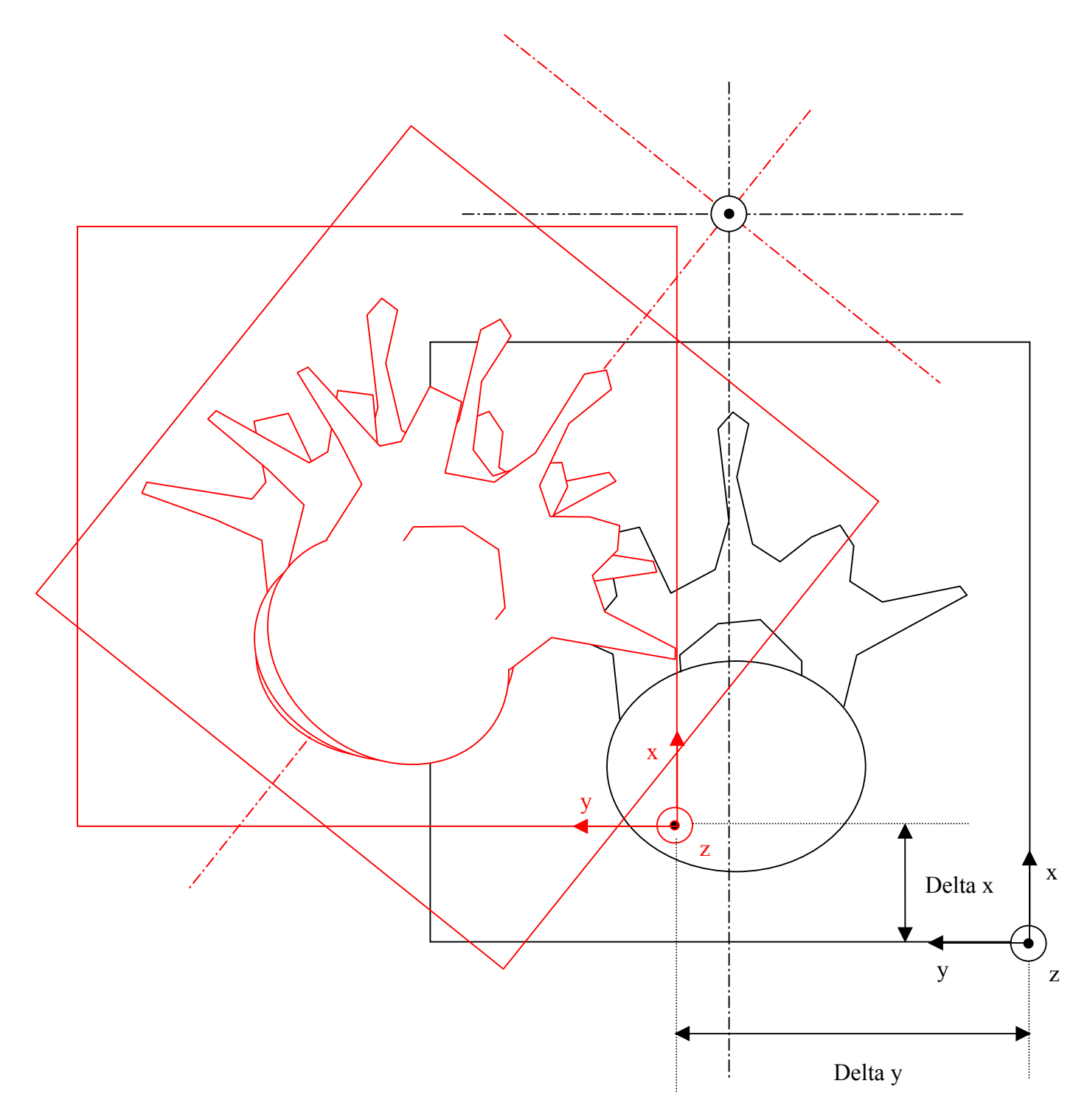

# **4- Un point commun : axe de sollicitation et degrés de liberté**

Il est à remarquer que, pour les 3 modes de sollicitation, l'axe de sollicitation est orthogonal au plan formé par les 2 degrés de liberté que l'on veut donner à l'échantillon vertébral.

Aussi, il est plus simple de prévoir un unique système comprenant un axe de sollicitation ( dit axe moteur ) et un ensemble de glissières croisées ( table XY ).

C'est donc l'échantillon qui doit pouvoir se positionner pour permettre au système de le solliciter selon les 3 modes, tout en conservant le même axe moteur et la même table XY.

C'est l'idée du « cube » que l'on positionne sur 3 faces :

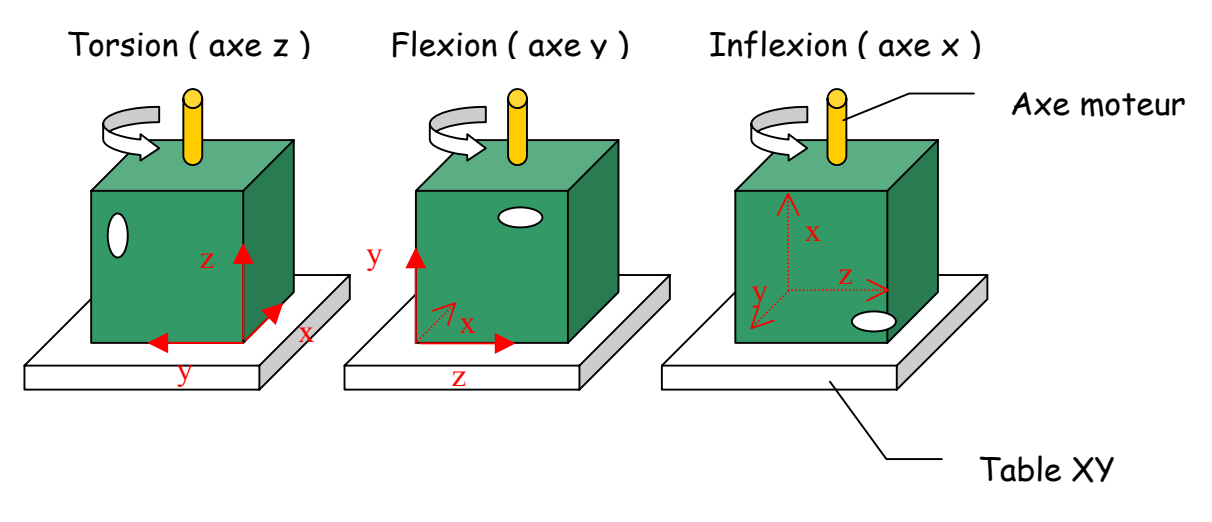

Figure 104 : représentation du cube enveloppe

Dans le cas présent, il s'agit d'un cube virtuel car la face sollicitée ne peut pas être de même dimension que la face de référence : on parle de cube enveloppe ( trois faces d'appuis, trois faces motrices opposées : voir page suivante ).

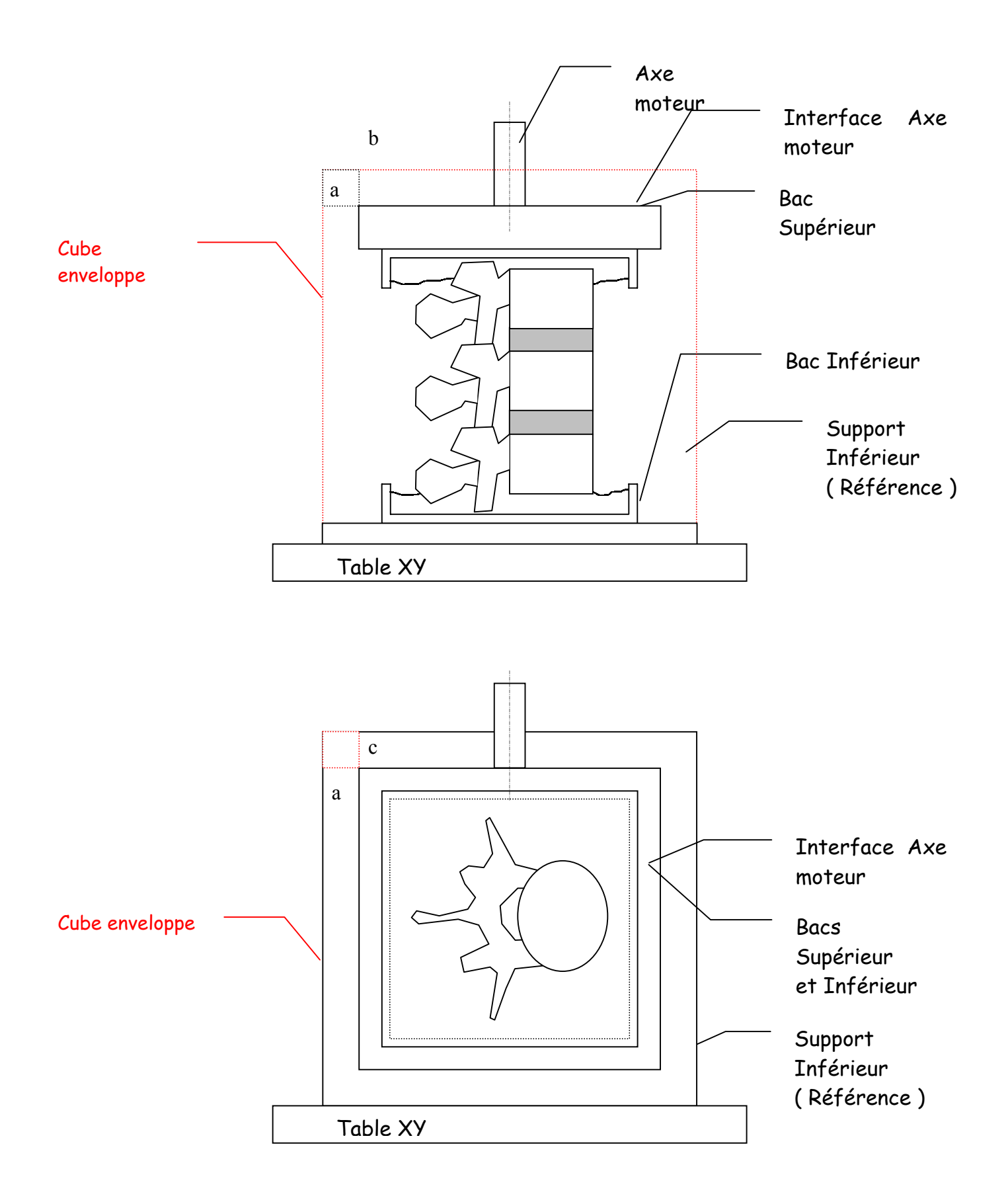
### Les 3 configurations qui en résultent :

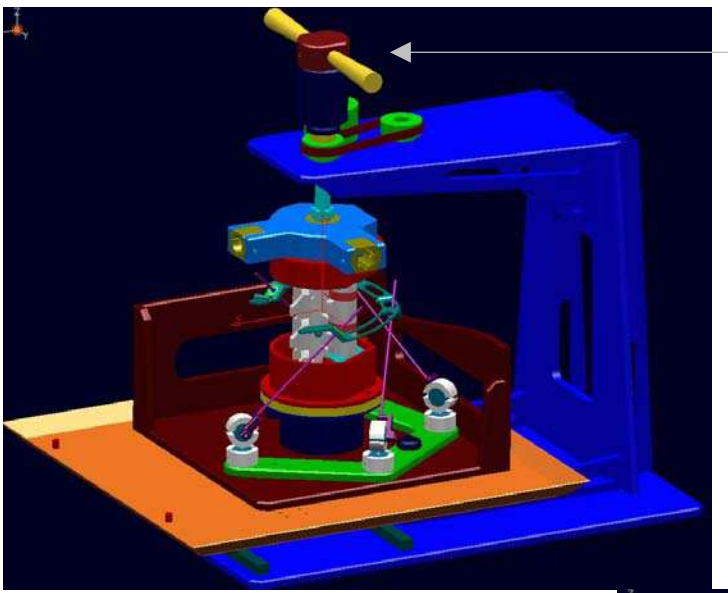

L'opérateur sollicite le spécimen par l'intermédiaire de cette poignée

## Figure 107 : **Torsion**

La sollicitation est une rotation d'axe z. Le bâti de l'ensemble de mesure repose sur sa face opposée.

### **Inflexion latérale** Figure 108 :

La sollicitation est une rotation d'axe x. Le bâti de l'ensemble de mesure repose sur sa face opposée.

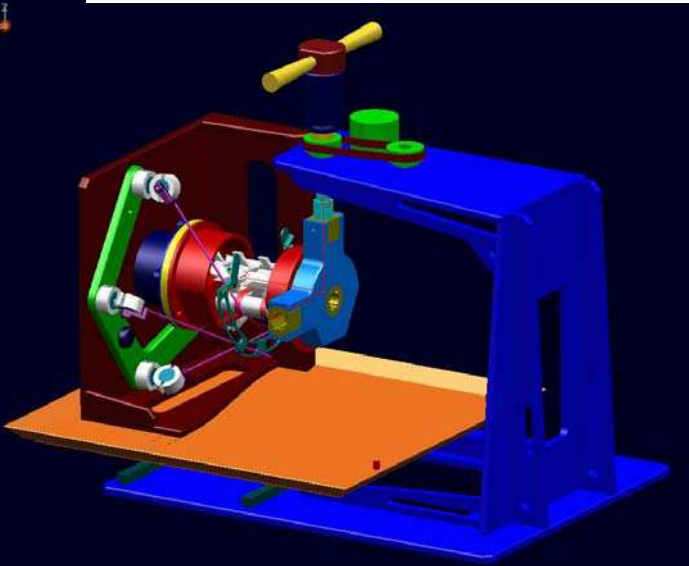

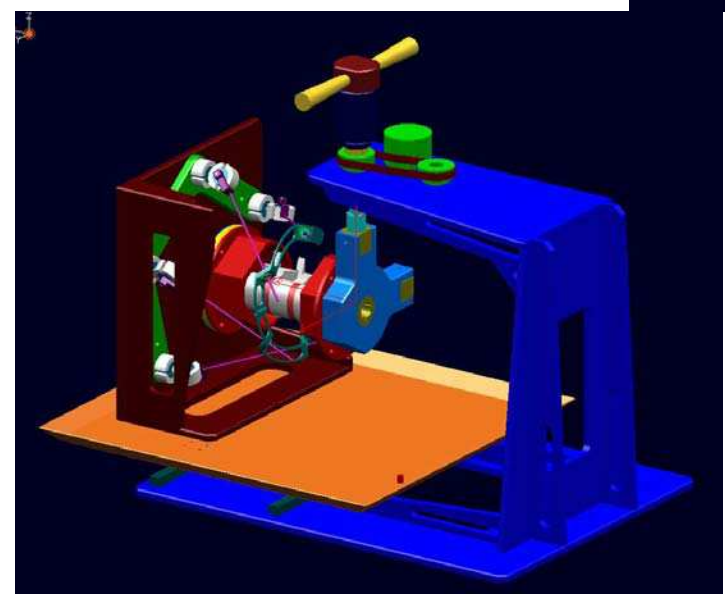

Figure 109 : **Flexion** La sollicitation est une rotation d'axe y. Le bâti de l'ensemble de mesure repose sur sa face opposée.

# **5- Fonctionnement du banc de test**

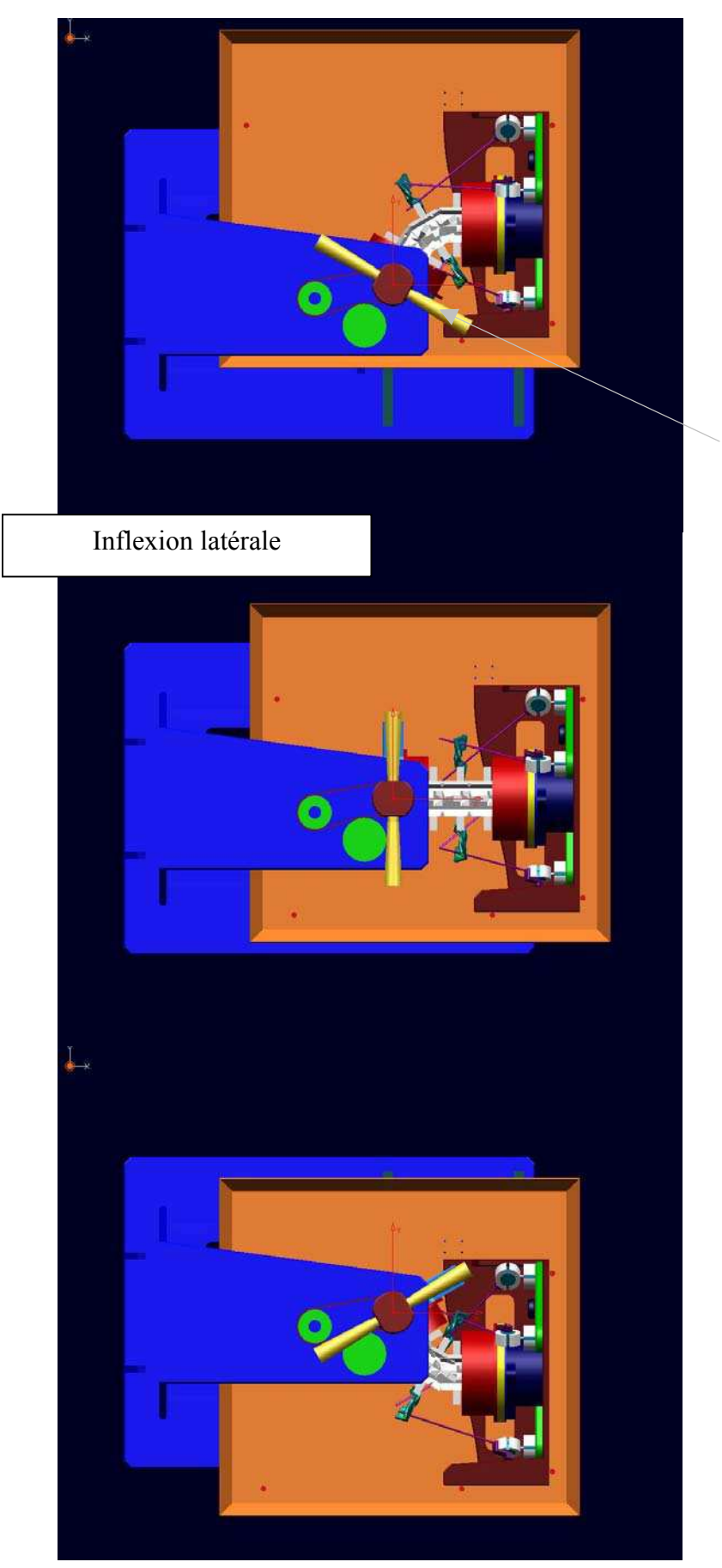

Figure 110

Angle de commande :  $+60^{\circ}$ Angle du cadre de mesure : + 30°

L'opérateur sollicite le spécimen par l'intermédiaire de cette poignée

Figure 111

Angle de commande : 0° Angle du cadre de mesure : 0°

Figure 112

Angle de commande : - 60° Angle du cadre de mesure : - 30°

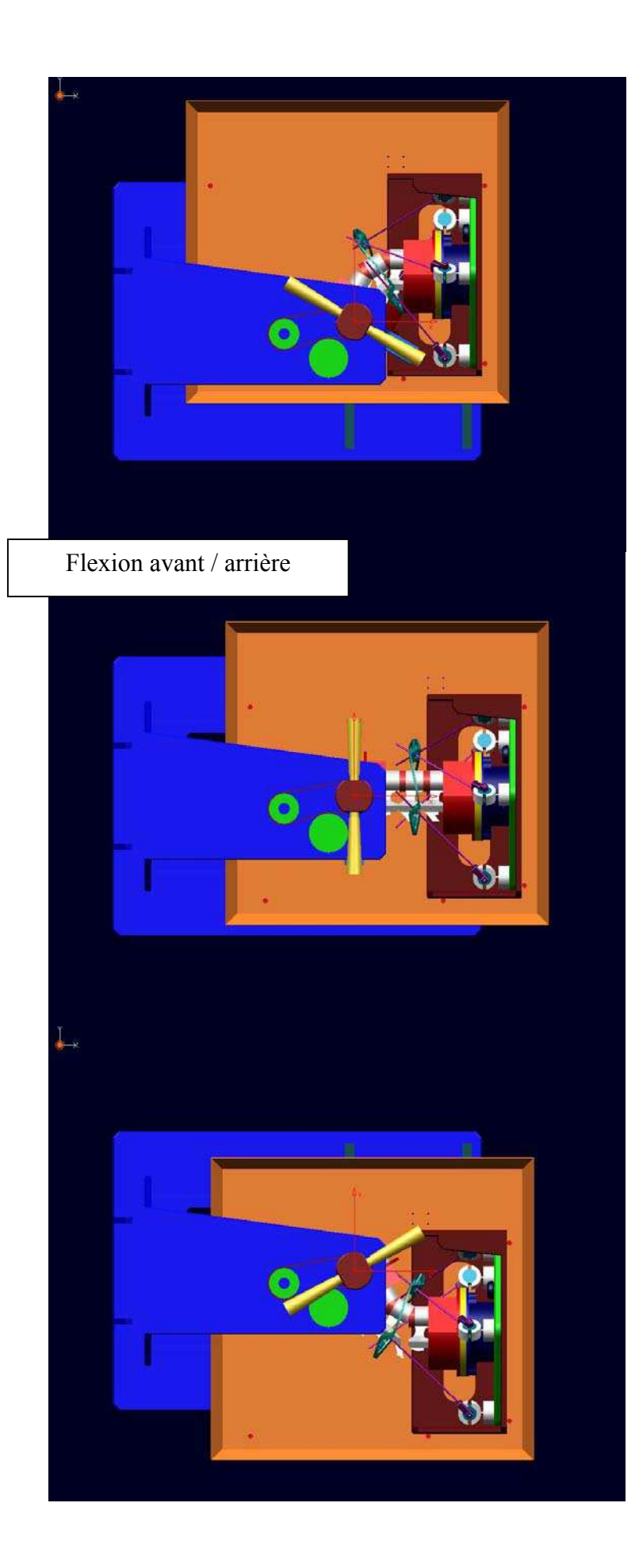

Figure 113

Angle de commande :  $+60^{\circ}$ Angle du cadre de mesure : + 30°

Figure 114

Angle de commande : 0° Angle du cadre de mesure : 0°

Figure 115

Angle de commande : - 60° Angle du cadre de mesure : - 30°

# **6- Capteur de couple**

Un capteur de couple a été incorporé à la poignée motrice.

Ainsi, nous pouvons avoir une information supplémentaire sur le comportement en statique du segment vertébral ainsi que les amplitudes maximales dans chaque mode.

Nous pourrons en extraire des courbes donnant l'amplitude de rotation du segment en fonction du couple exercé par l'opérateur. A noter que l'opérateur était toujours le même et qu'il n'avait pas reçu de consigne sur la façon d'appliquer ce couple excepté le fait de ne pas léser le spécimen.

# **7- Photos finales du banc**

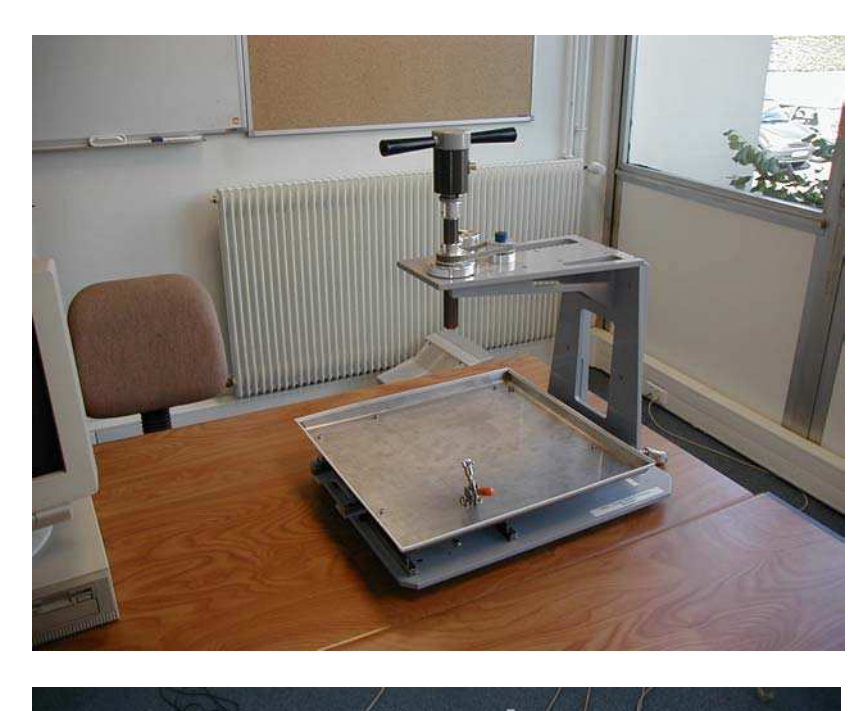

Banc d'essai sans spécimen Figure 116

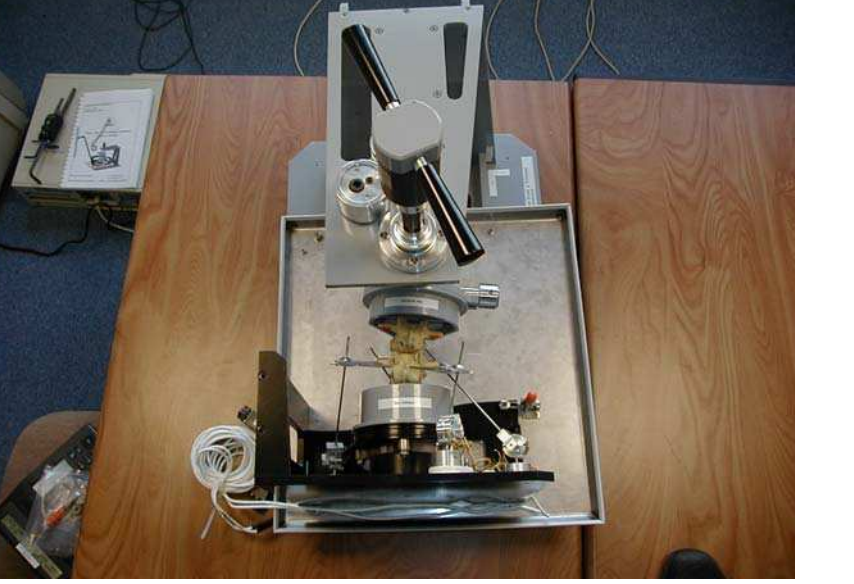

Mode d'inflexion latérale Figure 117

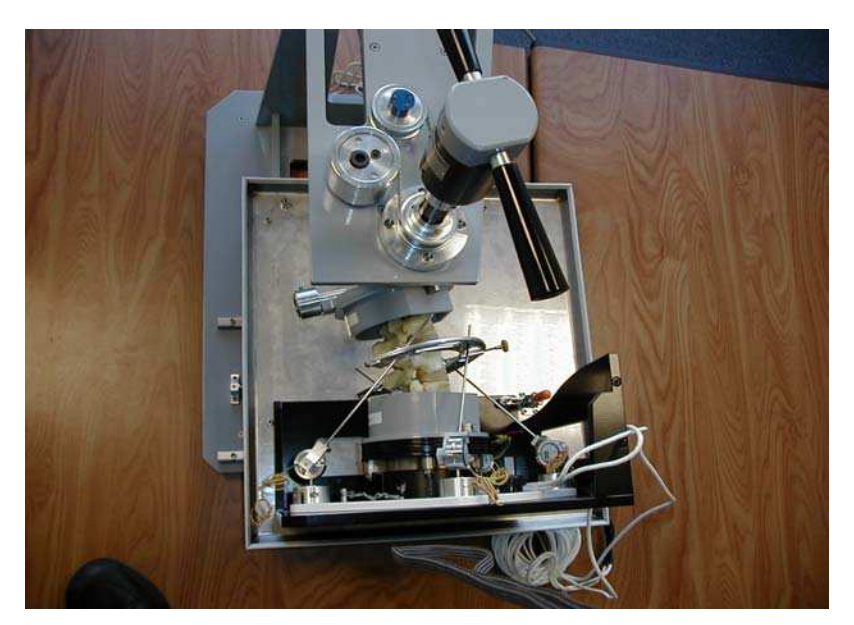

Mode de flexion - extension Figure 118

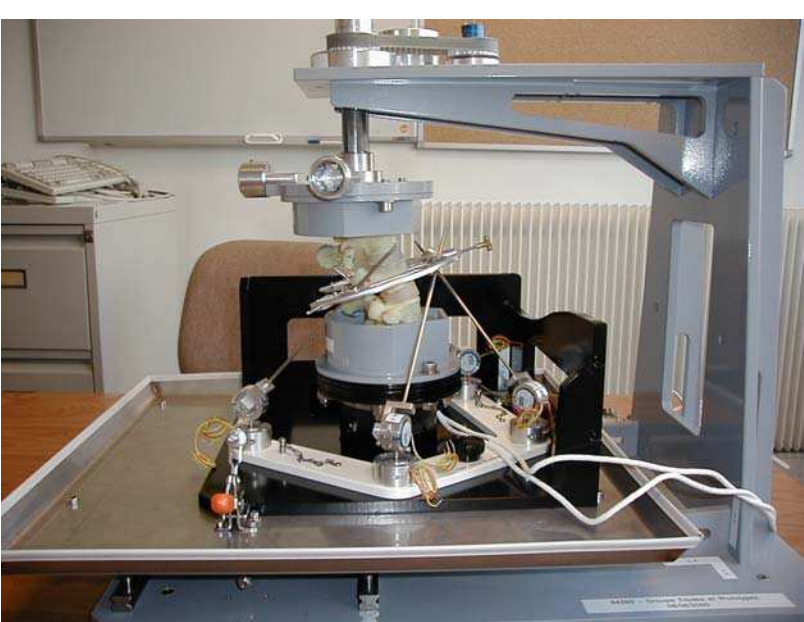

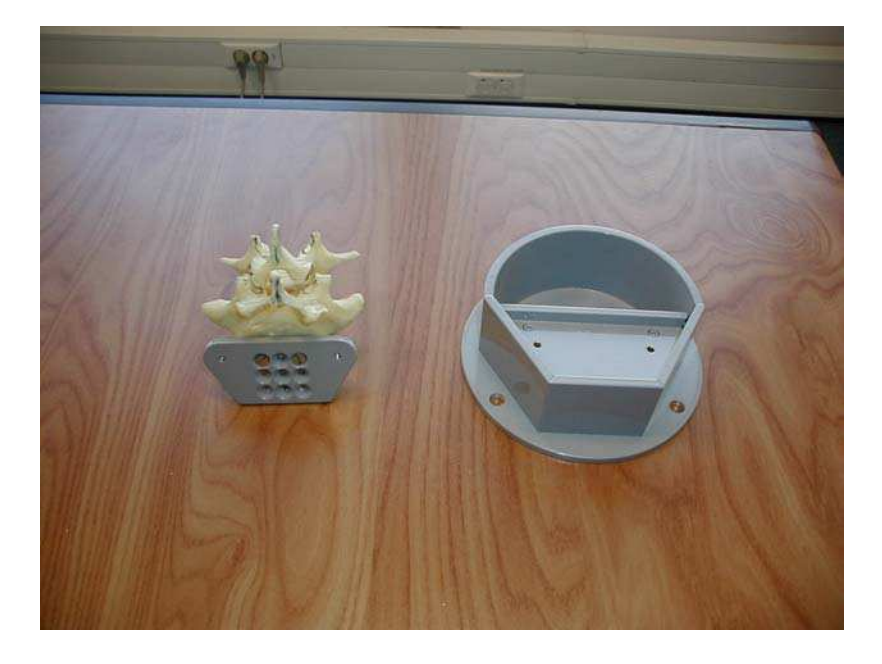

Mode de torsion Figure 119

Bac recevant le spécimen Figure 120

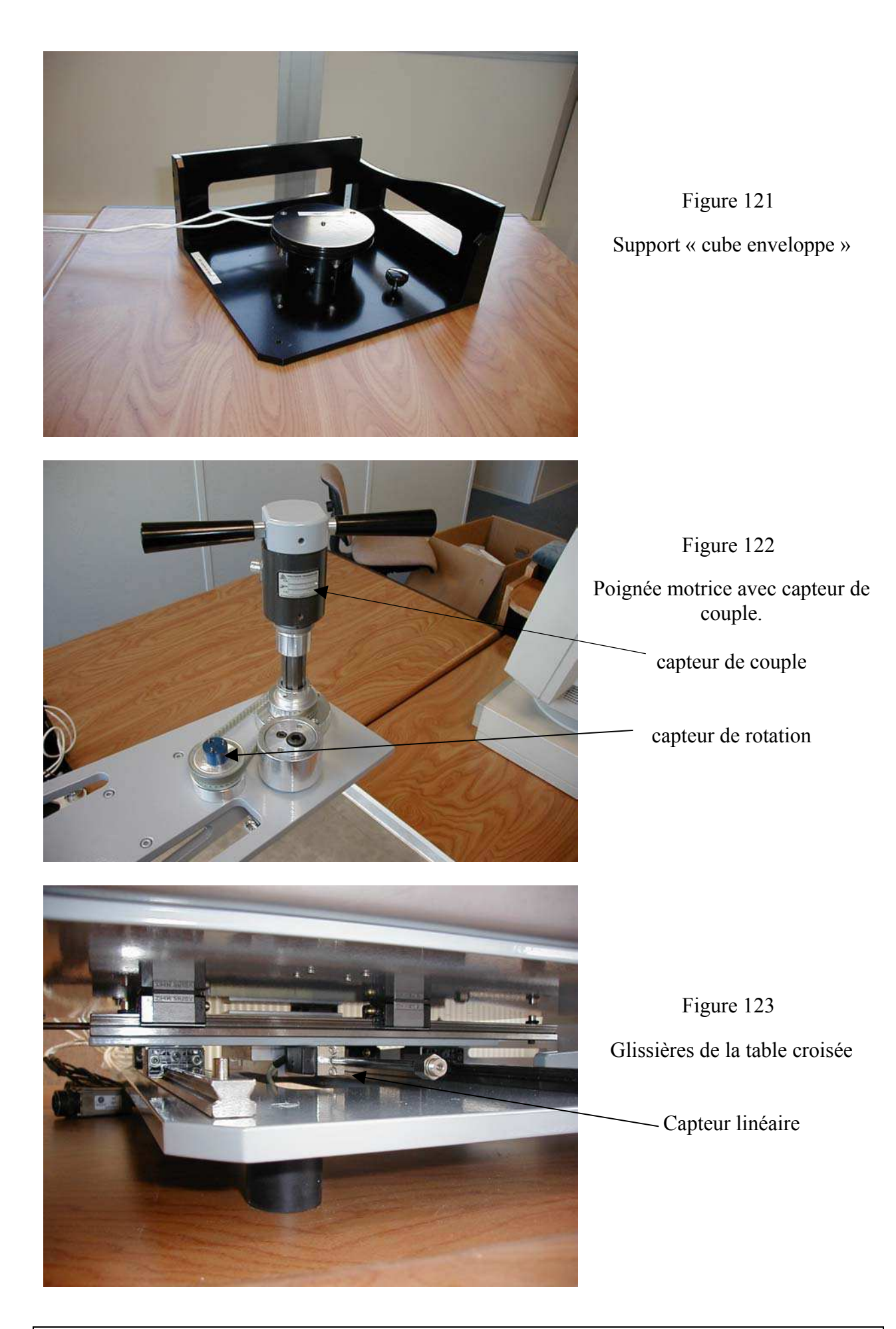

## **1- Nature et objectif des essais**

Afin de valider le modèle de rachis thoracique et lombaire à venir, il faut arriver à quantifier un certain nombre de caractéristiques de la colonne vertébrale. Pour valider le modèle d'un point de vue cinématique, il faut connaître le mouvement de cette colonne pour des sollicitations proches de celles rencontrées lors d'un choc automobile. Comme énoncé dans le cahier des charges, nous avons choisi de tester des segments de trois vertèbres afin de retirer des informations sur le mouvement de la vertèbre centrale à l'aide du cadre de mesure. Pour une validation sur le plan lésionnel, nous disposons de deux capteurs 6 axes (figure 91), fixés sur les vertèbres supérieure et inférieure, qui nous permettent de connaître les charges supportées par les vertèbres.

En plus de cela, les tests seront faits par sections ligamentaires successives. Ainsi nous serons capables, d'une part, de quantifier l'influence cinématique des ligaments que nous aurons sectionnés par observation des trajectoires de la vertèbre centrale et, d'autre part, de quantifier leur influence sur un plan lésionnel en observant les différences d'efforts et de moments enregistrées par les capteurs 6 axes.

Grâce à ces résultats, nous aurons les données expérimentales nécessaires pour valider le modèle thoracique et lombaire sur le plan cinématique et lésionnel.

Au cours de cette campagne, deux types d'essais seront réalisés :

- ̌ Tout d'abord, des essais en statique pour déterminer le lieu des axes instantanés de rotation du segment vertébral ainsi que ses amplitudes maximales de rotation suivant les modes de flexion / extension, inflexion et torsion. Les résultats sont immédiatement exploités lors de l'essai dynamique. La sollicitation est appliquée par un opérateur par l'intermédiaire d'une poignée. L'opérateur était toujours le même et il n'avait pas reçu de consigne sur la façon d'appliquer ce couple excepté le fait de ne pas léser le spécimen tout en atteignant les amplitudes maximales de rotation. En plus des axes de rotation et des amplitudes, nous mesurons d'autres informations complémentaires qui sont, le couple exercé par l'opérateur au niveau de la vertèbre supérieure, les efforts et les moments supportés par la vertèbre inférieure ainsi que le déplacement de la vertèbre centrale. Ces données complémentaires ne sont pas directement exploitées pour l'essai dynamique. La fréquence d'acquisistion est de 10 Hz.
- ̌ Ces essais seront suivis d'essais dynamiques qui serviront à caractériser le comportement d'un segment vertébral dans des conditions de crash automobile. Le spécimen sera testé dans une configuration saine puis, il subira des sections ligamentaires successives :
	- ♦ Section du ligament épineux
	- ♦ Section des ligaments transverses
	- ♦ Section du ligament jaune
	- ♦ Section des ligaments capsulaires.

La fréquence d'acquisition est de 10000 Hz.

Le choix des sections n'est pas prédéfini et cela dépend de la sollicitation (par exemple, en flexion, le ligament épineux était sectionné en premier), et de l'état du spécimen. La section est totale pour les deux étages vertébraux.

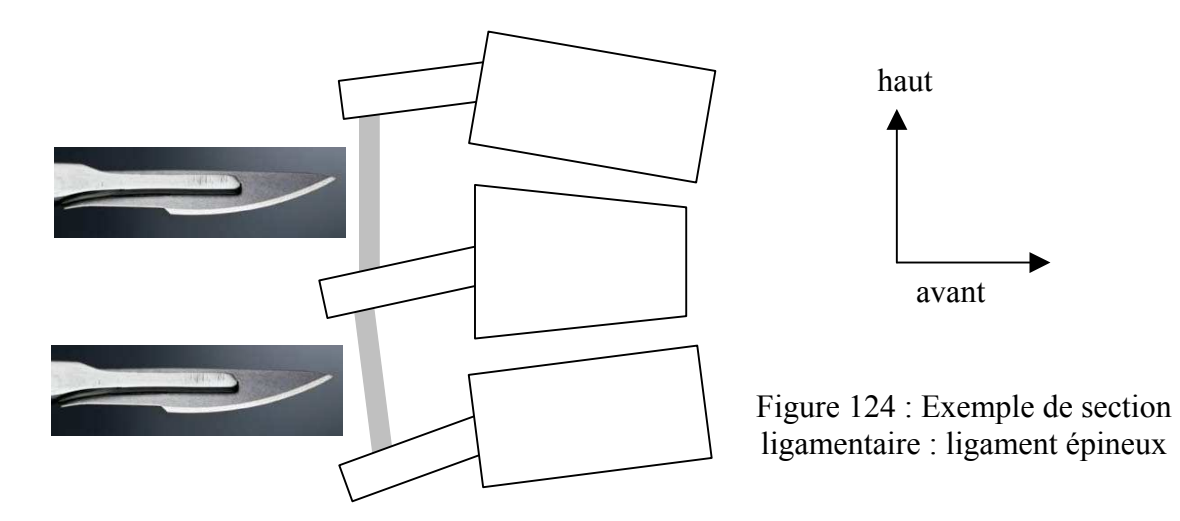

Les modes de sollicitations dynamiques sont de trois types : flexion, inflexion latérale et torsion.

Entre les essais sur un même spécimen, l'angle dynamique imposé est identique et les ligaments ne doivent pas être lésés involontairement au cours de l'essai. Après chaque section volontaire, un nouvel essai identique à celui de la configuration saine sera effectué.

Chaque spécimen passera sur le banc dynamique immédiatement après les tests sur le banc statique.

La tentation serait d'aller plus loin en configuration lésée afin d'obtenir une réponse en effort plus significative, mais le fait de changer l'amplitude du mouvement ferait travailler d'autres fibres ligamentaires ce qui invalidera les comparaisons.

Bien que les axes de rotations propres du segment varient entre les différentes configurations (saine et lésées) en raison de la destruction de composants structuraux, nous avons fait le choix de ne pas repositionner le spécimen par rapport à l'axe moteur de rotation du banc d'essais pour des raisons de complexité et de durée des expérimentations.

Afin de se rapprocher des conditions automobiles, nous avons souhaité tester les spécimens suivant une courbure assise. Nous avons pour cela utilisés la courbure du modèle être humain qui est représenté en position assise.

Enfin, aucune précharge ne sera appliquée sur le spécimen en raison de la difficulté de réalisation, de l'aggravation lésionnelle potentielle qu'elle entraîne au cours de l'essai et enfin du manque de réalisme par rapport aux situations réelles (figure 125).

Ce manque de réalisme est lié à la<br>Précharge direction de la précharge. Lorsque l'on est assis dans un siège, la précharge (poids du corps) est toujours verticale, même au cours d'un mouvement. Or le montage induirait une précharge dont la direction varierait au cours du mouvement

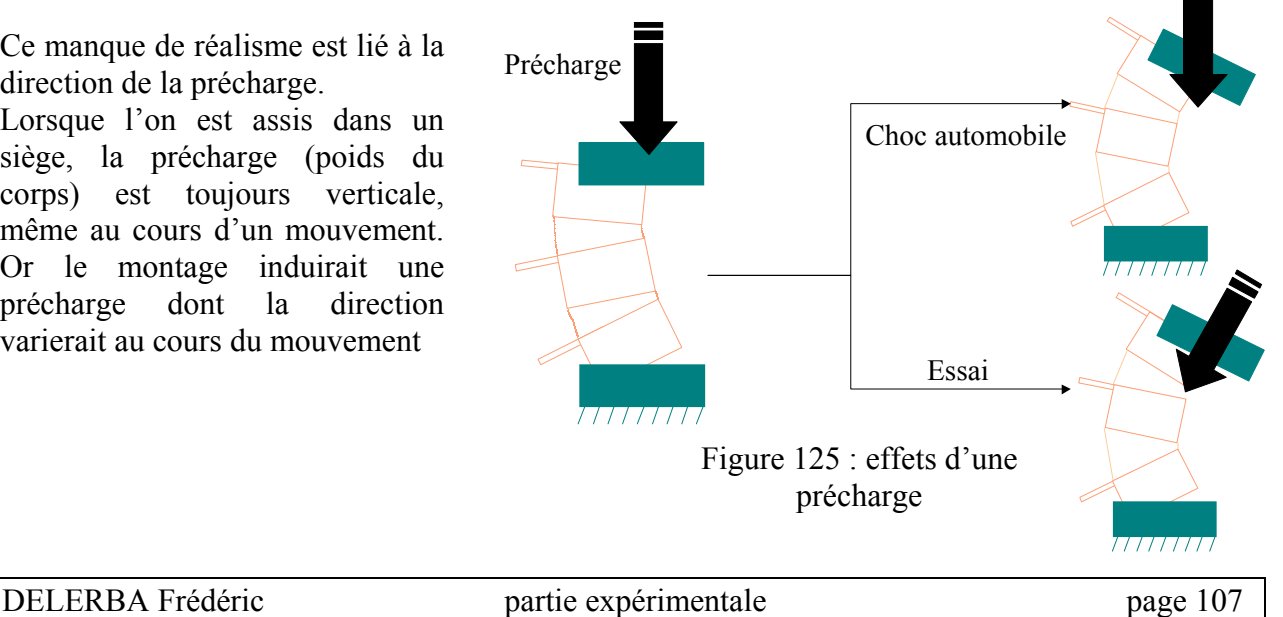

### *A.* **Spécimens utilisés**

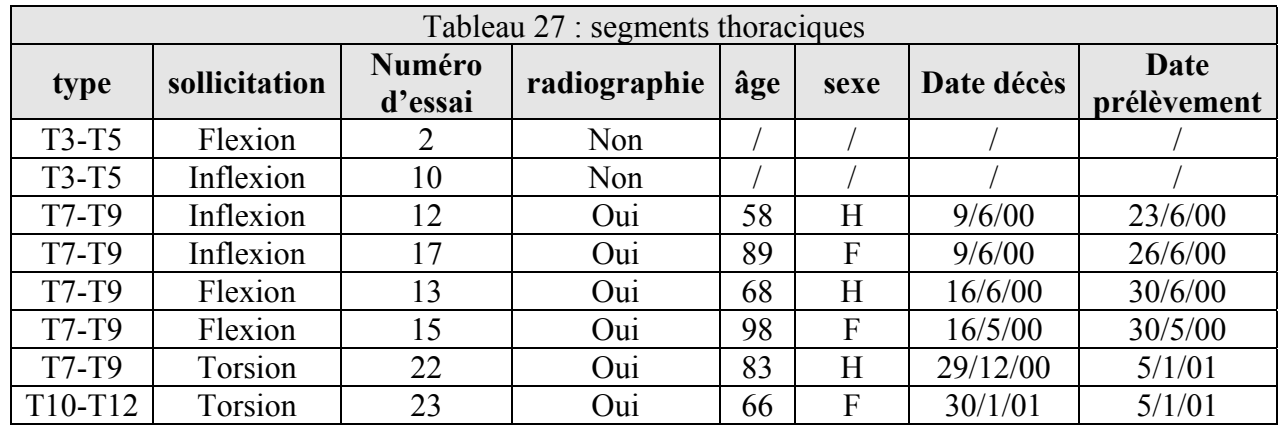

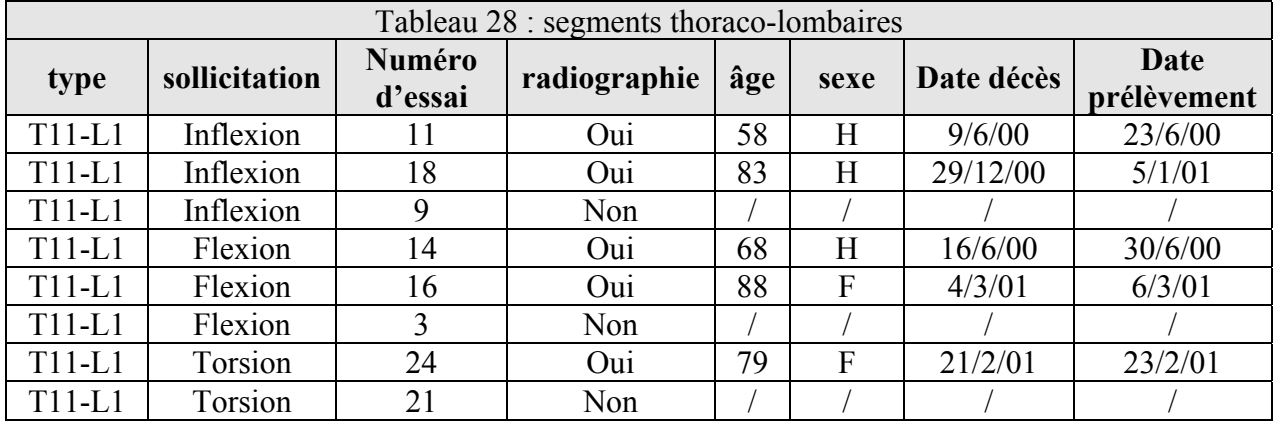

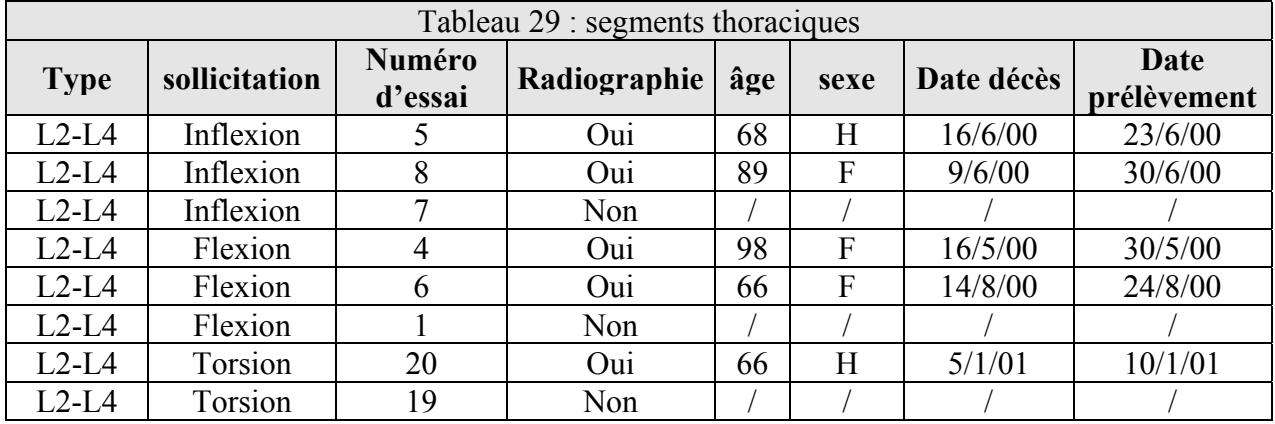

Note : les pièces sans informations sont formolées. La quasi-totalité des pièces n'avait aucune structure inter-transversaire en raison de la difficulté de préservation de cette zone lors du prélèvement. **Nous n'avons donc pas pu tester les influences des ligaments transverses lors des essais (excepté pour un spécimen).**

#### *B.* **Conditions aux limites**

 $\checkmark$  déplacements

Cette étude sur le comportement du rachis **en position assise** impose de choisir un positionnement particulier des segments dans leurs bacs. L'observation des angles intervertébraux du modèle « être humain » *[LIZ-26]* représentatif d'un être humain **en position assise** a permis d'obtenir les inclinaisons relatives des segments T7-T9, T11-L1 et L2-L4.

Figure 126 : angles relatifs de T7-T9

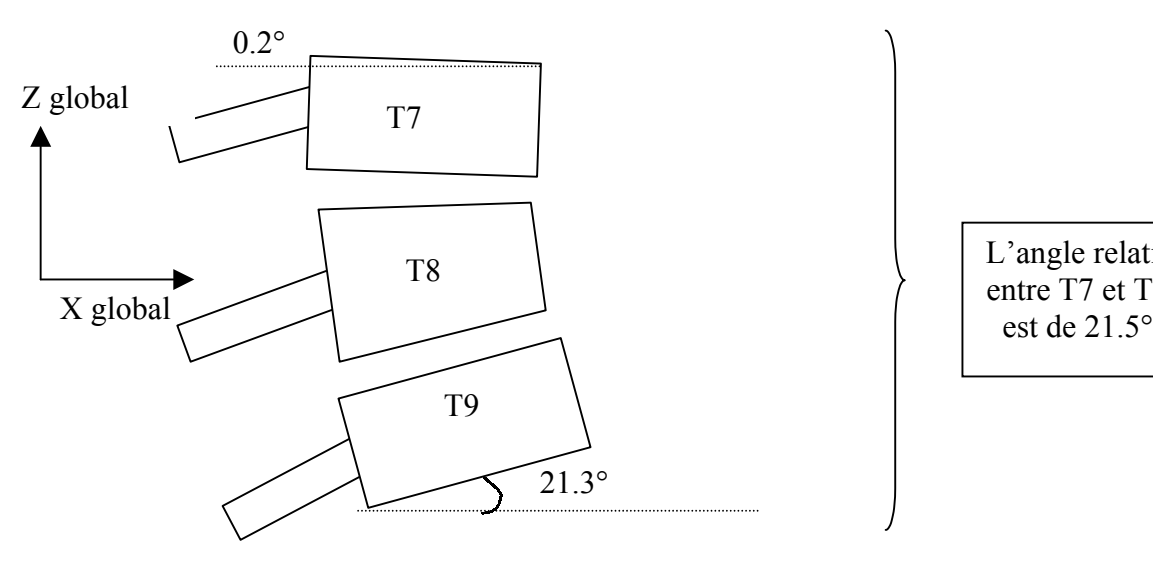

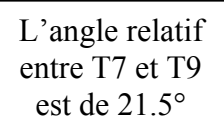

#### Figure 127 : angles relatifs de T11-L1

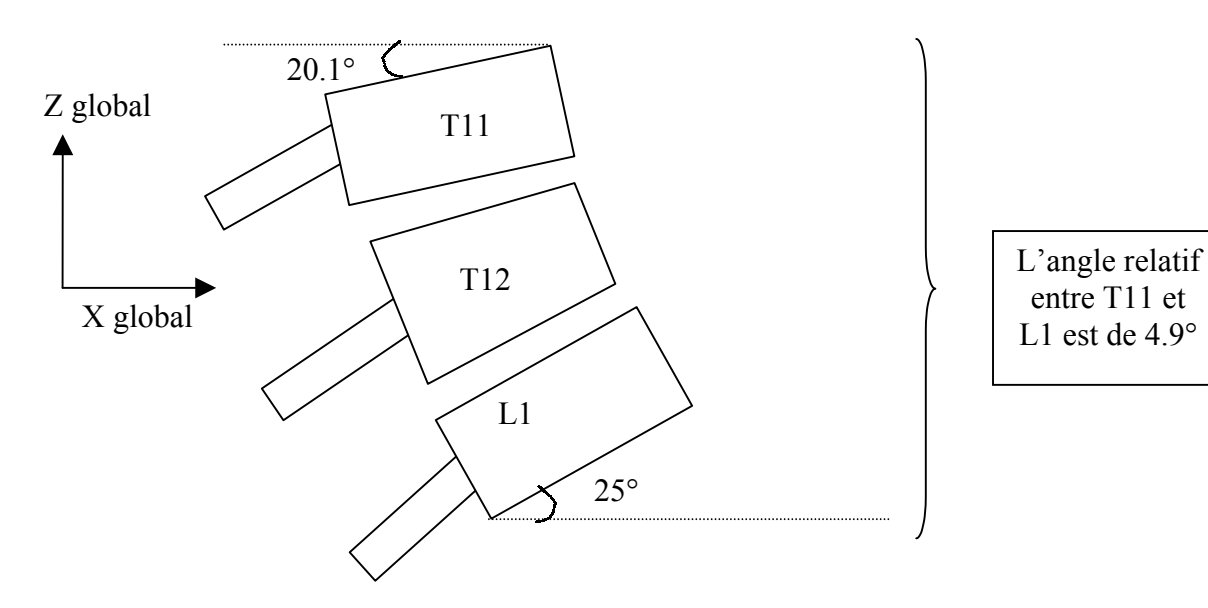

Figure 128 : angles relatifs de L2-L4

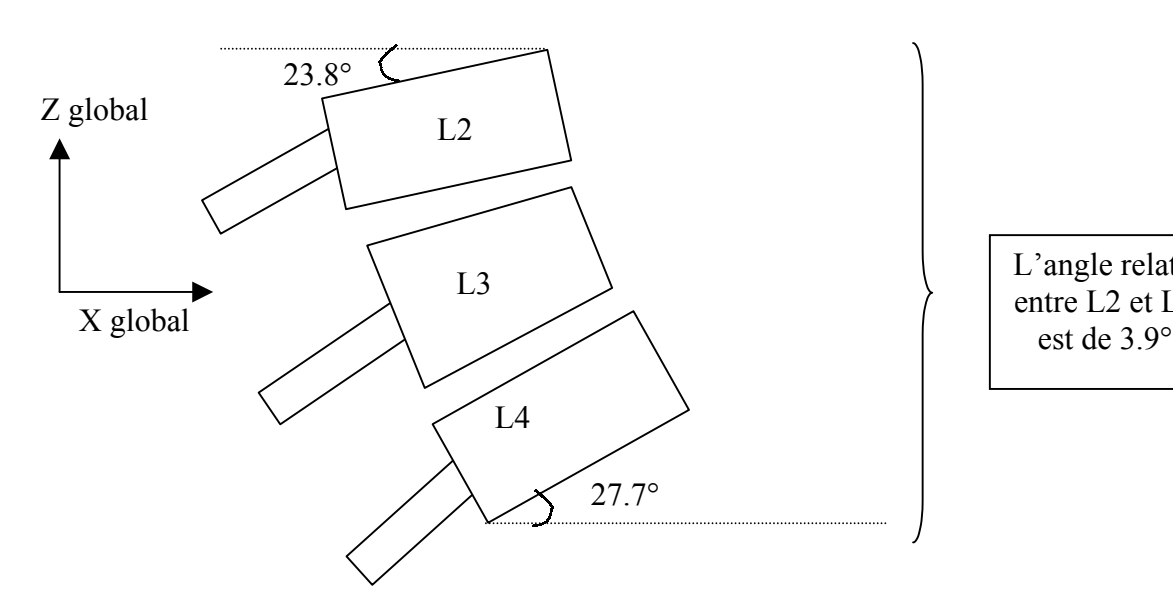

L'angle relatif entre L2 et L4

Ces inclinaisons sont celles d'un individu assis dans un siège.

Il n'a pas été possible de faire intervenir lors des essais ces valeurs angulaires pour plusieurs raisons :

- Au niveau du protocole expérimental, rajouter du temps pour régler un spécimen aurait rallongé une campagne d'essais déjà importante.
- En raison du nombre de contraintes rencontrées lors de la phase de conception, il n'a pas été possible d'avoir un réglage fin de l'inclinaison des vertèbres dans les bacs. En effet, un spécimen trop incliné aurait empêché la bonne fixation de l'étrier supérieur sur la vertèbre centrale (ce dernier devant être horizontal et dans une certaine position qui a été précisément déterminée afin d'avoir un état initial connu)
- Enfin, en position assise, les inclinaisons relatives varient entre individus, d'une part, et pour un même individu suivant la posture qu'il a adoptée, d'autre part. Il serait donc inutile de vouloir prendre les inclinaisons données par le modèle comme référence.

La configuration définitive qui a été retenue est identique pour tous les spécimens :

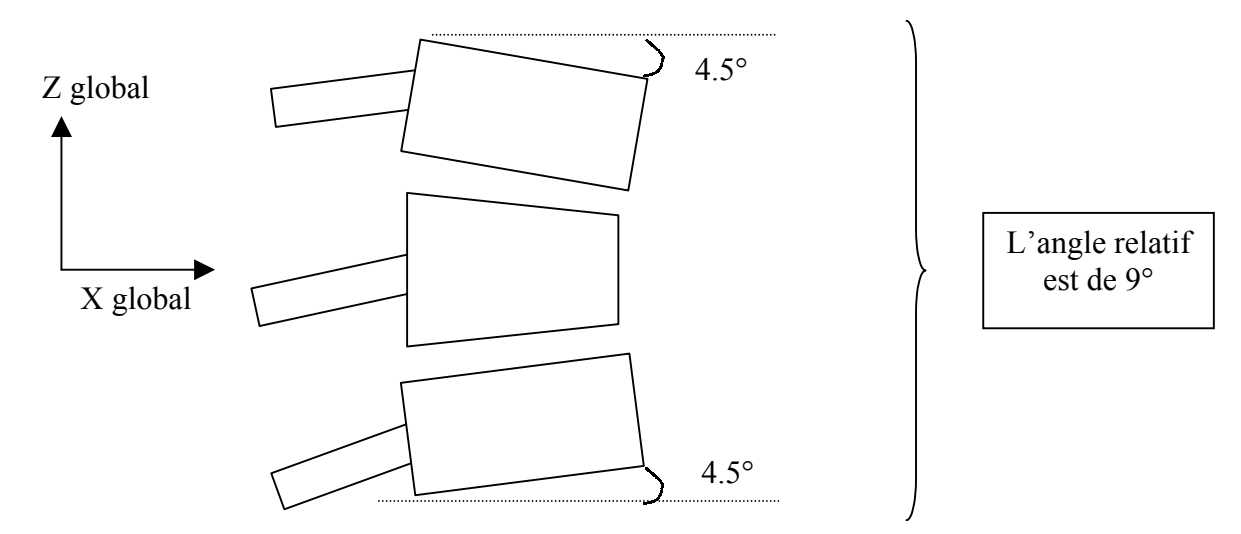

Figure 129 : angles relatifs choisis

### $\checkmark$  sollicitations

- ̌ La vertèbre inférieure est immobilisée. Les spécimens sont fixés dans les bancs par des vis et une résine.
- ̌ La vertèbre supérieure est sollicitée par un couple. L'axe de ce couple coïncide avec l'axe de rotation propre moyen de la vertèbre supérieure par rapport à la vertèbre inférieure suivant le mode étudié (flexion, inflexion, torsion).

### *C.* **Caractéristiques techniques des moyens de mesure**

Tous les capteurs potentiométriques ont été étalonnés individuellement.

Capteur d'efforts et moments 6 axes :

- ̌ Marque : société 6 axes / modèle spécialement réalisé
- $\Box$  Etendue de mesure en Fx = Fy = Fz = 10 000 N
- $\Box$  Etendue de mesure en Mx = My = Mz = 400 N.m
- Classe de précision (écart de linéarité, erreur d'hystérésis) <  $1\%$  par étendue de mesure voie par voie.
- $\Box$  Alimentation recommandée : 4 à 10 volts, courant continu.

Capteur de couple de la poignée du montage statique

- ̌ Marque : société RS technologies / model #071075-00301 / serial number : 3129
- ̌ Etendue de mesure : 400 N.m
- ̌ Ce capteur n'était pas spécialement acheté pour cette étude ce qui explique son surdimensionnement

Potentiomètres du cadre de mesure :

- ̌ Marque : société IC mesures / modèle RCP09
- $\Box$  Etendue de mesure :  $\sim$  330°
- $\Box$  Résistance : ~ 5000 ohms
- $\Box$  Vitesse angulaire maximum : 800 rad/sec
- **Erreur de linéarité :**  $\pm 0.5\%$

Capteurs potentiométriques linéaires de la table croisée du montage statique :

- ̌ Marque : non disponible
- $\Box$  Etendue de mesure : 150 mm

Capteur potentiométrique angulaire du banc statique :

- □ Marque : non disponible
- $\Box$  Etendue de mesure : 330°

Capteur filaire du banc dynamique (mesure de la rotation de l'axe moteur) :

- ̌ Marque : société IC mesures / modèle PT1A / référence 10
- ̌ Etendue de mesure : 200mm soit 230° sur un diamètre 50mm (axe moteur).

## **2- Plan d'expérimentation**

*Nombre de sollicitations : 3* (Flexion, inflexion gauche et torsion gauche).

*Nombre de configurations prévues :* 5 (saine, lésion ligament épineux, lésion ligament transverse, lésion ligament jaune, lésion ligaments capsulaires).

## *Réalisation d'un essai type pour un spécimen :*

Les spécimens sont conservés à –22 degrés et ils ont été régulièrement humidifiés durant les essais de façon à conserver leurs propriétés mécaniques (étude de Hirsch *[HIR-19]* et Tkaczuk *[TKA-59]*).

- ̨ Décongélation du spécimen choisi (segment de trois vertèbres) à l'air libre durant la nuit
- □ Préparation du spécimen
	- ̇ Dissection des parties molles (restes musculaires, graisses) de façon à nettoyer les zones ligamentaires (figure 130 et 131)
	- ̇ Prise de mesures (masse, caractéristiques géométriques)
	- ̇ Scellement du spécimen dans les bacs interfaces (figure 132)
	- ̇ Mise en place de l'étrier sur la vertèbre centrale. Lors d'essais préliminaires, des chambres de mobilités se sont formées au niveau des insertions des ancrages (figure 133). Afin d'améliorer cette tenue, nous avons utilisé un ciment de scellement prothétique (figure 134 et 135). Ce ciment n'atteignait pas le disque intervertébral.

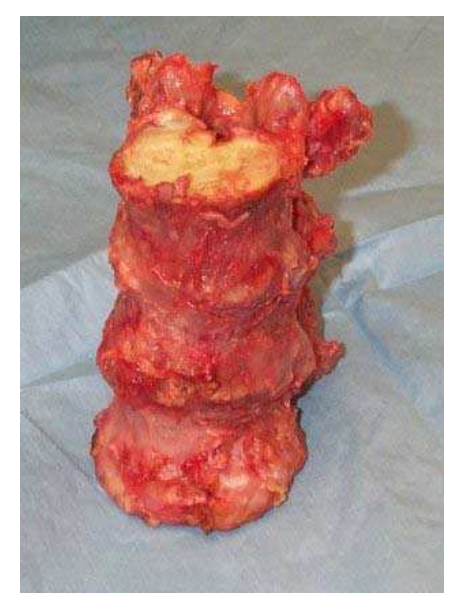

Figure 131 : pièce T11-L1 nettoyée, vue frontale

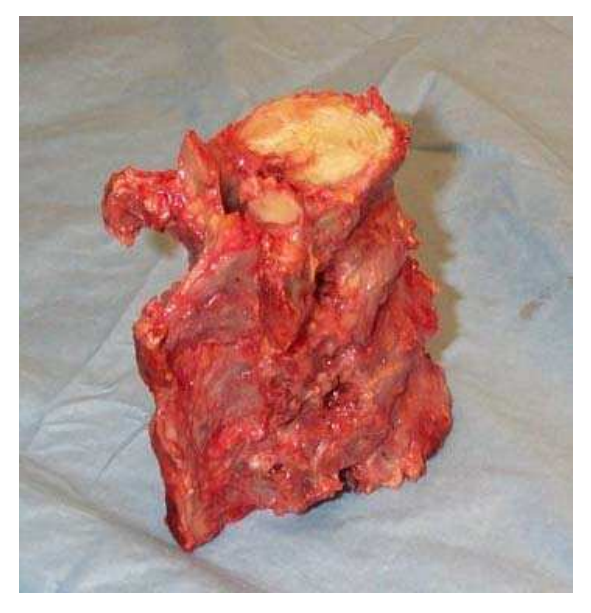

Figure 130 : pièce T11-L1 nettoyée, vue latérale

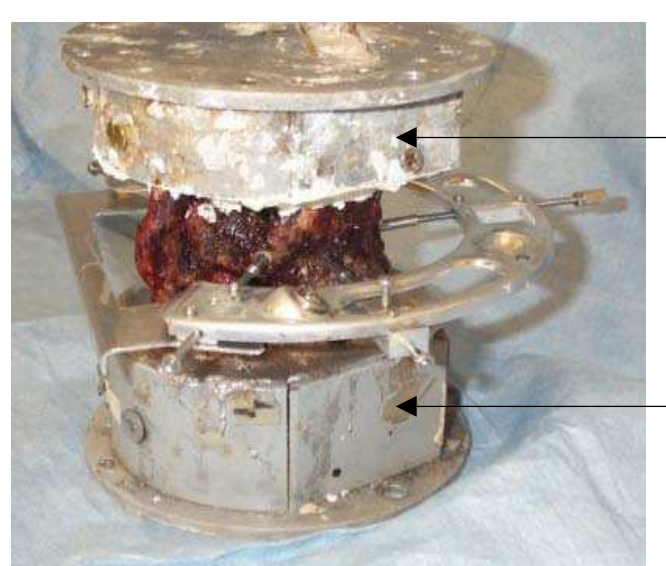

Bac interface supérieur avec scellement en sintofer de façon à diminuer la masse en mouvement

Bac interface inférieur avec scellement en métal (alliage à bas point de fusion type MCP 70)

Figure 132 : pièce préparée, avec les bacs interfaces et le cadre de mesure

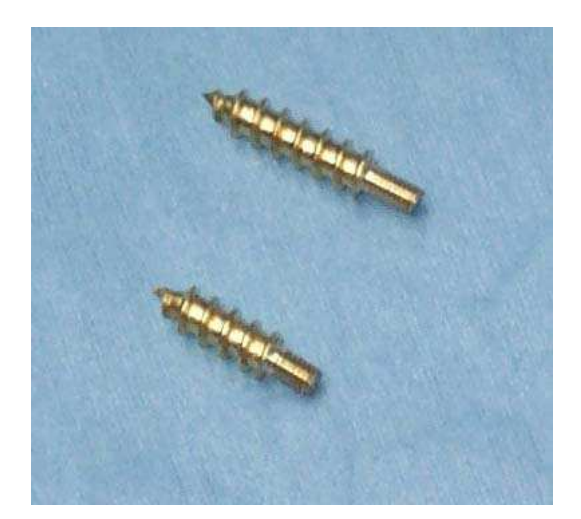

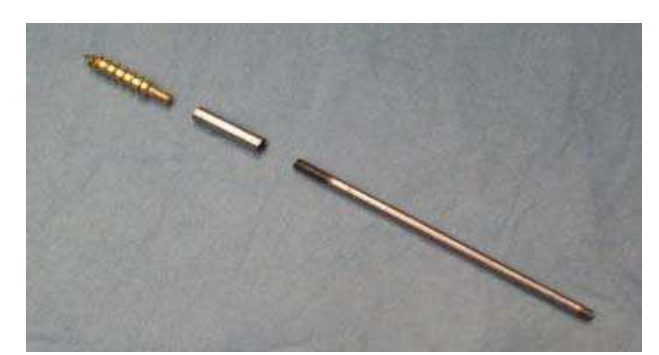

Figure 133 A gauche, ancrage court et ancrage long utilisé suivant les tailles des vertèbres En haut, ensemble ancrage + manchon + tige

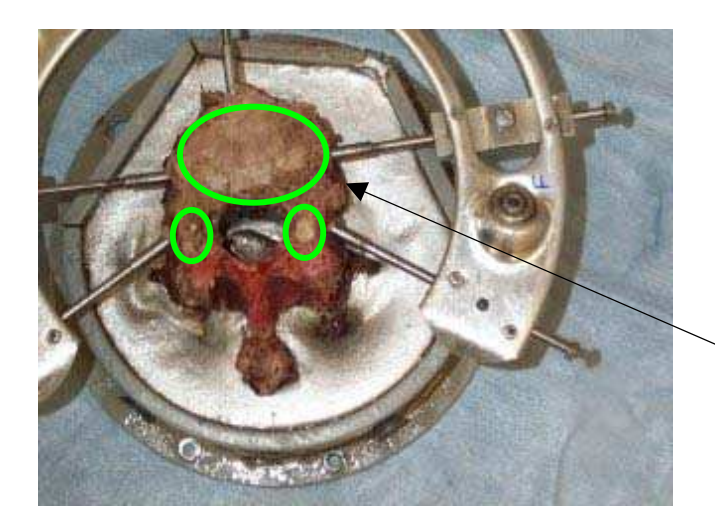

Figure 134 : coupe de la vertèbre centrale avec ciment de fixation du cadre

 $\sim$  ciment

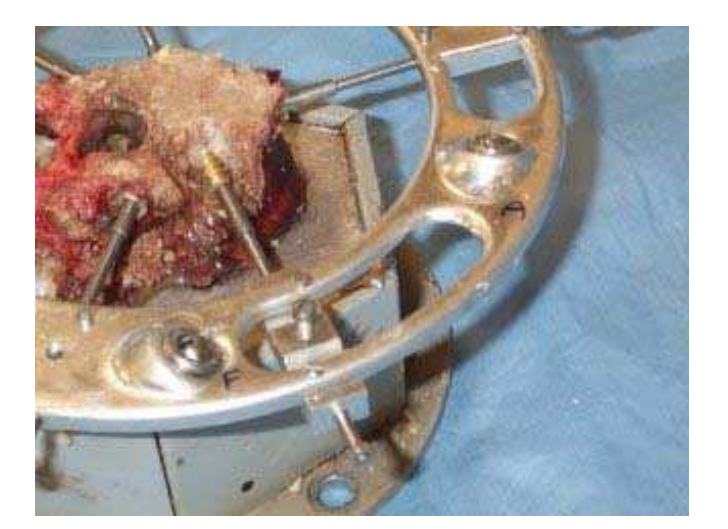

Figure 135 : coupe de la vertèbre centrale avec ciment de fixation du cadre

- $\Box$  Fin de la préparation du spécimen
- $\Box$  Choix de la sollicitation (flexion, inflexion ou torsion)
- $\Box$  Essais statiques pour la sollicitation choisie
	- ̇ Réalisation d'une mesure de référence à l'aide d'un gabarit (figure 136)
	- ̇ Mesure des axes instantanés de rotation de la vertèbre supérieure par rapport à la vertèbre inférieure (figure 137 ou 138)
	- Calcul de l'axe de rotation moyen de la vertèbre supérieure par rapport à la vertèbre inférieure
	- ̇ Mesure de l'amplitude statique maximale du spécimen

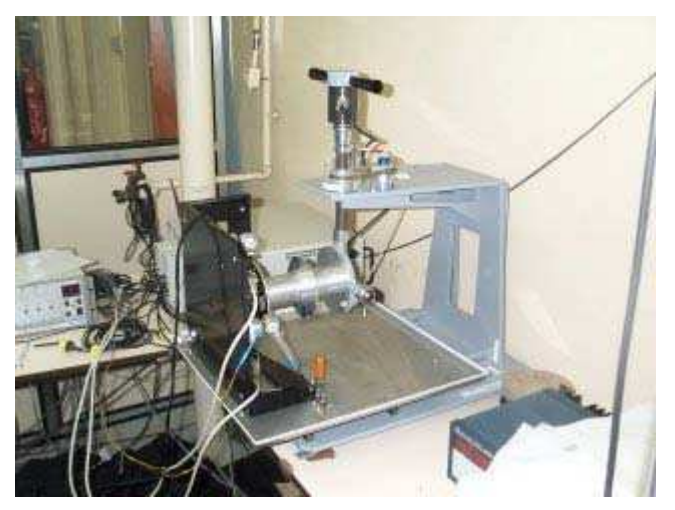

Figure 136 : Essai statique (mesure de référence) en inflexion

Figure 137 : Essai statique en inflexion

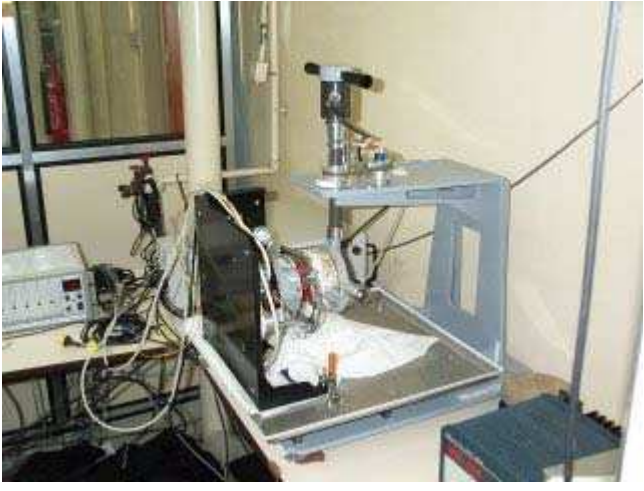

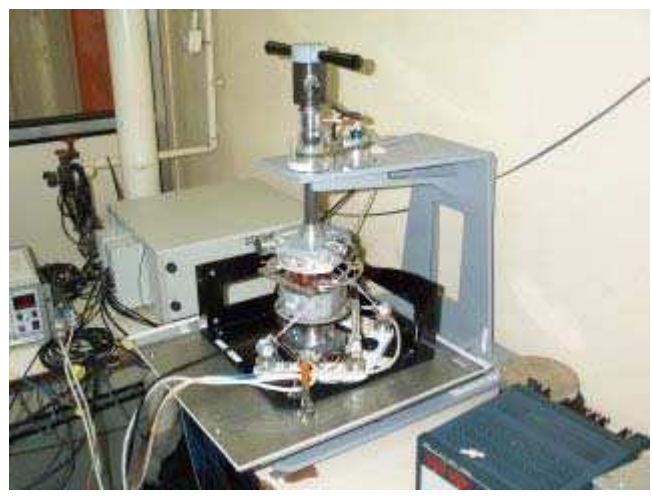

Figure 138 : Essai statique en torsion

- $\Box$  Essais dynamiques pour la sollicitation choisie
	- ̇ réglage de la butée pour ne pas dépasser les limites physiologiques du spécimen (figure 139)
	- Test en configuration saine (figure 140, 141 ou 142)
	- ̇ Analyse lésionnelle
	- Section complète d'un ligament pour les deux étages vertébraux
	- ̇ Changement des nids d'abeilles
	- ̇ Test 1 en configuration lésée
	- ̇ Analyse lésionnelle
	- ̇ Section complète d'un ligament pour les deux étages vertébraux
	- ̇ Changement des nids d'abeilles
	- $Etc...$

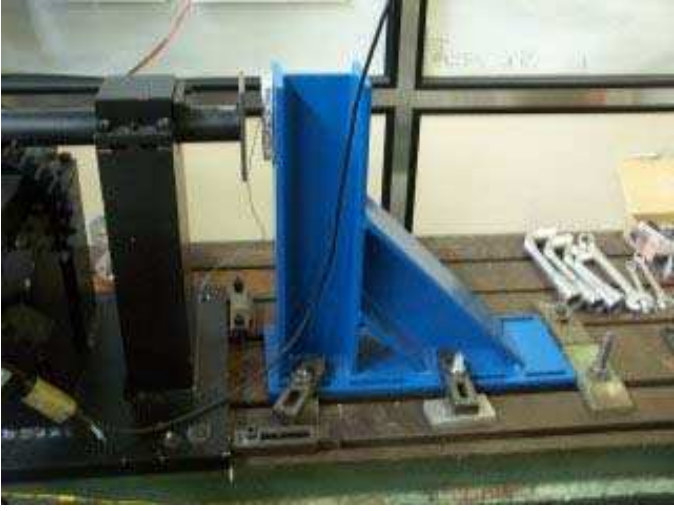

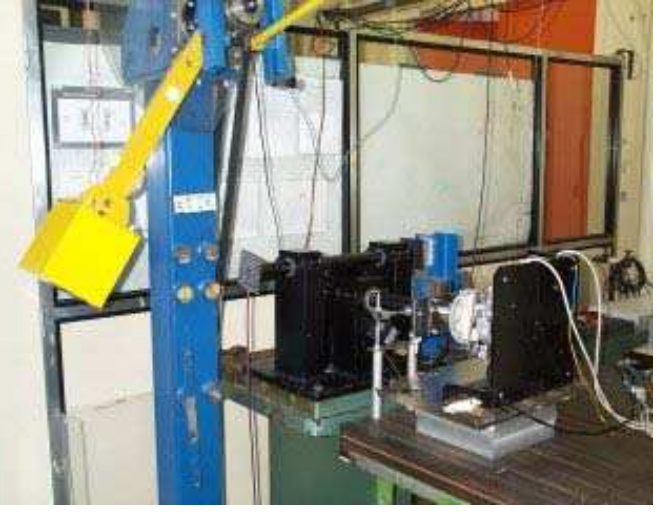

Figure 140 : réglage de la butée Figure 139 : Essai dynamique en torsion

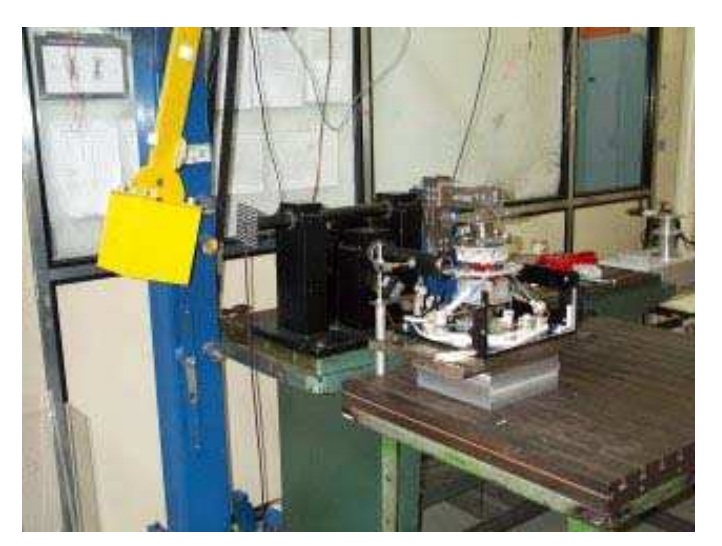

Figure 141 : Essai dynamique en inflexion<br>Figure 142 : Essai dynamique en inflexion

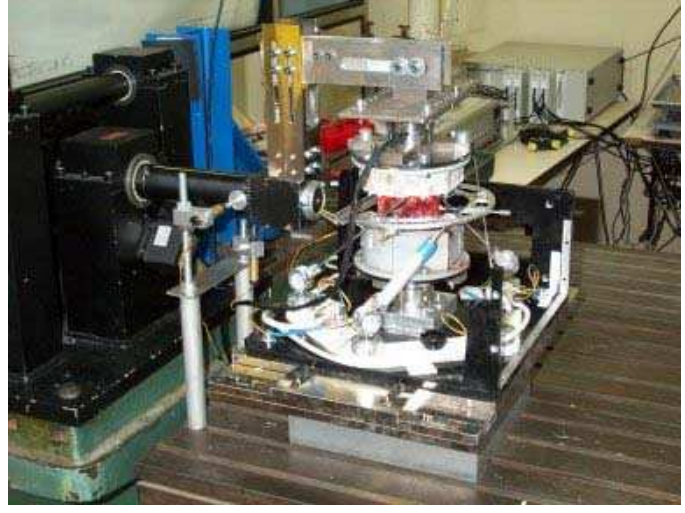

(zoom)

̨ Démontage et nettoyage

# **3- Repères d'interprétations des résultats expérimentaux**

### *A.* **Efforts et moments**

Les résultats issus du capteur supérieur sont donnés au centre de la vertèbre supérieure et les résultats issus du capteur inférieur sont donnés au centre de la vertèbre inférieure. Les efforts et les moments sont ceux des capteurs sur la pièce anatomique. L'orientation des repères est suivant le repère labo.

Ces conventions sont valables pour les essais statiques et dynamiques.

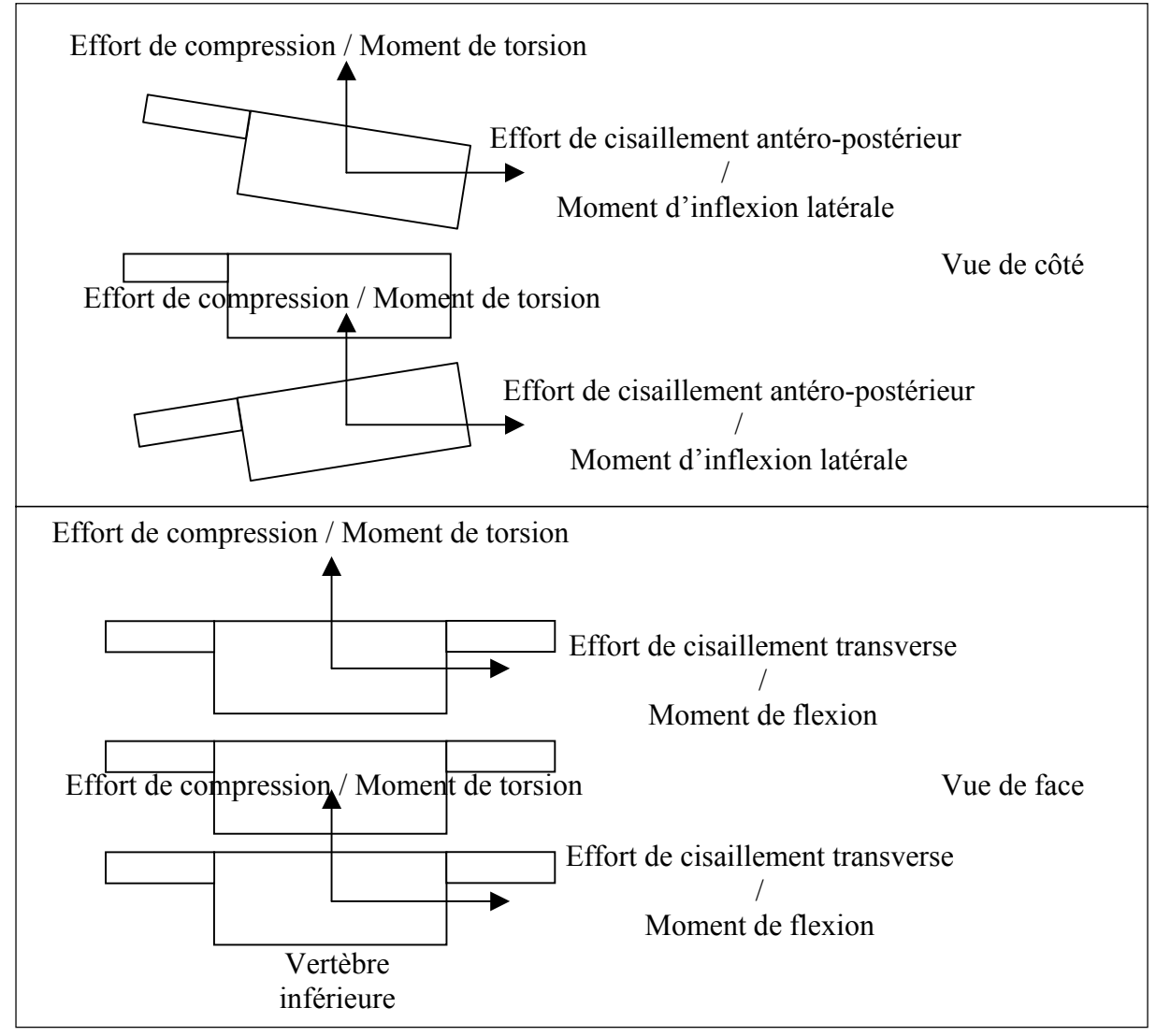

Figure 143 : conventions d'interprétations en flexion, inflexion et torsion

Pour ce qui est du capteur de couple utilisé lors des essais statiques, son orientation permet de mesurer les sollicitations dans l'axe vertical du spécimen.

### *B.* **Rotations et déplacements**

## *Mesures relatives à la vertèbre centrale*

Ces conventions sont valables pour les essais statiques et dynamiques. Le repère d'interprétation est situé sur la vertèbre centrale. Les déplacements sont ceux du point gris (bord antérieur du plateau supérieur de la vertèbre centrale).

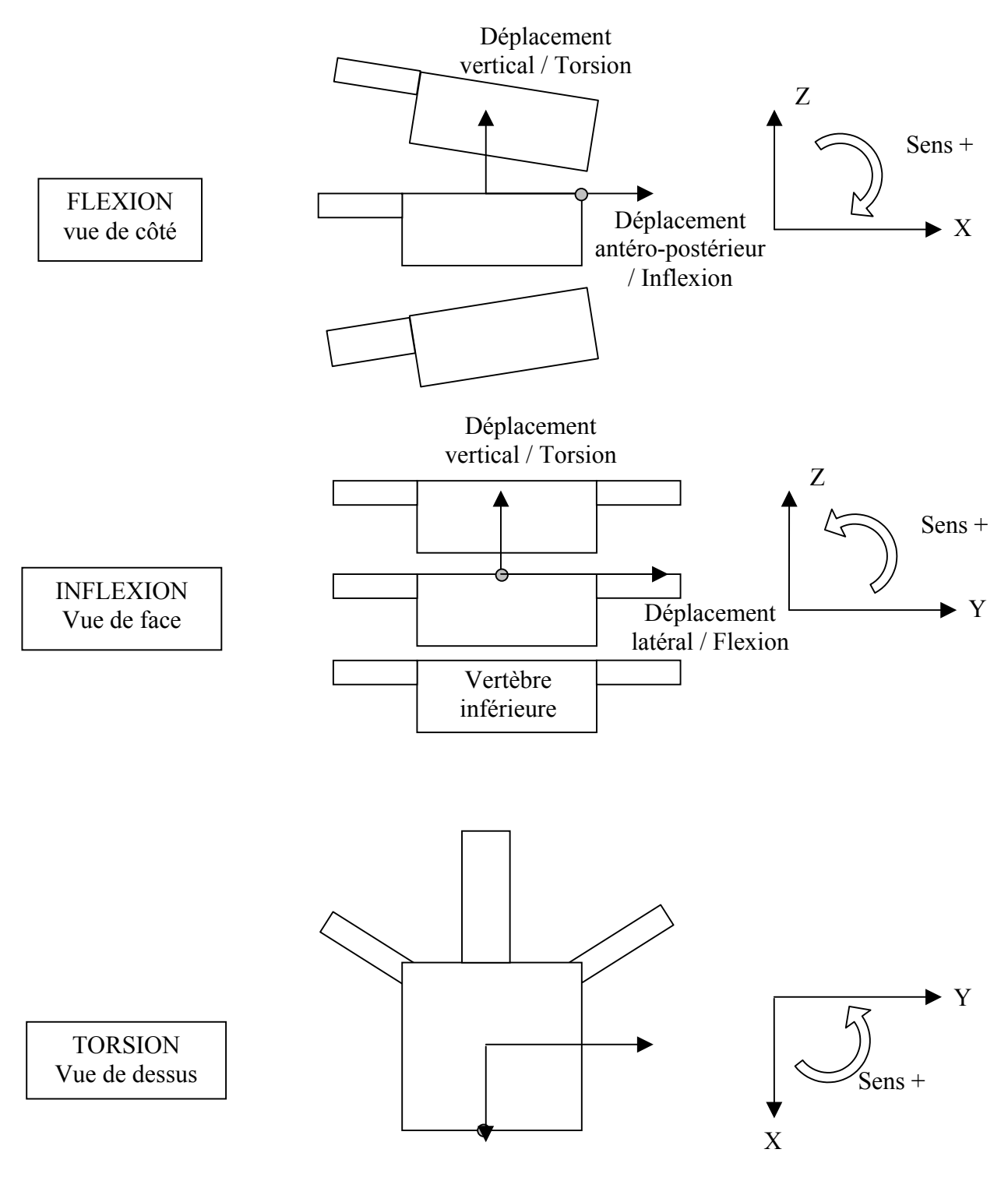

Figure 144 : conventions d'interprétations en flexion, inflexion et torsion

Les capteurs de positions angulaires situés sur le banc statique (figure 145) et le banc dynamique (figure 146) sont orientés suivant le repère laboratoire. Ainsi, il existe une légère différence entre le repère de ces capteurs et celui de la vertèbre centrale qui est due à l'orientation du spécimen par rapport au montage. Cette différence est négligeable car nous nous sommes attachés, lors de la préparation de la pièce, à la positionner en adéquation avec le repère labo.

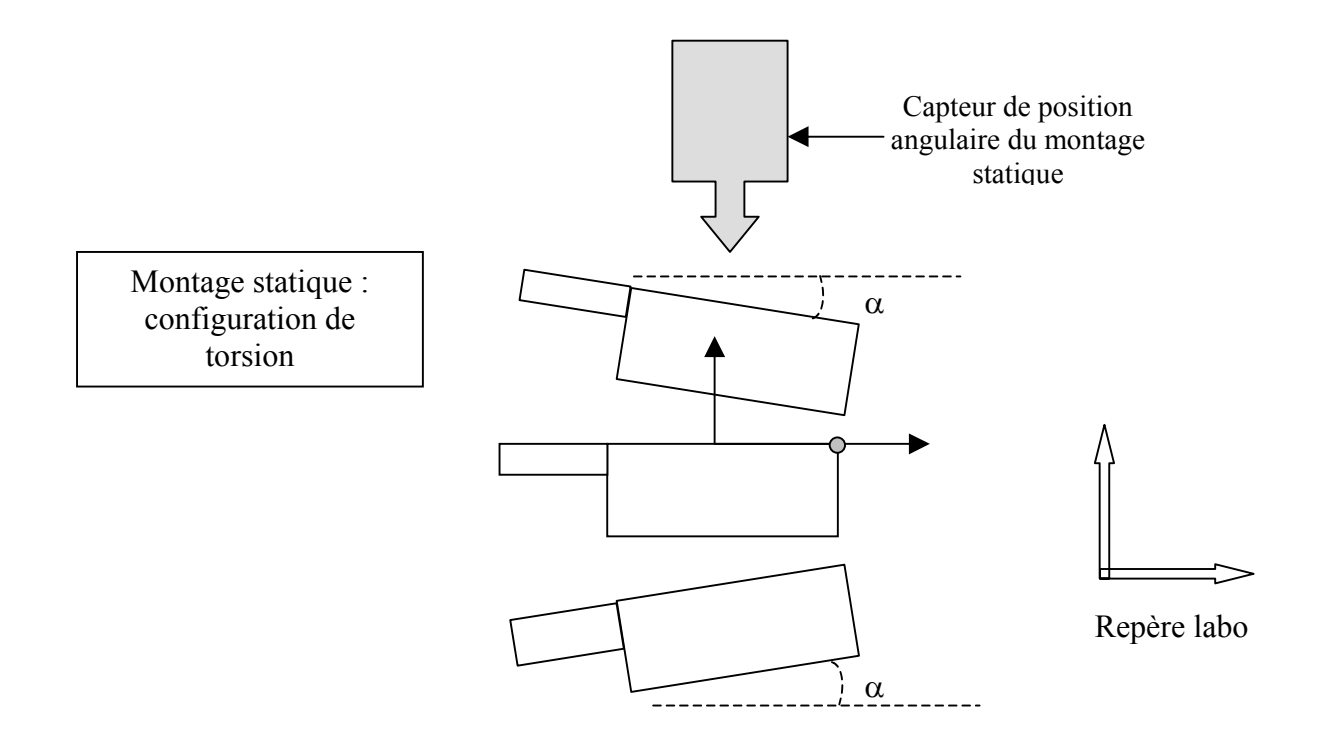

Figure 145 : position du capteur angulaire en statique

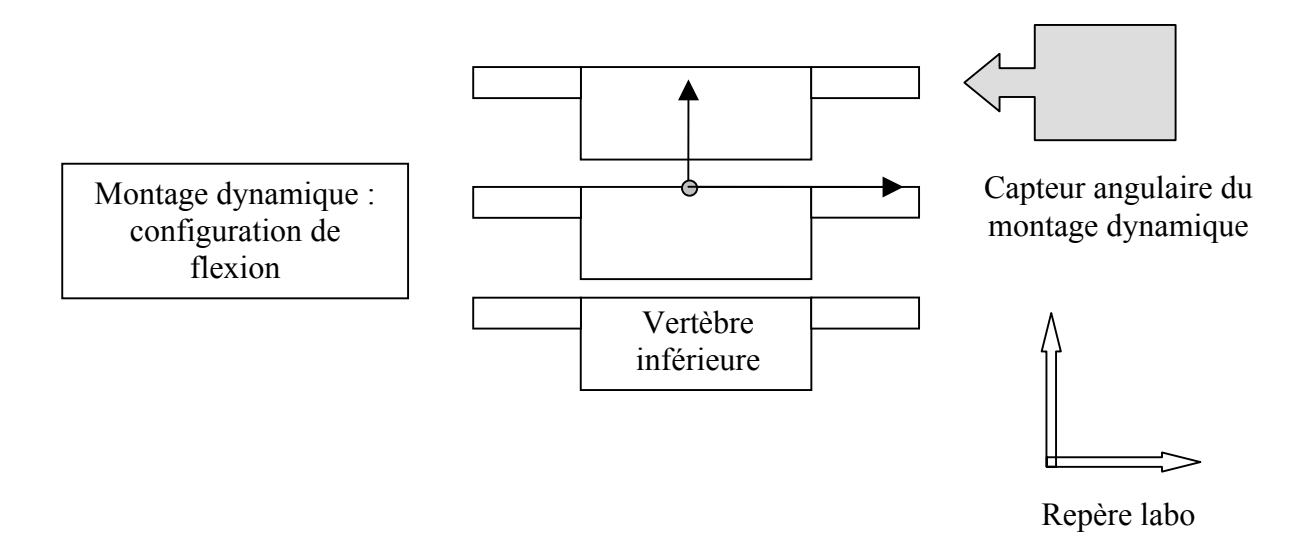

Figure 146 : position du capteur angulaire en dynamique

## **VII- RESULTATS DU MODE DE FLEXION**

# **1- Statique**

Chacune des pièces a été testée une seule fois. L'essai a été effectué en statique et en configuration saine (aucun ligament n'a été sectionné). Les résultats sont regroupés en trois figures par pièce anatomique :

- $\checkmark$  La première figure (figure 147) représente trois vertèbres schématisées sur laquelle s'affiche le tracé des axes instantanés de la vertèbre supérieure par rapport à la vertèbre centrale ainsi que l'axe moyen. L'axe moyen est calculé en prenant le barycentre de tous les points acquis durant l'essai.
- $\checkmark$  La deuxième figure (figure 148) est constituée de trois graphes :

1- Le premier graphe représente la rotation de la vertèbre supérieure ainsi que le couple de flexion appliqué à cette dernière.

2- Le second graphe représente l'évolution des rotations de la vertèbre centrale au cours du temps (inflexion, flexion et torsion).

3- Le troisième graphe représente l'évolution des translations de l'extrémité antérieure du plateau supérieure de la vertèbre centrale au cours du temps (déplacement antéro-postérieur, latéral et vertical).

 $\checkmark$  La troisième figure (figure 149) est aussi constituée de trois graphes.

4- Le premier graphe représente la rotation de la vertèbre supérieure ainsi que le couple de flexion appliqué à cette dernière.

5- Le second graphe représente l'évolution des efforts transitant par la vertèbre inférieure au cours du temps (cisaillement antéro-postérieur, cisaillement transverse et compression).

6- Le troisième graphe représente l'évolution des moments transitant par la vertèbre inférieure au cours du temps (flexion, inflexion et torsion).

Les graphes 1 et 4, qui indiquent la sollicitation appliquée à la vertèbre supérieure, sont identiques. Nous avons choisi de répéter ce graphe de façon à pouvoir considérer chaque figure indépendamment.

La sollicitation est appliquée par un opérateur ce qui explique les allures variées des courbes de l'angle imposé à la vertèbre supérieure (graphe 1 et 4).

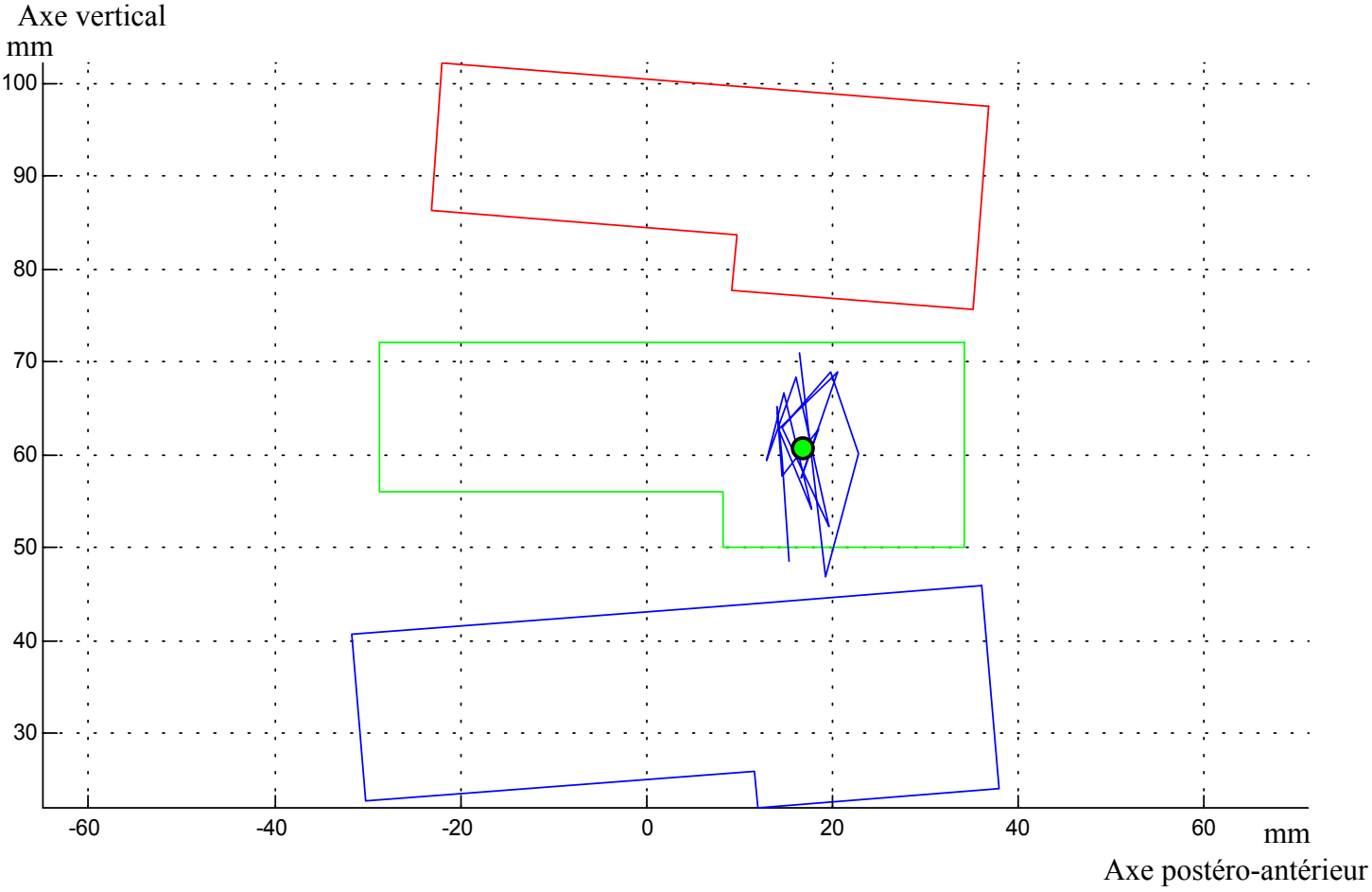

### *A.* **Lieu des centres instantanés de rotation de la vertèbre supérieure par rapport à la vertèbre inférieure : courbes types**

Figure 147 : lieu des axes instantanés de rotation (T7-T9)

Le tracé représente les positions de l'axe instantané de rotation au cours du temps et le point, la position moyenne de cet axe.

Bien que la bibliographie ne fasse pas état de centre de rotation pour un segment de trois vertèbres, il est néanmoins possible de corréler ce résultat avec la littérature et de constater qu'il est en accord avec cette dernière. Il est à noter que l'ensemble des essais statiques fait état de ce résultat.

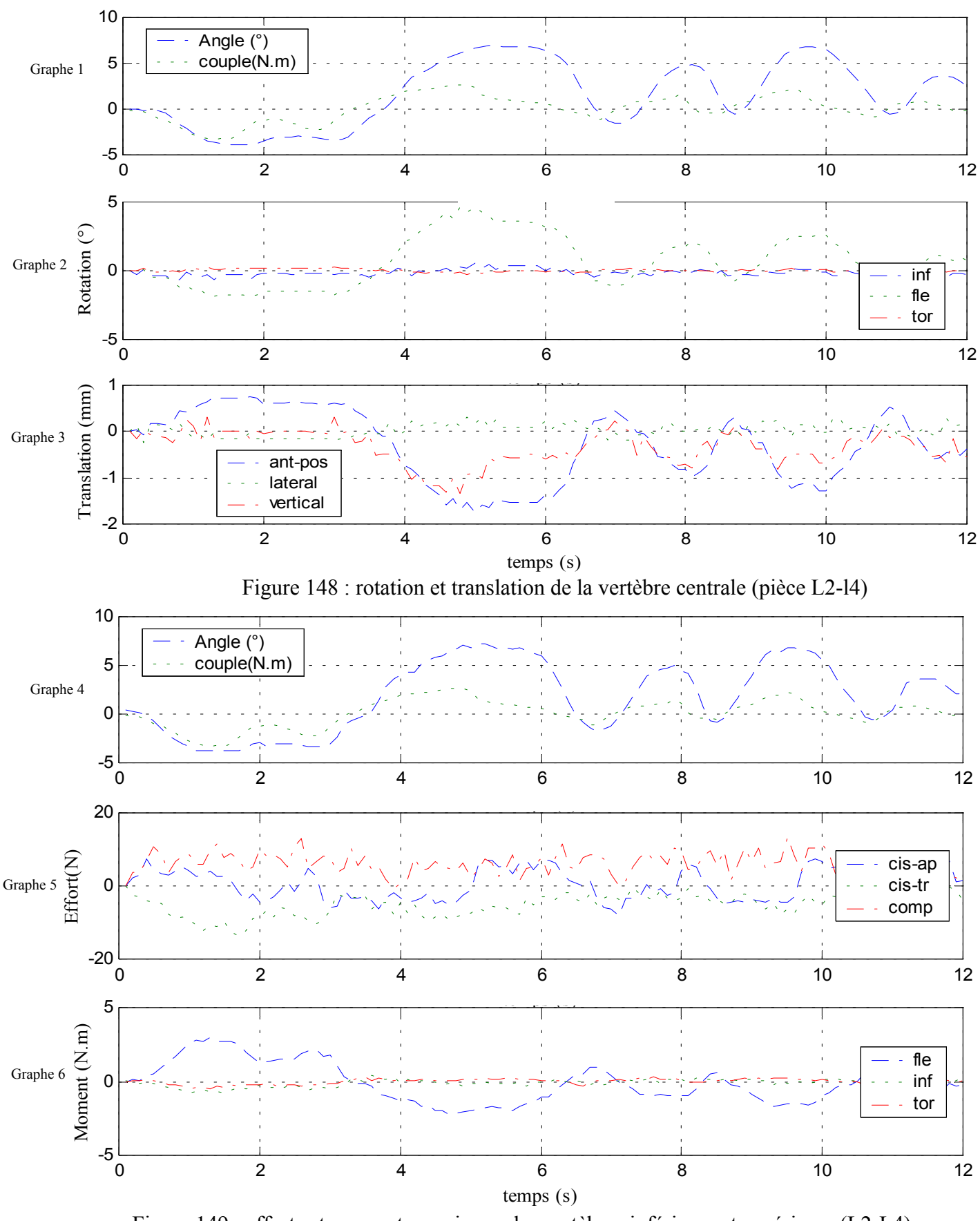

#### *B.* **Efforts, moments et déplacement : résultat type**

Figure 149 : efforts et moments au niveau des vertèbres inférieure et supérieure (L2-L4)

#### *C.* **Analyse**

Nous remarquons que l'amplitude du moment de flexion dans cet essai est assez faible (environ 3 N.m), la borne supérieure étant un peu moins de 10 N.m pour certains essais. En outre, nous retrouvons bien les mêmes valeurs de couple pour le capteur situé sur la vertèbre supérieure (courbe « couple » du premier graphe de la figure 149) et celui situé sous la vertèbre inférieure (courbe « fle » du troisième graphe de la figure 149) (en valeur absolue).

Concernant les rotations de la vertèbre centrale, nous trouvons un ratio d'environ 2 entre la rotation principale de la vertèbre supérieure et celle de la vertèbre inférieure. Le couplage n'est pas décelable dans cet essai puisque nous nous plaçons en flexion.

Pour résumer l'ensemble des essais statiques en flexion, nous constatons que les phénomènes de couplage n'apparaissent pas ou peu, que les valeurs de couple sont inférieures à 10 N.m, que les valeurs d'efforts sont de l'ordre de quelques dizaines de Newtons et que la rotation principale de la vertèbre centrale est environ deux fois plus petite que celle de la vertèbre supérieure.

Les résultats sont aussi présentés d'une façon plus classique sous la forme de courbes en hystérésis caractéristiques du comportement viscoélastique du rachis (figure 150).

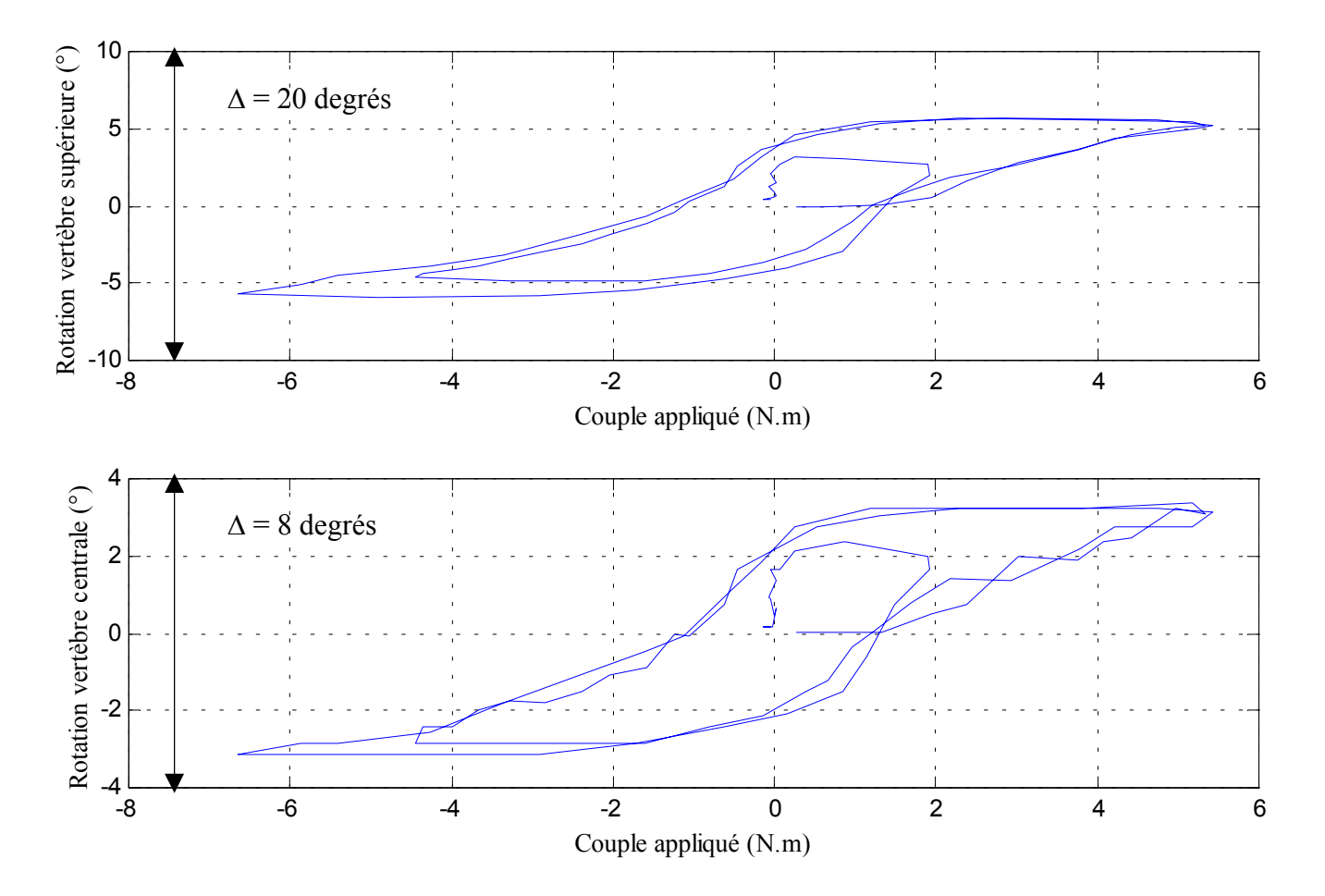

Figure 150 : rotation (flexion) en fonction du couple (T11-L1)

# **2- Dynamique**

Certains essais n'ont pas pu être achevés (lésion d'au moins trois ligaments successivement) en raison de la rupture partielle ou totale des structures ligamentaires lors des essais précédant ces lésions.

Les résultats sont donnés par ordre chronologique des lésions effectuées (section des ligaments). Les résultats de chaque configuration (saine, lésion du ligament x, lésion du ligament y etc…) sont donnés sous la forme de trois figures constituées chacune de trois graphes :

 $\checkmark$  La première figure (figure 154) est constituée de trois graphes :

1- Le premier graphe représente la rotation de la vertèbre supérieure ainsi que la vitesse angulaire (en degrés par centième de seconde pour des raisons d'échelle graphique) de cette dernière.

2- Le second graphe représente l'évolution des rotations de la vertèbre centrale au cours du temps (inflexion, flexion et torsion).

3- Le troisième graphe représente l'évolution des translations de l'extrémité antérieure du plateau supérieure de la vertèbre centrale au cours du temps (déplacement antéro-postérieur, latéral et vertical).

 $\checkmark$  La deuxième figure (figure 155) est constituée de trois graphes :

4- Le premier graphe représente la rotation de la vertèbre supérieure ainsi que la vitesse angulaire (en degrés par centième de seconde) de cette dernière.

5- Le second graphe représente l'évolution des efforts transitant par la vertèbre supérieure au cours du temps (cisaillement antéro-postérieur, cisaillement transverse et compression).

6- Le troisième graphe représente l'évolution des moments transitant par la vertèbre supérieure au cours du temps (flexion, inflexion et torsion).

 $\checkmark$  La troisième figure (figure 156) est constituée de trois graphes :

7- Le premier graphe représente la rotation de la vertèbre supérieure ainsi que la vitesse angulaire (en degrés par centième de seconde ) de cette dernière.

8- Le second graphe représente l'évolution des efforts transitant par la vertèbre inférieure au cours du temps (cisaillement antéro-postérieur, cisaillement transverse et compression).

9- Le troisième graphe représente l'évolution des moments transitant par la vertèbre inférieure au cours du temps (flexion, inflexion et torsion).

Les graphes 1, 4 et 7 sont identiques. La même structure est respectée quelle que soit la configuration.

Ne pouvant donner toutes les courbes dans le mémoire, nous avons choisi de donner des résultats « types » pour chaque mode de sollicitation (flexion, inflexion et torsion) et de fournir des tableaux résumant chacun des essais.

### *Caractéristiques des courbes présentées :*

Le schéma suivant décrit les instants choisis pour le début et la fin des courbes présentées :

L'instant initial correspond au contact entre le pendule et la crémaillère.

L'instant final choisi pour les capteurs d'efforts et moments correspond au choc entre la crémaillère et la butée d'arrêt.

L'instant final du mouvement de la vertèbre centrale, correspond au moment où l'angulation de cette dernière est maximale. En raison du rôle amortissant des tissus mous (disque intervertébral), il existe un décalage entre la fin du mouvement de la vertèbre supérieure (donc de l'arbre moteur) et la fin du mouvement de la vertèbre centrale.

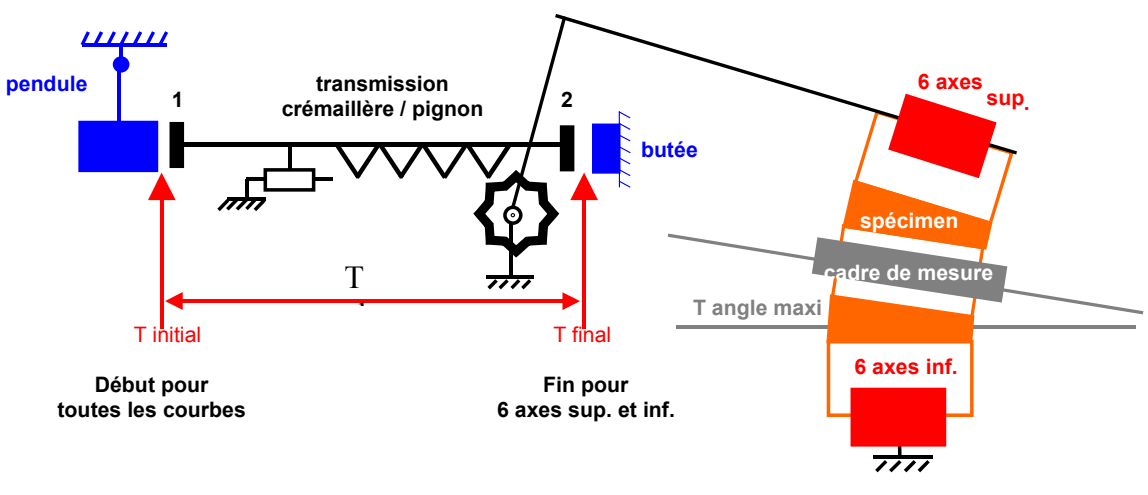

Figure 151 : instants de début et de fin des courbes données

**T angle maxi . = Fin pour cadre de mesure**

#### *Caractéristiques des tableaux présentés :*

Ils sont au nombre de trois pour chaque configuration :

**Le premier tableau** récapitule les résultats relatifs au mouvement de la vertèbre supérieure et de la vertèbre centrale. Les résultats sont divisés en trois parties suivant l'étage vertébral testé. Chacune des parties est divisée suivant les configurations (sain, épineux = ligament épineux coupé, etc…). Le numéro commençant l'intitulé correspond à un numéro d'essai (exemple : 1- L2L4-sain).

Pour la vertèbre supérieure, les paramètres sont :

- $\checkmark$  T stab = temps que met cette vertèbre pour atteindre son maximum.
- $\checkmark$  Angle = valeur maximale de l'angle de la vertèbre supérieure.

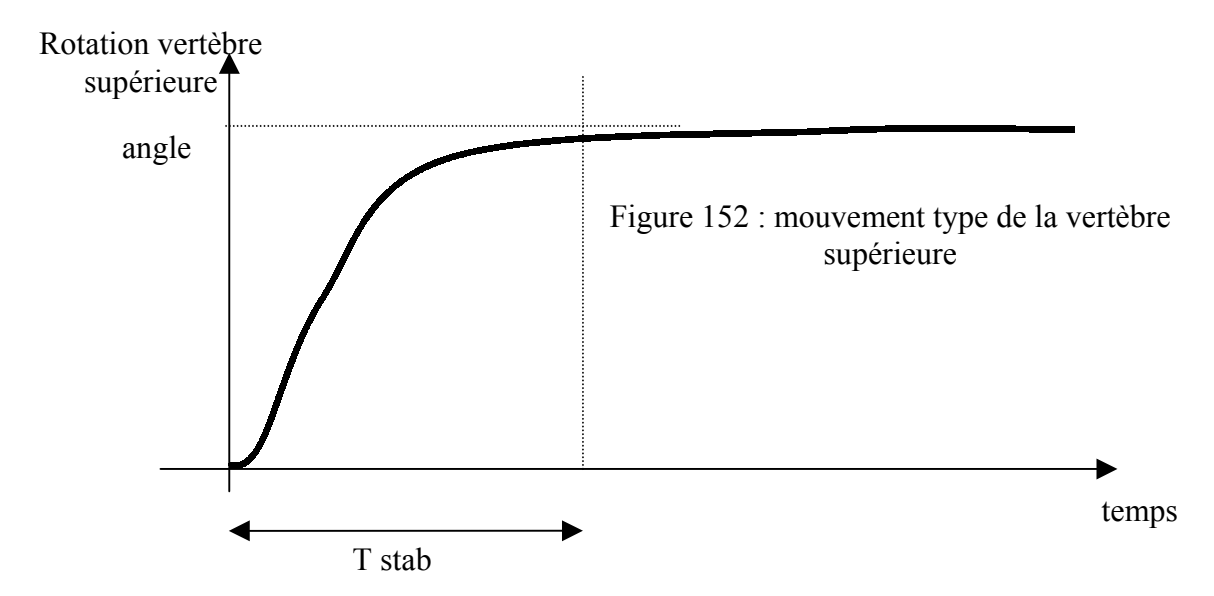

Pour la vertèbre centrale, les paramètres sont :

- $\checkmark$  Décalage initial = intervalle de temps entre le début du mouvement de la vertèbre supérieure et le début du mouvement de la vertèbre centrale
- $\checkmark$  Durée de stabilisation = temps que met la vertèbre centrale pour atteindre son maximum
- $\checkmark$  Valeur finale = valeur des angles et des déplacements maximaux de la vertèbre centrale (inflexion, flexion, inflexion, déplacement antéro-postérieur, latéral et vertical)

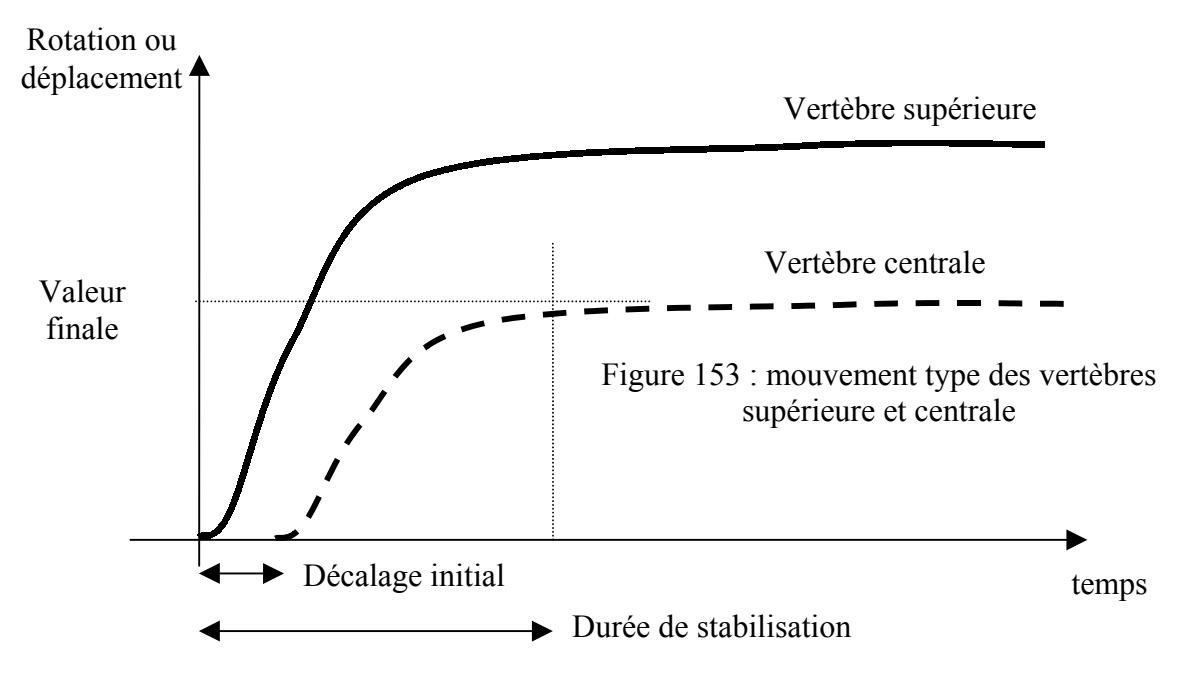

**Le deuxième et le troisième tableau** présentent les résultats relatifs aux efforts et aux moments transitant par la vertèbre supérieure (deuxième tableau) et inférieure (troisième tableau).

Ils correspondent au cisaillement antéro-postérieur, transverse, à la compression, au moment de flexion, d'inflexion et de torsion.

Etant donné qu'il existe un décalage temporel entre les phénomènes supérieurs et inférieurs (temps de transit des efforts entre la vertèbre supérieure et inférieure), les valeurs indiquées sont les maximums des courbes dans la zone de début de mouvement pour le capteur supérieur et la zone de milieu / fin de mouvement pour le capteur inférieur.

### *A.* **Efforts, moments et déplacement : courbes types**

Deux configurations ont été choisies pour leur représentativité. Il s'agit de la configuration saine et de la configuration avec les ligaments inter-épineux et sus-épineux sectionnés. Les courbes présentées sont issues d'essais sur pièce lombaire (L2-L4).

#### Configuration saine (aucune lésion ligamentaire)

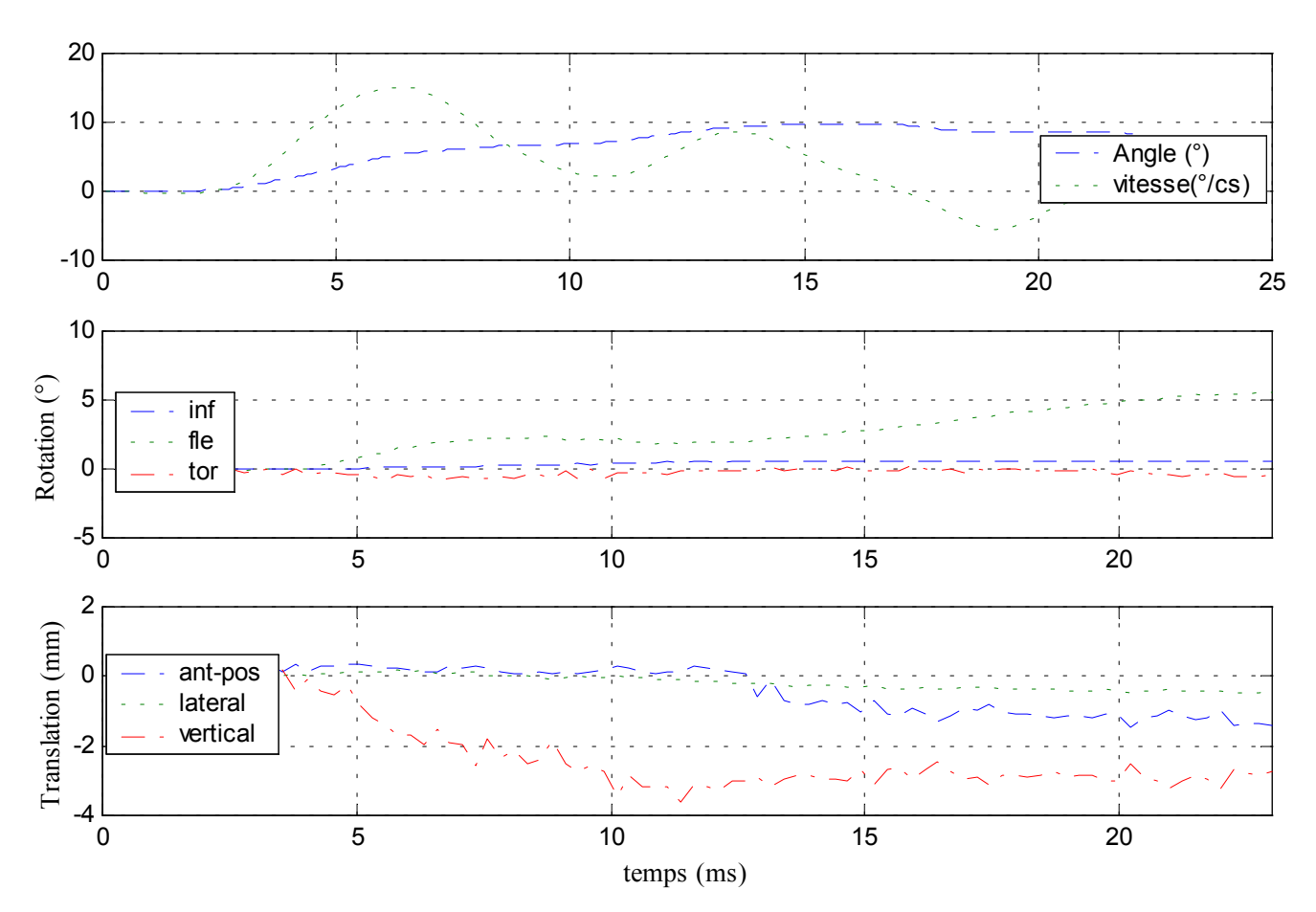

### $\checkmark$  Déplacements

Figure 154 : déplacements de la vertèbre centrale

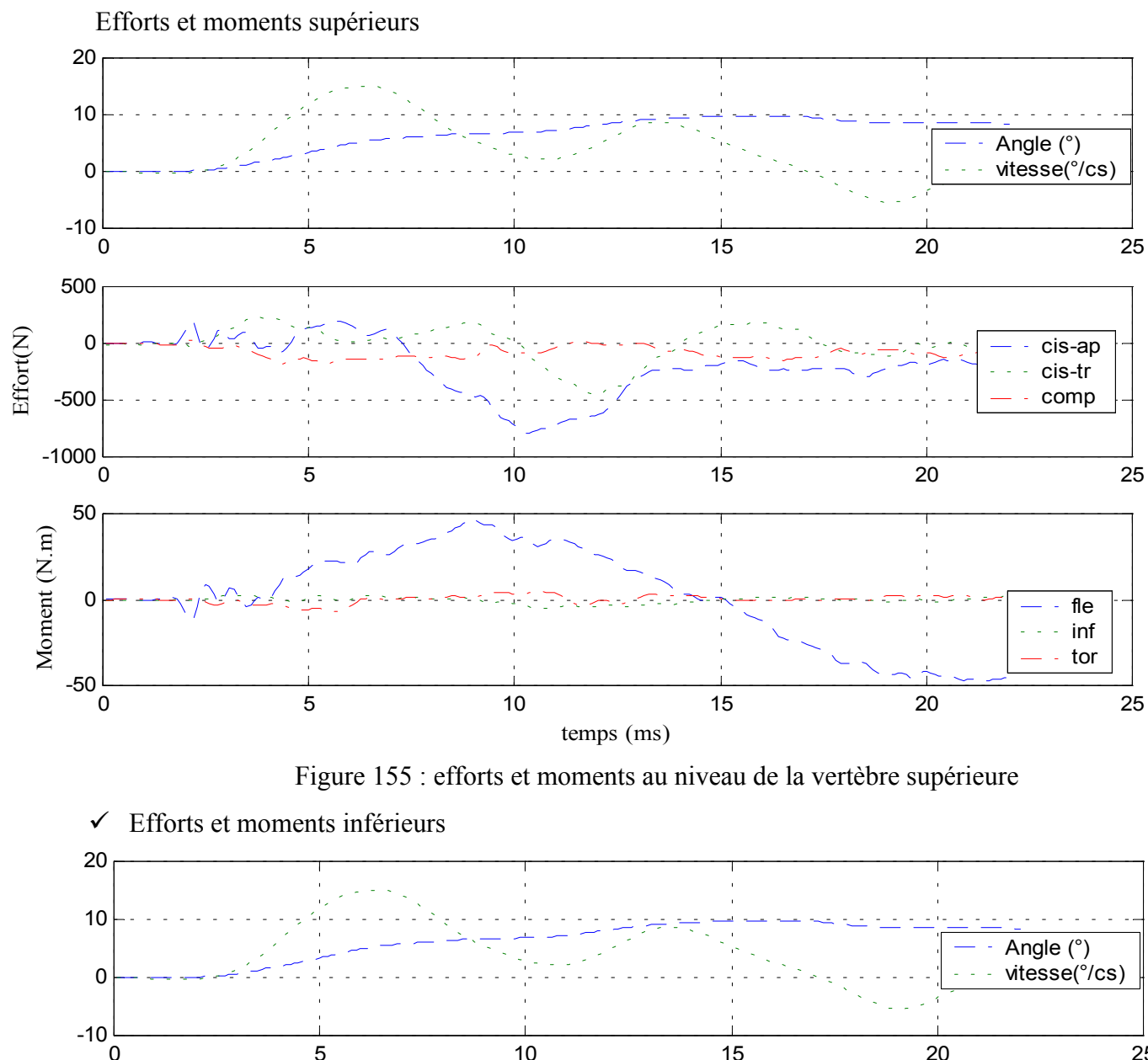

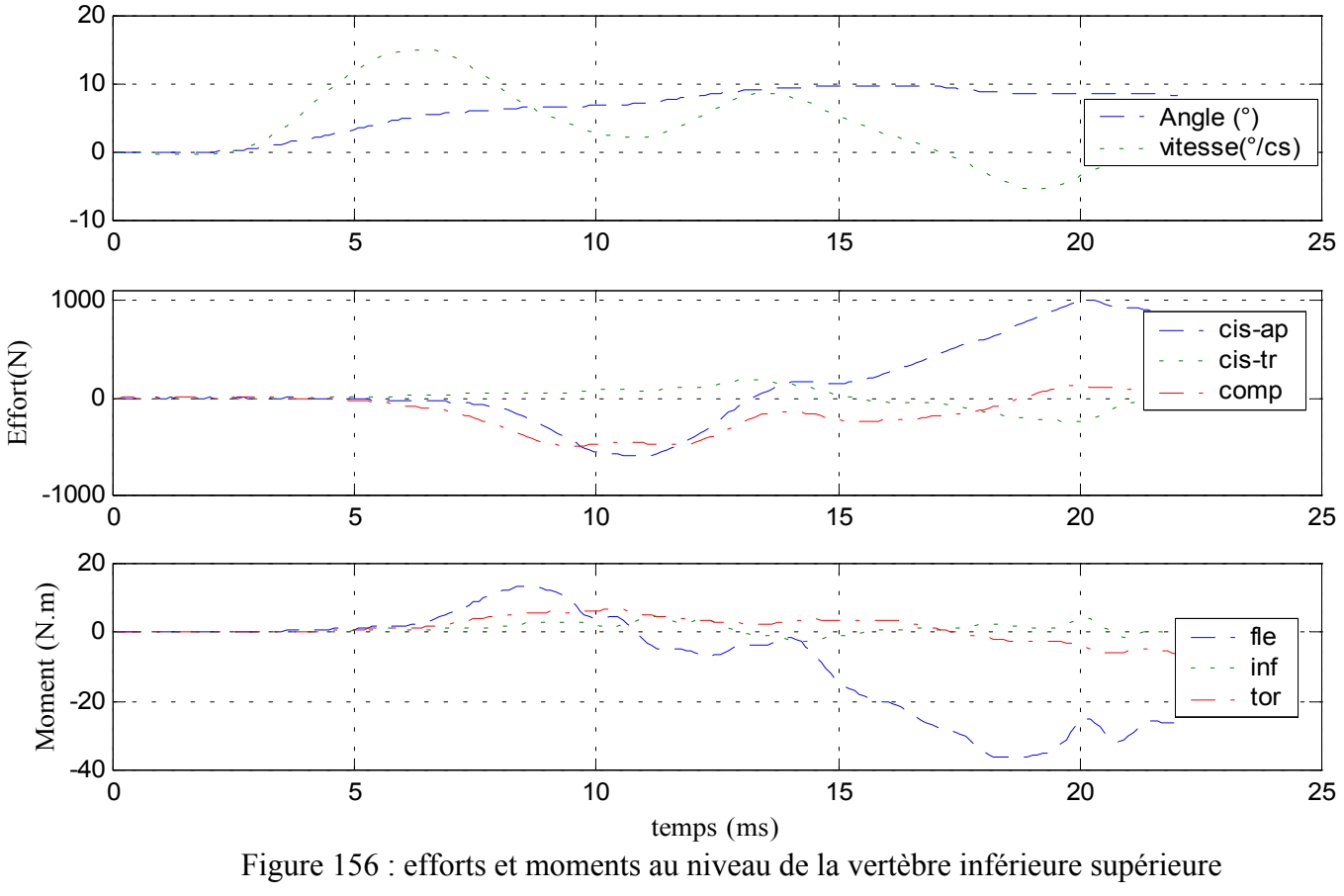

### $\checkmark$  Déplacements

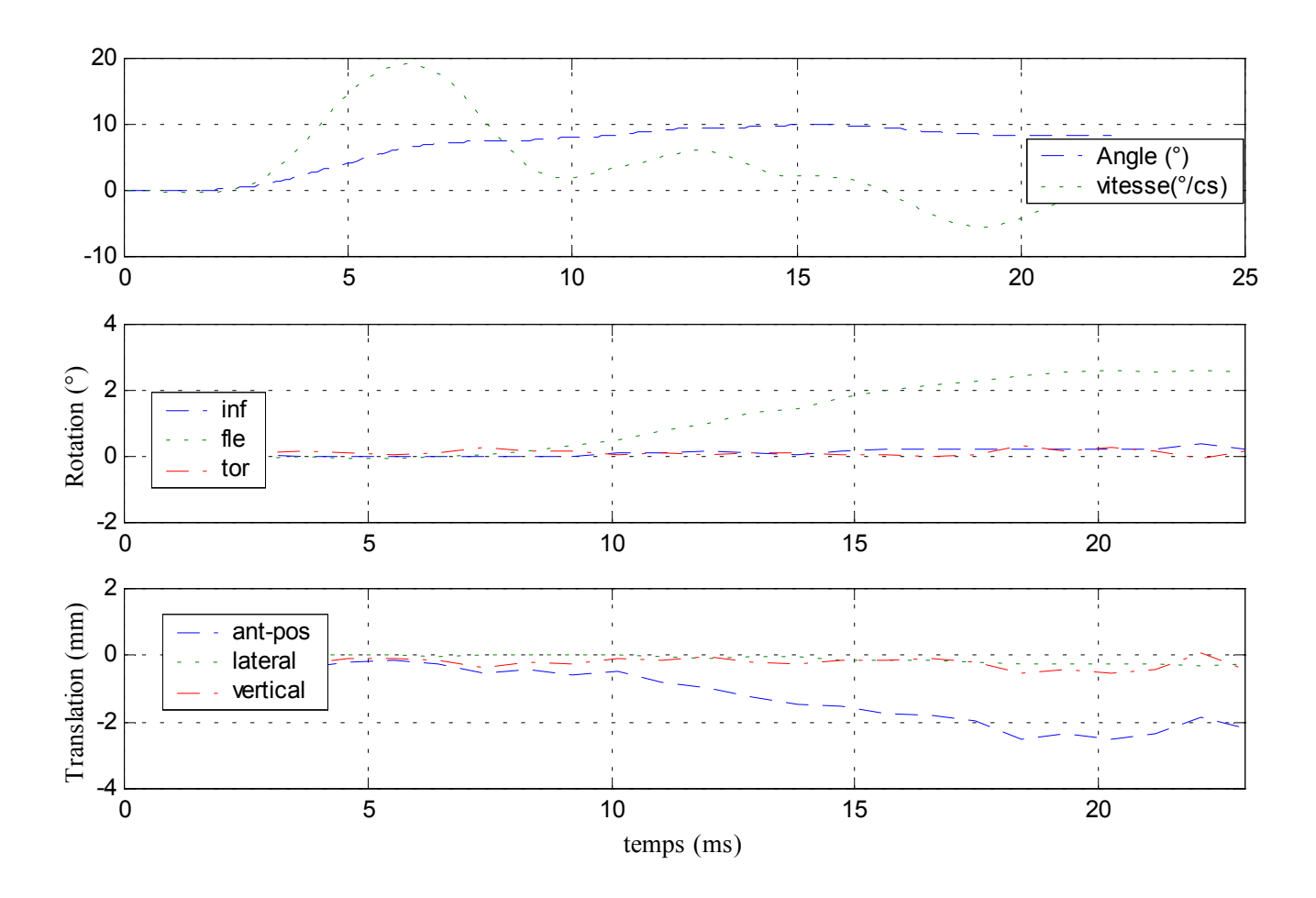

Figure 157 : déplacements de la vertèbre centrale

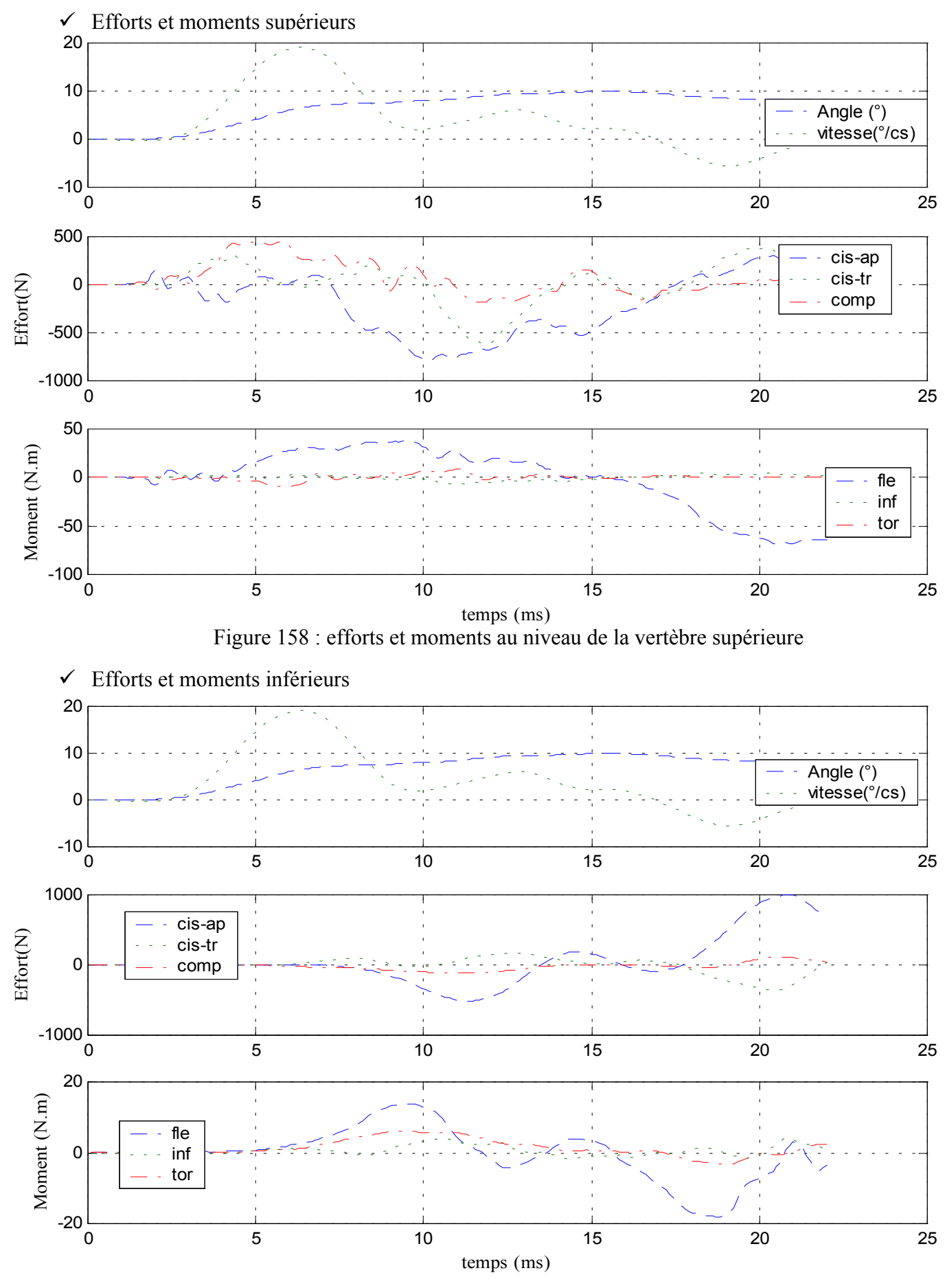

Figure 159 : efforts et moments au niveau de la vertèbre inférieure

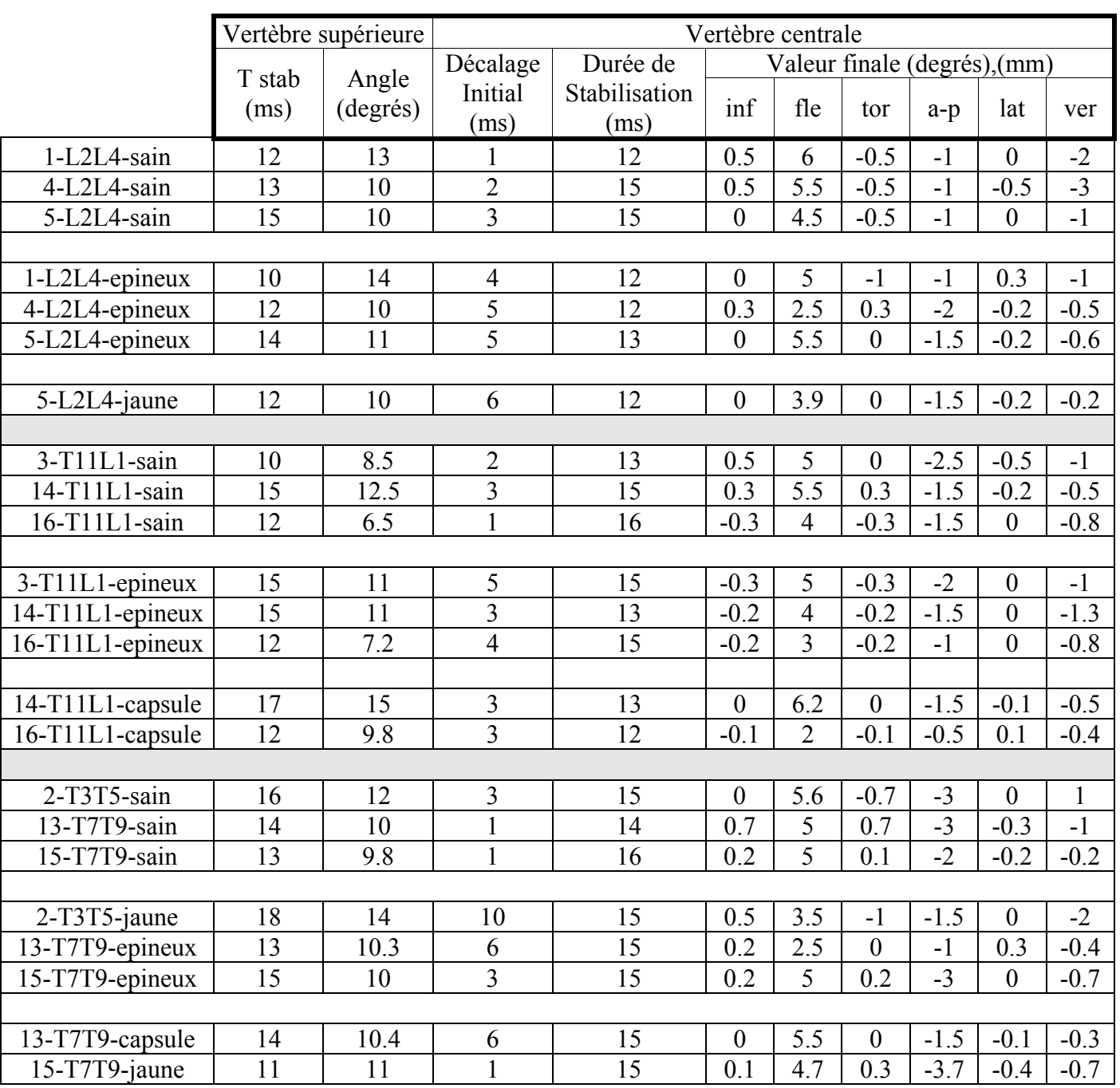

## *B.* **Efforts, moments et déplacement :résumé des résultats**

Tableau 30 : résultats cinématiques de la vertèbre supérieure et de la vertèbre centrale

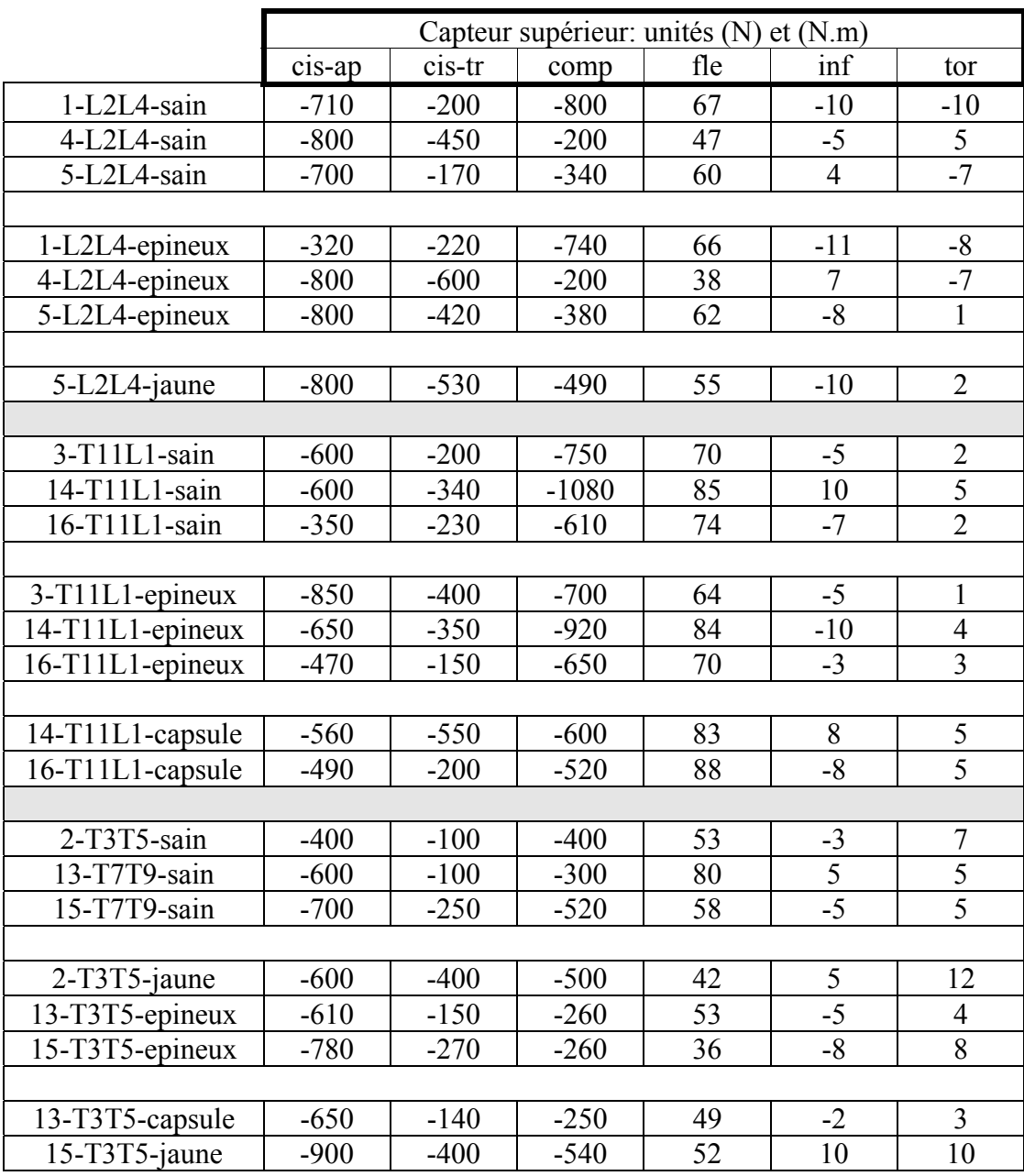

Tableau 31 : efforts et moments au niveau de la vertèbre supérieure

|                    | Capteur inférieur : unités (N) et (N.m) |        |      |       |                |                |
|--------------------|-----------------------------------------|--------|------|-------|----------------|----------------|
|                    | cis-ap                                  | cis-tr | comp | fle   | inf            | tor            |
| 1-L2L4-sain        | 1100                                    | 280    | 660  | $-52$ | $\mathfrak{Z}$ | 8              |
| 4-L2L4-sain        | 1000                                    | $-220$ | 150  | $-36$ | $\overline{4}$ | $-6$           |
| 5-L2L4-sain        | 1500                                    | 300    | 350  | $-43$ | $-4$           | $\overline{7}$ |
|                    |                                         |        |      |       |                |                |
| 1-L2L4-epineux     | 980                                     | 200    | 600  | $-43$ | $\overline{2}$ | $\,8\,$        |
| 4-L2L4-epineux     | 1000                                    | $-350$ | 120  | $-18$ | $-2$           | $\overline{2}$ |
| 5-L2L4-epineux     | 1470                                    | 300    | 170  | $-36$ | 6              | $-6$           |
|                    |                                         |        |      |       |                |                |
| 5-L2L4-jaune       | 1550                                    | 250    | 200  | $-37$ | 5              | $-6$           |
|                    |                                         |        |      |       |                |                |
| 3-T11L1-sain       | 1560                                    | $-130$ | 550  | $-69$ | $\overline{2}$ | $-1$           |
| 14-T11L1-sain      | 1800                                    | $-100$ | 950  | $-80$ | $-5$           | $-8$           |
| 16-T11L1-sain      | 1250                                    | 150    | 400  | $-74$ | $-3$           | $\overline{5}$ |
|                    |                                         |        |      |       |                |                |
| $3-T11L1$ -epineux | 1600                                    | 50     | 550  | $-60$ | $\mathbf{1}$   | $-1$           |
| 14-T11L1-epineux   | 2000                                    | 250    | 1250 | $-76$ | 5              | $-8$           |
| 16-T11L1-epineux   | 1200                                    | 120    | 400  | $-62$ | $\overline{2}$ | $-10$          |
|                    |                                         |        |      |       |                |                |
| 14-T11L1-capsule   | 2100                                    | 80     | 700  | $-80$ | $-8$           | $-12$          |
| 16-T11L1-capsule   | 1400                                    | 100    | 500  | $-85$ | $\overline{5}$ | $-10$          |
|                    |                                         |        |      |       |                |                |
| 2-T3T5-sain        | 820                                     | 40     | 400  | $-25$ | $-3$           | $\mathbf{1}$   |
| 13-T7T9-sain       | 1300                                    | $-200$ | 280  | $-75$ | $\overline{5}$ | $-11$          |
| 15-T7T9-sain       | 1500                                    | 300    | 480  | $-46$ | $\overline{6}$ | $-4$           |
|                    |                                         |        |      |       |                |                |
| 2-T3T5-jaune       | 1070                                    | 50     | 320  | $-25$ | $-1$           | $-10$          |
| 13-T3T5-epineux    | 1050                                    | $-100$ | 200  | $-45$ | 8              | $-5$           |
| 15-T3T5-epineux    | 1300                                    | 50     | 300  | $-20$ | $\mathbf{1}$   | $-5$           |
|                    |                                         |        |      |       |                |                |
| 13-T3T5-capsule    | 1150                                    | $-200$ | 320  | $-35$ | 6              | $-4$           |
| 15-T3T5-jaune      | 1560                                    | 175    | 620  | $-31$ | $-2$           | $-6$           |

Tableau 32 : efforts et moments au niveau de la vertèbre inférieure

Nota : l'ensemble des courbes relatives aux essais dynamiques se trouve en annexe

### *C.* **Analyse**

De façon globale, les rotations imposées à la vertèbre supérieure pour les essais dynamiques sont supérieures aux rotations imposées durant les essais statiques sans pour autant entraîner automatiquement une lésion du spécimen. Il n'y a pas ou peu de couplage pour cette sollicitation (flexion sagittale) car les valeurs angulaires de torsion et d'inflexion latérale sont bien plus faibles que celle de la flexion. Il en va de même pour les valeurs des moments de torsion et d'inflexion par rapport au moment de flexion.

La rotation principale de la vertèbre centrale est environ deux fois plus faible que celle de la vertèbre supérieure en configuration non lésée. Le moment de flexion atteint des valeurs de 80 N.m, l'effort de compression de 1000 N et l'effort de cisaillement antéro-postérieur de 2000 N tous essais confondus.

Les commentaires suivants sont axés sur le moment de flexion, le cisaillement antéro-postérieur et la compression. Les autres composantes sont considérées comme parasites dans le mouvement de flexion.

### *Niveau lombaire : L2-L4*

La section du ligament épineux entraîne un décalage ( +100 %)entre le début du mouvement de la vertèbre centrale (figure 160) et le début du mouvement de la vertèbre supérieure ainsi qu'une diminution d'environ 20 % de l'angle de flexion (figure 161). Une diminution du moment de flexion d'environ 20 % (figure 162) est également notée.

La section du ligament jaune entraîne une diminution de l'angle de flexion mais nous avons réalisé cet essai que sur un seul spécimen.

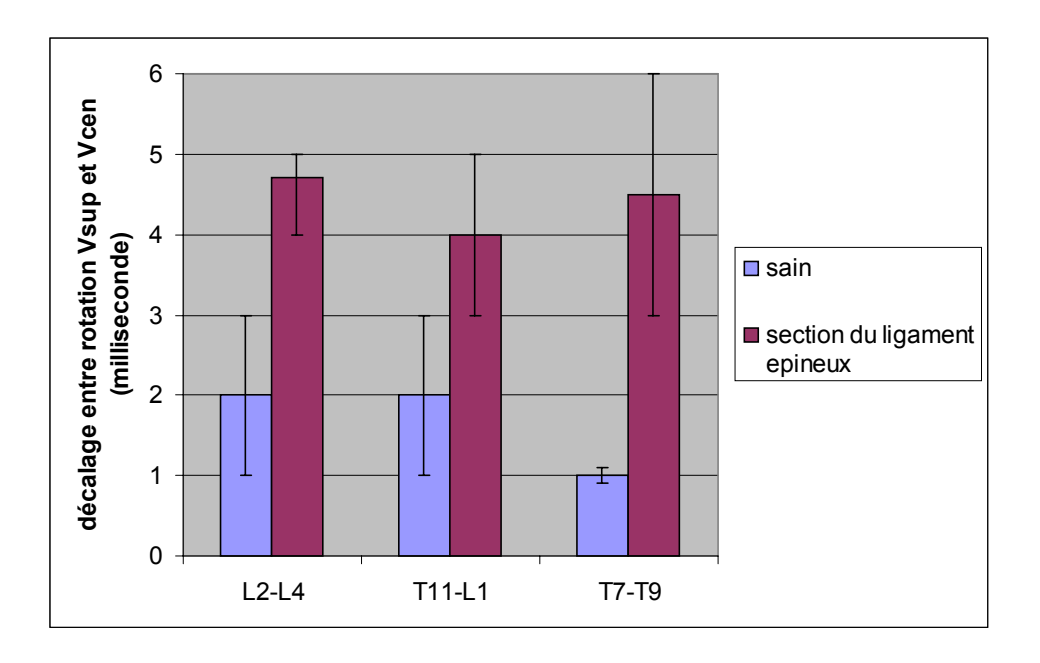

Figure 160 : décalage entre le début du mouvement de la vertèbre supérieure et le début du mouvement de la vertèbre centrale (moyenne + étendue de mesure)

### *Niveau thoraco-lombaire : T11-L1*

La section du ligament épineux entraîne un décalage (100 %) entre le début du mouvement de la vertèbre centrale (figure 160)et le début du mouvement de la vertèbre supérieure ainsi qu'une diminution d'environ 20% de l'angle de flexion (figure 161). Une diminution (10%) du moment de flexion est également notée (figure 162).

La section des ligaments des capsules articulaires ne dégage pas de tendance particulière. Les moments et les efforts augmentent dans ce cas précis car l'angle appliqué à la vertèbre supérieure, pour la configuration avec les capsules lésées, est plus important que l'angle appliqué lors de la configuration saine (différence d'angle due à une imprécision dans le réglage de la

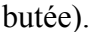

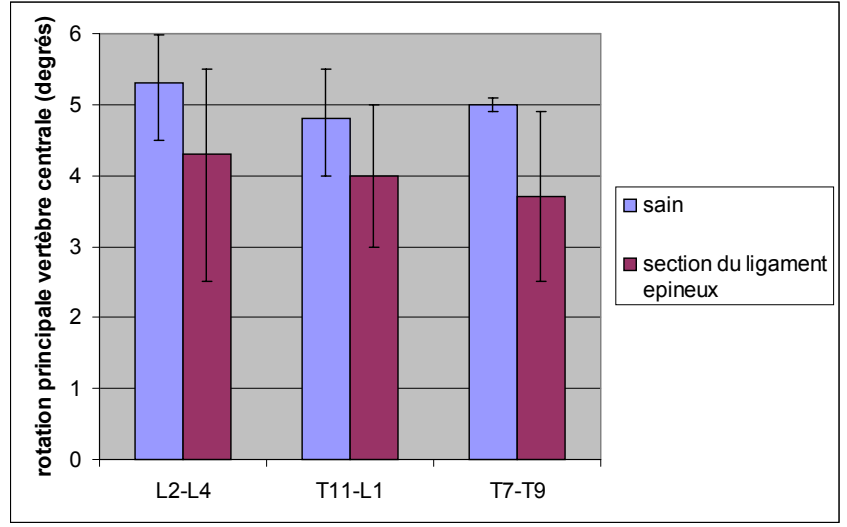

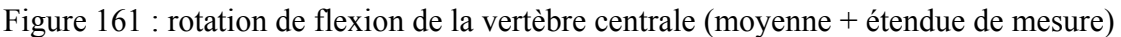

### *Niveau thoracique : T3-T5 et T7-T9*

La section du ligament épineux entraîne un décalage (400 %) entre le début du mouvement de la vertèbre centrale (figure 160) et le début du mouvement de la vertèbre supérieure ainsi qu'une diminution d'environ 25 %de l'angle de flexion (figure 161). Une diminution de 50 % du moment de flexion est également notée (figure 162).

La section des ligaments des capsules articulaires entraîne une augmentation de l'angle de flexion mais nous n'avons qu'un seul spécimen sur lequel cet essai a été réalisé.

La section du ligament jaune entraîne une diminution de l'angle de flexion. Aucune tendance n'est décelable pour ce qui est des efforts et des moments.

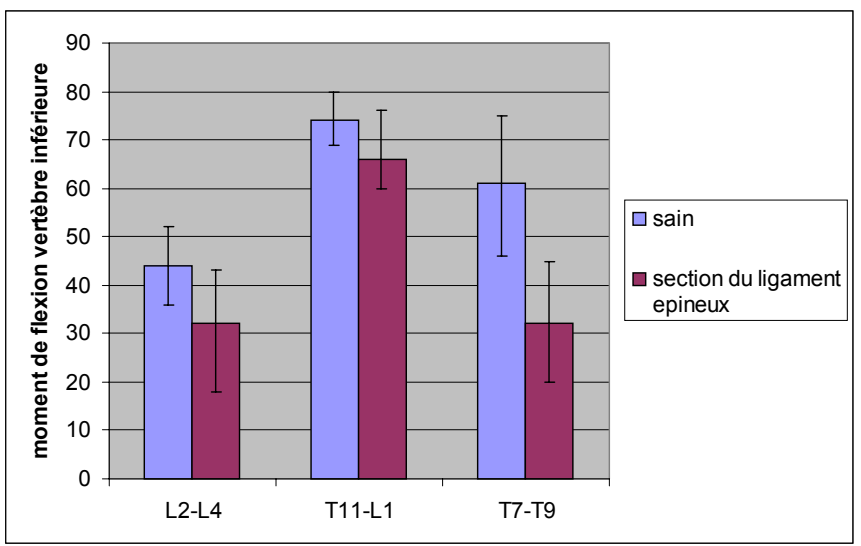

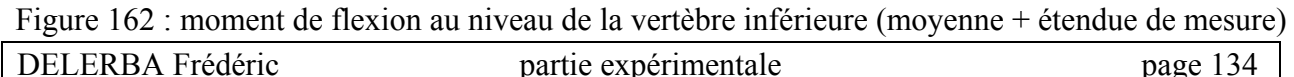

# **1- Statique**

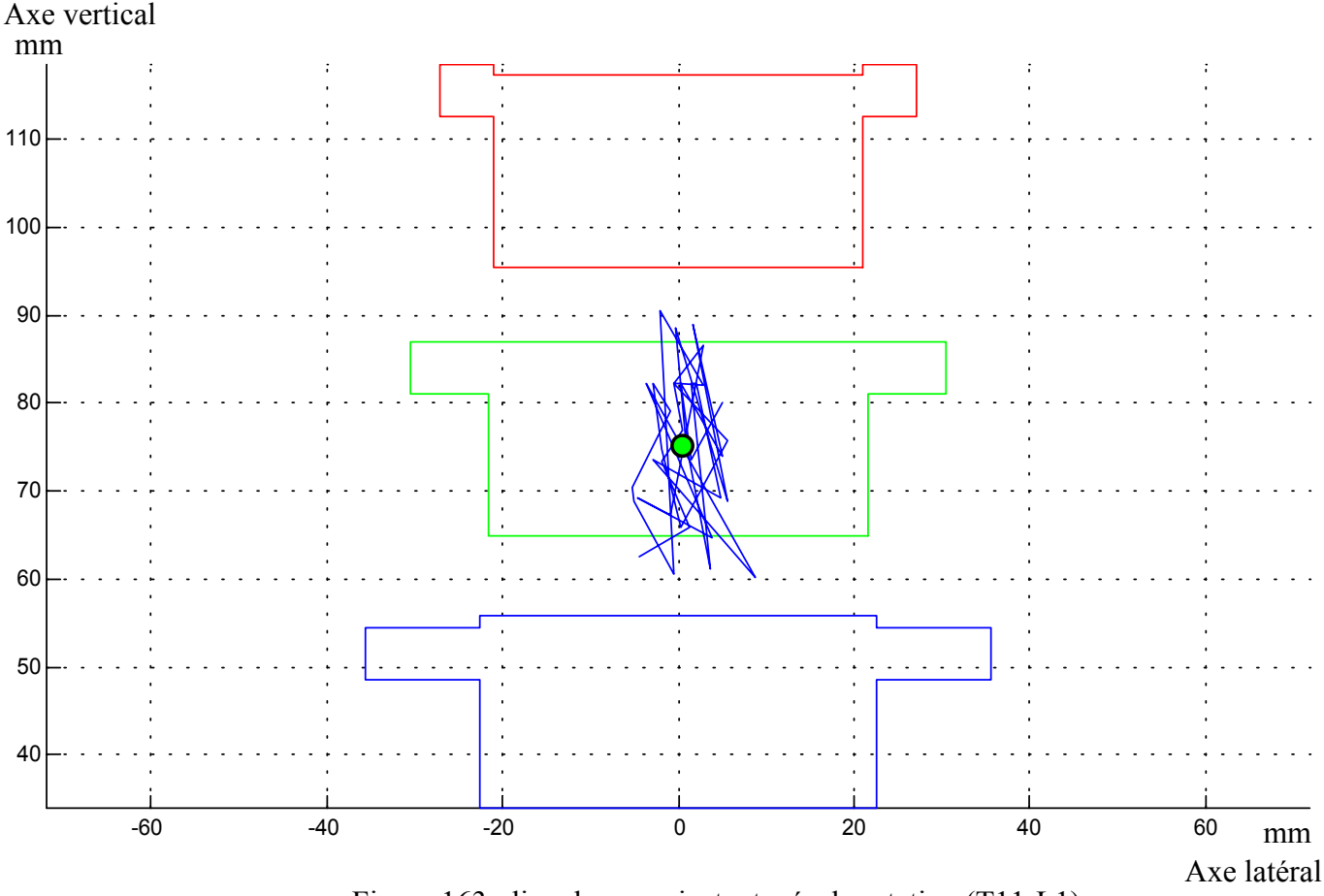

#### *A.* **Lieu des centres instantanés de rotation de la vertèbre supérieure par rapport à la vertèbre inférieure : courbes types**

Figure 163 : lieu des axes instantanés de rotation (T11-L1)

Le tracé représente les positions de l'axe instantané de rotation au cours du temps et le point, la position moyenne de cet axe.

Bien que la bibliographie ne fasse pas état de centre de rotation pour un segment de trois vertèbres, il est néanmoins possible de corréler ce résultat avec la littérature et de constater qu'il est en accord avec cette dernière. Il est à noter que la majorité des essais statiques fait état de ce résultat, les exceptions proviennent des pièces arthrosiques qui ont un axe de rotation moyen décalé.
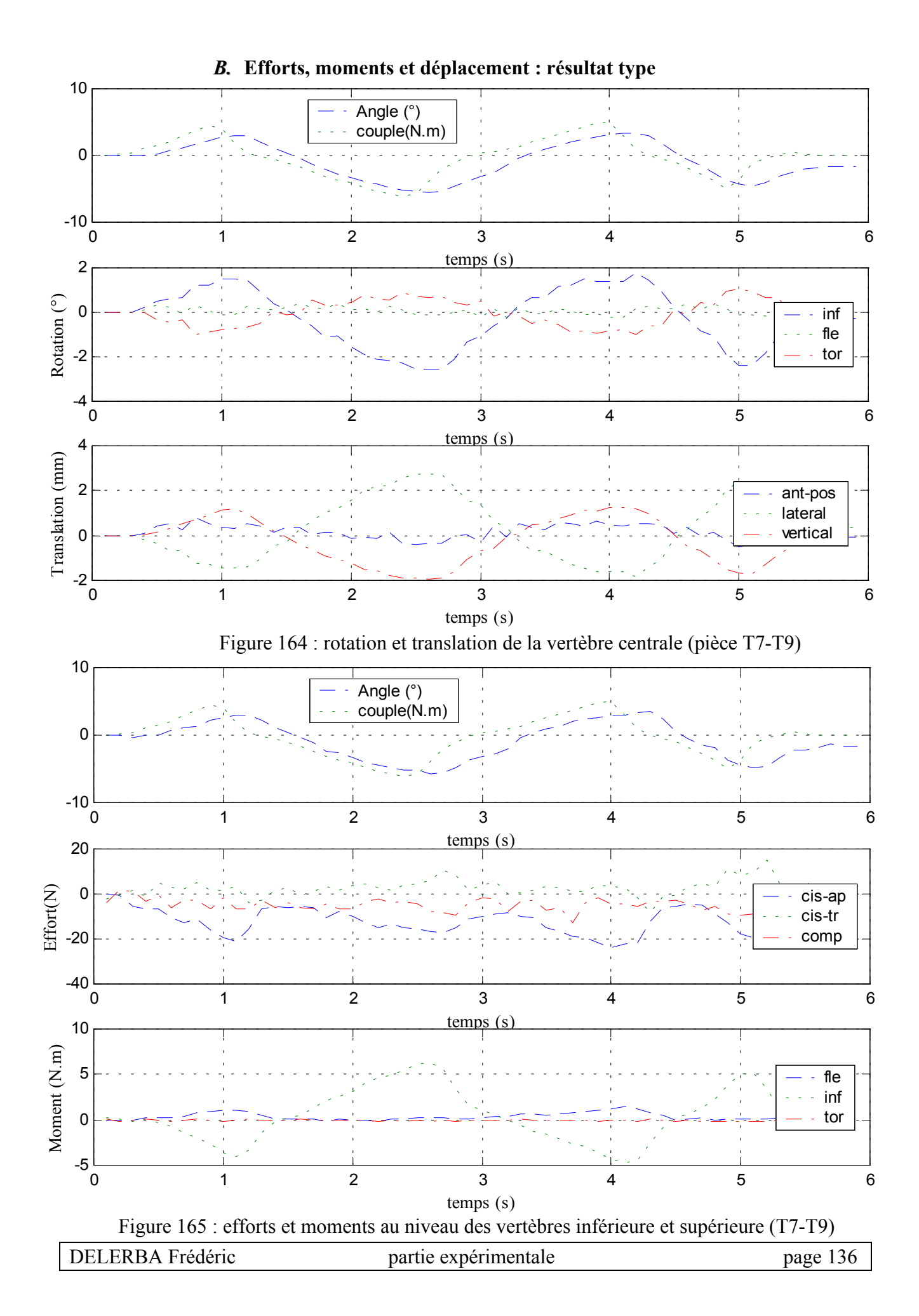

#### *C.* **Analyse**

Le moment d'inflexion varie suivant les essais entre 3 N.m et 7 N.m, valeurs que nous retrouvons à la fois au niveau du capteur supérieur (courbe « couple » du premier graphe de la figure 165) et inférieur (courbe « inf » du troisième graphe de la figure 165) en valeur absolue. Les efforts sont au maximum de 30 N et le cisaillement antéro-postérieur est l'effort dominant dans la plupart des cas. On observe également un phénomène de couplage avec apparition d'une composante de torsion dans les moments et dans les rotations de la vertèbre centrale. Ce phénomène est moins prononcé pour les spécimens thoraco-lombaires. Le sens de la composante secondaire (torsion) est le plus souvent dans le même sens que la composante principale d'inflexion. C'est à dire qu'une torsion gauche accompagne une inflexion gauche. Nous remarquons aussi une faible composante de flexion pour certains spécimens testés.

Concernant les rotations de la vertèbre centrale, nous trouvons un ratio compris entre 1 et 2, suivant les spécimens entre la rotation principale de la vertèbre supérieure et celle de la vertèbre centrale. Pour les pièces ayant une faible mobilité (quelques degrés), la vertèbre centrale tourne quasiment de la même valeur que la vertèbre supérieure. Pour les pièces plus mobiles, la rotation de la vertèbre centrale est environ deux fois plus faible que celle de la vertèbre supérieure. Les translations du point choisi pour la vertèbre centrale sont de l'ordre du millimètre.

Les résultats sont aussi présentés d'une façon plus classique sous la forme de courbes en hystérésis caractéristiques du comportement viscoélastique du rachis (figure 166).

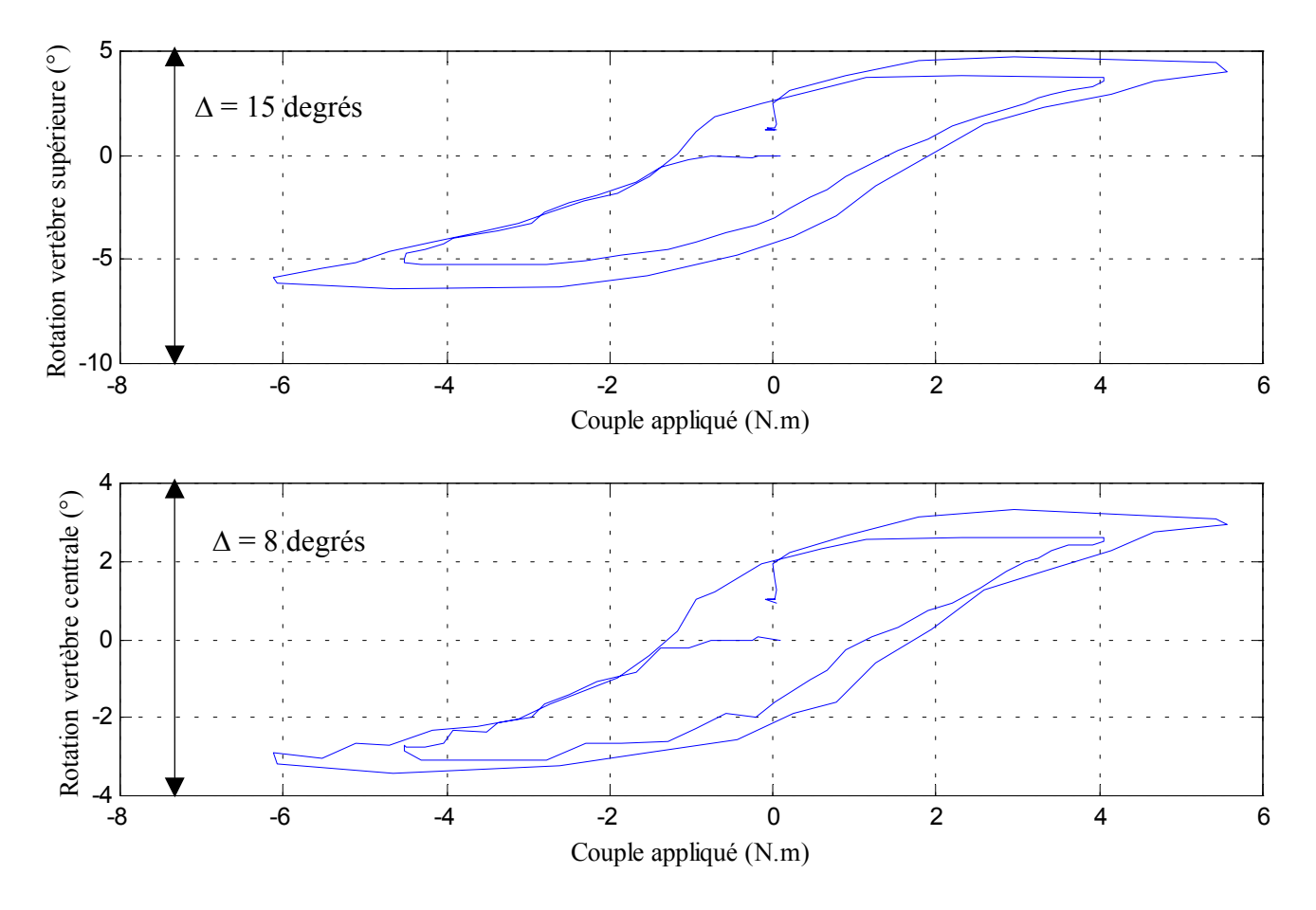

Figure 166 : rotation principale (inflexion) en fonction du couple (T11-L1)

## **2- Dynamique**

#### *A.* **Efforts, moments et déplacement : courbes types**

Deux configurations ont été choisies. Il s'agit de la configuration saine et de la configuration avec le ligament jaune sectionné. Les courbes présentées sont issues d'essais sur pièce T11-L1.

Configuration saine (aucune lésion ligamentaire)

#### $\checkmark$  Déplacements

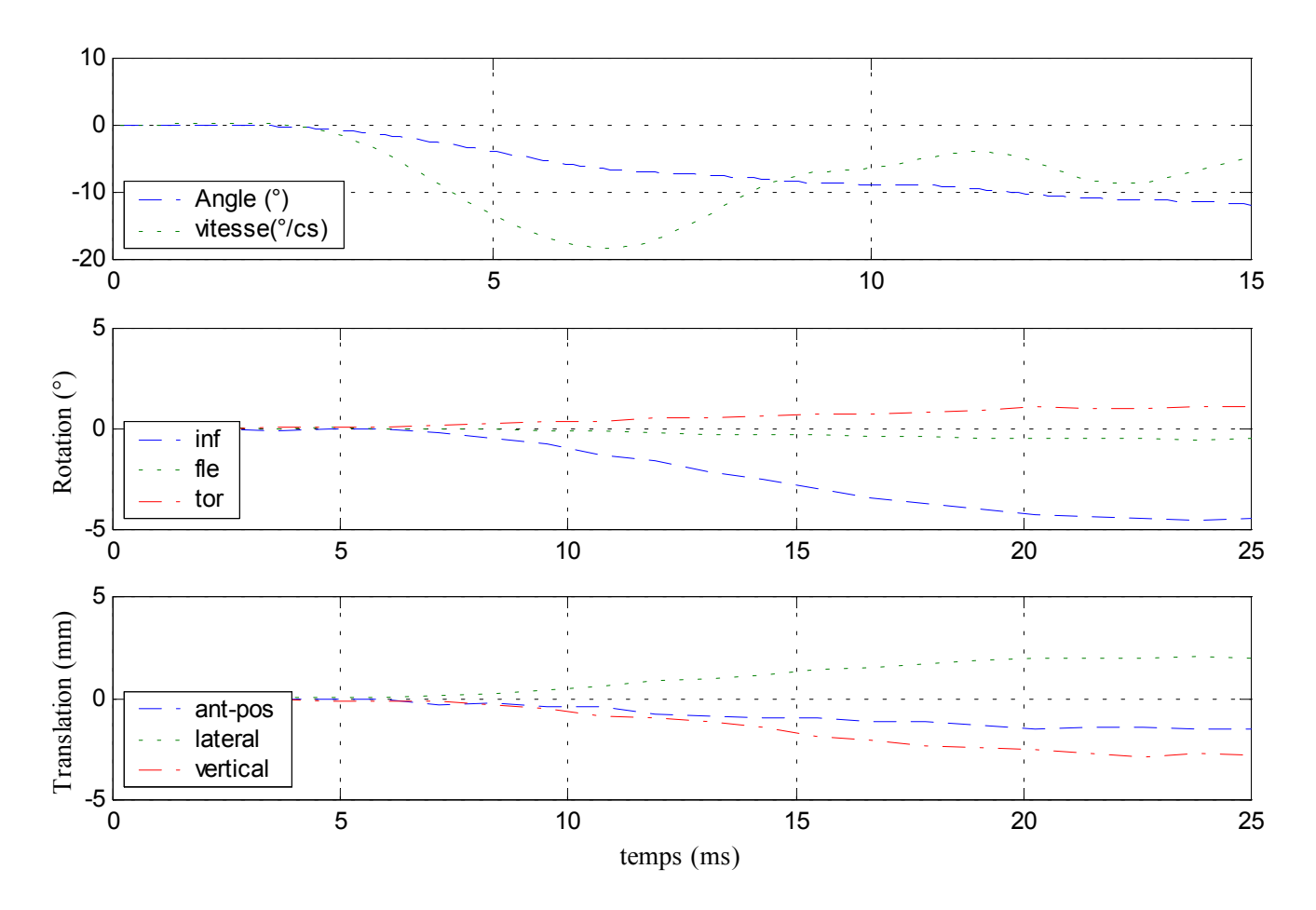

Figure 167 : déplacements de la vertèbre centrale

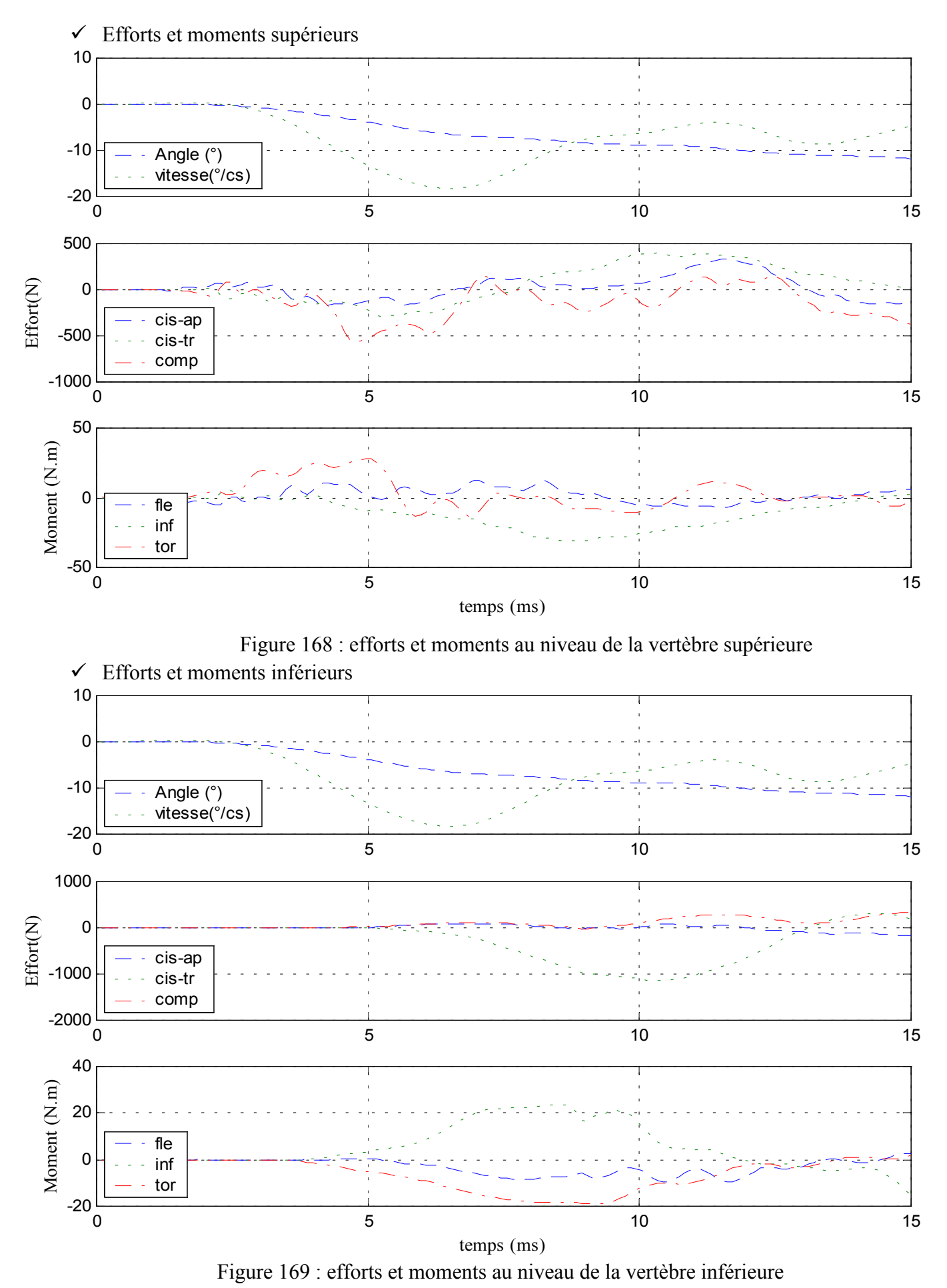

DELERBA Frédéric partie expérimentale page 139

#### $\checkmark$  Déplacements

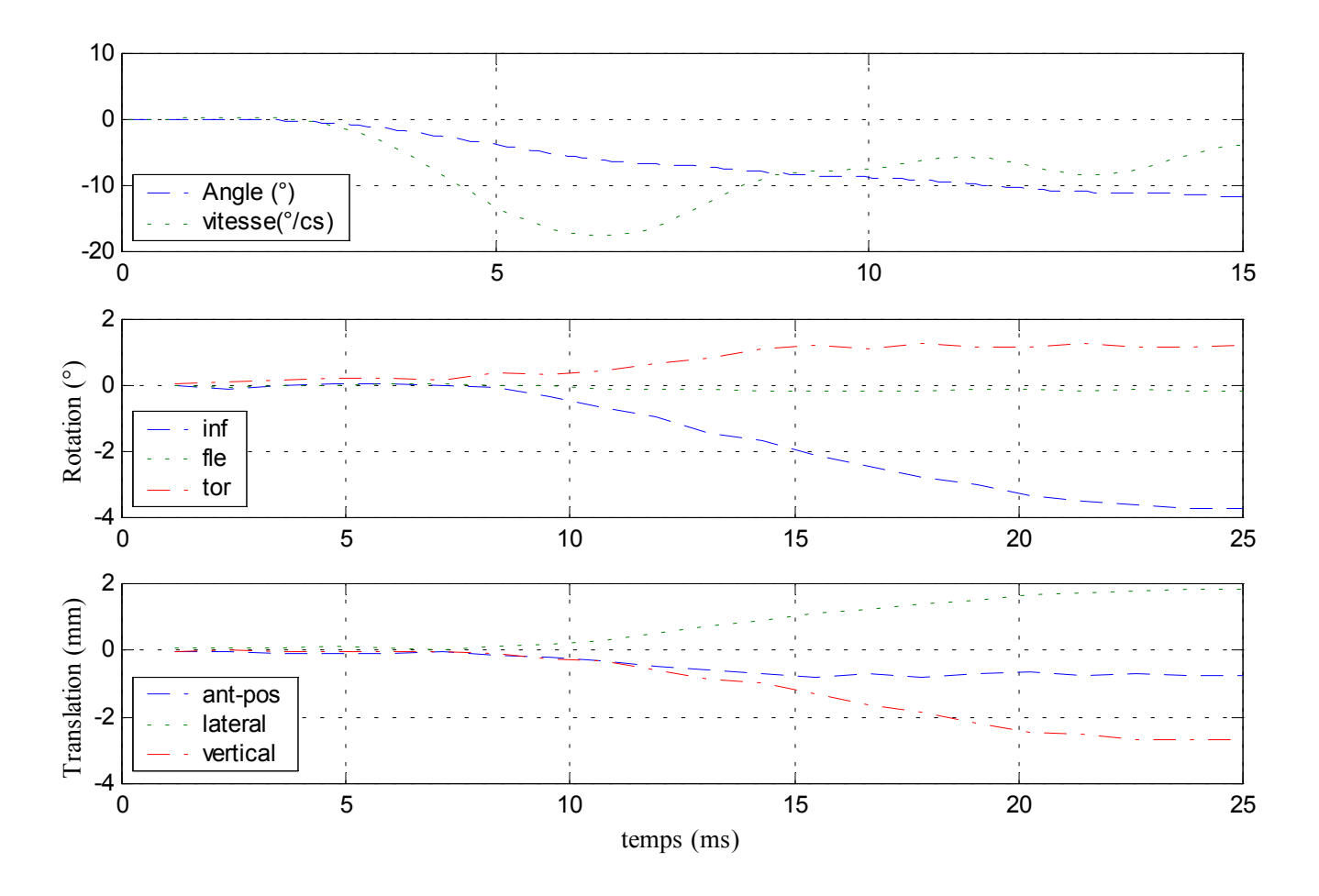

Figure 170 : déplacements de la vertèbre centrale

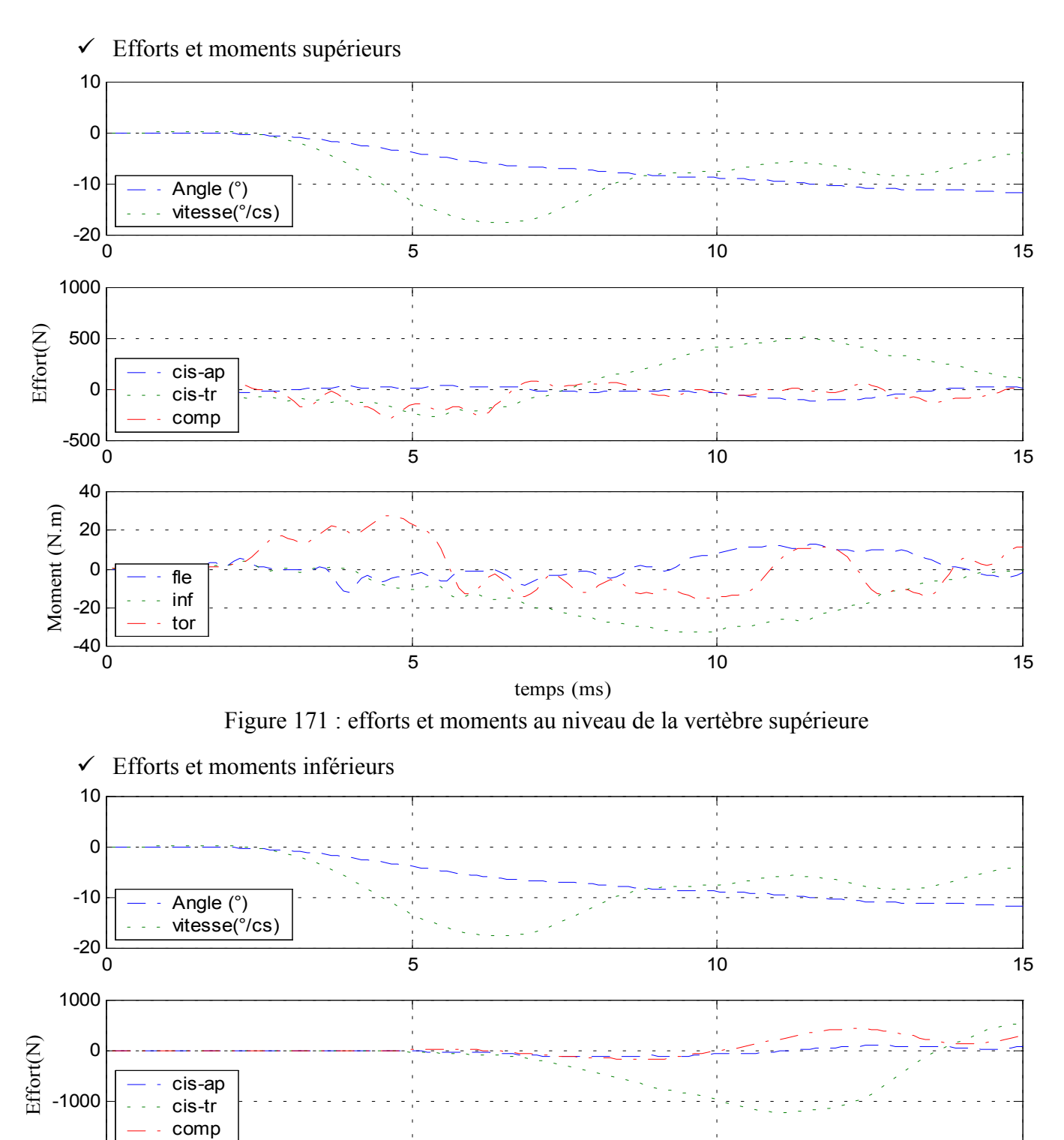

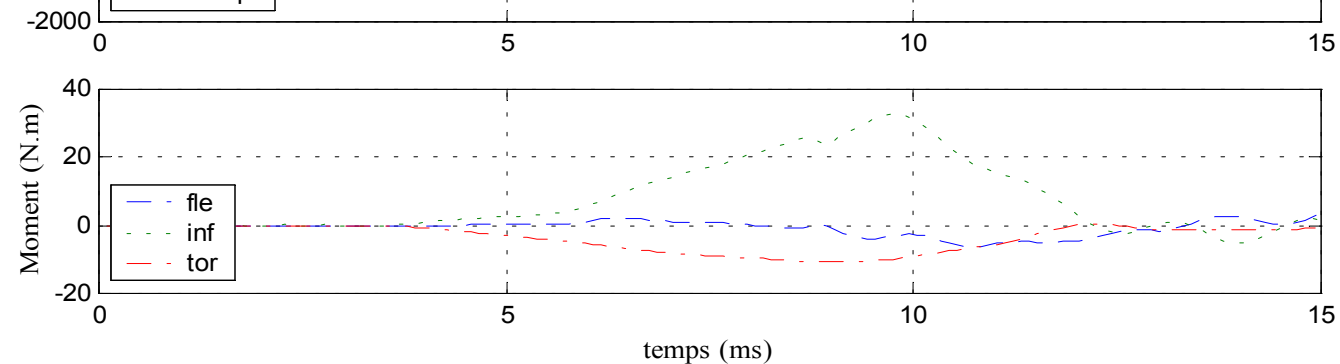

Figure 172 : efforts et moments au niveau de la vertèbre inférieure

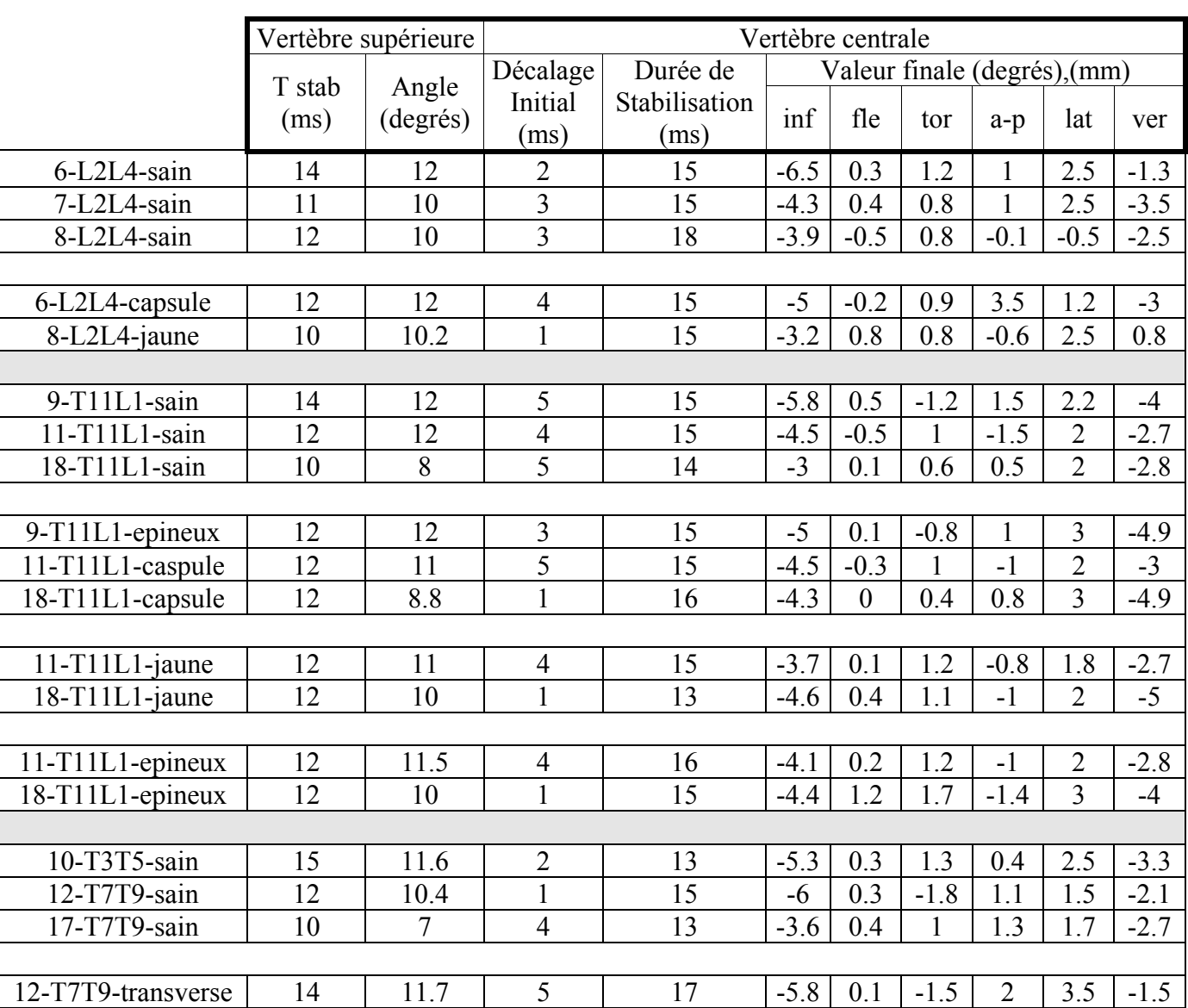

#### *B.* **Efforts, moments et déplacement :résumé des résultats**

Tableau 33 : résultats cinématiques de la vertèbre supérieure et de la vertèbre centrale

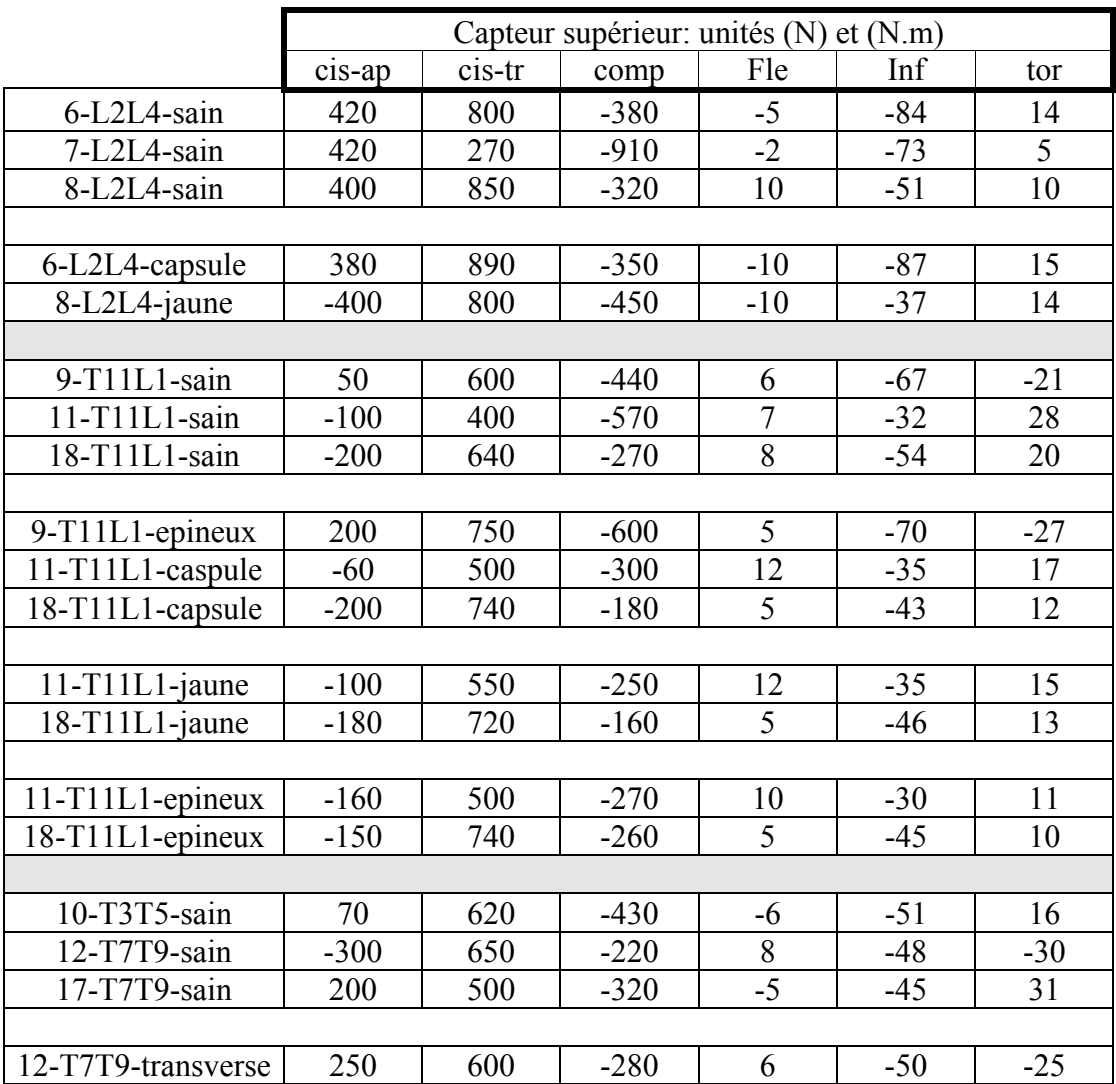

Tableau 34 : efforts et moments au niveau de la vertèbre supérieure

|                    | Capteur inférieur: unités (N) et (N.m) |         |      |                |     |       |  |  |  |
|--------------------|----------------------------------------|---------|------|----------------|-----|-------|--|--|--|
|                    | cis-ap                                 | cis-tr  | comp | Fle            | Inf | tor   |  |  |  |
| 6-L2L4-sain        | 200                                    | $-920$  | 310  | $\overline{7}$ | 77  | $-7$  |  |  |  |
| 7-L2L4-sain        | $-240$                                 | $-560$  | 440  | $\mathbf{1}$   | 63  | $-6$  |  |  |  |
| 8-L2L4-sain        | $-240$                                 | $-1340$ | 460  | $-8$           | 43  | $-13$ |  |  |  |
|                    |                                        |         |      |                |     |       |  |  |  |
| 6-L2L4-capsule     | 150                                    | $-890$  | 150  | 8              | 76  | $-12$ |  |  |  |
| 8-L2L4-jaune       | $-290$                                 | $-1200$ | 450  | 6              | 36  | $-15$ |  |  |  |
|                    |                                        |         |      |                |     |       |  |  |  |
| 9-T11L1-sain       | $-60$                                  | $-970$  | 760  | $-7$           | 52  | 16    |  |  |  |
| 11-T11L1-sain      | 50                                     | $-1100$ | 280  | $-9$           | 24  | $-19$ |  |  |  |
| 18-T11L1-sain      | 210                                    | $-820$  | 400  | $-5$           | 51  | $-20$ |  |  |  |
|                    |                                        |         |      |                |     |       |  |  |  |
| 9-T11L1-epineux    | $-210$                                 | $-1220$ | 810  | $-4$           | 55  | 20    |  |  |  |
| 11-T11L1-caspule   | 70                                     | $-1250$ | 340  | $-4$           | 29  | $-13$ |  |  |  |
| 18-T11L1-capsule   | 280                                    | $-820$  | 510  | $-12$          | 30  | $-14$ |  |  |  |
|                    |                                        |         |      |                |     |       |  |  |  |
| 11-T11L1-jaune     | 100                                    | $-1200$ | 440  | $-4$           | 33  | $-11$ |  |  |  |
| 18-T11L1-jaune     | 200                                    | $-850$  | 1000 | $-12$          | 35  | $-17$ |  |  |  |
|                    |                                        |         |      |                |     |       |  |  |  |
| 11-T11L1-epineux   | 100                                    | $-1000$ | 370  | $-3$           | 31  | $-10$ |  |  |  |
| 18-T11L1-epineux   | 210                                    | $-610$  | 750  | $-10$          | 37  | $-12$ |  |  |  |
|                    |                                        |         |      |                |     |       |  |  |  |
| 10-T3T5-sain       | 100                                    | $-760$  | 580  | $-3$           | 47  | $-10$ |  |  |  |
| 12-T7T9-sain       | 340                                    | $-800$  | 200  | $-10$          | 43  | 24    |  |  |  |
| 17-T7T9-sain       | 200                                    | $-450$  | 380  | $-4$           | 42  | $-26$ |  |  |  |
|                    |                                        |         |      |                |     |       |  |  |  |
| 12-T7T9-transverse | $-200$                                 | $-720$  | 880  | $-10$          | 45  | 22    |  |  |  |

Tableau 35 : efforts et moments au niveau de la vertèbre inférieure

Nota : l'ensemble des courbes relatives aux essais dynamiques se trouve en annexe

#### *C.* **Analyse**

En prenant l'ensemble des essais en inflexion, nous constatons que les rotations imposées à la vertèbre supérieure pour les essais dynamiques sont bien supérieures aux rotations imposées durant les essais statiques sans pour autant entraîner automatiquement une lésion du spécimen (figure 174).

Nous observons un phénomène de couplage cinématique, notamment pour les étages lombaires et thoraciques avec apparition d'une composante de torsion parallèlement à la sollicitation principale d'inflexion latérale. La composante secondaire est le plus souvent dans le même sens que la composante principale, c'est à dire qu'une inflexion gauche est accompagnée d'une torsion gauche. Les mêmes phénomènes sont observés pour les efforts et les moments.

La rotation principale de la vertèbre centrale est environ deux fois plus faible que celle de la vertèbre supérieure en configuration saine. Le moment d'inflexion atteint des valeurs de 80 N.m, l'effort de compression de 1000 N et l'effort de cisaillement transverse de 1300 N tous essais confondus. Les commentaires suivants sont axés sur le moment d'inflexion, le moment de torsion, le cisaillement transverse et la compression. Les autres composantes sont considérées comme parasites dans le mouvement d'inflexion.

#### *Niveau lombaire : L2-L4*

Les tests en configuration saine font apparaître une valeur de couplage allant jusqu'à 20 % de la sollicitation principale (figure 173). La section des ligaments capsulaires et celle du ligament jaune entraîne une diminution (20 %) de la rotation principale d'inflexion associée à une diminution (plus faible) de l'angle de torsion secondaire (10 %). Les déplacements de la vertèbre centrale sont de quelques millimètres. En outre, les sections pratiquées provoquent une légère baisse des efforts et des moments (40%) pour la configuration avec le ligament jaune sectionné (figure 175). Nous n'observons pas de tendance nette concernant le décalage entre le début du mouvement de la vertèbre centrale et le début du mouvement de la vertèbre supérieure après lésion.

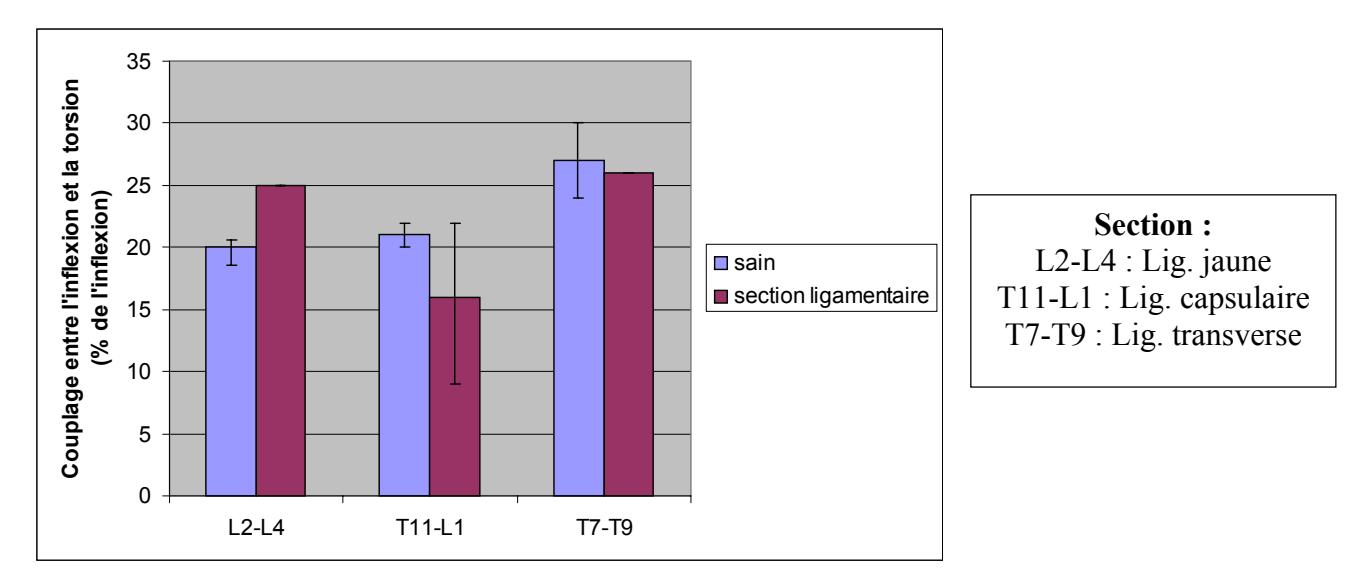

Figure 173 : couplage entre l'inflexion et la torsion avant et aprés section ligamentaire

#### *Niveau thoraco-lombaire : T11-L1*

Les tests en configuration saine font apparaître un couplage (figure 173) entre l'inflexion et la torsion qui a tendance à chuter après la section des ligaments capsulaires. Ce faible niveau est probablement du à l'orientation particulière des facettes de T12. La section du ligament épineux aurait tendance à diminuer l'amplitude du mouvement tout en maintenant des niveaux d'efforts et de moments constants ou en légère baisse.

La section des capsules articulaires entraîne une augmentation de la mobilité pour un spécimen et un niveau constant pour l'autre. Les efforts sont en augmentation et les moments en diminution de 25% (figure 175).

Concernant le ligament jaune, sa section entraîne une variation dans les amplitudes de mobilité sans définir de tendance. Les efforts et les moments sont en légère augmentation. Le ligament pourrait avoir un rôle de stabilisation de l'articulation inter-vertébrale.

En observant les courbes des moments, nous remarquons que le moment de torsion apparaît quelques millisecondes avant le moment d'inflexion.

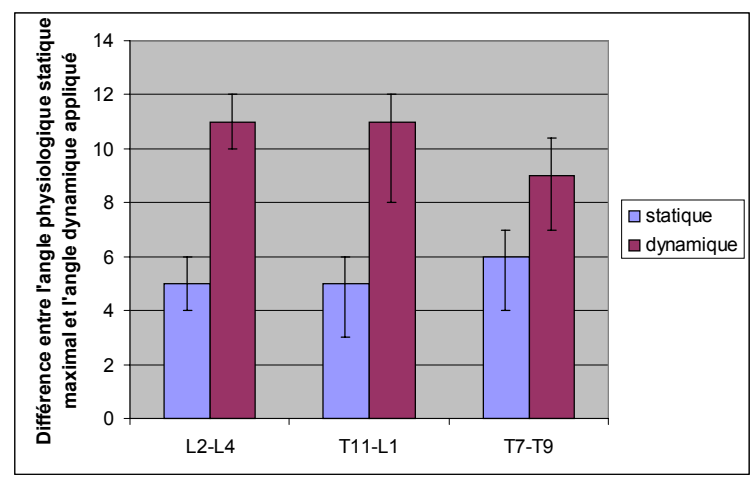

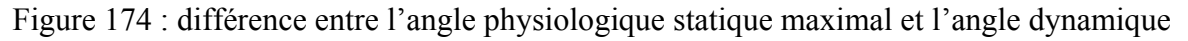

#### *Niveau thoracique : T3-T5 et T7-T9*

Ce niveau n'a pu être testé de façon exhaustive en raison de rupture des structures ligamentaires qui s'explique par la relative fragilité de ces petites pièces. Nous pouvons néanmoins observer un phénomène de couplage avec apparition d'une composante de torsion (figure 173).Concernant la section de la structure inter-transversaire, elle ne modifie que faiblement la cinématique mais elle entraîne une augmentation des efforts et, plus faiblement, des moments (figure 175). De même que pour T11-L1, nous remarquons que le moment de torsion apparaît quelques millisecondes avant le moment d'inflexion.

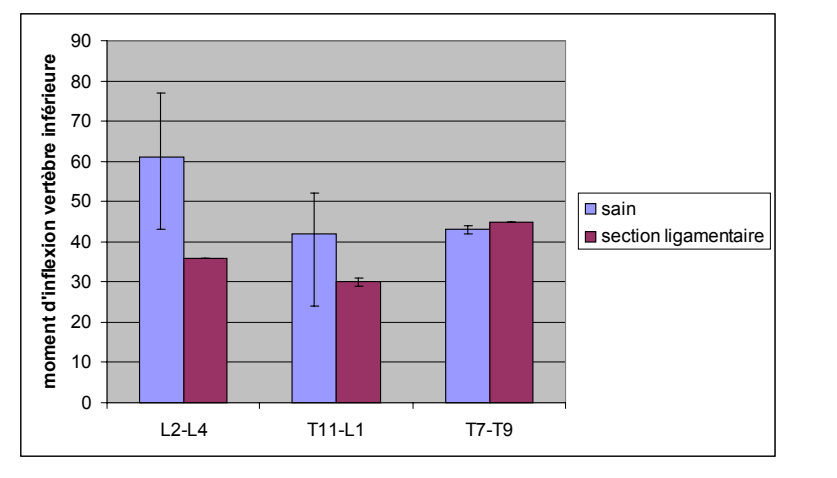

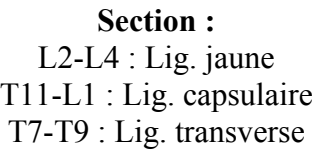

Figure 175 : moment d'inflexion de la vertèbre inférieure

#### **IX- RESULTATS DU MODE DE TORSION**

## **1- Statique**

## -50 -40 -30 -20 -10 <sup>0</sup> <sup>10</sup> <sup>20</sup> mm<sup>30</sup> -25 -20 -15 -10 -5  $\Omega$ 5 10 15 20 25 mm mm Axe vertical Figure 176 : lieu des axes instantanés de rotation (T7-T9) Axe postéro-antérieur

*A.* **Lieu des centres instantanés de rotation de la vertèbre supérieure par rapport à la vertèbre inférieure : courbes types**

Cette figure (figure 176) représente les traces des axes instantanés de rotation au cours du temps dans le plan horizontal médian de la vertèbre centrale ainsi que la position moyenne de ces axes (point vert).

Bien que la bibliographie ne fasse pas état de centre de rotation pour un segment de trois vertèbres, il est néanmoins possible de corréler ce résultat avec la littérature et de constater qu'il est en accord avec cette dernière. Il est à noter que l'ensemble des essais statiques fait état de ce résultat.

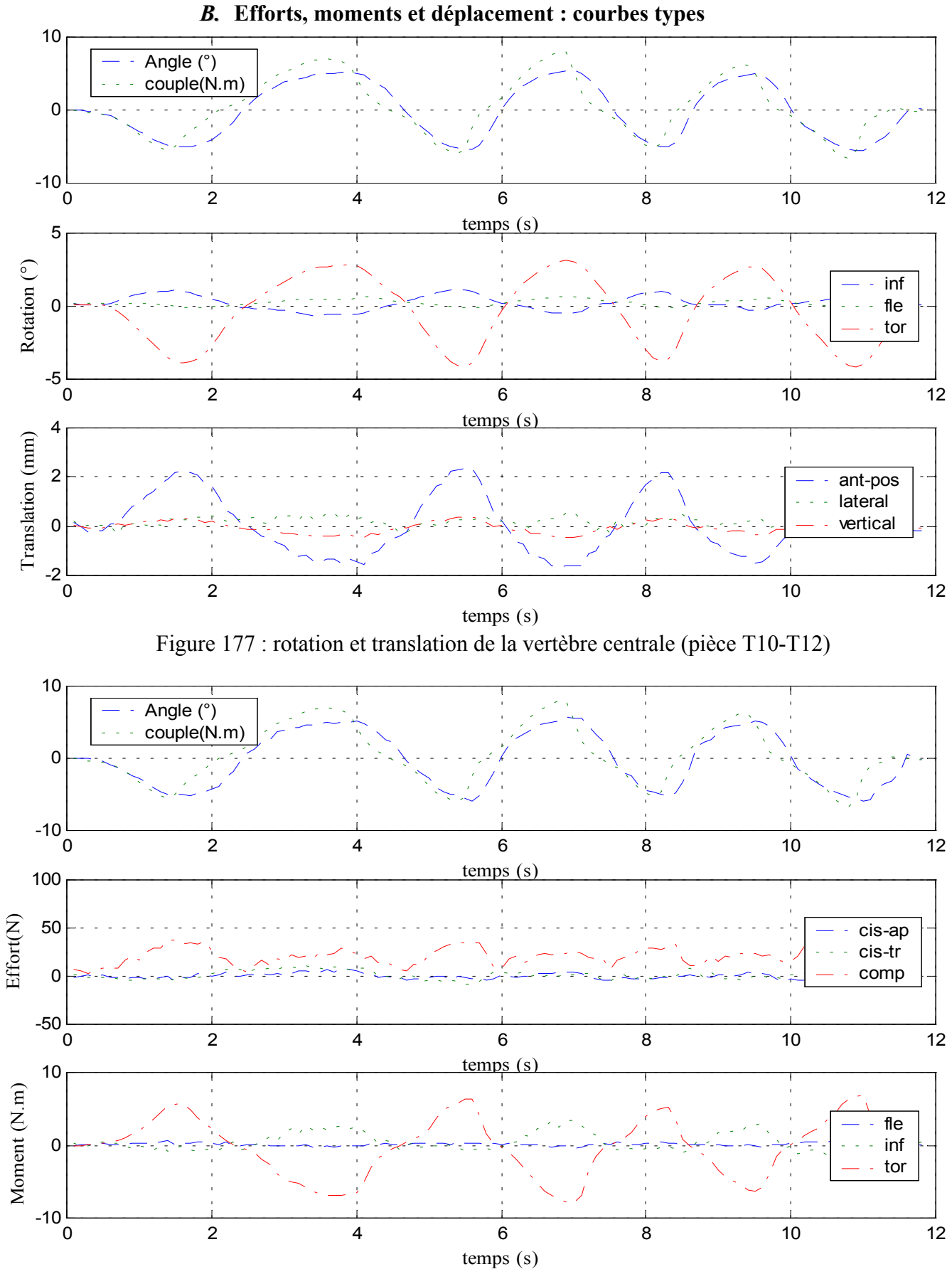

Figure 178 : efforts et moments au niveau des vertèbres inférieure et supérieure (T10-T12)

#### *C.* **Analyse**

Les commentaires faits sur le mode de torsion sont pratiquement les mêmes que pour l'inflexion. Le moment de torsion varie suivant les essais entre 3 N.m et 6 N.m, valeurs que nous retrouvons à la fois au niveau du capteur supérieur (courbe « couple » du premier graphe de la figure 178) et inférieur (courbe « tor » du troisième graphe de la figure 178) en valeur absolue. Les efforts sont au maximum de 40 N et la compression est l'effort dominant dans la plupart des cas. Nous observons également un phénomène de couplage avec apparition d'une composante d'inflexion dans les moments et dans les rotations de la vertèbre centrale. Ce phénomène est assez important pour les spécimens lombaires. Le sens de la composante secondaire (inflexion) est le plus souvent dans le même sens que la composante principale de torsion. C'est à dire qu'une inflexion gauche accompagne une torsion gauche. Nous remarquons aussi une faible composante de flexion pour certains spécimens testés.

Concernant les rotations de la vertèbre centrale, nous trouvons un ratio compris entre 1 et 2, suivant les spécimens, entre la rotation principale de la vertèbre supérieure et celle de la vertèbre inférieure. Pour les pièces ayant une faible mobilité (quelques degrés), la vertèbre centrale tourne quasiment de la même valeur que la vertèbre supérieure. Pour les pièces plus mobiles, la rotation de la vertèbre centrale est environ deux fois plus faible que celle de la vertèbre supérieure. Les translations du point choisi pour la vertèbre centrale sont de l'ordre du millimètre.

Les résultats sont aussi présentés d'une façon plus classique sous la forme de courbes en hystérésis caractéristiques du comportement viscoélastique du rachis (figure 179).

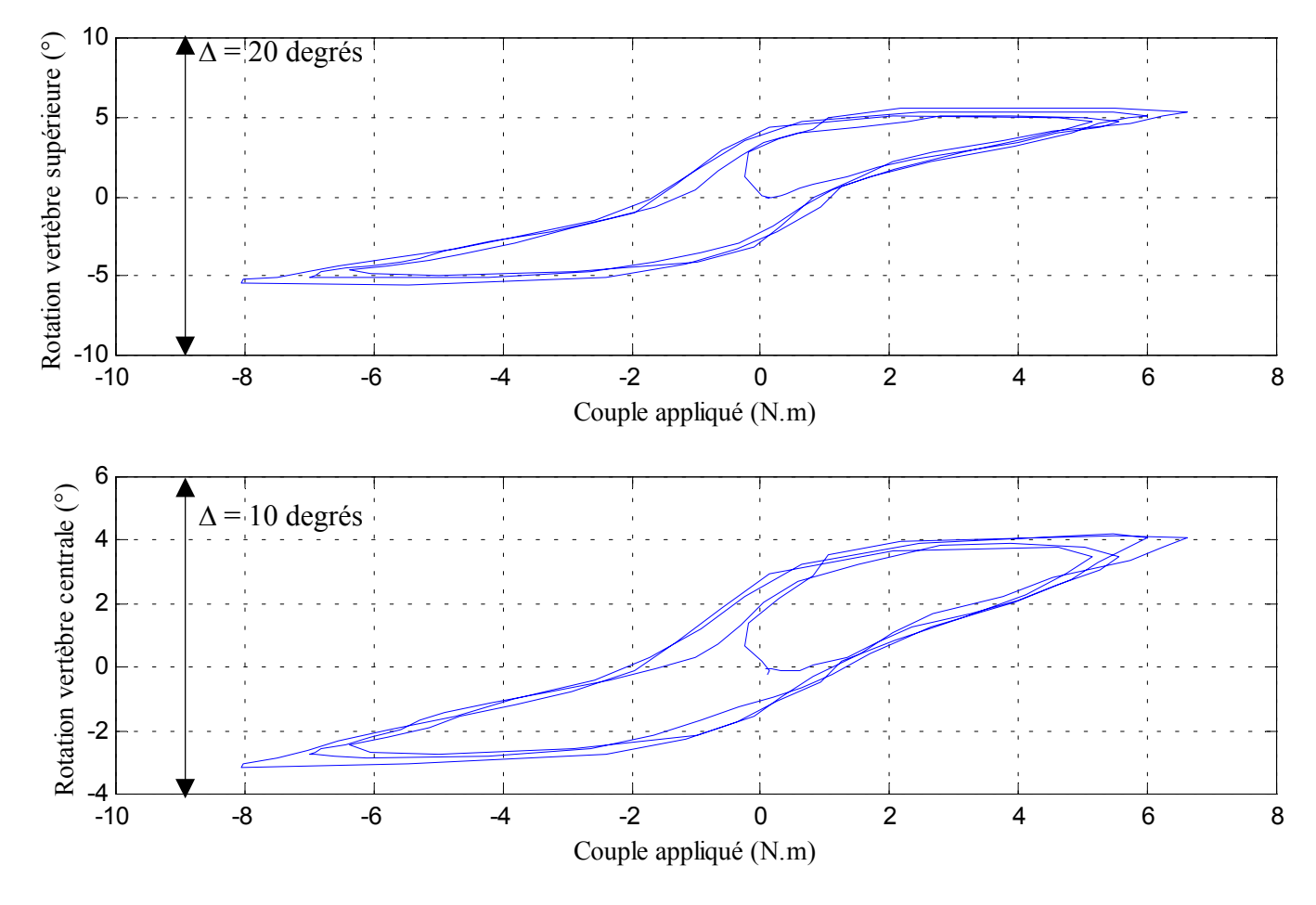

Figure 179 : rotation principale (torsion) en fonction du couple (T10-T12)

DELERBA Frédéric partie expérimentale page 149

## **2- Dynamique**

#### *A.* **Efforts, moments et déplacement :résultat type**

Deux configurations ont été choisies pour leur représentativité. Il s'agit de la configuration saine et de la configuration avec les ligaments inter-épineux et sus-épineux sectionnés. Les courbes présentées sont issues d'essais sur pièce thoraciques (T10-T12).

#### Configuration saine (aucune lésion ligamentaire)

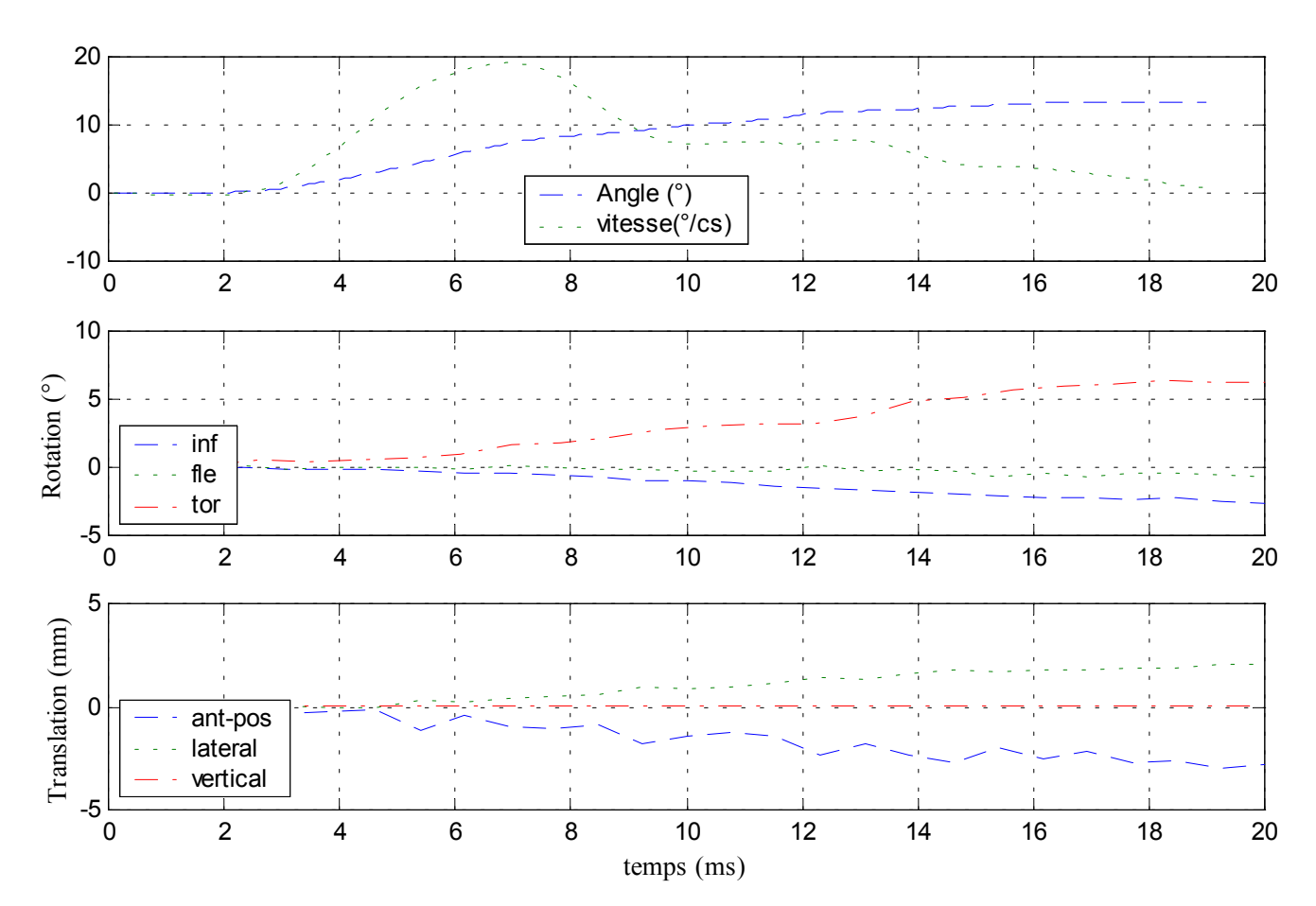

#### $\checkmark$  Déplacements

Figure 180 : déplacements de la vertèbre centrale

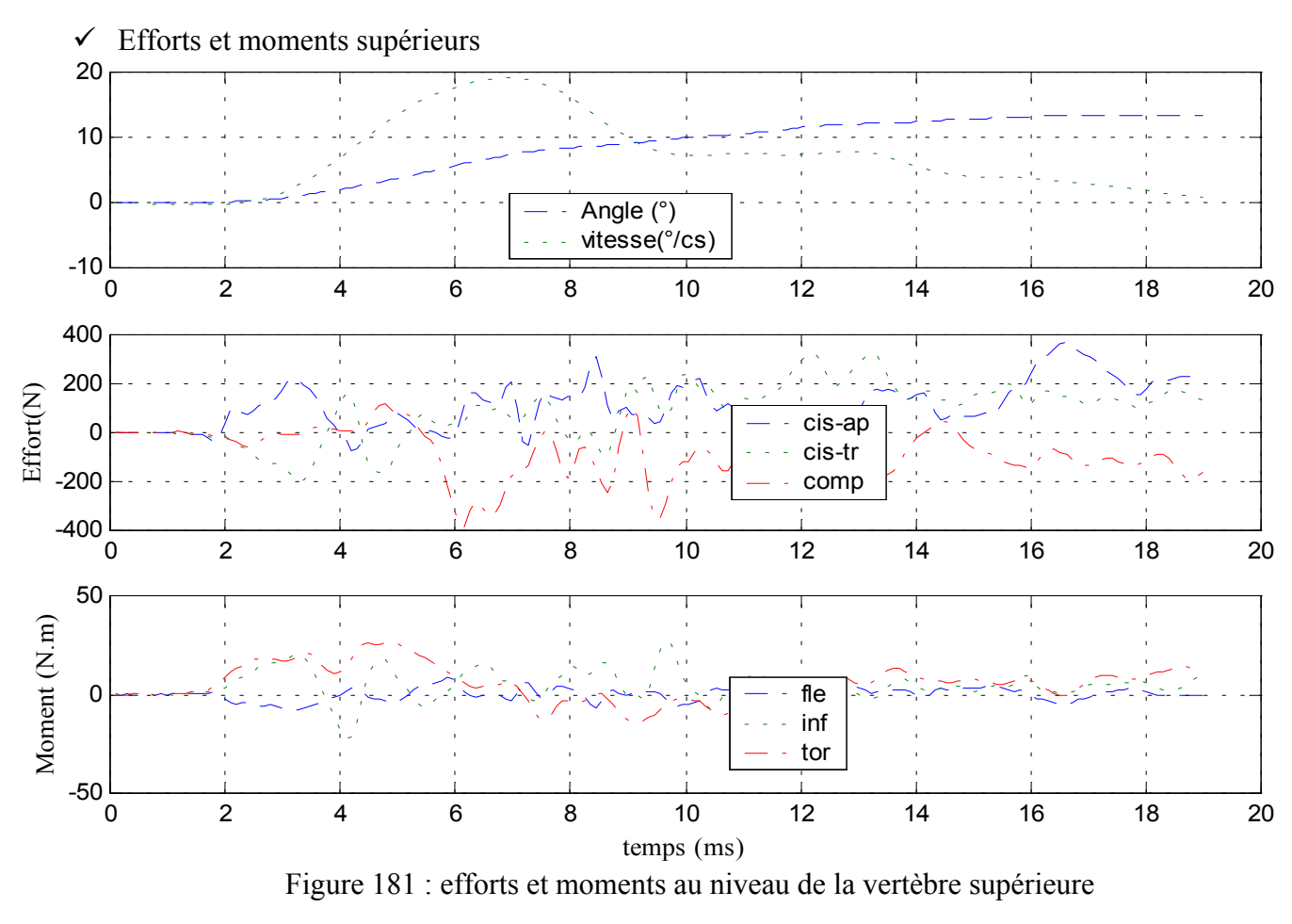

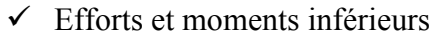

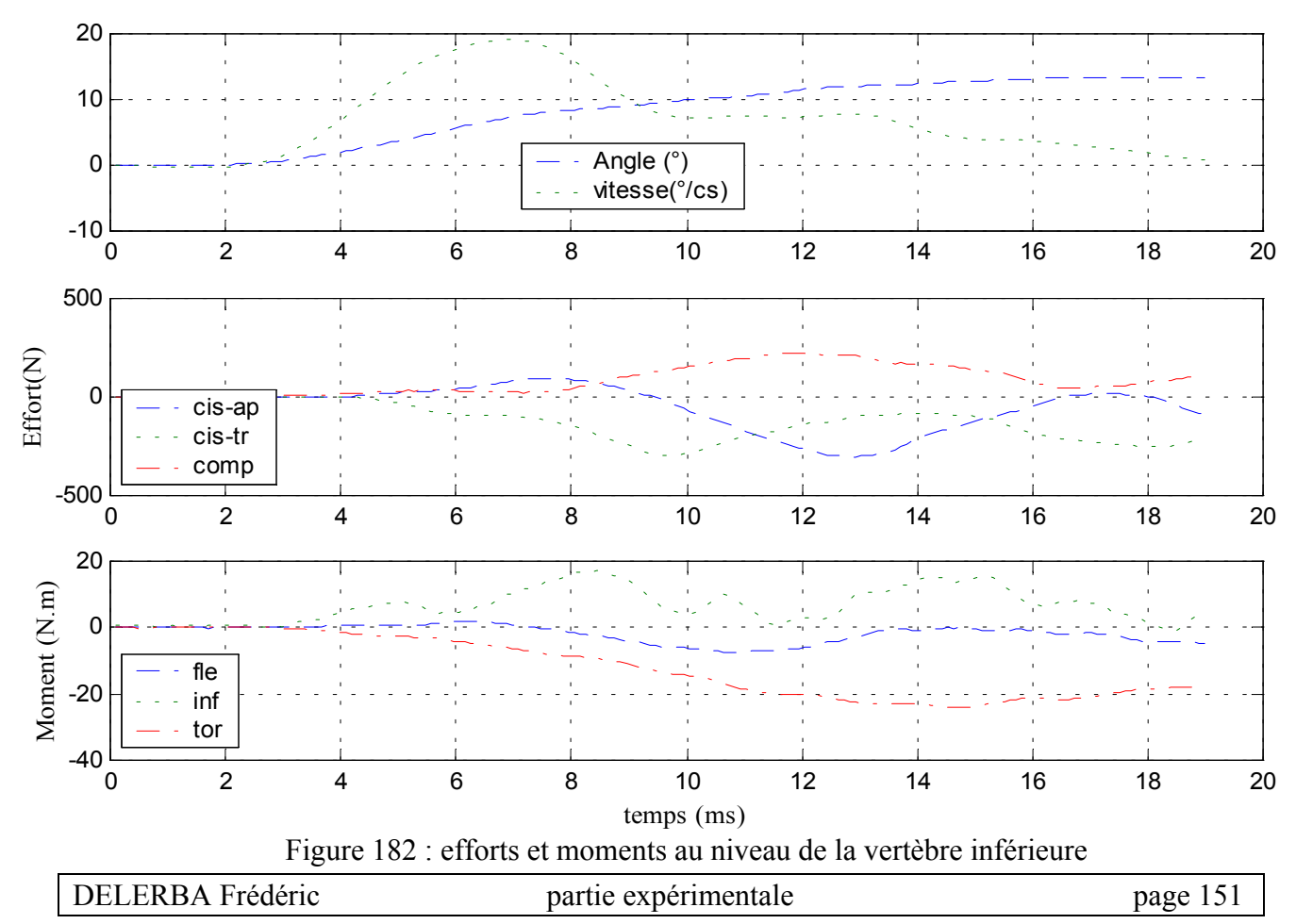

#### Configuration avec ligaments des capsules articulaires sectionnés

#### $\checkmark$  Déplacements

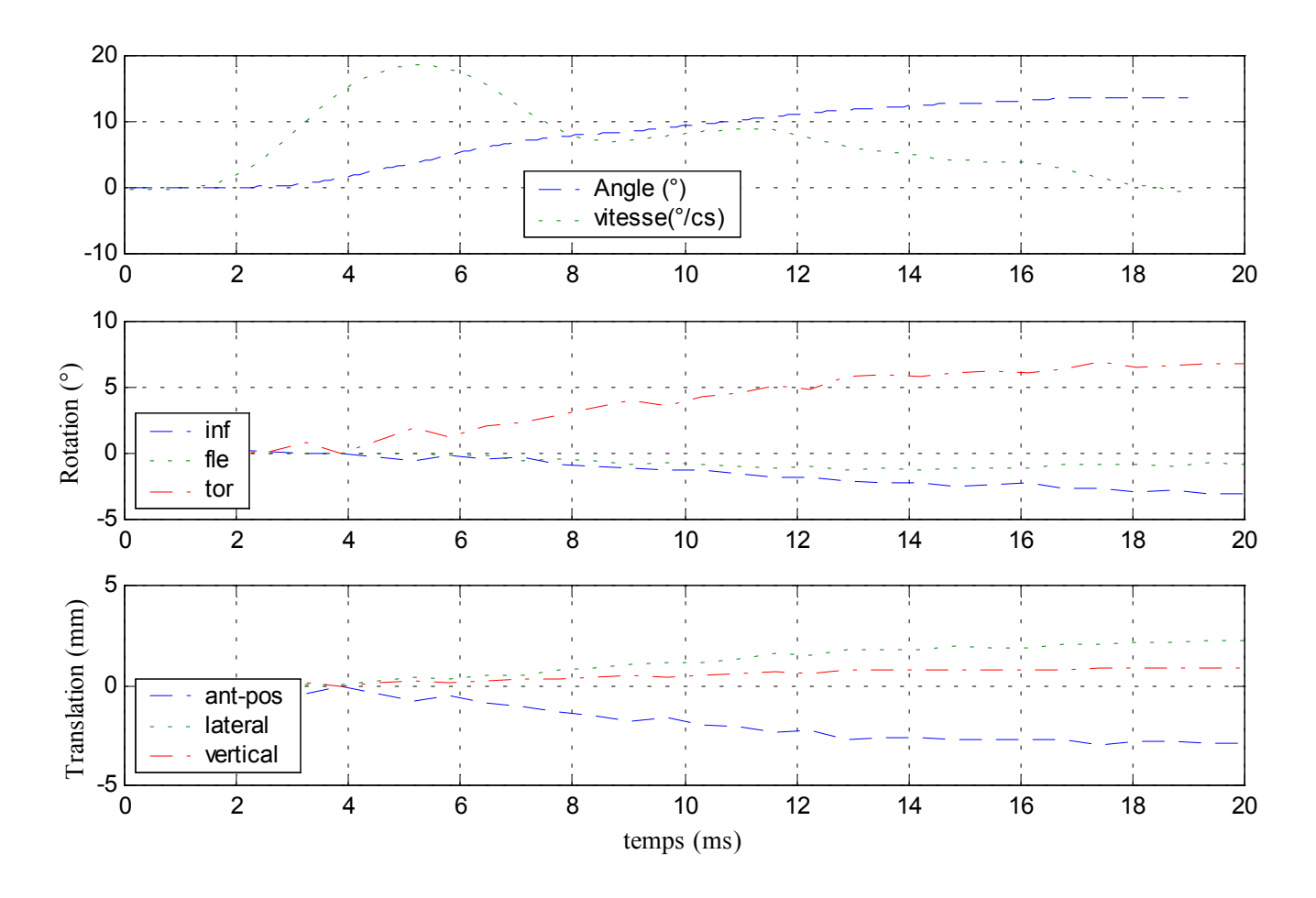

Figure 183 : déplacements de la vertèbre centrale

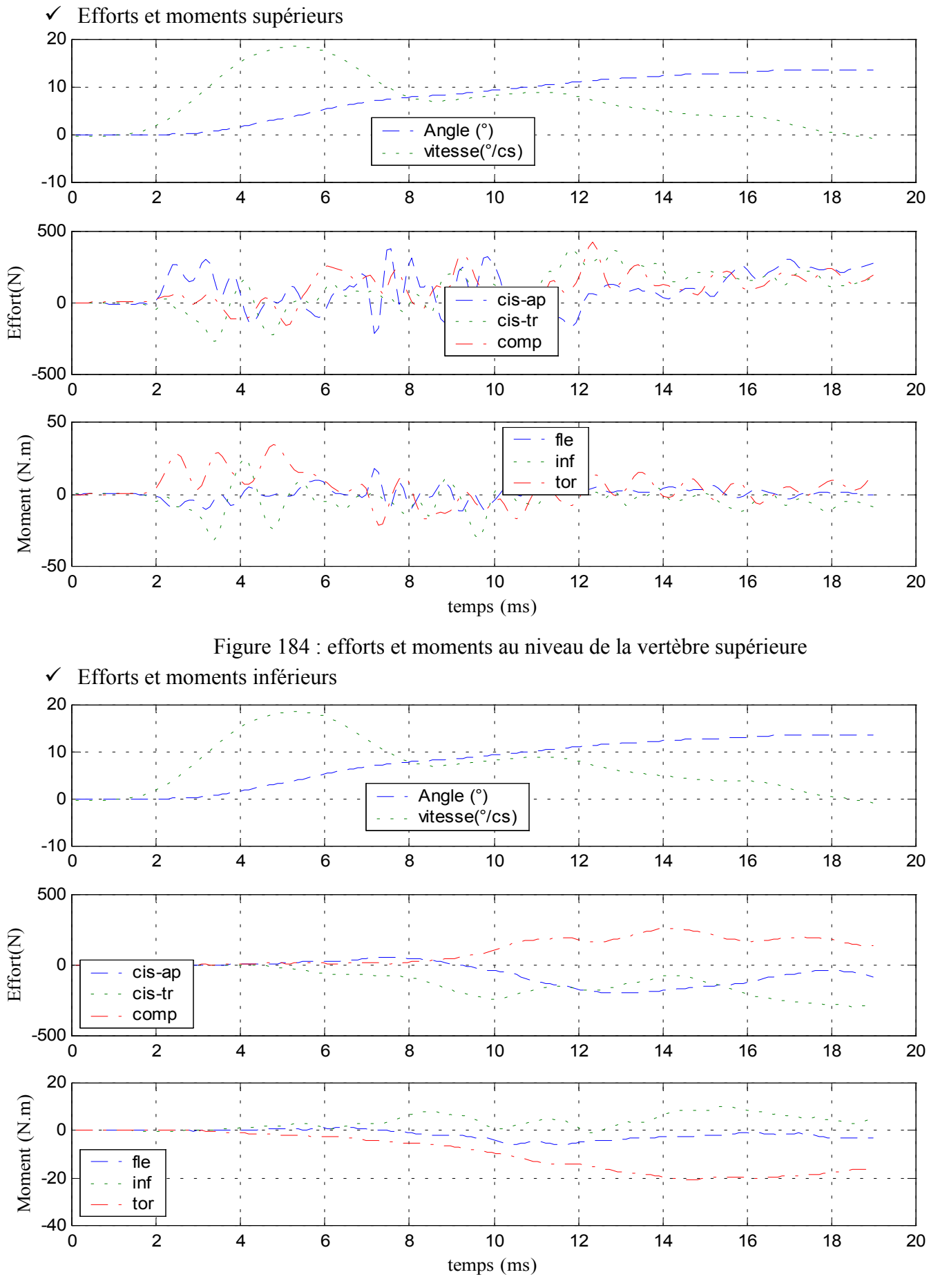

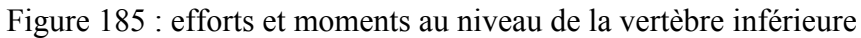

DELERBA Frédéric partie expérimentale page 153

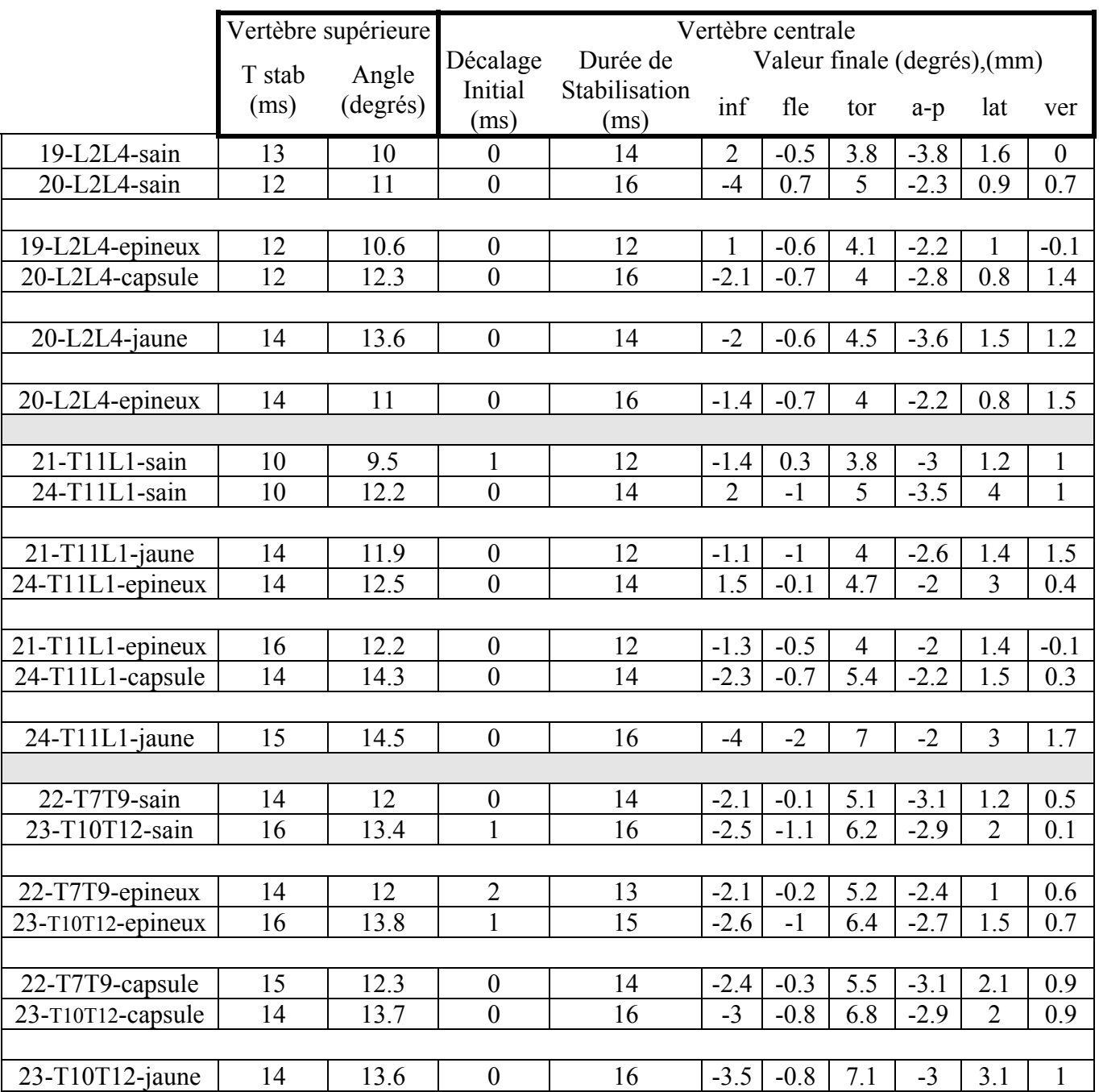

#### *B.* **Efforts, moments et déplacement : résumé des résultats**

Tableau 36 : résultats cinématiques de la vertèbre supérieure et de la vertèbre centrale

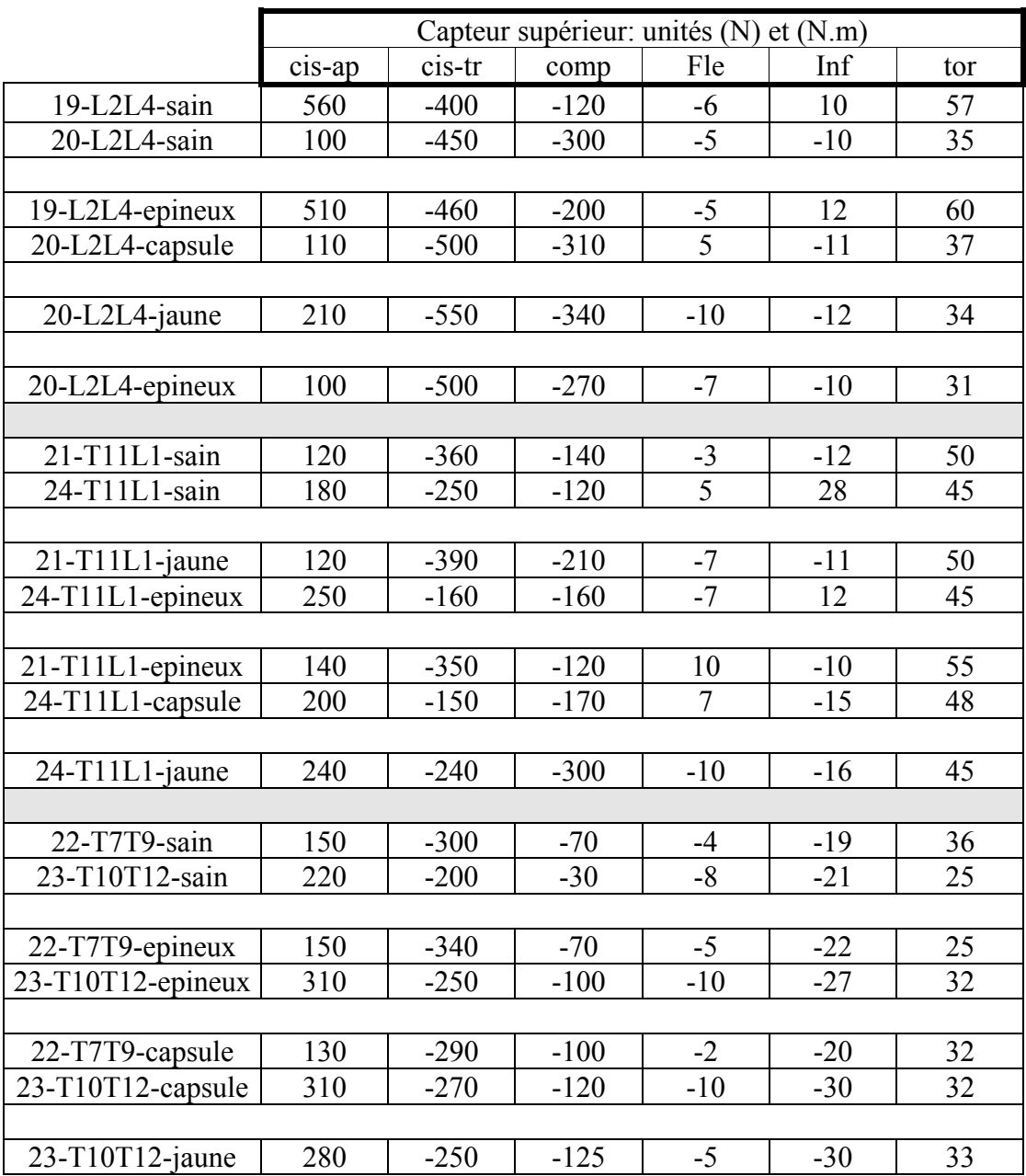

Tableau 37 : efforts et moments au niveau de la vertèbre supérieure

|                                      | Capteur inférieur: unités (N) et (N.m) |                  |            |                        |          |                |  |  |
|--------------------------------------|----------------------------------------|------------------|------------|------------------------|----------|----------------|--|--|
|                                      | cis-ap                                 | cis-tr           | comp       | Fle                    | Inf      | tor            |  |  |
| 19-L2L4-sain                         | 280                                    | $-200$           | 180        | 1                      | $-10$    | $-57$          |  |  |
| 20-L2L4-sain                         | 100                                    | $-350$           | 110        | $\overline{2}$         | 9        | $-35$          |  |  |
|                                      |                                        |                  |            |                        |          |                |  |  |
| 19-L2L4-epineux                      | 440                                    | $-320$           | 240        | $\overline{7}$         | $-10$    | $-54$          |  |  |
| 20-L2L4-capsule                      | 150                                    | $-380$           | 180        | $\overline{4}$         | 11       | $-35$          |  |  |
|                                      |                                        |                  |            |                        |          |                |  |  |
| 20-L2L4-jaune                        | 190                                    | $-400$           | 160        | 3                      | 12       | $-34$          |  |  |
|                                      |                                        |                  |            |                        |          |                |  |  |
| 20-L2L4-epineux                      | 120                                    | $-325$           | 170        | $\overline{2}$         | 9        | $-29$          |  |  |
|                                      |                                        |                  |            |                        |          |                |  |  |
| $21-T11L1-sain$                      | $-100$                                 | $-310$           | 200        | 6                      | 10       | $-39$          |  |  |
| 24-T11L1-sain                        | $-390$                                 | $-280$           | 320        | $-3$                   | $-14$    | $-38$          |  |  |
|                                      |                                        |                  |            |                        |          |                |  |  |
| 21-T11L1-jaune                       | 120                                    | $-340$           | 340        | $\tau$                 | 11       | $-46$          |  |  |
| 24-T11L1-epineux                     | $-250$                                 | $-150$           | 270        | $-2$                   | $-12$    | $-39$          |  |  |
|                                      |                                        |                  |            |                        |          |                |  |  |
| 21-T11L1-epineux                     | 100                                    | $-290$           | 360        | $\boldsymbol{7}$       | 8        | $-42$          |  |  |
| 24-T11L1-capsule                     | $-290$                                 | $-300$           | 250        | $-2$                   | 12       | $-30$          |  |  |
|                                      |                                        |                  |            |                        |          |                |  |  |
| 24-T11L1-jaune                       | $-200$                                 | $-330$           | 250        | $-2$                   | 13       | $-26$          |  |  |
|                                      |                                        |                  |            |                        |          |                |  |  |
| 22-T7T9-sain                         | 260                                    | $-110$           | 240        | $\mathfrak{S}$<br>$-7$ | 26       | $-36$          |  |  |
| 23-T10T12-sain                       | $-300$                                 | $-300$           | 210        |                        | 17       | $-24$          |  |  |
|                                      |                                        |                  |            |                        |          |                |  |  |
| 22-T7T9-epineux                      | 300                                    | $-200$<br>$-270$ | 300<br>250 | 5<br>$-6$              | 21<br>22 | $-35$<br>$-32$ |  |  |
| 23-T10T12-epineux                    | $-250$                                 |                  |            |                        |          |                |  |  |
|                                      | 260                                    | $-170$           | 290        |                        | 20       | $-32$          |  |  |
| 22-T7T9-capsule<br>23-T10T12-capsule | $-200$                                 | $-240$           | 260        | $\overline{4}$<br>$-5$ | 10       | $-22$          |  |  |
|                                      |                                        |                  |            |                        |          |                |  |  |
| 23-T10T12-jaune                      | $-220$                                 | $-300$           | 230        | $-6$                   | 12       | $-20$          |  |  |

Tableau 38 : efforts et moments au niveau de la vertèbre inférieure

Nota : l'ensemble des courbes relatives aux essais dynamiques se trouve en annexe

#### *C.* **Analyse**

Si nous considérons la totalité des essais en torsion, nous remarquons que les rotations imposées à la vertèbre supérieure pour les essais dynamiques sont bien supérieures aux rotations imposées durant les essais statiques sans pour autant entraîner automatiquement une lésion du spécimen (figure 187).

Nous observons un phénomène de couplage pour les trois types de segments rachidiens testés avec apparition d'une composante d'inflexion parallèlement à la sollicitation principale de torsion. La composante secondaire est le plus souvent dans le même sens que la composante principale. Les mêmes phénomènes sont observés au niveau des efforts et des moments.

La rotation principale de la vertèbre centrale est entre deux et trois fois plus faible que celle de la vertèbre supérieure en configuration saine. Le moment de torsion atteint des valeurs de 60 N.m, l'effort de cisaillement antéro-postérieur de 450 N et l'effort de cisaillement transverse de 400 N tous essais confondus. Les commentaires suivants sont axés sur le moment de torsion et d'inflexion, le cisaillement antéro-postérieur et le cisaillement transverse. Les autres composantes sont considérées comme parasites dans le mouvement de torsion. Cette sollicitation ne fait pas vraiment ressortir de tendance. Nous pouvons l'expliquer par l'importance des facettes articulaires dont le rôle de butée osseuse domine par rapport aux limitations mise en jeu par les structures molles (disque et ligament)

#### *Niveau lombaire : L2-L4*

Le couplage apparaît nettement (60 %) sur les pièces testées en configuration saine (figure 186). Les lésions effectuées sur les spécimens lombaires ne font pas apparaître de tendance au niveau des efforts ou du mouvement. Nous pouvons cependant remarquer que le couplage en inflexion a tendance à chuter lorsque les spécimens ont subi plusieurs lésions successives (figure 186). Cela peut s'expliquer par une moins bonne congruence au niveau des facettes qui libère ainsi le mouvement. Les déplacements de la vertèbre centrale sont de quelques millimètres. En outre, il n'y a quasiment pas (1 à 2 ms) de décalage entre le début du mouvement de la vertèbre centrale et le début du mouvement de la vertèbre supérieure. Enfin, la lésion des ligaments capsulaires entraîne une diminution (15%) du moment de torsion (figure 188).

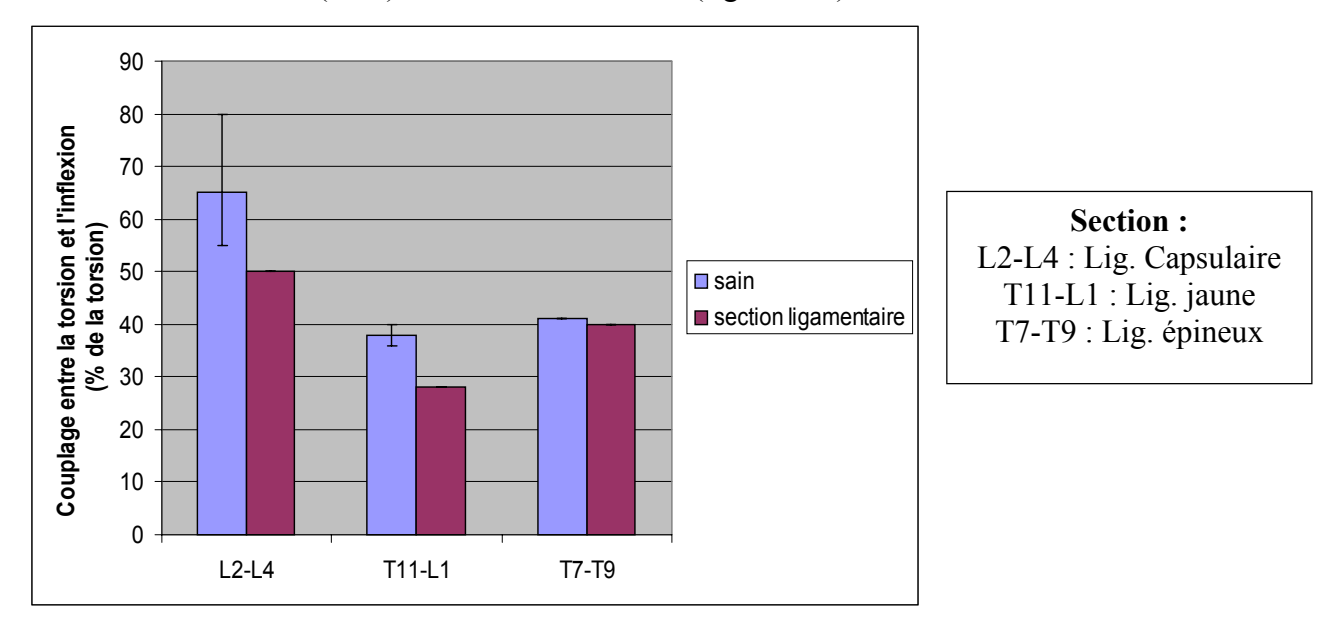

Figure 186 : couplage entre l'inflexion et la torsion avant et aprés section ligamentaire

#### *Niveau thoraco-lombaire : T11-L1*

Les tests en configuration saine font apparaître un couplage plus important que pour une sollicitation de torsion (figure 186). Tout comme les spécimens lombaires, il est difficile de dégager une tendance. Au fur et à mesure des lésions, le mouvement gagne en amplitude car il est moins contraint par les structures ligamentaires. La valeur du moment de torsion a tendance à chuter avec les lésions pour atteindre 26 N.m (tous ligaments sectionnés) alors que le moment d'inflexion induit reste plutôt constant (une dizaine de N.m). Il n'y a pas de décalage entre le début du mouvement de la vertèbre centrale et le début du mouvement de la vertèbre supérieure. Le sens de la composante secondaire a été inversé pour un spécimen après section des ligaments capsulaires, c'est à dire qu'une torsion gauche est accompagnée d'une inflexion droite.

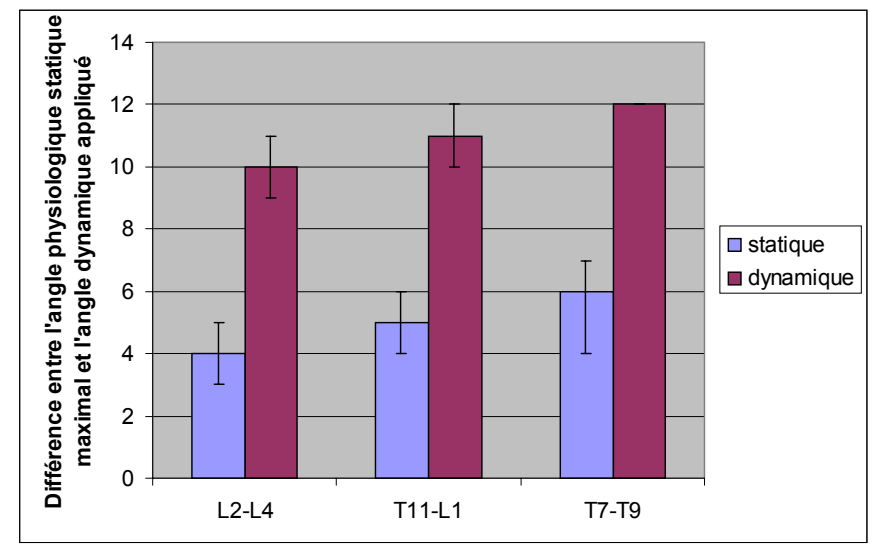

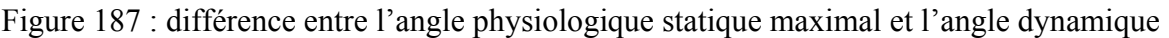

#### *Niveau thoracique : T3-T5 et T7-T9*

Nous pouvons observer un phénomène de couplage avec apparition d'une composante de torsion (figure 186). La valeur des amplitudes est globalement plus importante (25 % en moyenne) que pour les niveaux lombaires et thoraco-lombaires. La section du ligament épineux ne change presque rien à la cinématique de la pièce. Par contre, les sections des ligaments capsulaires et jaunes entraînent une augmentation des rotations du spécimen. Les moments de torsion et d'inflexion diminuent de pair avec les lésions (figure 188) contrairement aux efforts qui restent stables.

Il n'y a pas de décalage entre le début du mouvement de la vertèbre centrale et le début du mouvement de la vertèbre supérieure.

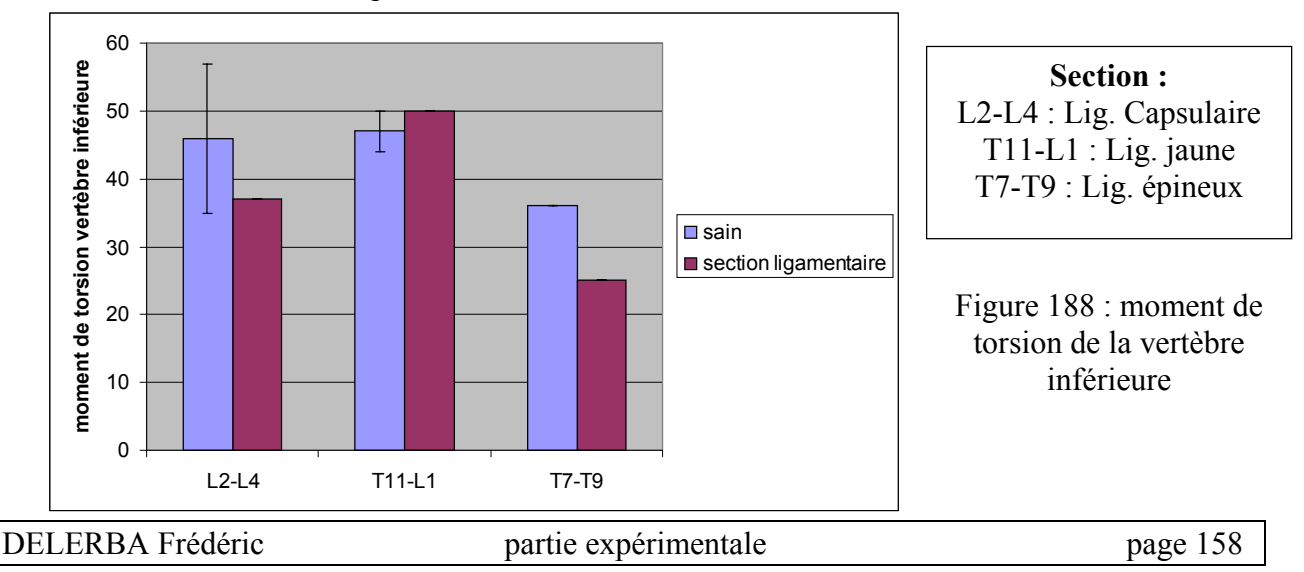

#### **X- CONCLUSIONS SUR LES EXPERIMENTATIONS**

Afin de pouvoir valider le modèle de rachis thoracique et lombaire à venir, nous nous devions de réaliser une base de données expérimentales adéquates. Cet objectif a été rempli lors de cette phase expérimentale au cours de laquelle nous avons réalisé deux bancs d'essais et un système de mesure inédit. Nous appellerons ces deux bancs de la manière suivante, banc d'essais « statique » où la vitesse de sollicitation est lente et banc d'essais « dynamique » où la vitesse de sollicitation est conforme à ce que nous trouvons en crash automobile.

Le banc d'essais « statique » a été réalisé pour deux raisons, tout d'abord, définir un axe de rotation moyen entre la vertèbre supérieure et inférieure des spécimens de trois vertèbres. Ensuite, il a permis de connaître, pour chaque segment testé, l'amplitude de rotation physiologique maximale pour chacune des sollicitations suivantes : flexion, inflexion latérale et torsion axiale. En parallèle à ces deux objectifs, nous avons mesuré le déplacement de la vertèbre centrale dans les trois directions de l'espace ainsi que le couple exercé par l'opérateur sur la vertèbre supérieure et les efforts et les moments transitant par la vertèbre inférieure. Ces données supplémentaires nous permettent d'augmenter les possibilités de validation du modèle thoracique et lombaire à venir. Cette validation se situe dans un domaine quasi-statique à faible vitesse de sollicitation.

Le banc d'essais « dynamique » a permis de réaliser des essais sur des spécimens de trois vertèbres en flexion, inflexion et torsion axiale. Les segments ont été testés sous des sollicitations les plus pures possibles grâce aux données fournies par le banc d'essais « statiques ». Les essais nous ont confirmé la légitimité de ces essais statiques préliminaires. En effet, si nous examinons les travaux d'Osvalder et de Neumann, aucune étude sur les axes de rotation propre n'a été faite. Ainsi, leurs spécimens ont été testés en sollicitation combinée. Si nous comparons les efforts « parasites » comme la compression, nous avons réussi, à l'aide de cette étude sur les axes de rotation propres, à diminuer d'un facteur 5 cette composante (nous passons d'une valeur de 5000 N pour Neumann à environ 1000 N pour notre étude). Les essais dynamiques ont été faits à des vitesses de l'ordre de 1000 degrés / seconde (vitesse de rotation ente deux vertèbres adjacentes) tout en contrôlant l'amplitude du mouvement afin de ne pas léser accidentellement le spécimen testé. Les conditions aux limites sont connues précisément de façon à pouvoir modéliser ultérieurement ces essais en vue d'une validation du modèle thoracique et lombaire à venir. En plus de ces essais suivant plusieurs configurations (flexion, inflexion et torsion), nous avons effectué une étude sur les influences des ligaments du rachis en dynamique. Pour cela nous avons fait plusieurs tests successifs sur une pièce dans une configuration donnée au cours desquels nous avons sectionné successivement des ligaments au niveau des deux étages vertébraux. Le choix des sections n'était pas prédéfini et cela dépendait de la sollicitation (par exemple, en flexion, le ligament épineux était sectionné en premier), et de l'état du spécimen. La section est totale pour les deux étages vertébraux. Enfin, un capteur d'efforts et moments était placé au niveau de la vertèbre supérieure et un au niveau de la vertèbre inférieure.

Enfin, le système de mesure du mouvement de la vertèbre centrale est inédit. Il permet de mesurer en continu les trois rotations et les trois translations de cette vertèbre au cours du temps et ainsi d'accéder aux couplages cinématiques entre deux vertèbres. Ce système à l'avantage de pouvoir être adapté pour d'autres applications où il est nécessaire de connaître le mouvement d'un solide dans l'espace. De plus, mis à part l'étrier supérieur qui est une pièce spécialement réalisée, les autres composants sont standards et peu coûteux. Le seul inconvénient de ce système réside dans son inertie. En effet, si sa masse est égale à celle d'une vertèbre lombaire, ses dimensions l'handicapent lors de son utilisation en dynamique. Cependant, des simulations sur RADIOSS nous ont permis de connaître l'influence de cette inertie. D'un coté, des simulations ont été faites avec une inertie de la vertèbre centrale conforme à la réalité et d'un autre coté, des simulations avec une inertie de la vertèbre centrale multipliée par 4 de façon à prendre en compte l'inertie du cadre. Il n'en résulte aucune modification des rotations principales en flexion, inflexion et torsion et une augmentation de moins de 10 % des rotations secondaires induites par couplage. Les erreurs induites par ce cadre sont donc acceptables. Au début du projet, nous souhaitions utiliser des systèmes de mesure sans contact comme la vidéo rapide mais cela s'est avéré trop coûteux et nous avons du abandonner cette solution.

Ces expérimentations ont été effectuées sur 24 spécimens ce qui représente environ une centaine d'essais. Cette campagne est une des plus importantes en terme de nombre d'essais et de spécimens si l'on se place par rapport aux auteurs de la bibliographie qui vont de 6 unités testées pour Hakim *[HAK-16]*, Ogon *[OGO-37]* et Rostedt *[ROS-52]* à 23 pour Nightingale *[NIG-35].* Cette campagne d'essais nous a permis de retirer deux types de résultats qui nous serviront pour la validation du modèle de colonne.

D'une part, des données sur le mouvement de la vertèbre centrale en configuration saine et lésée (section ligamentaire) dans les trois directions de l'espace pour chacune des configurations de flexion, d'inflexion et de torsion. Ces trajectoires vont nous permettre de valider le modèle d'un point de vue cinématique. Ce sera d'ailleurs le premier axe du travail de validation.

Viennent ensuite les données sur les charges supportées par les vertèbres. Elles sont issues des efforts et des moments enregistrés au niveau des vertèbres supérieures et inférieures en configuration saine et lésée (section ligamentaire). Après que le modèle ait été validé d'un point de vue cinématique, ces données vont nous permettre une validation au niveau lésionnel qui nous permettra de prévoir des lésions ligamentaires en observant les charges transitant par ces derniers lors d'une simulation de choc automobile. Ce second axe de validation n'a pu être réalisé au cours de cette thèse par manque de temps.

La méthode, consistant à sectionner successivement des ligaments afin de connaître leur influence, a déjà été utilisée par quelques auteurs pour des sollicitations statiques. Etant donné que la nature des sollicitations ainsi que l'ordre dans lequel ont été faites les sections diffèrent, il est difficile d'effectuer des comparaisons entre les essais de cette thèse et la littérature. Ces auteurs n'ont pas été mentionnés lors de l'analyse bibliographique car leurs études ont été faites en statique. Essayons cependant de dégager des tendances.

Tout d'abord, Panjabi *[PAN-43]*, a étudié en 1975 les mécanismes intervenant dans la stabilité du rachis cervical en flexion – extension. L'auteur entend par le terme « stabilité », la faculté à limiter les mouvements qui irriteraient ou endommageraient la moelle épinière. Les essais ont été faits sur 17 unités fonctionnelles cervicales (C2-C3, C4-C5 et C6-C7). La charge est égale à 25 % du poids du corps du sujet et la sollicitation est de types flexion – extension. Le montage est décrit en figure 189.

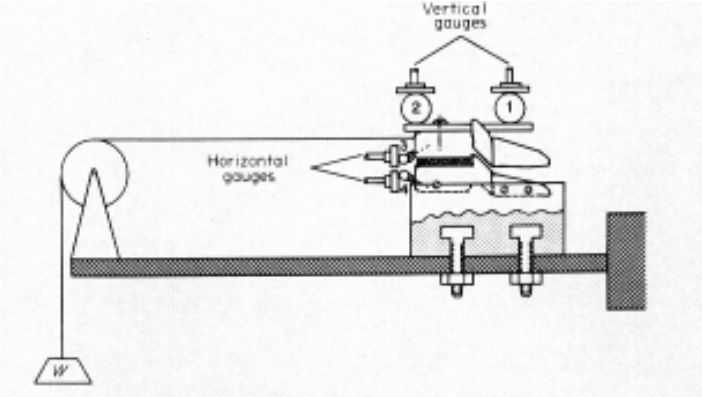

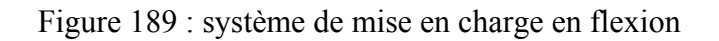

Les essais ont été de quatre types et les détails de lésions sont donnés à la figure 190 :

1-Chargement en flexion avec section des structures postérieures vers les structures antérieures 2-Chargement en flexion avec section des structures antérieures vers les structures postérieures 3-Chargement en extension avec section des structures postérieures vers les structures antérieures 4-Chargement en extension avec section des structures antérieures vers les structures postérieures

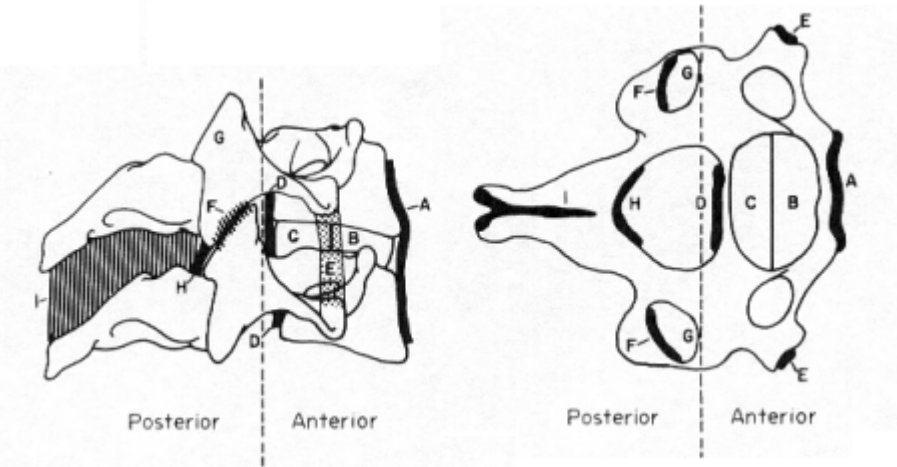

#### **De l'antérieur vers le postérieur :**

- A = section du ligament commun antérieur
- B = section de la moitié antérieure de l'anneau discal
- C = section de la moitié postérieure de l'anneau discal
- $D$  = section du ligament commun postérieur
- $E =$  section des ligaments transverses
- $F =$  section des ligaments capsulaires
- $G$  = section des facettes articulaires
- $H =$  section du ligament jaune
- $I =$  section des ligaments inter-épineux et sur-épineux

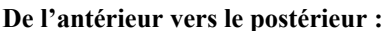

- $I =$  section des ligaments inter-épineux et sur-épineux
- $H =$  section du ligament jaune
- $G =$  section des ligaments capsulaires
- $F =$  section des facettes articulaires
- $E$  = section des ligaments transverses
- $D$  = section du ligament commun postérieur
- C = section de la moitié postérieure de l'anneau discal
- B = section de la moitié antérieure de l'anneau discal
- A = section du ligament commun antérieur

#### Figure 190 : ordre des sections ligamentaires

Les résultats le cas de charge en flexion avec sections du côté postérieur vers le côté antérieur est détaillé en figure 191. Nous remarquons que l'amplitude de rotation augmente au fur et à mesure des lésions ce qui cohérent avec ce que nous trouvons lors des essais en dynamique. De plus la section des facettes articulaires modifie profondément la cinématique de l'unité fonctionnelle.

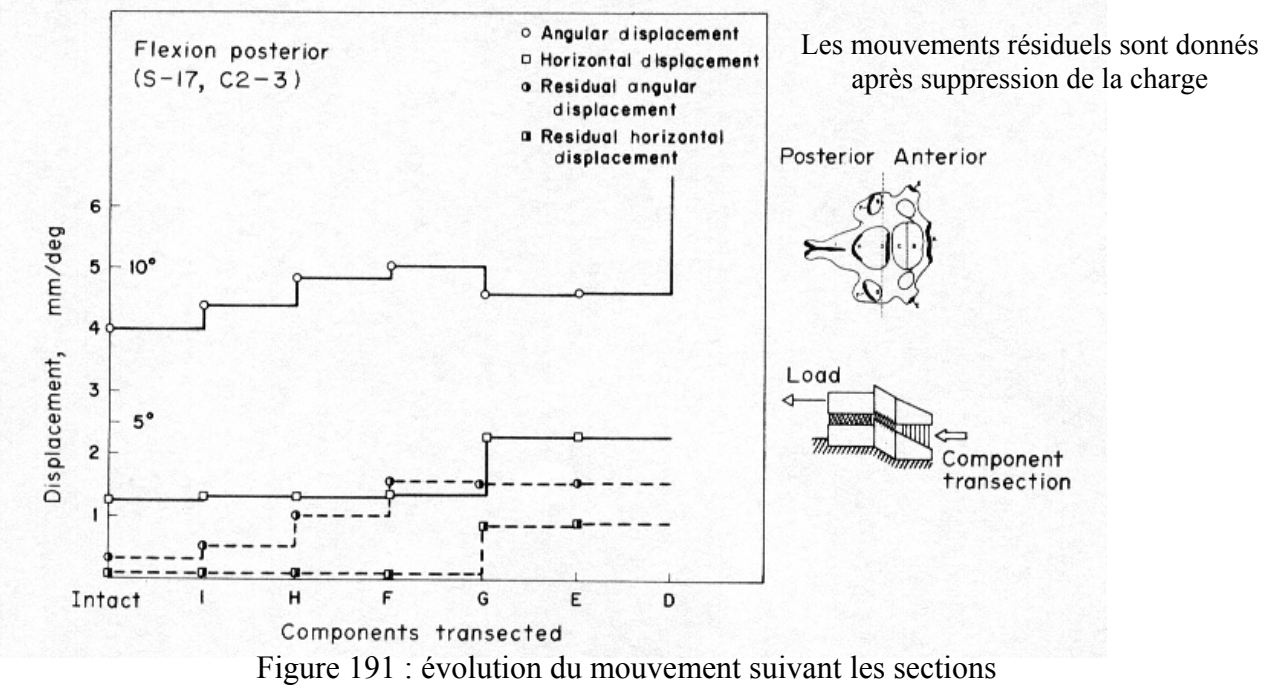

Le second auteur est White *[WHI-61]* qui a étudié en 1971 l'influence des structures vertébrales (figure 192) postérieures dans la cinématique du rachis thoracique.

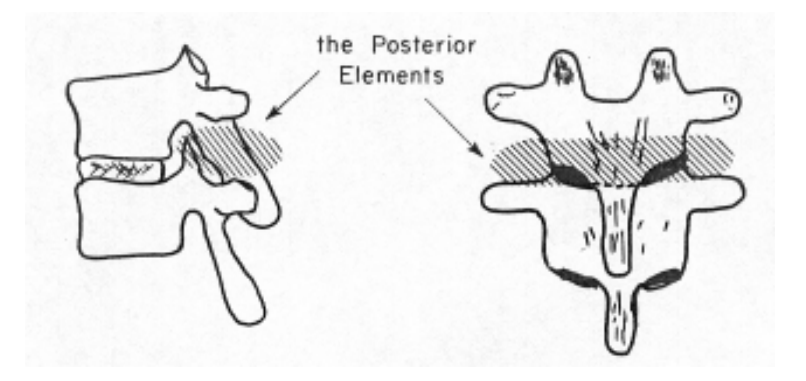

Figure 192 : structures postérieures (ligament jaune, ligaments transverses, ligament épineux et sur-épineux et facettes articulaires en totalité)

L'auteur a testé 10 unités fonctionnelles pour chaque niveau (T1-T2, T3-T4….T11-T12). Une presse à air comprimé fournissant un effort vertical a été utilisée. L'auteur a simulé des sollicitations de flexion, inflexion et torsion, en excentrant le point d'application de cet effort vertical. Les déplacements sont mesurés à l'aide de capteurs de déplacement linéaires potentiométriques et de jauges extensométriques. Pour chacun des spécimens, un premier test est effectué en configuration saine. A la suite de ce test, les structures postérieures sont enlevées avec des outils chirurgicaux ordinaires sans modifier la position du spécimen dans le banc d'essais. Ensuite un test identique à la configuration non lésé est effectué afin de connaître l'influence des structures postérieures. La même charge, en terme d'intensité et de point d'application de l'effort, est appliquée au spécimen thoracique avant lésion et après sections postérieures.

Après analyse de ces essais, l'auteur remarque l'influence importante des structures postérieures dans la cinématique des unités fonctionnelles thoraciques. En effet, l'amplitude des rotations en flexion-extension, en inflexion latérale et en torsion axiale est toujours plus importante lorsque les structures postérieures ont été enlevées (figure 193).

De même que pour l'étude de Panjabi *[PAN-43]*, il est difficile d'établir des comparaisons entre les essais réalisés au cours de ce projet et ceux de White *[WHI-61]*. Tout d'abord, les essais sont faits en statique alors que nous sollicitons les spécimens à des vitesses très élevées. Ensuite, le mouvement de la vertèbre supérieure n'est pas imposé comme pour notre cas. En effet, c'est un effort qui est imposé à la vertèbre supérieure et non pas une rotation. Par ailleurs, White a lésé les spécimens de telle sorte que toute les liaisons inter-vertébrales postérieures soient supprimées, contrairement à ce qui a été fait dans cette thèse où les structures ligamentaires étaient supprimées une par une de façon successive. Enfin nous n'avons jamais supprimé les facettes articulaires dans leur intégralité ce qui a conservé une grande partie de la tenue cinématique entre les vertèbres du spécimen.

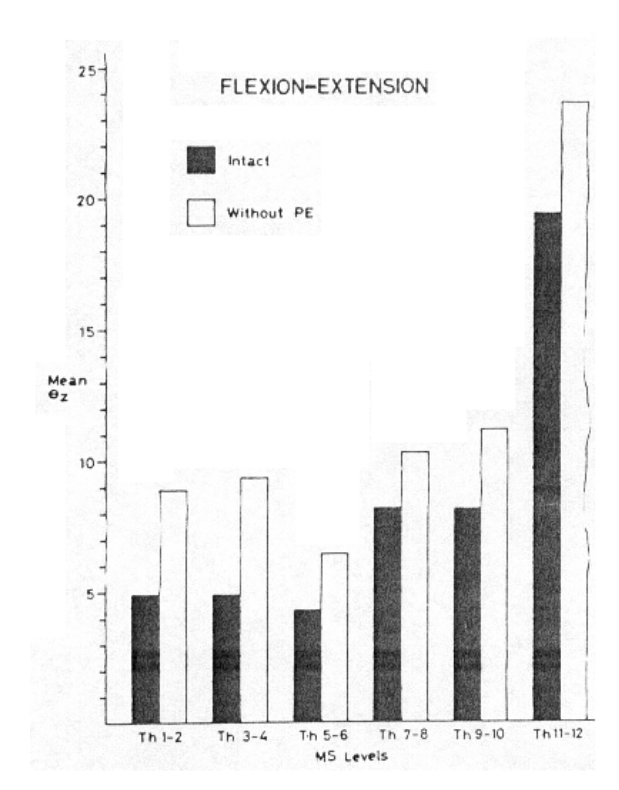

LATERAL BENDING Intact Without PE 15  $10$ Mean<br>ex s  $Th 1-2$ Th  $3-4$ Th  $5-6$ Th  $7-8$  $Th 9-10$  $Th$   $11-12$ MS Levels

Figure 193 : influence des structures postérieures dans des mouvements de flexion-extension, d'inflexion et de torsion.

Les valeurs correspondent à une amplitude totale de flexion / extension, inflexion droite / gauche et torsion droite / gauche

En abscisse se trouve la rotation de la vertèbre supérieure et en ordonnée l'étage vertébral testé

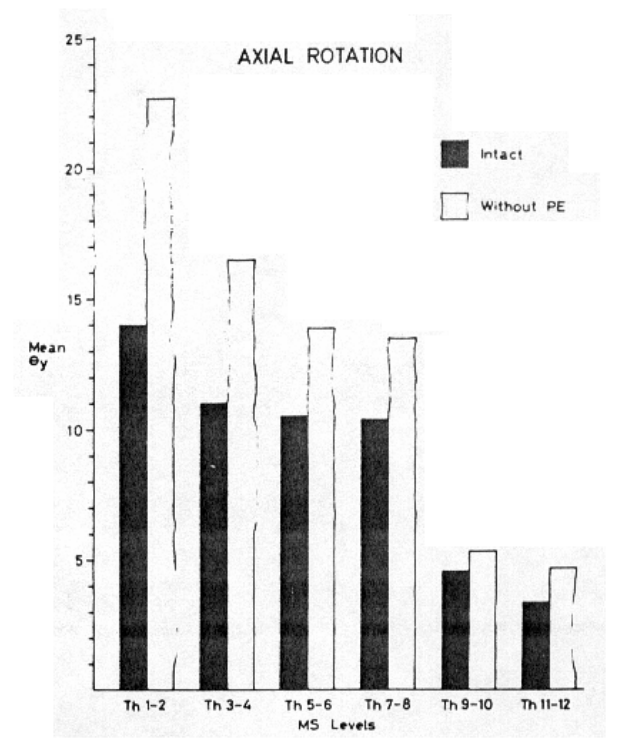

# CHAPITRE III MODELISATION DU COMPORTEMENT DU RACHIS THORACIQUE ET LOMBAIRE

#### **I- RESUME ET OBJECTIFS**

Le modèle de rachis réalisé au cours de cette thèse a pour vocation d'être intégré dans le modèle global d'être humain déjà existant. En effet, la colonne vertébrale de ce modèle n'est constituée que de cubes et a besoin d'être améliorée afin de pouvoir effectuer des prédictions lésionnelles à un niveau local.

Cette amélioration passe par une meilleure représentation géométrique et mécanique. C'est pourquoi nous avons choisi de modéliser la vertèbre avec l'ensemble de ses composantes (apophyses épineuses, transverses etc…) ainsi que son système de maintien ligamentaire. Ceci est l'objet des parties « méthode d'obtention de la géométrie brute », « simplification géométrique du modèle éléments finis » et « étude morphométrique du modèle éléments finis ». Pour cela, nous nous sommes inspirés des travaux de Dauvilliers *[DAU-7]* et Bertholon *[BERT-2]*, au cours desquels, l'ancien rachis cervical du modèle « être humain » a été remplacé et amélioré. L'ancien modèle était constitué de cubes empilés les uns sur les autres de la même façon que le modèle thoracique et lombaire actuel (figure 194) et a été remplacé par le modèle détaillé en figure 195. Nous nous sommes inspirés de ce modèle de façon à assurer la compatibilité du modèle à venir avec l'existant pour faciliter son intégration au sein du modèle « être humain ».

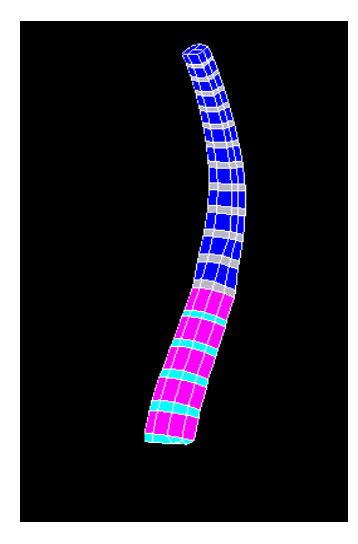

Figure 194 (gauche) : Modèle du rachis thoracique et lombaire du modèle être

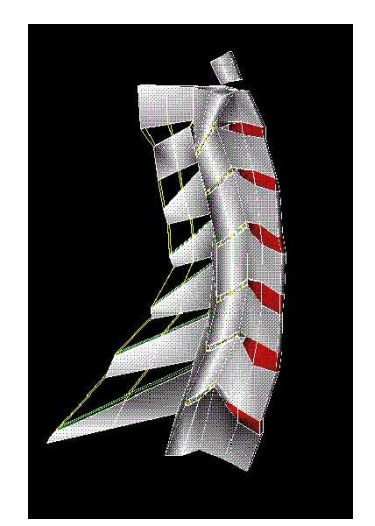

Figure 195 (droite) : Modèle du rachis cervical amélioré

L'incorporation des lois de comportements des tissus mous (ligaments et disques) est décrite dans la partie « construction du modèle mécanique ».

Afin d'améliorer la phase de validation, une étude sur la position des axes de rotation du modèle a été réalisée. Elle fait l'objet de la partie « étude sur les axes instantanés du modèle ».

A terme, le modèle doit être validé de deux façons. Tout d'abord, une première validation doit permettre de prévoir les trajectoires d'une ou de plusieurs vertèbres lors de chocs frontaux, latéraux ou d'une combinaison de ces derniers. Il va donc falloir identifier les paramètres des lois de comportement que nous injectons dans ce modèle en utilisant pour cela les données cinématiques que nous avons obtenues lors des essais. Il était prévu, au début du projet, de faire une validation uniquement dynamique. Cependant, la durée de réalisation des bancs d'essais et les laps de temps libre en découlant nous ont amené à étendre cette validation au domaine statique en utilisant des données de la littérature étant donné que les essais n'étaient pas encore réalisés. La validation cinématique de ce modèle a donc suivi plusieurs directions qui sont résumées dans le diagramme de la figure 196.

La validation locale statique par les essais de la littérature est détaillée dans la partie « première validation statique ». Elle impose une modification de la courbure du modèle car les essais de la bibliographie utilisent des spécimens en position neutre (position debout).

La validation locale dynamique par l'essai de la littérature est détaillée dans la partie « première validation dynamique ».

La validation locale dynamique par les essais réalisés est détaillée dans la partie « validation du modèle par les essais dynamiques ».

En plus de ces validations locales en statique et en dynamique, nous avons réalisé des simulations en utilisant le modèle dans son intégralité de façon à s'assurer de la stabilité numérique de ce dernier. Cette validation est qualitative et n'a pas été comparée avec des essais expérimentaux. Elle est détaillée dans les parties « validation qualitative globale statique » et « validation qualitative globale dynamique ».

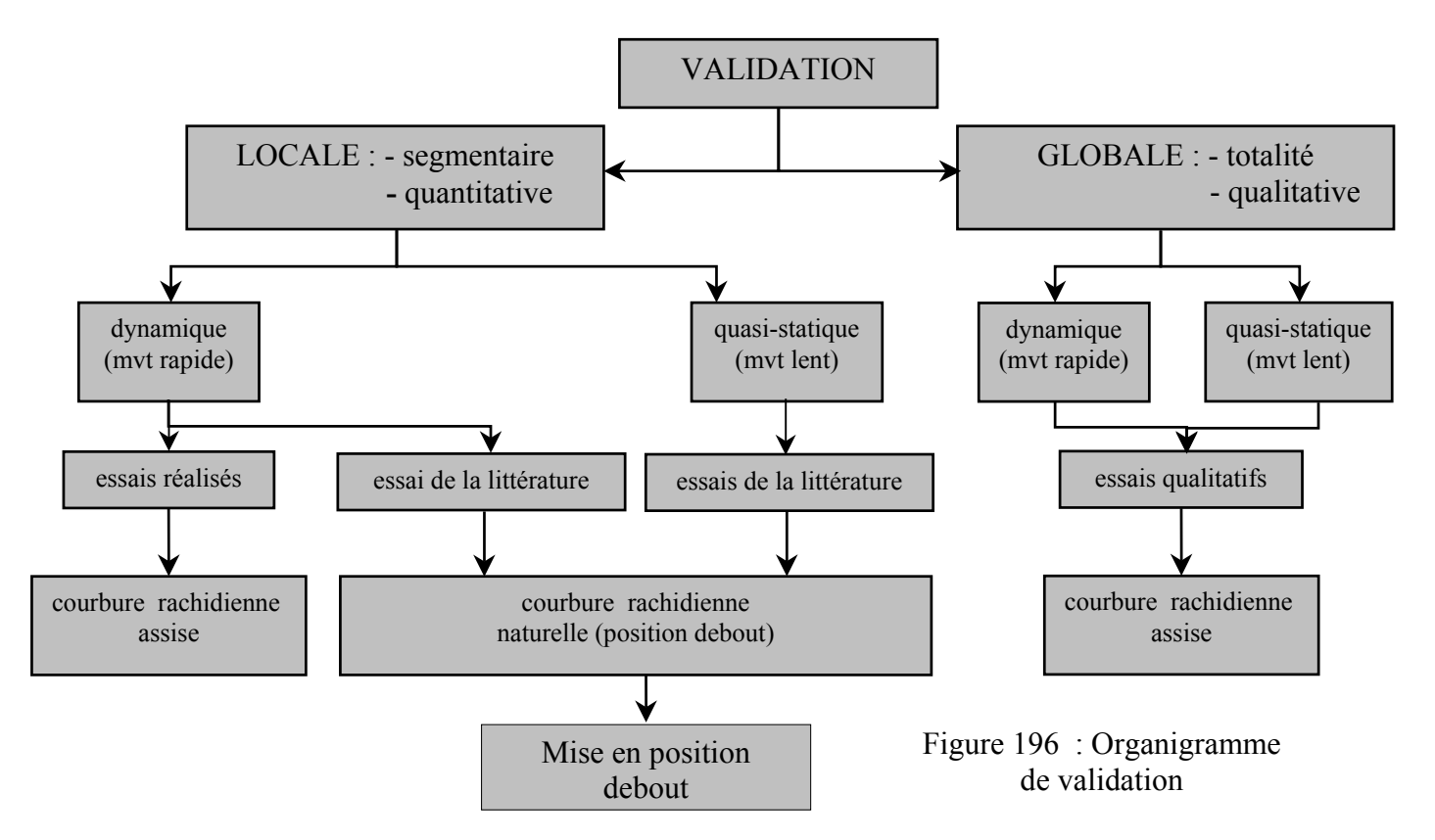

Le second axe important de validation doit se faire sur un plan lésionnel de façon à atteindre l'objectif final qui est de découvrir des lésions en observant les charges transitant par les ligaments, les vertèbres ou les disques lors d'une simulation de choc automobile.

Cette validation n'a pas été faite au cours de la thèse par manque de temps. Il faut pour cela utiliser les essais réalisés en prenant les informations relatives aux charges supportées par les vertèbres en configuration saine et lésée (section ligamentaire). Cette exploitation des données des capteurs 6 axes nous amènera peut-être à modifier les paramètres des lois de comportements du modèle voir à changer de lois de comportements. Ce travail numérique est conséquent et il nécessitera certainement plusieurs mois de travail.

Au terme de ces validations cinématiques et lésionnelles, le modèle de colonne thoracique et lombaire sera prêt à être intégrer au sein du modèle « être humain ».

#### **II- METHODE D'OBTENTION DE LA GEOMETRIE BRUTE**

## **1- Géométrie type des vertèbres**

La réalisation d'un modèle mécanique par éléments finis nécessite au préalable la connaissance fine de la géométrie de la structure étudiée. Les méthodes souvent utilisées dans ce cadre sont la radiographie, les coupes scanner et le palpage magnétique. Ces études ont permis de mettre en évidence les disparités morphologiques importantes d'un individu à l'autre et d'un niveau vertébral à l'autre.

Le Laboratoire de Biomécanique a réalisé en interne une base de données sur la morphologie des vertèbres sèches des niveaux thoraciques et lombaires. Une trentaine de vertèbres sèches par niveau de T1 à L5 ont été utilisées et les résultats ont été mis en forme par Stéphane Véron.

Les résultats des différentes mesures ont été analysés statistiquement afin de calculer la moyenne et l'écart-type de chacun des paramètres des vertèbres, puis saisis dans la base de données du laboratoire. Les paramètres géométriques correspondent à des diamètres de plateaux vertébraux, à des longueurs d'apophyses transverses, à des géométries de facettes articulaires etc…

Cette base de données comporte ainsi les coordonnées d'un nuage de points retenus pour la définition de chaque vertèbre, qui sont exprimées dans un repère local commun de façon à pouvoir prendre la moyenne des mesures effectuées.

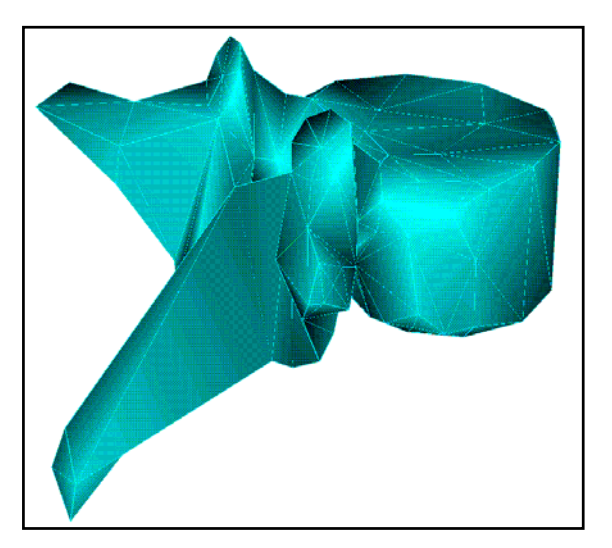

Figure 197 : visualisation brute de la vertèbre  $T_8$ 

A partir de ce nuage de point, il a fallu visualiser chaque vertèbre afin de pouvoir travailler dessus plus aisément. Chacune d'entre elles a été recouverte d'une « peau » constituée d'éléments à quatre nœuds et d'éléments à trois nœuds suivant les zones géométriques. Ce « maillage » s'attache sur les nœuds définissant la géométrie de la vertèbre et fait apparaître des vertèbres facettisées.

Le tableau suivant regroupe le nombre de points (nœuds) utilisés pour chaque vertèbre ainsi que le nombre d'éléments à trois et quatre nœuds qui ont été nécessaires pour visualiser la géométrie brute de chacune des vertèbres.

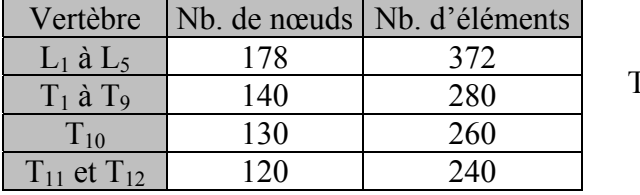

Tableau 39

## **2- Assemblage des vertèbres et courbure du rachis**

Nous avons réglé les hauteurs des disques intervertébraux et l'inclinaison des vertèbres en respectant la position d'un sujet assis dans un siège automobile. Pour ce faire, nous nous sommes basés sur les données bibliographiques disponibles.

#### *A.* **Géométrie des disques intervertébraux**

#### Travaux de POONI *[POO-47]*

Très peu de travaux ont été menés sur la morphologie des disques intervertébraux. Cette étude nous a apporté des données sur la structure des disques intervertébraux dans les régions cervicale, thoracique et lombaire du rachis. En effet, les hauteurs postérieures et antérieures, la superficie et la forme en section transversale ont été mesurées pour tous les disques intervertébraux de quatre colonnes vertébrales prélevées chez des sujets âgés. Ces travaux nous serviront lors du changement de courbure du modèle (passage de la position assise à la position debout) qui est détaillé dans la partie « première validation en statique ».

#### Travaux de GILAD et coll. *[GIL-12]*

Les auteurs ont procédé à la mesure de 9 paramètres de vertèbres et disques intervertébraux de 157 individus normaux âgés de 20 à 38 ans. Ces mesures ont été faites dans le plan sagittal sur des radiographies aux rayons X. Ces travaux ont complété ceux de Pooni lors du changement de courbure du modèle (passage de la position assise à la position debout).

#### *B.* **Position assise de l'occupant moyen d'un véhicule**

#### Travaux de NYQUIST *[NYQ-36]*

Il existe très peu de données concernant l'orientation du bassin et la courbure lombaire d'un individu en position assise. Pour l'étudier, les auteurs ont radiographié deux volontaires assis sur un siège automobile (Oldsmobile delta bench) et mesuré les diverses orientations des vertèbres et du bassin. On peut remarquer que la lordose lombaire tend à s'affaiblir fortement voire à s'annuler lorsque l'on passe de la position debout à la position assise.

#### Travaux de ROBBINS et SCHNEIDER*[ROB-49]*

Les auteurs ont mené une étude importante pour définir la position assise moyenne de l'individu 50<sup>e</sup> centile (individu moyen) américain. Pour cela, un siège a été construit en analysant les positions de 8 sujets sur 4 sièges américains classiques. A partir de ce siège, des mesures anthropométriques ont été effectuées sur des individus à l'aide de marqueurs réfléchissant afin de connaître la position dans l'espace d'un grand nombre de points caractéristiques du corps humain.

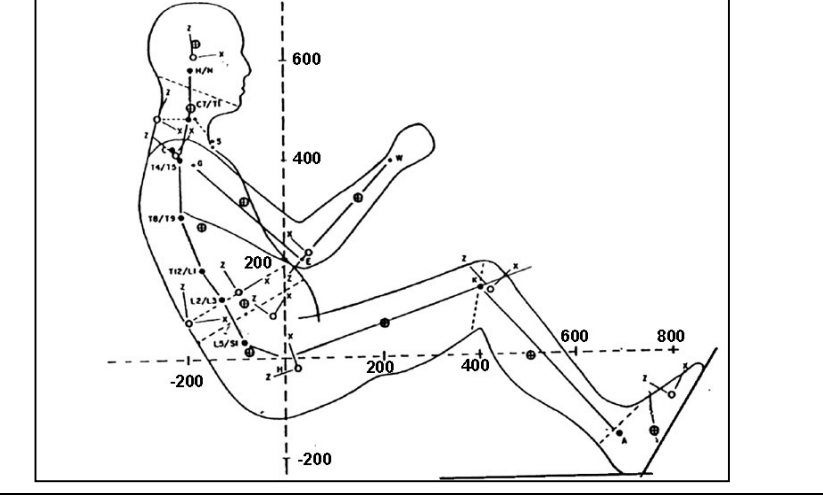

Figure 198 : posture de Robbins

DELERBA Frédéric partie modélisation page 168

D'autre part, une synthèse bibliographique a été faite concernant les masses, la position des centres de gravité et les inerties des différents segments humains. A partir de cette synthèse, les auteurs en ont déduit les valeurs de masse, d'inertie et d'autres paramètres anthropomorphiques pour l'individu 50<sup>e</sup> centile assis en position de conduite. Ces travaux pratiquement uniques dans ce domaine sont d'une très grande utilité bien qu'il faille tenir compte des imprécisions dues, entre autres, aux mesures externes. La validation de cette posture a été discutée et approuvée lors de l'analyse bibliographique du modèle « être humain ».

#### Travaux de LEPOUTRE *[LEP-25]*

L'auteur a procédé à la mesure des courbures du dos dans le plan sagittal à l'aide d'une plaque en fibre de verre équipée de jauges de déformation. Des mesures ont été faites en  $T_5$ ,  $T_6$ ,  $T_{10}$  et  $L_3$ , pour 32 sujets sur 6 sièges différents. L'auteur note au niveau lombaire des lordoses très faibles voire des légères cyphoses. Ces contours externes sont difficilement exploitables pour réaliser un modèle de rachis qui n'inclus ni la peau ni les muscles du dos.

#### *C.* **Géométrie finale du modèle**

Les disques sont construits par plans successifs sans tenir compte, dans un premier temps, de la lordose mais plutôt d'un jeu articulaire moyen entre les facettes articulaires de l'ordre du millimètre. Connaissant les hauteurs antérieures et postérieures du disque ainsi que l'inclinaison sagittale du plateau vertébral de la vertèbre sous-jacente (à partir des éléments bibliographiques, et en particulier, de la posture de Robbins*[ROB-49]*), une transformation géométrique permet d'assurer la correspondance entre les plateaux vertébraux.

En outre, le LAB (Laboratoire d'Accidentologie et de Biomécanique de PSA Peugeot-Citroën Renault) nous a communiqué les données portant sur la géométrie du modèle de la colonne vertébrale du modèle « être humain » *[LIZ-26]*. Ce modèle est représentatif d'un individu mâle 50ème centile en position assise dans un siège automobile. Ainsi, l'assemblage des vertèbres obtenu a été légèrement modifié afin de respecter une hauteur totale de 426 mm, une inclinaison du plateau inférieur de L<sub>5</sub> de –23,4° et une inclinaison du plateau supérieur de T<sub>1</sub> de 20° de façon à permettre l'intégration du modèle de rachis à venir au sein du modèle global de l'être humain. Finalement, les hauteurs discales et les inclinaisons vertébrales sont données dans le tableau 40.

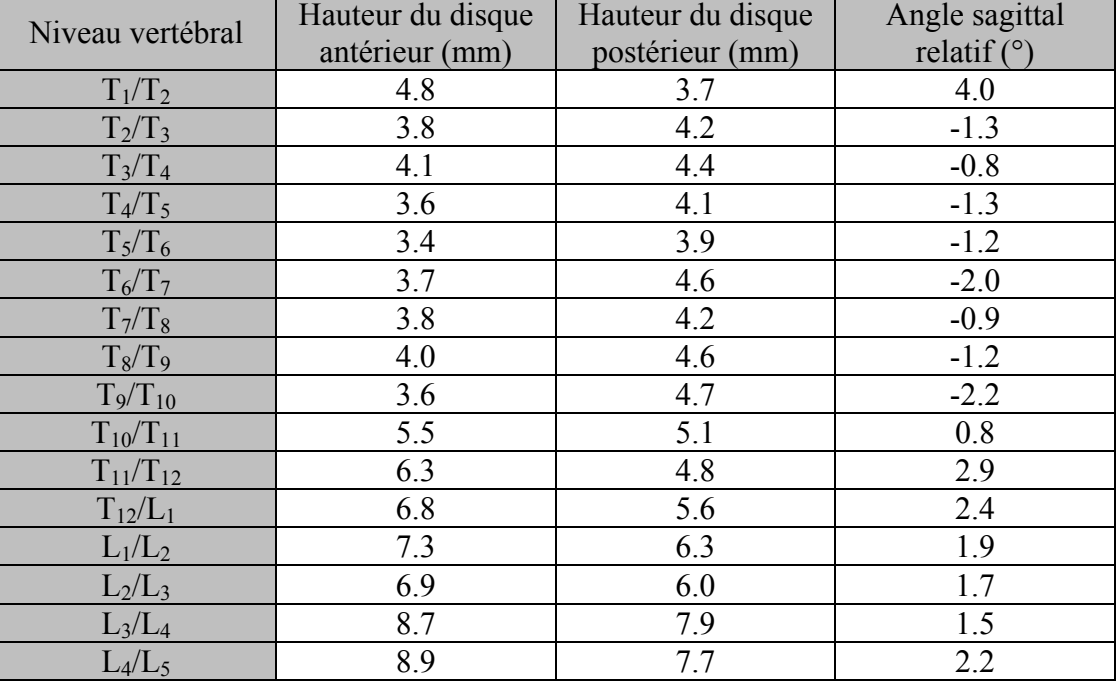

Tableau 40

#### **III- SIMPLIFICATION GEOMETRIQUE DU MODELE ELEMENTS FINIS**

De façon à ne pas être tributaire d'un temps de simulation trop important, nous nous devions de simplifier le modèle géométrique brut, tout en gardant les aspects fonctionnels de la géométrie initiale. Par souci de simplification, nous avons choisi un nombre de nœuds constant quel que soit le niveau vertébral ainsi qu'une symétrie sagittale pour le modèle.

Nous avons distingué pour chaque vertèbre 5 zones anatomiques différentes :

- 1- le corps vertébral.
- 2- les pédicules.
- 3- les facettes articulaires supérieures et inférieures.
- 4- les apophyses transverses.
- 5- l'arc postérieur et l'apophyse épineuse.

Nous avons choisi de nous inspirer du modèle de rachis cervical développé par Dauvilliers *[DAU-7]* et Bertholon *[BERT-2]* de façon à ce que le modèle qui doit être réalisé au cours de cette thèse soit homogène avec l'existant et puisse être intégré sans contrainte dans le modèle « d'être humain ». Les caractéristiques du modèle cervical sont les suivantes :

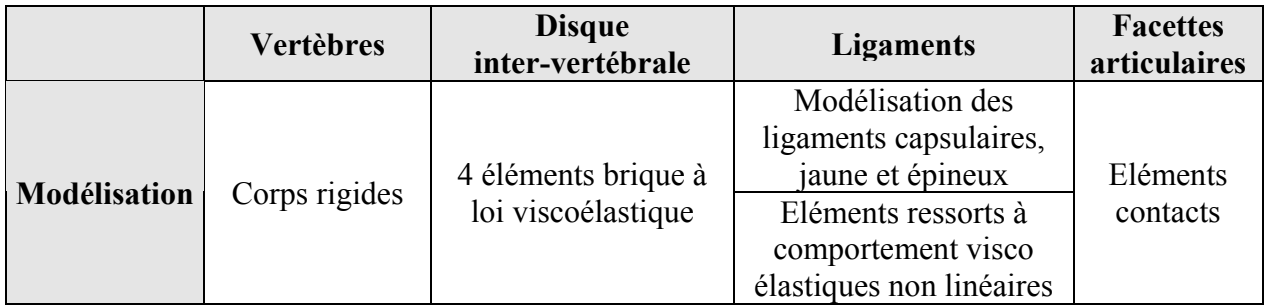

## **1- Le corps vertébral**

La géométrie du corps vertébral découle de celle du modèle brut. Le nombre de nœuds par plateau vertébral est de 9, ce qui permet de respecter la forme globale d'une vertèbre thoracique ou lombaire tout en gardant un maillage simple.

Chaque corps vertébral sera donc constitué de 18 nœuds.

Nous avons supposé une symétrie sagittale au niveau de la morphologie du corps vertébral.

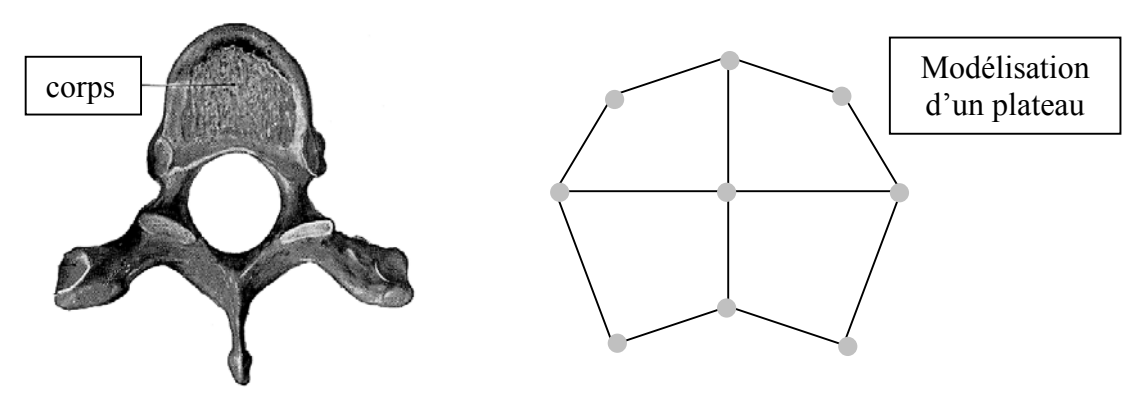

Figure 199 : modélisation du corps vertébral

## **2- Les pédicules**

Bien que les pédicules aient peu d'influence sur les mouvements du rachis, ils restent tout de même très importants sur le plan mécanique. En effet, les pédicules sont des éléments de transition entre le corps vertébral et les surfaces articulaires qui permettent la transmission des efforts entre différentes zones vertébrales. Au niveau du maillage, les pédicules doivent assurer la jonction entre le corps vertébral et les massifs des articulaires et permettre aussi une bonne définition du canal rachidien. Chaque pédicule est décrit par 8 nœuds.

### **3- Les surfaces articulaires**

Les études morphométriques montrent que les facettes articulaires du rachis thoracique sont quasiment planes et situées dans un plan frontal et que celles du rachis lombaire sont cylindriques et plutôt sagittales (sauf les articulaires inférieures de  $T_{12}$  qui restent du type lombaire). Ces facettes articulaires jouant un rôle essentiel dans la cinématique vertébrale, nous avons choisi de mailler chaque surface par l'intermédiaire de 9 nœuds (8 nœuds périphériques et 1 nœud central). Les articulaires inférieures sont maillées de la même manière que les articulaires supérieures.

## **4- L'apophyse épineuse et l'arc postérieur**

L'apophyse épineuse joue un double rôle au niveau mécanique : non seulement elle présente les points d'insertions des ligaments inter et sur-épineux mais elle sert également de butée lors du mouvement d'extension. Le maillage de cette zone anatomique est défini par 4 nœuds.

Pour ce qui est de l'arc postérieur, il permet la jonction entre l'apophyse épineuse et les apophyses articulaires. En outre, il donne, avec les pédicules, la morphologie du canal rachidien. Les lames sont discrétisées en 6 nœuds.

## **5- Les apophyses transverses**

L'apophyse transverse est décrite très schématiquement. Seule son extrémité possède un rôle mécanique au vu de son rôle dans l'insertion des ligaments transverses. Chaque apophyse transverse est maillée par 8 nœuds.

La modélisation des facettes costales n'est pas prise en compte dans le modèle, vu la simplicité relative de notre modèle. Cependant, elles seront nécessaires pour une modélisation de la cage thoracique et de la liaison costo-vertébrale.

Tableau récapitulatif pour une vertèbre quelconque :

Un nœud peut servir pour diverses zones fonctionnelles (corps vertébral et pédicule par exemple)

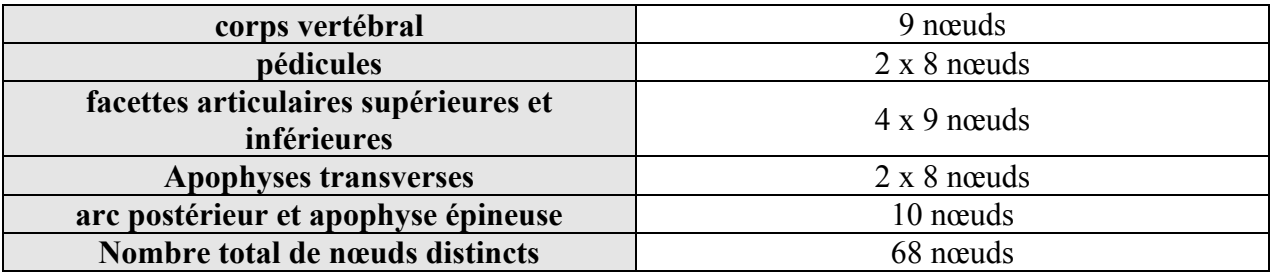

Tableau 41 : maillage des zones vertébrales
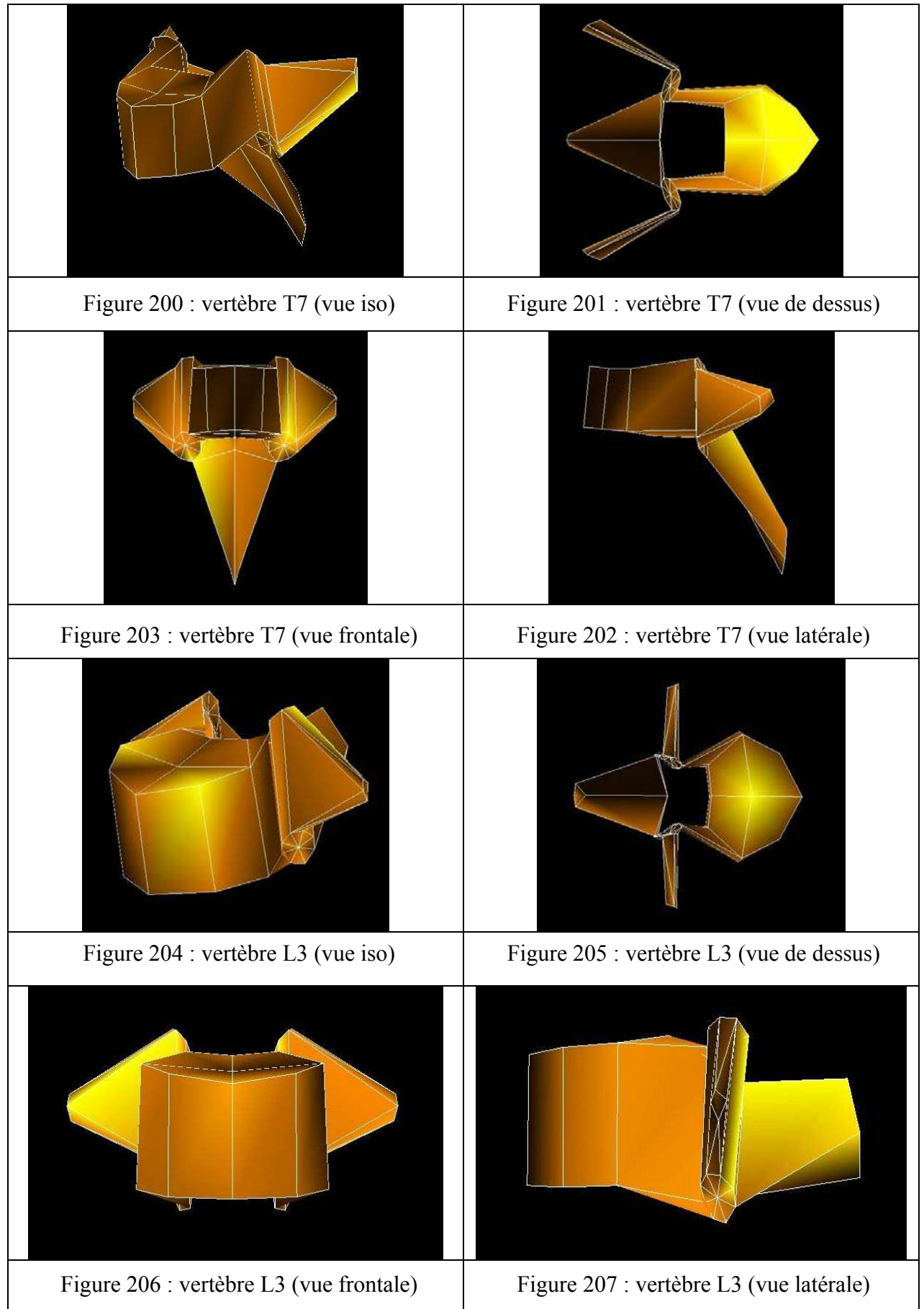

#### **IV- ETUDE MORPHOMETRIQUE DU MODELE GEOMETRIQUE**

Cette étude supplémentaire a pour but de vérifier que le modèle simplifié est géométriquement cohérent. Nous utilisons pour cela des études morphométriques indisponibles lors de la première ébauche du modèle. Nous nous assurons ainsi que la géométrie de notre modèle final est bien intégrée au sein de corridors expérimentaux supplémentaires.

## **1- Etude morphométrique**

Les études de référence vont être celles de Wajdi Koubaa *[KOU-22]* pour le thoracique et celle de Semaan Isam *[SEM-55]* pour le lombaire. D'un point de vue statistique, Semaan a utilisé 32 vertèbres par niveau lombaire (de L1 à L5) et Koubaa a utilisé en moyenne 50 vertèbres par niveau thoracique (de T1 à T12). Une centaine de points ont été répartis sur la surface de chaque vertèbre. Ces points permettent d'identifier soit une surface soit un contour. La densité des points a été choisie en fonction de l'étendue et de l'importance sur le plan cinématique et mécanique de la partie anatomique mais aussi en fonction du type de surface ou de courbe mathématique. Les trois coordonnées spatiales de chaque point ont été mesurées à l'aide d'un système de mesure électromagnétique appelé « fastrak ». Il s'agit d'un système qui est constitué d'un cube émetteur de champ magnétique et d'un stylo récepteur, les coordonnées de la pointe du stylo étant déterminées par rapport au cube par mesure de la variation du champ electromagnétique. La précision de mesure est estimée  $\dot{a} \pm 0.2$  mm. La vertèbre à mesurer est positionnée dans un montage constitué de barres fixées sur un plateau. La vertèbre est rigidement maintenue dans l'anneau par quatre vis pour éviter tout mouvement lors de la prise de mesure. Le cube émetteur est fixé sur le plateau du montage. Les éléments du montage sont en P.V.C. afin de ne pas perturber le champ magnétique émis.

Une vingtaine de paramètres géométriques a été retenue sur chacune des vertèbres comme, par exemple, les longueurs des corps vertébraux, et des différentes apophyses.

 Les paramètres vertébraux sont donnés dans un repère propre qui est défini dans chacune des études.

Pour pouvoir modifier la géométrie des vertèbres du modèle, il faut donc isoler chacune d'entre elles et les placer dans le repère local défini dans l'étude concernée. Cette étape se fait à l'aide d'une transformation géométrique composée d'une translation et d'une rotation.

A partir de là, nous pouvons modifier la géométrie des vertèbres du modèle et utiliser les valeurs fournies par Semaan et Koubaa. Suite à ces modifications, nous recalculons la position du repère local étant donné qu'il s'appuie sur des points géométriques vertébraux.

Nous refaisons une comparaison entre le modèle et la littérature afin de s'assurer que la modification du repère local n'a pas invalidé la nouvelle géométrie de la vertèbre.

Ceci étant fait, la vertèbre est re-orientée suivant la courbure d'un sujet humain en position assise. Cette re-orientation se fait à l'aide d'une transformation géométrique composé d'une rotation et d'une translation.

Plusieurs itérations ont été nécessaires pour mener à bien cette identification du modèle avec la littérature.

Le schéma logique choisi au cours de l'étude est détaillé en figure 208.

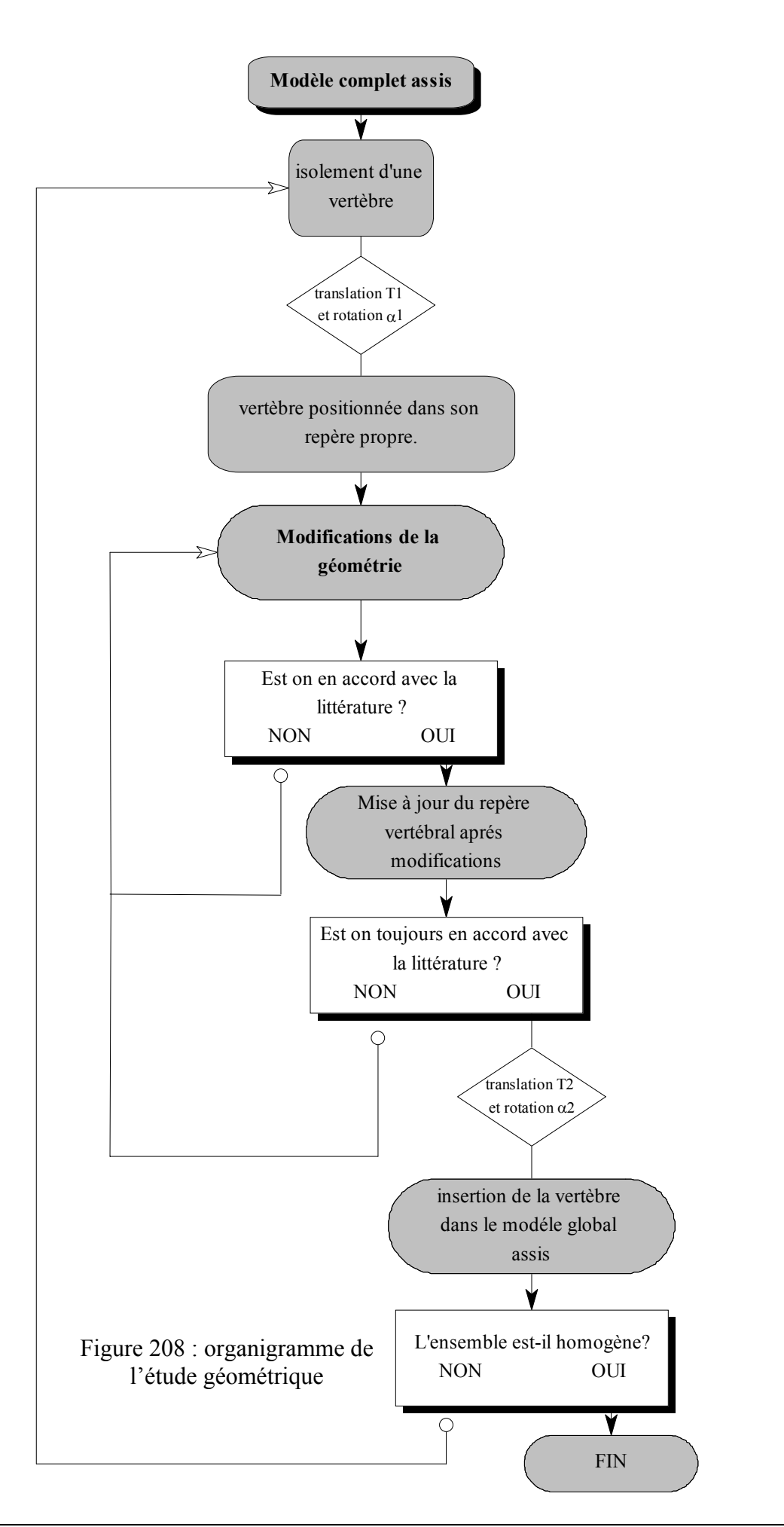

DELERBA Frédéric partie modélisation page 174

# **2- Vertèbres thoraciques**

Le centre du repère (figure 209) est le milieu du segment formé par les centroïdes des plateaux vertébraux.

> **Général** SPL : longueur de la vertèbre

L'axe Z passe par les centroïdes des deux plateaux vertébraux.

L'axe X est antéro-postérieur.

L'axe Y complète le repère direct.

Le passage de la position assise à la position dans le repère local d'étude dans l'ordre suivant :

- □ Isoler chacune des vertèbres.
- ̌ La translater d'une valeur égale aux coordonnées du centre de la vertèbre (le centroïde d'un plateau est trouvé à l'aide d'un algorithme donnant le barycentre des 8 points périphériques du plateau).

̌ La faire tourner autour de l'axe Y dans le plan sagittal.

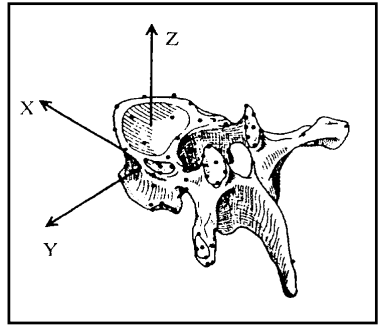

Figure 209 : repère d'étude

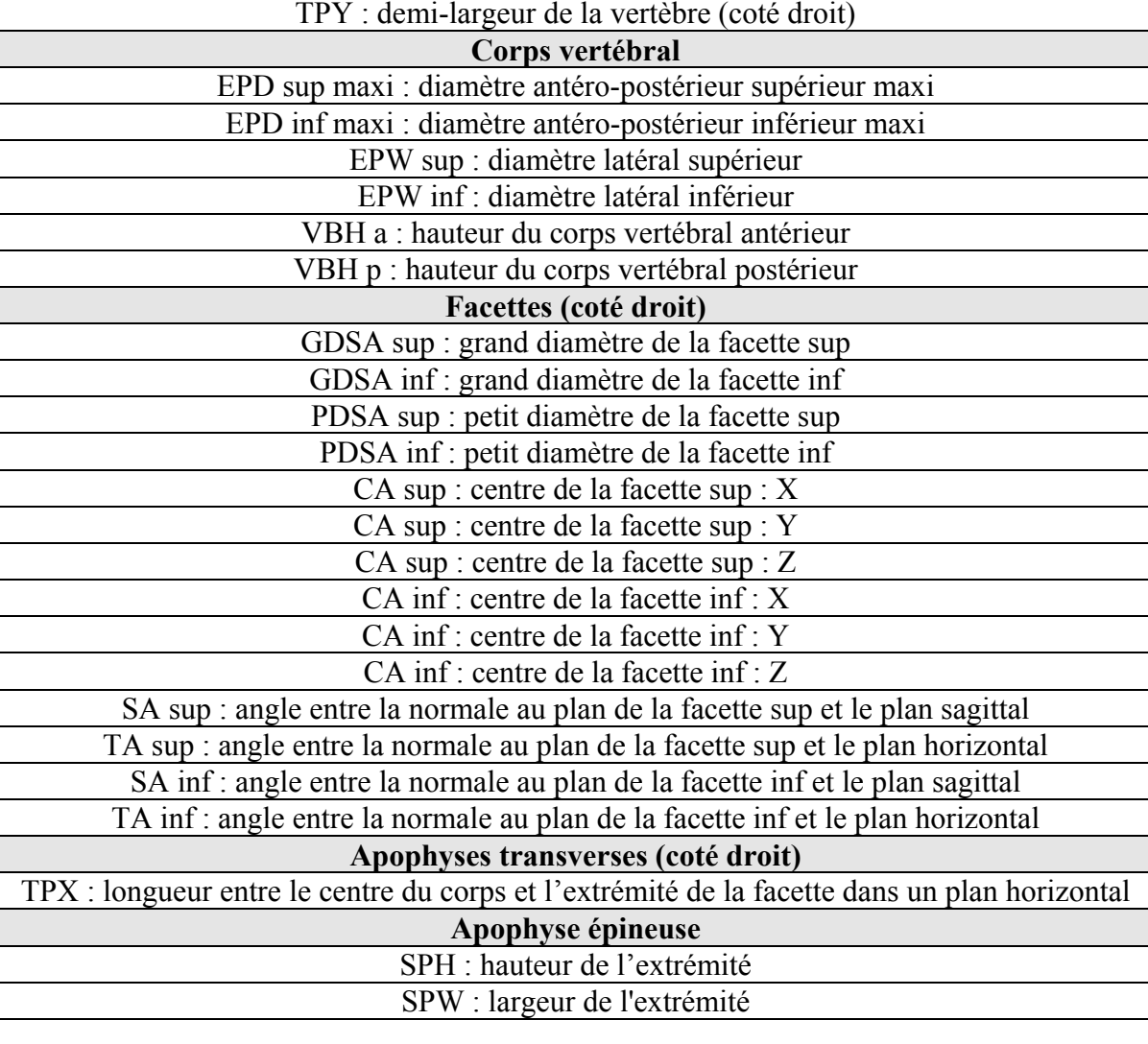

Tableau 42 : paramètres géométriques vertèbraux

DELERBA Frédéric partie modélisation page 175

# **3- Vertèbres lombaires**

Le centre du repère (figure 210) est le milieu du segment formé par les centroïdes des plateaux vertébraux. Les centroïdes sont aux 2/3 de la profondeur minimum du plateau vertébral à partir du bord antérieur.  $\mathbf{z}$ 

L'axe Z est défini par la bissectrice des normales aux deux plateaux vertébraux.

L'axe X est antéro-postérieur.

L'axe Y complète le repère direct.

Le passage de la position assise à la position dans le repère local d'étude dans l'ordre suivant :

- ̌ Isoler chacune des vertèbres.
- ̌ La translater d'une valeur égale aux coordonnées du centre de la vertèbre.
- □ La faire tourner autour de l'axe Y dans le plan sagittal.

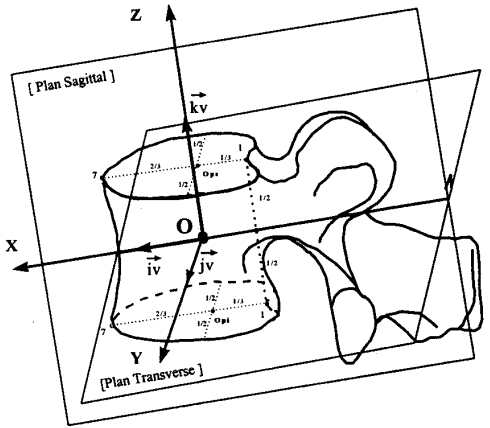

Figure 210 : repère d'étude

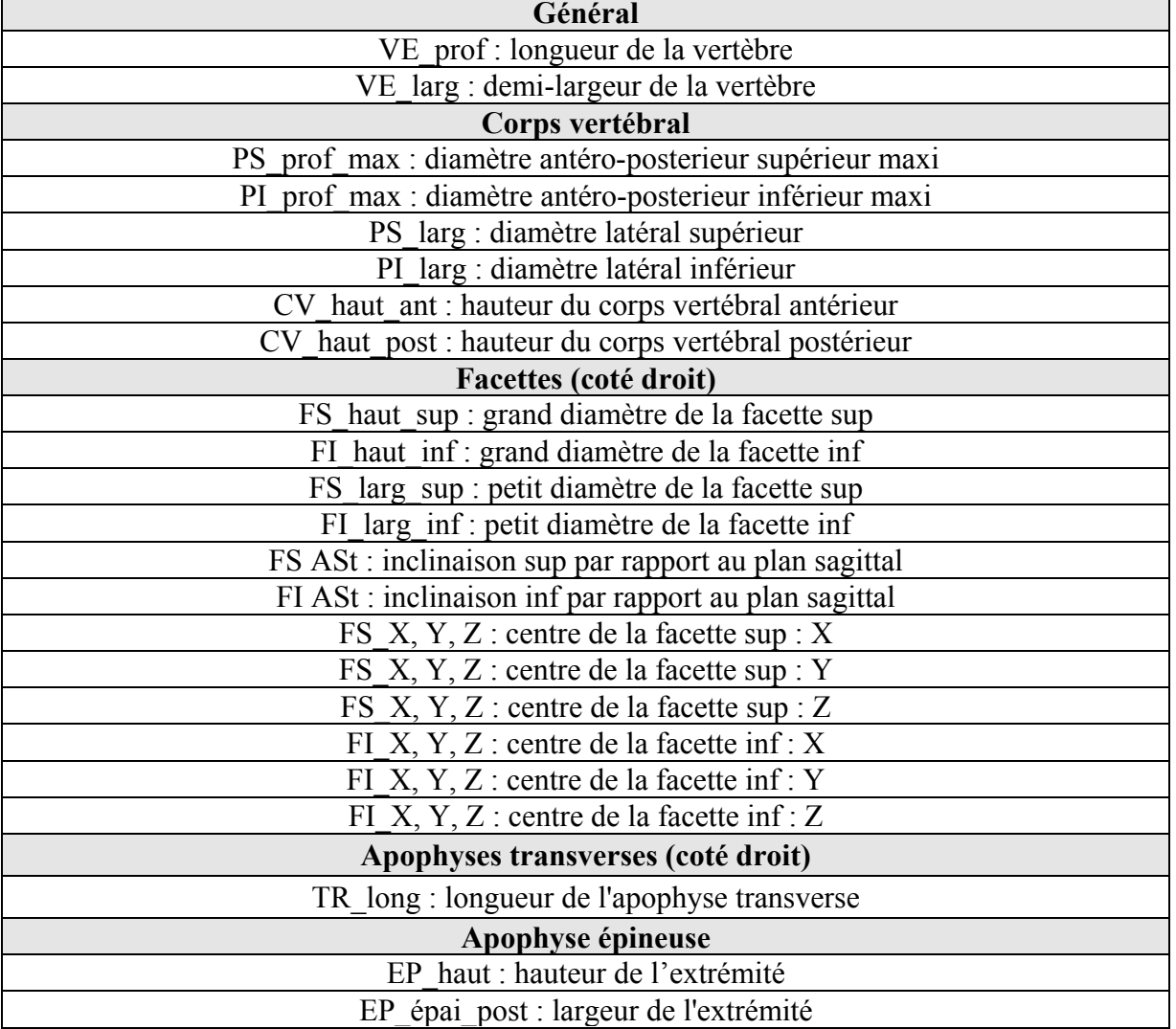

Tableau 43 : paramètres géométriques vertèbraux

# **4- Résultats**

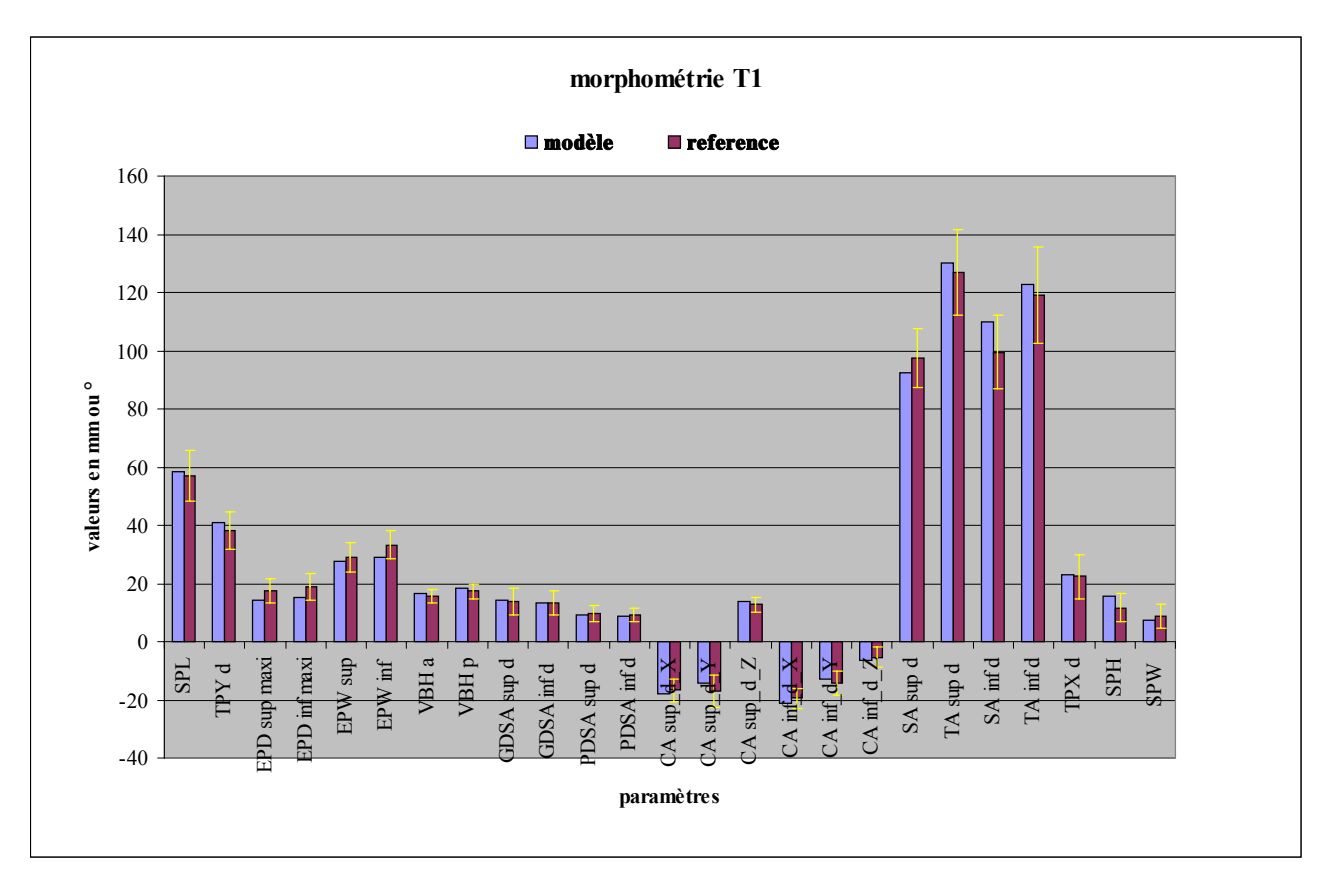

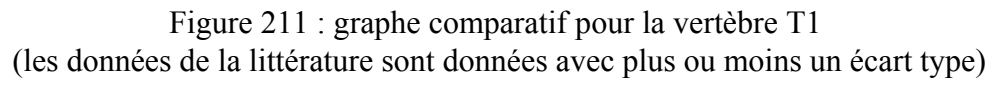

Les graphiques des vertèbress T2 à L5 se trouvent en annexe.

A l'aide de cette étude morphométrique nous avons pu améliorer sensiblement la géométrie de certaines vertèbres en modifiant quelques paramètres géométriques. Cependant, cette situation ne s'est pas présentée souvent ce qui confirme la qualité des données géométriques initiales fournies par la base de données issue du LBM. Les quelques données que nous avons été amenés à modifier portaient le plus souvent sur les facettes articulaires et notamment sur leurs orientations angulaires par rapport aux plans de référence (médio-sagittal et frontal) ainsi que sur les positions des centres de ces facettes.

### **V- CONSTRUCTION DU MODELE MECANIQUE**

## **1- Vertèbres thoraciques et lombaires**

Elles sont modélisées sous la forme de corps rigides (masse 60 grammes). Les déformations de ces dernières lors du mouvement sont négligeables par rapport aux disques et aux ligaments. Pour ce qui est des inerties :

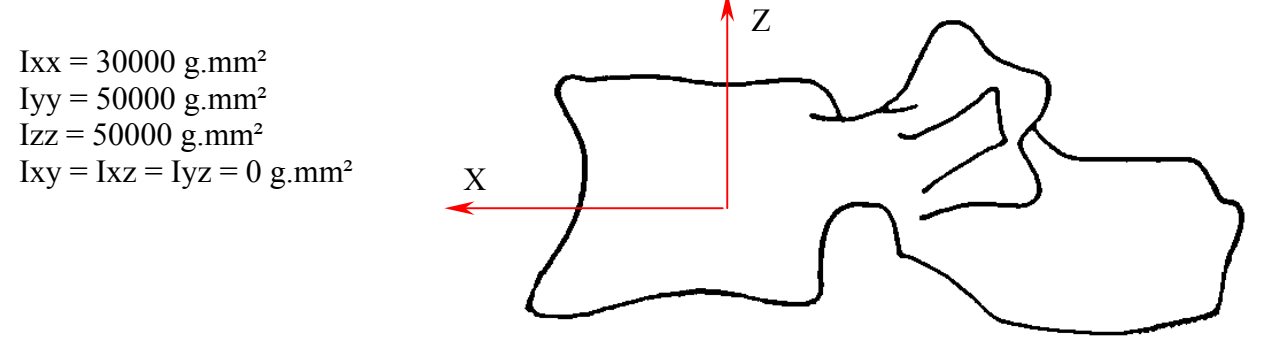

Figure 212 : repère d'inertie

Ces valeurs ont été obtenues avec le logiciel RADIOSS dans le repère propre de la vertèbre à partir du modèle de la vertèbre T12. Nous avons donné la même valeur inertielle à toutes les vertèbres et nous avons choisi T12 comme référence car elle possède une géométrie moyenne entre les vertèbres thoraciques et les lombaires.

La modélisation des contacts entre les facettes articulaires est réalisée par l'intermédiaire d'interfaces sous RADIOSS (type 7).

Ainsi 32 interfaces sont utilisées pour modéliser tous les contacts entre les apophyses articulaires. Ce sont les nœuds de la surface articulaire supérieure de la vertèbre sous-jacente qui sont susceptibles de venir au contact de la surface cible qui correspond à la facette articulaire inférieure de la vertèbre sus-jacente.

La gestion de l'interpénétration, lors de la fermeture du contact, est réglée par le jeu capsulaire (gap). Pour ce faire, nous avons défini le gap pour chaque paire de facettes en fonction du jeu capsulaire géométrique. Ce jeu est de l'ordre du millimètre pour chacun des étages vertébraux ce qui corresponds à l'épaisseur de la couche cartilagineuse de l'articulation facettaire.

Bien que les vertèbres soient modélisées comme des corps rigides, le logiciel de simulation (Radioss), impose de déclarer les propriétés mécaniques de cette dernière, donc de l'os la constituant. Cela permet de calculer les efforts et les moments qui transitent par ce corps rigide. Nous avons considéré cette vertèbre comme étant formé d'os cortical (tableau 44).

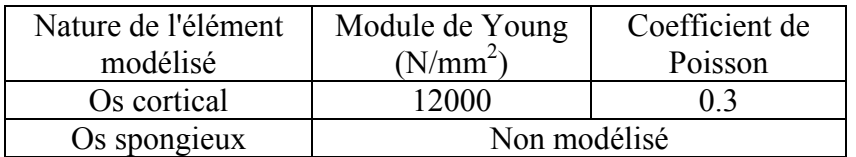

Tableau 44 : propriétés mécaniques osseuses utilisées pour le modèle

# **2- Disque intervertébral**

Le disque intervertébral est construit de manière à joindre les plateaux vertébraux de deux vertèbres adjacentes. Il est maillé en une seule couche comportant 18 nœuds et 4 éléments cubiques à **comportement visco-élastique**. Il n'y a qu'une seule couche d'éléments dans l'épaisseur. La densité du disque est de  $0.0011$  g/mm<sup>3</sup>.

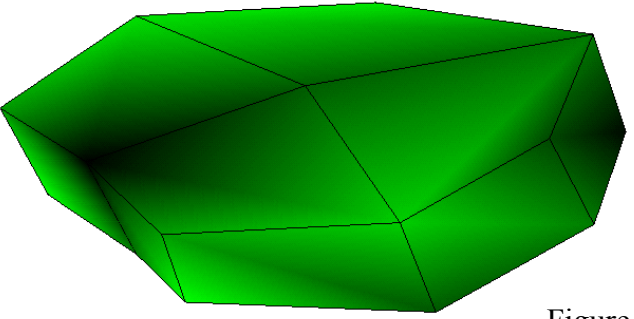

Figure 213 : discrétisation du disque  $T_8 - T_9$ 

La loi donnant la variation du module de cisaillement (G) en fonction du temps est la suivante :

 $G = Gi + (G^{\circ} - Gi).e^{-\beta}$ 

Avec G° = Module de cisaillement du disque au temps infini

- $Gi = Module$  de cisaillement du disque au temps initial
- $β = Inverse du$  temps de relaxation
- $t = Duree$  de la simulation

Le module de compression hydrostatique est défini par la lettre K Ces données seront utilisées lors de la validation du modèle de rachis

# **3- Système ligamentaire**

### *A.* **Géométrie**

Les points d'insertions ligamentaires ont été fixés à des points du maillage. Chaque ligament est modélisé par des éléments ressorts à comportement non linéaire, avec des caractéristiques différentes suivant le type de ligament.

La longueur de chaque ligament est déterminée directement par la position des points d'insertion. Nous avons pris en compte les ligaments jaunes, transverses, épineux (globalisation du susépineux et de l'inter-épineux) et capsulaires.

- Les ligaments transverses sont modélisés par 2 éléments ressorts de chaque côté et sont insérés sur les apophyses transverses de la vertèbre adjacente.
- Les ligaments jaunes sont reproduits par l'intermédiaire de 3 éléments ressorts tendus entre les lames des deux vertèbres adjacentes.
- Les ligaments inter-épineux et sus-épineux sont modélisés par 2 éléments entre les apophyses épineuses.
- Les capsules articulaires sont reproduites par l'intermédiaire de 8 éléments ressorts de chaque côté. Un élément permet de joindre 2 nœuds placés en vis-à-vis et appartenant chacun à la surface articulaire respectivement supérieure de la vertèbre sous-jacente et inférieure de la vertèbre sus-jacente.

Les ligaments communs antérieurs et communs postérieurs ne sont pas modélisés. Leurs effets seront globalisés au niveau du disque intervertébral.

### *B.* **Caractéristiques mécaniques**

Les ligaments, comme le disque intervertébral, constituent des éléments de liaison entre deux vertèbres adjacentes.

Ils possèdent des propriétés mécaniques non-linéaires et viscoélastiques marquées. La courbe type (figure 214) effort - déformation d'un ligament comprend trois zones : une zone linéaire à faible rigidité suivie d'une zone linéaire à rigidité constante qui se termine par une zone non linéaire avant rupture.

Pour les mouvements physiologiques, les ligaments travaillent dans la première zone à faible rigidité et dans le début de la deuxième zone. La sollicitation des différents ligaments dépend du geste effectué. Il est cependant difficile d'assigner un ligament à un mouvement unique. En effet, chaque type de ligament intervient de façon plus ou moins importante dans un mouvement donné. On essaiera donc de donner, dans le cadre des simulations, les types de ligament les plus influents pour un mouvement précis.

Les caractéristiques d'un même ligament varient en fonction de plusieurs paramètres :

#### X **L'étage vertébral.**

A titre d'exemple, le ligament commun vertébral est plus résistant dans les régions lombaires et cervicales. Le ligament commun vertébral postérieur est plus résistant au niveau lombaire. Le ligament jaune est plus résistant au niveau dorsal. Les capsules articulaires et les ligaments inter-apophysaires sont particulièrement épais dans les zones de transition cervicodorsale et dorso-lombaire.

- X **L'angle d'insertion du ligament sur l'os** (Momersteeg *[MOM-30])*
- X **L'âge du sujet**
- X **La morphométrie (poids et dimensions) du sujet**

Nous avons négligé les trois derniers paramètres (angle d'insertion, âge et morphométrie) lors de la modélisation. En effet, le modèle de colonne est représentatif d'un individu 50<sup>ème</sup> centile et la précision de la modélisation ne peut pas faire intervenir les angles d'insertions ligamentaires

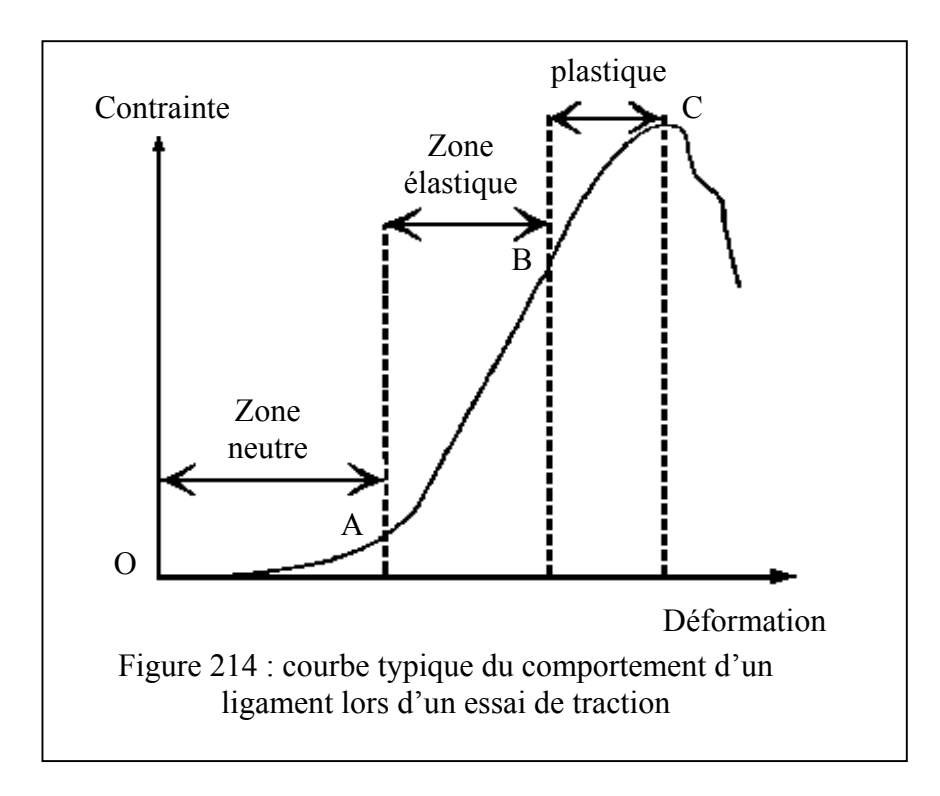

Les caractéristiques mécaniques proviennent de la littérature. Par ailleurs, nous avons observé de grandes dispersions entre les résultats publiés par les différents auteurs. Il serait, à ce titre, souhaitable de réaliser davantage d'essais expérimentaux locaux (sur les ligaments, le disque intervertébral…) pour mieux évaluer leurs caractéristiques mécaniques avant de les introduire dans le modèle.

Les valeurs numériques des caractéristiques mécaniques ligamentaires introduites sont inspirées essentiellement de l'étude réalisée par Chazal *[CHA-5]*. Cette étude concerne les ligaments inter-

transversaires, les ligaments jaunes et les ligaments épineux. Afin de tenir compte des propriétés non linéaires de ces ligaments, nous les avons modélisés par des éléments ressorts généralisés. A partir des coordonnées des points :

$$
\Rightarrow A(F_1,\Delta l_1)
$$

$$
\Rightarrow B(F_2,\Delta l_2)
$$

$$
\Rightarrow C(F_3,\Delta l_3)
$$

Nous avons calculé la raideur de chaque élément simulant le comportement global du ligament dans les zones OA, AB et BC.

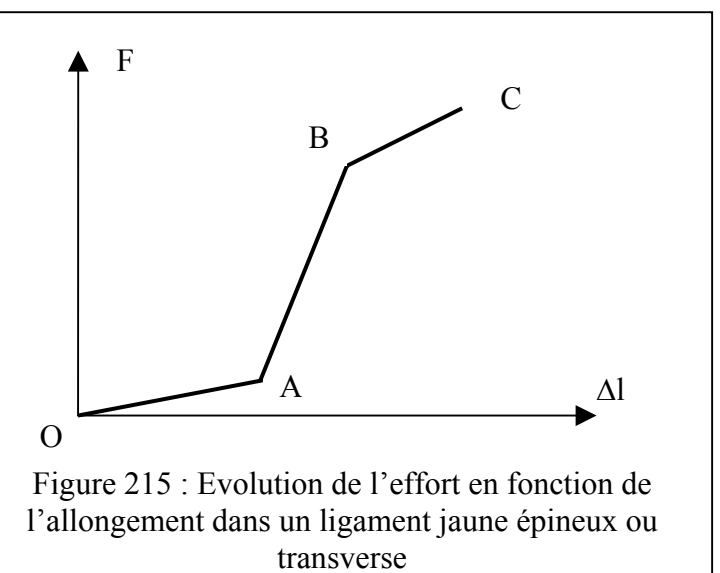

Tous les ligaments modélisés sont concernés par cette étude. Nous avons supposé identique tous les ligaments du même type, ce sont donc les moyennes de toutes les valeurs fournies par ligament qui ont été utilisées (tableau 45).

En ce qui concerne les ligaments capsulaires, nous avons utilisé l'étude menée sur des segments **lombaires** par Cyron *[CYR-6]*.

La première unité testée étant T7-T8, nous avons cherché à utiliser les données d'un segment lombaire se rapprochant le plus de cette unité. Cette information a été trouvée dans une étude de Myklebust *[MYK-31]*, dans laquelle il fournit un diagramme récapitulatif des efforts à la rupture des ligaments vertébraux. Ainsi, ce sont les valeurs concernant L1-L2 qui ont été retenues. Notre seul critère de choix a été la valeur à la rupture des ligaments capsulaires car Myklebust ne fournit pas l'ensemble de la courbe de comportement.

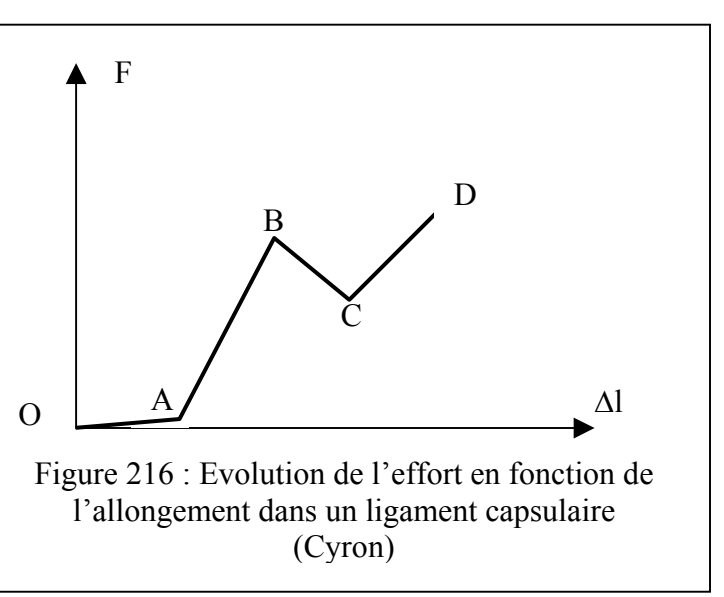

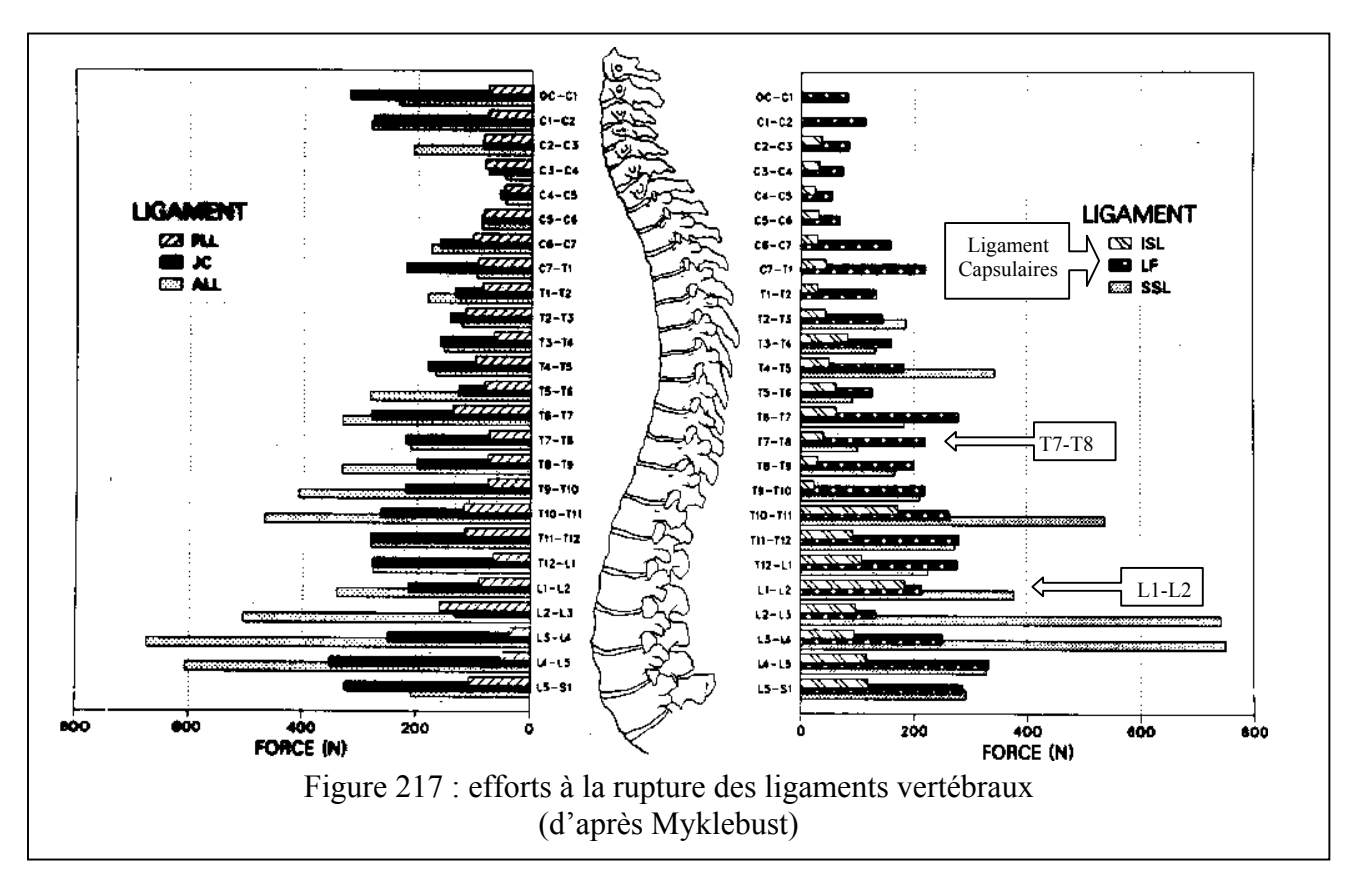

|                    | Ligaments jaunes | Ligaments<br>interépineux | Ligaments<br>intertransversaires | Ligaments<br>capsulaires |
|--------------------|------------------|---------------------------|----------------------------------|--------------------------|
| Point A $(mm; N)$  | (0.87; 87)       | (1.36; 36.5)              | (0.8; 22.5)                      | (0.4:0)                  |
| Point B (mm; $N$ ) | (2.2 ; 368)      | (3.175; 169)              | (1.35; 87.5)                     | (6.9; 892)               |
| Point $C$ (mm; N)  | (2.87; 414)      | (4.16; 183)               | (1.5:95)                         | (7.9:700)                |
| Point $D$ (mm; N)  | -                | -                         |                                  | (8.9:1055)               |

Tableau 45 : propriétés mécaniques des ligaments modélisés

Ces données sont des valeurs moyennes qui subiront des variations suivant l'étage vertébral considéré. Radioss introduisant une courbe de chargement symétrique de la courbe utilisateur, nous avons introduit un cinquième point de coordonnées (-1000 ; 0) de façon à avoir un comportement en compression conforme à la réalité (figure 218). Une exception toutefois, nous avons donné au ligament épineux du modèle une rigidité non nulle en compression pour compenser l'absence du ligament commun antérieur qui rigidifie le mouvement d'extension.

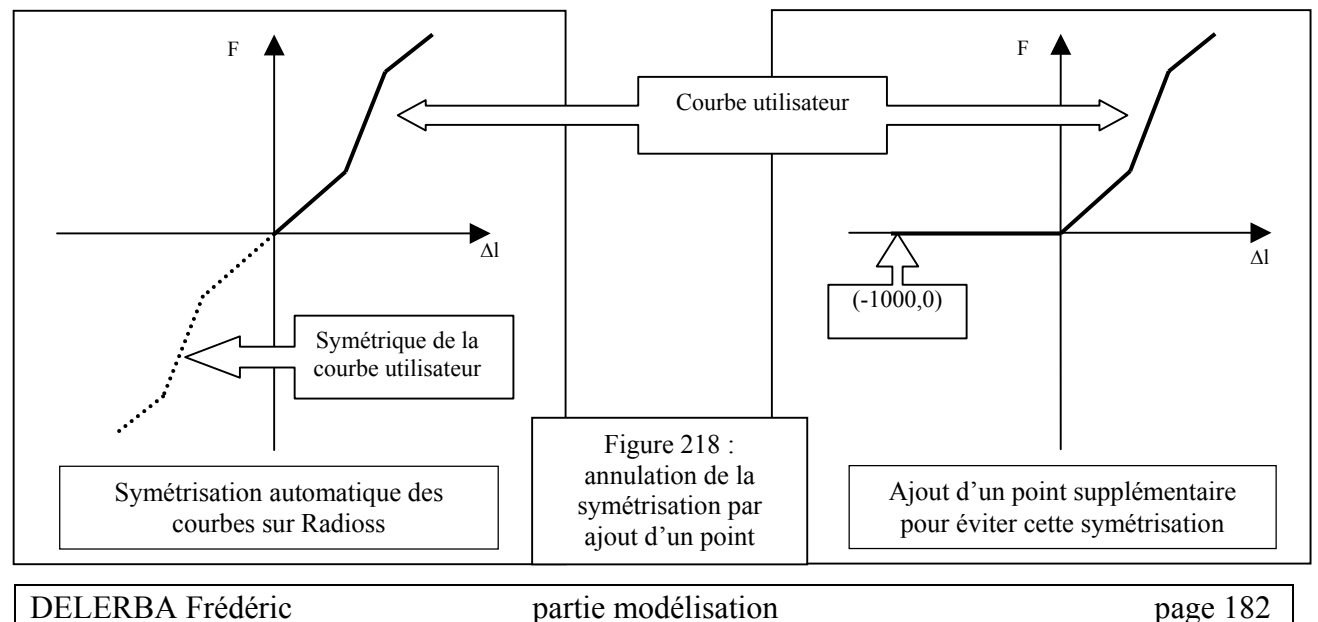

### **VI- APERÇU DU MODELE « ELEMENTS FINIS » DU RACHIS THORACIQUE ET LOMBAIRE**

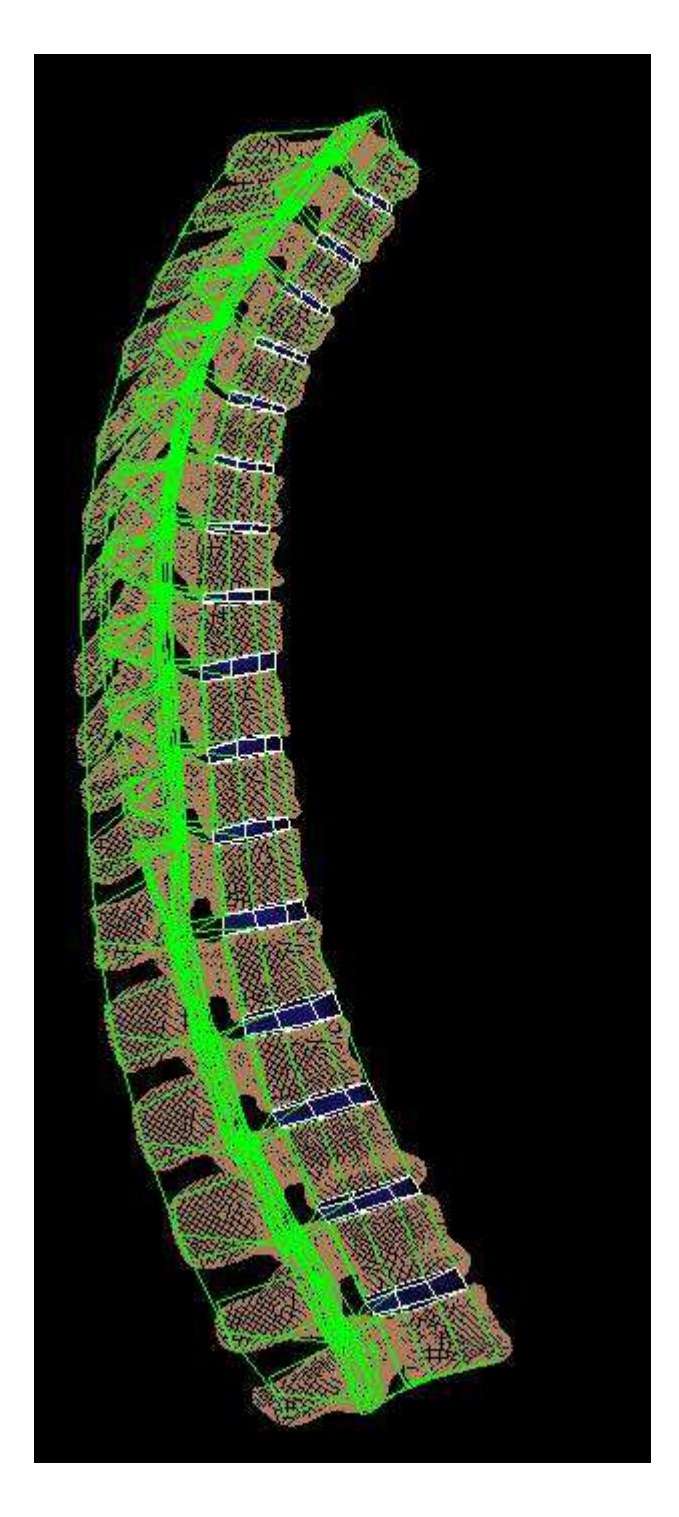

Figure 219 : superposition de la géométrie brute en beige et du modèle « éléments finis » en représentation filaire verte (vue sagittale)

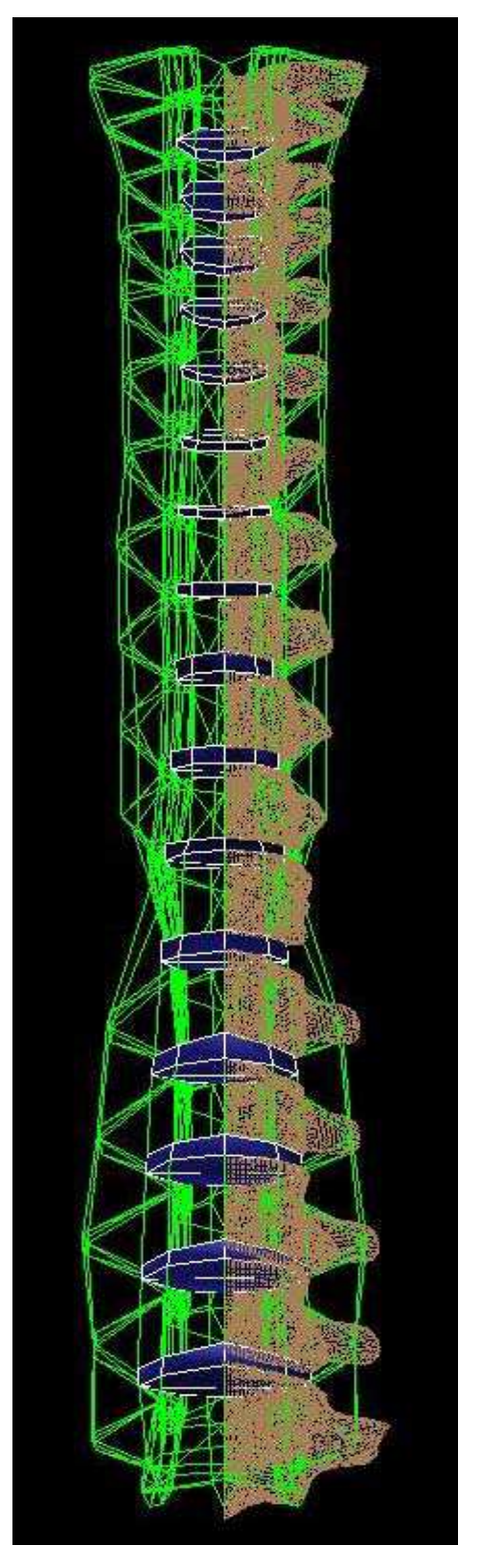

Figure 220 : vue frontale

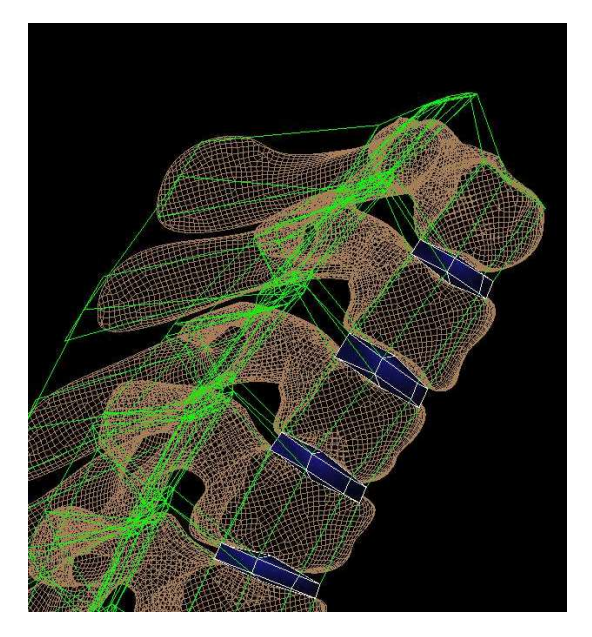

Figure 221 : superposition de la géométrie brute et du modèle (partie thoracique haute)

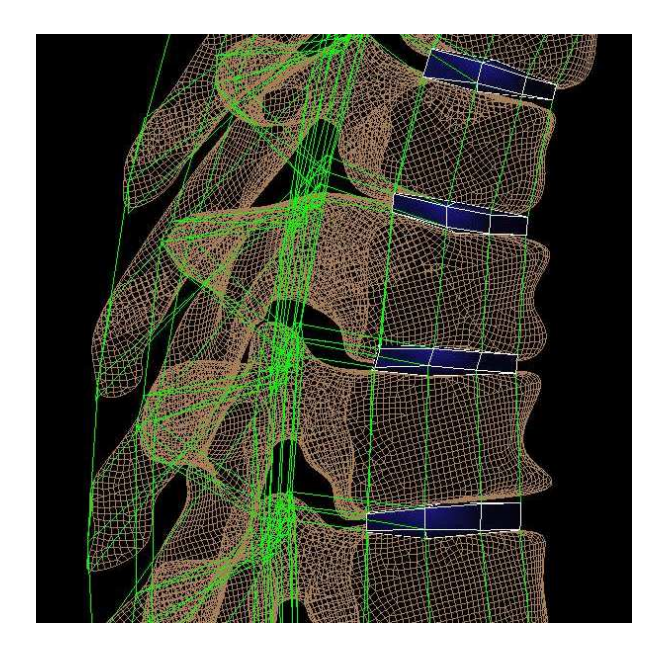

Figure 222 : superposition de la géométrie brute et du modèle (partie thoracique médiane)

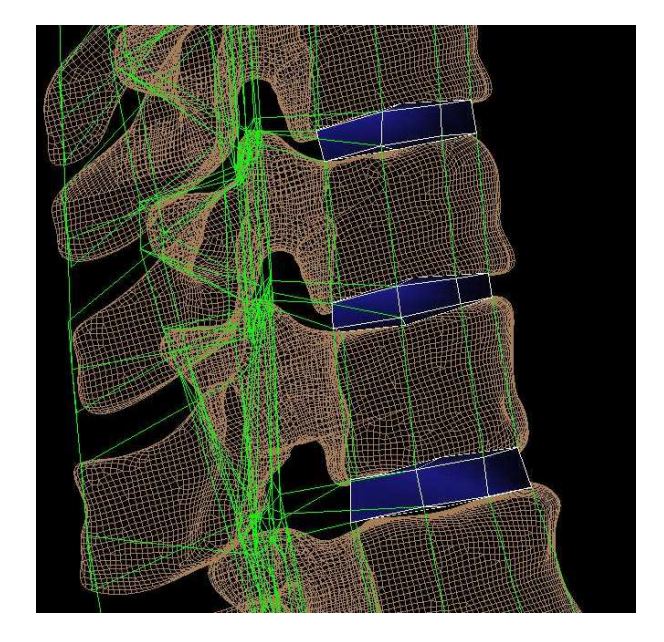

Figure 223 : superposition de la géométrie brute et du modèle (partie thoracique basse)

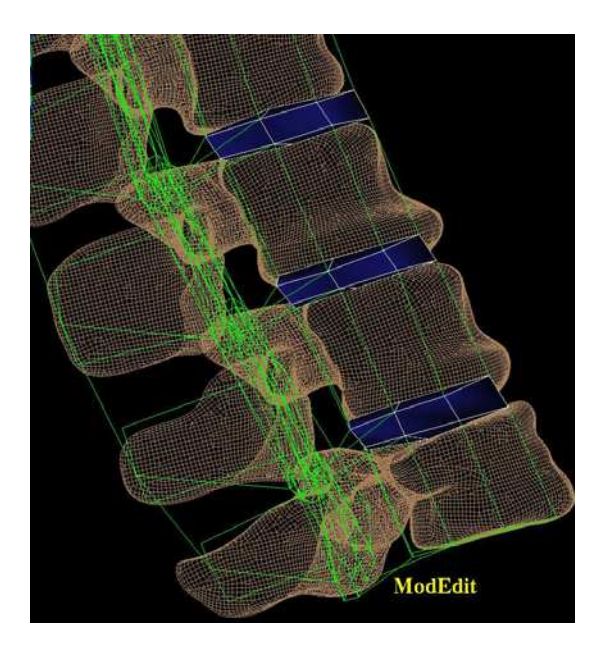

Figure 224 : superposition de la géométrie brute et du modèle (partie lombaire basse)

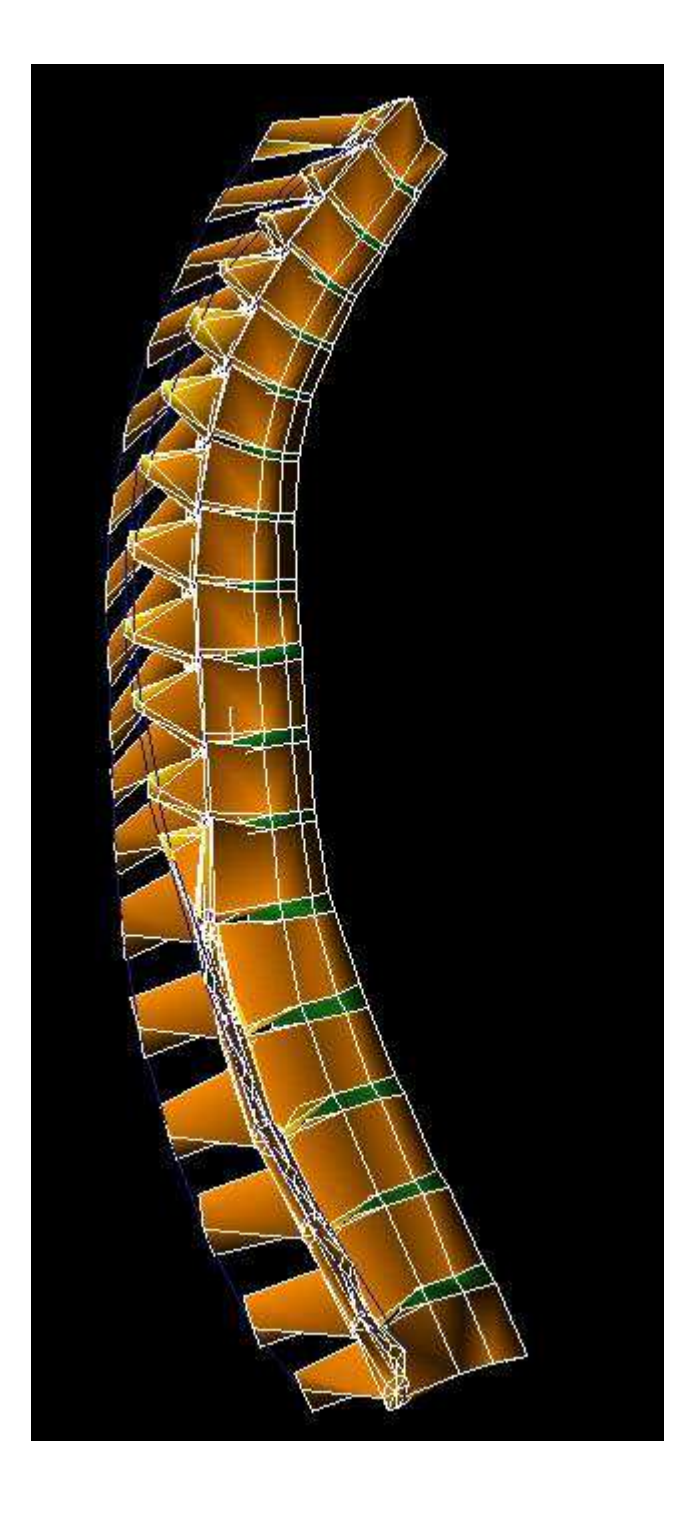

Figure 225 : modèle du rachis thoracique et lombaire (vue sagittale)

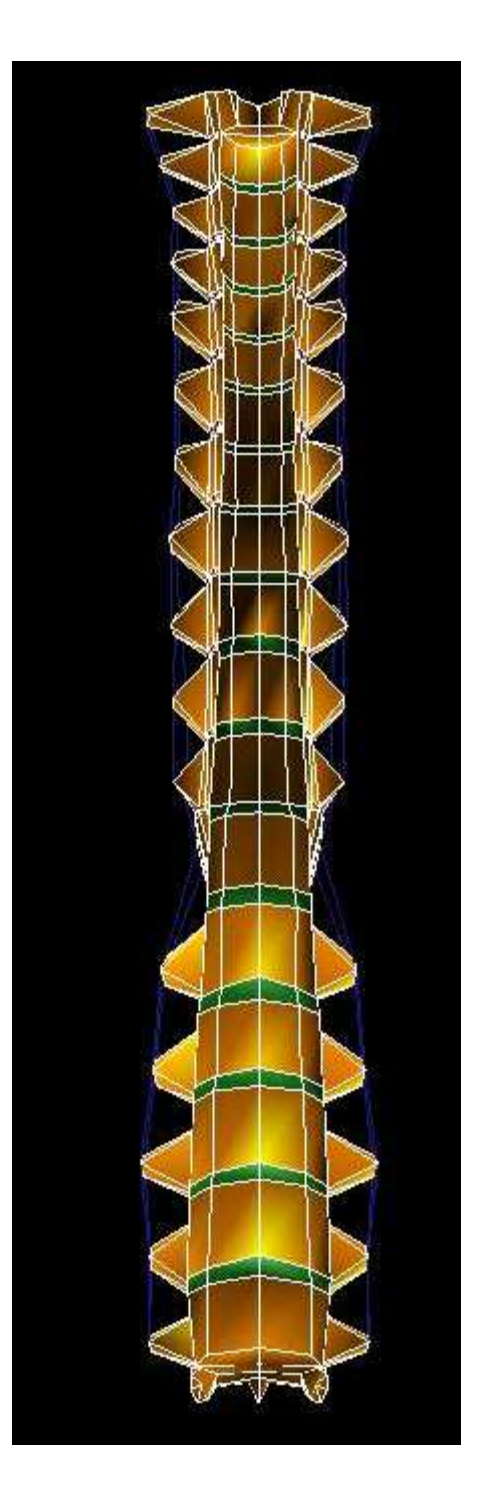

Figure 226 : modèle du rachis thoracique et lombaire (vue frontale)

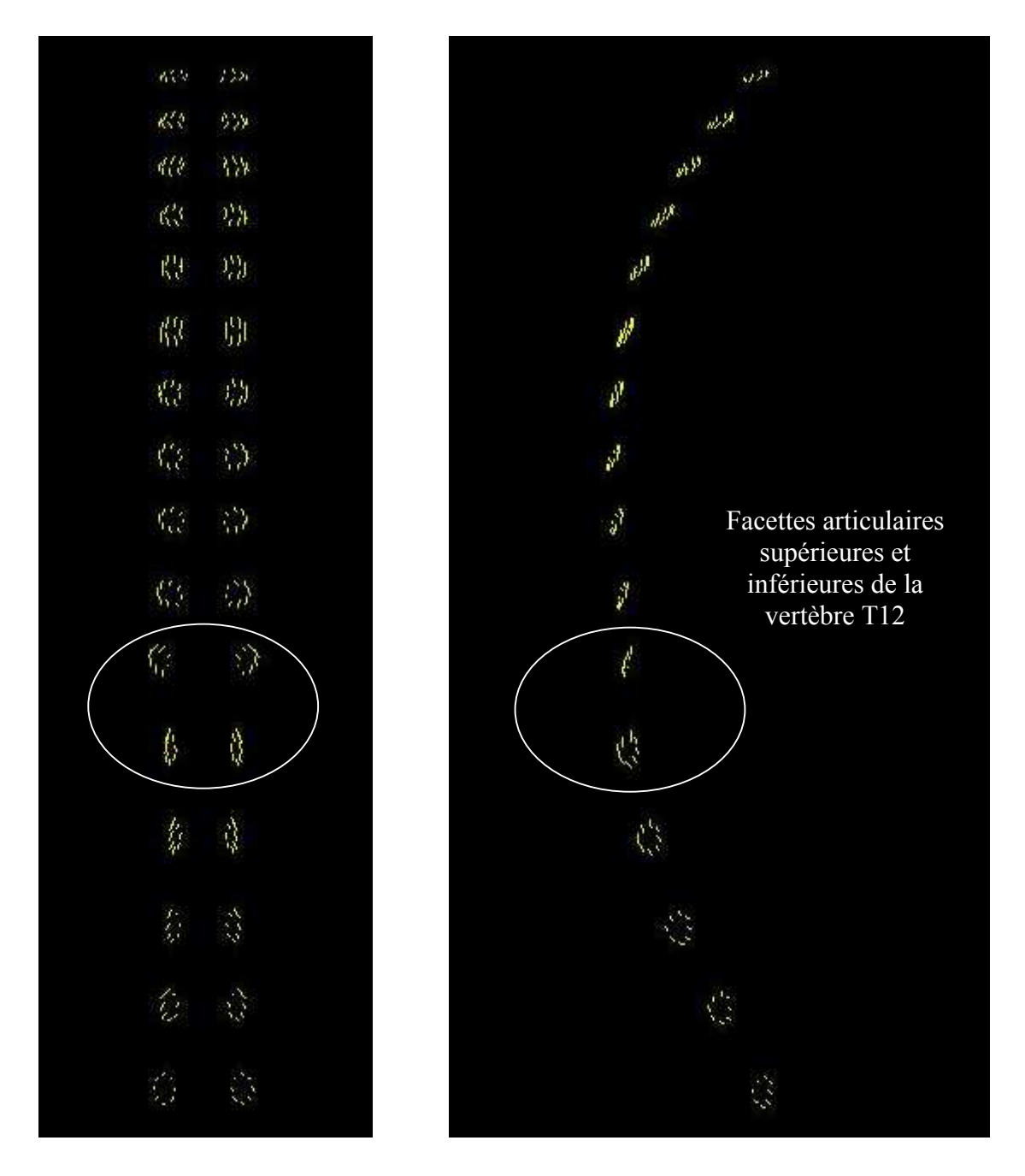

Figure 228 : Trace des ligaments capsulaires (vue frontale) / orientation des facettes

Figure 227 : Trace des ligaments capsulaires (vue sagittale) / orientation des facettes

On peut noter les différences d'orientations des facettes supérieures et inférieures de la vertèbre T12 qui représente une transition géométrique réelle entre le rachis thoracique et lombaire.

### **VII- PREMIÈRE VALIDATION EN STATIQUE**

## **1- Passage en position debout**

Lors de l'étude bibliographique, nous nous sommes aperçus qu'il n'y avait pas de données expérimentales qui permettraient de valider un modèle de rachis en position assise et en dynamique. Les essais prévus dans ce projet n'étaient, à ce stade, pas encore réalisés, et il nous a semblé intéressant d'utiliser des essais existant, en statique, et réalisés sur des spécimens en position debout. Cela permet de valider le modèle « éléments finis » pour des sollicitations quasi-statiques à l'aide de comparaisons expérimentales. Lorsque la validation en dynamique sera effectué, nous disposerons d'un modèle validé à la fois en statique et en dynamique permettant d'envisager de multiples cas d'utilisations.

*Afin que la géométrie du modèle soit cohérente avec les essais (les segments étaient testés en position debout), il a fallu modifier la courbure du modèle pour l'identifier à celle d'une position debout.*

La littérature fournit des données sur les angles relatifs entre vertèbres adjacentes (Bernhardt *[BER-1]*) et les épaisseurs antérieures et postérieures du disque intervertébral (Pooni *[POO-47]*). Voici les graphes comparant les données bibliographiques et celles du modèle en position debout :

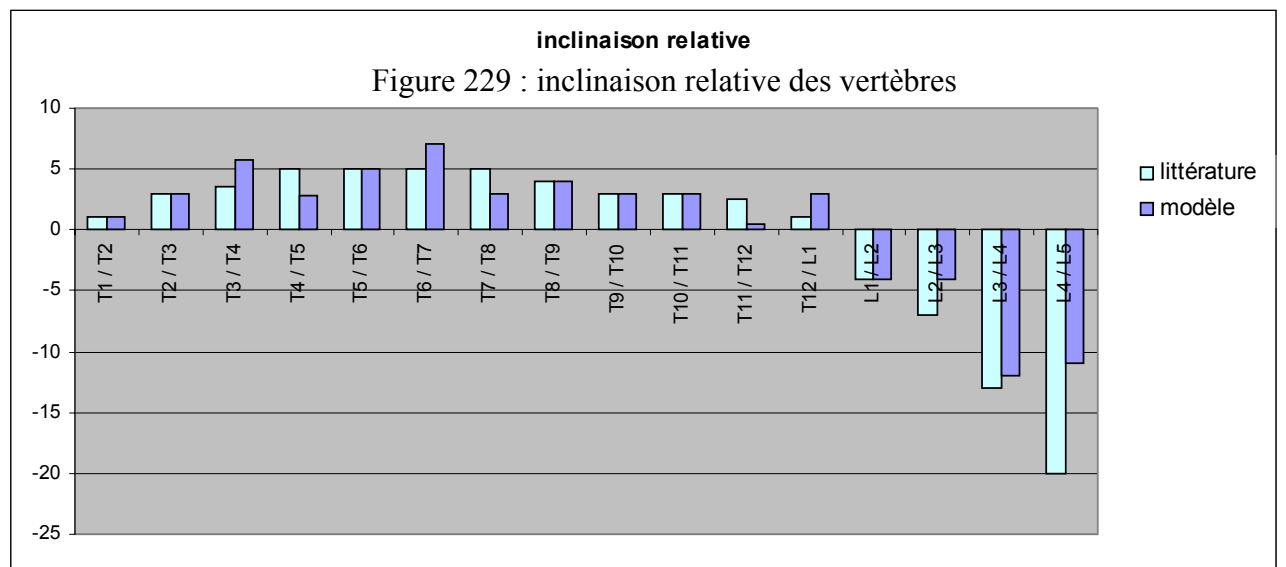

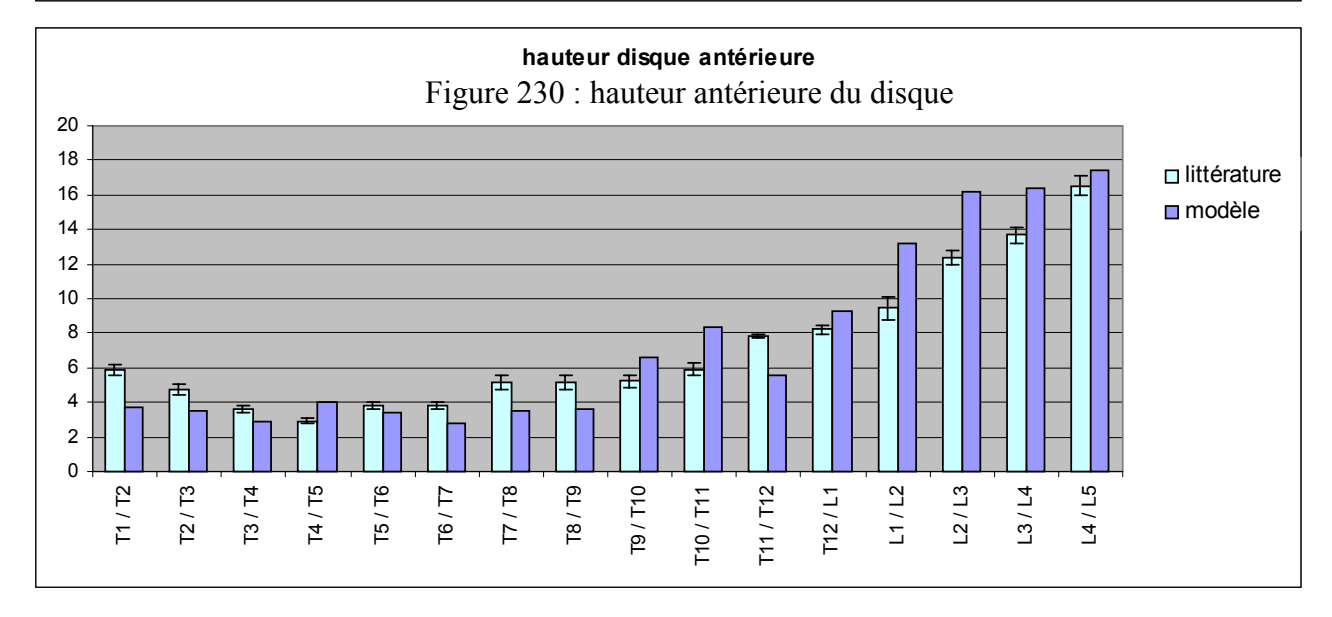

DELERBA Frédéric partie modélisation page 187

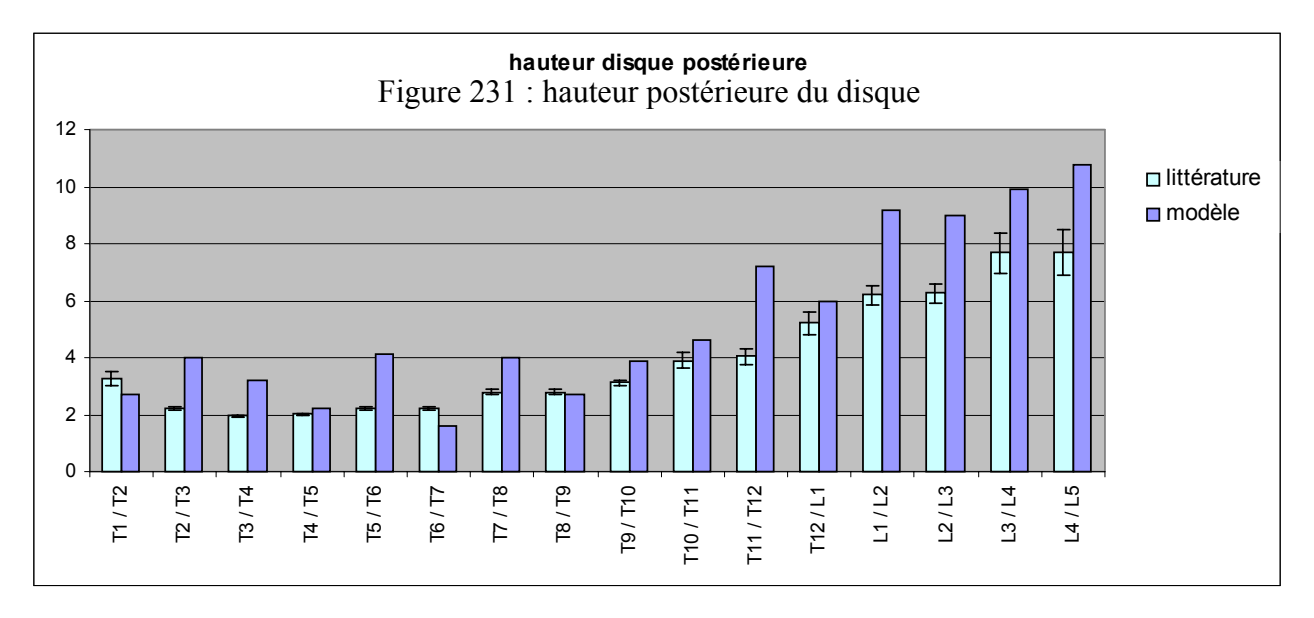

La mise en position debout du modèle s'est faite manuellement en utilisant les données bibliographiques citées précédemment et en comparant qualitativement les courbures obtenues avec celles de rachis radiographiés en position debout.

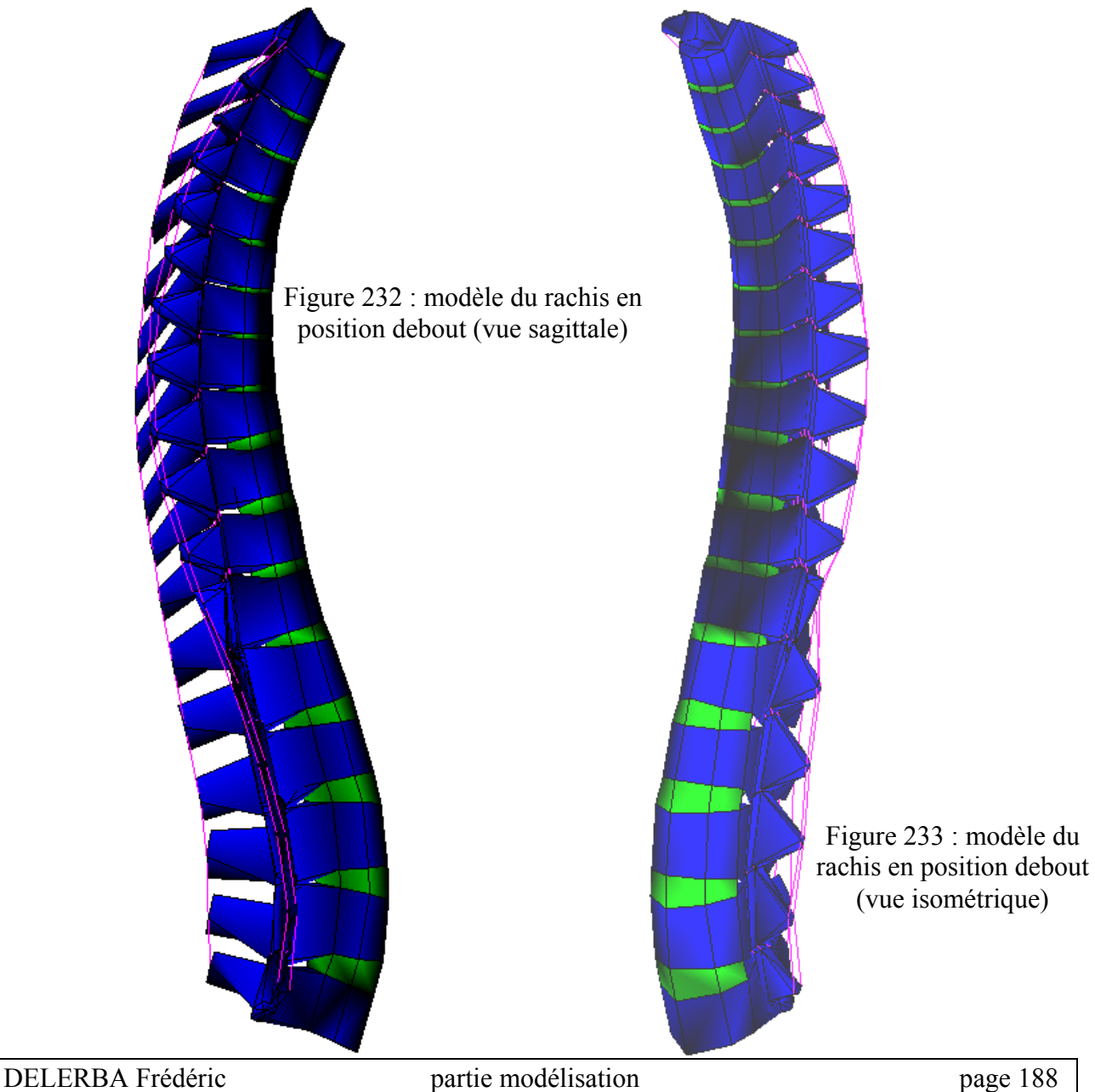

## **2- Validation du modèle par comparaisons expérimentales**

Cette phase de validation a pour but d'identifier les paramètres des lois de comportement des disques et des ligaments du modèle de rachis thoracique et lombaire. A l'issue de cette phase, le modèle sera en mesure de prédire les trajectoires vertébrales pour des sollicitations de flexion, d'inflexion et de torsion. A priori, la réponse du modèle lors de sollicitations composées sera correcte. Nous n'avons cependant pas d'essais expérimentaux pour le prouver.

La validation statique du modèle va se faire à l'aide d'un plan d'expérience.

Le but de ce plan est de faire un nombre réduit de simulations tout en définissant les paramètres qui influencent le plus le comportement cinématique du modèle au cours d'une sollicitation donnée. Ces paramètres concernent les modules d'élasticité du disque en cisaillement et en compression ainsi que les facteurs de rigidité des différents ligaments.

Les influences de chacun des paramètres étant connues, il suffira de trouver le compromis optimum permettant d'obtenir des résultats les plus proches possibles des données expérimentales. Lorsque le protocole expérimental et la structure étudiée sont parfaitement connus, que ce soit au niveau de la géométrie de la structure, des caractéristiques mécaniques des matériaux (matériaux métalliques) ou des conditions aux limites, la comparaison des simulations et des expérimentations ne pose aucun problème.

Par contre, lorsqu'il s'agit de faire une telle comparaison en biomécanique, des paramètres demeurent inconnus au niveau des caractéristiques mécaniques des matériaux (qualité des pièces testées et dispersions inter-individuelles), de la géométrie des pièces anatomiques étudiées (paramètres géométriques non fournis ou non mesurables) et des conditions aux limites introduites (protocoles expérimentaux souvent imprécis).

Pour l'évaluation du comportement mécanique du modèle éléments finis du rachis nous avons validé 4 unités vertébrales du modèle qui sont **L3-L4, T12-L1, T7-T8 et T3-T4**. Cette limitation provient essentiellement de l'absence d'expérimentations ayant un protocole assez détaillé pour être exploitable.

Pour les simulations, le chargement est quasi-statique, en imposant un couple 5 N.m, sur le plateau supérieur de la vertèbre sus-jacente, à l'aide d'une fonction du type :

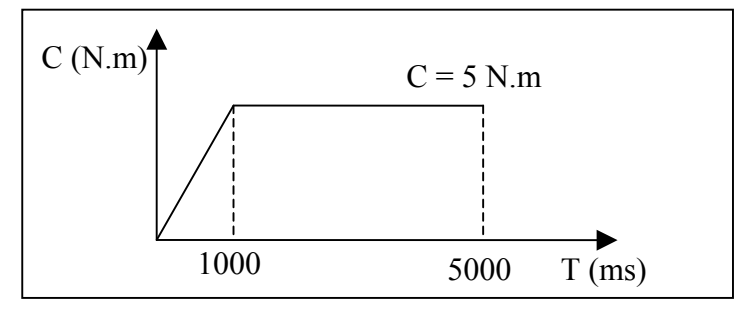

Figure 234 : sollicitation appliquée au modèle

Avec une fonction de ce type, les durées des simulations sont trop importantes (50 mn par simulation sur une station Silicon graphics R4400). Aussi, nous avons imposé la loi suivante et vérifié que les résultats étaient similaires malgré la durée très courte de simulation (5 mn).

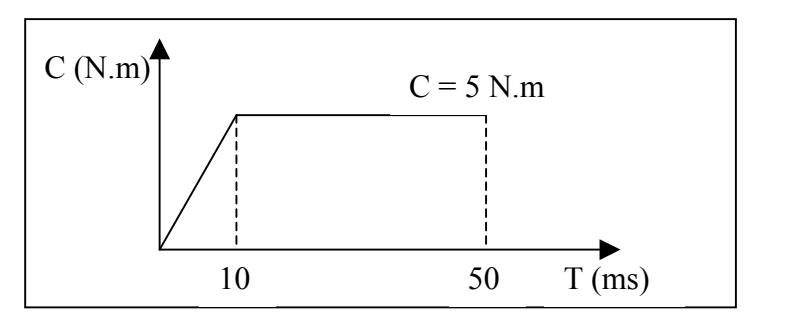

Figure 235 : sollicitation appliquée au modèle

Le choix des durées d'applications des forces s'est donc fait de façon à avoir un temps de calcul minimum tout en atteignant une stabilisation dans les déplacements à la fin de la simulation. Nous avons réalisé des simulations numériques pour les quatre types de sollicitations : **flexion, extension, inflexion latérale et torsion**.

#### *A.* **Etudes expérimentales utilisées**

 $\&$  Pour la partie thoracique et thoraco-lombaire :

Deux études se sont dégagées des recherches bibliographiques.

Tout d'abord, celle de F. Boudreault dont les travaux ont été repris par J.L. Descrimes *[DES-9]* durant sa thèse.

Les expérimentations portent sur 6 unités T12-L1, 5 unités T7-T8 et 6 unités T3-T4 qui ont été testés en flexion, extension, inflexion latérale et torsion axiale. L'écart type n'a pas été donné dans ses travaux.

La seconde étude est celle de W. Koubaa *[KOU-22]* qui complète celle de F. Boudreault. Les expérimentations portent sur 18 unités T12-L1, 9 unités T7-T8 et 10 unités T3-T4 parmi lesquelles figurent les unités testées par Boudreault. Les spécimens ont été testés en flexion, extension, inflexion latérale et torsion axiale. Sur les diagrammes sont portés des intervalles de confiance à  $\pm \sigma$  / 2 ce qui signifie que 40 % des mesures sont dans cet intervalle. L'analyse statistique de son étude porte sur ses propres travaux et sur ceux de Boudreault de façon indifférenciée.

 $\&$  Pour la partie lombaire :

#### **Les deux premières études portent sur les travaux de E. ROLLAND** *[ROL-51]***.**

Nous avons utilisé uniquement les résultats expérimentaux du segment L3-L4 qui est celui que nous avons choisi de valider lors de nos simulations. Les spécimens ont été testés en flexion, extension, inflexion latérale et torsion axiale. Les résultats de la première étude sont issus d'un rachis sain possédant un disque épais et les résultats de la deuxième étude sont issus d'un rachis de petite taille possédant une qualité osseuse moyenne (les critères concernant la qualité osseuse sont indiqués dans son mémoire). Ces caractéristiques morphométriques n'ont pas été prises en compte lors de la simulation car la géométrie du modèle de rachis thoracique et lombaire corresponds à celle d'un individu moyen en terme de dimensions et de masses et il n'est pas adaptable à d'autres géométries.

#### **Les autres études sont des résultats issus de la base de données du L.B.M** *[POU-48]***.**

Cette base, mise en forme par I. Poujol et A. Château *[POU-48]*, regroupe un certain nombre d'essais effectués en interne au sein du LBM. De la même façon que les études précédentes, les spécimens ont été testés en flexion, extension, inflexion latérale et torsion axiale. Nous n'avons considéré que les essais effectués sur des segments L3-L4. Les résultats sont issus d'un seul rachis à chaque fois d'où l'absence d'écarts-types.

Les essais menées en thoracique et lombaires ont été effectués en suivant le même protocole expérimental. Ce protocole, appelé « Procédure d'essai d'un implant rachidien » *[IMP-20],* a été défini au sein du LBM et défini les directions et les amplitudes de chargement, ainsi que les conditions aux limites en déplacement (vertèbre immobilisée).

#### *B.* **Conditions aux limites en déplacement**

⇒ *Expérimental* (résumé de la « Procédure d'essai d'un implant rachidien » *[IMP-20]*) :

La base du segment rachidien de deux vertèbres est immobilisée dans un bac à l'aide d'un alliage à bas point de fusion de type MCP70. Pour améliorer la liaison, des vis à bois sont fixées dans la partie inférieure du corps vertébral avant de couler l'alliage. Le bac est fixé sur le bâti du dispositif d'essais pour que le plan médian du disque intervertébral soit horizontal lorsqu'il s'agit de segments lombaires purs, dorso-lombaires ou dorsaux purs.

⇒ *Modélisation :*

Tous les nœuds de la base inférieure de la vertèbre inférieure ont été bloqués de façon à se rapprocher de l'encastrement réel. Ce blocage porte sur les six degrés de liberté de la vertèbre (3 translations et trois rotations).

#### *C.* **Conditions aux limites en effort**

⇒ *Expérimental* (résumé de la « Procédure d'essai d'un implant rachidien » *[IMP-20]*) :

Pour les segments thoraciques ou lombaires, il s'agit d'un croisillon fixé sur la vertèbre par l'intermédiaire d'un système prenant appui sur les pédicules. Ce croisillon permet de placer des barres de chargement, soit dans le plan sagittal, soit dans le plan frontal. Des masses marquées, placées aux extrémités de ces barres, permettront par la suite de mettre en charge le segment et d'appliquer le couple désiré en flexion, extension, inflexion latérale ou torsion axiale.

⇒ *Modélisation :*

Le couple a été modélisé par deux forces placées sur les bords de la vertèbre. Grâce à la création d'un repère nodal local correspondant au plan médian du disque, les efforts ont pu être orientés perpendiculairement à ce plan.

#### *D.* **Critère de validation**

Le critère de validation choisi est l'angle de rotation principal de la vertèbre supérieure. Nous définissons l'« angle de rotation principal » comme celui étant directement influencé par la sollicitation. Nous ne nous intéressons pas aux rotations secondaires induites par couplage. Cet angle sera appelé « alpha » ou «  $\alpha$  ».

Les segments du modèle qui ont été validés sont représentés dans les figures 236 à 239. Les conditions de chargement de la vertèbre supérieure ainsi que l'encastrement de la vertèbre inférieure ne sont pas représentés.

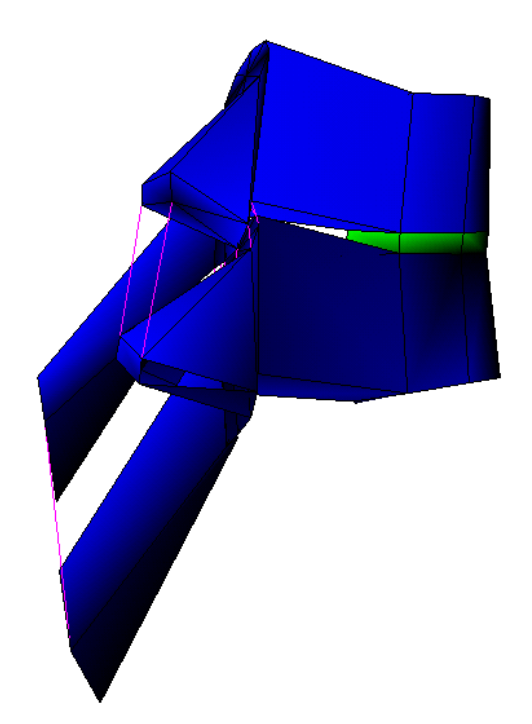

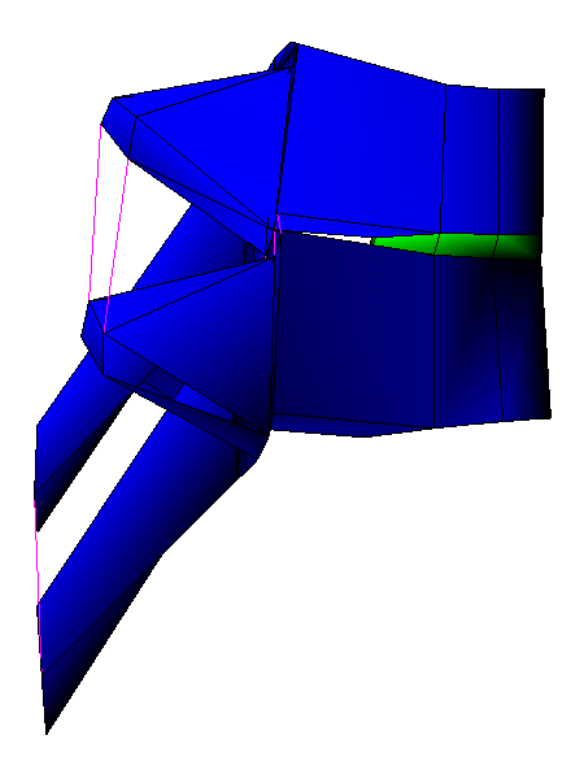

Figure 237 : segment  $T_3-T_4$  (vue sagittale) Figure 236 : segment  $T_7-T_8$  (vue sagittale)

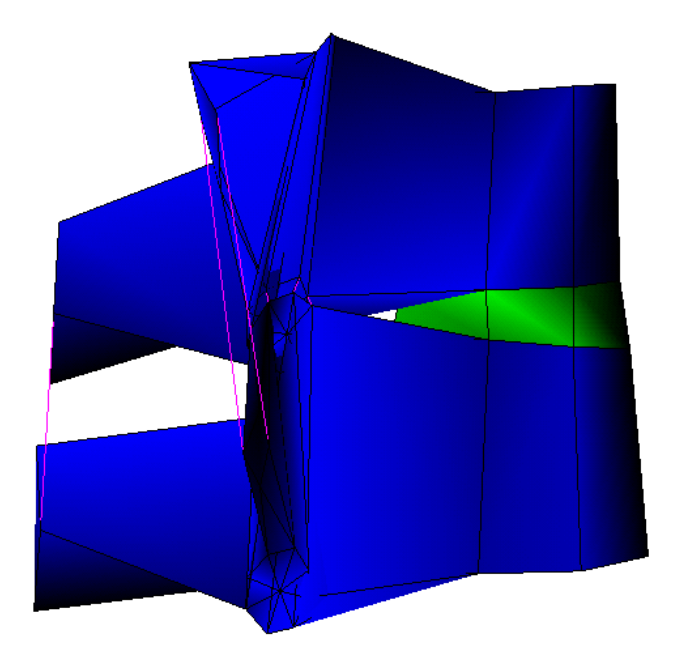

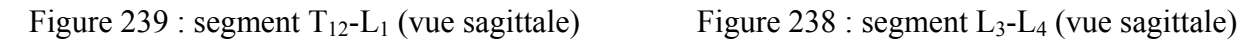

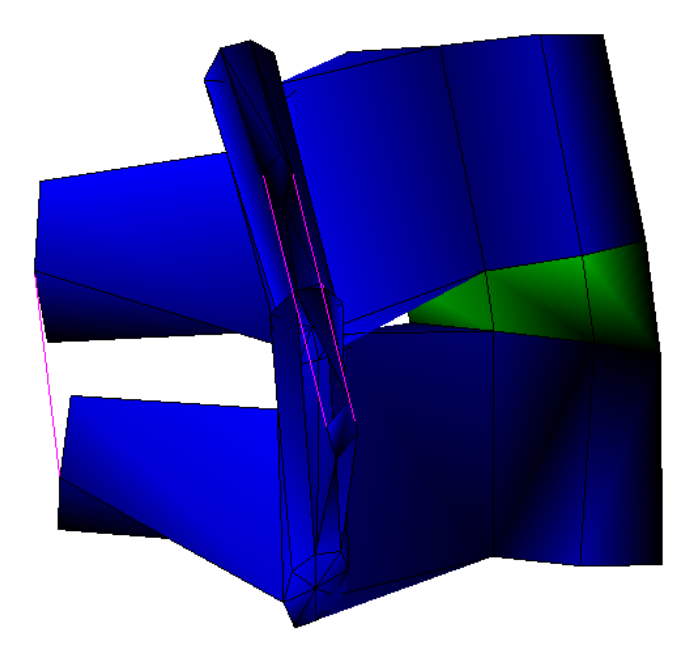

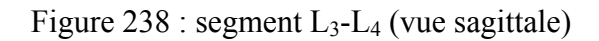

# **3- Plan d'expérience**

### *A.* **Réalisation du plan**

L'identification des paramètres influents du modèle fait appel à un nombre important de facteurs. L'utilisation d'un plan d'expérience s'est donc avérée nécessaire. Ce plan a pour objectif d'identifier les paramètres des lois de comportement des disques et des ligaments du modèle qui influencent le plus son comportement cinématique au cours d'une sollicitation donnée (flexion, extension, inflexion ou torsion). L'avantage de cette méthode est qu'elle nécessite un nombre limité de simulations.

Dans cette partie, nous décrirons le travail effectué sur l'unité fonctionnelle T7-T8 sous un couple de 5000 N.mm. Nous ferons un plan d'expérience par type de sollicitation (flexion, extension, inflexion latérale et torsion) d'où nous en déduirons les valeurs optimales de chacun des paramètres. *A l'issue de cette identification, nous disposerons d'une valeur pour chacun des paramètres choisis et pour un segment vertébral donné, qui validera le modèle quel que soit le mode de sollicitations (flexion, extension, inflexion ou torsion).*

L'identification des paramètres a été faite de façon manuelle. Des méthodes de régression multilinéaire, plus complexes, auraient permis d'améliorer encore ce calage, notamment avec la transformation du modèle matriciel utilisé en un modèle polynomial.

 $\checkmark$  Choix des paramètres et du plan :

Le choix s'est porté sur 6 paramètres qui sont :

Gi = Module de cisaillement du disque intervertébral au temps infini.

K = Module de compression hydrostatique du disque intervertébral.

Ae = Coefficient multiplicateur de rigidité pour les ligaments épineux.

At = Coefficient multiplicateur de rigidité pour les ligaments transverses.

Aj = Coefficient multiplicateur de rigidité pour les ligaments jaunes.

Af = Coefficient multiplicateur de rigidité pour les ligaments des capsules articulaires.

Tous ces facteurs possèdent chacun 3 niveaux notés 1, 2 et 3.

|               |     | Gi             |     |     | Aj             |    | Ae          |                |    |  |
|---------------|-----|----------------|-----|-----|----------------|----|-------------|----------------|----|--|
| <b>Niveau</b> |     | 2              | 3   |     | $\overline{2}$ | 3  |             | $\overline{2}$ | 3  |  |
| valeur        | 0.1 | 0.6            | 3.5 | 0.1 |                | 10 | 0.1         |                | 10 |  |
|               | At  |                |     |     | Af             |    | $\mathbf K$ |                |    |  |
| <b>Niveau</b> |     | $\overline{2}$ | 3   |     | $\overline{2}$ | 3  |             | $\overline{2}$ | 3  |  |
| <b>Valeur</b> | 0.1 |                | 10  | 0.1 |                | 10 |             | 15             | 30 |  |

Tableau 46 : niveaux des facteurs

Le plan complet nécessite avec 6 facteurs à 3 niveaux :  $3^6 = 729$  essais, et ceci pour chaque type de sollicitation. D'où la nécessité d'utiliser un plan fractionnaire.

 $\checkmark$  Vérification du régime statique :

La durée de la simulation est de 50 ms.

Dans le manuel d'utilisation de Radioss se trouve la loi donnant la variation du module de cisaillement (G) en fonction du temps.

$$
G = Gi + (G^{\circ} - Gi).e^{-\beta.t}
$$

Avec  $G^{\circ}$  = Module de cisaillement du disque au temps infini = 3.5714 MPa

 $β = Inverse du$  temps de relaxation = 1 (ms)<sup>-1</sup>

 $t = Dur\acute{e}e$  de la simulation = 50 ms

Les valeurs de G° et β sont celles issues du modèle initial de l'être humain *[LIZ-26]* dont nous avons repris la loi de comportement du disque inter-vertébral. Ces données intervenant seulement dans un régime de sollicitation dynamique, nous avons décidé de les reprendre dans le cas de sollicitations statiques.

$$
Gi = 0.1 \Rightarrow G = 0.1 MPa
$$

 $Gi = 0.6 \Rightarrow G = 0.6 MPa$ 

 $Gi = 3.5 \Rightarrow G = 3.5 MPa$ 

La valeur obtenue au bout de 50 ms est égale à Gi. Nous sommes donc bien dans le domaine statique à la fin de la simulation quel que soit le niveau du facteur Gi.

 $\checkmark$  Calcul du module d'Young du disque :

$$
E = \frac{9GK}{3K + G}
$$

La valeur de E la plus faible correspond à  $G = Gi = 0.1$  et  $K = 1 \Rightarrow E = 0.3$  MPa

La valeur de E la plus forte correspond à G=Gi = 3.5 et K=  $30 \Rightarrow E = 10$  MPa

 $\checkmark$  Paramètre de sortie :

La variable dépendante prise en compte est l'angle de rotation (noté α) de la vertèbre supérieure

X Modèle et nombre d'essais effectués :

Afin de ne pas avoir un nombre d'essais trop important à réaliser, nous n'avons étudié que 3 interactions parmi les 10 possibles.

Les interactions étudiées sont celles existant entre le disque et le ligament épineux, entre le disque et les ligaments des capsules articulaires, et entre les ligaments épineux et les ligaments des capsules articulaires. Nous avons choisi d'étudier plus particulièrement ces interactions pour voir les influences mutuelles qui peuvent exister lors d'une sollicitation en flexion ou en torsion. En effet, le disque, le ligament épineux et les ligaments des capsules articulaires sont susceptibles d'intervenir ensemble lors de la rotation de la vertèbre.

D'où la forme de l'équation régissant le modèle :

$$
\alpha = M + [- - -]Gi + [- - -]Ai + [- - -]Ai + [- - -]Ai + [- - -]K + \begin{bmatrix} - & - & - \\ - & - & - \end{bmatrix} Gi.Af + \begin{bmatrix} - & - & - \\ - & - & - \end{bmatrix} AeAf
$$

α est un scalaire malgré l'écriture de cette équation. L'explication est la suivante, suivant les niveaux (1, 2 ou 3) que peuvent avoir les facteurs (Gi, Aj, Ae…), nous ne considérons qu'une seule case d'un vecteur ou d'une matrice pour calculer la valeur de α. Par exemple, si tous les facteurs sont au niveau 1, [ i j k ].Gi est remplacé par i et l'interaction entre Gi et Ae est calculée en prenant le coefficient en ligne 1, colonne 1 de la matrice.

Le calcul des coefficients matriciels et vectoriels n'est pas détaillé.

Le nombre de degrés de liberté (d.d.l.) est de 1+2+2+2+2+2+2+4+4+4 = **25**.

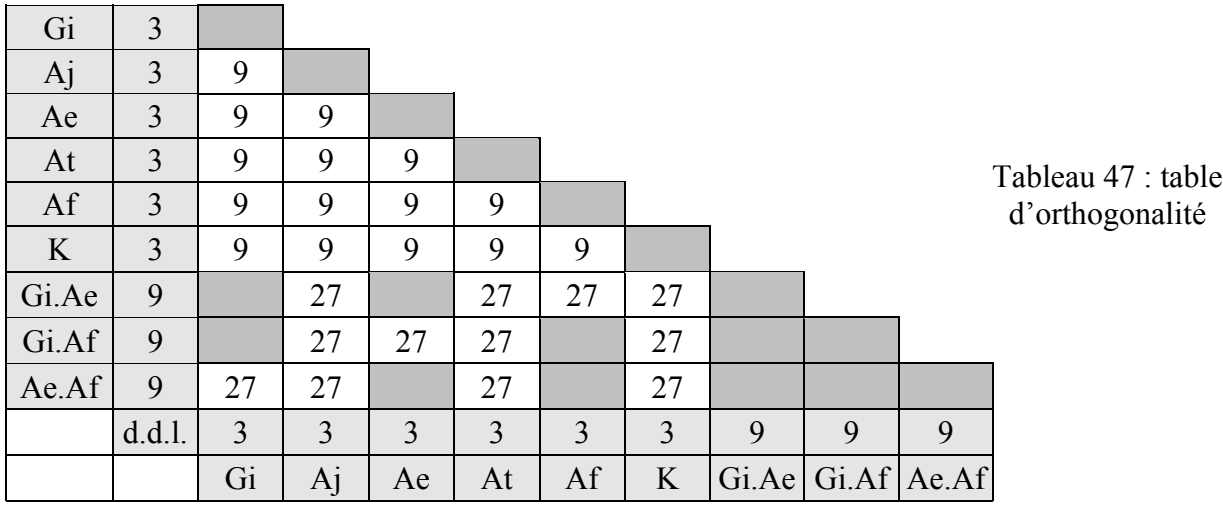

Vérifions maintenant l'orthogonalité du plan à l'aide du tableau suivant :

Le Plus Petit Commun Multiple étant égal à 27, le nombre d'essais devra être un multiple de 27 et doit être supérieur au nombre de degrés de liberté, c'est à dire, 25. Le nombre d'essais devra donc être de 27, 54 ou 81.

**Une table d'essai satisfaisante est la L27 qui implique donc un plan en 27 essais.**

X Graphe de TAGUCHI *[TAG-58]* choisi et sa table d'essais :

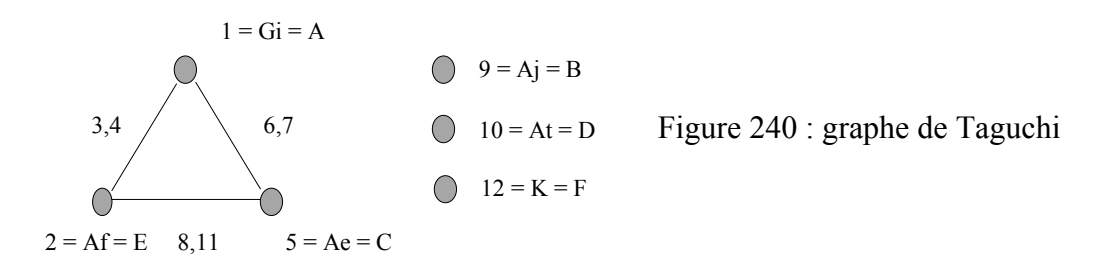

### **Table d'essai :**

Tableau 48 : table d'essai

|                         | Table des modalités (niveaux) |                |                |                |                         |                |     | <b>Table des valeurs</b> |              |              |              |              |  |
|-------------------------|-------------------------------|----------------|----------------|----------------|-------------------------|----------------|-----|--------------------------|--------------|--------------|--------------|--------------|--|
|                         | Gi                            | Aj             | Ae             | At             | Af                      | $\mathbf K$    | Gi  | Aj                       | Ae           | At           | Af           | $\mathbf K$  |  |
| $\mathbf{1}$            | 1                             | $\mathbf{1}$   | $\mathbf{1}$   | $\mathbf{1}$   | $\mathbf{1}$            | $\mathbf{1}$   | 0.1 | 0.1                      | 0.1          | 0.1          | 0.1          | $\mathbf{1}$ |  |
| $\overline{2}$          | $\mathbf{1}$                  | $\overline{2}$ | $\overline{2}$ | $\overline{2}$ | $\mathbf{1}$            | $\overline{2}$ | 0.1 | $\mathbf{1}$             | $\mathbf{1}$ | $\mathbf{1}$ | 0.1          | 15           |  |
| $\mathbf{3}$            | $\mathbf{1}$                  | $\overline{3}$ | $\overline{3}$ | $\overline{3}$ | $\mathbf{1}$            | 3              | 0.1 | 10                       | 10           | 10           | 0.1          | 30           |  |
| $\overline{\mathbf{4}}$ | $\mathbf{1}$                  | $\overline{2}$ | $\mathbf{1}$   | $\overline{2}$ | $\overline{2}$          | $\overline{3}$ | 0.1 | $\mathbf{1}$             | 0.1          | $\mathbf{1}$ | $\mathbf 1$  | 30           |  |
| 5                       | $\mathbf{1}$                  | $\overline{3}$ | $\overline{2}$ | 3              | $\overline{2}$          | $\mathbf{1}$   | 0.1 | 10                       | $\mathbf{1}$ | 10           | $\mathbf{1}$ | $\mathbf{1}$ |  |
| 6                       | $\mathbf{1}$                  | $\mathbf{1}$   | $\overline{3}$ | $\mathbf 1$    | $\overline{2}$          | $\overline{2}$ | 0.1 | 0.1                      | 10           | 0.1          | $\mathbf 1$  | 15           |  |
| $\overline{7}$          | $\mathbf{1}$                  | $\overline{3}$ | $\mathbf{1}$   | $\overline{3}$ | $\overline{3}$          | $\overline{2}$ | 0.1 | 10                       | 0.1          | 10           | 10           | 15           |  |
| 8                       | $\mathbf{1}$                  | $\mathbf{1}$   | $\overline{2}$ | $\mathbf{1}$   | $\overline{\mathbf{3}}$ | 3              | 0.1 | 0.1                      | $\mathbf{1}$ | 0.1          | 10           | 30           |  |
| 9                       | 1                             | $\overline{2}$ | $\overline{3}$ | $\overline{2}$ | $\overline{3}$          | $\mathbf{1}$   | 0.1 | $\mathbf{1}$             | 10           | $\mathbf{1}$ | 10           | $\mathbf{1}$ |  |
| 10                      | $\overline{2}$                | $\overline{2}$ | $\mathbf{1}$   | $\overline{3}$ | $\mathbf{1}$            | $\overline{2}$ | 0.6 | $\mathbf{1}$             | 0.1          | 10           | 0.1          | 15           |  |
| 11                      | $\overline{2}$                | $\overline{3}$ | $\overline{2}$ | $\mathbf{1}$   | $\mathbf{1}$            | $\overline{3}$ | 0.6 | 10                       | $\mathbf{1}$ | 0.1          | 0.1          | 30           |  |
| 12                      | $\overline{2}$                | $\mathbf{1}$   | 3              | $\overline{2}$ | $\mathbf{1}$            | $\mathbf{1}$   | 0.6 | 0.1                      | 10           | $\mathbf{1}$ | 0.1          | $\mathbf{1}$ |  |
| 13                      | $\overline{2}$                | $\overline{3}$ | $\mathbf{1}$   | $\mathbf{1}$   | $\overline{2}$          | $\mathbf{1}$   | 0.6 | 10                       | 0.1          | 0.1          | $\mathbf 1$  | $\mathbf{1}$ |  |
| 14                      | $\overline{2}$                | $\mathbf{1}$   | $\overline{2}$ | $\overline{2}$ | $\overline{2}$          | $\overline{2}$ | 0.6 | 0.1                      | $\mathbf{1}$ | $\mathbf{1}$ | $\mathbf{1}$ | 15           |  |
| 15                      | $\overline{2}$                | $\overline{2}$ | $\overline{3}$ | $\overline{3}$ | $\overline{2}$          | $\overline{3}$ | 0.6 | $\mathbf{1}$             | 10           | 10           | $\mathbf{1}$ | 30           |  |
| 16                      | $\overline{2}$                | $\mathbf{1}$   | $\mathbf{1}$   | $\overline{2}$ | 3                       | $\overline{3}$ | 0.6 | 0.1                      | 0.1          | $\mathbf{1}$ | 10           | 30           |  |
| 17                      | $\overline{2}$                | $\overline{2}$ | $\overline{2}$ | $\overline{3}$ | $\overline{3}$          | $\mathbf{1}$   | 0.6 | $\mathbf{1}$             | $\mathbf{1}$ | 10           | 10           | $\mathbf{1}$ |  |
| 18                      | $\overline{2}$                | $\overline{3}$ | $\overline{3}$ | $\mathbf{1}$   | $\overline{3}$          | $\overline{2}$ | 0.6 | 10                       | 10           | 0.1          | 10           | 15           |  |
| 19                      | $\overline{3}$                | $\overline{3}$ | $\mathbf{1}$   | $\overline{2}$ | $\mathbf{1}$            | 3              | 3.5 | 10                       | 0.1          | $\mathbf{1}$ | 0.1          | 30           |  |
| 20                      | $\overline{3}$                | $\mathbf{1}$   | $\overline{2}$ | $\overline{3}$ | $\mathbf{1}$            | $\mathbf{1}$   | 3.5 | 0.1                      | $\mathbf{1}$ | 10           | 0.1          | $\mathbf{1}$ |  |
| 21                      | $\overline{3}$                | $\overline{2}$ | $\overline{3}$ | $\mathbf{1}$   | $\mathbf{1}$            | $\overline{2}$ | 3.5 | $\mathbf{1}$             | 10           | 0.1          | 0.1          | 15           |  |
| 22                      | $\overline{3}$                | $\mathbf{1}$   | $\mathbf{1}$   | 3              | $\overline{2}$          | $\overline{2}$ | 3.5 | 0.1                      | 0.1          | 10           | $\mathbf{1}$ | 15           |  |
| 23                      | $\overline{3}$                | $\overline{2}$ | $\overline{2}$ | $\mathbf{1}$   | $\overline{2}$          | 3              | 3.5 | $\mathbf{1}$             | $\mathbf{1}$ | 0.1          | $\mathbf{1}$ | 30           |  |
| 24                      | $\overline{3}$                | $\overline{3}$ | $\overline{3}$ | $\overline{2}$ | $\overline{2}$          | $\mathbf{1}$   | 3.5 | 10                       | 10           | $\mathbf{1}$ | $\mathbf{1}$ | $\mathbf 1$  |  |
| 25                      | $\overline{3}$                | $\overline{2}$ | $\mathbf{1}$   | $\mathbf{1}$   | $\overline{3}$          | $\mathbf{1}$   | 3.5 | $\mathbf{1}$             | 0.1          | 0.1          | 10           | $\mathbf{1}$ |  |
| 26                      | 3                             | $\overline{3}$ | $\overline{2}$ | $\overline{2}$ | $\overline{\mathbf{3}}$ | $\overline{2}$ | 3.5 | 10                       | $\mathbf{1}$ | $\mathbf{1}$ | 10           | 15           |  |
| 27                      | $\overline{3}$                | $\mathbf{1}$   | 3              | 3              | $\overline{3}$          | $\overline{3}$ | 3.5 | 0.1                      | 10           | 10           | 10           | 30           |  |

DELERBA Frédéric partie modélisation page 196

- $\checkmark$  Recherche des interactions et des alias :
- Interactions

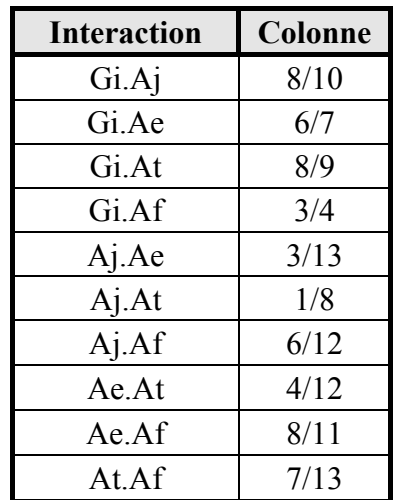

- Alias

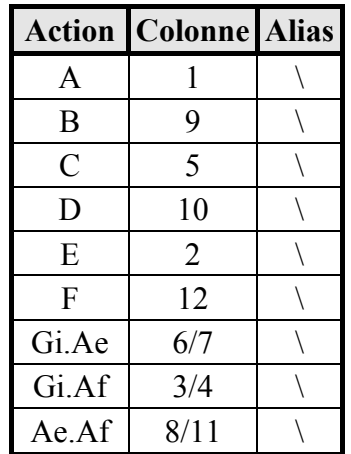

Il n'y a donc pas d'alias dans ce plan d'expérience.

Le plan d'expérience décrit ci-dessus n'a été réalisé que pour T7-T8. Nous nous sommes contentés de partir des résultats obtenus avec cette unité pour identifier les paramètres des autres segments en faisant les ajustements nécessaires.

Tableau 49 : table des interactions

Tableau 50 : table des alias

### *B.* **Pré étude statique**

Une pré-étude a été réalisée à partir du modèle de la colonne vertébrale du modèle « être humain » *[LIZ-26]*. Nous voulions savoir s'il était légitime d'utiliser RADIOSS, qui est un code explicite, en quasi-statique. Nous avons donc pris un segment T7-T8 que nous avons sollicité de la même façon sous ANSYS (code implicite) et sous RADIOSS. Il en ressort de faibles différences ce qui permet l'utilisation de RADIOSS en quasi-statique.

| $T7 - T8$                            | $\vert$ Couple = 6N.m $\vert$      | <b>Extension</b> | <b>Flexion</b> | Inflexion | <b>Torsion</b> |  |
|--------------------------------------|------------------------------------|------------------|----------------|-----------|----------------|--|
| $\alpha$ RADIOSS modèle LAB (degrés) |                                    |                  |                |           |                |  |
|                                      | $\alpha$ ANSYS modèle LAB (degrés) | 4.7              | 4.6            |           |                |  |
|                                      | Ecart $(\% )$                      | $6\%$            | $8\%$          | $8\%$     | $3\%$          |  |

Tableau 51 : comparaison entre Ansys et Radioss

#### *C.* **Identification des paramètres statiques**

Rappel : Les données expérimentales concernent les travaux de Koubaa *[KOU-22]* et Descrimes *[DES-9]* pour le thoracique. Les travaux lombaires utilisent une base de données interne au LBM (Poujol et château *[POU-48]*) ainsi que les travaux de Roland *[ROL-51]*.

Ces travaux ont permis d'identifier les paramètres comportementaux du modèle.

*Note : Les valeurs de «* α *expérimental » sont données sous la forme d'un corridor expérimental (valeur minimum et maximum).*

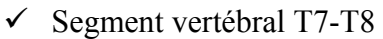

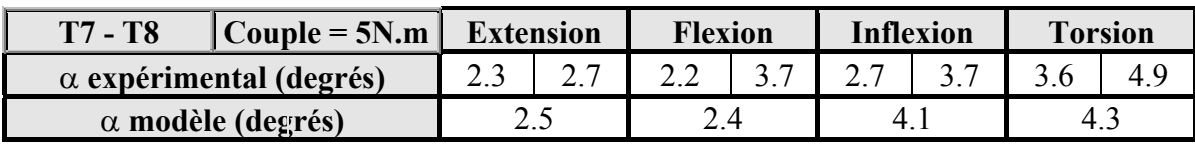

Tableau 52 : angle de la vertèbre T7

Les valeurs des paramètres sont les suivantes :

 $Gi = Module$  de cisaillement du disque intervertébral au temps infini = 5.0

 $K =$  Module de compression hydrostatique du disque intervertébral = 4.5

Ae = Coefficient multiplicateur de rigidité pour les ligaments épineux = 0.1

At = Coefficient multiplicateur de rigidité pour les ligaments transverses =  $0.7$ 

 $Ai = Coefficient multiblicateur de rigidité pour les ligaments jaunes = 0.1$ 

Af = Coefficient multiplicateur de rigidité pour les ligaments des capsules articulaires = 0.1

D'où un module d'Young de 11 MPa pour le matériau du disque intervertébral.

Pour chaque type de ligaments de chacun des étages du modèle, nous sommes partis des courbes de comportement de la littérature et nous les avons modifiées de façon à valider les modèles de segments vertébraux. L'allure générale de ces courbes est donnée à la figure 241.

Par ailleurs, des courbes précises, fournissant des valeurs, sont données pour chaque étage.

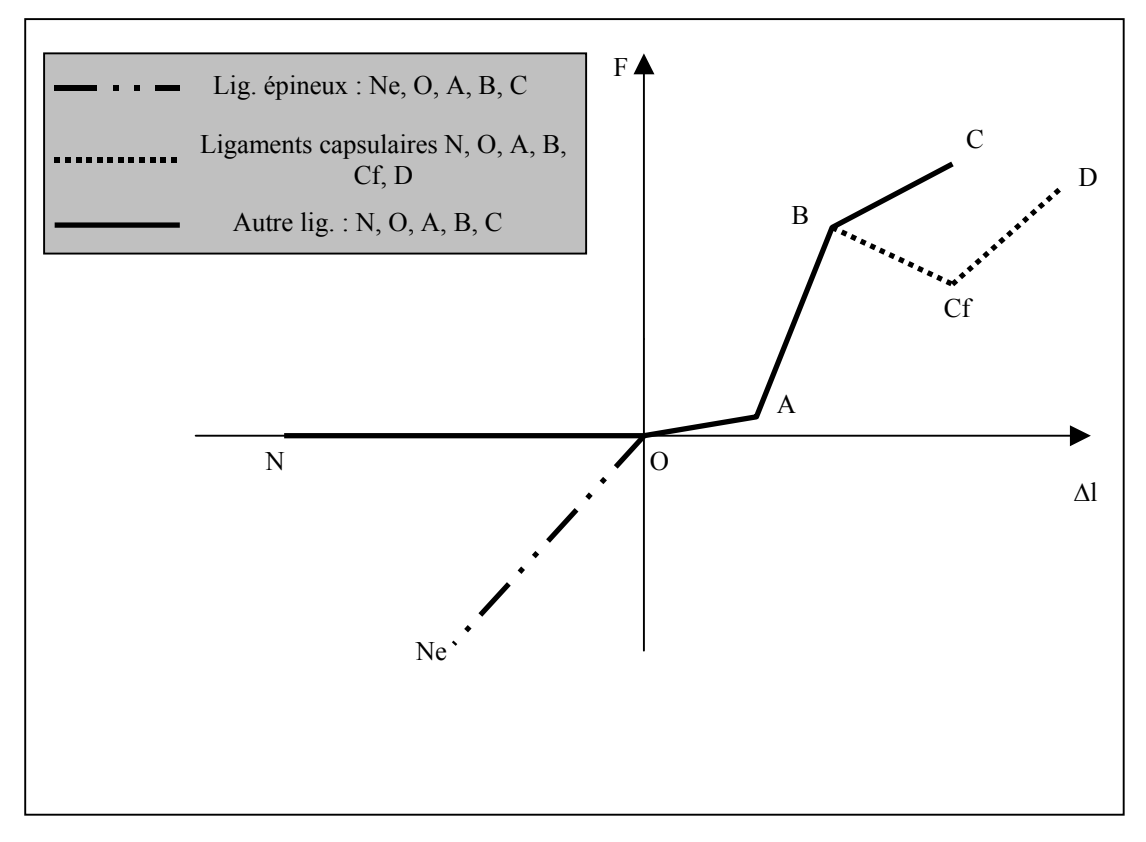

Figure 241 : allure générale des courbes de comportement modélisées

Pour T7-T8, les nouvelles coordonnées des points des courbes de comportement ligamentaire sont données dans le tableau suivant :

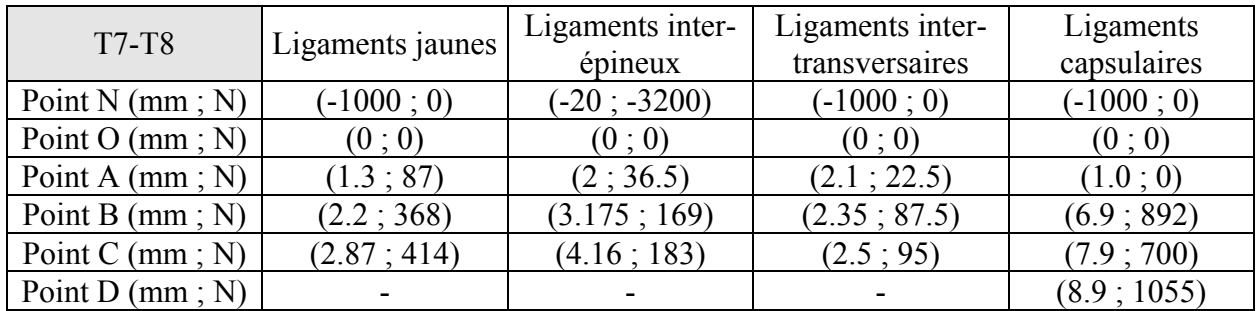

Tableau 53 : courbe de comportement des ligaments de T7-T8

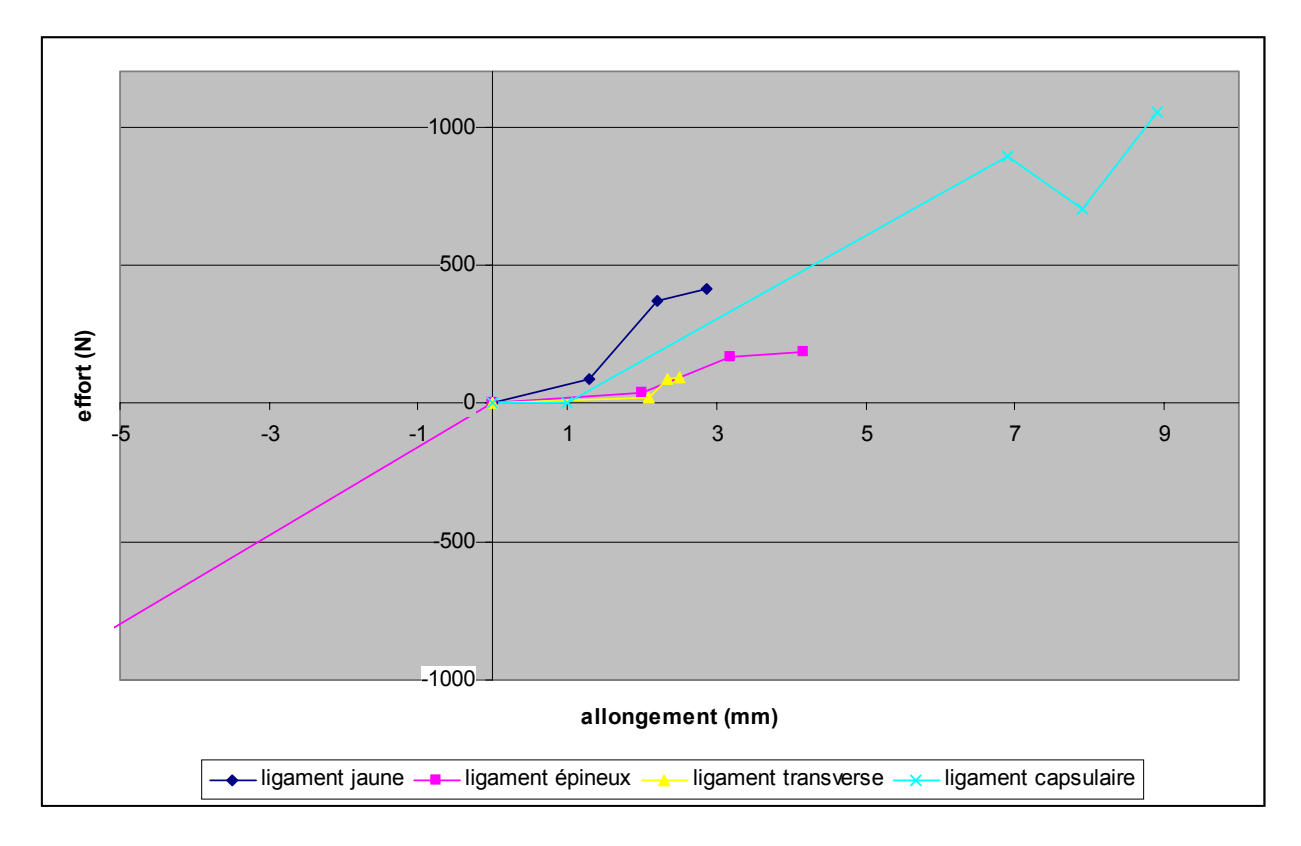

Figure 242 : comportement ligamentaire de T7-T8

 $\checkmark$  Segment vertébral T3-T4

| $T3 - T4$                      | $\vert$ Couple = 5N.m $\vert$ |  | <b>Extension</b> | <b>Flexion</b> |  |     | Inflexion | <b>Torsion</b> |  |  |
|--------------------------------|-------------------------------|--|------------------|----------------|--|-----|-----------|----------------|--|--|
| $\alpha$ expérimental (degrés) |                               |  |                  |                |  | 4.9 |           |                |  |  |
| $\alpha$ modèle (degrés)       |                               |  |                  |                |  |     |           |                |  |  |

Tableau 54 : angle de la vertèbre T3

Les valeurs des paramètres sont les suivantes :

**Aj** = 0.1 **Ae** = 0.1 **At** = 0.8 **Af** = 3 **Gi** = 7 **K** = 5

D'où un module d'Young de 14.3 MPa pour le matériau du disque intervertébral.

Les nouvelles coordonnées des points des courbes de comportement des ligaments sont :

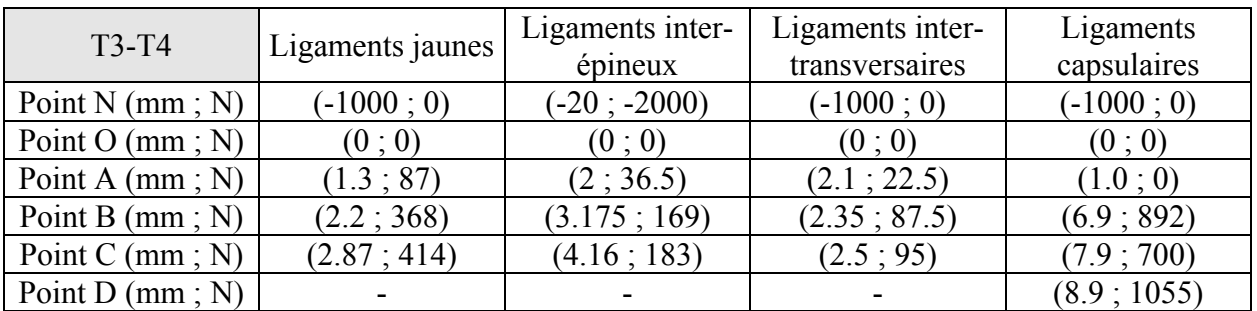

Tableau 55 : courbe de comportement des

ligaments de T3-T4

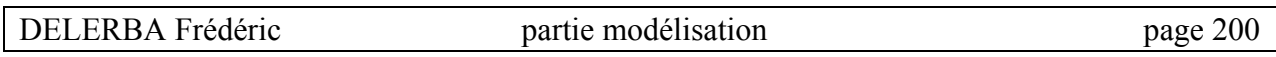

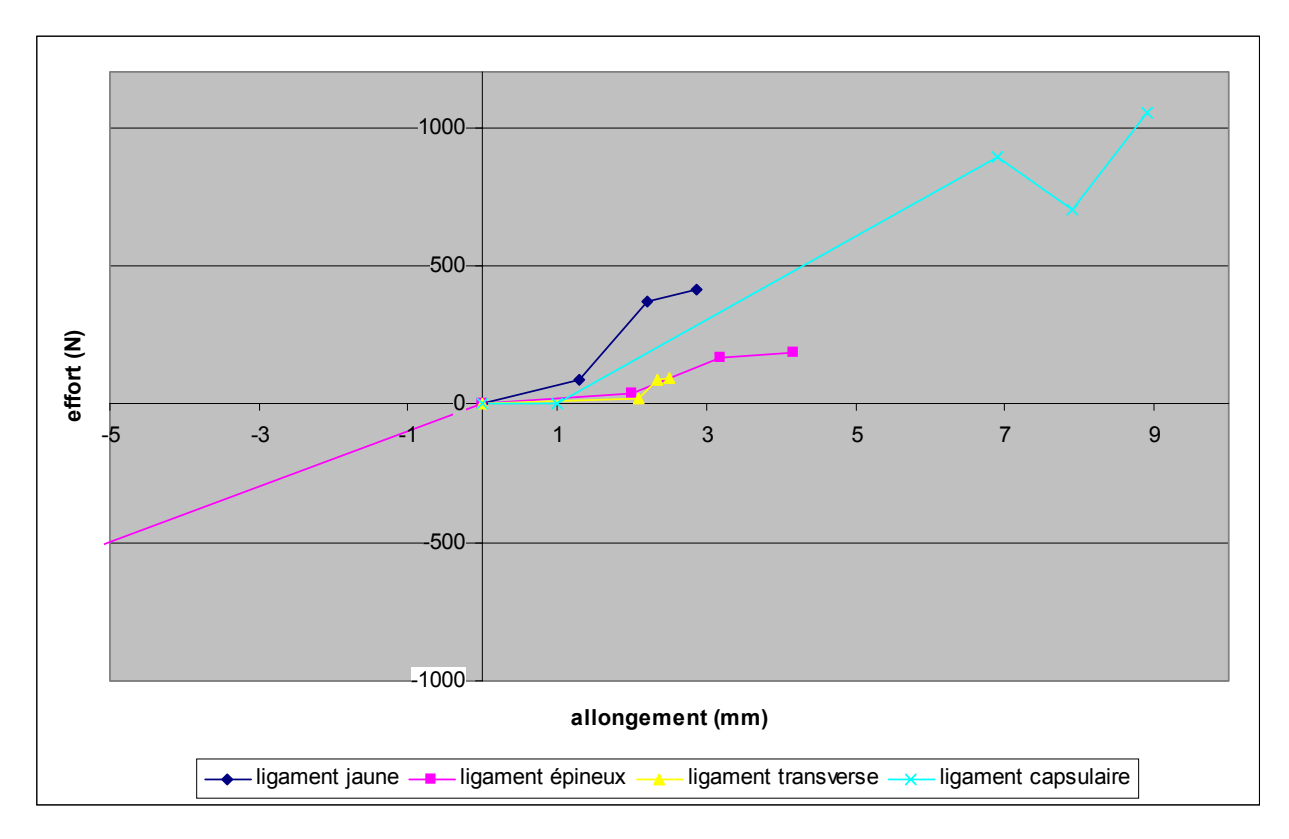

Figure 243 : comportement ligamentaire de T3-T4

 $\checkmark$  Segment vertébral T12-L1

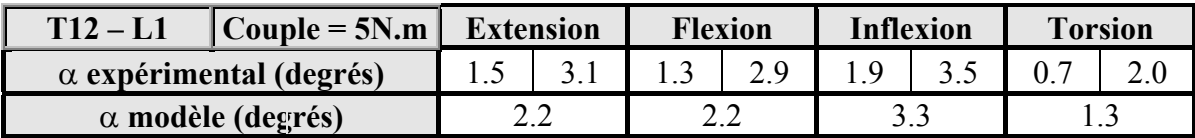

Tableau 56 : angle de la vertèbre T12

Les valeurs des paramètres sont les suivantes :

**Aj** = 0.1 **Ae** = 0.1 **At** = 1.2 **Af** = 0.1 **Gi** = 2 **K** = 6.0

D'où un module d'Young de 5.4 MPa pour le matériau du disque intervertébral.

Les nouvelles coordonnées des points des courbes de comportement des ligaments sont :

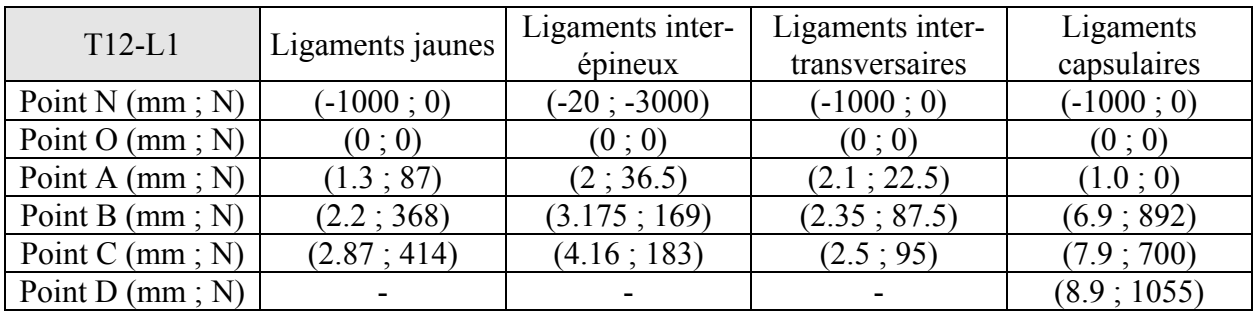

Tableau 57 : courbe de comportement des ligaments de T12-L1

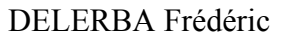

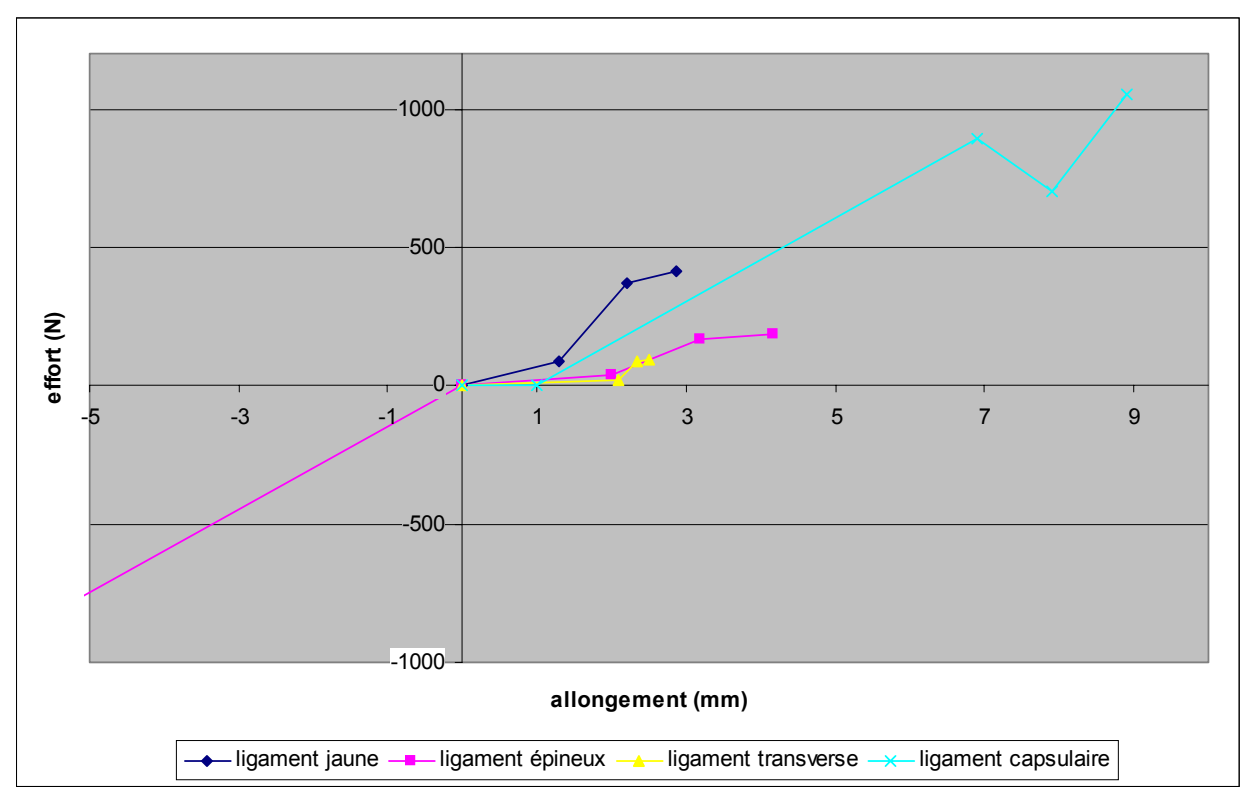

Figure 244 : comportement ligamentaire de T12-L1

 $\checkmark$  Segment vertébral L3-L4

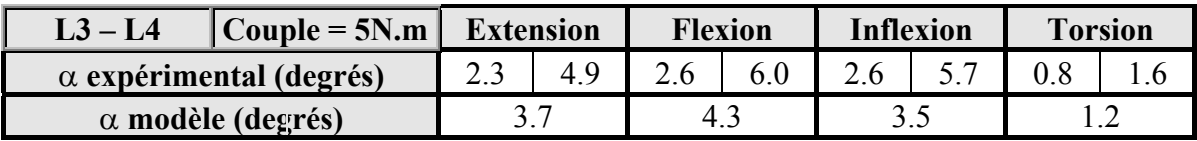

Tableau 58 : angle de la vertèbre L3

Les valeurs des paramètres sont les suivantes :

 $A$ **j** = 0.1 **Ae** = 0.05 **At** = 0.1 **Af** = 0.1 **Gi** = 4 **K** = 1

D'où un module d'Young de 5 MPa pour le matériau du disque intervertébral.

Les nouvelles coordonnées des points des courbes de comportement des ligaments sont :

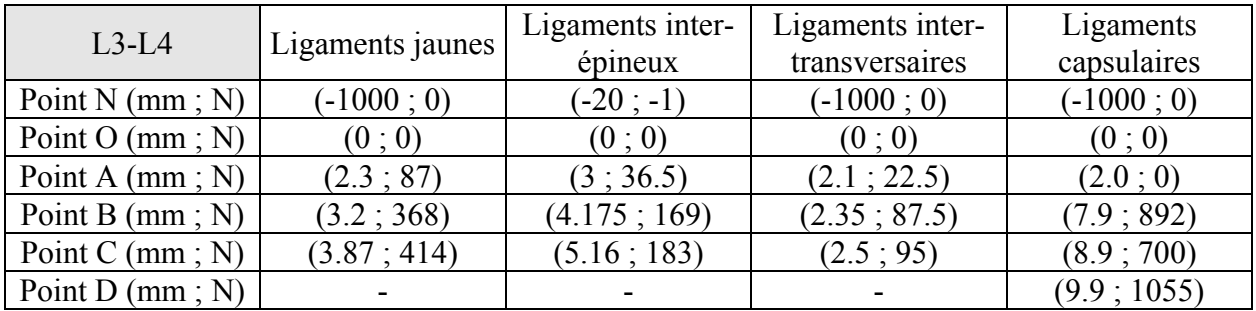

Tableau 59 : courbe de comportement des ligaments de L3-L4

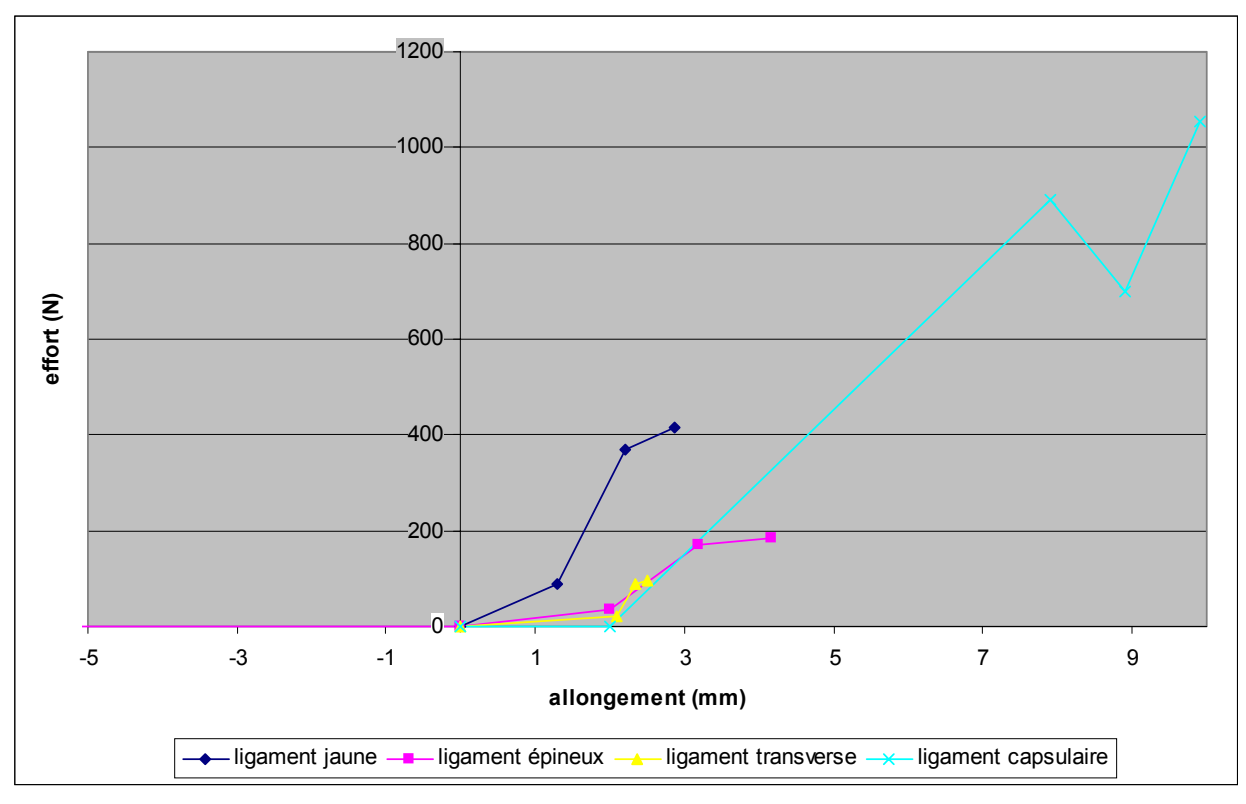

Figure 245 : comportement ligamentaire de L3-L4

#### *D.* **Analyse**

Le ligament épineux travaille en compression pour rigidifier le mouvement. Ceci en raison de l'absence de modélisation du ligament commun antérieur qui rigidifie le mouvement d'extension, le ligament épineux joue donc un double rôle.

Les points des courbes de comportement ont été décalés vers la droite par rapport aux données de la littérature ce qui correspond à une diminution de la rigidité. Cela se justifie par l'allure de la courbe réelle qui a été approximée par trois droites seulement ce qui introduit une imprécision pour les points où la pente change (point A et B de la figure 246). Pour cette raison et de par l'incertitude de position des points fournis par Chazal *[CHA-5]* et Cyron *[CYR-6]*, il est donc possible de modifier de façon raisonnable ces coordonnées. Enfin, il ne faut pas oublier que les valeurs fournies par la bibliographie ne sont que des moyennes et reflètent assez peu la disparité au sein de chaque étage vertébrale.

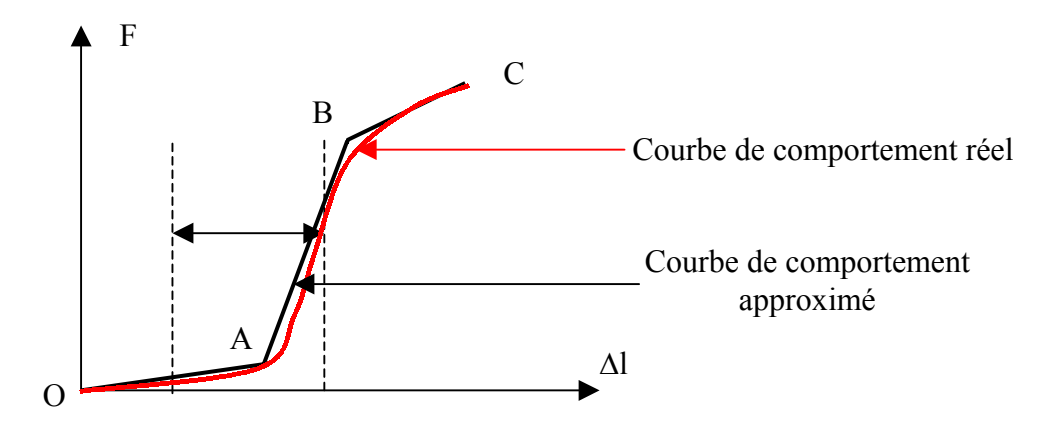

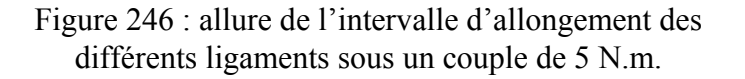

Les simulations réalisées pour un couple de 5 N.m ont montré que les différents types de ligaments s'allongent d'une valeur qui reste bien inférieure à la valeur d'allongement du point B (figure 246). Nous restons donc dans une zone non lésionnelle.

Enfin, les coefficients Ai de rigidité des ligaments ont généralement été pris égaux à 0.1, ce qui donne une rigidité ligamentaire très faible par rapport à la réalité.

Cependant, elles se justifient par les écarts-types importants donnés dans l'étude de Myklebust *[MYK-31]* sur les valeurs à la rupture des ligaments vertébraux (tableau 60).

|              | Lig.commun |                 | Lig.commun |                 |               | Ligament        |             | Ligament        |               | Ligament        |             | Ligament        |  |
|--------------|------------|-----------------|------------|-----------------|---------------|-----------------|-------------|-----------------|---------------|-----------------|-------------|-----------------|--|
|              | antérieur  |                 | postérieur |                 | <i>s</i> aune |                 | capsulaires |                 | inter-épineux |                 | sur-épineux |                 |  |
| Niveau       | F(N)       | $\Delta l$ (mm) | F(N)       | $\Delta l$ (mm) | F(N)          | $\Delta l$ (mm) | F(N)        | $\Delta l$ (mm) | F(N)          | $\Delta l$ (mm) | F(N)        | $\Delta l$ (mm) |  |
| <b>T3-T4</b> | 154        | 7.5             | 67         | 3.9             | 161           | 6.3             | 180         | 8.3             | 84            | 5.8             | 133         | 19.3            |  |
|              | (43)       | (4.8)           | (20)       | (1.2)           | (67)          | (3.1)           | (73)        | (3.8)           | (36)          | (4.0)           |             |                 |  |
|              | 213        | 17.7            | 74         | 3.6             | 221           | 10.4            | 237         | 6.2             | 41            | 3.8             | 101         | 8.4             |  |
| <b>T7-T8</b> | (58)       | (6.8)           | (59)       | (2.0)           | (79)          | (5.1)           | 103)        | (4.4)           | (29)          | (0.9)           | (17)        | (3.6)           |  |
| $T12-L1$     | 276        | 12.7            | 66         | 4.8             | 278           | 9.2             | 252         | 10.2            | 108           | 7.6             | 226         | 21.1            |  |
|              | (81)       | (9.1)           | (32)       | (4.0)           | (134)         | (1.8)           | (22)        | (2.6)           | (24)          | (4.0)           |             |                 |  |
|              | 676        | 20.4            | 38         | 7.0             | 251           | 12.2            | 290         | 9.8             | 95            | 14.8            | 750         | 22.5            |  |
| $L3-L4$      | (359)      | (3.5)           | (15)       | (3.2)           | (176)         | (3.6)           | 101)        | (1.6)           | (22)          | (4.7)           | (159)       | (5.9)           |  |

Tableau 60 : Valeur et écart type de l'effort et de l'allongement des ligaments vertébraux. D'après Myklebust

#### **Récapitulatif des valeurs des modules d'Young des disques intervertébraux**

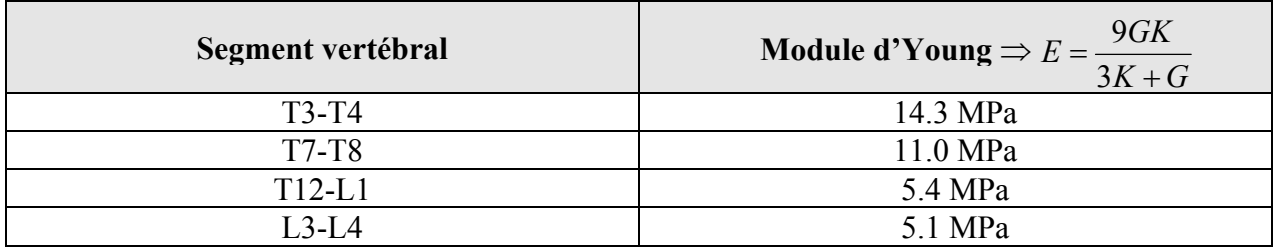

Tableau 61 : module d'Young des disques intervertébraux

### **Concernant l'étude complémentaire faite sur T7-T8**

Nous pouvons remarquer que des petites différences existent entre les valeurs données par ANSYS en statique et celles données par RADIOSS en quasi-statique. La raison principale provient des méthodes de calculs utilisées par les deux logiciels. En effet, Ansys est un code implicite, c'est à dire que l'évolution du modèle se fait à partir d'incréments de chargement tandis que RADIOSS est un code explicite où le modèle évolue à partir d'incréments de temps.

#### **Paramètres prépondérants pour l'unité T7-T8**

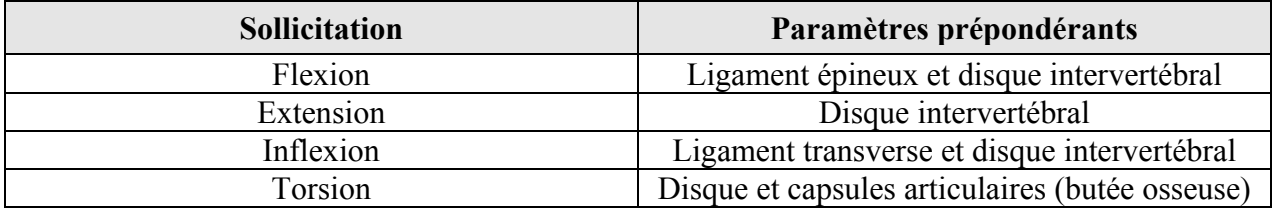

Tableau 62 : paramètres prépondérants dans la cinématique du modèle

Les résultats sont conformes à ce que l'on peut trouver dans la bibliographie.

La prépondérance d'un paramètre par rapport à un autre a été évaluée à l'aide du plan d'expérience fait sur l'unité T7-T8.

La méthode permettant de connaître les paramètres prépondérants est la suivante : à partir des graphes des effets, nous avons calculé l'écart maximum existant entre les valeurs des angles  $\alpha$ pour une sollicitation donnée et cela pour chacun des 6 paramètres.

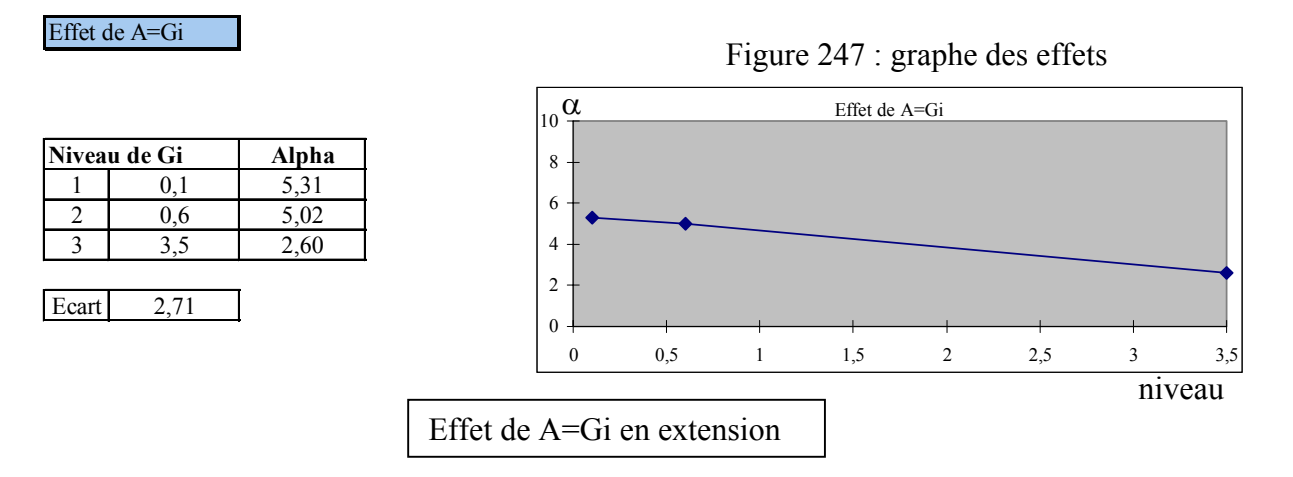

Ce graphe nous donne un écart de 2.71°. Cette valeur sera à comparer aux autres écarts des autres paramètres et nous en déduirons les 2 facteurs les plus influents.

#### **Explication des interactions**

Exemple en flexion (T7-T8) d'interactions entre le disque et les ligaments capsulaires.

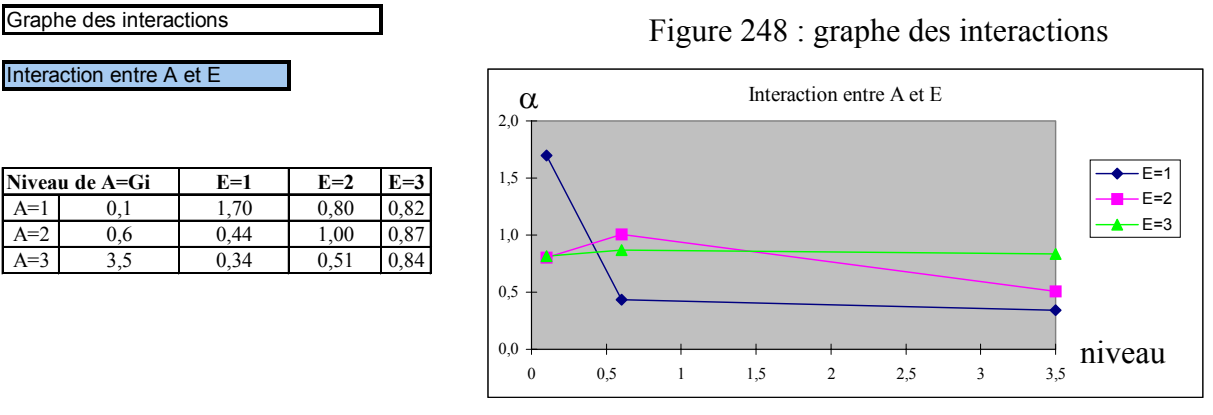

Nous constatons qu'il y a interaction entre le disque et les ligaments capsulaires car les segments ne sont pas parallèles. Cela signifie que l'effet de Gi (module de cisaillement du disque intervertébral au temps infini) sur l'angle de rotation du segment dépend de la valeur de Ae (coefficient multiplicateur de rigidité pour les ligaments épineux).

L'existence de ces interactions vérifie nos hypothèses et montre donc que les effets du disque, des ligaments des facettes articulaires et du ligament épineux sont couplés pour des niveaux de très faible rigidité en flexion et en torsion. Ceci peut s'expliquer par le fait que les valeurs d'allongement des ligaments se trouvent souvent dans une zone située avant le point A (cf. modèle de Chazal *[CHA-5]*) qui correspond à une zone de faible rigidité, qui est d'autant plus accentuée que les coefficients multiplicateurs de rigidité sont faibles. Ainsi, nous nous situons dans une zone où une petite variation des efforts entraîne une grande variation d'allongement et donc de l'angle α.

# **4- Simulation avec 2 couches d'éléments dans le disque**

Une simulation a été faite avec un modèle amélioré de l'unité fonctionnelle T7-T8. Une deuxième couche d'élément volumique a été rajoutée dans l'épaisseur.

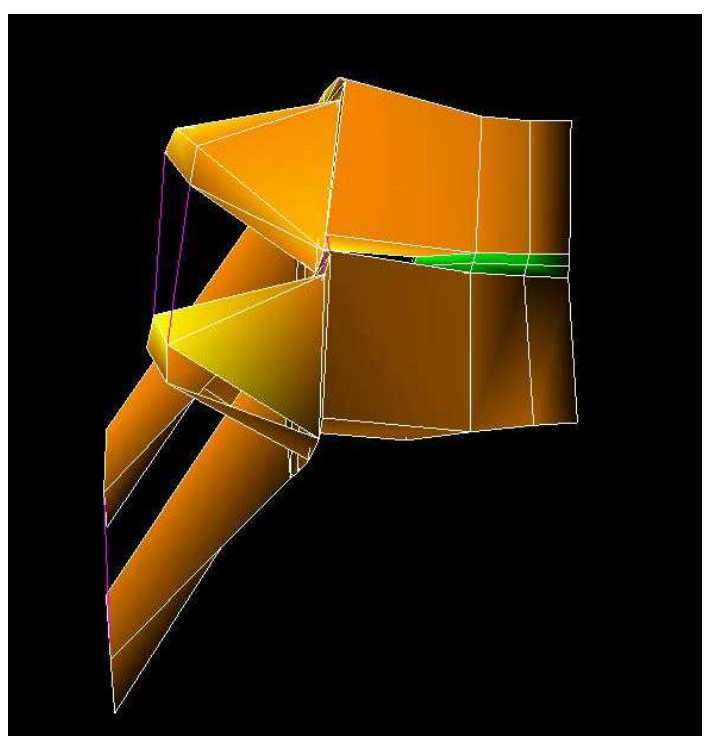

Figure 249 : segment  $T_7$ - $T_8$  (vue sagittale)

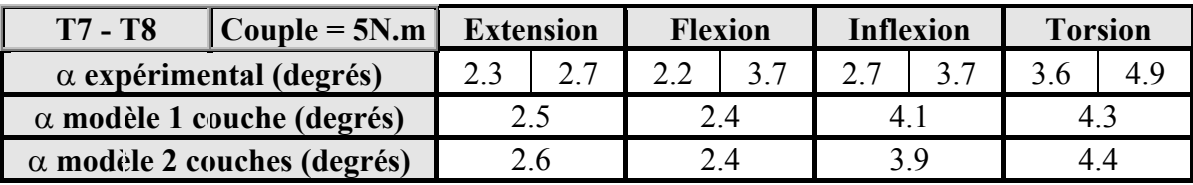

Tableau 63 : Résultats comparatifs entre le modèle de T7-T8 avec 1 couche d'éléments et 2 couches d'éléments par disque

Les résultats diffèrent de moins de 5%.

Le modèle global ne sera pas modifié et nous conserverons 1 couche d'élément par disque.

# **5- Résultats par sollicitations sous un couple de 5 N.m.**

Les 4 figures suivantes comparent la réponse fournie par chacun des segments du modèle que l'on a souhaité valider avec les essais de la littérature (travaux de Koubaa *[KOU-22]* et Descrimes *[DES-9]* pour le thoracique et travaux de Roland *[ROL-51]* et du LBM *[POU-48]* pour la partie lombaire). Cette comparaison se fait pour 4 sollicitations : flexion, extension, inflexion et torsion. Les résultats de la simulation sont intitulés : simulation Radioss. Les autres valeurs sont issues de la littérature.

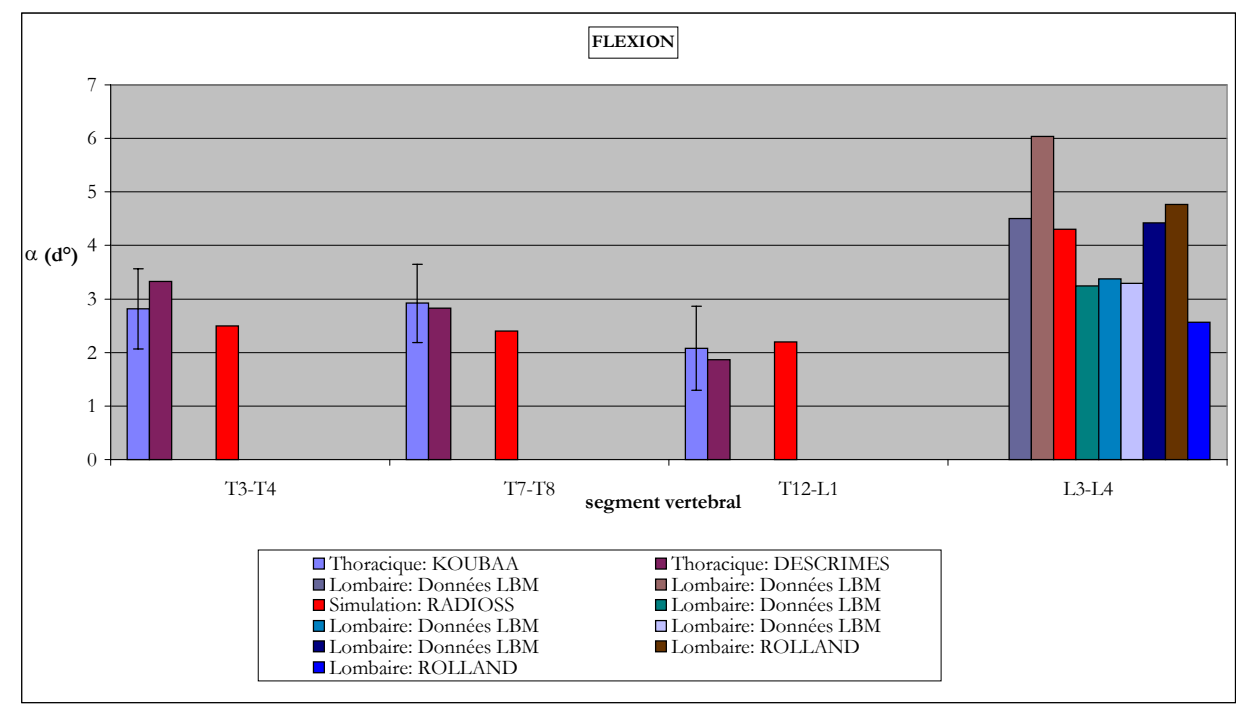

Figure 250 : comparaisons expérimentales de la réponse du modèle en flexion

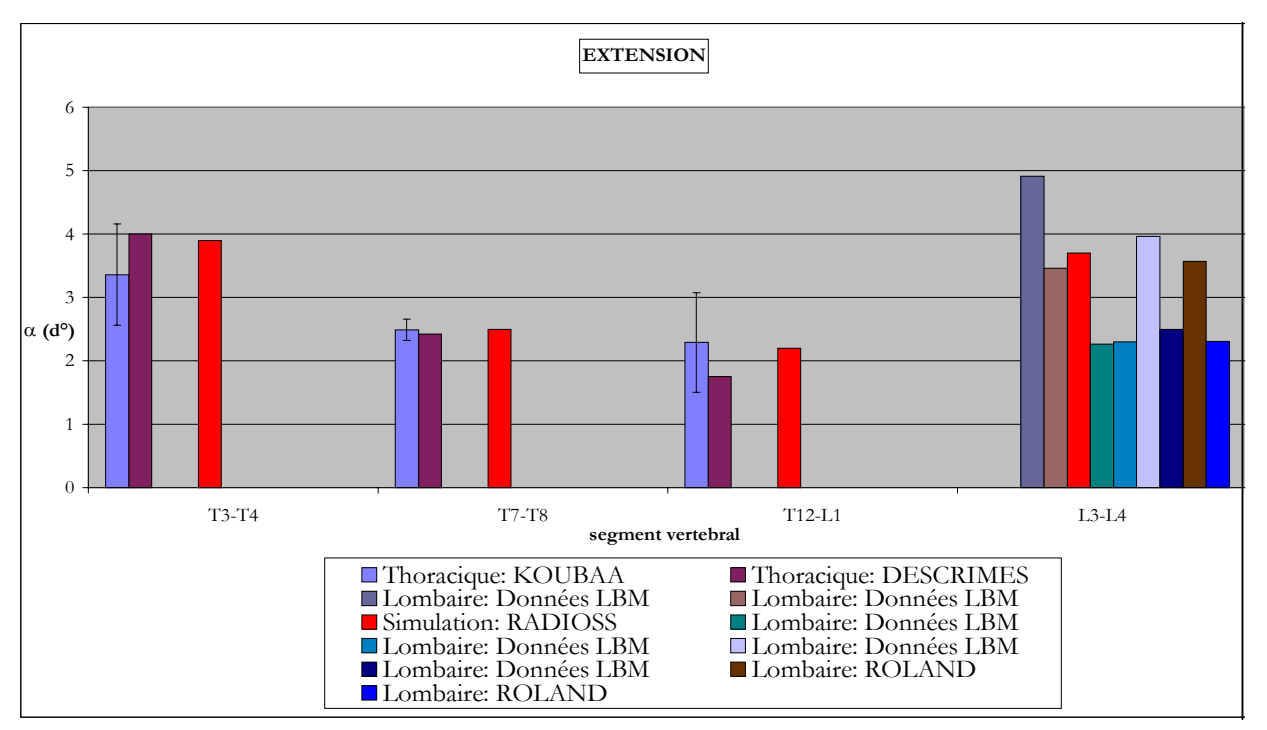

Figure 251 : comparaisons expérimentales de la réponse du modèle en extension
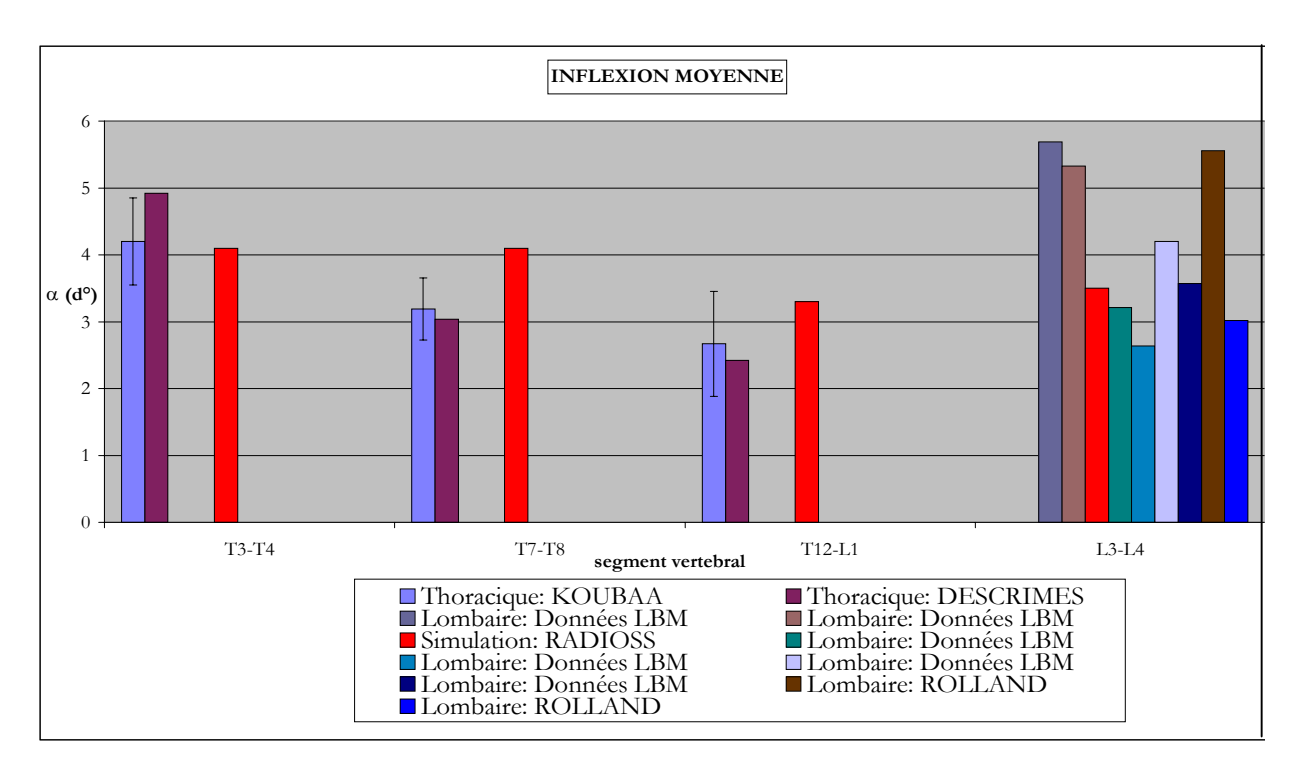

Figure 252 : comparaisons expérimentales de la réponse du modèle en inflexion

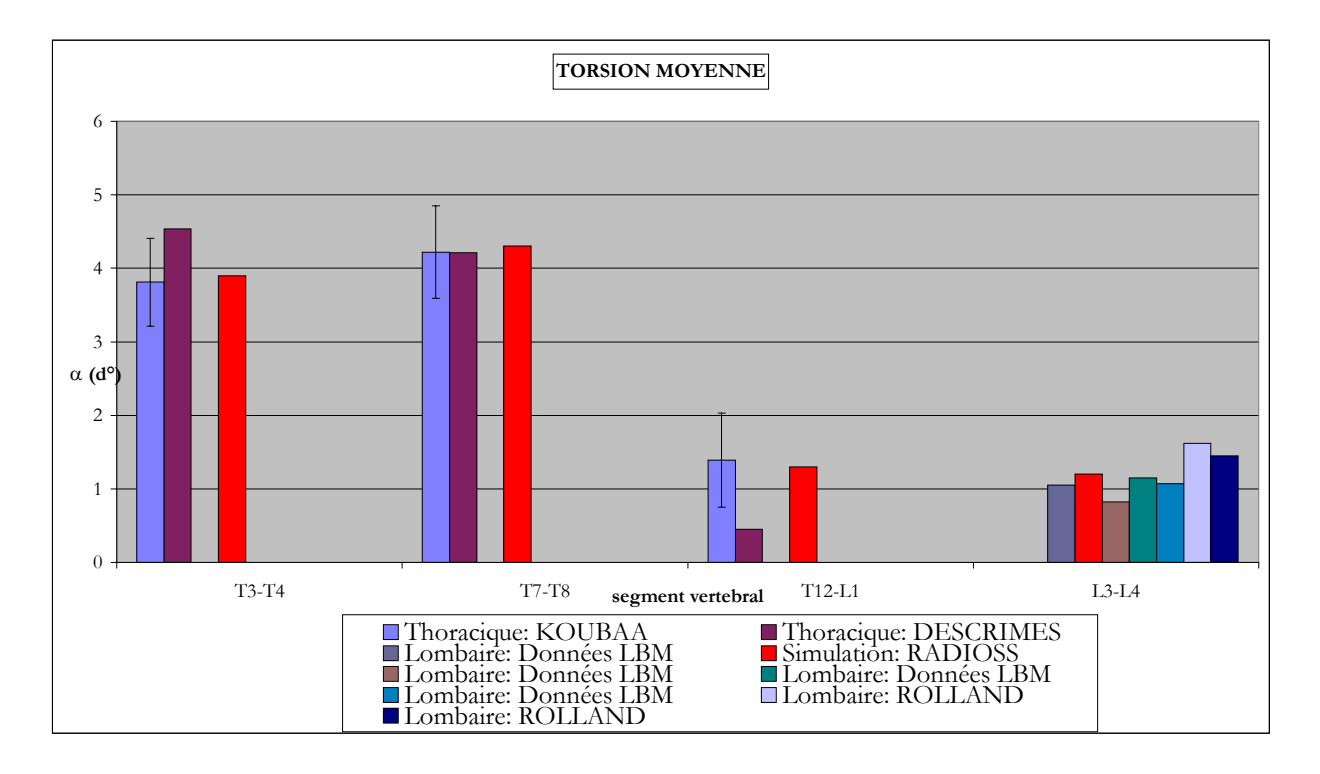

Figure 253 : comparaisons expérimentales de la réponse du modèle en torsion

# **6- Validation qualitative globale statique**

L'objectif de cette étude est de vérifier la stabilité du modèle dans sa globalité (rachis thoracique et lombaire) pour des sollicitations statiques. Les animations fournies par le logiciel de calcul RADIOSS servent comme preuve de cette stabilité numérique.

La vertèbre L5 est encastrée et la vertèbre T1 est sollicitée par l'intermédiaire d'une manivelle. Les paramètres des lois de comportements des unités thoraciques sont ceux de T7-T8 et les unités lombaires utilisent les paramètres de L3-L4.

*Note : Le modèle a été testé en position de posture assise.*

### *A.* **Flexion**

L'axe de rotation est au niveau de T11 et on impose une rotation de 50° en 1 seconde.

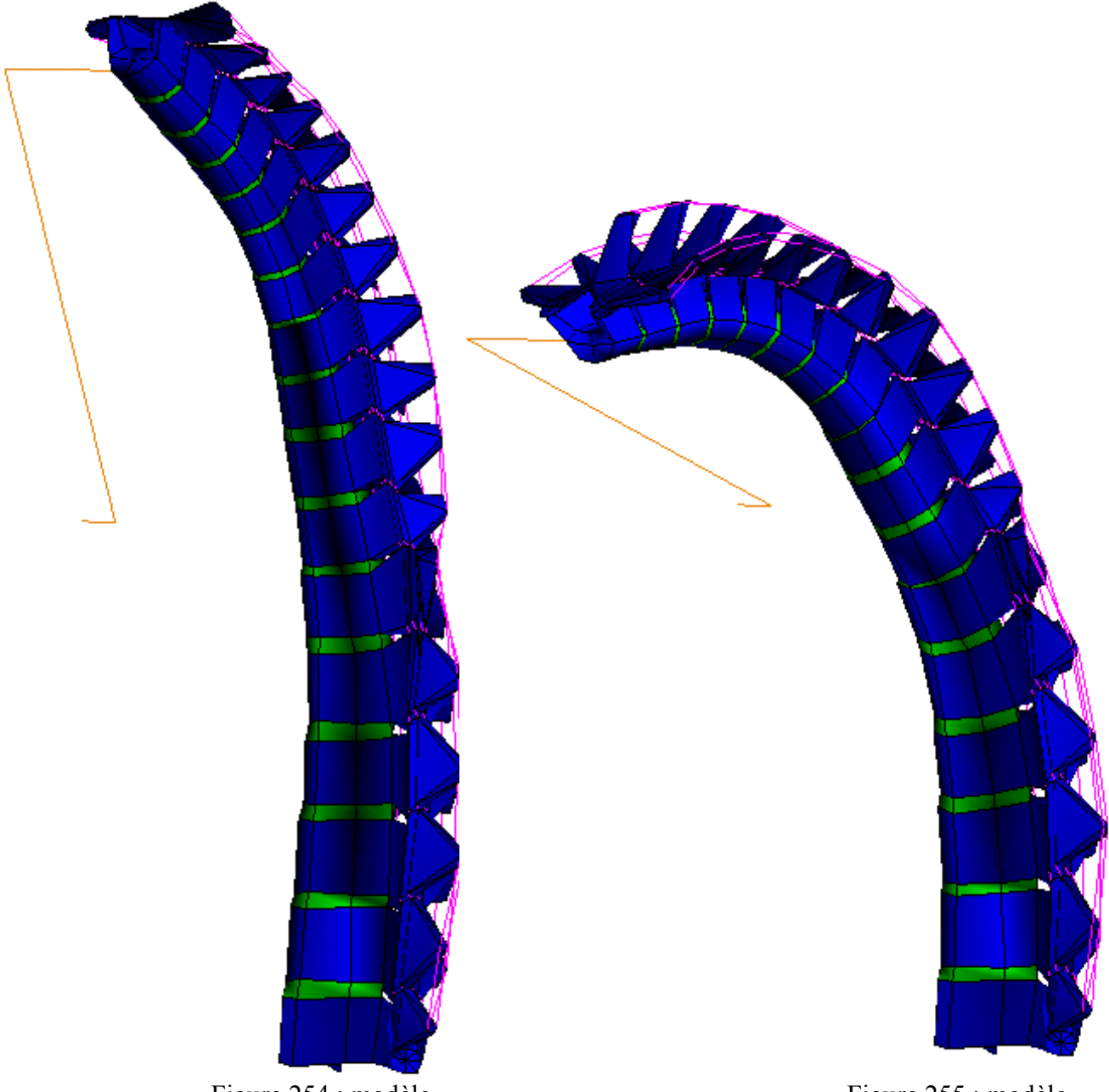

Figure 254 : modèle entier avant la flexion

Figure 255 : modèle entier après la flexion

### *B.* **Inflexion**

L'axe de rotation est au niveau de L3 et on impose une rotation de 40 ° en 1 seconde.

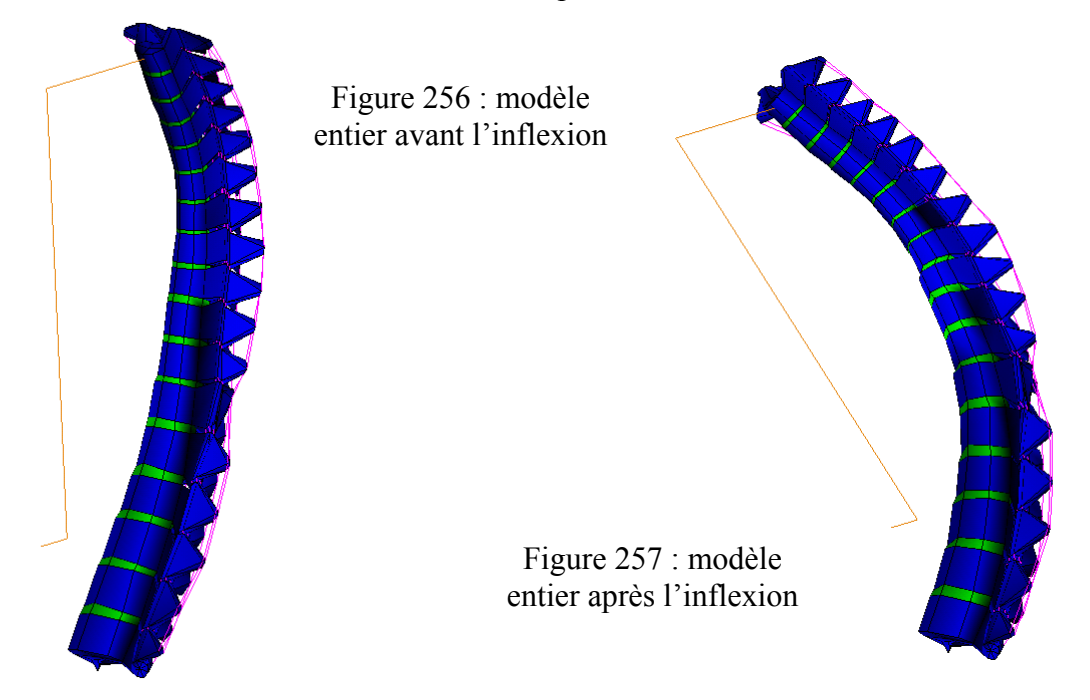

*C.* **Torsion**

L'axe de rotation est au niveau de T1 et on impose une rotation de 20 ° en 1 seconde.

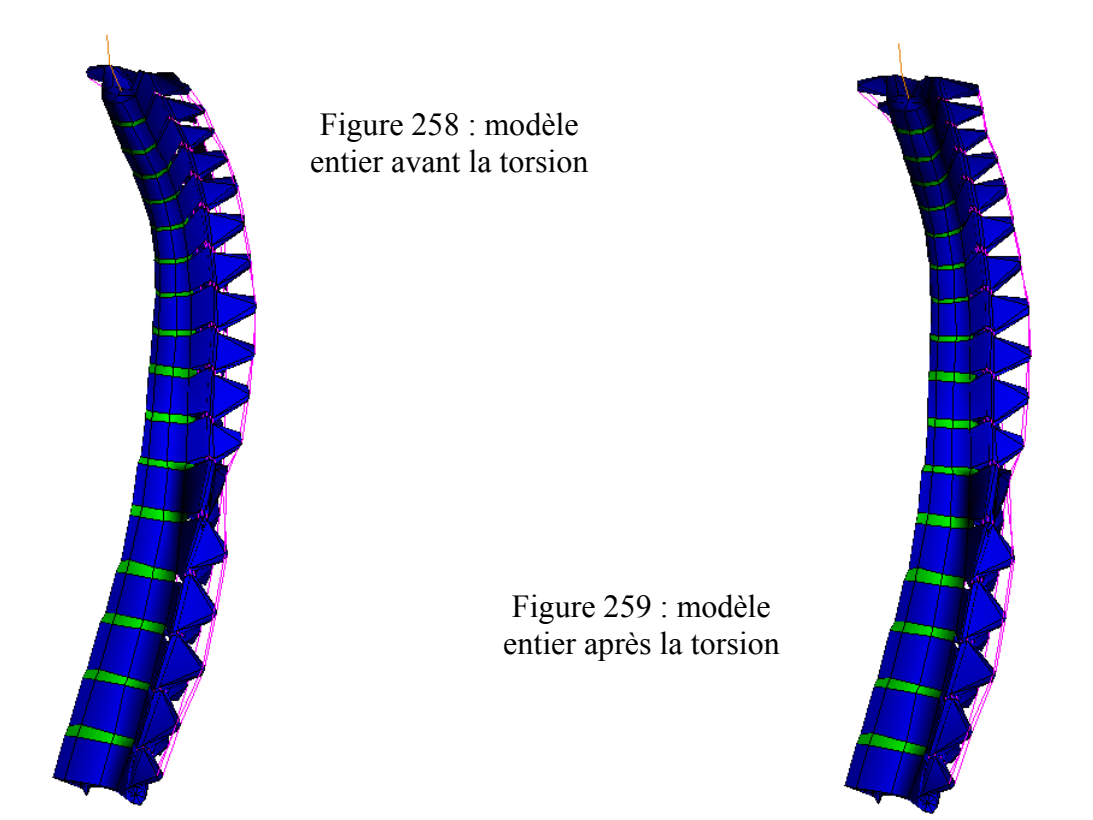

# **7- Conclusions de la validation statique**

Lors de cette étude numérique statique, nous avons effectué une validation qualitative de quatre segments du modèle de rachis thoracique et lombaire. Ces segments sont les suivants : T3-T4, T7-T8, T12-L1 et L3-L4. Les comparaisons expérimentales se sont faites sous un couple de 5 N.m en flexion, extension, inflexion latérale et torsion axiale.

A l'aide d'un plan d'expérience, nous avons réussi à définir un groupe de valeurs de paramètres comportementaux propre à chaque niveau testé. Ces paramètres sont les reflets de coefficients de raideur ligamentaire et de modules d'élasticités du disque intervertébral.

Cette étude s'est révélée fructueuse car la réponse de chaque unité du modèle, pour chaque sollicitation, est encadrée par des données expérimentales. Ce modèle est donc considéré comme validé pour des sollicitations statiques.

Un des intérêts de ce modèle est qu'il ne fait pas appel à plusieurs jeux de paramètres comportementaux suivant la sollicitation appliquée. Au travers de la littérature, nous trouvons le plus souvent des modèles validés pour une sollicitation ou une direction d'effort ou alors des modèles validés pour plusieurs sollicitations mais avec un groupe de paramètres pour chacune.

Si la géométrie osseuse du modèle de rachis est définie de façon précise, avec la présence des toutes les zones fonctionnelles au niveau des vertèbres, la modélisation des éléments de liaisons intervertébraux comme les disques et les ligaments peut être améliorée. Par exemple, un ligament épineux est en réalité une bande fibreuse reliant, sur toute leur longueur, les apophyses épineuses des vertèbres sus-jacente et sous-jacente. Or, la représentation numérique d'un tel ligament est faite à l'aide de deux ressorts reliant les extrémités des épineuses. Par ailleurs, l'aspect composite du disque n'a pas été pris en compte et son comportement mécanique est régi par une loi visco-élastique. Malgré cela, les résultats fournis par le modèle au niveau des quatre unités testées sont déjà satisfaisants.

L'effort à réaliser est surtout d'ordre expérimental. En effet, il n'existe pratiquement pas d'études portant sur le système ligamentaire des parties thoraciques et lombaires du rachis humain. Quelques articles sont disponibles sur le disque intervertébral, pour les mêmes niveaux vertébraux, au travers d'études sur le comportement discal sous chargement axial (plus rarement pour d'autres sollicitations), ou encore sur le comportement de l'anneau isolé… Cependant, nous n'avons pas trouvé de travaux visant à définir une loi de comportement précise du disque qui fonctionnerait pour plusieurs cas de charges. Il est peut être impossible de définir une telle loi, néanmoins, nous n'avons pas trouvé d'auteurs s'intéressant de façon directe à ce problème.

C'est ce genre d'informations qui sont nécessaires pour la validation d'un modèle afin qu'il soit utilisable dans des cas de sollicitations quelconques.

Une étude secondaire a été effectuée afin de vérifier la stabilité numérique du modèle lorsque nous l'utilisons dans sa globalité. Les vitesses choisis (quelques dizaine de degrés par seconde) correspondent à des mouvements quotidiens lorsque l'on doit se pencher ou se retourner. Ces vitesses sont très inférieures à ce que l'on trouve en crash et c'est pour cela que nous qualifions cette étude de « statique ». Les animations issues de Radioss démontrent la stabilité numérique de ce modèle pour ce type de configuration.

### **VIII- PREMIERE VALIDATION DYNAMIQUE**

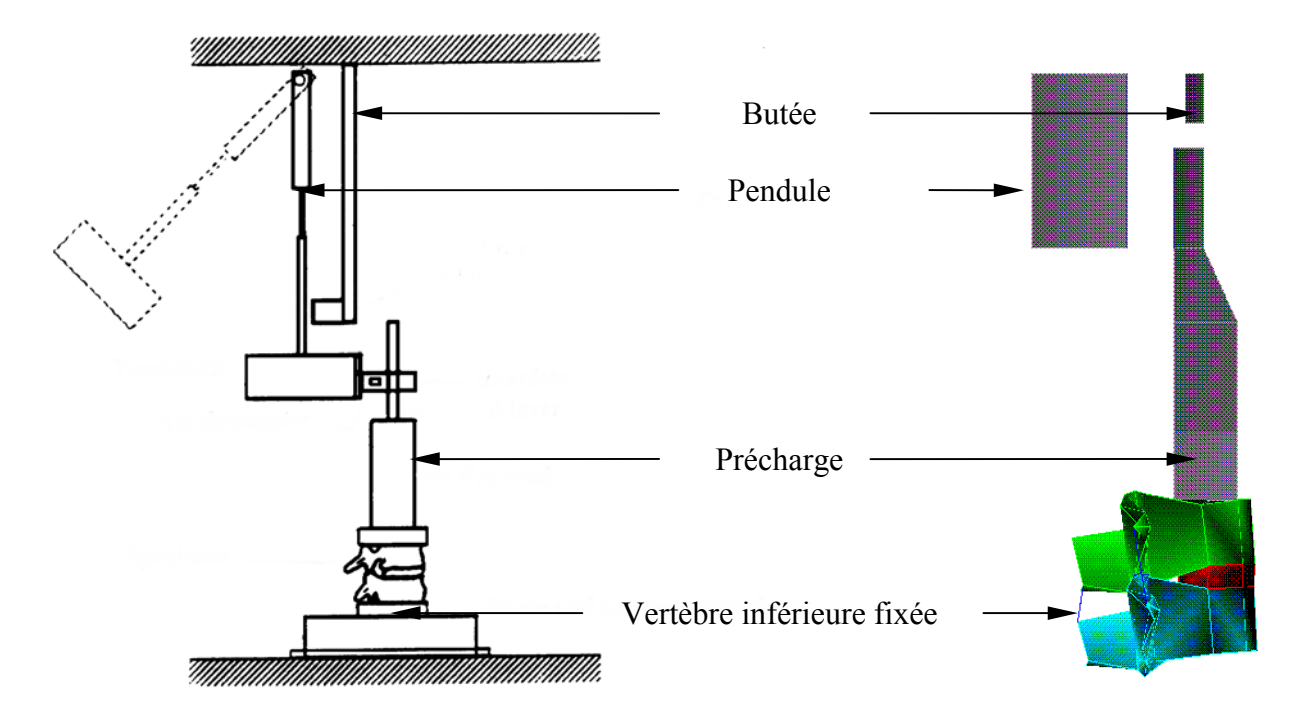

Figure 260 : montage expérimental d'Osvalder et modélisation de l'essai

Les essais n'étant pas encore réalisés à ce stade du projet, nous avons choisi d'utiliser l'étude d'Osvalder pour effectuer une première étude dynamique et d'avoir une idée sur le comportement du modèle sous sollicitation rapide.

Plusieurs tests ont été effectués par Osvalder [25-OSV] afin de caractériser dynamiquement un segment vertébral en flexion. Tous les tests ont été effectués sur des segments L1-L2 et L3-L4, cependant l'auteur les a testés de manière indifférente et les résultats des deux types d'unités ne sont pas séparés. Nous avons choisi d'utiliser le segment L3-L4 du modèle (figure 260).

La précharge permet de mettre en tension les ligaments afin d'obtenir un comportement proche de ce que l'on trouve en milieu in-vivo où le poids du rachis situé au-dessus de L3-L4 et l'action des muscles environnants induisent une précharge naturelle (cf. GOEL *[GOE-14]*).

Par contre, peu d'études statiques utilisent une précharge. Tout d'abord, cette charge est très difficile à installer si l'on veut effectivement conserver les 6 degrés de libertés de l'unité fonctionnelle, ensuite les résultats diffèrent assez peu d'un chargement sans précharge (de l'ordre de 5 à 10 %) et souvent les instabilités provoquées par cette précharge induisent des erreurs trop importantes.

La forme de l'onde d'accélération transmise au segment vertébral (amplitude, temps de montée et durée) est déterminée par la loi de comportement du matériau collé sur la face d'impact du pendule (d'une aire de 40\*60mm²) mais aussi par la vitesse d'impact du pendule.

En faisant varier ces deux paramètres, l'auteur a utilisé deux ondes différentes : une impulsion modérée et une impulsion sévère.

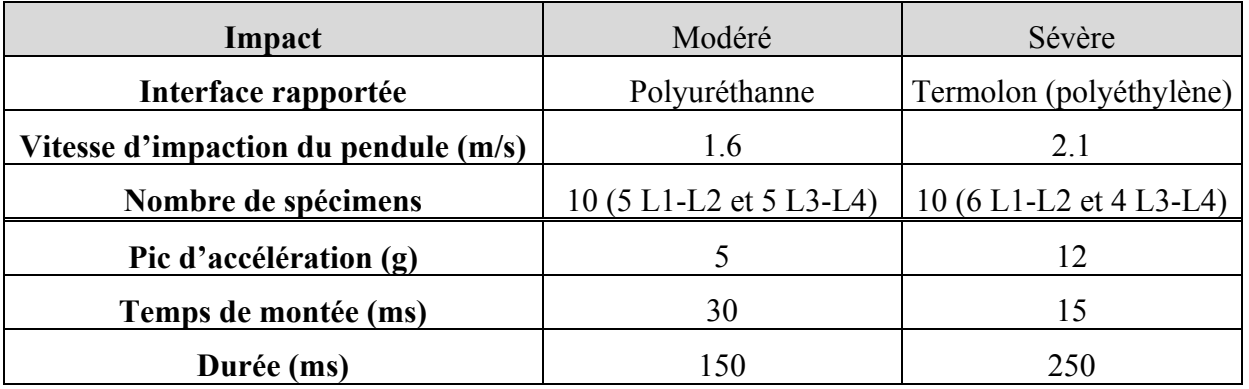

Tableau 64 : impulsions utilisées par Osvalder

L'auteur a, entre autre, observé l'angle maximum de déflexion de la vertèbre (noté α) lors du chargement en flexion et c'est sur cet angle que nous avons basé notre validation. Pour cela, deux paramètres du disque intervertébral sont modifiables :

**Go** : Module de cisaillement du disque au temps zéro.

β : Inverse du temps de relaxation.

Il est à noter que les paramètres comportementaux du disque et des ligaments intervenant en statique : K, Gi, Aj, Ae, At et Af n'ont pas été modifiés pour l'identification des paramètres du modèle en dynamique.

En outre, nous avons procédé à des essais de façon à s'assurer que les variations des paramètres Go et β n'ont qu'une influence négligeable sur les résultats en sollicitation statique. Avec ces nouvelles valeurs de paramètres, il faut seulement augmenter la durée de la simulation statique car l'état d'équilibre ne s'établit qu'au bout d'un temps plus important.

Les influences des deux paramètres sont les suivantes :

Avec β constant, plus Go est grand, plus la courbe oscille autour d'une valeur d'équilibre non nulle et plus l'angle de déflexion maximum est faible.

Avec Go constant, plus β est faible, plus le tracé de la courbe devient sinueux et plus l'angle de déflexion maximum est faible.

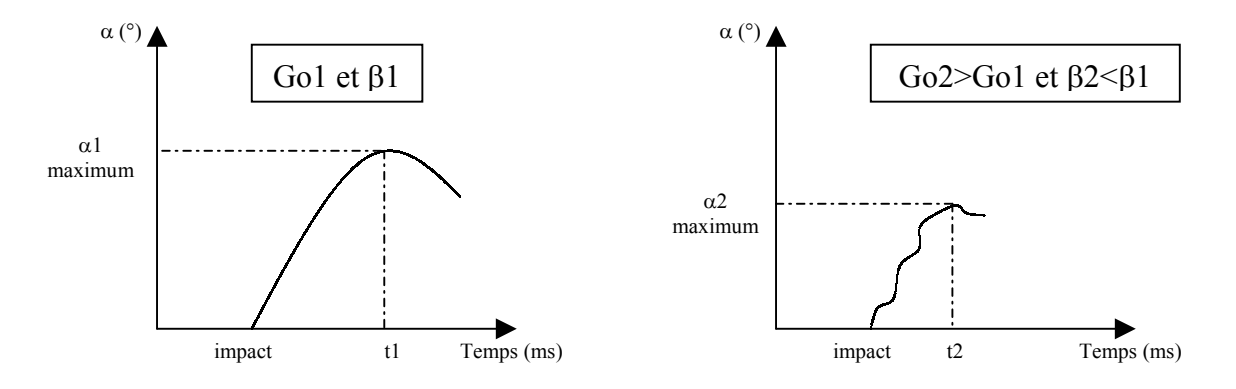

Figure 261 : Résultats possibles sous une même sollicitation suivant les valeurs de Go et β

Les hypothèses de calcul sont les suivantes :

- $\checkmark$  Les différents polymères (polyuréthanne et termolon) n'ont pas été modélisées de façon géométrique.
- $\checkmark$  Le comportement du polymère a été pris en compte par l'intermédiaire du coefficient de rigidité de l'interface que l'on a pris égal à 0.005 ce qui correspond à un module d'Young de l'interface égal à 210000 (module d'Young du pendule) x  $0.005 \sim 1000$ Mpa ce qui correspond à peu près au module d'Young du polymère que l'on trouve dans la littérature. Cette valeur correspond à la valeur de rigidité au début de l'interpénétration, par la suite la fonction qui régit le contact est non linéaire.
- $\checkmark$  L'interface utilisée sous RADIOSS est de type 7.

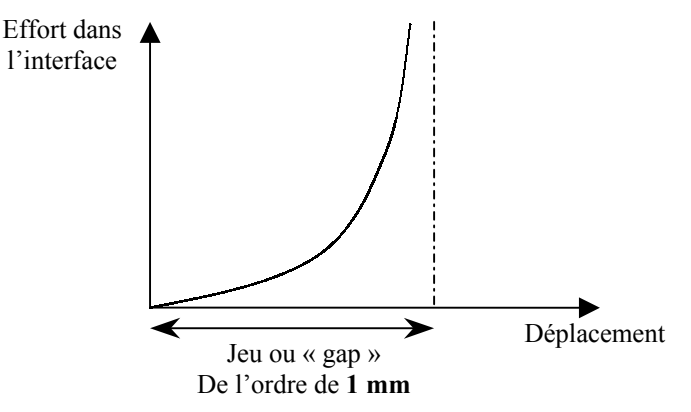

Figure 262 : loi de comportement de l'interface de type 7

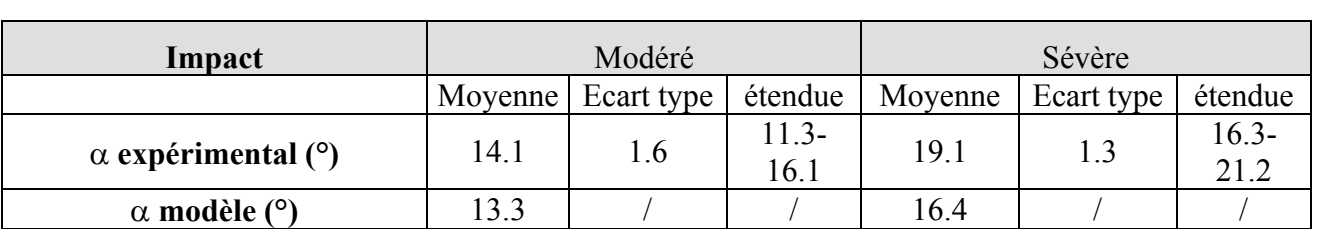

#### **L'identification des paramètres a été faite avec Go =4.5 et** β **=1**

Tableau 65 : comparaisons expérimentales

Nous observons que la réponse du modèle est bonne pour la sollicitation modérée mais qu'elle s'avère un peu faible (en limite inférieure du corridor expérimental) pour le choc sévère. Ce raidissement du comportement à haute vitesse est caractéristique du phénomène de viscoélasticité du disque intervertébral qui explique la diminution de l'angle α lorsque la vitesse d'impact augmente. La réponse du modèle est néanmoins satisfaisante car elle se situe à l'intérieur des corridors expérimentaux.

## **IX- ETUDE SUR LES AXES INSTANTANÉS DE ROTATION DU MODÈLE**

# **1- objectifs**

Lorsque nous avons défini le protocole d'essais en dynamique de segments rachidiens, nous avons souhaité tester les spécimens de façon pure. Les raisons ont été détaillées lors du descriptif du cahier des charges. Pour cela, il nous a donc fallu connaître les positions des axes moyens de rotation de chaque spécimen. Etant donné que le modèle de colonne sera validé en dynamique à partir de ces essais, il faut donc assurer la modélisation ultérieure de ces tests. De façon à être cohérent avec les expérimentations, il faut reproduire des sollicitations pures au niveau des simulations, ce qui nous impose de connaître les axes de rotation instantanés puis moyens de chaque segments que nous choisirons de valider.

Les études de Panjabi *[PAN-40],* de Haher *[HAH-15]*, et de Dimnet *[DIM-10]*, ont été retenus pour comparer les positions des axes de rotations des segments du modèle avec des essais réels.

## **2- Résultats du modèle « éléments finis »**

Cette étude a porté sur les segments T3-T5, T11-L1 et L2-L4, segments qui seront testés lors des essais dynamiques. Les modèles « éléments finis » des segments ont été placés dans des positions similaires à ce que l'on trouve en essais, à savoir un angle entre le plateau supérieur et l'horizontale égal à l'angle entre le plateau inférieur et l'horizontale.

La sollicitation imposée est un couple pur appliqué sur la vertèbre supérieure de direction différente suivant la sollicitation.

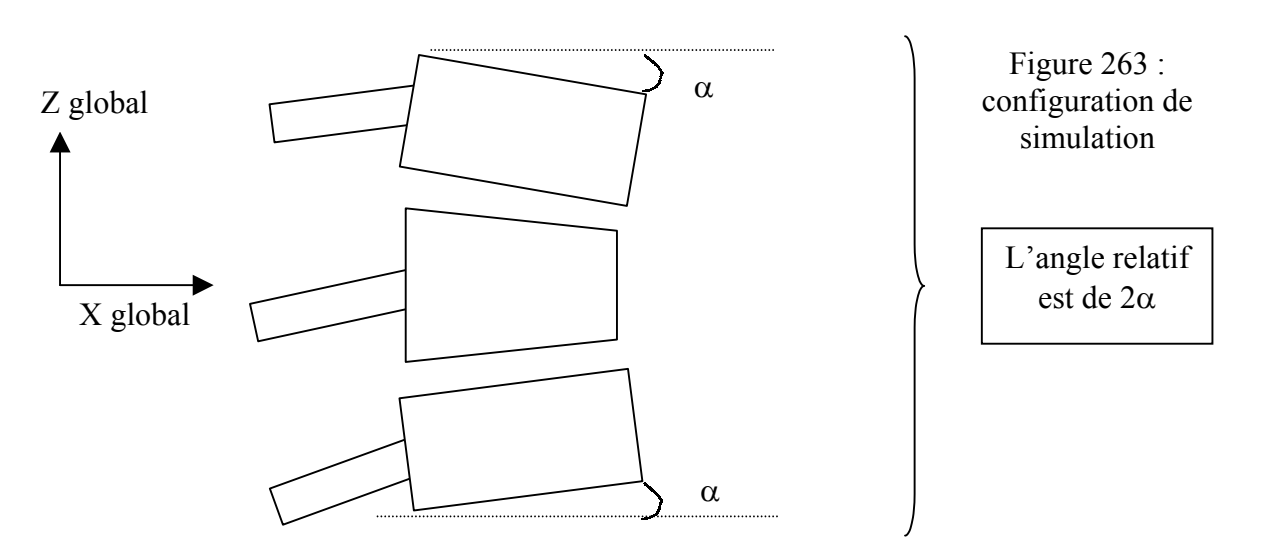

Nous n'avons pas pris  $\alpha = 4.5^{\circ}$  comme pour les expérimentations car cela aurait amené à déformer le modèle de façon trop importante. Nous avons préféré garder les angles du modèle tel qu'il a été construit en position assise, à savoir :

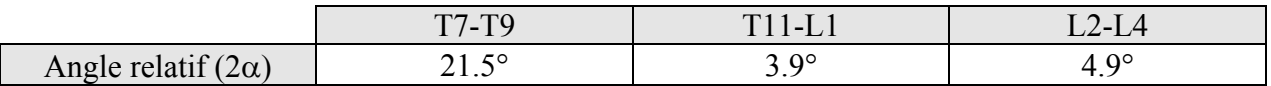

#### *A.* **Théorie : coordonnées du CIR**

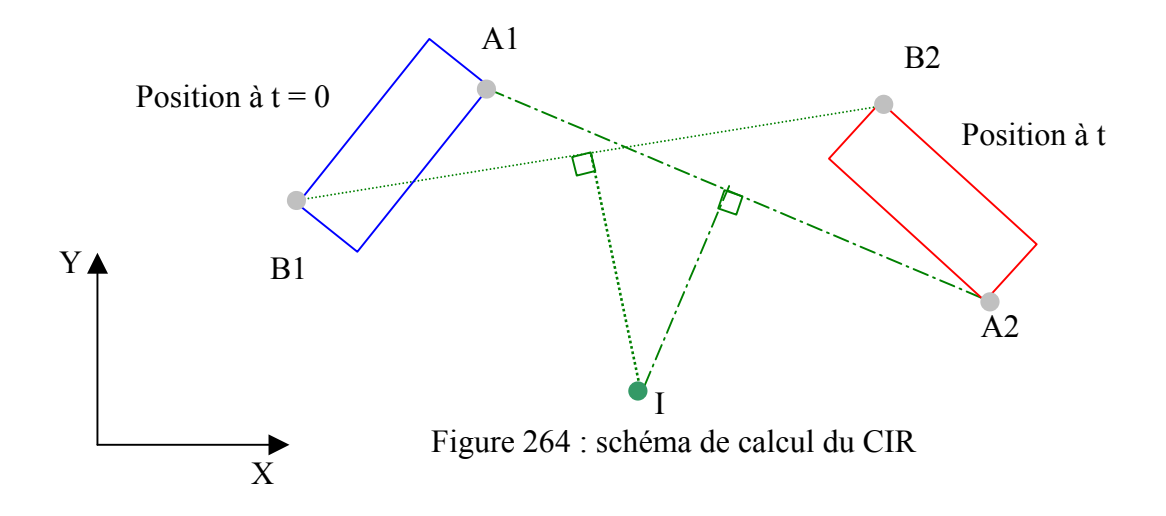

Recherchons les coordonnées de I, centre instantané de rotation (CIR) du mouvement

### *Equation de la médiatrice de [A1A2]:*

Un vecteur directeur  $\vec{u}$  de cette médiatrice peut s'écrire :  $(1, a)$ .  $\sqrt{\frac{A_1 A_2}{A_1 A_2}}$  est perpendiculaire à  $\vec{u}$ . Donc  $A_1 A_2 \cdot \vec{u} = 0$  $\overline{A1}$  *A*<sup>1</sup> *A*<sup>1</sup> *A*<sup>2</sup> est perpendiculaire à  $\vec{u}$ . Donc *A*<sup>1</sup> *A*<sup>2</sup> *.*  $\vec{u}$ 

 $xa2 - xa1 + a(ya2 - ya1) = 0$ 

 $\checkmark$  La médiatrice passe par le milieu du segment [A1,A2]

$$
\frac{ya2+ya1}{2} = a \times \frac{xa2+xa1}{2} + b
$$

Nous avons donc les cas suivants:

$$
a = \frac{xa1 - xa2}{ya1 - ya2}
$$
  

$$
b = \frac{ya2 + ya1}{2} + \frac{xa2^2 - xa1^2}{2(ya2 - ya1)}
$$

- $\Box$  Si  $yal = ya2$  et  $xa2 \neq xa1$  $a = \infty$  et on a une droite verticale y *xa xa* =  $1 + xa2$ 2
- $\Box$  Si  $ya1 = ya2$  et  $xa2 = xa1$ Les points sont confondus ⇒ changer de coordonnées

#### *Coordonnées de* I

Equation de la médiatrice de A1A2 :  $y = a_a \times x + b_a$ Equation de la médiatrice de A1A2 :  $y = a_b \times x + b_b$ Le CIR est à l'intersection de ces deux médiatrices soit :  $a_a \times x + b_a = a_b \times x + b_b$ D'où : **□** Si  $a_a \neq a_b$ 

$$
x_i = \frac{b_b - b_a}{a_a - a_b} \qquad \text{et} \qquad y_i = a_a \times x_i + b_a
$$

- $\Box$  Si  $a_a = a_b$  et  $b_a \neq b_b$ Il n'y a pas de centre de rotation
- $\Box$  Si  $a_a = a_b$  et  $b_a = b_b$ Les droites sont confondues, il faut changer de points.

#### *B.* **Axes de rotation du modèle du modèle**

*Le tracé clair* représente les traces des axes instantanés de rotation dans le plan sagittal, frontal ou horizontal (plan médian de la vertèbre centrale) de la vertèbre supérieure par rapport à la vertèbre inférieure au cours du mouvement. Le point clair représente la trace de l'axe de rotation moyen.

*Le tracé foncé* représente les traces des axes instantanés de rotation dans le plan sagittal, frontal ou horizontal (plan médian de la vertèbre centrale) de la vertèbre centrale par rapport à la vertèbre inférieure au cours du mouvement. Le point foncé représente la trace de l'axe de rotation moyen.

Les coordonnées des centres de rotations sont exprimées dans un repère global dont l'origine se situe en dessous de la vertèbre L5.

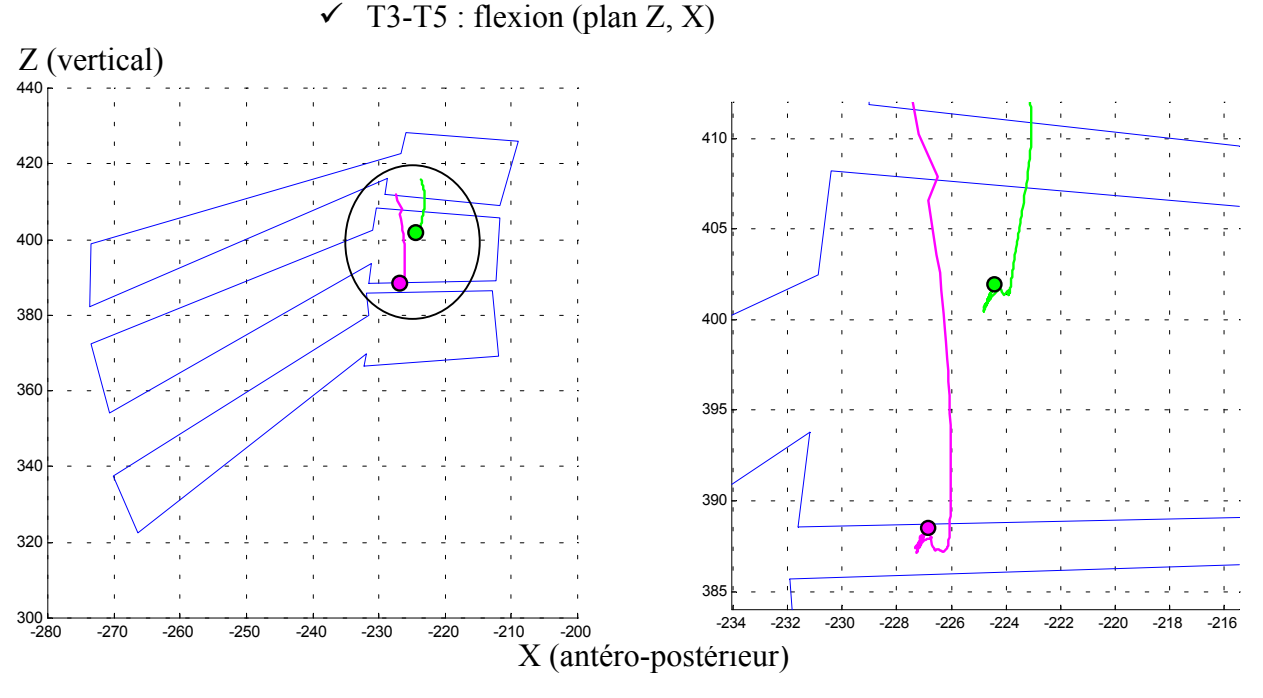

Figure 265 : lieu des CIRS de T3 par rapport à T5 en flexion

DELERBA Frédéric partie modélisation page 217

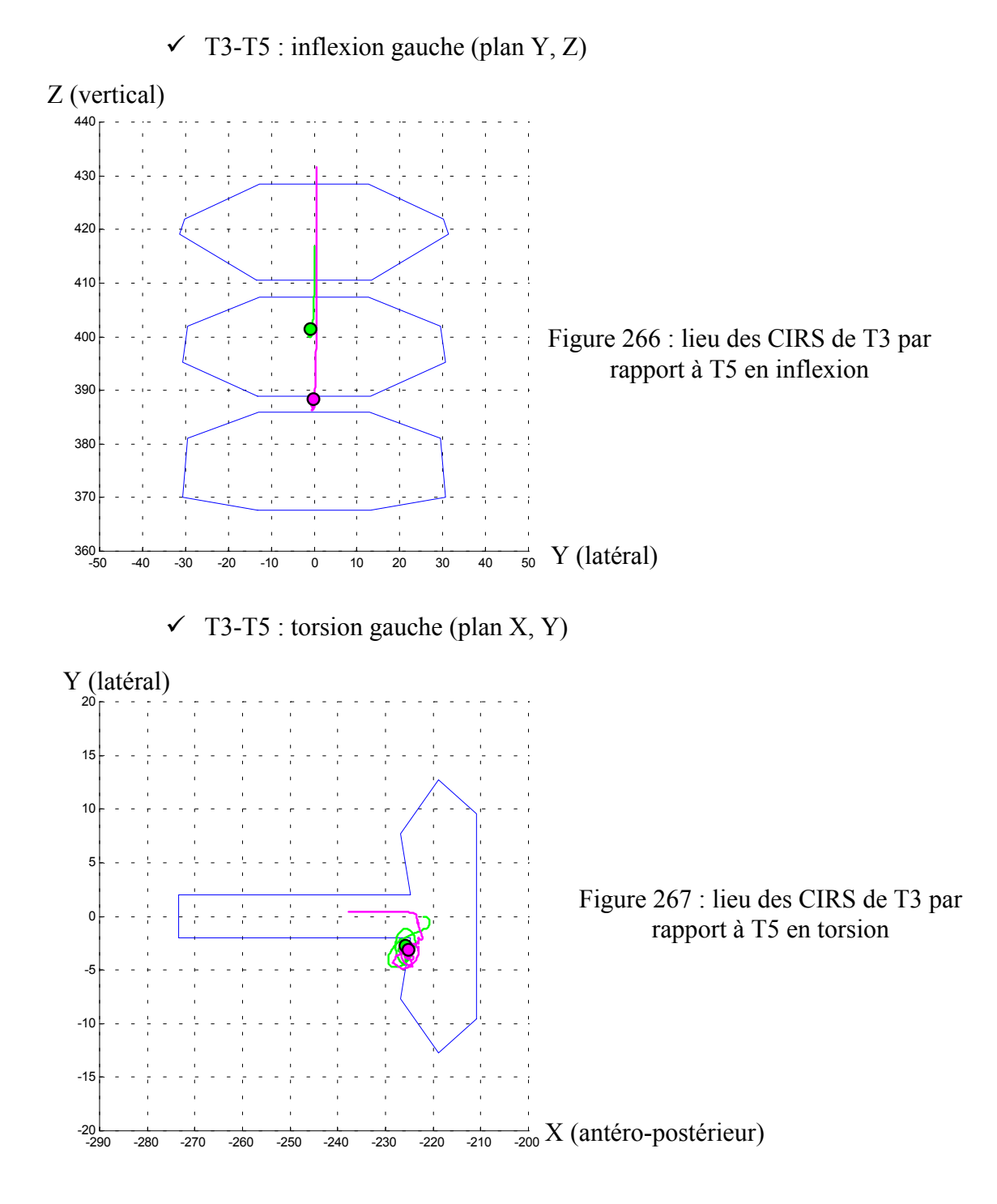

 $\times$  T<sub>11</sub>-L<sub>1</sub>

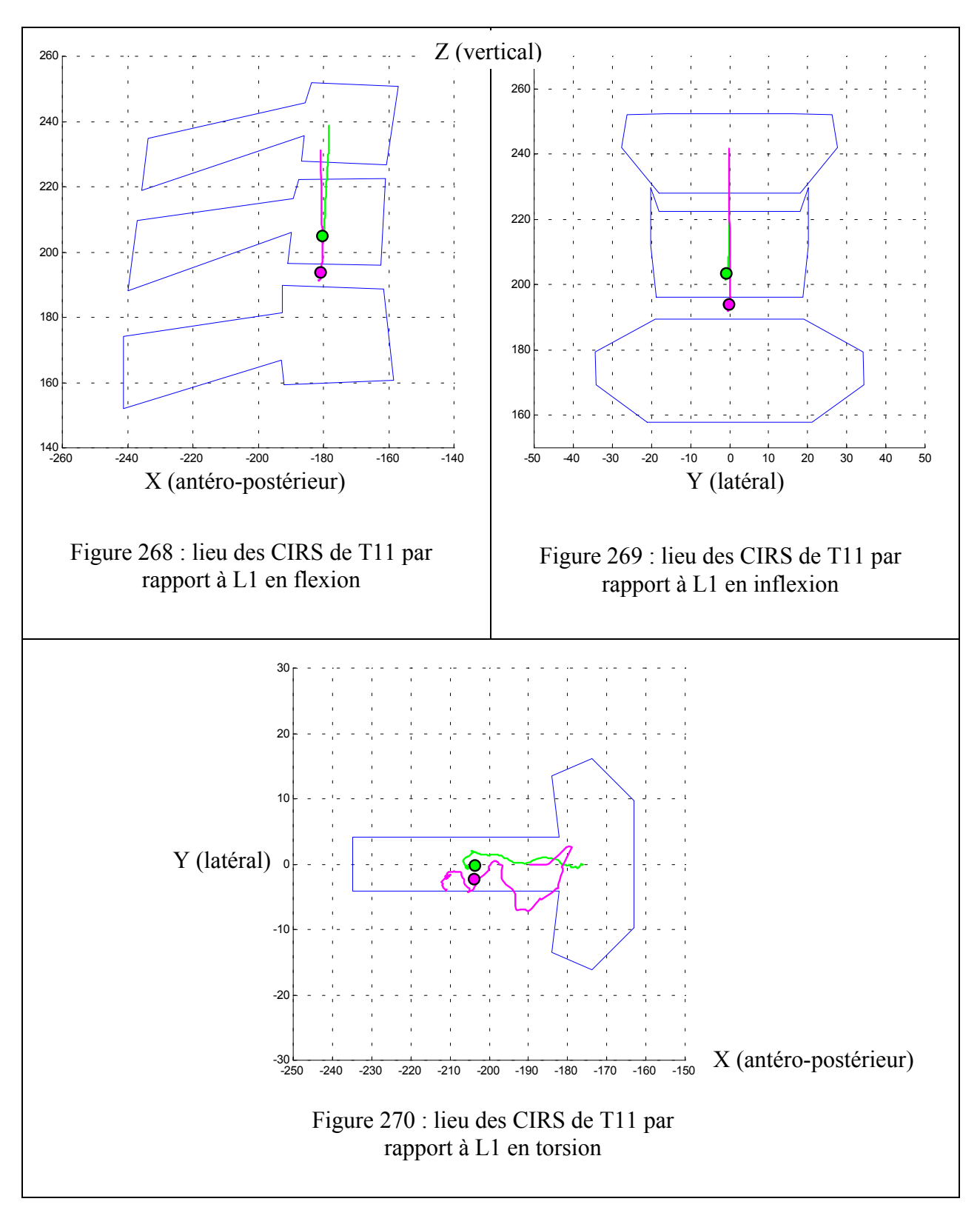

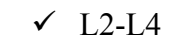

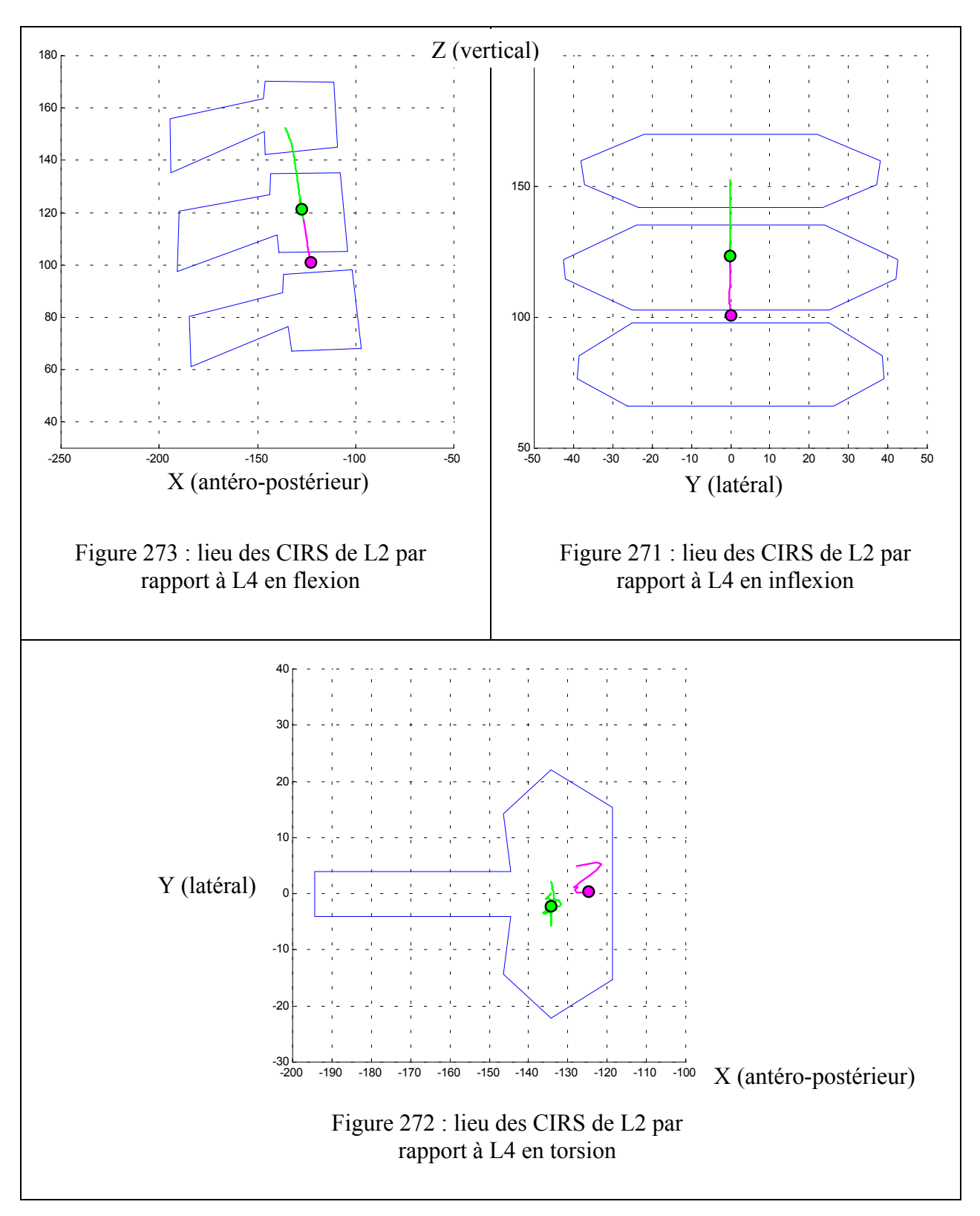

# **3- Conclusions sur les axes de rotation**

Cette étude à été réalisée de façon à ce que la modélisation des essais dynamiques soient la plus précise possible. En effet, lors de la campagne d'essais, les spécimens ont été testés de façon pure et cela grâce à la connaissance des positions des axes moyens de rotation de chaque segment. Il fallait donc faire de même pour le modèle numérique.

Les études de Panjabi *[PAN-40]* en flexion, de Dimnet *[DIM-10]* en inflexion et de Haher *[HAH-15]* en torsion permettent de valider les résultats fournis par chacun des segments du modèle même si ces auteurs n'utilisent pas des segments de trois vertèbres.

En flexion et pour des segments de deux vertèbres, Panjabi définit une zone située au niveau des disques intervertébraux comme lieu des CIRS. Ce disque est situé à mi-chemin entre la vertèbre supérieure et la vertèbre inférieure. Or, les deux CIRS moyens donnés par les modèles se trouvent aussi à mi-chemin entre la vertèbre supérieure et inférieure d'une part et à mi-chemin entre la vertèbre supérieure et centrale d'autre part.

Les mêmes remarques sont valables pour l'inflexion latérale et l'étude de Dimnet.

Enfin, Haher définit une zone de CIRS au niveau du canal médulaire. Cette zone est respectée pour les segments numériques T3-T5 et T11-L1 mais les résultats donnés par le modèle pour L2- L4 définissent une zone située au niveau des corps vertébraux, c'est à dire dans une partie plus antérieure.

Numériquement, le trajet du CIR de la vertèbre supérieure par rapport à la vertèbre inférieure commence toujours au niveau du corps vertébral de la vertèbre supérieure. Cela s'explique par le couple pur appliqué à cette dernière et à l'absence de contact avec les facettes articulaires au tout début du mouvement. La vertèbre est donc libre de tourner sur elle-même. De même pour le trajet de l'autre CIR (absence de contact avec les facettes articulaires au début du mouvement).

On peut remarquer la position plus en arrière du CIR de T11/L1 en torsion. Cela s'explique par la géométrie particulière de la charnière thoraco-lombaire pour laquelle les articulaires inférieures de T12 sont en arrière par rapport aux supérieures.

Ces résultats vont servir à positionner l'axe de sollicitation numérique (que nous modéliserons par une manivelle) par rapport au modèle de segment que nous choisirons de valider de façon à le solliciter de façon la plus pure possible (figure 274)

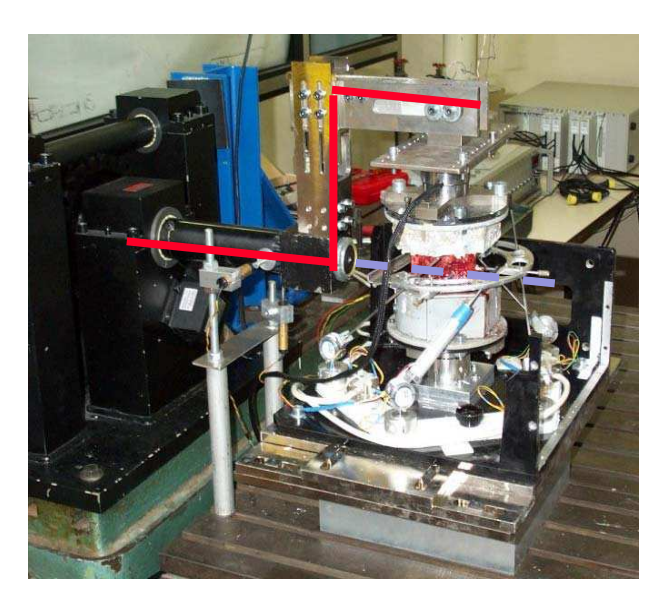

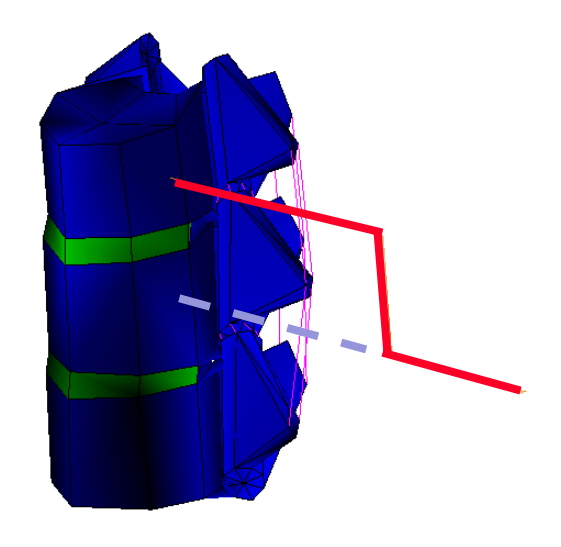

Figure 274 : modélisation de l'axe de sollicitation et position relative de celui ci par rapport au spécimen en

### **X- VALIDATION DU MODÈLE PAR LES ESSAIS DYNAMIQUES**

# **1- Objectifs**

Le but de cette partie est de valider, à l'aide des essais dynamiques réalisés au cours du projet, des segments de trois vertèbres du modèle de rachis thoracique et lombaire. Au cours des essais, nous avons utilisé des segments L2-L4 pour la partie lombaire, T11-L1 pour la partie thoracolombaire et des segments T3-T5, T7-T9 et T10-T12 pour tester la partie thoracique. Les résultats issus de ces trois unités thoraciques ont été utilisés pour valider l'unité T7-T9 du modèle. La validation dynamique s'est faite uniquement à un niveau cinématique où nous avons cherché à reproduire le mouvement de la vertèbre centrale des spécimens testés. Nous n'avons pas pu exploiter les données des capteurs 6 axes ainsi que les informations issues des sections ligamentaires. Les simulations se font donc en configuration saine. Les efforts et les moments maximums transitant par la vertèbre inférieure sont fournis à titre indicatif. Le repère des efforts et moments est le suivant :

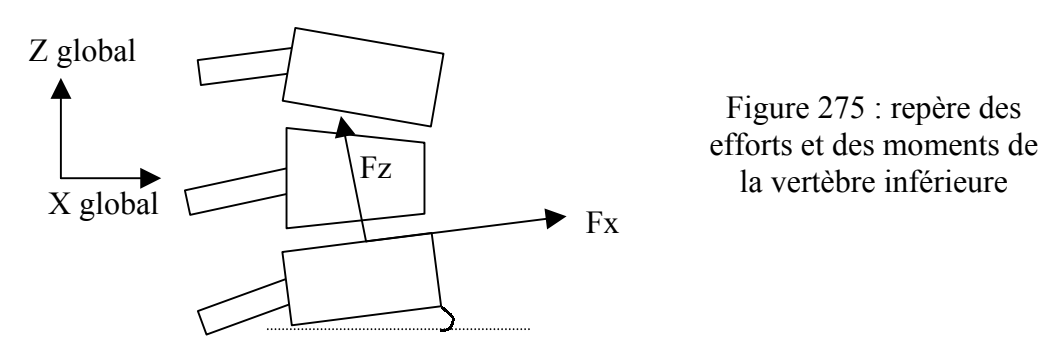

Le but de cette phase de validation est d'utilisé un seul jeu de paramètres par unité fonctionnelle, quel que soit le type de sollicitation. Nous avons seulement modifié les paramètres dynamiques (Go : module de cisaillement au temps zéro et β : inverse du temps de relaxation) du disque pour caler les modèles segmentaires. Les paramètres statiques (K, Gi, Aj, Ae, At et Af) utilisés lors de la phase de validation statique n'ont pas été changés.

## **2- Modélisation des essais**

### *A.* **Conditions aux limites: déplacement**

Les modèles « éléments finis » des segments ont été placés dans des positions similaires à ce que l'on trouve en essais. A savoir, un angle entre le plateau supérieur et l'horizontale égal à l'angle entre le plateau inférieur et l'horizontale.

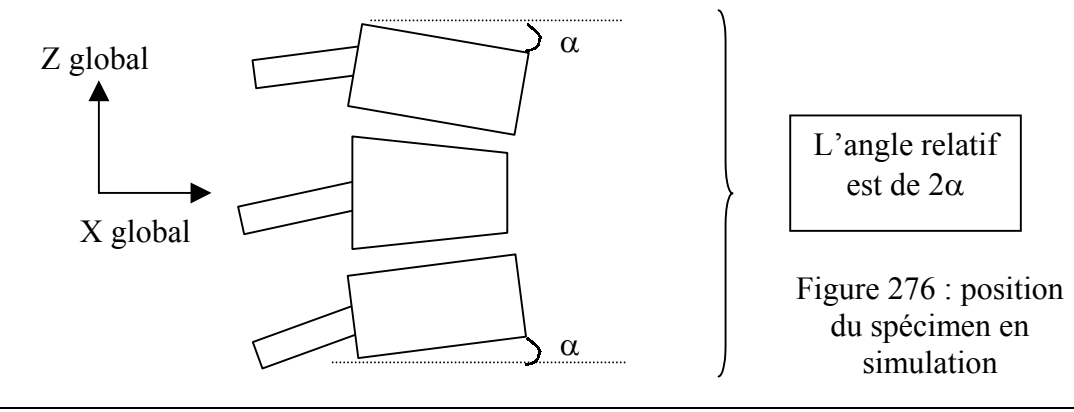

Nous n'avons pas pris  $\alpha = 4.5^{\circ}$  comme pour les expérimentations car cela aurait amené à déformer le modèle de façon trop importante. Nous avons préféré garder les angles du modèle tel qu'il a été construit en position assise à savoir :

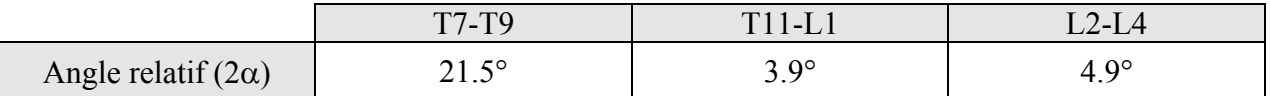

La vertèbre inférieure est encastrée.

### *B.* **Conditions aux limites : effort**

La sollicitation imposée est une **loi de vitesse angulaire** sur la vertèbre supérieure appliquée perpendiculairement au plan du mouvement principal (exemple : en inflexion, l'axe de sollicitation est suivant X global). La loi injectée dans le modèle est la moyenne des vitesses recueillies pendant les essais.

En essai, l'axe de rotation (axe moteur) a été placé de façon à coïncider avec l'axe de rotation propre de la pièce anatomique pour une sollicitation donnée. Nous nous sommes donc servis de notre étude sur les CIRs du modèle pour positionner notre axe de rotation « numérique » en coïncidence avec l'axe de rotation propre du modèle « éléments finis » suivant la sollicitation donnée (flexion, inflexion ou torsion). Cela nous permet des simuler des sollicitations qui soient les plus pures possibles.

### *C.* **Critère de validation**

Les critères de validation portent sur les **rotations principales** de la vertèbre centrale au cours du temps pour des sollicitations de flexion, d'inflexion latérale et de torsion et les **rotations secondaires** induites par couplage pour des sollicitations d'inflexion latérale et de torsion. Nous avons exprimé les rotations de la vertèbre centrale du modèle dans le même repère que celui des spécimens d'essais.

### *D.* **Organisation des résultats**

Chaque cas est présenté de la façon suivante :

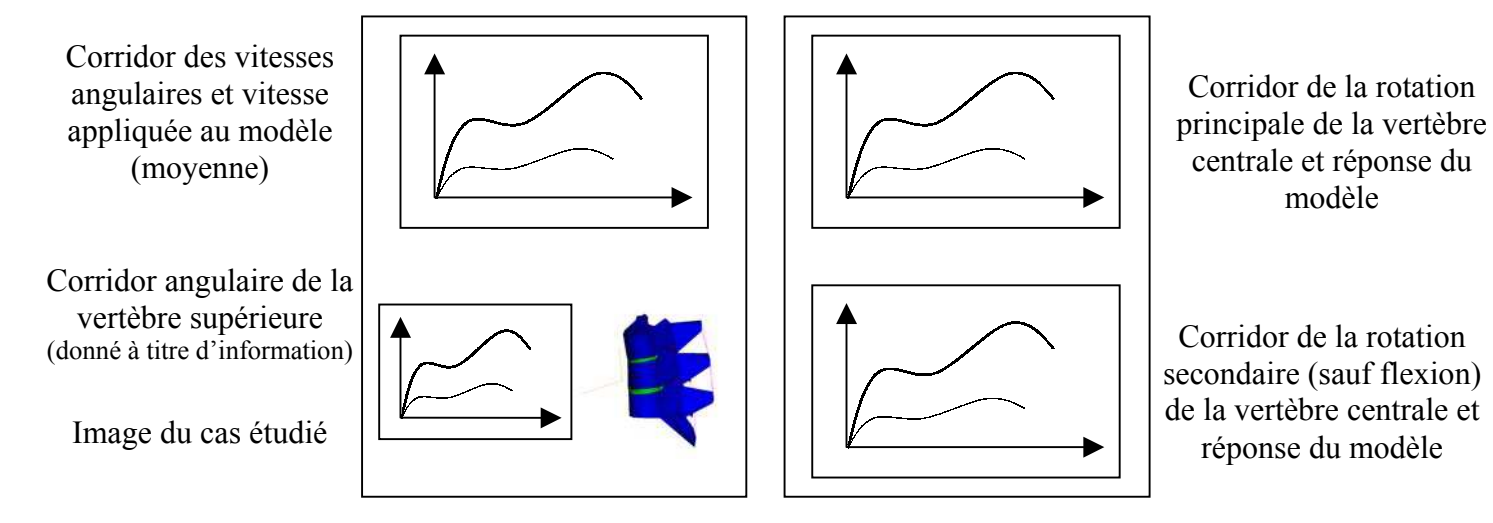

Figure 277 : présentation des comparaisons entre les essais et les simulations

# **3- Résultats en configuration saine**

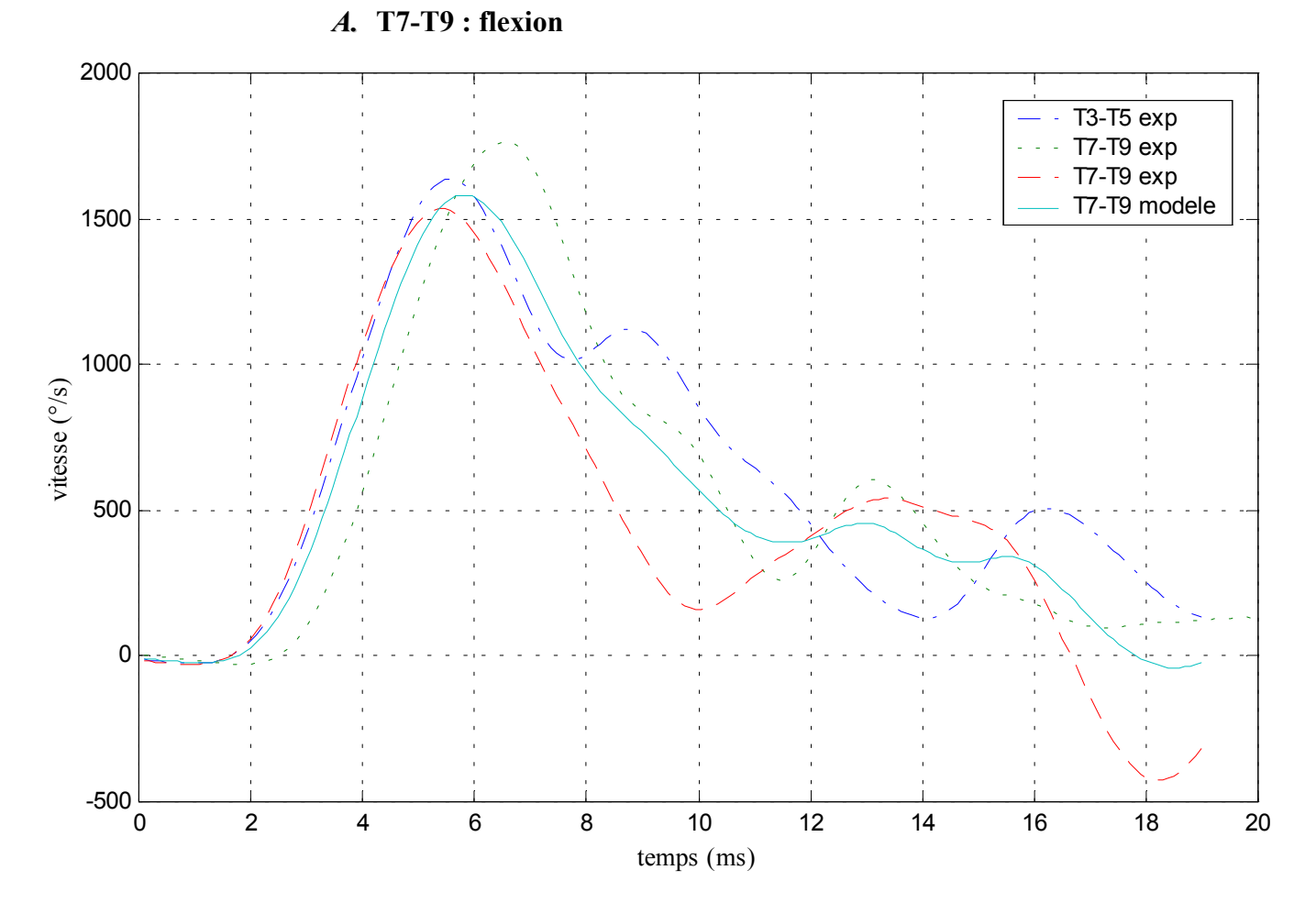

Figure 278 : corridor des vitesses angulaires de la vertèbre supérieure et vitesse angulaire appliquée au

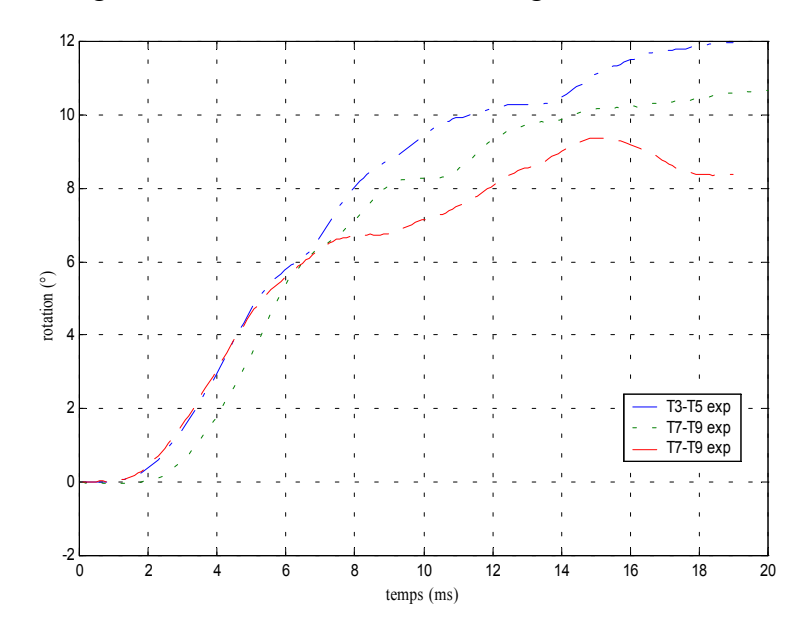

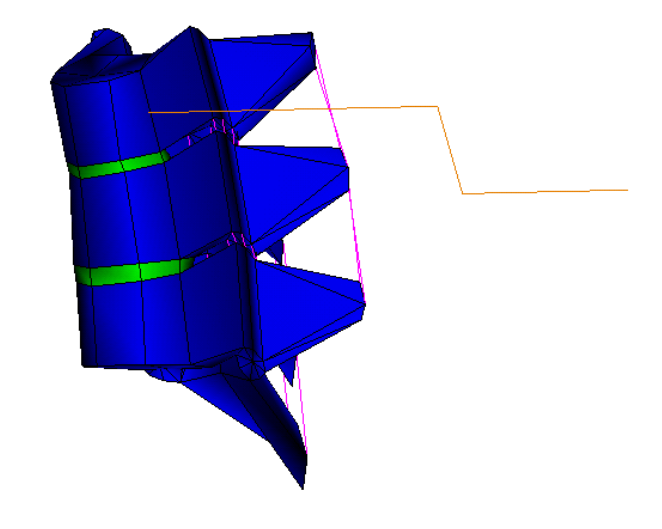

Figure 280: corridor des angles de rotation de la vertèbre supérieure

Figure 279 : modèle de T7-T9 en flexion

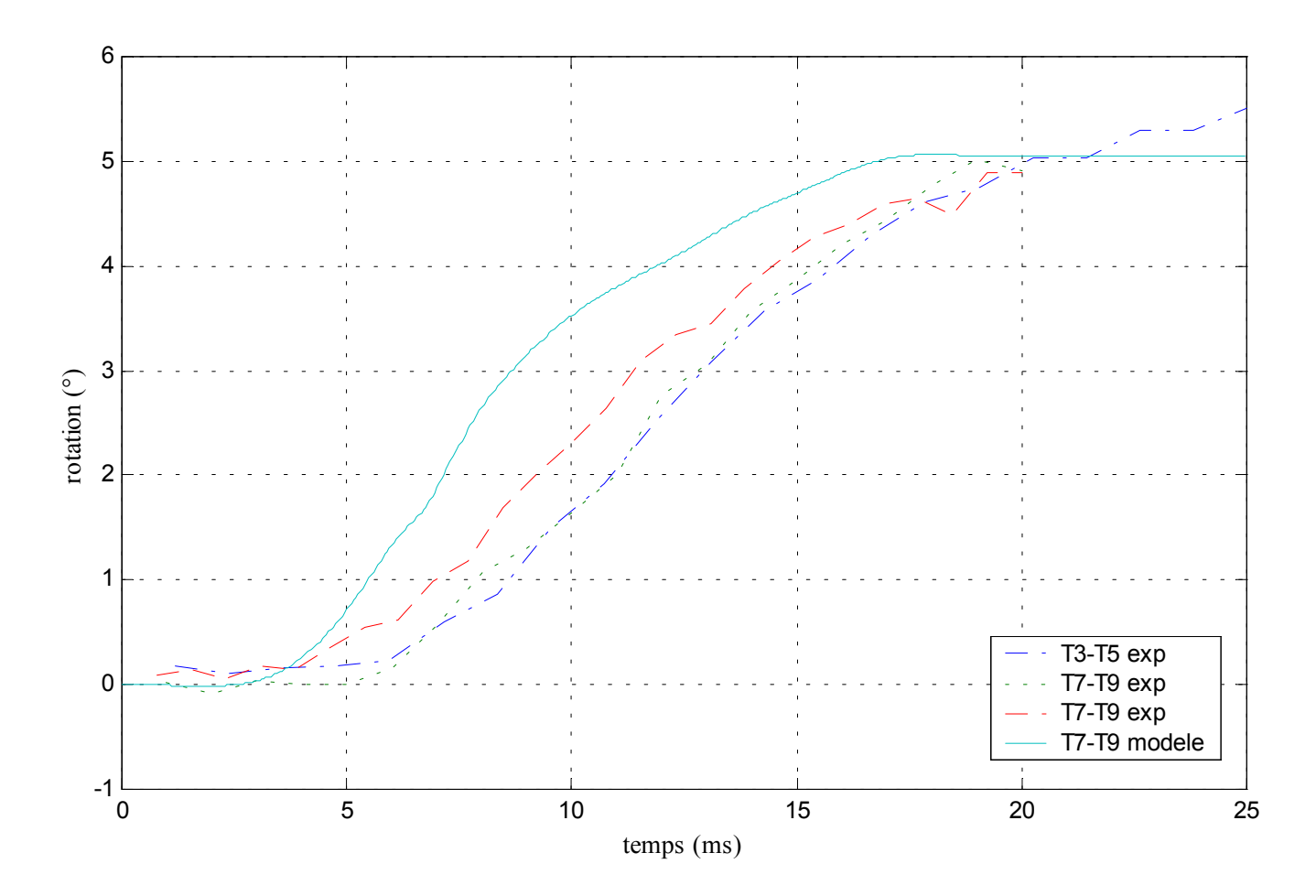

Figure 281: corridor expérimental des angles principaux de rotation de la vertèbre centrale et réponse du modèle

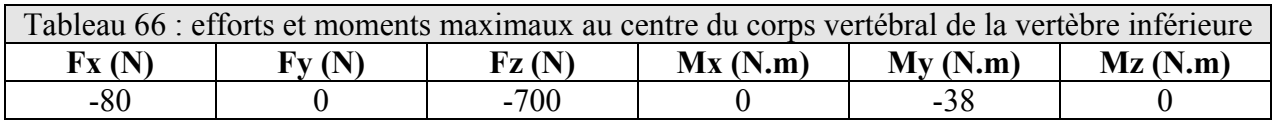

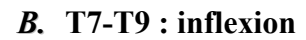

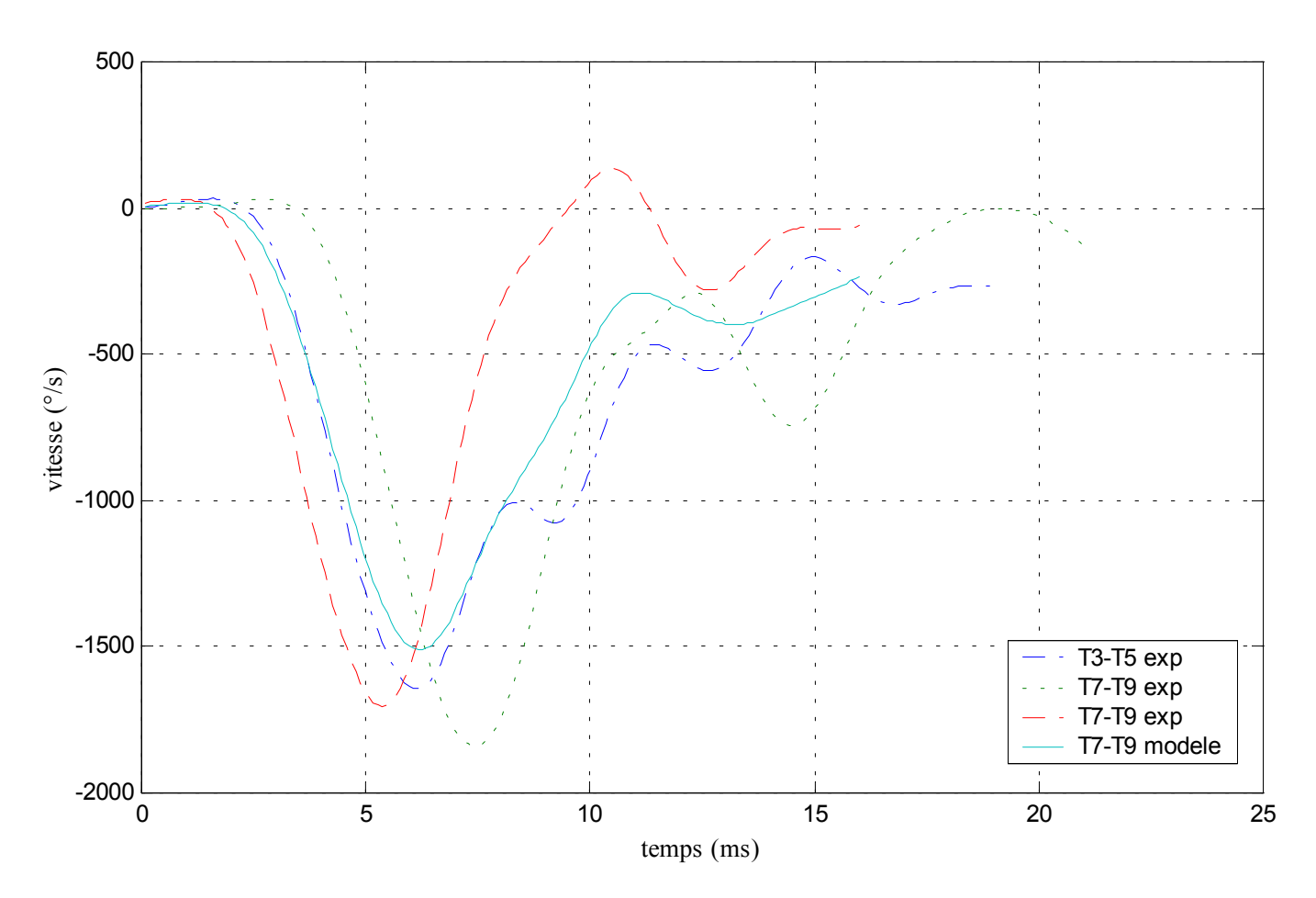

Figure 282: corridor des vitesses angulaires de la vertèbre supérieure et vitesse angulaire appliquée au modèle

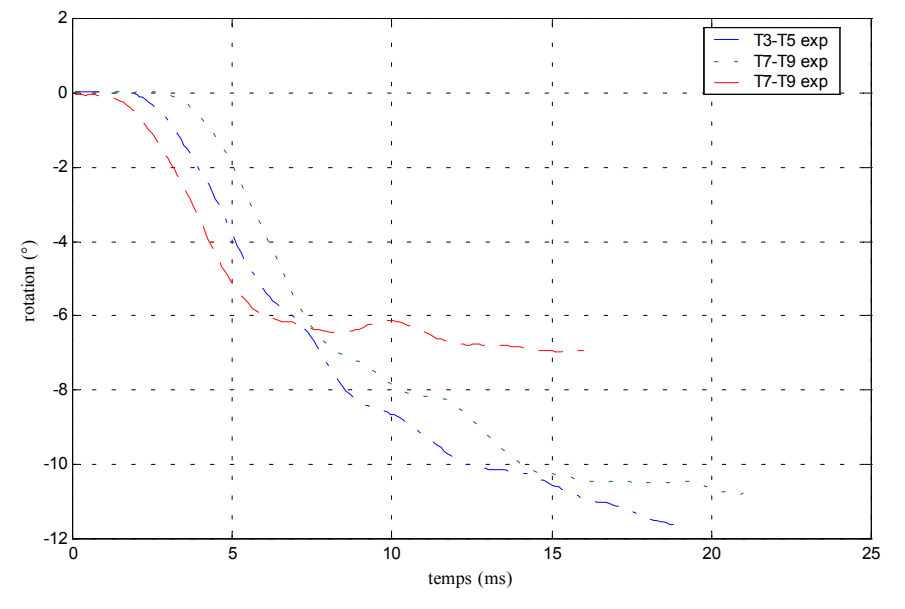

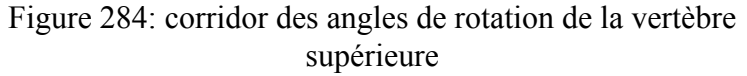

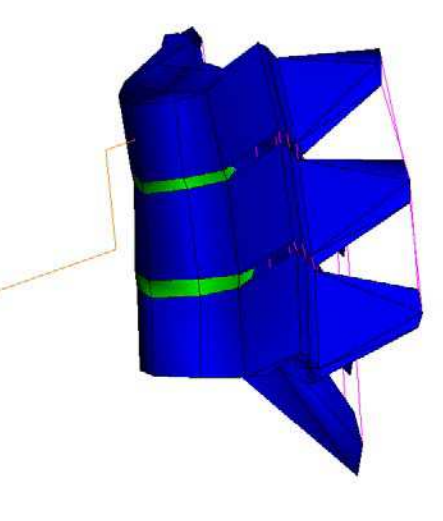

Figure 283 : modèle de T7-T9 en inflexion

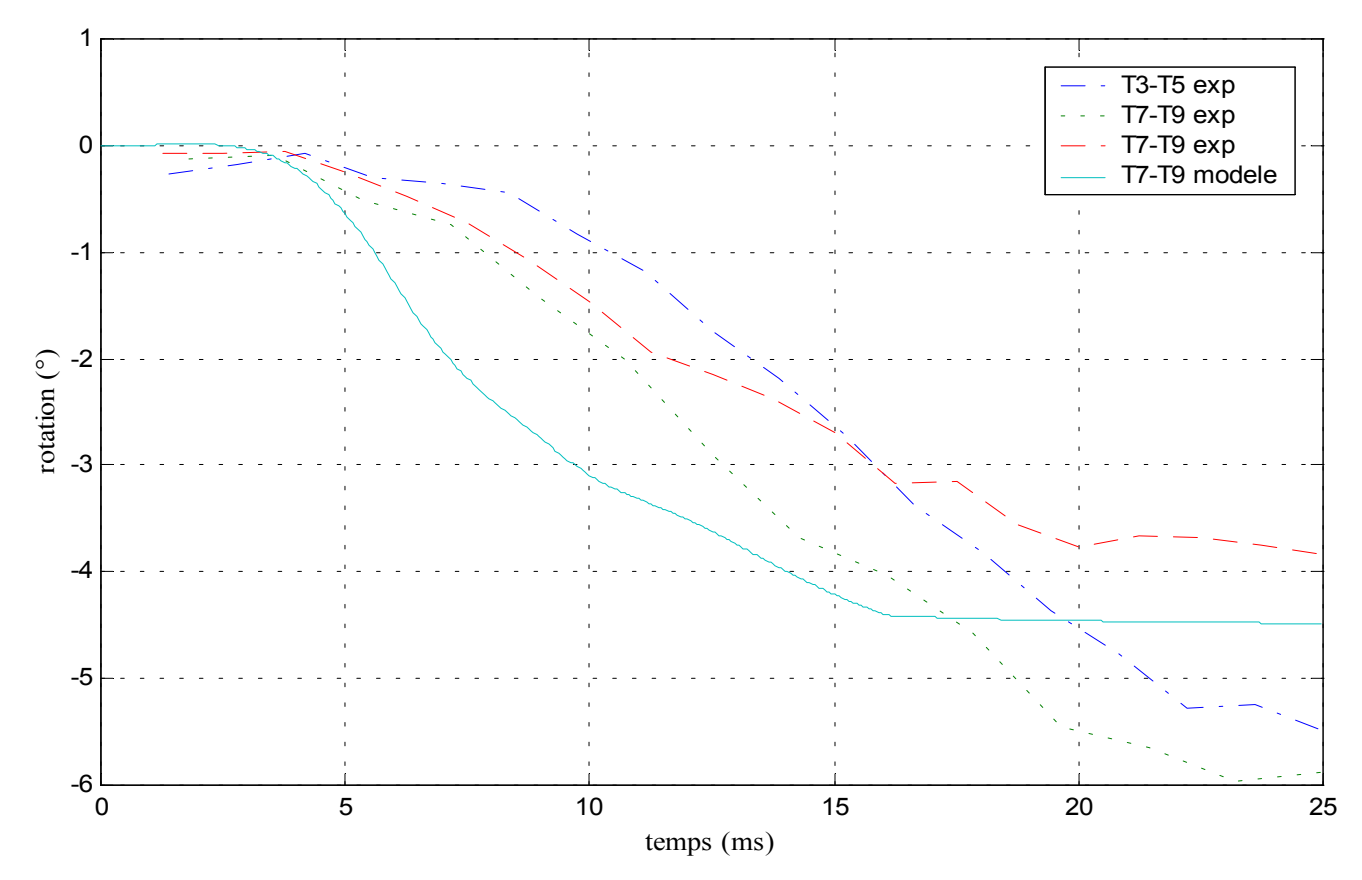

Figure 285: corridor expérimental des angles principaux de rotation de la vertèbre centrale et réponse du modèle

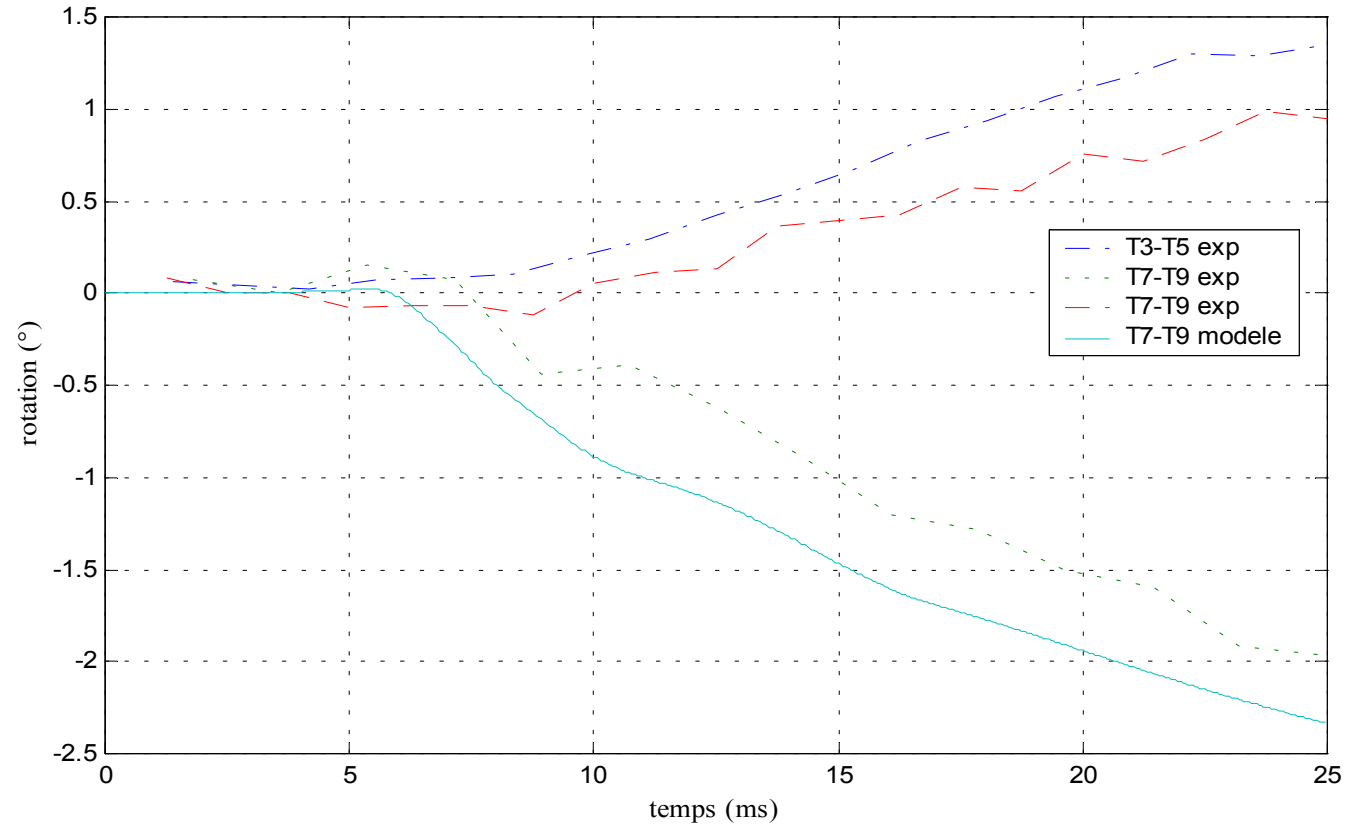

Figure 286: corridor expérimental des angles secondaires de rotation de la vertèbre centrale et réponse du modèle

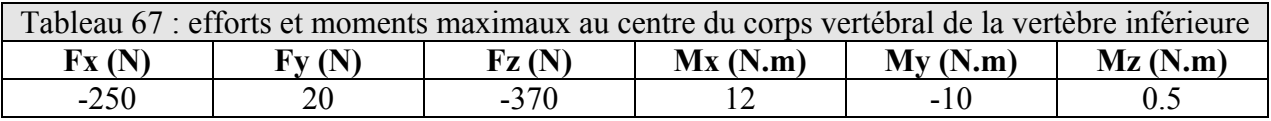

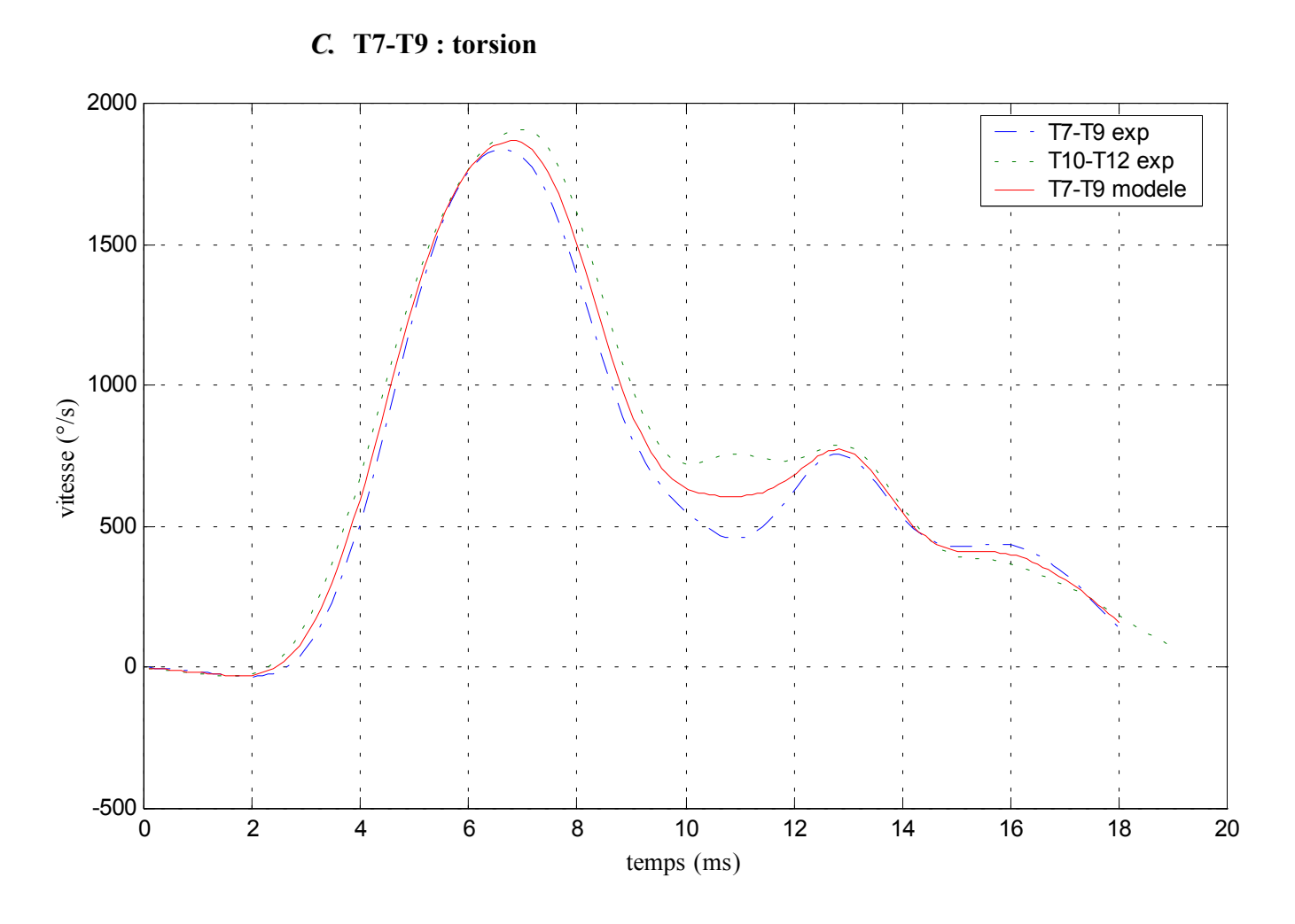

Figure 287: corridor des vitesses angulaires de la vertèbre supérieure et vitesse angulaire appliquée au modèle

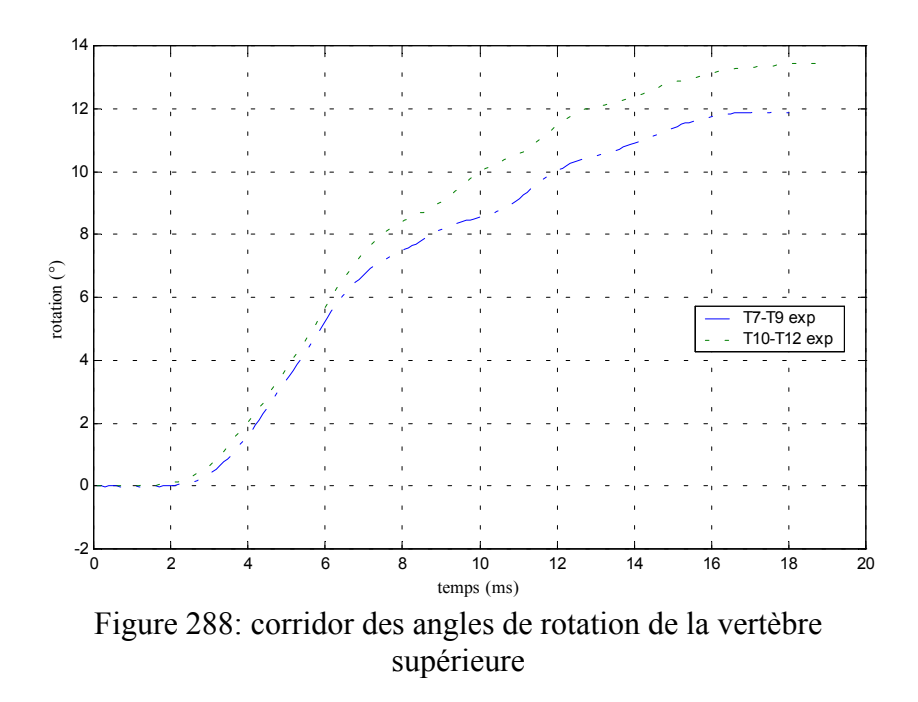

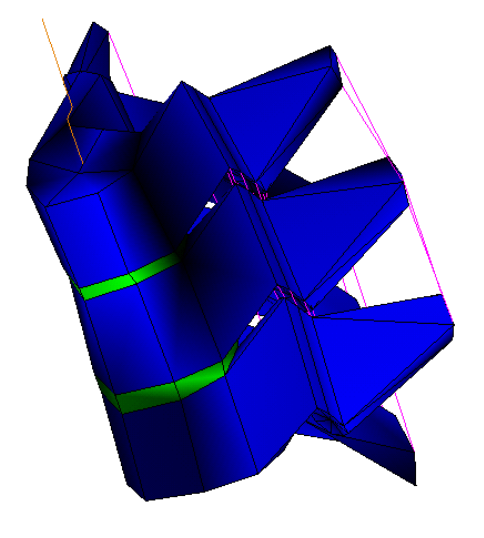

Figure 289 : modèle de T7-T9 en torsion

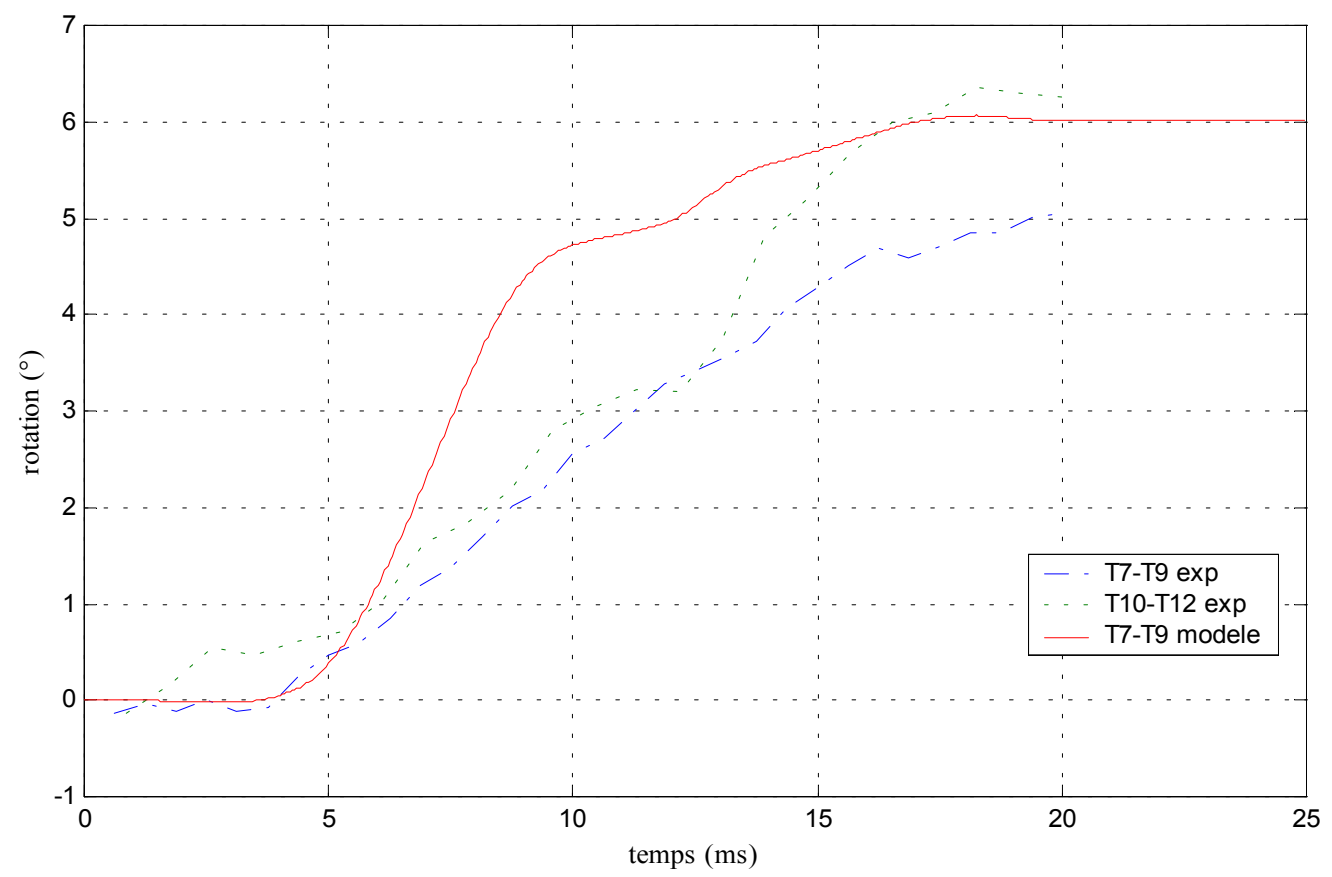

Figure 290: corridor expérimental des angles principaux de rotation de la vertèbre centrale et réponse du modèle

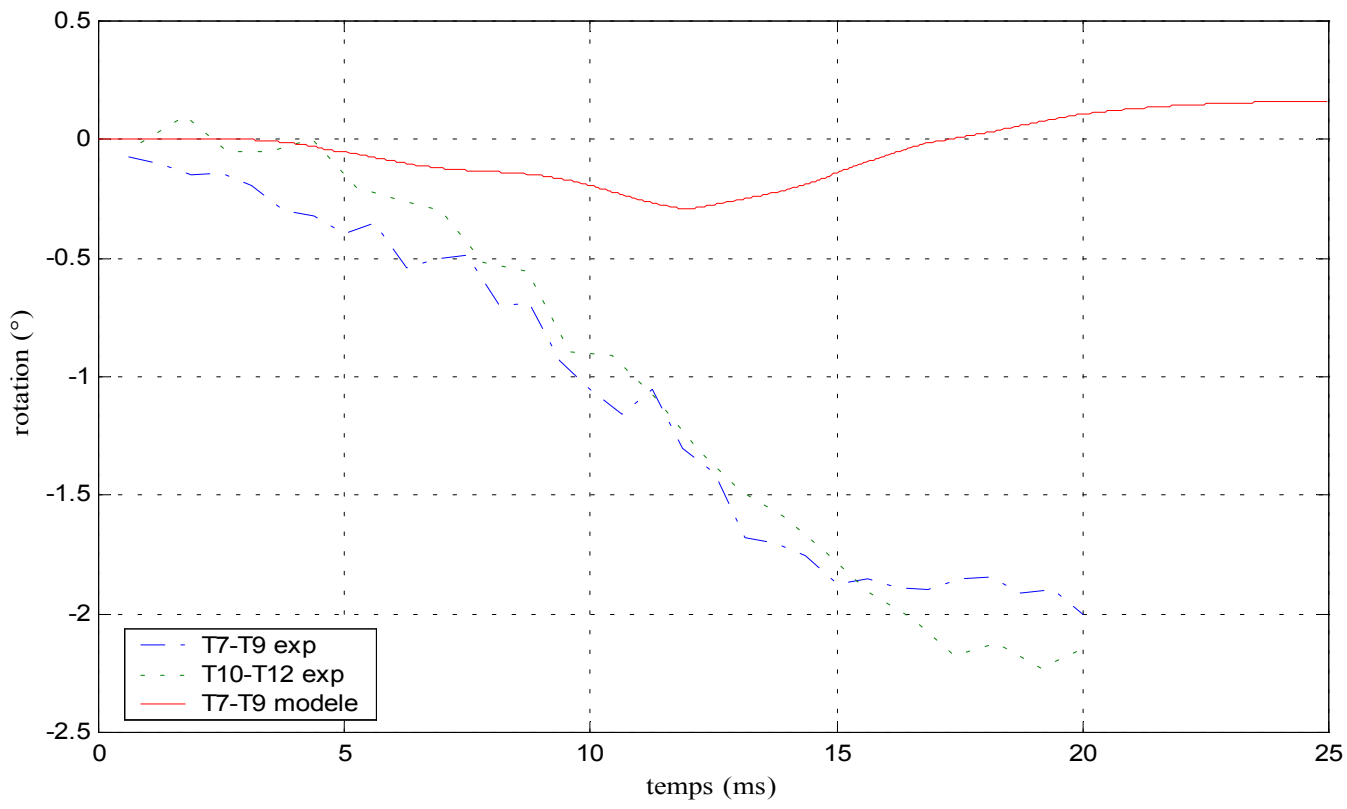

Figure 291: corridor expérimental des angles secondaires de rotation de la vertèbre centrale et réponse du modèle

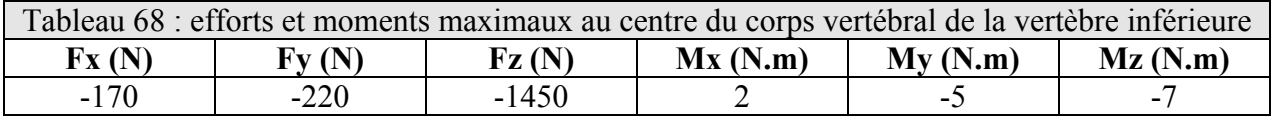

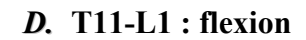

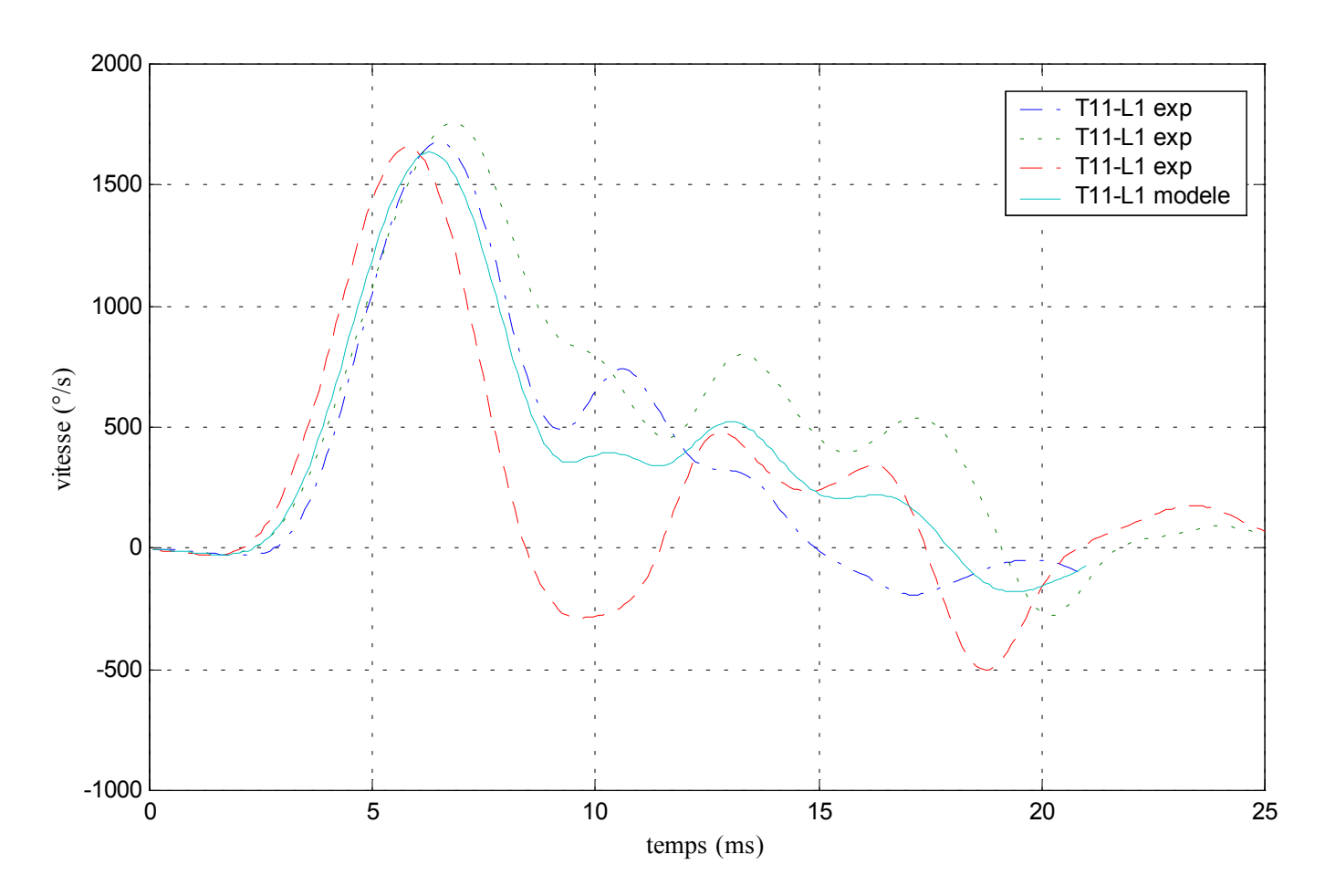

Figure 292: corridor des vitesses angulaires de la vertèbre supérieure et vitesse angulaire appliquée au modèle

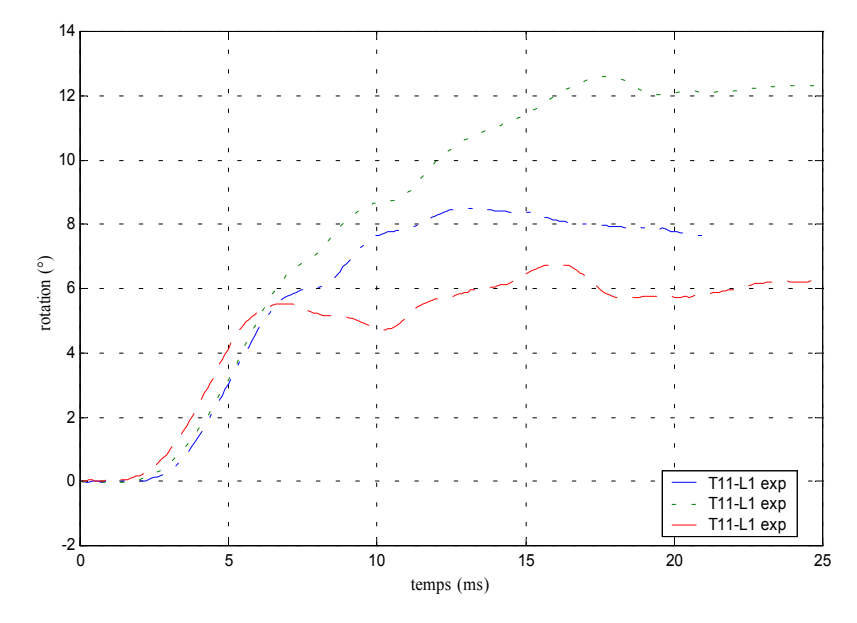

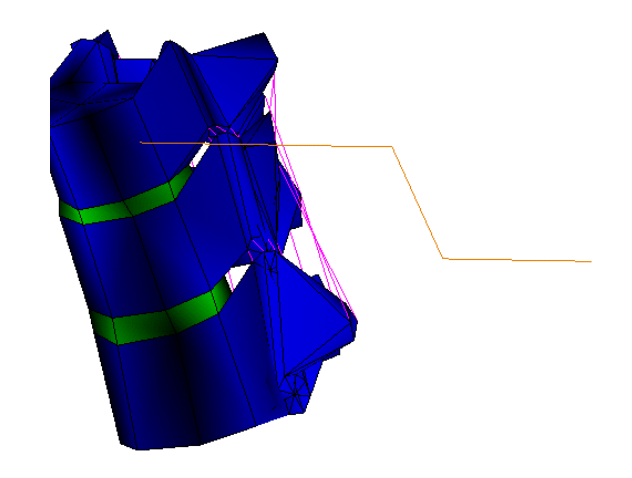

Figure 294: corridor des angles de rotation de la vertèbre supérieure

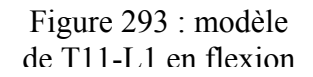

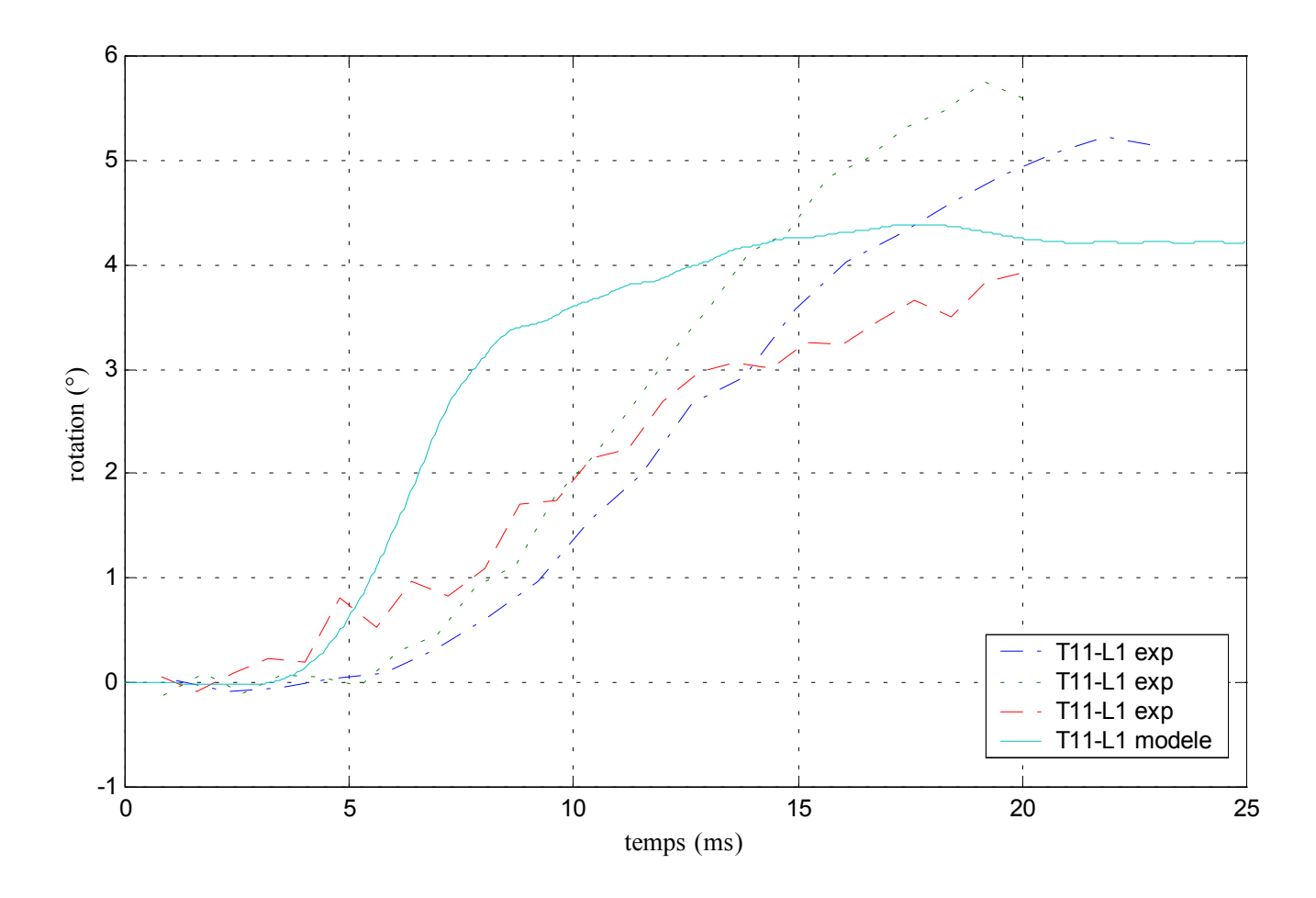

Figure 295: corridor expérimental des angles principaux de rotation de la vertèbre centrale et réponse du modèle

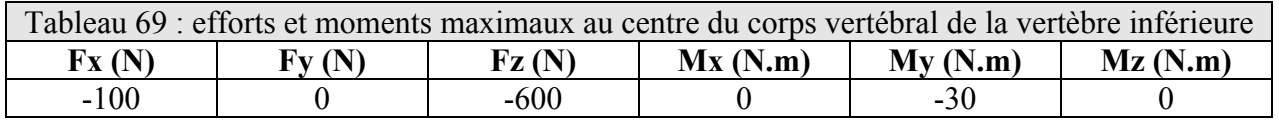

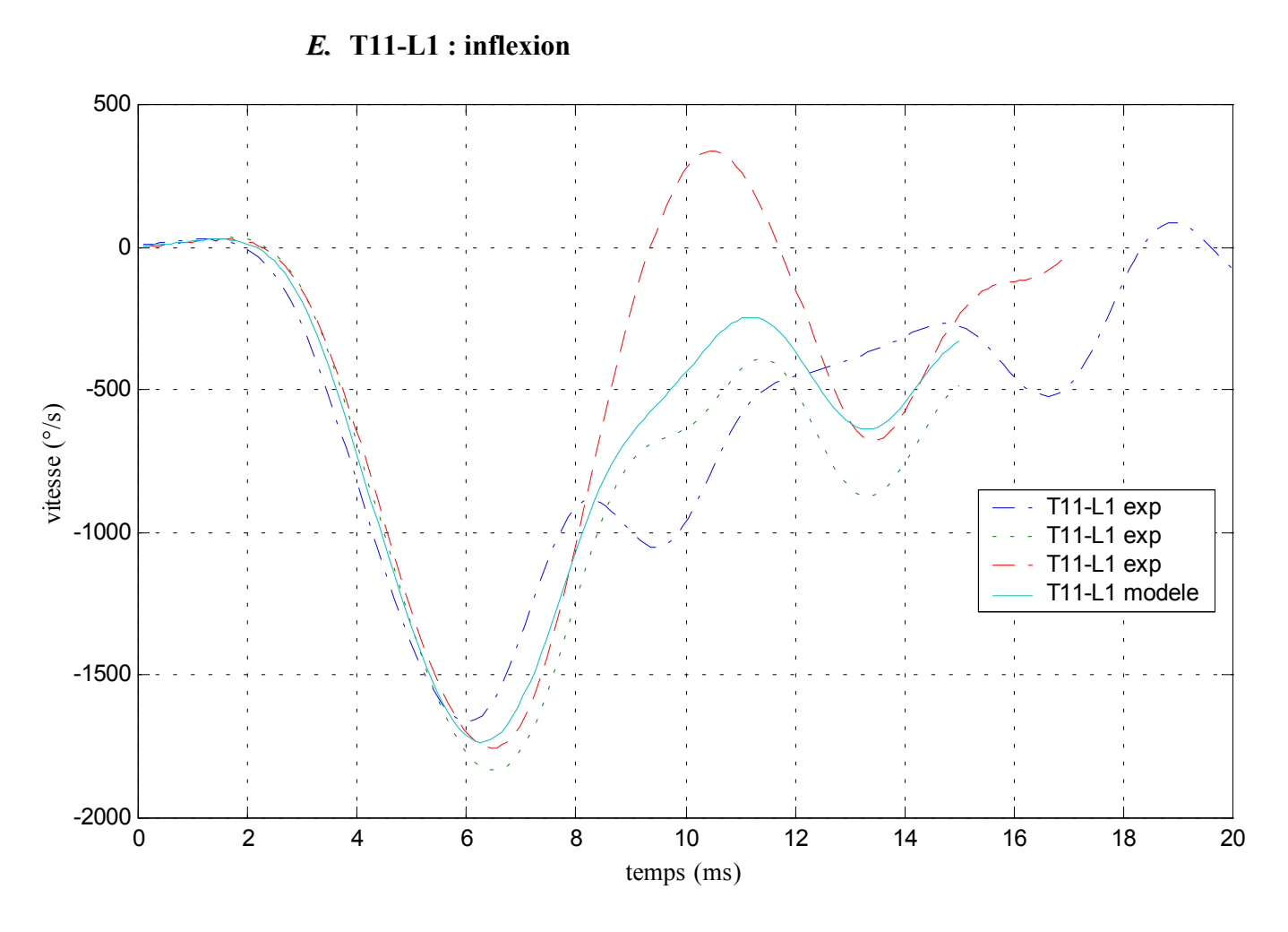

Figure 296: corridor des vitesses angulaires de la vertèbre supérieure et vitesse angulaire appliquée au modèle

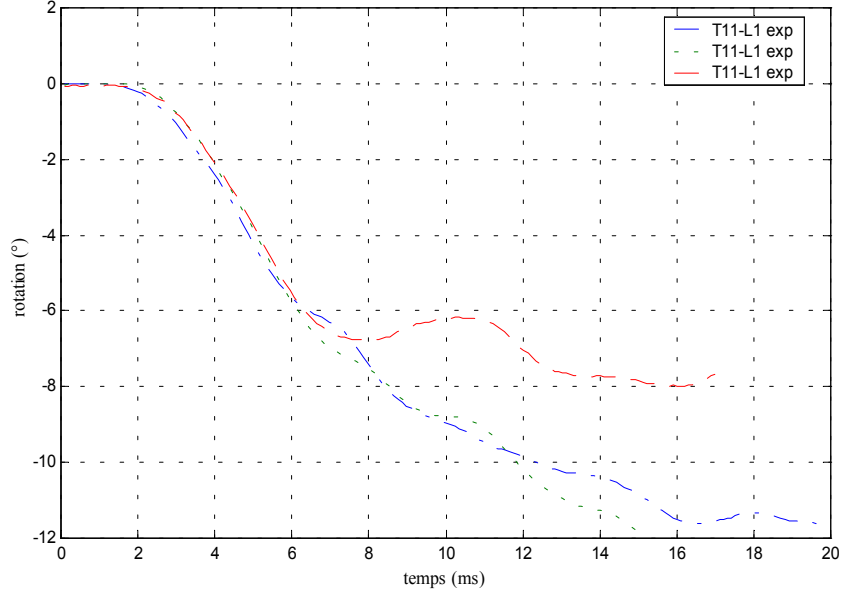

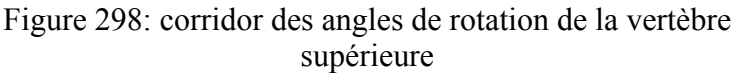

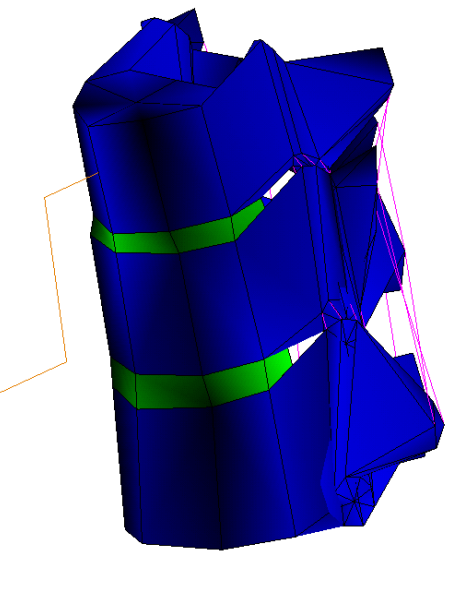

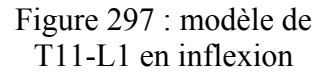

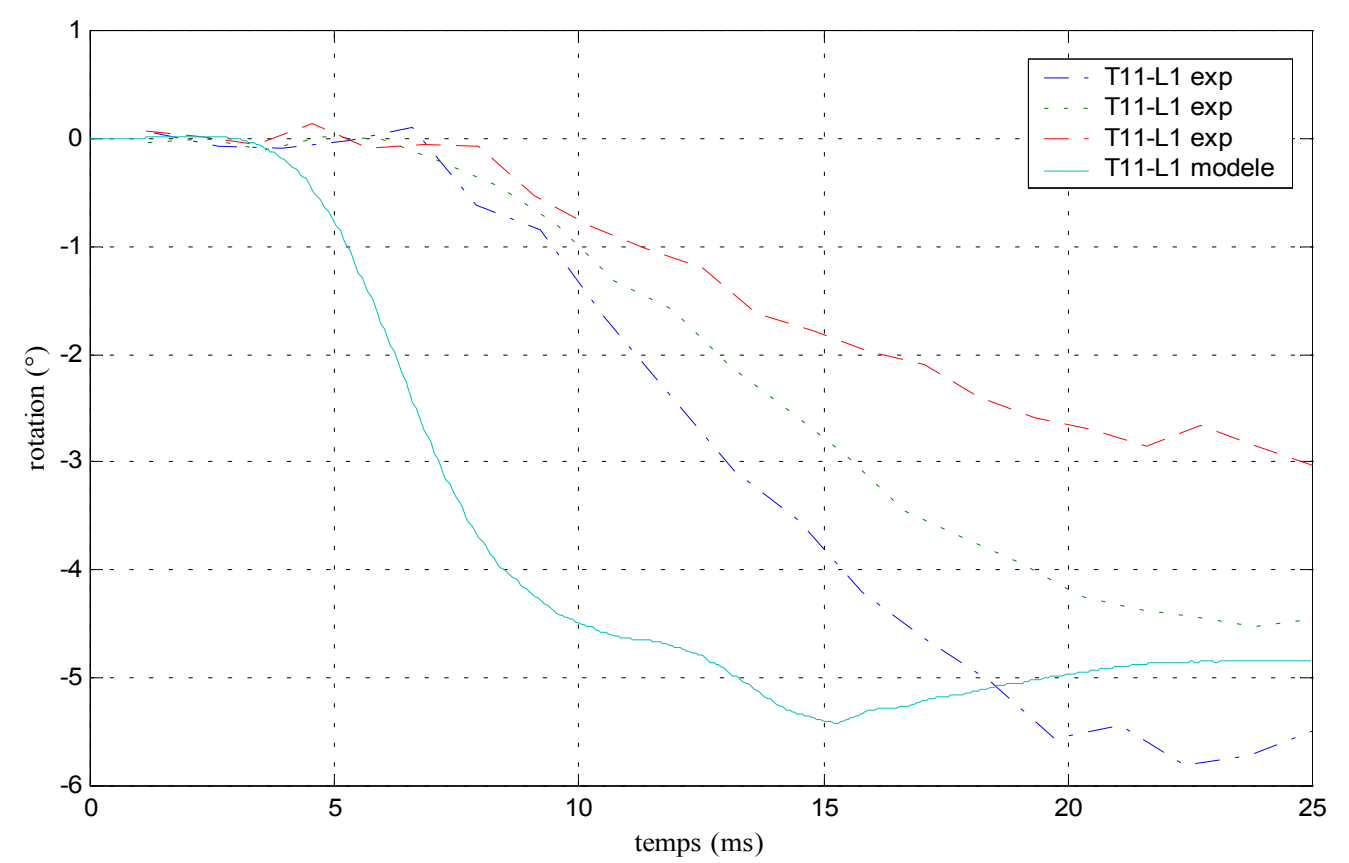

Figure 299: corridor expérimental des angles principaux de rotation de la vertèbre centrale et réponse du modèle

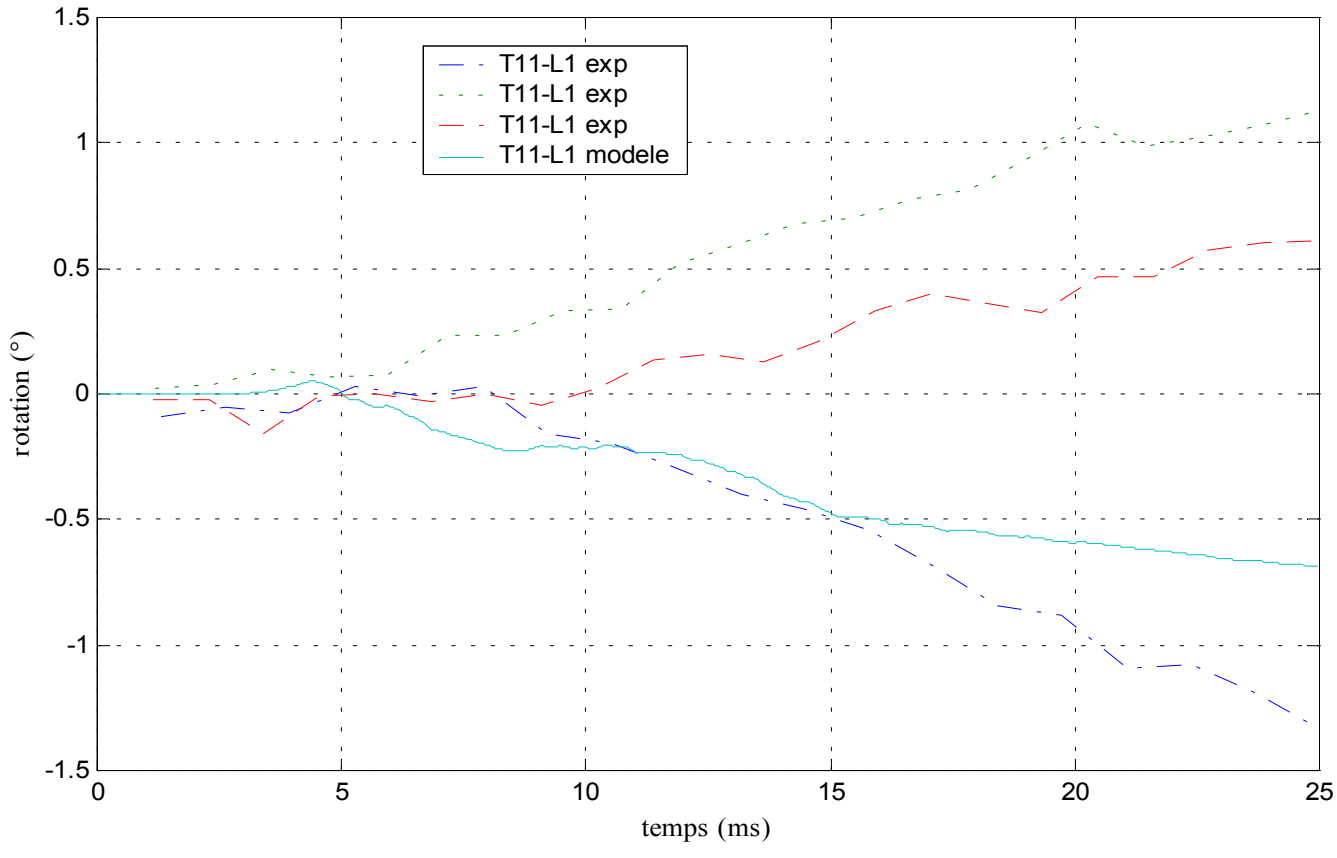

Figure 300: corridor expérimental des angles secondaires de rotation de la vertèbre centrale et réponse du modèle

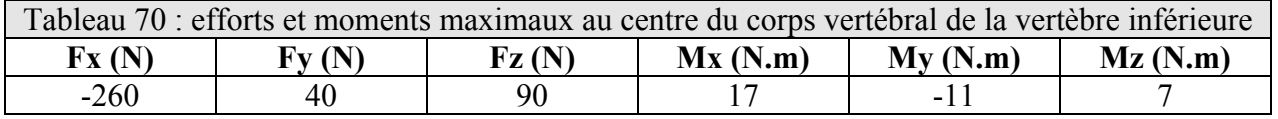

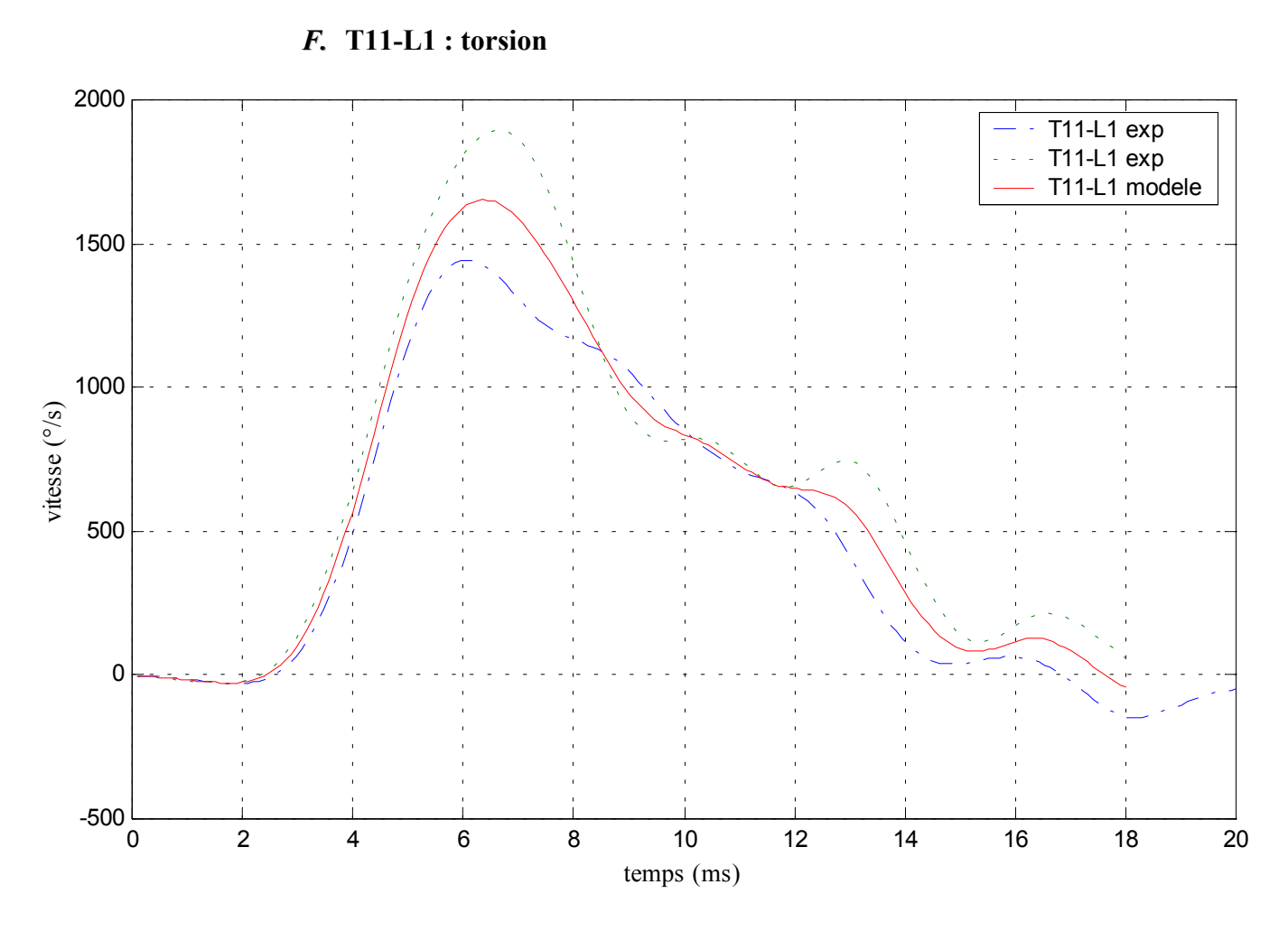

Figure 301: corridor des vitesses angulaires de la vertèbre supérieure et vitesse angulaire appliquée au modèle

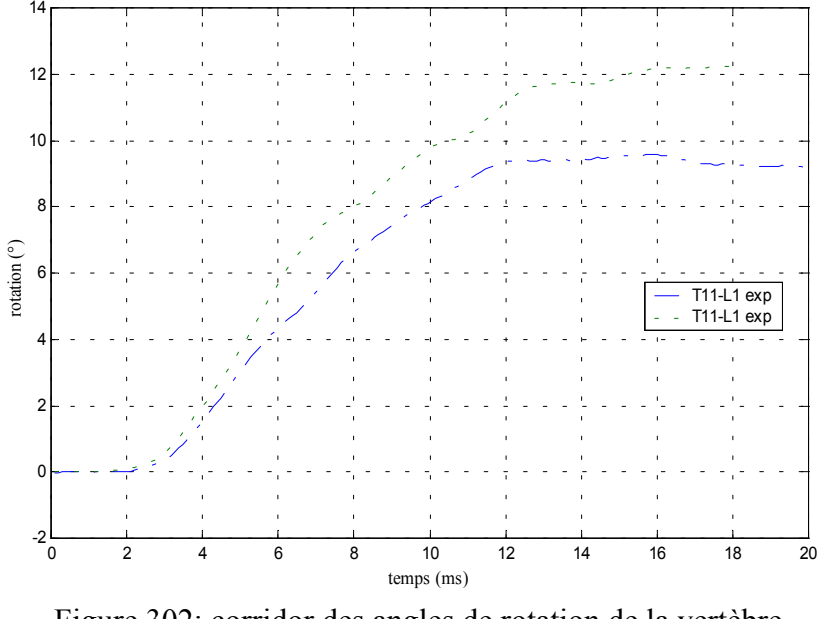

Figure 302: corridor des angles de rotation de la vertèbre supérieure

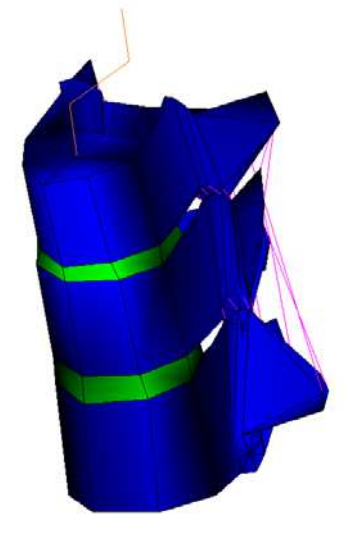

Figure 303 : modèle de T11-L1 en torsion

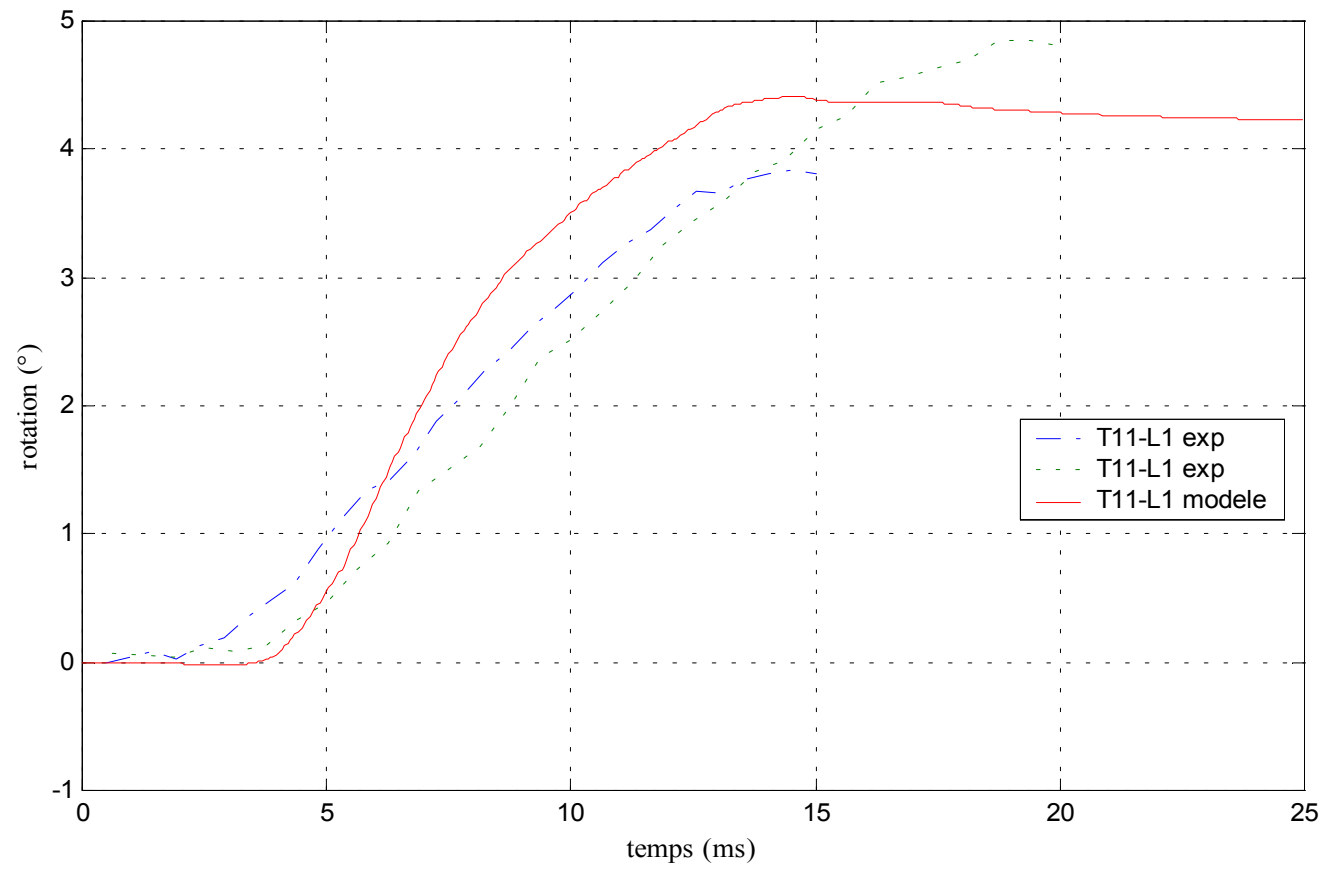

Figure 304: corridor expérimental des angles principaux de rotation de la vertèbre centrale et réponse du modèle

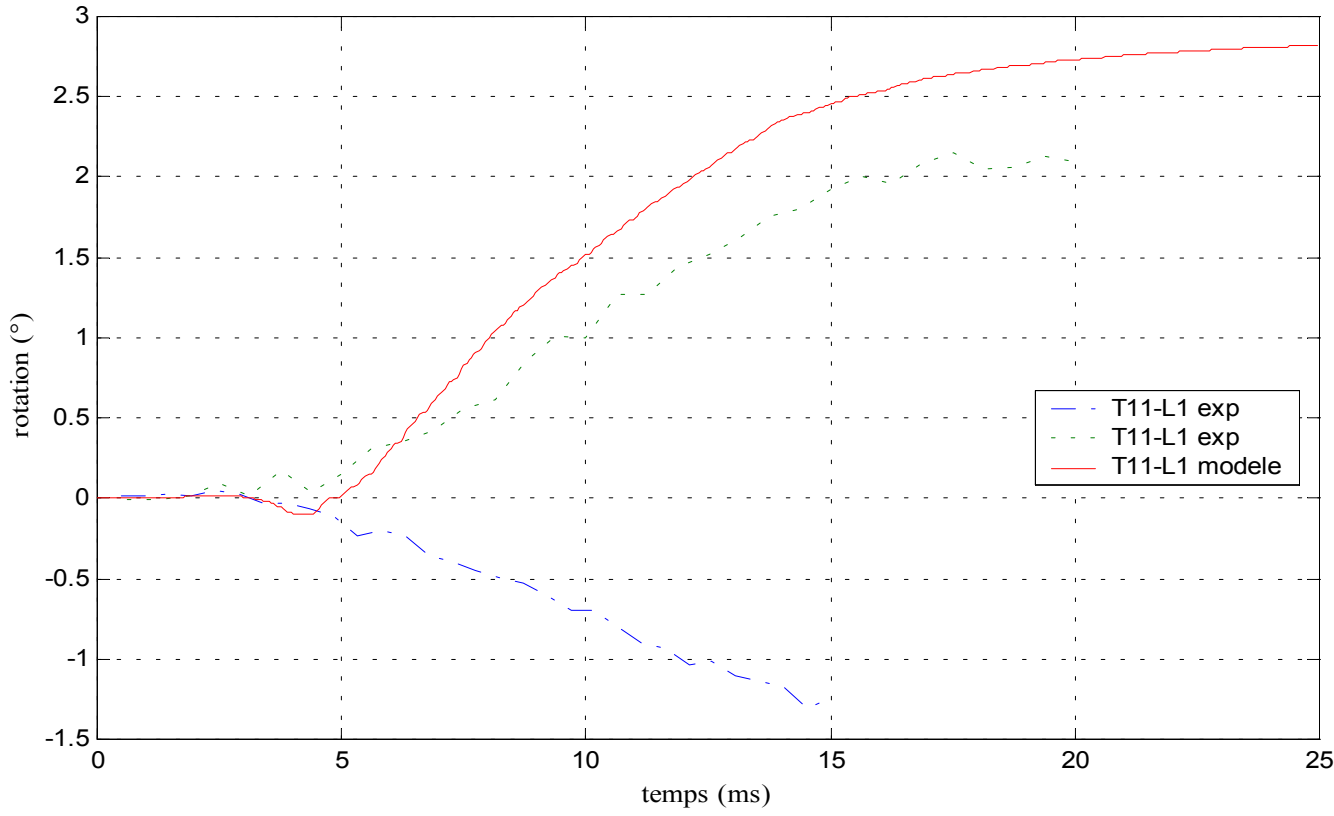

Figure 305: corridor expérimental des angles secondaires de rotation de la vertèbre centrale et réponse du modèle

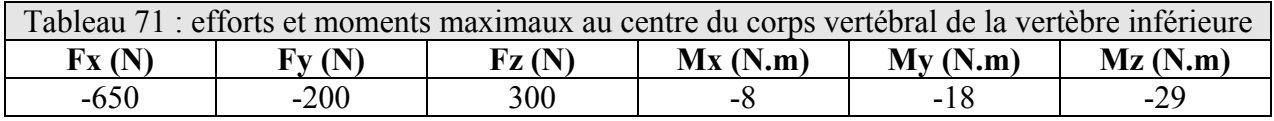

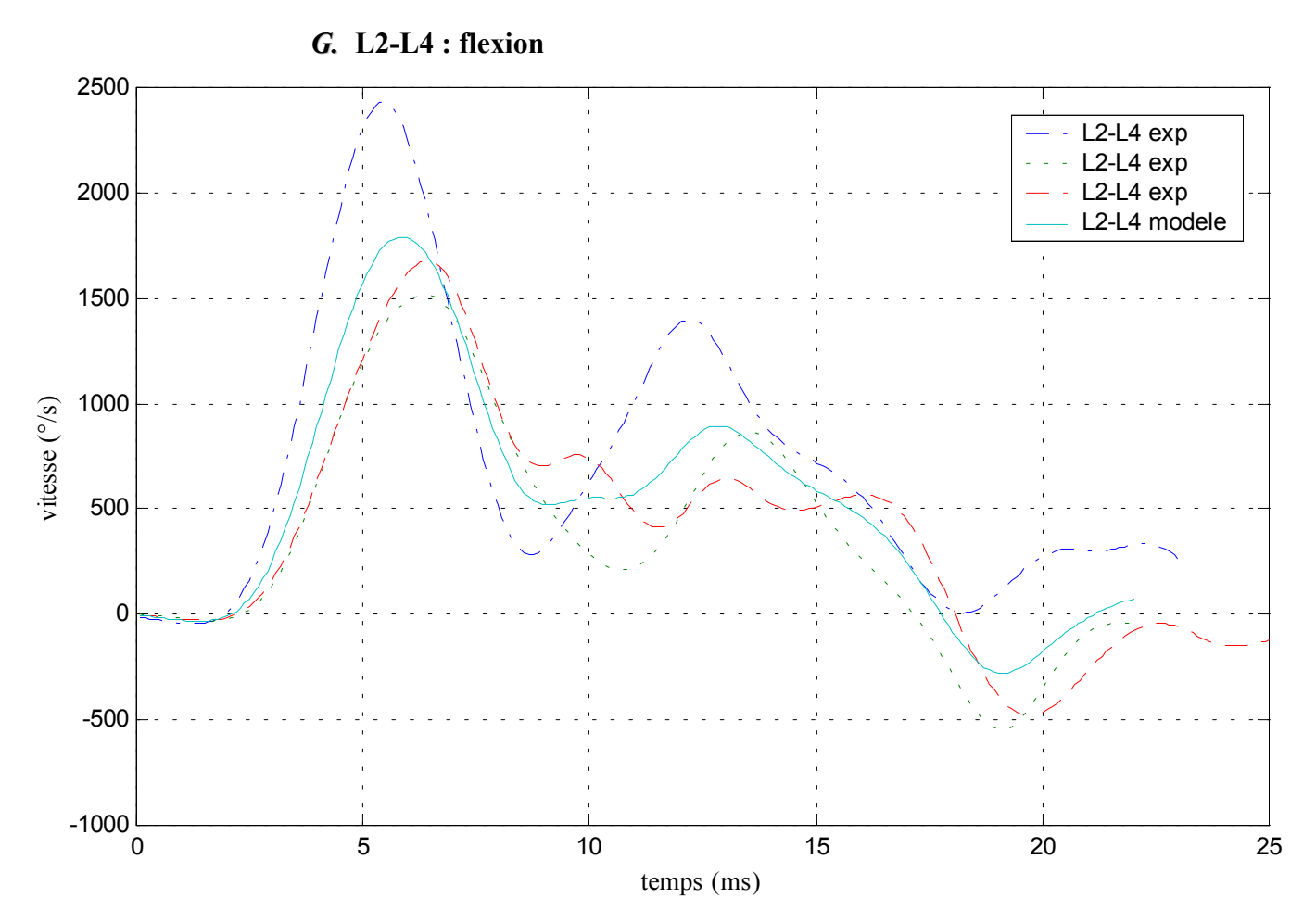

Figure 306: corridor des vitesses angulaires de la vertèbre supérieure et vitesse angulaire appliquée au modèle

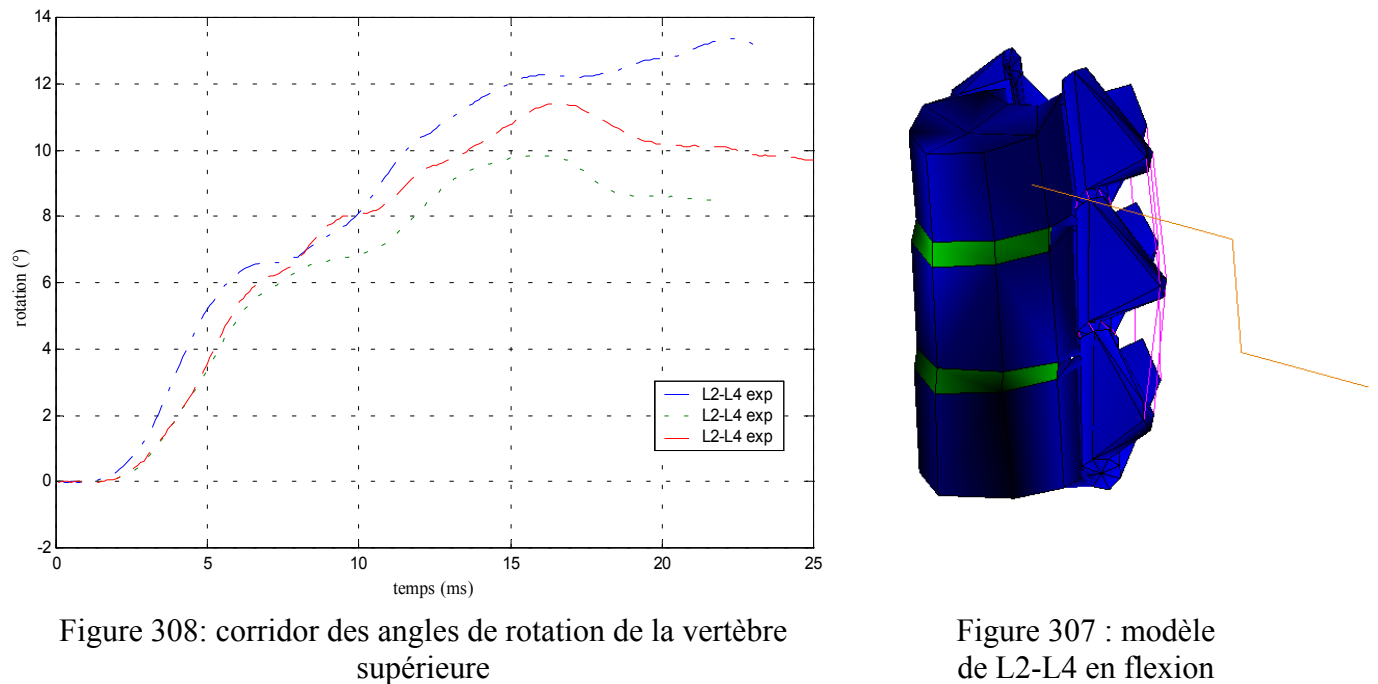

de L2-L4 en flexion

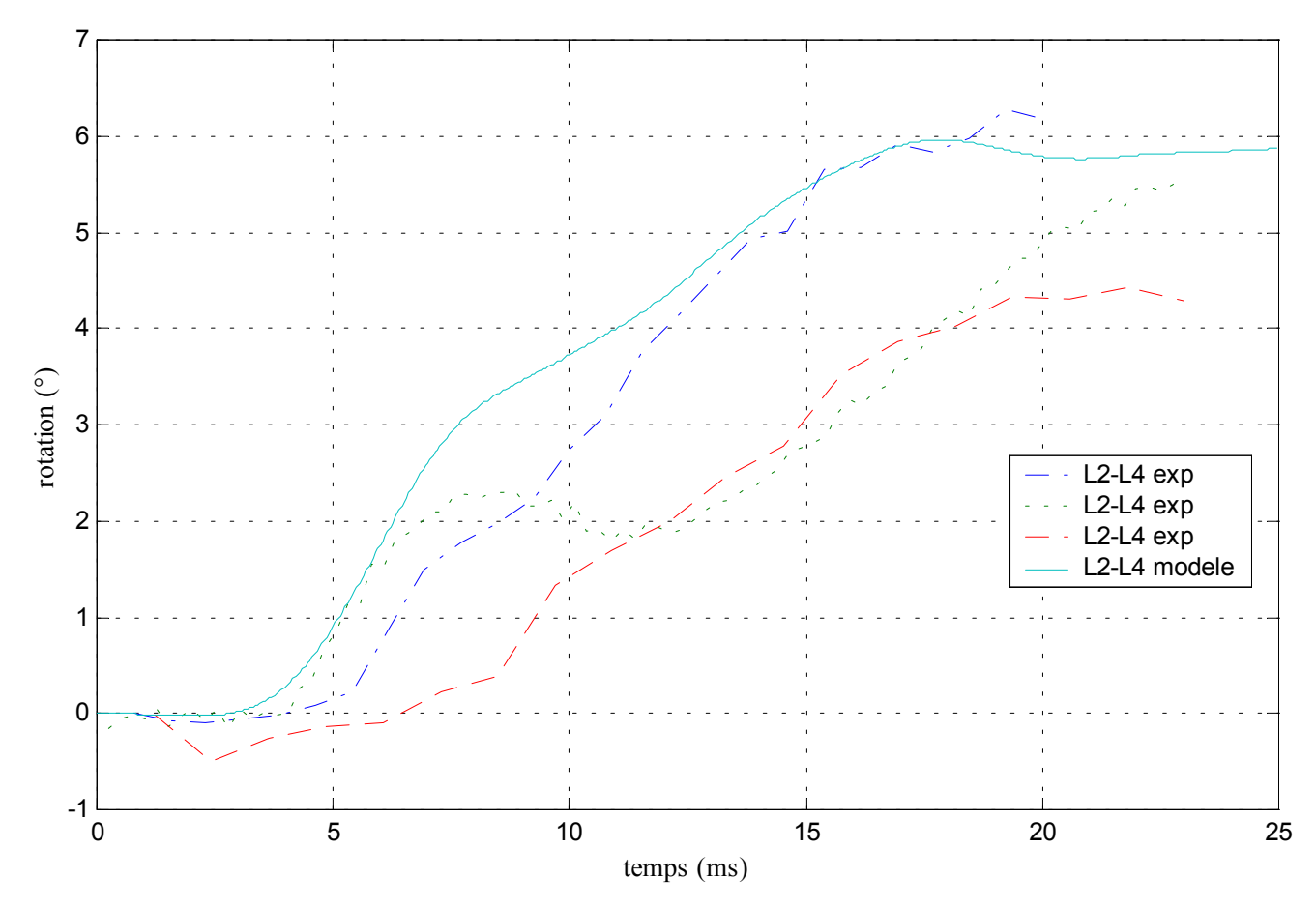

Figure 309: corridor expérimental des angles principaux de rotation de la vertèbre centrale et réponse du modèle

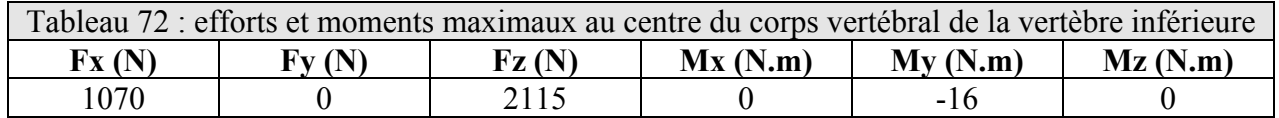

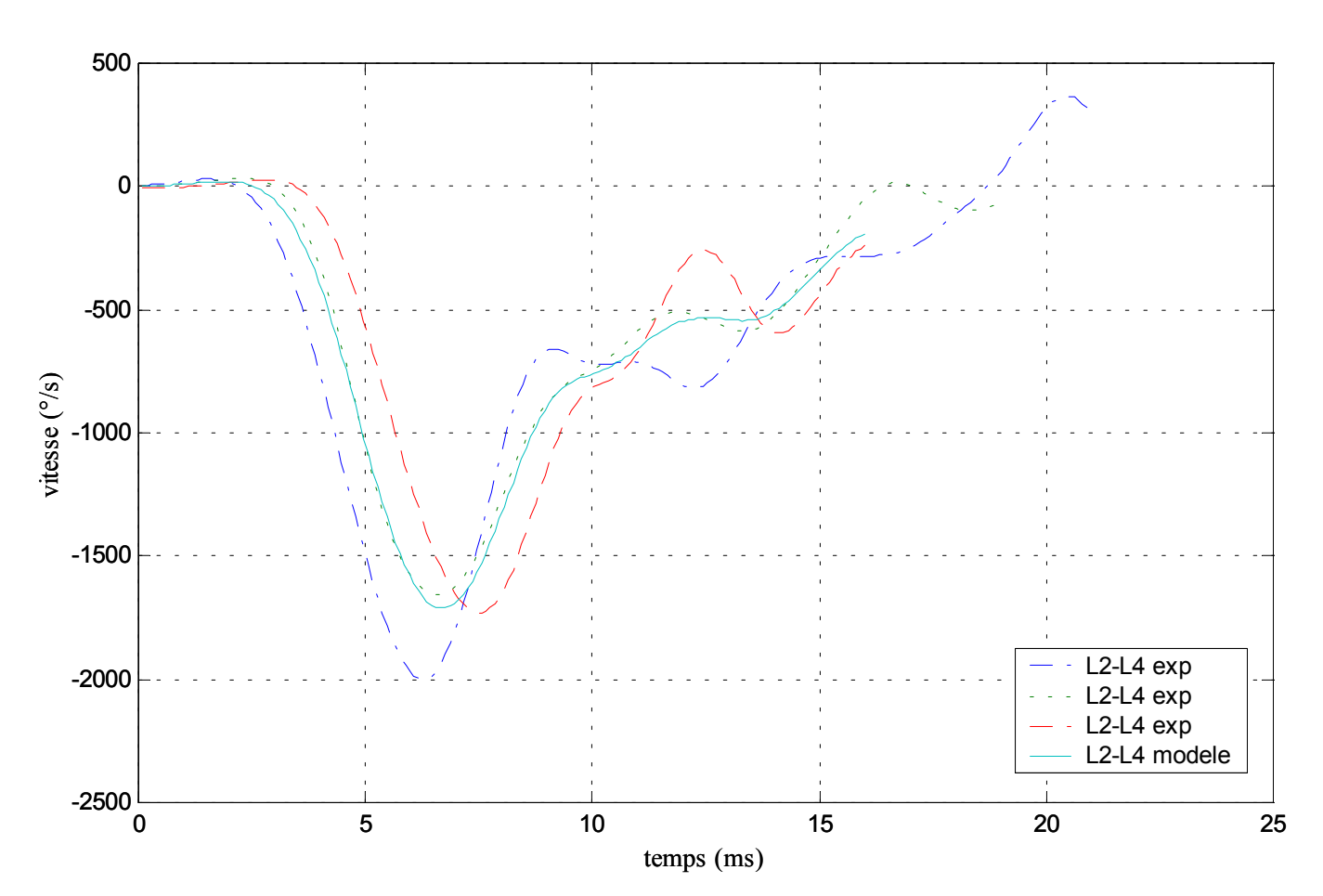

*H.* **L2-L4 : inflexion**

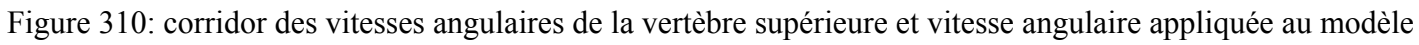

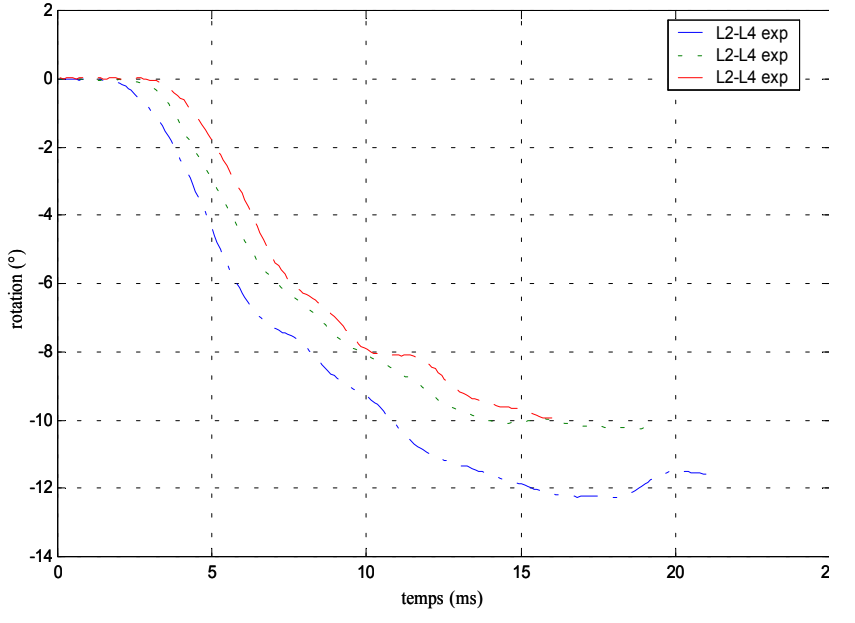

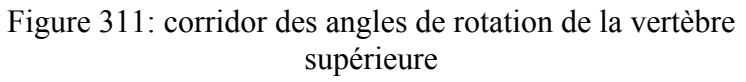

Figure 312 : modèle de L2-L4 en inflexion

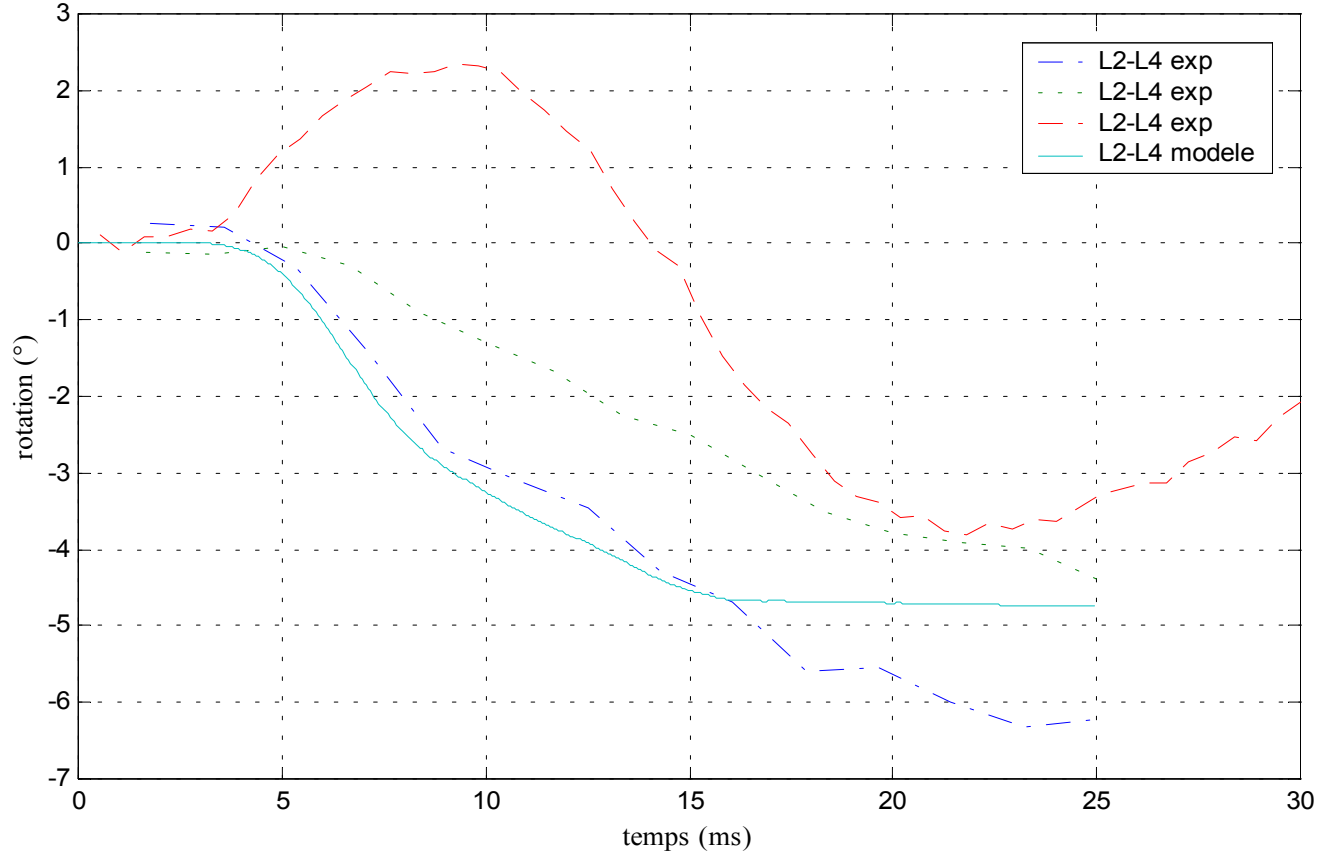

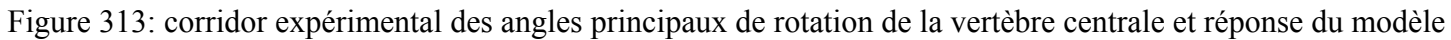

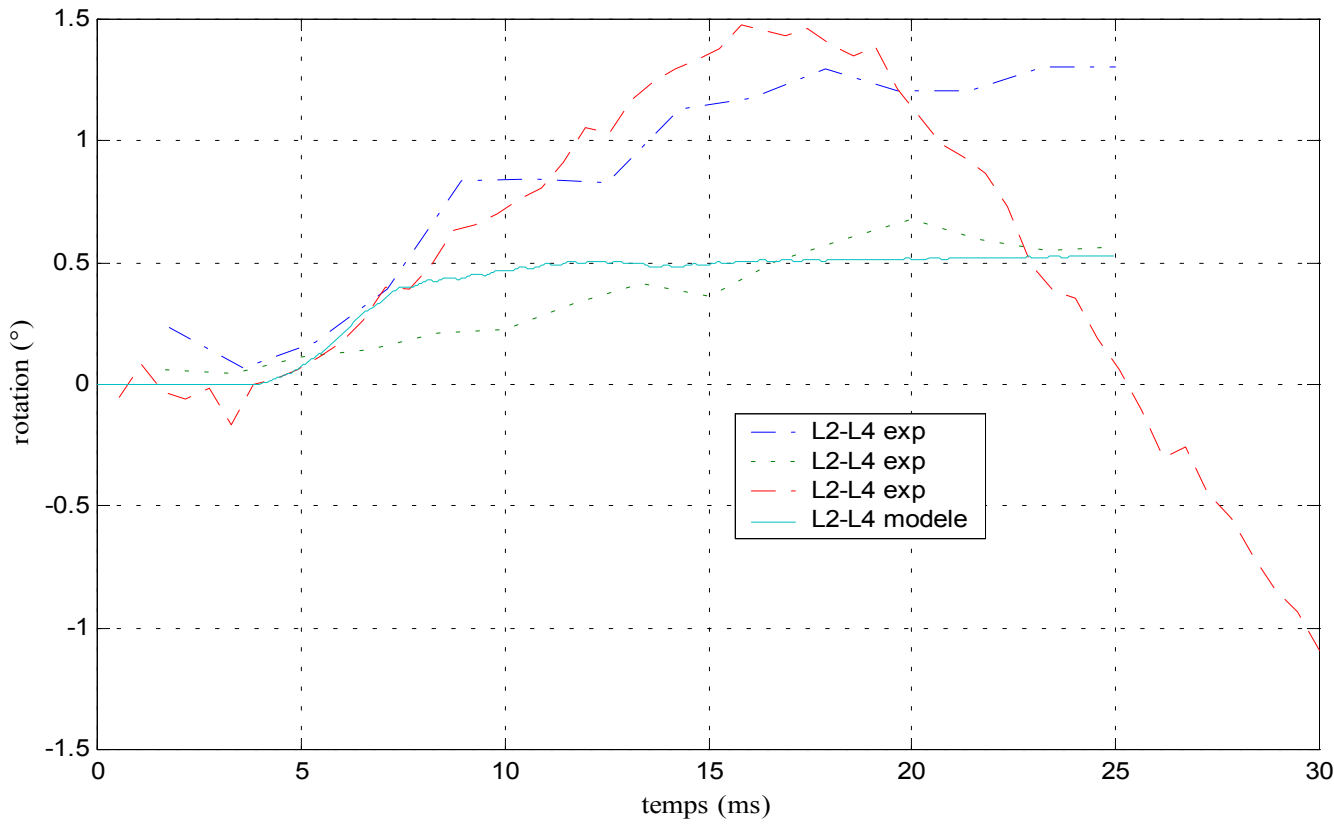

Figure 314: corridor expérimental des angles secondaires de rotation de la vertèbre centrale et réponse du modèle

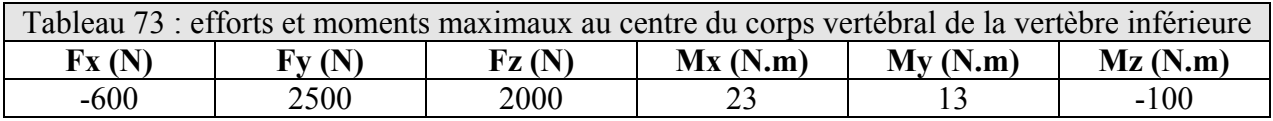

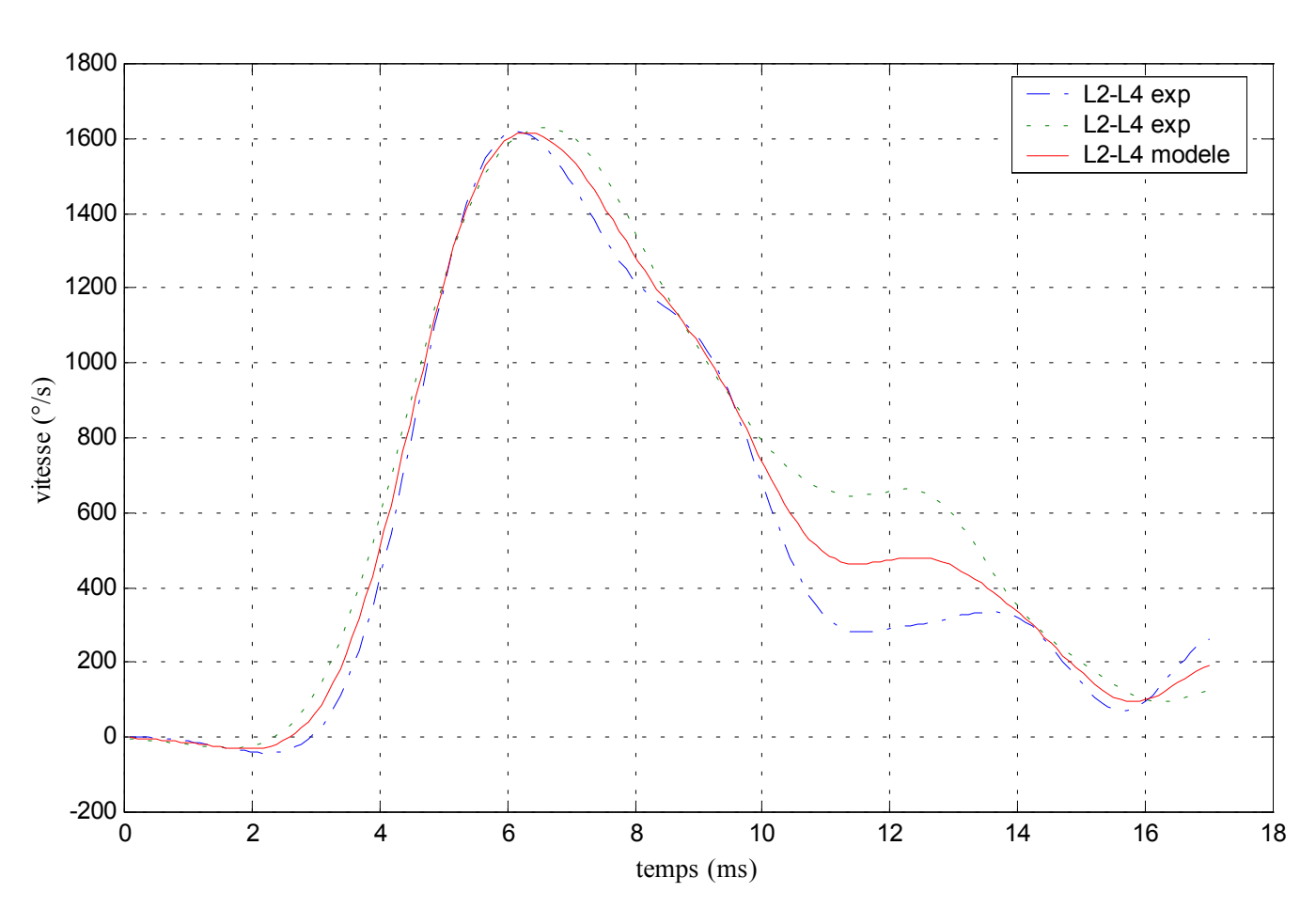

*I.* **L2-L4 : torsion**

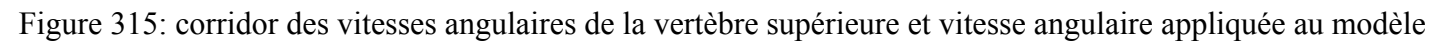

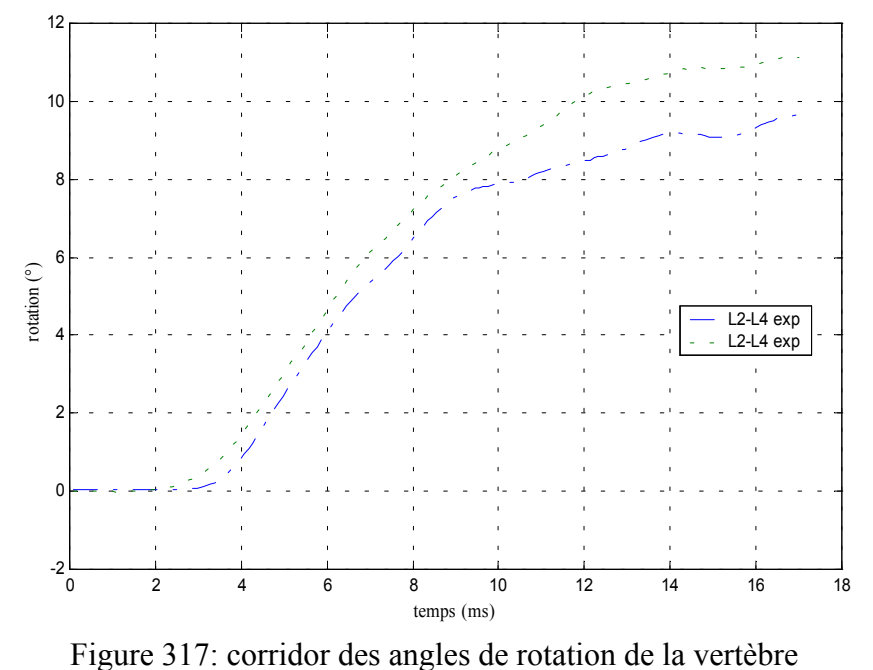

supérieure

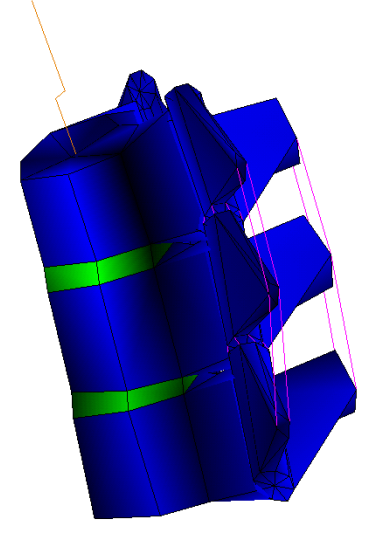

Figure 316 : modèle de L2-L4 en torsion

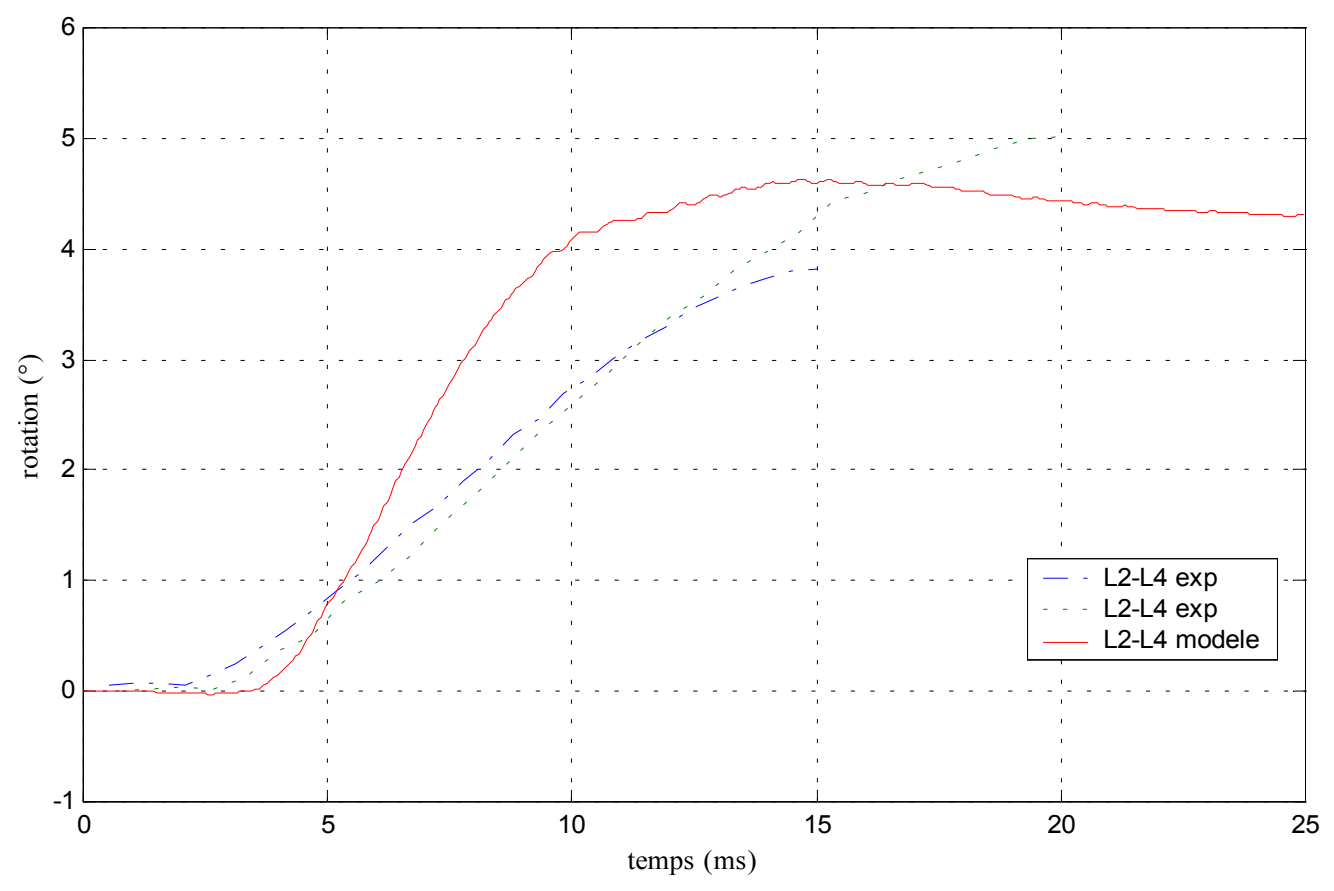

Figure 318: corridor expérimental des angles principaux de rotation de la vertèbre centrale et réponse du modèle

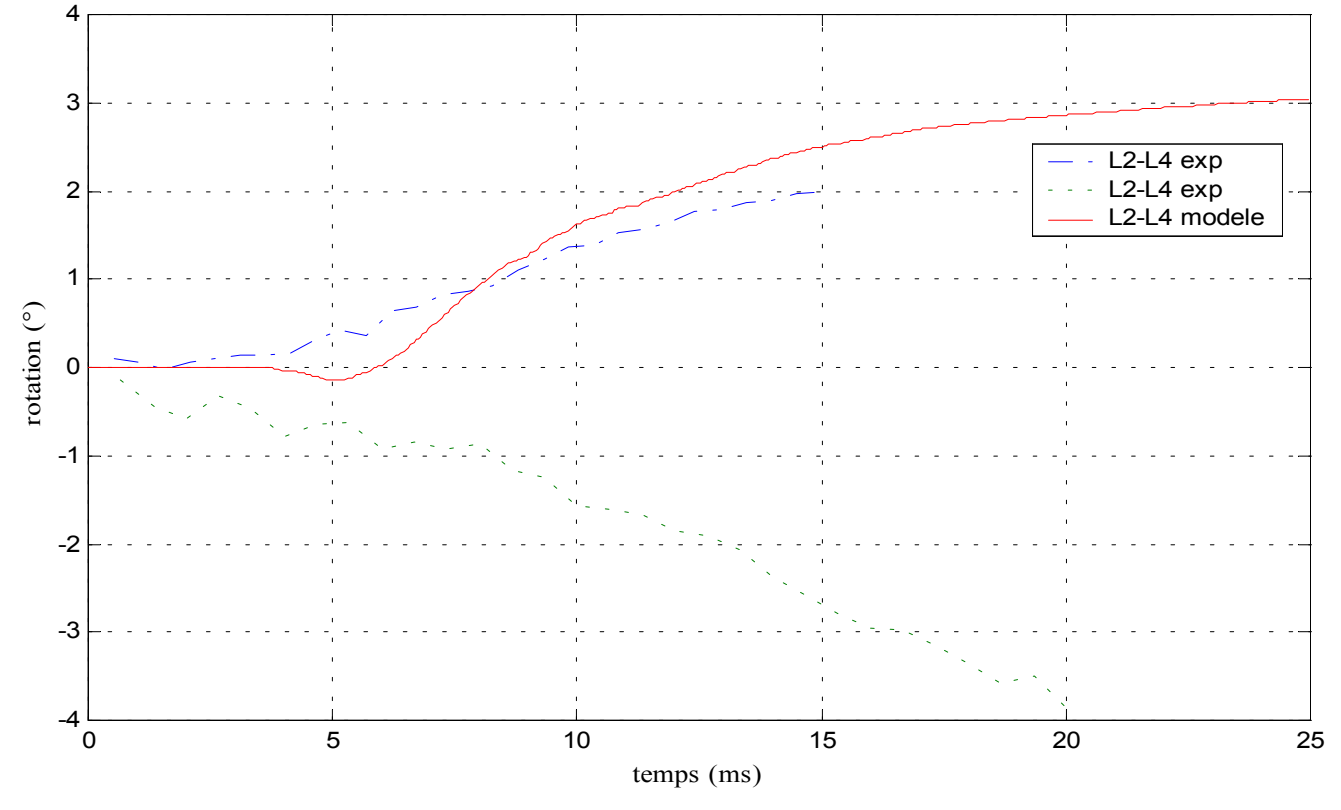

Figure 319: corridor expérimental des angles secondaires de rotation de la vertèbre centrale et réponse du modèle

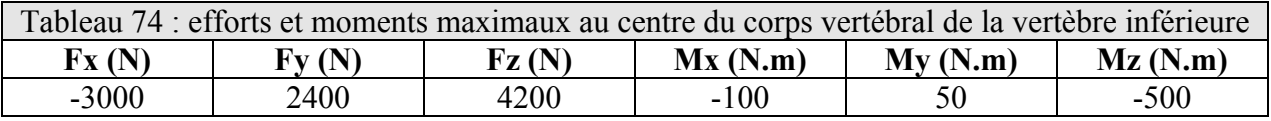

# **4- Validation qualitative globale dynamique**

L'objectif de cette étude est de vérifier la stabilité du modèle dans sa globalité (rachis thoracique et lombaire) pour des sollicitations dynamiques. Les animations fournies par le logiciel de calcul RADIOSS servent comme preuve de cette stabilité numérique.

La vertèbre L5 est encastrée et la vertèbre T1 est sollicitée par une vitesse initiale. Nous avons cherché à modéliser un choc automobile frontal, latéral au niveau du passager et un choc latéral sur l'avant d'une voiture qui induit une rotation de la voiture autour d'elle-même. Le choc frontal génère la flexion, le choc latéral, l'inflexion latérale et le choc latéral avant, la torsion.

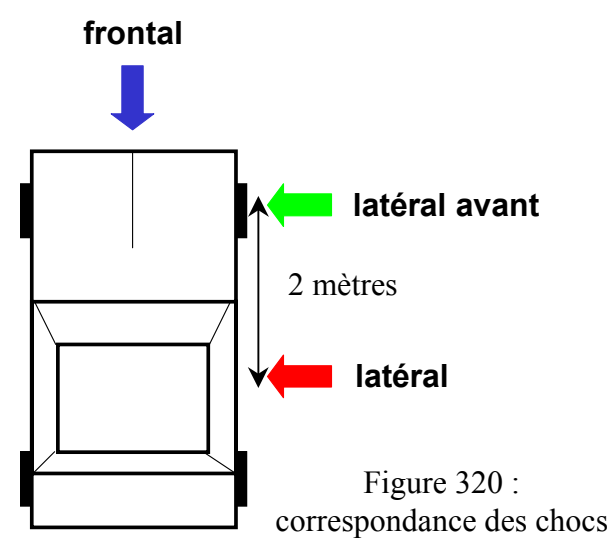

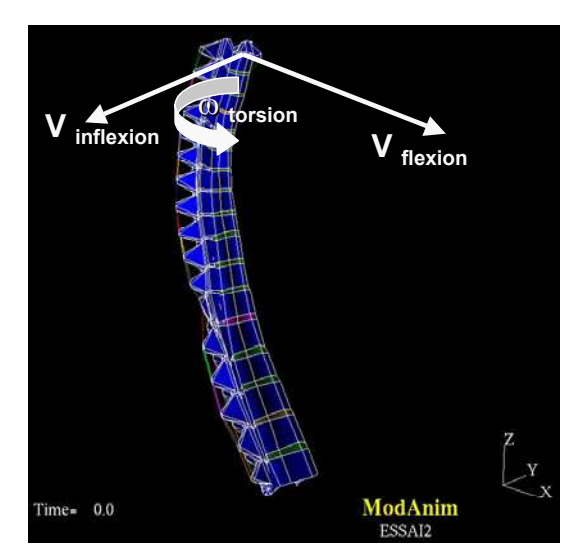

Lors d'un crash-test, les vitesses d'homologation sont de l'ordre de 50 km/h. Etant donné que nous n'avons pas modélisé les tissus mous amortissant (muscles, viscères), nous avons choisi une valeur de 36 km/h (10 m/sec) pour le choc frontal et les chocs latéraux.

L'image de gauche donne la position avant le choc et l'image de droite la position après le choc.

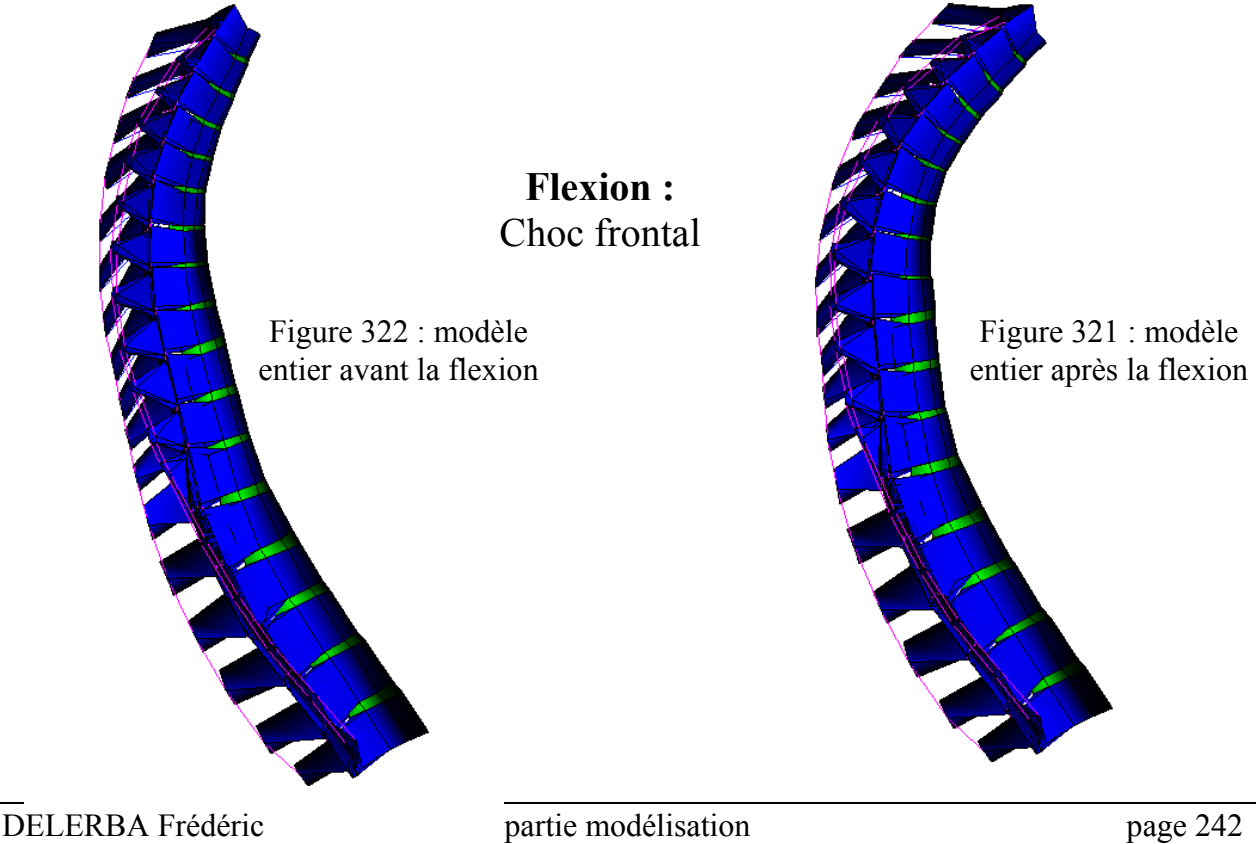

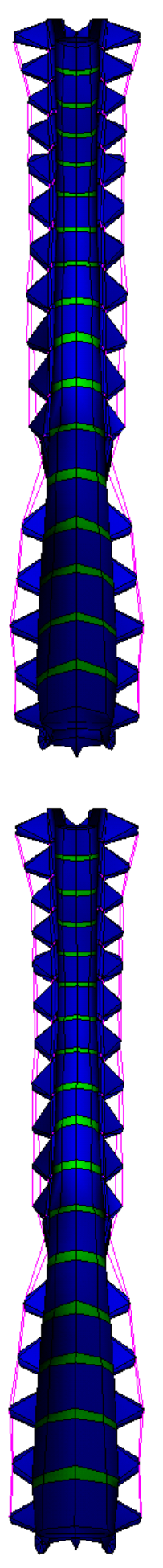

**Inflexion :** Choc latéral

Figure 324 : modèle entier avant l'inflexion

> **Torsion :** Choc latéral avant

Figure 325 : modèle entier avant la torsion

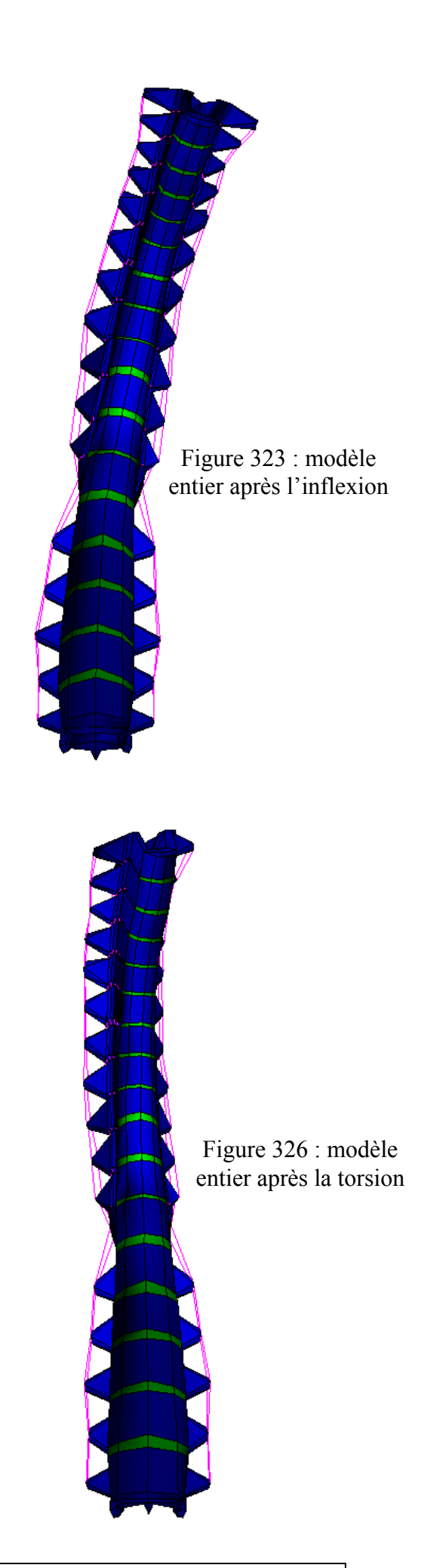
### **5- Conclusions sur la validation dynamique**

La validation **statique**, qui a été abordé au cours d'un chapitre précédent, a porté sur les éléments suivants :

- ̨ Segments T3-T4 en position debout : Flexion, extension, inflexion latérale et torsion.
- ̨ Segments T7-T8 en position debout : Flexion, extension, inflexion latérale et torsion.
- □ Segments T12-L1 en position debout : Flexion, extension, inflexion latérale et torsion.
- ̨ Segments L3-L4 en position debout : Flexion, extension, inflexion latérale et torsion.
- ̨ Modèle total en position assise : Flexion, inflexion latérale et torsion

La validation **dynamique** en position assise qui vient d'être détaillée à porté sur les éléments suivants :

- ̨ Segments T7-T9 : Flexion, inflexion latérale et torsion.
- ̨ Segments T11-L1 : Flexion, inflexion latérale et torsion.
- ̨ Segments L2-L4 : Flexion, inflexion latérale et torsion.
- $\Box$  Modèle total : Flexion, inflexion latérale et torsion

Lors de cette phase dynamique, nous avons utilisé une partie des données recueillies lors de la campagne d'essais. Cette validation s'est faite uniquement sur un plan cinématique et non pas lésionnelle. Nous avons utilisé pour cela les données relatives à la vertèbre centrale. La validation lésionnelle, qui doit faire appel aux informations des capteurs 6 axes et à celles liées aux sections ligamentaires, reste à faire.

Nous avons utilisé un seul jeu de paramètres par unité fonctionnelle quel que soit le type de sollicitation et nous avons seulement modifié les paramètres dynamiques (Go et β) du disque pour caler les modèles. Les paramètres statiques (K, Gi, Aj, Ae, At et Af) n'ont plus été touchés. Par exemple, l'unité L3-L4 donne des résultats cohérents par rapport aux expérimentations que ce soit en statique ou en dynamique et quelle que soit la sollicitation sans que l'utilisateur n'ait à modifier les lois de comportement.

Les résultats fournis par les modèles de segments vertébraux sont déjà satisfaisants. En effet, en fin de simulation, les courbes se situent pratiquement toutes dans les corridors expérimentaux. Les moins bons résultats sont relatifs à la rotation secondaire de la vertèbre T8 en torsion où la simulation est en dehors de tout corridor. Néanmoins, la rotation principale de cette dernière fournit de bons résultats.

La difficulté majeure que nous avons rencontrée pendant cette étude porte sur l'absence de décalage temporel entre le début du mouvement de la vertèbre supérieure et le début du mouvement de la vertèbre centrale. Ce dernier, observé expérimentalement, n'apparaît pas systématiquement au niveau des réponses du modèle. En résolvant ce problème, nous pourrions biofidéliser davantage le comportement de ce modèle en faisant correspondre les réponses numériques avec les corridors expérimentaux tout au long des simulations.

#### **CONCLUSION GENERALE**

La démarche que nous avons adoptée au cours de ces trois années a permis d'élaborer un modèle tridimensionnel de rachis thoracique et lombaire qui soit utilisable sous sollicitations statiques et dynamiques dans le domaine de validation. La caractéristique de ce modèle est de faire apparaître les structures ligamentaires principales (ligaments épineux, transverses, jaunes et capsulaires) ainsi que les facettes articulaires qui permettent d'accéder aux phénomènes de couplages intervertébraux en flexion, extension, inflexion et torsion. Cette partie a nécessité un important travail de modélisation géométrique.

Après étude de la littérature, nous avons conclu que l'apport de la bibliographie était considérable mais inadapté à nos besoins. Nous ne pouvions donc pas nous appuyer sur cette dernière pour valider en dynamique le modèle de colonne vertébrale. Cette validation dynamique a été rendue possible grâce à une base de données expérimentales établie au cours du projet. Ces essais ont été faits sur une vingtaine de segments rachidiens de trois vertèbres ce qui correspond à une centaine de tests statiques et dynamiques confondus. Nous avons pour cela réalisé deux bancs d'essais : le premier permettant de prendre connaissance des axes instantanés de rotation d'un spécimen quelconque et le second d'appliquer des sollicitations dynamiques (flexion, inflexion ou torsion) sous formes de vitesses angulaires imposées en configuration quasi pure. Ces montages originaux sont accompagnés d'un système de mesure inédit qui, à l'aide d'un étrier fixé sur la vertèbre centrale laissée libre, permet de connaître les trois rotations et les trois translations de cette vertèbre dans l'espace et, ainsi, d'avoir connaissance des couplages vertébraux. Les résultats de ces expérimentations sont présentés, pour chaque spécimen, sous forme de courbes et de tableaux reprenant les valeurs maximales de ces graphes.

Cette campagne expérimentale a été suivie d'une phase de validation du modèle de rachis thoracique et lombaire réalisé au cours de la thèse.

Cette phase s'est déroulée suivant deux axes : le premier a consisté à valider en statique des segments de deux vertèbres issus du modèle suivant les 4 modes principaux de sollicitation (flexion, extension, inflexion et torsion) à l'aide de données issues de la littérature. Cette validation, d'ordre cinématique, permet d'identifier par rapport aux expérimentations l'angle de rotation principal de la vertèbre supérieure. Le second axe est centré sur la réponse dynamique de segments de trois vertèbres du modèle, en flexion, inflexion et torsion et nous avons exploité les résultats des essais effectués durant la thèse. Cette validation est aussi d'ordre cinématique et elle permet d'identifier les angles principaux et secondaires de rotation de la vertèbre centrale par rapport aux expérimentations.

La particularité de ce modèle est d'être utilisable sous des sollicitations statiques et dynamiques sans pour autant changer les paramètres des lois de comportement. Par ailleurs, la validation de ce modèle pour les trois sollicitations principales permet d'envisager une utilisation de ce dernier en sollicitations composées que l'on rencontre lors de chocs automobiles.

Enfin, une étude complémentaire a été réalisée sur le modèle de colonne dans sa totalité afin de vérifier sa stabilité numérique. Nous l'avons sollicité en flexion, inflexion et torsion à deux niveaux de vitesses : un premier niveau (de l'ordre de quelques dizaines de degrés par seconde) est qualifié de quasi statique et un second niveau qui correspond à des vitesses de crash automobile.

L'identification des paramètres du modèle pour les autres unités vertébrales passe obligatoirement par de nouveaux tests en statique et en dynamique suivant un protocole précis et détaillé. En effet, peu de données bibliographiques ont fourni des résultats expérimentaux exploitables et accompagnés d'un protocole précis qui auraient pu permettre leur utilisation en modélisation. Il existe pour cela plusieurs alternatives : La première serait de poursuivre l'exploitation du protocole actuel, précis et éprouvé, et de son système de mesure qui a l'avantage de suivre un objet dans les trois directions de l'espace et donc de fournir les couplages vertébraux. Une autre possibilité consisterait à faire usage d'une caméra rapide qui, actuellement, permet d'obtenir des images numériques de très bonnes qualités et directement exploitables. L'inconvénient majeur réside dans le fait qu'elle ne fournit des résultats que dans un plan. L'accès à la troisième dimension nécessite d'utiliser deux caméras ce qui demande un budget conséquent.

Concernant le modèle, il faut à présent effectuer sa validation lésionnelle en exploitant les données expérimentales des capteurs 6 axes ainsi que les informations apportées par les sections ligamentaires en terme de charges au niveau de la vertèbre supérieure et inférieure et de trajectoire de la vertèbre centrale. Ce travail nous amènera peut-être à modifier les paramètres des lois de comportements du modèle voir à changer de lois de comportements. Il nécessitera éventuellement, d'améliorer la modélisation des vertèbres en ne les considérant plus comme corps rigides mais comme solides déformables où seront représentées les parties spongieuses et corticales. Lorsque la validation lésionnelle sera effectuée, il restera à intégrer le modèle de colonne thoracique et lombaire au sein du modèle « être humain » de façon à avoir des informations lésionnelles précises de la colonne vertébrale lors d'une simulation de crash.

Le traitement de la problématique principale de cette étude par étapes successives, dont les hypothèses simplificatrices sont clairement identifiées, a donc apporté une quantité importante de résultats intermédiaires directement exploitables par les constructeurs automobiles, les concepteurs de mannequins, les législateurs ou les développeurs de codes de calculs dédiés à l'étude de la sécurité automobile.

# **INDEX BIBLIOGRAPHIQUE**

*[BER-1] : M. Bernhardt et coll Segmental analysis of the sagittal plane alignement of the normal thoracic and lumbar spines and thoracolumbar junction Spine 1989 ; 14 (7) ; pp 717-721*

*[BERT-2] : N. Bertholon. Modélisation 3D du cou humain en situation de chocs omnidirectionnels. Analyse cinématique et aspects lésionnels Thèse 1999 (230 p.) ; LAB (PSA-RENAULT, Nanterre ) – LBM (ENSAM Paris)*

*[CAB-3] : C. Cabrol Anatomie (tome1) Edition flammarion Medecine – sciences*

*[CES-4] : Cesari et coll.(inrets) Behaviour of human surrogates thorax under belt loading. 34ème Stapp 1990 ; SAE paper 902310*

*[CHA-5] : Chazal et coll. Biomechanical properties of spine ligaments J. biomech. 1985 ; 18 (3) ; pp 167-176*

*[CYR-6] : Cyron et coll. The tensile strenght of the capsular ligaments J. anat. 1981 ; 132(1) ; pp 145-150*

*[DAU-7] : Dauvilliers et coll. Development of a finite element model of the neck 38ème Stapp 1994 ; SAE paper 942210*

*[DEM-8] : Demetropoulos et coll. Mechanical properties of the cadaveric and hybrid III lumbar spines. 42ème Stapp 1998 ; SAE paper 983160*

*[DES-9] : J. L. Descrimes Modélisation par éléments finis du rachis et de la cage thoracique pour l'étude des déformations scoliotiques Thèse 1995 (165 p.) ; Laboratoire de biomécanique (LBM, ENSAM Paris)*

*[DIM-10] : Dimnet et coll. Radiographic studies of lateral flexion in the lumbar spine J. biomech. 1978 ;11 (3) ; 959-969*

*[ESC-11] : Escande et coll. Elements de biomécanique vertébrale 63ème congrés de l'association des anatomistes, 1980 ; pp 82-111* *[GIL-12] : Gilad et coll. A study of vertebra and disc geometric relations of the human cervical and lumbar spine Spine 1986 ; 11(2) ; pp 154-157*

*[GOE-13] : Goel et coll. Investigation of vibration characteristics of the ligamentous lumbar spine using the finite element approach. J Biomech Eng. 1994 ; 116(4) ; pp 377-383*

*[GOE-14] : Goel et coll. Load sharing among spinal elements of a motion segment in extension and lateral bending J. biomed. Engng ; 10 ; pp 291-297*

*[HAH-15] : R. Haher et coll. Instantaneous axis of rotation as a fonction of the three columns of the spine Spine 1992 ; 17 (6S) ; pp 149-154*

*[HAK-16] : Hakim et coll. Static and dynamic articular facet loads. 20ème Stapp 1976 ; SAE paper 760819*

*[HAK-17] : Hakim et coll. A three dimensional finite element dynamic response analysis of a vertebra with experimental verification. J Biomech. 1979 ; 12 ; pp 277-292.*

*[HAN-18] : Hansson et coll. Mechanical behavior of the human lumbar spine. II. Fatigue strength during dynamic compressive loading. J Orthop Res. 1987 ; 5(4) ; pp 479-487*

*[HIR-19] : Hirsch et coll. Laboratory conditions for tensile tests in annulus fibrosus from human intervertebral discs Acta orthop scand 1967 ; 38 (2) ; pp 148-162*

*[IMP-20] Procédure d'essai d'un implant rachidien Laboratoire de biomécanique 1997 (LBM, ENSAM Paris)*

*[KAP-21] : Kapandji Physiologie articulaire (tome 3) Edition Maloine*

*[KOU-22] : W. Koubaa Modélisation géométrique et mécanique par éléments finis du rachis thoracique Thèse 1995 (252 p.) ; LAB (PSA-RENAULT, Nanterre ) – LBM (ENSAM Paris)*

*[KRO-23] : Kroell et coll. Impact tolerance and response of the human thorax II. 18ème Stapp 1974 ; SAE paper 741187*

*[LEG-24] : Legaye et coll. La mobilité sagittale du rachis lombaire, « étude radio-clinique des axes de mouvement intervertébraux » Rachis 1996 ; 8 (3) ; pp 121-128*

*[LEP-25] : Lepoutre et coll. Human posture modelisation as a problem of inverse kinematic of redundant robots Robotica 1993 ; volume 11 ; pp.339-343*

*[LIZ-26] : Lizee et coll. Development of a 3D finite element of the human body 42ème Stapp 1998 ; SAE paper 983152*

*[LOR-27] : Lord et coll. Effects of sitting and standing Spine 1997 ; 22 (21) ; pp 2571-2574*

*[LOU-28] : Louis et coll. Chirurgie du rachis : anatomie chirurgicale et voies d'abord Deuxième édition revue et augmentée. Springer-Verlag*

*[MAR-29] : Marchand et coll. Investigation of the laminate structure of lumbar disc anulus fibrosus. Spine 1990 ; 15(5) ; pp 402-410*

*[MOM-30] : Momersteeg et coll. The effect of variable relative insertion orientation of human knee bone-ligament-bone complexes on the tensile stiffness. J. biomech. 1995 ; 28 (6) ; pp 745-752.*

*[MYK-31] : Myklebust et coll. Tensile strength of spinal ligaments Spine 1988 ; 13 (5) ; pp 526-531*

*[NAH-32] : Nahum et coll. Deflection of the human thorax under sternal impact International automobile safety conference: P-30 ; SAE paper 700400*

*[NAT-33] : Natali et coll. Nonlinear analysis of intervertebral disk under dynamic load. J Biomech Eng. 1990 ; 112(3) ; pp 358-363*

*[NEU-34] : Neumann et coll. A dynamic in vitro study of flexion-distraction injury Spine 1995 ; 20(10) ; pp 1111-1121*

*[NIG-35] : Nightingale et coll. The influence of end conditions on human cervical spine injury 35ème Stapp 1991 ; SAE paper 912915*

*[NYQ-36] : Nyquist et coll. Lumbar and pelvic orientations of the vehicle seated volunteer 20ème Stapp 1976 ; SAE paper 760821*

*[OGO-37] : Ogon et coll.*

*A dynamic approach to spinal instability. Part I: Sensitization of intersegmental motion profiles to motion direction and load condition by instability. Spine 1997 ; 22(24) ; pp 2841-58.*

*[OSV-38] : Osvalder et coll. A method for studying the biomechanical load response of the (in vitro) lumbar spine under dynamic flexion-shear loads J Biomech. 1993 ; 26 ; pp 1227-1236.*

*[OXL-39] : Oxland et coll. Three-dimensional mechanical properties of the thoracolumbar junction J. orthop. Res. 1992 ; 10 (4) ; pp 573-580*

*[PAN-40] : Panjabi et coll. Thoracic spine centers of rotation in the sagittal plane J. orthop. Res. 1984 ; 1(4) ; pp 387-394*

*[PAN-41] : Panjabi et coll. Mechanical behavior of the human lumbar and lumbosacral spine as shown by three dimensional load displacement curves J. of bone and joint surgery 1994 ; 76A(3) ; pp 413-424*

*[PAN-42] : Panjabi et coll. Mechanical properties of the human thoracic spine J. of bone and joint surgery 1976 ; 58A(5) ; pp 642-652*

*[PAN-43] : Panjabi et coll. Cervical spine mechanics as a function of transection of components J. biomech. 1975 ; 8 ; pp 327-336.*

*[PEA-44] : Pearcy et coll. Axial rotation and lateral bending in the normal lumbar spine measured by 3d radiography. Spine 1984 ; 9(6) ; pp 582-587*

*[PEA-45] : Pearcy et coll. Instantaneous axes of rotation of the lumbar intervertebral joints Spine 1988 ; 13(9) ; pp 1033-1041*

*[PLA-46] : Plank et coll. An improved finite element model of the human thorax. 13ème ESV 1991 ; SAE paper 916117*

*[POO-47] : Pooni & coll. Comparison of the structure of human intervertebral discs in the cervical, thoracic and lumbar regions of the spine Surgical radiologic anatomy.1986 ; 8 ; pp 175-182*

*[POU-48] : Poujol et château Analyse d'implant rachidien Projet de fin d'étude 1997-98 ; Laboratoire de biomécanique (LBM, ENSAM Paris)*

*[ROB-49] : Robbins et coll. Seated posture of vehicle occupants 27ème Stapp 1983 ; SAE paper 831617*

*[ROC-50] : Rockoff et coll. The relative contribution of trabecular and cortical bone to the strength of human lumbar vertebrae Calcil. Tissue Res. 1969 ; 3(1) ; pp 17-29*

*[ROL-51] : Rolland Etude du rachis lombaire DEA 1996 (103 p.) ; Laboratoire de biomécanique (LBM, ENSAM Paris)*

*[ROS-52] : Rostedt et coll. Axial stiffness of human lumbar motion segments, force dependence. J Biomech. 1998 ; 31(6) ; pp 503-9.*

*[ROU-53] : Rouviere et coll. Anatomie humaine (descriptive, topographique et fonctionnelle) tome 2 13ème édition Masson*

*[ROY-54] : Roy et coll. Aspect cinématiques et dynamiques du comportement du rachis Rachis 1995 ; 7(3) ; pp 129-134*

*[SEM-55] : Semaan et coll. Anatomie quantitative tridimensionnelle du rachis lombaire Revue de chirurgie orthopédique ; vol. 87 ; pp 340-353*

*[STA-56] : Stalnaker et coll. Human torso response to blunt trauma Symposium « human impact response measurement and simulation » 1973* *[TAD-57] : Tadano et coll. A constitutive modeling of the human lumbar intervertebral disc and forward-backward bending simulation. Biomed Mater Eng. 1997 ; 7(3) ; pp 179-91.*

*[TAG-58] : Pillet Les plans d'expériences par la méthode Taguchi Les éditions d'organisations*

*[TKA-59] : Tkaczuk et coll. Tensile properties of human lumbar longitudinal ligaments Thèse 1968 ; Acta orthop scand suppl ; No 115*

*[VIA-60] : Viano et coll. Biomechanics of the human chest, abdomen and pelvis in lateral impact 12ème ESV 1989 ; pp 943*

*[WHI-61] : White et coll. Significance of the vertebral posterior elements Clin orthop 1971 ; 81 ; pp 2-14*

*[WIL-62] : Wilke et coll. Are sheep spines a valid biomechanical model for human spines Spine 1997 ; 22(20) ; pp 2365-2374*

*[WIL-63] : Willems et coll. An in vivo study of the primary and coupled rotations of the thoracic spine Clin. Biomech. 1996 ; 11 (6) ; pp 311-316.*

Adresses internet :

**Laboratoire de biomécanique :** <http://bio-web.paris.ensam.fr/> **Medline :** <http://www.ncbi.nlm.nih.gov/PubMed/> **Stapp :** <http://www.stapp.org/> **Ircobi :** <http://www.ircobi.org/> **Esv :** <http://www.esv2001.com/> **Aaam :** <http://www.carcrash.org/> **Spine :** <http://www.spinejournal.com/> **Journal of biomechanics :** <http://www.jbiomech.com/> **Journal of biomechanical engineering :** <http://www.asme.org/pubs/bioeng/bioeng.htm> **The visible human :** <http://www.npac.syr.edu/projects/vishuman/VisibleHuman.html>

Logiciels utilisés :

Radioss :<http://www.radioss.com/> Ansys : <http://www.ansys.com/> Solid dynamics (SDS) : <http://www.solid-dynamics.fr/france/index.html>

# École Nationale Supérieure d'Arts et Métiers Centre de Paris

# THÈSE

Présentée pour obtenir le grade de

### DOCTEUR DE L'ECOLE NATIONALE SUPERIEURE D'ARTS ET METIERS

# SPÉCIALITÉ : MÉCANIQUE

Par

**Frédéric DELERBA**

MODÉLISATION GÉOMÉTRIQUE ET MÉCANIQUE TRIDIMENSIONNELLE DU RACHIS THORACIQUE ET LOMBAIRE EN CONFIGURATION DE CHOC AUTOMOBILE

# ANNEXES

# **TABLE DES MATIERES**

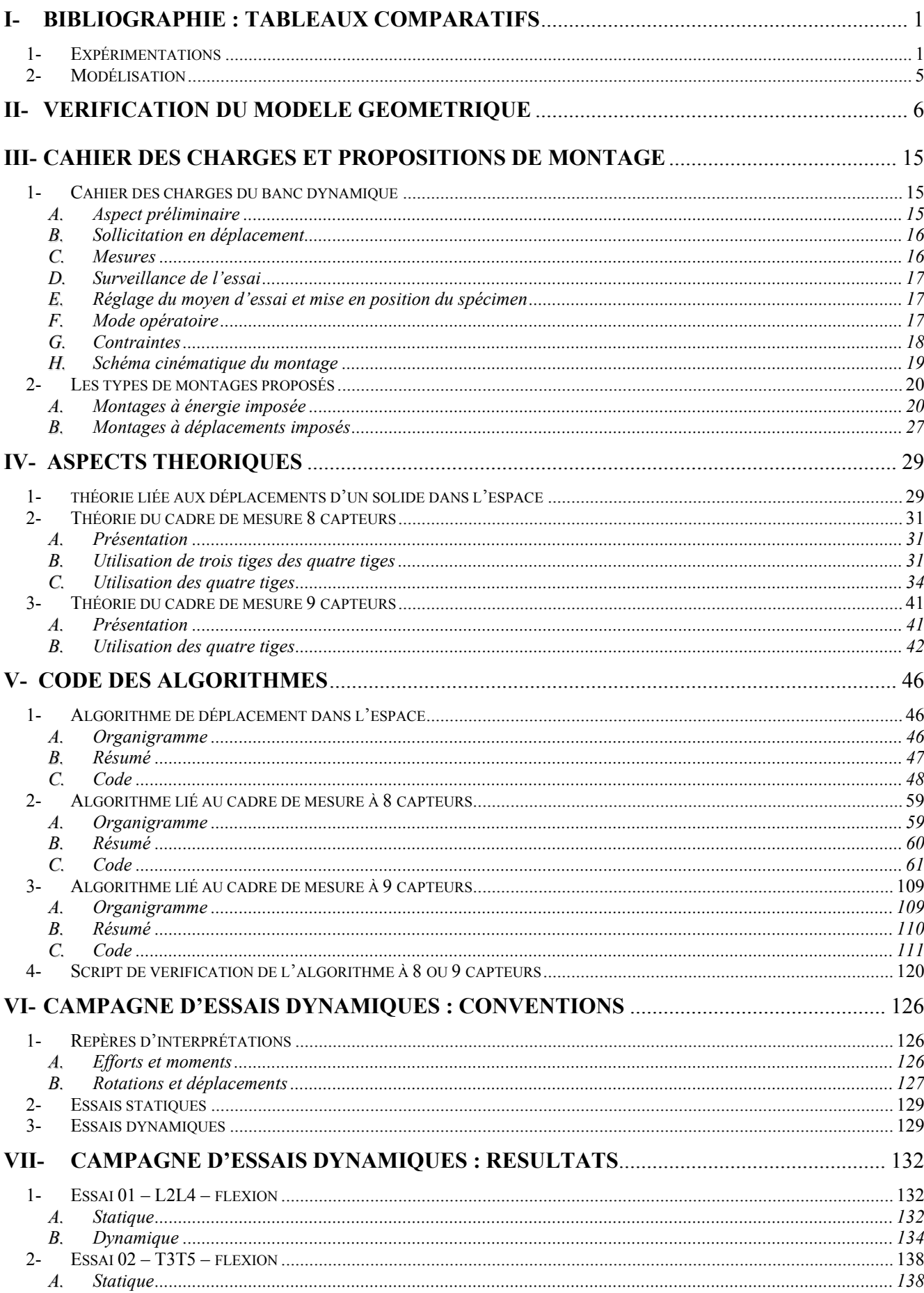

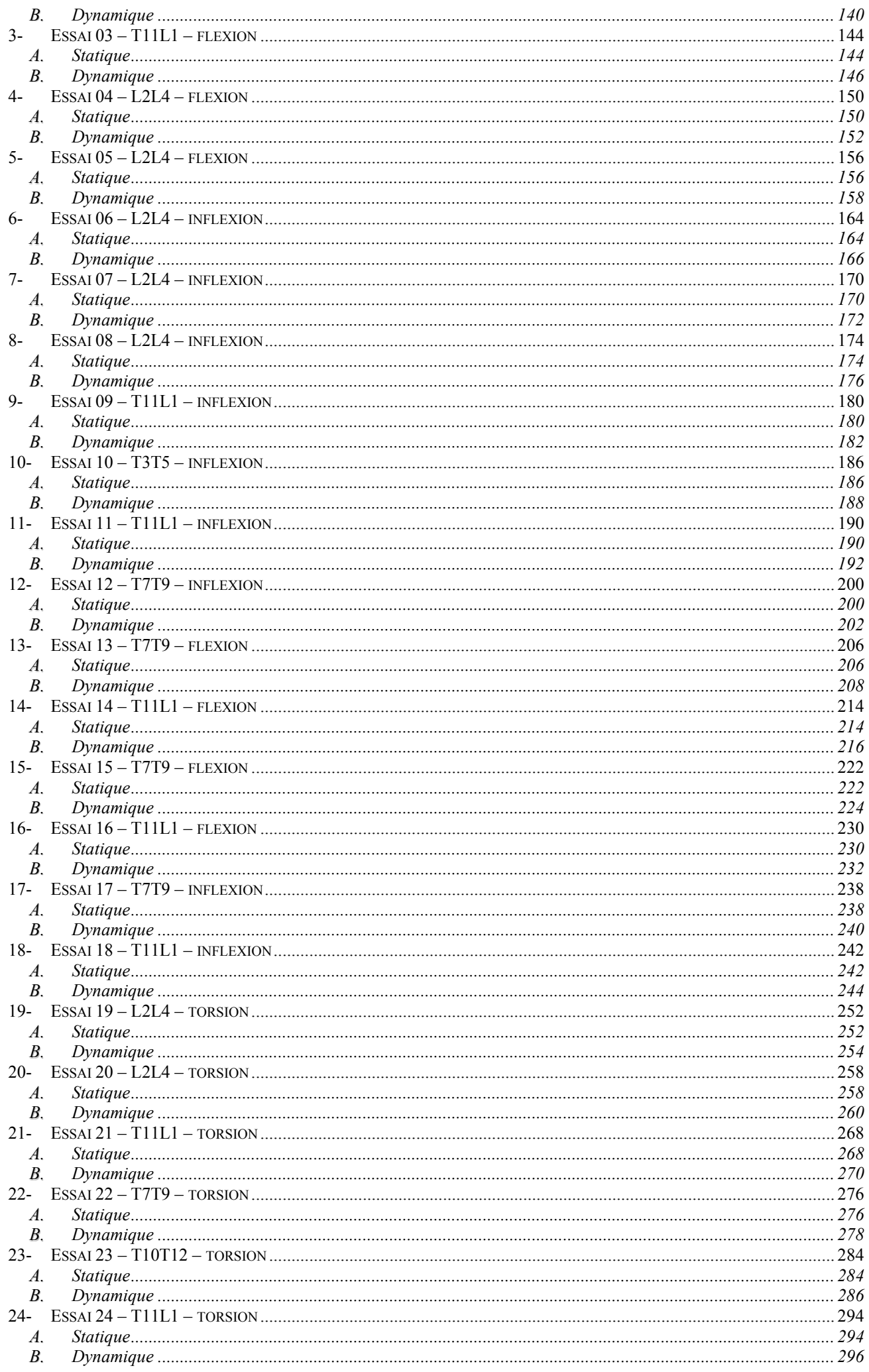

#### **I- BIBLIOGRAPHIE : TABLEAUX COMPARATIFS**

# **1- Expérimentations**

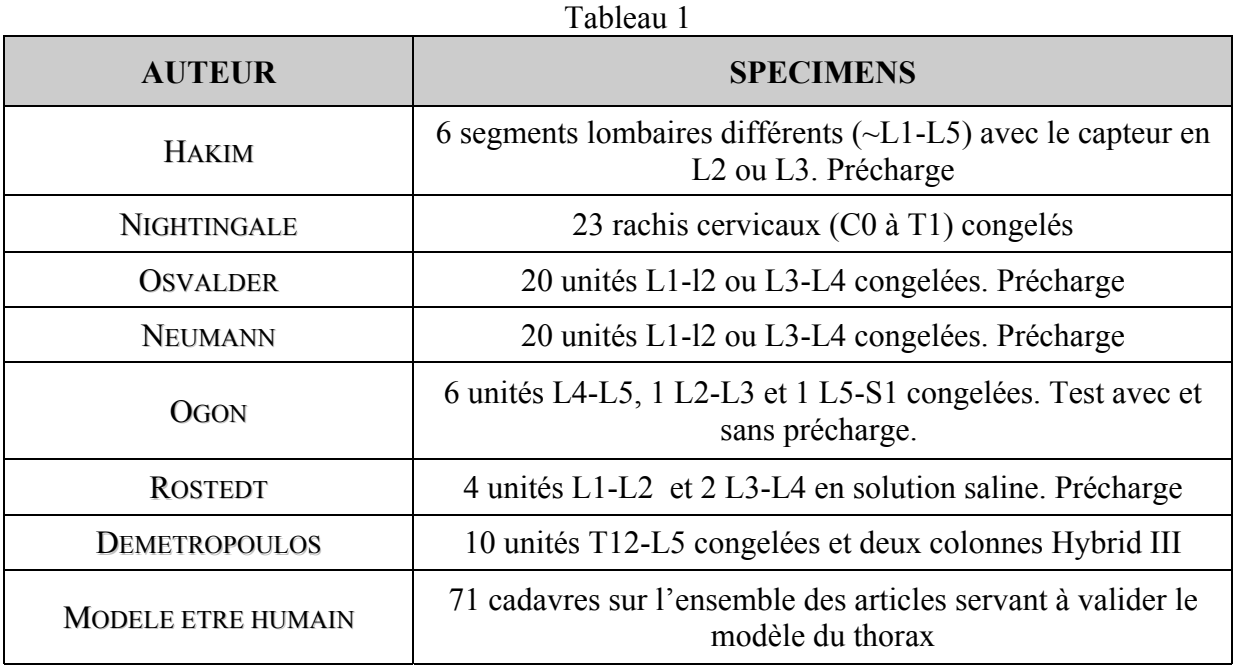

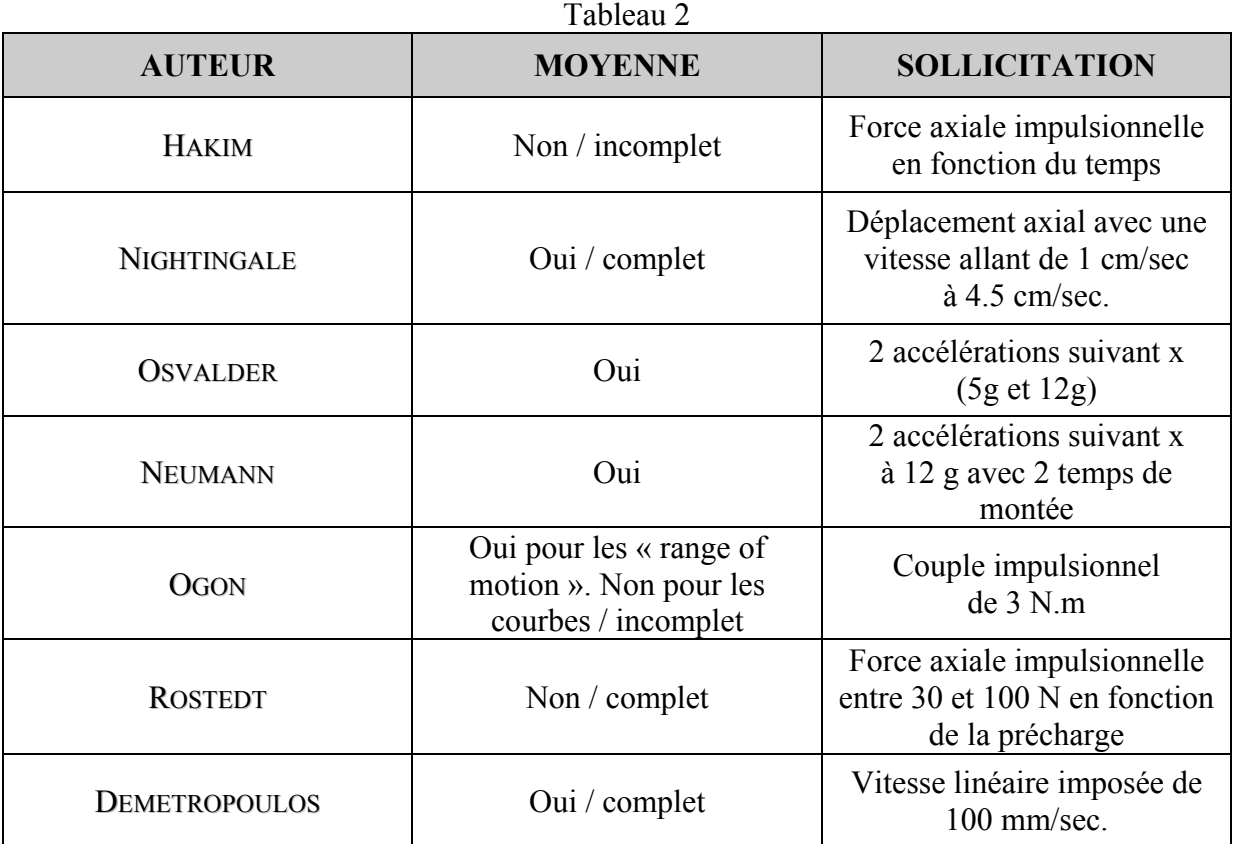

DELERBA Frédéric bibliographie page 1

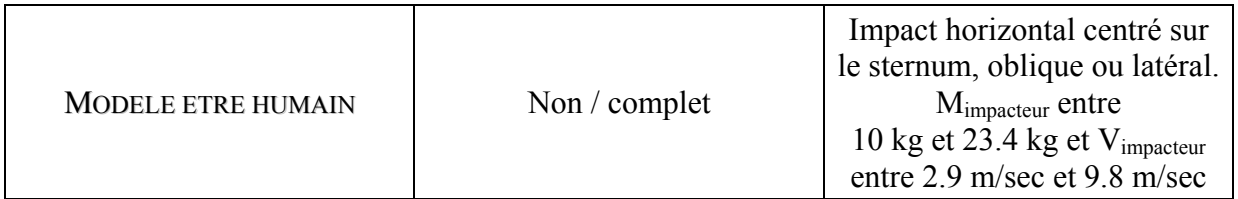

Le **Non / incomplet** de la 2<sup>ème</sup> colonne du tableau signifie que l'auteur n'a pas fait la moyenne des résultats. En outre, tous les résultats ne figurent pas dans son article au vu du grand nombre de spécimens étudiés.

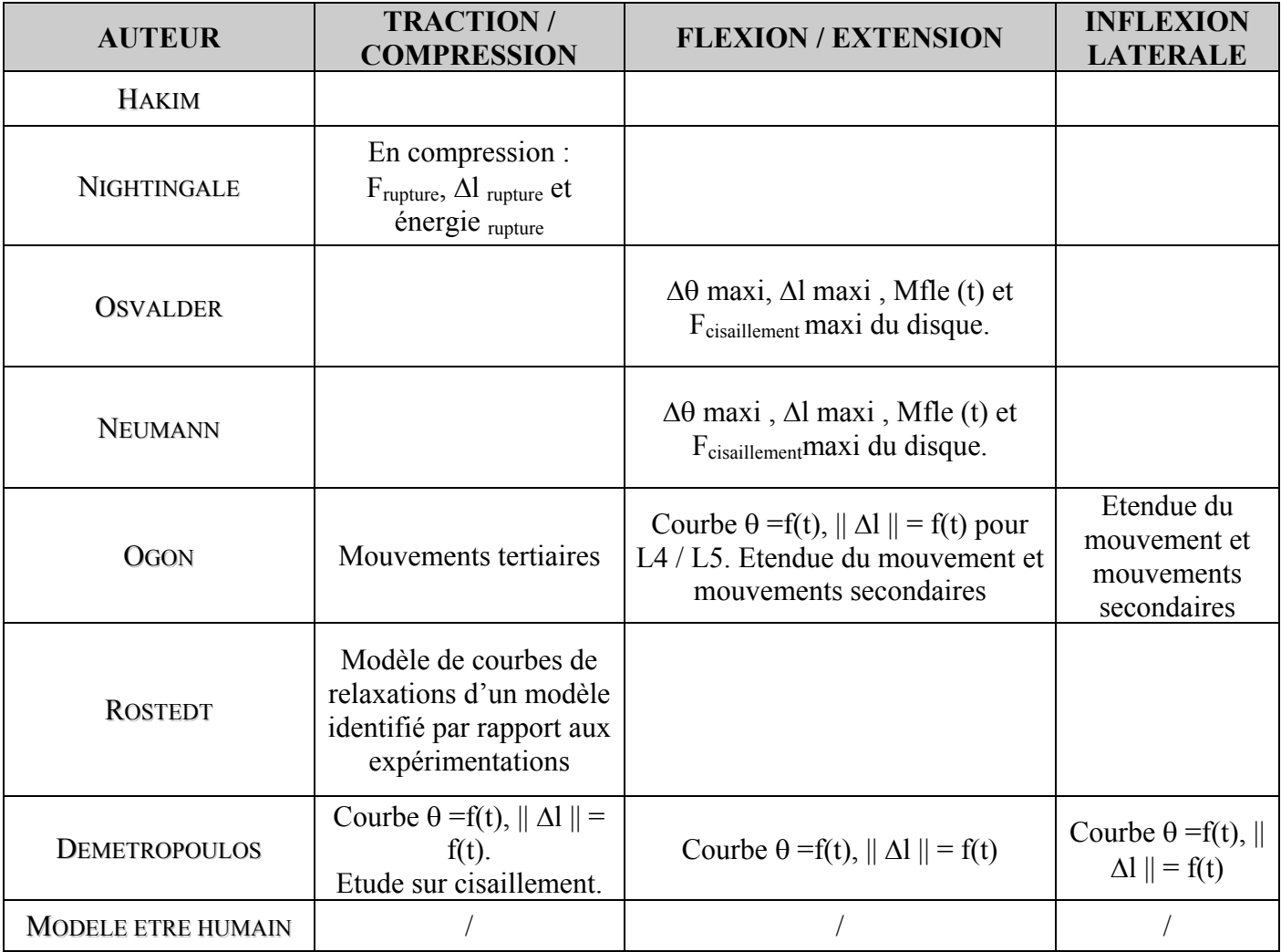

Tableau 3

En ce qui concerne l'étude de OGON, les tests sont effectués en flexion / extension et inflexion latérale. L'étendue du mouvement correspond aux mouvements principaux, les mouvements secondaires correspondent aux mouvements latéraux induits par un mouvement de flexion ou d'extension ou bien aux mouvements antéro-postérieurs induits par un mouvement d'inflexion latérale. Les mouvements tertiaires correspondent aux mouvements autour de l'axe vertical induits par des mouvements d'inflexion latérale ou de flexion / extension.

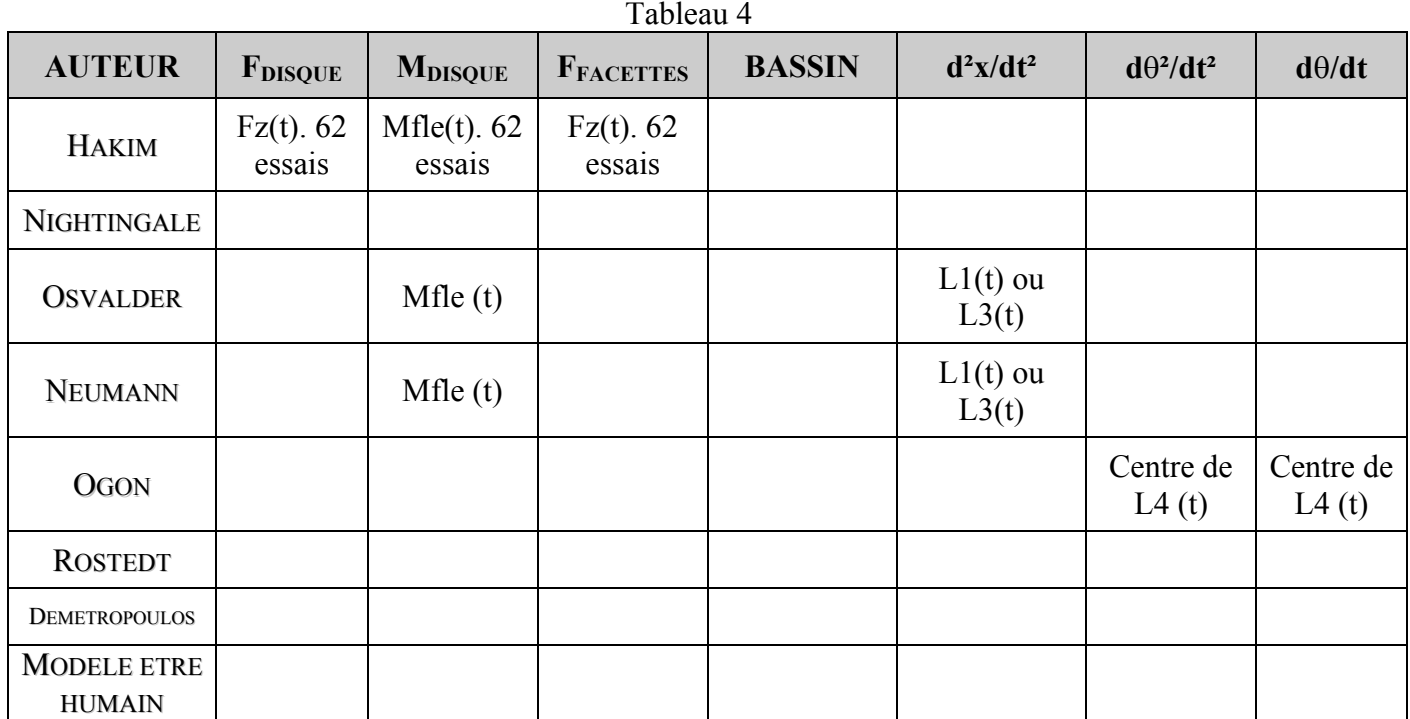

#### Tableau 5

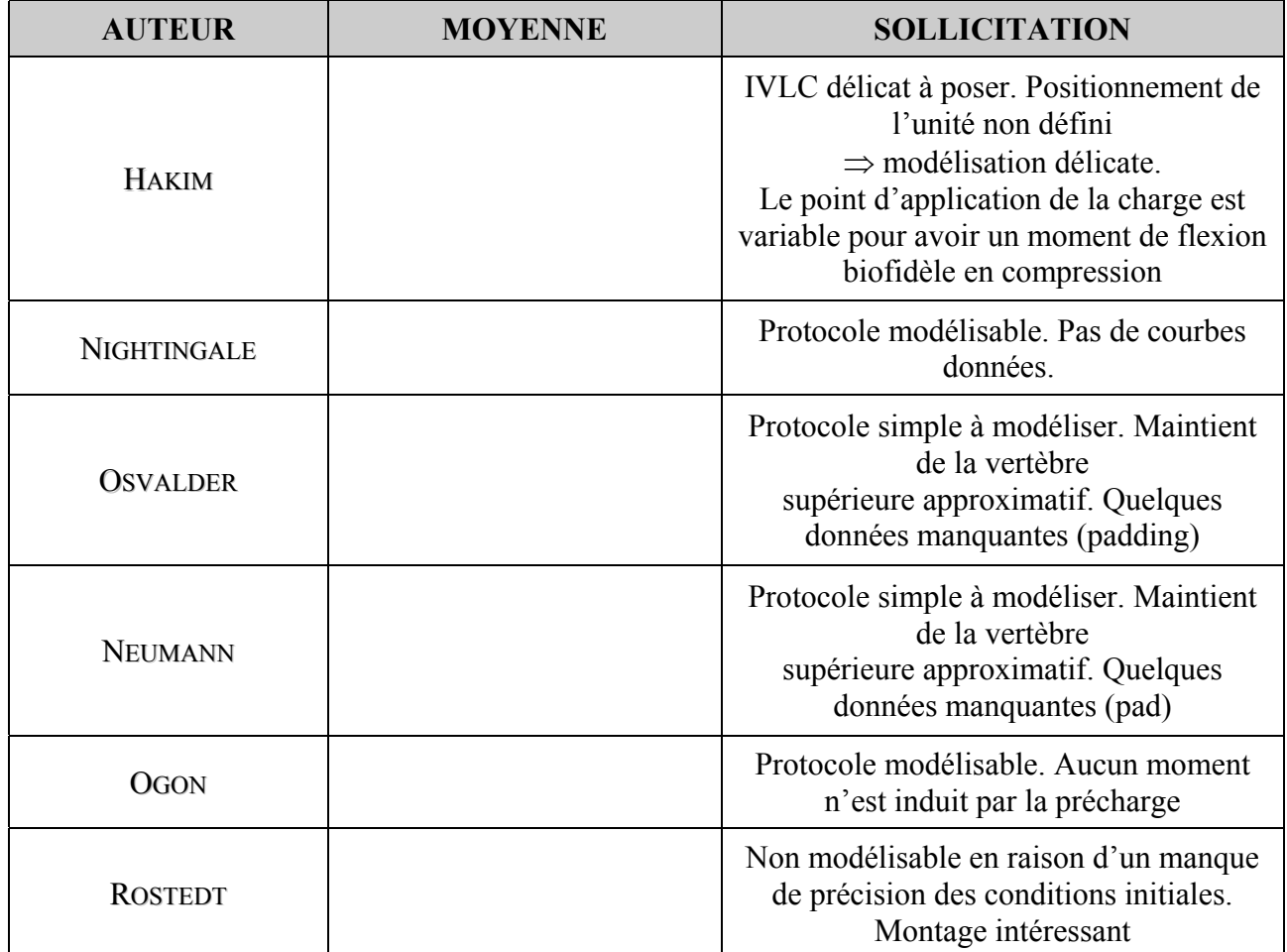

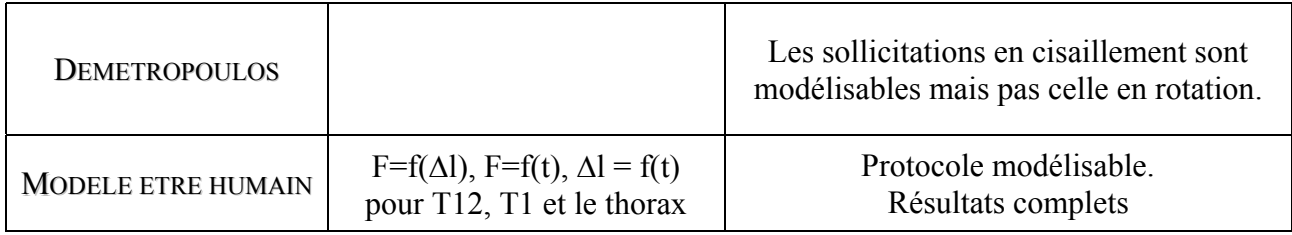

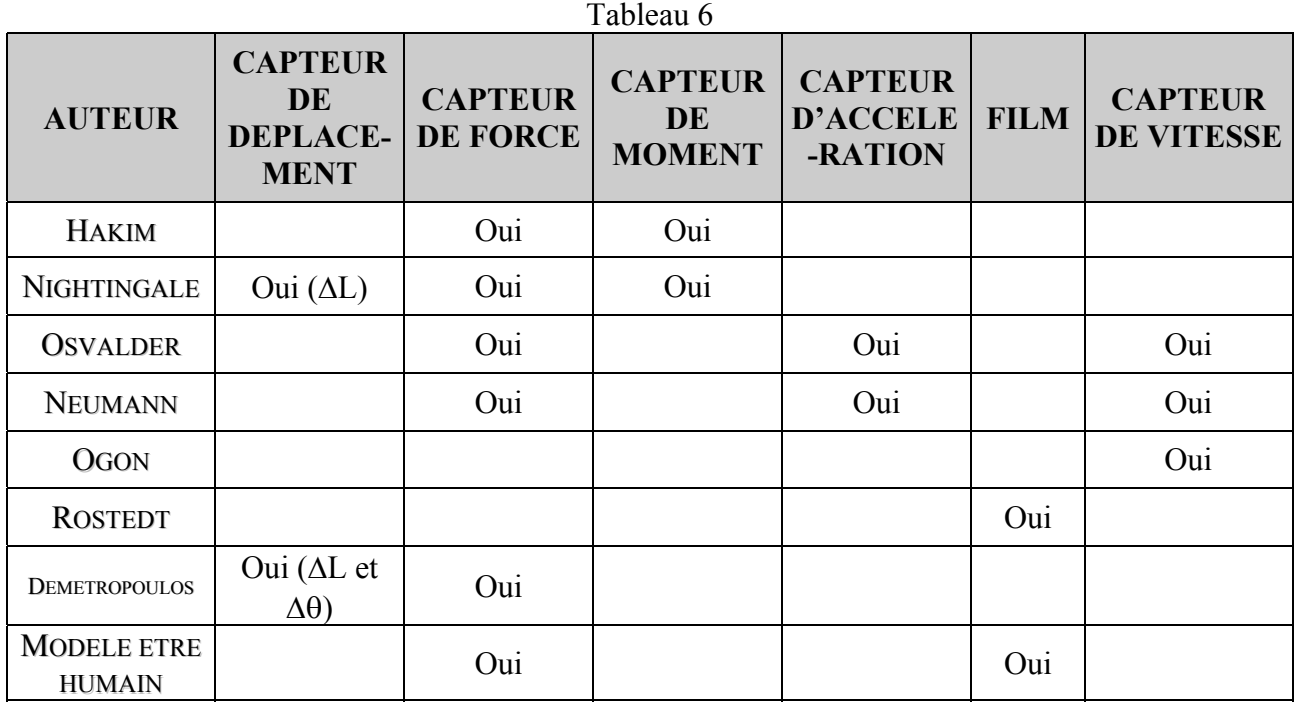

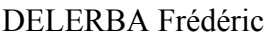

# **2- Modélisation**

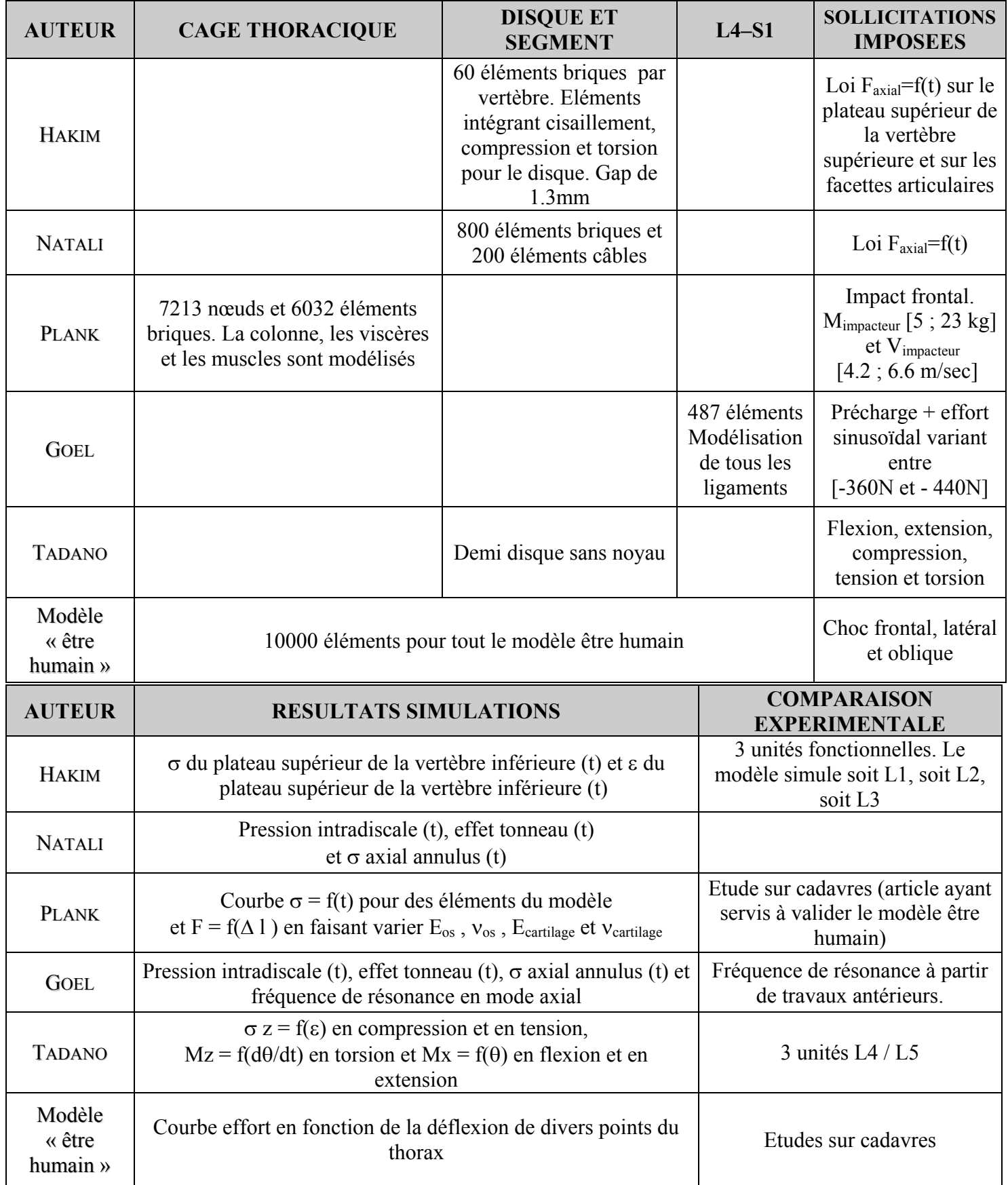

Tableau 7 et Tableau 8

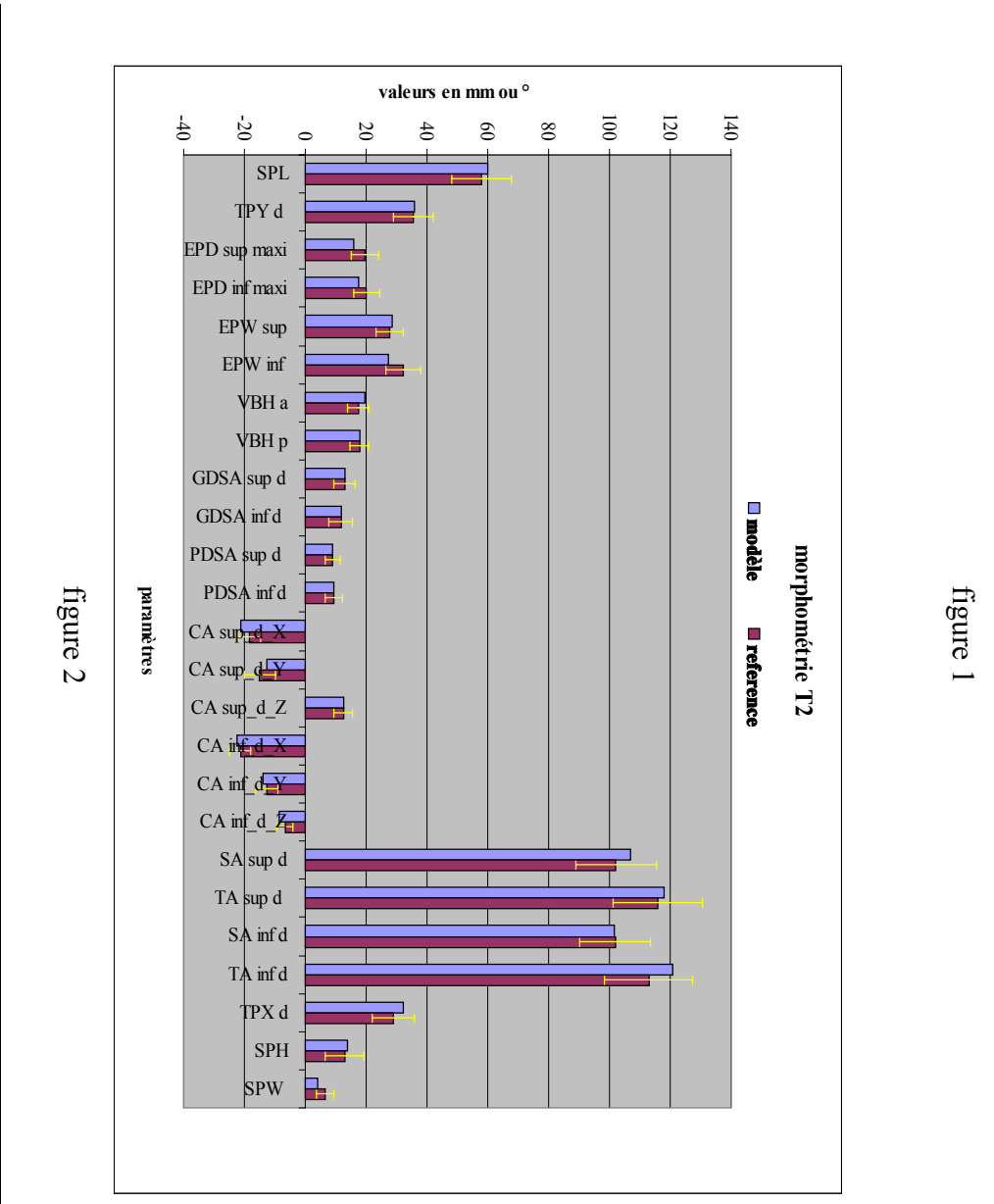

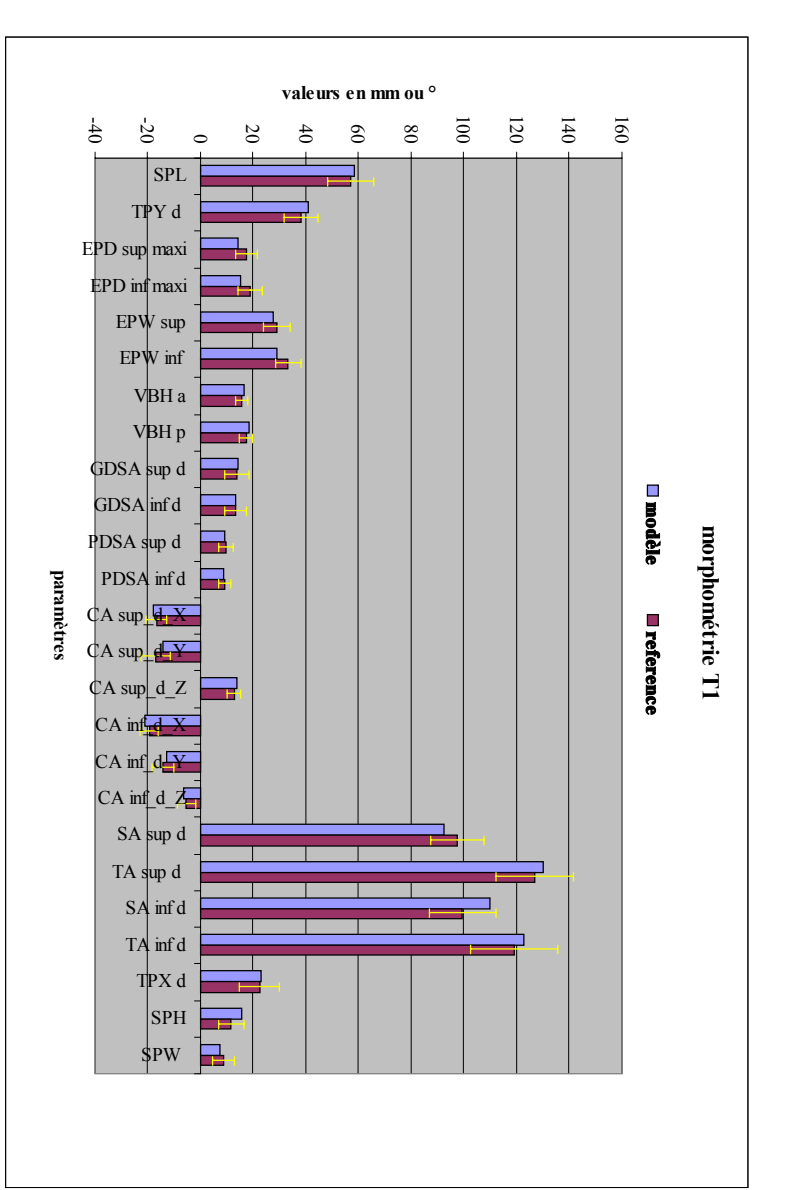

**II-**

**VERIFICATION DU MODELE GEOMETRIQUE**

VERIFICATION DU MODELE GEOMETRIQUE

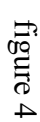

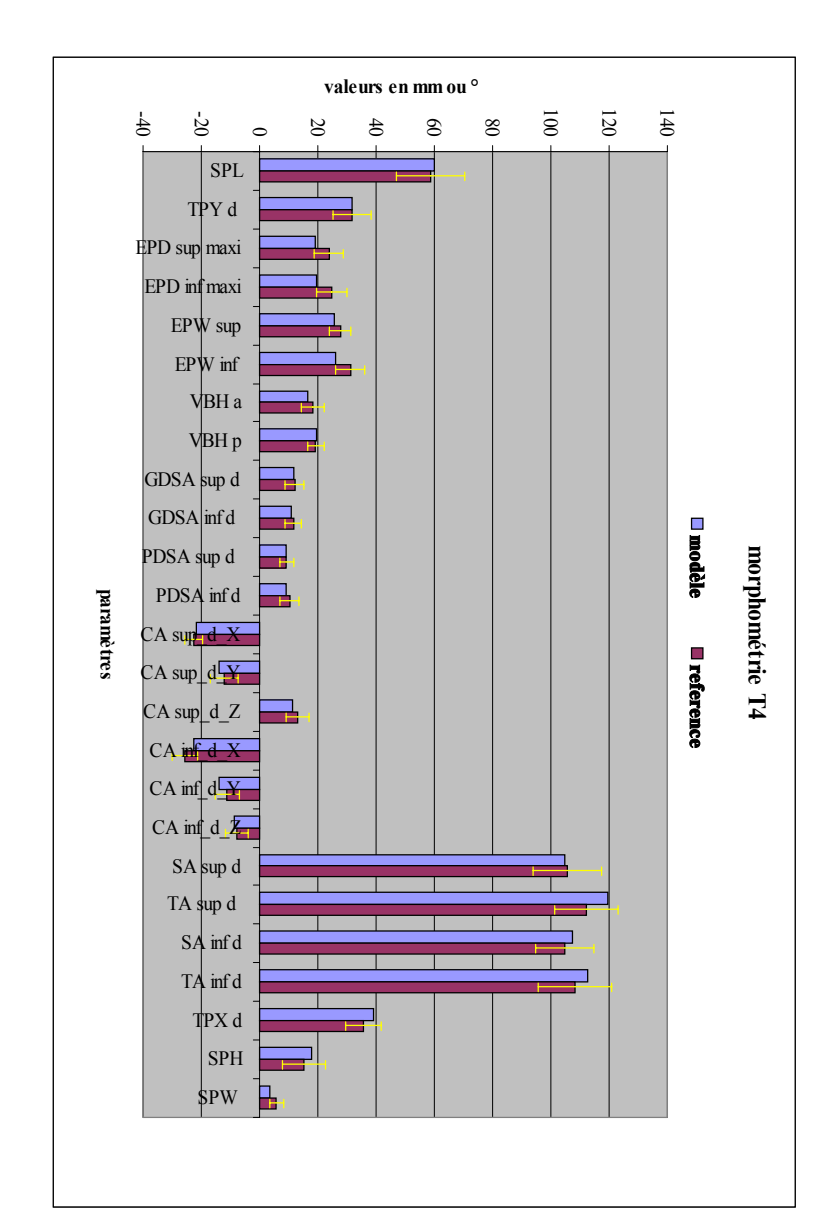

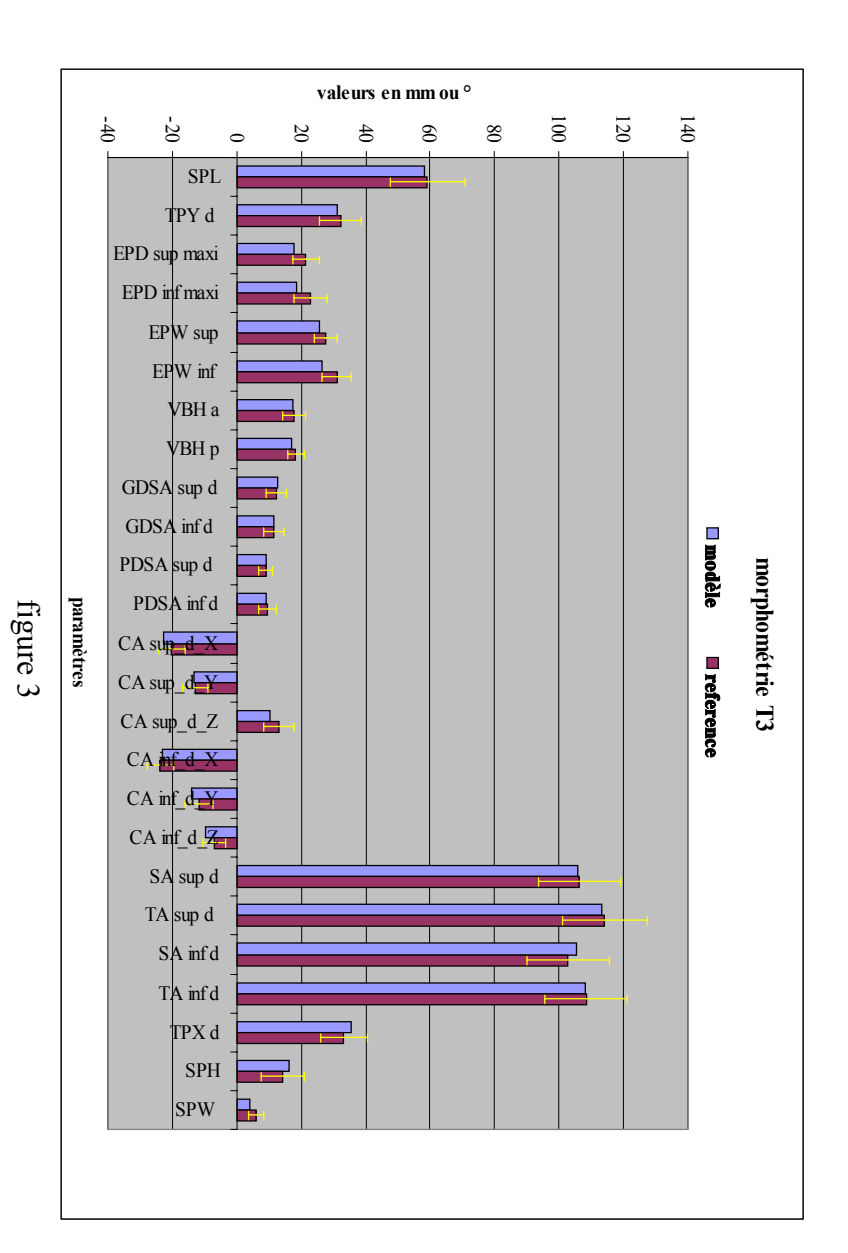

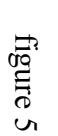

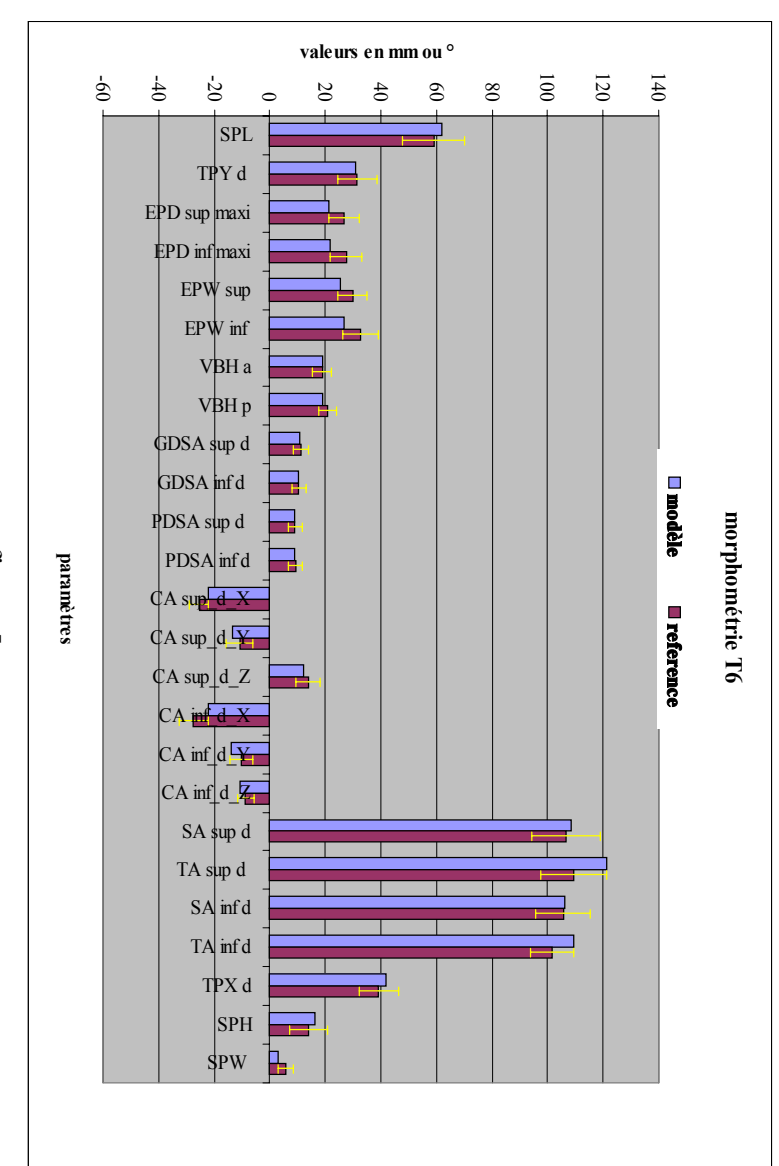

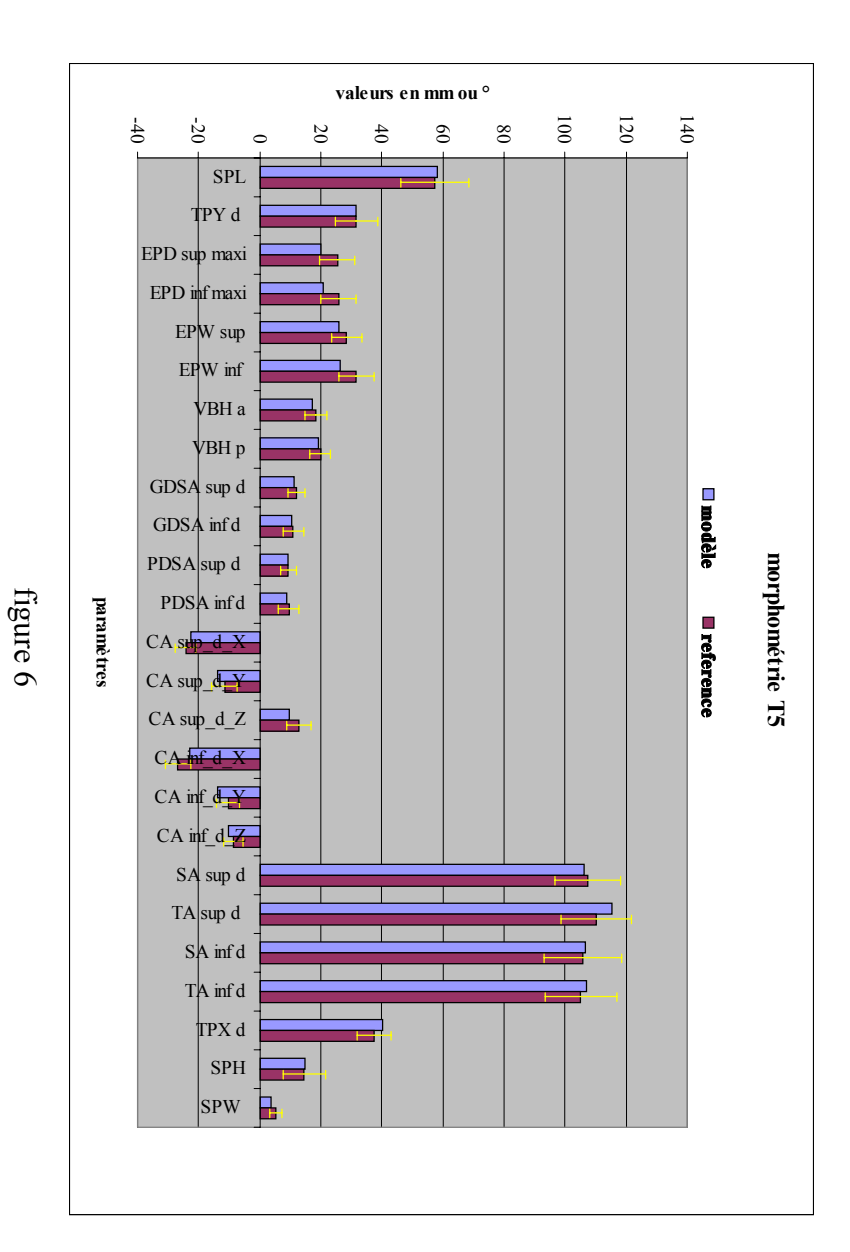

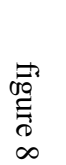

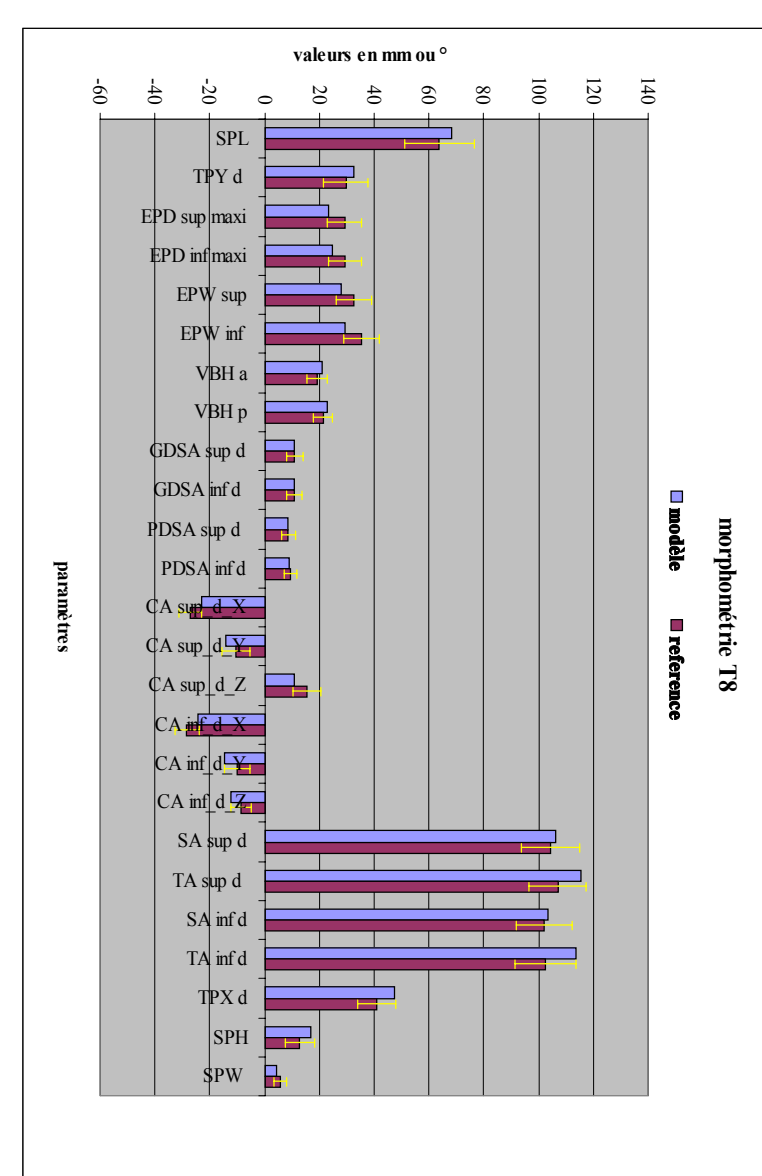

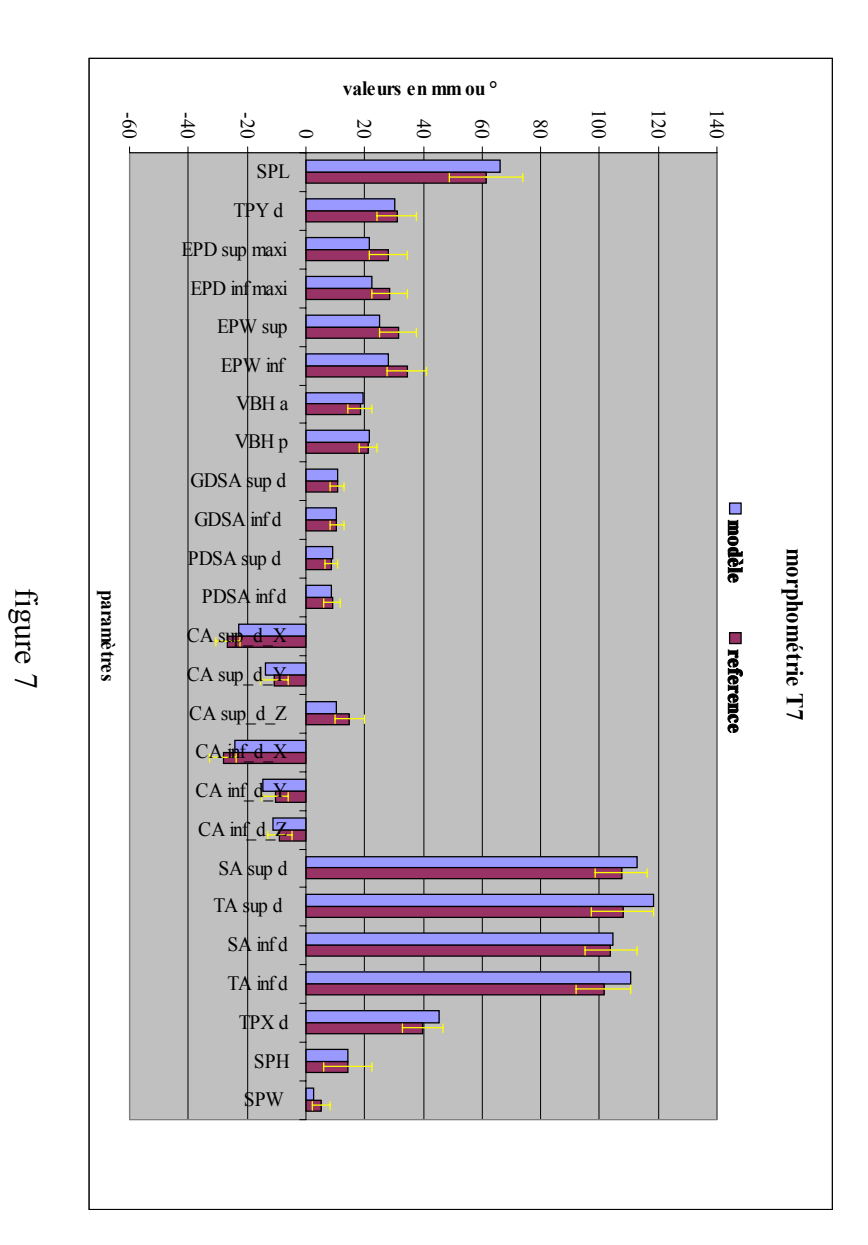

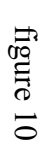

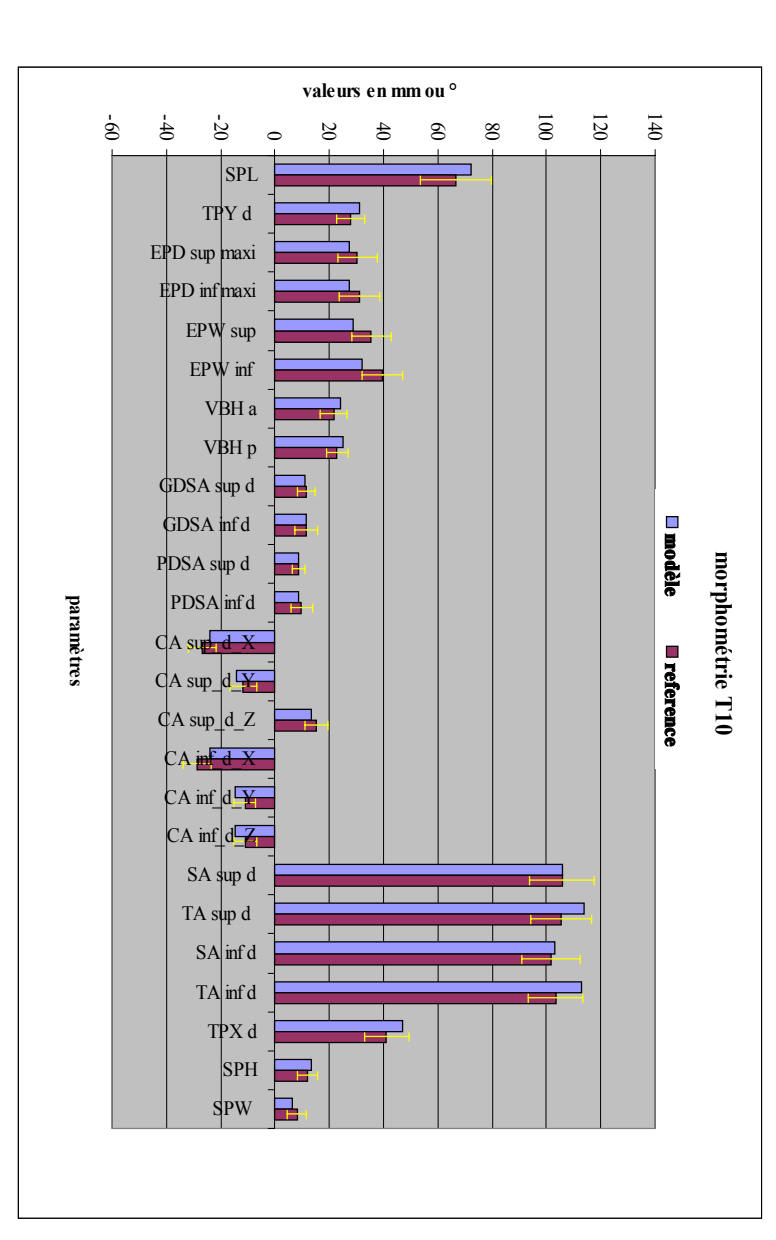

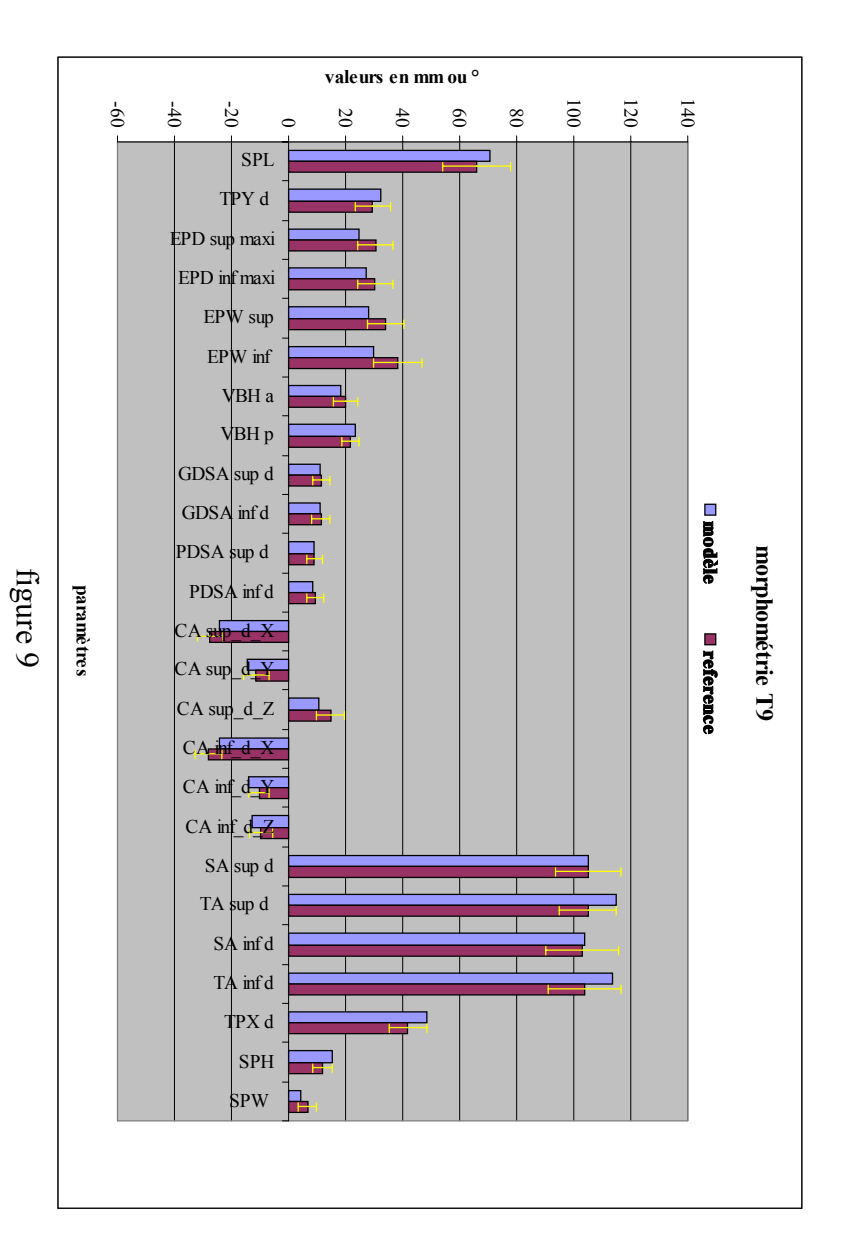

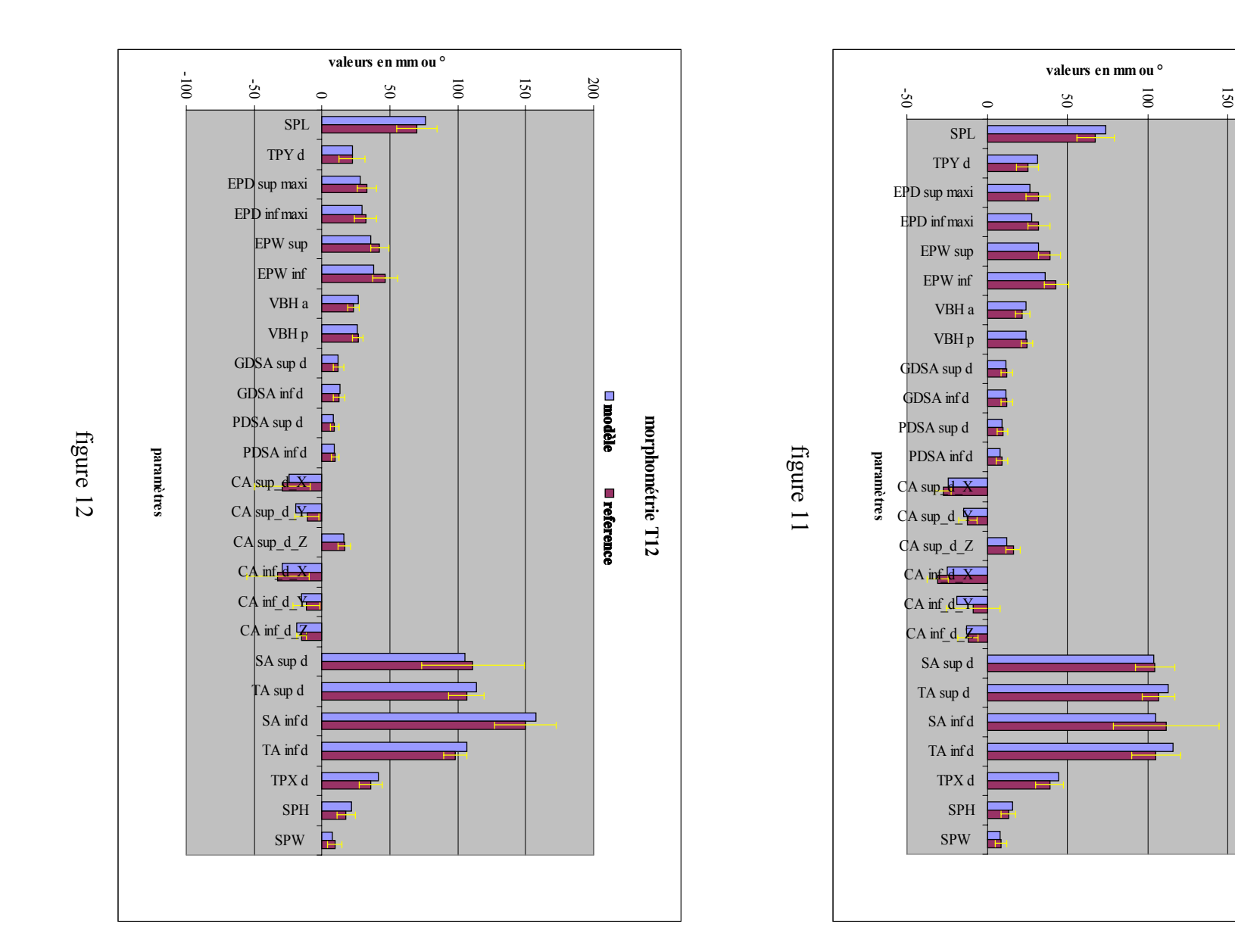

**morphométrie T11**morphométrie T11

**modèle**

**reference**

200

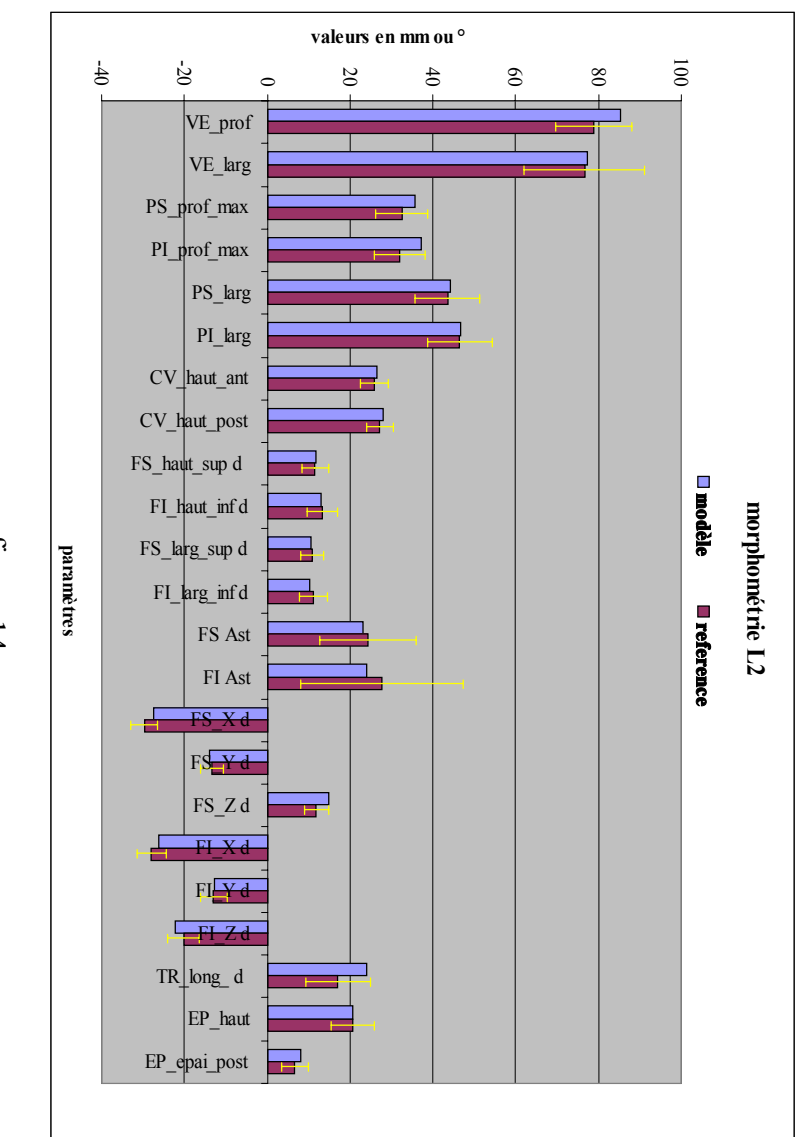

figure 14

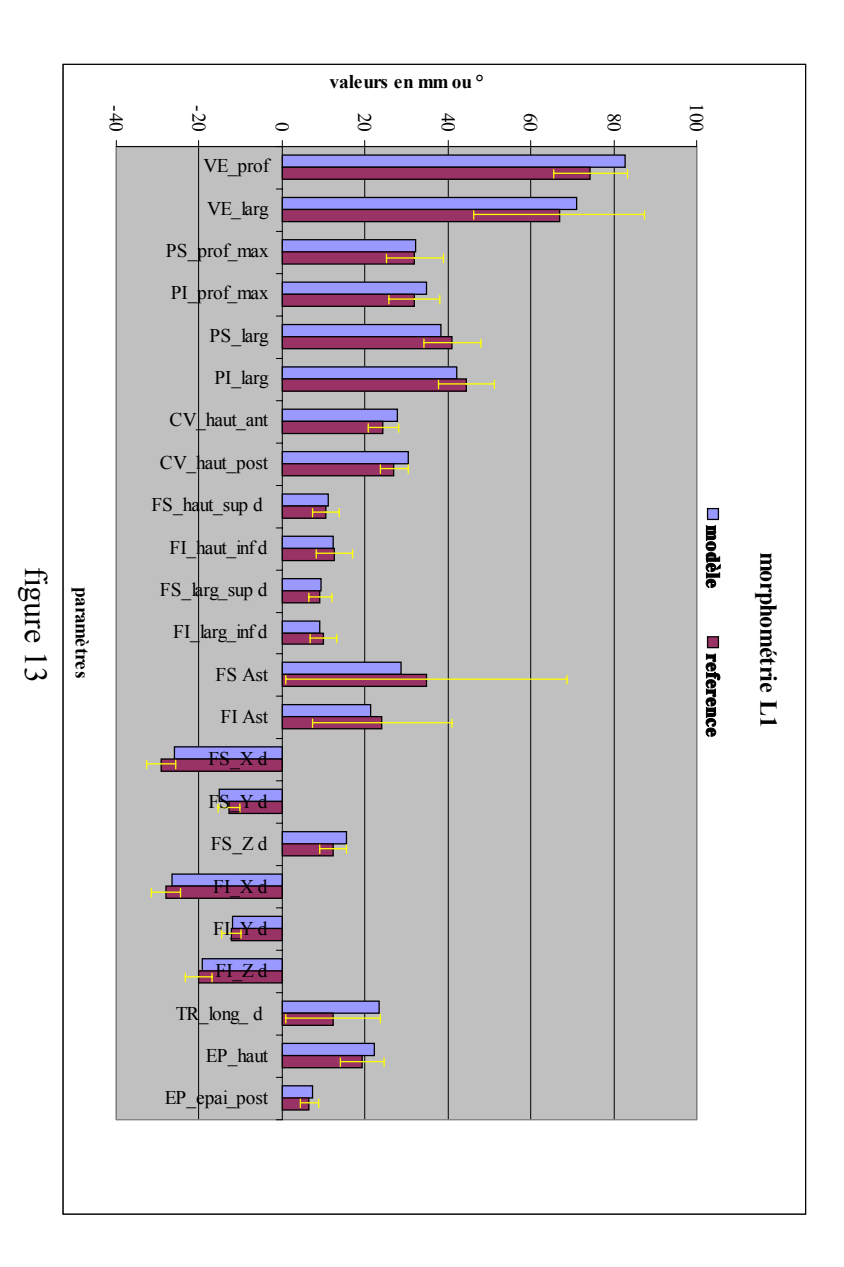

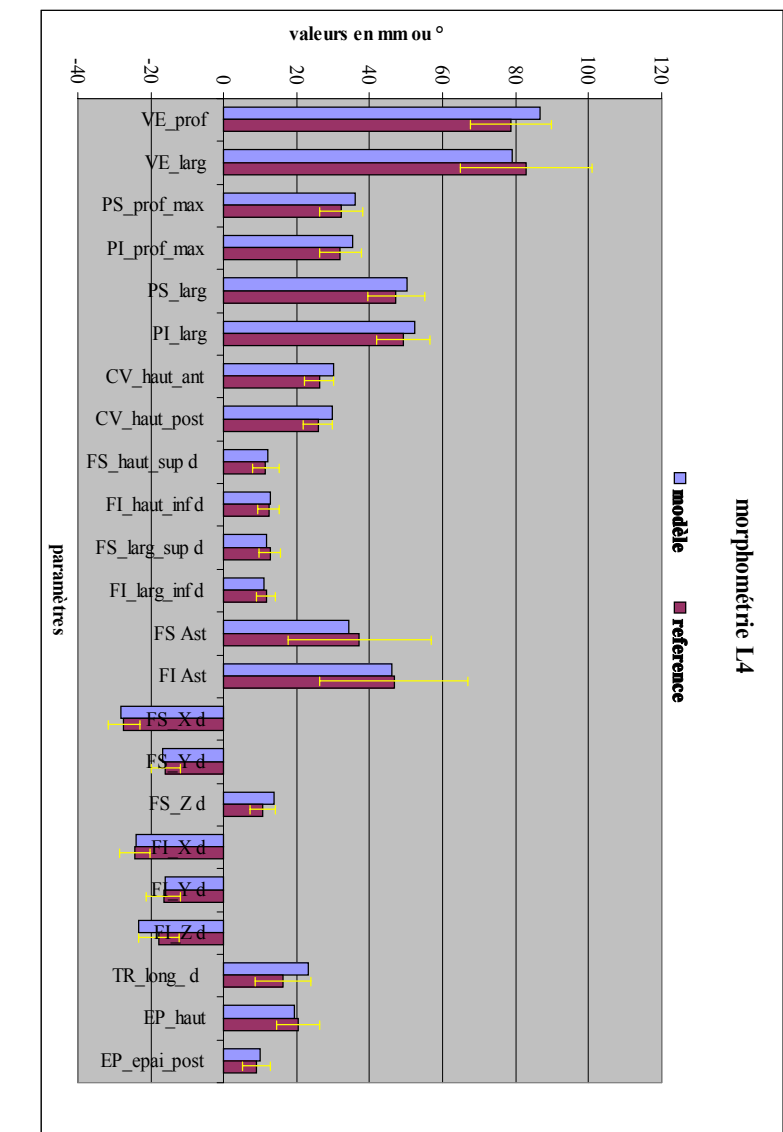

figure 16

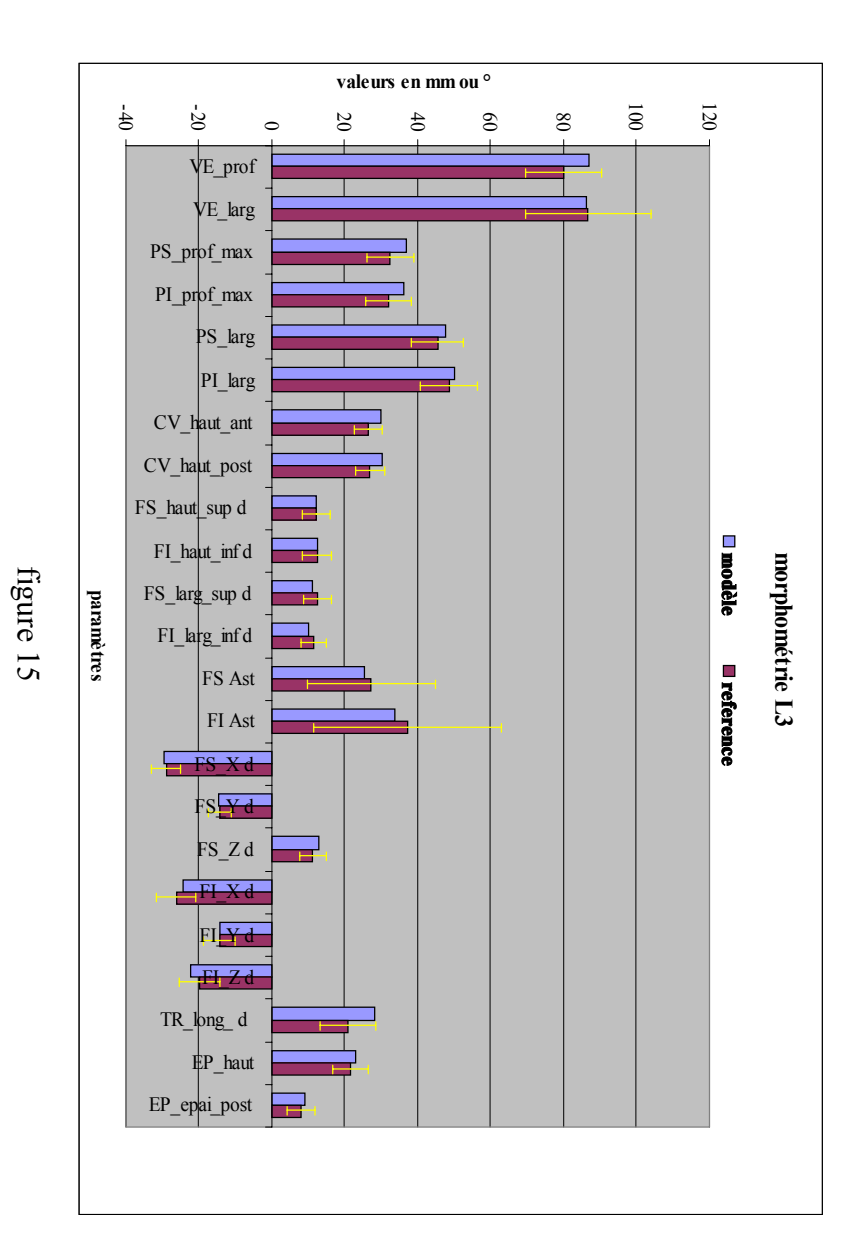

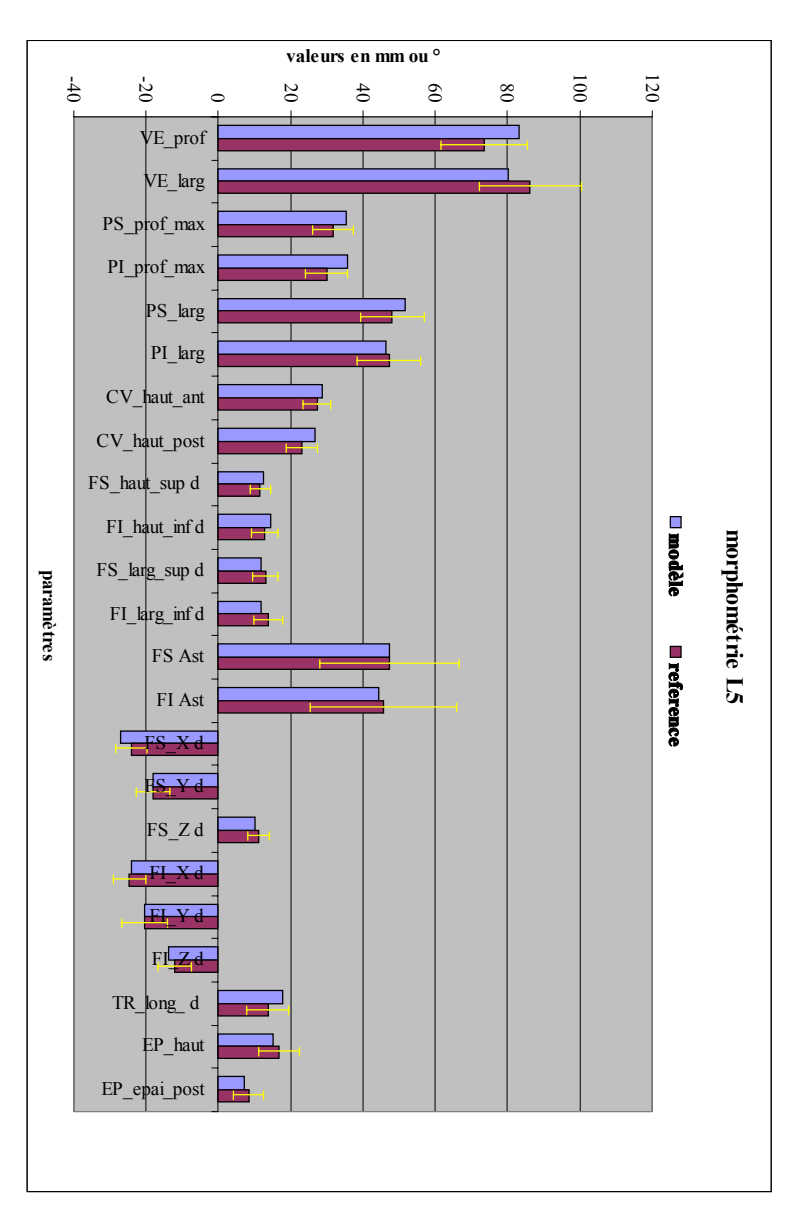

figure 17

#### **III- CAHIER DES CHARGES ET PROPOSITIONS DE MONTAGE**

### **1- Cahier des charges du banc dynamique**

#### *A.* **Aspect préliminaire**

A partir des résultats obtenus par le modèle « être humain » *[30-MOD]*, nous sommes en mesure de définir des seuils de vitesses, d'accélérations et de ∆déplacements d'un segment vertébral lors d'un choc automobile et donc de formuler un besoin.

Le cahier des charges qui suit revêt un aspect théorique qui représente l'expression globale de notre besoin.

 $\checkmark$  Vitesses de rotation à atteindre

Vitesse entre deux vertèbres adjacentes  $= 1^{\circ}/\text{ms} = 1000^{\circ}/\text{sec} = 17.5 \text{ rad/sec}$ Vitesse entre deux vertèbres séparées par une vertèbre = 2°/ms = 2000°/sec = 34.9 rad/sec

 $\checkmark$  Modes de sollicitation

Dans un souci de simplicité et d'exhaustivité, nous avons choisi de solliciter le spécimen suivant trois modes principaux :

- $\checkmark$  Flexion pure
- $\checkmark$  Torsion pure
- $\checkmark$  Inflexion latérale pure

Par le terme « pure », nous entendons supprimer les effets d'efforts parasites comme la compression et le cisaillement.

 $\checkmark$  Type de segment à étudier.

Les segments testés seront issus de la région thoracique et de la région lombaire de la colonne vertébrale. Le choix s'est porté sur un ensemble de trois vertèbres et deux disques. Choisir un segment de deux vertèbres n'offrirait aucun résultat intéressant puisqu'une des deux vertèbres sera immobilisée et l'autre sera sollicitée. Les résultats obtenus ne seront alors que le reflet de ce que nous avons appliqué.

Si nous choisissons des segments plus longs, des problèmes de stabilité dans le maintien du segment se posent. Ainsi, l'utilisation d'un segment de trois vertèbres nous permet d'avoir des mouvements physiologiques pour la vertèbre centrale tout en ayant un faible encombrement du spécimen.

#### *B.* **Sollicitation en déplacement**

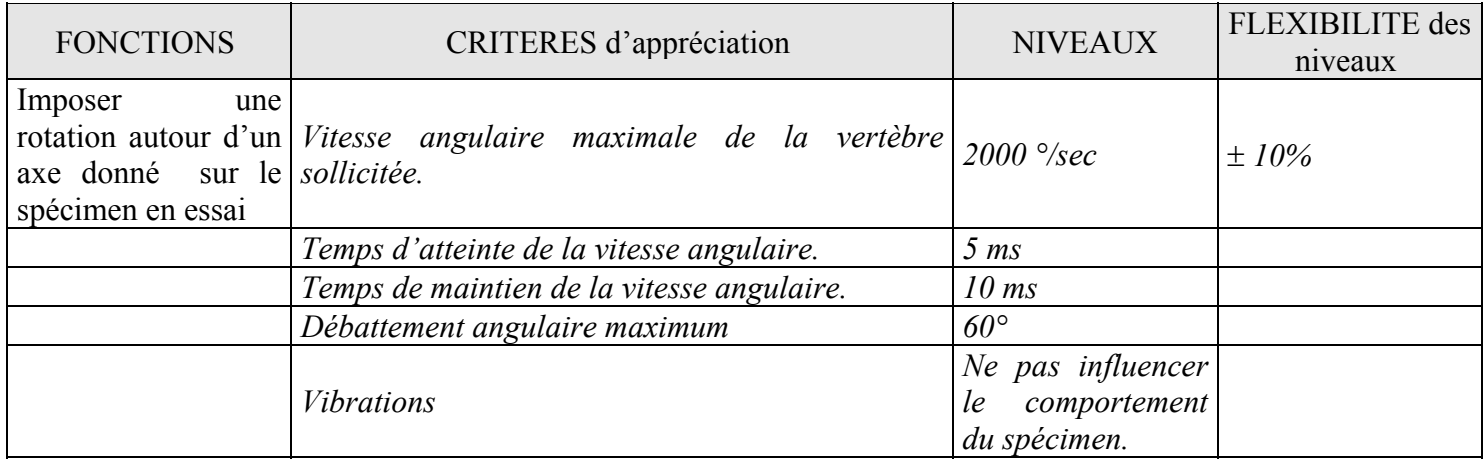

#### *C.* **Mesures**

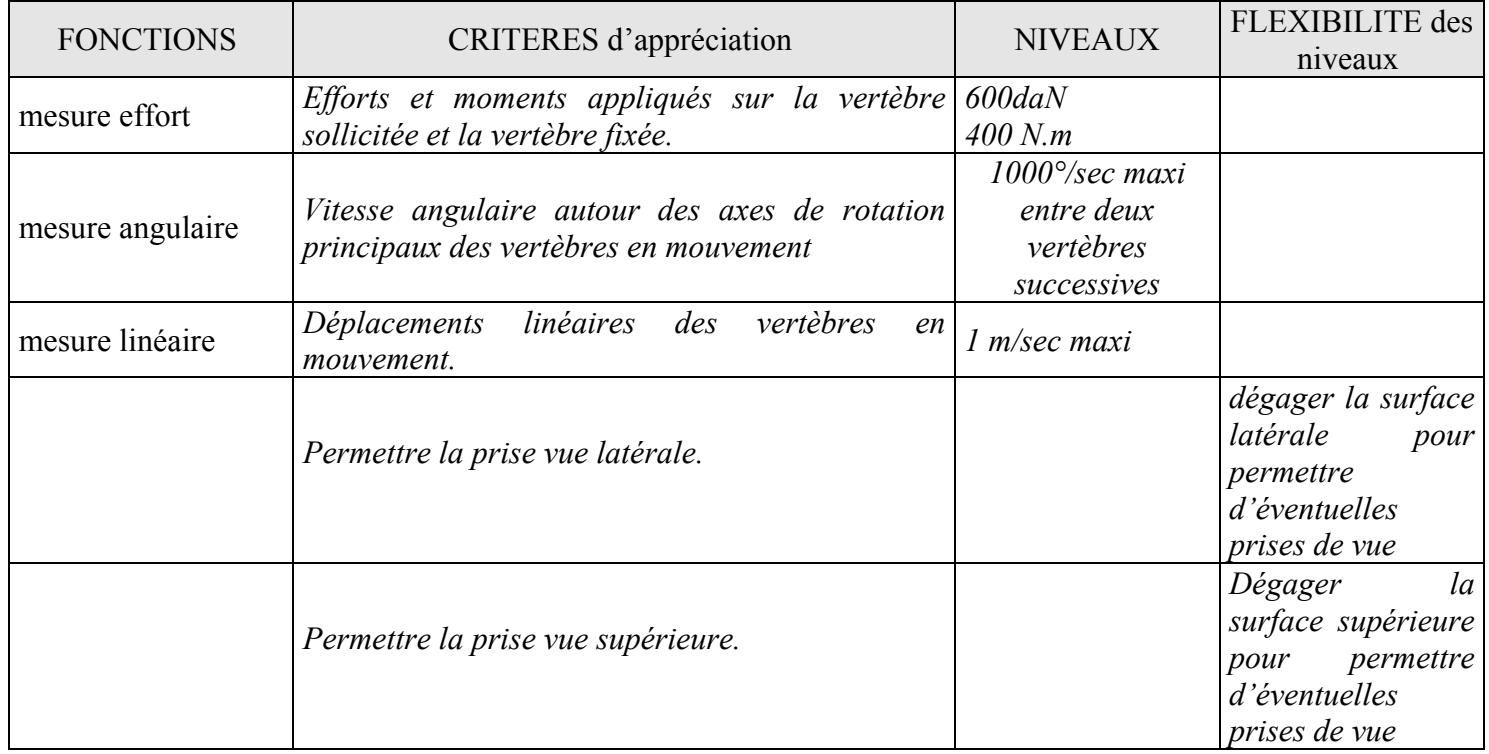

#### *D.* **Surveillance de l'essai**

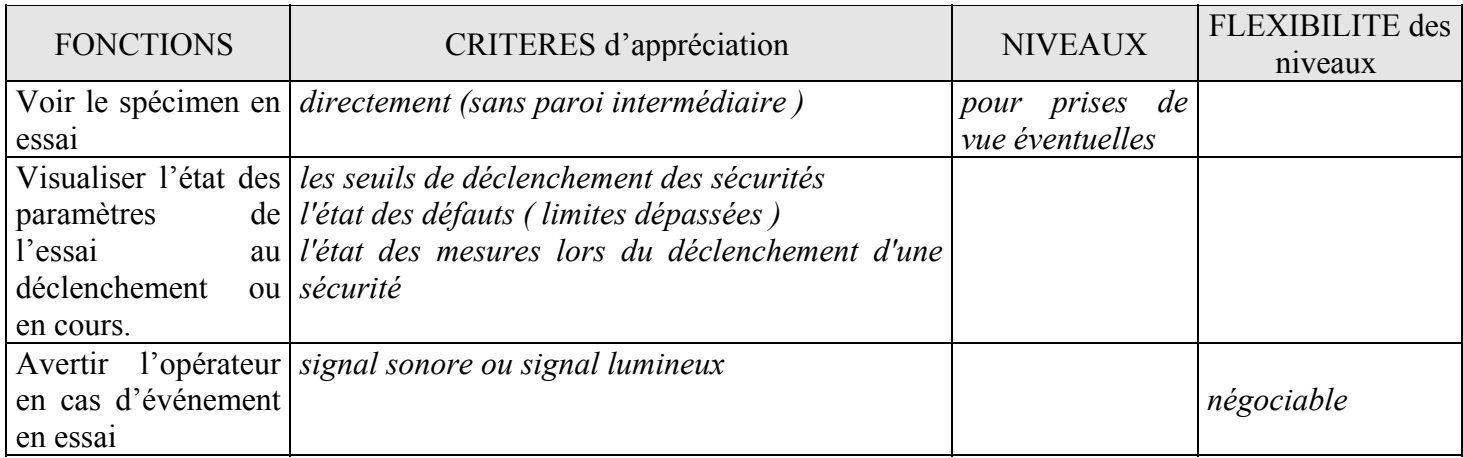

#### *E.* **Réglage du moyen d'essai et mise en position du spécimen**

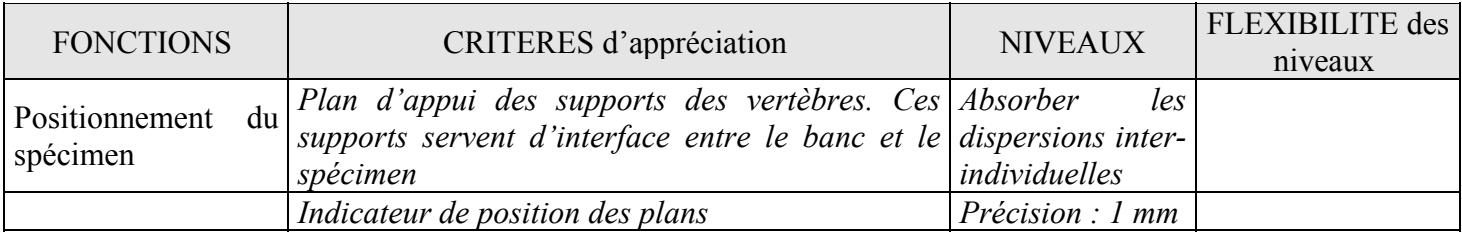

#### *F.* **Mode opératoire**

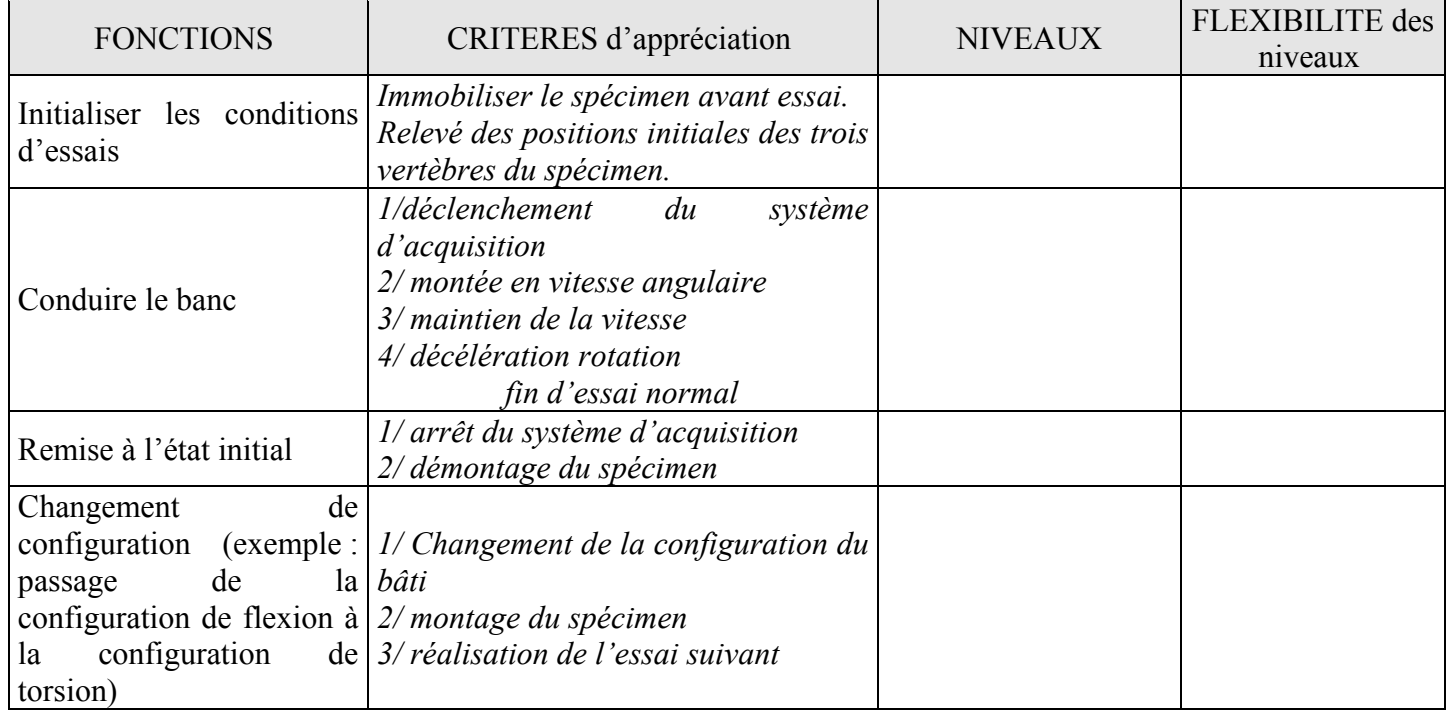

#### *G.* **Contraintes**

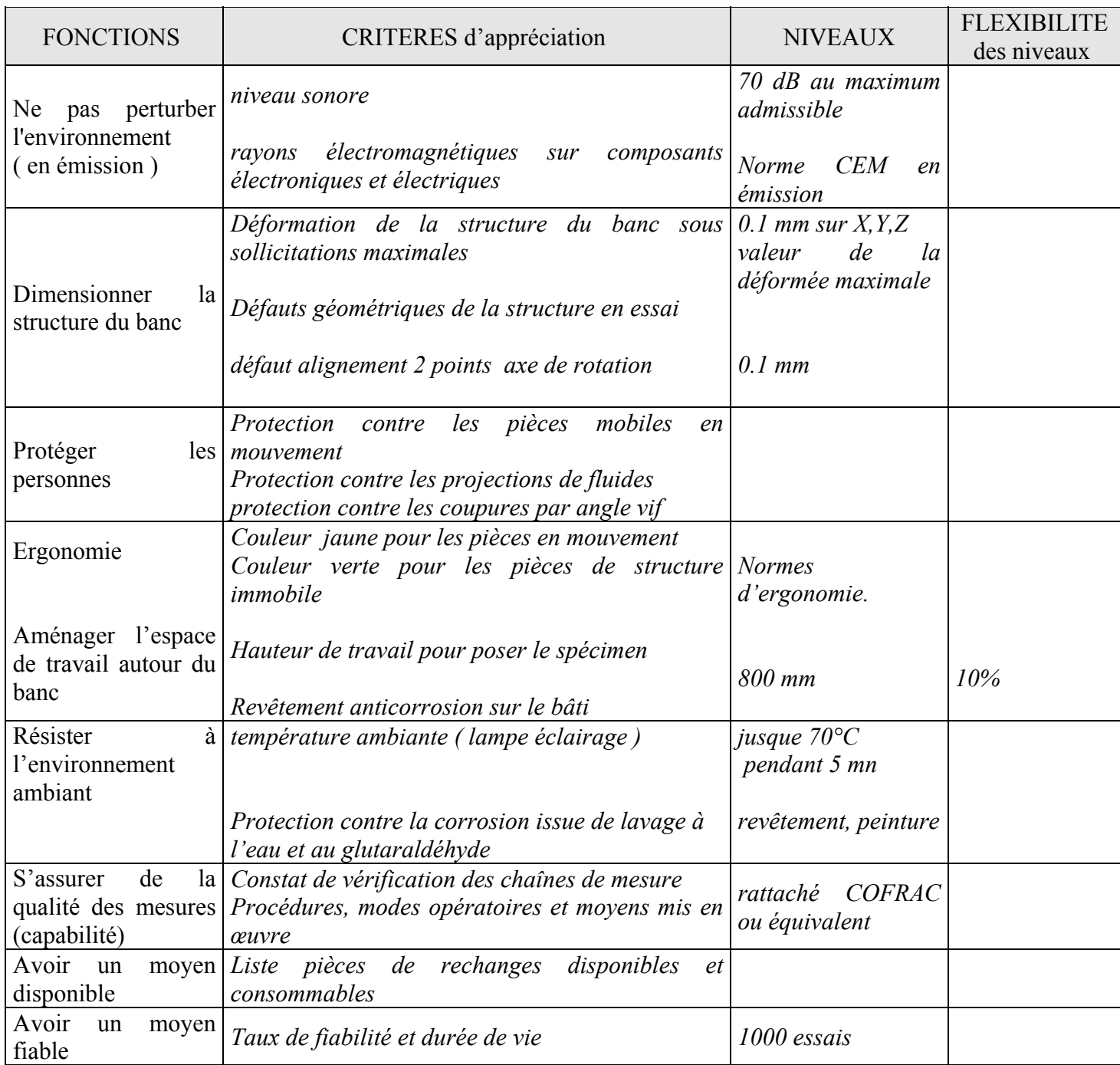

#### *H.* **Schéma cinématique du montage**

Figure 1 :configuration de flexion et d'inflexion

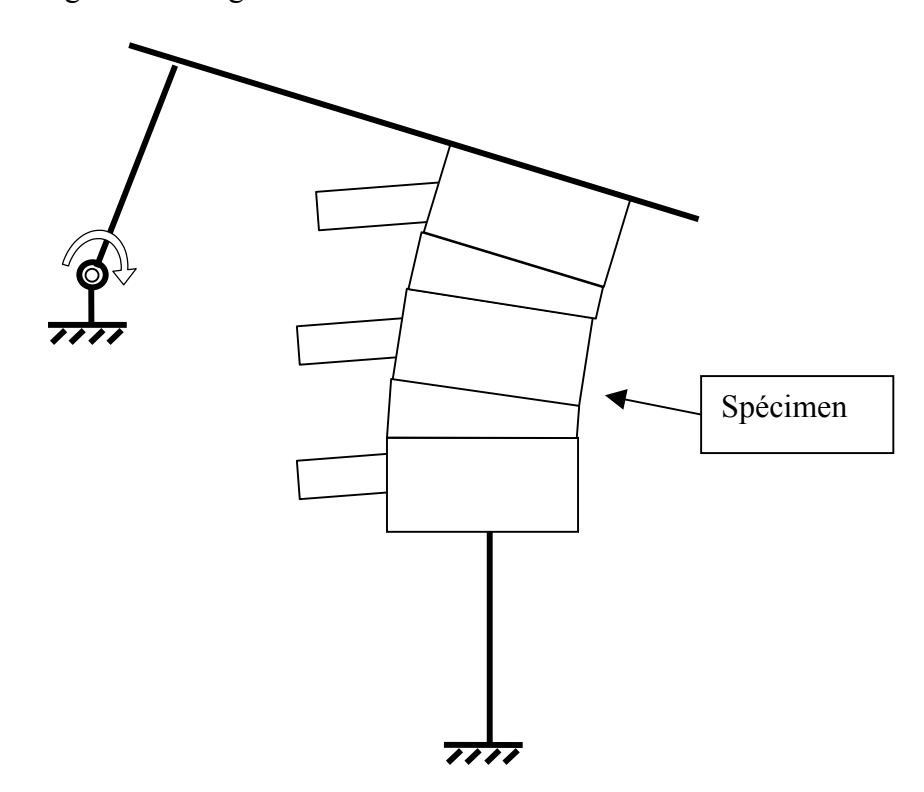

Figure 2 :configuration de torsion

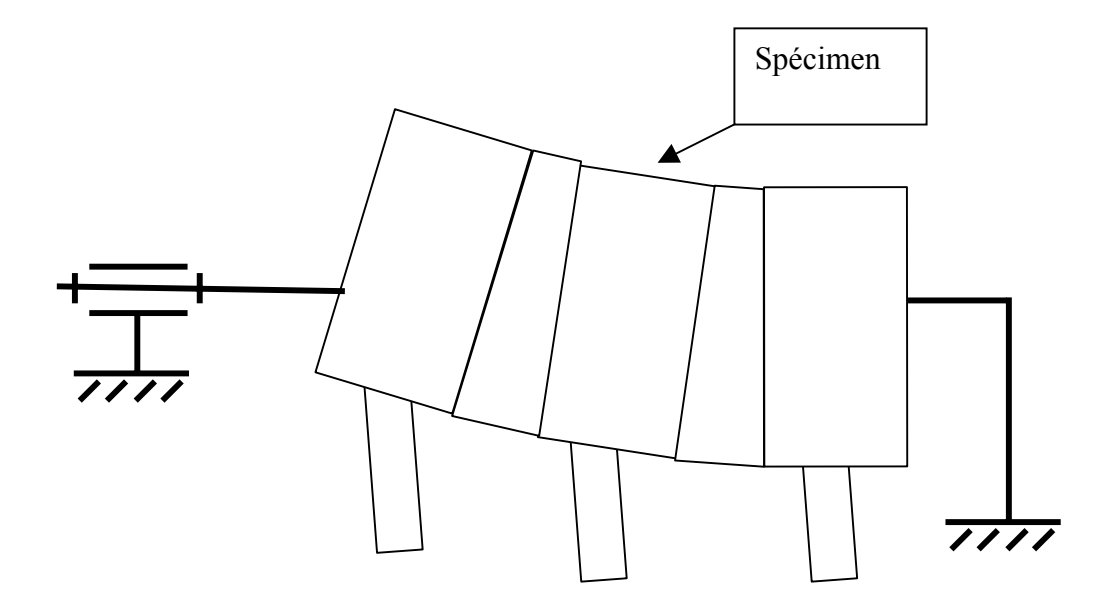

## **2- Les types de montages proposés**

Vu le coût de mise en œuvre d'un système à efforts imposés ainsi que les difficultés techniques liées à l'asservissement, nous n'envisagerons que des montages à énergie imposée, à déplacements imposés ou à vitesses imposées.

Les critères permettant d'évaluer les montages seront les suivants :

- Quel types de sollicitations peuvent être appliquées ?
- Ces sollicitations peuvent-elles être pures ?
- ̇ Le montage a-t-il déjà été utilisé au LAB ou au LBM et est-il encore disponible ?
- Le montage permet-il une bonne gestion du système de mesure des déplacements ?
- ̇ Le montage permet-il une bonne gestion du système de mesure des efforts ?
- ̇ Est-ce que le montage pose des problèmes de précharge liés à la position du spécimen ?

Nota : les représentations du spécimen sont symboliques et ne préfigurent pas dans la longueur des segments qui seront utilisés.

# MDNTAGE AVEC CHARIDT Figure 3О п Capteur de vitesse  $\longrightarrow$  Capteur d'accélération Flash Spécimen Système amortisseur Capteur d'effort  $\overline{\sim}$  320 Kg Ō J ⋒

#### *A.* **Montages à énergie imposée**

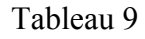

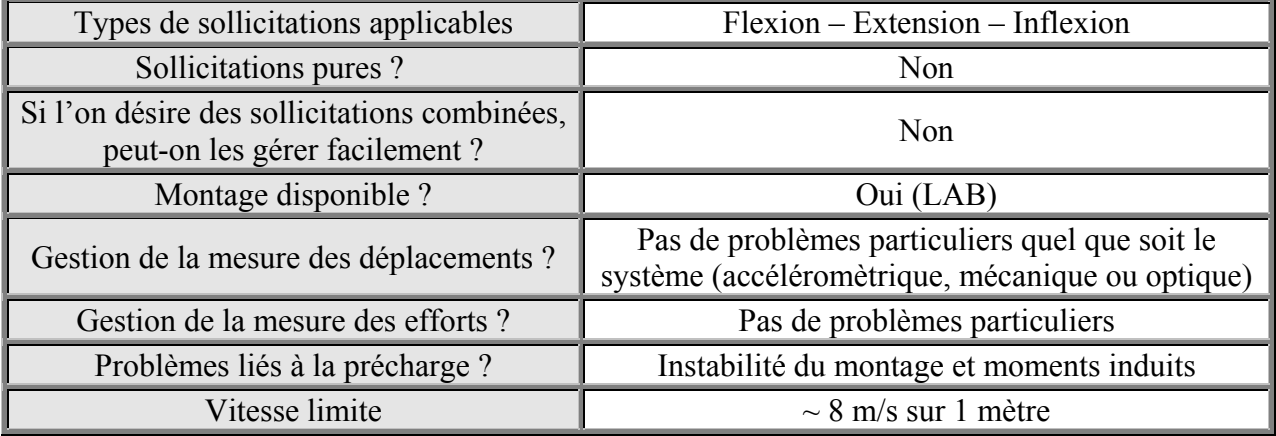

#### Montage avec pendule

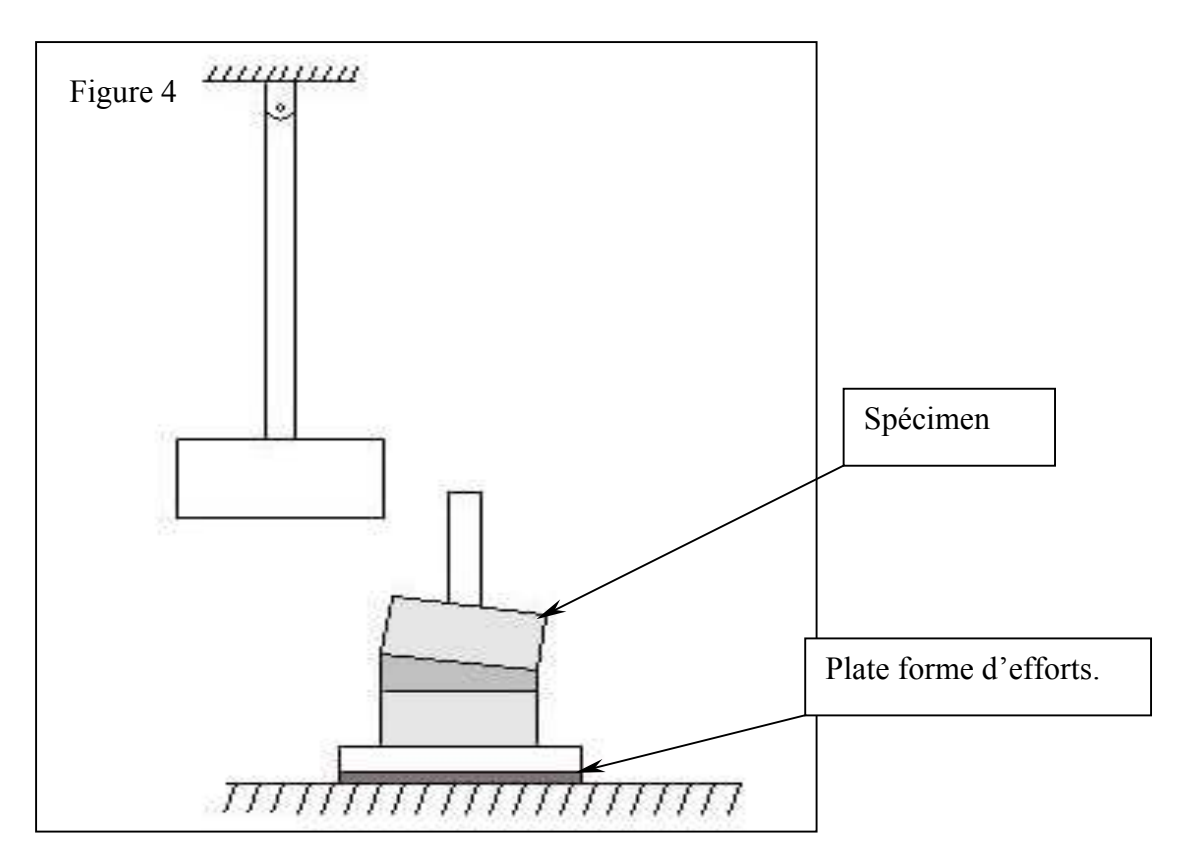

Tableau 10

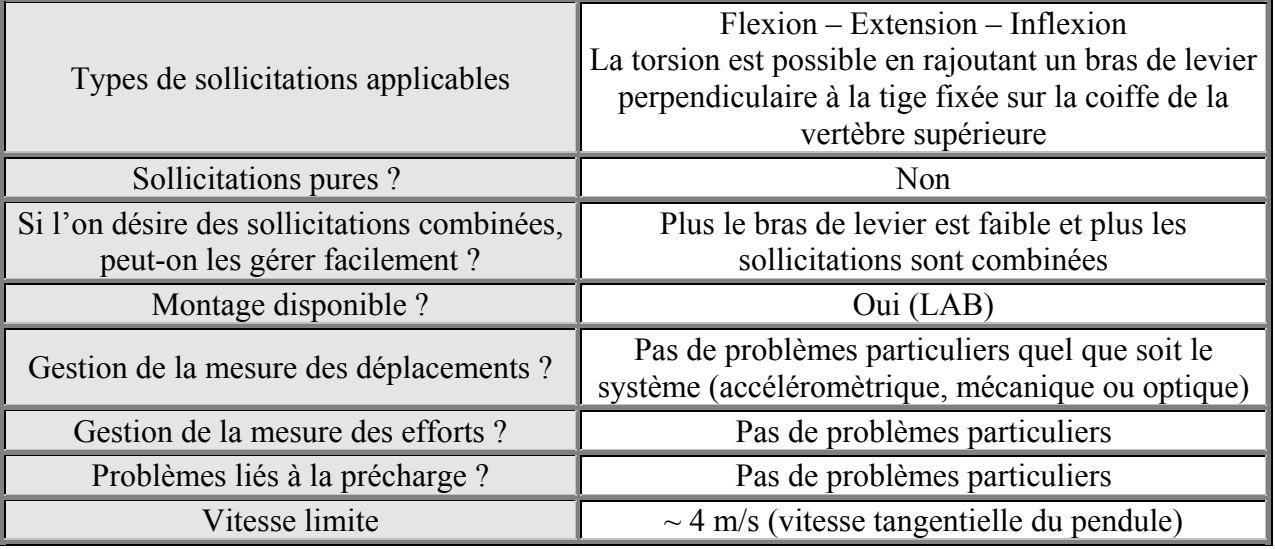

#### MDNTAGE AVEC IMPACTEUR (A)

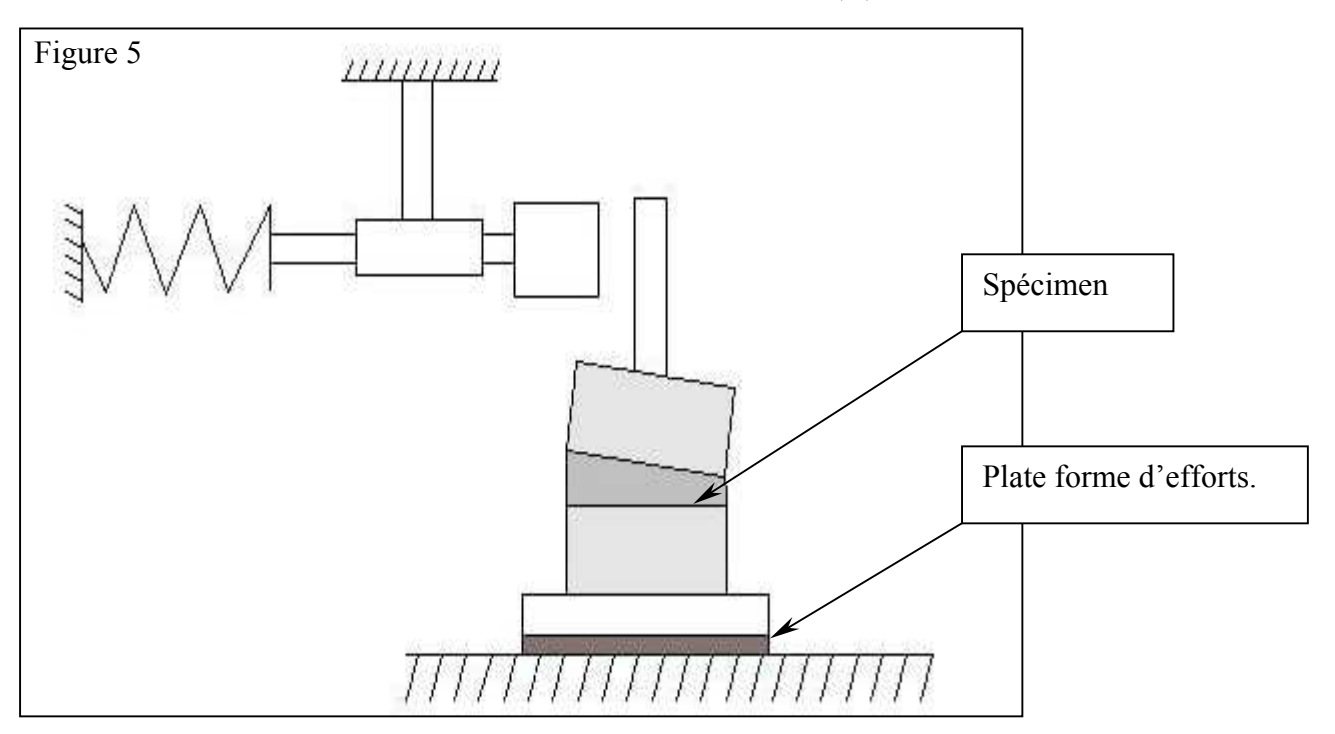

#### Tableau 11

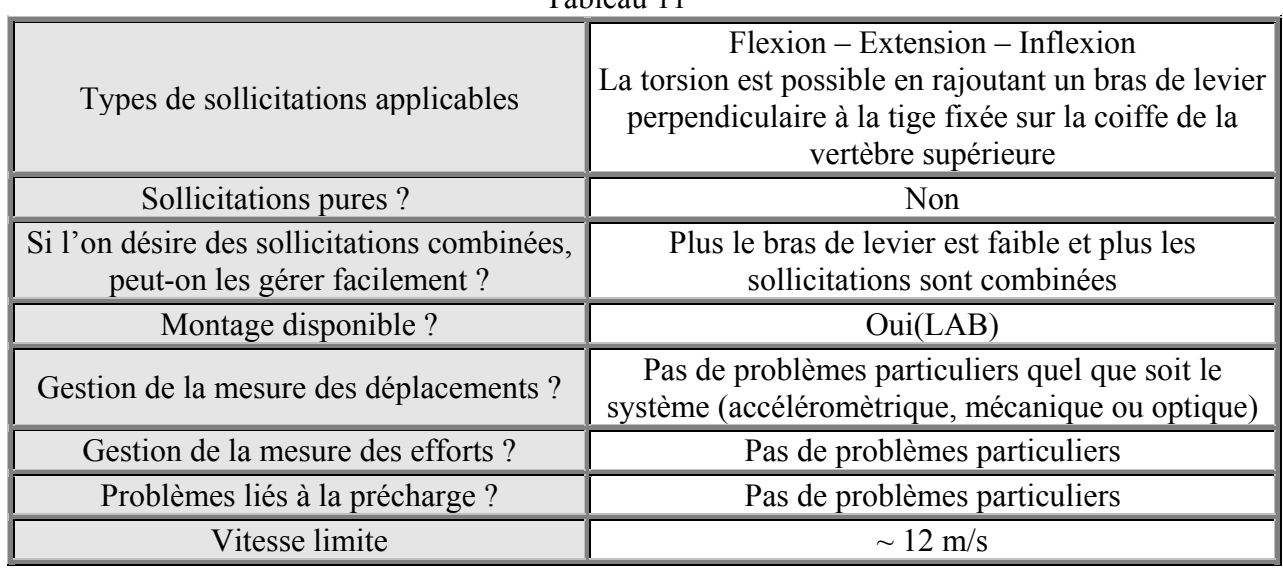

#### MDNTAGE AVEC IMPACTEUR (B)

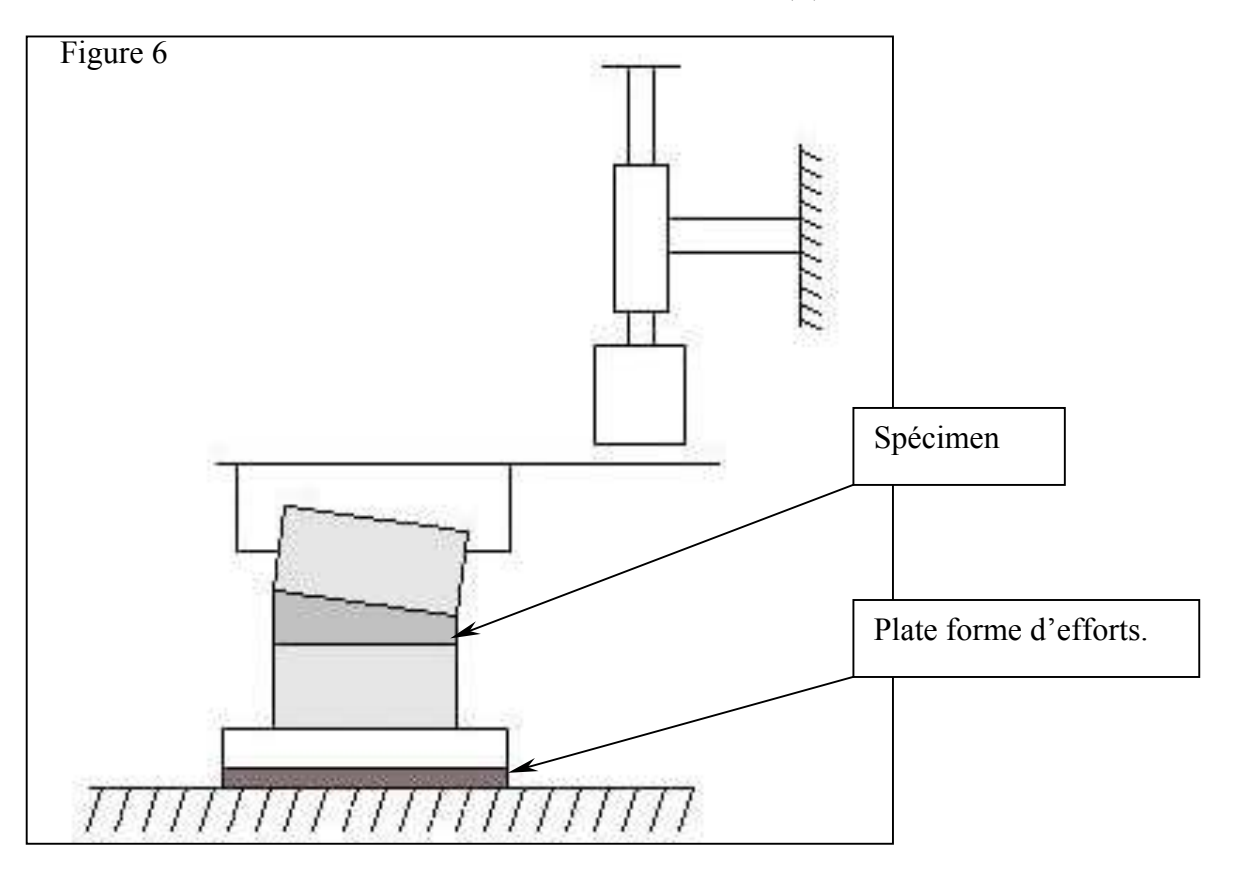

Tableau 12

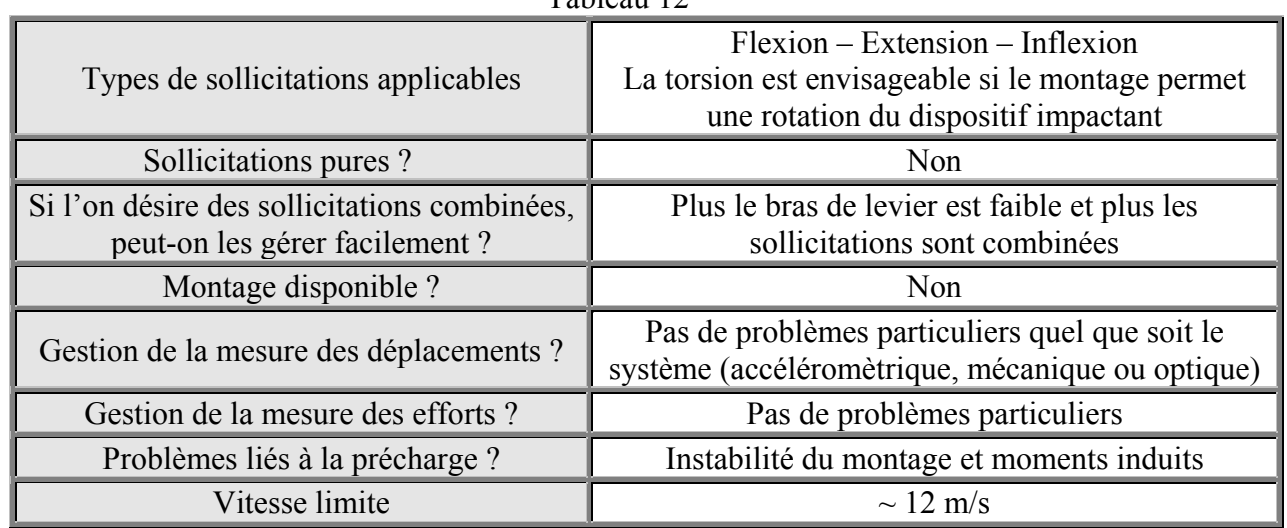
### Montage avec puits de chute

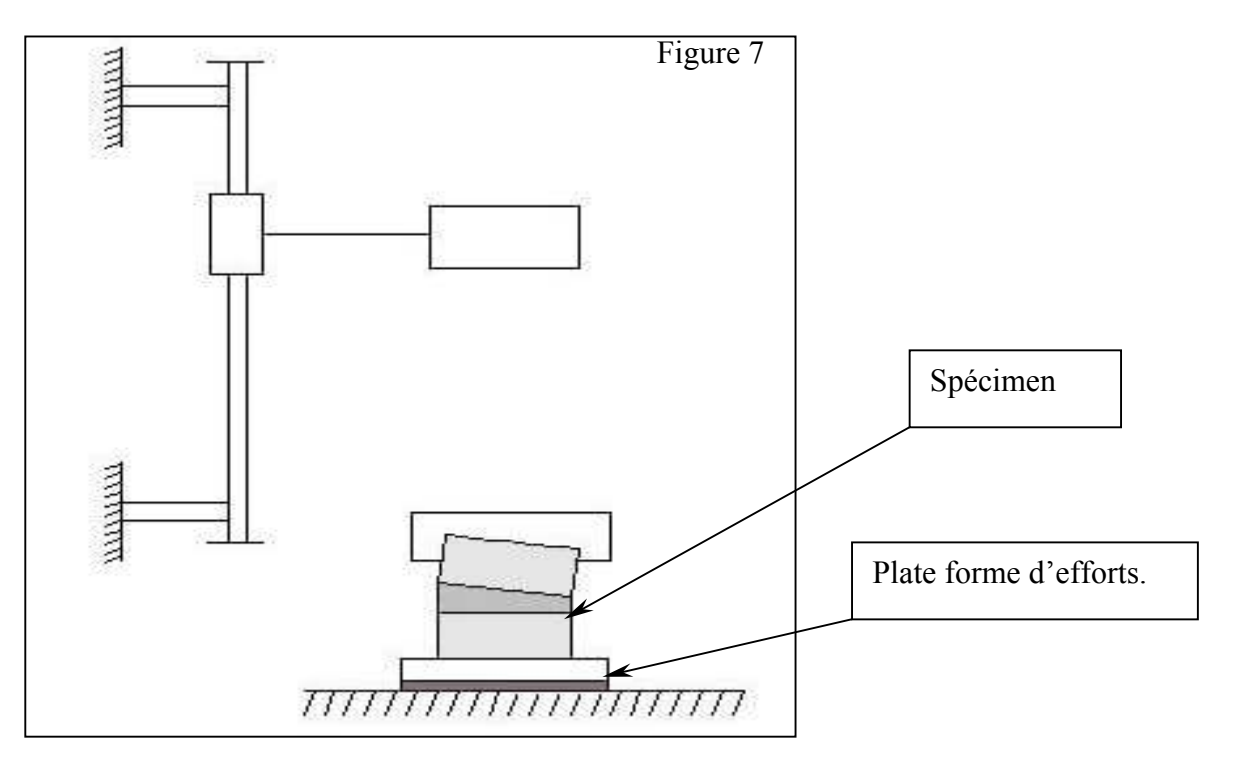

L'unité fonctionnelle ne peut être positionnée sur la partie coulissante du puits. En effet, la précharge induirait un déplacement important de la vertèbre supérieure et des problèmes se poseront pour arrêter le spécimen.

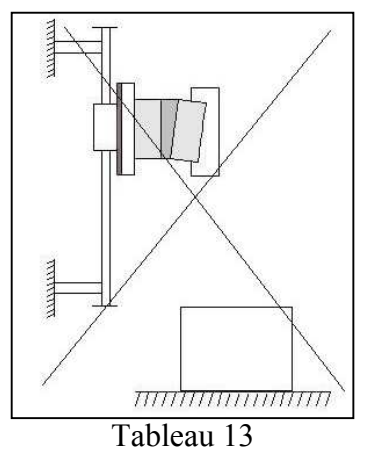

Figure 8

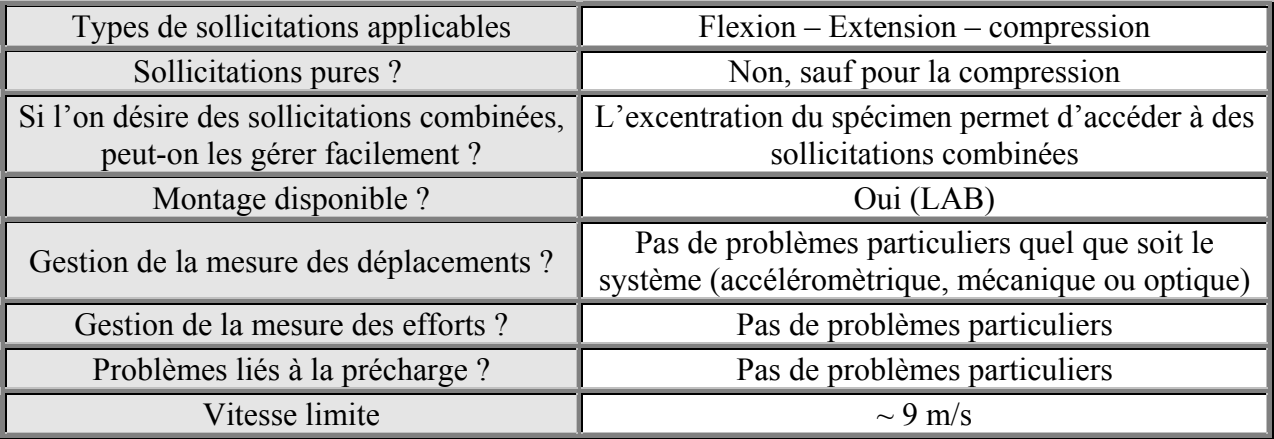

## Montage avec câbles et poulies (a)

Les câbles sont utilisés dans une phase de décharge en raison des problèmes posés par les vibrations induites lors de la mise en charge du câble. Une expérience faite avec un câble en kevlar (matériau très rigide) d'un diamètre de 4mm a montré que des problèmes vibratoires se posent à partir d'un lâcher vertical d'une masse de 15 Kg sur 20 cm.

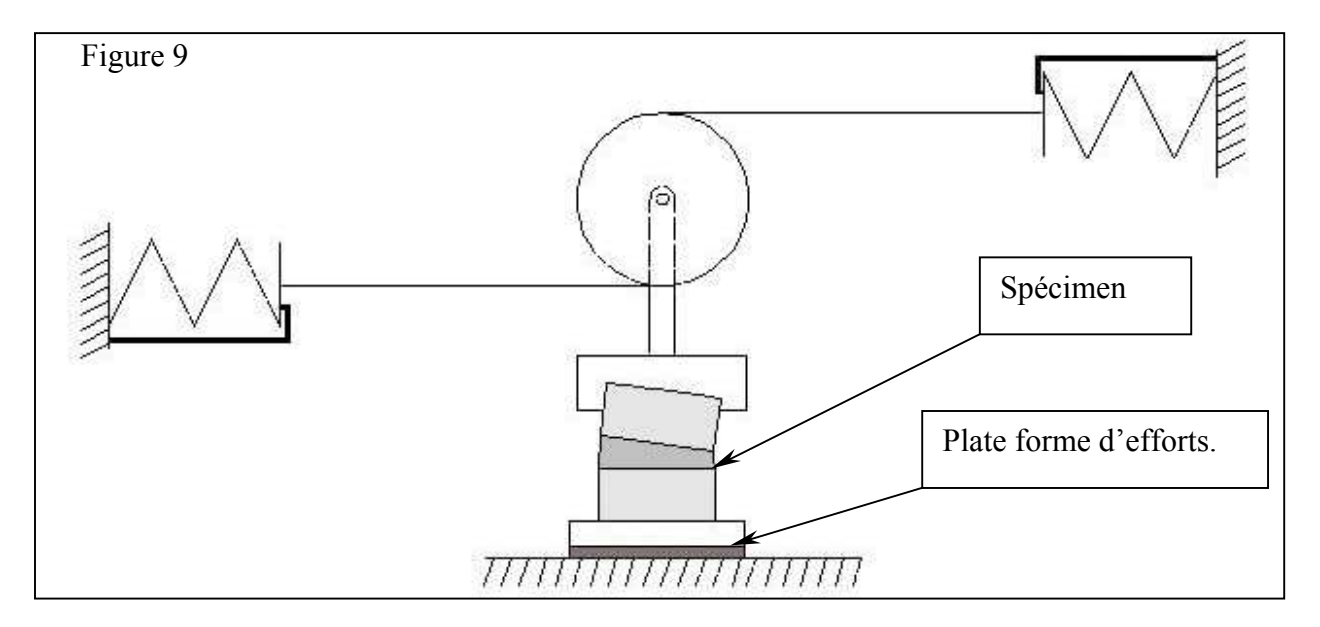

Tableau 14

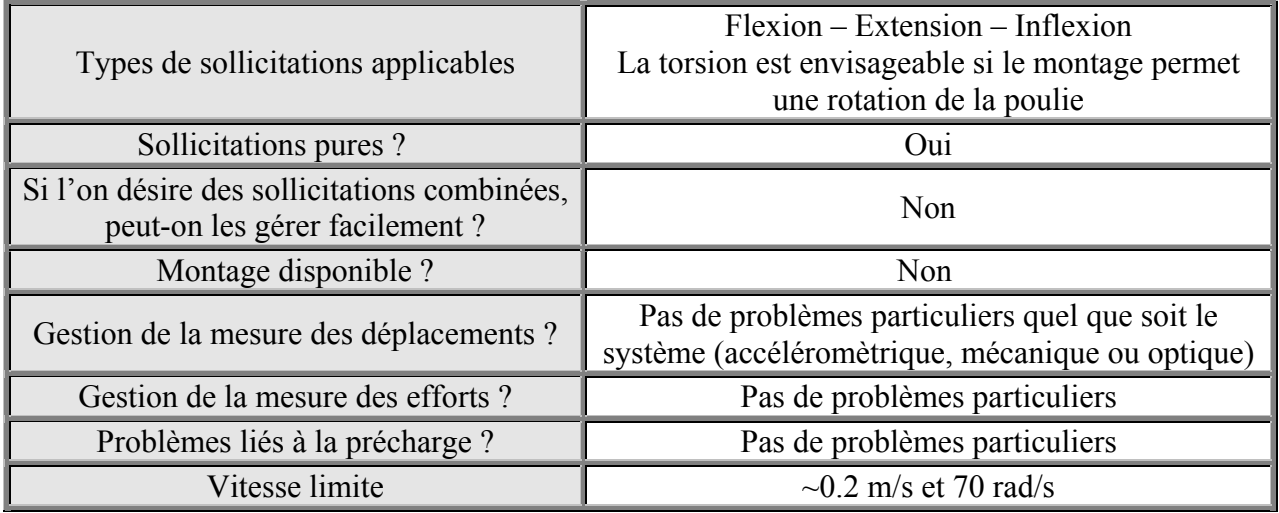

## Montage avec câbles et poulies (ogon))

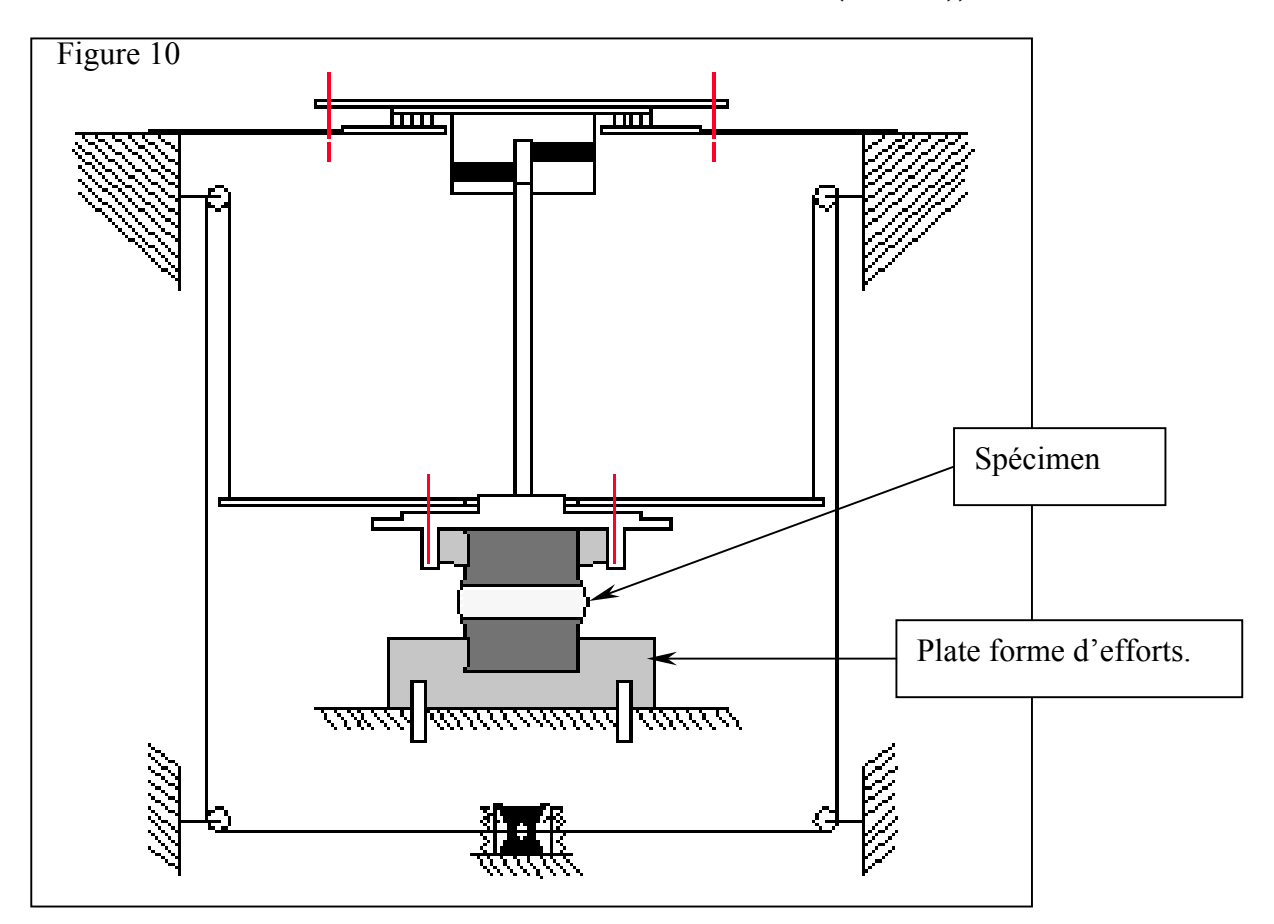

Tableau 15

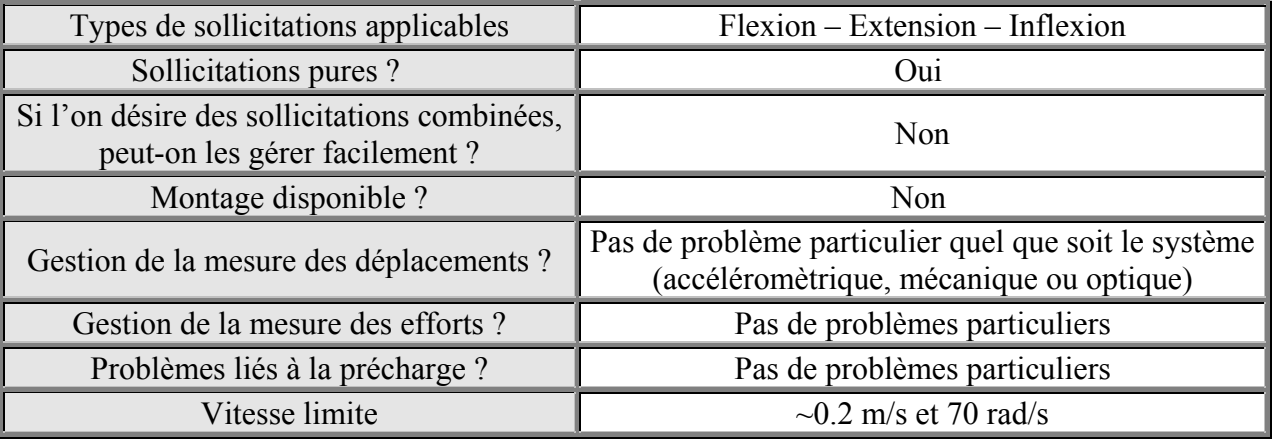

## *B.* **Montages à déplacements imposés**

## MDNTAGE AVEC PUITS DE CHUTE

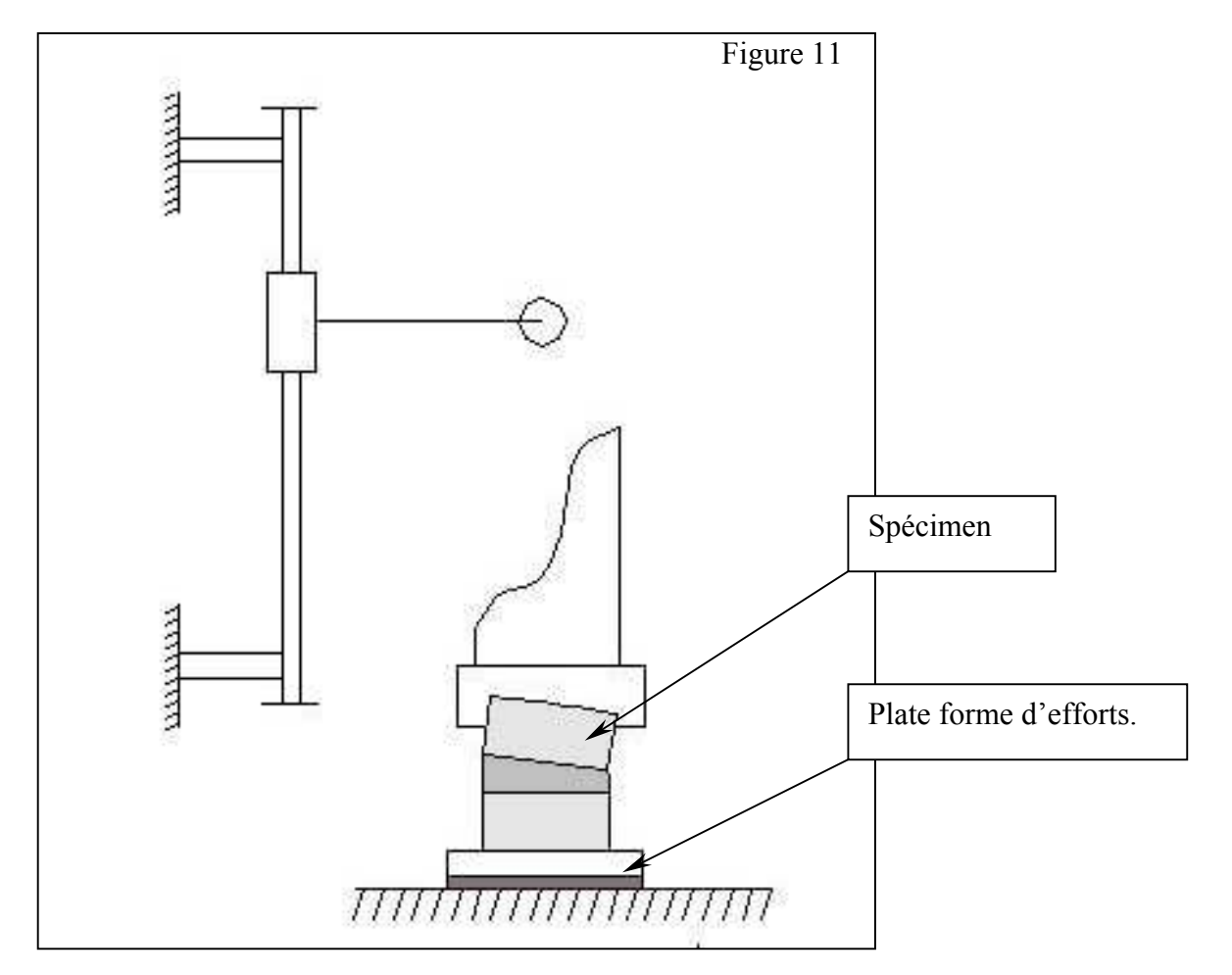

### Tableau 16

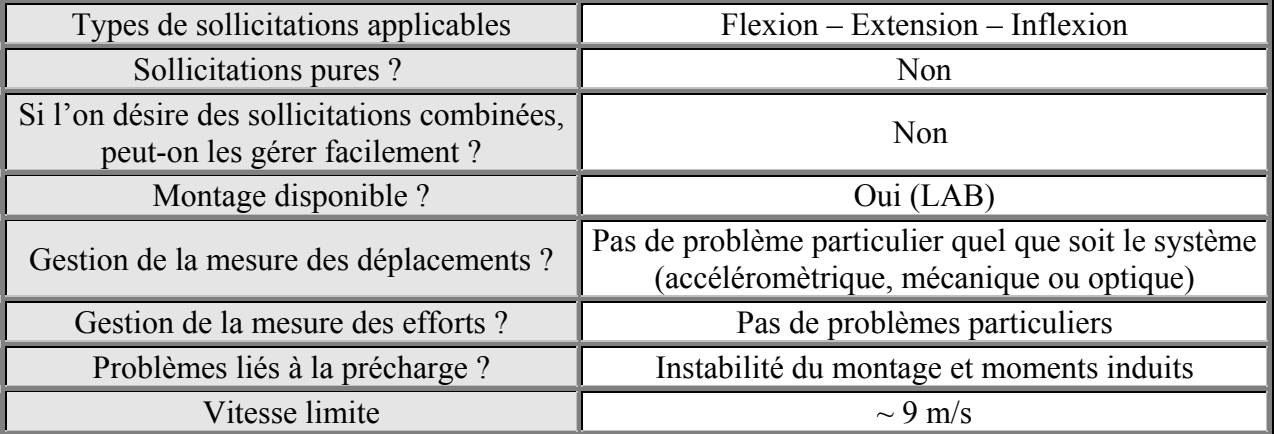

## Montage avec roulette

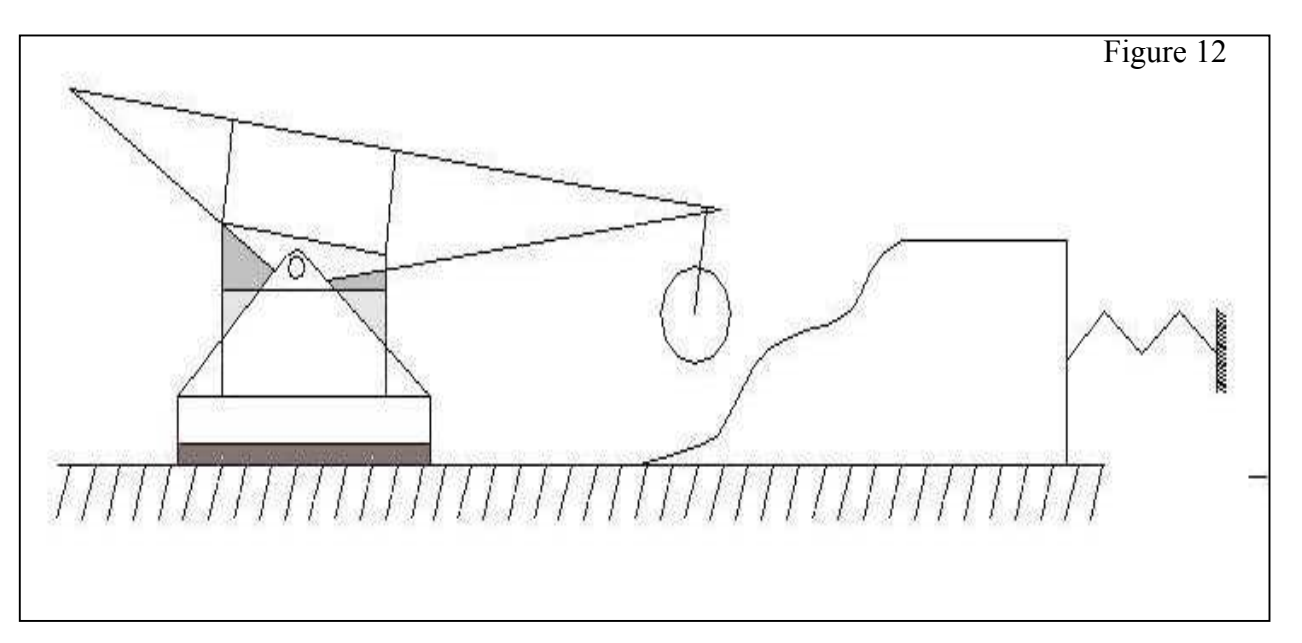

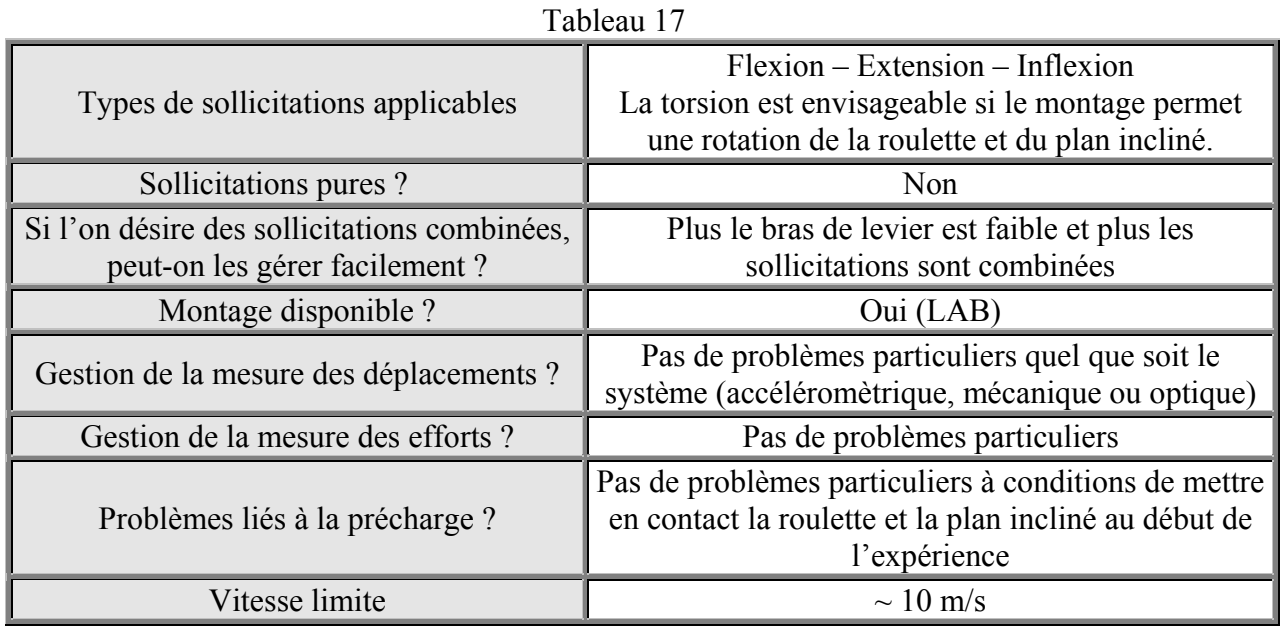

NOTA : toutes les vitesses indiquées sont données à titre indicatif. Des procédés spécifiques peuvent fournir des vitesses bien plus élevées. Des vitesses de l'ordre de 40 m/s sur 50mm peuvent être obtenues à l'aide d'un piston pyrotechnique (prétensionneur de ceinture).

## **1- théorie liée aux déplacements d'un solide dans l'espace**

Cet algorithme a été crée pour répondre à la question suivante :

Quel est le mouvement relatif entre deux vertèbres au cours du temps lorsque celles ci évoluent dans l'espace de façon indépendante l'une de l'autre ?

Ce mouvement relatif est décomposé en trois rotations et trois translations (point B) autour d'un repère dit d'interprétation. Dans ce programme, ce rôle est joué par le repère de la vertèbre inférieure (indice 2) en position finale avec l'axe x en postéro-antérieur, l'axe y de droite à gauche et l'axe z de bas en haut.

Figure 13 : unité fonctionnelle

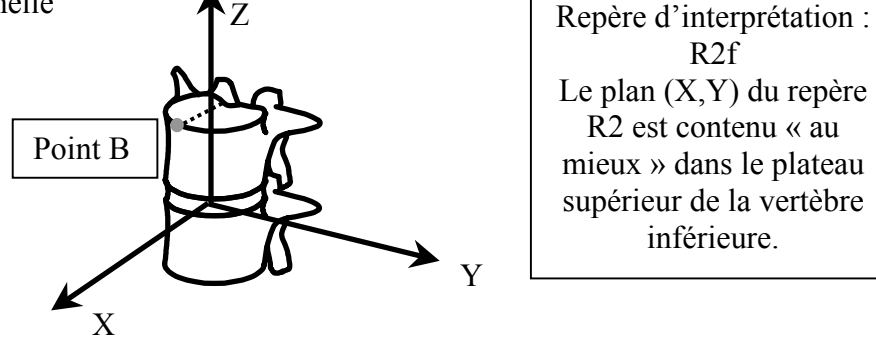

L'intérêt de cet algorithme provient du fait que ces courbes peuvent être considérées de façon indépendante les unes des autres. Ainsi, l'utilisateur n'a pas à réfléchir à l'ordre des rotations utilisé. La rotation autour de l'axe x correspond donc au mouvement d'inflexion latérale, la rotation autour de l'axe y correspond au mouvement de flexion-extension et la rotation autour de l'axe z correspond au mouvement de torsion.

**ATTENTION :** cet algorithme permet seulement de visualiser les mouvements d'inflexion (suivant x), de flexion (suivant y) et de torsion (suivant z) de façon simple, ces mouvements étant indépendants les uns des autres. Afin de s'affranchir de l'ordre des rotations, des séquences de rotations différentes ont été utilisées suivant que l'on s'intéressait aux angles autour de X2f, Y2f ou Z2f (position des axes du repère 2 en position finale). De ce fait, on peut considérer les trois rotations de façon indépendantes mais on ne peut plus reconstruire le mouvement.

**N.B.** : toute la théorie sur laquelle repose cet algorithme est synthétisée dans le document de Stéphane Véron intitulé « interprétation des déplacements dans l'espace » datant de juillet 1995. Ce document est disponible au L.B.M

Le schéma directeur du programme est le suivant :

- Les déplacements (x, y, z) de trois points pour chacune des vertèbres sont enregistrés au cours du temps. Ils doivent être exprimés dans un repère global fixe. Ces points sont nommés a1, b1 et c1 pour la vertèbre supérieure (déplacements dplxa1, dplya1, dplza1, dplxb1, dplyb1, dplzb1, dplxc1, dplyc1, dplzc1) et a2, b2 et c2 pour la vertèbre inférieure ( déplacements dplxa2, dplya2, dplza2, dplxb2, dplyb2, dplzb2, dplxc2, dplyc2 et dplzc2)
- Il n'est pas nécessaires que que les points ai, bi et ci des repères 1 et 2 forment un repère orthonormé.

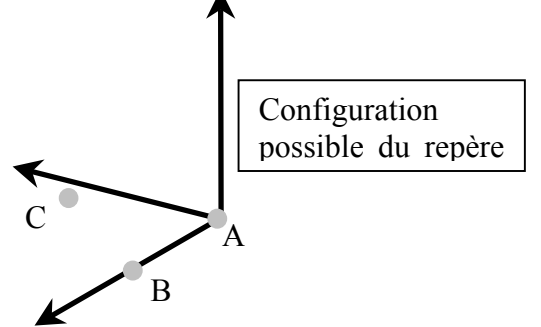

Figure 14 : repère

- Création d'une matrice par vertèbres dans lesquelles sont calculés les déplacements des repères 1 et 2 orthonormés au cours du temps.
- Calcul des rotations avec une combinaison pour chaque angle :
	- $\Box$  Angles de rotation autour de X2f : combinaison [C][B][A]
	- $\Box$  Angles de rotation autour de Y2f : combinaison [C][A][B]
	- $\Box$  Angles de rotation autour de Z2f : combinaison [B][A][C]

Avec A, B et C les matrices de rotation élémentaires autour d'un axe x, y et z

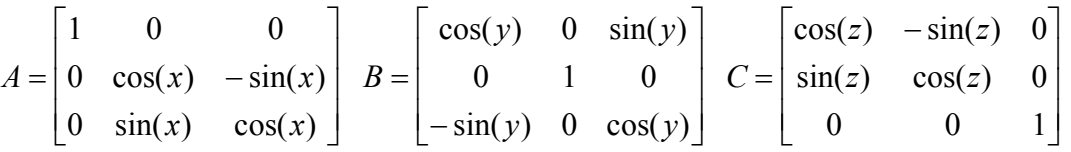

- Calcul du déplacement des points B1 et B2. Ainsi nous avons l'évolution du vecteur B1B2

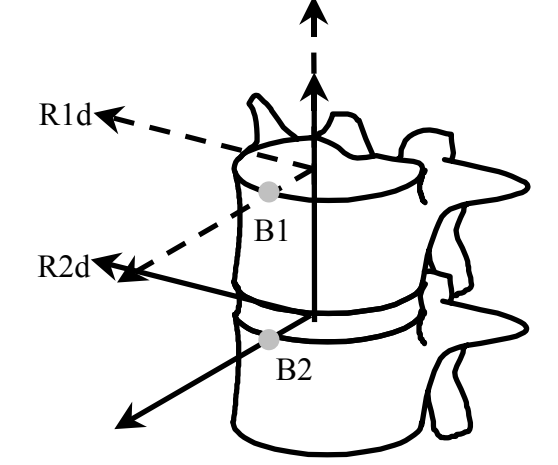

Figure 15

- Calcul des vitesses et des accélérations par dérivation pour les translations et les rotations.
- Représentation graphique

## **2- Théorie du cadre de mesure 8 capteurs**

### *A.* **Présentation**

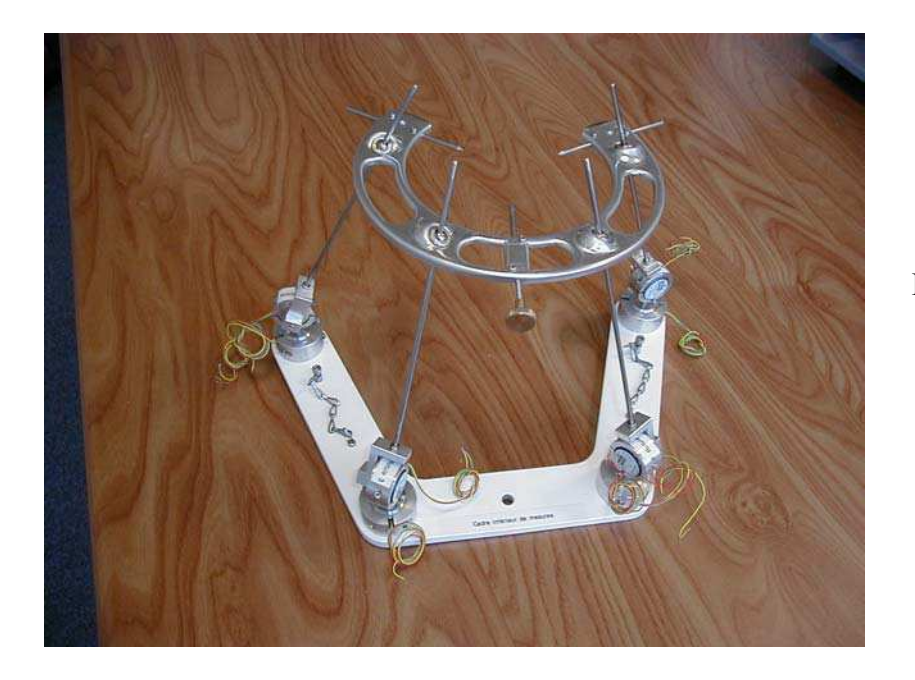

Figure 16 : photo du cadre de mesure

Ce système de mesure original permet, à l'aide de potentiomètres solidaires des tiges, de connaître la position des centres des rotules de l'étrier supérieur au cours du temps. Ainsi, en fixant une vertèbre à ce dernier, nous pouvons évoluer sa position dans l'espace durant une sollicitation quelconque. En plus des mesures potentiométriques, nous partons du fait que les distances entre rotules ainsi que leurs positions relatives ne changent pas au cours du temps (à la déformation du cadre prés).

#### *B.* **Utilisation de trois tiges des quatre tiges**

Au début de notre recherche, nous avons postulé que trois tiges sur quatre suffisaient à résoudre ce problème. F

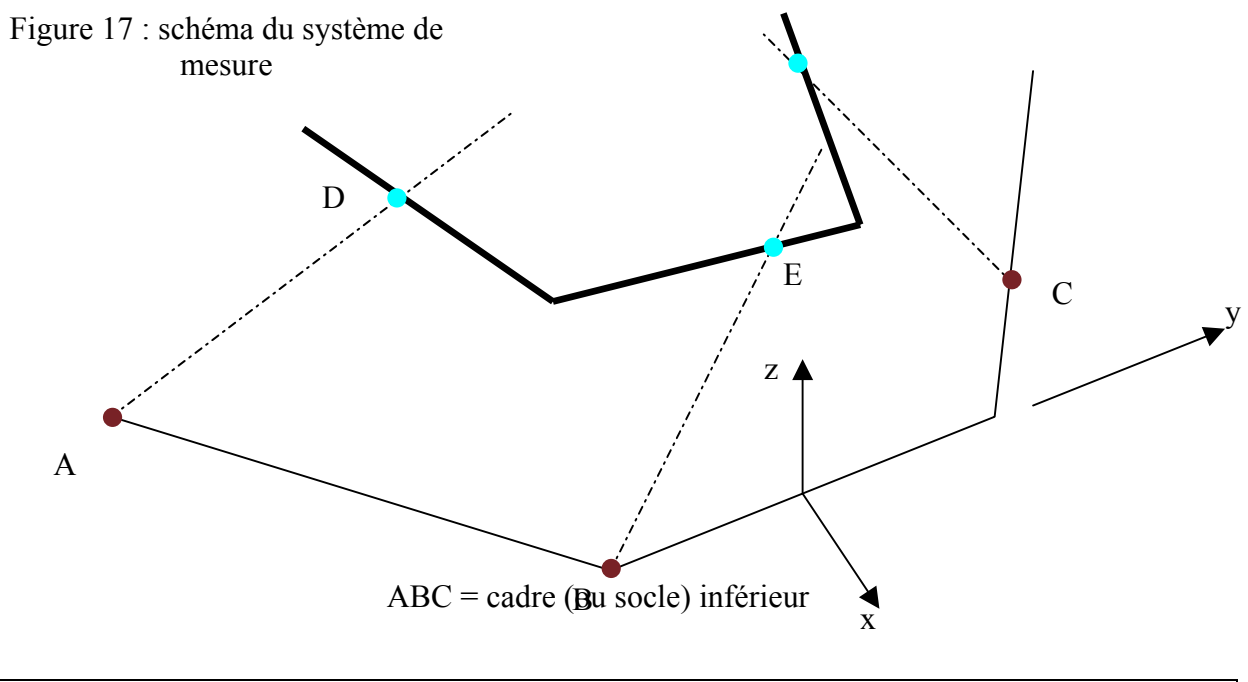

DEF = cadre (ou étrier) supérieur

Hypothèse :

On connaît à t=0, les positions des points A, B, C, D, E, F et donc les distances entre les points D et E, D et F, et E et F.

Description des angles des capteurs pour un point P quelconque

Pbas = angle mesuré par le potentiomètre du bas

Phaut = angle mesuré par le potentiomètre du haut

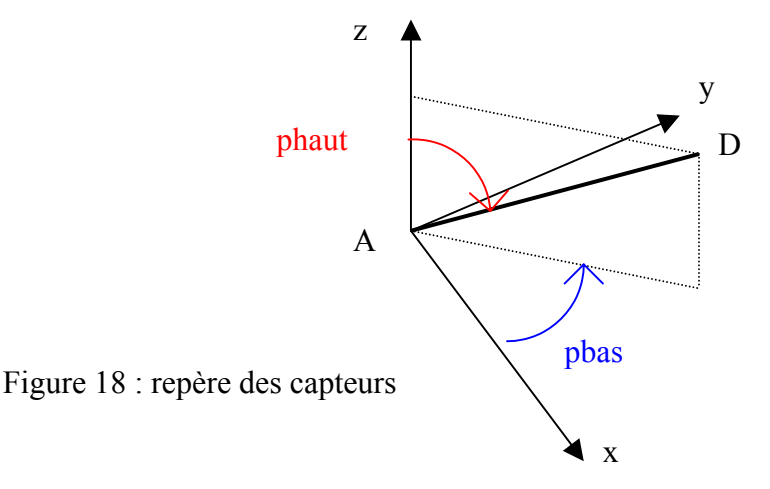

Le but de ce système est d'arriver à déterminer les coordonnées des points D, E et F au cours de l'essai ce qui nous permettra de déterminer les mouvements de la vertèbre centrale puisque cette dernière est solidaire de la partie supérieure du cadre de mesure (étrier).

A un instant donné nous connaissons l'équation de la droite AD puisque nous savons qu'elle passe par le point fixe A et que son orientation est fournie par les données des deux capteurs de rotation placés en A.

Ecrivons son équation dans l'espace :

Droite AD : Données connues : coordonnées du point A(xa, ya, za) Pot ah = Valeur de l'angle du potentiomètre placé en A en partie haute Pot\_ab = Valeur de l'angle du potentiomètre placé en A en partie basse Droite BE ·  $yd \times \cos(\text{pot } ah) - (z d - z a) \times \sin(\text{pot } ah) \times \sin(\text{pot } ab) = va \times \cos(\text{pot } ah)$  $xd \times \cos(\text{pot } ah) - (zd - za) \times \sin(\text{pot } ah) \times \cos(\text{pot } ab) = xa \times \cos(\text{pot } ah)$  $xe \times \cos(\text{pot } bh) - (ze - zb) \times \sin(\text{pot } bh) \times \cos(\text{pot } bb) = xb \times \cos(\text{pot } bh)$  $ye \times \cos(\text{pot } bh) - (ze - zb) \times \sin(\text{pot } bh) \times \sin(\text{pot } bb) = yb \times \cos(\text{pot } bh)$ 

Droite CF :

$$
xf \times \cos(\text{pot}\_\text{ch}) - (zf - zc) \times \sin(\text{pot}\_\text{ch}) \times \cos(\text{pot}\_\text{cb}) = xc \times \cos(\text{pot}\_\text{ch})
$$
\n
$$
yf \times \cos(\text{pot}\_\text{ch}) - (zf - zc) \times \sin(\text{pot}\_\text{ch}) \times \sin(\text{pot}\_\text{cb}) = yc \times \cos(\text{pot}\_\text{ch})
$$

De plus la distance entre les points D, E, les points E, F et les points D, F est constante :

$$
(xe - xd)^2 + (ye - yd)^2 + (ze - zd)^2 = Led^2
$$
  

$$
(xe - xf)^2 + (ye - yf)^2 + (ze - zf)^2 = Lef^2
$$
  

$$
(xd - xf)^2 + (yd - yf)^2 + (zd - zf)^2 = Ldf^2
$$

Nous avons donc 9 équations pour 9 inconnues (coordonnées des points D, E et F). Nous pouvons donc déterminer la position de la vertèbre centrale au cours du temps.

Cependant, la solution donnée par ce système n'est pas unique.

Partons d'une position donnée sur la tige AD. Nous trouvons deux positions pour le point E tel que  $DE = Lde_{\text{consigne}}$  et deux positions pour le point F tel que  $DF = Ldf_{\text{consigne}}$  ce qui correspond aux intersections d'une droite avec une sphère.

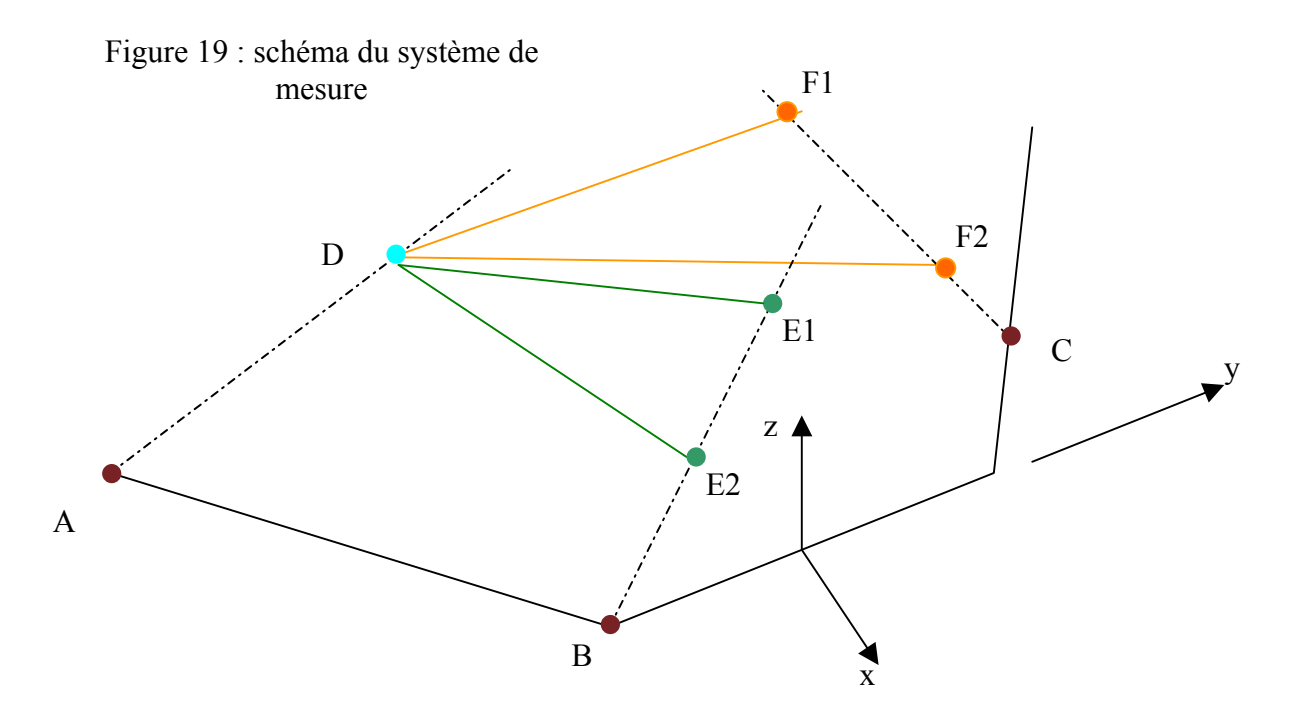

Ainsi nous avons 4 possibilités (DE1F1, DE1F2, DE2F1, DE2F2) qui respectent les conditions de longueurs entre rotules pour DE et DF. Aussi, la solution doit être parmi ces quatre points pour la longueur EF. Or, il est apparu, lors d'essais de validation que des distances EiFi pouvait être égales entre elles. Ceci étant du à des positions particulières de l'étrier associé aux incertitudes de mesure. Nous nous trouvions donc face à plusieurs cas qui respectait les consignes de longueurs et de position relative.

Il faut donc rajouter une quatrième tige pour lever l'indétermination.

#### *C.* **Utilisation des quatre tiges**

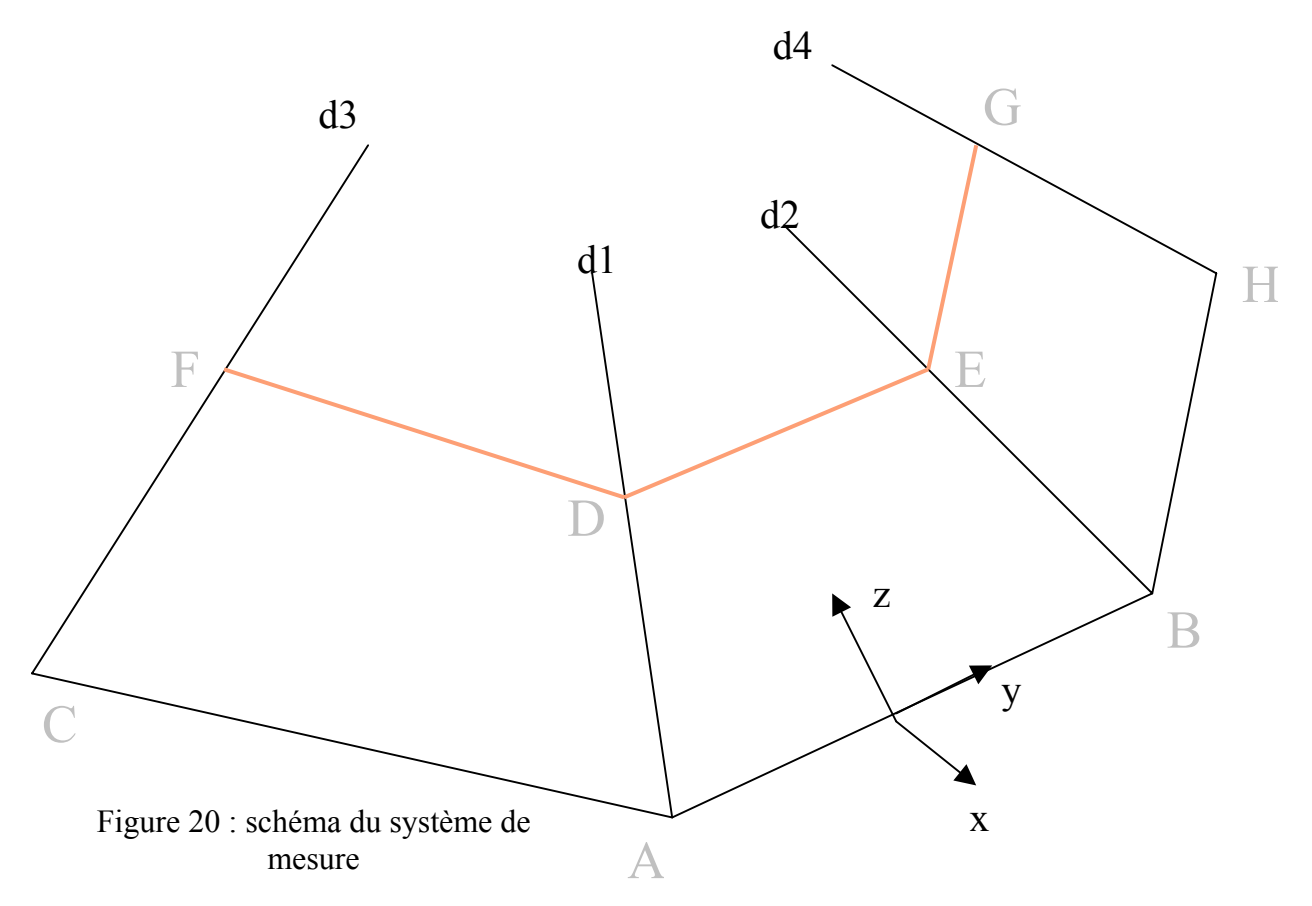

Les potentiomètres sont placés deux par deux aux points A, B, C et D qui forme le socle du cadre de mesure. Les points D, E, F et G représentent les rotules de l'étrier.

Les droites d1, d2, d3 et d4 sont représentées paramétriquement par les équations suivantes.

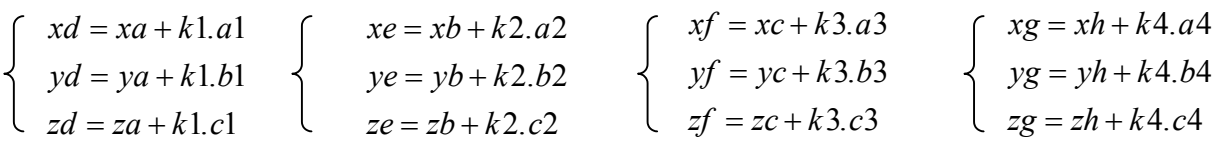

Les paramètres sont k1, k2, k3 et k4 et les vecteurs directeurs (a1, b1, c1), (a2, b2, c2), (a3, b3, c3), (a4, b4, c4) sont données par les mesures potentiométriques.

Les inconnus sont les paramètres et les coordonnées des points D, E, F et G.

Les données connues sont les vecteurs directeurs, les coordonnées des points A, B, C et H et les distances Lde, Ldf, Ldg, Lef, Leg, Lfg.

En outre on connaît **à l'instant initial** les coordonnées des points D, E, F et G.

La démarche est la suivante : AD est la tige maître, BE et CF les tiges esclaves et HG la tige discriminante. Partons de la tige maître AD.

Calcul de la distance DE en fonction de k1 et k2 en utilisant :

$$
DE^{2} = (xe - xd)^{2} + (ye - yd)^{2} + (ze - zd)^{2}
$$

- On doit avoir  $DE = Lde$ On trouve donc  $k2 = f2(k1)$ Cette fonction étant du second degré, on trouve deux valeurs de k2 : k21 et k22 qui correspondent aux points E1 et E2 et qui sont fonction de k1.
- Calcul de la distance DF en fonction de k1 et k3 en utilisant :

$$
DF^2 = (xf - xd)^2 + (yf - yd)^2 + (zf - zd)^2
$$

- On doit avoir  $DF = Ldf$ On trouve donc  $k3 = f3(k1)$ Cette fonction étant du second degré, on trouve deux valeurs de k3 : k3<sub>1</sub> et k3<sub>2</sub> qui correspondent aux points F1 et F2 et qui sont fonction de k1.
- Calcul de la distance DG en fonction de k1 et k4 en utilisant :

 $DG^{2} = (xg - xd)^{2} + (yg - yd)^{2} + (zg - zd)^{2}$ 

On doit avoir  $DG = Ldg$ On trouve donc  $k4 = f4(k1)$ Cette fonction étant du second degré, on trouve deux valeurs de k4 : k41 et k42 qui correspondent aux points G1 et G2 et qui sont fonction de k1.

Occupons-nous de la distance EF entre les tiges BE et CF. Cette distance fonction de k2 et k3 est calculée à l'aide de :

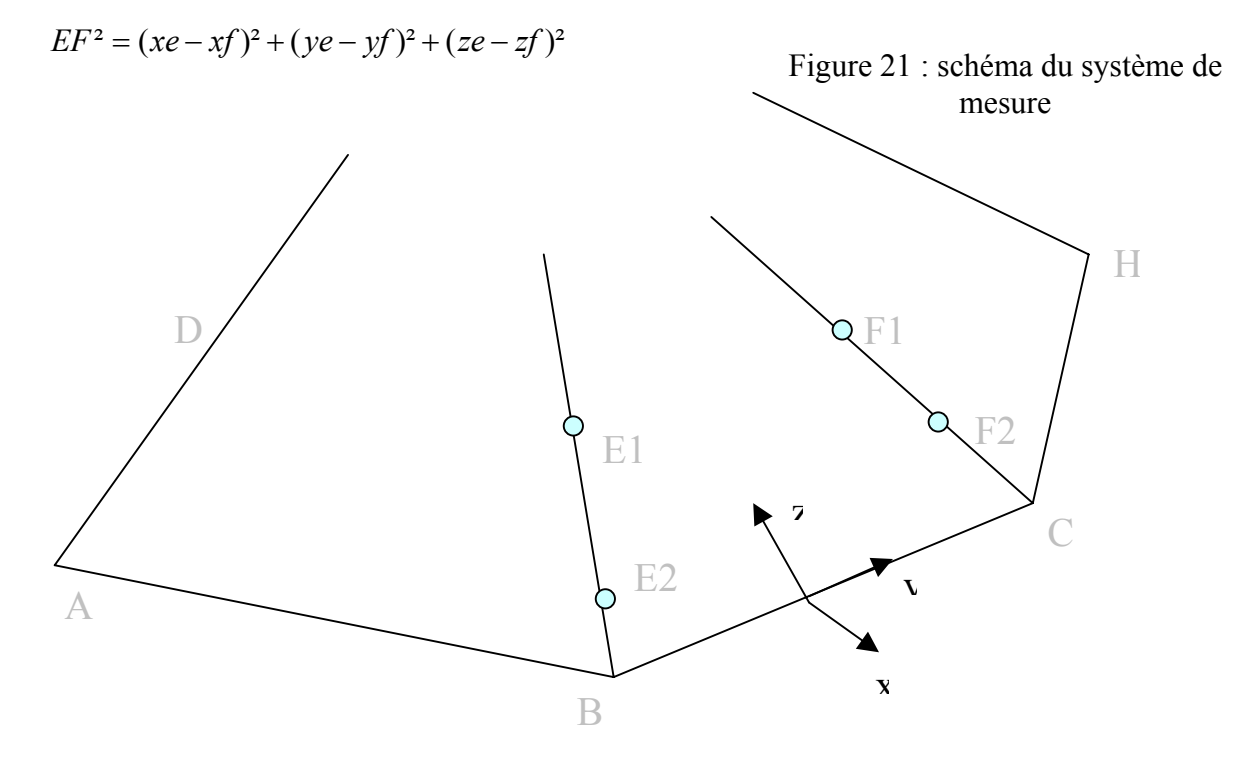

Nous avons vu que pour avoir les distances DE et DF égaux à notre consigne (Lde et Ldf), il n'est pas possible de choisir les points E et F arbitrairement mais de façon à respecter les relations  $k2=f2(k1)$  et  $k3=f3(k1)$ .

4 points conviennent, qui sont E1, E2, F1 et F2 et peuvent former 4 distances

E1F1 est fonction de  $k2_1$  et  $k3_1$  qui sont fonction de k1. E1F2 est fonction de  $k2_1$  et  $k3_2$  qui sont fonction de k1.

E2F1 est fonction de  $k2_2$  et  $k3_1$  qui sont fonction de k1.

E2F2 est fonction de  $k2_2$  et  $k3_2$  qui sont fonction de k1.

Si nous représentons sur un graphe les distances E1F1-Lef, E1F2-Lef, E2F1-Lef et E2F2-Lef, nous aurons les valeurs de k1 tel sue EiFi = Lef. Ces valeurs de k1 nous assurerons aussi DEi = Led et Dfi = Ldf

Exemple de graphe :

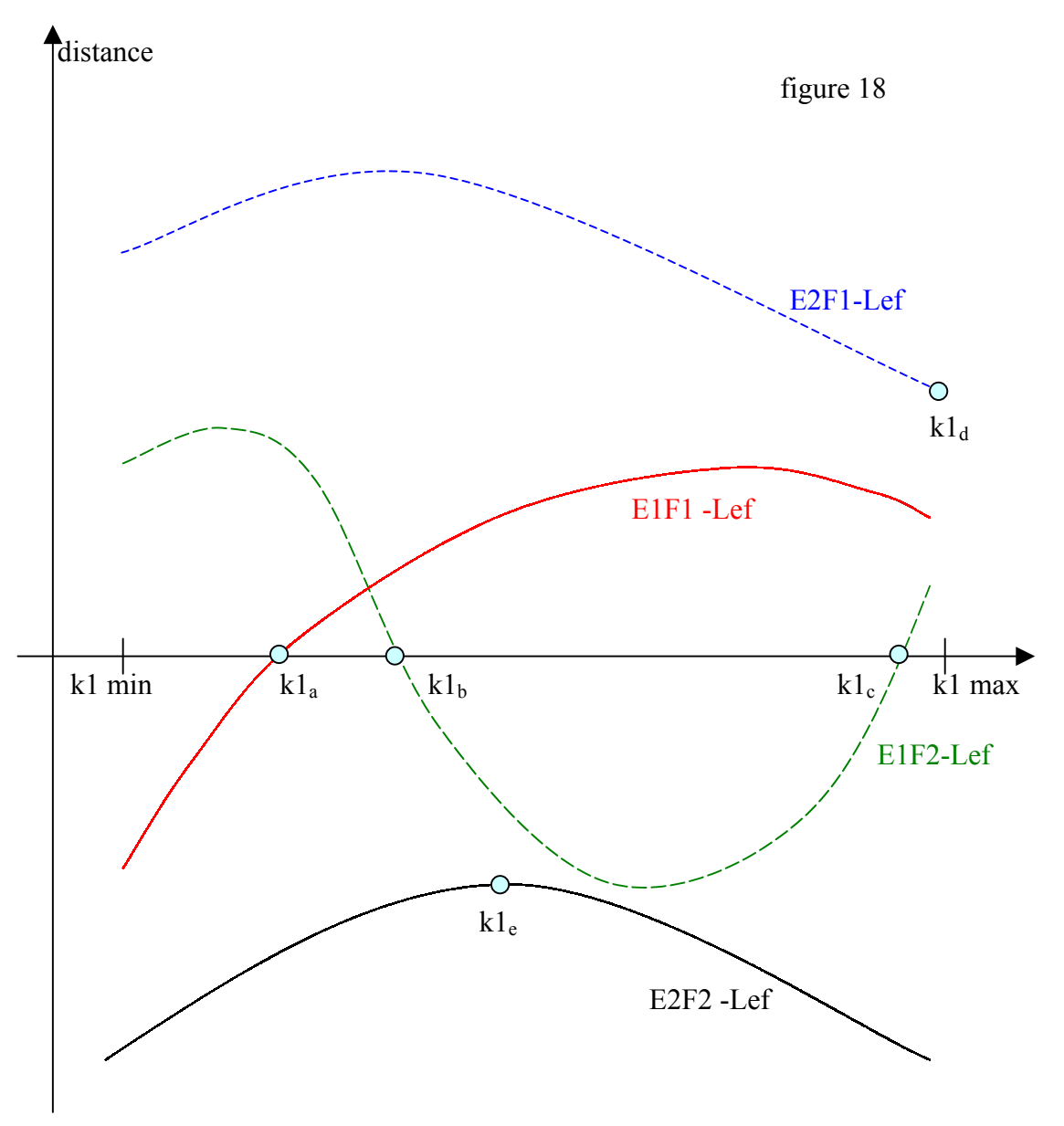

Nous avons sur ce graphique un exemple d'évolution des distances (EiFi – Lef) lorsque k1 balaye un intervalle [k1 min : k1 max] sur lequel nous reviendrons plus tard. Dans ce cas, trois valeurs de k1 (k1<sub>a</sub>, k1<sub>b</sub>, k1<sub>c</sub>) permettent d'avoir DE=Led, DF=Ldf et EF=Lef. Pour les valeurs  $k_1$ <sub>d</sub>,  $k_2$  nous avons DE=Led, DF=Ldf et EF~Lef à un epsilon prés. Il est évident que ce sont les trois premières valeurs qui vont retenir notre attention.

A partir de ce moment, il va falloir discriminer ces trois cas à l'aide de la quatrième tige HG.

Pour  $k1a$ :

D'une part, pour le point D correspondant à  $k1_a$  nous allons calculer les points  $Gl<sub>k1a</sub>$  et  $G2<sub>k1a</sub>$  tel que  $DG = Ldg$ .

D'autre part, nous savons que la position relative du point G par rapport aux points D, E et F est invariante en considérant que le cadre est indéformable. Connaissant les coordonnées des points D, E, F et G à l'instant initial, nous pouvons calculer les coordonnées de G dans le repère (D, E, F).

Nous calculons ainsi sa position dans le repère  $(D_{k1a}, E1, F1)$  et nous l'appelons  $G11_{k1a}$  (indice 1 pour E et 1 pour F)

Pour  $k1_b$ :

D'une part, pour le point D correspondant à  $k1<sub>b</sub>$  nous allons calculer les points  $Gl<sub>k1b</sub>$  et  $G2<sub>k1b</sub>$  tel que  $DG = Ldg$ .

D'autre part, nous savons que la position relative du point G par rapport aux points D, E et F est invariante en considérant que le cadre est indéformable. Connaissant les coordonnées des points D, E, F et G à l'instant initial, nous pouvons calculer les coordonnées de G dans le repère (D, E, F).

Nous calculons ainsi sa position dans le repère  $(D_{k1b}, E1, F2)$  et nous l'appelons  $G12_{k1b}$  (indice 1 pour E et 2 pour F)

Pour  $k1c$ :

D'une part, pour le point D correspondant à  $k_0$  nous allons calculer les points  $Gl_{k1c}$  et  $G_{k1c}$  tel que  $DG = Ldg$ .

D'autre part, nous savons que la position relative du point G par rapport aux points D, E et F est invariante en considérant que le cadre est indéformable. Connaissant les coordonnées des points D, E, F et G à l'instant initial, nous pouvons calculer les coordonnées de G dans le repère (D, E,  $F$ ).

Nous calculons ainsi sa position dans le repère  $(D_{k1c}, E1, F2)$  et nous l'appelons  $G12_{k1c}$  (indice 1 pour E et 2 pour F)

La discrimination se fait en prenant le minimum des distances suivantes :  $[G1_{k1a} G11_{k1a} G2_{k1a} G11_{k1a} G1_{k1b} G12_{k1b} G2_{k1b} G12_{k1b} G12_{k1c} G12_{k1c} G12_{k1c}]$ 

Si le minimum correspond à  $Gl_{klb} Gl_{2klb}$ , les points solutions sont :  $D_{k1b}$ , E1 <sub>k1b</sub>, F2 <sub>k1b</sub>, G1<sub>k1b</sub>

Ceci est un exemple de ce que l'on peut obtenir à un instant t. A un autre instant, on pourrait avoir plus de cas à discriminer. Essayons de connaître le nombre maximum d'extremum pour une courbe pour avoir une idée du nombre maximum de cas à discriminer.

#### *Sur le nombre de racines :*

Pour expliquer cela, intéressons-nous à E1F1 :

Si nous « fixons » F1 et faisons varier E1 par l'intermédiaire de k1 de façon à avoir toujours une consigne de distance entre D et E1. Nous constatons que la fonction norme (E1F1-Lef) peut avoir jusqu'à deux racines. De même « fixons » E1 et faisons varier F1 par l'intermédiaire de k1 de façon à avoir toujours une consigne de distance entre D et F1. Nous constatons que la fonction norme (E1F1-Lef) peut avoir aussi avoir jusqu'à deux racines. Ainsi la distance E1F1- Lef possède au maximum deux racines. Il peut y en avoir un ou zéro suivant l'intervalle de k1. En outre, avec deux racines au maximum, une courbe peut avoir un ou deux extremums.

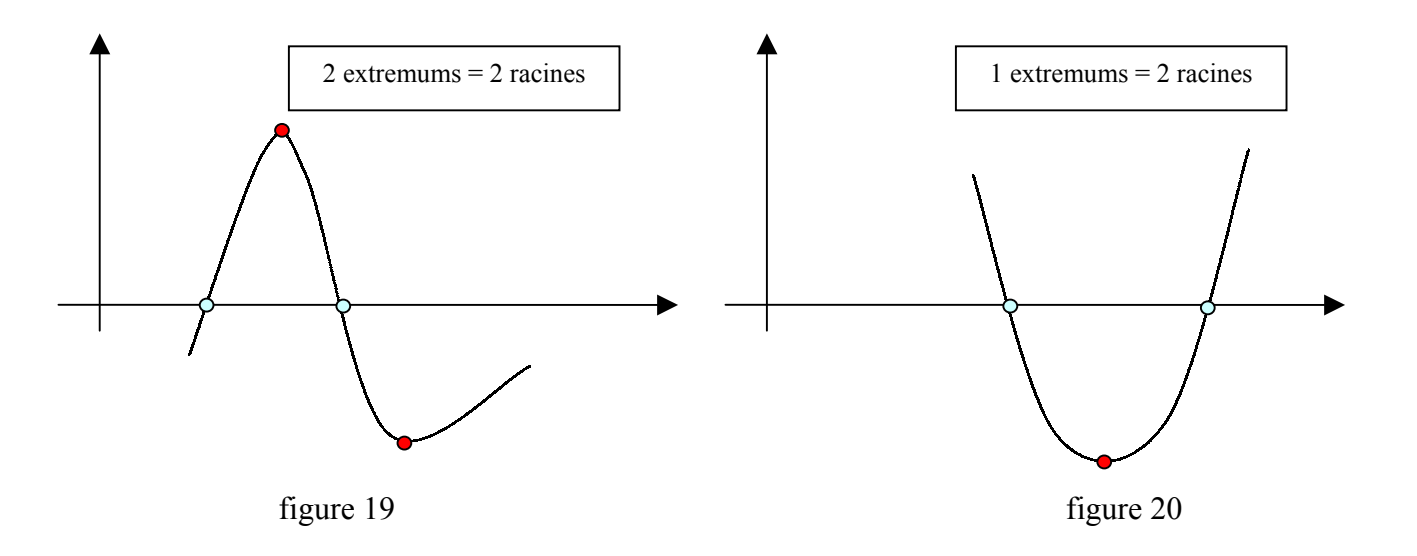

Si nous poursuivons, une courbe avec deux extremums peut avoir jusqu'à trois racines. Bien que, dans notre cas, cette possibilité soit peu probable ( et ceci est confirmé par nos essais), nous avons décidé d'incorporer dans le code de notre algorithme, la possibilité d'avoir trois racines par courbes et ceci par précaution.

Ainsi avec trois racines par courbe, nous pouvons avoir jusqu'à 12 cas à discriminer

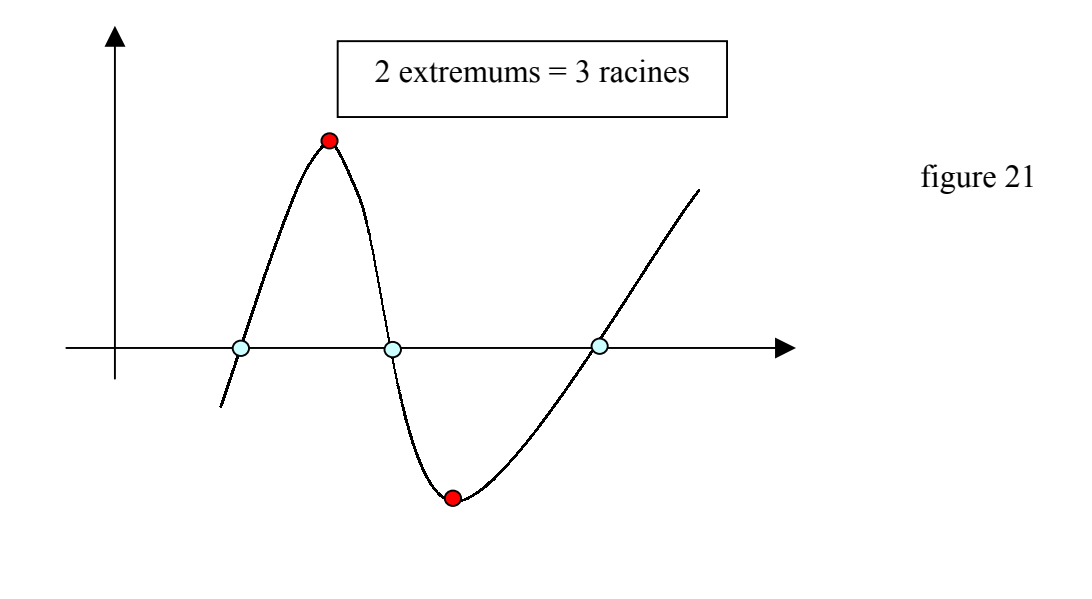

## *Calcul de k1 min et k1 max :*

Prenons les tiges AD et BE

 $DE^{2} = (xe - xd)^{2} + (ye - yd)^{2} + (ze - zd)^{2}$ 

DE est fonction de k1 et k2.

Si l'on représente DE en fonction de k1 et k2, on obtient une conique

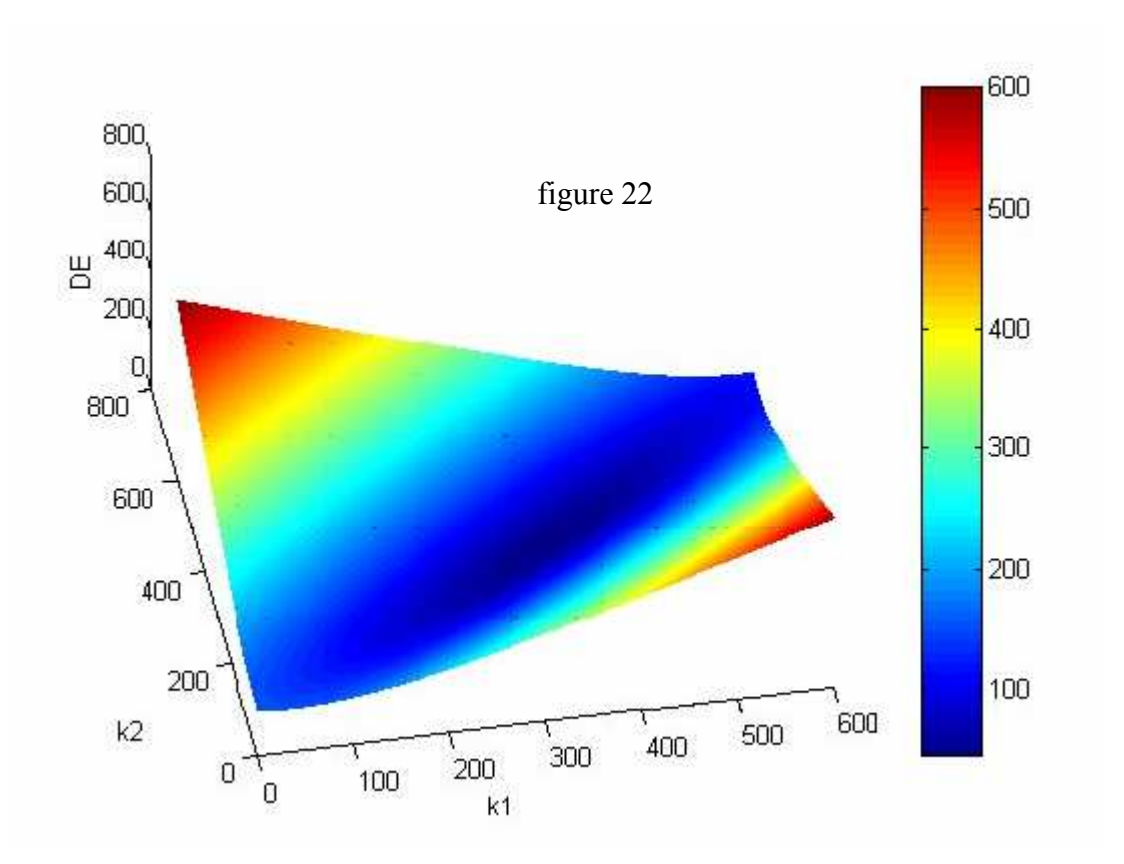

En coupant cette conique à  $DE = \text{consigne} = L \cdot \text{de}$ , on obtient une ellipse

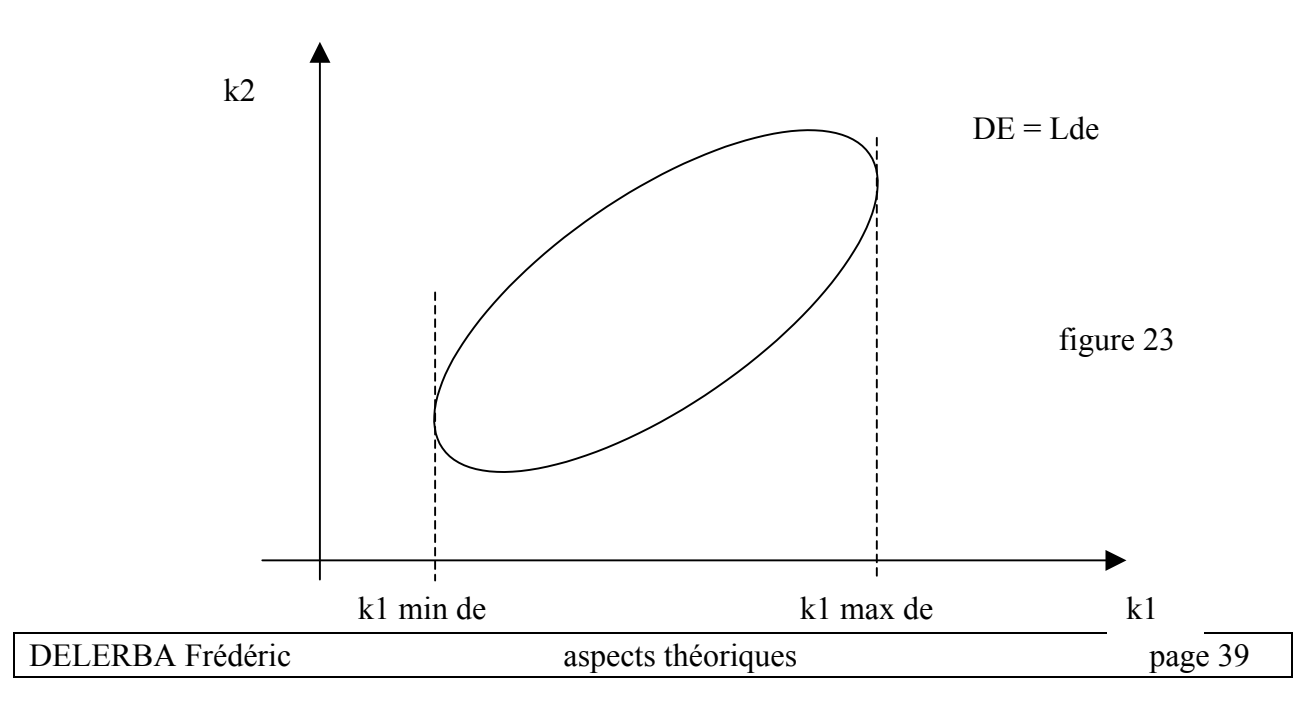

En faisant de même pour les tiges AD et CF d'une part et AD et HG d'autre part, nous obtenons deux nouvelles ellipses pour  $DF = Ldf$  et  $DG = Ldg$ . En les superposant nous obtenons :

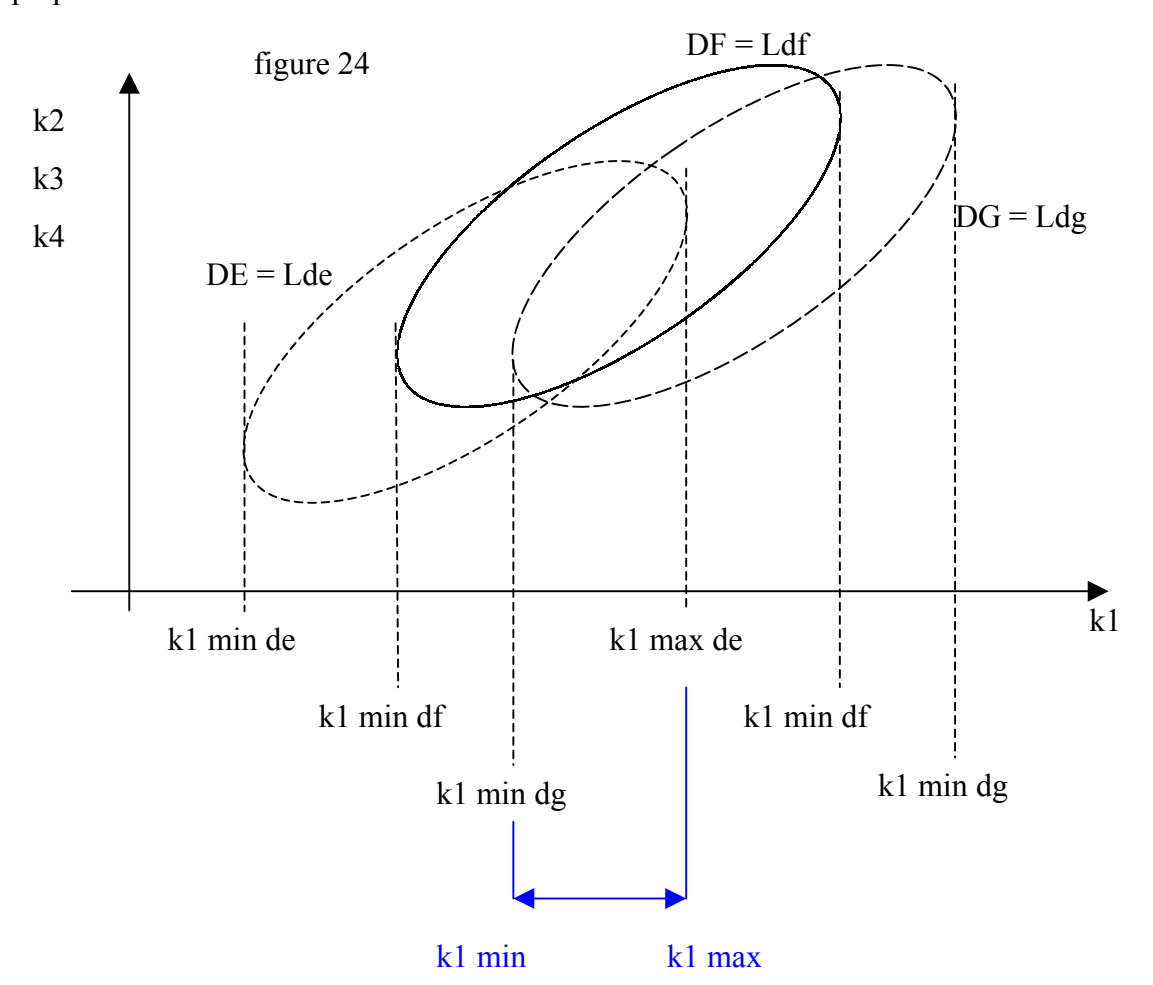

Ces ellipses sont toutes inclinées de 45° par rapport à l'axe des abscisses En effet, après réduction de l'équation :

$$
DE^{2} = (xe - xd)^{2} + (ye - yd)^{2} + (ze - zd)^{2}
$$

On se retrouve avec une équation de la forme

$$
k1^2 + k2^2 + A.k1.k2 + B.k1 + C.k2 + D = 0
$$

Par définition, l'angle θ du repère propre par rapport au repère d'écriture est égal à :

$$
cotan(2\theta) = \frac{(coeff\ de\ k1)^2 - (coeff\ de\ k2)^2}{A}
$$

D'où  $θ = 45°$ 

*Nota :* d'autres variantes de cet algorithme ont été réalisées sans en améliorer les performances. Par exemple, nous avons essayé toutes les combinaisons entre les tiges maîtres, esclaves et discriminante, ou encore nous avons changé le test de discrimination du point G en utilisant la distance d'un point à une droite au lieu d'une distance entre deux points.

## **3- Théorie du cadre de mesure 9 capteurs**

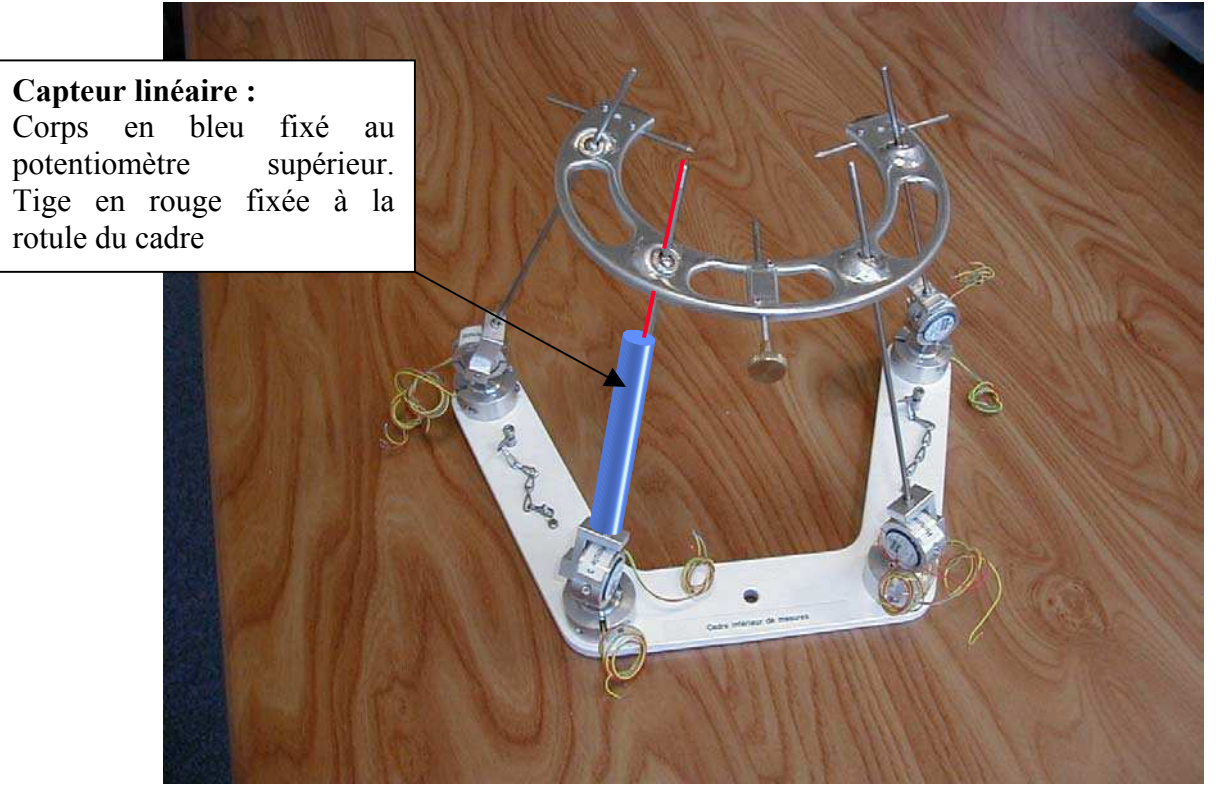

Figure 22 : photo du cadre de mesure avec son capteur linéaire

#### *A.* **Présentation**

Au cours de la mise au point du système, nous avons choisi de rajouter un potentiométre linéaire résistif redondant afin d'augmenter la fiabilité du sustème. Ainsi, en cas de défaillence de l'un des potentiomètres angulaires, au cours d'un essai, les informations nécessaires au dépouillement et au traitement de l'essai seraient disponibles.

Ce capteur à été utilisé dans les quelques cas pour lesquels le système d'acquisition d'un potentiomètre angulaire ne s'est pas déclenché.

Donc, pour la tige où ce capteur est implanté, nous avons la position exacte du point de la rotule du cadre. En effet, les potentiomètres angulaires donnent la direction de la tige et le capteur linéaire la position sur cette tige.

Caractéristiques du potentiomètres supplémentaires du cadre de mesure :

- ̌ Marque : société MEIRI / modèle LP-50 FP
- **□** Etendue de mesure :  $\sim$  50 mm
- $\Box$  Erreur de linéarité : 0.2%

#### *B.* **Utilisation des quatre tiges**

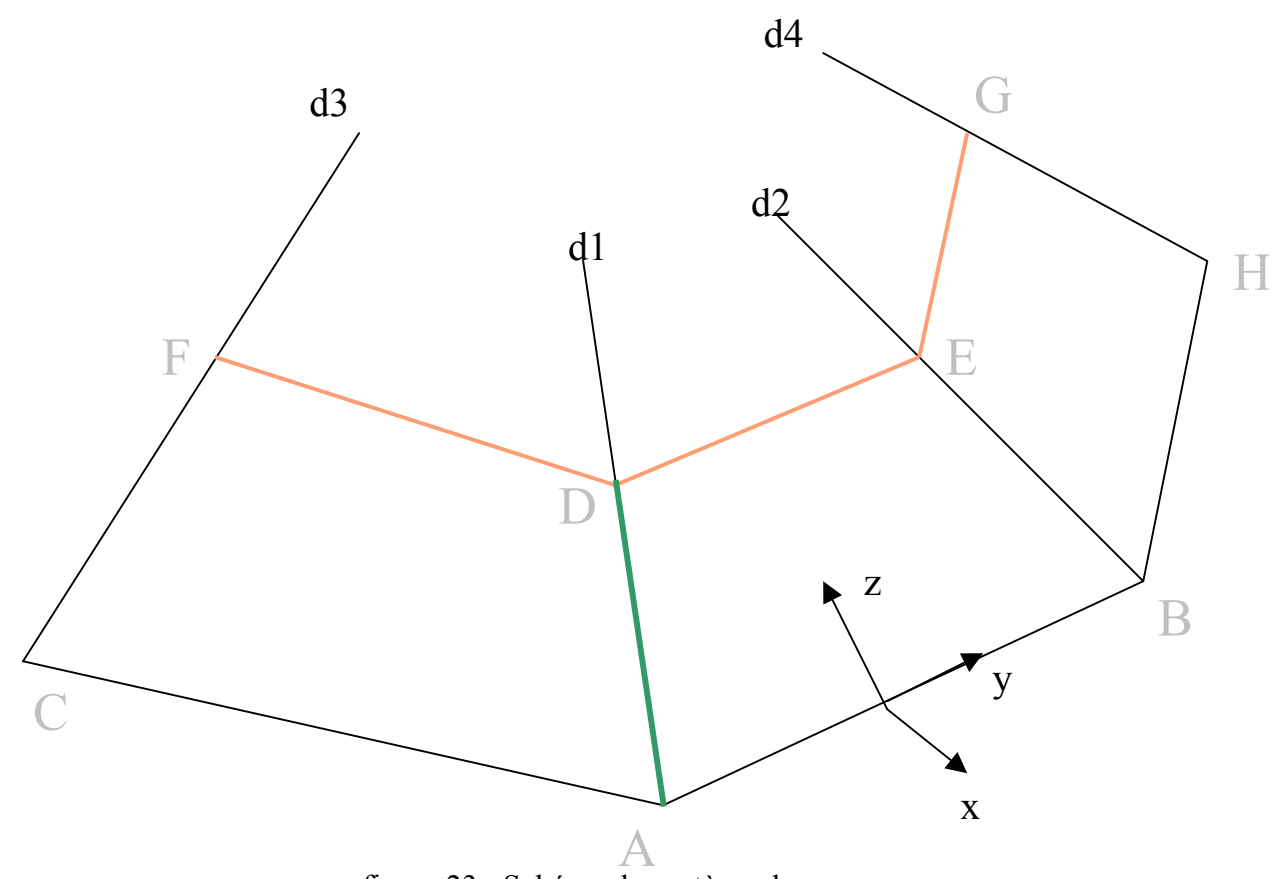

figure 23 : Schéma du système de mesure

Les potentiomètres sont placés deux par deux au points A, B, C et D qui forme le socle du cadre de mesure. Les points D, E, F et G représentent les rotules de l'étrier.

Les droites d1, d2, d3 et d4 sont représentées paramétriquement par les équations suivantes.

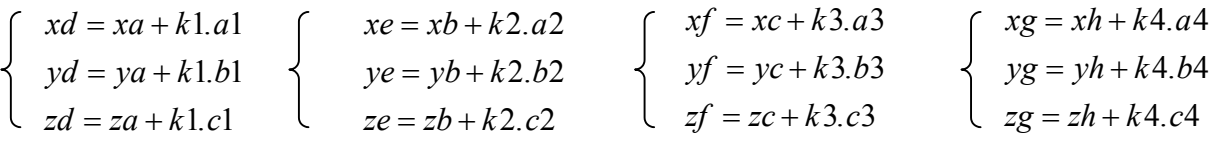

Les paramètres sont k1, k2, k3 et k4 et les vecteurs directeurs (a1,b1,c1), (a2,b2,c2), (a3,b3,c3), (a4,b4,c4) sont données par les mesures potentiométriques.

Les inconnus sont les paramètres et les coordonnées des points D, E, F et G.

Les données connues sont les vecteurs directeurs, la distance AD, les coordonnées des points A, B, C et H et les distances Lde, Ldf, Ldg , Lef, Leg, Lfg.

En outre on connaît **à l'instant initial** les coordonnées des points D, E, F et G.

La démarche est la suivante :

AD est la tige maître, BE et CF les tiges esclaves et HG la tige discriminante. Partons de la tige maître AD.

- A l'aide des potentiomètres angulaires situés au point A et du capteur linéaire situé sur la tige AD, on détermine la position du point D de façon directe.
- Calcul de la distance DE en fonction de k1 et k2 en utilisant :

 $DE^{2} = (xe - xd)^{2} + (ye - yd)^{2} + (ze - zd)^{2}$ 

- On doit avoir  $DE = Lde$ On trouve donc  $k2 = f2(k1)$ Cette fonction étant du second degré, on trouve deux valeurs de  $k2$ :  $k2<sub>1</sub>$  et  $k2<sub>2</sub>$  qui correspondent aux points E1 et E2 et qui sont fonction de k1.
- Calcul de la distance DF en fonction de k1 et k3 en utilisant :

$$
DF^2 = (xf - xd)^2 + (yf - yd)^2 + (zf - zd)^2
$$

- On doit avoir  $DF = Ldf$ On trouve donc  $k3 = f3(k1)$ Cette fonction étant du second degré, on trouve deux valeurs de k3 : k3<sub>1</sub> et k3<sub>2</sub> qui correspondent aux points F1 et F2 et qui sont fonction de k1.
- Calcul de la distance DG en fonction de k1 et k4 en utilisant :

$$
DG^{2} = (xg - xd)^{2} + (yg - yd)^{2} + (zg - zd)^{2}
$$

- On doit avoir  $DG = Ldg$ 

On trouve donc  $k4 = f4(k1)$ 

Cette fonction étant du second degré, on trouve deux valeurs de k4 :  $k4_1$  et k $4_2$  qui correspondent aux points G1 et G2 et qui sont fonction de k1.

La mesure fournie par le capteur linéaire nous permet de connaître la valeur de k1 à un instant t. En effet k1 est représentatif de la distance entre le point A et le point D.

 $xd = xa + k1.a1$  $yd = ya + k1.b1$  $zd = za + k1.c1$  $= ya +$  $= za +$  $1.b1$  $1.c1$ . .

En combinant les équations, on obtient :

A l'aide de cette valeur nous calculons les coordonnées des points E1, E2, F1, F2, G1 et G2.  $k^{2} \times a^{2} + k^{2} \times b^{2} + k^{2} \times c^{2} = (xd - xa)^{2} + (yd - ya)^{2} + (zd - za)^{2}$ Le vecteur (a1,b1,c1) est unitaire:  $k1^2 = ||AD||^2$  $k = AD$ 

La situation est donc la suivante

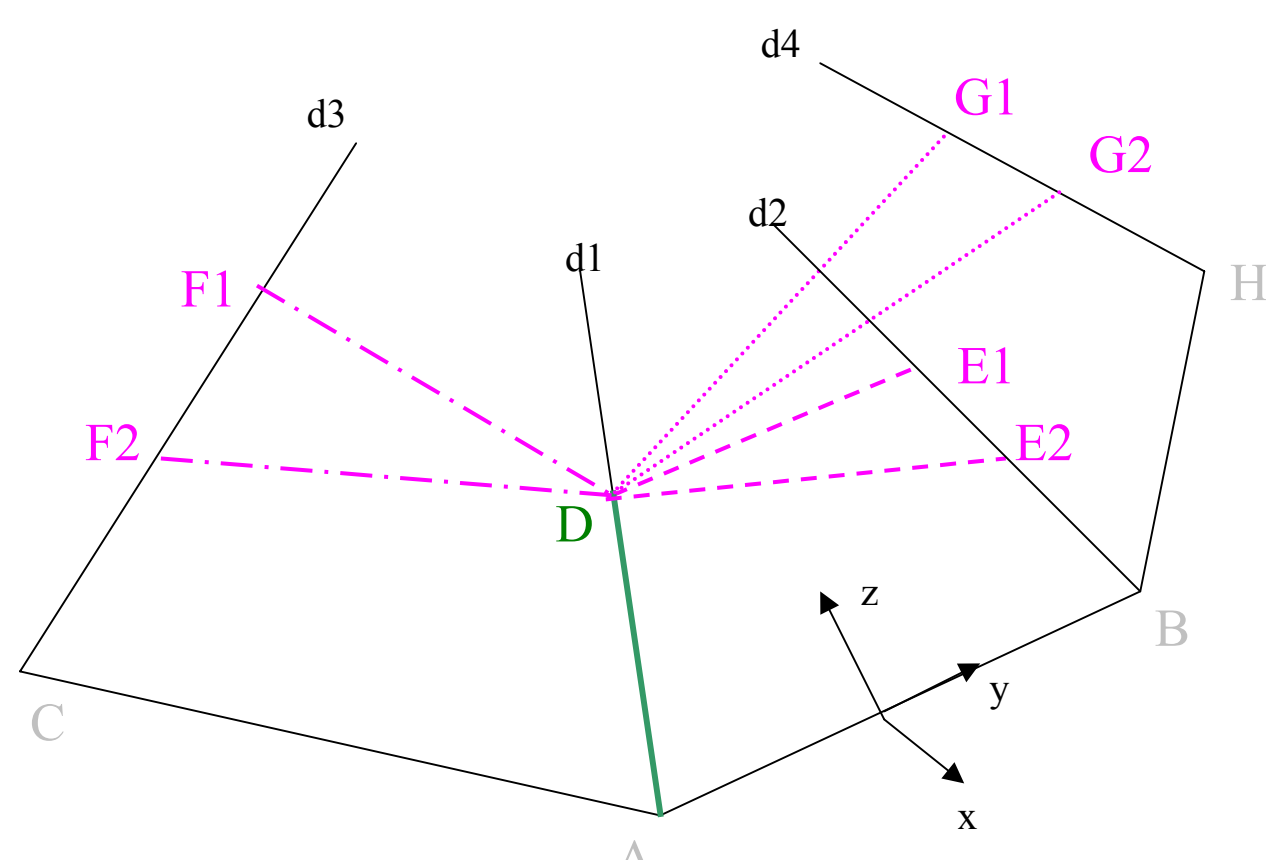

figure 24 : Schéma du système de mesure

Laissons les points G1 et G2 de coté pour le moment.

Nous savons que la position relative du point G par rapport aux points D, E et F est invariante en considérant que le cadre est indéformable. Connaissant les coordonnées des points D, E, F et G à l'instant initial, nous pouvons calculer les coordonnées de G dans le repère (D,E,F).

Pour chacune des combinaisons suivantes, nous sommes en mesure de retrouver la position du point G :

- $\Box$  Pour la combinaison D, E1 et F1, on trouve le point G11
- $\Box$  Pour la combinaison D, E1 et F2, on trouve le point G12
- $\Box$  Pour la combinaison D, E2 et F1, on trouve le point G21
- ̨ Pour la combinaison D,E2 et F2, on trouve le point G22

En raison des erreurs sur la mesure et de la précision d'étalonnage, ces point Gii ne sont pas forcement sur la tige HG.

La situation est donc la suivante

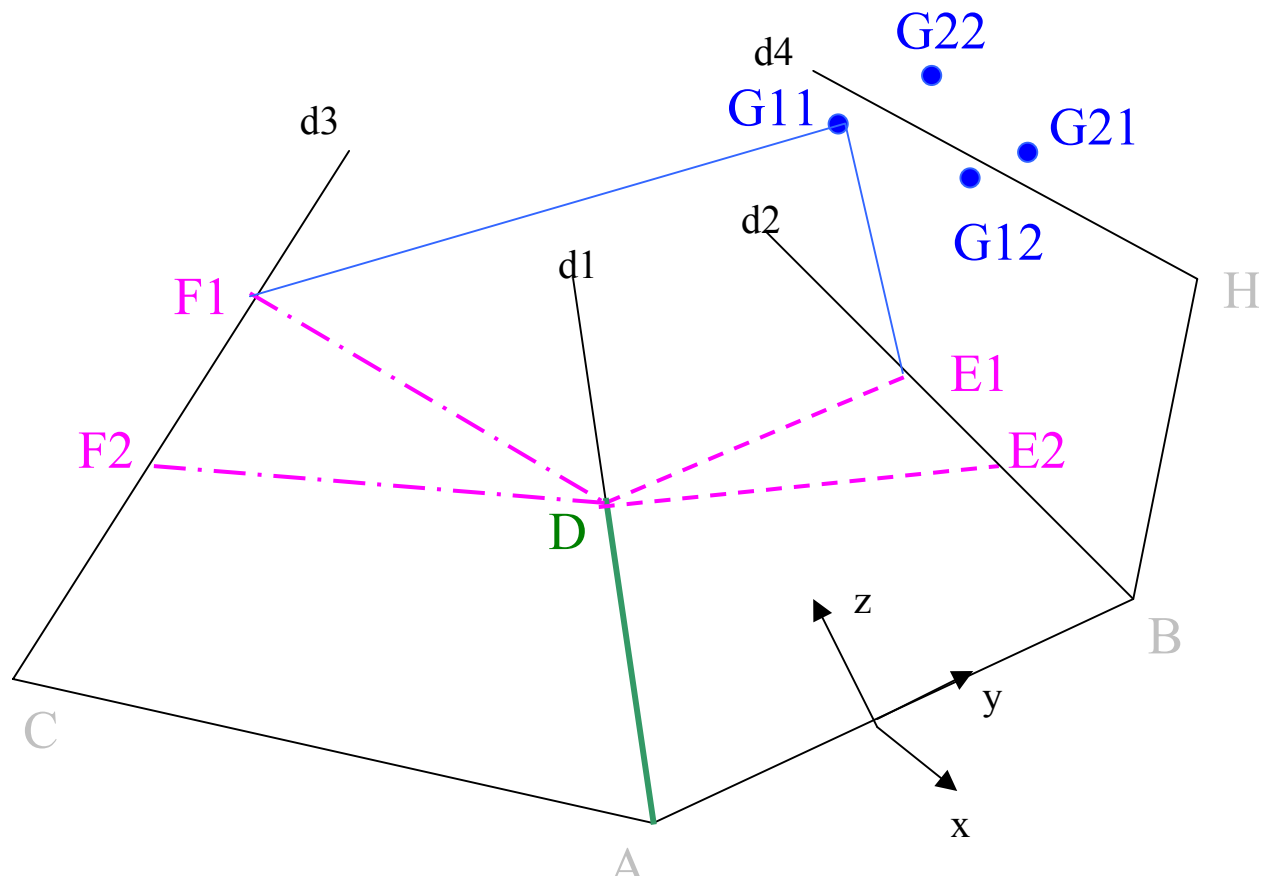

A figure 25 : Schéma du système de mesure

Reste maintenant à trouver la bonne combinaison de points parmi les quatre possibles : D, E1, F1, G11 ou D, E1, F2, G12 ou D, E2, F1, G21 ou D, E2, F2, G22. Pour cela, nous calculons les distances entre ces points Gii et les points G1 et G2 calculés plus haut. Cela donne sous la forme d'un tableau :

[ G11G1 ;G11G2 ; G12G1 ;G12G2 ; G21G1 ;G21G2 ; G22G1 ;G22G2]

La discrimination se fait en prenant le minimum parmi les 8 distances précédentes.

Si le minimum correspond à G11G1 ou G11G2 alors les points solutions sont : D, E1, F1, G11 Si le minimum correspond à G12G1 ou G12G2 alors les points solutions sont : D, E1, F1, G12 Si le minimum correspond à G21G1 ou G21G2 alors les points solutions sont : D, E1, F1, G21 Si le minimum correspond à G2G1 ou G22G2 alors les points solutions sont : D, E1, F1, G22

### **V- CODE DES ALGORITHMES**

Ces programmes ont été réalisés sur Matlab 5.3 Le sigle % indique un commentaire (couleur verte)

## **1- Algorithme de déplacement dans l'espace**

### *A.* **Organigramme**

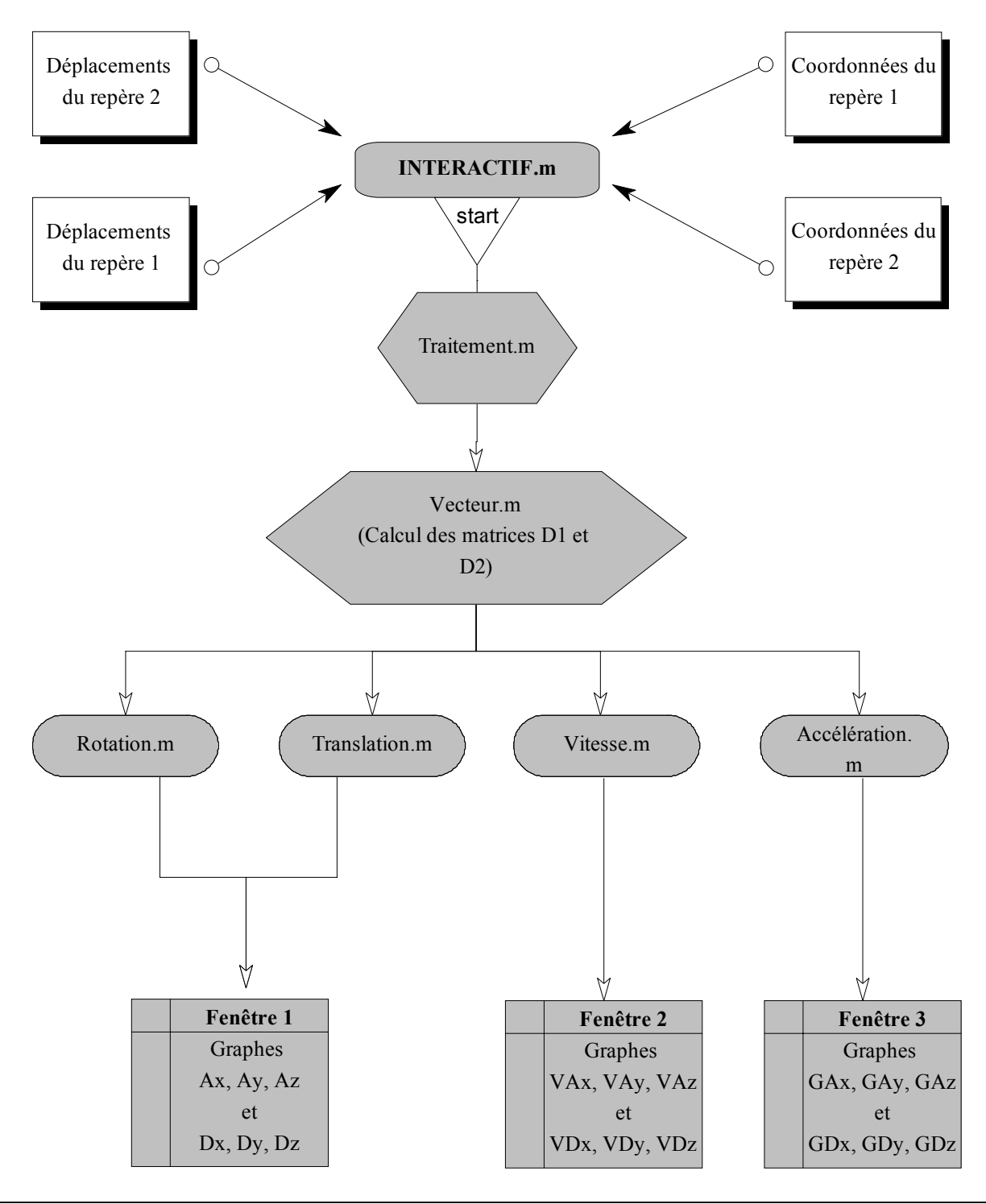

#### *B.* **Résumé**

Nom du fichier de démarrage : *traitement*.

- **Traitement.m** : corps du programme faisant appel aux fonctions qui suivent et créant les graphes des courbes.
- **Vecteur.m** : fonction permet de créer les matrices D1 et D2 où sont donnés les déplacements des repères 1 et 2 au cours du temps. Cette fonction orthonorme les vecteurs des repères 1 et 2.
- **Rotation.m** : fonction calculant les angles de rotation Ax, Ay et Az au cours du temps. Les courbes présentées donnent la succession de valeurs d'angles entre t=0 et t et non pas un cumul de valeur entre t et t+1.
- **Translation.m** : fonction calculant les valeurs des translations Dx, Dy et Dz au cours du temps. Les points suivis sont les points B1 et B2. Les courbes présentées donnent une succession de valeurs de déplacements entre t=0 et t et non pas un cumul de valeur entre t et t+1.
- **Vitesse.m** : fonction calculant les vitesses de rotation VAx, VAy et VAz au cours du temps ainsi que les vitesses de translations VDx, VDy et VDz.
- **Accélération.m** : fonction calculant les accélérations angulaires GAx, GAy et GAz au cours du temps ainsi que les accélérations linéaires GDx, GDy et GDz.

*C.* **Code**

#### traitement.m

%%%%%%%%%%%%%%%%%%%%%%%%%%%%%%%%%%%%%%%%%%%% %% Chargement des courbes de déplacements %% %%%%%%%%%%%%%%%%%%%%%%%%%%%%%%%%%%%%%%%%%%%% load dplxa1.txt; load dplxb1.txt; load dplxc1.txt; load dplya1.txt; load dplyb1.txt; load dplyc1.txt; load dplza1.txt; load dplzb1.txt; load dplzc1.txt; load dplxa2.txt; load dplxb2.txt; load dplxc2.txt; load dplya2.txt; load dplyb2.txt; load dplyc2.txt; load dplza2.txt; load dplzb2.txt; load dplzc2.txt;  $88888888888888888888888888$ %% Coordonnées des points des repères %% %%%%%%%%%%%%%%%%%%%%%%%%%%%%%%%%%%%%%%%%  $xa1 = ? ? ?$ ya1= ? ? ?; za1= ? ? ?;  $xb1 = ? ? ?$ yb1= ? ? ?;  $zbl = ? ?$  ? ;  $xc1 = ? ? ?$  $yc1 = ? ? ?$ zc1= ? ? ?;  $xa2= ? ? ?$ ya2= ? ? ?;  $za2= ? ? ?$  $xb2 = ? ? ?$ yb2= ? ? ?;  $zb2= ? ? ?$ 

```
xc2 = ? ? ?yc2 = ? ? ?zc2= ? ? ?%%%%%%%%%%%%%%%%%%%%%%%%%%%%%%%%%%%%%%%%%%%%%%%%%%%%%%%%%%%%%%%%
%% Calcul des rotations, des translations, des vitesses et des
accelerations %%
%%%%%%%%%%%%%%%%%%%%%%%%%%%%%%%%%%%%%%%%%%%%%%%%%%%%%%%%%%%%%%%%
[D1] = vecteur (xal, val, zal, xbl, ybl, zbl, xcl, xcl, ycl, zcl,dplxa1,dplya1,dplza1 , dplxb1,dplyb1,dplzb1
dplxc1,dplyc1,dplzc1);
[D2] = vecteur (xa2, ya2, za2, xb2, yb2, zb2, xc2, xc2, zc2)dplxa2,dplya2,dplza2 , dplxb2,dplyb2,dplzb2
dplxc2,dplyc2,dplzc2);
[Ax, Ay, Az]=rotation(D1,D2);
[Dx,Dy,Dz]=translation(D1,D2,xb1,yb1,zb1,xb2,yb2,zb2,dplxb1,dply
b1,dplzb1,dplxb2,dplyb2,dplzb2);
[VAx, VAy, VAz, VDX, VDY, VDz] =vitesse(Ax, Ay, Az, DX, Dy, Dz);
[GAx,GAy,GAz,GDx,GDy,GDz]=acceleration(VAx,VAy,VAz,VDx,VDy,VDz);
%%%%%%%%%%%%%%%%%%%%%%%%%
%% Création des graphes%
%%%%%%%%%%%%%%%%%%%%%%%%%
                 %%%%% Rotations et translations %%%%%
figure(2);
set(2,'Position',[5 40 790 490]);
set(2,'Name','Affichage des rotations et des déplacements
relatifs dans R2f');
set(2,'Numbertitle','off');
a=subplot(2,1,1);rot=plot(Ax(:,1),Ax(:,2),Ay(:,1),Ay(:,2),Az(:,1),Az(:,2));
set(rot,'LineWidth',2,{'LineStyle'},{'--';':';'-.'})
xlabel('temps (ms)','FontName','Times new roman') 
ylabel('Rotation (°)','FontName','Times new roman')
grid on
legend('Ax','Ay','Az',0)
b=subplot(2,1,2);tran=plot(Dx(:,1),Dx(:,2),Dy(:,1),Dy(:,2),Dz(:,1),Dz(:,2));
set(tran,'LineWidth',2,{'LineStyle'},{'--';':';'-.'})
xlabel('temps (ms)','FontName','Times new roman') 
ylabel('Translation (mm)','FontName','Times new roman')
grid on
```

```
legend('Dx','Dy','Dz',0)
                      %%%%% Vitesses %%%%
figure(3);
set(3,'Position',[5 40 790 490]);
set(3,'Name','Affichage des vitesses angulaires et linéaires
relatives dans R2f');
set(3,'Numbertitle','off');
c=subplot(2,1,1);GrafVA=plot(VAx(:,1),VAx(:,2),VAy(:,1),VAy(:,2),VAz(:,1),VAz(:,2
));
set(GrafVA,'LineWidth',2,{'LineStyle'},{'--';':';'-.'})
xlabel('temps (ms)','FontName','Times new roman') 
ylabel('vitesse angulaire (°/ms)','FontName','Times new roman')
grid on
legend('VAx','VAy','VAz',0)
d=subplot(2,1,2);GrafVD=plot(VDx(:,1),VDx(:,2),VDy(:,1),VDy(:,2),VDz(:,1),VDz(:,2)
));
set(GrafVD,'LineWidth',2,{'LineStyle'},{'--';':';'-.'})
xlabel('temps (ms)','FontName','Times new roman') 
ylabel('vitesse linéaire (mm/ms)','FontName','Times new roman')
grid on
legend('VDx','VDy','VDz',0)
                    %%%%% Accélérations %%%%
figure(4);
set(4,'Position',[5 40 790 490]);
set(4,'Name','Affichage des accélérations angulaires et
linéaires relatives dans R2f');
set(4,'Numbertitle','off');
e=subplot(2,1,1);
GrafGA=plot(GAx(:,1),GAx(:,2),GAy(:,1),GAy(:,2),GAZ(:,1),GAZ(:,1))));
set(GrafGA,'LineWidth',2,{'LineStyle'},{'--';':';'-.'})
xlabel('temps (ms)','FontName','Times new roman') 
ylabel('accélération angulaire (°/ms²)','FontName','Times new
roman')
grid on
legend('GAx','GAy','GAz',0)
f=subplot(2,1,2);
```

```
GrafGD=plot(GDx(:,1),GDx(:,2),GDy(:,1),GDy(:,2),GDz(:,1),GDz(:,2
));
set(GrafGD,'LineWidth',2,{'LineStyle'},{'--';':';'-.'})
xlabel('temps (ms)','FontName','Times new roman') 
ylabel('accélération linéaire (mm/ms²)','FontName','Times new
roman')
grid on
legend('GDx','GDy','GDz',0)
```
#### vecteur.m

function  $[D] =$  vecteur  $(xa, ya, za, xb, yb, zb, xc, yc, zc, zc)$ dplxa,dplya,dplza , dplxb,dplyb,dplzb , dplxc,dplyc,dplzc)

%% Fonction qui calcule les coordonnées des vecteurs unitaires % u,v et w dans le repère Ro en fonction du temps à partir des % points a,b et c et de leurs déplacements dpla, dplb et dplc % en fonction du temps. % Les variations de coordonnées des vecteurs au cours du temps % % seront représentés par une matrice D: % t Ux Uy Uz Vx Vy Vz Wx Wy Wz  $\frac{1}{3}$   $\frac{1}{2}$   $\frac{1}{2}$  %|. . . . . . . . . . | %|. . . . . . . . . . | %|. . . . . . . . . . | %|. . . . . . . . . . |  $\frac{1}{3}$ %|. . . . . . . . . . |  $\%$  -  $-$ 

```
%% Prise en compte du temps de la simulation. Toutes les
% matrices dpl ont la même taille puisque le temps de la
% simulation est commun.
global taille
global temp
temp=dplxa;
taille = size(temp);
```
for  $i = 1$ : taille(1,1)

```
 %%%% Colonne des temps
T(i, 1) = temp(i, 1);
```
%%% Création du vecteur U à t.

```
U(i,1:3) = [xb+dp1xb(i,2)-(xa+dp1xa(i,2)) yb+dp1yb(i,2)-(ya+dplya(i,2)) zb+dplzb(i,2)-(za+dp1za(i,2))];
```
 $U(i,1:3) = [U(i,1)/norm(U(i,1:3)) U(i,2)/norm(U(i,1:3))$  $U(i, 3) / norm(U(i, 1:3))$ ;

%% Création du vecteur A à t.

 $A(i,1:3) = [xctdplxc(i,2) - (xatdplxa(i,2)) yctdplyc(i,2) (ya+dplya(i,2))$  zc+dplzc $(i,2)-(za+dp1za(i,2))$ ];

 $A(i,1:3) = [A(i,1)/norm(A(i,1:3)) A(i,2)/norm(A(i,1:3))$  $A(i, 3) / norm(A(i, 1:3))$ ;

%% Création du vecteur W perpendiculaire à U et A.

 $W(i, 1:3) = cross( U(i, 1:3) , A(i, 1:3))$ ;

 %%% Création du Vecteur V % produit vectoriel pour avoir un vecteur V perpendiculaire à % U et W et créer un triedre direct (U,V,W).

```
 % produit vectoriel
V(i, 1:3) = cross(W(i, 1:3) , U(i, 1:3));
```
end

```
% Matrice des déplacements de u,v et w
D = [ T U V W ]
```
#### rotation.m

function [Ax,Ay,Az]=rotation(D1,D2)

```
% Fonction donnant les angles de rotation de la vertèbre
% supérieure(indice 1) par rapport à la vertèbre inférieure
% (indice 2).
% Les angles sont donnés dans le repère de la vertèbre
% inférieure situé sur la face supérieure avec x en postéro
% antérieur, z de bas en haut et y de droite à gauche.
global taille ;
global temp ;
for i = 1:taille(1,1)-1
```

```
 % Les angles affichés résultent d'une différence de valeurs
 % d'angles entre 1 et i. C'est à dire que Ax à t=3 est égal à
 % Ax entre t=0 et t=3.
 % Les courbes affichées représentent une succession de points
 % entre l'instant t=0 et l'instant t qui peuvent être
 % considéré comme des états "indépendants".
 % Afin de s'affranchir de l'ordre des rotations, plusieurs
 % séquences de rotations ont été utilisé pour calculer les
 % angles autour de X2f, Y2f et Z2f.
 % De ce fait, on peut considerer les trois rotations de façon
 % indépendantes mais on ne peut plus reconstruire le
 % mouvement.
 %% Matrice Pror1d
Por1d=[D1(1,2) D1(1,5) D1(1,8); ...
      D1(1,3) D1(1,6) D1(1,9); ...
      D1(1,4) D1(1,7) D1(1,10) \vdots %% Matrice Pror1f
Por1f=[D1(i+1,2) D1(i+1,5) D1(i+1,8); ...
      D1(i+1,3) D1(i+1,6) D1(i+1,9); ...
       D1(i+1,4) D1(i+1,7) D1(i+1,10) ];
%% Matrice Pror2d
Por2d=[D2(1,2) D2(1,5) D2(1,8); ...
      D2(1,3) D2(1,6) D2(1,9); ...
      D2(1, 4) D2(1, 7) D2(1, 10) ];
%% Matrice Pror2f
Por2f=[D2(i+1,2) D2(i+1,5) D2(i+1,8); ...
      D2(i+1,3) D2(i+1,6) D2(i+1,9); ...
      D2(i+1,4) D2(i+1,7) D2(i+1,10) ];
 %% MATRICE P avec R2f comme repère d'interprétation.
 P=Por2f'*Por1f*Por1d'*Por2d ;
 %% Angles de rotation autour de X2f:combinaison [C][B][A]
Aiv(1,1)=0;
Aiy(1, 2) = 0;
Aiy(i+1,1) = temp(i+1,1);
Aiy(i+1,2) = (asin(-P(3,1))) *180/pi;Ax(1,1)=0;Ax(1,2)=0;Ax(i+1, 1) = temp(i+1, 1);
Ax(i+1,2) = \frac{1}{2} (asin(P(3,2)/cos((Aiy(i+1,2))*pi/180)))*180/pi;
 %% Angles de rotation autour de Y2f:combinaison [C][A][B]
```

```
Aix(1,1)=0;Aix(1,2)=0;Aix(i+1,1) = temp(i+1,1);
Aix(i+1,2) = (a sin(P(3,2))) *180/pi;Ay(1,1)=0;Ay(1,2)=0;Ay(i+1,1) = temp(i+1,1);
Ay(i+1,2) = \frac{1}{2} (asin(-P(3,1)/cos((Aix(i+1,2))*pi/180)))*180/pi;
 %% Angles de rotation autour de Z2f:combinaison [B][A][C]
Aix(1,1)=0;Aix(1,2)=0;Aix(i+1,1) = temp(i+1,1);
Aix(i+1,2) = (asin(-P(2,3))) *180/pi;Az(1,1)=0;Az(1,2)=0;Az(i+1,1) = temp(i+1,1);
Az(i+1,2) = (asin(P(2, 1)/cos((Aix(i+1,2))*pi/180)))*180/pi;
```

```
end
```
#### translation.m

#### function

```
[Dx,Dy,Dz]=translation(D1,D2,xb1,yb1,zb1,xb2,yb2,zb2,dplxb1,dply
b1,dplzb1,dplxb2,dplyb2,dplzb2)
```

```
% Fonction donnant les valeurs de translation de la vertèbre
  supérieure (indice 1) par rapport à la vertèbre inférieure
% (indice 2). Les points suivis sont les points b1 et b2.
% Les déplacements sont donnés dans le repère de la vertèbre
```

```
% inférieure situé sur la face supérieure avec x en postéro
% antérieur, z de bas en haut et y de droite à gauche.
```

```
global taille ;
global temp ;
```

```
for i = 1:taille(1,1)
```

```
 % Les angles affichés résultent d'une différence de valeurs
 % d'angles entre 1 et i. C'est à dire que Dx à t=3 est égal à
 % Dx entre t=0 et t=3.
 % Les courbes affichées représentent une succession de points
 % entre l'instant t=0 et l'instant t qui peuvent être
 % considéré comme des états "indépendants" étant donné que la
```

```
 % notion d'ordre n'existe pas pour les translations.
```

```
%% Matrice Pror2d
Por2d=[D2(1,2) D2(1,5) D2(1,8); ...D2(1,3) D2(1,6) D2(1,9); ...
       D2(1,4) D2(1,7) D2(1,10) ];
 %% Matrice Pror2f
Por2f=[D2(i,2) D2(i,5) D2(i,8); ...
      D2(i,3) D2(i,6) D2(i,9); ...
      D2(i, 4) D2(i, 7) D2(i, 10) %%%%%%%%%%%%%%%%%%%%%%%%%%%%%%%%%%%%%%%%%%%%%%%%%%%%%%%
 % Notation: le vecteur b1a b1f est noté b1a.b1f
\approx % On cherche à quantifier le vecteur b1a.b1f dans le repère
% R<sub>2</sub>f.
 % Dans le repère Ro on a:
b1a.b1f = b1a.b2f + b2f.b1f% bla.blf = b2f.blf - b2f.bla
  % Or b2f.b1a = [Rot(R2d->R2f)]Ro * b2d.b1d = [Por2f]* % [Por2d]' * b2d.b1d
 % Donc dans Ro, on a:
\delta bla.blf = b2f.blf - [Por2f]* [Por2d]' * b2d.bld
\delta bla.blf = (0.b1f-0.b2f) - [Por2f] * [Por2d]' * (0.b1d-0.b2d) % Avec , par exemple, la coordonnée sur x du repère Ro de
% 0.b1f = xb1+dp1xb1 % et la coordonnée sur x du repère Ro de O.b1d = xb1
 % Pour avoir la valeur du vecteur b1a.b1f dans R2f, il suffit
 % d'utiliser la matrice de passage de Ro à R2f
% On pose D = (b1a.b1f \text{ dans } R2f) = Por2f' * b1a.b1fb2fb1f=[xb1+dp1xb1(i,2)-xb2-dp1xb2(i,2) ;...
      yb1+dplyb1(i,2)-yb2-dplyb2(i,2);...
      zbl+dp1zb1(i,2)-zb2-dp1zb2(i,2)];
b2db1d=[xb1-xb2; \ldotsyb1-yb2;...zb1-zb2];
b1ab1f = b2fb1f - [Por2f] * [Por2d]' * b2db1d;D = Por2f' * b1ab1f ;
 % Valeur des translations
Dx(i,1) = temp(i,1);Dx(i, 2) = D(1, 1);Dy(i,1) = temp(i,1);Dy(i, 2) = D(2, 1);
```

```
Dz(i,1) = temp(i,1);Dz(i, 2) = D(3, 1);
```
end

```
vitesse.m
```

```
function [VAx,VAy,VAz,VDx,VDy,VDz]=vitesse(Ax,Ay,Az,Dx,Dy,Dz)
% Cette fonction permet de calculer les vitesses angulaires et
% linéaires du repère 1 par rapport au repère 2.
global taille ;
global temp ;
%VAx : vitesse angulaire autour de l'axe x
ax=diff(Ax(:,1));bx=diff(Ax(:,2));
for i = 1:taille(1,1)-1
   VAx(i,1)=temp(i,1);VAx(i, 2) = bx(i, 1) / ax(i, 1);end
%VAy : vitesse angulaire autour de l'axe y
av=diff(Ay(:,1));by=diff(Ay(:,2));
for i = 1:taille(1,1)-1
   VAy(i,1)=temp(i,1);VAy(i, 2) = by(i, 1) / ay(i, 1);end
%VAz : vitesse angulaire autour de l'axe z
az=diff(Az(:,1));bz=diff(Az(:,2));
for i = 1: taille(1, 1) - 1VAz(i,1)=temp(i,1);VAz(i, 2) = bz(i, 1)/az(i, 1);end
%VDx : vitesse linéaire autour de l'axe x
cx=diff(Dx(:,1));dx=diff(Dx(:,2));
for i = 1: taille(1, 1) - 1VDX(i,1)=temp(i,1);VDX(i, 2) = dx(i, 1) / cx(i, 1);end
```

```
%VDy : vitesse linéaire autour de l'axe y
cy=diff(Dy(:,1));dy=diff(Dy(:,2));
for i = 1:taille(1,1)-1
   VDy(i,1)=temp(i,1);VDy(i, 2) = dy(i, 1) / cy(i, 1);end
%VDz : vitesse linéaire autour de l'axe z
cz=diff(Dz(:,1));dz=diff(Dz(:,2));
for i = 1:taille(1,1)-1
   VDz(i,1)=temp(i,1);VDz(i, 2) = dz(i, 1) / cz(i, 1);end
```
#### acceleration.m

```
function
[GAx,GAy,GAz,GDx,GDy,GDz]=acceleration(VAx,VAy,VAz,VDx,VDy,VDz)
% Cette fonction permet de calculer les accélérations angulaires
% et linéaires du repère 1 par rapport au repère 2.
global taille ;
global temp ;
%GAx : accélération angulaire autour de l'axe x
ex=diff(VAx(:,1));fx=diff(VAx(:,2));for i = 1: taille(1, 1) -2
   GAx(i,1)=temp(i,1);GAx(i, 2) = f x(i, 1) / ex(i, 1);end
%GAy : accélération angulaire autour de l'axe y
ey=diff(VAy(:,1));fy=diff(VAy(:,2));
for i = 1:taille(1,1)-2
   GAy(i,1)=temp(i,1);GAy(i, 2) = fy(i, 1) / ey(i, 1);end
%GAz : accélération angulaire autour de l'axe z
ez=diff(VAz(:,1));
```

```
fz=diff(VAz(:,2));
for i = 1: taille(1, 1) -2
   GAz(i,1)=temp(i,1);GAz(i, 2)=fz(i, 1)/ez(i, 1);
end
%GDx : accélération linéaire autour de l'axe x
qx=diff(VDx(:,1));hx=diff(VDx(:,2));for i = 1:taille(1,1)-2
   GDx(i,1)=temp(i,1);GDx(i, 2)=hx(i, 1)/gx(i, 1);
end
%GDy : accélération linéaire autour de l'axe y
qy=diff(VDy(:,1));
hy=diff(VDy(:,2));
for i = 1:taille(1,1)-2
   GDy(i, 1)=temp(i, 1);
   GDy(i,2)=hy(i,1)/gy(i,1);
end
%GDz : accélération linéaire autour de l'axe z
qz=diff(VDz(:,1));hz=diff(VDz(:,2));for i = 1:taille(1,1)-2
   GDz(i, 1)=temp(i, 1);
   GDz(i, 2)=hz(i, 1)/qz(i, 1);
end
```
# **2- Algorithme lié au cadre de mesure à 8 capteurs**

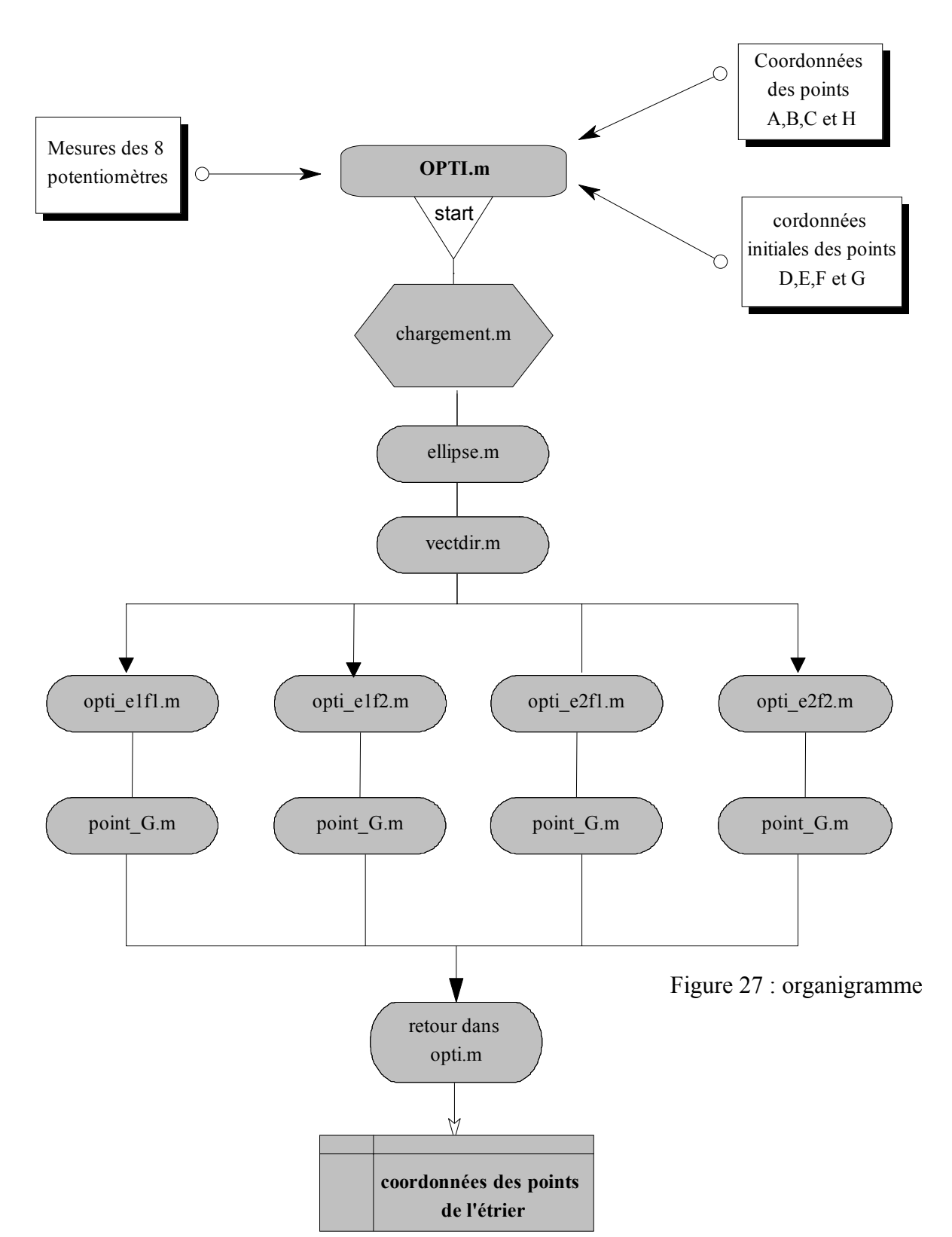

#### *A.* **Organigramme**
# *B.* **Résumé**

Nom du fichier de démarrage : *opti*.

- **opti.m** : corps du programme faisant appel aux fonctions qui suivent et effectuant la discrimination de chacune des solutions potentielles. Il donne les coordonnées des points des rotules au cours du temps
- **chargement.m :** script définissant les constantes
- **ellipse.m :** fonction définissant les maxi et mini des paramètres de deux tiges pour une consigne de distances fixée.
- **vectdir.m :** fonction calculant les coordonnées d'un vecteur directeur d'une tige à partir des mesures des deux potentiomètres qui y sont associés.
- **point G.m :** script calculant la position du point G de l'étrier à l'aide des points D, E et F en respectant leurs positions relatives.
- **opti** e1f1.m : script qui permet de connaître les valeurs de k1 associées aux points E1 et F1 respectant les consignes de longueur entre rotules du cadre.
- **opti e1f2.m** : script qui permet de connaître les valeurs de k1 associées aux points E1 et F2 respectant les consignes de longueur entre rotules du cadre.
- **opti** e2f1.m : script qui permet de connaître les valeurs de k1 associées aux points E2 et F1 respectant les consignes de longueur entre rotules du cadre.
- **opti e2f2.m** : script qui permet de connaître les valeurs de k1 associées aux points E2 et F2 respectant les consignes de longueur entre rotules du cadre.
- dist e1f1.m : fonction définissant de façon explicite la longueur (E1F1-Lef) en fonction de k1.
- deriv e1f1.m : fonction définissant de façon explicite la dérivée de la longueur (E1F1-Lef) en fonction de k1.
- dist e1f2.m : fonction définissant de façon explicite la longueur (E1F2-Lef) en fonction de  $k<sub>1</sub>$
- deriv e1f2.m : fonction définissant de façon explicite la dérivée de la longueur (E1F2-Lef) en fonction de k1.
- dist e2f1.m : fonction définissant de facon explicite la longueur (E2F1-Lef) en fonction de k1.
- deriv e2f1.m : fonction définissant de façon explicite la dérivée de la longueur (E2F1-Lef) en fonction de k1.
- **dist e2f2.m :** fonction définissant de facon explicite la longueur (E2F2-Lef) en fonction de k1.
- deriv e2f2.m : fonction définissant de façon explicite la dérivée de la longueur (E2F2-Lef) en fonction de k1.

*C.* **Code**

```
clear;
clear global;
clc;
%%%%%%%%%%%%%%%%%%%%%%%%%%%%%%%%%%%%%%%%%%%%%%%%%%%%%%%%%%%%%%%%
%% Chargement des points de mesure potentiométriques
%% Le fichier potah.txt concerne le capteur au point A en haut 
%% Le fichier potab.txt concerne le capteur au point A en bas 
%% Le fichier potbh.txt concerne le capteur au point B en haut
%% Le fichier potbb.txt concerne le capteur au point B en bas 
%% Le fichier potch.txt concerne le capteur au point C en haut 
%% Le fichier potcb.txt concerne le capteur au point C en bas 
%% Le fichier pothh.txt concerne le capteur au point H en haut 
%% Le fichier pothb.txt concerne le capteur au point H en bas 
load potah.txt;
load potab.txt;
load potbh.txt;
load potbb.txt;
load potch.txt;
load potcb.txt;
load pothh.txt;
load pothb.txt;
% Réglage des options des fonctions "feval" et "fzero" de matlab
options=optimset('display','off');
for i=2: length(potah(:,1))
    %compteurs incrémental
  avancement = i % Lancement du script "chargement"
    chargement;
   A=[xa;ya;za];
  B=[xb;yb;zb];C=[xc;yc;zc];H=[xh;yh;zh];AD = [D(1,1)-A(1,1) ; D(2,1)-A(2,1) ; D(3,1)-A(3,1)];BE = [E(1,1)-B(1,1) ; E(2,1)-B(2,1) ; E(3,1)-B(3,1)];CF = [F(1,1)-C(1,1); F(2,1)-C(2,1); F(3,1)-C(3,1)];HG = [G(1,1)-H(1,1); G(2,1)-H(2,1); G(3,1)-H(3,1)];vars(1, :) = [ D' E' F' G'] ;
```
opti.m

```
 % Remarque: 
    % Calculons la distance AD
   8 \text{ AD}^2 = (xa-xd)^2 + (ya-yd)^2 + (za-zd)^2 =\frac{1}{2} k1.a1)<sup>2</sup>+(k1.b1)<sup>2</sup> + (k1.c1)<sup>2</sup> = k1<sup>2</sup>.(a1<sup>2</sup>+b1<sup>2</sup>+c1<sup>2</sup>) = k1<sup>2</sup>
    % car le vecteur [a1 b1 c1] est unitaire.
    % Donc k1=AD. De même, k2=BE, k3=CF et k4=HG
   k1(1,1) = norm(AD);k2(1,1) = norm(BE);k3(1,1) = norm(CF);k4(1,1) = norm(HG);% Lancement du script "opti e1f1"
    opti_e1f1;
    % Lancement du script "opti_e1f2"
    opti_e1f2;
    % Lancement du script "opti_e2f1"
    opti_e2f1;
    % Lancement du script "opti_e2f2"
    opti_e2f2;
     % NORM regroupe les valeurs des normes entre les points G
    % pour chacune des distances e1f1, e1f2, e2f1 et e2f2.
      % Pour l'explication de ces normes voir le chapitre
    % expliquant la démarche de résolution de la position de
    % l'étrier.
       NORM = [norme 11_1 norme_11_2 norme_11_3 norme_11_4
norme_11_5 norme_11_6 norme_12_1 norme_12_2 norme_12_3
norme_12_4 norme_12_5 norme_12_6 norme_21_1 norme_21_2
norme_21_3 norme_21_4 norme_21_5 norme_21_6 norme_22_1
norme 22 2 norme 22 3 norme 22 4 norme 22 5 norme 22 6];
    toto=1;
    while toto==1
        % calcul de la ligne (do) et de la colonne (du) ou l'on
       % trouve le minimum de la matrice NORM.
      [do, du] = find(NORM == min(NORM);
      if du==1 | du==2Df = [xd11 \t{a} yd11 \t{a} zd11 \t{a}];Ef = [xe11a ye11a ze11a];Ff = [xf11a yf11a zf11a];
         Gf = [xg11a yg11a zg11a];
         k1(i,1) = norm(Df'-A);k2(i, 1) = norm(Ef' - B);k3(i,1) = norm(Ff' - C);k4(i,1) = norm(Gf'-H); elseif du==3 | du==4
         Df = [xd11 b yd11 b zd11 b];
         Ef = [xe11 b ye11 b ze11 b];
```

```
Ff = [xf11 b yf11 b zf11 b];Gf = [xq11 b yq11 b zq11 b];k1(i,1) = norm(Df'-A);k2(i,1) = norm(Ef'-B);k3(i,1) = norm(Ff' - C);k4(i,1) = norm(Gf'-H); elseif du==5 | du==6
  Df = [xd11 c yd11 c zd11 c];
  Ef = [xe11 c ye11 c ze11 c];Ff = [xf11 c yf11 c zf11 c];
   Gf = [xg11 c yg11 c zg11_c];k1(i,1) = norm(Df'-A);k2(i,1) = norm(Ef'-B);k3(i,1) = norm(Ff' - C);k4(i,1) = norm(Gf'-H); elseif du==7 | du==8
  Df = [xd12 a yd12 a zd12 a];
  Ef = [xe12 a ye12 a ze12 a];Ff = [xf12 a yf12 a zf12 a];
  Gf = [xq12 a yq12 a zq12 a];
  k1(i,1) = norm(Df'-A);k2(i,1) = norm(Ef'-B);k3(i,1) = norm(Ff' - C);k4(i,1) = norm(Gf'-H); elseif du==9 | du==10
  Df = [xd12 b yd12 b zd12 b];
  Ef = [xe12 b ye12 b ze12 b];Ff = [xf12 b yf12 b zf12 b];
   Gf = [xg12 b yg12 b zg12 b];k1(i,1) = norm(Df'-A);k2(i,1) = norm(Ef'-B);k3(i,1) = norm(Ff' - C);k4(i,1) = norm(Gf'-H);elseif du==11 | du==12Df = [xd12 c yd12 c zd12_c];Ef = [xe12 c ye12 c ze12 c];Ff = [xf12 c yf12 c zf12 c];
   Gf = [xg12 c yg12 c zg12 c];k1(i,1) = norm(Df'-A);k2(i,1) = norm(Ef'-B);k3(i,1) = norm(Ff' - C);k4(i,1) = norm(Gf'-H); elseif du==13 | du==14
  Df = [xd21 a yd21 a zd21 a];
  Ef = [xe21a ye21a ze21a];Ff = [xf21a yf21a zf21a];
  Gf = [xq21 a yq21 a zq21 a];
  k1(i,1) = norm(Df'-A);k2(i,1) = norm(Ef'-B);
```

```
k3(i,1) = norm(Ff' - C);k4(i,1) = norm(Gf'-H); elseif du==15 | du==16
   Df = [xd21 b yd21 b zd21 b];
   Ef = [xe21 b ye21 b ze21 b];Ff = [xf21 b yf21 b zf21 b];
   Gf = [xq21 b yq21 b zq21 b];k1(i,1) = norm(Df'-A);k2(i,1) = norm(Ef'-B);k3(i,1) = norm(Ff' - C);k4(i,1) = norm(Gf'-H); elseif du==17 | du==18
   Df = [xd21 c yd21 c zd21 c];
  Ef = [xe21 c ye21 c ze21 c];
   Ff = [xf21 c yf21 c zf21 c];
  Gf = [xq21 c yq21 c zq21 c];
   k1(i,1) = norm(Df'-A);k2(i,1) = norm(Ef'-B);k3(i,1) = norm(Ff' - C);k4(i,1) = norm(Gf'-H); elseif du==19 | du==20
   Df = [xd22 a yd22 a zd22 a];
  Ef = [xe^{22}a ye^{22}a ze^{22}a];Ff = [xf22_a yf22_a zf22_a];Gf = \lceil xq22 \rceil a \rceil yg22 a zg22 a];
   k1(i,1) = norm(Df'-A);k2(i, 1) = norm(Ef' - B);k3(i,1) = norm(Ff' - C);k4(i,1) = norm(Gf'-H); elseif du==21 | du==22
   Df = [xd22 b yd22 b zd22 b];Ef = [xe22 b ye22 b ze22 b];Ff = [xf22 b yf22 b zf22 b];Gf = [xq22 b yq22 b zq22 b];
  k1(i,1) = norm(Df'-A);k2(i, 1) = norm(Ef' - B);k3(i,1) = norm(Ff' - C);k4(i,1) = norm(Gf'-H); elseif du==23 | du==24
  Df = [xd22 c yd22 c zd22 c];
  Ef = [xe22\ c\ ye22\ c\ ze22\ c];Ff = [xf22\ c\ yf22\ c\ zf22\ c];Gf = [xq22 \ c \ yq22 \ c \ zq22 \ c];k1(i,1) = norm(Df'-A);k2(i,1) = norm(Ef'-B);k3(i,1) = norm(Ff' - C);k4(i,1) = norm(Gf'-H);
```

```
 else
```
'erreur dans opti.m au niveau des conditions'

```
 end
       % Début des tests:
\frac{1}{6} % VERIF crée un tableau calculant chacune des différences
       % entre les distances inter-rotules et leur consigne.
\frac{1}{6} % "epsilon" est une consigne à régler MANUELLEMENT pour
       % chacun des dépouillement d'essai
\frac{1}{6} VERIF = [Led-norm([Ef-Df]) Ldf-norm([Df-Ff]) Lgd-norm([Gf-
Df]) Lgf-norm([Gf-Ff]) Lge-norm([Ef-Gf]) Lef-norm([Ef-Ff])]
      epsilon = 10;
        if max(abs(VERIF)) < 15 \& abs(k1(i)-k1(i-1)) <epsilon &
abs(k2(i)-k2(i-1))<epsilon & abs(k3(i)-k3(i-1))<epsilon &
abs(k4(i)-k4(i-1)) <epsilon
          % Si le maximum de la matrtice VERIF est inférieur à 15
          % (valeur arbitraire).
            % Si chacun des paramètres ne subit pas de variation
          % trop importante (le contraire signifierai
            % que l'on est sur une solution non réaliste) entre
          % l'instant t et l'instant t+dt
           % Alors , on considère que les coordonnées des points
          % D, E, f et G sont les bonnes et on les consigne dans
          % un tableau appellé VARS.
           vars(i, :) = [Df(1,1) Df(1,2) Df(1,3) Ef(1,1) Ef(1,2)]Ef(1,3) Ff(1,1) Ff(1,2) Ff(1,3) Gf(1,1) Gf(1,2) Gf(1,3)];
          toto=2;
       else
         NORM (do, du) = 1000;
          % Si les tests ne sont pas vérifiés on donne à la norme
          % en cours la valeur 1000.
           % C'est une facon de ne plus en tenir compte pour les
          % prochaines itérations vu sa grande valeur
          toto=1;
       end
    end
end
```
#### chargement.m

```
global Lef,global Led,global Ldf,global Lgd,global Lge,global
Lgf,global k1,global k2,global k3,global k4
global xa,global ya,global za,global xb,global yb,global
zb,global xc,global yc,global zc,global xh,global yh,global zh
global a1,global b1,global c1,global a2,global b2,global
c2,global a3,global b3,global c3,global a4,global b4,global c4
global D, global E, global F, global G
8888888888888%% DONNEES %%
88888888888888%Point A (socle)
xa=0.125;
ya=-78.35;
za = 39.9;%Point B (socle)
xb=-0.075;yb=77.6;
zb=39.5;%Point C (socle)
xc=-148.4;
yc=-130.6;
z = 40;%Point H (socle)
xh=-145.45;yh=133.25;
zh=39.9;
%Point D (étrier)
D = [-37.9; -10.3; 158.8];%Point E (étrier)
E = [-76; 65.6; 158.9];%Point F (étrier)
F = [-95.8, -73; 159.3];%Point G (étrier)
G = [-162.1; 56.3; 158.5];%% Distances entre les points D,E,F et G de l'étrier
Lef=(((E(1,1)-F(1,1))<sup>2</sup>+(E(2,1)-F(2,1))<sup>^2</sup>+(E(3,1)-
F(3,1)) ^2) ^0.5);
Led=(((E(1,1)-D(1,1))<sup>2</sup>+(E(2,1)-D(2,1))^2+(E(3,1)-
D(3,1)) ^2) ^0.5);
Ldf = ((D(1,1)-F(1,1))^2+(D(2,1)-F(2,1))^2+(D(3,1)-F(2,1))^2F(3,1)) ^2) ^0.5);
```
Lgd=(( $(D(1,1)-G(1,1))$ <sup>2</sup>+(D(2,1)-G(2,1))<sup>2</sup>+(D(3,1)- $G(3,1)$ ) ^2) ^0.5); Lge=(( $(E(1,1)-G(1,1))$ <sup>2</sup>+(E(2,1)-G(2,1))<sup>^2</sup>+(E(3,1)- $G(3,1)$ ) ^2) ^0.5); Lgf=(((F(1,1)-G(1,1))^2+(F(2,1)-G(2,1))^2+(F(3,1)- $G(3,1)$ ) ^2) ^0.5); %% Angles initiaux des tiges AnglePotah =  $180/pi*atan(((D(1,1)-xa)^2+(D(2,1)-a))$ ya)^2)^0.5)/(D(3,1)-za)); AnglePotab =  $90-180/pi*atan((D(1,1)-xa)/(D(2,1)-ya));$ AnglePotbh =  $180/pi * \text{atan}(( (E(1,1)-xb)^2+ (E(2,1)-x))$  $yb)$  ^2) ^0.5) / (E(3, 1) -zb)); AnglePotbb =  $180+180/pi*atan((E(2,1)-yb)/(E(1,1)-xb));$ AnglePotch =  $180/pi * \text{atan}(( (F(1,1)-xc)^2+ (F(2,1)-x))$  $\gamma$ c)^2)^0.5)/(F(3,1)-zc)); AnglePotcb =  $180/pi*atan((F(2,1)-yc)/(F(1,1)-xc));$ AnglePothh =  $180/pi * \text{atan}((((G(1,1)-xh)^2+G(2,1)-x))$  $yh)$  ^2) ^0.5) / (G(3, 1) -zh)); AnglePothb =  $270-180/pi*atan((G(1,1)-xh)/(G(2,1)-yh));$ %% Données capteurs en degrés Potah =  $p$ otah(i,2); Potab =  $potab(i,2);$ Potbh =  $potbh(i,2);$ Potbb =  $potbb(i,2);$ Potch =  $potch(i,2);$ Potcb =  $potcb(i,2);$ Pothh =  $pothh(i,2);$ Pothb =  $pothb(i,2);$ %% Calcul du vecteur directeur de la tige AD [a1,b1,c1] = vectdir (AnglePotab, AnglePotah, Potah, Potab); %% Calcul du vecteur directeur de la tige BE [a2,b2,c2] = vectdir (AnglePotbb,AnglePotbh,Potbh,Potbb); %% Calcul du vecteur directeur de la tige CF [a3,b3,c3] = vectdir (AnglePotcb,AnglePotch,Potch,Potcb); %% Calcul du vecteur directeur de la tige HG  $[a4,b4,c4]$  = vectdir (AnglePothb, AnglePothh, Pothh, Pothb);

```
%% Calcul du kmin et du kmax pour dconsigne = ED pour le point
%% D (droite AD) et le point E (droite BE)
[k1min de,k1max de,k2min de,k2max de] = ellipse
(xa,ya,za,xb,yb,zb,a1,b1,c1,a2,b2,c2,Led);
%% Calcul du kmin et du kmax pour dconsigne = DF pour le point
%% D (droite AD) et le point F (droite CF)
[k1min df, k1max df, k3min df, k3max df] = ellipse
(xa,ya,za,xc,yc,zc,a1,b1,c1,a3,b3,c3,Ldf);
%% Calcul du kmin et du kmax pour dconsigne = GD pour le point
%% D (droite AD) et le point G (droite HG)
[k1min gd,k1max gd,k4min gd,k4max gd] = ellipse
(xa,ya,za,xh,yh,zh,al,b1,cl,a4,b4,c4,Lqd);%% Reduction de l'intervalle de k1 (droite AD)
S ad = [ k1min de k1max de k1min df k1max df k1min gd k1max gd];
RS ad = sort (S ad);
kmin ad = RS ad(1,3);kmax ad = RS ad(1,4);
%% Définition de kmin
kmin=kmin_ad;
%% Définition de kmax
%% Comme les tiges font 210 mm de long, il est inutile de
%% prendre un kmax(qui est égale à AD) supérieur à cette valeur.
%% Le contraire voudrait dire que la rotule est n'est plus sur
%% la tige.
if kmax_ad >210
   kmax=210;
else
   kmax=kmax_ad;
end
```
## vectdir.m

```
function [a,b,c] = vectdir (potbas0, pothaut0, poth, potb)
```

```
%% Calcul du vecteur directeur de la tige en foncion de l'angle
%% initiale de cette dernière et des données des potentiomètres
angleb = (pothas0 + poth)*pi/180;angleh = (potential + both)*pi/180;a = sin(angleh) * cos(angleh);
b = sin(angleh) * sin(angleh);
c = \cos(\text{angleh});
```
ellipse.m

```
function [k1min,k1max,k2min,k2max] = ellipse
(xa,ya,za,xb,yb,zb,al,b1,c1,a2,b2,c2,Lconsider)%% Theorie : exemple avec les droites AD et BE.
%% On cherche a borner les valeurs de k1 de la droite AD et les
%% valeurs de k2 de la droite BE de facon à avoir la distance
%% DE = dist entre les rotules du cadre
\frac{1}{2} = Lconsigne<sup>2</sup> = (xe-xd)<sup>2</sup> + (ye-yd)<sup>2</sup> + (ze-zd)<sup>2</sup>
%% Avec:
% xd = xa + k1.a1% yd = ya + k1.b1
% zd = za + k1.c1% xe = xb + k2.a2% ye = yb + k2.b2
% z = zb + k2.c2%% En remplacant on obtient:
%% Lconsigne<sup>2</sup> = k1<sup>2</sup> + k2<sup>2</sup> - 2.k1.k2.(a1.a2+b1.b2+c1.c2) +
%% k1[2.a1.(xa-xb)+2.b1.(ya-yb)+2.c1.(za-zb)] +
\frac{1}{2} & k^2 [(2.a2.(xb-xa) + 2.b2.(yb-ya) + 2.c2.(zb-za)] +
%% x a^{2}+y a^{2}+z a^{2}+x b^{2}+y b^{2}+z b^{2}-2 \cdot x b \cdot x a-2 \cdot y b \cdot y a-2 \cdot z b \cdot z a%% On pose :
% A = -2. (a1.a2+b1.b2+c1.c2);%% B = 2.a1.(xa-xb) + 2.b1. (ya-yb) + 2.c1. (za-zb);
\frac{1}{2} C = (2.a2.(xb-xa)+2.b2.(yb-ya)+2.c2.(zb-za);%% D = xa^2+ya^2+za^2+xb^2+yb^2+zb^2-2.xb.xa-2.yb.ya-2.zb.za-consquare^2%% On se retrouve avec une equation de la forme:
\frac{1}{2} k1<sup>2</sup> + k2<sup>2</sup> + A.k1.k2 + B.k1 + C.k2 + D = 0
%% Après réduction, cette équation s'avère être celle d'une
%% ellipse le plus simple consiste à utiliser le fait que les
%% derives soient nulles aux extremites
%% Pour k1:
%% (E) : k1^2 + k2^2 + A.k1.k2 + B.k1 + C.k2 + D = 0\frac{1}{2}% d(E)/dk2 = 2.k2+A.k1+C = 0
%% En remplacant k2 = -(A.k1+C)/2 on obtient:
%% k1².(1-0.25.A²) + k1.(B-0.5*A.C) + D-0.25.C²
%% deltak1 = (B-0.5*A.C)^{2} - 4.(1-0.25.A^{2}).(D-0.25.C^{2})%% k1max = (- (B - 0.5*A.C) + sqrt(delta A)) / (2.(1 - 0.25.A<sup>2</sup>))
```

```
%% k1min = (-(B-0.5*A.C)-sqrt(deltak1))/(2.(1-0.25.A²))
%% Pour k2:
%% (E) : k1^2 + k2^2 + A.k1.k2 + B.k1 + C.k2 + D = 0\frac{1}{8} d(E)/dk1 = 2.k1+A.k2+B = 0
%% En remplacant k1 = -(A.k2+B)/2 on obtient:
8\% k2<sup>2</sup>.(1-0.25.A<sup>2</sup>) + k2.(C-0.5*A.B) + D-0.25.B<sup>2</sup>
%% deltak2 = (C-0.5*A.B)^{2} - 4.(1-0.25.A^{2}). (D-0.25.B^{2})%% k2max = (- (C-0.5*A.B) + sqrt (deltak2)) / (2. (1-0.25.A<sup>2</sup>))%% k2min = (- (C - 0.5*A.B) - sqrt (deltak2)) / (2. (1 - 0.25.A<sup>2</sup>))A = -2*(a1*a2+b1*b2+c1*c2);B = 2*a1*(xa-xb) + 2*b1*(ya-yb) + 2*c1*(za-zb);C = 2*a2*(xb-xa)+2*b2*(yb-ya)+2*c2*(zb-za);D = xa^2+ya^2+za^2+xb^2+yb^2+zb^2-2*xb*xa-2*yb*ya-2*zb*za-
Lconsigne<sup>^2</sup>;
%Pour k1:
deltak1 = (B-0.5*A*C)^2 - 4*(1-0.25*A^2)*(D-0.25*C^2);k1max = (- (B - 0.5*A*C) + sqrt (delta 1)) / (2 * (1 - 0.25*A^2));k1min = (- (B - 0.5*A*C) - sqrt (delta 1)) / (2 * (1 - 0.25*A^2));%Pour k2:
deltak2 = (C-0.5*A*B)^2 - 4*(1-0.25*A^2)*(D-0.25*B^2);k2max = (- (C - 0.5*A*B) + sqrt (delta2)) / (2 * (1 - 0.25*A^2));k2min = (- (C - 0.5*A*B) - sqrt (delta k2)) / (2*(1 - 0.25*A^2));
```

```
point_G.m
```
function  $[xg, yg, zg] = point_G (xd, yd, zd, xe, ye, ze, xf, yf, zf)$ global D, global E, global F, global G global xh,global yh,global zh,global a4,global b4,global c4 %% fonction permettant d'avoir les coordonnées du point G en %% ayant celle de D, E et F %% Coordonnées initiales des points D, E F et G  $DE = E-D;$  $DF = F-D;$  $DG = G-D;$ uo =  $DE/norm(DE)$ ;  $wo = cross(DE, DF) / norm(cross(DE, DF))$ ;  $vo = cross(wo,uo);$  $Po = [uo vo wo];$ 

```
%% On pose DG = uo*alpha + vo*beta + wo*gamma = Po*coef
%% Avec coef=[alpha beta gamma] coefficients barycentriques
%% Po=[uo vo wo] matrice du repère formé par les points D,E et F
\text{coeff} = \text{inv}(\text{Po}) * \text{DG};%% A un instant t
Df = [xd yd zd];Ef = [xe ye ze];Ff = [xf yf zff],DEF = Ef - Df;DFf = Ff - Df;%% On pose DGf = uf*alpha + vf*beta + wf*gamma = Pf*coef
uf = DEf/norm(DEf);
wf = cross(DEF, DFF) / norm(cross(DEF, DFF));vf = cross(wf, uf);Pf = [u f' v f' w f'];
DGF = Pf * coef;DGF = DGF;
%% Nouvelles coordonnées de G
Gf = Df + DGf;
xq = Gf(1,1);yq = Gf(1,2);zq = Gf(1,3);
```
### opti\_e1f1.m

```
global Lef,global Led,global Ldf,global Lgd,global Lge,global
Lgf
global xa,global ya,global za,global xb,global yb,global
zb,global xc,global yc,global zc,global xh,global yh,global zh
global a1,global b1,global c1,global a2,global b2,global
c2,global a3,global b3,global c3,global a4,global b4,global c4
%% Calcul des valeurs de k1 pour lesquelles la dérivé de la 
%% distance E1F1-Lef s'annule.
%% On utilise les changements de signe des valeurs extremes et 
%% médiane pour connaître le nombre de fois où la dérivé 
%% s'annule.
fa = fewal('deriv e1f1', kmin+0.001);fb = feval('deriv e1f1', (kmax+kmin)/2);
fc = fewal('deriv e1f1', kmax-0.001);
```

```
if (sign(fa) == sign(fb)) & (sign(fb) == sign(fc))
    'Il n,y a pas de minimum dans cet interval';
    val=0;
elseif (sign(fa) \sim= sign(fb)) & (sign(fb) == sign(fc))
   'Il y a un minimum';
    val=1;
                  dko 1 = fzero('derive1f1', [kmin+0.001
(kmax+kmin)/2],options);
elseif (sign(fa) == sign(fb)) & (sign(fb) \sim= sign(fc))
    'Il y a un minimum';
    val=1;
          dko 1 = fzero('derive1f1', [(\text{kmax}+\text{kmin})/2 \text{ kmax}-0.001],options);
else
   'il y a deux minimums';
   val = 2:dko 1 = fzero('derive1f1', [kmin+0.001
(kmax+kmin)/2],options);
          dko 2 = fzero('derive1f1', \left[\frac{kmax+kmin}{2} \right] kmax-
0.001],options);
end
%% Calcul des valeurs de k1 pour lesquelles la distance E1F1
%% -Lef est minimale. On utilise les changements de signe des 
%% valeurs extremes et d'annulation de la dérivé pour connaître 
%% le nombre de fois où la fonction E1F1-Lef s'annule.
if val==2
   qa = feval('dist e1f1', kmin+0.001);
   qb = feval('dist e1f1',dko 1);
   \sigma c = \text{fewal}('dist^-e1f1',dko^-2);gd = fewal('dist elf1',kmax-0.001);if (sign(qa) == sign(qb)) & (sign(qb) == sign(qc)) &
(sign(qc) == sign(qd))\text{cas} = 0; 'val=2, cas=0 : il n`y a pas de valeur telle que
norm(E1F1)=Lef, on prends une valeur au mieux';
      Di = [abs(qa) abs(qb) abs(qc) abs(qd)],[1, c] = \text{find}(Di = \text{min}(Di));if c==1k1 a=kmin+0.001;
       elseif c==2
          k1_a=dko_1;
       elseif c==3
         k1 a=dko 2;
       else
         k1 a=kmax-0.001; end
```

```
 elseif (sign(ga)~=sign(gb) & sign(gb)==sign(gc) &
sign(qc) == sign(qd)) | (sign(ga) = sign(qb) & sign(gb) ~= sign(qc) &
sign(gc)==sign(gd)) | (sign(ga)==sign(gb) & sign(gb)==sign(gc) &
sign(gc) \sim = sign(gd))
      \text{cas} = 1; 'val=2, cas=1 : il y a une valeur telle que
norm(E1F1)=Lef';
              if (sign(ga)~=sign(gb)) & (sign(gb)==sign(gc)) &
(sign(qc) == sign(qd))k1 a = fzero('dist e1f1',[kmin+0.001 dko 1], options); elseif (sign(ga)==sign(gb)) & (sign(gb)~=sign(gc)) &
(sign(qc) == sign(qd))k1 a = fzero('dist e1f1', [dko 1 dko 2], options);
          elseif (\text{sign}(qa) == \text{sign}(qb)) & (\text{sign}(qb) == \text{sign}(qc)) &
(sign(qc) \sim = sign(qd))k1 a = fzero('dist e1f1', [dko 2 kmax-0.001], options);
       end
          elseif (sign(ga)==sign(gb) & sign(gb)~=sign(gc) &
sign(gc)~=sign(gd)) | (sign(ga)~=sign(gb) & sign(gb)~=sign(gc) &
sign(gc) == sign(gd))
      \cos = 2;
             'val=2, cas=2 : il y a deux valeur telle que
norm(E1F1)=Left';
              if (sign(ga)~=sign(gb)) & (sign(gb)~=sign(gc)) &
(sign(qc) == sign(qd))k1 a = fzero('dist e1f1', [kmin+0.001 dko 1], options);
         k1 b = fzero('dist e1f1', [dko 1 dko 2], options);
           elseif (sign(ga)==sign(gb)) & (sign(gb)~=sign(gc)) &
(sign(qc) \sim = sign(qd))k1 a = fzero('dist e1f1',[dko 1 dko 2], options);k1 b = fzero('dist e1f1', [dko 2 kmax-0.001], options);
           elseif (sign(ga)~=sign(gb)) & (sign(gb)~=sign(gc)) &
(sign(qc) \sim = sign(qd))\cos = 3; 'val=2, cas=3 : il y a trois valeur telle que
norm(E1F1)=Lef';
         k1 a = fzero('dist e1f1', [kmin+0.001 dko 1], options);
         k1 b = fzero('dist e1f1', [dko 1 dko 2], options);
         k1_c = fzero('dist_e1f1',[dko_2 kmax-0.001], options); end
    else 
       'erreur dans val=2 / E1F1'
    end
```

```
elseif val==1
   qa = feval('dist e1f1', kmin+0.001);
   qb = feval('dist e1f1',dko 1);
   gc = fewal('dist e1f1', kmax-0.001);if (sign(qa) == sign(qb)) & (sign(qb) == sign(qc))\cos = 0; 'val=1 cas=0 : il n`y a pas de valeur telle que
norm(E1F1)=Left';
      Di = [abs(qa) abs(qb) abs(qc)];
      [1, c] = \text{find}(Di = \text{min}(Di));
      if c==1k1 a=kmin+0.001; elseif c==2
         k1 a=dko 1;
       else
         k1 a=kmax-0.001; end
     elseif (sign(ga) \sim= sign(gb) & sign(gb) == sign(gc)) |
(sign(ga) == sign(gb) & sign(gb) \sim = sign(gc)cas = 1; 'val=1 cas =1 : il y a une valeur telle que
norm(E1F1)=Left';
      if (sign(qa) \sim = sign(qb)) & (sign(qb) == sign(qc))k1 a = fzero('dist e1f1', [kmin+0.001 dko 1], options); else
        k1 a = fzero('dist e1f1', [dko 1 kmax-0.001], options);
       end
   elseif (sign(ga) \sim = sign(gb)) & (sign(gb) \sim = sign(gc))
      cas = 2; 'val=1 cas =2 : il y a deux valeur telle que
norm(E1F1)=Left';
      k1 a = fzero('dist e1f1', [kmin+0.001 dko 1], options);
      k1 b = fzero('dist e1f1', [dko 1 kmax-0.001], options);
    else
       'erreur dans val=1 / E1F1'
    end
elseif val==0
   qa = fewal('dist e1f1', kmin+0.001);gc = fewal('dist e1f1', kmax-0.001); if sign(ga)~=sign(gc)
      cas = 1;
       'val =0 cas=1 il n`y a pas de minimum mais on a une valeur
telle que norm(E1F1)=Lef';
```

```
k1 a = fzero('dist e1f1',[kmin+0.001 kmax-0.001], options); elseif sign(ga)==sign(gc)
     \cos = 0; 'val =0 cas =0 il n`y a pas de minimum et il n`y a pas de
valeur telle que norm(E1F1)=Lef';
     if abs(ga) <abs(gc)
        k1 a=kmin+0.001;
      else
        k1 a=kmax-0.001; end
   else 
      'erreur dans val=0 / E1F1'
   end
end
%%%%%%%%%%%%%%%%%%%%%%%%%%%%%%%%%%%%%%%%%%%
%% Coordonnées des points D, E, F et G %%
888888888888888888888888888888888% Point D_a
xd11 = xa + k1 a* a1;yd11 a = ya + k1 a * b1;zd11 a = za + k1 a * c1;% Point E_a
k21 a = 0.5*(-(2*a2*(xb-xa-k1_a*a1)+2*b2*(yb-ya-
k1 a * b1) +2*c2*(zb-za-k1 a * c1)) -sqrt([2*a2*(xb-xa-
k1_a*a1)+2*b2*(yb-ya-k1_a*b1)+2*c2*(zb-za-k1_a*c1)]^2 - 4*[(xb-
xa- k1 a*al)^2+(yb-ya-k1 a*bl)^2+(zb-za-k1 a*cl)^2-Led^2]));
xe11 a = xb + k21 a*a2;
ye11 a = yb + k21 a*b2;
ze11 a = zb + k21 a * c2;
% Point F_a
k31 a = 0.5*(-(2*a3*(xc-xa-k1_a*a1)+2*b3*(yc-ya-
k1 a * b1) +2*c3*(zc-za-k1 a * c1)) -sqrt([2*a3*(xc-xa-
k1_a*a1)+2*b3*(yc-ya-k1_a*b1)+2*c3*(zc-za-k1_a*c1)]^2 - 4*[(xc-
xa-k1_a*a1)^2+(yc-ya-k1_a*b1)^2+(zc-za-k1_a*c1)^2-Ldf^2]));
xf11 = xc + k31 a*a3;yf11 = yc + k31 a*b3;zf11 a = zc + k31 a * c3;
% Calcul du point G_a
[xq11 a, yq11 a, zq11 a] = point G
(xd11_a,yd11_a,zd11_a,xe11_a,ye11_a,ze11_a,xf11_a,yf11_a,zf11_a)
;
%% Calcul des points G1 et G2 obtenus à partir de DG = Lgd =
%% consigne
delta4 = [2*ad*(xh-xa-k1a*a1)+2*b4*(yh-ya-k1a*b1)+2*c4*(zh-za-k1 a*c1)]^2 - 4*[(xh-xa-k1 a*a1)^2+(yh-ya-k1 a*b1)^2+(zh-za-
k1 a * c1) ^2-Lgd^2];
```

```
sim4 = 2*ad*(xh-xa-k1a*a1)+2*b4*(yh-ya-k1a*b1)+2*c4*(zh-za-k1 a*c1;
k41 a = (-sim4-sqrt(detta4))/2;k42 a = (-sim4+sqrt(cdelta4))(2;% PointG1
xg1 a = xh + k41 a*a4;
yq1 a = yh + k41 a*b4;zg1 a = zh + k41 a*c4;
g11 1a consigne = [xq1 a yq1 a zq1 a];
% PointG2
xq2 = xh + k42 a*a4;yg2 a = yh + k42 a*b4;zg2 a = zh + k42_a * c4;g11 2a consigne = [xg2a yg2_a zg2_a];
```

```
%% Calcul des normes entre (g11_a et g11_1_consigne) et (g11_a
%% et g11 2 consigne)
norme 11 1 = norm([xg1a - xg11_a ; yg1_a - yg11_a ; zg1_a -zg11 a]);
norme 11 2 = norm([xg2a - xg11a ; yg2a - yg11a ; zg2a -zg11 a]);
norme 11\,3 = 1000;
norme^{-}11^{-}4 = 1000;
norme 11\,5 = 1000;
norme 11 6 = 1000;
if (val==1 & cas==2) | (val==2 & cas==2) | (val==2 & cas==3)
    % Point D_b
  xd11 b = xa + k1 b*a1;yd11 b = ya + k1 b*b1;
   zd11 b = za + k1 b*c1; % Point E_b 
           k21 b = 0.5*(-(2*a2*(xb-xa-k1-b*a1)+2*b2*(yb-ya-k1 b*b1)+2*c2*(zb-za-k1 b*c1))-sqrt([2*a2*(xb-xa-k1 b*a1)+2*b2*(yb-ya-k1 b*b1)+2*c2*(zb-za-k1 b*c1)]^2 - 4*[(xb-
xa-k1 b*a1)^2+(yb-ya-k1 b*b1)^2+(zb-za-k1_b*c1)^2-Led^2]));
  xe11 b = xb + k21 b*a2;ye11 b = yb + k21 b*b2;
   ze11 b = zb + k21 b*c2; % Point F_b
           k31 b = 0.5*(-(2*a3*(xc-xa-k1-b*a1)+2*b3*(yc-ya-k1 b*b1)+2*c3*(zc-za-k1 b*c1))-sqrt([2*a3*(xc-xa-k1 b*a1)+2*b3*(yc-ya-k1 b*b1)+2*c3*(zc-za-k1 b*c1)]^2 - 4*[(xc-
xa- k1 b* a1)^2+(yc-ya- k1 b* b1)^2+(zc-za- k1 b* c1)^2-Ldf^2];xf11 b = xc + k31 b*a3;vf11 b = yc + k31 b*b3;zf11 b = zc + k31 b*c3;
```

```
 % Calcul du point G_b
                     [xq11 b, yq11 b, zq11 b] = point G
(xd11 b,yd11 b,zd11 b,xe11 b,ye11 b,ze11 b,xf11 b,yf11 b,zf11 b)
;
    %% Calcul des points G1 et G2 obtenus à partir de DG = Lgd =
   %% consigne
   delta4 = [2*ad*(xh-xa-k1-b*a1)+2*b4*(yh-ya-k1-b*b1)+2*c4*(zh-za-k1 b*c1)]^2 - 4*[(xh-xa-k1 b*a1)^2+(yh-ya-k1 b*b1)^2+(zh-za-
k1 b * c1)^2-Lgd^2];
   sim4 = 2*a4*(xh-xa-k1-b*a1)+2*b4*(yh-ya-k1-b*b1)+2*c4*(zh-za-k1 b*c1);
  k41 b = (-sim4-sqrt(detta4))/2;
   k42 b = (-\sin 4 + \text{sqrt}(\text{delta}4))/2;
    % PointG1
  xq1 b = xh + k41 b*a4;
   yq1 b = yh + k41 b*b4;zg1 b = zh + k41 b*c4;
  g11 1b consigne = [xg1 b yg1 b zg1 b]; % PointG2
  xg2 b = xh + k42 b*a4;
  yq2 b = yh + k42 b*b4;
   zq2 b = zh + k42 b*c4;
  g11 2b consigne = [xq2 b yq2 b zq2 b];%% Calcul des normes entre (g11 b et g11 1 consigne) et
   %% (g11 b et g11 2 consigne)
   norme 11_3 = norm([xg1 b - xg11 b ; yg1 b - yg11 b ; zg1 b -
zg11 b]);
   norme 11 4 = norm([xq2 b - xq11 b ; yq2 b - yq11 b ; zq2 b -zg11 b]);
    if val==2 & cas==3
       % Point D_c
     xd11 c = xa + k1 c*al;yd11 c = ya + k1 c*b1;
      zd11 c = za + k1 c*c1; % Point E_c
              k21 c = 0.5*(-(2*a2*(xb-x-a-k1_c*a1)+2*b2*(yb-ya-k1 c*b1)+2*c2*(zb-za-k1 c*c1))-sqrt([2*a2*(xb-xa-k1 c*a1)+2*b2*(yb-ya-k1 c*b1)+2*c2*(zb-za-k1 c*c1)]^2 - 4*[(xb-
xa-k1_c*a1)^2+(yb-ya-k1_c*b1)^2+(zb-za-k1_c*c1)^2-Led^2]));
      xe11 c = xb + k21 c*a2;ye11 c = yb + k21 c*b2;ze11 c = zb + k21 c*c2; % Point F_c
              k31 c = 0.5*(-(2*a3*(xc-xa-k1_c*a1)+2*b3*(yc-ya-k1_c*b1)+2*c3*(zc-za-k1_c*c1))-sqrt([2*a3*(xc-xa-
```

```
k1 c*a1)+2*b3*(yc-ya-k1 c*b1)+2*c3*(zc-za-k1 c*c1)]^2 - 4*[(xc-
xa-k1 c*al)^2+(yc-ya-k1 c*bl)^2+(zc-za-k1 c*cl)^2-Ldf^2]));
     xf11 c = xc + k31 c*a3;yf11 c = yc + k31 c*b3;zf11 c = zc + k31 c*c3; % Calcul du point G_c
                          [xg11 c, yg11 c, zg11 c] = point G
(xd11 c,yd11 c,zd11 c,xe11 c,ye11 c,ze11 c,xf11 c,yf11 c,zf11 c)
;
       %% Calcul des points G1 et G2 obtenus à partir de DG = Lgd
       %% = consigne
                  delta4 = [2*a4*(xh-xa-k1 c*a1)+2*b4*(yh-ya-k1 c*b1)+2*c4*(zh-za-k1 c*c1)]^2 - 4*[(xh-xa-k1 c*a1)^2+(yh-ya-
k1 c * b1)^2+(zh-za-k1 c * c1)^2-Lgd^2];
      sim4 = 2*a4*(xh-xa-k1c*a1)+2*b4*(yh-ya-k1c*bl)+2*c4*(zh-za-k1 c*c1);
     k41 c = (-sim4-sqrt(delta4))/2;k42 c = (-sim4+sqrt(cdelta4))(2; % PointG1
     xq1 c = xh + k41 c*a4;yg1 c = yh + k41 c*b4;zg1c = zh + k41 c*c4;g11 1c consigne = [xg1 c yg1 c zg1 c];
      % PointG2
     xq2 c = xh + k42 c*a4;yg2 c = yh + k42 c*b4;zg2 c = zh + k42 c*c4;g11 2c consigne = [xg2\ c\ yg2\ c\ zg2\ c];%% Calcul des normes entre (g11 b et g11 1 consigne) et
      %% (g11 b et g11 2 consigne)
      norme 11\ 5 = norm([xg1_c - xg11_c ; yg1_c - yg11_c ; zg1_c]- zg11 c]);
      norme 11 6 = norm([xg2 c - xg11 c ; yg2 c - yg11 c ; zg2 c- zg11 c]);
   end
end
```
# opti\_e1f2.m

global Lef,global Led,global Ldf,global Lgd,global Lge,global Lgf,global k1,global k2,global k3,global k4 global xa,global ya,global za,global xb,global yb,global zb,global xc,global yc,global zc,global xh,global yh,global zh global a1,global b1,global c1,global a2,global b2,global c2,global a3,global b3,global c3,global a4,global b4,global c4

```
global D, global E, global F, global G
%% Calcul des valeurs de k1 pour lesquelles la dérivé de la 
%% distance E1F2-Lef s'annule.
%% On utilise les changements de signe des valeurs extremes et 
%% médiane pour connaître le
%% nombre de fois où la dérivé s'annule.
fa = fewal('deriv e1f2', kmin+0.001);fb = feval('deriv e1f2', (kmax+kmin)/2);
fc = feval('deriv e1f2', kmax-0.001);if (sign(fa) == sign(fb)) & (sign(fb) == sign(fc))
   'Il n, y a pas de minimum dans cet interval';
   val=0;
elseif (sign(fa) \sim= sign(fb)) & (sign(fb) == sign(fc))
    'Il y a un minimum';
   val=1;
                 dko 1 = fzero('derive1f2', [kmin+0.001
(kmax+kmin)/2],options);
elseif (sign(fa) == sign(fb)) & (sign(fb) \sim = sign(fc))
    'Il y a un minimum';
   val=1;
          dko 1 = fzero('derive1f2', [(\text{kmax+kmin})/2 \text{ kmax-}0.001],options);
else
   'il y a deux minimums';
  val = 2;dko 1 = fzero('derive1f2', [kmin+0.001
(kmax+kmin)/2],options);
          dko 2 = fzero('derive1f2', [(kmax+kmin)/2 kmax-
0.001],options);
end
%% Calcul des valeurs de k1 pour lesquelles la distance E1F2-
%% Lef est minimale
%% On utilise les changements de signe des valeurs extremes et 
%% d'annulation de la dérive pour connaître le nombre de fois 
%% où la fonction E1F2-Lef s'annule.
if \text{val} == 2qa = fewal('dist e1f2',kmin+0.001);gb = fewal('dist e1f2',dko 1);qc = fewal('dist elf2',dko 2);qd = \text{fewal}('dist e1f2',kmax-0.001);if (sign(qa) == sign(qb)) & (sign(qb) == sign(qc)) &
(sign(qc)==sign(qd))\cos = 0:
           'val=2, cas=0 : il n`y a pas de valeur telle que
norm(e1f2)=Lef, on prends une valeur au mieux';
```

```
Di = [abs(qa) abs(qb) abs(qc) abs(qd)];[1, c] = \text{find}(Di = \text{min}(Di));
if c==1k1 a=kmin+0.001;
 elseif c==2
    k1_a=dko_1;
 elseif c==3
   k1 a=dko 2;
 else
   k1 a=kmax-0.001; end
```

```
 elseif (sign(ga)~=sign(gb) & sign(gb)==sign(gc) &
sign(qc) == sign(qd) | (sign(ga) = sign(qb) & sign(gb) ~ sign(qc) &
sign(qc) == sign(qd)) | (sign(qa) == sign(qb) \& sign(qb) == sign(qc) \&sign(qc) \sim = sign(qd))
      \cos = 1;
             'val=2, cas=1 : il y a une valeur telle que
norm(e1f2)=Left';
             if (sign(qa) \sim = sign(qb)) & (sign(qb) \equiv = sign(qc)) &
(sign(qc) == sign(qd))k1 a = fzero('dist e1f2', [kmin+0.001 dko 1], options);
          elseif (sign(qa) == sign(qb)) & (sign(qb) \sim = sign(qc)) &
(sign(qc) == sign(qd))k1 a = fzero('dist e1f2', [dko 1 dko 2], options);
           elseif (sign(ga)==sign(gb)) & (sign(gb)==sign(gc)) &
(sign(qc) \sim = sign(qd))k1 a = fzero('dist e1f2', [dko 2 kmax-0.001], options);
       end
         elseif (sign(ga)==sign(gb) & sign(gb)~=sign(gc) &
sign(gc)~=sign(gd)) | (sign(ga)~=sign(gb) & sign(gb)~=sign(gc) &
sign(qc) == sign(qd))
      \text{cas} = 2:
             'val=2, cas=2 : il y a deux valeur telle que
norm(e1f2)=Left';
              if (sign(ga)~=sign(gb)) & (sign(gb)~=sign(gc)) &
(sign(qc) == sign(qd))
```

```
k1 a = fzero('dist e1f2', [kmin+0.001 dko 1], options);
         k1 b = fzero('dist e1f2', [dko 1 dko 2], options);
          elseif (sign(ga)==sign(gb)) & (sign(gb)~=sign(gc)) &
(sign(qc) \sim = sign(qd))k1 a = fzero('dist e1f2', [dko 1 dko 2], options);
         k1_b = fzero('dist_e1f2',[dko_2 kmax-0.001],options);
           elseif (sign(ga)~=sign(gb)) & (sign(gb)~=sign(gc)) &
(sign(qc) \sim = sign(qd))cas = 3; 'val=2, cas=3 : il y a trois valeur telle que
```
 $norm(e1f2)=Left$ ';

```
k1 a = fzero('dist e1f2', [kmin+0.001 dko 1], options);k1 b = fzero('dist e1f2', [dko 1 dko 2], options);
         k1 c = fzero('dist e1f2', [dko 2 kmax-0.001], options);
       end
    else 
       'erreur dans val=2 / e1f2'
    end
elseif val==1
   qa = fewal('dist e1f2', kmin+0.001);qb = feval('dist e1f2',dko 1);
  qc = fewal('dist elf2',kmax-0.001);if (sign(qa) == sign(qb)) & (sign(qb) == sign(qc))\cos = 0; 'val=1 cas=0 : il n`y a pas de valeur telle que
norm(e1f2)=Left';
      Di = [abs(qa) abs(qb) abs(qc)];
      [1, c] = \text{find}(Di == min(Di)); if c==1
         k1 a=kmin+0.001;
       elseif c==2
        k1 a=dko 1;
       else
         k1 a=kmax-0.001; end
     elseif (sign(ga) \sim = sign(gb) & sign(gb) = sign(gc)) |
(sign(qa) == sign(qb) & sign(qb) \sim = sign(qc)\text{cas} = 1; 'val=1 cas =1 : il y a une valeur telle que
norm(e1f2)=Lef';
      if (sign(ga) \sim = sign(gb)) & (sign(gb) == sign(gc))k1 a = fzero('dist e1f2',[kmin+0.001 dko 1], options); else
         k1 a = fzero('dist e1f2', [dko 1 kmax-0.001], options); end
  elseif (sign(ga) \sim = sign(gb)) & (sign(gb) \sim = sign(gc))
      cas = 2: 'val=1 cas =2 : il y a deux valeur telle que
norm(e1f2)=Lef';
      k1 a = fzero('dist e1f2', [kmin+0.001 dko 1], options);
      k1 b = fzero('dist e1f2', [dko 1 kmax-0.001], options);
   else
       'erreur dans val=1 / e1f2'
    end
```

```
elseif val==0
  qa = fewal('dist e1f2',kmin+0.001);gc = fewal('dist e1f2', kmax-0.001); if sign(ga)~=sign(gc)
     \cos = 1;
       'val =0 cas=1 il n`y a pas de minimum mais on a une valeur
telle que norm(e1f2)=Lef';
     k1 a = fzero('dist e1f2',[kmin+0.001 kmax-0.001], options); elseif sign(ga)==sign(gc)
      cas = 0; 'val =0 cas =0 il n`y a pas de minimum et il n`y a pas de
valeur telle que norm(e1f2)=Lef';
     if abs(qa) <abs(qc)
        k1 a=kmin+0.001;
      else
         k1_a=kmax-0.001;
      end
   else 
       'erreur dans val=0 / e1f2'
   end
end
%%%%%%%%%%%%%%%%%%%%%%%%%%%%%%%%%%%%%%%%%%%
%% Coordonnées des points D, E, F et G %%
8888888888888888888888888888% Point D_a
xd12 a = xa + k1 a*al;yd12 a = ya + k1 a*b1;zd12 a = za + k1 a * c1;% Point E_a
k21 a = 0.5*(-(2*a2*(xb-xa-k1_a*a1)+2*b2*(yb-ya-
k1_a*b1)+2*c2*(zb-za-k1_a*c1))-sqrt([2*a2*(xb-xa-
k1_a*a1)+2*b2*(yb-ya-k1_a*b1)+2*c2*(zb-za-k1_a*c1)]^2 - 4*[(xb-
xa-k1 a*a1)^2+(yb-ya-k1 a*b1)^2+(zb-za-k1_a*c1)^2-Led^2]));
xe12 a = xb + k21 a*a2;
ye12 = yb + k21 a*b2;ze12 a = zb + k21 a*c2;% Point F_a
k32 a = 0.5*(-(2*a3*(xc-xa-k1 a*a1)+2*b3*(yc-ya-
k1 a * b1) +2*c3*(zc-za-k1 a * c1)) +sqrt([2*a3*(xc-xa-
k1_a*a1)+2*b3*(yc-ya-k1_a*b1)+2*c3*(zc-za-k1_a*c1)]^2 - 4*[(xc-
xa- k1 a*al)^2+(yc-ya-k1 a*bl)^2+(zc-za-k1 a*cl)^2-Ldf^2]));
xf12 = xc + k32 a*a3;yf12 = yc + k32 a*b3;zf12 a = zc + k32 a*c3;
```

```
% Calcul du point G_a
[xq12 a, yq12 a, zq12 a] = point G
(xd12_a,yd12_a,zd12_a,xe12_a,ye12_a,ze12_a,xf12_a,yf12_a,zf12_a)
;
%% Calcul des points G1 et G2 obtenus à partir de DG = Lgd = 
%% consigne
delta4 = [2*ad*(xh-xa-k1a*a1)+2*b4*(yh-ya-k1a*b1)+2*c4*(zh-za-k1 a*c1)]^2 - 4*[(xh-xa-k1a*a1)^2+(yh-ya-k1a*bl)^2+(zh-za-1A)]k1 a * c1) ^2-Lgd^2];
sim4 = 2*ad*(xh-xa-k1a*a1)+2*b4*(yh-ya-k1a*b1)+2*c4*(zh-za-k1 a*c1);
k41 a = (-sim4-sqrt(detta4))/2;k42 a = (-sim4+sqrt(delta4)t)/2;
% PointG1
xq1 a = xh + k41 a*a4;
yq1 a = yh + k41 a*b4;
zg1 a = zh + k41 a * c4;g12 1a consigne = [xg1a yg1a zg1a];
% PointG2
xg2 = xh + k42 a*a4;yg2 a = yh + k42 a*b4;zg2 a = zh + k42 a * c4;g12 2a consigne = [xq2a yq2a zq2a];
%% Calcul des normes entre (g12 a et g12 1 consigne) et (g12 a
%% et g12 2 consigne)
norme 12 1 = norm([xg1a - xg12a ; yg1a - yg12a ; zg1a -zg12 a]);
norme 12 2 = norm([xq2 a - xq12 a ; yq2 a - yq12 a ; zq2 a -zg12 a]);
norme 12 \ 3 = 1000;norme 12\,4 = 1000;
norme 12\,5 = 1000;norme 126 = 1000;
if (val==1 & cas==2) | (val==2 & cas==2) | (val==2 & cas==3)
   % Point D_b
  xd12 b = xa + k1 b*a1;
  yd12 b = ya + k1 b*b1;
  zd12 b = za + k1 b * c1; % Point E_b 
           k21 b = 0.5*(-(2*a2*(xb-xa-k1-b*a1)+2*b2*(yb-ya-k1 b*b1)+2*c2*(zb-za-k1 b*c1))-sqrt([2*a2*(xb-xa-k1 b*a1)+2*b2*(yb-ya-k1 b*b1)+2*c2*(zb-za-k1 b*c1)]^2 - 4*[(xb-
xa-kl b*a1)^2+(yb-ya-k1 b*b1)^2+(zb-za-k1 b*c1)^2-Led^2]));
   xe12 b = xb + k21 b*a2;
```

```
ye12 b = yb + k21 b*b2;
   ze12 b = zb + k21 b*c2; % Point F_b
           k32 b = 0.5*(-(2*a3*(xc-xa-k1-b*a1)+2*b3*(yc-ya-k1 b*b1)+2*c3*(zc-za-k1 b*c1))+sqrt([2*a3* (xc-xa-k1 b*a1)+2*b3*(yc-ya-k1 b*b1)+2*c3*(zc-za-k1 b*c1)]^2 - 4*[(xc-
xa-kl b*a1)^2+(yc-ya-k1 b*b1)^2+(zc-za-k1 b*c1)^2-Ldf^2]));
   xf12 b = xc + k32 b*a3;
  vf12<sup>-</sup>b = yc + k32 b*b3;
   zf12 b = zc + k32 b*c3; % Calcul du point G_b
                      [xg12 b, yg12 b, zg12 b] = point G
(xd12b, yd12b, zd12b, xe12b, ye12b, ze12b, xf12b, yf12b, zf12b)
;
    %% Calcul des points G1 et G2 obtenus à partir de DG = Lgd = 
   %% consigne
   delta4 = [2*ad*(\text{x}h-xa-k1\ \text{b}*a1)+2*b4*(\text{y}h-\text{y}a-k1\ \text{b}*b1)+2*c4*(zh-za-k1 b*c1)]^2 - 4*[(xh-xa-k1-b*a1)^2+(yh-ya-k1-b*b1)^2+(zh-za-k1 b*c1)^2-Lgd^2];
   sim4 = 2*a4*(xh-xa-k1,b*a1)+2*b4*(yh-ya-k1,b*b1)+2*c4*(zh-za-k1 b*c1);
  k41 b = (-sim4-sqrt(detta4))/2;
   k42 b = (-\sin 4 + \text{sqrt}(\text{delta}4))/2;
    % PointG1
  xq1 b = xh + k41 b*a4;
  yq1 b = yh + k41 b*b4;zg1 b = zh + k41 b*c4;g12 1b consigne = [xg1 b yg1 b zg1 b]; % PointG2
  xq2 b = xh + k42 b*a4;
  yq2 b = yh + k42 b*b4;
   zg2 b = zh + k42 b*c4;
  g12_2b_constgne = [xg2_b yg2_b zg2_b];%% Calcul des normes entre (g12 b et g12 1 consigne) et
   %% (g12 b et g12 2 consigne)
   norme_12_3 = norm([xg1_b - xg12_b ; yg1_b - yg12_b ; zg1_b -zg12 b]);
   norme 12 4 = norm([xq2 b - xq12 b ; yq2 b - yq12 b ; zq2 b -zg12_b]);
   if val==2 \text{ & } \text{cas} == 3 % Point D_c
      xd12 c = xa + k1 c*al;yd12 c = ya + k1 c*b1;zd12 c = za + k1 c*c1; % Point E_c
              k21 c = 0.5*(-(2*a2*(xb-xa-k1_c*a1)+2*b2*(yb-ya-k1 c*b1) +2*c2*(zb-za-k1 c*c1)) -sqrt([2*a2*(xb-xa-
```

```
k1 c*a1)+2*b2*(yb-ya-k1 c*b1)+2*c2*(zb-za-k1 c*c1)]^2 - 4*[(xb-
xa-k1 c*al)^2+(yb-ya-k1 c*bl)^2+(zb-za-k1 c*cl)^2-Led^2]));
     xe12 c = xb + k21 c*a2;
     ye12 c = yb + k21 c*b2;ze12 c = zb + k21 c*c2; % Point F_c
              k32 c = 0.5*(-(2*a3*(xc-xa-k1_c*a1)+2*b3*(yc-ya-k1 c*b1) +2*c3*(zc-za-k1 c*c1) +sqrt([2*a3* (xc-xa-k1 c*a1)+2*b3*(yc-ya-k1 c*b1)+2*c3*(zc-za-k1 c*c1)]^2 - 4*[(xc-
xa-kl_c*a1)^2+(yc-ya-kl_c*bl)^2+(zc-za-kl_c*cl)^2-Ldf^2];xf12 c = xc + k32 c*a3;yf12 c = yc + k32 c*b3;
      zf12 c = zc + k32 c*c3; % Calcul du point G_c
                          [xq12 c, yq12 c, zq12 c] = point G(xd12c, yd12c, zd12c, xe12c, ye12c, ze12c, xf12c, yf12c, zf12c)
;
       %% Calcul des points G1 et G2 obtenus à partir de DG = Lgd
      % = \text{consider}delta4 = [2*ad*(xh-xa-k1 c*a1)+2*b4*(yh-ya-k1 c*b1)+2*c4*(zh-za-k1 c*c1)]^2 - 4*[xh-xa-k1 c*a1)^2+(yh-ya-k1 c*b1)^2+(zh-za-k1 c*c1)^2-Lgd^2];
      sim4 = 2*a4*(xh-xa-k1c*a1)+2*b4*(yh-ya-k1c*bl)+2*c4*(zh-za-k1c*c1);
      k41 c = (-sim4-sqrt(detta4))/2;
      k42 c = (-sim4+sqrt(cdelta4))/2; % PointG1
     xq1 c = xh + k41 c*a4;yg1 c = yh + k41 c*b4;zg1 c = zh + k41 c*c4;g12 1c consigne = [xq1 c yq1 c zq1 c];
      % PointG2
     xg2 c = xh + k42 c*a4;
     yg2 c = yh + k42 c*b4;
     zg2 c = zh + k42 c*c4;g12 2c consigne = [xg2 c yg2 c zg2 c];
      %% Calcul des normes entre (g12 b et g12 1 consigne) et
      %% (g12 b et g12 2 consigne)
      norme 12 5 = norm([xg1 c - xg12 c ; yg1 c - yg12 c ; zg1 c- zg12 c]);
      norme 12 6 = norm([xg2 c - xg12 c ; yg2 c - yg12 c ; zg2 c-zq12c];
   end
end
```
## opti\_e2f1.m

global Lef,global Led,global Ldf,global Lgd,global Lge,global Lgf,global k1,global k2,global k3,global k4 global xa,global ya,global za,global xb,global yb,global zb,global xc,global yc,global zc,global xh,global yh,global zh global a1,global b1,global c1,global a2,global b2,global c2,global a3,global b3,global c3,global a4,global b4,global c4 global D, global E, global F, global G %% Calcul des valeurs de k1 pour lesquelles la dérivé de la %% distance E2F1-Lef s'annule. %% On utilise les changements de signe des valeurs extremes et %% médiane pour connaître le nombre de fois où la dérivé %% s'annule.  $fa = fewal('deriv e2f1', kmin+0.001);$ fb = feval('deriv e2f1',  $(kmax+kmin)/2$ ); fc = feval('deriv e2f1', kmax-0.001); if  $(sign(fa) == sign(fb))$  &  $(sign(fb) == sign(fc))$ 'Il n, y a pas de minimum dans cet interval';  $val=0$ : elseif (sign(fa)  $\sim$  = sign(fb)) & (sign(fb) = sign(fc)) 'Il y a un minimum'; val=1; dko 1 = fzero('derive2f1', [kmin+0.001 (kmax+kmin)/2],options); elseif (sign(fa) == sign(fb)) & (sign(fb)  $\sim$  = sign(fc)) 'Il y a un minimum'; val=1; dko 1 = fzero('derive2f1',  $[(\text{kmax+kmin})/2 \text{ kmax-}$  $0.001$ ], options); else 'il y a deux minimums' val =  $2;$ dko 1 = fzero('derive2f1', [kmin+0.001 (kmax+kmin)/2],options); dko 2 = fzero('deriv e2f1',  $[(\text{kmax}+\text{kmin})/2 \text{ kmax}-$ 0.001],options); end %% Calcul des valeurs de k1 pour lesquelles la distance E2F1- %% Lef est minimale %% On utilise les changements de signe des valeurs extremes et %% d'annulation de la dérive pour connaître le nombre de fois %% où la fonction E2F1-Lef s'annule.

if val==2

DELERBA Frédéric codes des algorithmes page 86

```
qa = fewal('dist e2f1',kmin+0.001);qb = feval('dist e2f1',dko 1);
  qc = fewal('dist e2f1',dko 2);gd = fewal('dist e2f1', kmax-0.001);if (sign(qa) == sign(qb)) & (sign(qb) == sign(qc)) &
(sign(qc) == sign(qd))\cos = 0; 'val=2, cas=0 : il n`y a pas de valeur telle que
norm(e2f1)=Lef, on prends une valeur au mieux';
      Di = [abs(qa) abs(qb) abs(qc) abs(qd)];[1, c] = \text{find}(Di = \text{min}(Di));
      if c==1k1 a=kmin+0.001; elseif c==2
        k1 a=dko 1;
       elseif c==3
        k1 a=dko 2;
      else
        k1 a=kmax-0.001;
       end
         elseif (sign(ga)~=sign(gb) & sign(gb)==sign(gc) &
sign(qc) == sign(qd) | (sign(ga) = = sign(gb) & sign(gb) ~ = sign(gc) &
sign(qc) == sign(qd)) | (sign(qa) == sign(qb) \& sign(qb) == sign(qc) \&sign(qc) \sim = sign(qd))
      \text{cas} = 1; 'val=2, cas=1 : il y a une valeur telle que
norm(e2f1)=Left';
             if (sign(ga)~=sign(gb)) & (sign(gb)==sign(gc)) &
(sian(ac)=sian(ad))k1 a = fzero('dist e2f1', [kmin+0.001 dko 1], options);
           elseif (sign(ga)==sign(gb)) & (sign(gb)~=sign(gc)) &
(sign(qc) == sign(qd))k1 a = fzero('dist e2f1', [dko 1 dko 2], options);
           elseif (sign(ga)==sign(gb)) & (sign(gb)==sign(gc)) &
(sign(qc) \sim = sign(qd))k1 a = fzero('dist e2f1', [dko 2 kmax-0.001], options);
       end
         elseif (sign(ga)==sign(gb) & sign(gb)~=sign(gc) &
sign(gc)~=sign(gd)) | (sign(ga)~=sign(gb) & sign(gb)~=sign(gc) &
sign(qc) == sign(qd))
      \cos = 2; 'val=2, cas=2 : il y a deux valeur telle que
norm(e2f1)=Left';
             if (sign(ga)~=sign(gb)) & (sign(gb)~=sign(gc)) &
(sign(qc) == sign(qd))k1 a = fzero('dist e2f1',[kmin+0.001 dko 1], options);
```

```
k1 b = fzero('dist e2f1', [dko 1 dko 2], options);
          elseif (sign(qa) == sign(qb)) & (sign(qb) \sim = sign(qc)) &
(sign(qc) \sim = sign(qd))k1 a = fzero('dist e2f1', [dko 1 dko 2], options);
         k1 b = fzero('dist e2f1', [dko 2 kmax-0.001], options);
           elseif (sign(ga)~=sign(gb)) & (sign(gb)~=sign(gc)) &
(sign(qc) \sim = sign(qd))cas = 3; 'val=2, cas=3 : il y a trois valeur telle que
norm(e2f1)=Left';
         k1 a = fzero('dist e2f1', [kmin+0.001 dko 1], options);
         k1 b = fzero('dist e2f1', [dko 1 dko 2], options);
         k1 c = fzero('dist e2f1', [dko 2 kmax-0.001], options);
       end
    else 
       'erreur dans val=2 / e2f1'
    end
elseif val==1
   qa = feval('dist e2f1', kmin+0.001);
  qb = feval('dist e2f1',dko 1);
  gc = fewal('dist e2f1', kmax-0.001);if (sign(qa) == sign(qb)) & (sign(qb) == sign(qc))\cos = 0; 'val=1 cas=0 : il n`y a pas de valeur telle que
norm(e2f1)=Left';
      Di = [abs(qa) abs(qb) abs(qc)];
      [1,c] = \text{find}(Di == min(Di));if c==1k1 a=kmin+0.001;
      elseif c==2 k1_a=dko_1;
       else
         k1 a=kmax-0.001;
       end
     elseif (sign(ga) \sim= sign(gb) & sign(gb) == sign(gc)) |
(sign(qa) == sign(qb) & sign(qb) \sim = sign(qc)\cos = 1:
             'val=1 cas =1 : il y a une valeur telle que
norm(e2f1)=Left';
      if (sign(ga) \sim = sign(gb)) & (sign(gb) = sign(gc))
         k1 a = fzero('dist e2f1', [kmin+0.001 dko 1], options);
       else
         k1 a = fzero('dist e2f1', [dko 1 kmax-0.001], options); end
   elseif (sign(ga) \sim= sign(gb)) & (sign(gb) \sim= sign(gc))
      \cos = 2;
```

```
 'val=1 cas =2 : il y a deux valeur telle que
norm(e2f1)=Lef';
     k1 a = fzero('dist e2f1', [kmin+0.001 dko 1], options);
      k1 b = fzero('dist e2f1', [dko 1 kmax-0.001], options);
   else
       'erreur dans val=1 / e2f1'
    end
elseif val==0
   ga = feval('dist e2f1', kmin+0.001);
   gc = fewal('dist e2f1', kmax-0.001); if sign(ga)~=sign(gc)
      cas = 1:
       'val =0 cas=1 il n`y a pas de minimum mais on a une valeur
telle que norm(e2f1)=Lef';
      k1 a = fzero('dist e2f1',[kmin+0.001 kmax-0.001], options); elseif sign(ga)==sign(gc)
     \cos = 0; 'val =0 cas =0 il n`y a pas de minimum et il n`y a pas de
valeur telle que norm(e2f1)=Lef';
      if abs(qa) <abs(qc)k1 a=kmin+0.001;
      else
         k1_a=kmax-0.001;
      end
    else 
      'erreur dans val=0 / e2f1'
    end
end
88888888888888888888888888888%% Coordonnées des points D, E, F et G %%
%%%%%%%%%%%%%%%%%%%%%%%%%%%%%%%%%%%%%%%%%%%
% Point D_a
xd21 a = xa + k1 a*al;yd21 a = ya + k1 a*b1;
zd21 a = za + k1 a*c1;
% Point E_a
k22 a = 0.5*(-(2*a2*(xb-xa-k1_a*a1)+2*b2*(vb-va-
k1 a * b1) +2*c2*(zb-za-k1 a * c1)) +sqrt([2*a2*(xb-xa-
k1 a*a1)+2*b2*(yb-ya-k1 a*b1)+2*c2*(zb-za-k1 a*c1)]^2 - 4*[(xb-
xa- k1 a*al)^2+(yb-ya-k1 a*bl)^2+(zb-za-k1 a*cl)^2-Led^2]));
xe21 a = xb + k22 a*a2;
ye21 a = yb + k22 a*b2;ze21 a = zb + k22 a * c2;
```

```
% Point F_a
k31 a = 0.5*(-(2*a3*(xc-xa-k1_a*a1)+2*b3*(yc-ya-
k1 a * b1) +2*c3*(zc-za-k1 a * c1)) -sqrt([2*a3*(xc-xa-
k1 a*al)+2*b3*(yc-ya-k1 a*bl)+2*c3*(zc-za-k1 a*cl)]^2 - 4*[(xc-
xa- k1 a*al)^2+(yc-ya-k1 a*bl)^2+(zc-za-k1 a*cl)^2-Ldf^2]));
xf21 a = xc + k31 a*a3;yf21 a = yc + k31 a*b3;
zf21 a = zc + k31 a*c3;% Calcul du point G_a
[xq21 a, yq21 a, zq21 a] = point G
(xd21 a, yd21 a, zd21 a, xe21 a, ye21 a, ze21 a, xf21 a, yf21 a, zf21 a);
%% Calcul des points G1 et G2 obtenus à partir de DG = Lgd = 
%% consigne
delta4 = [2*ad*(xh-xa-k1a*a1)+2*b4*(yh-ya-k1a*b1)+2*c4*(zh-za-k1 a*c1)]^2 - 4*[(xh-xa-k1 a*a1)^2+(yh-ya-k1 a*b1)^2+(zh-za-
k1 a * c1) ^2-Lgd^2];
sim4 = 2*ad*(xh-xa-k1a*a1)+2*b4*(yh-ya-k1a*b1)+2*c4*(zh-za-k1 a*c1);
k41 a = (-sim4-sqrt(detta4))/2;k42 a = (-sim4+sqrt(delta4)t)/2;
% PointG1
xq1 a = xh + k41 a*a4;
yg1 a = yh + k41 a*b4;
zq1 a = zh + k41 a*c4;
g21 1a consigne = [xg1 a yg1 a zg1 a];
% PointG2
xq2 = xh + k42 a*a4;yg2 a = yh + k42 a*b4;zg2 a = zh + k42 a * c4;g21 2a consigne = [xq2 a yq2 a zq2 a];
%% Calcul des normes entre (g21_a et g21_1_consigne) et (g21_a 
%% et g21 2 consigne)
norme 21 1 = norm([xg1a - xg21a ; yg1a - yg21a ; zg1a -zg21a]);
norme 21 2 = norm([xq2a - xq21a ; yq2a - yq21a ; zq2a -zg21 a]);
norme 21 \ 3 = 1000;norme 21 4 = 1000;norme 21\,5 = 1000;norme 21\,6 = 1000;if (val==1 & cas==2) | (val==2 & cas==2) | (val==2 & cas==3)
    % Point D_b
  xd21 b = xa + k1 b*al;yd21 b = ya + k1 b*b1;
```

```
zd21 b = za + k1 b*c1; % Point E_b 
           k22 b = 0.5*(-(2*a2*(xb-xa-k1-b*a1)+2*b2*(vb-va-k1 b*b1)+2*c2*(zb-za-k1 b*c1))+sqrt([2*a2*(xb-xa-k1 b*a1)+2*b2*(yb-ya-k1 b*b1)+2*c2*(zb-za-k1 b*c1)]^2 - 4*[(xb-
xa- k1 b* a1)^2+(yb-ya- k1 b* b1)^2+(zb-za- k1 b* c1)^2-Led^2];xe21 b = xb + k22 b*a2;
  ye21 b = yb + k22 b*b2;
  ze21 b = zb + k22 b * c2; % Point F_b
           k31 b = 0.5*(-(2*a3*(xc-xa-k1-b*a1)+2*b3*(yc-ya-k1 b*b1)+2*c3*(zc-za-k1 b*c1))-sqrt([2*a3* (xc-xa-k1 b*a1)+2*b3*(yc-ya-k1 b*b1)+2*c3*(zc-za-k1 b*c1)]^2 - 4*[(xc-
xa- k1 b* a1)^2+(yc-ya- k1 b* b1)^2+(zc-za- k1 b* c1)^2-Ldf^2];;
  xf21 b = xc + k31 b*a3;yf21 b = yc + k31 b*b3;zf21 b = zc + k31 b*c3; % Calcul du point G_b
                     [xq21 b, yq21 b, zq21 b] = point G
(xd21 b,yd21 b,zd21 b,xe21 b,ye21 b,ze21 b,xf21 b,yf21 b,zf21 b)
;
   %% Calcul des points G1 et G2 obtenus à partir de DG = Lgd = 
  %% consigne
   delta4 = [2*ad*(xh-xa-k1,b*a1)+2*b4*(yh-ya-k1,b*b1)+2*c4*(zh-za-k1 b*c1)]^2 - 4*[(xh-xa-k1 b*a1)^2+(yh-ya-k1 b*b1)^2+(zh-za-
k1 b * c1)^2-Lgd^2];
   \sin 4 = 2* a4* (xh-xa-k1 b* a1)+2*b4*(yh-ya-k1 b* b1)+2*c4*(zh-za-k1 b*c1);
  k41 b = (-sim4-sqrt(detta4))/2;k42 b = (-\sin 4 + \text{sqrt}(\text{delta}4))/2;
   % PointG1
  xq1 b = xh + k41 b*a4;yg1 b = yh + k41 b*b4;zg1 b = zh + k41 b*c4;
  q21 1b consigne = [xq1 b yq1 b zq1 b]; % PointG2
  xq2 b = xh + k42 b*a4;
  yq2 b = yh + k42 b*b4;
  zg2 b = zh + k42 b*c4;
  g21<sup>-</sup>2b consigne = [xg2 b yg2 b zg2 b];
   %% Calcul des normes entre (g21_b et g21_1_consigne) et 
   % (q21 b et q21 2 consigne)norme 21 3 = norm([xg1 b - xg21_b ; yg1_b - yg21_b ; zg1_b -
zg21 b]);
   norme 21 4 = norm([xq2 b - xq21 b ; yq2 b - yq21 b ; zq2 b -zq21 b]);
    if val==2 & cas==3
```

```
 % Point D_c
     xd21 c = xa + k1 c*al;yd21 c = ya + k1 c*b1;zd21 c = za + k1 c*c1; % Point E_c
             k22 c = 0.5*(-(2*a2*(xb-xa-k1_c*a1)+2*b2*(yb-ya-k1 c*b1) +2*c2*(zb-za-k1 c*c1) +sqrt([2*a2*(xb-xa-
k1 c*al)+2*b2*(yb-ya-k1 c*b1)+2*c2*(zb-za-k1 c*c1)]^2 - 4*[(xb-
xa-k1 c*al)^2+(yb-ya-k1 c*bl)^2+(zb-za-k1 c*cl)^2-Led^2]));
     xe21 c = xb + k22 c*a2;ye21 c = yb + k22 c*b2;ze21 c = zb + k22 c*c2; % Point F_c
              k31 c = 0.5*(-(2*a3*(xc-xa-k1_c*a1)+2*b3*(yc-ya-k1 c*b1) +2*c3*(zc-za-k1 c*c1)) -sqrt([2*a3*(xc-xa-
k1 c*a1)+2*b3*(yc-ya-k1 c*b1)+2*c3*(zc-za-k1 c*c1)]^2 - 4*[(xc-
xa-k1 c*al)^2+(yc-ya-k1 c*bl)^2+(zc-za-k1 c*cl)^2-Ldf^2]));
     xf21 c = xc + k31 c*a3;yf21 c = yc + k31 c*b3;zf21 c = zc + k31 c*c3; % Calcul du point G_c
                          [xg21 c, yg21 c, zg21 c] = point G
(xd21c, yd21c, zd21c, xe21c, ye21c, ze21c, xf21c, yf21c, zf21c)
;
      %% Calcul des points G1 et G2 obtenus à partir de DG = Lgd 
     % = \text{consider}delta4 = [2*a4*(xh-xa-k1 c*a1)+2*b4*(yh-ya-k1 c*b1)+2*c4*(zh-za-k1 c*c1)]^2 - 4*[(xh-xa-k1 c*a1)^2+(yh-ya-
k1 c*b1)^2+(zh-za-k1 c*c1)^2-Lgd^2];
      sim4 = 2*a4*(xh-xa-k1c*a1)+2*b4*(yh-ya-k1c*bl)+2*c4*(zh-za-k1 c*c1);
      k41 c = (-sim4-sqrt(detta4))/2;k42 c = (-sim4+sqrt(cdelta4))/2; % PointG1
     xg1 c = xh + k41 c*a4;yg1 c = yh + k41 c*b4;zg1c = zh + k41 c*c4;q21 1c consigne = [xq1 c yq1 c zq1 c];
      % PointG2
     xg2 c = xh + k42_c^*a4;yg2 c = yh + k42 c*b4;
     zq2 c = zh + k42 c*c4;g21 2c consigne = [xg2 c yg2 c zg2 c];
       %% Calcul des normes entre (g21_b et g21_1_consigne) et 
      %% (g21 b et g21 2 consigne)
      norme_21_5 = norm([xg1_c - xg21_c ; yg1_c - yg21_c ; zg1_c- zg21_c];
```

```
norme 21 6 = norm([xg2 c - xg21 c ; yg2 c - yg21 c ; zg2 c-zq21 c);
   end
end
```

```
opti_e2f2.m
```
global Lef,global Led,global Ldf,global Lgd,global Lge,global Lgf,global k1,global k2,global k3,global k4 global xa,global ya,global za,global xb,global yb,global zb,global xc,global yc,global zc,global xh,global yh,global zh global a1,global b1,global c1,global a2,global b2,global c2,global a3,global b3,global c3,global a4,global b4,global c4 global D, global E, global F, global G %% Calcul des valeurs de k1 pour lesquelles la dérivé de la %% distance E2F2-Lef s'annule. %% On utilise les changements de signe des valeurs extremes et %% médiane pour connaître le nombre de fois où la dérivé %% s'annule. fa = feval('deriv e2f2', kmin+0.001); fb = feval('deriv e2f2', (kmax+kmin)  $/2$ ); fc = feval('deriv e2f2', kmax-0.001); if (sign(fa) == sign(fb)) & (sign(fb) == sign(fc)) 'Il n,y a pas de minimum dans cet interval';  $v = 1 = 0$ : elseif (sign(fa)  $\sim$ = sign(fb)) & (sign(fb) == sign(fc)) 'Il y a un minimum'; val=1; dko 1 = fzero('derive2f2', [kmin+0.001 (kmax+kmin)/2],options); elseif (sign(fa) == sign(fb)) & (sign(fb)  $\sim$ = sign(fc)) 'Il y a un minimum'; val=1; dko 1 = fzero('derive2f2',  $[$  (kmax+kmin) /2 kmax-0.001],options); else 'il y a deux minimums';  $val = 2$ : dko 1 = fzero('derive2f2', [kmin+0.001 (kmax+kmin)/2],options); dko 2 = fzero('derive2f2',  $[(\text{kmax+kmin})/2 \text{ kmax-}$ 0.001],options); end

```
%% Lef est minimale 
%% On utilise les changements de signe des valeurs extremes et 
%% d'annulation de la dérive pour connaître le nombre de fois 
%% où la fonction E2F2-Lef s'annule.
if val==2
  qa = feval('dist e2f2', kmin+0.001);
   qb = feval('dist e2f2',dko 1);
   qc = fewal('dist e2f2',dko 2);gd = fewal('dist e2f2', kmax-0.001); if (sign(ga)==sign(gb)) & (sign(gb)==sign(gc)) &
(sign(qc) == sign(qd))cas = 0; 'val=2, cas=0 : il n`y a pas de valeur telle que
norm(e2f2)=Lef, on prends une valeur au mieux';
      Di = [abs(qa) abs(qb) abs(qc) abs(qd)];[1, c] = \text{find}(Di == min(Di)); if c==1
         k1 a=kmin+0.001;
       elseif c==2
         k1 a=dko 1;
       elseif c==3
         k1 a=dko 2;
       else
         k1 a=kmax-0.001;
       end
         elseif (sign(ga)~=sign(gb) & sign(gb)==sign(gc) &
sign(gc) == sign(gd) | (sign(ga) = = sign(gb) & sign(gb) ~ = sign(gc) &
sign(qc) == sign(qd) | (sign(ga) = sign(qb) & sign(gb) = sign(qc) &
sign(qc) \sim = sign(qd))
      cas = 1; 'val=2, cas=1 : il y a une valeur telle que
norm(e2f2)=Left';
             if (sign(qa) \sim = sign(qb)) & (sign(qb) \equiv = sign(qc)) &
(sign(qc) == sign(qd))k1 a = fzero('dist e2f2', [kmin+0.001 dko 1], options);
          \overline{e}lseif (sign(qa)==sign(qb)) & (sign(gb)~=sign(gc)) &
(sign(qc) == sign(qd))k1 a = fzero('dist e2f2', [dko 1 dko 2], options); elseif (sign(ga)==sign(gb)) & (sign(gb)==sign(gc)) &
(sign(qc) \sim = sign(qd))k1 a = fzero('dist e2f2', [dko 2 kmax-0.001], options);
       end
         elseif (sign(ga)==sign(gb) & sign(gb)~=sign(gc) &
sign(gc)~=sign(gd)) | (sign(ga)~=sign(gb) & sign(gb)~=sign(gc) &
sign(qc) == sign(qd))
```

```
\cos = 2; 'val=2, cas=2 : il y a deux valeur telle que
norm(e2f2)=Left';
              if (sign(ga)~=sign(gb)) & (sign(gb)~=sign(gc)) &
(sign(qc) == sign(qd))k1 a = fzero('dist e2f2', [kmin+0.001 dko 1], options);k1 b = fzero('dist e2f2', [dko 1 dko 2], options);
           elseif (sign(ga)==sign(gb)) & (sign(gb)~=sign(gc)) &
(sign(qc) \sim = sign(qd))k1 a = fzero('dist e2f2', [dko 1 dko 2], options);
         k1 b = fzero('dist e2f2', [dko 2 kmax-0.001], options);
           elseif (sign(ga)~=sign(gb)) & (sign(gb)~=sign(gc)) &
(sign(qc) \sim = sign(qd))cas = 3; 'val=2, cas=3 : il y a trois valeur telle que
norm(e2f2)=Left';
         k1 a = fzero('dist e2f2', [kmin+0.001 dko 1], options);
         k1 b = fzero('dist e2f2', [dko 1 dko 2], options);
         k1 c = fzero('dist e2f2', [dko 2 kmax-0.001],options);
       end
    else 
       'erreur dans val=2 / e2f2'
    end
elseif val==1
   ga = feval('dist e2f2', kmin+0.001);
   qb = feval('dist e2f2',dko 1);
   gc = fewal('dist e2f2', kmax-0.001);if (sign(ga) == sign(gb)) & (sign(gb) == sign(gc))cas = 0;
            'val=1 cas=0 : il n`y a pas de valeur telle que
norm(e2f2)=Left';
      Di = [abs(qa) abs(qb) abs(qc)];
      [1, c] = \text{find}(Di == min(Di)); if c==1
         k1 a=kmin+0.001;
       elseif c==2
          k1_a=dko_1;
       else
          k1_a=kmax-0.001;
       end
     elseif (sign(ga) \sim = sign(gb) & sign(gb) = sign(gc)) |
(sign(qa) == sign(qb) & sign(qb) \sim = sign(qc)cas = 1; 'val=1 cas =1 : il y a une valeur telle que
norm(e2f2) = \text{Left}';
      if (sign(ga) \sim = sign(gb)) & (sign(gb) == sign(gc))k1 a = fzero('dist e2f2', [kmin+0.001 dko 1], options);
```
```
 else
         k1 a = fzero('dist e2f2', [dko 1 kmax-0.001], options);
       end
   elseif (sign(ga) \sim= sign(gb)) & (sign(gb) \sim= sign(gc))
      \cos = 2; 'val=1 cas =2 : il y a deux valeur telle que
norm(e2f2)=Left';
      k1 a = fzero('dist e2f2', [kmin+0.001 dko 1], options);
      k1 b = fzero('dist e2f2', [dko 1 kmax-0.001], options);
    else
       'erreur dans val=1 / e2f2'
    end
elseif val==0
   qa = feval('dist e2f2', kmin+0.001);
   \sigma = \text{fewal}('dist e2f2',kmax-0.001); if sign(ga)~=sign(gc)
      \cos = 1; 'val =0 cas=1 il n`y a pas de minimum mais on a une valeur
telle que norm(e2f2)=Lef';
      k1 a = fzero('dist e2f2', [kmin+0.001 kmax-0.001],options);
    elseif sign(ga)==sign(gc)
      \cos = 0; 'val =0 cas =0 il n`y a pas de minimum et il n`y a pas de
valeur telle que norm(e2f2)=Lef';
      if abs(qa) <abs(qc)
         k1 a=kmin+0.001; else
         k1 a=kmax-0.001;
       end
    else 
       'erreur dans val=0 / e2f2'
    end
end
%%%%%%%%%%%%%%%%%%%%%%%%%%%%%%%%%%%%%%%%%%%
%% Coordonnées des points D, E, F et G %%
88888888888888888888888888% Point D_a
xd22 a = xa + k1 a*al;yd22 = ya + k1 a*b1;zd22 a = za + k1 a * c1;% Point E_a
```

```
k22_a = 0.5*(-(2*a2*(xb-xa-k1aa*a1)+2*b2*(yb-ya-k1 a * b1) +2*c2*(zb-za-k1 a * c1)) +sqrt([2*a2*(xb-xa-
k1_a*a1)+2*b2*(yb-ya-k1_a*b1)+2*c2*(zb-za-k1_a*c1)]^2 - 4*[(xb-
xa-kl a*al)^2+(yb-ya-k1 a*bl)^2+(zb-za-k1 a*cl)^2-Led^2]));
xe22 = xb + k22 a*a2;ye22 a = yb + k22 a*b2;ze22 a = zb + k22 a * c2;% Point F_a
k32 a = 0.5*(-(2*a3*(xc-xa-k1_a*a1)+2*b3*(yc-ya-
k1 a * b1) +2*c3*(zc-za-k1 a * c1)) +sqrt([2*a3*(xc-xa-
k1 a*al)+2*b3*(yc-ya-k1 a*bl)+2*c3*(zc-za-k1 a*cl)]^2 - 4*[(xc-
xa-k1_a*a1)^2+(yc-ya-k1_a*b1)^2+(zc-za-k1_a*c1)^2-Ldf^2]));
xf22 = xc + k32 a*a3;yf22 = yc + k32 a*b3;zf22 a = zc + k32 a*c3;% Calcul du point G_a
[xq22 a, yq22 a, zq22 a] = point G
(xd22_a,yd22_a,zd22_a,xe22_a,ye22_a,ze22_a,xf22_a,yf22_a,zf22_a)
;
%% Calcul des points G1 et G2 obtenus à partir de DG = Lgd = 
%% consigne
delta4 = [2*ad*(xh-xa-k1a*a1)+2*b4*(yh-ya-k1a*b1)+2*c4*(zh-za-k1_a*c1)]^2 - 4*[(xh-xa-k1_a*a1)^2+(yh-ya-k1_a*b1)^2+(zh-za-
k1 a * c1)^2-Lgd^2];
sim4 = 2*ad*(xh-xa-k1a*a1)+2*b4*(yh-ya-k1a*b1)+2*c4*(zh-za-k1 a*c1;
k41 a = (-sim4-sqrt(detta4))/2;k42 a = (-sim4+sqrt(cdelta4))(2;% PointG1
xg1 a = xh + k41 a*a4;
yg1 a = yh + k41 a*b4;
zq1 a = zh + k41 a*c4;
g22 1a consigne = [xg1_a yg1_a zg1_a];
% PointG2
xq2 = xh + k42 a* a4;yq2 = yh + k42 a*b4;zg2 a = zh + k42 a*c4;
g22_2a_constgne = [xg2_a yg2_a zg2_a];
%% Calcul des normes entre (g22_a et g22_1_consigne) et (g22_a 
%% et g22 2 consigne)
norme 22 1 = norm([xg1a - xg22a ; yg1a - yg22a ; zg1a -zq22 al);
norme 22 2 = norm([xg2a - xg22_a ; yg2_a - yg22_a ; zg2_a -zg22 a]);
norme 22 3 = 1000;
norme<sup>22</sup><sup>4</sup> = 1000;
norme 22\,5 = 1000;norme 226 = 1000;
```

```
if (val==1 & cas==2) | (val==2 & cas==2) | (val==2 & cas==3)
   % Point D_b
  xd22 b = xa + k1 b*a1;
  yd22 b = ya + k1 b*b1;
  zd22 b = za + k1 b*c1; % Point E_b 
           k22 b = 0.5*(-(2*a2*(xb-xa-k1-b*a1)+2*b2*(yb-ya-k1_b*b1)+2*c2*(zb-za-k1_b*c1))+sqrt([2*a2*(xb-xa-
k1 b*a1)+2*b2*(yb-ya-k1 b*b1)+2*c2*(zb-za-k1 b*c1)]^2 - 4*[(xb-
xa- k1 b* a1)^2+(yb-ya- k1 b* b1)^2+(zb-za- k1 b* c1)^2-Led^2];xe22 b = xb + k22 b*a2;
  ye22 b = yb + k22 b*b2;ze22 b = zb + k22 b*c2; % Point F_b
           k32 b = 0.5*(-(2*a3*(xc-xa-k1-b*a1)+2*b3*(yc-ya-k1 b * b1) +2*c3*(zc-za-k1 b * c1)) +sqrt(2 * a3 * (x-c-a)k1 b*a1)+2*b3*(yc-ya-k1 b*b1)+2*c3*(zc-za-k1 b*c1)]^2 - 4*[(xc-
xa- k1 b* a1)^2+(yc-ya- k1 b* b1)^2+(zc-za- k1 b* c1)^2-Ldf^2];xf22 b = xc + k32 b*aj;yf22 b = yc + k32 b*b3;
  zf22 b = zc + k32 b*c3; % Calcul du point G_b
                     [xq22 b, yq22 b, zq22 b] = point G
(xd22\ b, yd22\ b, zd22\ b, xe22\ b, ye22\ b, ze22\ b, xf22\ b, yf22\ b, zf22\ b);
   %% Calcul des points G1 et G2 obtenus à partir de DG = Lgd = 
   %% consigne
   delta4 = [2*ad*(xh-xa-k1,b*a1)+2*b4*(yh-ya-k1,b*b1)+2*c4*(zh-za-k1 b*c1)]^2 - 4*[(xh-xa-k1 b*a1)^2+(yh-ya-k1 b*b1)^2+(zh-za-
k1 b * c1)^2-Lgd^2];
   sim4 = 2*a4*(xh-xa-k1-b*a1)+2*b4*(yh-ya-k1-b*b1)+2*c4*(zh-za-k1 b*c1);
  k41 b = (-sim4-sqrt(delta4))/2;
  k42 b = (-\sin 4+\sin 4)(\det 4))/2;
   % PointG1
  xq1 b = xh + k41 b*a4;
  yq1 b = yh + k41 b*b4;zg1 b = zh + k41 b*c4;
  g22 1b consigne = [xg1 b yg1 b zg1 b]; % PointG2
  xq2 b = xh + k42 b*a4;
  yq2 b = yh + k42 b*b4;
  zg2 b = zh + k42 b * c4;g22 2b consigne = [xg2 b yg2 b zg2 b];
```

```
 %% Calcul des normes entre (g22_b et g22_1_consigne) et 
   %% (g22_b et g22_2_consigne)
   norme 22 3 = norm([xq1 b - xq22 b ; yq1 b - yq22 b ; zq1 b -zg22 b]);
   norme_22_4 = norm([xg2_b - xg22_b ; yg2_b - yg22_b ; zg2_b -zg22_b]);
   if val==2 & cas==3
      % Point D_c
     xd22 c = xa + k1 c*al;yd22 c = ya + k1 c*b1;zd22 c = za + k1 c * c1; % Point E_c
              k22 c = 0.5*(-(2*a2*(xb-xa-k1_c*a1)+2*b2*(yb-ya-k1 c*b1) +2*c2*(zb-za-k1 c*c1) +sqrt([2*a2*(xb-xa-
k1 c*a1)+2*b2*(yb-ya-k1 c*b1)+2*c2*(zb-za-k1 c*c1)]^2 - 4*[(xb-
xa-k1 c*al)^2+(yb-ya-k1 c*bl)^2+(zb-za-k1 c*cl)^2-Led^2]));
     xe22 c = xb + k22 c*a2;ye22 c = yb + k22 c*b2;ze22 c = zb + k22 c*c2; % Point F_c
              k32 c = 0.5*(-(2*a3*(xc-xa-k1_c*a1)+2*b3*(yc-ya-k1 c*b1)+2*c3*(zc-za-k1 c*c1))+sqrt([2*a3*(xc-xa-k1 c*a1)+2*b3*(yc-ya-k1 c*b1)+2*c3*(zc-za-k1 c*c1)]^2 - 4*[(xc-
xa-k1 c*al)^2+(yc-ya-k1 c*bl)^2+(zc-za-k1 c*cl)^2-Ldf^2]));
     xf22 = xc + k32 c*a3;yf22 = yc + k32 c*b3;zf22 c = zc + k32 c*c3; % Calcul du point G_c
                          [xg22 c, yg22 c, zg22 c] = point G
(xd22_c,yd22_c,zd22_c,xe22_c,ye22_c,ze22_c,xf22_c,yf22_c,zf22_c)
;
      %% Calcul des points G1 et G2 obtenus à partir de DG = Lgd 
     % = \text{consider}delta4 = [2*ad*(xh-xa-k1 c*a1)+2*b4*(yh-ya-k1 c*b1)+2*c4*(zh-za-k1 c*c1)]^2 - 4*[xh-xa-k1 c*a1)^2+(yh-ya-k1 c*b1)^2+(zh-za-k1 c*c1)^2-Lgd^2];
      sim4 = 2*a4*(xh-xa-k1c*a1)+2*b4*(yh-ya-k1c*bl)+2*c4*(zh-za-k1 c*c1);
     k41 c = (-sim4-sqrt(detta4))/2;k42 c = (-sim4+sqrt(cletad))/2; % PointG1
     xg1 c = xh + k41 c*a4;yg1 c = yh + k41 c*b4;zg1 c = zh + k41 c*c4;g22 1c consigne = [xq1 c yq1 c zq1 c];
       % PointG2
     xg2 c = xh + k42 c*a4;yg2 c = yh + k42 c*b4;
```

```
zg2 c = zh + k42 c*c4;g22 2c consigne = [xq2 c yq2 c zq2 c];
     %% Calcul des normes entre (g22 b et g22 1 consigne) et
      %% (g22 b et g22 2 consigne)
      norme 22 5 = norm([xg1_c - xg22_c ; yg1_c - yg22_c ; zg1_c]-zq22c];
      norme 22 6 = norm([xq2 c - xq22 c ; yq2 c - yq22 c ; zq2 c- zq22 c];
   end
```

```
end
```
#### dist\_e1f1.m

```
function valeur e1f1= dist e1f1(k1)
global xa,global xa,global ya,global za,global xb,global
yb,global zb,global xc,global yc,global zc
global Led,global Ldf,global Lef,global a1,global b1,global
c1,global a2,global b2,global c2,global a3,global b3,global c3
%% fonction calculant la norme de (E1F1-Lef) en fonction de k1
%% Calcul de k2 en fonction de k1 en utilisant DE = Lde
%% On obtient deux valeurs car c'est une equation de degré 2:
%% k21 et k22. Ici on choisit k21 (indice 1 car on s'occupe 
%% de la distance "E1"f1)
k21 = 0.5*(-(2*a2*(xb-xa-k1*a1)+2*b2*(vb-va-k1*b1)+2*c2*(zb-za-k1*c1))-sqrt(2*a2*(xb-xa-k1*a1)+2*b2*(yb-ya-k1*b1)+2*c2*(zb-za-k1 * c1)]^2 - 4 *[(xb-xa-k1*a1)^2+(yb-ya-k1*b1)^2+(zb-za-k1*c1)^2-
Led^2));
%% Calcul de k3 en fonction de k1 en utilisant DF = Ldf
%% On obtient deux valeurs puisque c'est une equation de degré
%% 2: k31 et k32. Ici on choisit k31 (indice 1 car on s'occupe 
%% de la distance e1"F1"
k31 = 0.5*(-(2*a3*(xc-xa-k1*a1)+2*b3*(yc-ya-k1*b1)+2*c3*(zc-za-k1*c1))-sqrt([2*a3*(xc-xa-k1*a1)+2*b3*(yc-ya-k1*b1)+2*c3*(zc-za-k1 * c1)]^2 - 4*[(xc-xa-k1*a1)^2+(yc-ya-k1*b1)^2+(zc-za-k1*c1)^2-
Ldf^2(2));
%% Calcul de norm(E1F1)-Lef
```

```
valeur e1f1 = sqrt((xb + k21*a2 - xc - k31*a3)^2+(yb + k21*b2 -
yc - k31*b3)^2+(zb + k21*c2 - zc - k31*c3)^2-Lef;
```
#### deriv\_e1f1.m

function valeur d e1f1= deriv e1f1(k1) global xa,global xa,global ya,global za,global xb,global yb,global zb,global xc,global yc,global zc global Led,global Ldf,global a1,global b1,global c1,global a2,global b2,global c2,global a3,global b3,global c3 %% fonction calculant la norme de la dérivée de (E1F1-Lef) par %% rapport à k1 %% norme(E1F1-Lef) = racine[(xe1-xf1)<sup>2</sup>+(ye1-yf1)<sup>2</sup>+(ze1-zf1)<sup>2</sup>] %% En posant (xe1-xf1)<sup>2</sup>+(ye1-yf1)<sup>2</sup>+(ze1-zf1)<sup>2</sup> = v (qui est  $%$  fonction de k1), on a norme(E1F1-Lef) = racine(v) %% La dérivée est donc égale à 0.5\*dv/racine(v) %% Calcul de k2 en fonction de k1 en utilisant DE = Lde %% On obtient deux valeurs car c'est une equation de degré 2: %% k21 et k22 %% Ici on choisit k21 (indice 1 car on s'occupe de la distance %% "E1"f1)  $k21 = 0.5*(-(2*a2*(xb-xa-k1*a1)+2*b2*(vb-va-k1*b1)+2*c2*(zb-za$  $k1*c1)$ )-sqrt( $[2*a2*(xb-xa-k1*a1)+2*b2*(yb-ya-k1*b1)+2*c2*(zb-za$  $k1 * c1)$ ]^2 - 4\*[(xb-xa-k1\*a1)^2+(yb-ya-k1\*b1)^2+(zb-za-k1\*c1)^2- $Led^2(1))$  ; %% Dérivé de k21 par rapport à k1 dk21 =  $0.5*(2*al*a2+2*b1*b2+2*c1*c2-0.5*(2*a2*(xb-sa-))$  $k1*a1$ )+2\*b2\*(yb-ya-k1\*b1)+2\*c2\*(zb-za-k1\*c1))\*(-2\*a1\*a2-2\*b1\*b2- $2*c1*c2$ )-4\*(-2\*a1\*(xb-xa-k1\*a1)-2\*b1\*(yb-ya-k1\*b1)-2\*c1\*(zb-za $k1*c1)$ ))/sqrt( $[2*a2*(xb-xa-k1*a1)+2*b2*(yb-ya-k1*b1)+2*c2*(zb-k1*b)]$  $z$ a-k1\*c1)]^2-4\*[(xb-xa-k1\*a1)^2+(yb-ya-k1\*b1)^2+(zb-za-k1\*c1)^2- $Led^2)]$  ) ; %% Calcul de k3 en fonction de k1 en utilisant DF = Ldf %% On obtient deux valeurs car c'est une equation de degré 2: %% k31 et k32 %% Ici on choisit k31 (indice 1 car on s'occupe de la distance %% e1"F1")  $k31 = 0.5*(-(2*a3*(xc-xa-k1*a1)+2*b3*(yc-va-k1*b1)+2*c3*(zc-za$  $k1*c1)$ )-sqrt( $[2*a3*(xc-xa-k1*a1)+2*b3*(yc-ya-k1*b1)+2*c3*(zc-za$ k1\*c1)]^2 - 4\*[(xc-xa-k1\*a1)^2+(yc-ya-k1\*b1)^2+(zc-za-k1\*c1)^2- $Ldf^2(2))$ ; %% Dérivé de k31 par rapport à k1 dk31 =  $0.5*(2*a1*a3+2*b1*b3+2*c1*c3-0.5*(2*a3*(xc-xa-))$  $k1*a1$ )+2\*b3\*(yc-ya-k1\*b1)+2\*c3\*(zc-za-k1\*c1))\*(-2\*a1\*a3-2\*b1\*b3- $2*c1*c3$ )-4\*(-2\*a1\*(xc-xa-k1\*a1)-2\*b1\*(yc-ya-k1\*b1)-2\*c1\*(zc-za $k1*c1)$ ))/sqrt( $2*a3*(xc-xa-k1*a1)+2*b3*(yc-va-k1*b1)+2*c3*(zc$ za-k1\*c1)]^2-4\*[(xc-xa-k1\*a1)^2+(yc-ya-k1\*b1)^2+(zc-za-k1\*c1)^2-  $Ldf^2(2))$ ;

 $v = (xb + k21 * a2 - xc - k31 * a3)^2 + (yb + k21 * b2 - yc$  $k31*b3$ )^2+(zb + k21\*c2 - zc - k31\*c3)^2;  $dv = 2*(xb+k21*a2-xc-k31*a3)*(a2*dk21-a3*dk31) + 2*(vb+k21*b2$ yc-k31\*b3)\*(b2\*dk21-b3\*dk31) + 2\*(zb+k21\*c2-zc-k31\*c3)\*(c2\*dk21 c3\*dk31);

valeur d e1f1 =  $0.5*dv/sqrt(v);$ 

#### dist\_e1f2.m

function valeur e1f2= dist e1f2(k1) global xa,global xa,global ya,global za,global xb,global yb,global zb,global xc,global yc,global zc global Led,global Ldf,global Lef,global a1,global b1,global c1,global a2,global b2,global c2,global a3,global b3,global c3 %% fonction calculant la norme de (E1F2-Lef) en fonction de k1 %% Calcul de k2 en fonction de k1 en utilisant DE = Lde %% On obtient deux valeurs car c'est une equation de degré 2: %% k21 et k22 %% Ici on choisit k21 (indice 1 car on s'occupe de la distance %% "E1"f2)  $k21 = 0.5*(-(2*a2*(xb-xa-k1*a1)+2*b2*(yb-ya-k1*b1)+2*c2*(zb-za$  $k1*c1)$ )-sqrt( $2*a2*(xb-xa-k1*a1)+2*b2*(vb-va-k1*b1)+2*c2*(zb-za$  $k1 * c1)$ ]^2 -  $4 *$ [(xb-xa-k1\*a1)^2+(yb-ya-k1\*b1)^2+(zb-za-k1\*c1)^2- $Led^2])$  ; %% Calcul de k3 en fonction de k1 en utilisant DF = Ldf %% On obtient deux valeurs car c'est une equation de degré 2: %% k31 et k32 %% Ici on choisit k32 (indice 2 car on s'occupe de la distance %% e1"F2")  $k32 = 0.5*(-(2*a3*(xc-xa-k1*a1)+2*b3*(yc-ya-k1*b1)+2*c3*(zc-za$ k1\*c1))+sqrt([2\*a3\*(xc-xa-k1\*a1)+2\*b3\*(yc-ya-k1\*b1)+2\*c3\*(zc-zak1\*c1)]^2 - 4\*[(xc-xa-k1\*a1)^2+(yc-ya-k1\*b1)^2+(zc-za-k1\*c1)^2- $Ldf^2(2))$  ;

%% Calcul de norm(E1F2)-Lef valeur e1f2 = sqrt((xb + k21\*a2 - xc - k32\*a3)^2+(yb + k21\*b2  $yc - k32*b3)^2+(zb + k21*c2 - zc - k32*c3)^2$ -Lef;

#### deriv\_e1f2.m

function valeur d e1f2= deriv e1f2(k1)

global xa,global xa,global ya,global za,global xb,global yb,global zb,global xc,global yc,global zc

DELERBA Frédéric codes des algorithmes page 102

```
global Led,global Ldf,global a1,global b1,global c1,global
a2,global b2,global c2,global a3,global b3,global c3
%% fonction calculant la norme de la dérivée de (E1F2-Lef) par 
%% rapport à k1
%% norme(E1F2-Lef) = racine[(xe1-xf2)<sup>2</sup>+(ye1-yf2)<sup>2</sup>+(ze1-zf2)<sup>2</sup>]
%% En posant (xe1-xf2)<sup>2</sup>+(ye1-yf2)<sup>2</sup>+(ze1-zf2)<sup>2</sup> = v (qui est
%% fonction de k1)
% On a norme(E1F2-Lef) = racine(v)
%% La dérivée est donc égale à 0.5*dv/racine(v)
%% Calcul de k2 en fonction de k1 en utilisant DE = Lde
%% On obtient deux valeurs car c'est une equation de degré 2: 
%% k21 et k22
%% Ici on choisit k21 (indice 1 car on s'occupe de la distance 
%% "E1"f2)
k21 = 0.5*(-(2*a2*(xb-xa-k1*a1)+2*b2*(yb-ya-k1*b1)+2*c2*(zb-za-k1*c1))-sqrt(2*a2*(xb-xa-k1*a1)+2*b2*(yb-ya-k1*b1)+2*c2*(zb-za-k1*c1)]^2 - 4*[(xb-xa-k1*a1)^2+(yb-ya-k1*b1)^2+(zb-za-k1*c1)^2-
Led^2));
%% Dérivé de k21 par rapport à k1
dk21 = 0.5*(2*a1*a2+2*b1*b2+2*c1*c2-0.5*(2*a2*a2+xa-k1*a1)+2*b2*(yb-ya-k1*b1)+2*c2*(zb-za-k1*c1))*(-2*a1*a2-2*b1*b2-
2*c1*c2)-4*(-2*a1*(xb-xa-k1*a1)-2*b1*(yb-ya-k1*b1)-2*c1*(zb-za-
k1*c1)))/sqrt([2*a2*(xb-xa-k1*a1)+2*b2*(yb-ya-k1*b1)+2*c2*(zb-k1*b)]za-k1*c1)]^2-4*[(xb-xa-k1*a1)^2+(yb-ya-k1*b1)^2+(zb-za-k1*c1)^2-
Led^2[));
%% Calcul de k3 en fonction de k1 en utilisant DF = Ldf
%% On obtient deux valeurs car c'est une equation de degré 2: 
%% k31 et k32
%% Ici on choisit k32 (indice 2 car on s'occupe de la distance 
%% e1"F2")
k32 = 0.5*(-(2*a3*(xc-xa-k1*a1)+2*b3*(yc-ya-k1*b1)+2*c3*(zc-za-k1*c1))+sqrt([2*a3*(xc-xa-k1*a1)+2*b3*(yc-ya-k1*b1)+2*c3*(zc-za-
k1 * c1)]^2 - 4*[(xc-xa-k1*a1)^2+(yc-ya-k1*b1)^2+(zc-za-k1*c1)^2-
Ldf^2(2)) ;
%% Dérivé de k32 par rapport à k1
dk32 = 0.5*(2*a1*a3+2*b1*b3+2*c1*c3+0.5*(2*a3*(xc-xa-))k1*a1)+2*b3*(yc-ya-k1*b1)+2*c3*(zc-za-k1*c1))*(-2*a1*a3-2*b1*b3-
2*c1*c3)-4*(-2*a1*(xc-xa-k1*a1)-2*b1*(yc-ya-k1*b1)-2*c1*(zc-za-
k1 * c1)))/sqrt(2 * a3 * (x - xa - k1 * a1) + 2 * b3 * (yc - ya - k1 * b1) + 2 * c3 * (zc - a1 * b1)za-k1*c1)]^2-4*[(xc-xa-k1*a1)^2+(yc-ya-k1*b1)^2+(zc-za-k1*c1)^2-
Ldf^2));
v = (xb + k21*a2 - xc - k32*a3)^2+(vb + k21*b2 - vc -k32*b3)^2+(zb + k21*c2 - zc - k32*c3)^2;
dv = 2*(xb+k21*a2-xc-k32*a3)*(a2*dk21-a3*dk32) + 2*(yb+k21*b2-
yc-k32*b3 * (b2*dk21-b3*dk32) + 2* (zb+k21*c2-zc-k32*c3) * (c2*dk21-
c3*dk32);
```

```
dist_e2f1.m
```

```
function valeur e2f1= dist e2f1(k1)
global xa,global xa,global ya,global za,global xb,global
yb,global zb,global xc,global yc,global zc
global Led,global Ldf,global Lef,global a1,global b1,global
c1,global a2,global b2,global c2,global a3,global b3,global c3
%% fonction calculant la norme de (E2F1-Lef) en fonction de k1
%% Calcul de k2 en fonction de k1 en utilisant DE = Lde
%% On obtient deux valeurs car c'est une equation de degré 2:
%% k21 et k22
%% Ici on choisit k22 (indice 2 car on s'occupe de la distance 
%% "E2"f1)
k22 = 0.5*(-(2*a2*(xb-xa-k1*a1)+2*b2*(yb-ya-k1*b1)+2*c2*(zb-za-k1*c1)) +sqrt([2*a2*(xb-xa-k1*a1)+2*b2*(yb-ya-k1*b1)+2*c2*(zb-za-k1*c1)]^2 - 4*[(xb-xa-k1*a1)^2+(yb-ya-k1*b1)^2+(zb-za-k1*c1)^2-
Led^2[));
%% Calcul de k3 en fonction de k1 en utilisant DF = Ldf
%% On obtient deux valeurs car c'est une equation de degré 2:
%% k31 et k32
%% Ici on choisit k31 (indice 1 car on s'occupe de la distance 
%% e2"F1")
k31 = 0.5*(-(2*a3*(xc-xa-k1*a1)+2*b3*(yc-ya-k1*b1)+2*c3*(zc-za-k1*c1))-sqrt([2*a3*(xc-xa-k1*a1)+2*b3*(yc-ya-k1*b1)+2*c3*(zc-za-
k1*c1)]^2 - 4*[(xc-xa-k1*a1)^2+(yc-ya-k1*b1)^2+(zc-za-k1*c1)^2-
Ldf^2(2)) ;
```

```
%% Calcul de norm(E2F1)-Lef
valeur e2f1 = sqrt((xb + k22*a2 - xc - k31*a3)^2+(yb + k22*b2 -
yc - k31*b3)^2+(zb + k22*c2 - zc - k31*c3)^2-Lef;
```
#### deriv\_e2f1.m

function valeur d e2f1= deriv e2f1(k1)

global xa,global xa,global ya,global za,global xb,global yb,global zb,global xc,global yc,global zc global Led,global Ldf,global a1,global b1,global c1,global a2,global b2,global c2,global a3,global b3,global c3

```
%% fonction calculant la norme de la dérivée de (E2F1-Lef) par 
%% rapport à k1
%% norme(E2F1-Lef) = racine[(xe2-xf1)<sup>2</sup>+(ye2-yf1)<sup>2</sup>+(ze2-zf1)<sup>2</sup>]
%% En posant (xe2-xf1)<sup>2</sup>+(ye2-yf1)<sup>2</sup>+(ze2-zf1)<sup>2</sup> = v (qui est
%% fonction de k1)
% On a norme(E2F1-Lef) = racine(v)
%% La dérivée est donc égale à 0.5*dv/racine(v)
%% Calcul de k2 en fonction de k1 en utilisant DE = Lde
%% On obtient deux valeurs car c'est une equation de degré 2: 
%% k21 et k22
%% Ici on choisit k22 (indice 2 car on s'occupe de la distance 
%% "E2"f1)
k22 = 0.5*(-(2*a2*(xb-xa-k1*a1)+2*b2*(yb-ya-k1*b1)+2*c2*(zb-za-k1*c1)) +sqrt([2*a2*(xb-xa-k1*a1)+2*b2*(yb-ya-k1*b1)+2*c2*(zb-za-k1*c1)]^2 - 4*[(xb-xa-k1*a1)^2+(yb-ya-k1*b1)^2+(zb-za-k1*c1)^2-
Led^2(1)) ;
%% Dérivé de k22 par rapport à k1
dk22 = 0.5*(2*al*a2+2*b1*b2+2*c1*c2+0.5*(2*a2*(xb-sa-))k1*a1)+2*b2*(yb-ya-k1*b1)+2*c2*(zb-za-k1*c1))*(-2*a1*a2-2*b1*b2-2*c1*c2)-4*(-2*a1*(xb-xa-k1*a1)-2*b1*(yb-ya-k1*b1)-2*c1*(zb-za-
k1*c1)))/sqrt([2*a2*(xb-xa-k1*a1)+2*b2*(yb-ya-k1*b1)+2*c2*(zb-
za-k1*c1)]^2-4*[(xb-xa-k1*a1)^2+(yb-ya-k1*b1)^2+(zb-za-k1*c1)^2-
Led^2(1)) ;
%% Calcul de k3 en fonction de k1 en utilisant DF = Ldf
%% On obtient deux valeurs car c'est une equation de degré 2:
%% k31 et k32
%% Ici on choisit k31 (indice 1 car on s'occupe de la distance 
%% e2"F1")
k31 = 0.5*(-(2*a3*(xc-xa-k1*a1)+2*b3*(yc-ya-k1*b1)+2*c3*(zc-za-k1*c1))-sqrt(2*a3*(xc-xa-k1*a1)+2*b3*(vc-va-k1*b1)+2*c3*(zc-za-k1*c1)]^2 - 4*[(xc-xa-k1*a1)^2+(yc-ya-k1*b1)^2+(zc-za-k1*c1)^2-
Ldf^2(2));
%% Dérivé de k31 par rapport à k1
dk31 = 0.5*(2*a1*a3+2*b1*b3+2*c1*c3-0.5*(2*a2*a3*(xc-xa-k1*a1)+2*b3*(yc-ya-k1*b1)+2*c3*(zc-za-k1*c1))*(-2*a1*a3-2*b1*b3-
2*c1*c3)-4*(-2*a1*(xc-xa-k1*a1)-2*b1*(yc-ya-k1*b1)-2*c1*(zc-za-
k1*c1)))/sqrt([2*a3*(xc-xa-k1*a1)+2*b3*(yc-ya-k1*b1)+2*c3*(zc-za-k1*c1)]^2-4*[(xc-xa-k1*a1)^2+(yc-ya-k1*b1)^2+(zc-za-k1*c1)^2-
Ldf^2(2)) ;
v = (xb + k22*a2 - xc - k31*a3)^2+(yb + k22* b2 - yc -k31*b3)^2+(zb + k22*c2 - zc - k31*c3)^2;
dv = 2*(xb+k22*a2-xc-k31*a3)*(a2*dk22-a3*dk31) + 2*(vb+k22*b2-yc-k31*b3)*(b2*dk22-b3*dk31) + 2*(zb+k22*c2-zc-k31*c3)*(c2*dk22-
c3*dk31);
```
valeur d e2f1 =  $0.5*dv/sqrt(v);$ 

dist\_e2f2.m

```
function valeur e2f2= dist e2f2(k1)
```
global xa,global xa,global ya,global za,global xb,global yb,global zb,global xc,global yc,global zc global Led,global Ldf,global Lef,global a1,global b1,global c1,global a2,global b2,global c2,global a3,global b3,global c3 %% fonction calculant la norme de (E2F2-Lef) en fonction de k1 %% Calcul de k2 en fonction de k1 en utilisant DE = Lde %% On obtient deux valeurs carc'est une equation de degré 2: k21 %% et k22 %% Ici on choisit k22 (indice 2 car on s'occupe de la distance %% "E2"f2)  $k22 = 0.5*(-(2*a2*(xb-xa-k1*a1)+2*b2*(yb-ya-k1*b1)+2*c2*(zb-za$  $k1*c1)$ ) +sqrt( $2*a2*(xb-xa-k1*a1)+2*b2*(vb-va-k1*b1)+2*c2*(zb-za$ k1\*c1)]^2 - 4\*[(xb-xa-k1\*a1)^2+(yb-ya-k1\*b1)^2+(zb-za-k1\*c1)^2- $Led^2)]$  ) ; %% Calcul de k3 en fonction de k1 en utilisant DF = Ldf %% On obtient deux valeurs car c'est une equation de degré 2: %% k31 et k32 %% Ici on choisit k32 (indice 2 car on s'occupe de la distance %% e1"F2") k32 =  $0.5*(-(2*a3*(xc-xa-k1*a1)+2*b3*(yc-ya-k1*b1)+2*c3*(zc-za$  $k1*c1)$ ) +sqrt( $[2*a3*(xc-xa-k1*a1)+2*b3*(yc-ya-k1*b1)+2*c3*(zc-za$  $k1 * c1)$ ]^2 - 4\*[(xc-xa-k1\*a1)^2+(yc-ya-k1\*b1)^2+(zc-za-k1\*c1)^2- $Ldf^2(2)$ );

%% Calcul de norm(E2F2)-Lef valeur e2f2 = sqrt((xb + k22\*a2 - xc - k32\*a3)^2+(yb + k22\*b2  $yc - k32*b3)^2+(zb + k22*c2 - zc - k32*c3)^2) - Lef;$ 

#### deriv\_e2f2.m

function valeur d e2f2= deriv e2f2(k1)

global xa,global xa,global ya,global za,global xb,global yb,global zb,global xc,global yc,global zc global Led,global Ldf,global a1,global b1,global c1,global a2,global b2,global c2,global a3,global b3,global c3

%% fonction calculant la norme de la dérivée de (e2f2-Lef) par

```
%% rapport à k1
%% norme(e2f2-Lef) = racine (xe^{2-xf^2})^2+(ye^{2-yf^2})^2+(ze^{2-zf^2})^2%% En posant (xe2-xf2)<sup>2</sup>+(ye2-yf2)<sup>2</sup>+(ze2-zf2)<sup>2</sup> = v (qui est
%% fonction de k1)
% On a norme(e2f2-Lef) = racine(v)
%% La dérivée est donc égale à 0.5*dv/racine(v)
%% Calcul de k2 en fonction de k1 en utilisant DE = Lde
%% On obtient deux valeurs car c'est une equation de degré 2: 
%% k21 et k22
%% Ici on choisit k22 (indice 2 car on s'occupe de la distance 
%% "E2"f2)
k22 = 0.5*(-(2*a2*(xb-xa-k1*a1)+2*b2*(yb-ya-k1*b1)+2*c2*(zb-za-k1*c1)) +sqrt([2*a2*(xb-xa-k1*a1)+2*b2*(yb-ya-k1*b1)+2*c2*(zb-za-k1*c1)]^2 - 4*[(xb-xa-k1*a1)^2+(yb-ya-k1*b1)^2+(zb-za-k1*c1)^2-
Led^2(1)) ;
%% Dérivé de k22 par rapport à k1
dk22 = 0.5*(2*a1*a2+2*b1*b2+2*c1*c2+0.5*(2*a2*a2+α-k1*a1)+2*b2*(yb-ya-k1*b1)+2*c2*(zb-za-k1*c1))*(-2*a1*a2-2*b1*b2-
2*c1*c2)-4*(-2*a1*(xb-xa-k1*a1)-2*b1*(yb-ya-k1*b1)-2*c1*(zb-za-
k1*c1)))/sqrt([2*a2*(xb-xa-k1*a1)+2*b2*(yb-ya-k1*b1)+2*c2*(zb-za-k1*c1)]^2-4*[(xb-xa-k1*a1)^2+(yb-ya-k1*b1)^2+(zb-za-k1*c1)^2-
Led^2(1)) ;
%% Calcul de k3 en fonction de k1 en utilisant DF = Ldf
%% On obtient deux valeurs car c'est une equation de degré 2: 
%% k31 et k32
%% Ici on choisit k32 (indice 2 car on s'occupe de la distance 
%% e2"F2")
k32 = 0.5*(-(2*a3*(xc-xa-k1*a1)+2*b3*(yc-ya-k1*b1)+2*c3*(zc-za-k1*c1)) +sqrt(2*a3*(xc-xa-k1*a1) +2*b3*(yc-ya-k1*b1) +2*c3*(zc-za-
k1*c1)]^2 - 4*[(xc-xa-k1*a1)^2+(yc-ya-k1*b1)^2+(zc-za-k1*c1)^2-
Ldf^2(2));
%% Dérivé de k32 par rapport à k1
dk32 = 0.5*(2*al*a3+2*b1*b3+2*c1*c3+0.5*(2*a3*(xc-xa-))k1*a1)+2*b3*(yc-ya-k1*b1)+2*c3*(zc-za-k1*c1))*(-2*a1*a3-2*b1*b3-
2*c1*c3)-4*(-2*a1*(xc-xa-k1*a1)-2*b1*(yc-ya-k1*b1)-2*c1*(zc-za-
k1*c1)))/sqrt([2*a3*(xc-xa-k1*a1)+2*b3*(yc-ya-k1*b1)+2*c3*(zc-za-k1*c1)]^2-4*[(xc-xa-k1*a1)^2+(yc-ya-k1*b1)^2+(zc-za-k1*c1)^2-
Ldf^2(2));
v = (xb + k22*a2 - xc - k32*a3)^2+(yb + k22*b2 - yc -k32*b3)^2+(zb + k22*c2 - zc - k32*c3)^2;
dv = 2*(xb+k22*a2-xc-k32*a3)*(a2*dk22-a3*dk32) + 2*(yb+k22*b2-yc-k32*b3)*(b2*dk22-b3*dk32) + 2*(zb+k22*c2-zc-k32*c3)*(c2*dk22-
c3*dk32);
```
valeur d e2f2 =  $0.5*dv/sqrt(v);$ 

# **3- Algorithme lié au cadre de mesure à 9 capteurs**

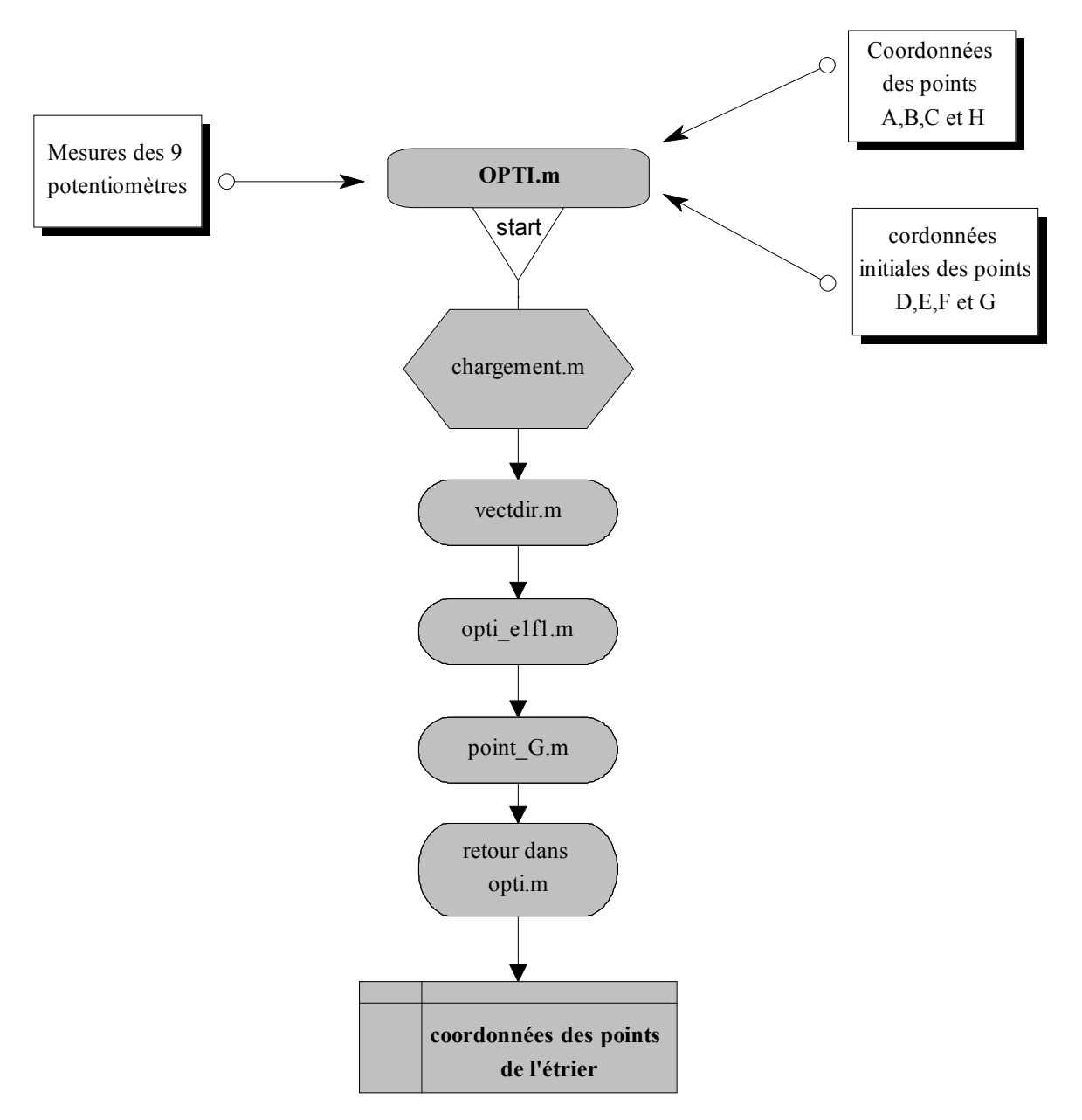

## *A.* **Organigramme**

Figure 28 : organigramme

## *B.* **Résumé**

Nom du fichier de démarrage : *opti*.

- **opti.m** : corps du programme faisant appel aux fonctions qui suivent et effectuant la discrimination de chacune des solutions potentielles. Il donne les coordonnées des points des rotules au cours du temps
- **chargement.m :** script définissant les constantes
- **vectdir.m :** fonction calculant les coordonnées d'un vecteur directeur d'une tige à partir des mesures des deux potentiomètres qui y sont associés.
- **point G.m :** script calculant la position du point G de l'étrier à l'aide des points D, E et F en respectant leurs positions relatives.
- **opti e1f1.m** : script qui permet de connaître l'ensemble des coordonnées des points G possibles respectant les consignes de longueur entre rotules du cadre.

*C.* **Code**

```
clear;
clear global;
clc;
%%%%%%%%%%%%%%%%%%%%%%%%%%%%%%%%%%%%%%%%%%%%%%%%%%%%%%%%%%%%%%%%
%% Chargement des points de mesure potentiométriques
%% Le fichier potah.txt concerne le capteur au point A en haut 
%% Le fichier potab.txt concerne le capteur au point A en bas 
%% Le fichier potbh.txt concerne le capteur au point B en haut
%% Le fichier potbb.txt concerne le capteur au point B en bas 
%% Le fichier potch.txt concerne le capteur au point C en haut 
%% Le fichier potcb.txt concerne le capteur au point C en bas 
%% Le fichier pothh.txt concerne le capteur au point H en haut 
%% Le fichier pothb.txt concerne le capteur au point H en bas 
load potah.txt;
load potab.txt;
load potbh.txt;
load potbb.txt;
load potch.txt;
load potcb.txt;
load pothh.txt;
load pothb.txt;
% Réglage des options des fonctions "feval" et "fzero" de matlab
options=optimset('display','off');
for i=2: length(potah(:,1))
    %compteurs incrémental
  avancement = i % Lancement du script "chargement"
    chargement;
   A=[xa;ya;za];
  B=[xb;yb;zb];C=[xc;yc;zc];H=[xh;yh;zh];AD = [D(1,1)-A(1,1) ; D(2,1)-A(2,1) ; D(3,1)-A(3,1)];BE = [E(1,1)-B(1,1) ; E(2,1)-B(2,1) ; E(3,1)-B(3,1)];CF = [F(1,1)-C(1,1); F(2,1)-C(2,1); F(3,1)-C(3,1)];HG = [G(1,1)-H(1,1); G(2,1)-H(2,1); G(3,1)-H(3,1)];vars(1, :) = [ D' E' F' G'] ;
```
opti.m

```
 % Lancement du script "opti_e1f1"
    opti_e1f1;
     % NORM regroupe les valeurs des normes entre les points G
    % pour chacune des distances e1f1, e1f2, e2f1 et e2f2.
      % Pour l'explication de ces normes voir le chapitre
    % expliquant la démarche de résolution de la position de
    % l'étrier.
    NORM = [norme_11 norme_11 norme_11 norme_11]
    toto=1 ;
while toto==1
      [do, du] = find(NORM == min(NORM);
      DU(i,1) = du; if du==1 
         Df = [xd t yd t zd t];Ef = [xe1 ye1 ze1];Ff = [xf1 yf1 zf1];Gf = [xq11 yq11 zq11];
       elseif du==2
         Df = [xd t yd t zd t];Ef = [xel yel zel];Ff = [xf2 yf2 zf2]; Gf = [xg12 yg12 zg12];
       elseif du==3
         Df = [xd t yd t zd_t];Ef = [xe2 ye2 ze2];Ff = [xf1 yf1 zf1];Gf = [xq21 yq21 zq21];
       elseif du==4
         Df = [xd t yd t zd t];Ef = [xe^2] \text{ ye}^2 ze2];
         Ff = [xf2 yf2 zf2];Gf = [xq22 yq22 zq22];
       else
          'erreur dans opti.m au niveau des conditions'
       end
```

```
 % Début des tests:
\frac{1}{6} % VERIF crée un tableau calculant chacune des différences
       % entre les distances inter-rotules et leur consigne.
\frac{1}{6} % "epsilon" est une consigne à régler MANUELLEMENT pour
       % chacun des dépouillement d'essai
\frac{1}{6} VERIF = [Led-norm([Ef-Df]) Ldf-norm([Df-Ff]) Lgd-
        norm([Gf-Df]) Lgf-norm([Gf-Ff]) Lge-norm([Ef-Gf]) Lef-
        norm([Ef-Ff])]
      if max(abs(VERIF)) < 5 % Si le maximum de la matrtice VERIF est inférieur à 15
          % (valeur arbitraire).
           % Si chacun des paramètres ne subit pas de variation
          % trop importante (le contraire signifierai
            % que l'on est sur une solution non réaliste) entre
          % l'instant t et l'instant t+dt
           % Alors , on considère que les coordonnées des points
          % D, E, f et G sont les bonnes et on les consigne dans
          % un tableau appellé VARS.
           vars(i,:) = [DF(1,1) DF(1,2) DF(1,3) EF(1,1) EF(1,2)Ef(1,3) Ff(1,1) Ff(1,2) Ff(1,3) Gf(1,1) Gf(1,2) Gf(1,3)];
          toto=2;
       else
         NORM (do, du) = 1000; % Si les tests ne sont pas vérifiés on donne à la norme
          % en cours la valeur 1000.
           % C'est une facon de ne plus en tenir compte pour les
          % prochaines itérations vu sa grande valeur
          toto=1;
       end
    end
end
```
chargement.m

```
global Lef,global Led,global Ldf,global Lgd,global Lge,global
Lgf,global k1,global k2,global k3,global k4
global xa,global ya,global za,global xb,global yb,global
zb,global xc,global yc,global zc,global xh,global yh,global zh
global a1,global b1,global c1,global a2,global b2,global
c2,global a3,global b3,global c3,global a4,global b4,global c4
global D, global E, global F, global G
888888888888%% DONNEES %%
88888888888888%Point A (socle)
xa=0.125;
ya=-78.35;
za=39.9;
%Point B (socle)
xb=-0.075;yb=77.6;
z_{b=39.5};
%Point C (socle)
xc=-148.4;
yc=-130.6;z = 40;
%Point H (socle)
xh=-145.45;yh=133.25;
zh=39.9;
%Point D (étrier)
D = [-37.9; -10.3; 158.8];%Point E (étrier)
E = [-76; 65.6; 158.9];%Point F (étrier)
F = \{ -95.8; -73; 159.3 \}%Point G (étrier)
G = \begin{bmatrix} -162.1 & 56.3 & \end{bmatrix}; 158.5];
%% Distances entre les points D,E,F et G de l'étrier
Lef=(((E(1,1)-F(1,1))<sup>2</sup>+(E(2,1)-F(2,1))<sup>^2</sup>+(E(3,1)-
F(3,1)) ^2) ^0.5);
Led=(((E(1,1)-D(1,1))^2+(E(2,1)-D(2,1))^2+(E(3,1)-
D(3,1)) ^2) ^0.5);
Ldf = ((D(1,1)-F(1,1))^2+(D(2,1)-F(2,1))^2+(D(3,1)-F(3,1)) ^2) ^0.5);
```
Lgd=(( $(D(1,1)-G(1,1))$ <sup>2</sup>+(D(2,1)-G(2,1))<sup>2</sup>+(D(3,1)- $G(3,1)$ ) ^2) ^0.5); Lge=(( $(E(1,1)-G(1,1))$ <sup>2</sup>+(E(2,1)-G(2,1))<sup>^2</sup>+(E(3,1)- $G(3,1)$ ) ^2) ^0.5); Lgf=(((F(1,1)-G(1,1))^2+(F(2,1)-G(2,1))^2+(F(3,1)- $G(3,1)$ ) ^2) ^0.5); %% Angles initiaux des tiges AnglePotah =  $180/pi*atan(((D(1,1)-xa)^2+(D(2,1)-a))$ ya)^2)^0.5)/(D(3,1)-za)); AnglePotab =  $90-180/pi*atan((D(1,1)-xa)/(D(2,1)-ya));$ AnglePotbh =  $180/pi * \text{atan}(( (E(1,1)-xb)^2+ (E(2,1)-x))$  $yb)$  ^2) ^0.5) / (E(3, 1) -zb)); AnglePotbb =  $180+180/pi*atan((E(2,1)-yb)/(E(1,1)-xb));$ AnglePotch =  $180/pi * \text{atan}(( (F(1,1)-xc)^2+ (F(2,1)-x))$  $yc)$  ^2) ^0.5) / (F(3, 1) -zc)); AnglePotcb =  $180/pi*atan((F(2,1)-yc)/(F(1,1)-xc));$ AnglePothh =  $180/pi * \text{atan}((((G(1,1)-xh)^2+G(2,1)-x))$  $yh)$  ^2) ^0.5) / (G(3, 1) -zh)); AnglePothb =  $270-180/pi*atan((G(1,1)-xh)/(G(2,1)-yh));$ %% Données capteurs en degrés Potah =  $p$ otah(i,2); Potab =  $potab(i,2);$ Potbh =  $potbh(i,2);$ Potbb =  $potbb(i,2);$ Potch =  $potch(i,2);$ Potcb =  $potcb(i,2);$ Pothh =  $pothh(i,2);$ Pothb =  $pothb(i,2);$ %% Calcul du vecteur directeur de la tige AD [a1,b1,c1] = vectdir (AnglePotab, AnglePotah, Potah, Potab); %% Calcul du vecteur directeur de la tige BE [a2,b2,c2] = vectdir (AnglePotbb,AnglePotbh,Potbh,Potbb); %% Calcul du vecteur directeur de la tige CF [a3,b3,c3] = vectdir (AnglePotcb,AnglePotch,Potch,Potcb); %% Calcul du vecteur directeur de la tige HG  $[a4,b4,c4]$  = vectdir (AnglePothb, AnglePothh, Pothh, Pothb);

#### vectdir.m

function  $[a,b,c]$  = vectdir (potbas0, pothaut0, poth, potb)

```
%% Calcul du vecteur directeur de la tige en foncion de l'angle
%% initiale de cette dernière et des données des potentiomètres
angleb = (pothas0 + poth)*pi/180;angleh = (potential + both)*pi/180;a = sin(angleh) * cos(angleh);b = sin(angleh) * sin(angleh);
c = \cos(\text{angleh});
```
#### point\_G.m

```
function [xg, yg, zg] = point G (xd,yd,zd,xe,ye,ze,xf,yf,zf)global D, global E, global F, global G
global xh,global yh,global zh,global a4,global b4,global c4
%% fonction permettant d'avoir les coordonnées du point G en 
%% ayant celle de D, E et F
%% Coordonnées initiales des points D, E F et G
DE = E-D;
DF = F-D:
DG = G-D;uo = DE/norm(DE);
wo = cross(DE, DF) / norm(cross(DE, DF));
vo = cross(wo,uo);Po = [uo vo vo'']% On pose DG = uo*alpha + vo*beta + wo*qamma = Po*coef
%% Avec coef=[alpha beta gamma] coefficients barycentriques
%% Po=[uo vo wo] matrice du repère formé par les points D,E et F
\text{coeff} = \text{inv}(\text{Po}) * \text{DG};%% A un instant t
Df = [xd yd zd];Ef = [xe ye ze];Ff = [xf yf zf];DEF = EF - DF;DFf = Ff - Df;
```

```
%% On pose DGf = uf*alpha + vf*beta + wf*gamma = Pf*coef
uf = DEf/norm(DEf);
wf = cross(DEf,DFf)/norm(cross(DEf,DFf));
vf = cross(wf, uf);Pf = [uf' vf' wf'];DGF = Pf * coef;DGF = DGF;
%% Nouvelles coordonnées de G
Gf = Df + DGf;xq = Gf(1,1);yg = Gf(1,2);zq = Gf(1,3);
```
#### opti\_e1f1.m

```
global Lef,global Led,global Ldf,global Lgd,global Lge,global
Lgf
global xa,global ya,global za,global xb,global yb,global
zb,global xc,global yc,global zc,global xh,global yh,global zh
global a1,global b1,global c1,global a2,global b2,global
c2,global a3,global b3,global c3,global a4,global b4,global c4
%%%%%%%%%%%%%%%%%%%%%%%%%%%%%%%%%%%%%%%%%%%
%%%%%%%%%%%%%% CALCUL DES POINTS D,E,F et G
%%%%%%%%%%%%%%%%%%%%%%%%%%%%%%%%%%%%%%%%%%%
% Point D
xd t = xa + k1*a1;
vd t = va + k1*b1;zd t = za + k1*c1;
% Point E
% En raison des incertitudes de mesure, il peut arriver que la 
% distance minimum entre la tige BE et le point D soit
% légèrement plus grande que la consigne Led. Dans ce cas nous
% effectuons une correction de la distance de consigne.
[d] = dpointmin(xb, yb, zb, a2, b2, c2, xd t, yd t, zd t);
if d>Led
  Led=d+0.001:
end
k21 = 0.5*(-(2*a2*(xb-xa-k1*a1)+2*b2*(yb-ya-k1*b1)+2*c2*(zb-za-k1*c1))-sqrt(2*a2*(xb-xa-k1*a1)+2*b2*(yb-ya-k1*b1)+2*c2*(zb-za-k1 * c1)]^2 - 4*[(xb-xa-k1*a1)^2+(yb-ya-k1*b1)^2+(zb-za-k1*c1)^2-
Led^2)] ) ;
xe1 = xb + k21*a2;
```

```
yel = yb + k21*b2;zel = zb + k21 * c2;k22 = 0.5*(-(2*a2*(xb-xa-k1*a1)+2*b2*(yb-ya-k1*b1)+2*c2*(zb-za-k1*c1)) +sqrt([2*a2*(xb-xa-k1*a1)+2*b2*(yb-ya-k1*b1)+2*c2*(zb-za-k1 * c1)]^2 - 4*[(xb-xa-k1*a1)^2+(yb-ya-k1*b1)^2+(zb-za-k1*c1)^2-
Led^2]) ) ;
xe2 = xb + k22*a2;ye2 = yb + k22*b2;ze2 = zb + k22 * c2;% Point F
% En raison des incertitudes de mesure, il peut arriver que la 
% distance minimum entre la tige CF et le point D soit
% légèrement plus grande que la consigne Led. Dans ce cas nous
% effectuons une correction de la distance de consigne.
[d] = dpointmin(xc, yc, zc, a3, b3, c3, xd t, yd t, zd t);
if d>Ldf
   Ldf=d+0.001;
end
k31 = 0.5*(-(2*a3*(xc-xa-k1*a1)+2*b3*(yc-ya-k1*b1)+2*c3*(zc-za-k1*c1))-sqrt([2*a3*(xc-xa-k1*a1)+2*b3*(yc-ya-k1*b1)+2*c3*(zc-za-k1 * c1)]^2 - 4*[(xc-xa-k1*a1)^2+(yc-ya-k1*b1)^2+(zc-za-k1*c1)^2-
Ldf^2));
xf1 = xc + k31* a3:yf1 = yc + k31*b3;zf1 = zc + k31 * c3;k32 = 0.5*(-(2*a3*(xc-xa-k1*a1)+2*b3*(yc-ya-k1*b1)+2*c3*(zc-za-k1*c1)) +sqrt([2*a3*(xc-xa-k1*a1)+2*b3*(yc-ya-k1*b1)+2*c3*(zc-za-k1*c1)]^2 - 4*[(xc-xa-k1*a1)^2+(yc-ya-k1*b1)^2+(zc-za-k1*c1)^2-
Ldf^2));
xf2 = xc + k32*a3;yf2 = yc + k32*b3;zf2 = zc + k32 \cdot c3;% Calcul du point G
[xg11, yg11, zg11] = point G
(xd t, yd t, zd t, xe1, ye1, ze1, xf1, yf1, zf1);
[xg12, yg12, zg12] = point G
(xd t, yd t, zd t, xe1, ye1, ze1, xf2, yf2, zf2);
[xq21, yq21, zq21] = point G
(xd t,yd t,zd t,xe2,ye2,ze2,xf1,yf1,zf1);
[xg22, yg22, zg22] = point G
(xd t,yd t,zd t,xe2,ye2,ze2,xf2,yf2,zf2);
%% Calcul des points G1 et G2 obtenus à partir de DG = Lgd =
%% consigne.
% En raison des incertitudes de mesure, il peut arriver que la 
% distance minimum entre la tige HG et le point D soit
% légèrement plus grande que la consigne Led. Dans ce cas nous
% effectuons une correction de la distance de consigne.
```

```
[d] = dpointmin(xh, yh, zh, a4, b4, c4, xd t, yd t, zd t);
if d>Lgd
    Lgd=d+0.001;
end
delta4 = [2*a4*(xh-xa-k1*a1)+2*b4*(yh-ya-k1*b1)+2*c4*(zh-za-k1*c1)]^2 - 4*[(xh-xa-k1*a1)^2+(yh-ya-k1*b1)^2+(zh-za-k1*c1)^2-
Lqd^2];
sim4 = 2*a4*(xh-xa-k1*a1)+2*b4*(yh-ya-k1*b1)+2*c4*(zh-za-k1*c1);k41 = (-sim4-sqrt(detta4))/2;k42 = (-sim4+sqrt(cdelta4))/2;
```
#### % PointG1

```
xq1 = xh + k41*a4;yq1 = yh + k41*b4;zq1 = zh + k41 * c4;% PointG2
xq2 = xh + k42*a4;yq2 = yh + k42*b4;zq2 = zh + k42 * c4;
```
%% Calcul des normes entre (g11 et gconsigne) et (g11 et %% gconsigne) norme  $11 = norm([xg1 - xg11 ; yg1 - yg11 ; zg1 - zg11]);$ norme  $12 = \text{norm}([xq1 - xq12 ; yq1 - yq12 ; zq1 - zq12]);$ norme  $21 = norm([xg1 - xg21 ; yg1 - yg21 ; zg1 - zg21]);$ norme  $22 = \text{norm}([xq1 - xq22 ; yq1 - yq22 ; zq1 - zq22]);$ 

## **4- Script de verification de l'algorithme à 8 ou 9 capteurs**

Ce script permet de créer des fichiers de mesure (fichiers potentiométriques) suivant la rotation et la translation souhaitée.

Il crée aussi un fichier donnant les positions des rotules d'après ces rotations et ces translations

```
clear;
clc;
%% Données du problème
%% Exemple de variation des angles au cours du temps
VangA1 = [0 \t0; 10 \t0; 20 \t0; 30 \t0; 30 \t0; 40 \t10 \t50 \t0; 60 \t 0;\text{VangA2} = [0 \ 0; \ 10 \ 0; \ 20 \ 0; \ 30 \ 0; \ 40 \ 0; \ 50 \ 0; 60 10];
\text{VanqA3} = \begin{bmatrix} 0 & 0 \\ 1 & 10 & 0 \\ 0 & 0 & 0 \\ 0 & 0 & 0 \end{bmatrix} , 30 55 ; 40 0 ; 50 0
; 60 0];%% Centre de rotation
Cr = [-112.3 ; 0.75 ; 0];%% Exemple de variation des translations au cours du temps
VtraT1 = [0 0; 10 0; 20 0; 30 0; 40 0; 50 0; 60 0];VtraT2 = [0 0; 10 0; 20 0; 30 0; 40 0; 50 0; 60 \t 0;
VtraT3 = [0 0; 10 -29.9; 20 0; 30 0; 40 0; 50 0; 60 \t 0;%% Parasite sur la mesure du potentiomètre en A, partie haute
parasite ah = 0%% Parasite sur la mesure du potentiomètre en A, partie basse
parasite ab = 0%% Parasite sur la mesure du potentiomètre en B, partie haute
parasite bh = 0%% Parasite sur la mesure du potentiomètre en B, partie basse
parasite bb = 0%% Parasite sur la mesure du potentiomètre en C, partie haute
parasite ch = 0%% Parasite sur la mesure du potentiomètre en C, partie basse
parasite cb = 0%% Parasite sur la mesure du potentiomètre en H, partie haute
parasite hh = 0%% Parasite sur la mesure du potentiomètre en H, partie basse
parasite hb = 0%% Coordonnées des points du socle
A = [ 0.125 ; -78.35 ; 39.9]B = [-0.075; 77.6; 39.5]C = [-148.4 ; -130.6 ; 40]H = [-145.45; 133.25; 39.9]
```

```
%% Coordonnées des points de l'étrier
%Point D
D = [-37.9; -10.3; 158.8];%Point E
E = [-76; 65.6; 158.9];%Point F
F = [-95.8, -73; 159.3];%Point G
G = \begin{bmatrix} -162.1 & 56.3 & \end{bmatrix}; 158.5];
%% Création des vecteurs AD, BE, CF et HG
AD = [D(1,1)-A(1,1); D(2,1)-A(2,1); D(3,1)-A(3,1)];BE = [E(1,1)-B(1,1) ; E(2,1)-B(2,1) ; E(3,1)-B(3,1) ];
CF = [F(1,1)-C(1,1); F(2,1)-C(2,1); F(3,1)-C(3,1)];HG = [G(1,1)-H(1,1); G(2,1)-H(2,1); G(3,1)-H(3,1)];%% Calcul des angles initiaux des tiges
AnglePotah = 180/pi * \text{atan}(( (D(1,1)-A(1,1)))^2+(D(2,1)-D(2,1))^2)A(2,1)) ^2) ^0.5) /(D(3,1)-A(3,1)));
AnglePotab = 90-180/pi*atan((D(1,1)-A(1,1))/(D(2,1)-A(2,1)));
AnglePotbh = 180/pi*atan(( (E(1,1)-B(1,1))^2+(E(2,1)-E(2,1)-E(2,1)-E(2,1)-E(2,1)-E(2,1)-E(2,1)-E(2,1)-E(2,1)-E(2,1)-E(2,1)-E(2,1)-E(2,1)-E(2,1)-E(2,1)-E(2,1)-E(2,1)-E(2,1)-E(2,1)-E(2,1)-E(2,1)-E(2,1)-E(2,1)-E(2,1)-E(2,1)-E(2,1)-E(2,1)-E(2,1)-E(2,1)-E(2,1)-E(2B(2,1))^2)^0.5)/(E(3,1)-B(3,1)));
AnglePotbb = 180+180/pi*atan((E(2,1)-B(2,1)))/(E(1,1)-B(1,1)));
AnglePotch = 180/pi*atan(( (F(1,1)-C(1,1))^2+ (F(2,1)-T))^2+T(n+1))C(2,1))^2)^0.5)/(F(3,1)-C(3,1)));
AnglePotcb = 180/pi* atan ((F(2, 1) -C(2, 1))) (F(1, 1) -C(1, 1)));
AnglePothh = 180/pi * \text{atan}((((G(1,1)-H(1,1)))^2+(G(2,1)-H(2,1)) ^2) ^0.5) / (G(3,1) -H(3,1)));
AnglePothb = 270-180/pi*atan((G(1,1)-H(1,1))/(G(2,1)-H(2,1)));
%% Calcul des normes entre rotules
Lef=(((E(1,1)-F(1,1))<sup>2</sup>+(E(2,1)-F(2,1))<sup>2</sup>+(E(3,1)-F(3,1)) ^2) ^0.5);
Led=(((E(1,1)-D(1,1))<sup>2</sup>+(E(2,1)-D(2,1))<sup>2</sup>+(E(3,1)-
D(3,1)) ^2) ^0.5);
Ldf = ((D(1,1)-F(1,1))^2+(D(2,1)-F(2,1))^2+(D(3,1)-F(2,1))^2F(3,1)) ^2) ^0.5);
Ldg=(((D(1,1)-G(1,1))^2+(D(2,1)-G(2,1))^2+(D(3,1)-
G(3,1)) ^2) ^0.5);
Lge=(((E(1,1)-G(1,1))<sup>2</sup>+(E(2,1)-G(2,1))<sup>^2</sup>+(E(3,1)-
G(3,1)) ^2) ^0.5);
Lgf=(((F(1,1)-G(1,1))<sup>2</sup>+(F(2,1)-G(2,1))<sup>2</sup>+(F(3,1)-
G(3,1)) ^2) ^0.5);
\approxsiz=size(VangA3);
```

```
\approx
```

```
for i=1:siz(1,1) %Matrice de rotation
   A1 = pi/180*VangA1(i,2);A2 = \pi i / 180* \text{VangA2}(i, 2);A3 = \pi i / 180* \text{VangA3}(i, 2);M = [\cos(A2) * \cos(A3) \sin(A1) * \sin(A2) * \cos(A3) - \cos(A1) * \sin(A3)]cos(A1) * sin(A2) * cos(A3) + sin(A1) * sin(A3) ;...
          cos(A2)*sin(A3) sin(A1)*sin(A2)*sin(A3)+cos(A1)*cos(A3)
cos(A1) *sin(A2) *sin(A3) -sin(A1) *cos(A3) ;...-sin(A2) sin(A1) \starcos(A2)
\cos(A1) \times \cos(A2) ];
    %Translation
   T = [ VtraT1(i, 2) ; VtraT2(i, 2) ; VtraT3(i, 2) ]; % Transformé des points D, E et F par la translation
   Dt = D+T;Et = E+T;Ft = F+T;
   Gt = G+T;
    % Transformé des points Dt, Et et Ft par la rotation
   Df = Cr + M * (Dt-Cr);Ef = Cr + M * (Et-Cr);\begin{array}{rcl} \n\text{Ff} = & \text{Cr} + \text{M} \times (\text{Ft-Cr}) \, ; \n\end{array}Gf = Cr + M * (Gt-Cr);% %% Angles des potentiomètres
   888 %coordonnees des vecteurs ADf, BEf et CFf
   ADf = [DF(1,1)-A(1,1); DF(2,1)-A(2,1); DF(3,1)-A(3,1);
   BEf = [Ef(1,1)-B(1,1); Ef(2,1)-B(2,1); Ef(3,1)-B(3,1)];
   CFf = [FF(1,1)-C(1,1); FF(2,1)-C(2,1); FF(3,1)-C(3,1);
   HGF = [GF(1,1)-H(1,1); GF(2,1)-H(2,1); GF(3,1)-H(3,1)];k1(i,1) = norm(ADf);k2(i,1) = norm(BEf);k3(i,1) = norm(CFF);k4(i,1) = norm(HGF);if k1(i, 1) > 210 | k2(i, 1) > 210 | k3(i, 1) > 210 | k4(i, 1) >
210
          'Le deplacement est trop important pour le cadre (les
rotules sortent des tiges)'
       break
```

```
 end
```

```
 %%%Angle ay et az du point A
    %% L'angle ay correspond au potentiomètre du haut 
    %% L'angle az corresponds au potentiomètre du bas
   \approxtanay = sqrt(ADf(1,1)^2+ADf(2,1)^2)/ADf(3,1);
   ay = 180/pi*atan(tanay)-AnglePotal;\frac{8}{3}AD2 = [D(1,1)-A(1,1); D(2,1)-A(2,1)];ADf2 = [DF(1,1)-A(1,1); Df(2,1)-A(2,1)];
   \texttt{DDf2 = [Df(1,1)-D(1,1) ; Df(2,1)-D(2,1)];}if Df(2,1) > Df(1,1) * ( (D(2,1) - A(2,1)) / (D(1,1) - A(1,1))) +(A(2,1)*D(1,1)-A(1,1)*D(2,1))/(D(1,1)-A(1,1))az = -180/pi*acos( (norm(ADf2)^2+norm(AD2)^2-norm(DDf2)^2)/(2*norm(ADf2)*norm(AD2)));
    else
                az = 180/pi*acos((norm(ADf2)^2+norm(AD2)^2-norm(DDf2)^2)/(2*norm(ADf2)*norm(AD2)));
    end
    %%%Angle by et bz du point B
    %% L'angle by correspond au potentiomètre du haut 
   %% L'angle bz corresponds au potentiomètre du bas
  \frac{1}{2}tanby = sqrt(BEf(1,1)^2+BEf(2,1)^2) / BEf(3,1);by = 180/pi*atan(tanby)-AnglePotbh;
  %BE2 = [E(1,1)-B(1,1) ; E(2,1)-B(2,1) ];
  BEf2 = [Ef(1,1)-B(1,1); Ef(2,1)-B(2,1)];
  EEf2 = [Ef(1,1)-E(1,1); Ef(2,1)-E(2,1)];
     if Ef(2,1) > Ef(1,1) * ((E(2,1)-B(2,1)) / (E(1,1)-B(1,1))) +
(B(2,1)*E(1,1)-B(1,1)*E(2,1)) / (E(1,1)-B(1,1))bz = -180/pi*acos( (norm(BEf2)^2+norm(BEf2)^2-norm(EEf2)^2)/(2*norm(BEf2)*norm(BE2)));
    else
                bz = 180/pi*acos( (norm(BEf2)^2+norm(BE2)^2-norm(EEf2)^2)/(2*norm(BEf2)*norm(BE2)));
   end
    %%%Angle cy et cz du point C
    %% L'angle cy correspond au potentiomètre du haut 
    %% L'angle cz corresponds au potentiomètre du bas
   \frac{6}{5}tancy = sqrt(CFf(1,1)^2+CFf(2,1)^2)/CFf(3,1);
  cy = 180/pi*atan(tancy) - AnglePotch;\approxCF2 = [F(1,1)-C(1,1); F(2,1)-C(2,1);
```

```
CFF2 = [Ff(1,1)-C(1,1); Ff(2,1)-C(2,1)];FFf2 = [Ff(1,1)-F(1,1); Ff(2,1)-F(2,1)];
     if \text{Ff}(2,1) > \text{Ff}(1,1) * ((\text{F}(2,1)-\text{C}(2,1)) / (\text{F}(1,1)-\text{C}(1,1))) +
(C(2,1) * F(1,1) - C(1,1) * F(2,1)) / (F(1,1) - C(1,1))cz = 180/pi*acos( (norm(CFF2)^2+norm(CF2)^2-norm(FFf2)^2)/(2*norm(CFf2)*norm(CF2)));
    else
                  cz = -180/pi*acos( (norm(CFF2)^2+norm(CF2)^2-norm(FFf2)^2)/(2*norm(CFf2)*norm(CF2)));
    end
    %%%Angle hy et hz du point H
    %% L'angle hy correspond au potentiomètre du haut 
    %% L'angle hz corresponds au potentiomètre du bas
   \approxtanhy = sqrt(HGf(1,1)^2+HGf(2,1)^2)/HGf(3,1);
   hy = 180/pi*atan(tanhy)-AnglePothh;
   \approxHG2 = [G(1,1)-H(1,1); G(2,1)-H(2,1)];HGF2 = [GF(1,1)-H(1,1); GF(2,1)-H(2,1)];GGE2 = [Gf(1,1)-G(1,1); Gf(2,1)-G(2,1)];if Gf(2,1) > Gf(1,1) * ((G(2,1)-H(2,1)) / (G(1,1)-H(1,1))) +
(H(2,1)*G(1,1)-H(1,1)*G(2,1)) / (G(1,1)-H(1,1))hz = -180/pi*acos( (norm(HGF2)^2+norm(HG2)^2-norm(GGf2)^2)/(2*norm(HGf2)*norm(HG2)));
    else
                hz = 180/pi*acos( (norm(HGF2)^2+norm(HG2)^2-norm(GGf2)^2)/(2*norm(HGf2)*norm(HG2)));
    end
   potah(i,1) = VanqA1(i,1);potah(i,2) = ay+parasite ah;
   potab(i,1) = VangAl(i,1);potab(i,2) = az+parasite ab;
   pooth(i,1) = VangA1(i,1);pooth(i,2) = by+parasite bh;\text{potbb}(i,1) = \text{VangAl}(i,1);potbb(i,2) = bz+parasite bb;potch(i,1) = VanqA1(i,1);potch(i,2) = cy+parasite ch;
   potcb(i,1) = VanqA1(i,1);potcb(i,2) = cz+parasite cb;\n  <i>both</i>(i,1) = VangA1(i,1);
```

```
\n  <i>both</i>(i,2) = <i>hy</i>+parasite_h;pothb(i,1) = VanqA1(i,1);pothb(i, 2) = hz+parasite hb;
    %% Varstheorique corresponds aux coordonnées des points de 
    %% l'étrier quand il n'y a pas de parasite
   varstheorique(i,:) = [DF(1,1) DF(2,1) DF(3,1) EF(1,1) EF(2,1)Ef(3,1) Ff(1,1) Ff(2,1) Ff(3,1) Gf(1,1) Gf(2,1) Gf(3,1)];
```
#### end

```
save potah.txt potah -ascii -tabs;
save potab.txt potab -ascii -tabs;
save potbh.txt potbh -ascii -tabs;
save potbb.txt potbb -ascii -tabs;
save potch.txt potch -ascii -tabs;
save potcb.txt potcb -ascii -tabs;
save pothh.txt pothh -ascii -tabs;
save pothb.txt pothb -ascii -tabs;
save varstheorique.txt varstheorique -ascii -tabs
```
## **VI- CAMPAGNE D'ESSAIS DYNAMIQUES : CONVENTIONS**

# **1- Repères d'interprétations**

## *A.* **Efforts et moments**

Les résultats issus du capteur supérieur sont donnés au centre de la vertèbre supérieure et les résultats issus du capteur inférieur sont donnés au centre de la vertèbre inférieure. Les efforts et les moments sont ceux des capteurs sur la pièce anatomique. L'orientation des repères est suivant le repère labo.

Ces conventions sont valables pour les essais statiques et dynamiques.

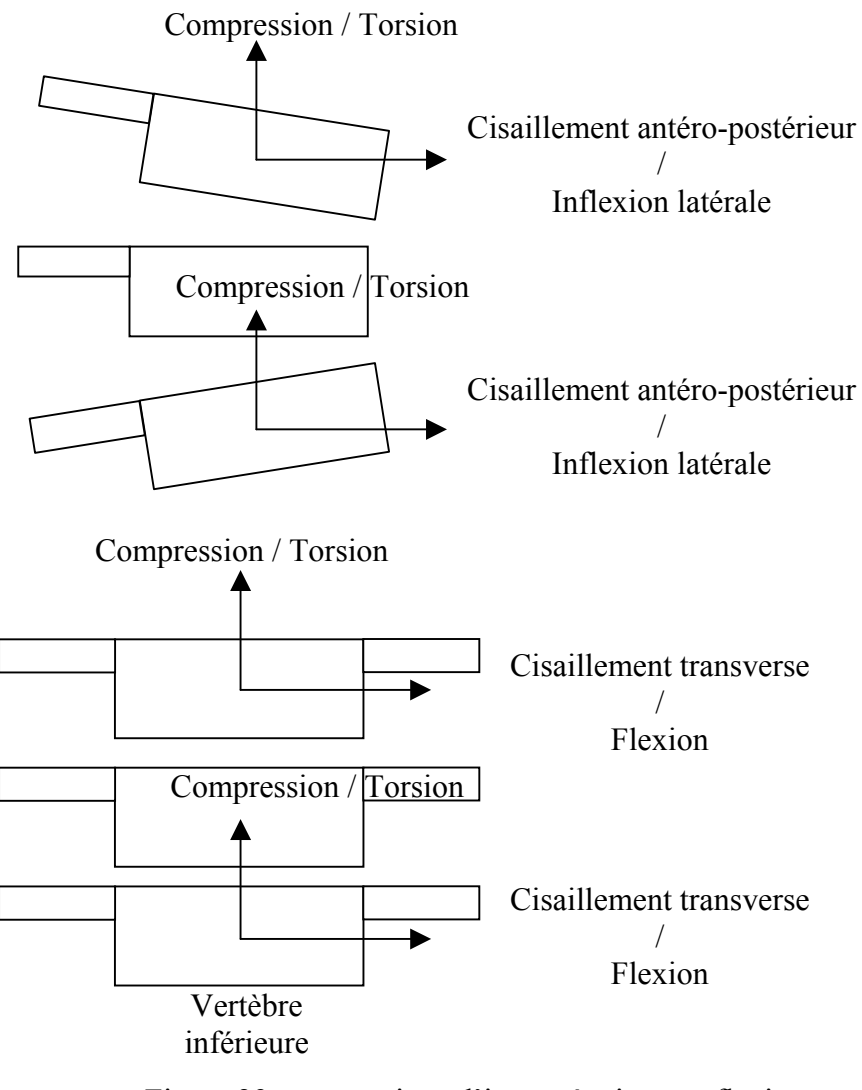

Figure 29 : conventions d'interprétations en flexion, inflexion et torsion

Pour ce qui est du capteur de couple utilisé lors des essais statiques, son orientation permet de mesurer les sollicitations dans l'axe vertical du spécimen.

## *B.* **Rotations et déplacements**

## *Mesures relatives à la vertèbre centrale*

Ces conventions sont valables pour les essais statiques et dynamiques.

Le repère d'interprétation est situé sur la vertèbre centrale. Les déplacements sont ceux du point gris (bord antérieur du plateau supérieur de la vertèbre centrale).

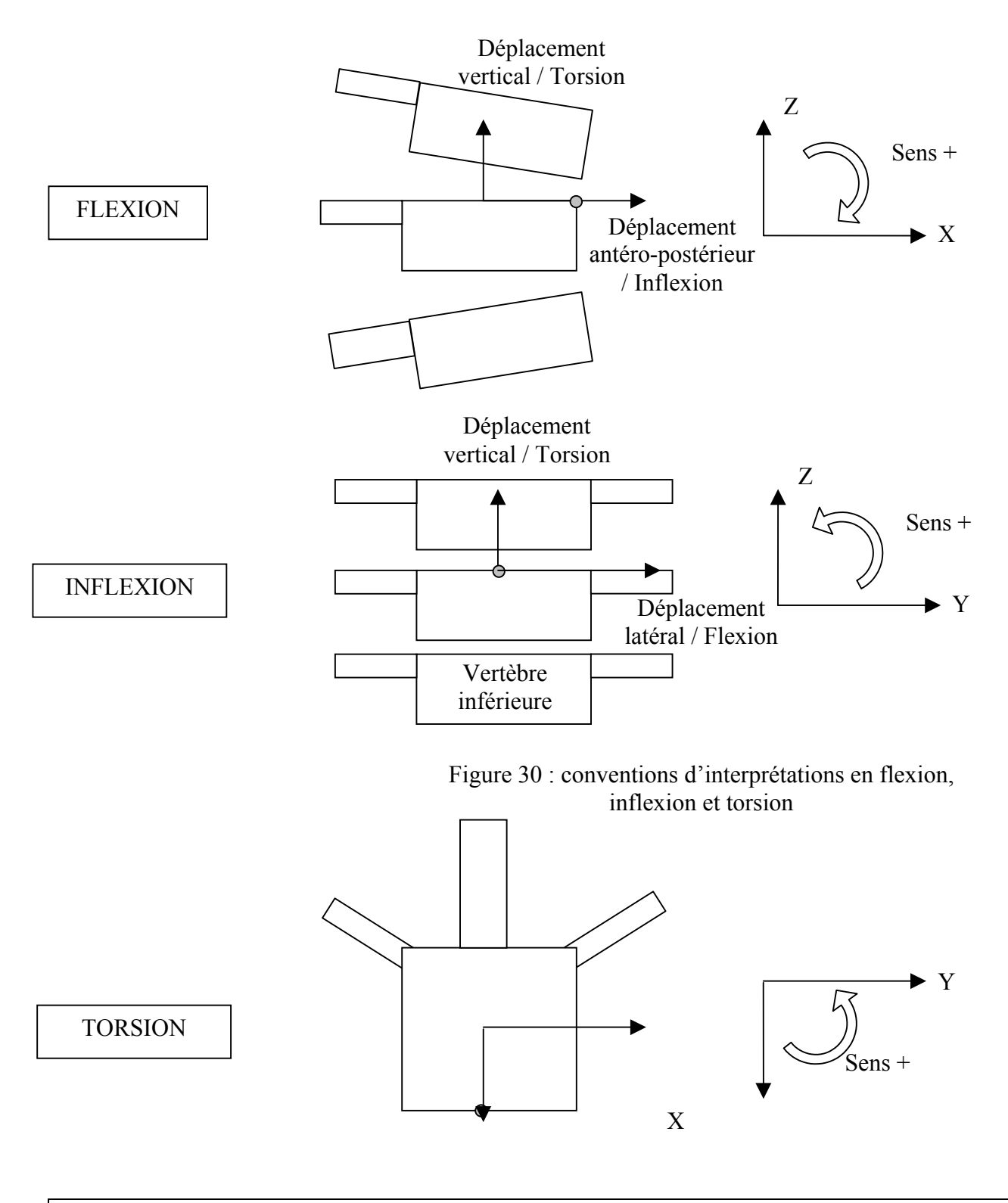

Les capteurs angulaires situés sur le banc statique et le banc dynamique sont orientés suivant le repère laboratoire. Ainsi, il existe une légère différence entre le repère de ces capteurs et celui de la vertèbre centrale qui est due à l'orientation du spécimen par rapport au montage. Cette différence est négligeable car nous nous sommes attachés, lors de le préparation de la pièce, à la positionner en adéquation avec le repère labo.

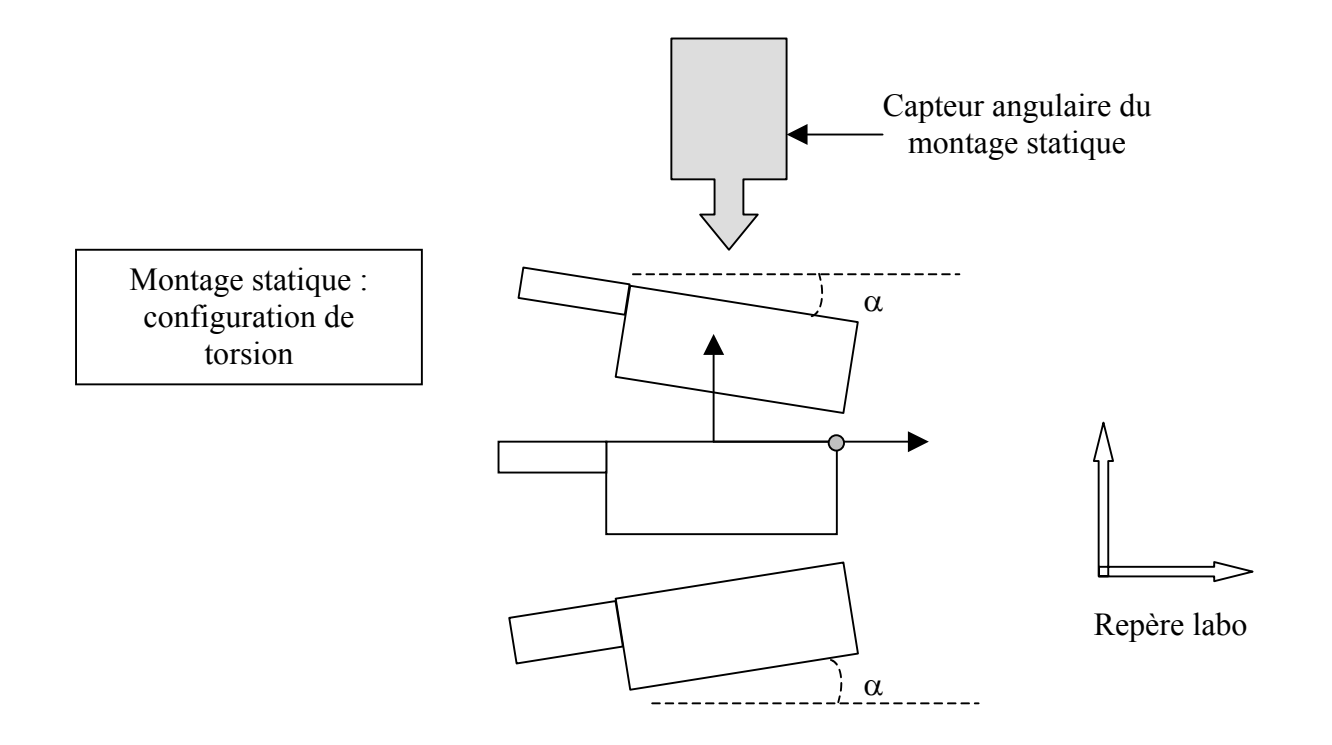

Figure 31 : position du capteur angulaire en dynamique

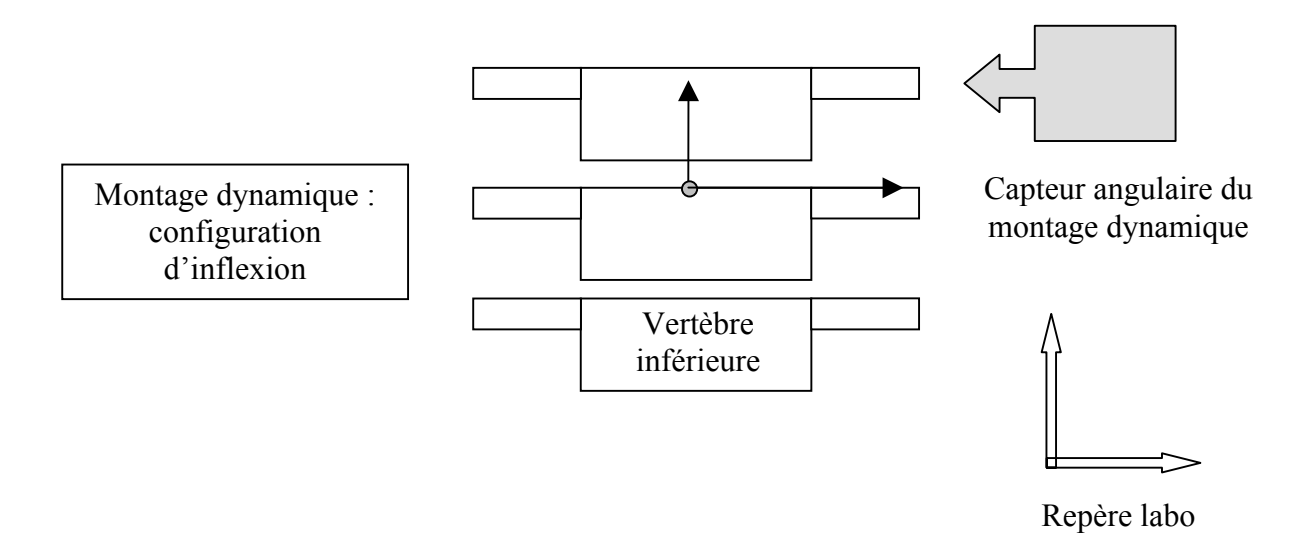

# **2- Essais statiques**

Chacune des pièces a été testée une seule fois en statique . Les résultats sont regroupés en trois figures par pièce :

- $\checkmark$  La première figure représente trois vertèbres schématisées sur laquelle s'affiche le tracé des axes instantanés de la vertèbre supérieure par rapport à la vertèbre centrale ainsi que l'axe moyen.
- $\checkmark$  La deuxième figure est constituée de trois graphes :

Le premier graphe représente la rotation de la vertèbre supérieure ainsi que le couple de flexion appliqué à cette dernière.

Le second graphe représente l'évolution des rotations de la vertèbre centrale au cours du temps (inflexion, flexion et torsion).

Le troisième graphe représente l'évolution des translations de l'extrémité antérieure du plateau supérieure de la vertèbre centrale au cours du temps (déplacement antéro-postérieur, latéral et vertical).

 $\checkmark$  La troisième figure est aussi constituée de trois graphes.

Le premier graphe représente la rotation de la vertèbre supérieure ainsi que le couple de flexion appliqué à cette dernière.

Le second graphe représente l'évolution des efforts transitant par la vertèbre inférieure au cours du temps (cisaillement antéro-postérieur, cisaillement transverse et compression).

Le troisième graphe représente l'évolution des moments transitant par la vertèbre inférieure au cours du temps (flexion, inflexion et torsion).

# **3- Essais dynamiques**

Certains essais n'ont pas pu être achevés (lésion d'au moins trois ligaments successivement) en raison de la rupture partielle ou totale des structures ligamentaires lors des essais précédant ces lésions.

Les résultats sont donnés par ordre chronologique des lésions effectuées (section des ligaments). Les résultats de chaque configuration (saine, lésion du ligament x, lésion du ligament y etc...) sont donnés sous la forme de trois figures constituées chacune de trois graphes :

 $\checkmark$  La première figure est constituée de trois graphes :

Le premier graphe représente la rotation de la vertèbre supérieure ainsi que la vitesse angulaire (en degrés par centième de seconde ) de cette dernière.

Le second graphe représente l'évolution des rotations de la vertèbre centrale au cours du temps (inflexion, flexion et torsion).

Le troisième graphe représente l'évolution des translations de l'extrémité antérieure du plateau supérieure de la vertèbre centrale au cours du temps (déplacement antéro-postérieur, latéral et vertical).

 $\checkmark$  La deuxième figure est constituée de trois graphes : Le premier graphe représente la rotation de la vertèbre supérieure ainsi que la vitesse angulaire (en degrés par centième de seconde ) de cette dernière.

Le second graphe représente l'évolution des efforts transitant par la vertèbre supérieure au cours du temps (cisaillement antéro-postérieur, cisaillement transverse et compression).

Le troisième graphe représente l'évolution des moments transitant par la vertèbre supérieure au cours du temps (flexion, inflexion et torsion).

 $\checkmark$  La troisième figure est constituée de trois graphes :

Le premier graphe représente la rotation de la vertèbre supérieure ainsi que la vitesse angulaire (en degrés par centième de seconde ) de cette dernière.

Le second graphe représente l'évolution des efforts transitant par la vertèbre inférieure au cours du temps (cisaillement antéro-postérieur, cisaillement transverse et compression). Le troisième graphe représente l'évolution des moments transitant par la vertèbre inférieure au cours du temps (flexion, inflexion et torsion).

La même structure est respectée quelle que soit la configuration.

Ne pouvant donner toutes les courbes dans le mémoire, nous avons choisi de donner des résultats « types » pour chaque mode de sollicitation (flexion, inflexion et torsion) et de fournir des tableaux résumant chacun des essais.

## *Caractéristiques des courbes présentées :*

Le schéma suivant décrit les moments choisis pour le début et la fin des courbes présentées :

L'instant initial correspond au contact entre le pendule et la crémaillère.

L'instant final choisit pour les capteurs d'efforts et moments correspond au choc entre la crémaillère et la butée d'arrêt.

L'instant final choisit pour le mouvement de la vertèbre centrale est l'instant pour lequel sa position finale est atteinte. En raison d'un décalage existant entre le début du mouvement de la vertèbre supérieure (donc de l'arbre pignon) et le début du mouvement de la vertèbre centrale, il était évident de ne pas choisir le même instant final que pour la vertèbre supérieure.

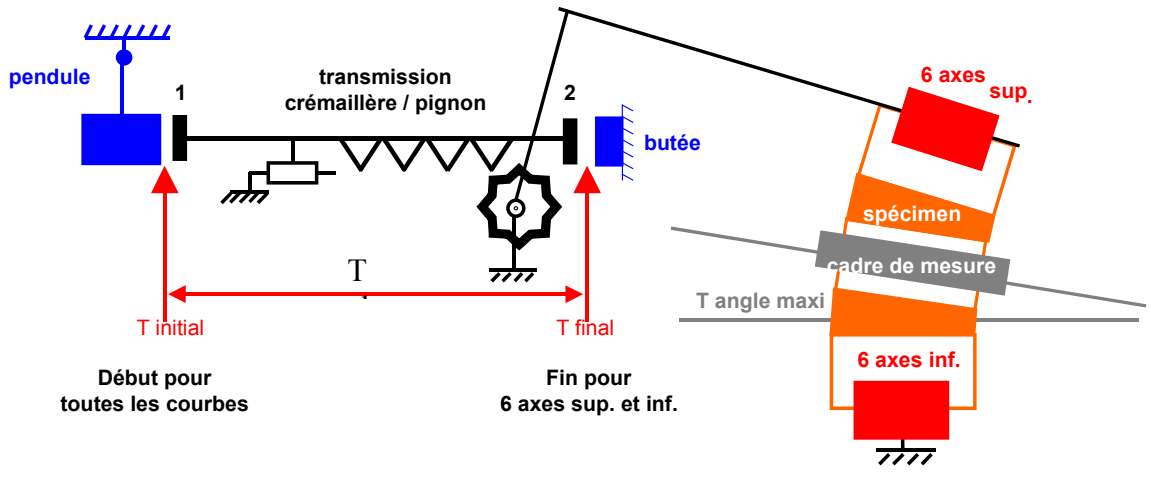

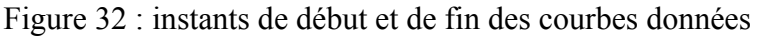

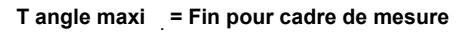

## *Caractéristiques des tableaux présentés :*

Ils sont au nombre de trois pour chaque configuration :

**Le premier tableau** récapitule les résultats relatifs à la cinématique de la vertèbre supérieure et de la vertèbre centrale. Les résultats sont divisés en trois parties suivant l'étage vertébral testé. Chacune des parties est divisée suivant les configurations (sain, épineux = ligament épineux coupé, etc…). Le numéro commencant l'intitulé correspond à un numéro d'essai (exemple : 1- L2L4-sain).

Pour la vertèbre supérieure, les paramètres sont :

- $\checkmark$  T stab = temps que met cette vertèbre pour atteindre son maximum.
- $\checkmark$  Angle = valeur maximale de l'angle de la vertèbre supérieure.

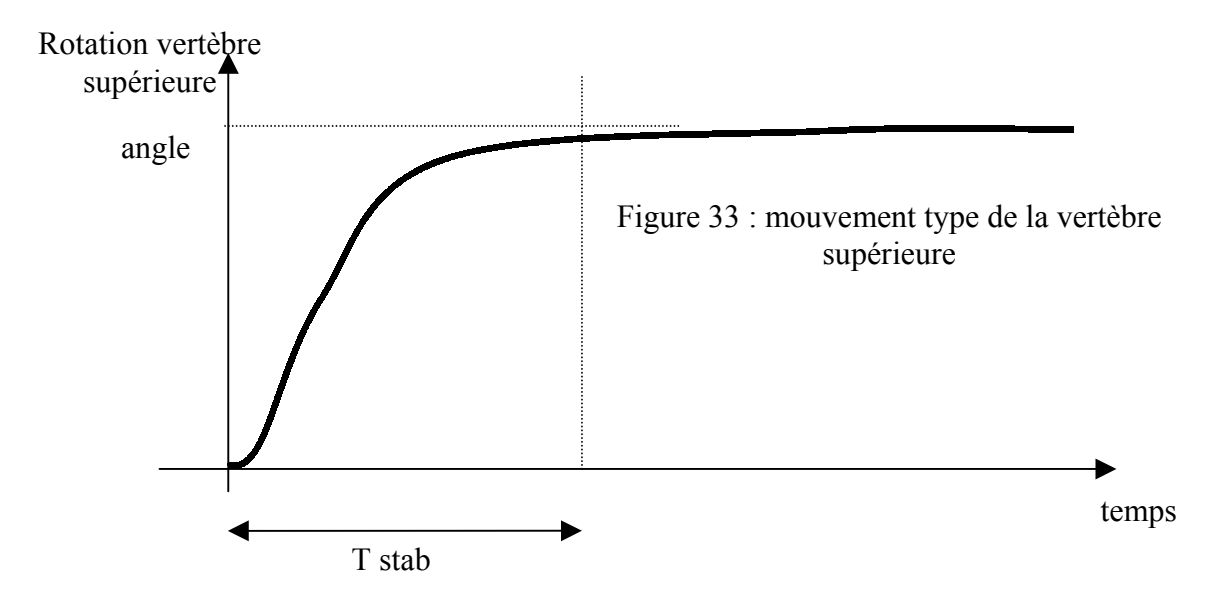

Pour la vertèbre centrale, les paramètres sont :

- $\checkmark$  Décalage initial = intervalle de temps entre le début du mouvement de la vertèbre supérieure et le début du mouvement de la vertèbre centrale
- $\checkmark$  Durée de stabilisation = temps que met la vertèbre centrale pour atteindre son maximum
- $\checkmark$  Valeur finale = valeur des angles et des déplacements maximaux de la vertèbre centrale (inflexion, flexion, inflexion, déplacement antéro-postérieur, latéral et vertical)

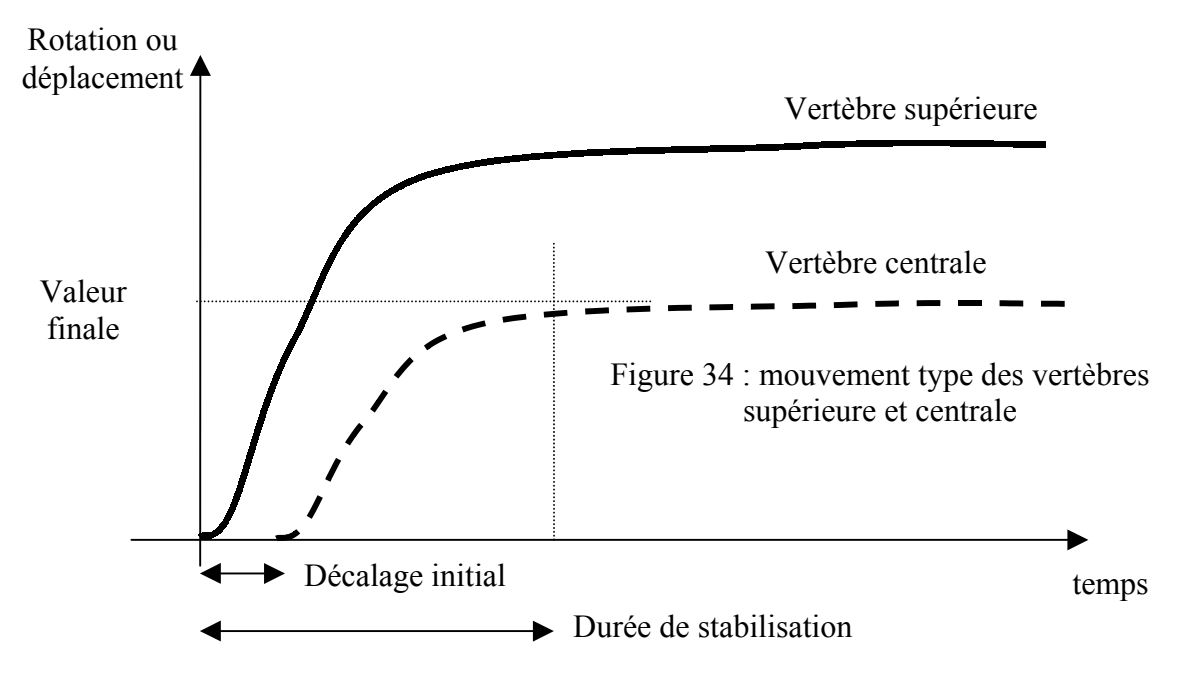

**Le deuxième et le troisième tableau** présentent les résultats relatifs aux efforts et aux moments transitant par la vertèbre supérieure (deuxième tableau) et inférieure (troisième tableau).

Ils correspondent au cisaillement antéro-postérieur, transverse, à la compression, au moment de flexion, d'inflexion et de torsion.

Etant donné qu'il existe un décalage temporel entre les phénomènes supérieurs et inférieurs (temps de transit des efforts entre la vertèbre supérieure et inférieure), les valeurs indiquées sont les maximums des courbes dans la zone de début de mouvement pour le capteur supérieur et la zone de milieu / fin de mouvement pour le capteur inférieur.

## **VII- CAMPAGNE D'ESSAIS DYNAMIQUES : RESULTATS**

## **1- Essai 01 – L2L4 – flexion**

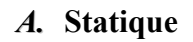

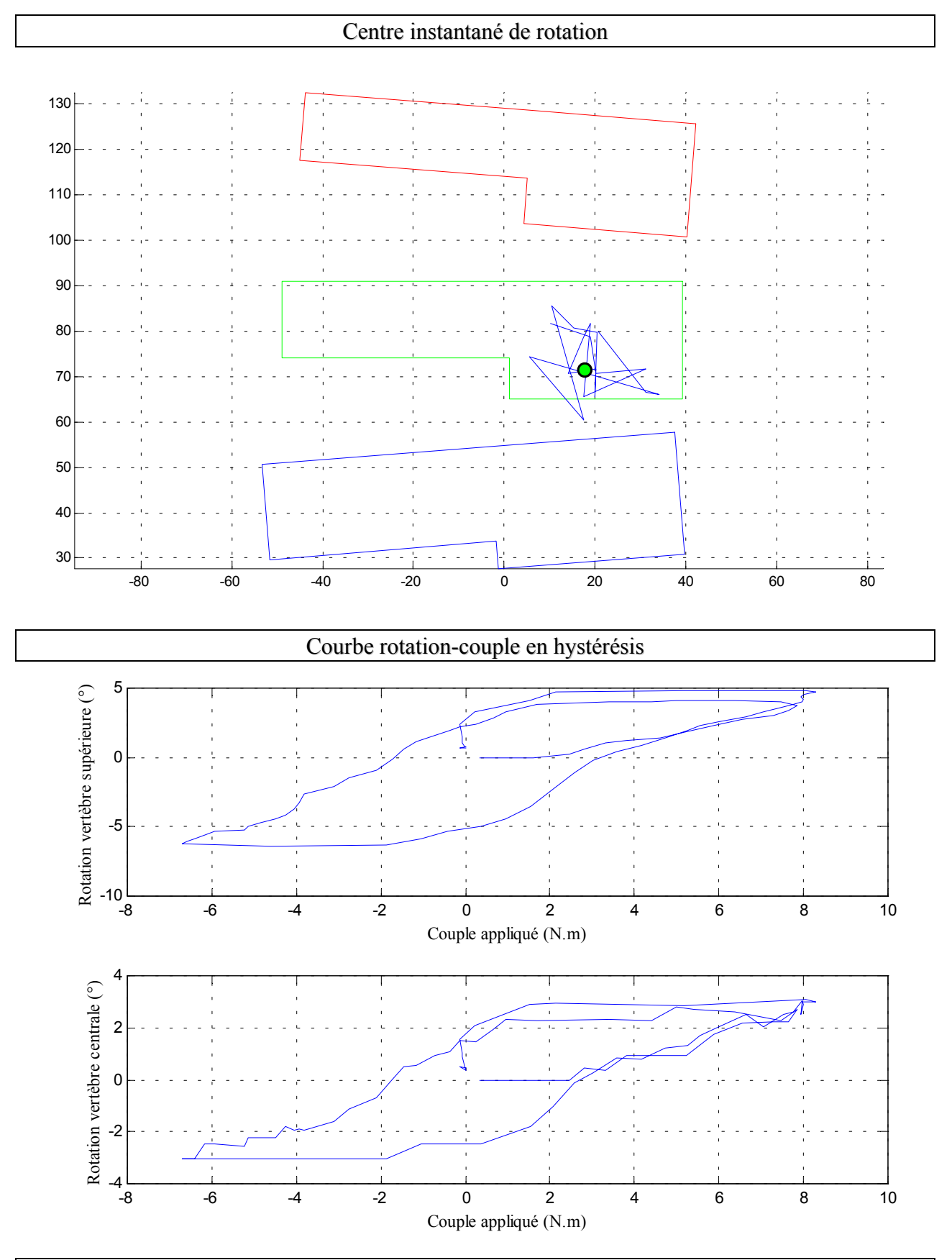
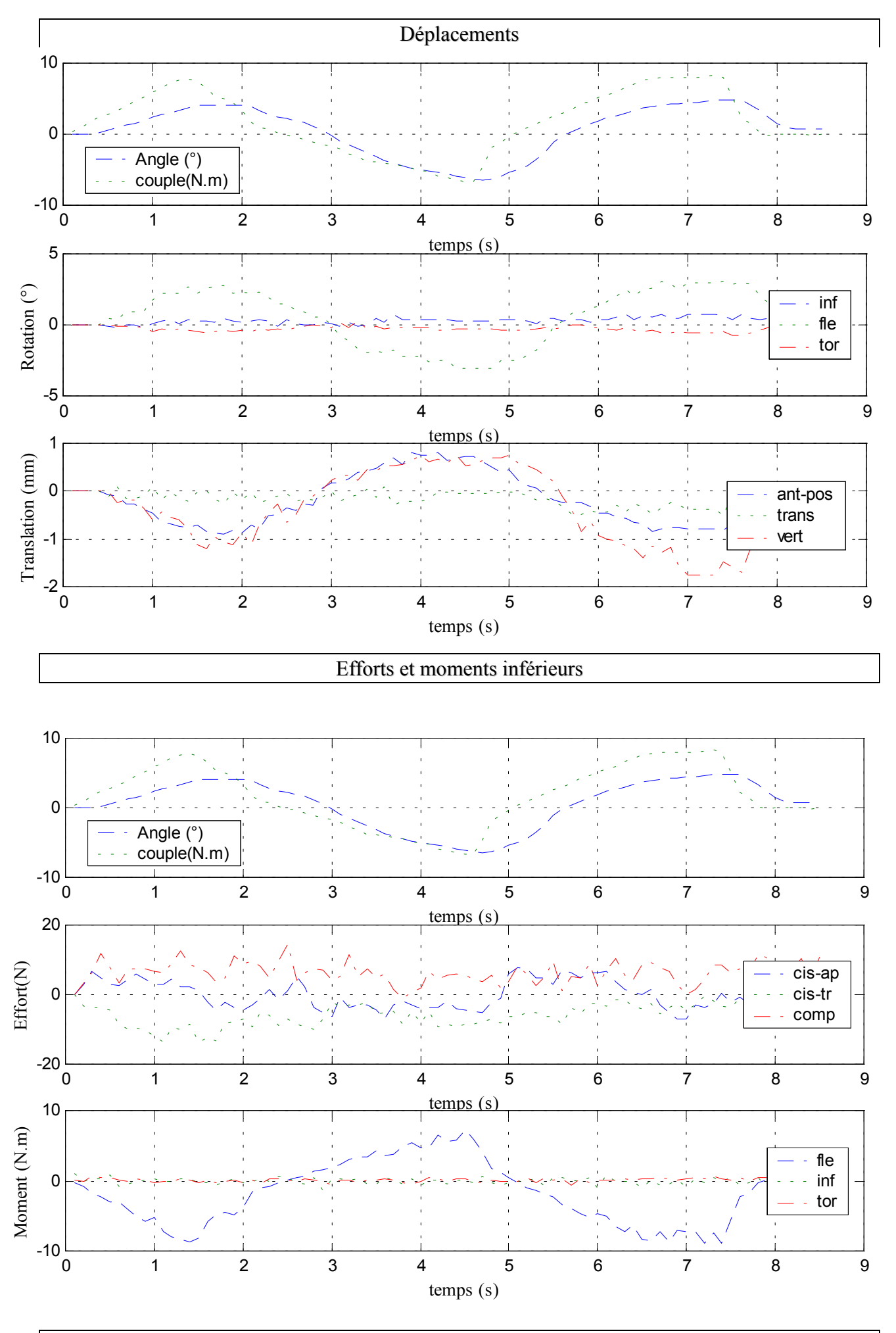

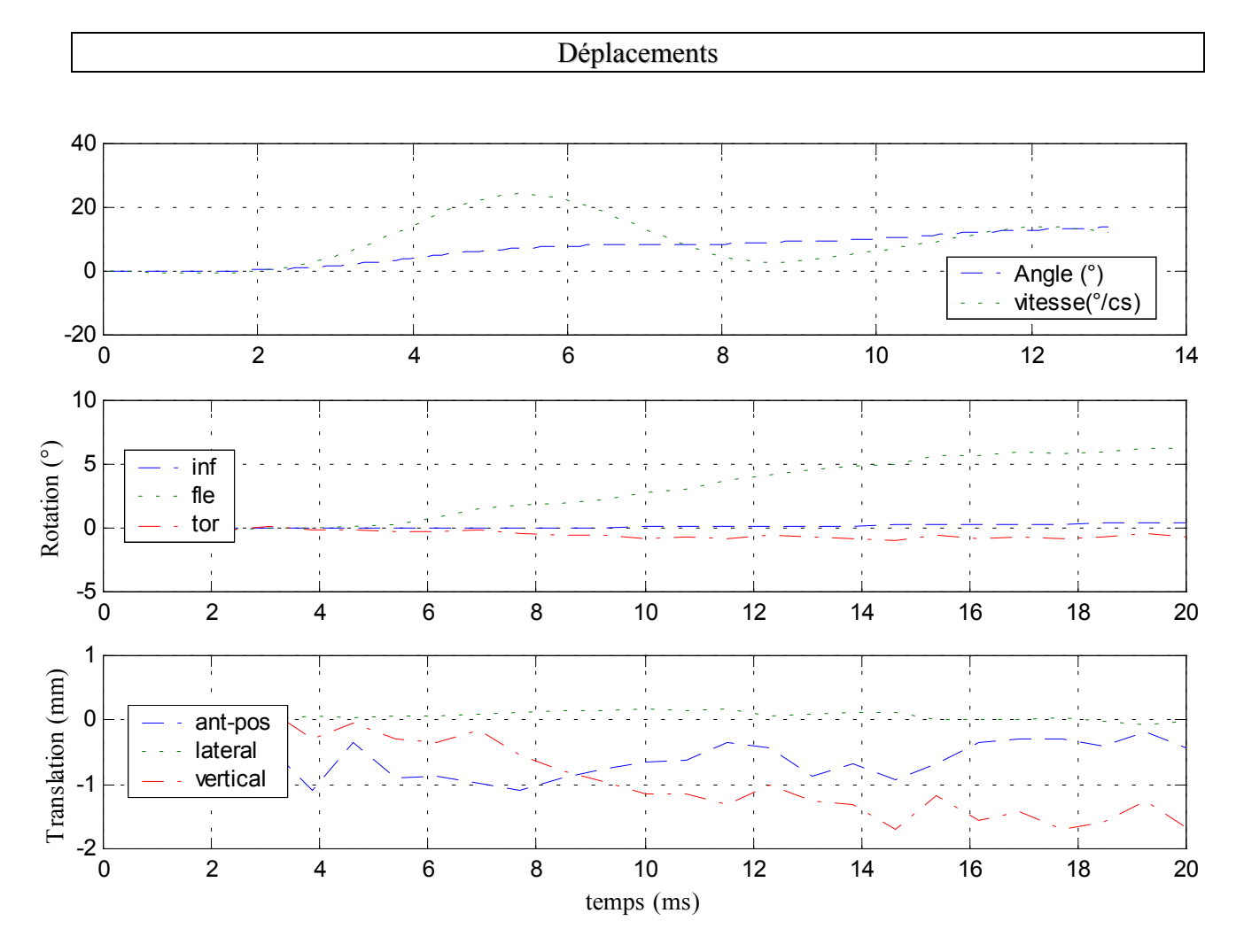

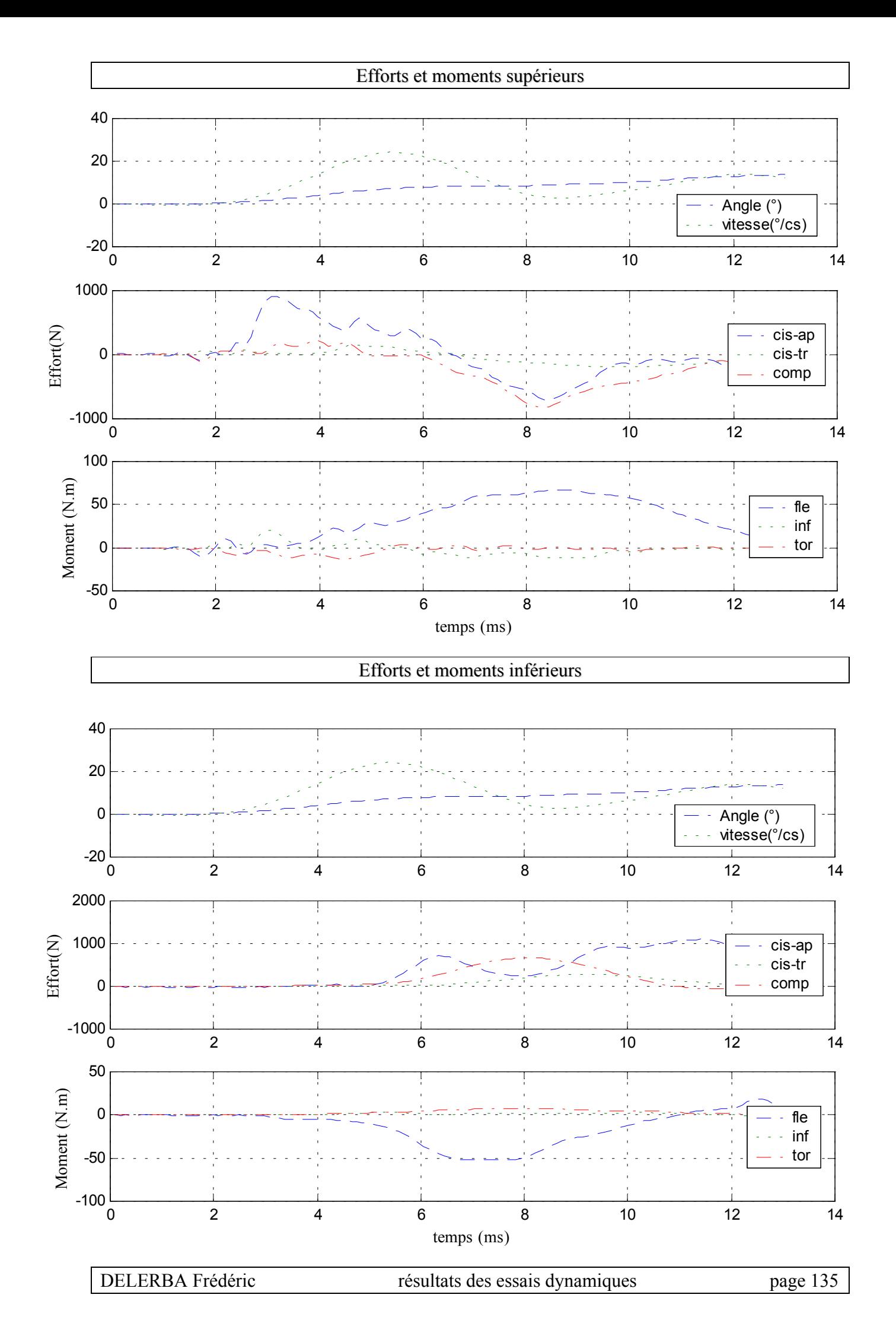

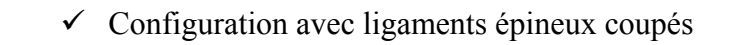

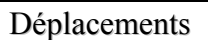

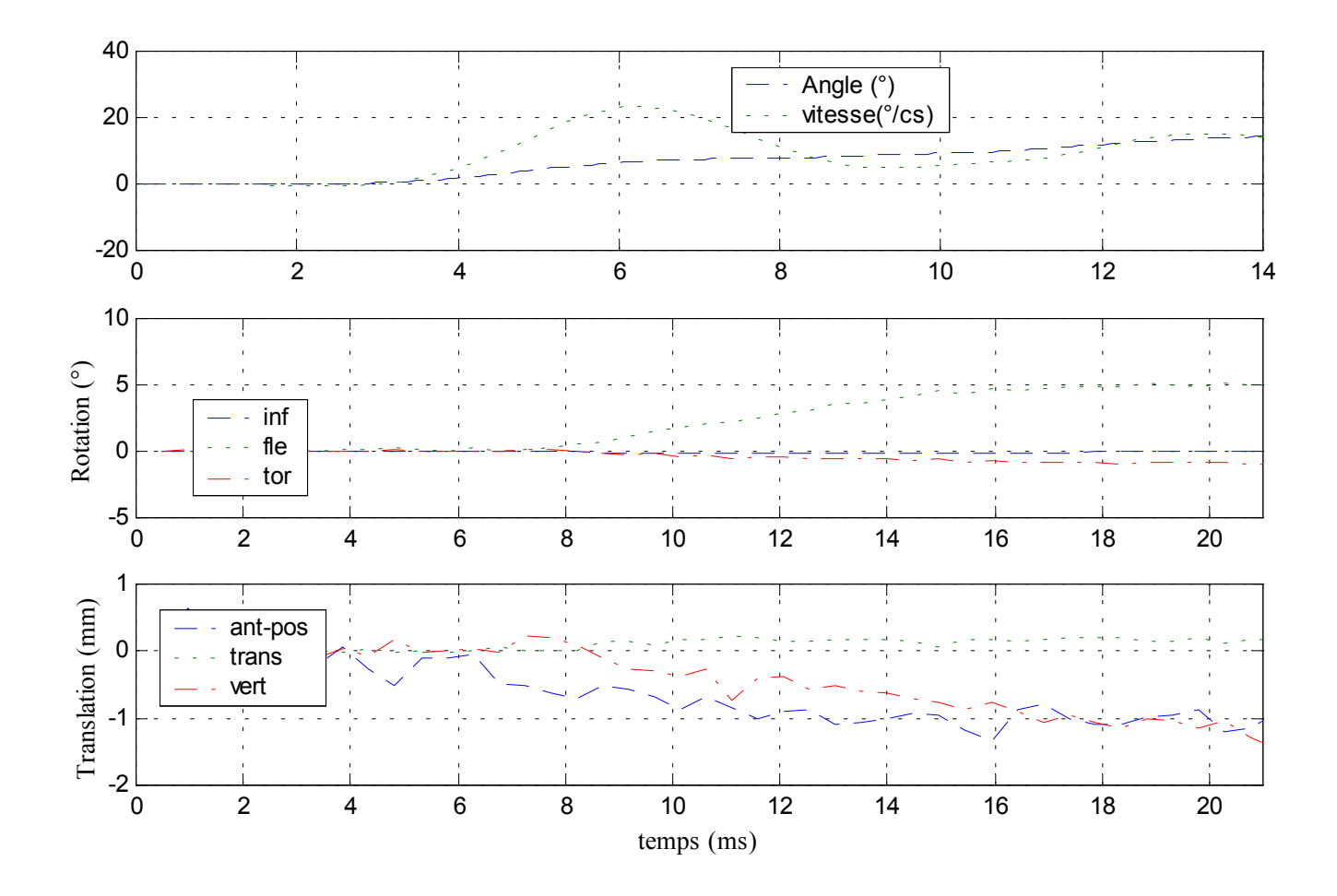

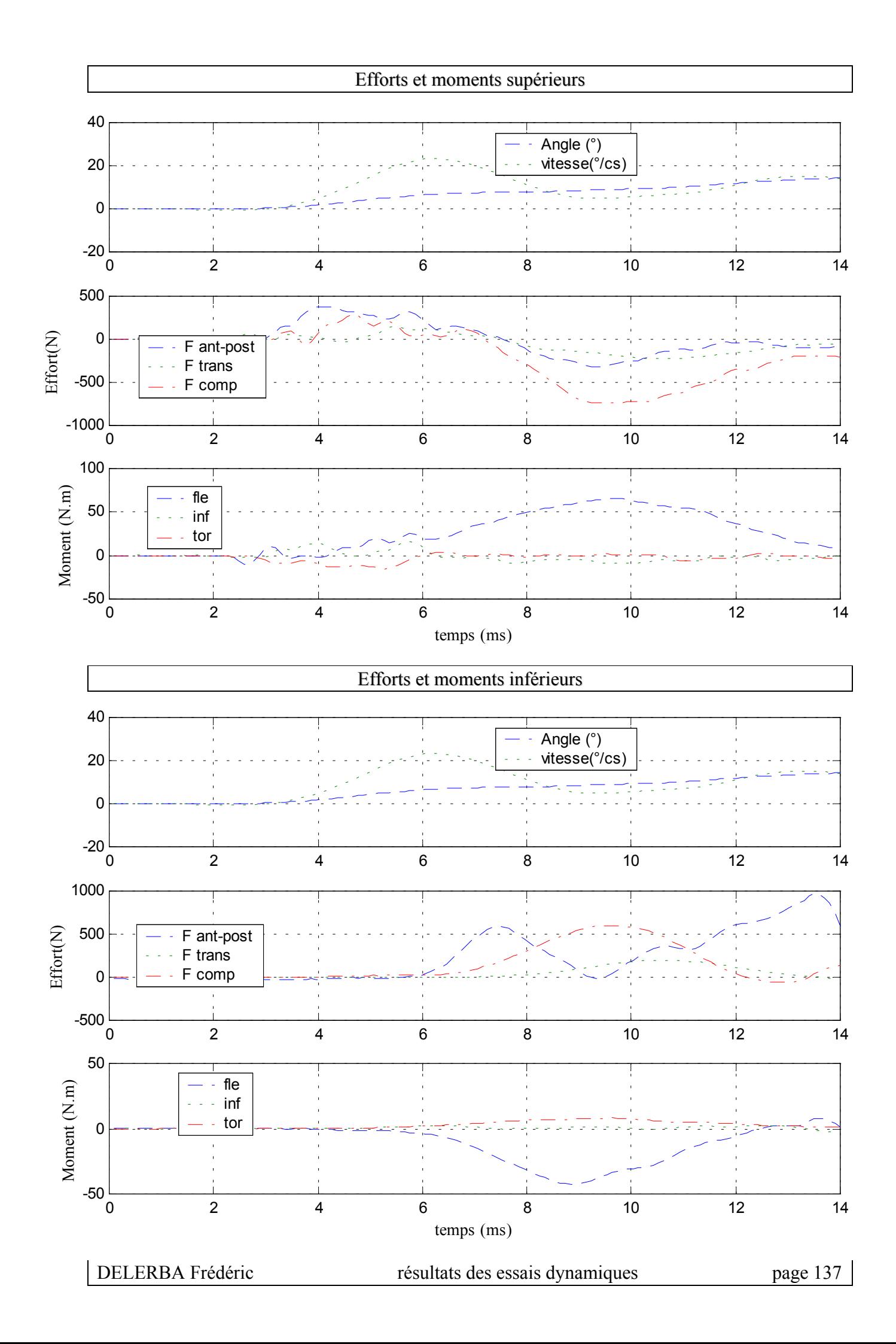

# **2- Essai 02 – T3T5 – flexion**

*A.* **Statique**

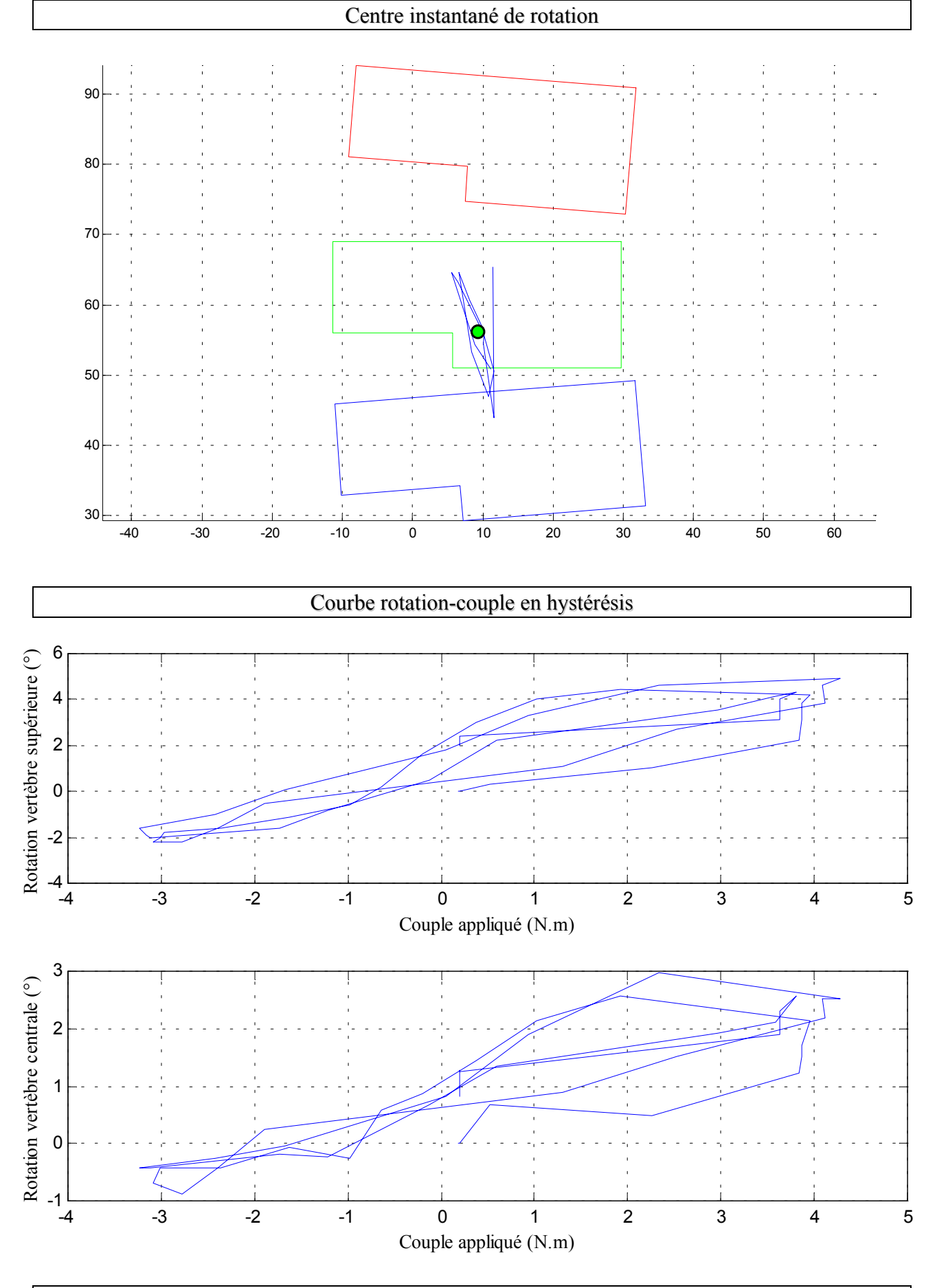

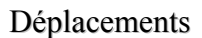

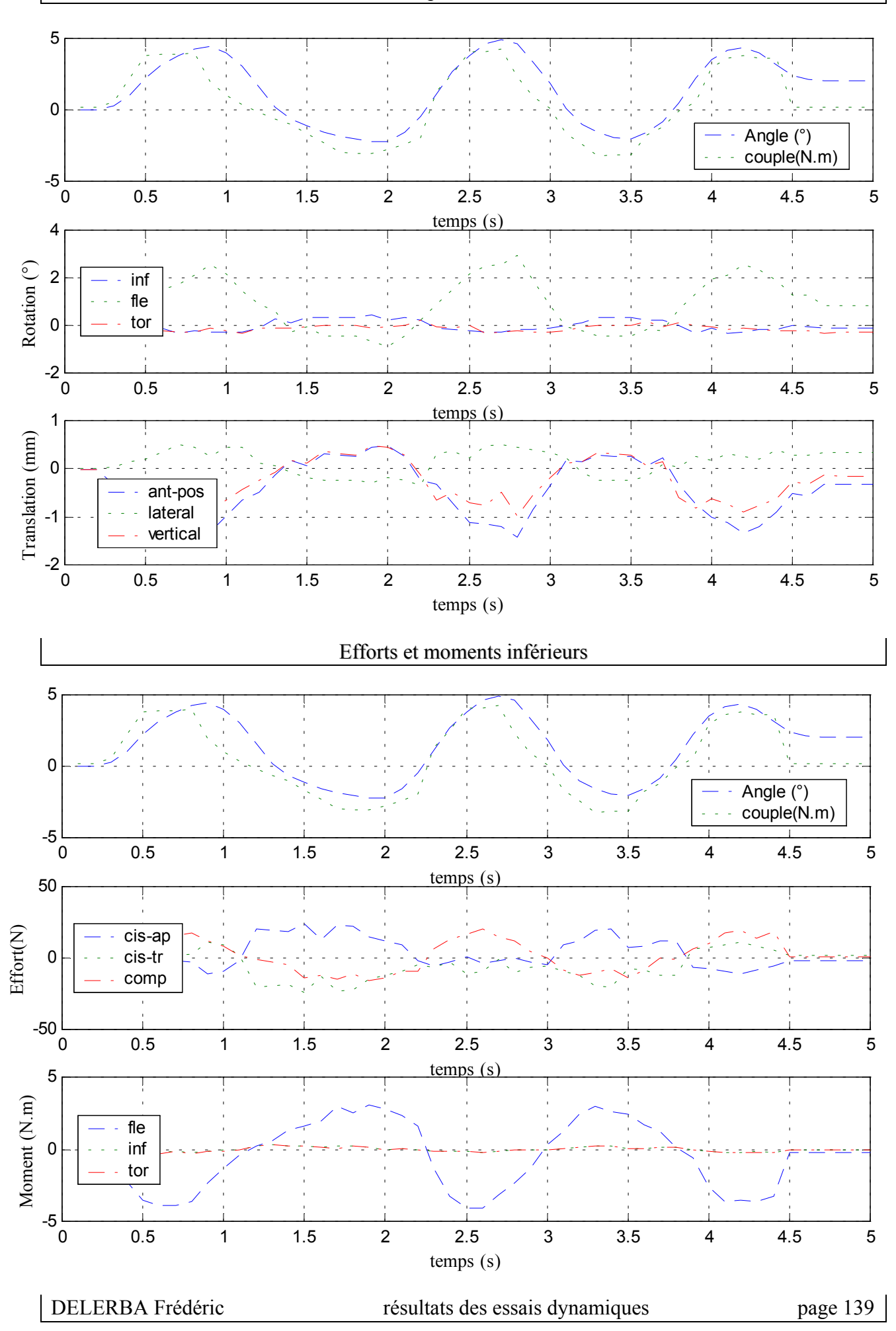

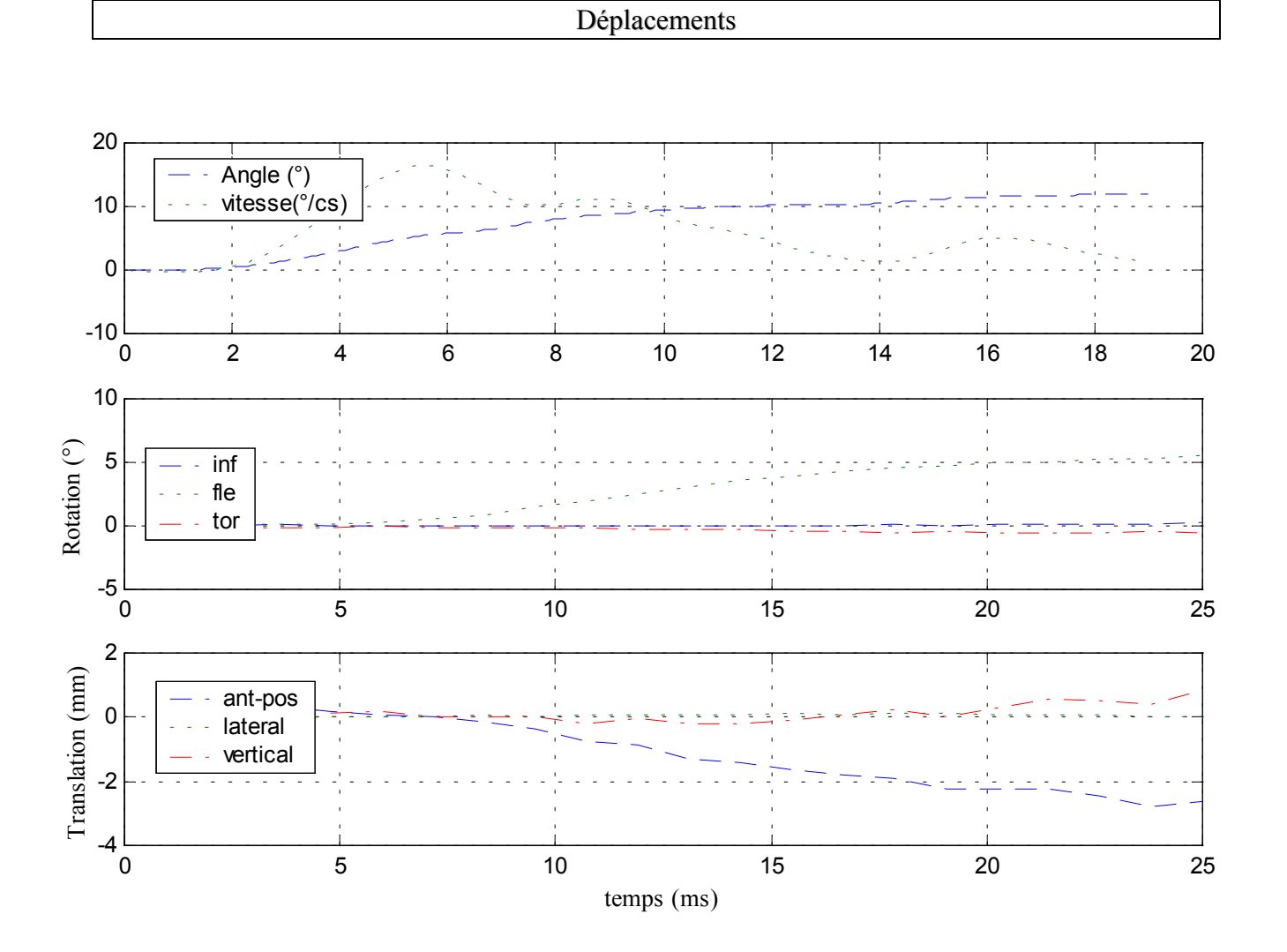

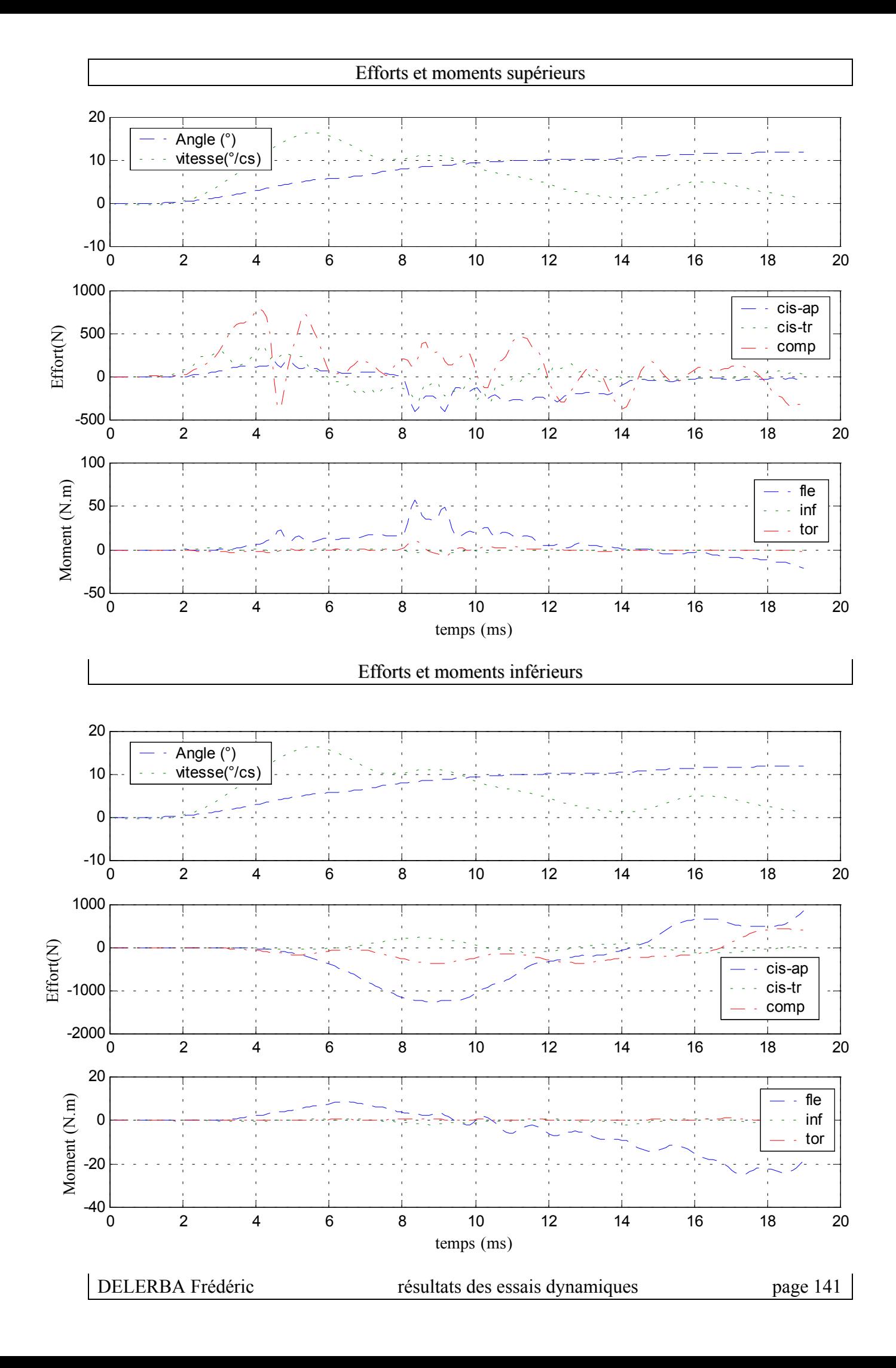

# $\checkmark$  Configuration avec ligaments jaunes coupés

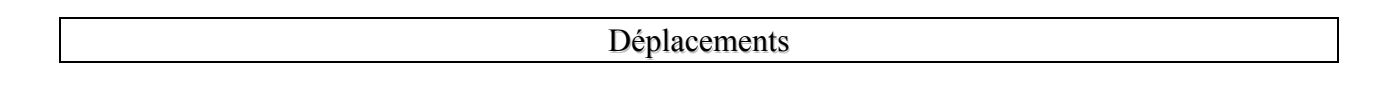

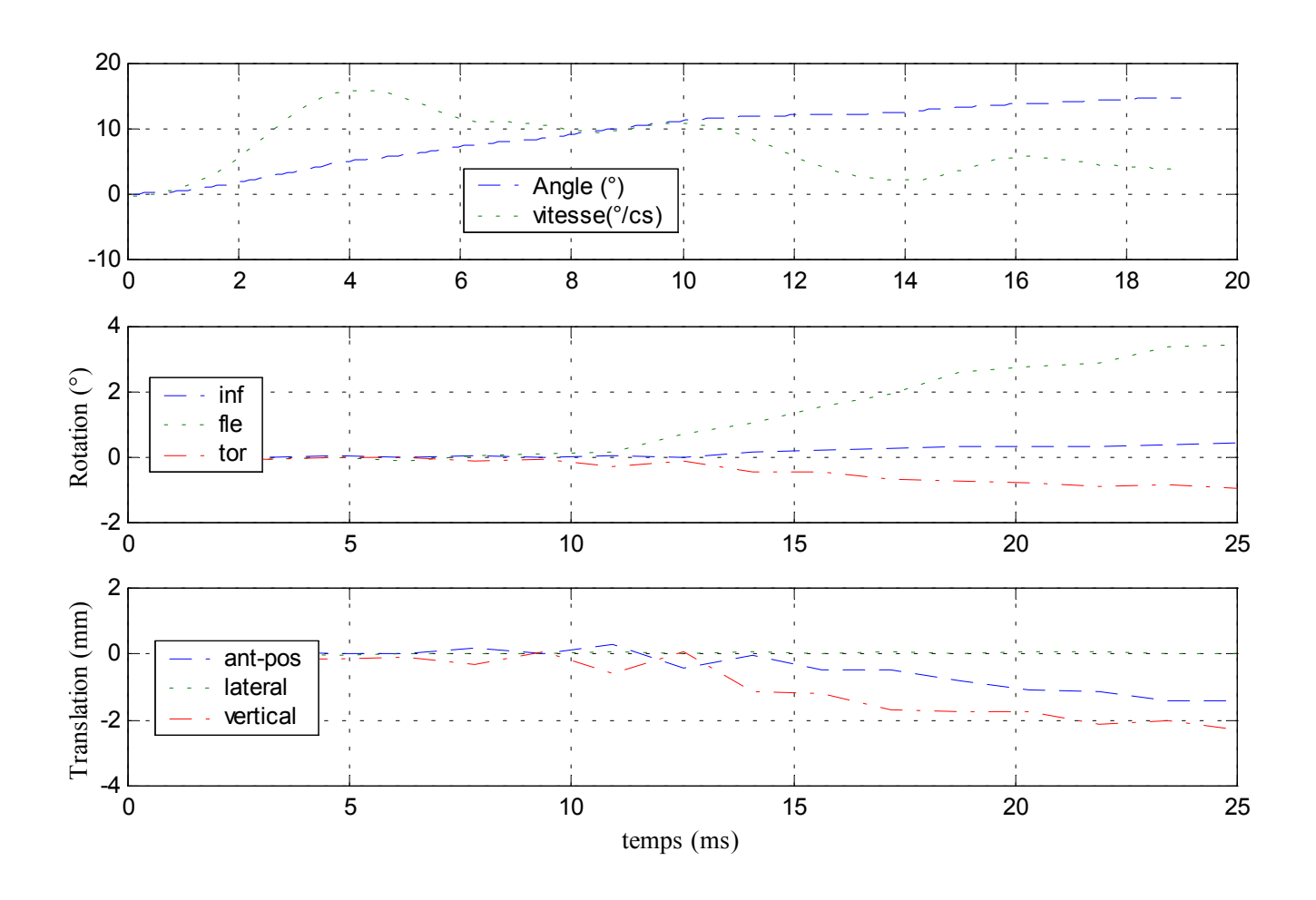

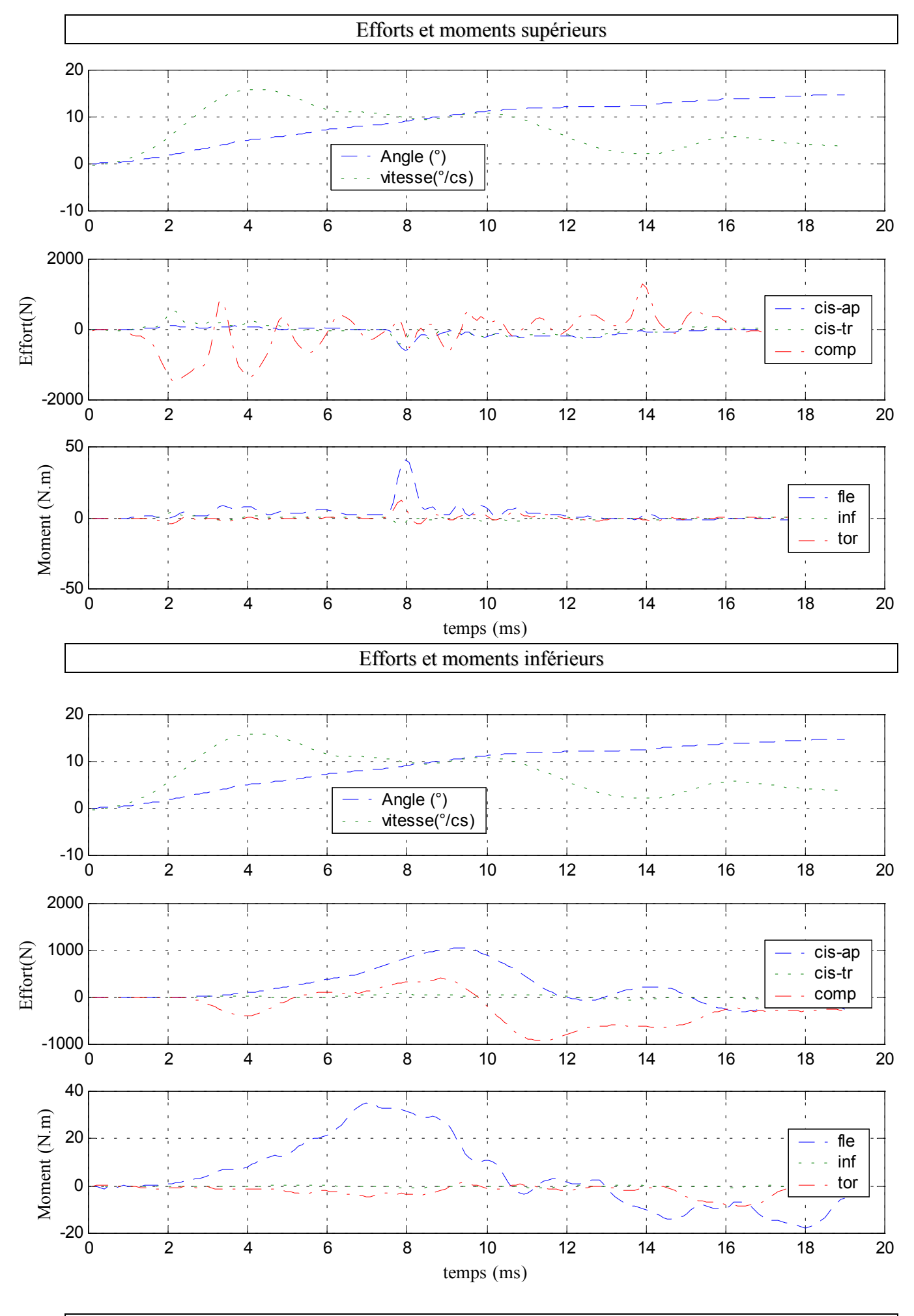

# **3- Essai 03 – T11L1 – flexion**

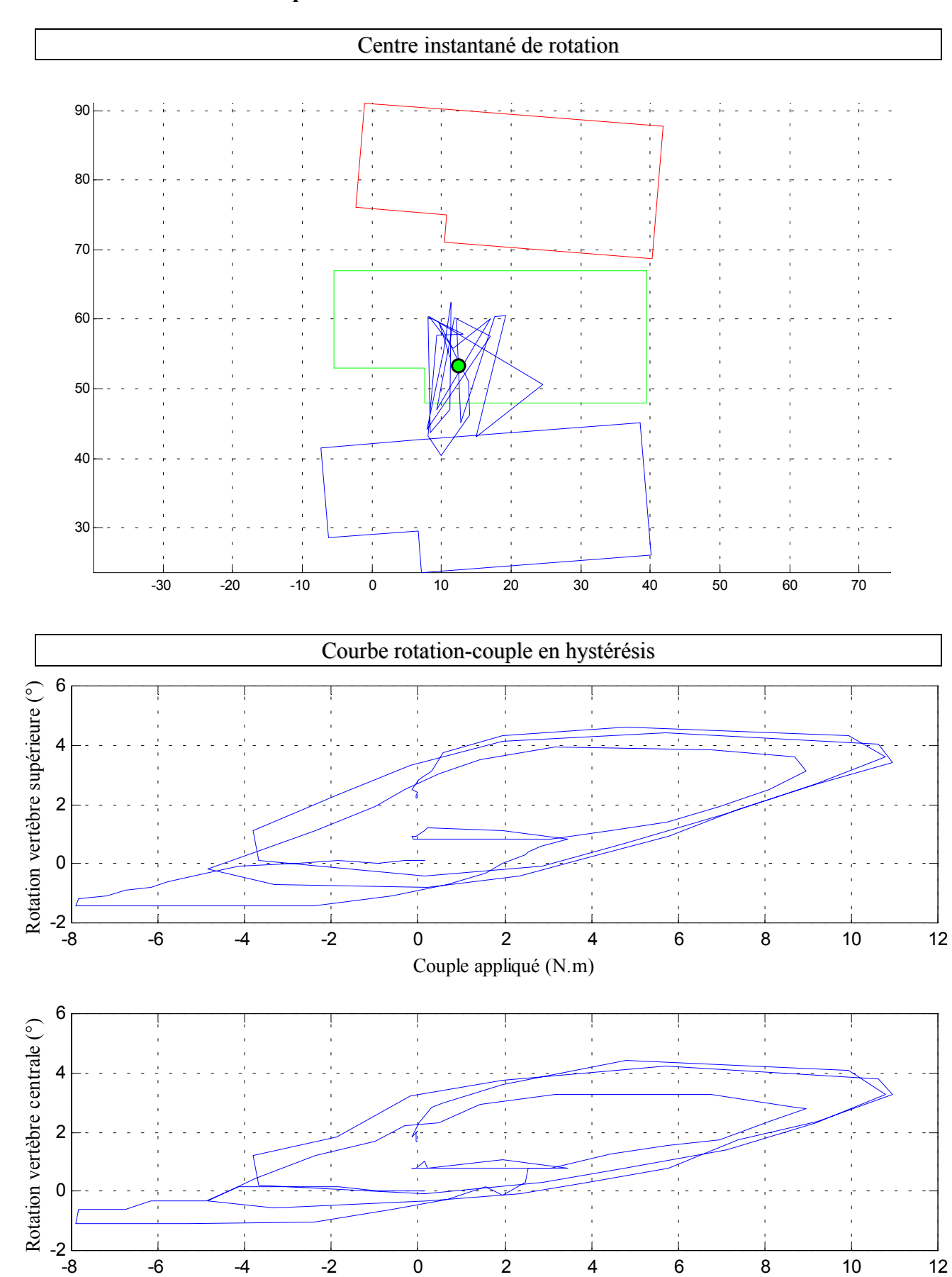

### *A.* **Statique**

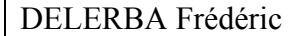

Couple appliqué (N.m)

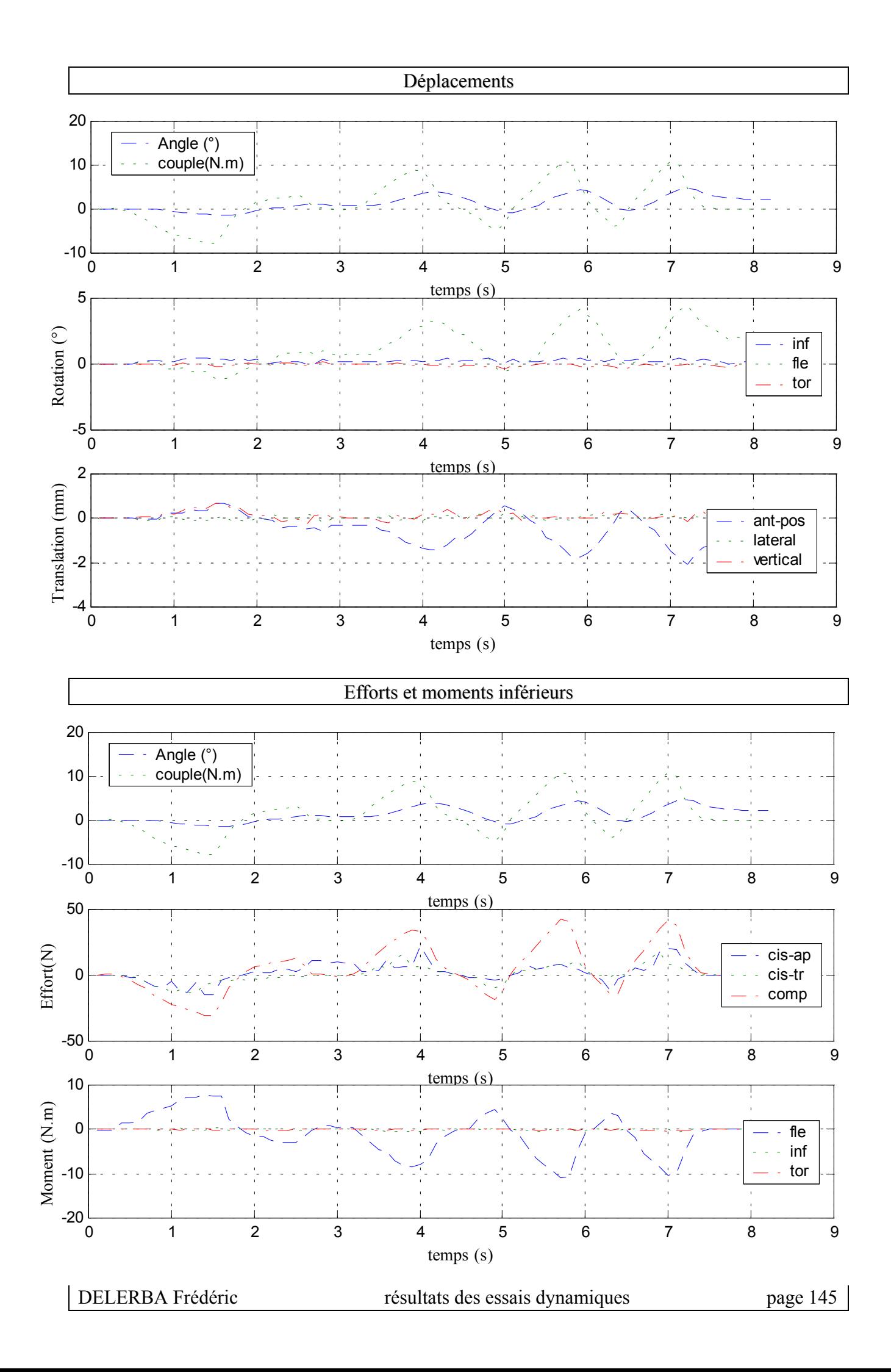

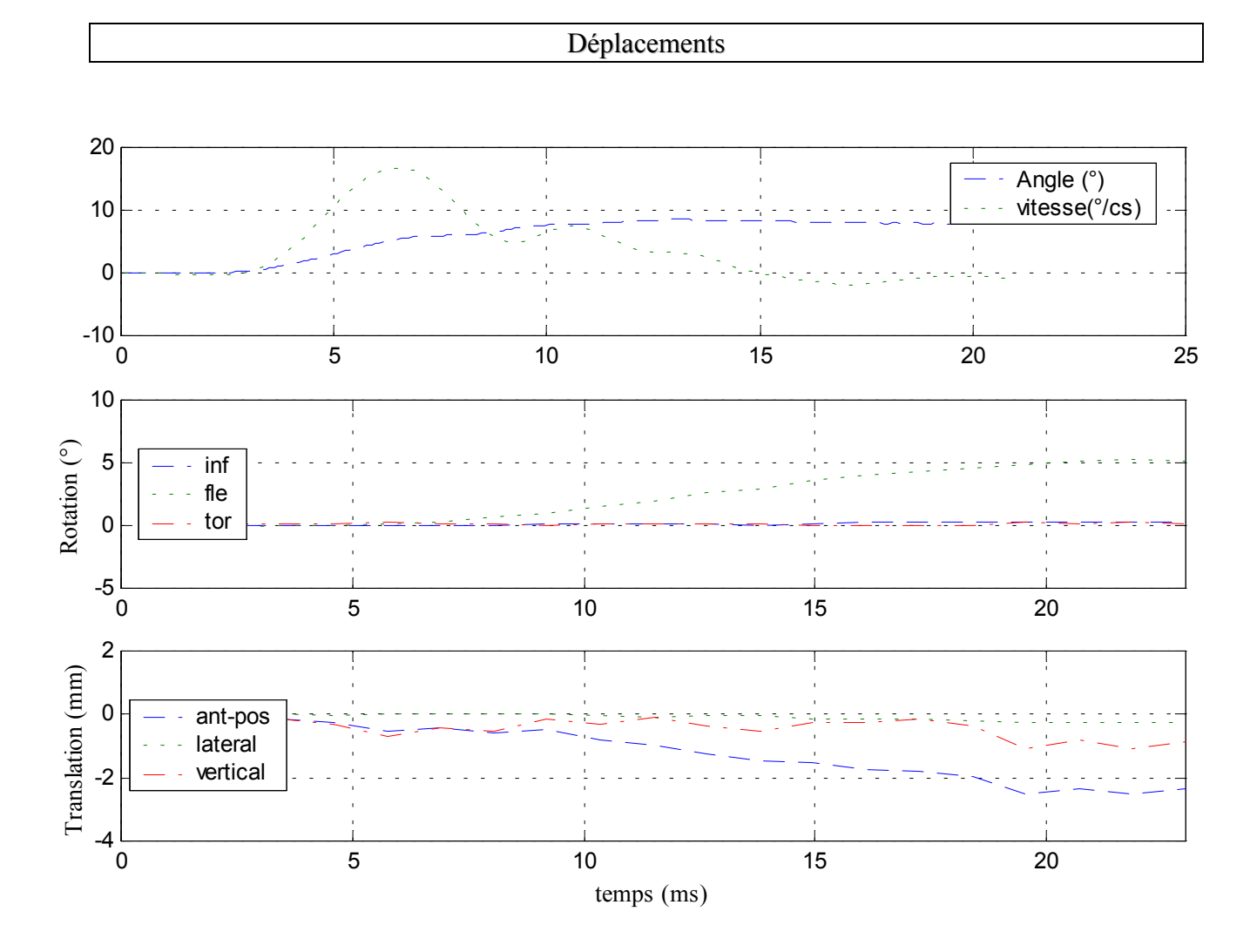

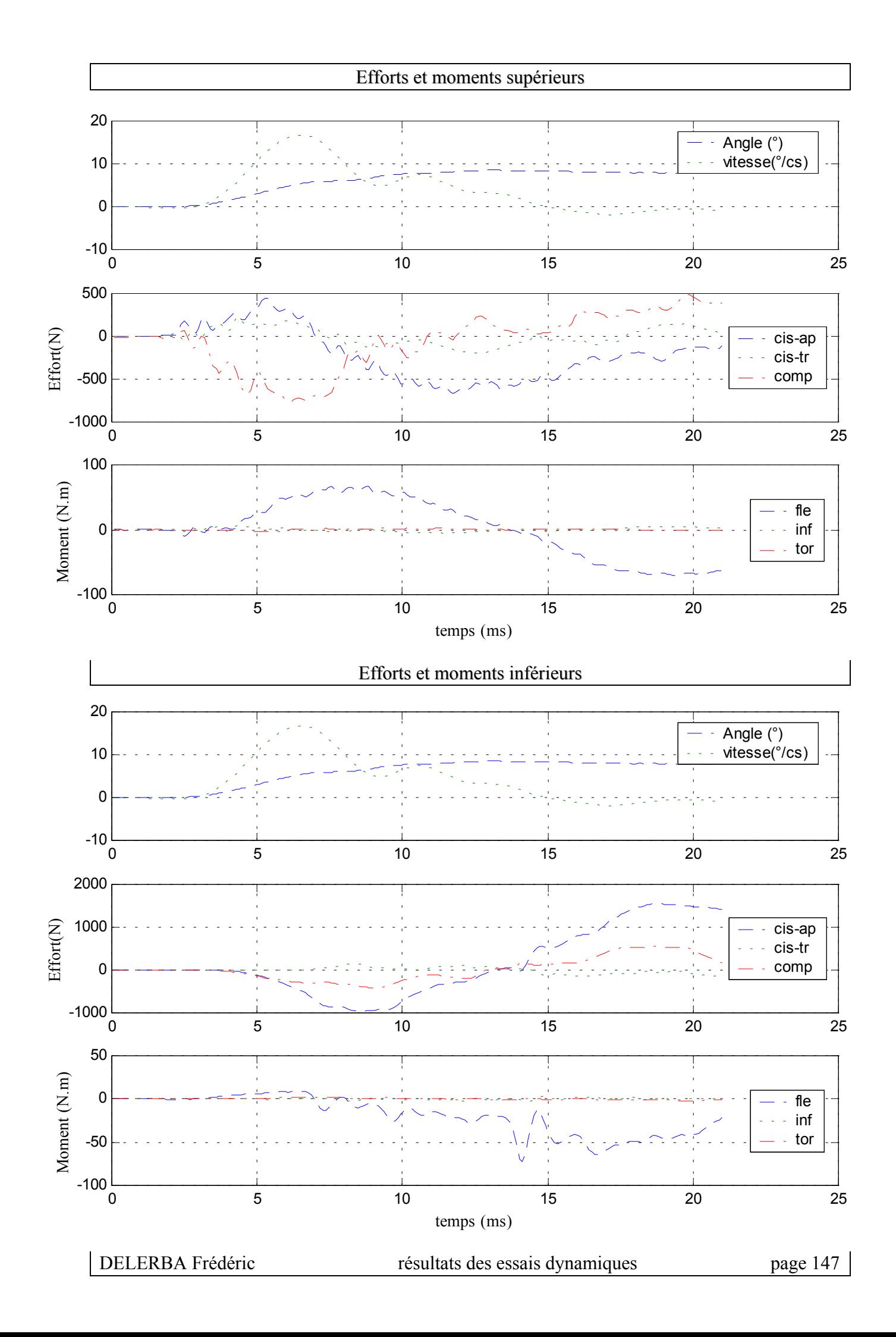

# $\checkmark$  Configuration avec ligaments épineux coupés

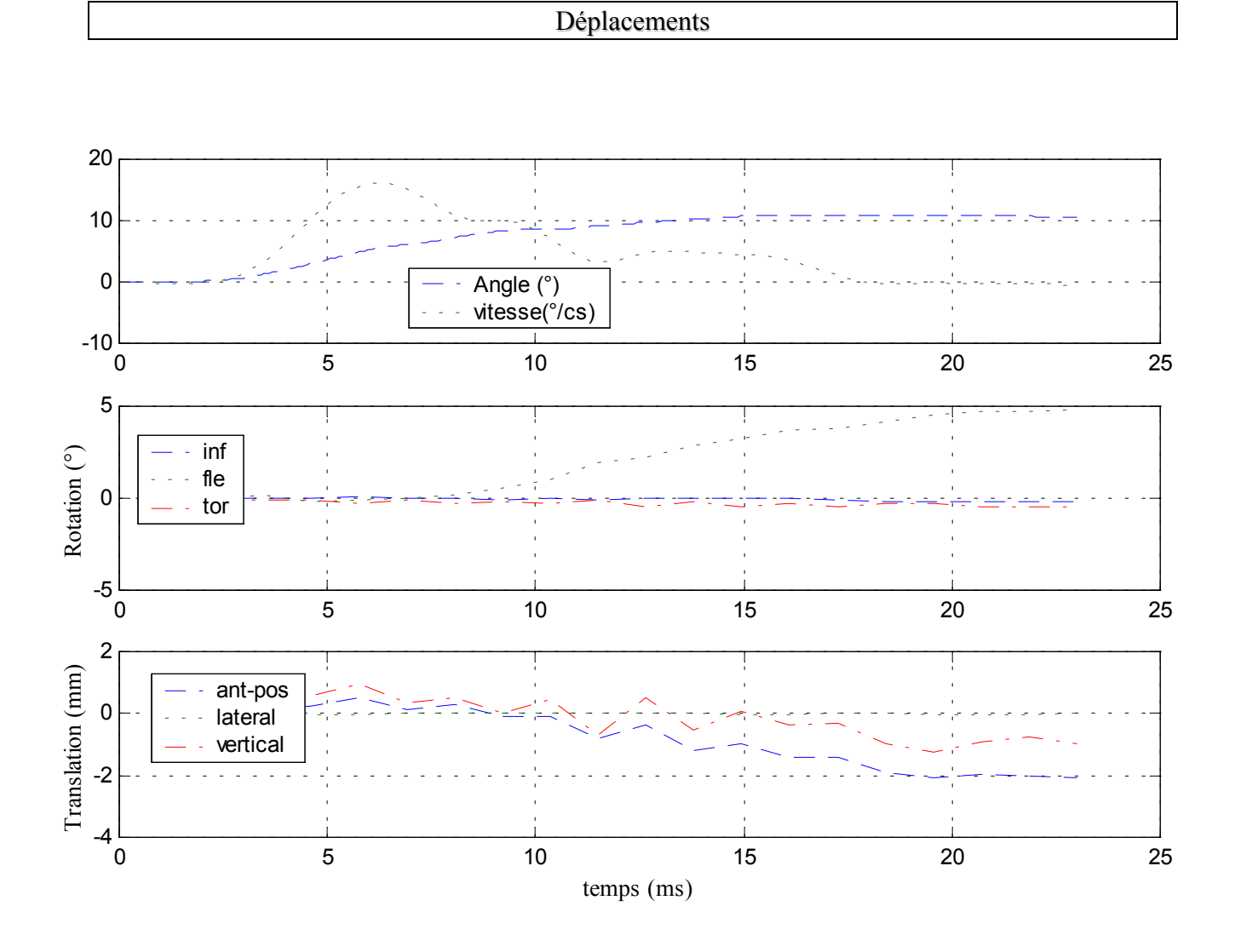

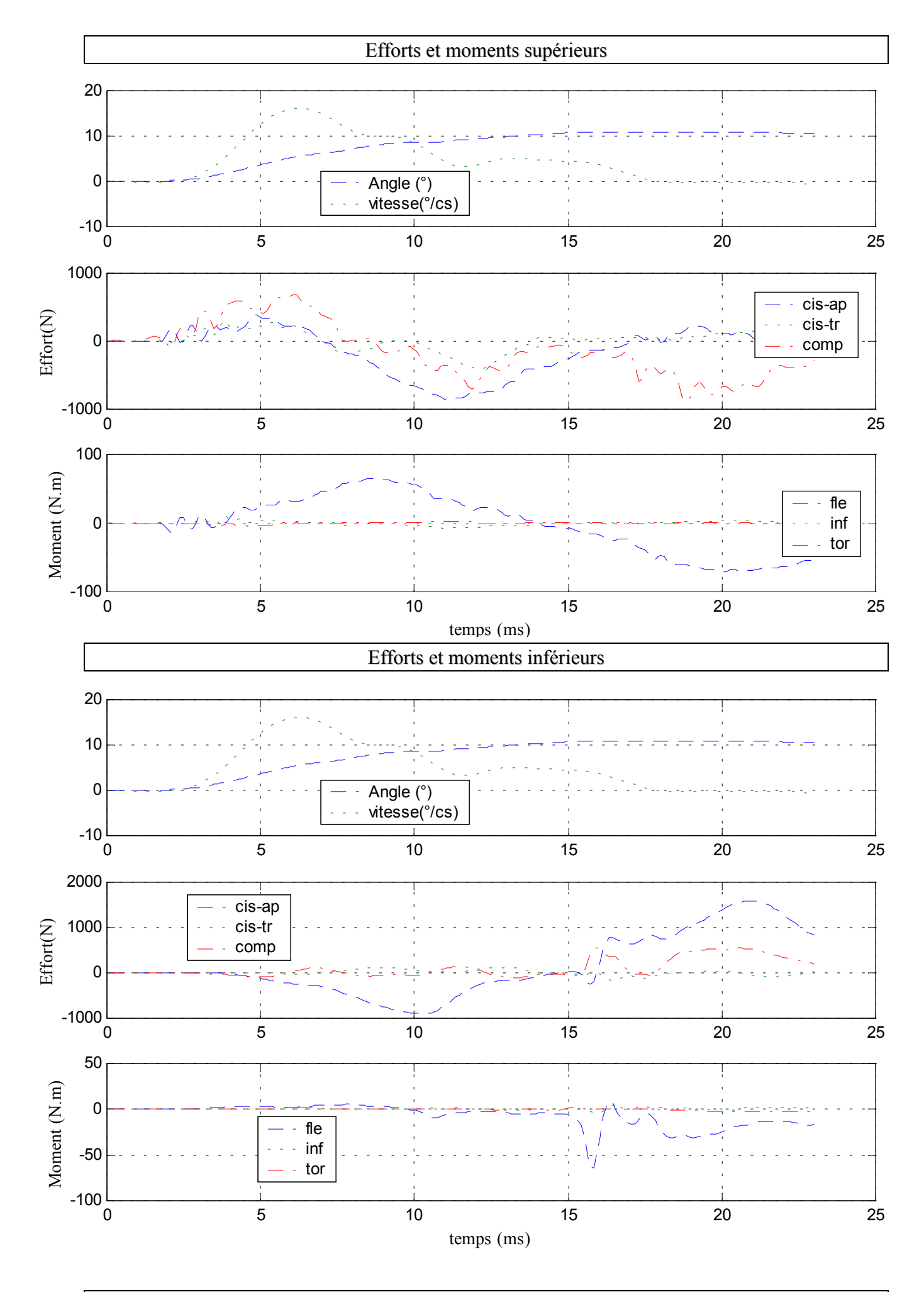

# **4- Essai 04 – L2L4 – flexion**

# Centre instantané de rotation ÷ 120 110 100 90 80 70 60 50 40 30 -80 -60 -40 -20 0 20 40 60 Courbe rotation-couple en hystérésis 10 Rotation vertèbre supérieure (°) Rotation vertèbre supérieure (°) 5 0  $-5L$ <br> $-6$ -6 -4 -2 0 2 4 6 8 Couple appliqué (N.m) 4 Rotation vertèbre centrale  $(°)$ Rotation vertèbre centrale (°)2  $\overline{0}$

### *A.* **Statique**

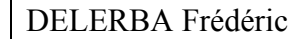

 $-2$   $-6$ 

-6 -4 -2 0 2 4 6 8

Couple appliqué (N.m)

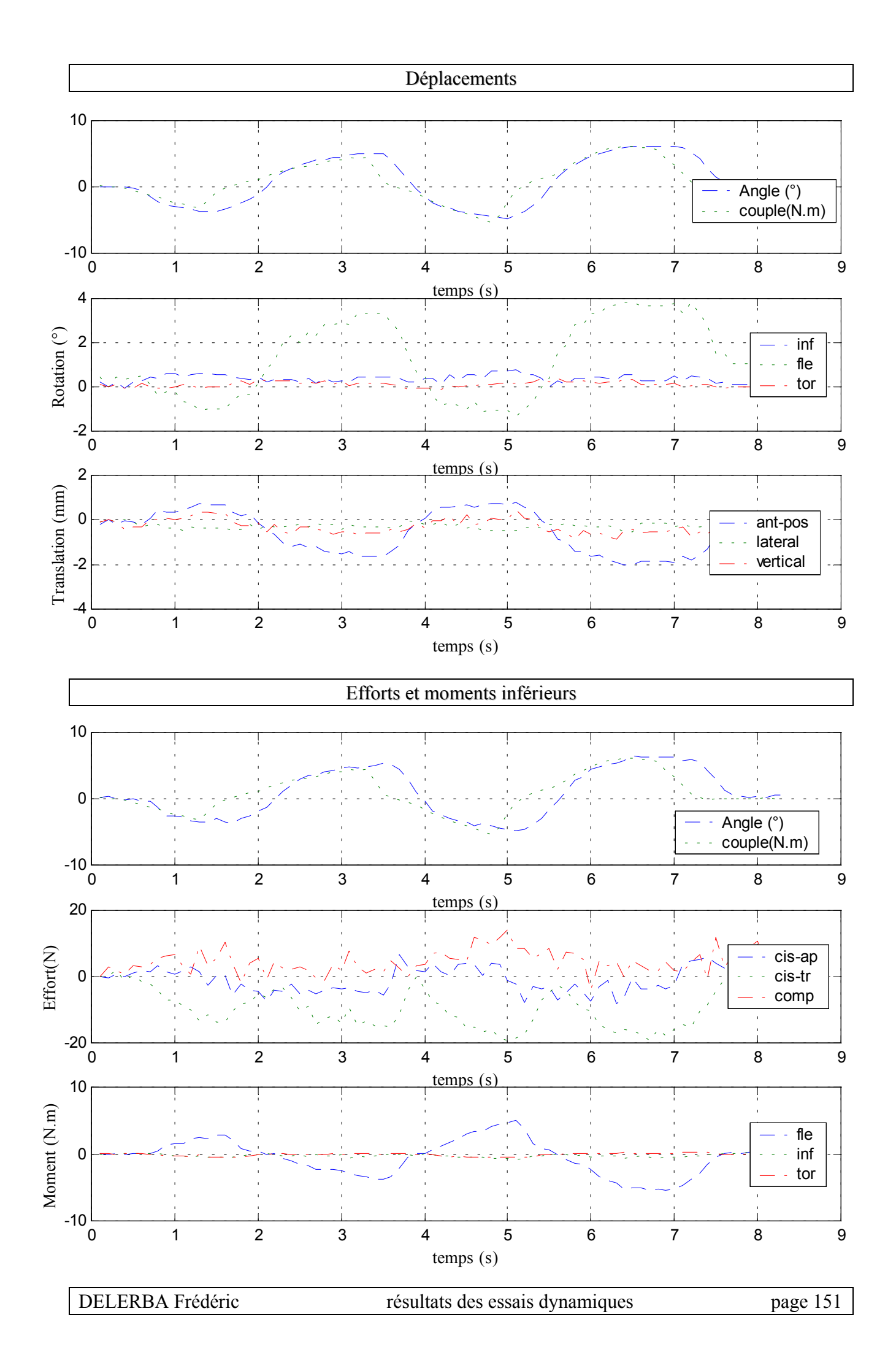

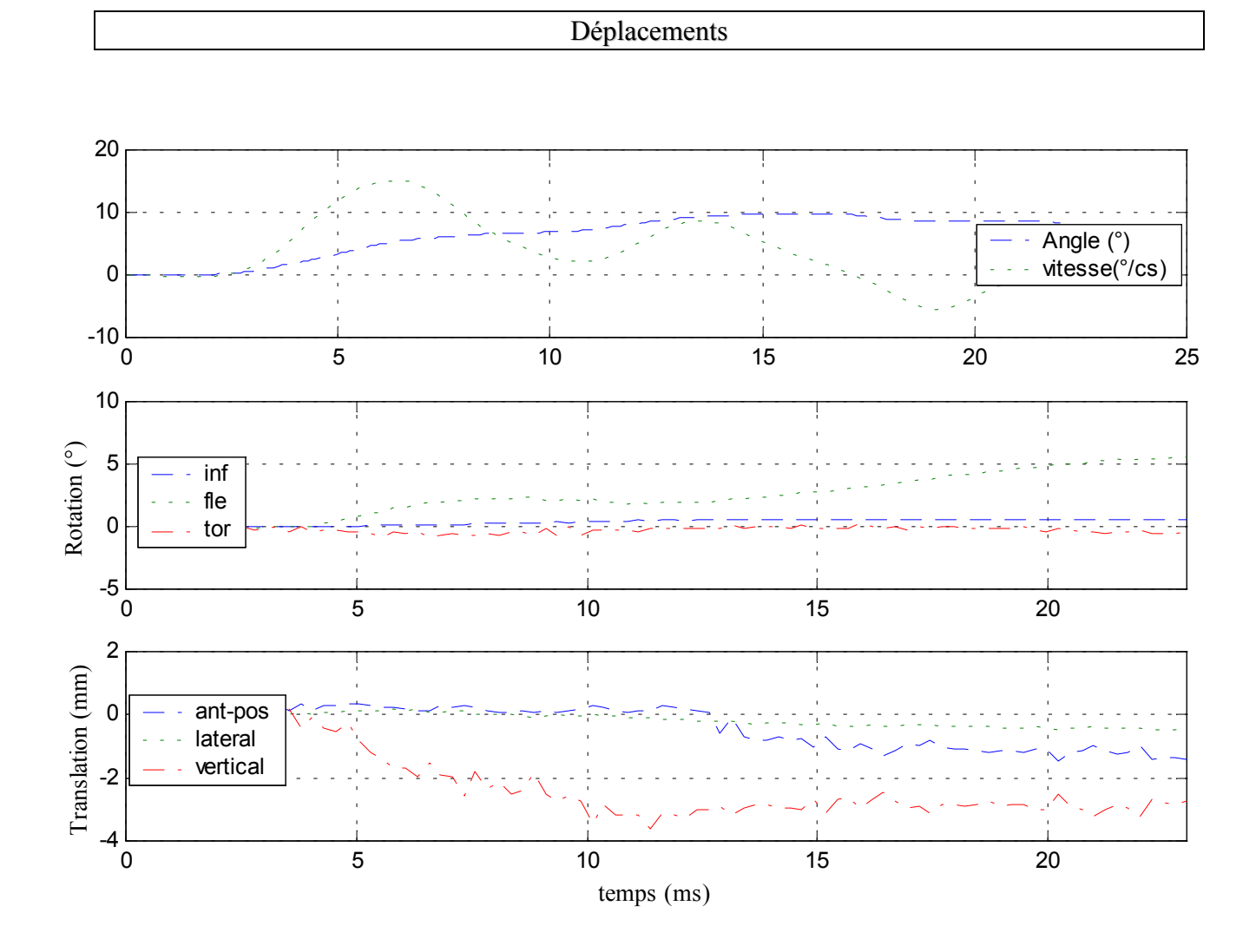

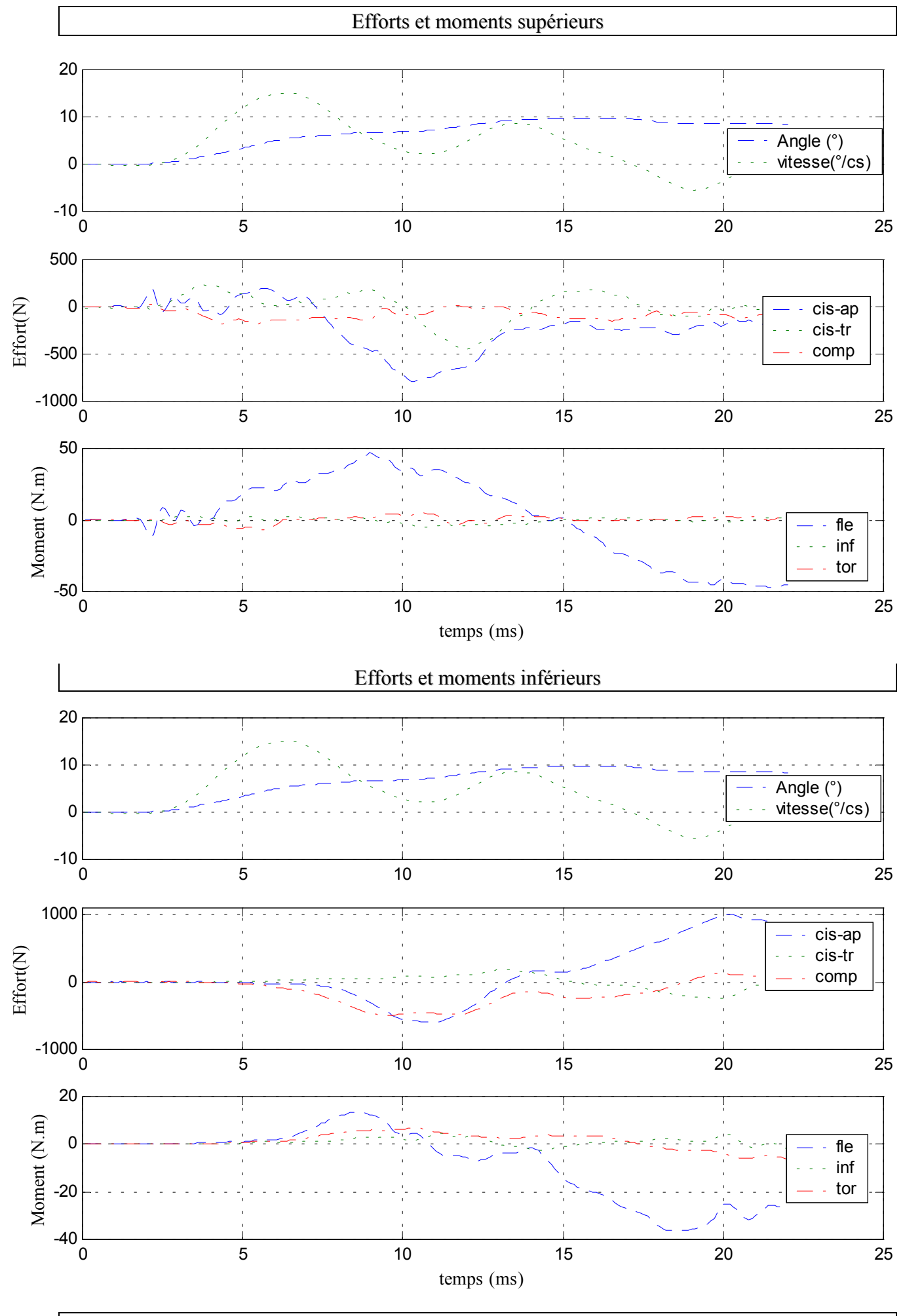

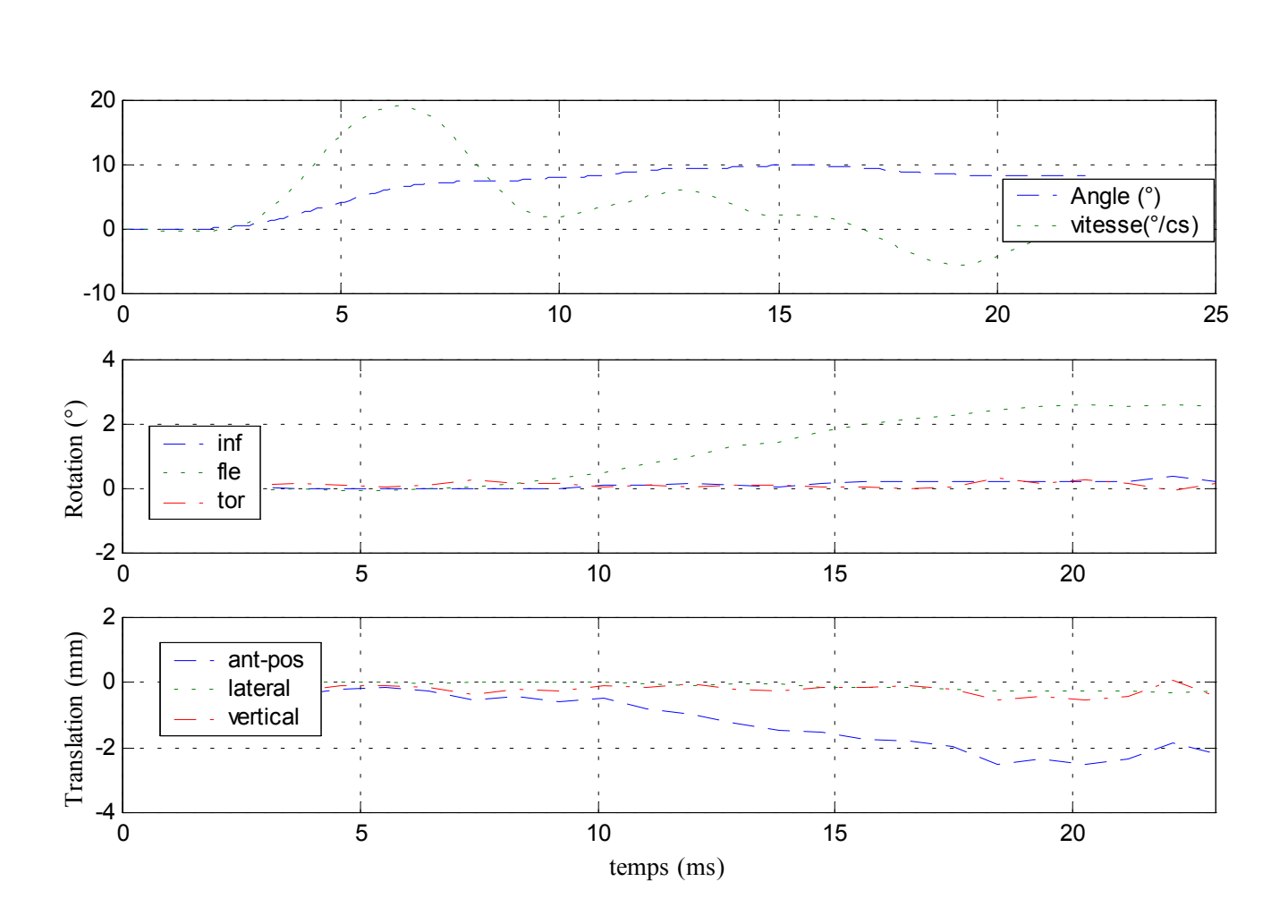

# $\checkmark$  Configuration avec ligaments épineux coupés

Déplacements

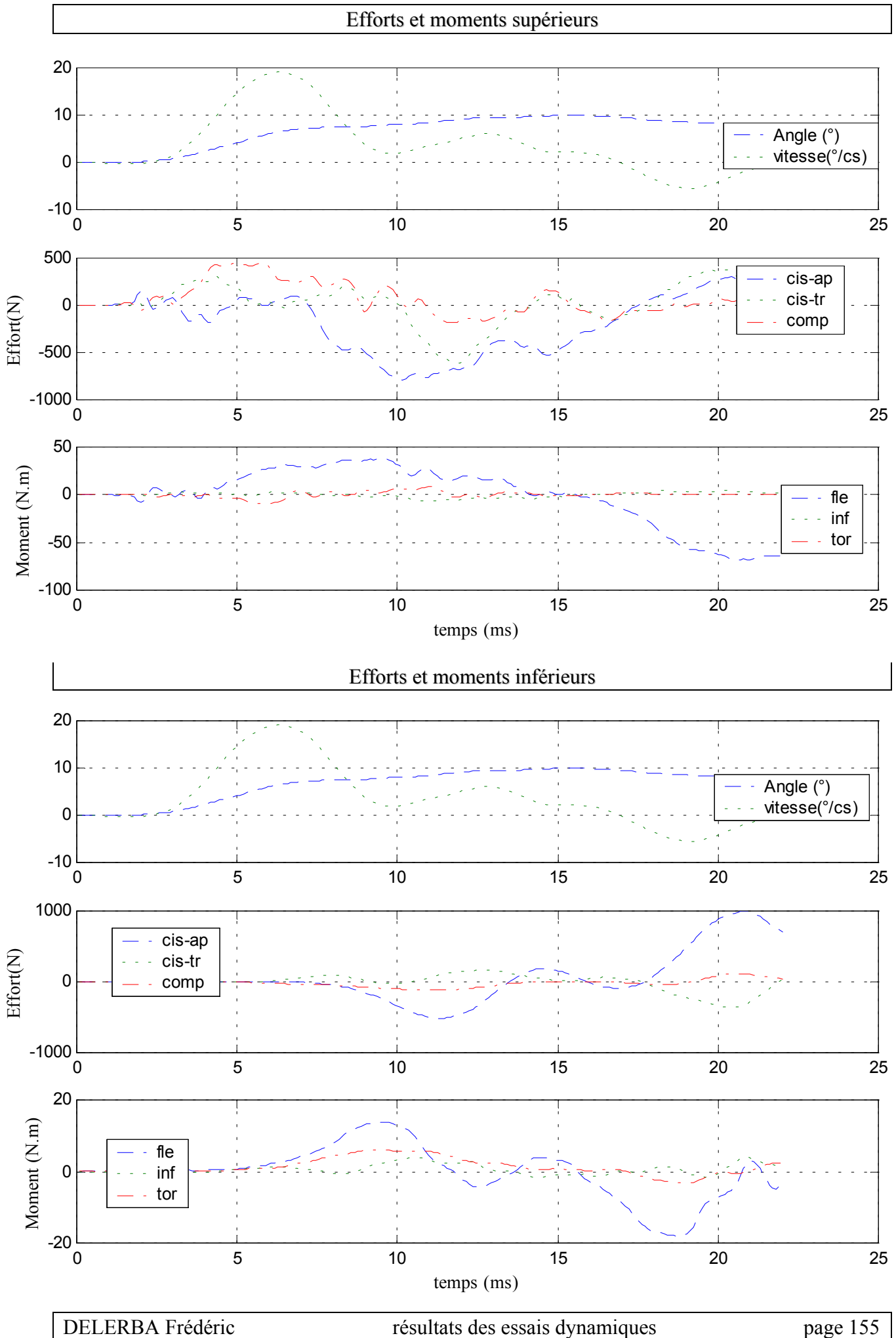

# **5- Essai 05 – L2L4 – flexion**

*A.* **Statique**

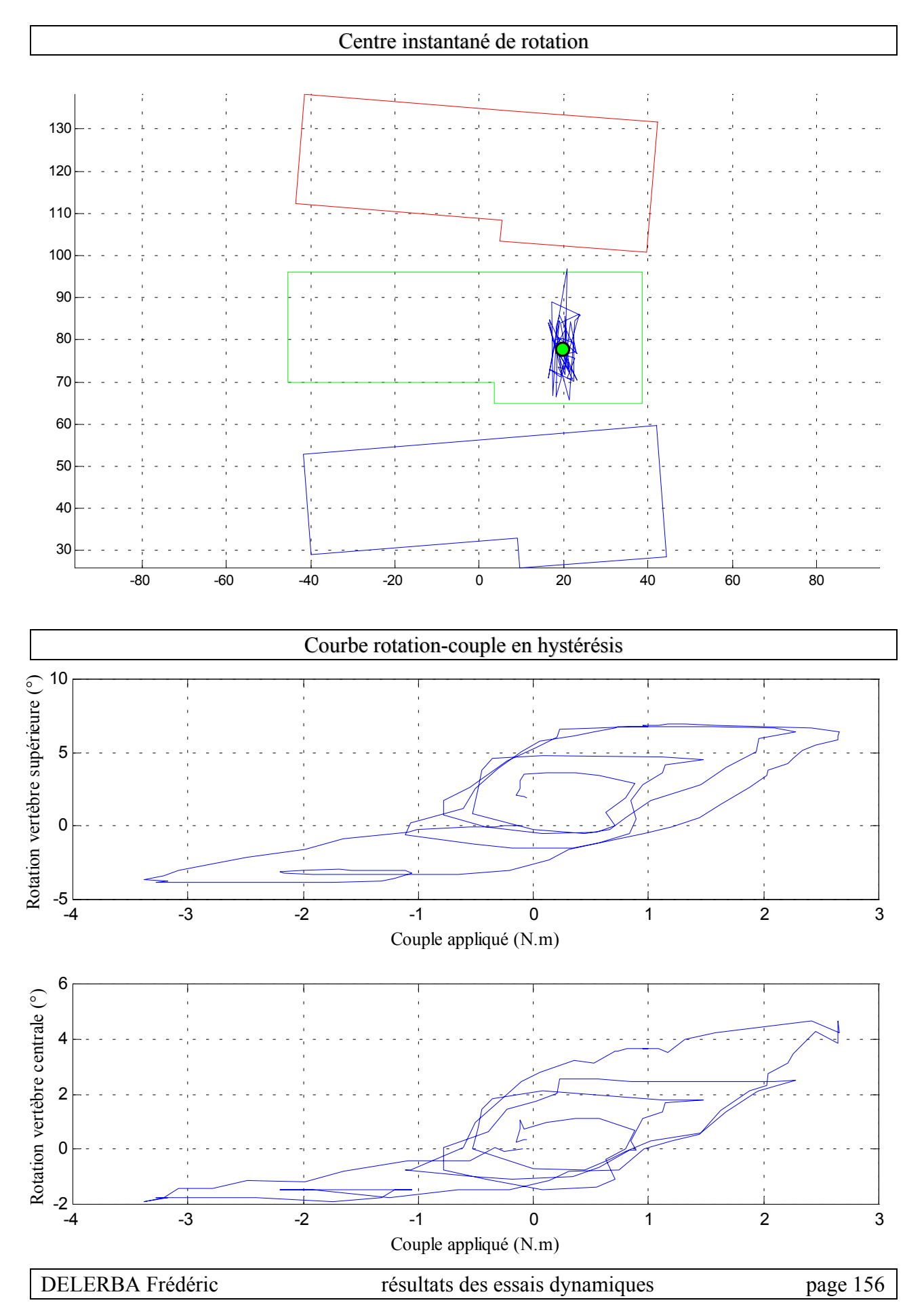

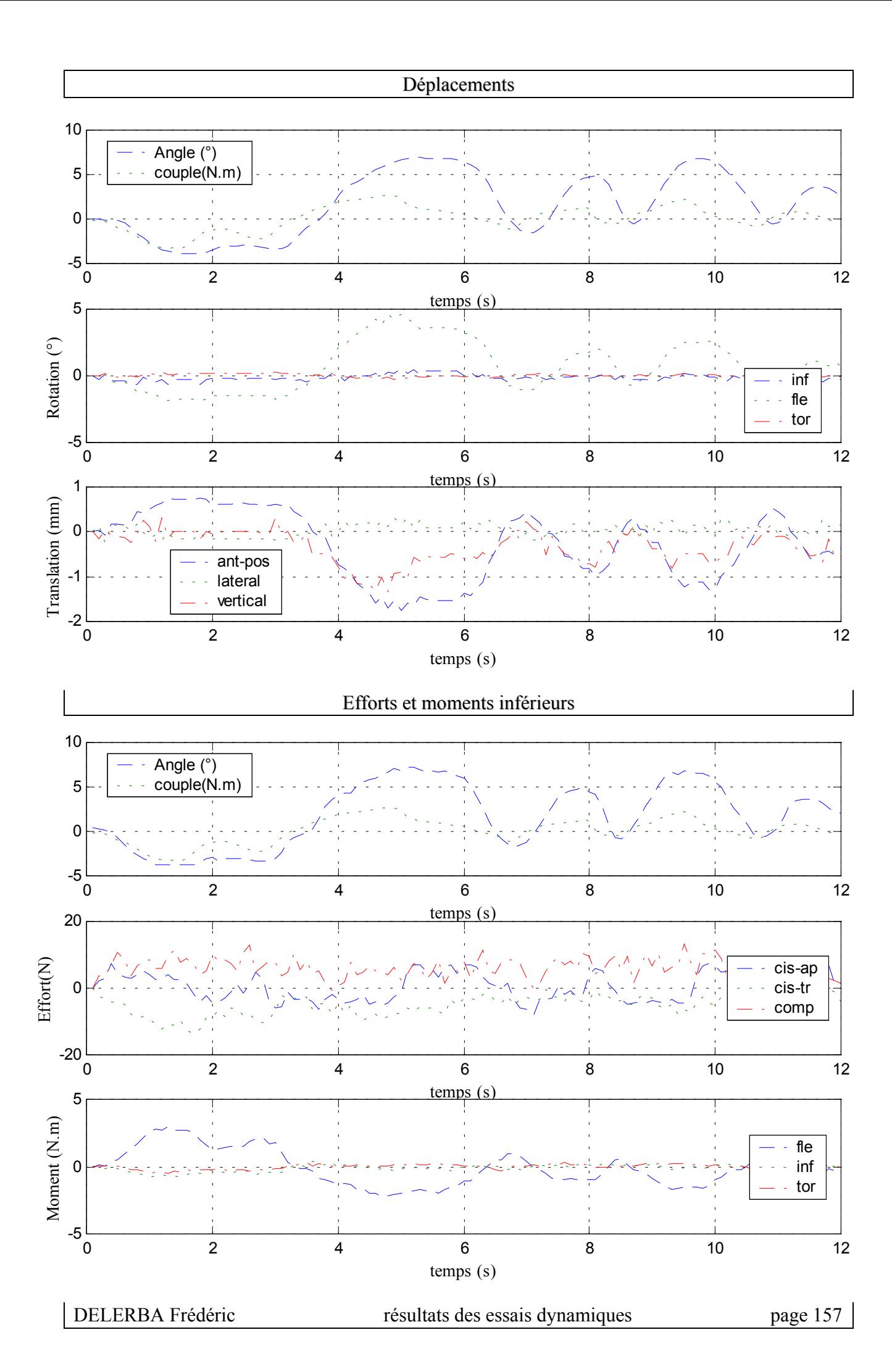

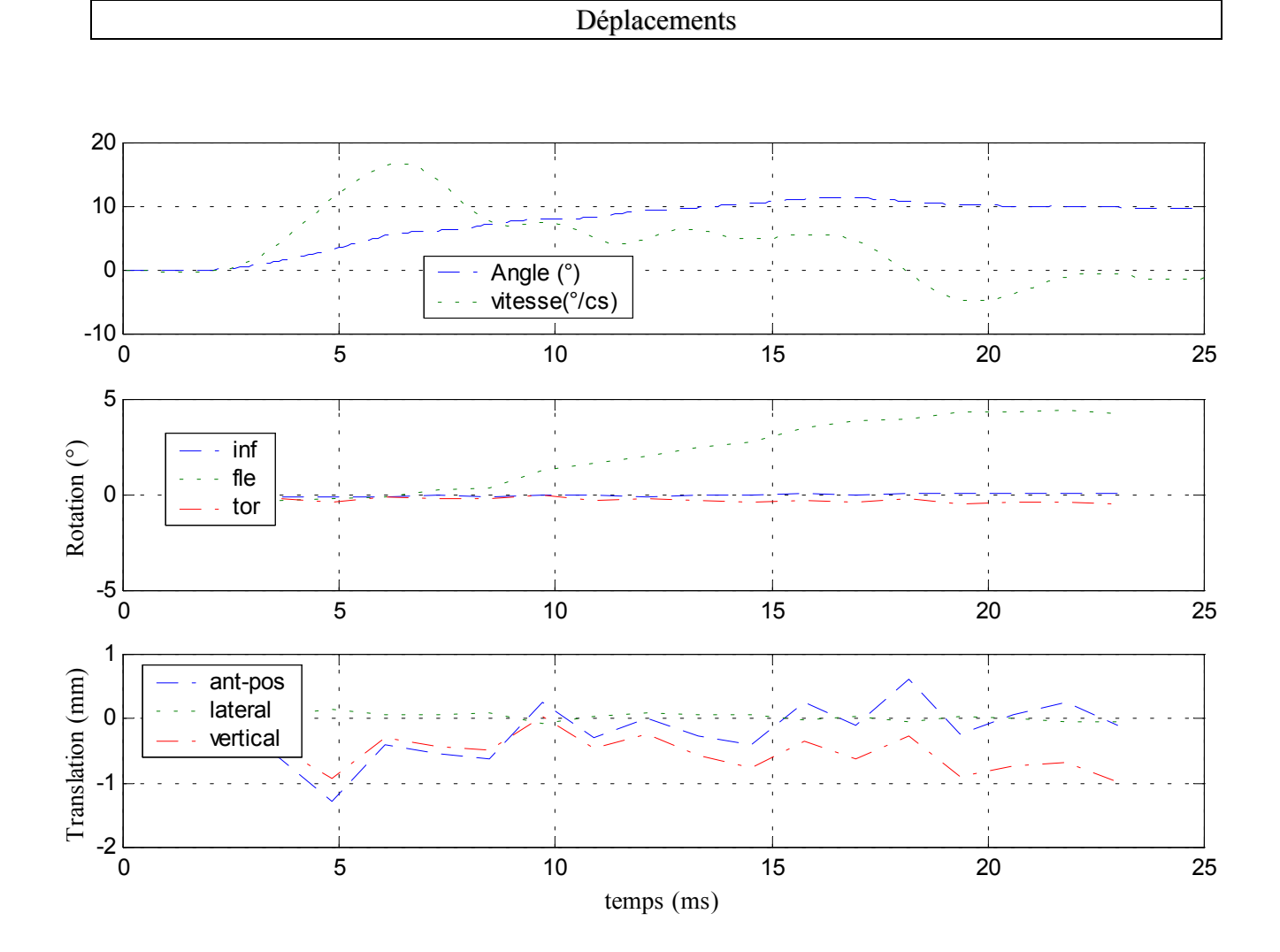

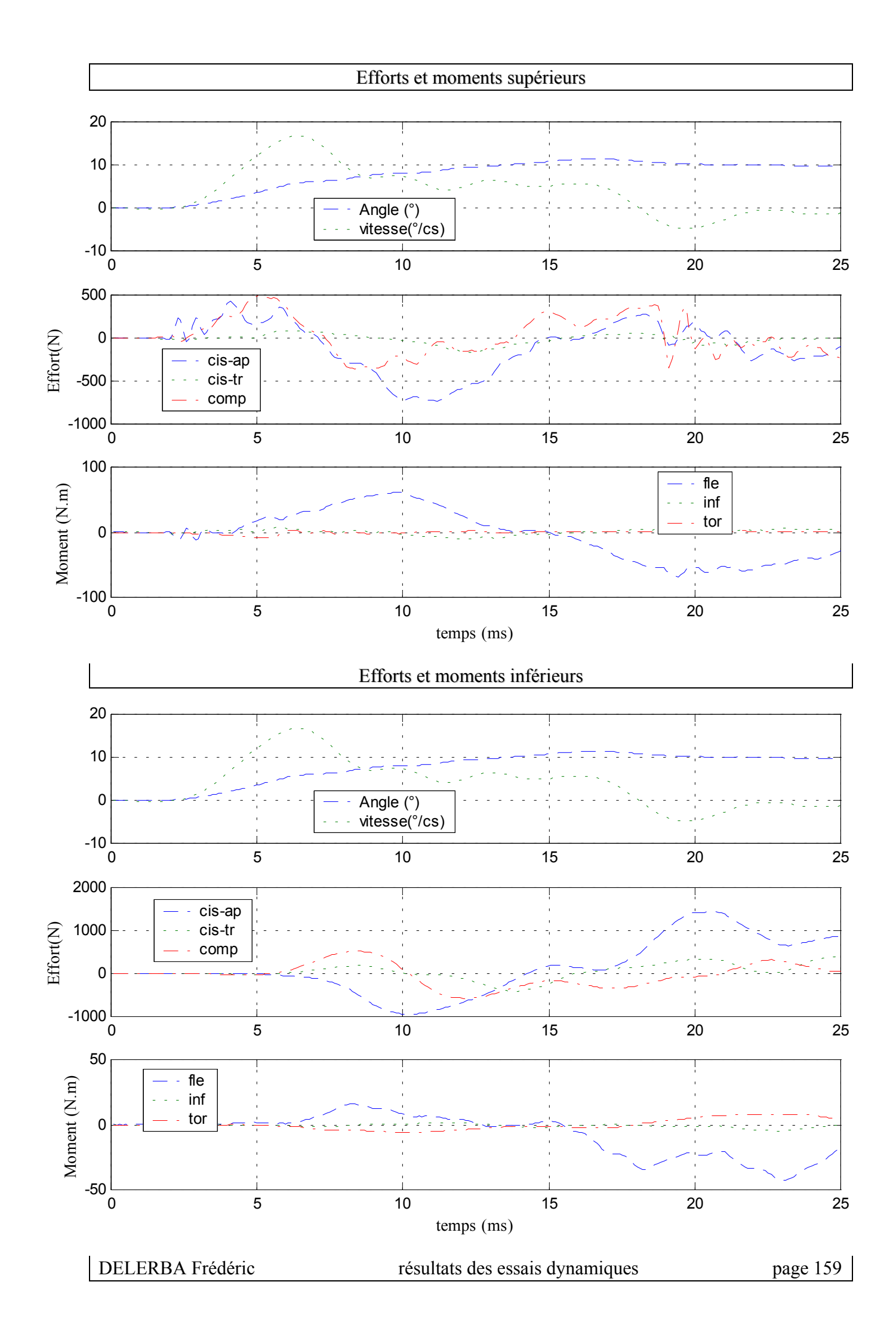

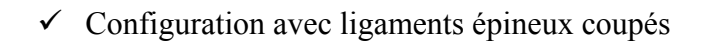

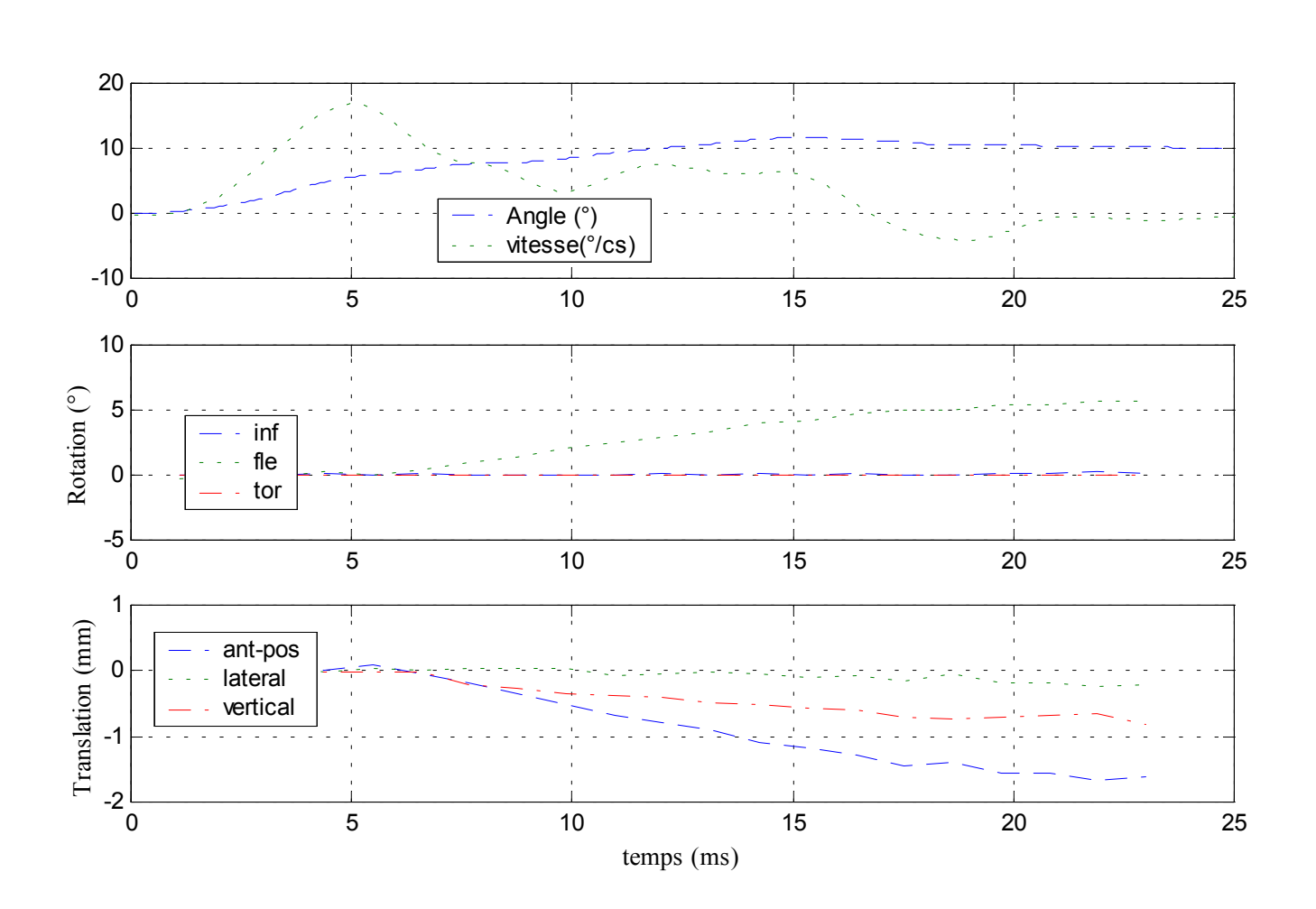

Déplacements

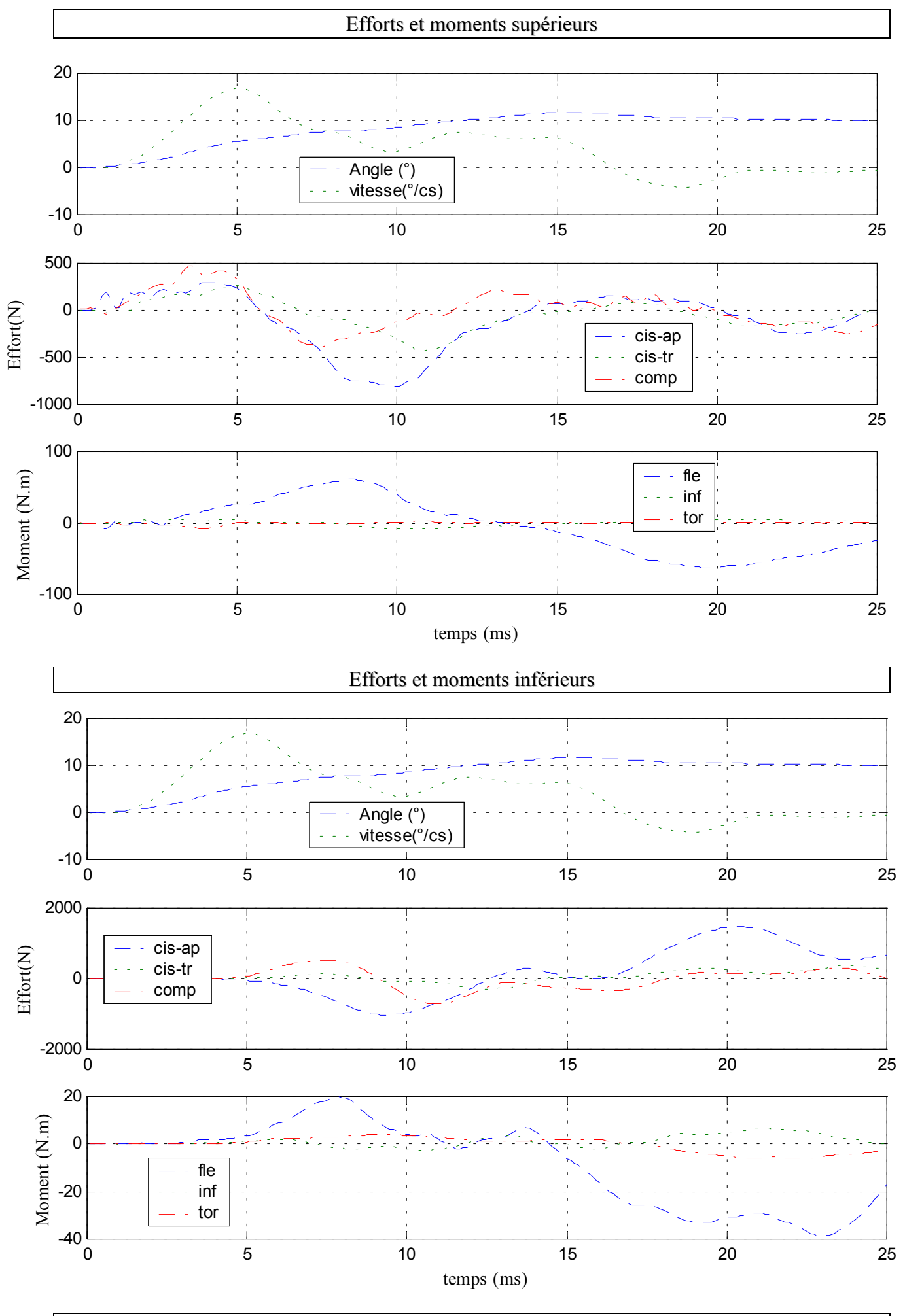

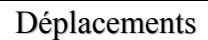

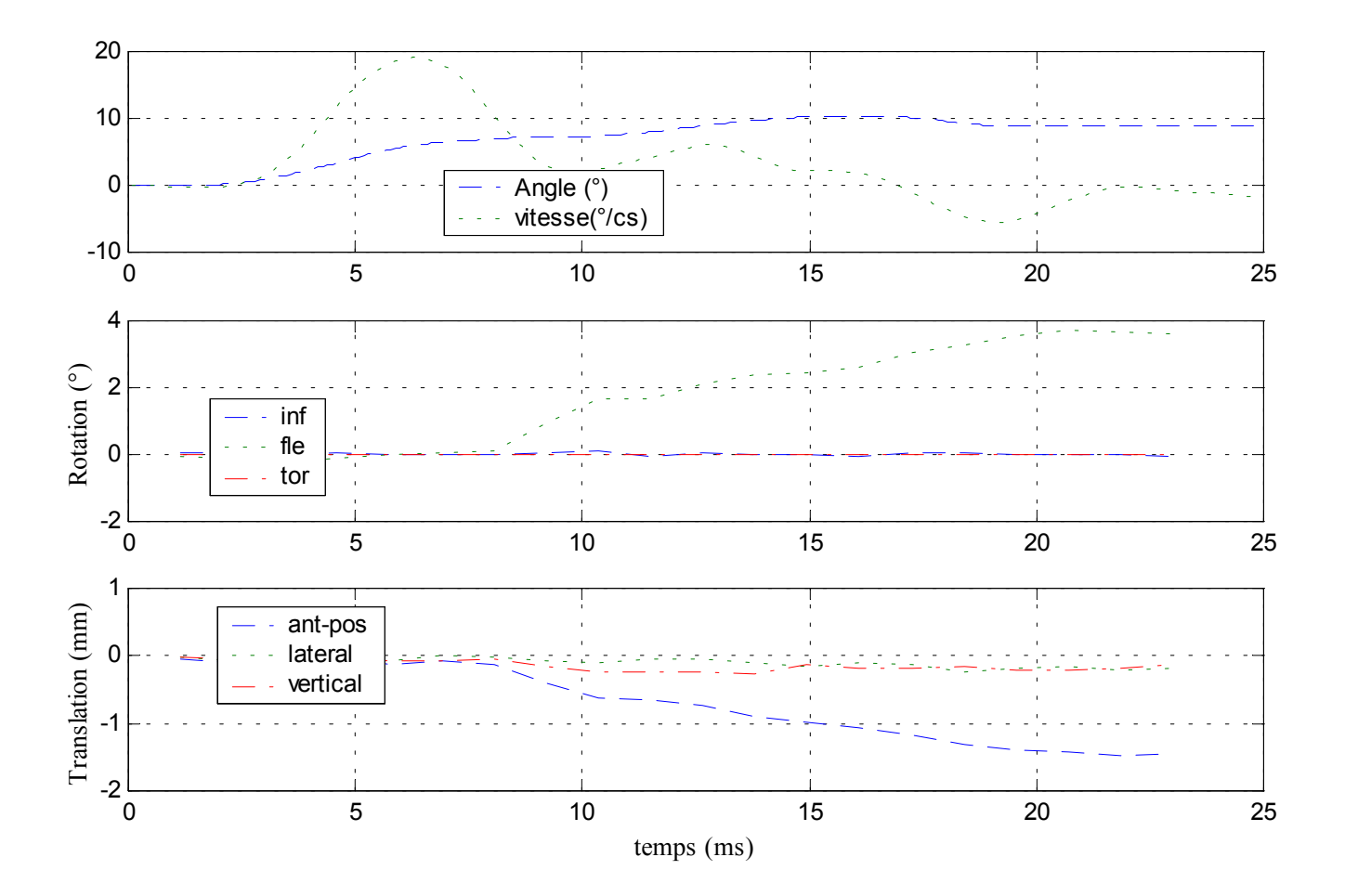

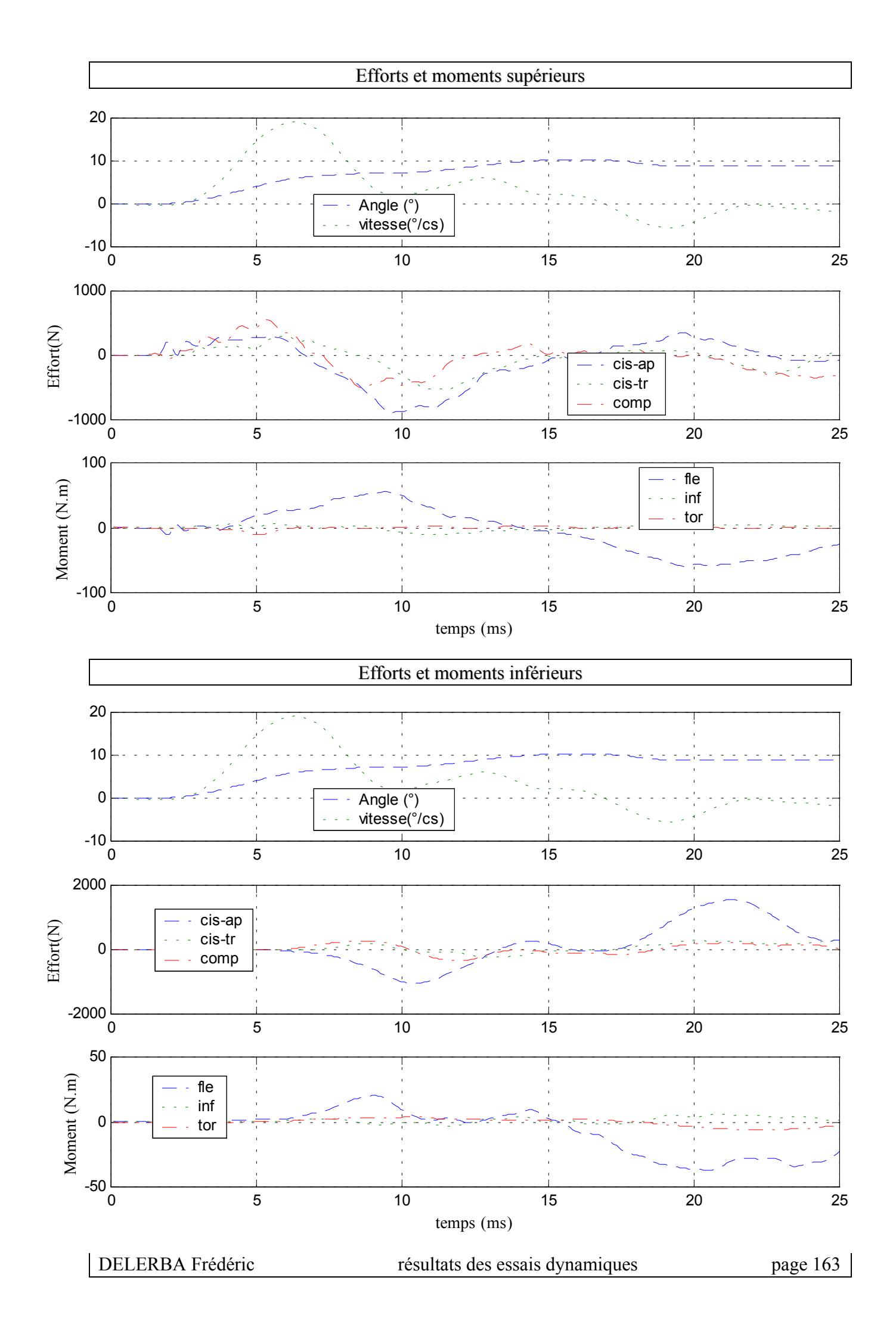

# **6- Essai 06 – L2L4 – inflexion**

### *A.* **Statique**

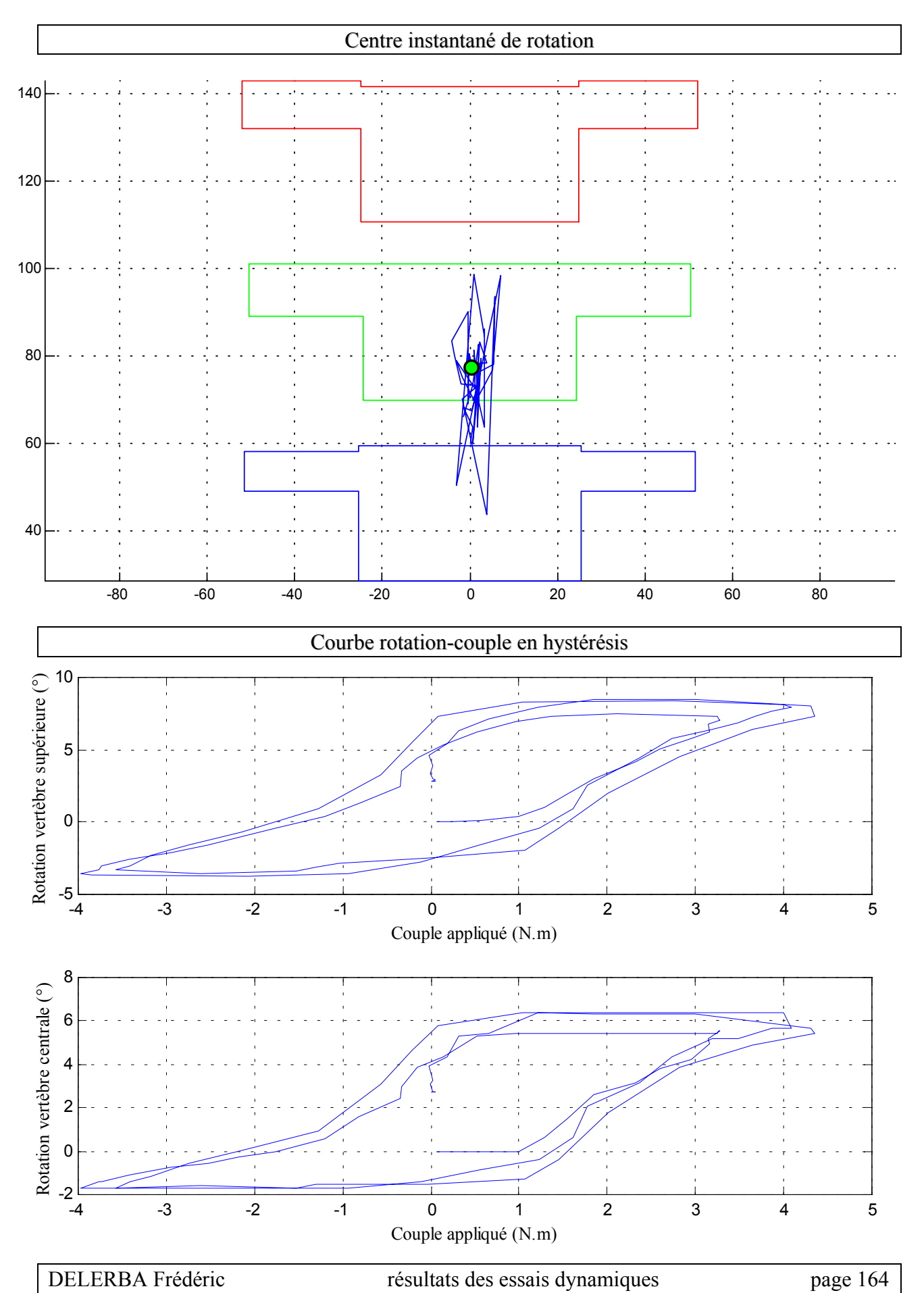

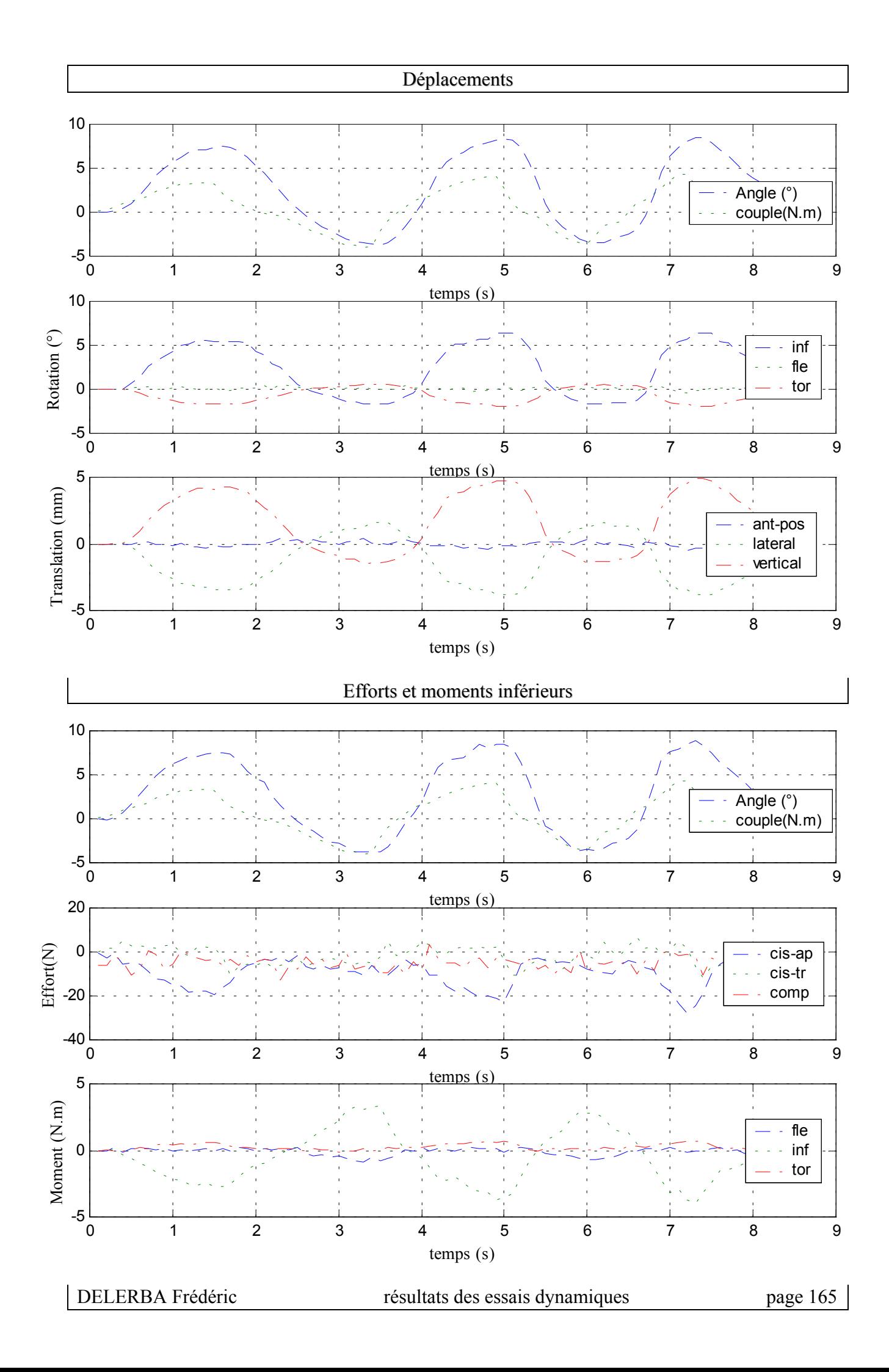

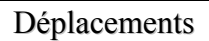

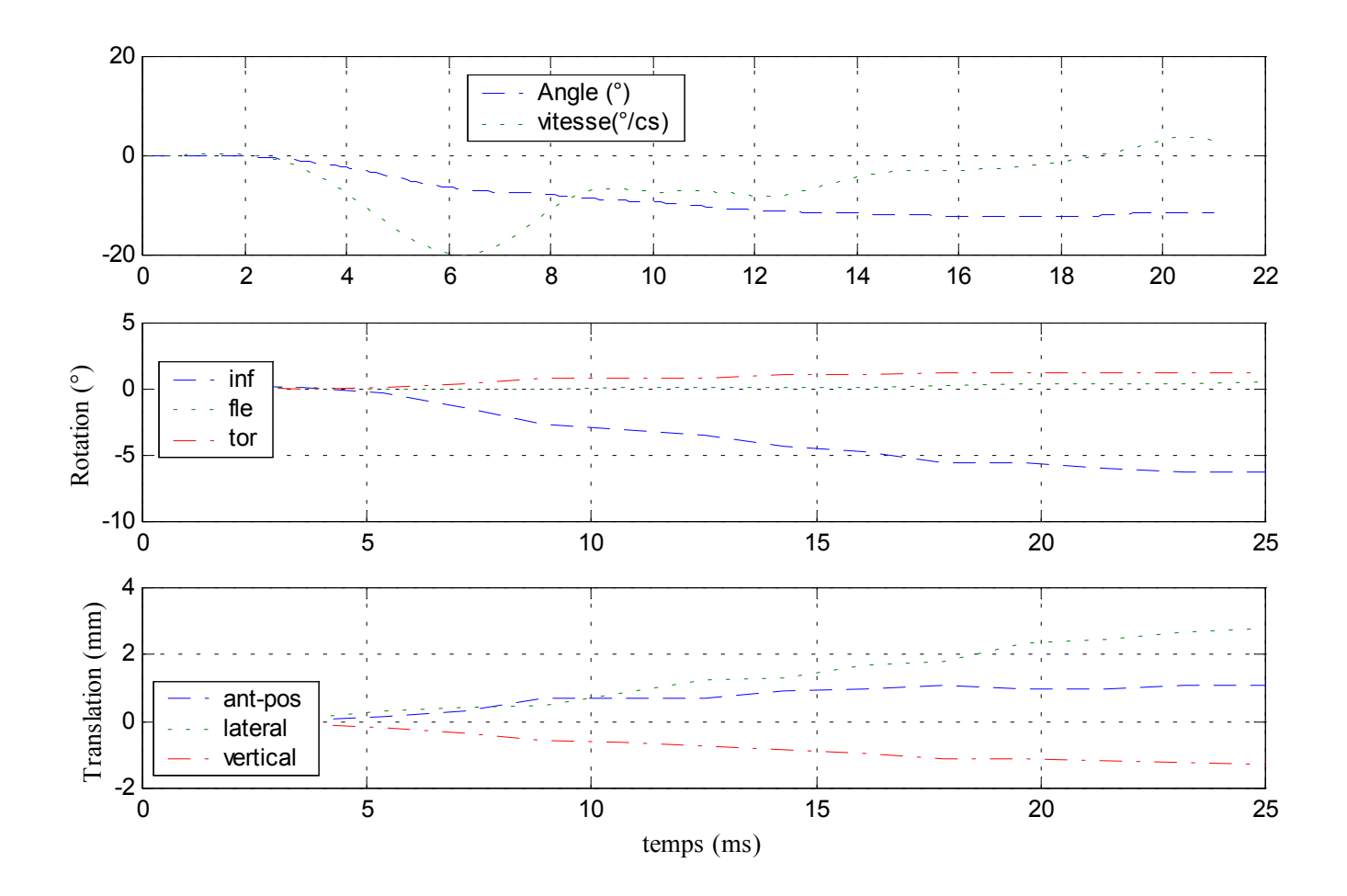

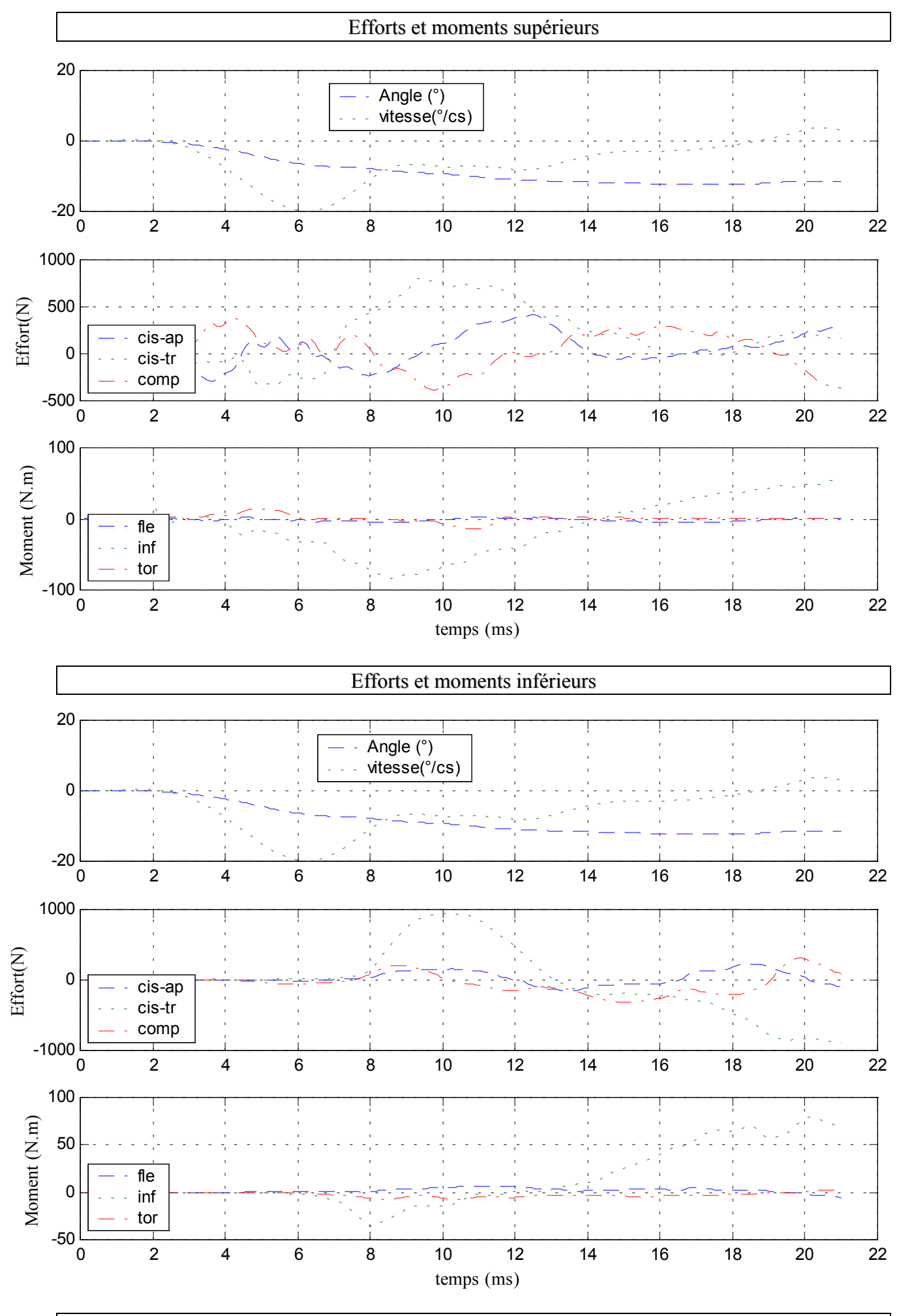

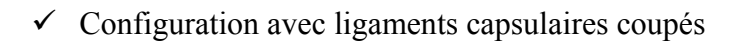

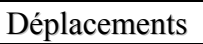

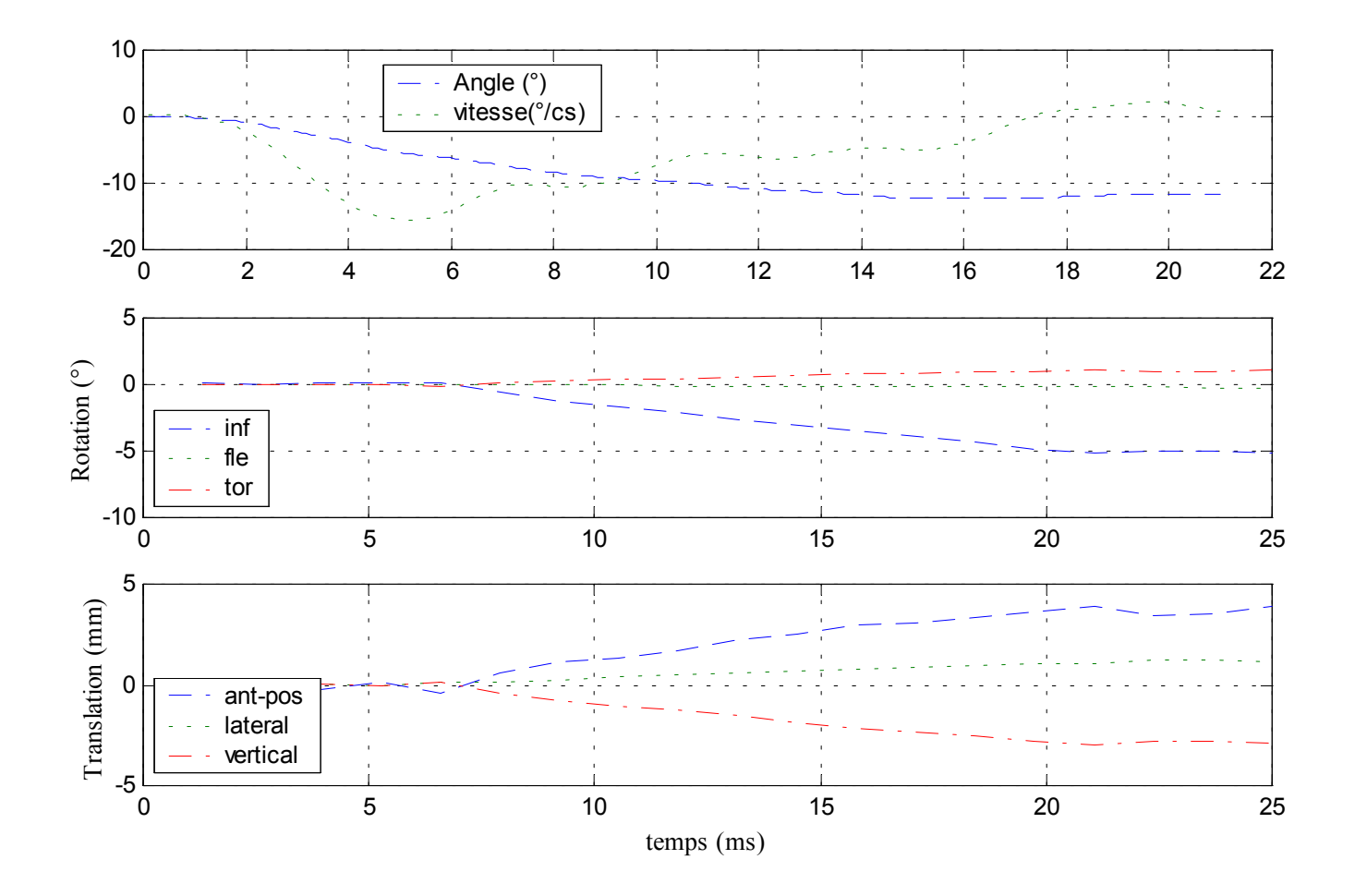
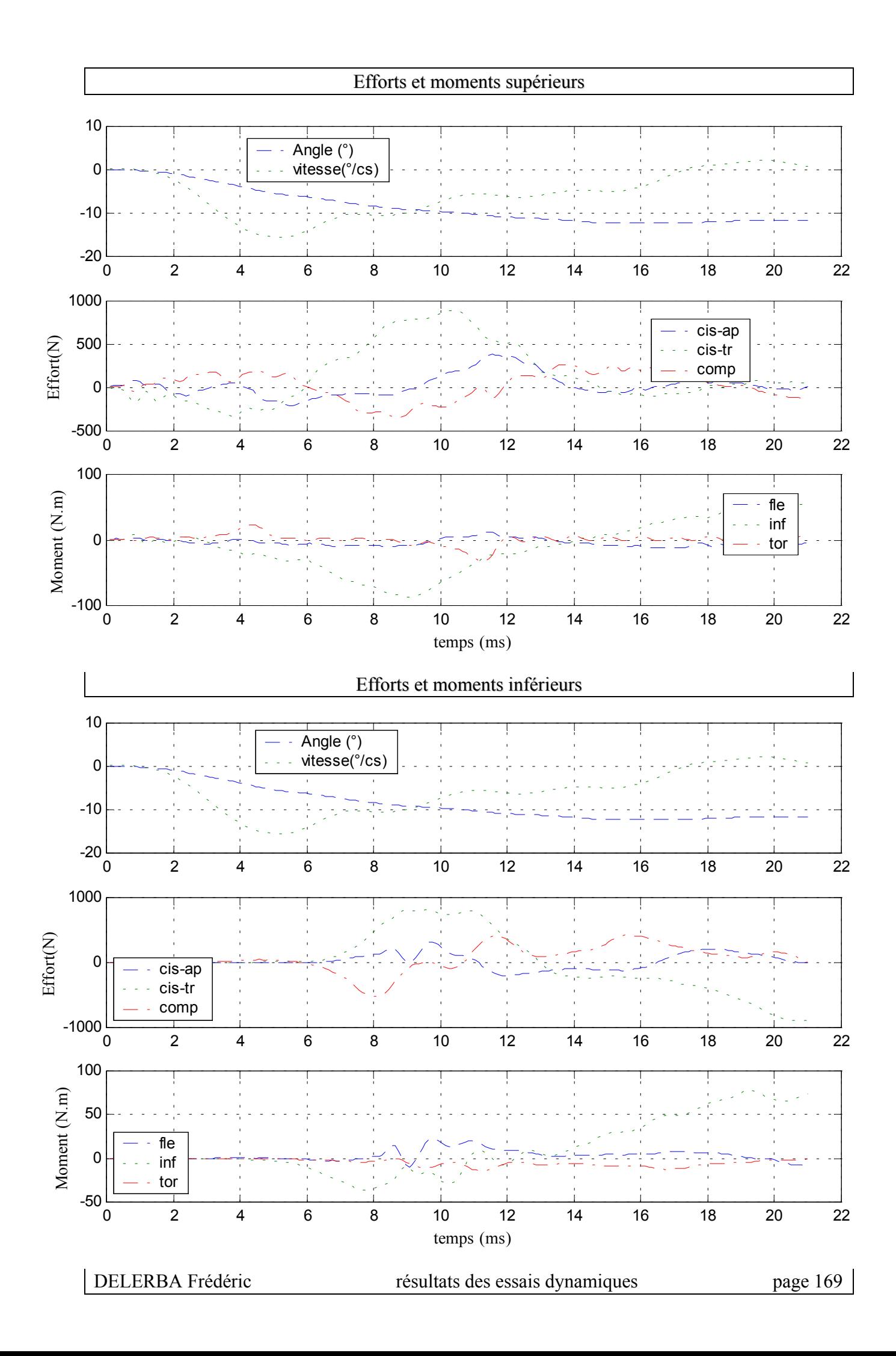

### **7- Essai 07 – L2L4 – inflexion**

#### *A.* **Statique**

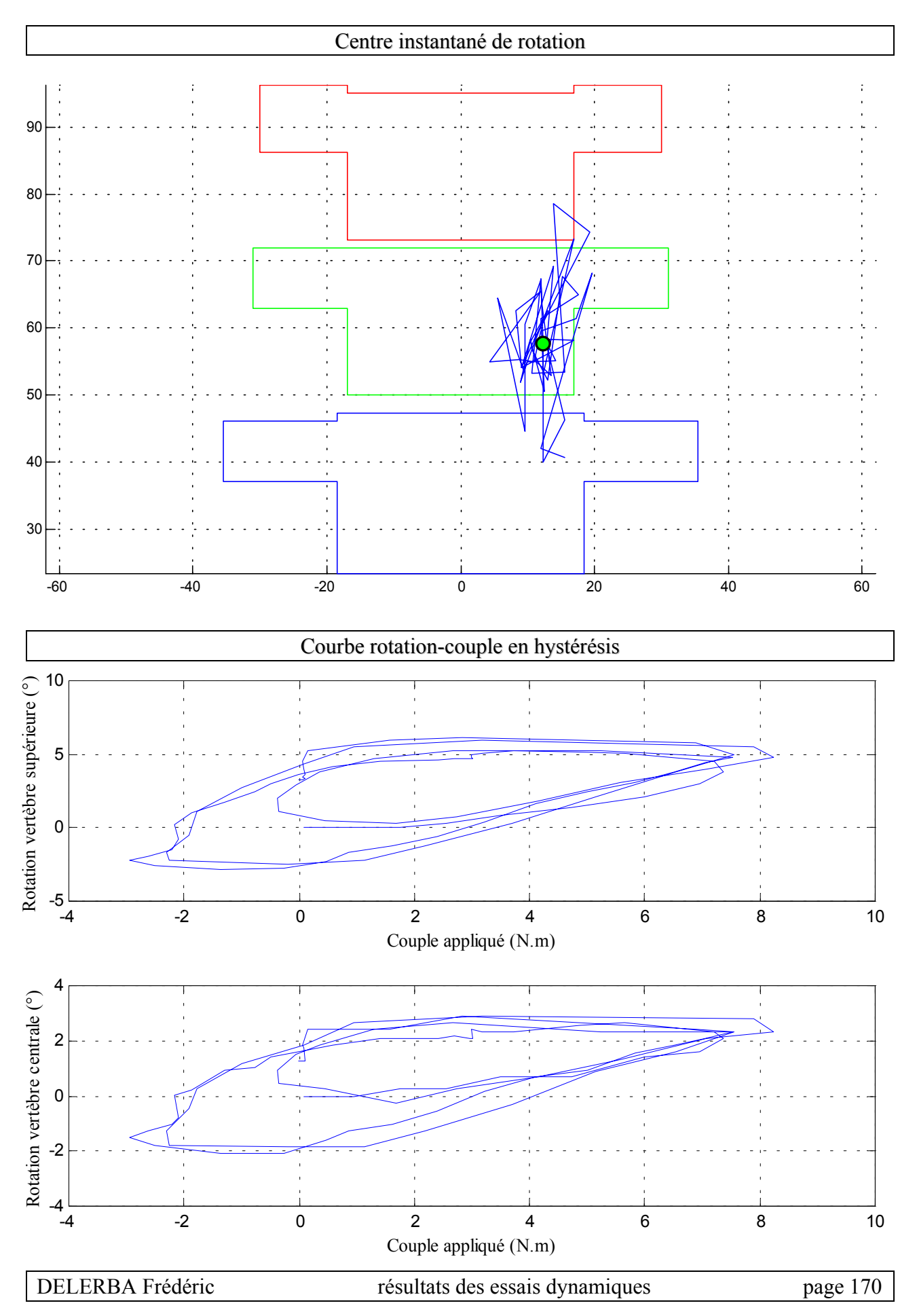

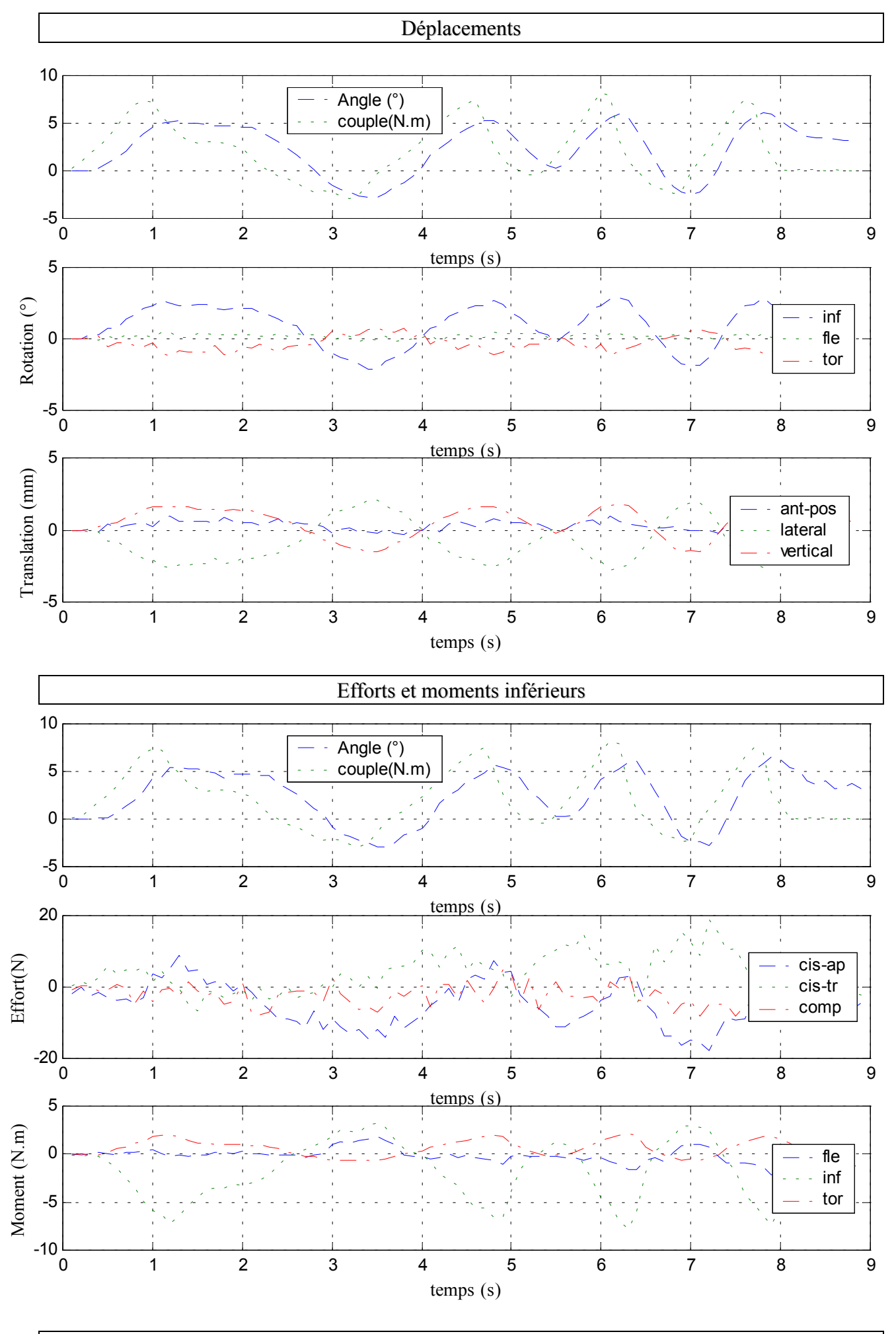

DELERBA Frédéric résultats des essais dynamiques page 171

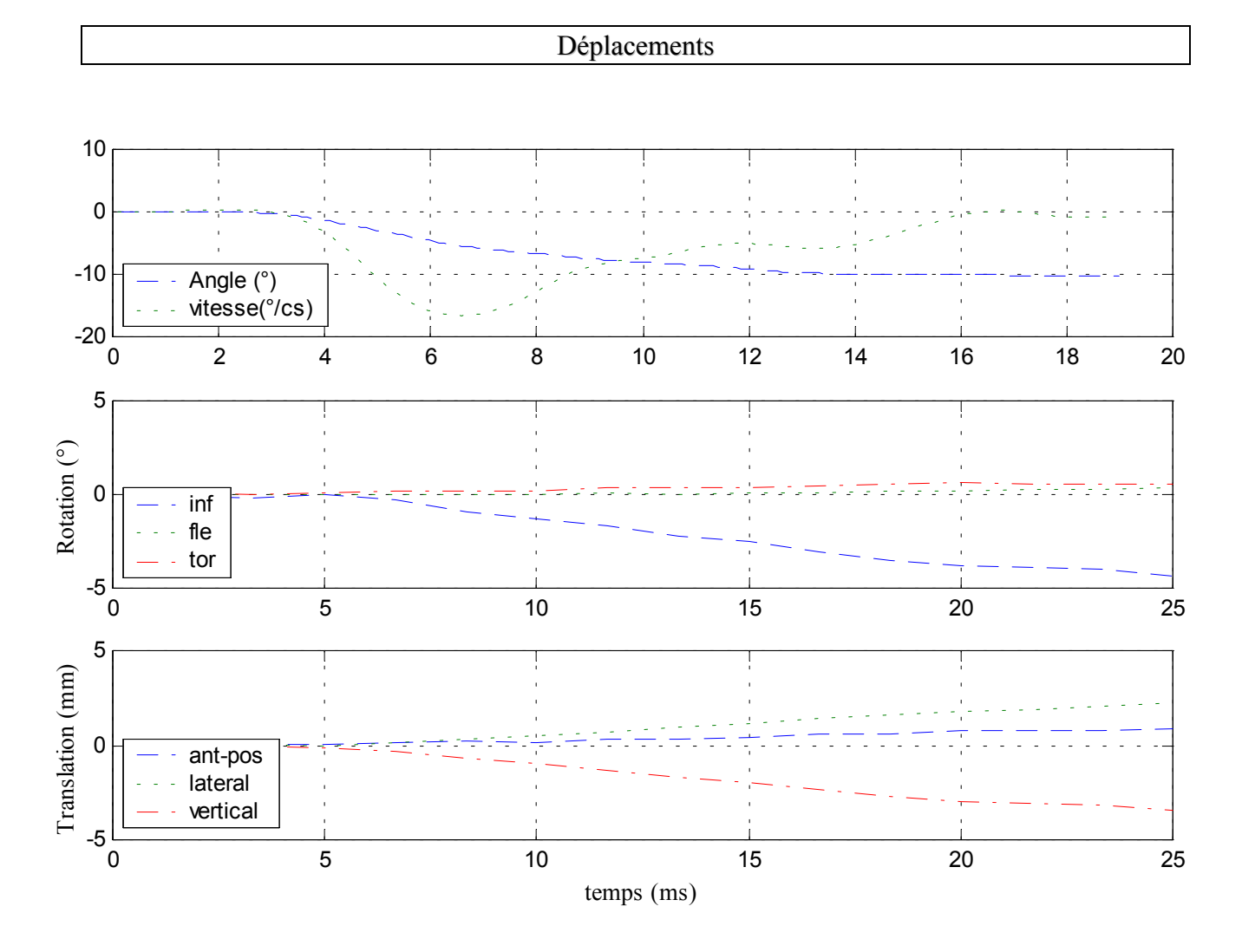

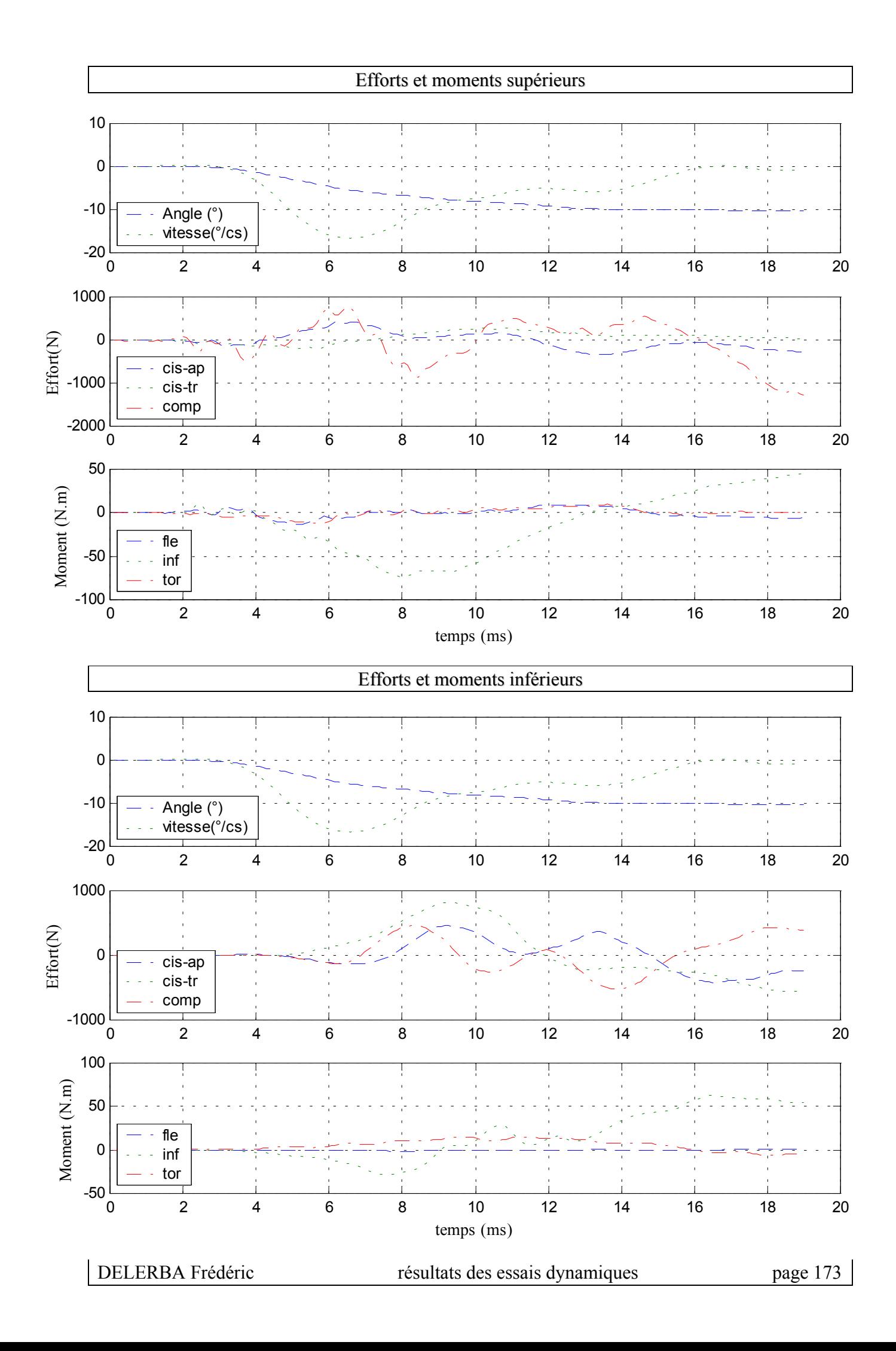

### **8- Essai 08 – L2L4 – inflexion**

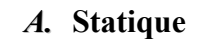

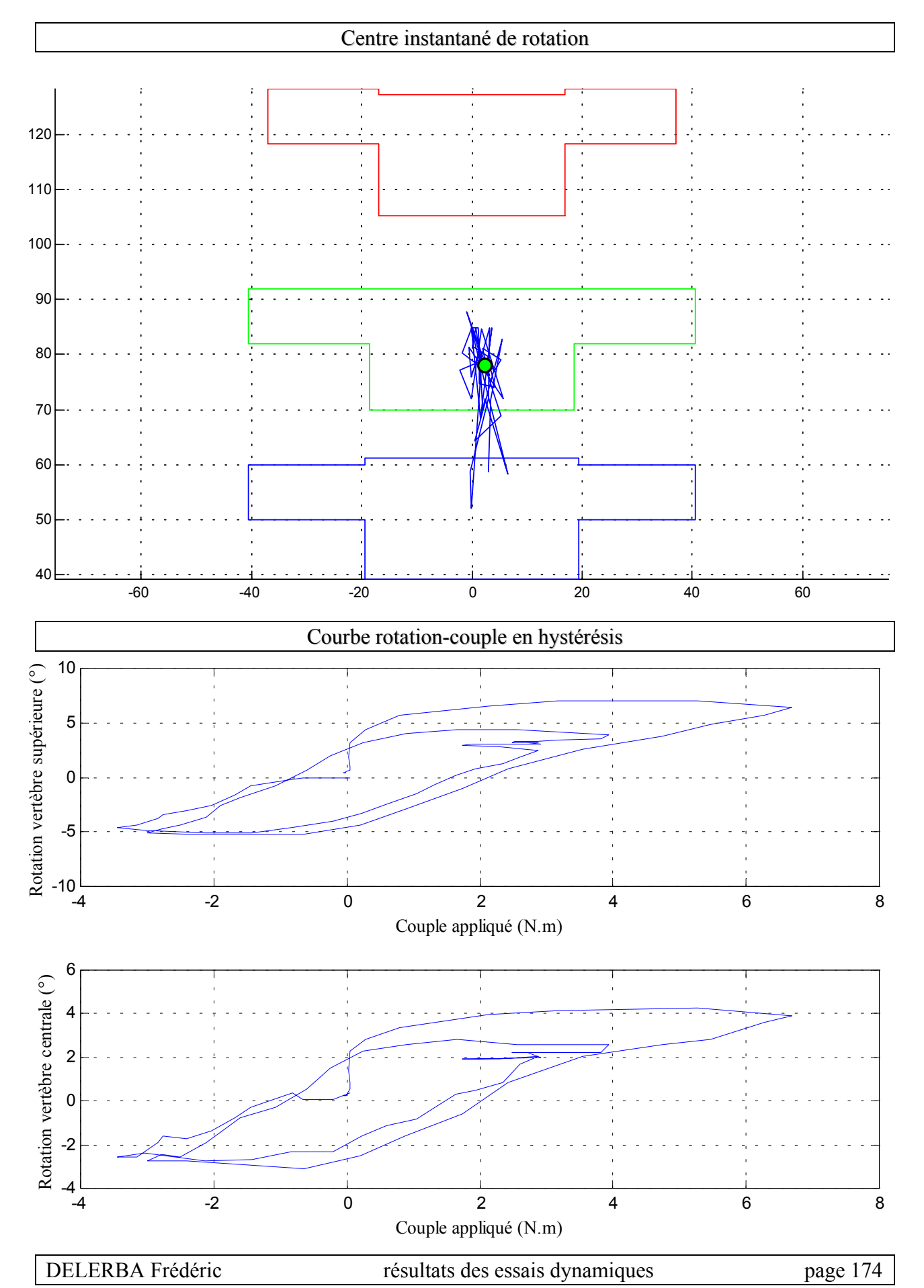

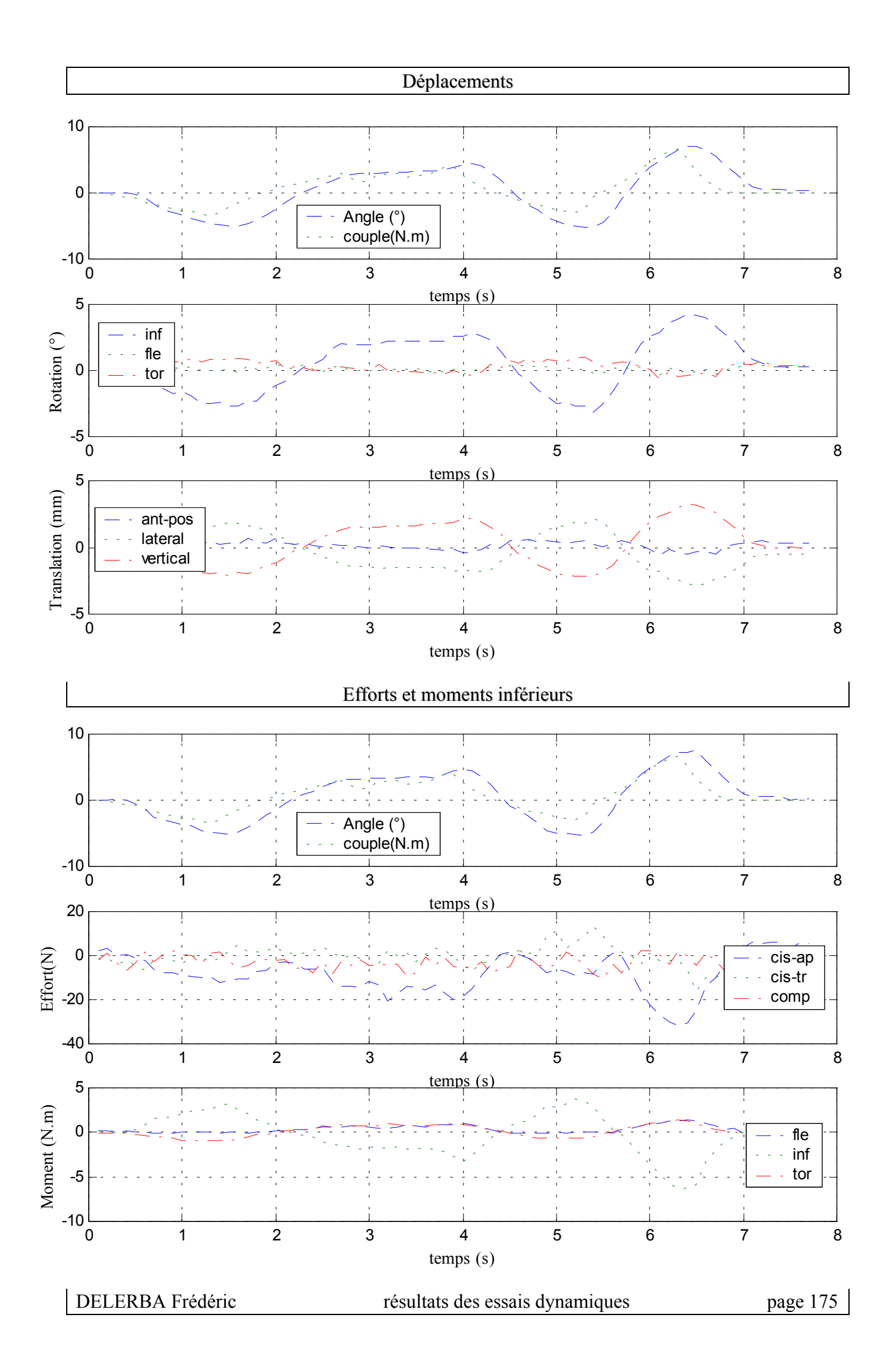

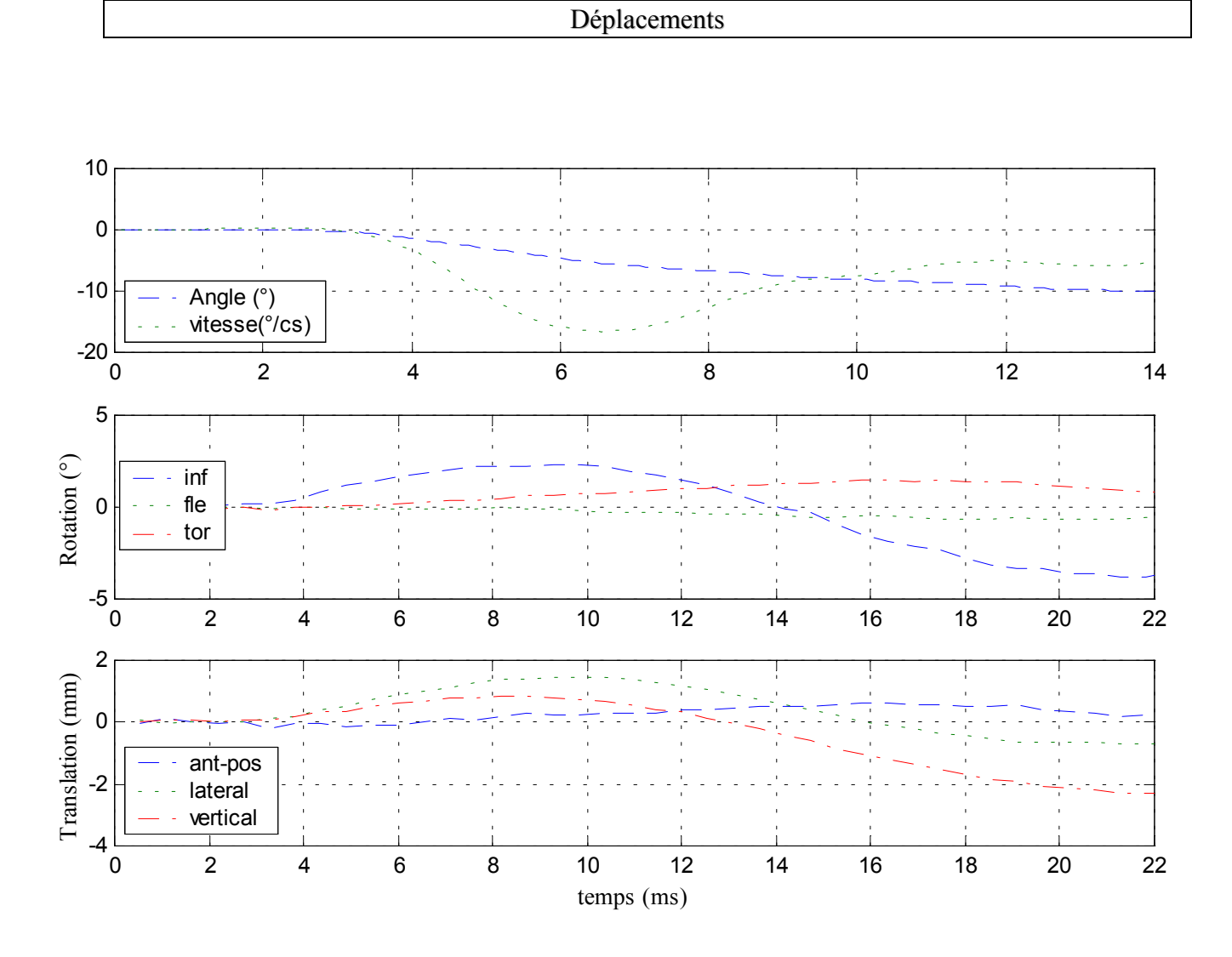

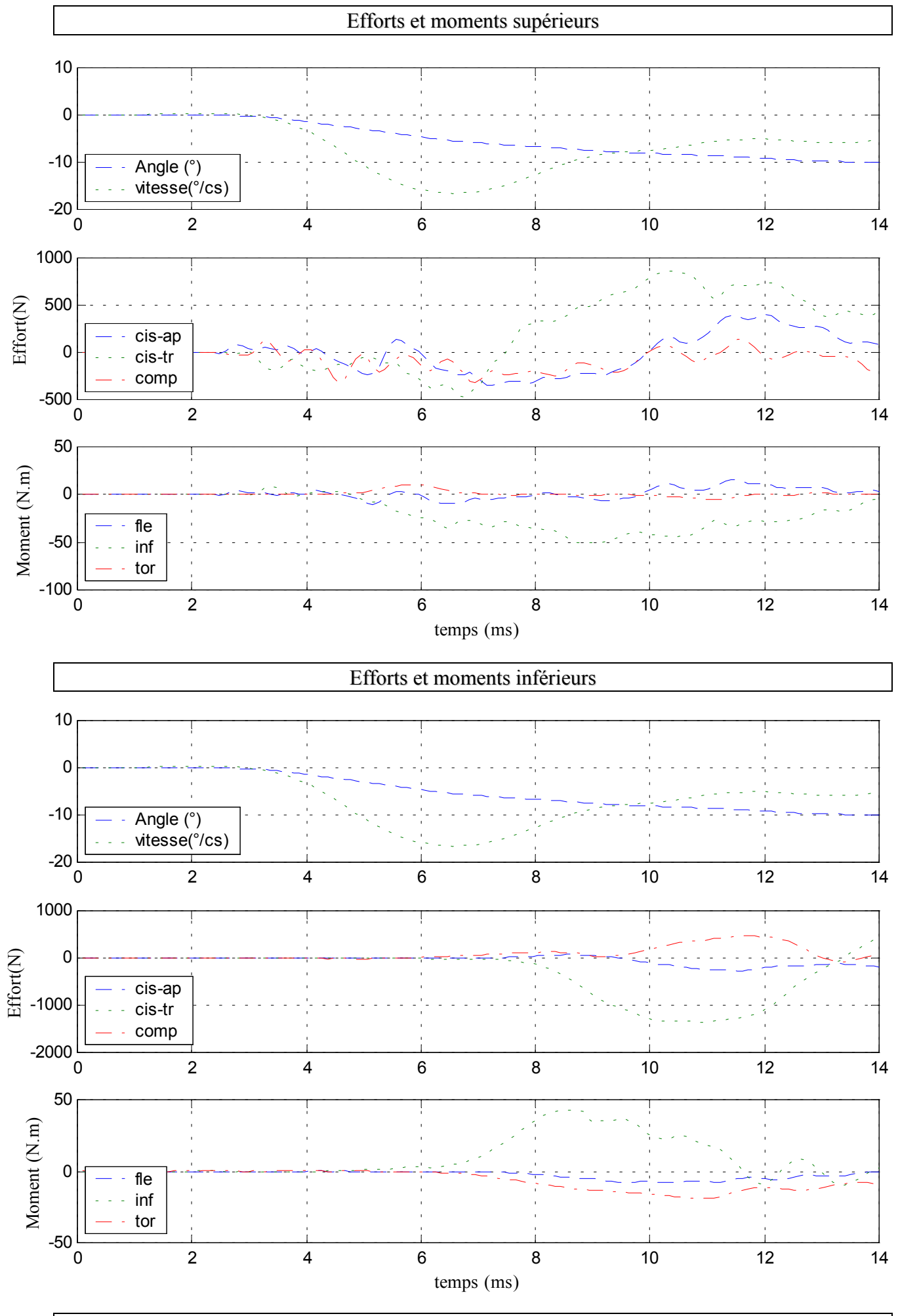

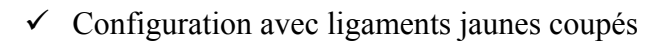

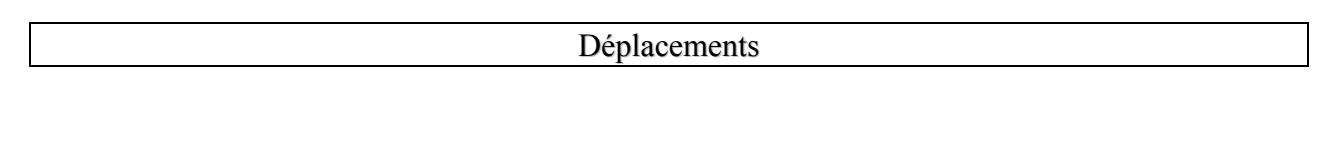

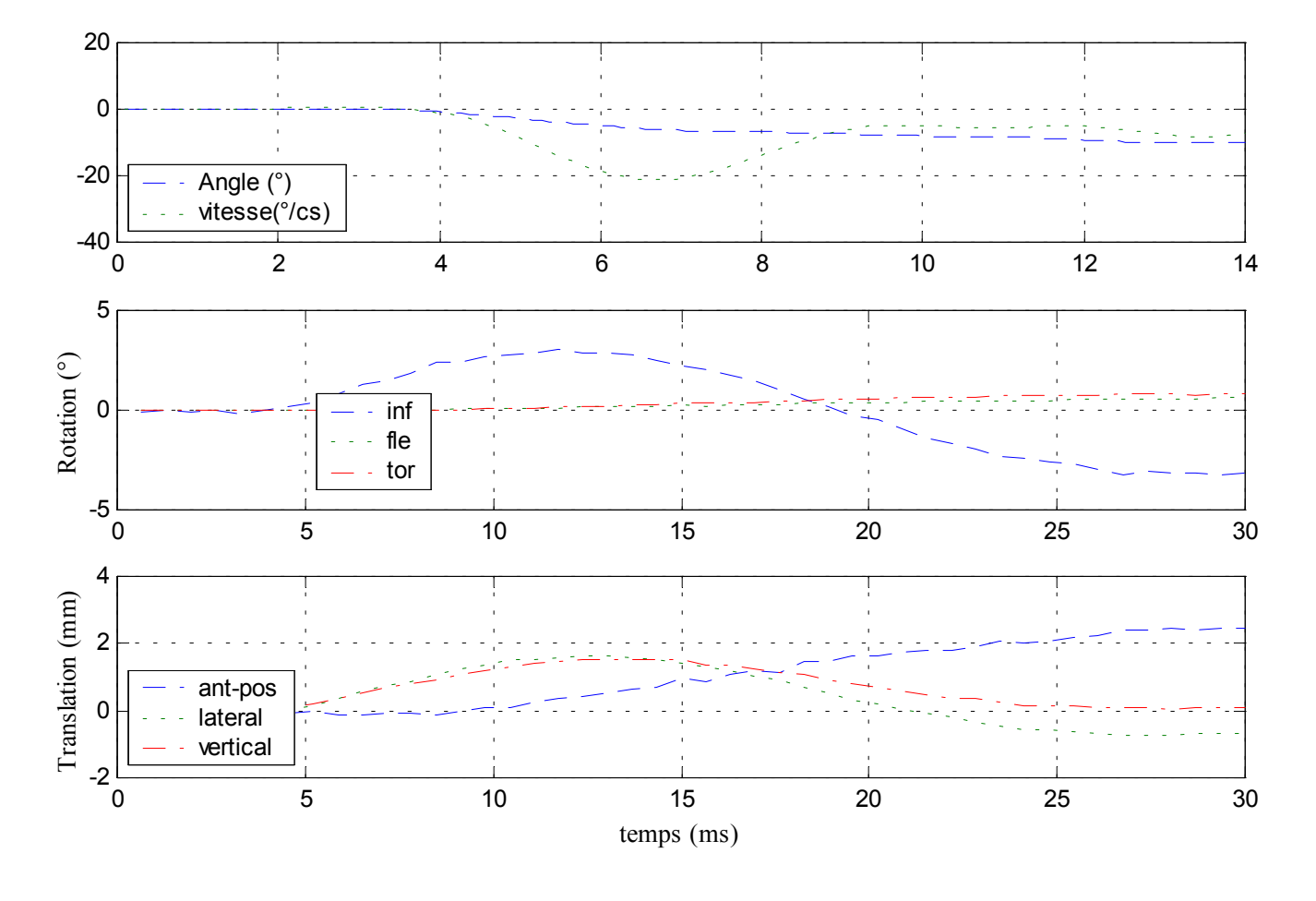

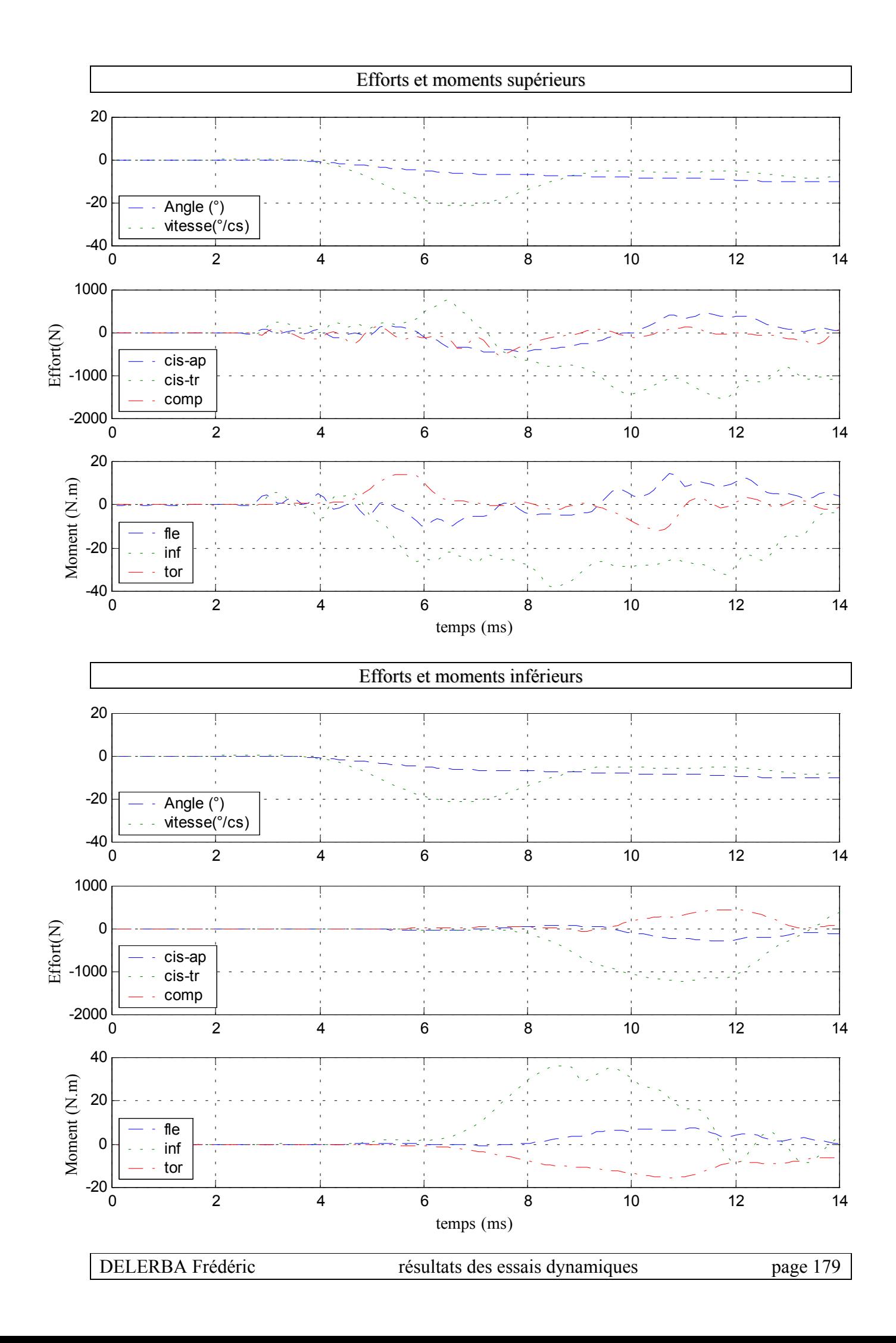

# **9- Essai 09 – T11L1 – inflexion**

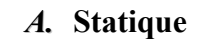

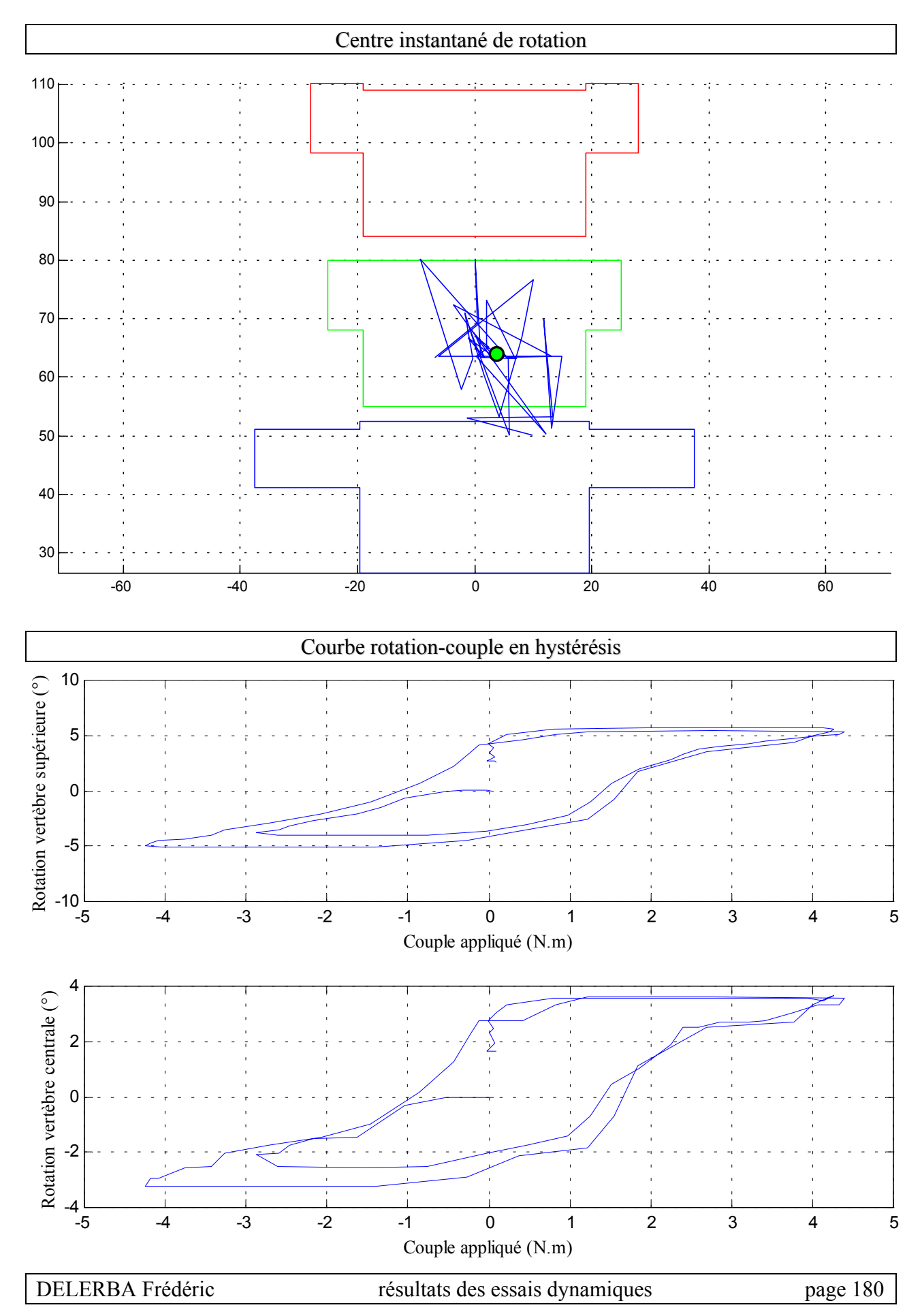

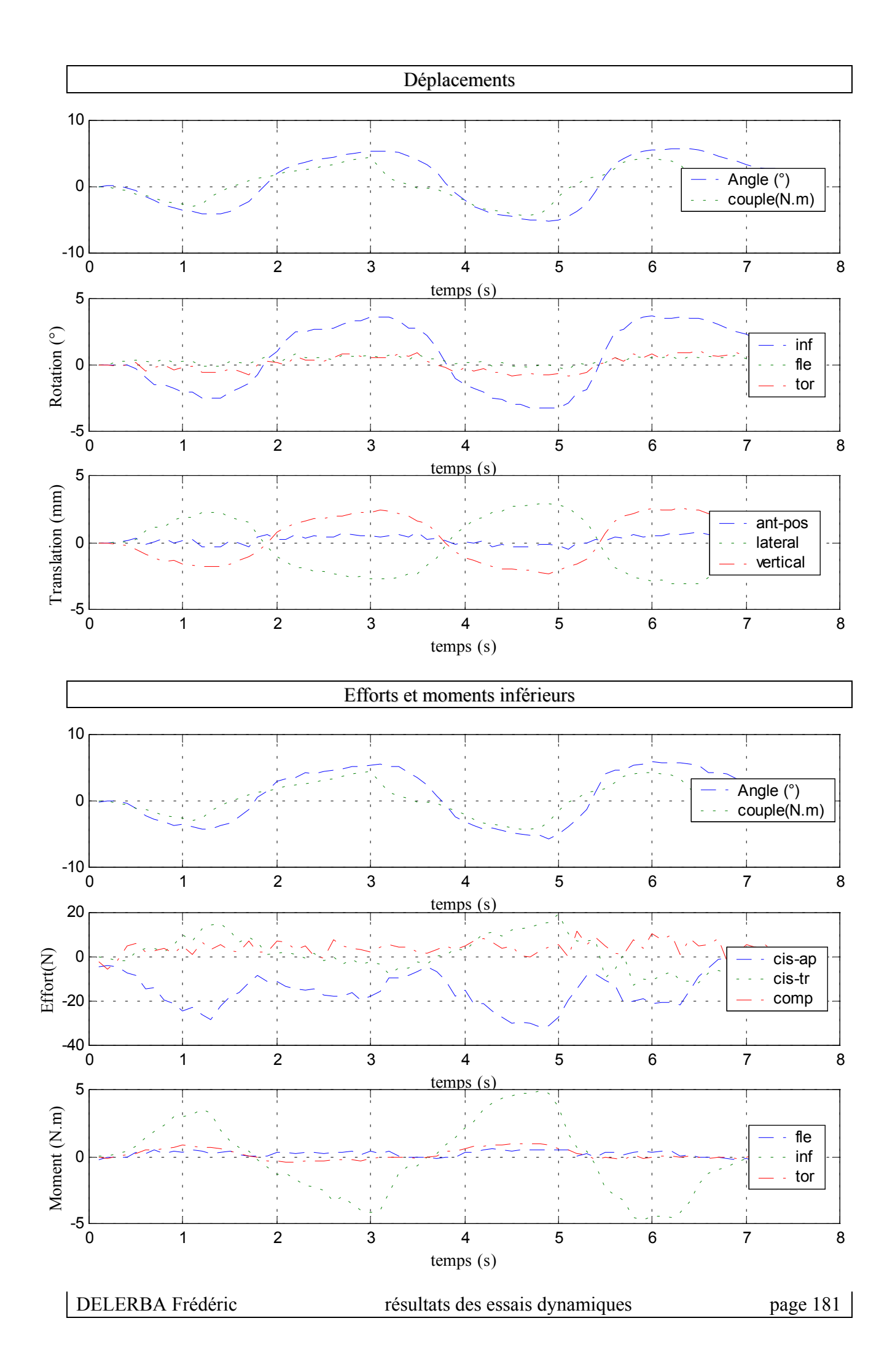

 $\checkmark$  Configuration saine

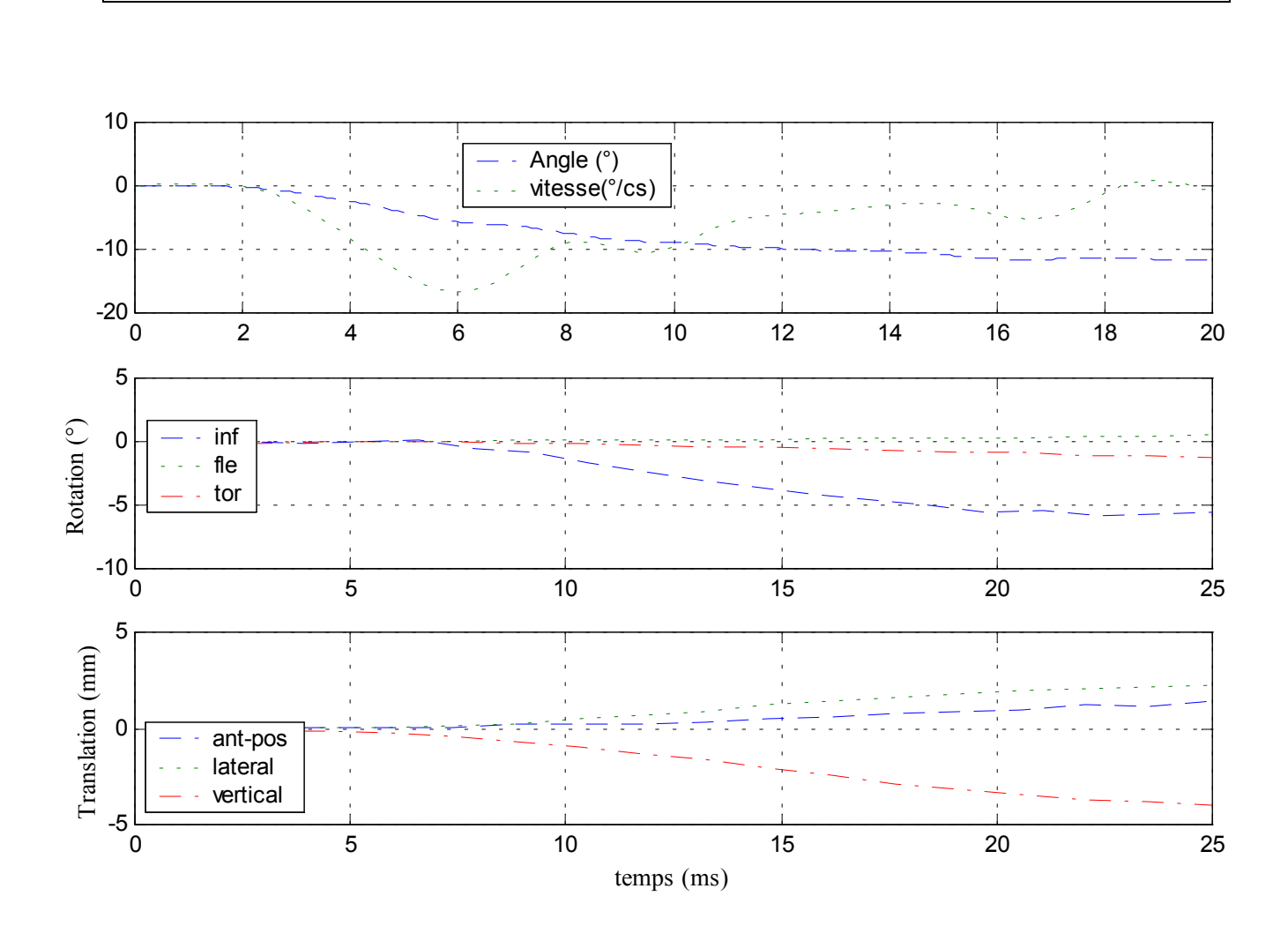

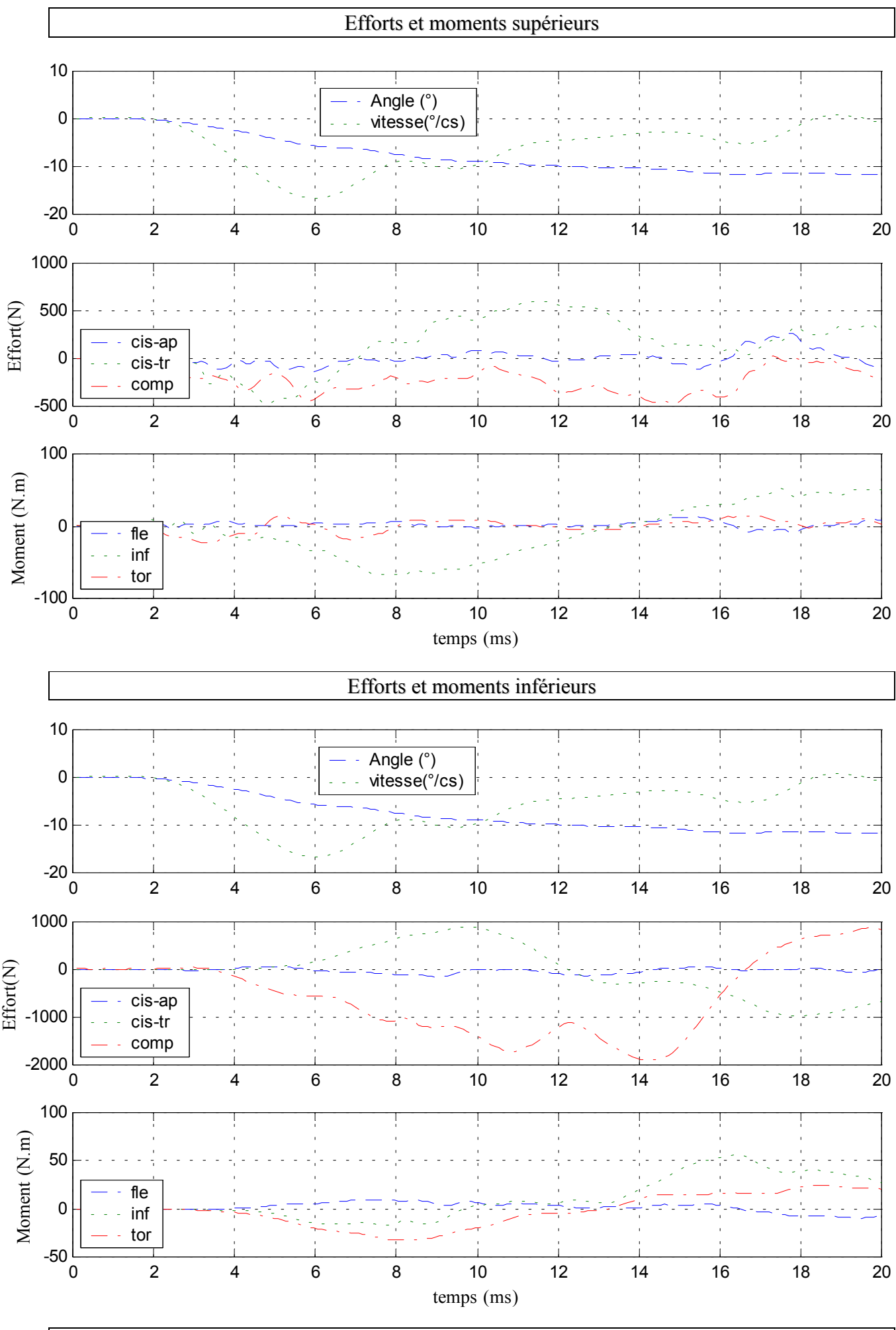

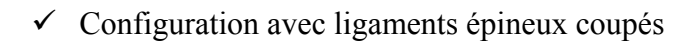

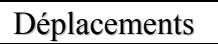

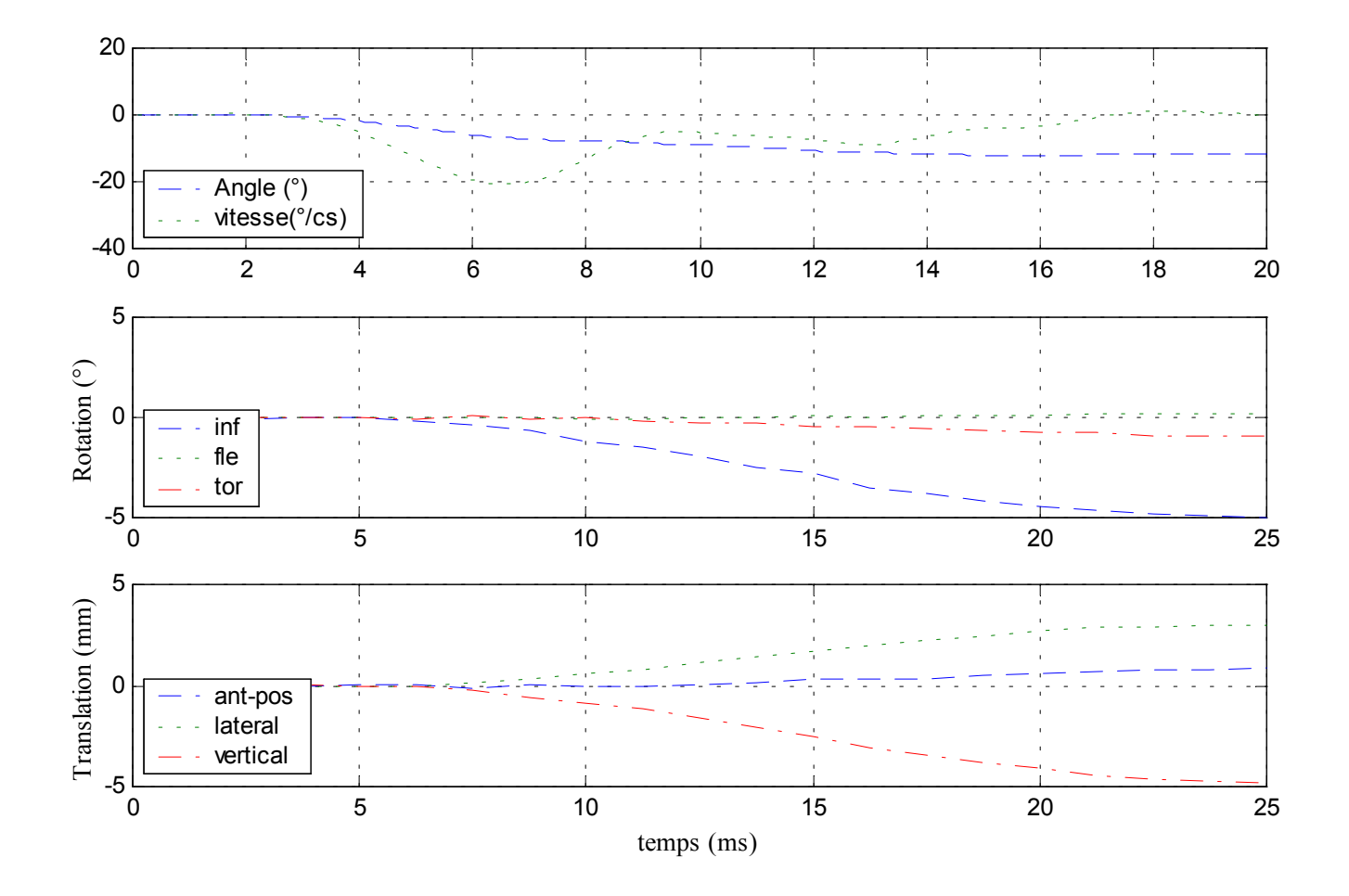

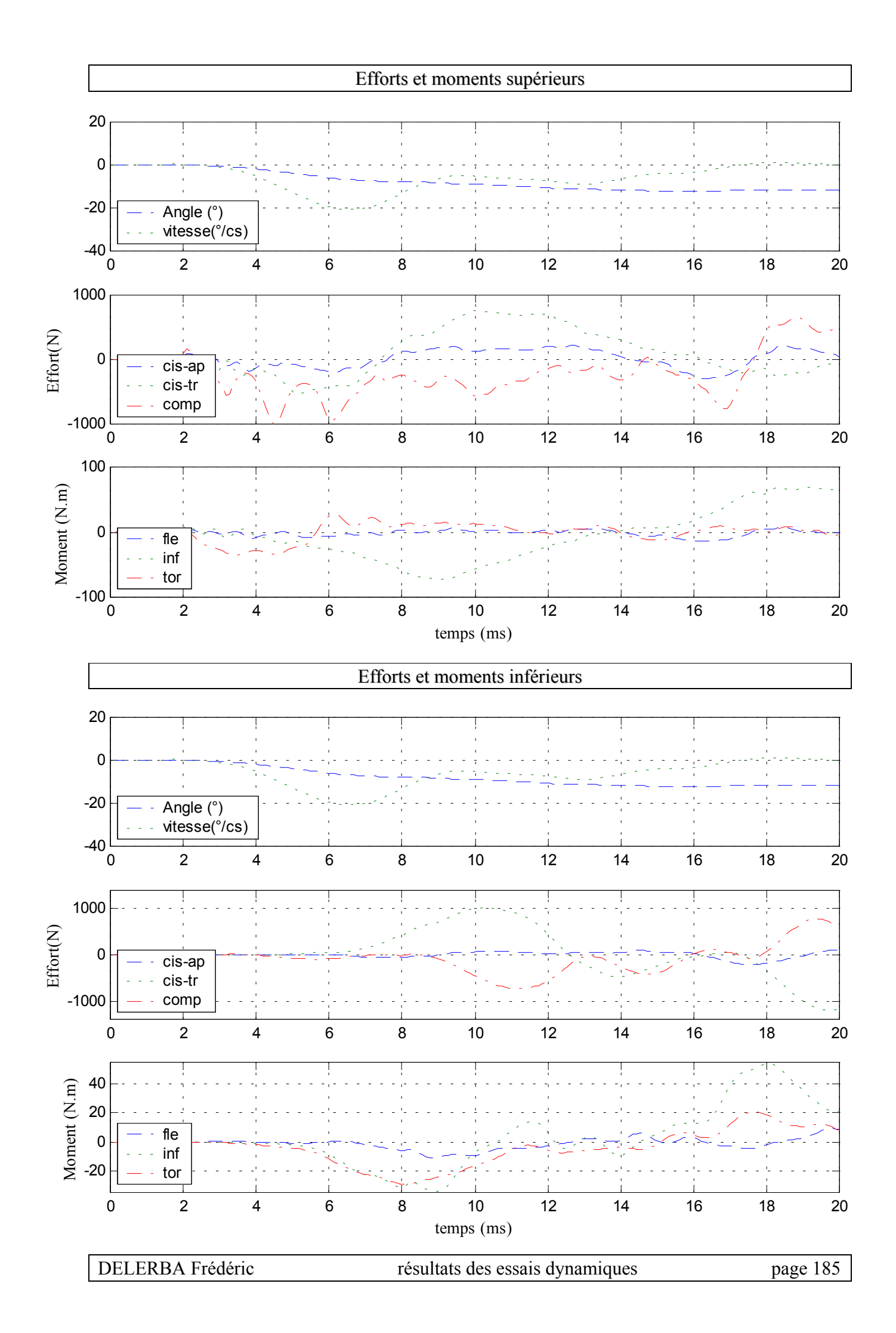

## **10- Essai 10 – T3T5 – inflexion**

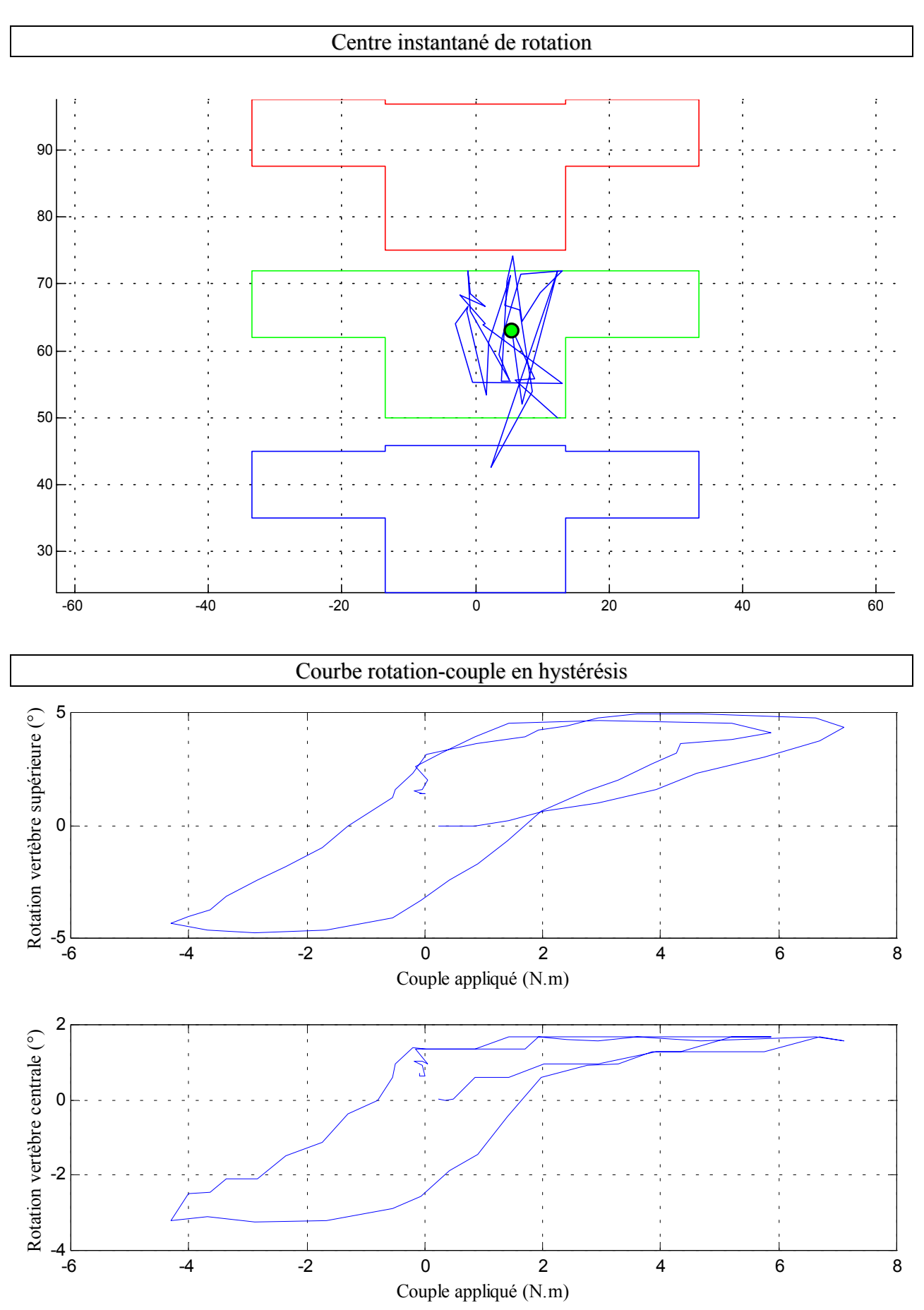

#### *A.* **Statique**

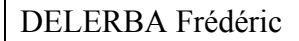

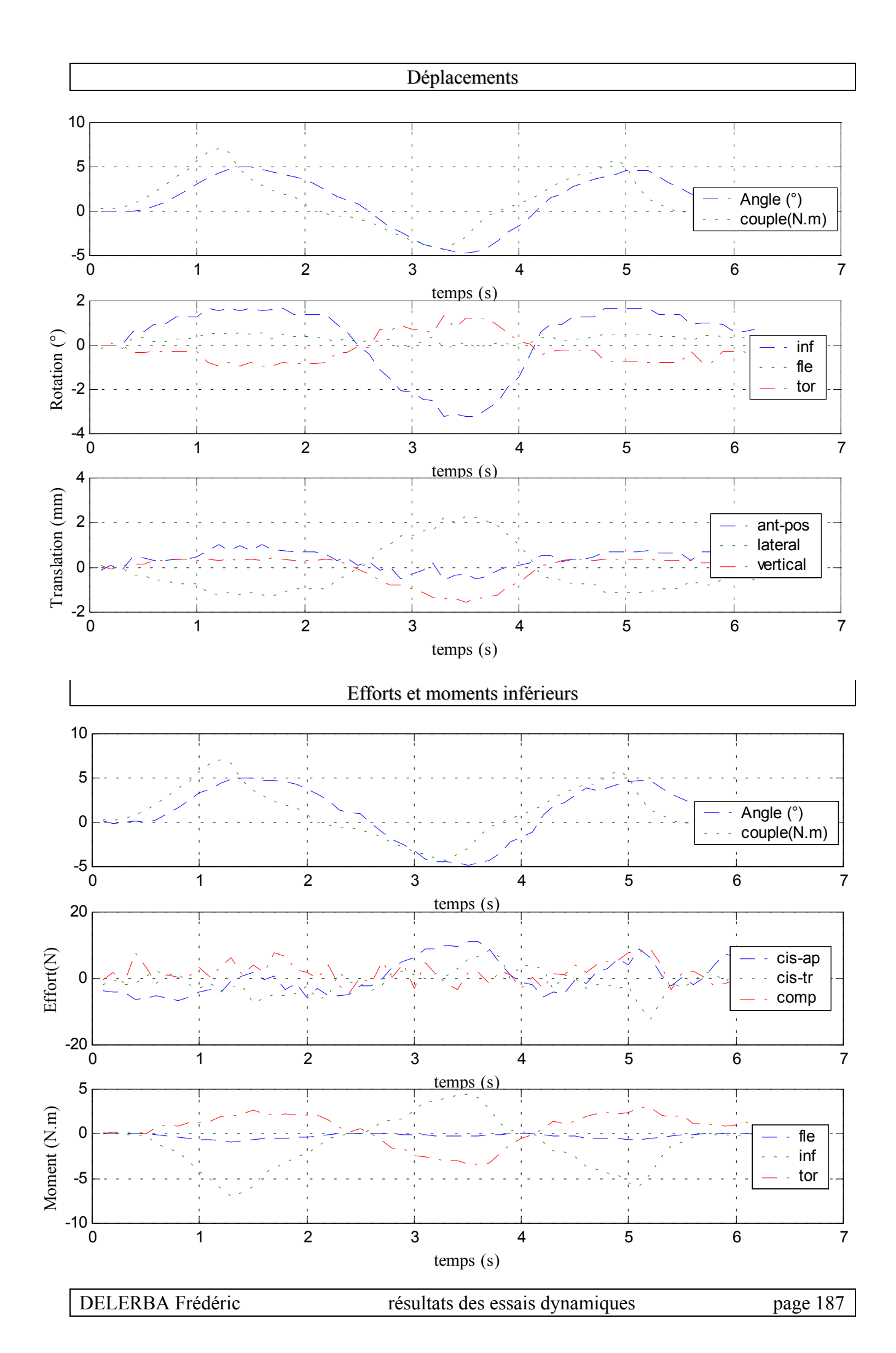

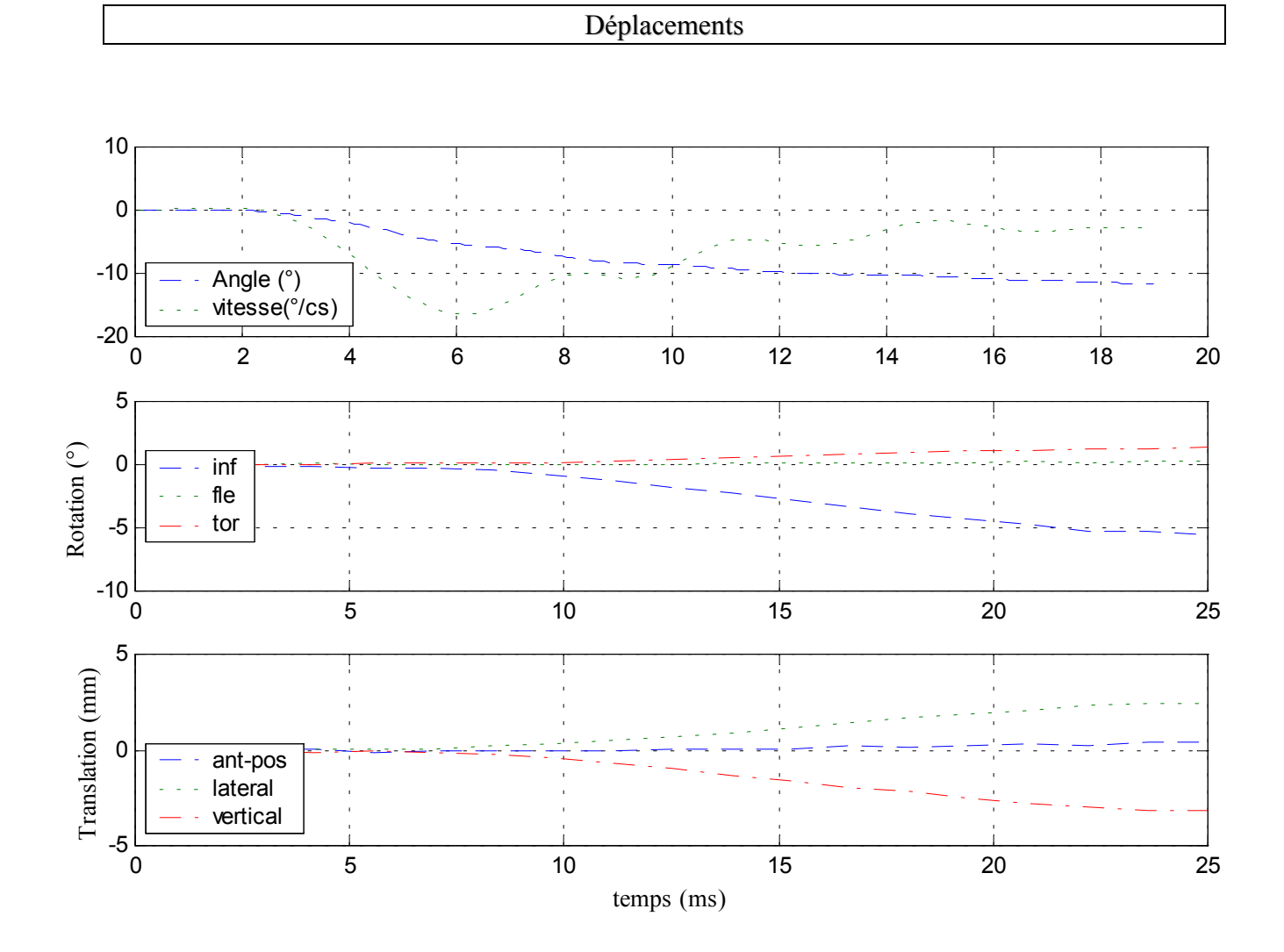

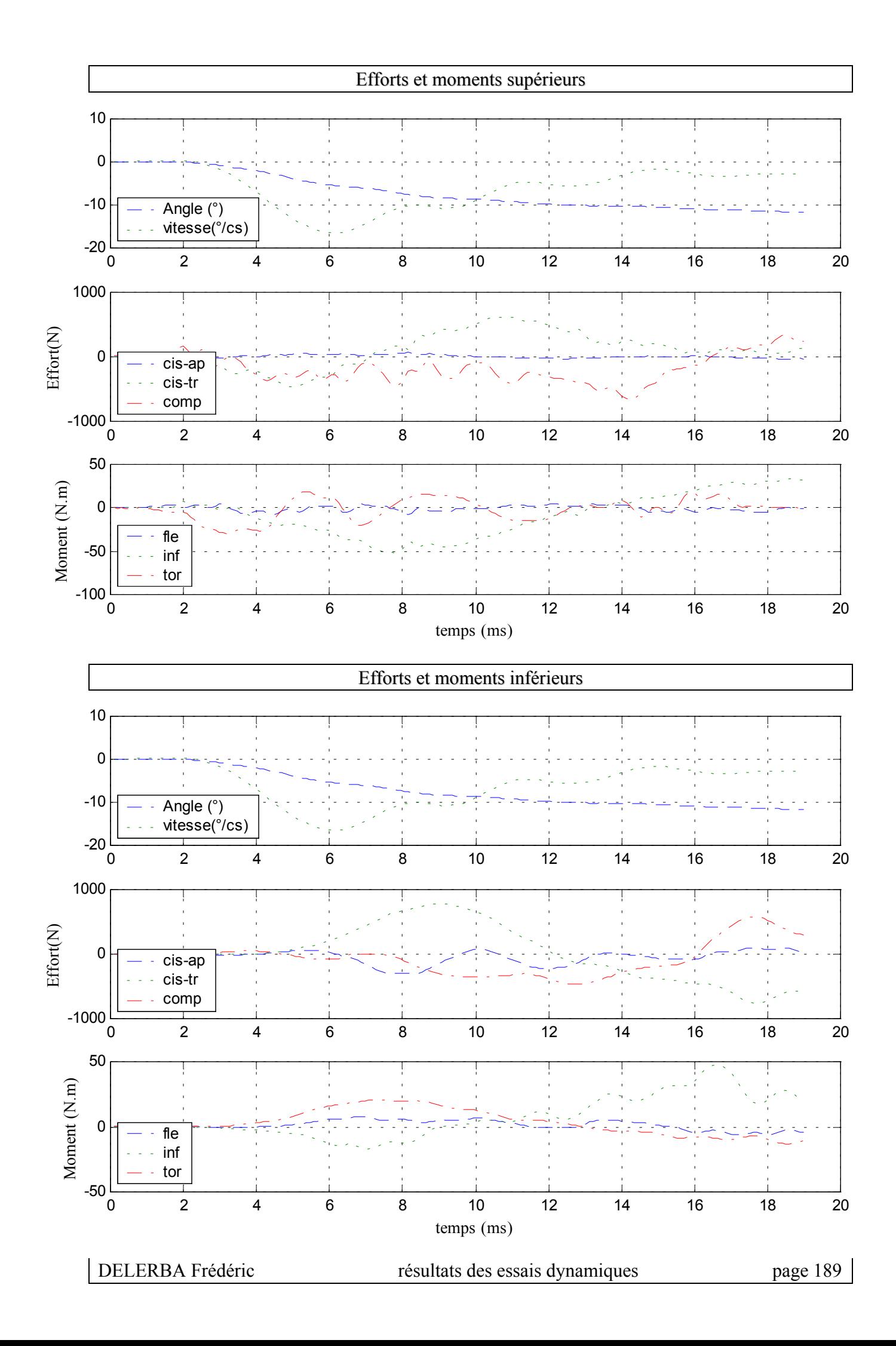

## **11- Essai 11 – T11L1 – inflexion**

#### *A.* **Statique**

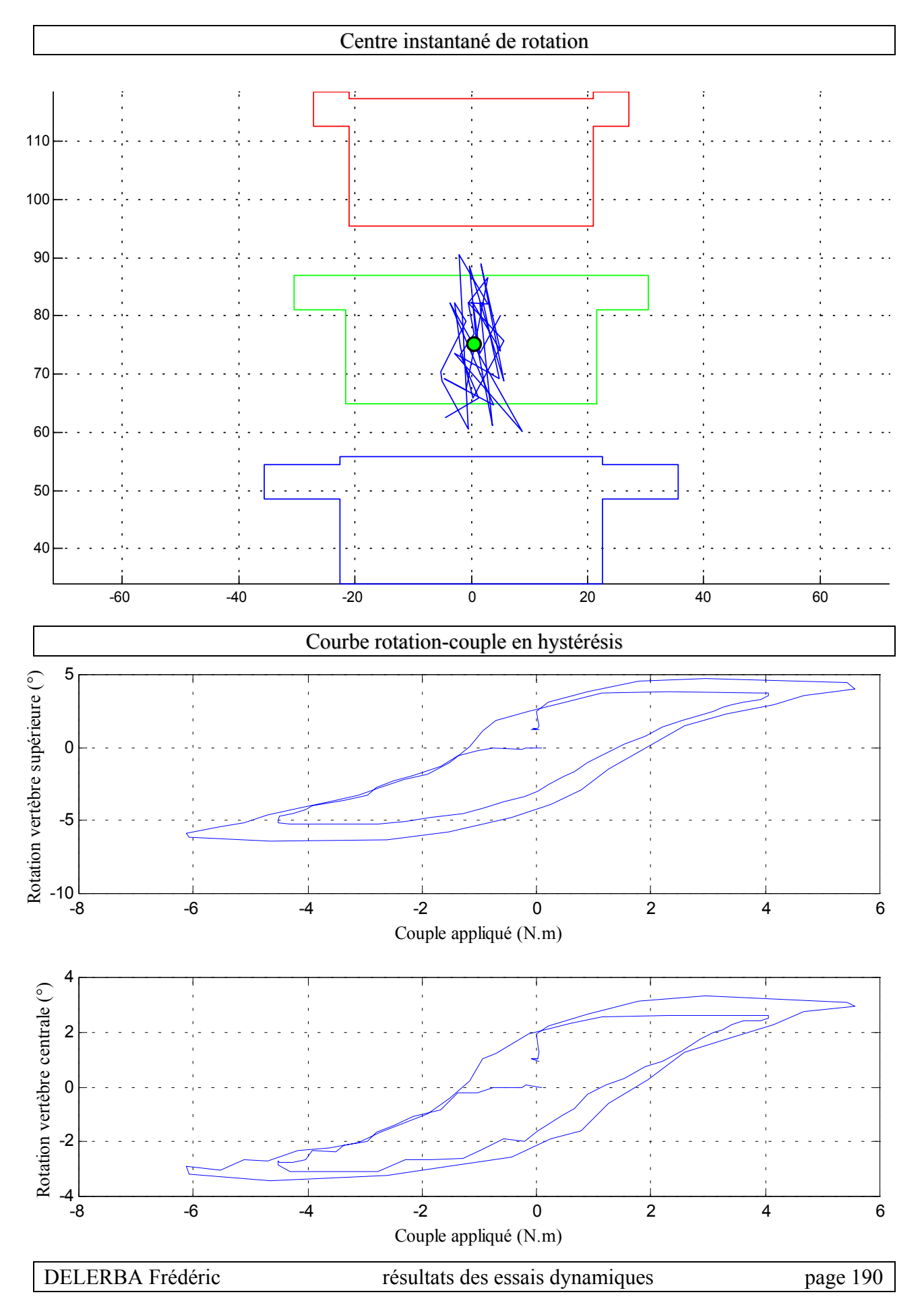

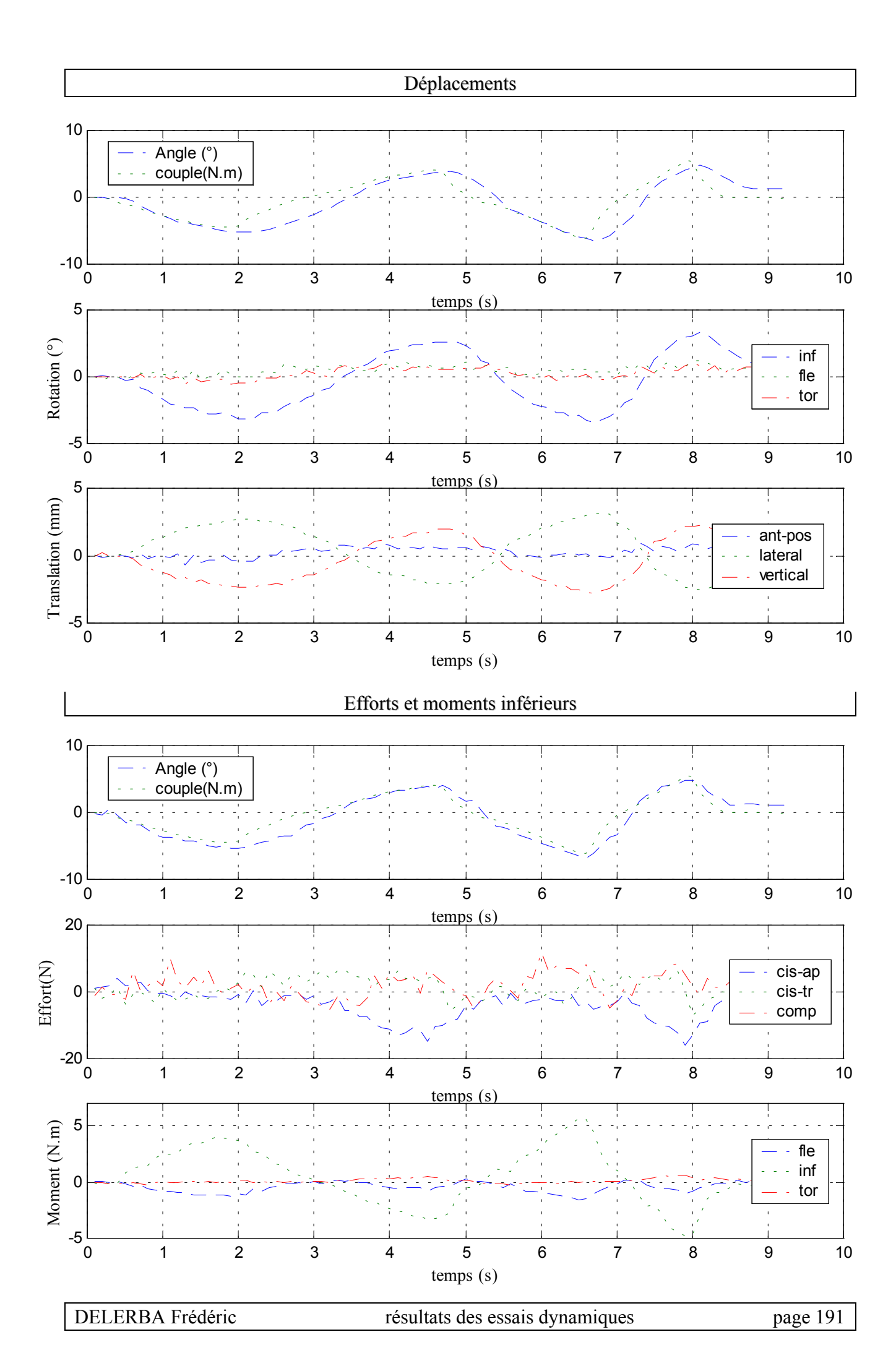

 $\checkmark$  Configuration saine

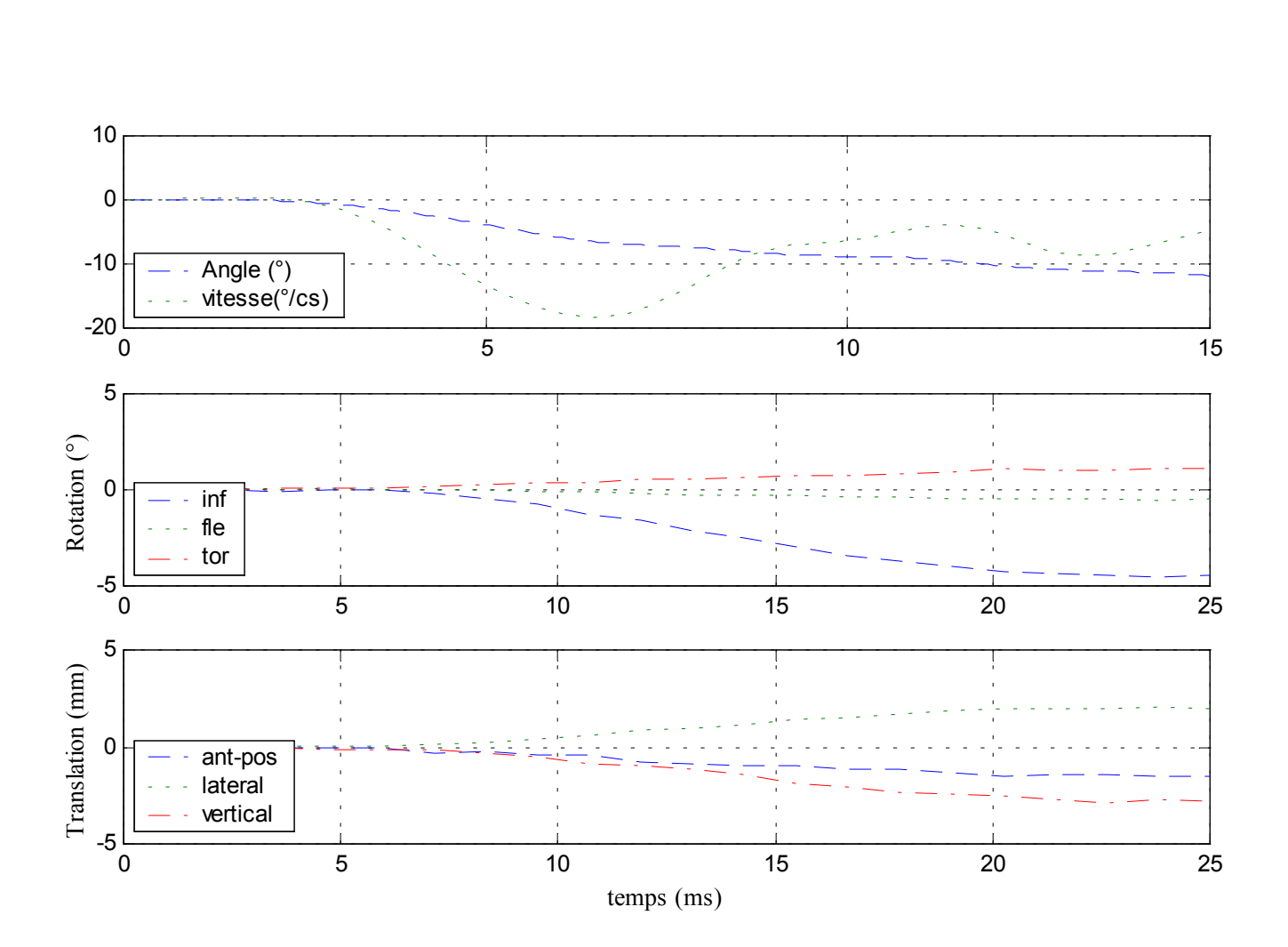

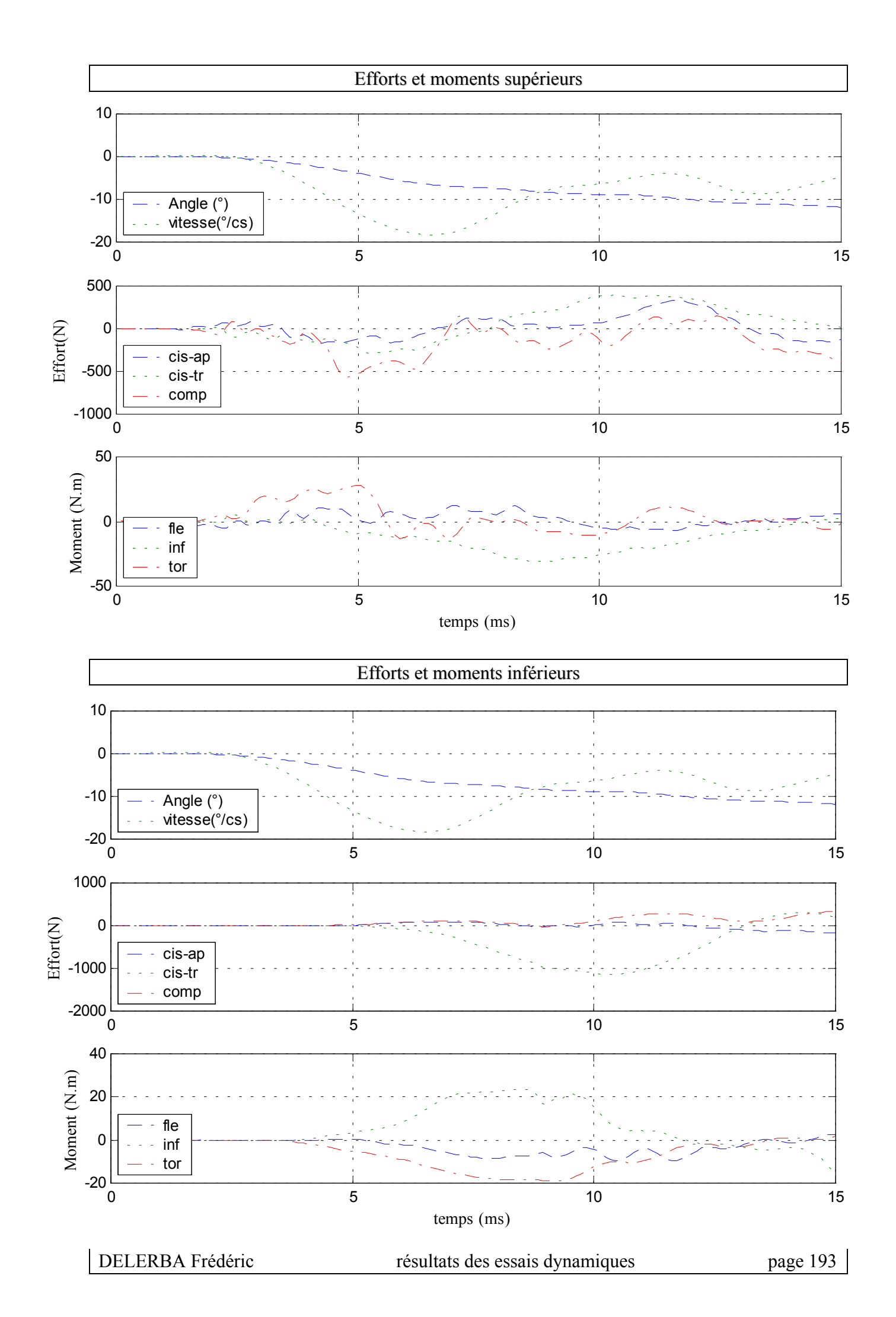

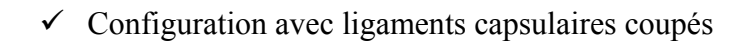

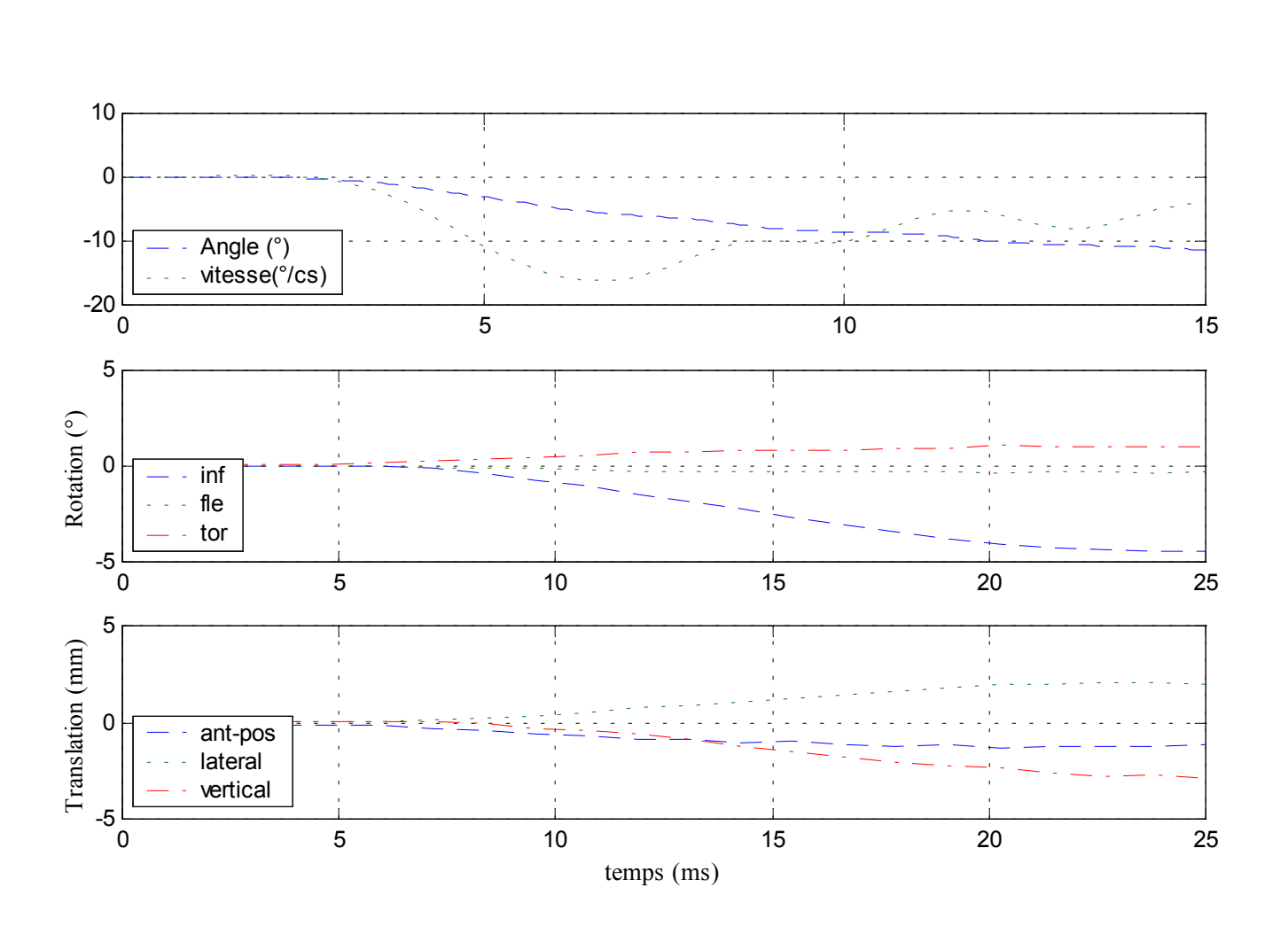

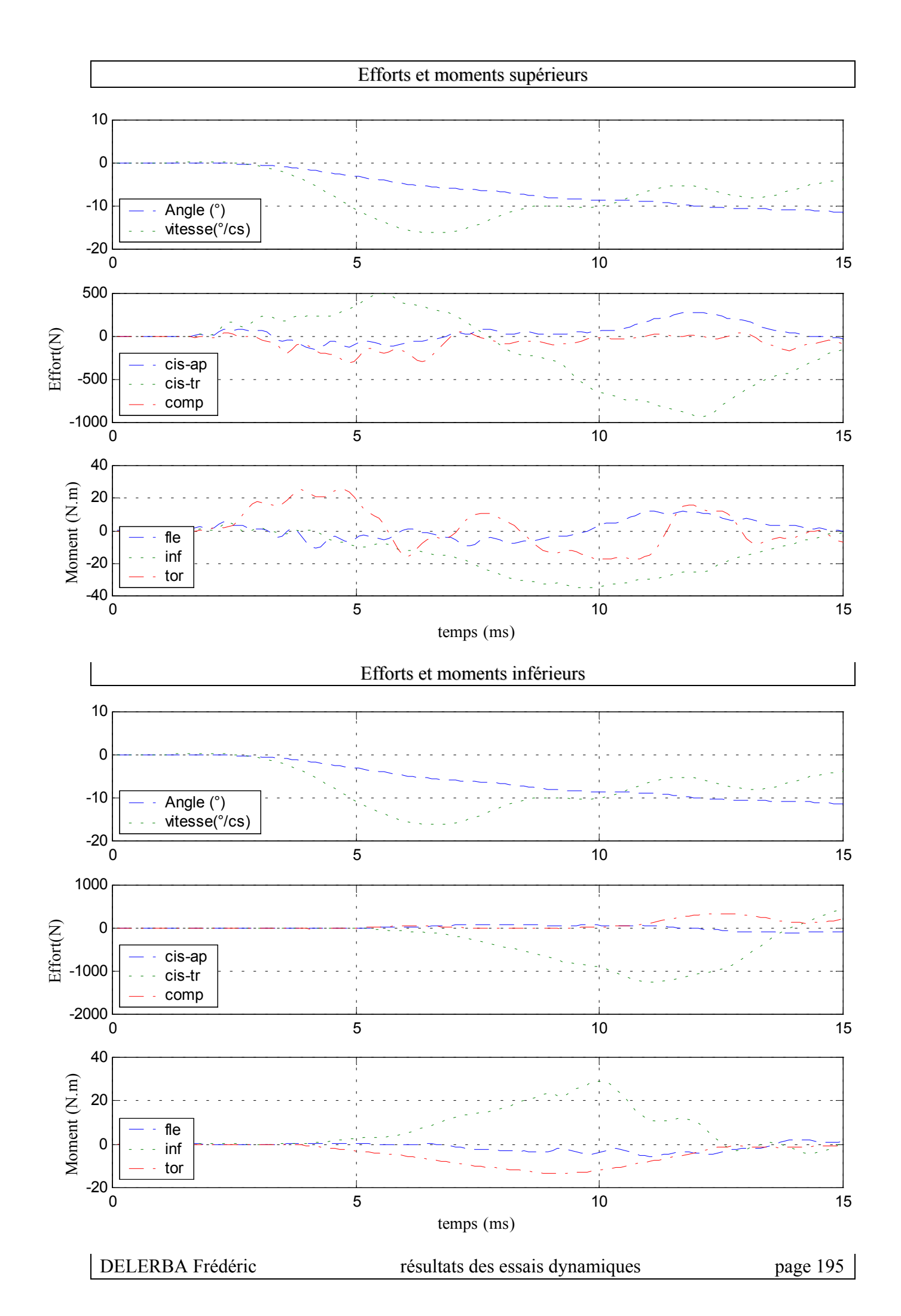

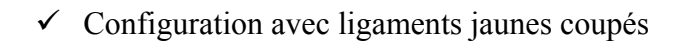

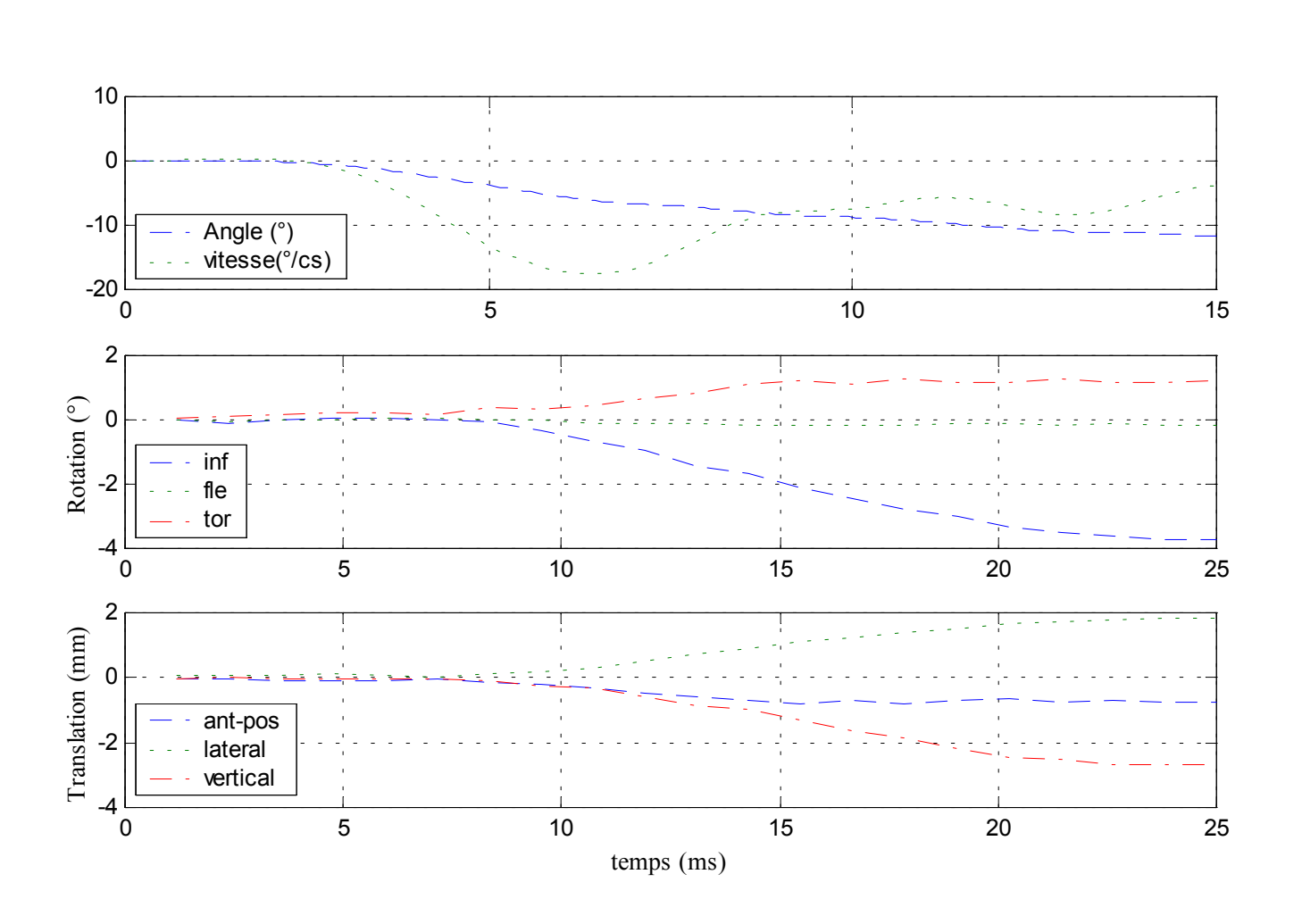

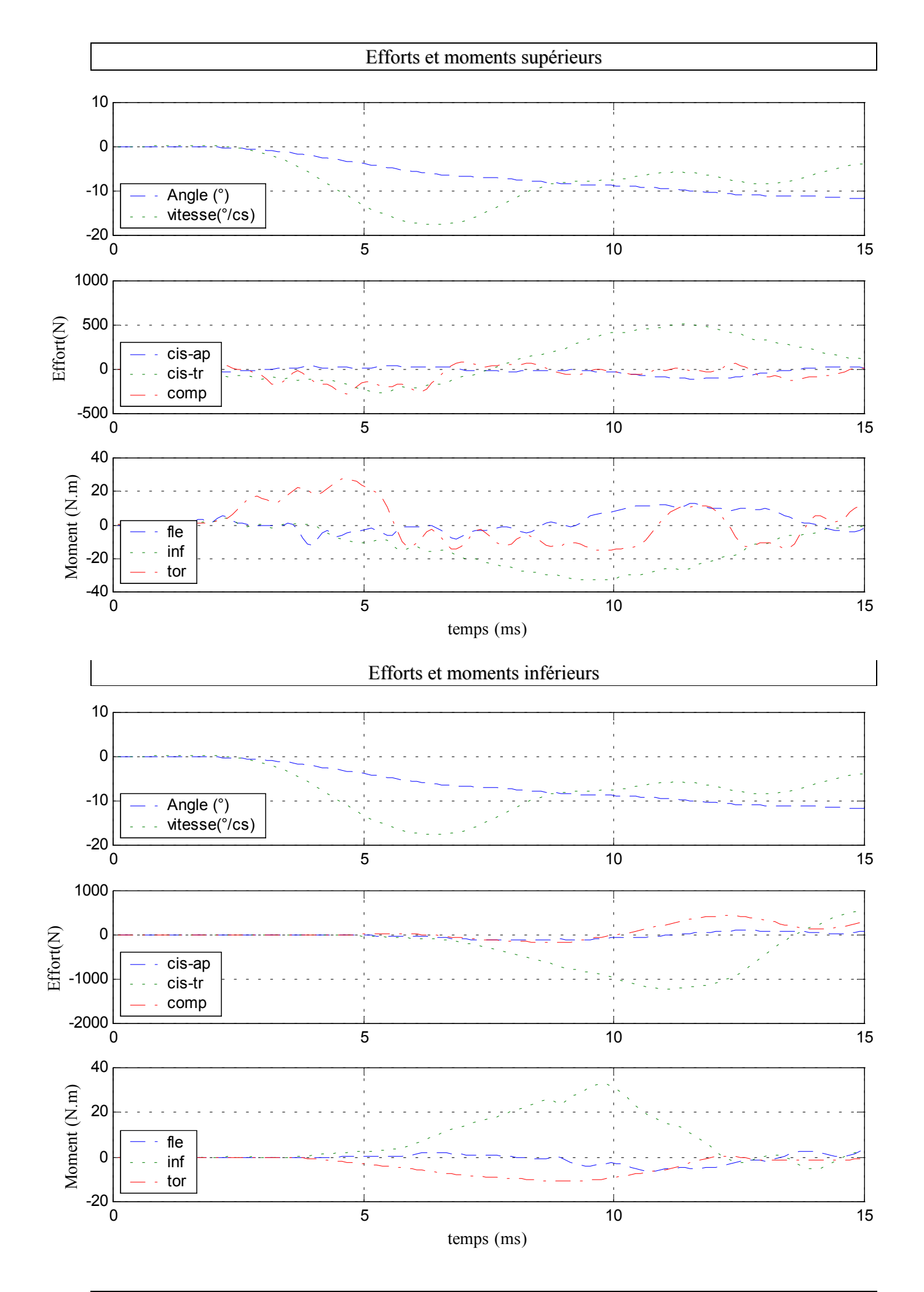

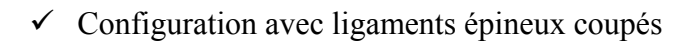

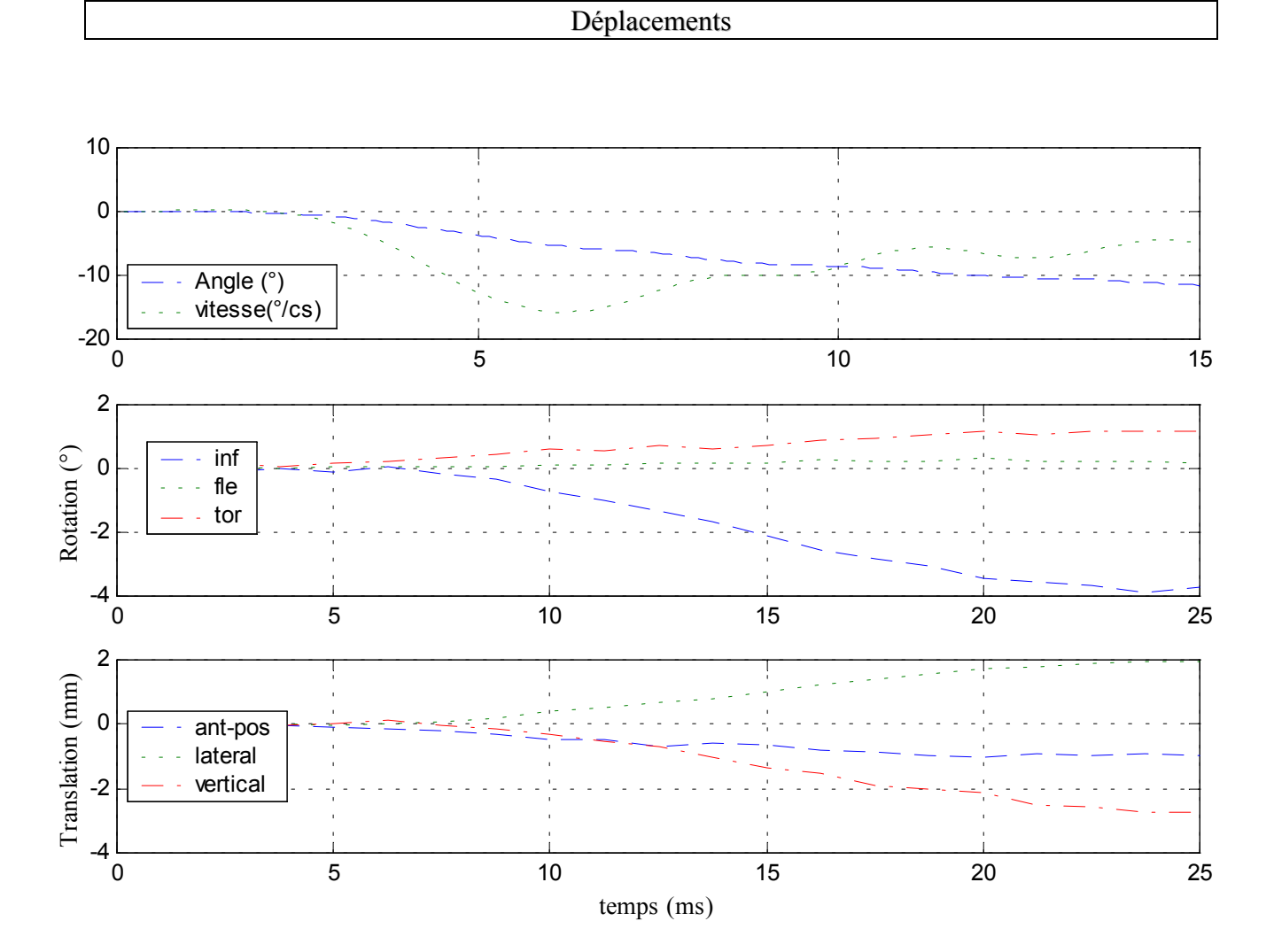

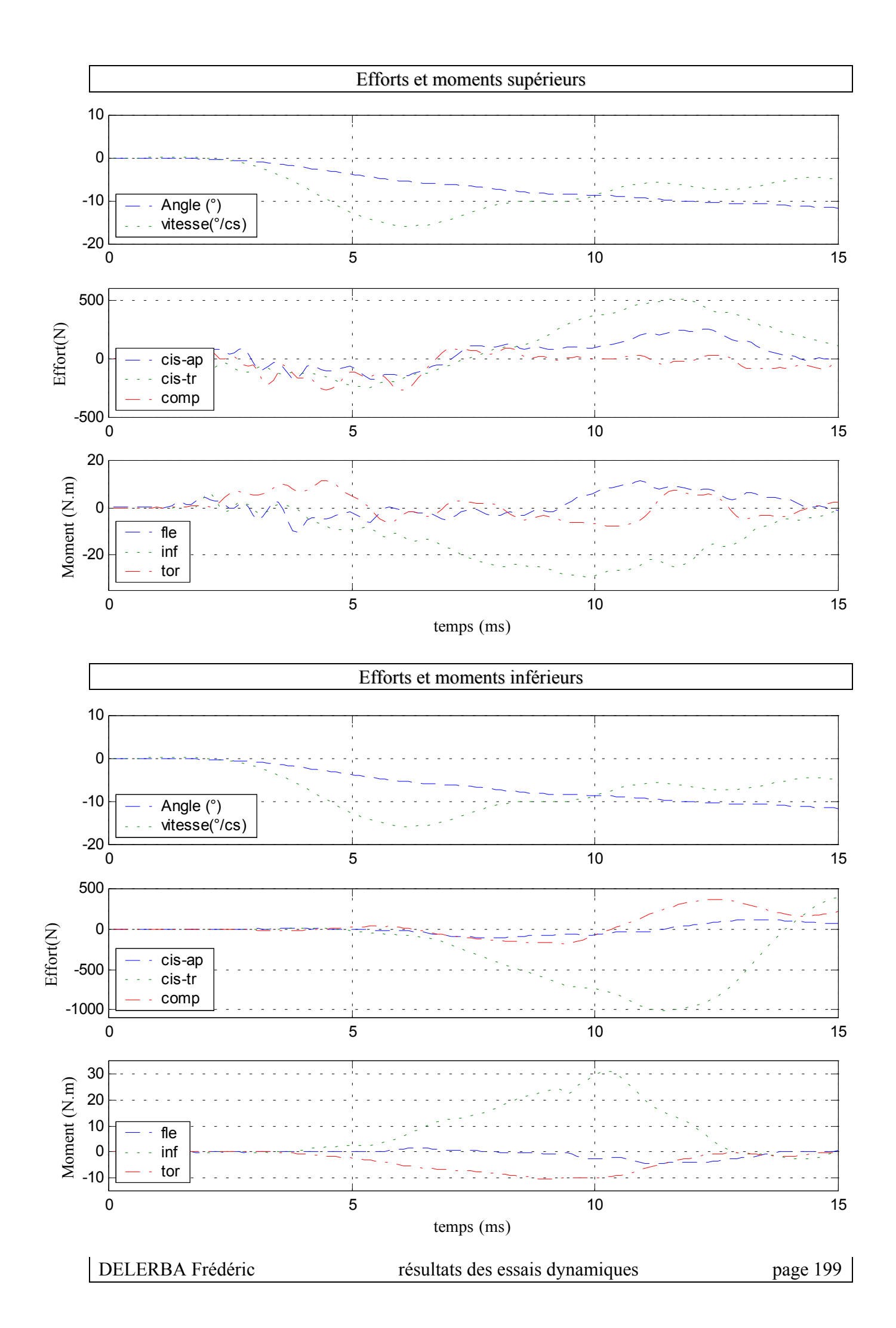

## **12- Essai 12 – T7T9 – inflexion**

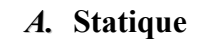

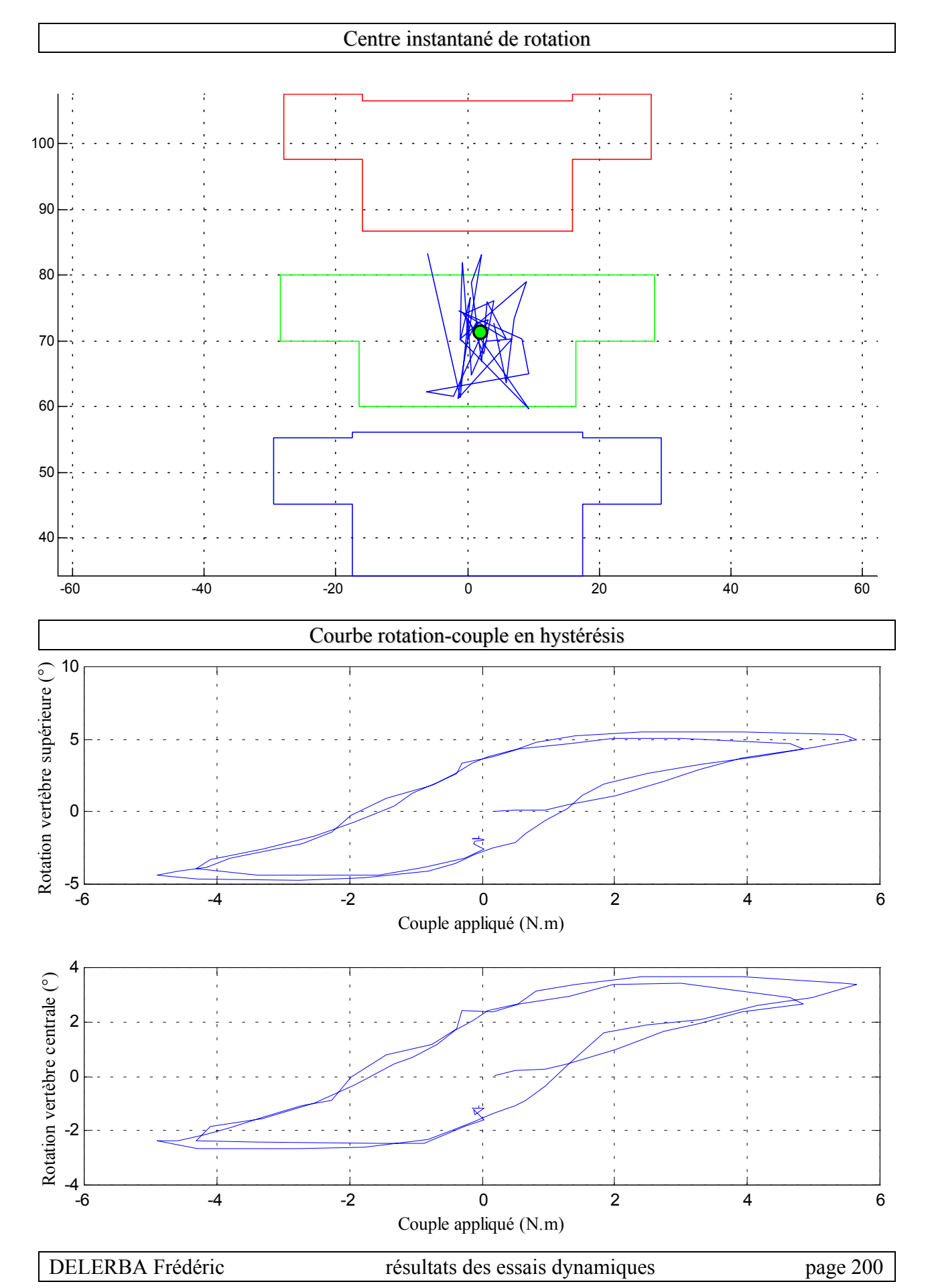

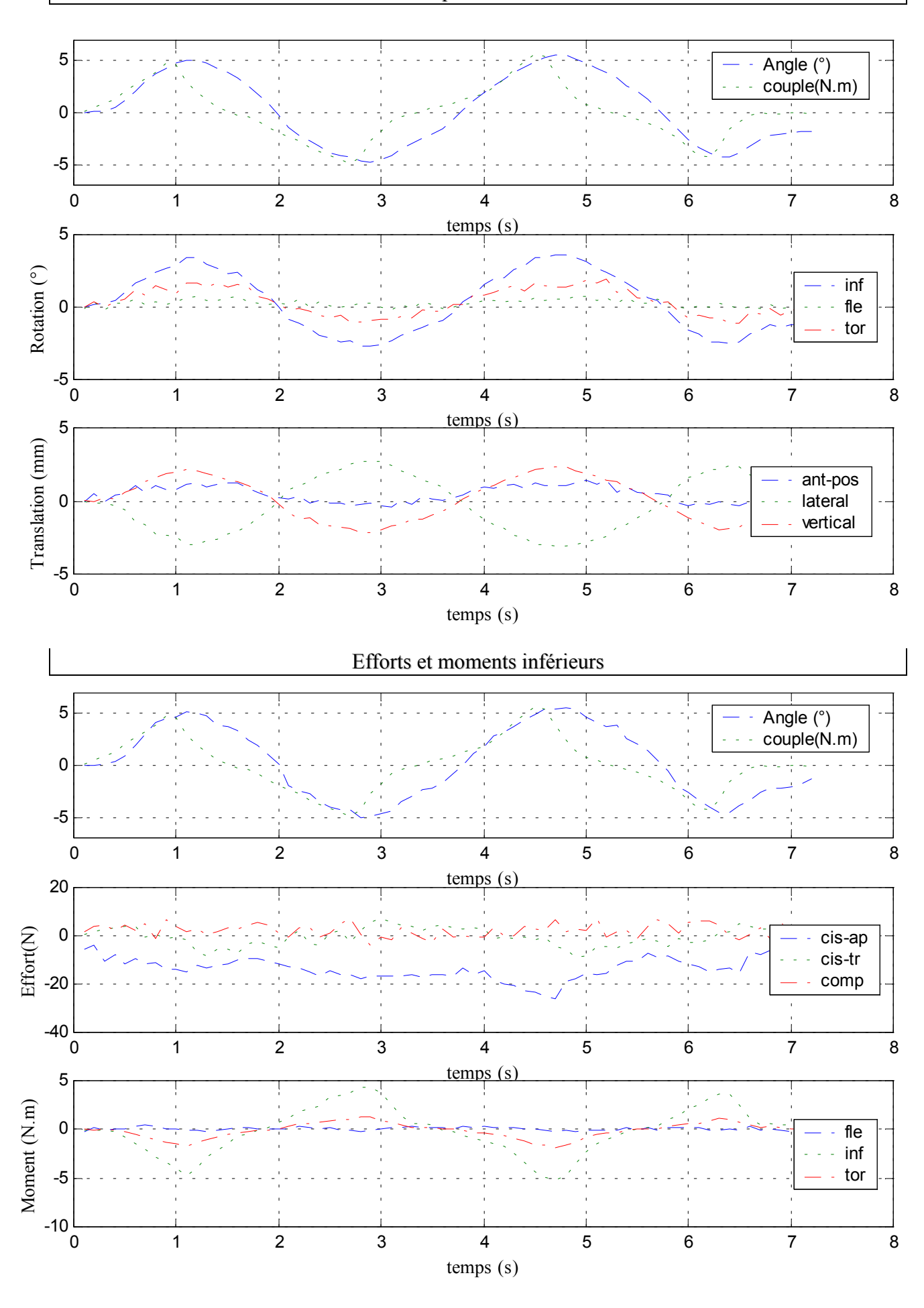

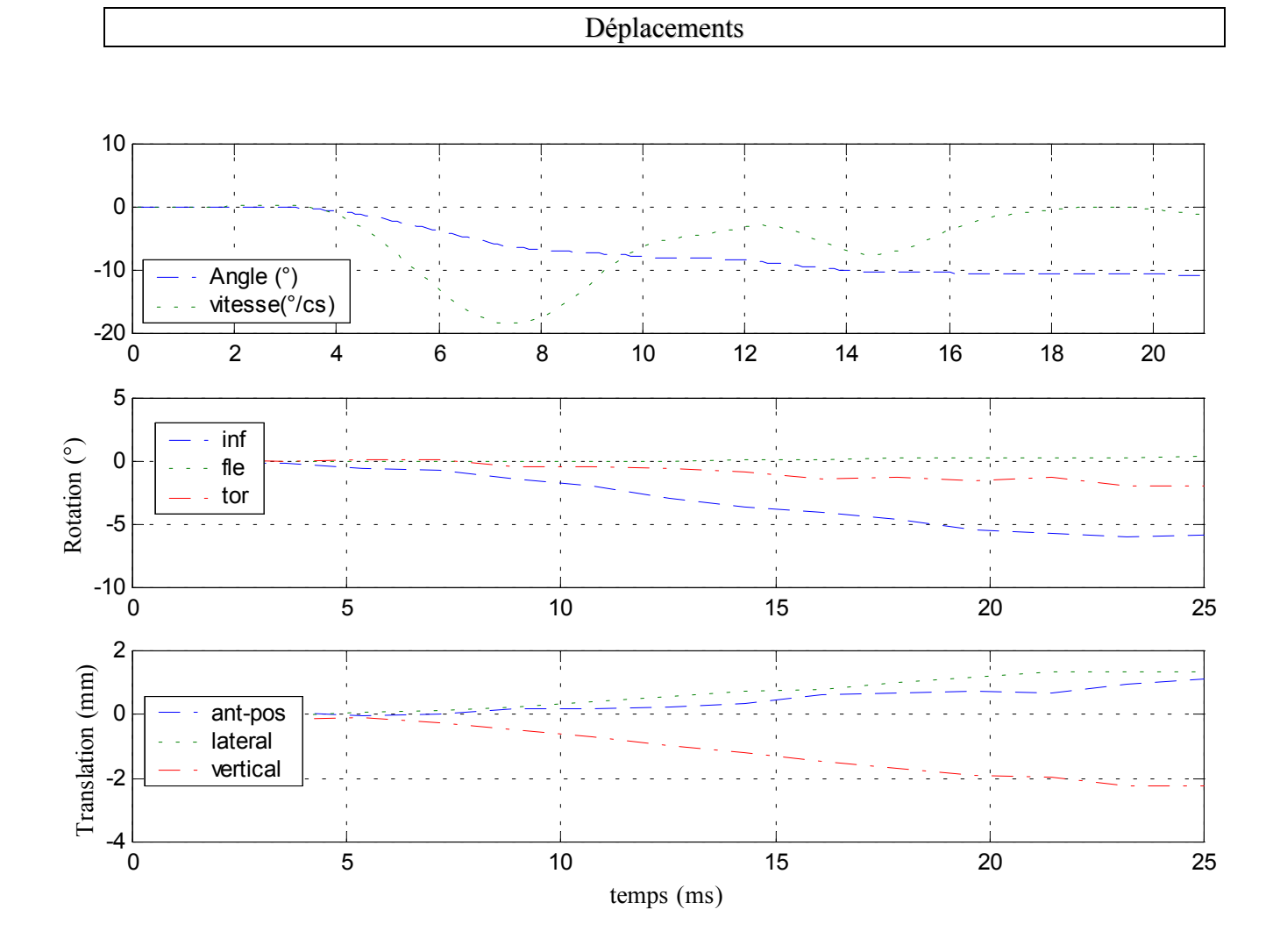

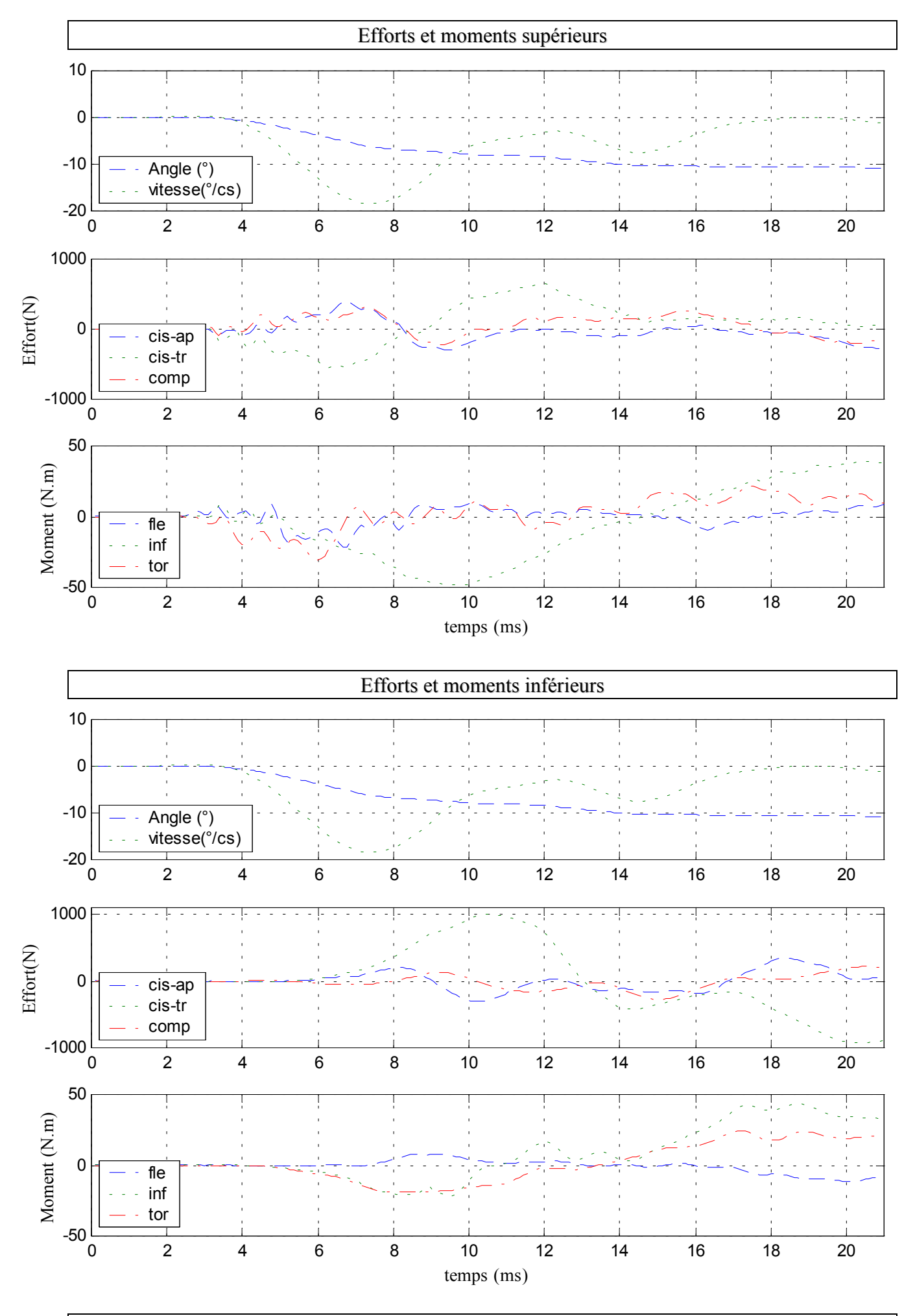

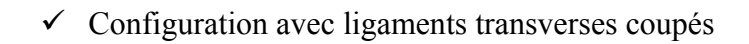

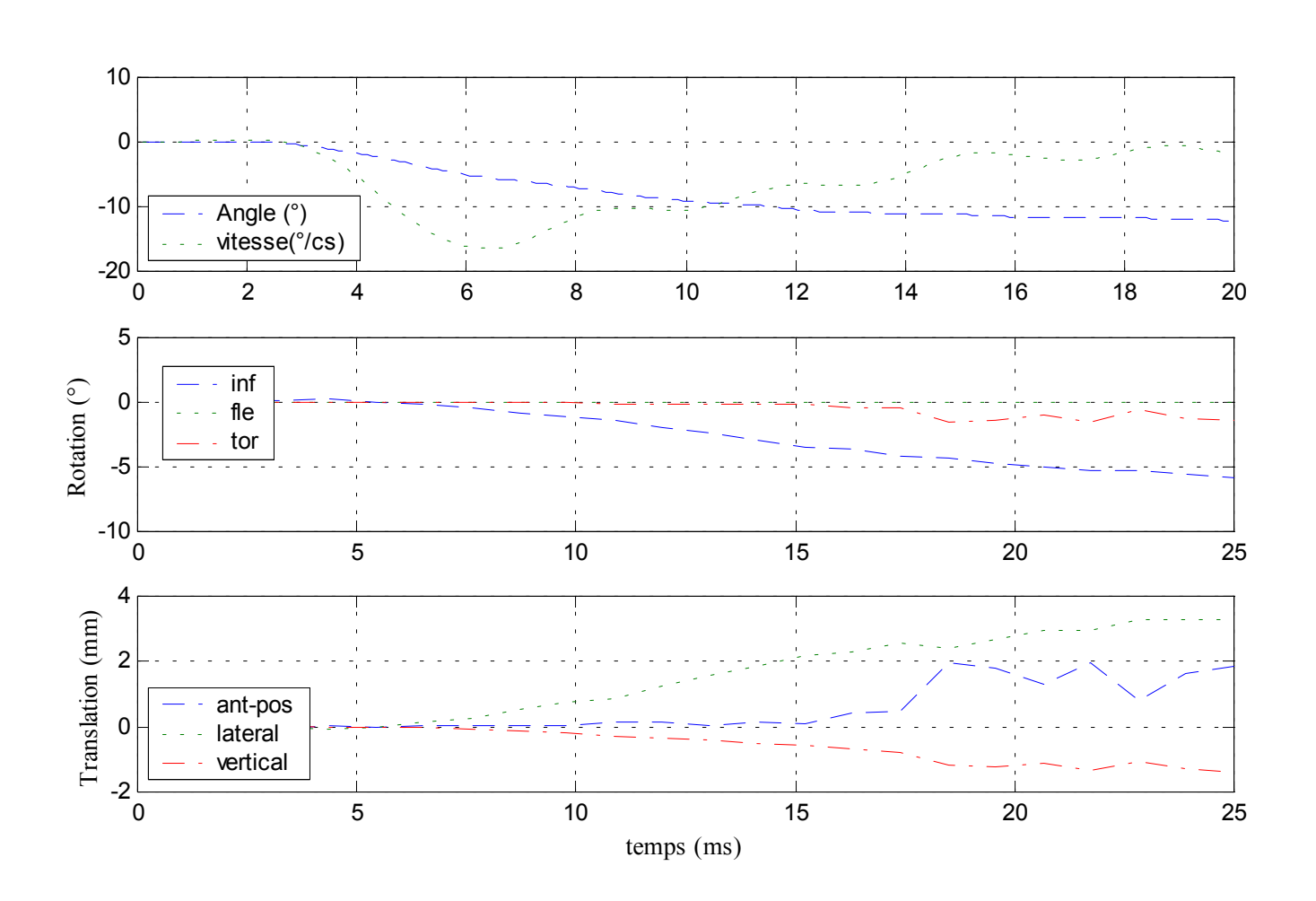

Déplacements
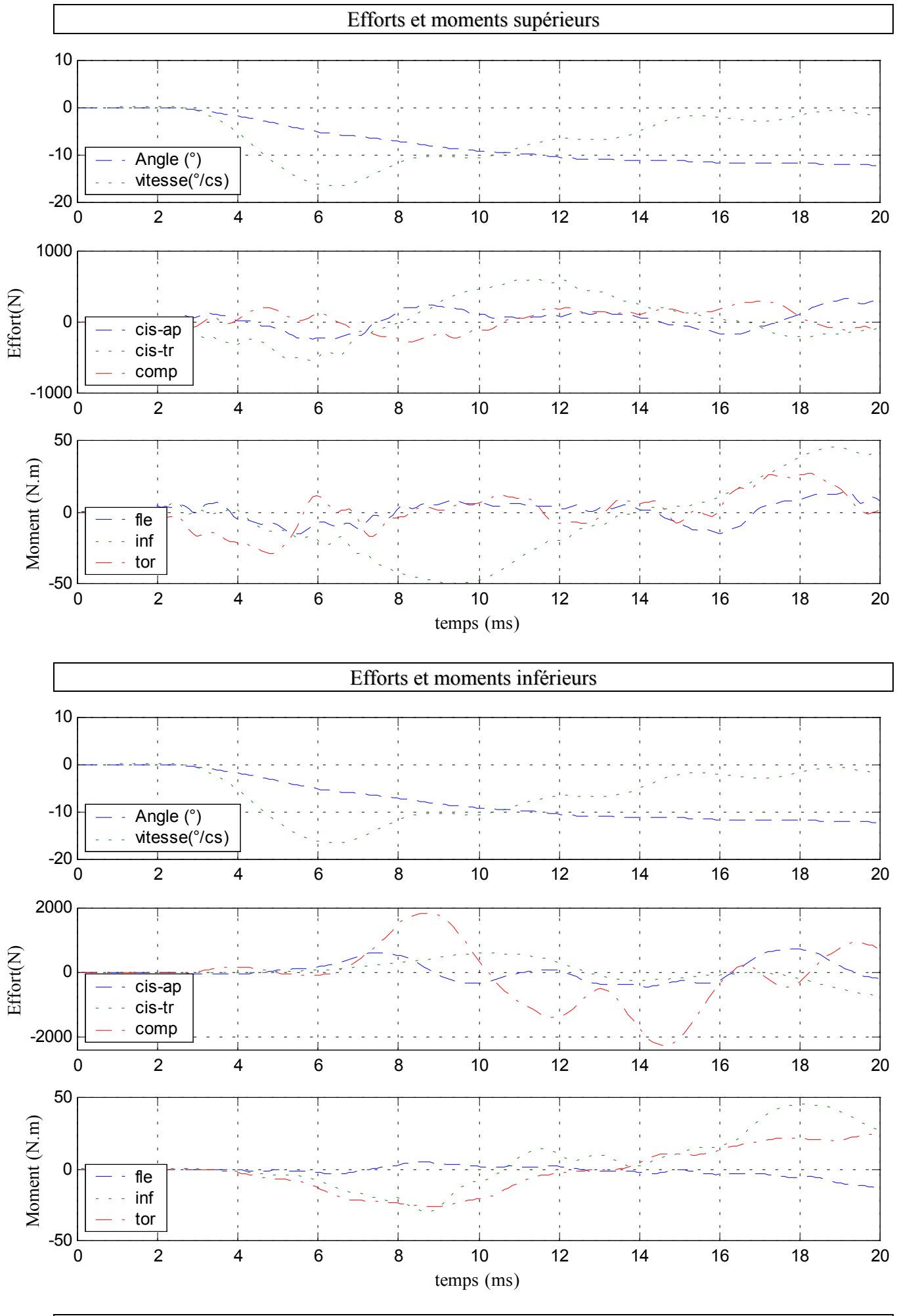

DELERBA Frédéric résultats des essais dynamiques page 205

# **13- Essai 13 – T7T9 – flexion**

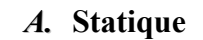

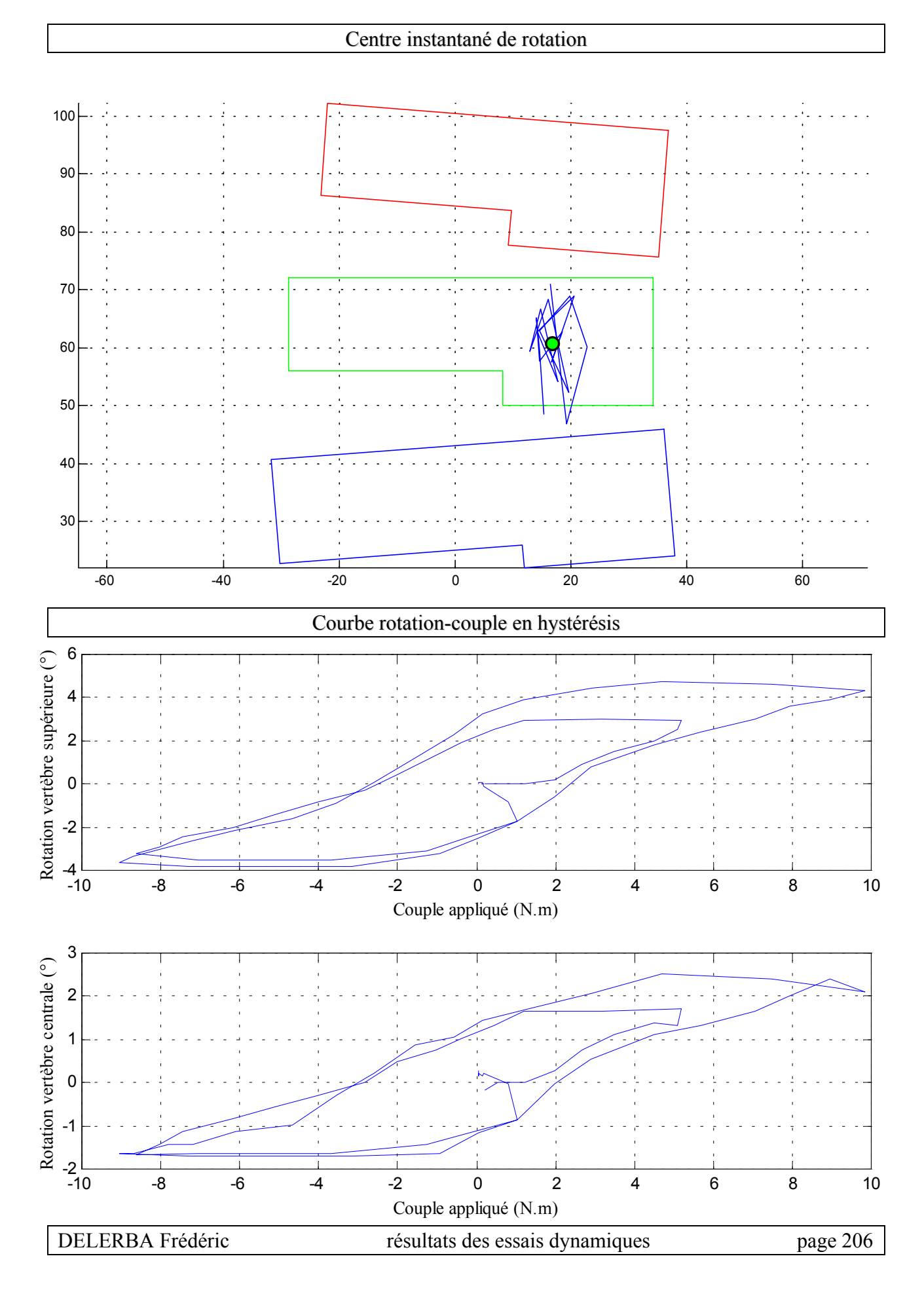

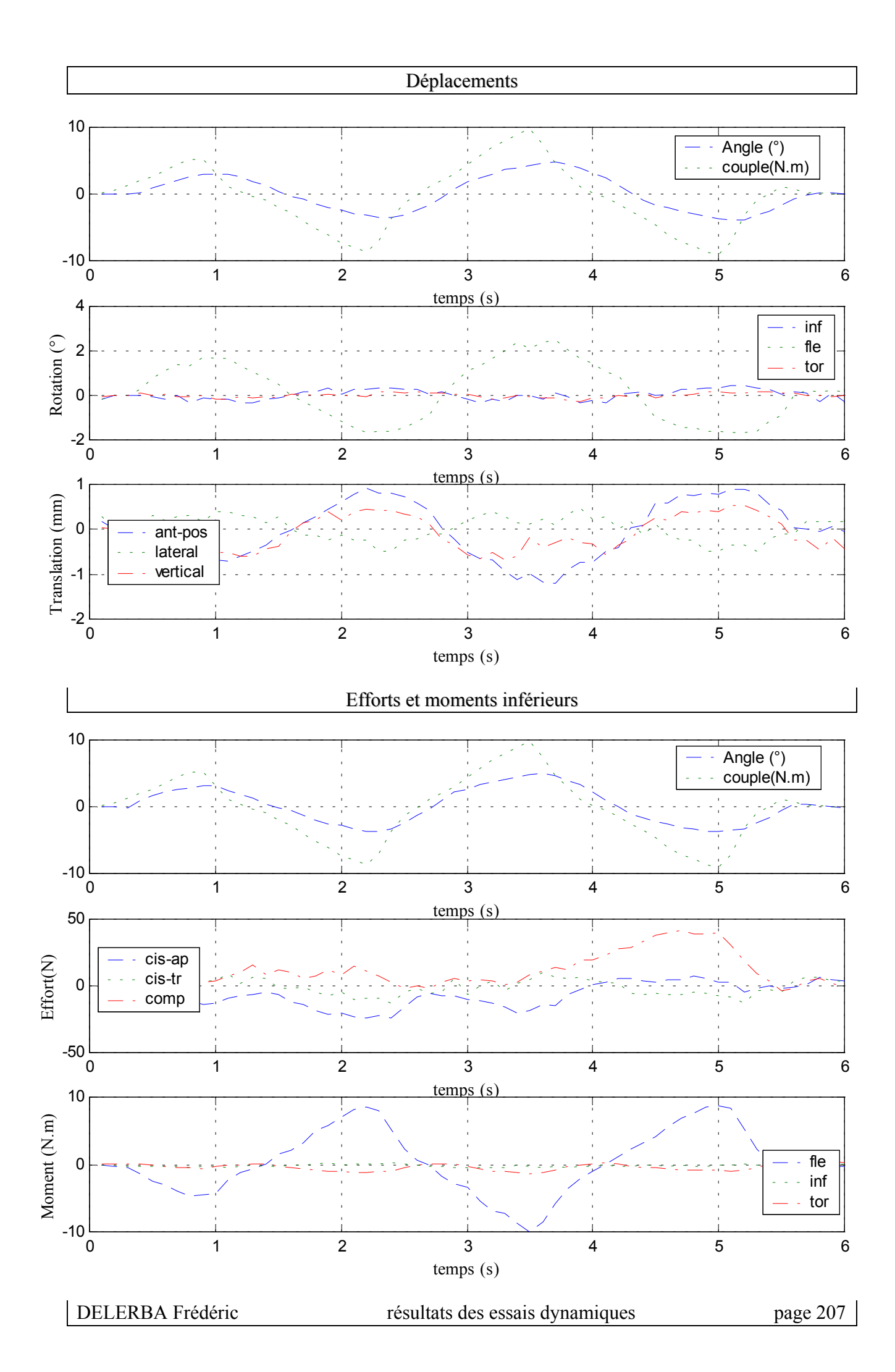

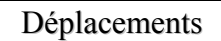

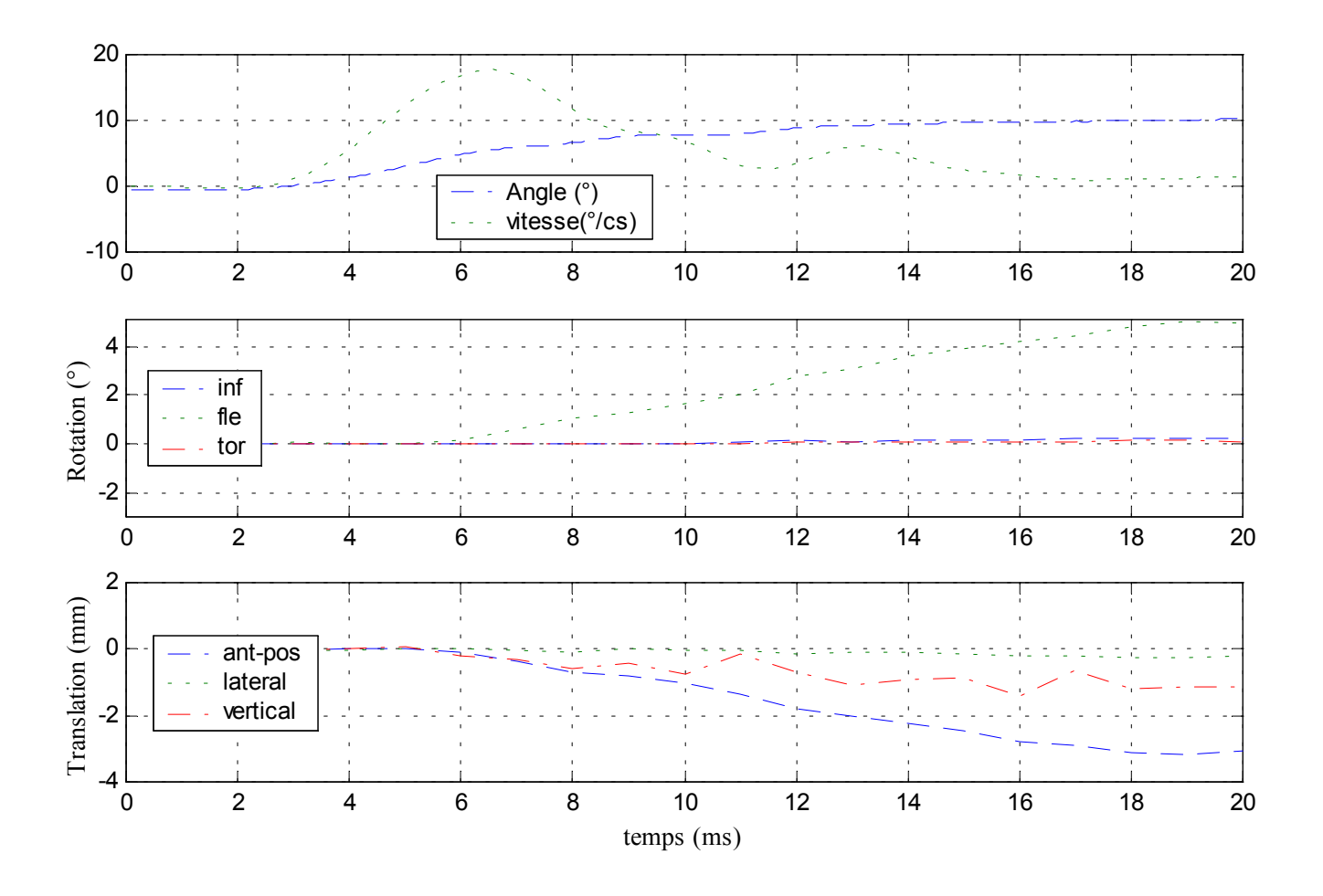

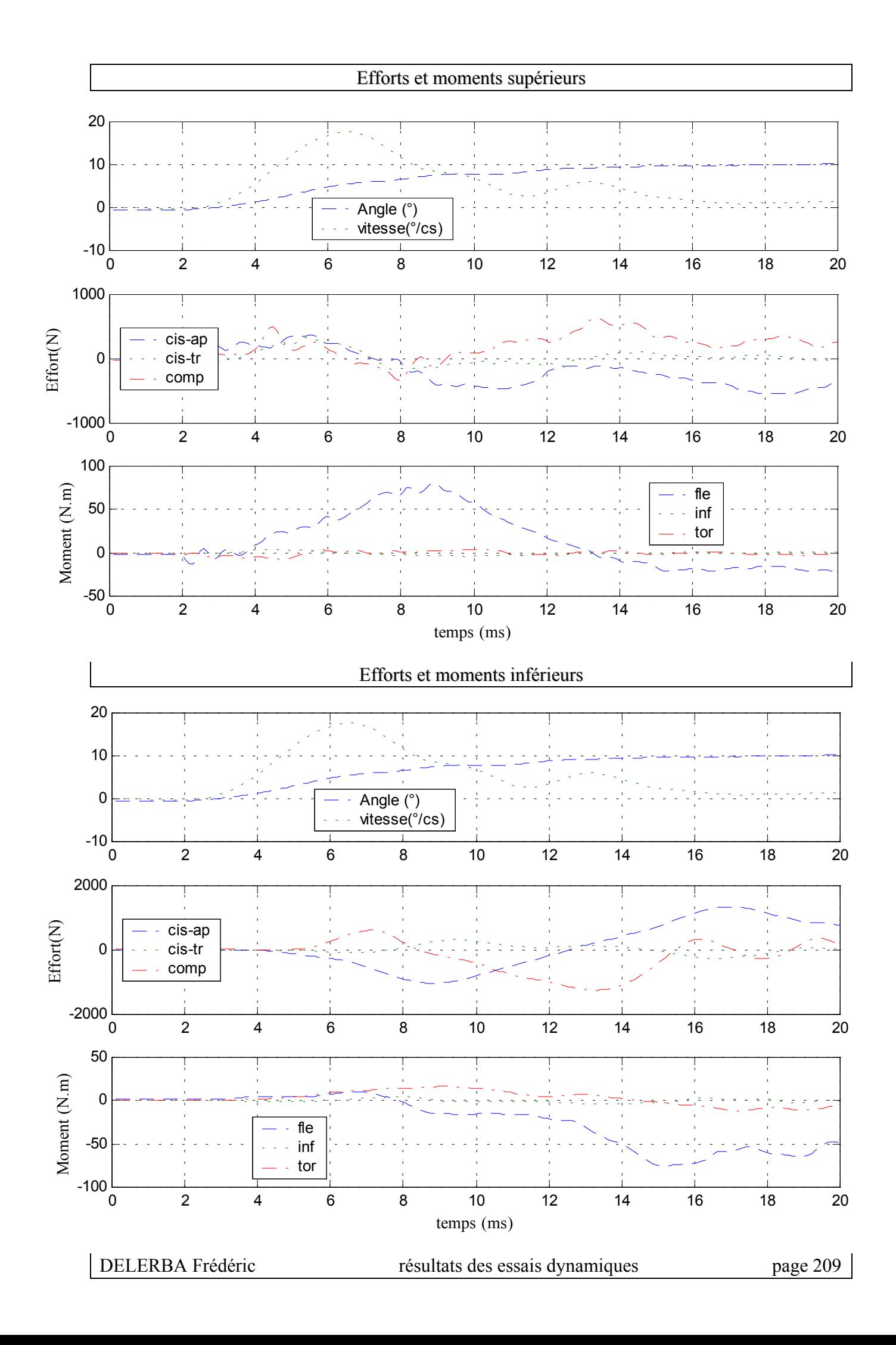

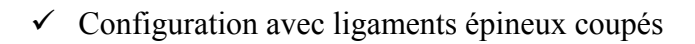

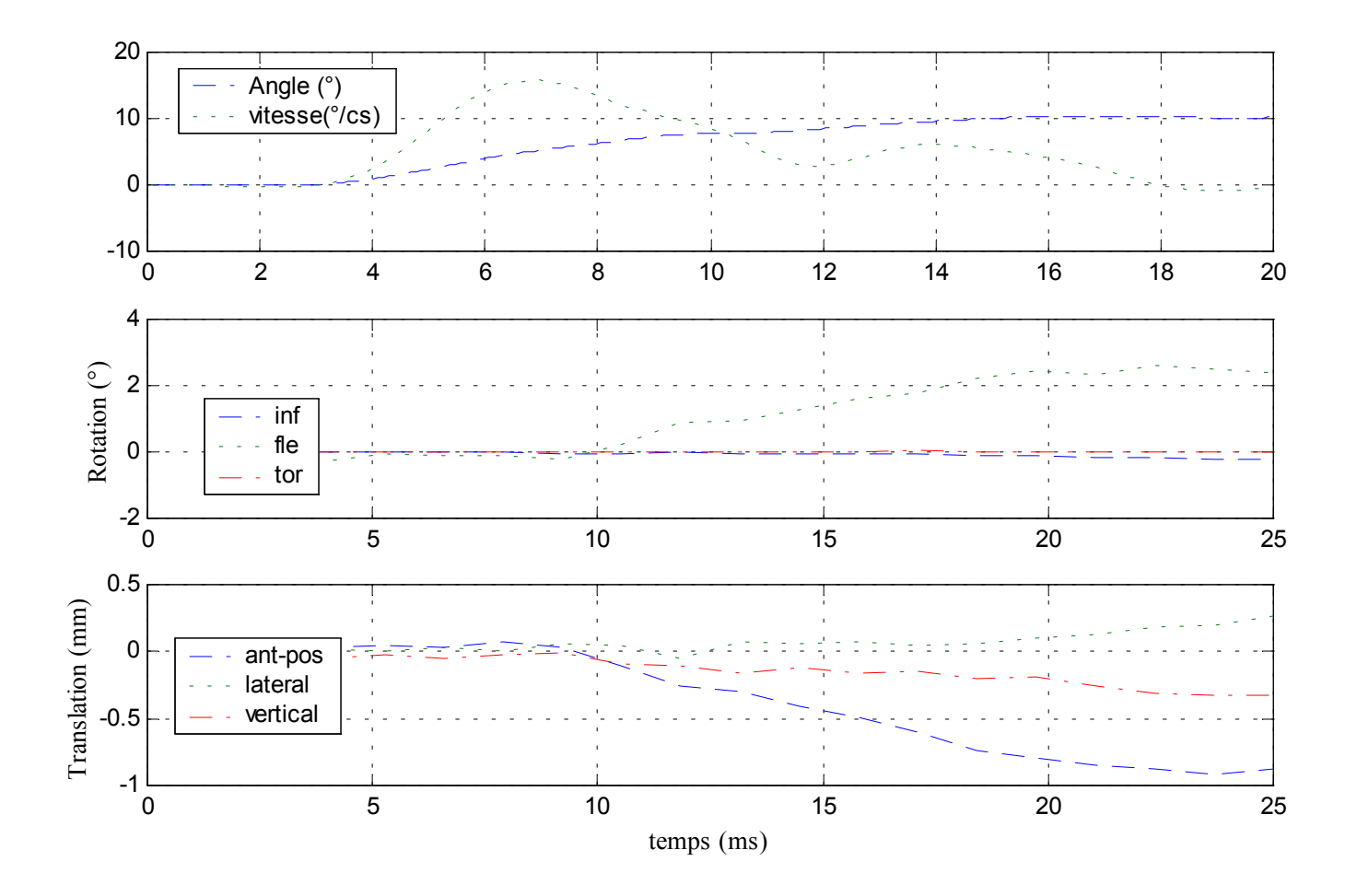

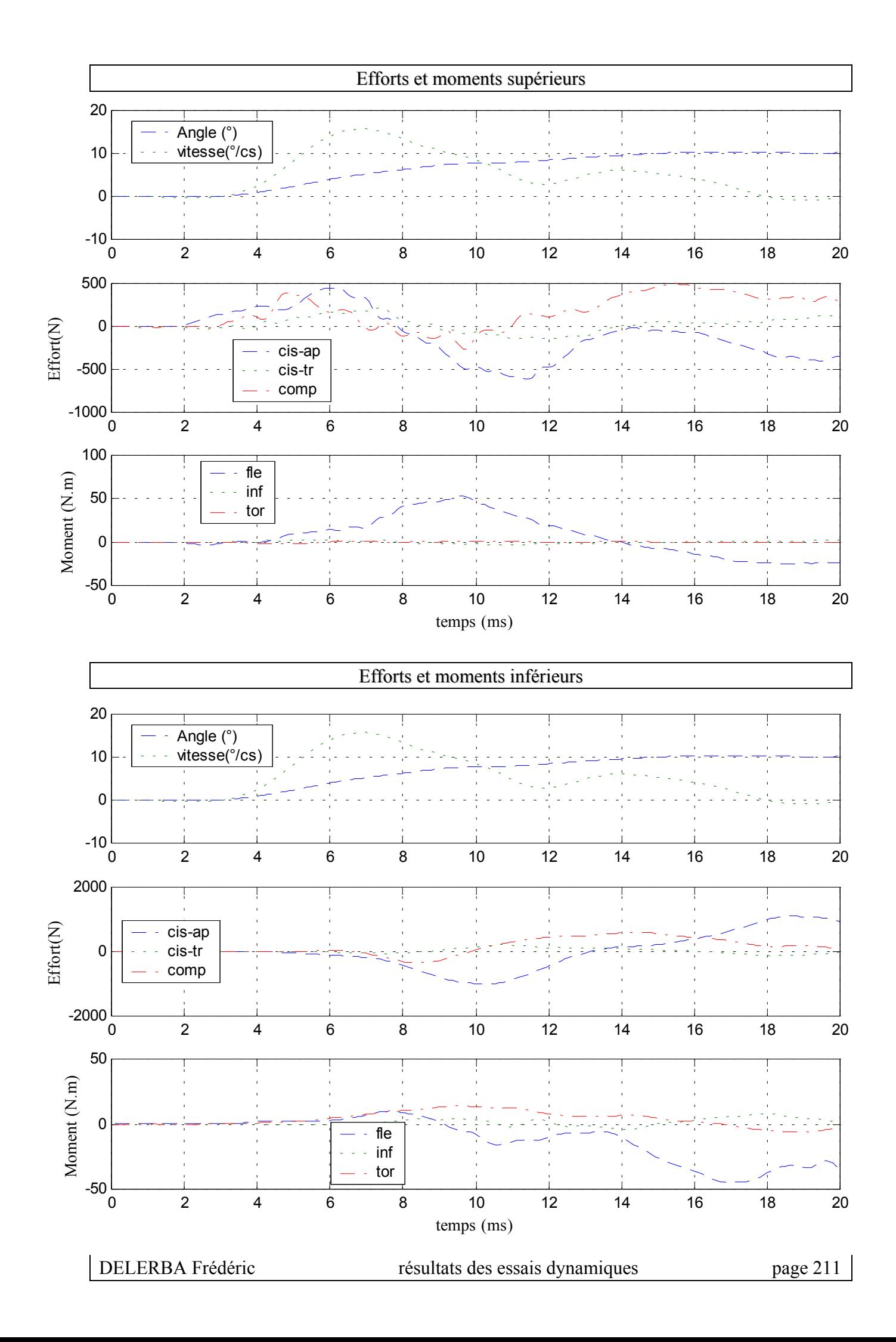

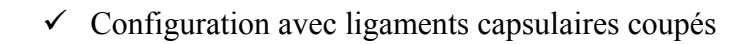

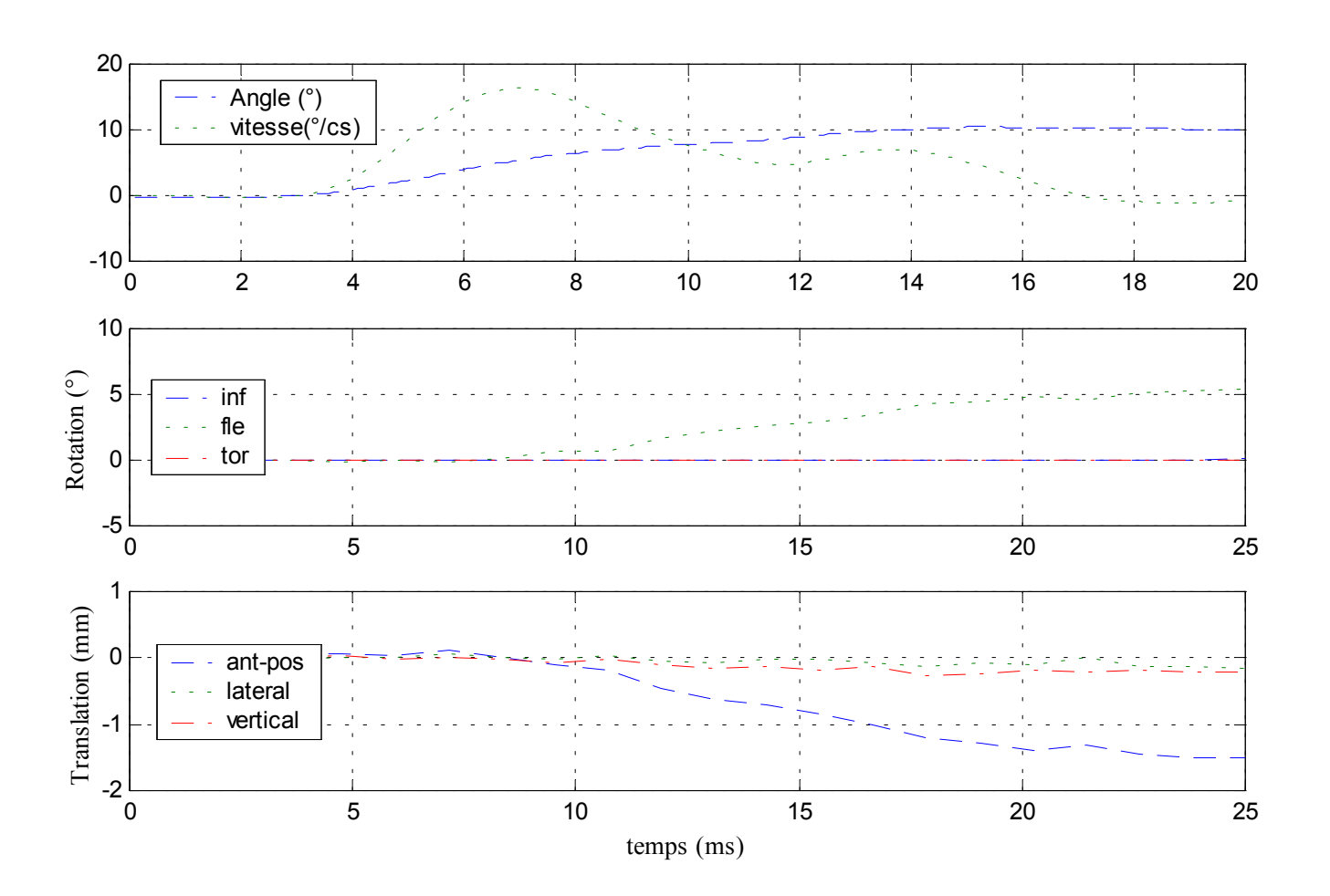

Déplacements

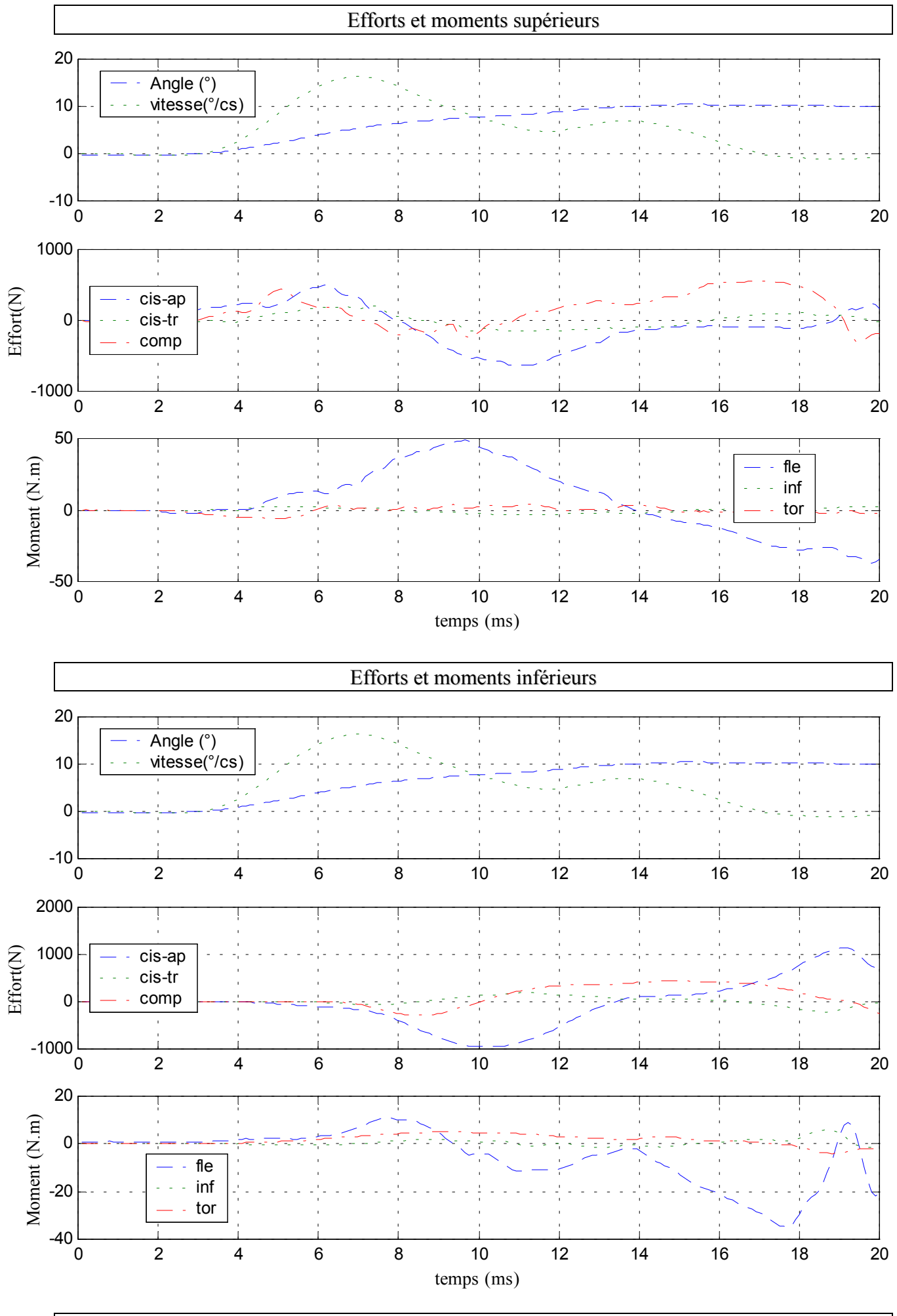

DELERBA Frédéric résultats des essais dynamiques page 213

# **14- Essai 14 – T11L1 – flexion**

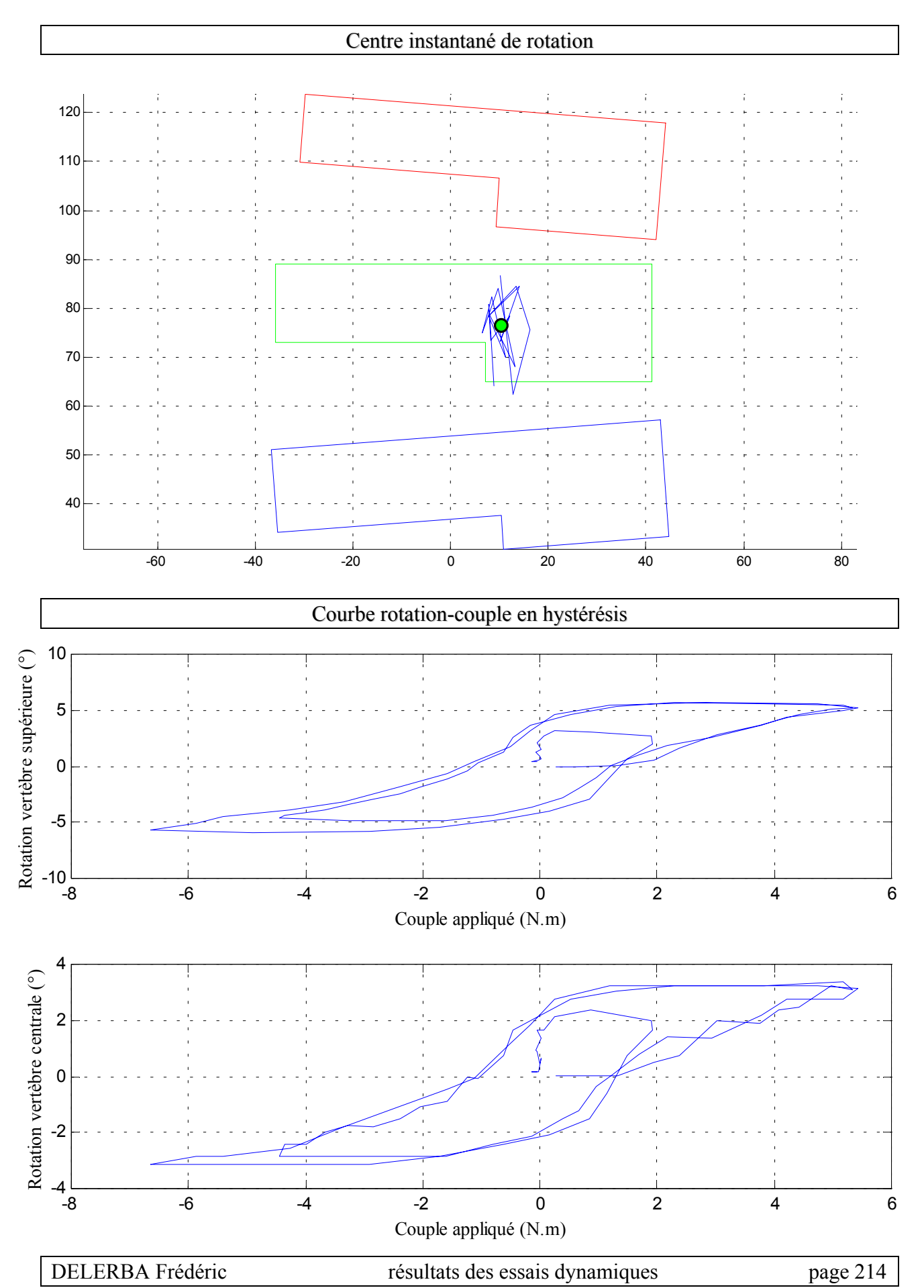

#### *A.* **Statique**

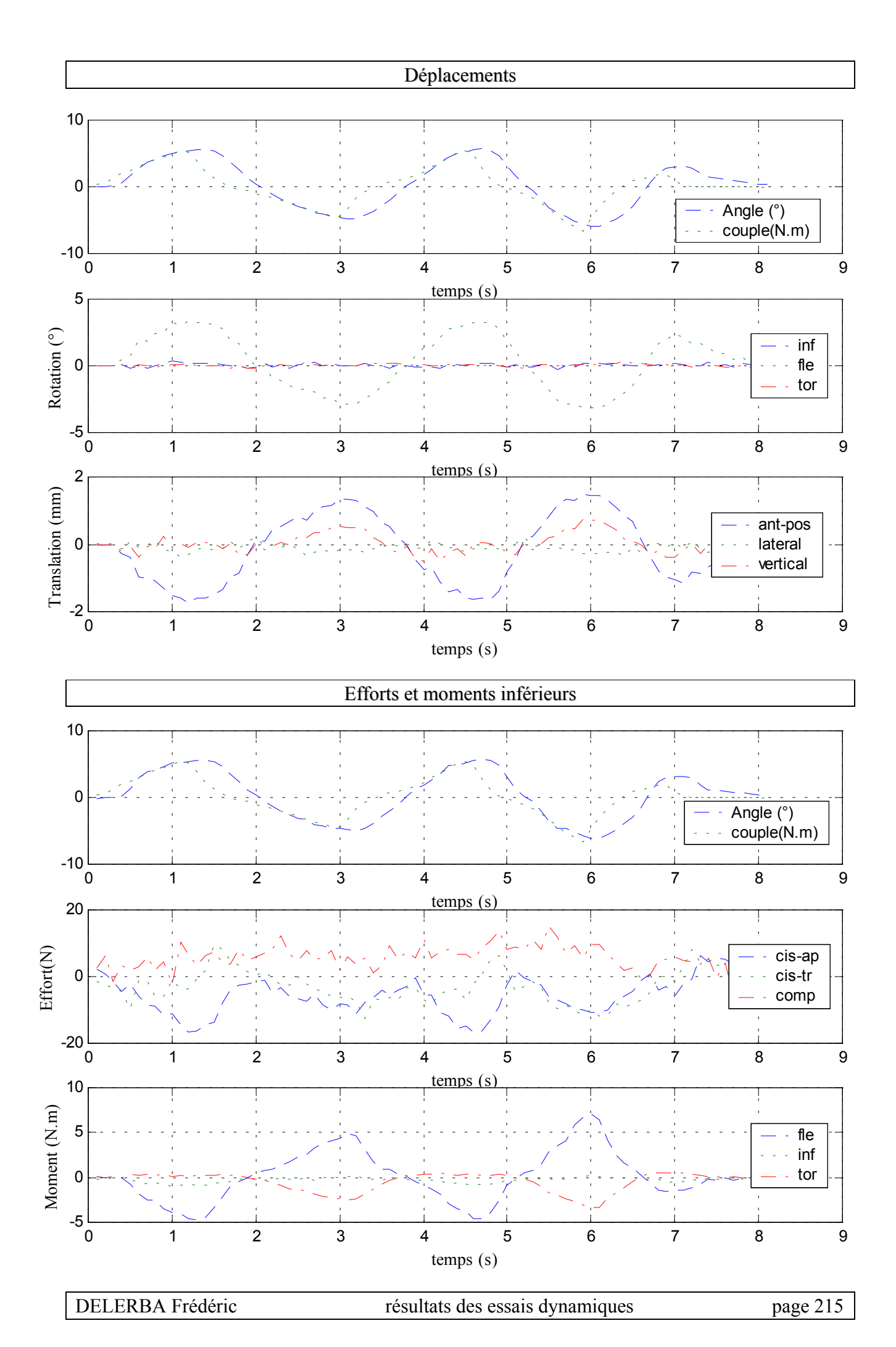

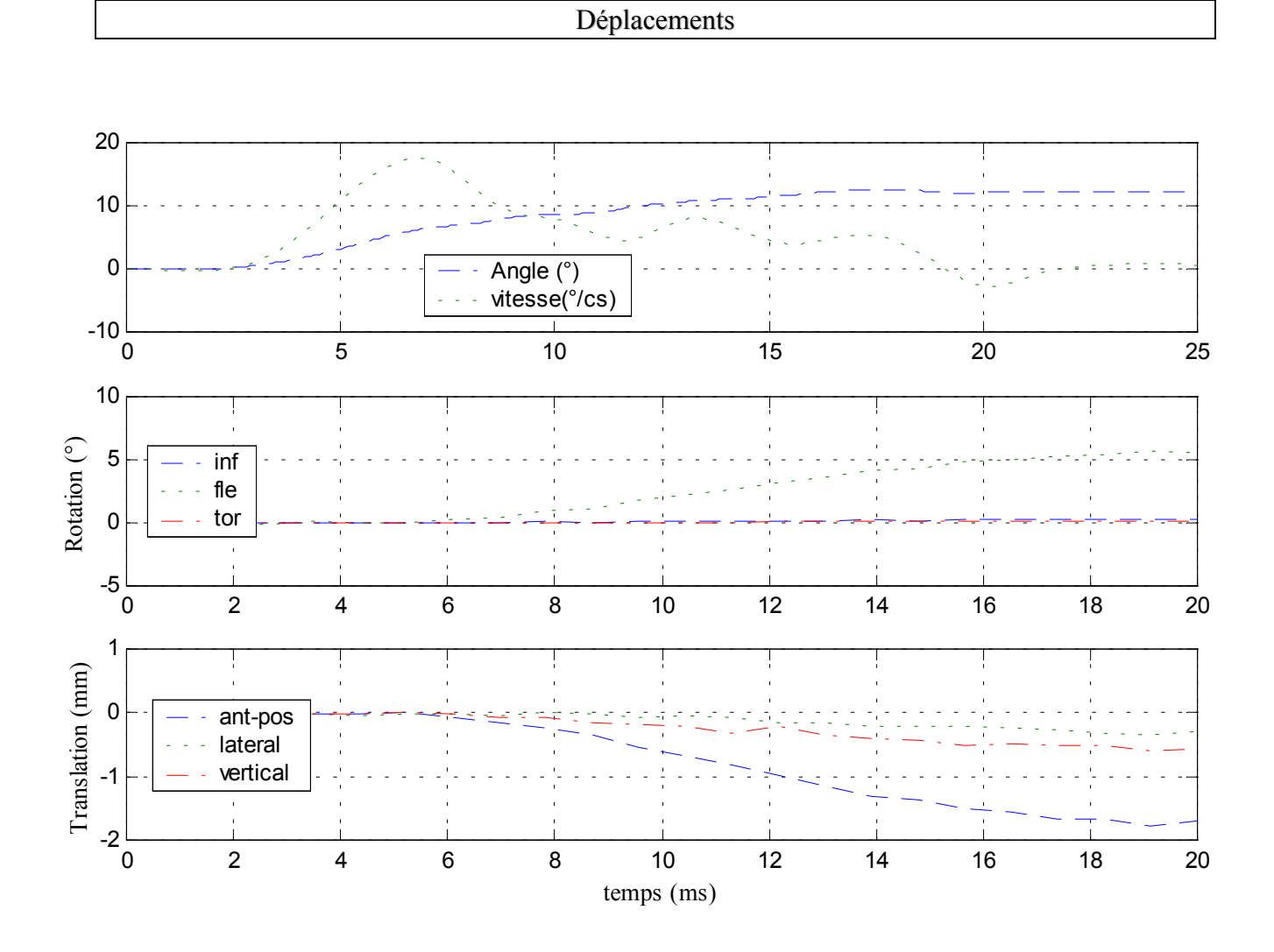

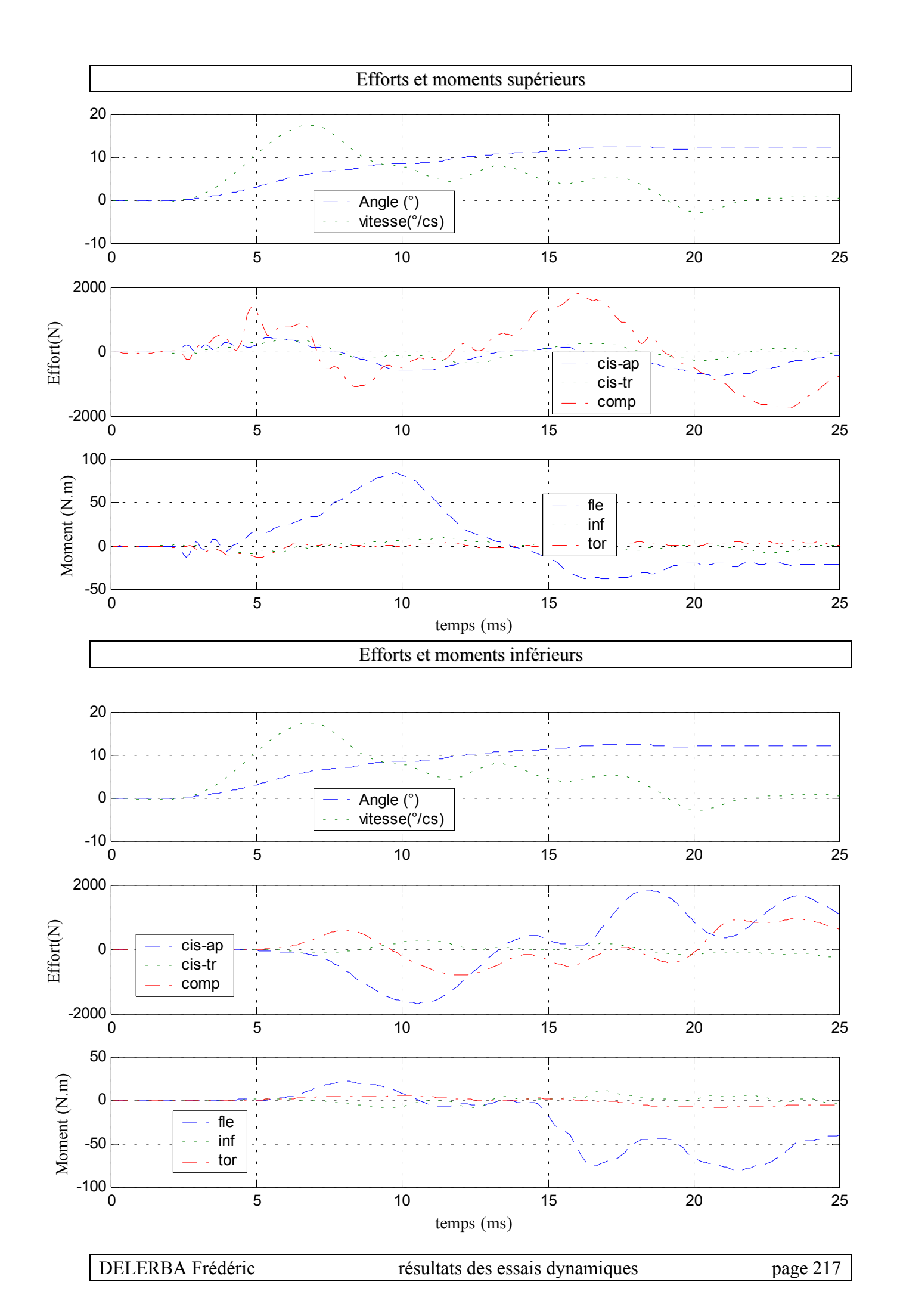

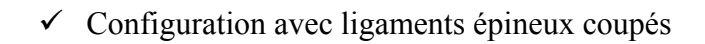

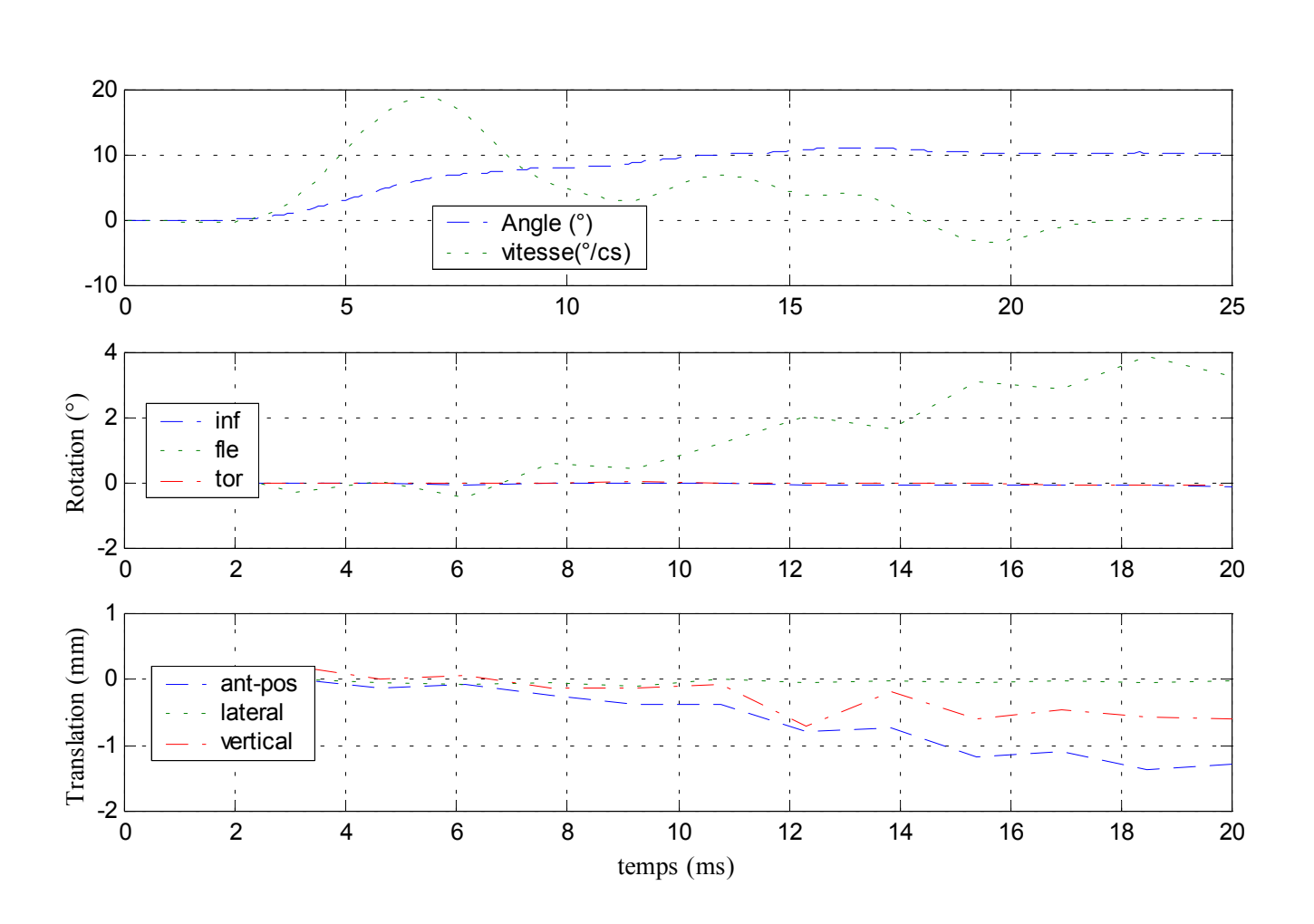

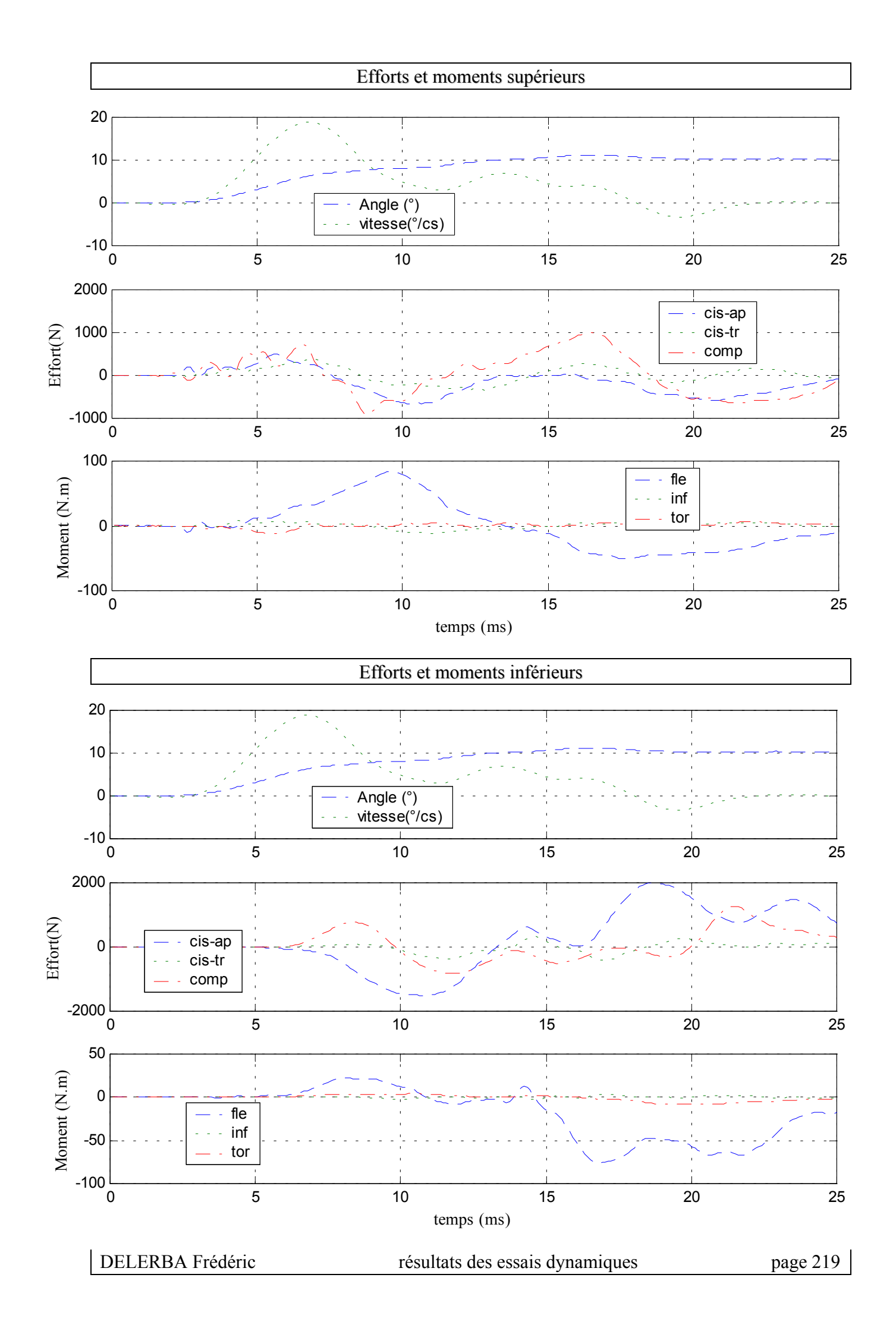

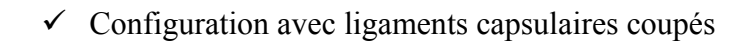

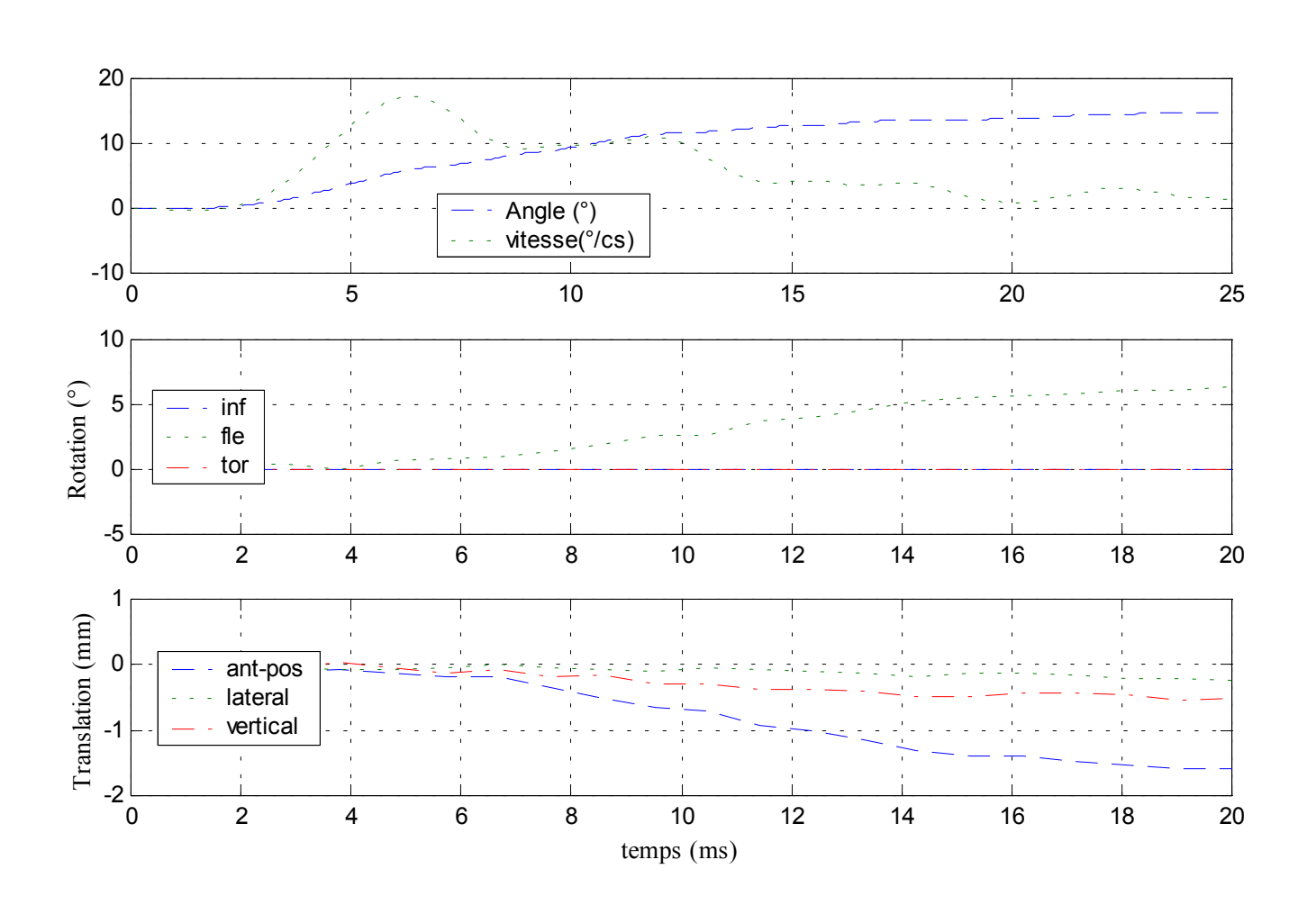

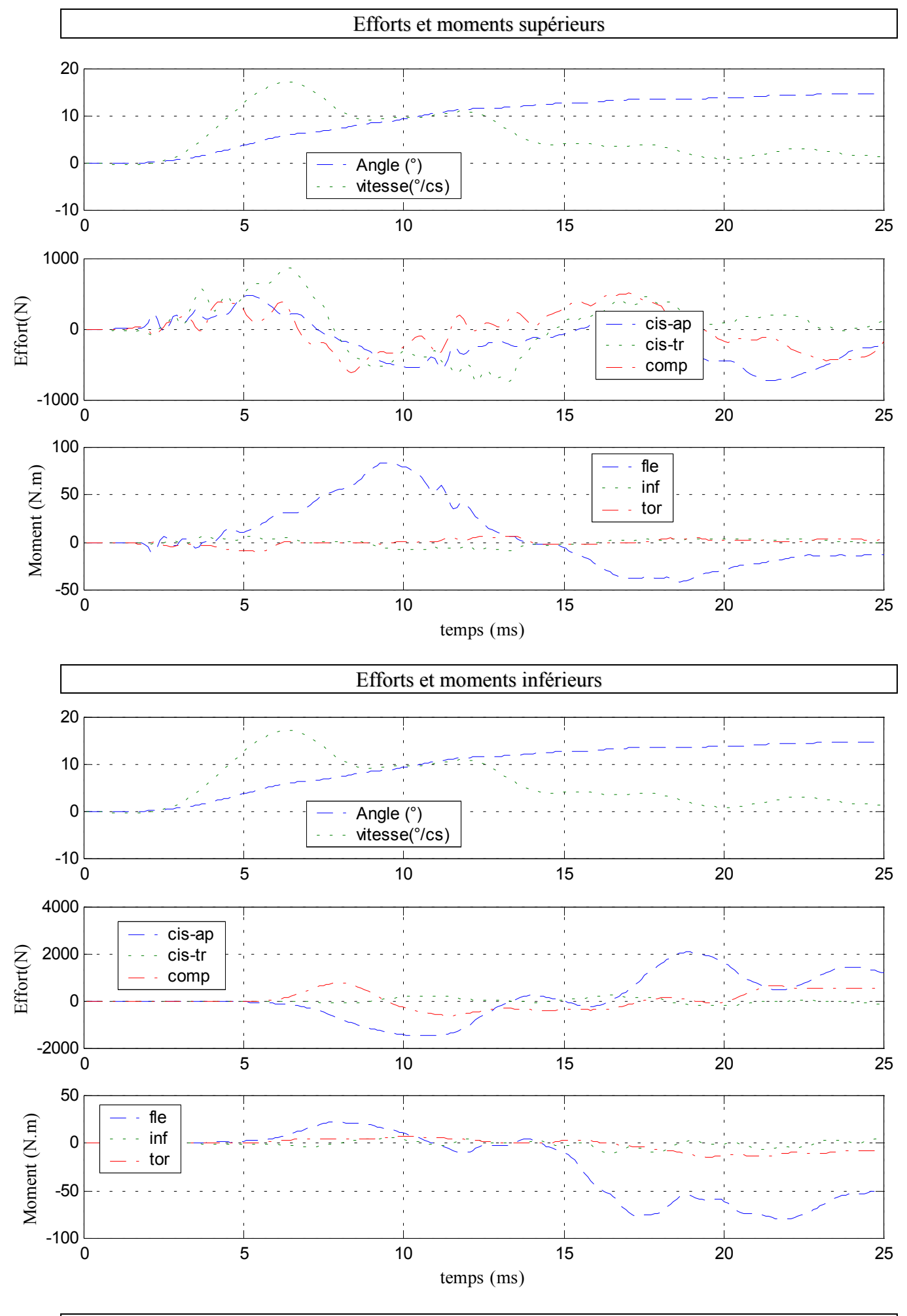

# **15- Essai 15 – T7T9 – flexion**

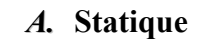

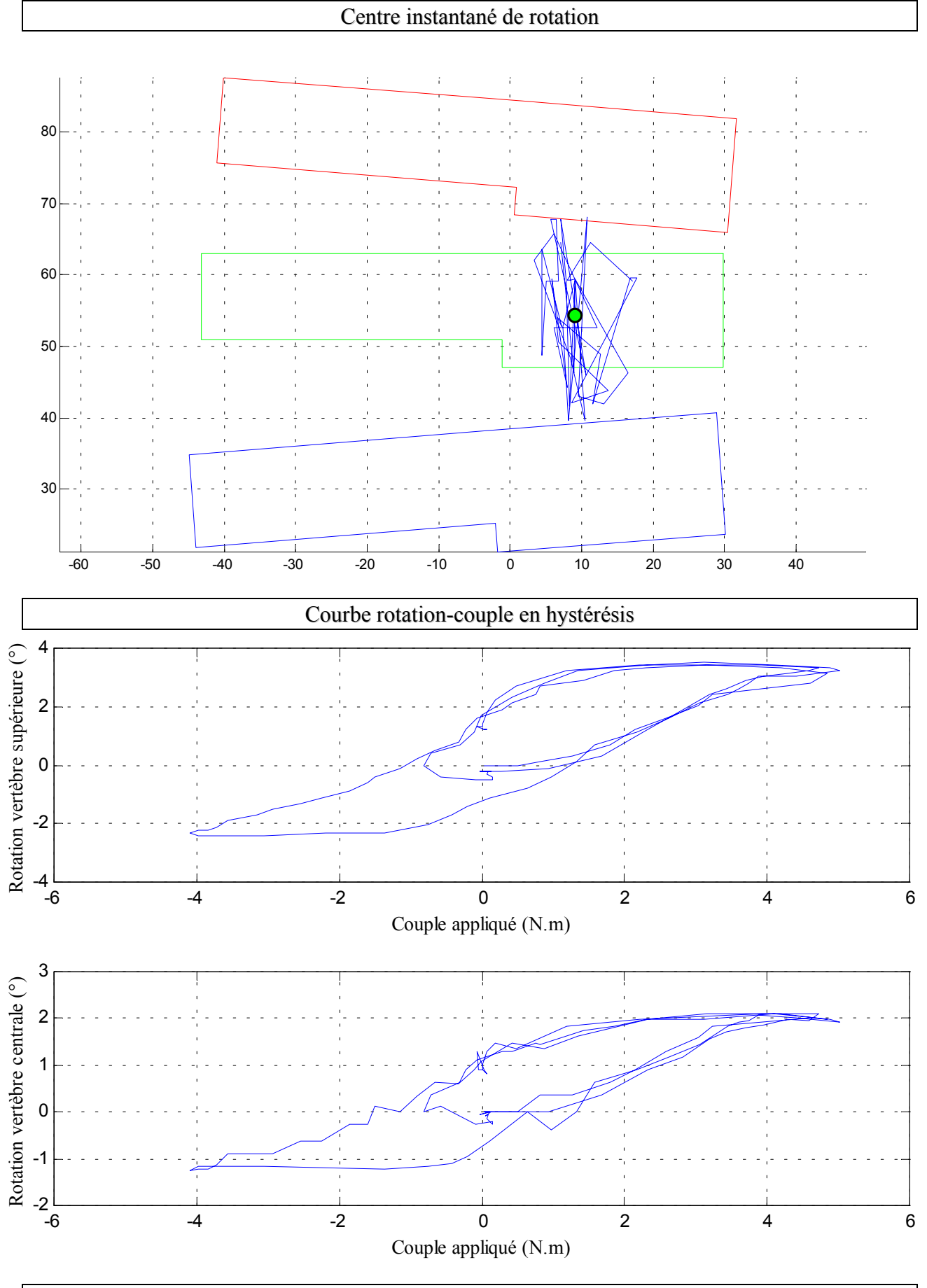

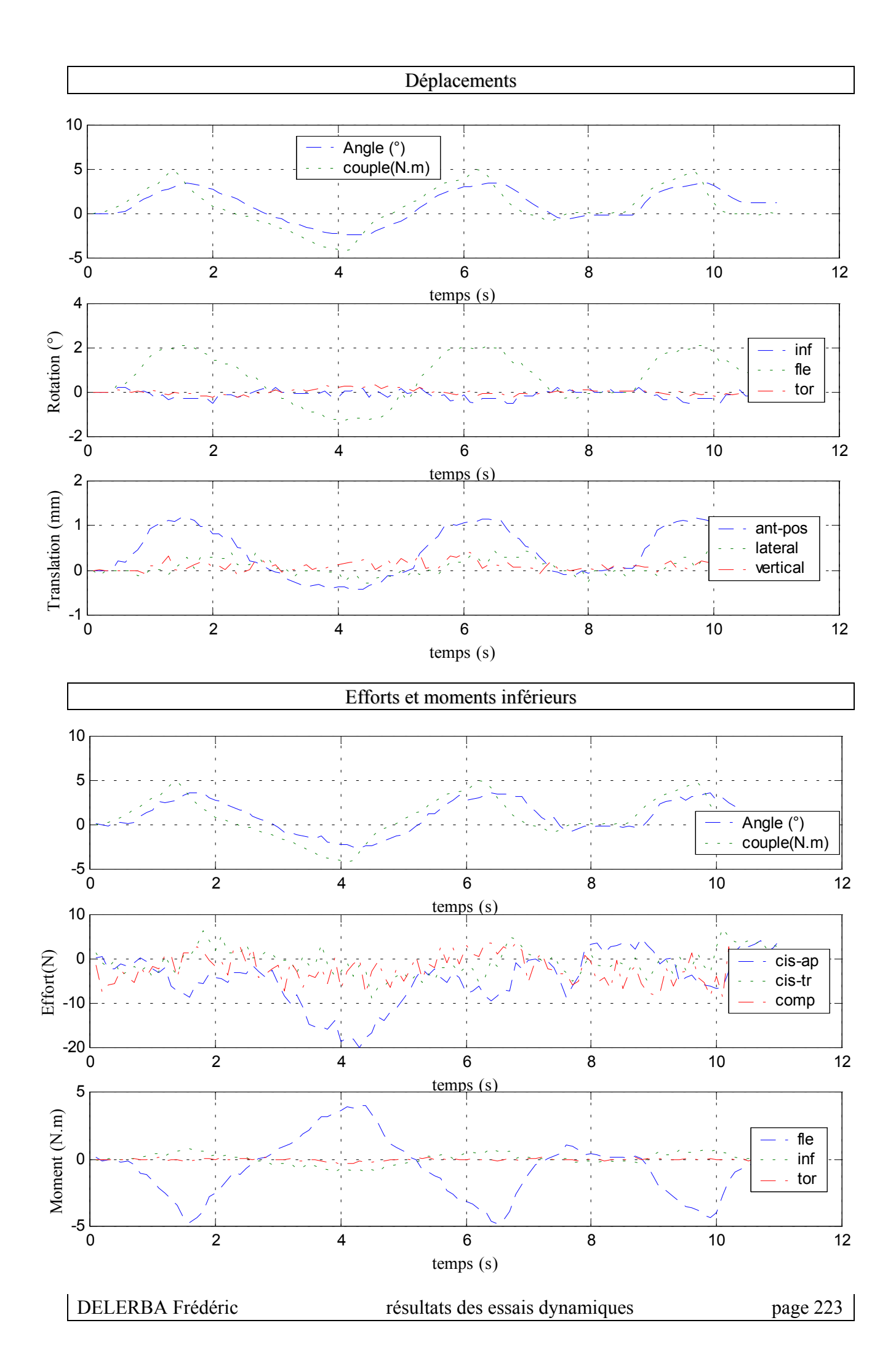

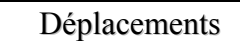

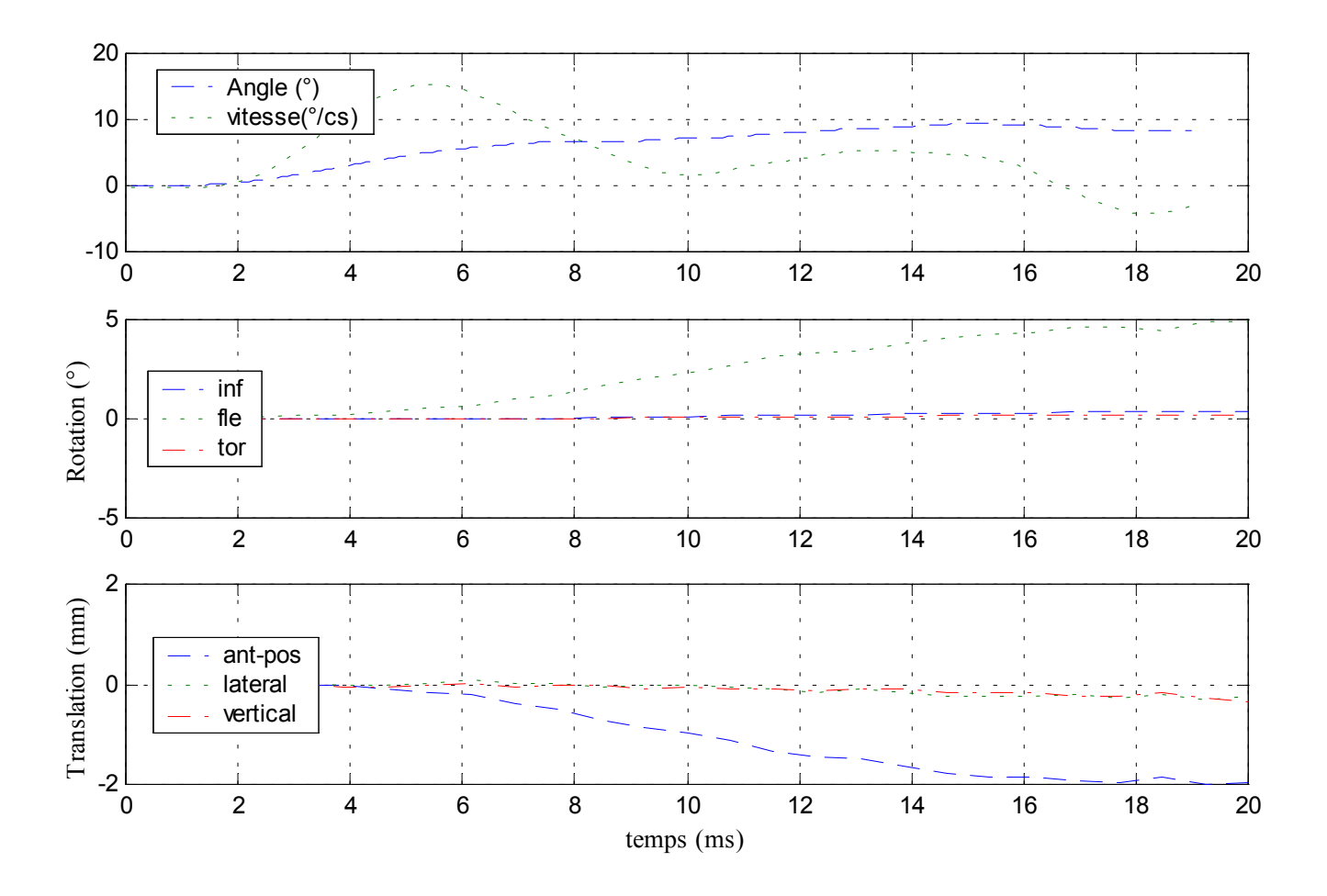

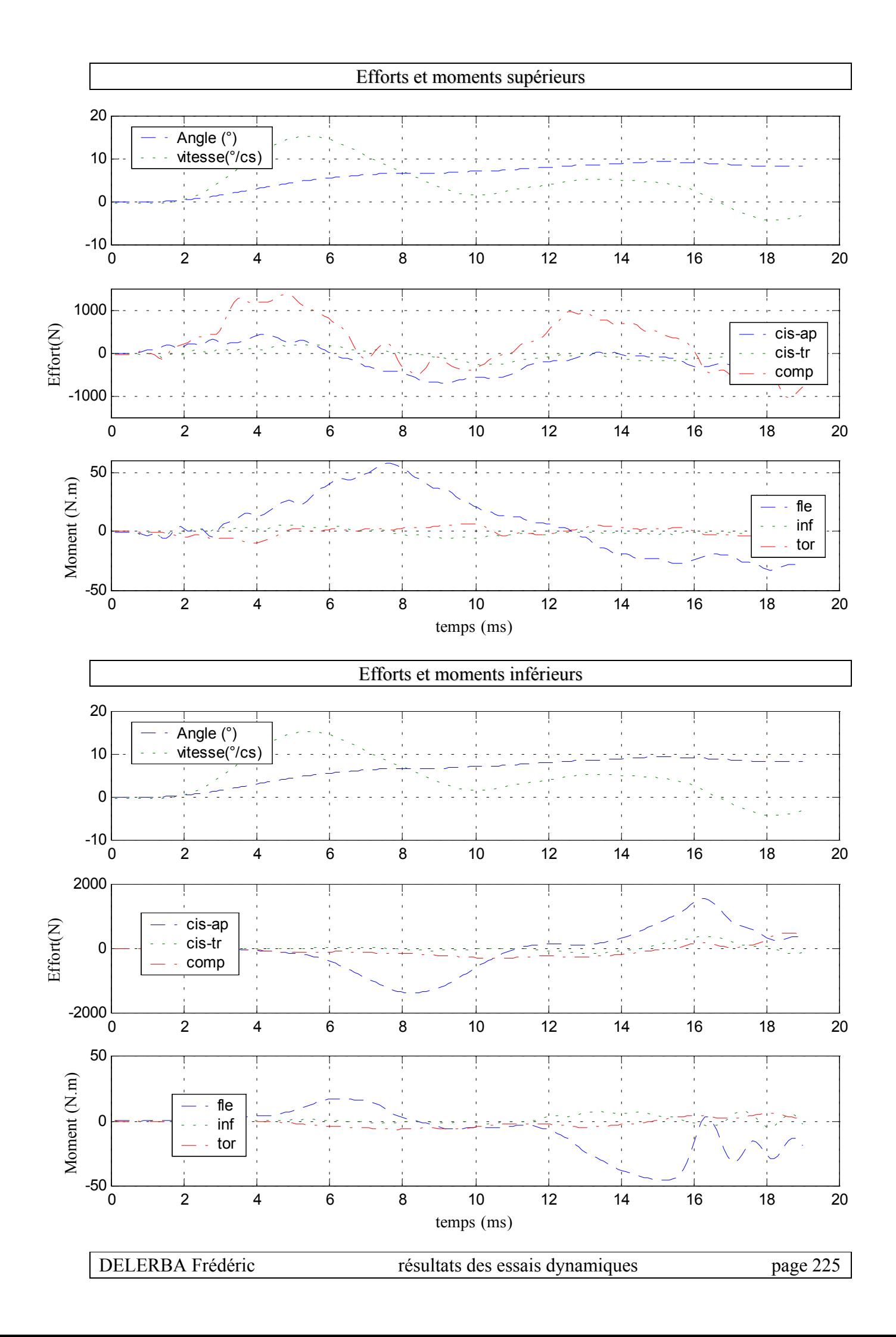

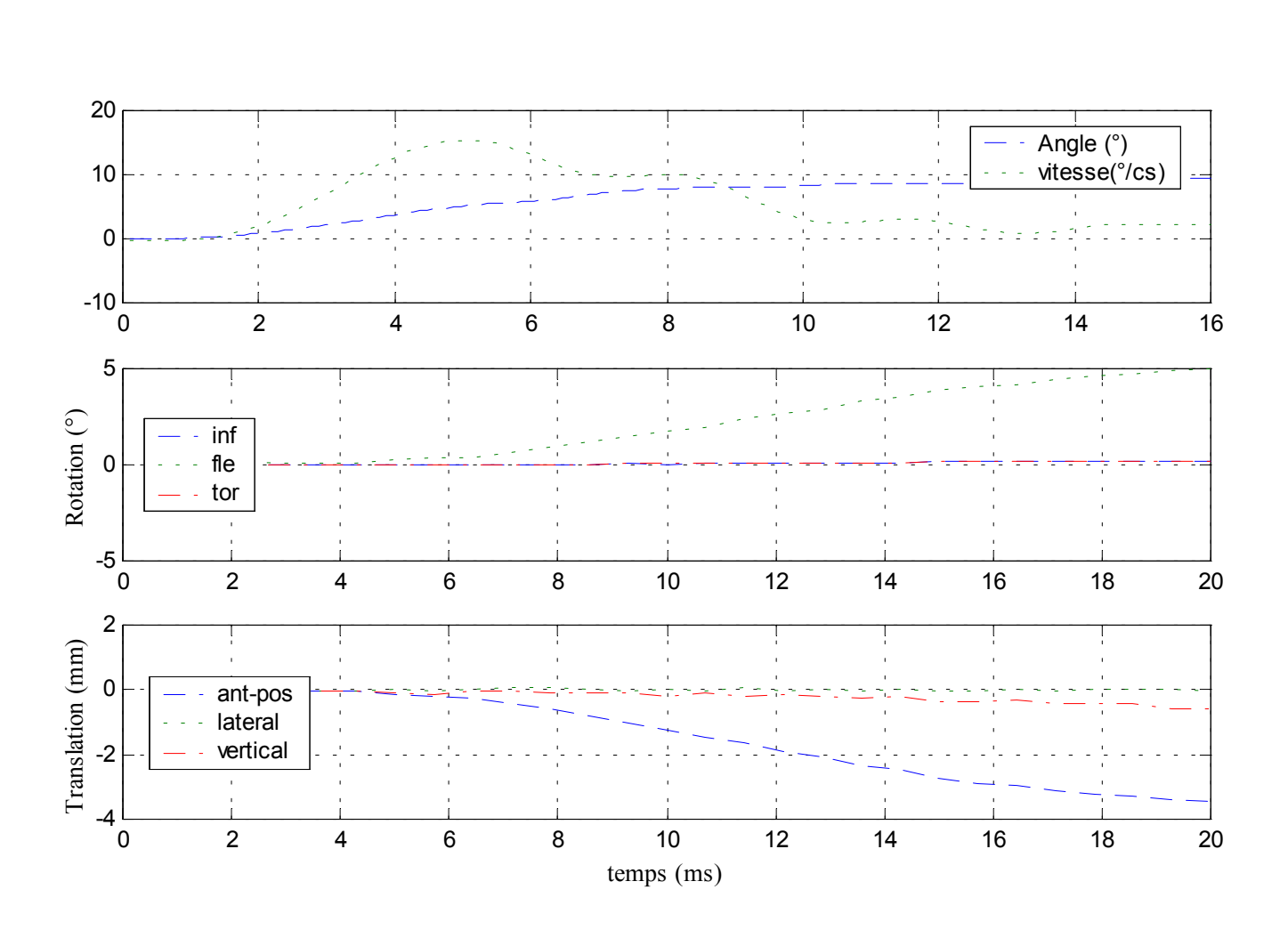

# $\checkmark$  Configuration avec ligaments épineux coupés

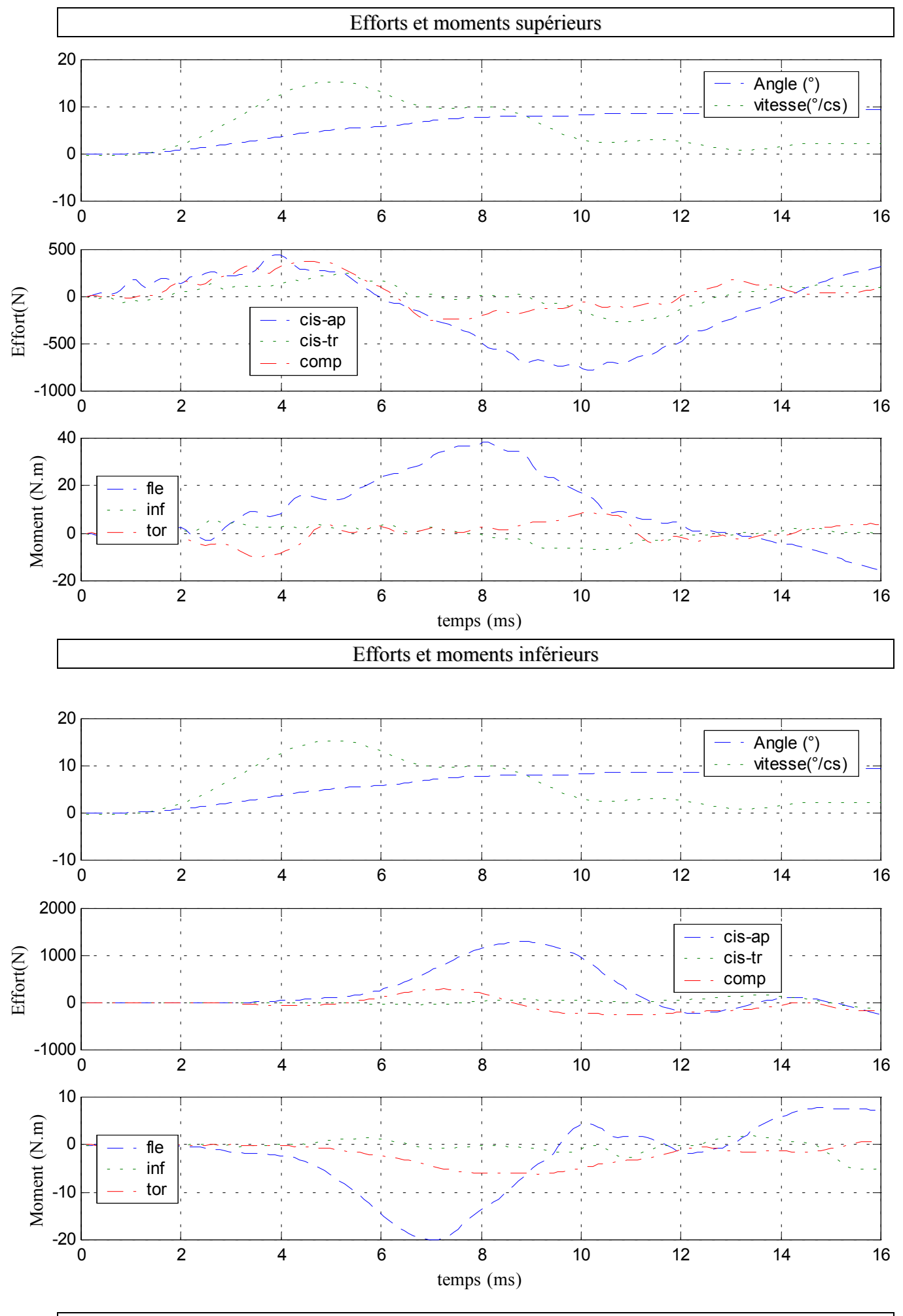

DELERBA Frédéric résultats des essais dynamiques page 227

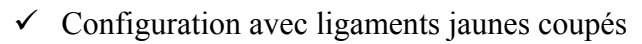

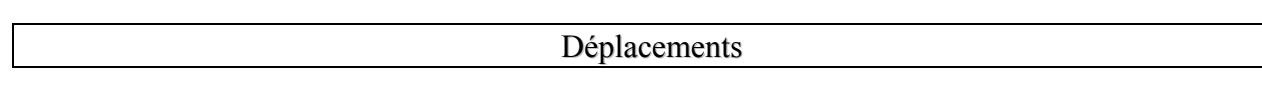

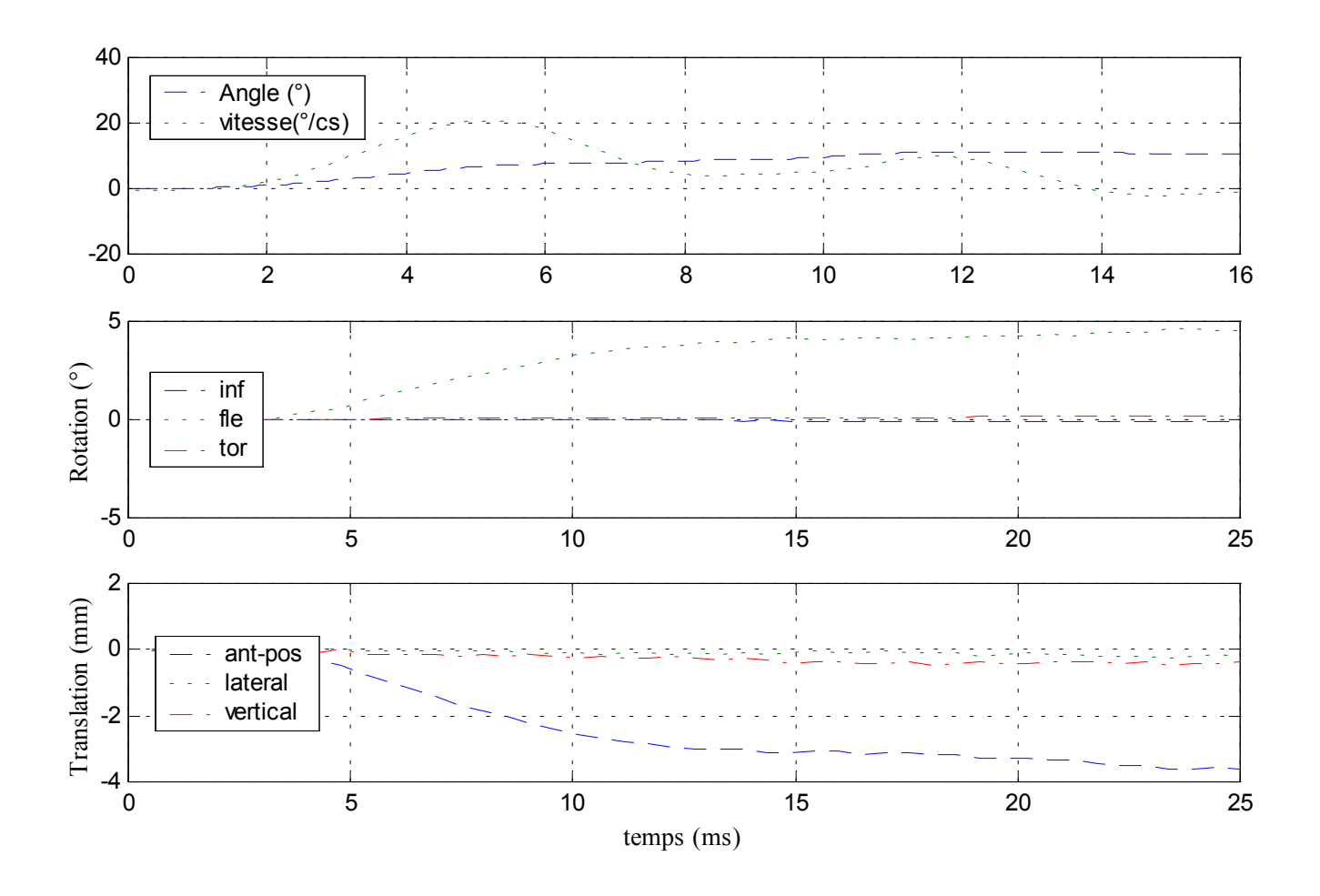

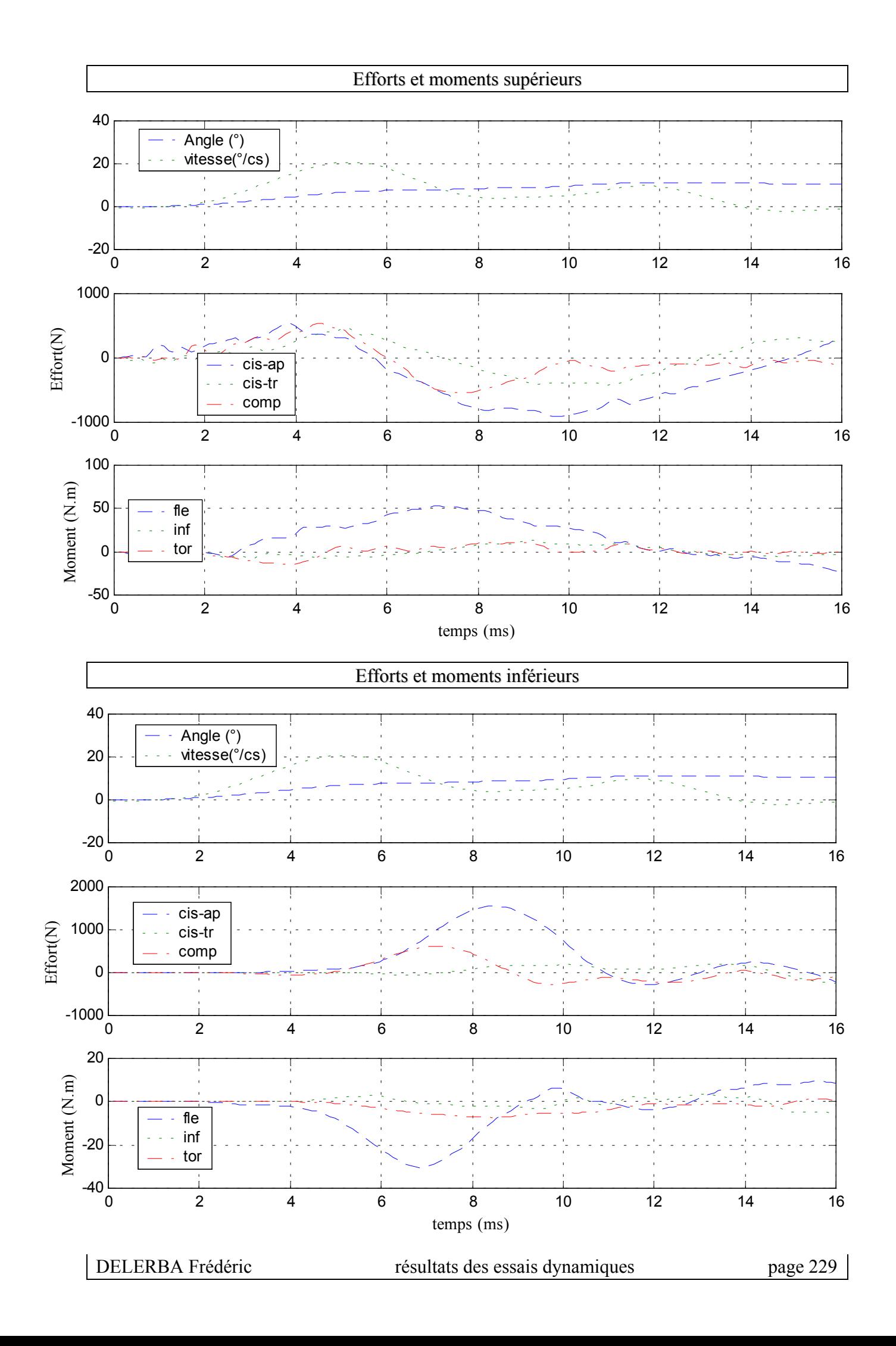

# **16- Essai 16 – T11L1 – flexion**

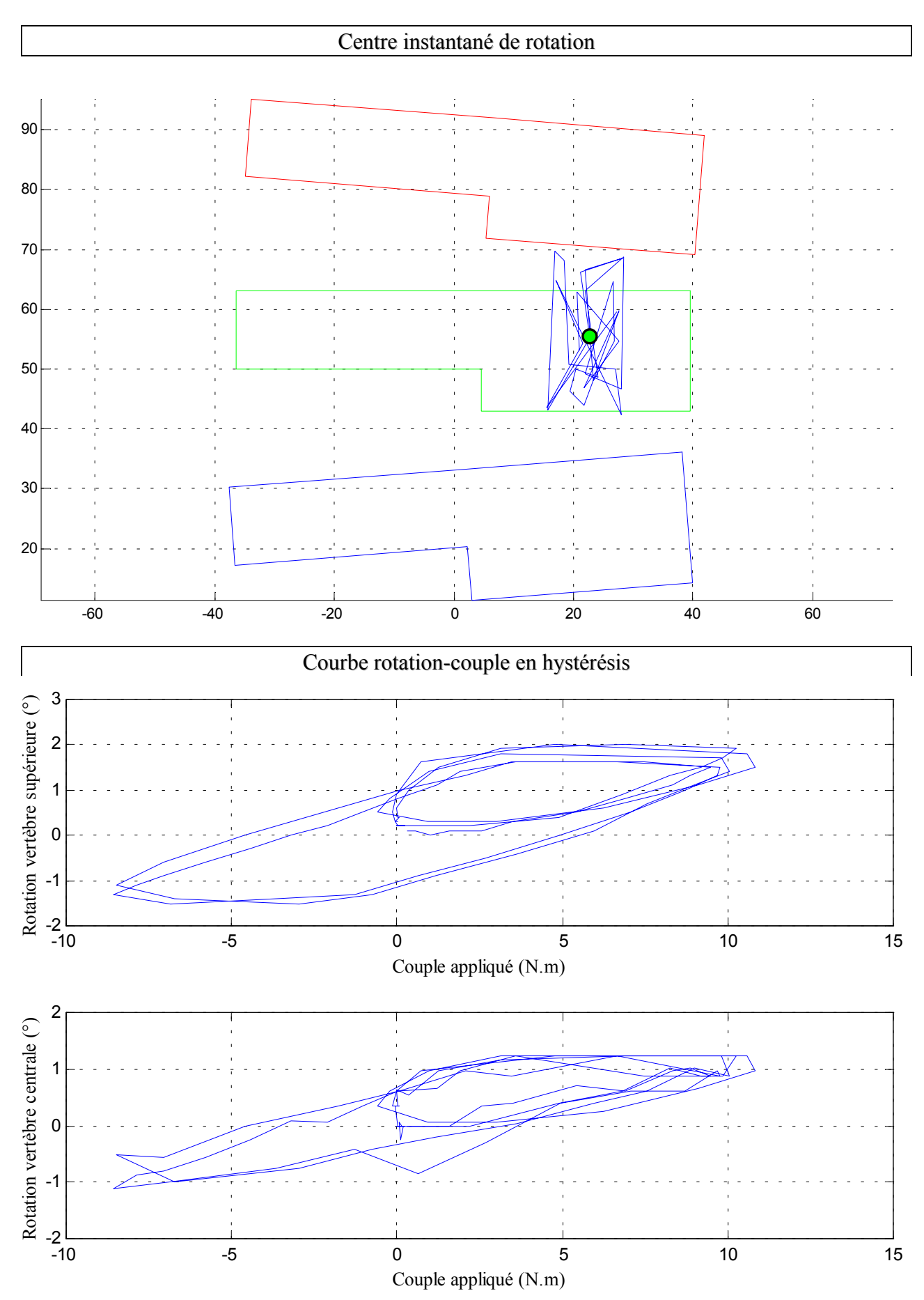

#### *A.* **Statique**

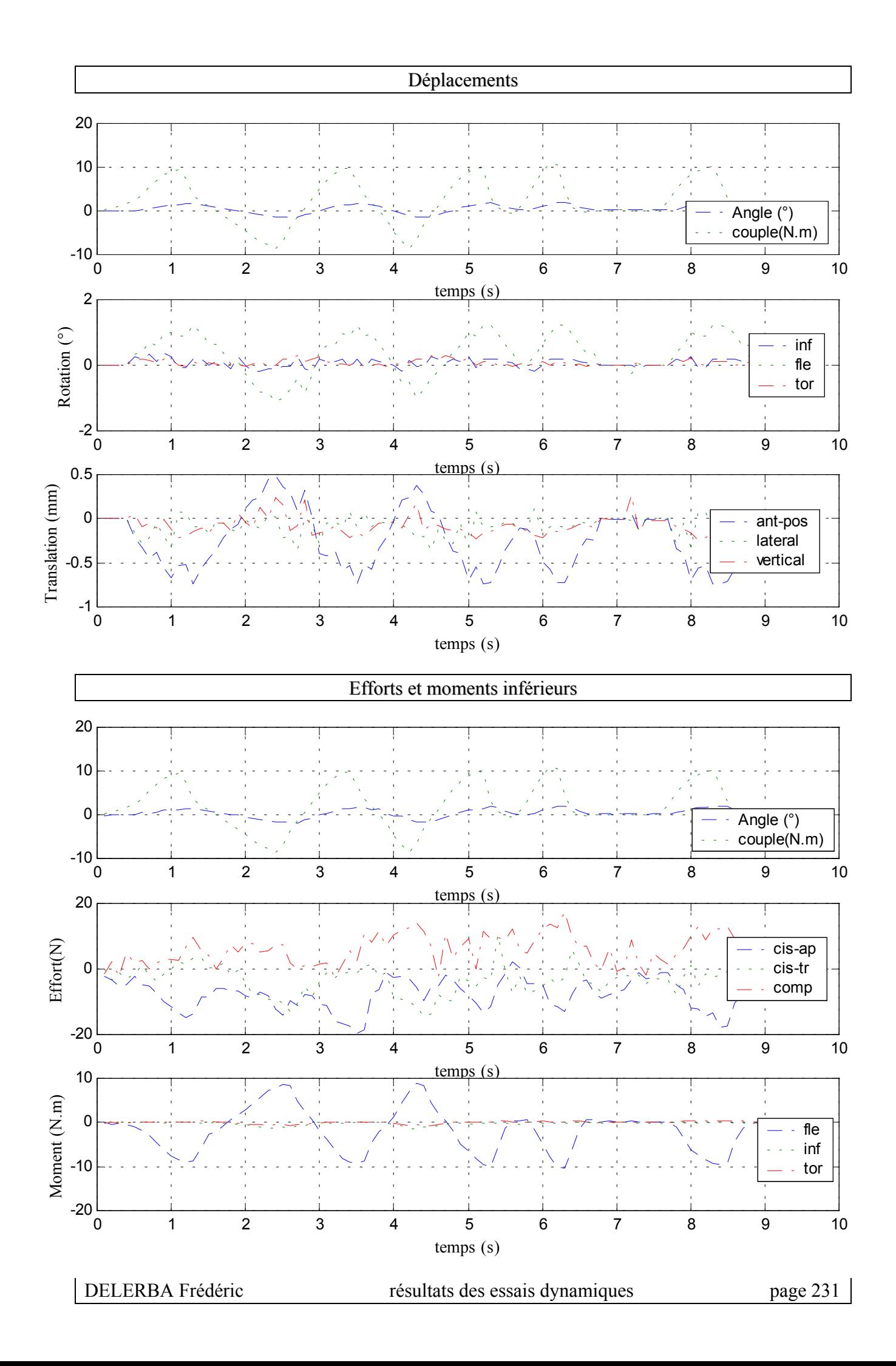

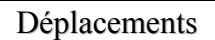

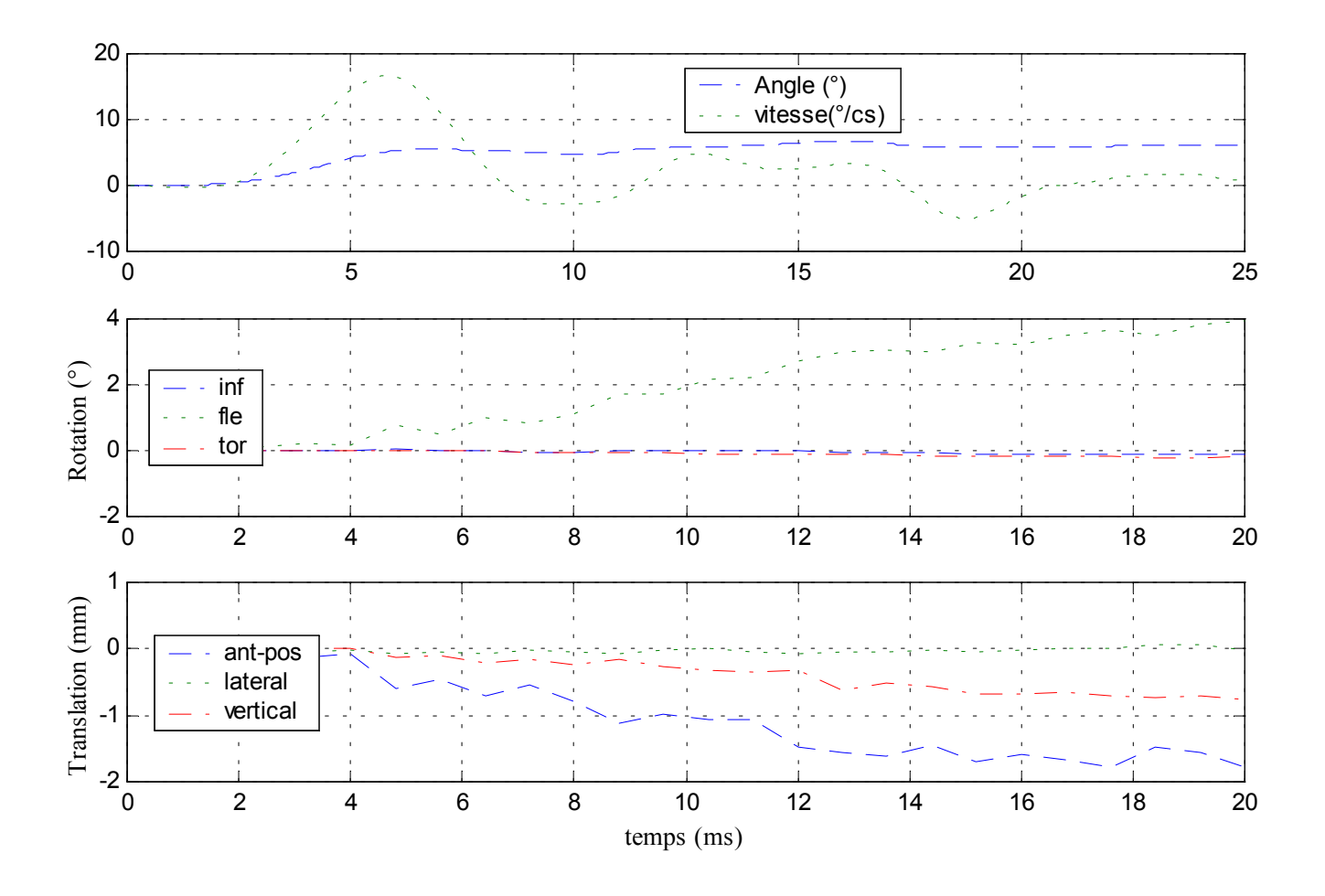

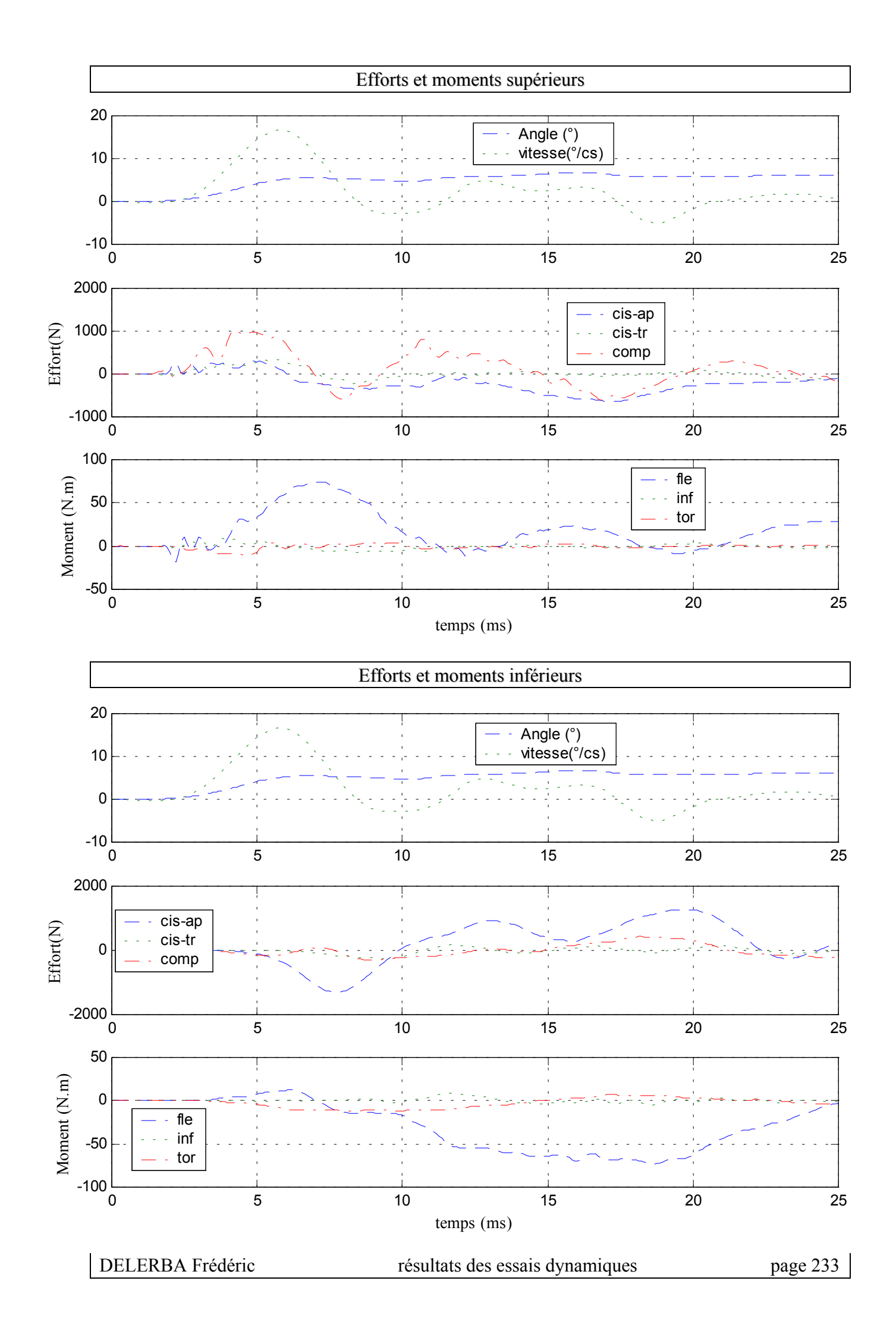

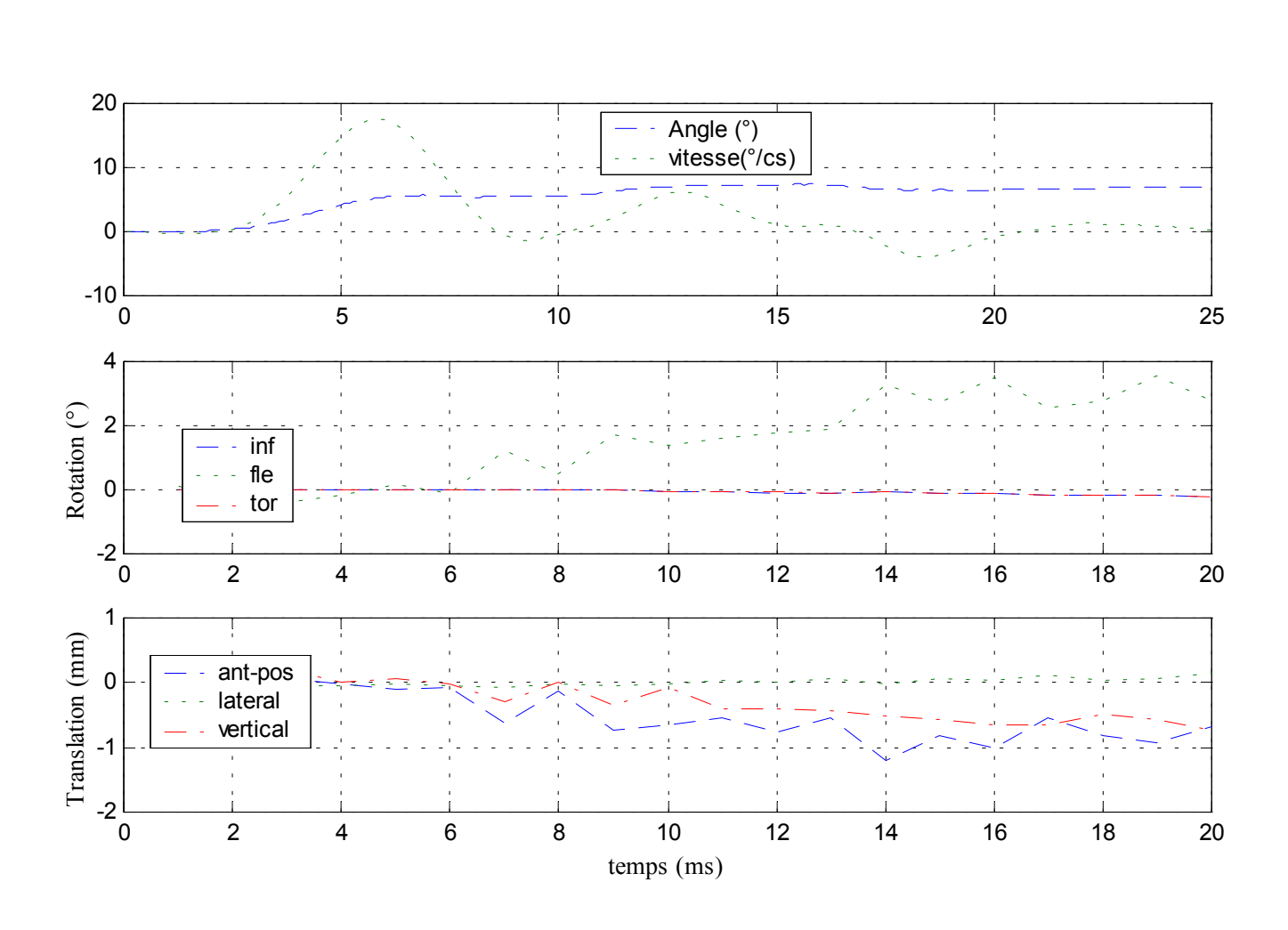

# $\checkmark$  Configuration avec ligaments épineux coupés

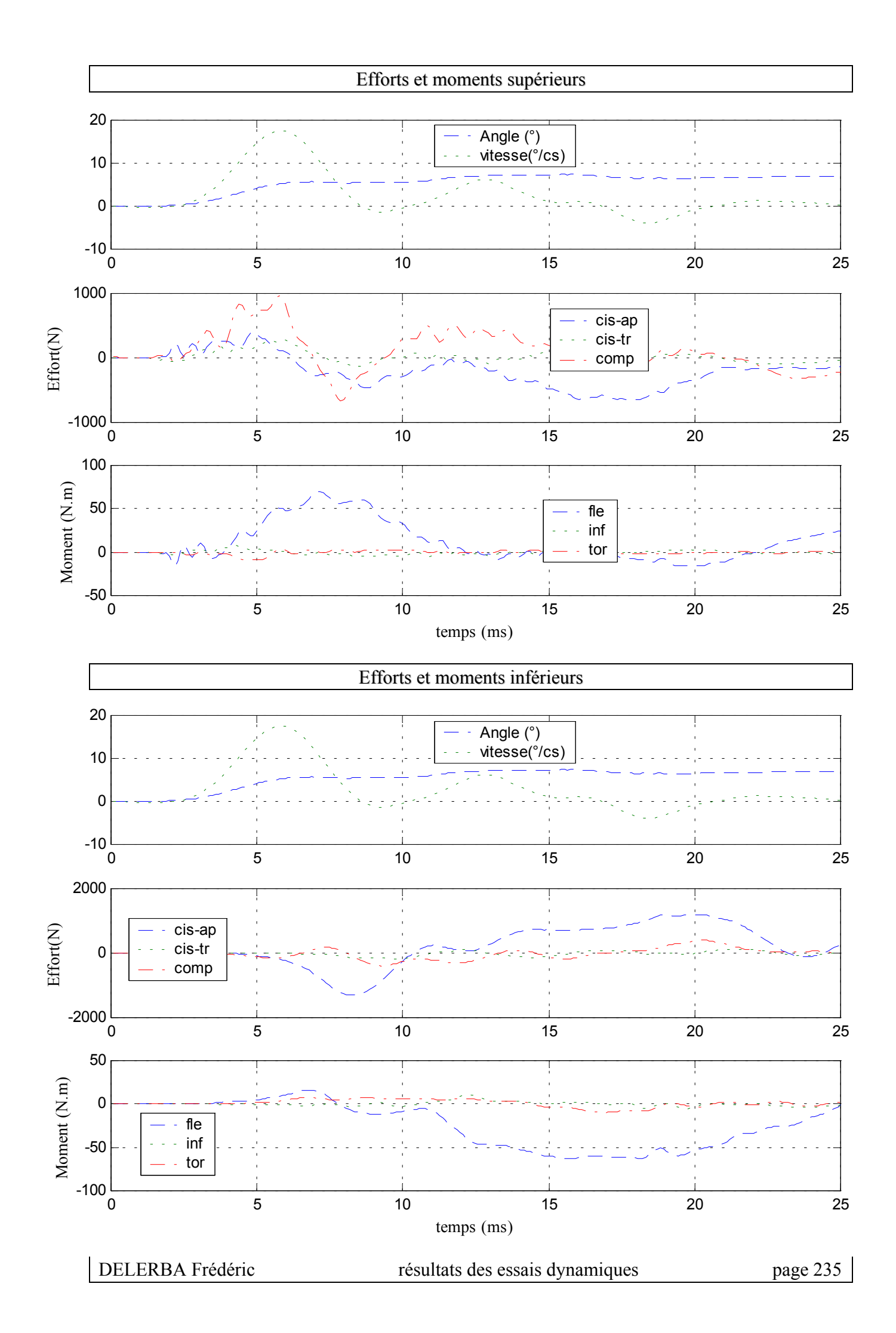

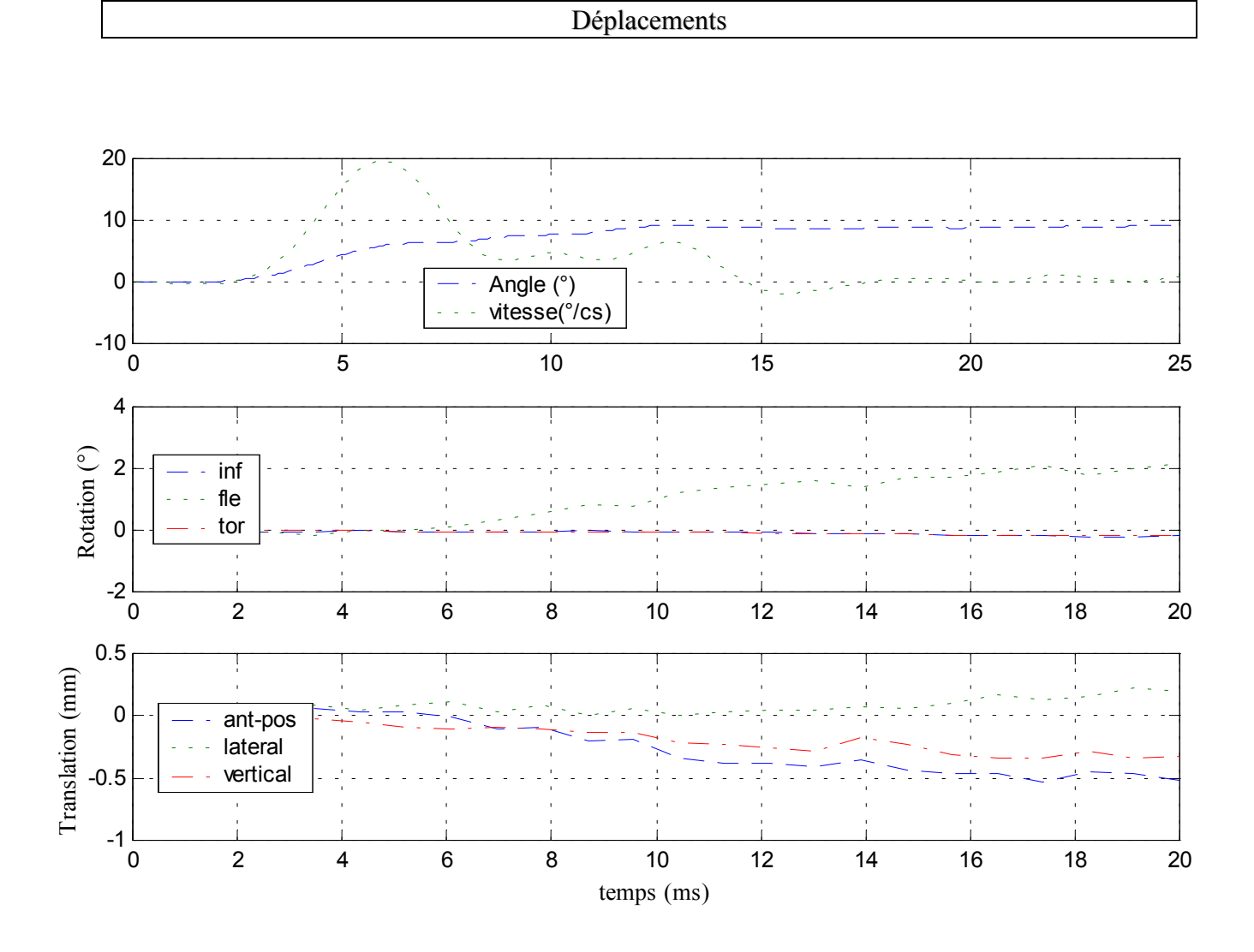

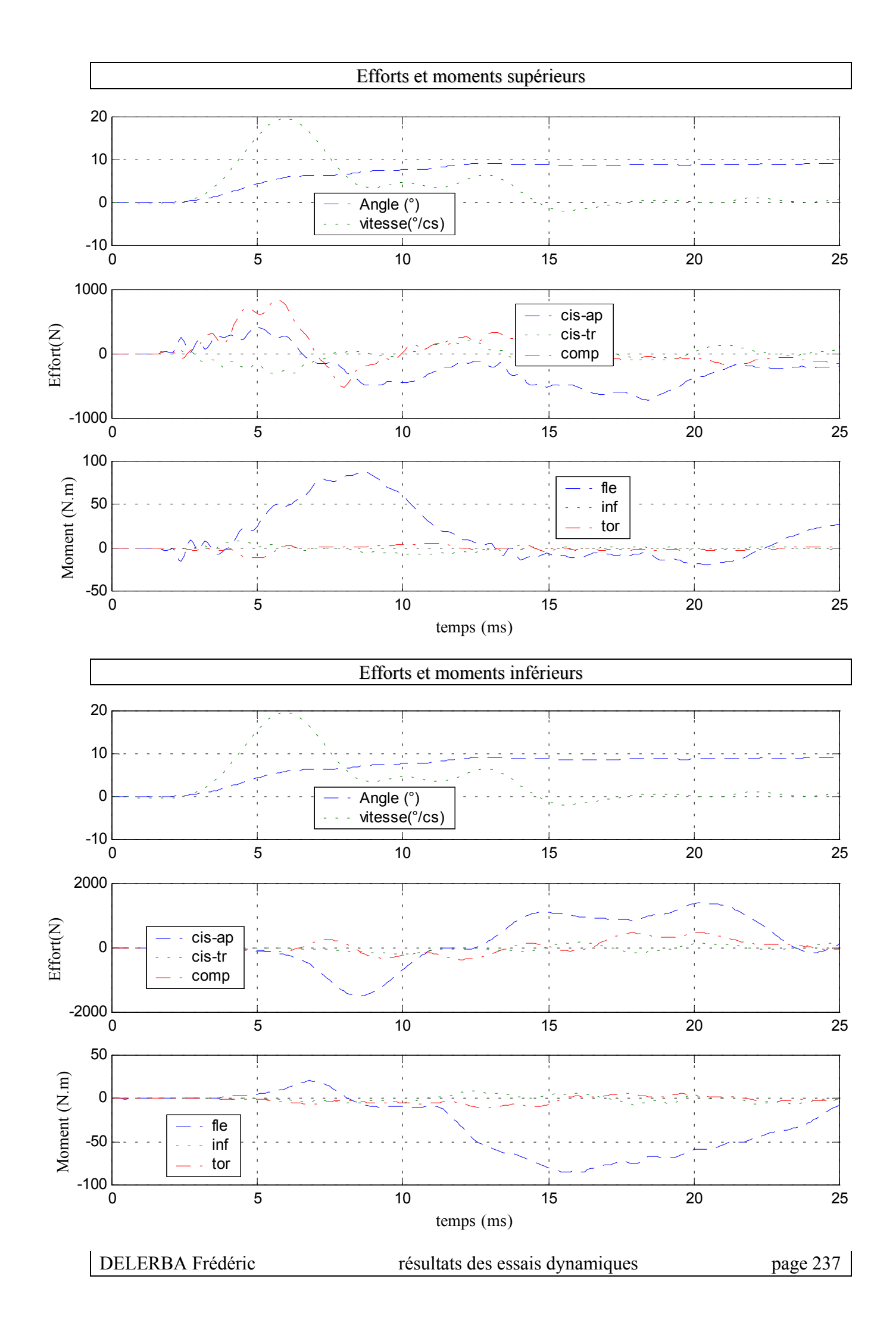

# **17- Essai 17 – T7T9 – inflexion**

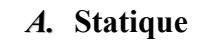

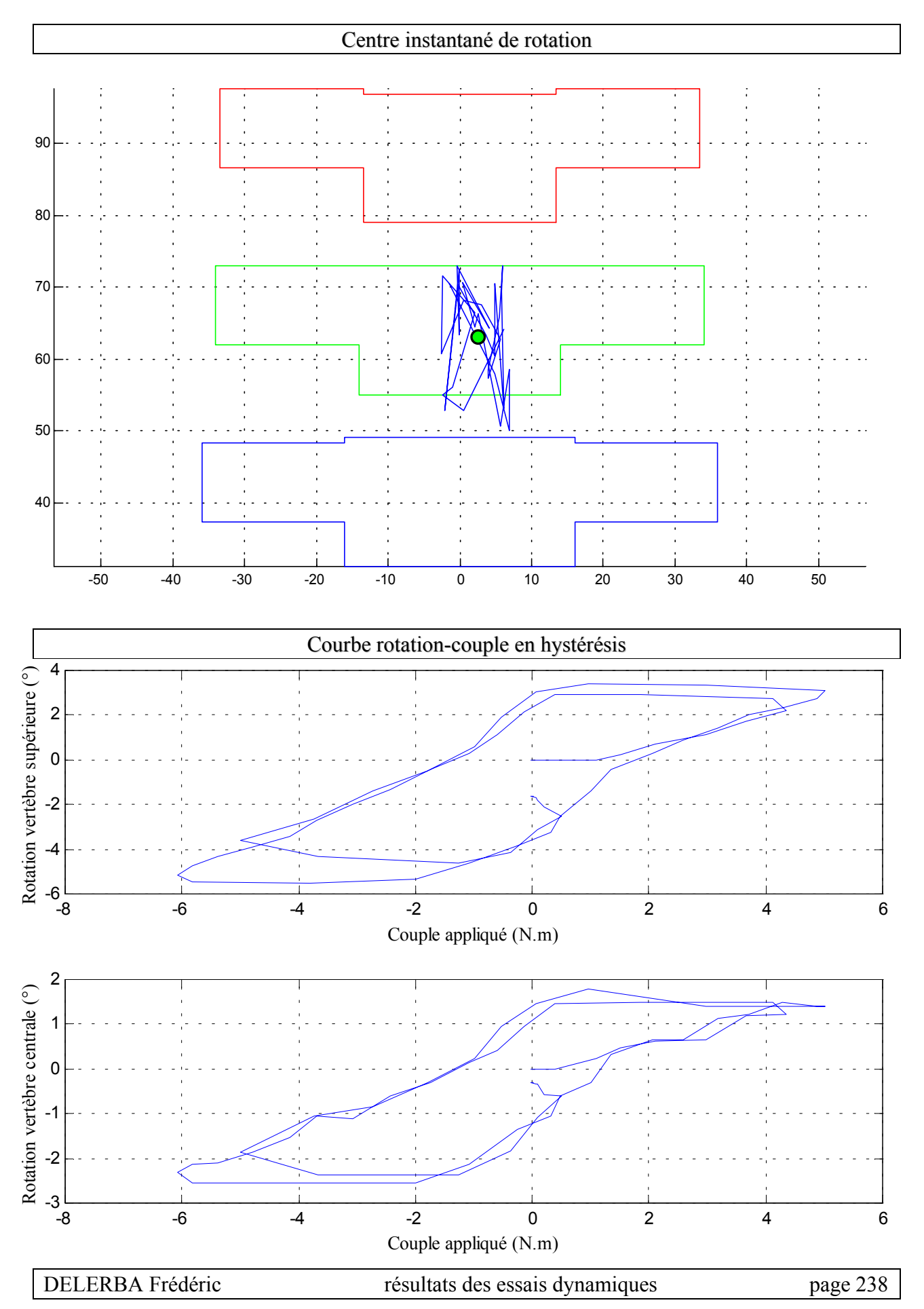

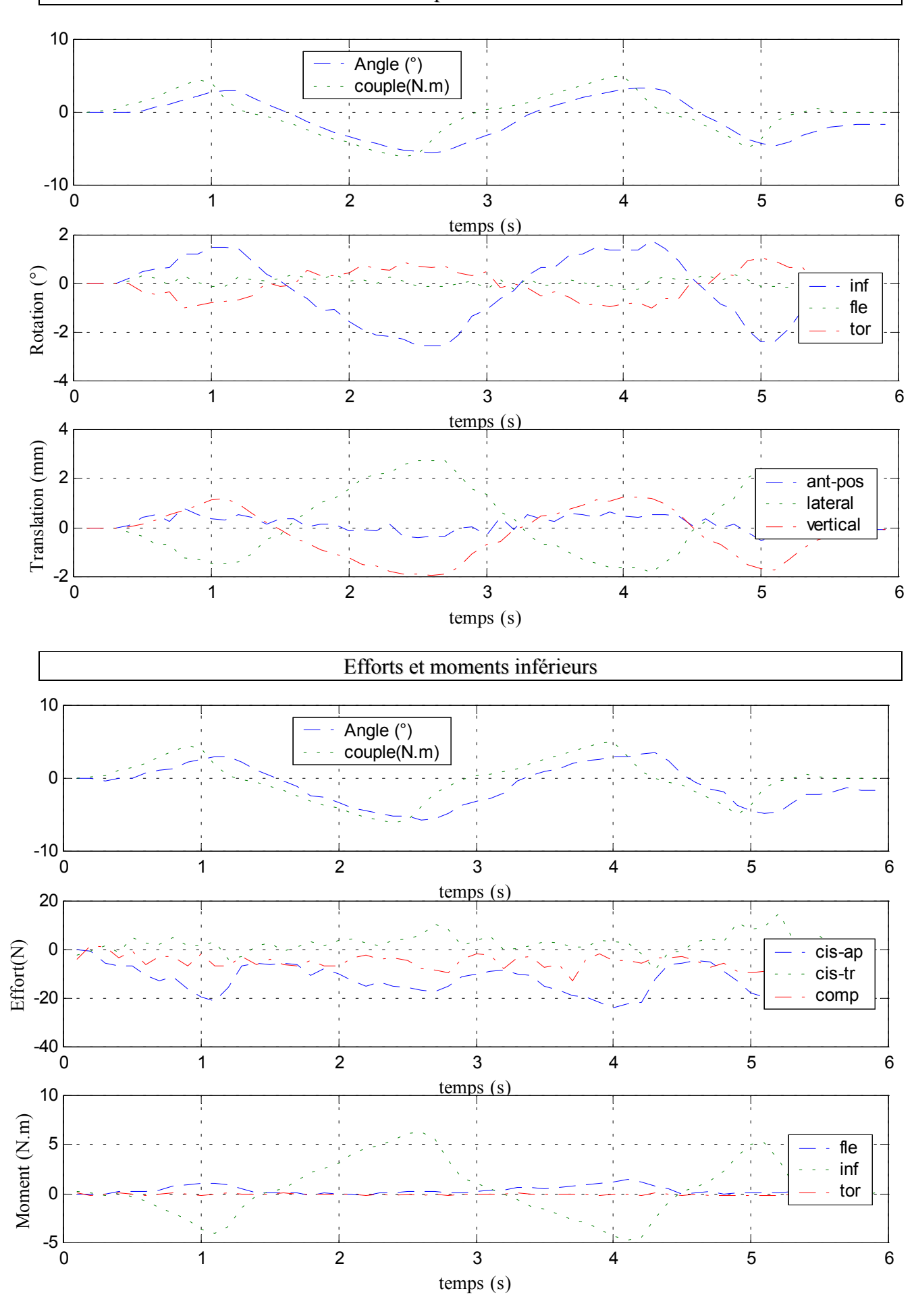

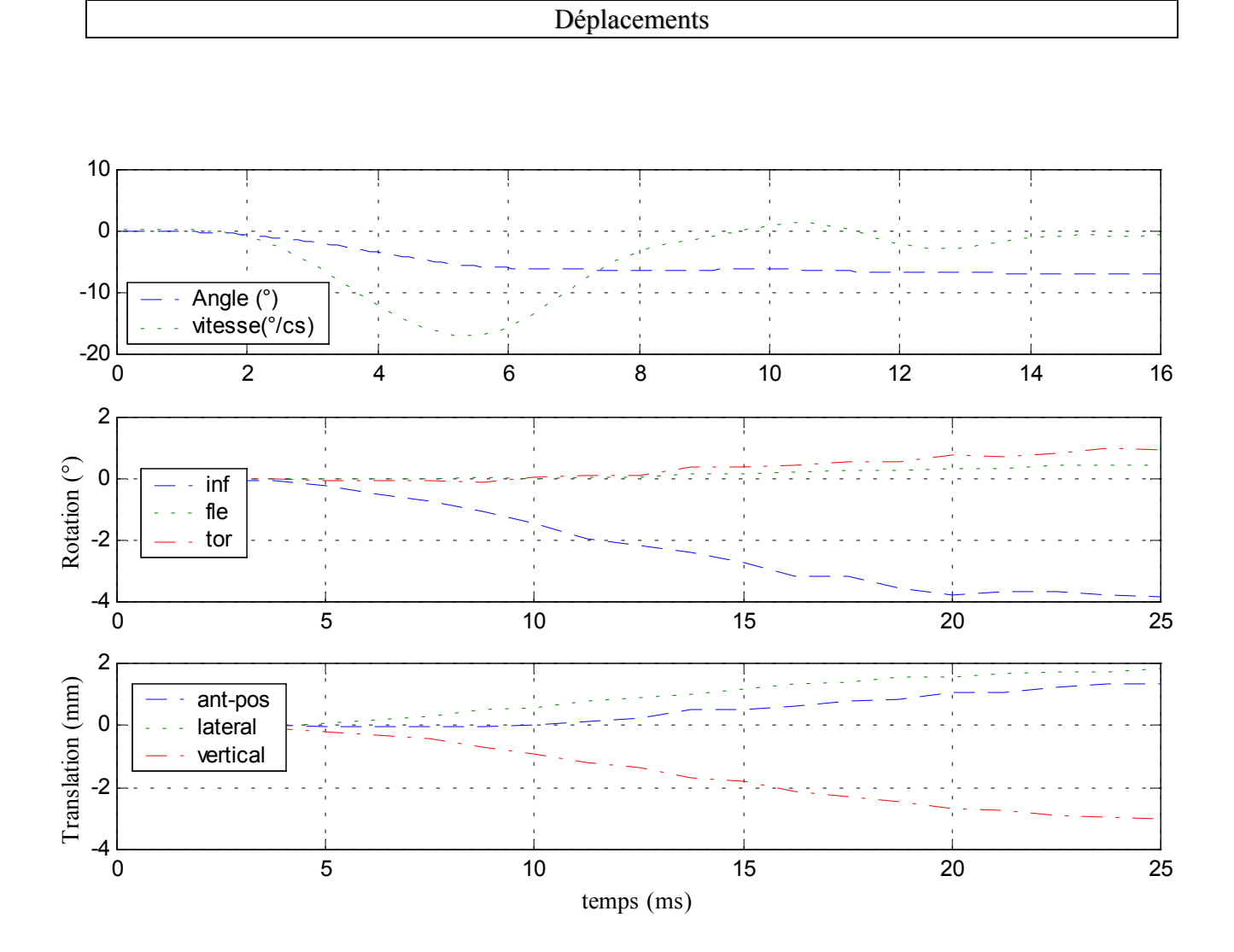
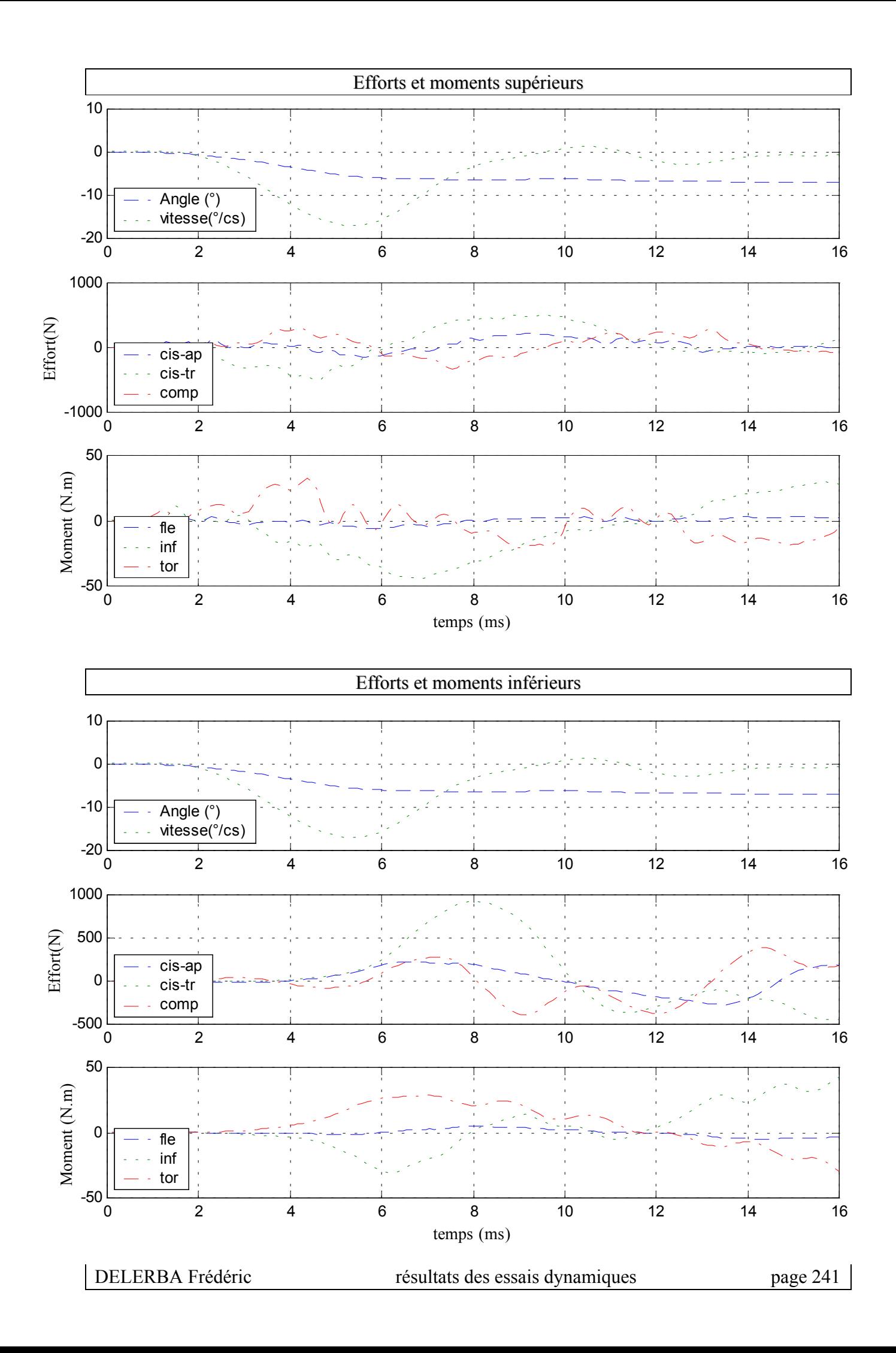

## **18- Essai 18 – T11L1 – inflexion**

#### *A.* **Statique**

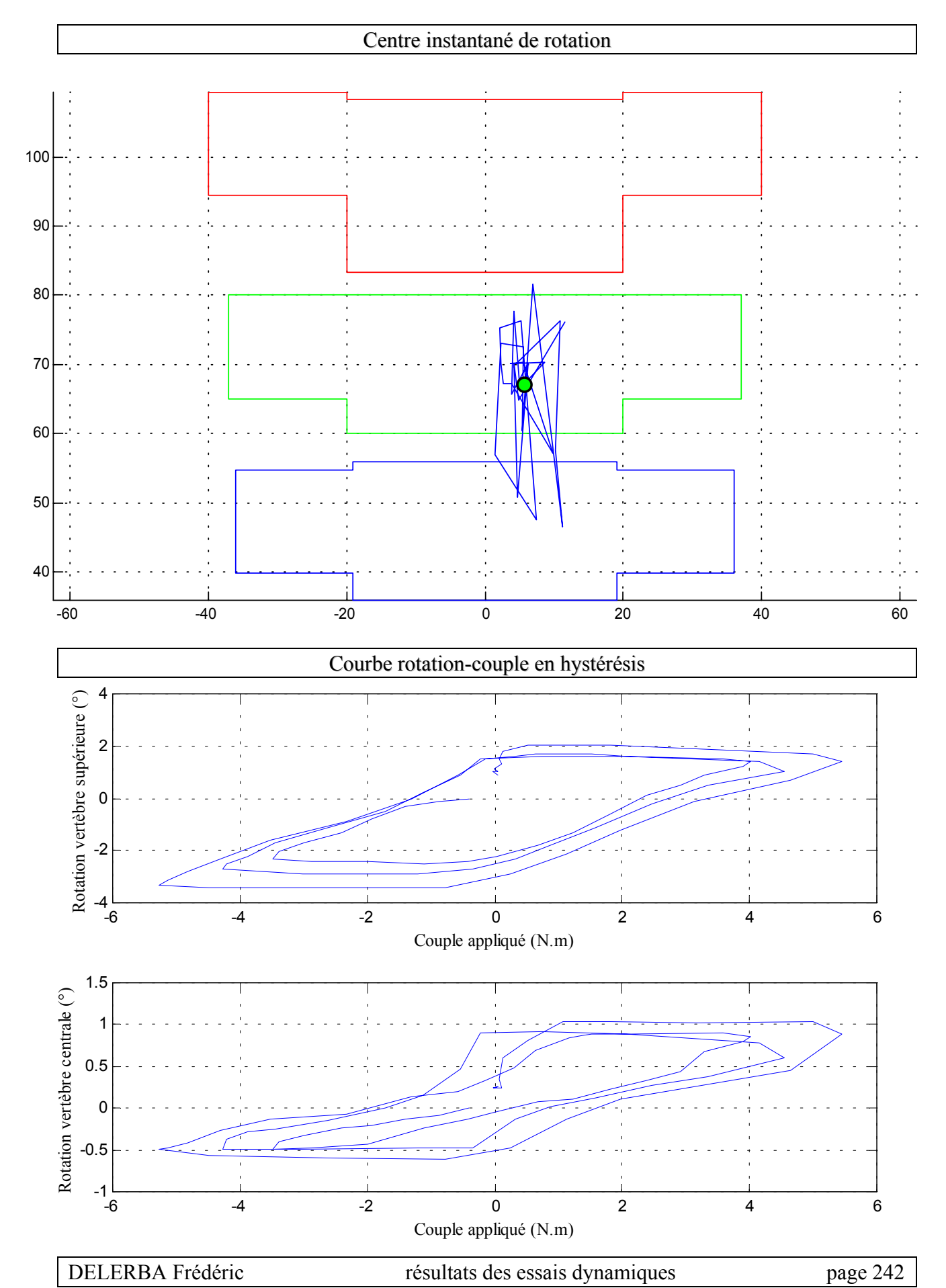

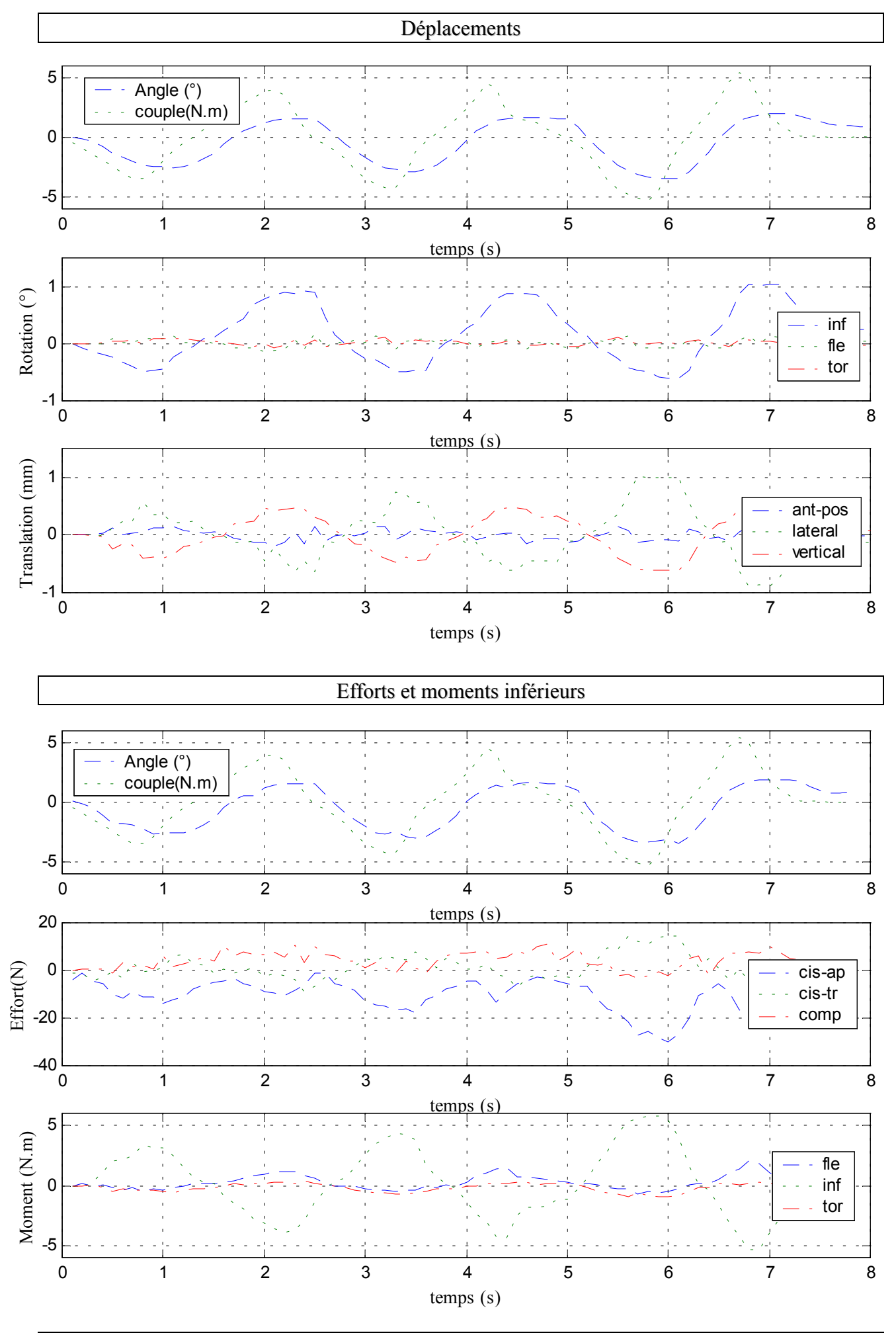

 $\checkmark$  Configuration saine

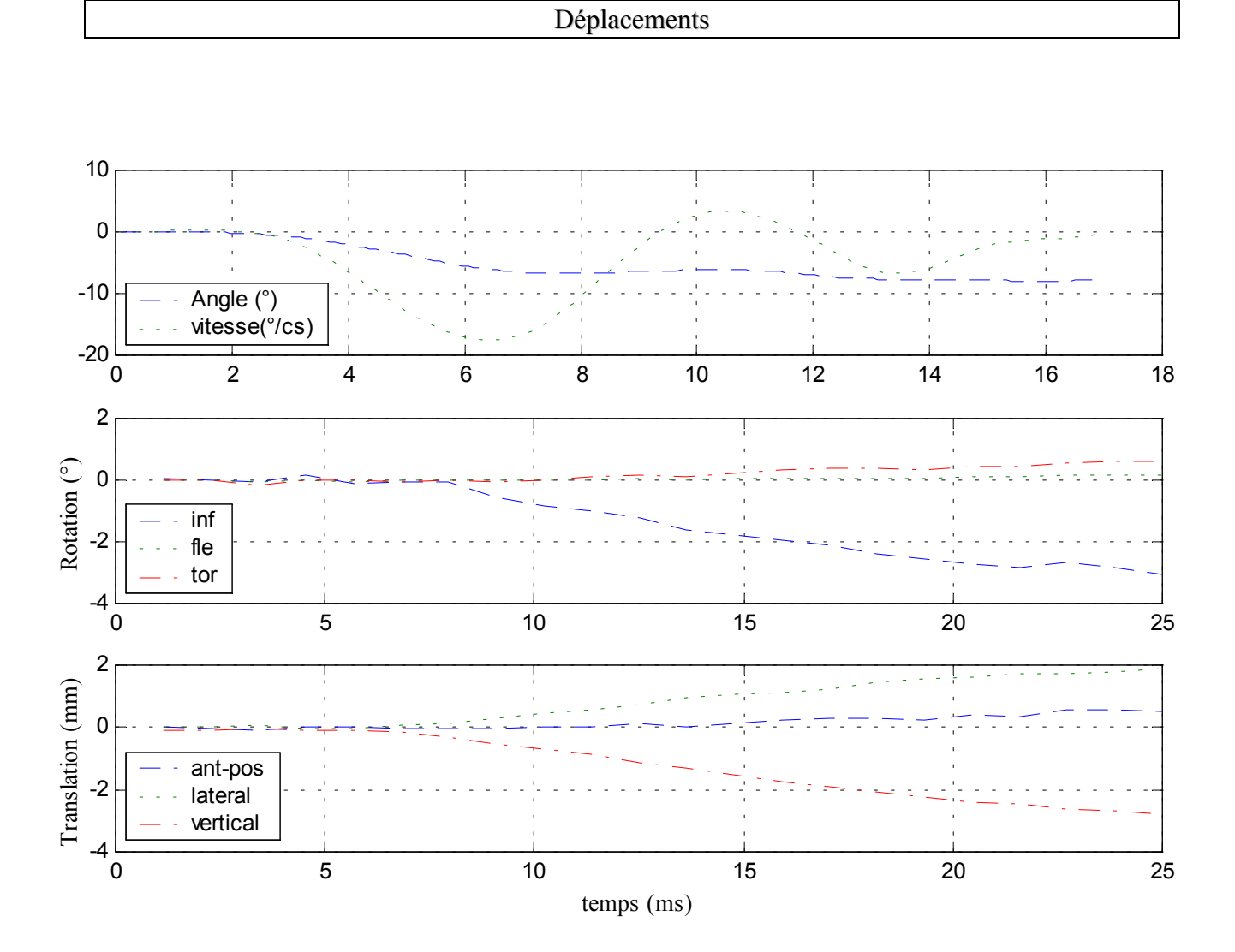

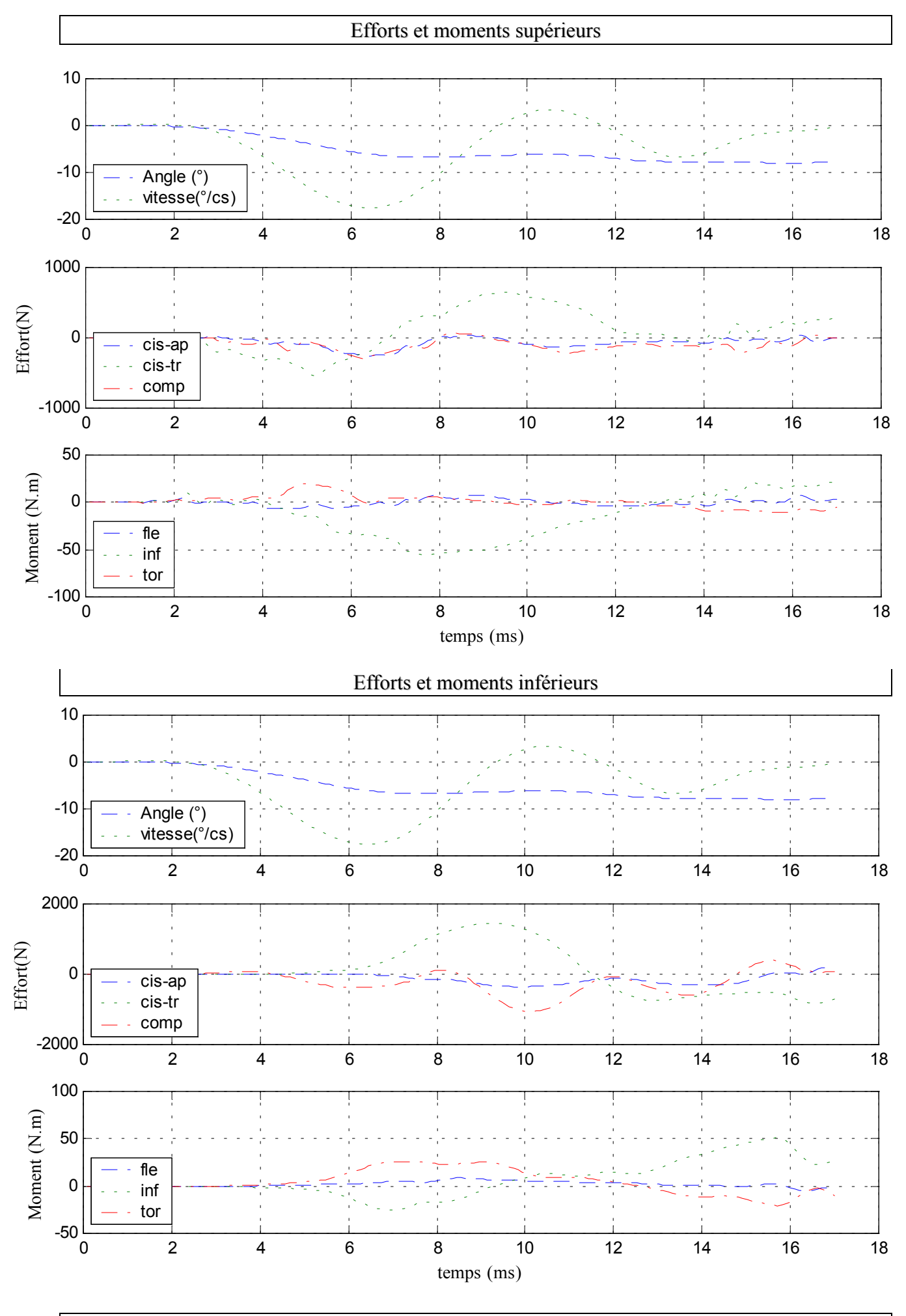

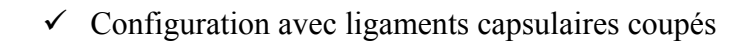

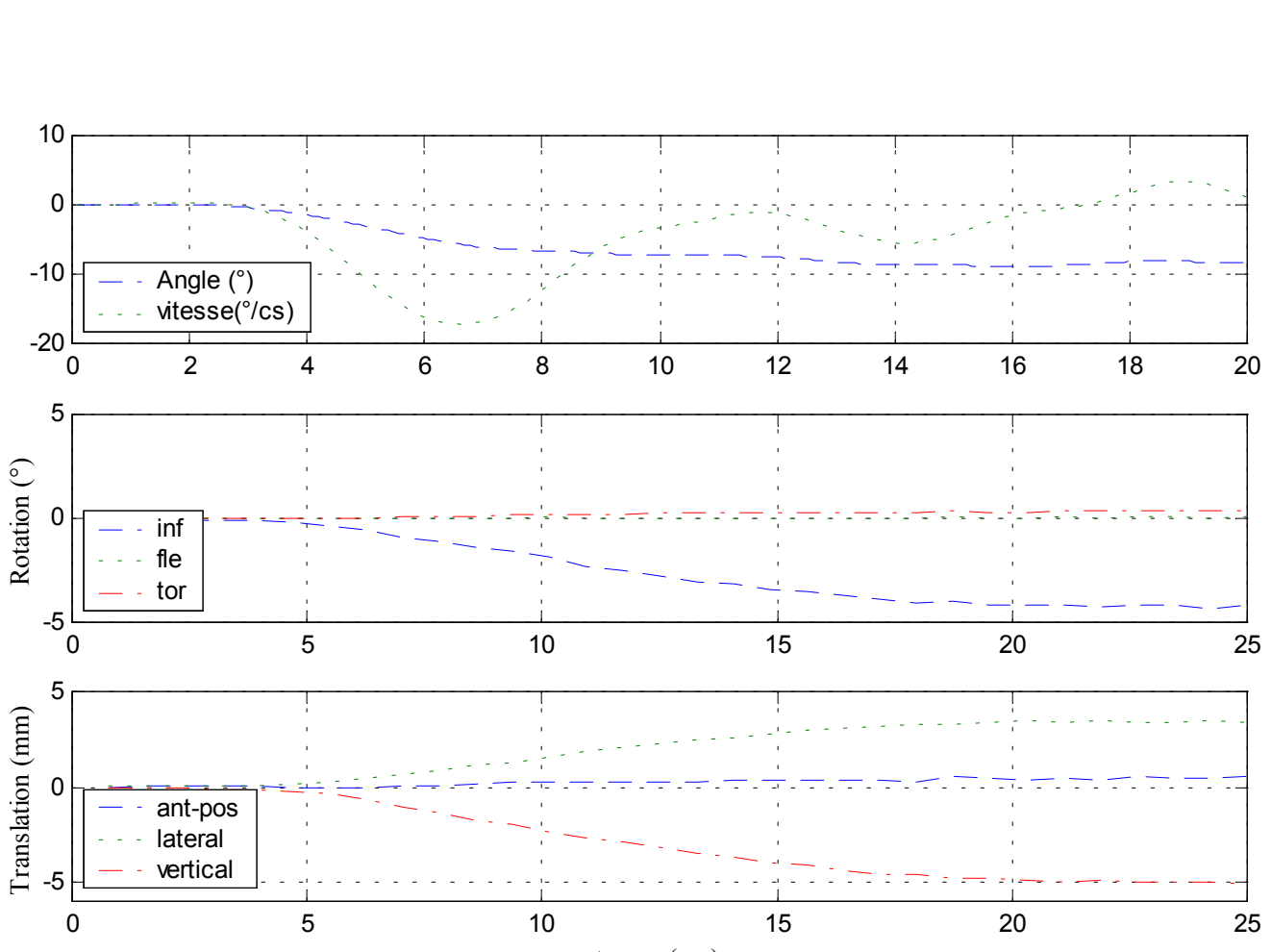

temps (ms)

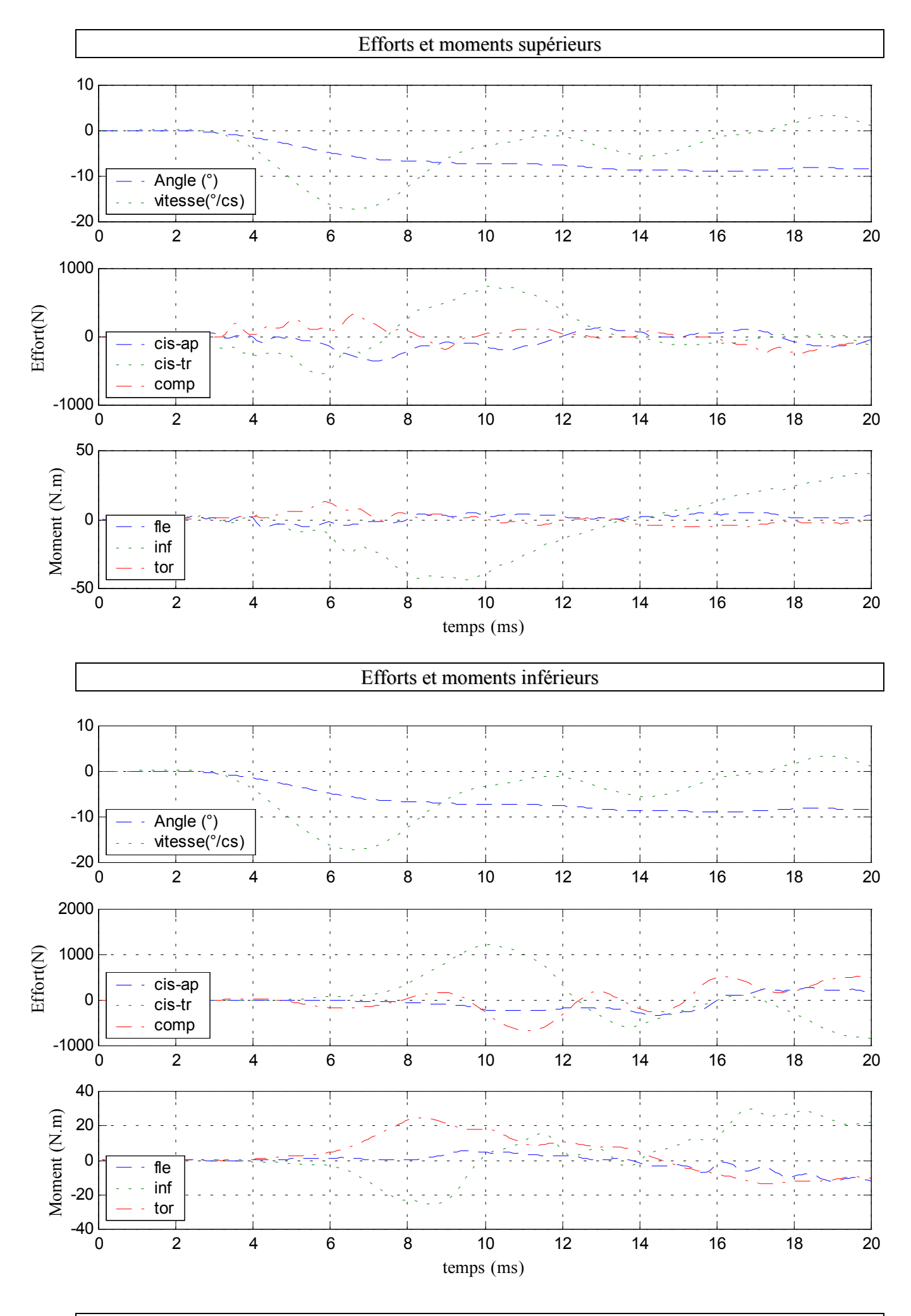

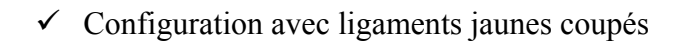

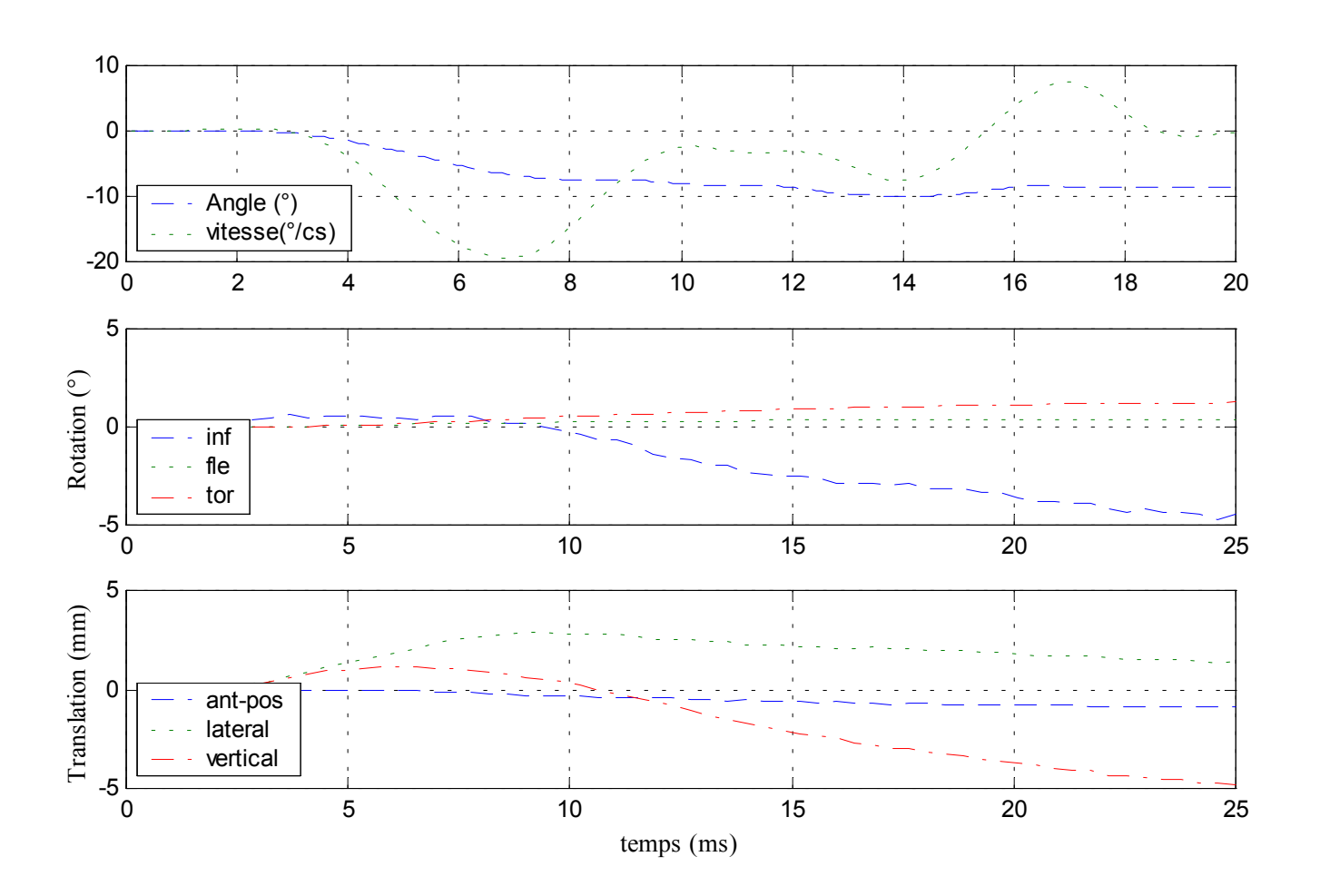

#### Efforts et moments supérieurs

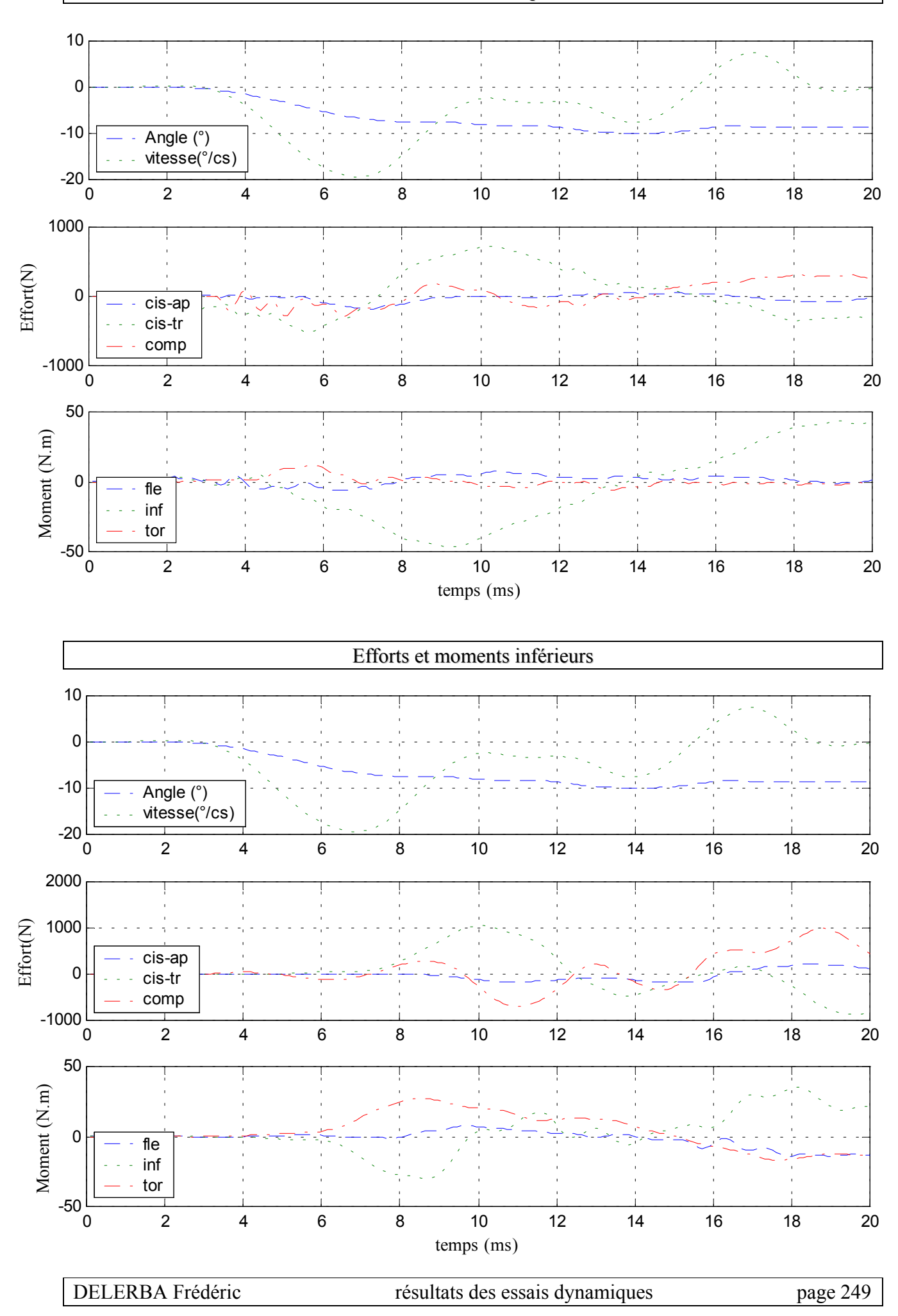

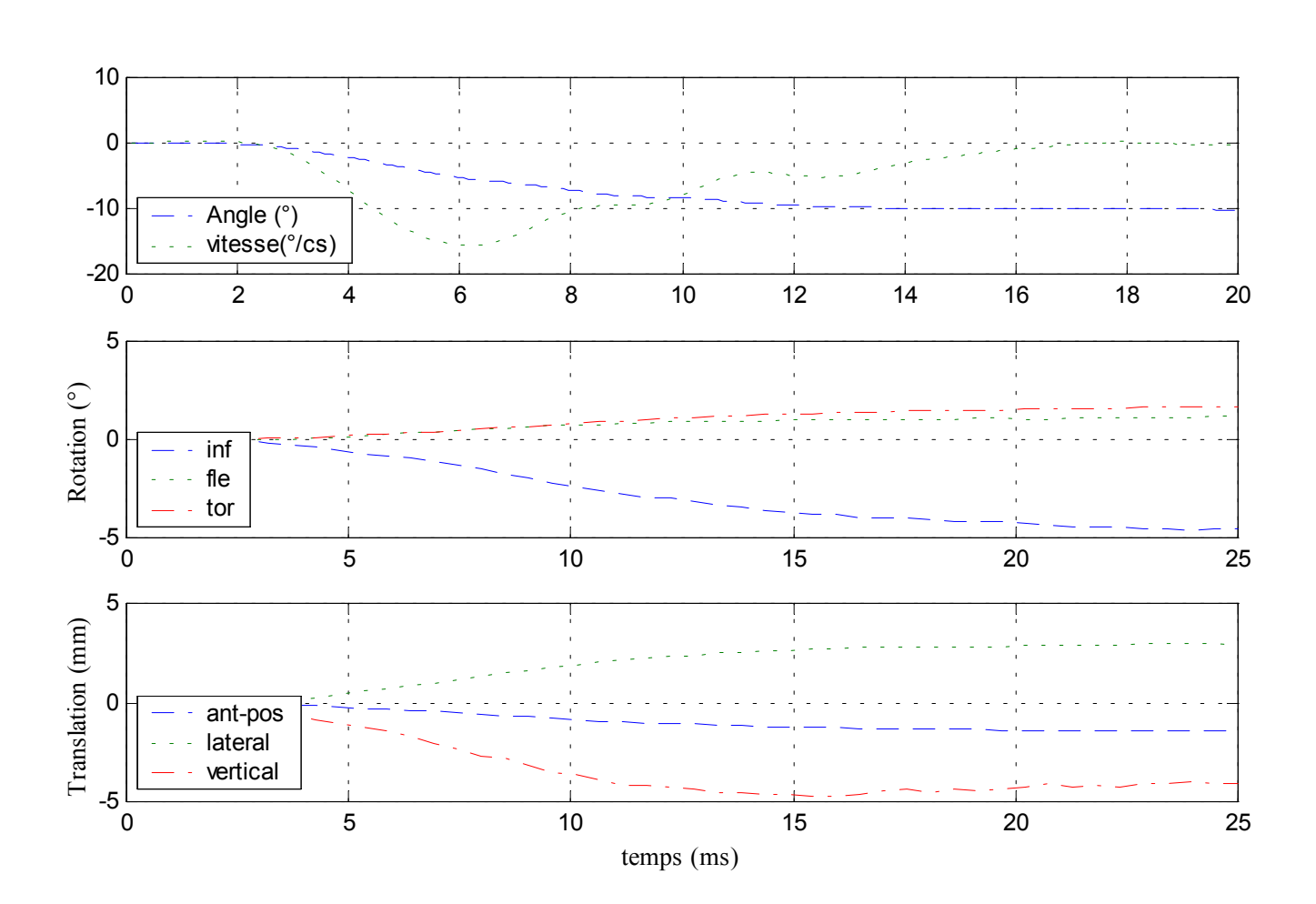

### $\checkmark$  Configuration avec ligaments épineux coupés

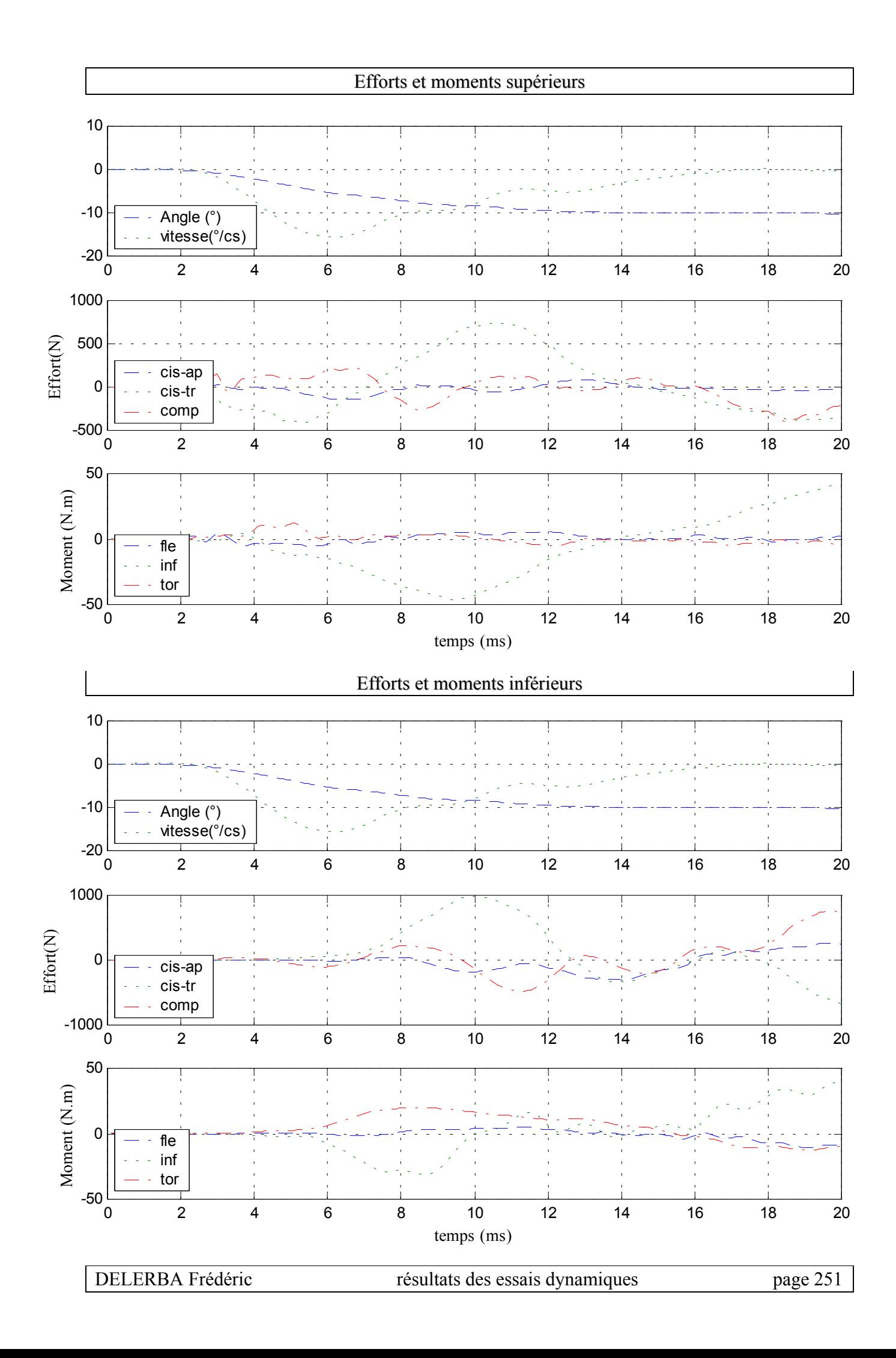

## **19- Essai 19 – L2L4 – torsion**

#### *A.* **Statique**

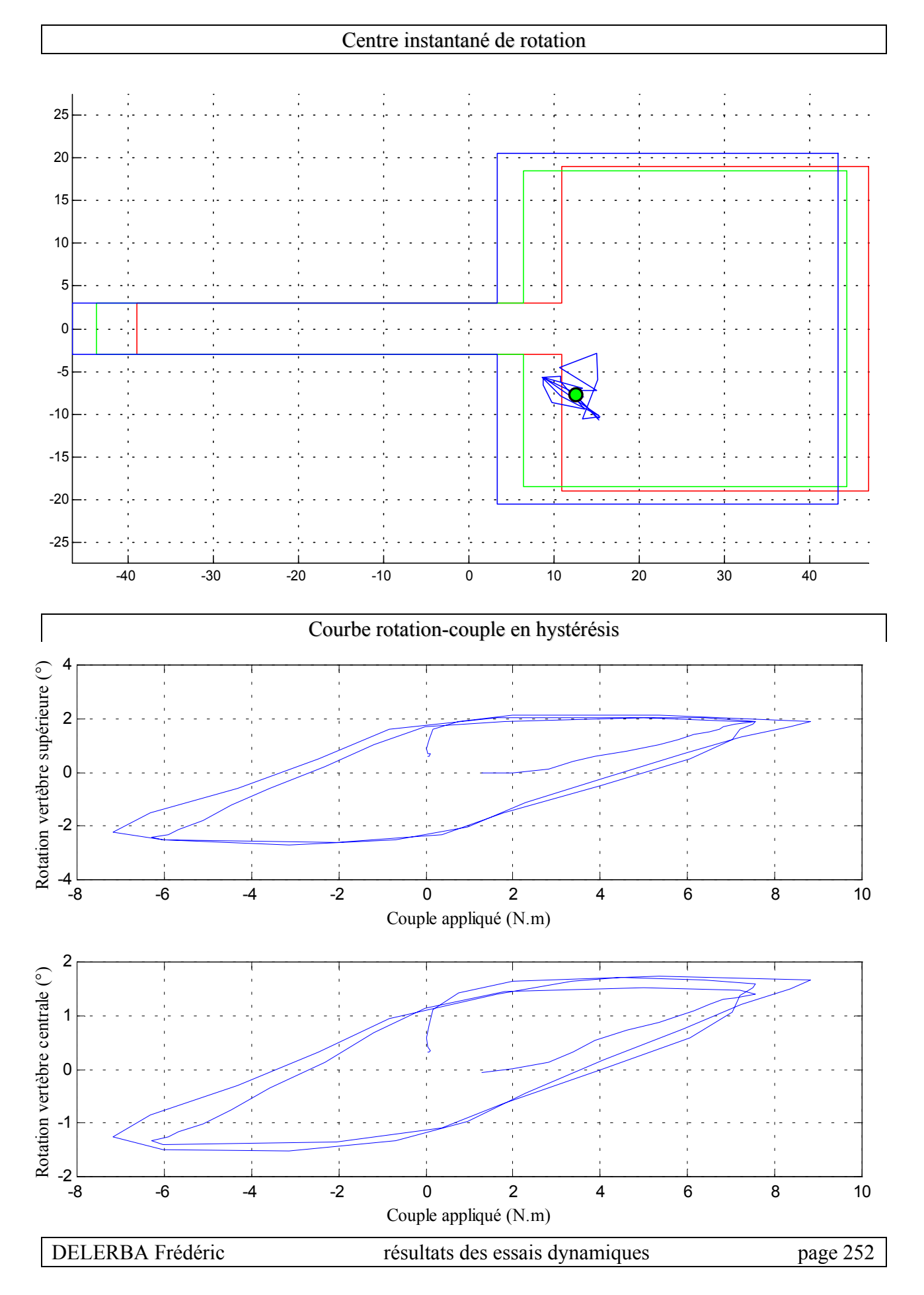

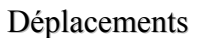

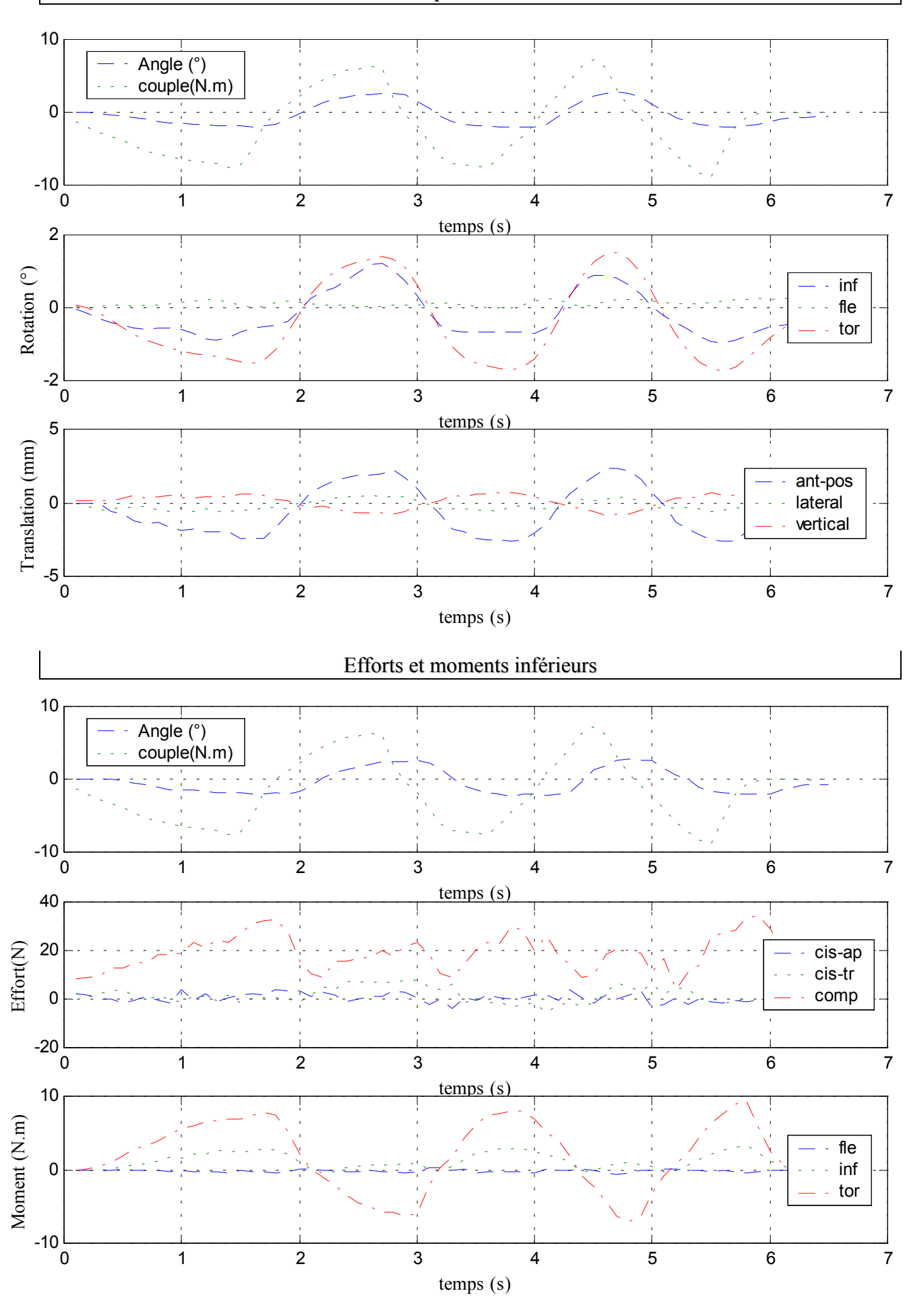

 $\checkmark$  Configuration saine

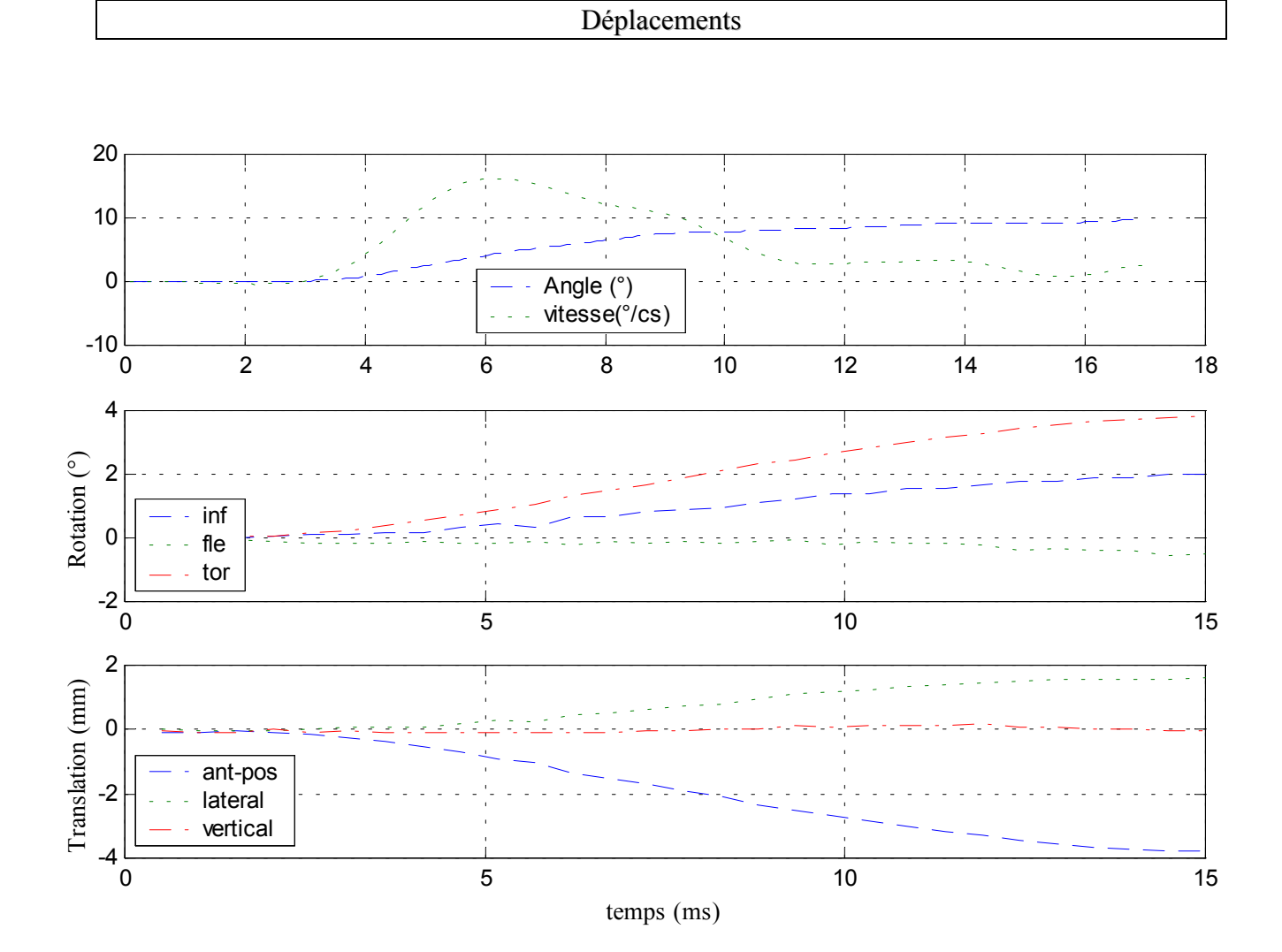

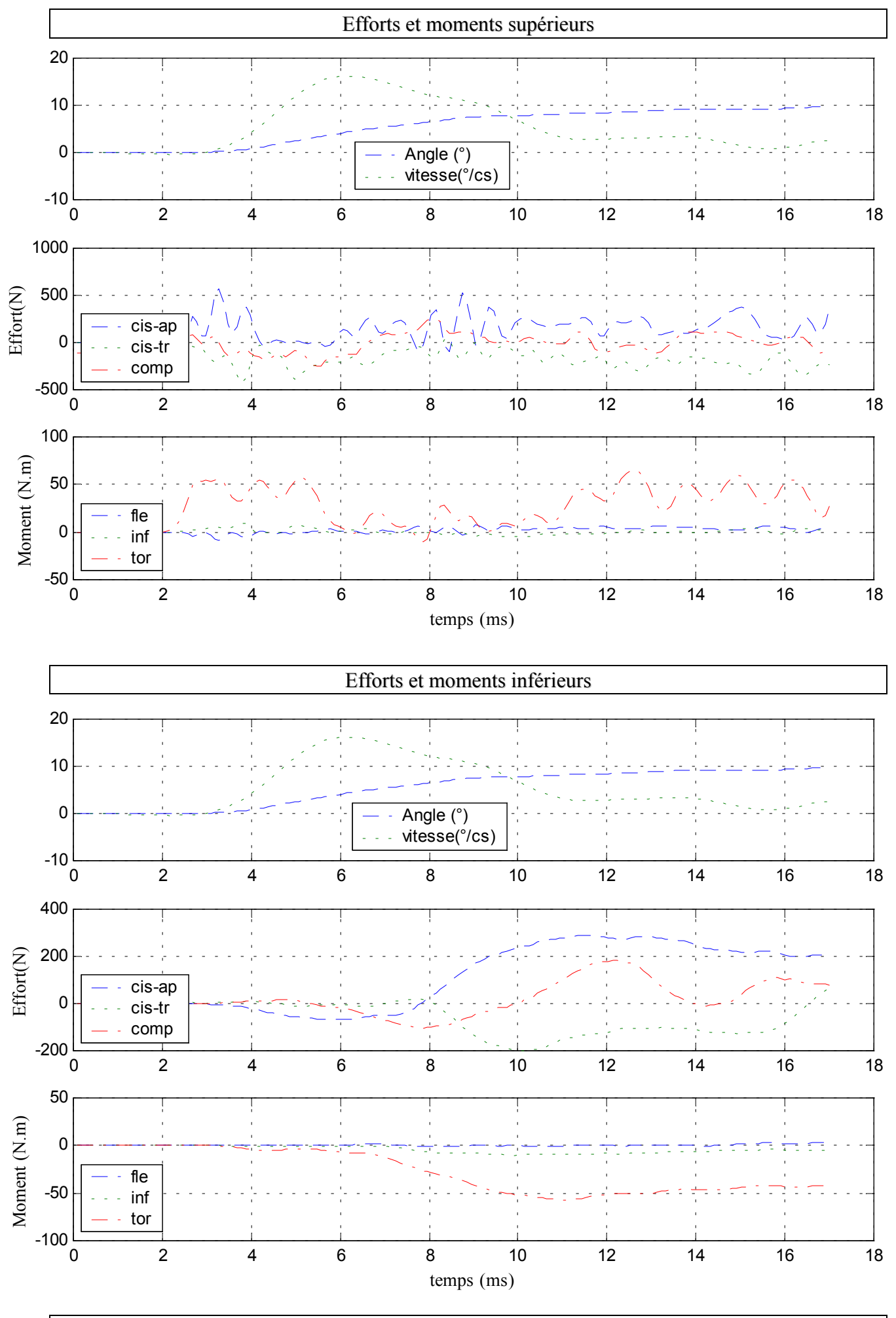

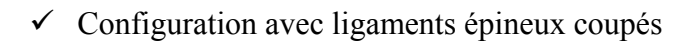

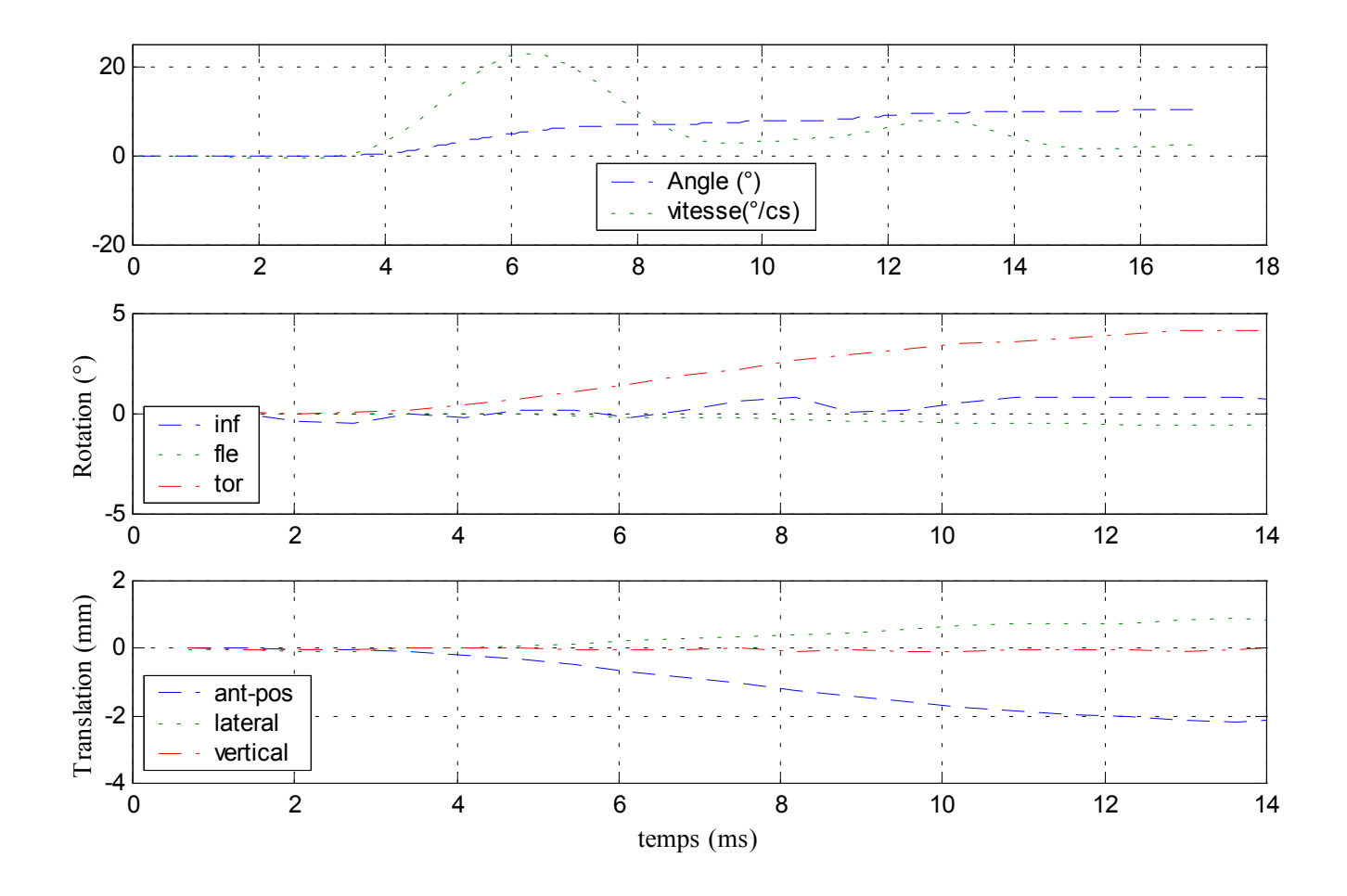

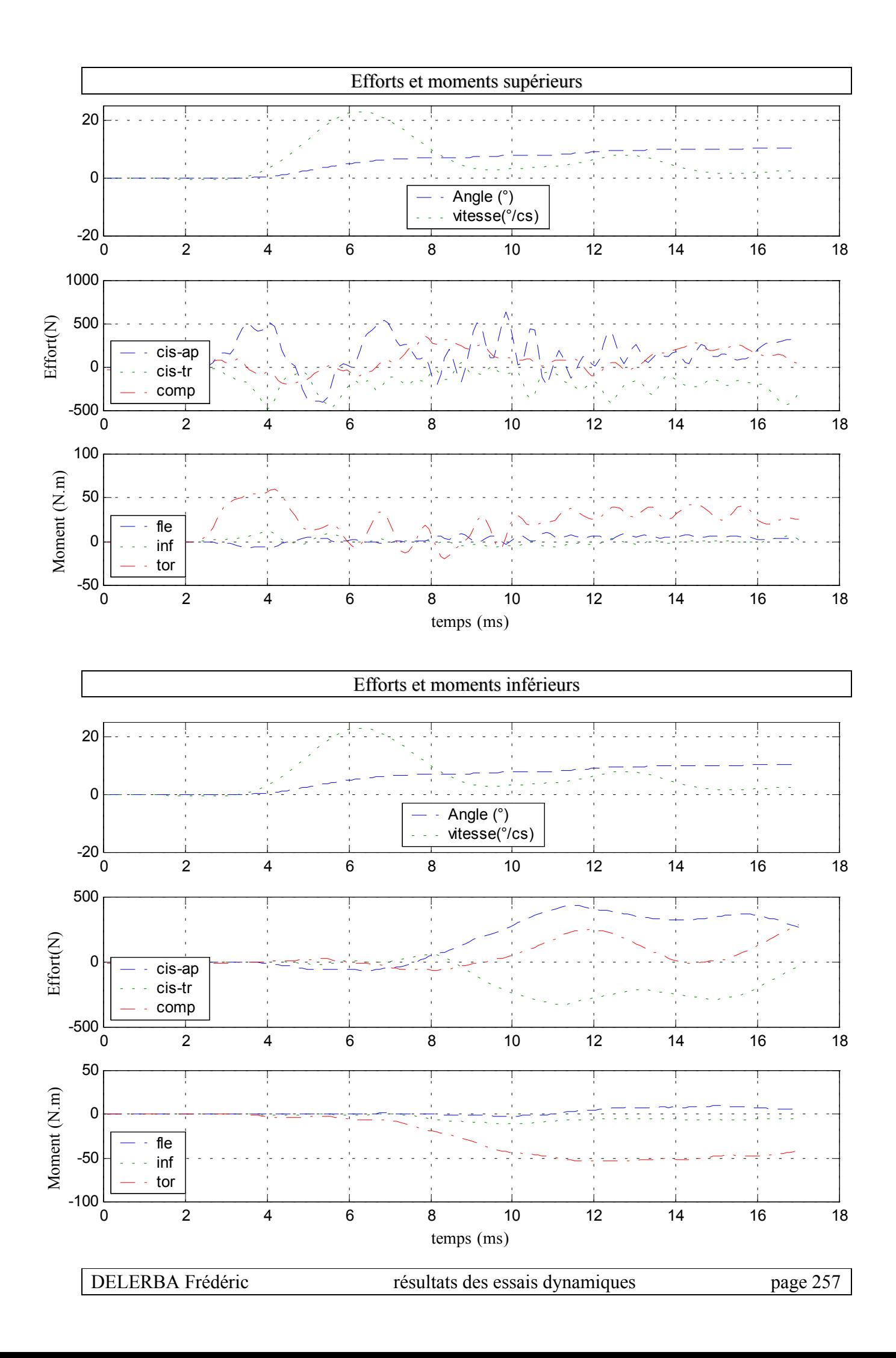

## **20- Essai 20 – L2L4 – torsion**

*A.* **Statique**

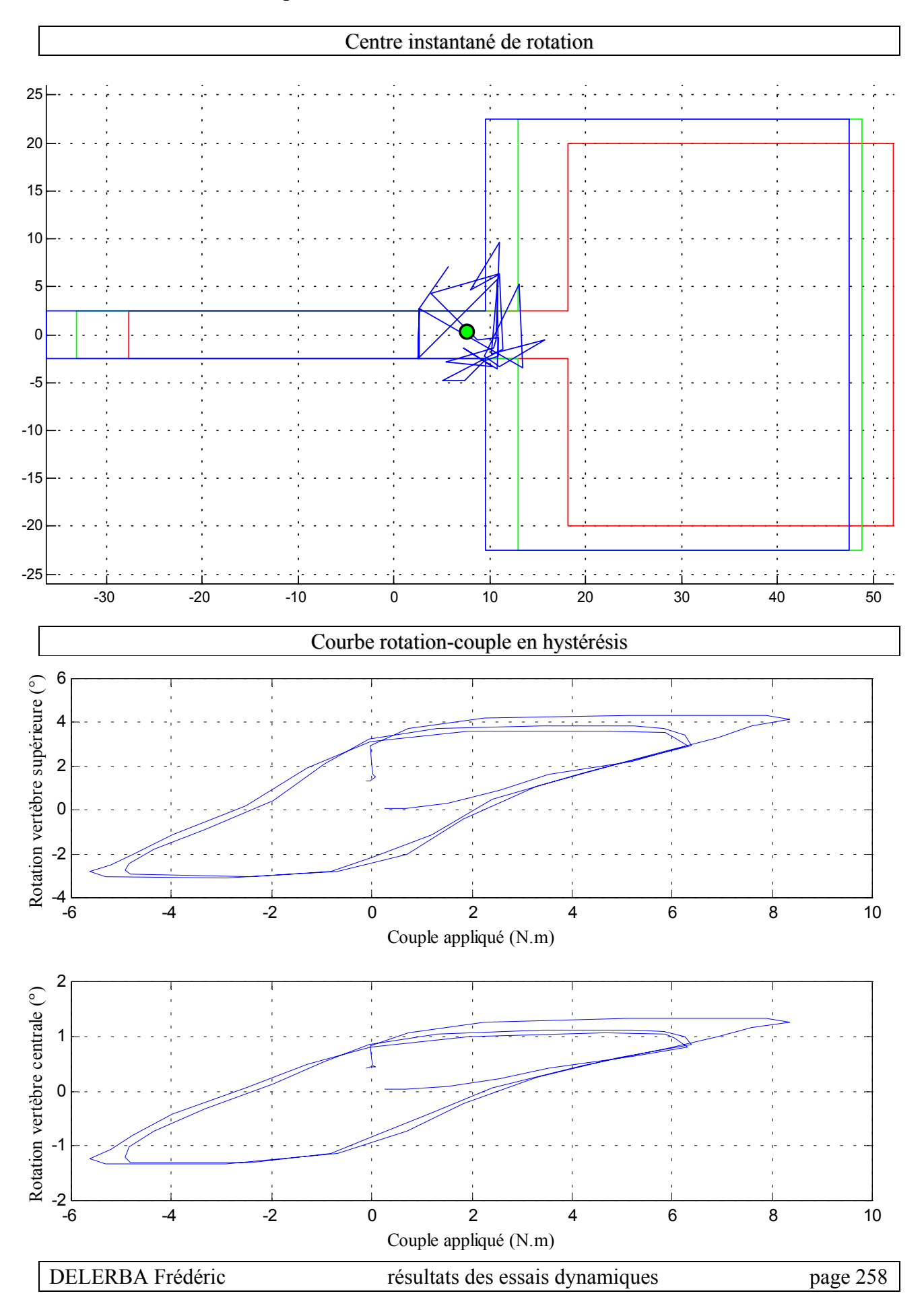

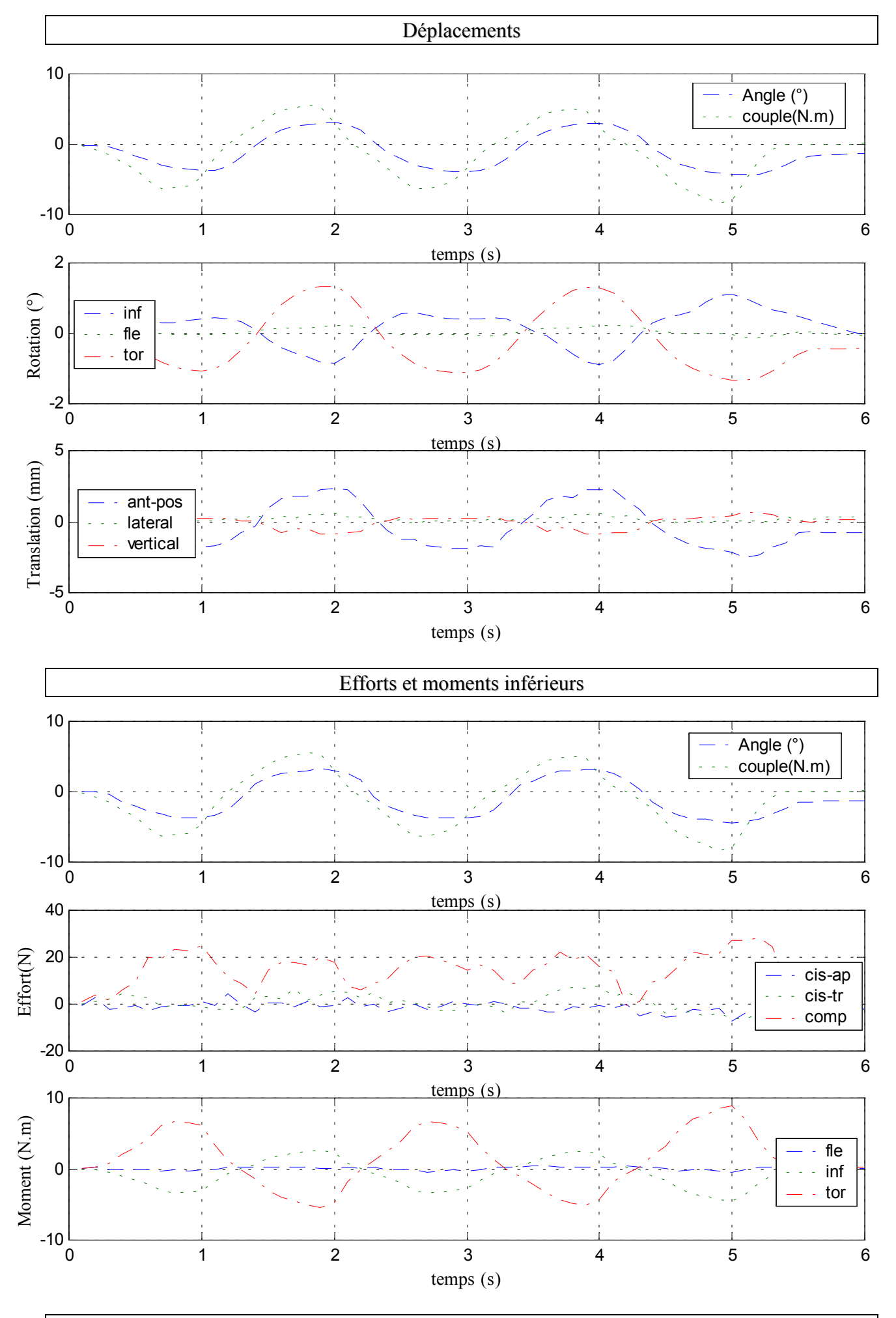

 $\checkmark$  Configuration saine

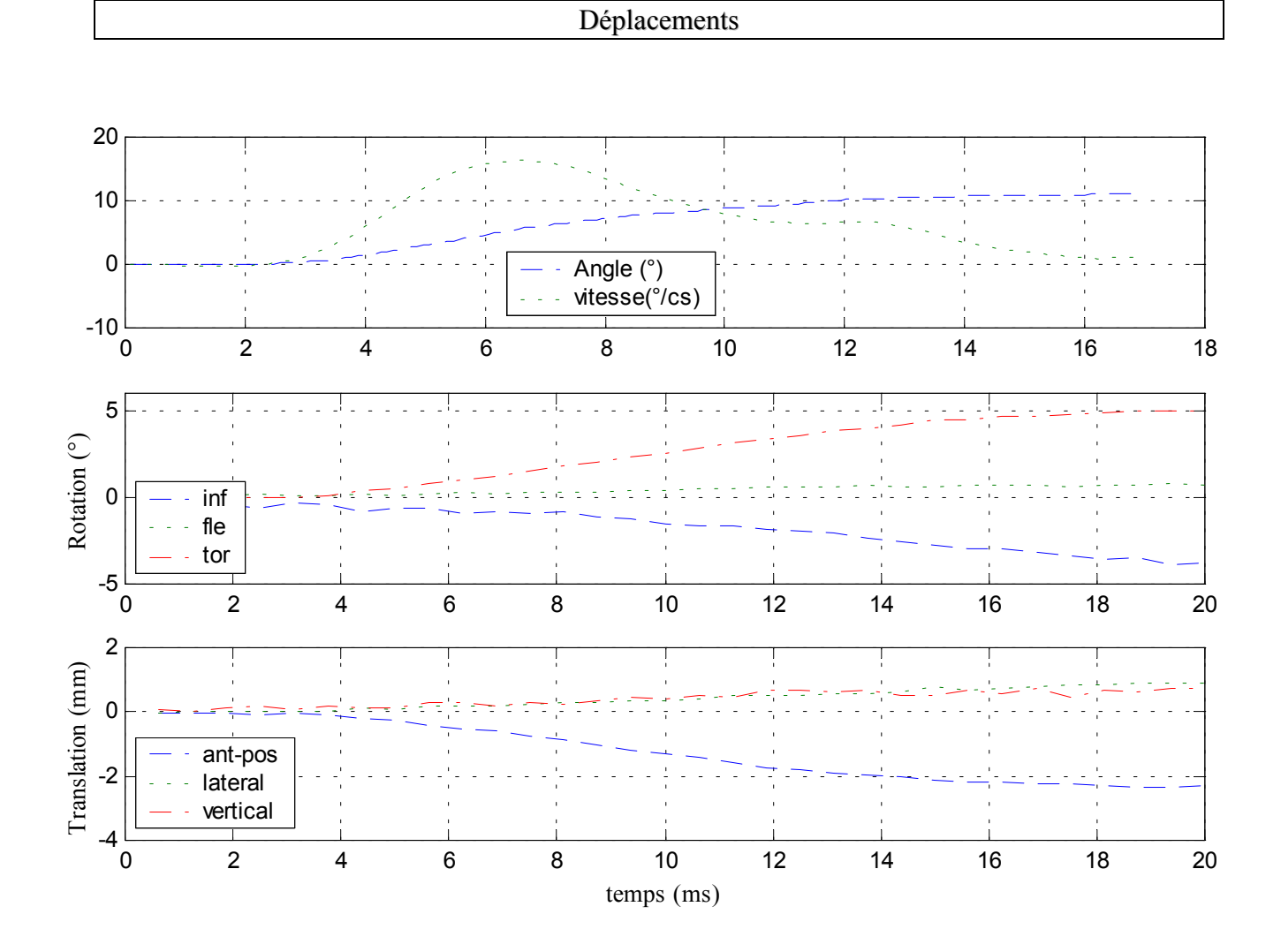

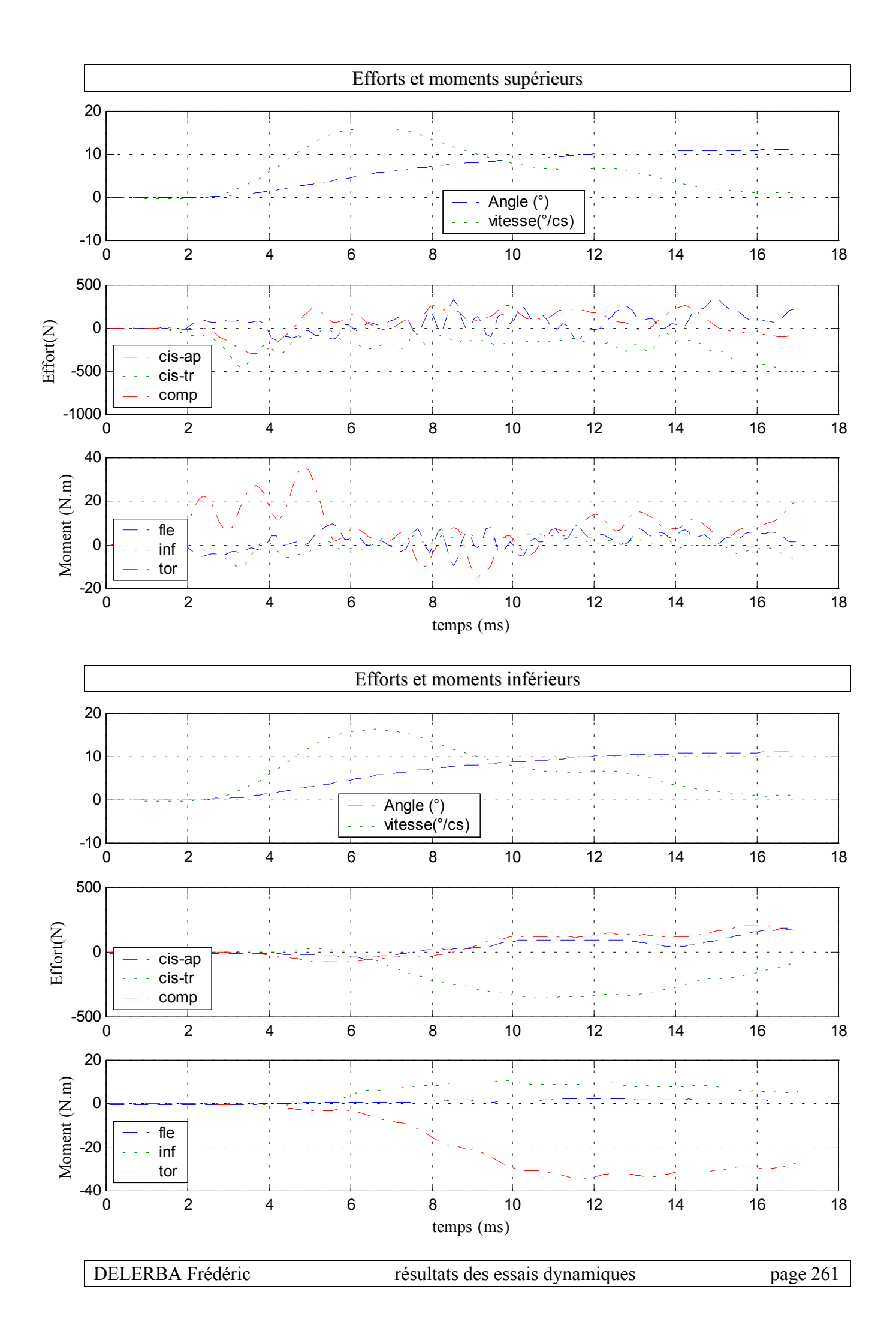

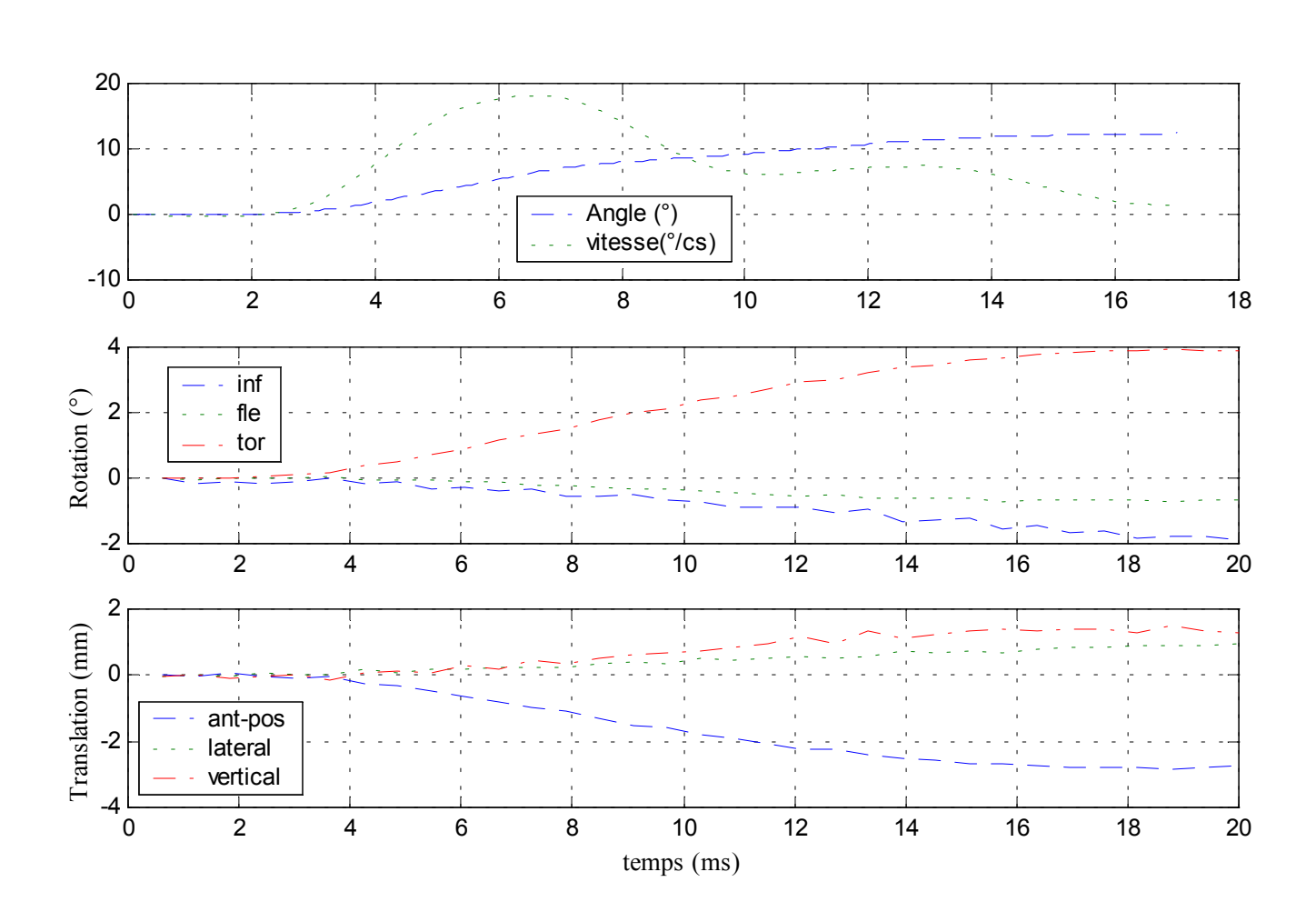

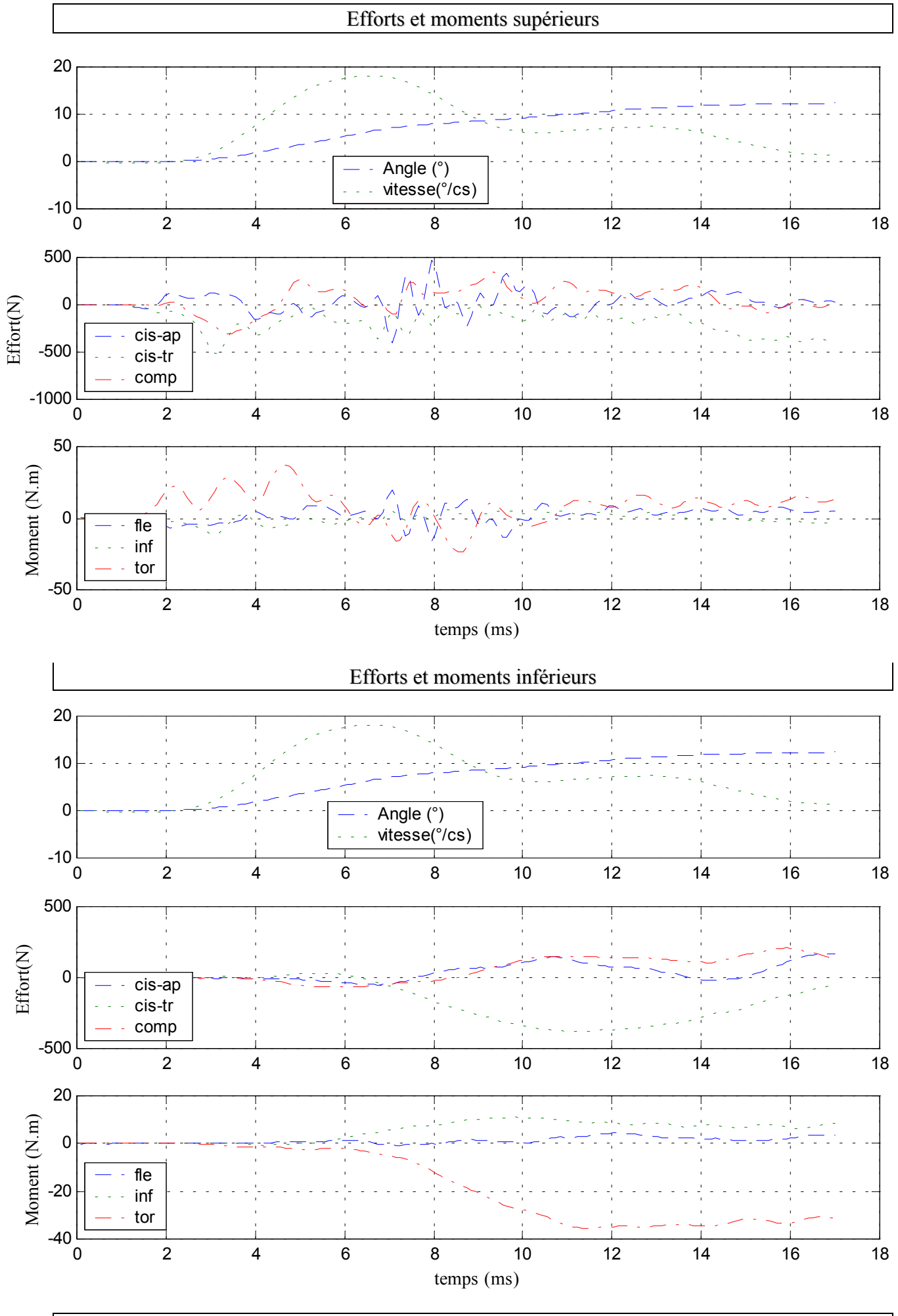

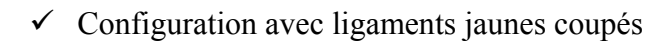

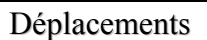

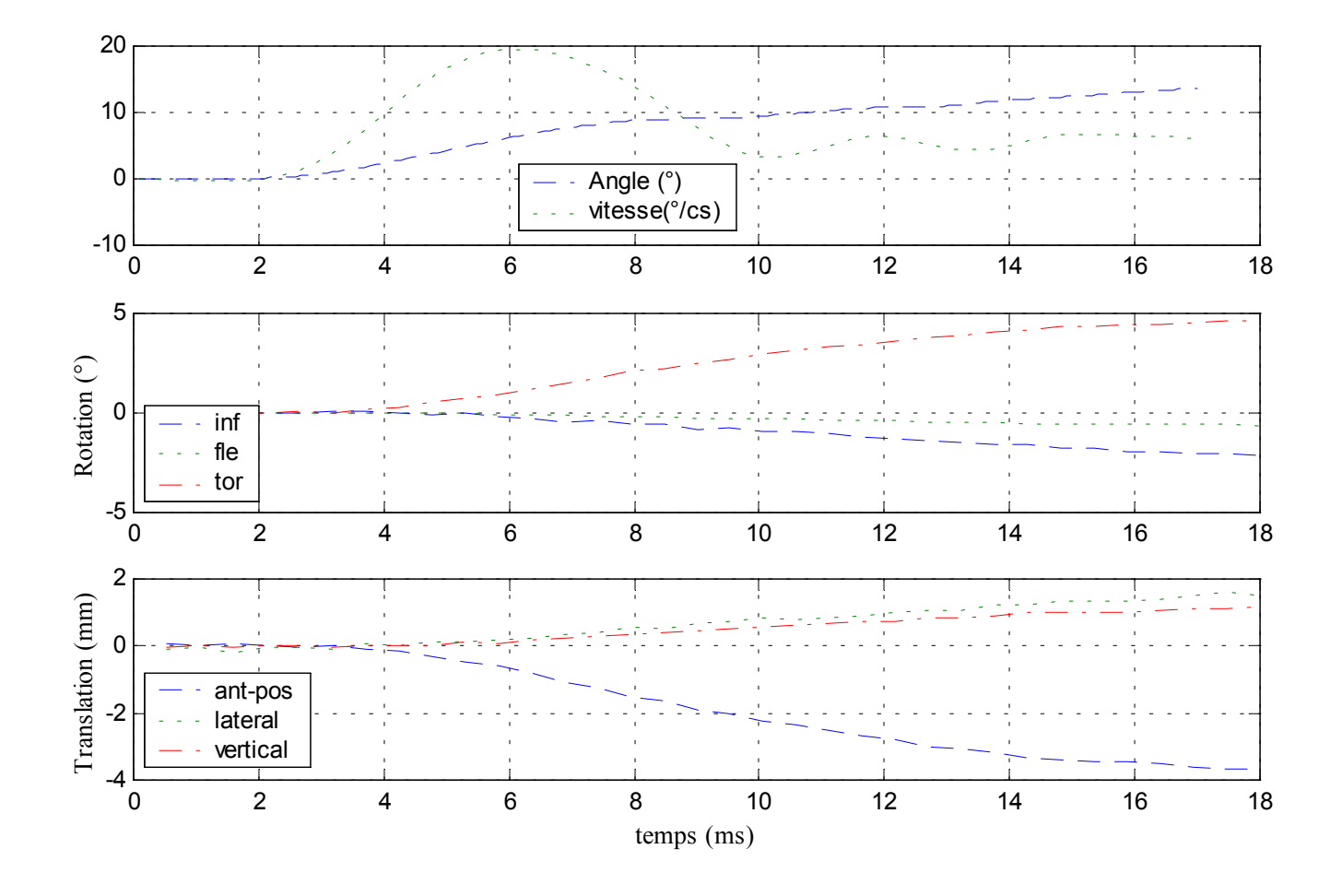

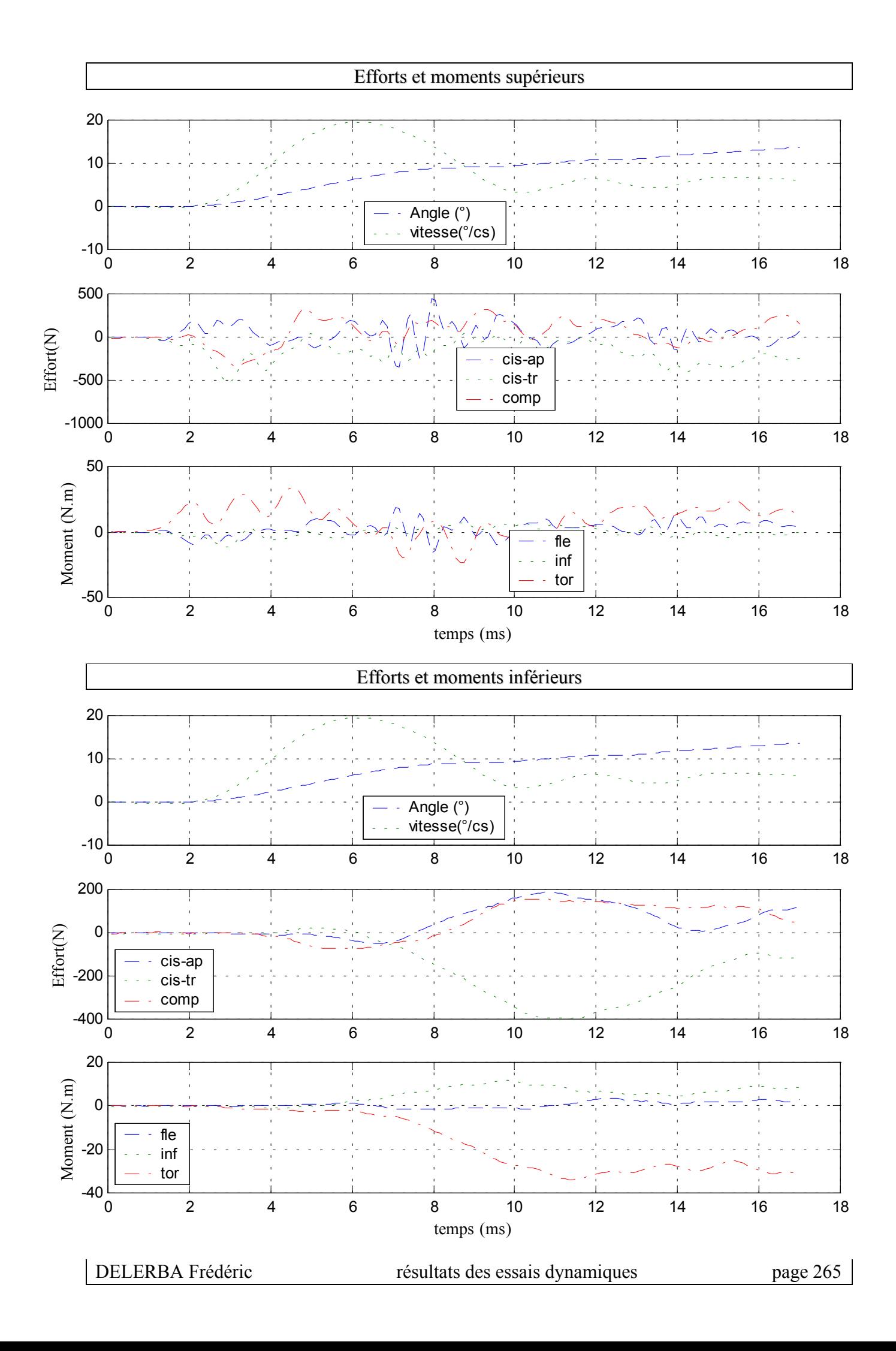

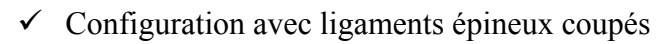

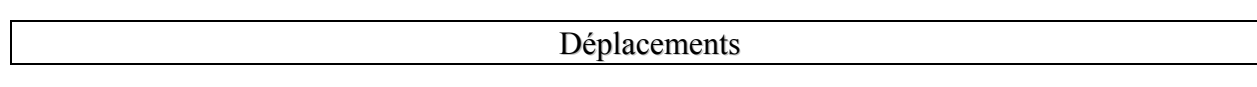

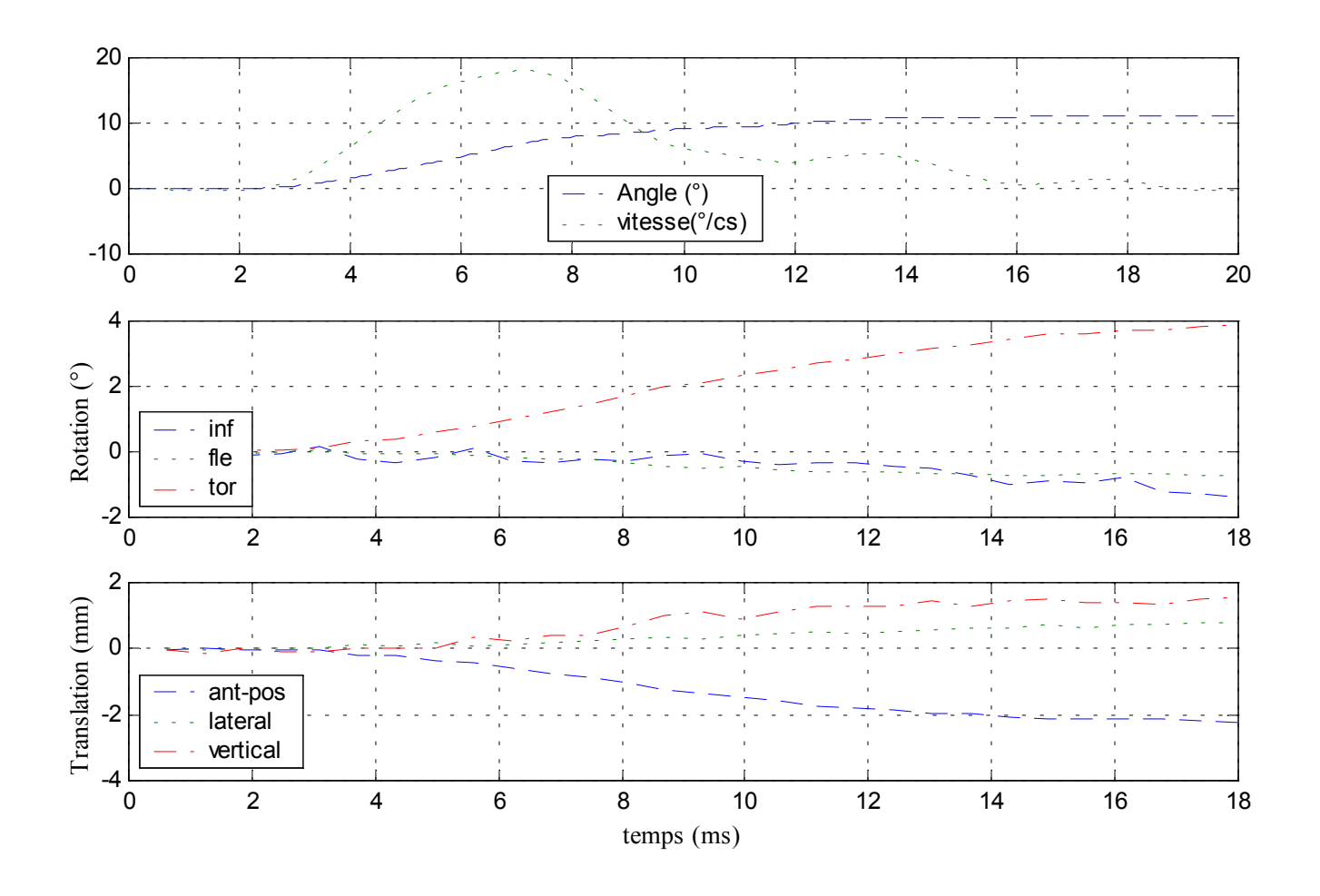

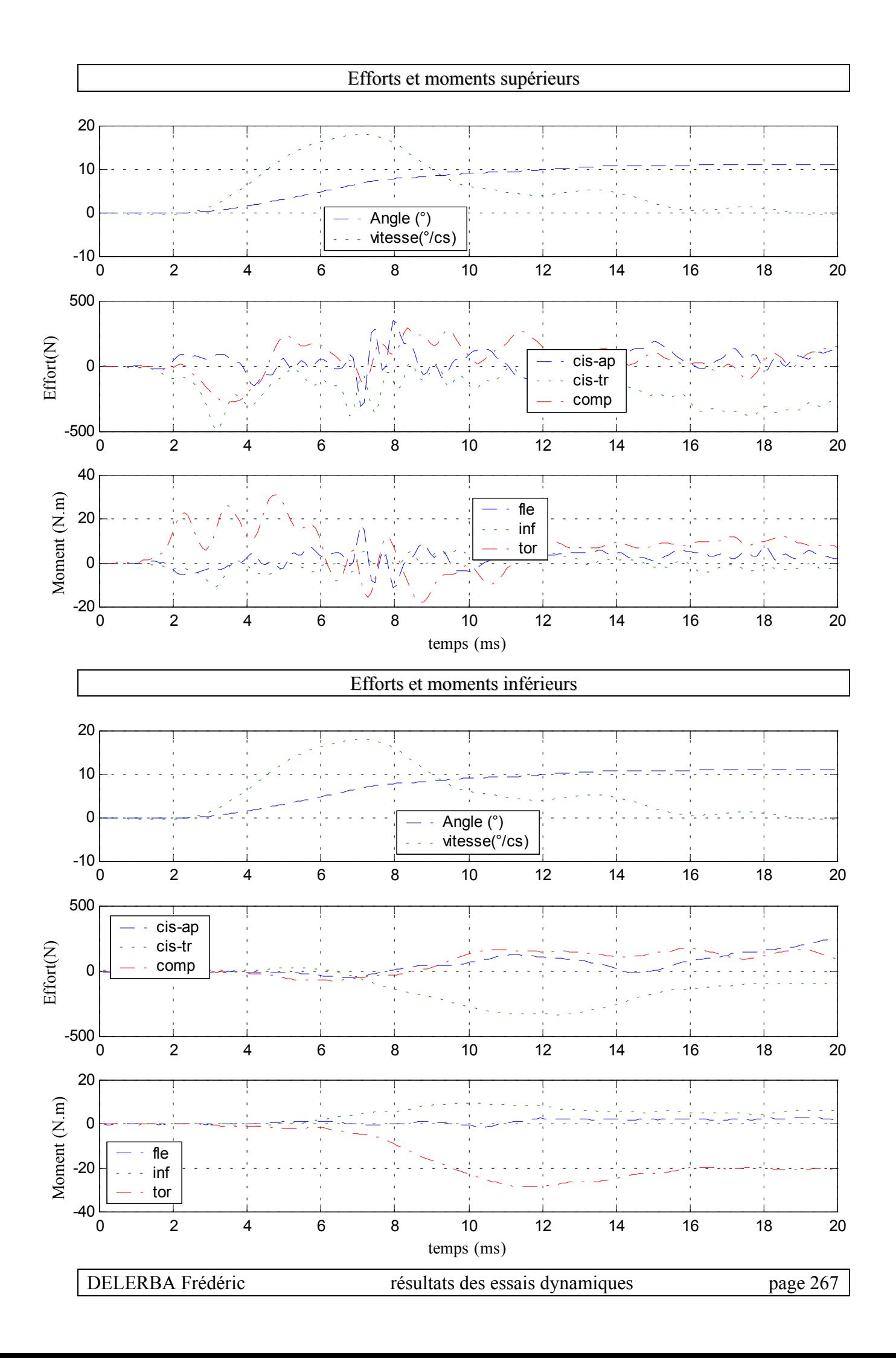

### **21- Essai 21 – T11L1 – torsion**

*A.* **Statique**

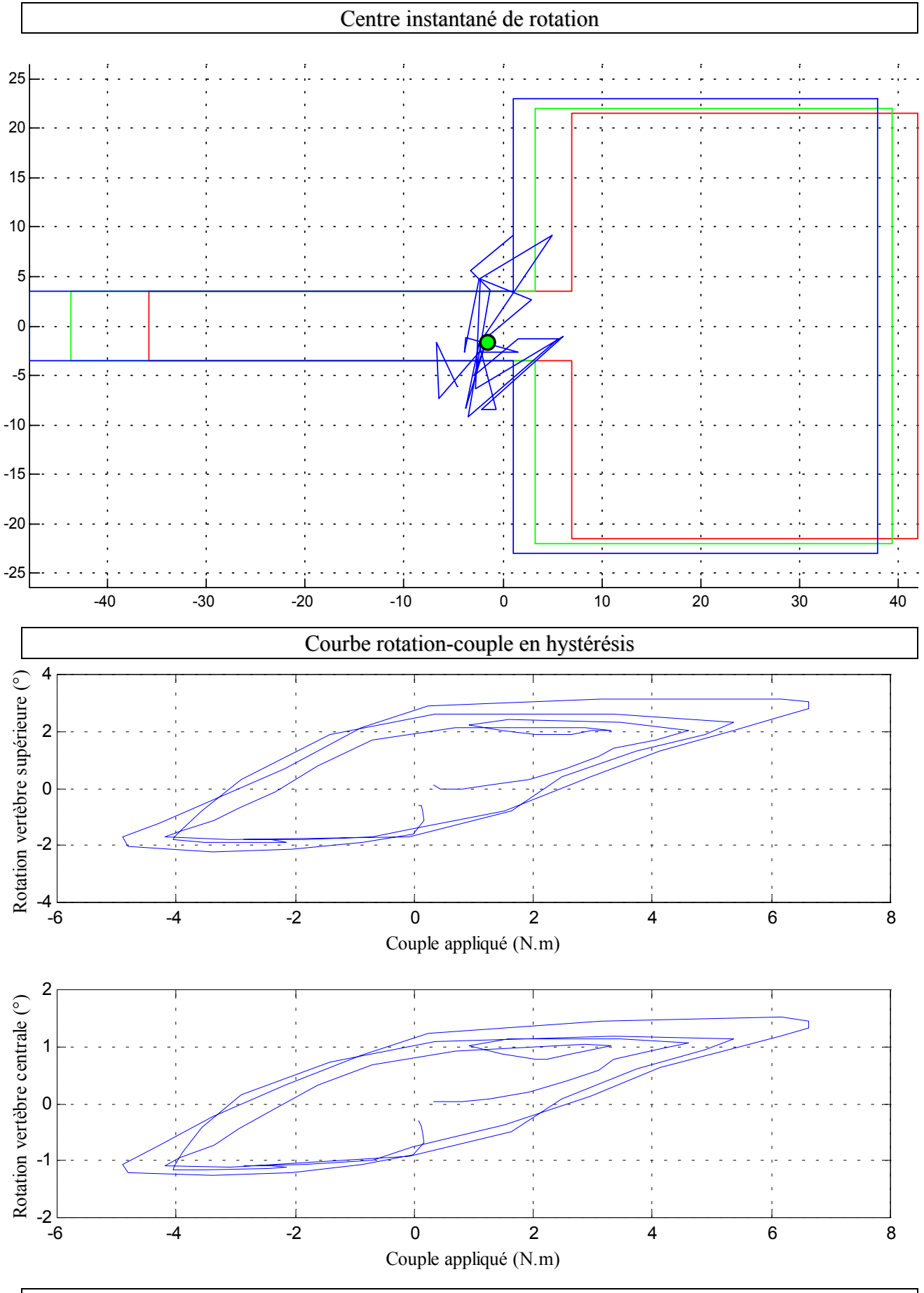

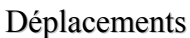

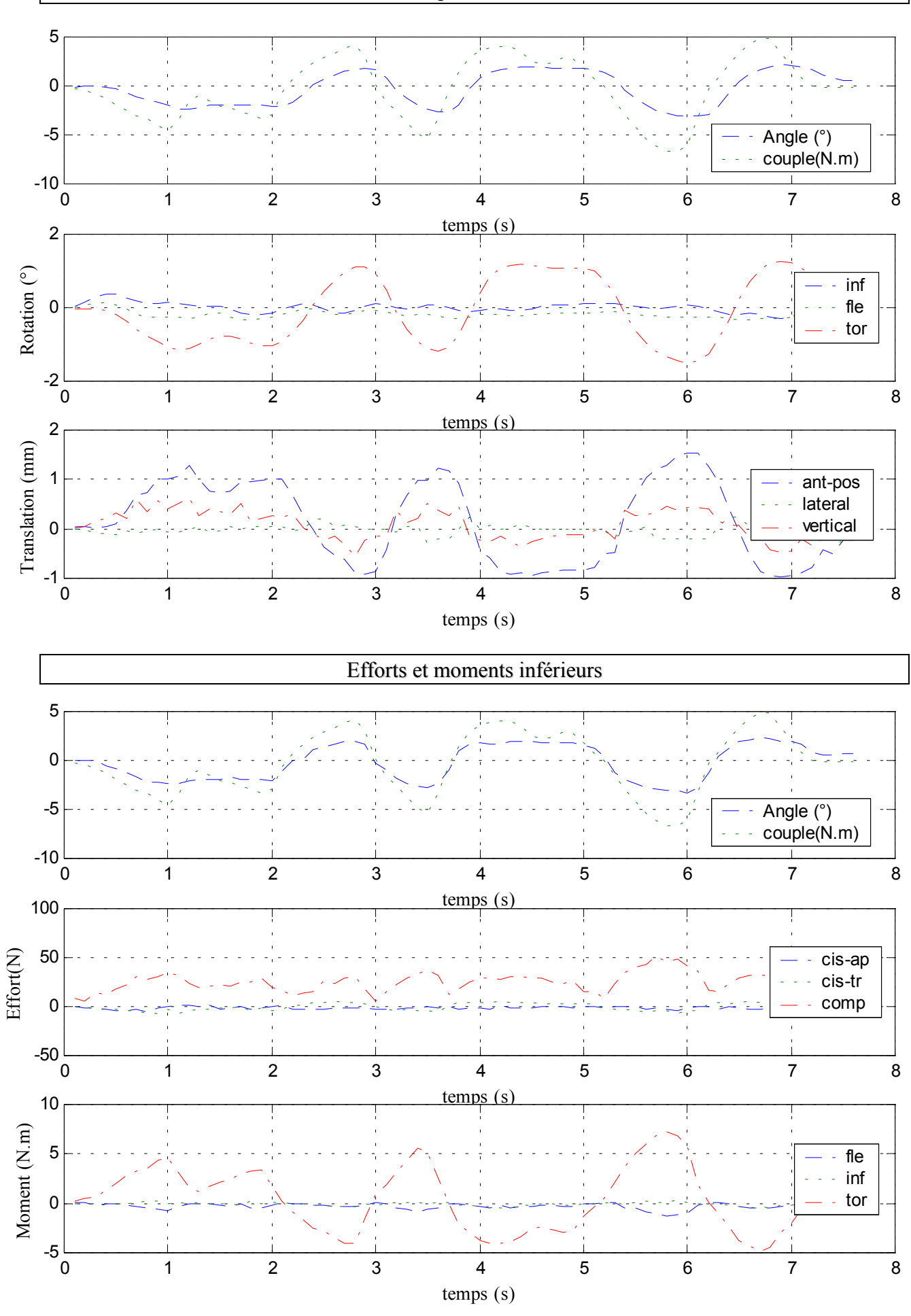

 $\checkmark$  Configuration saine

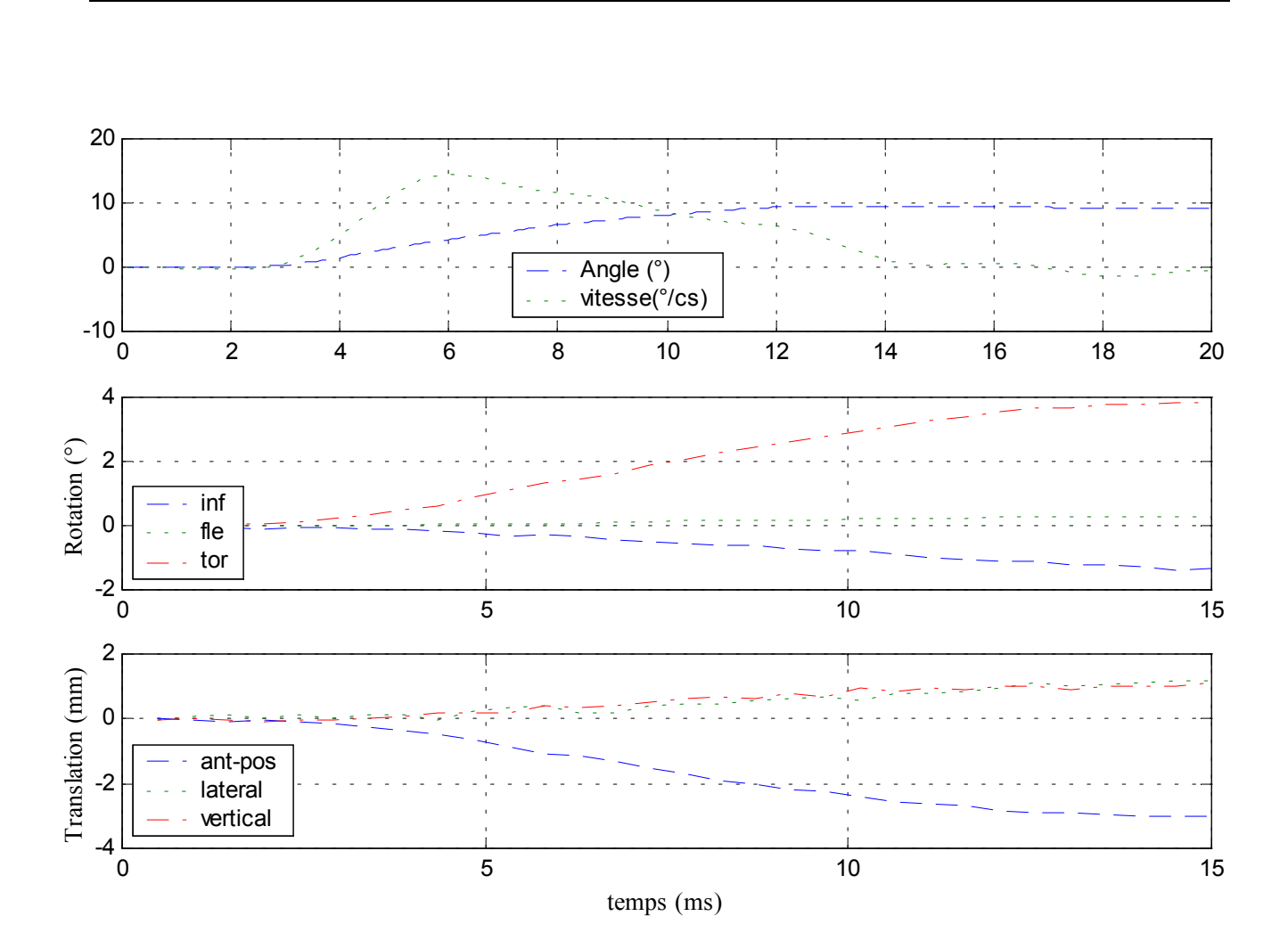

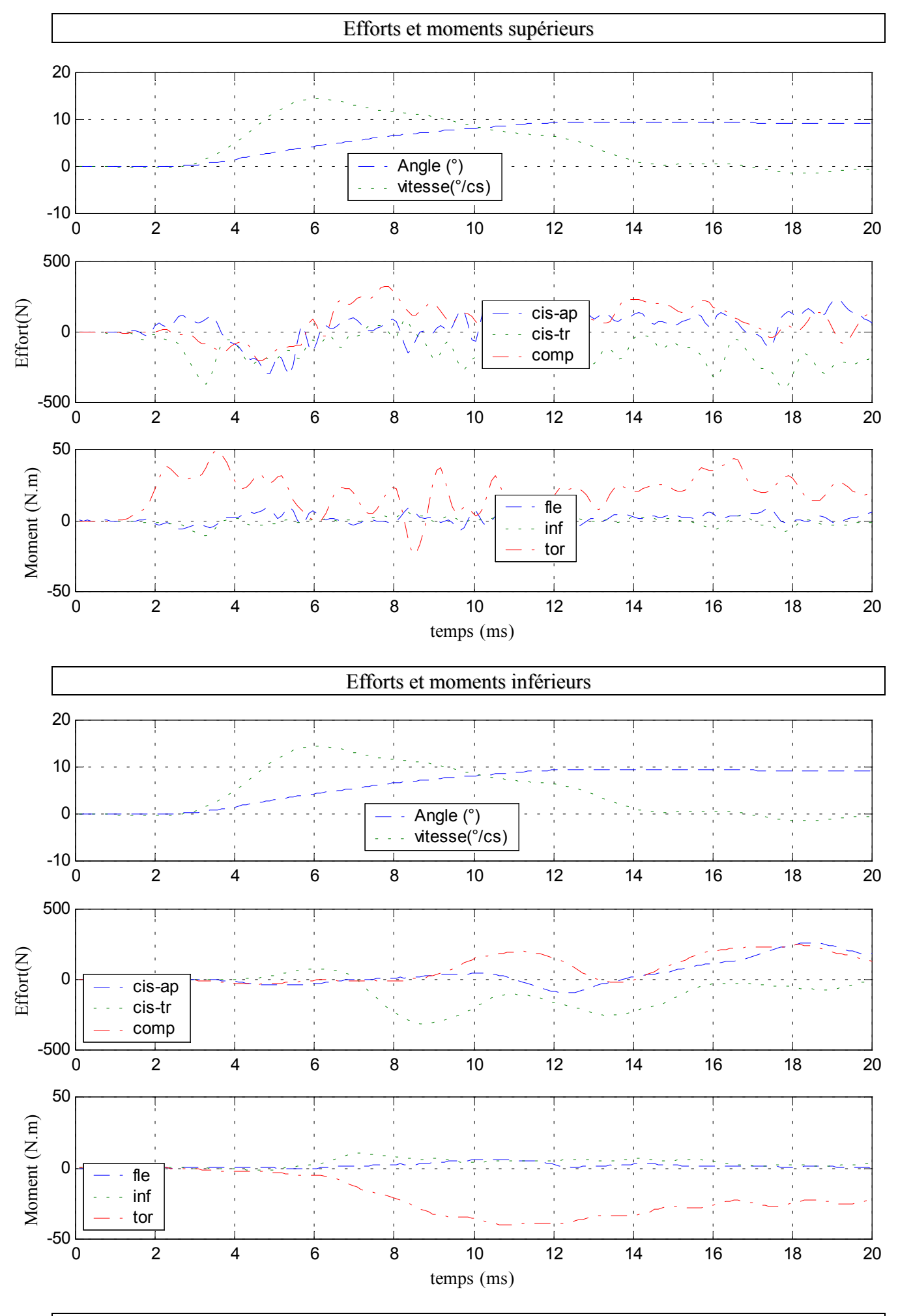

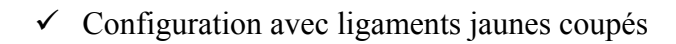

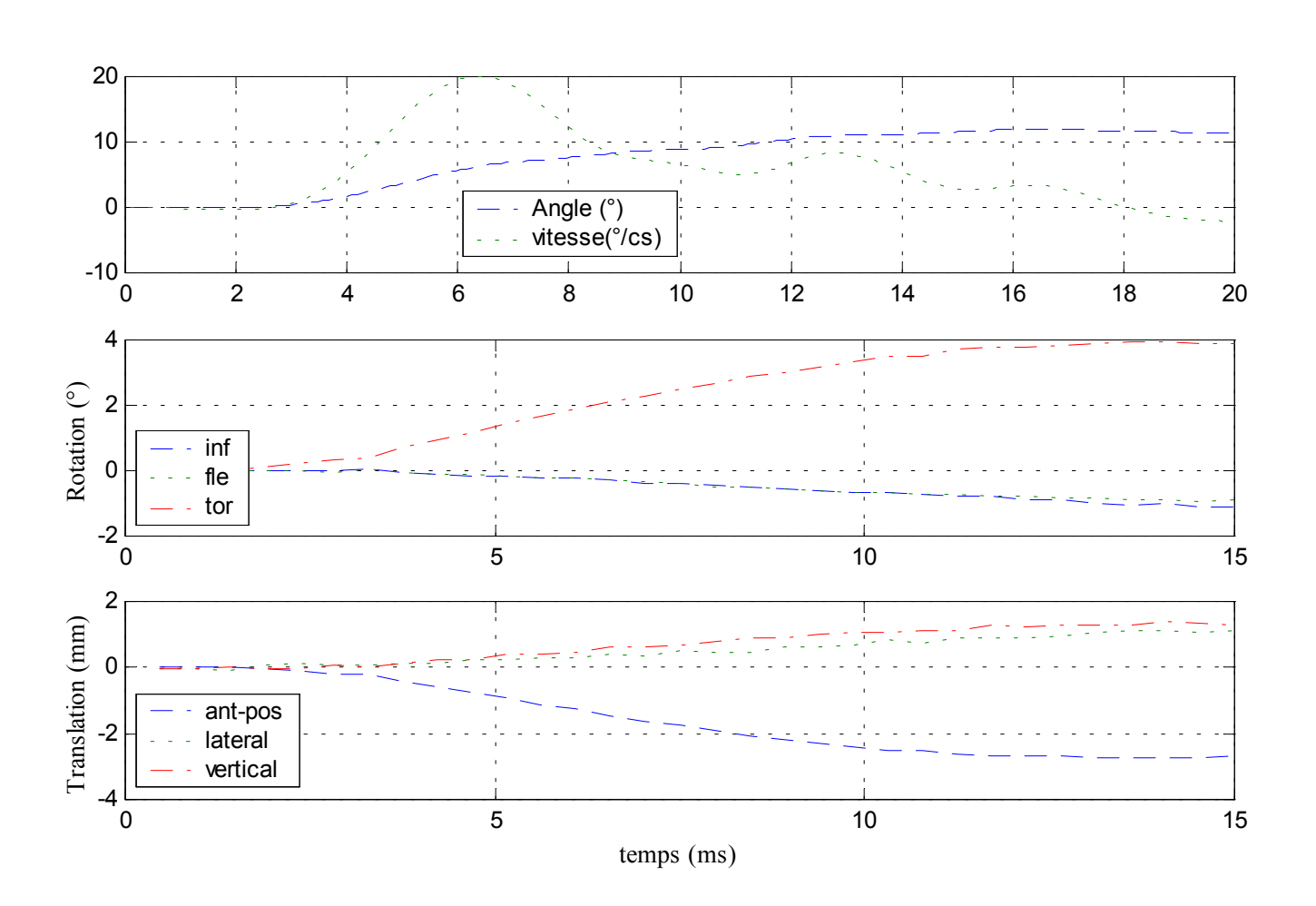

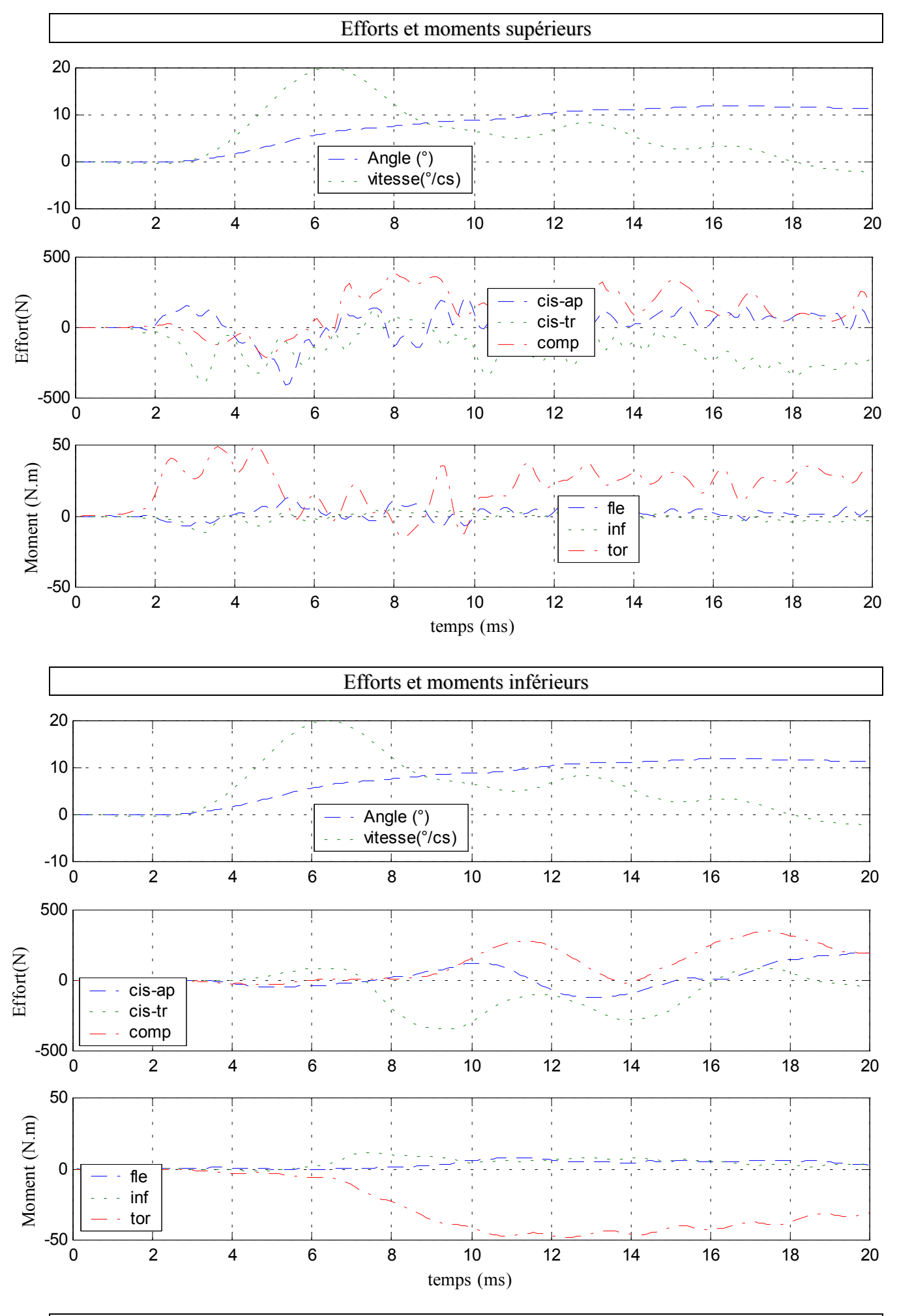

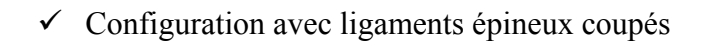

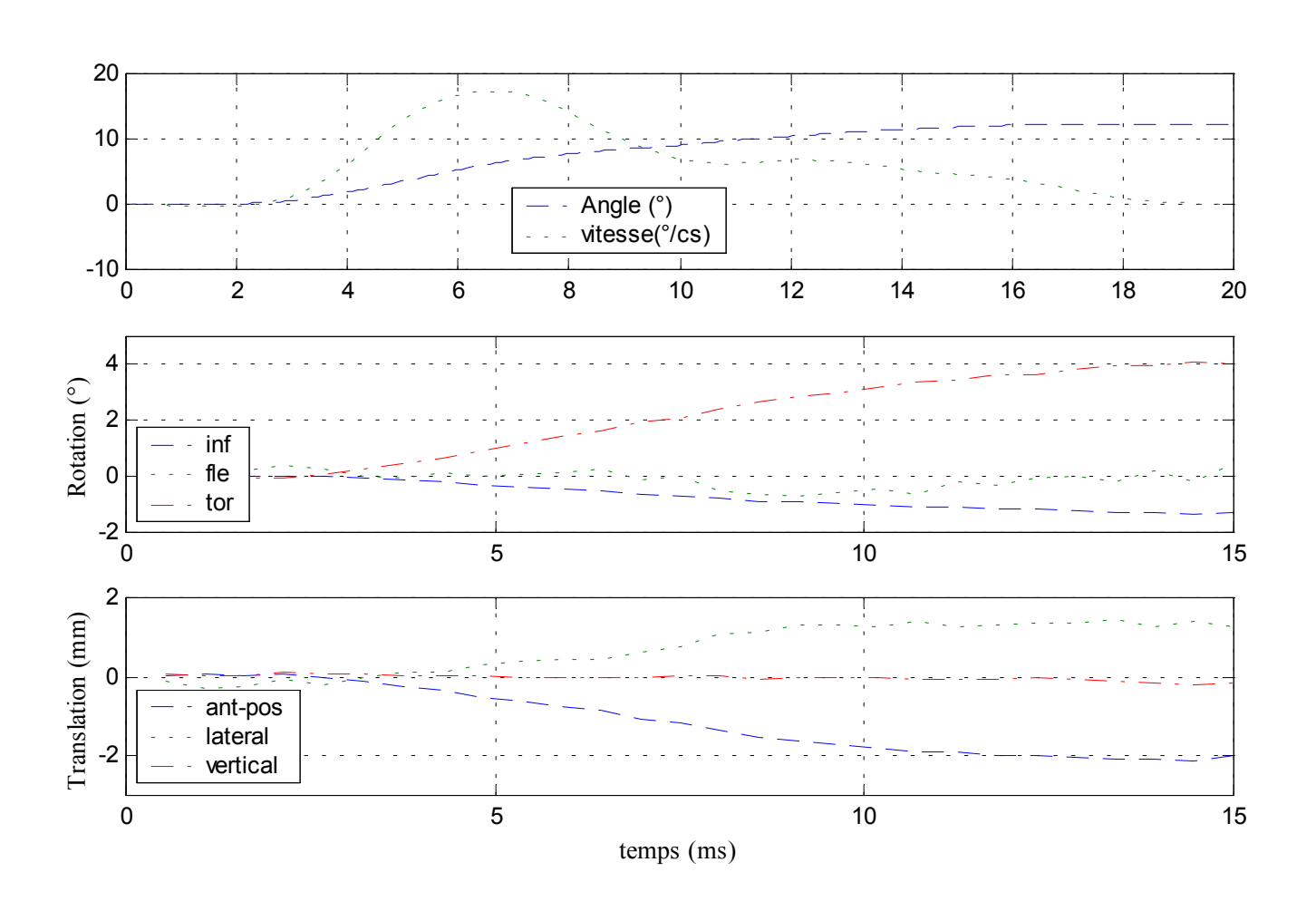

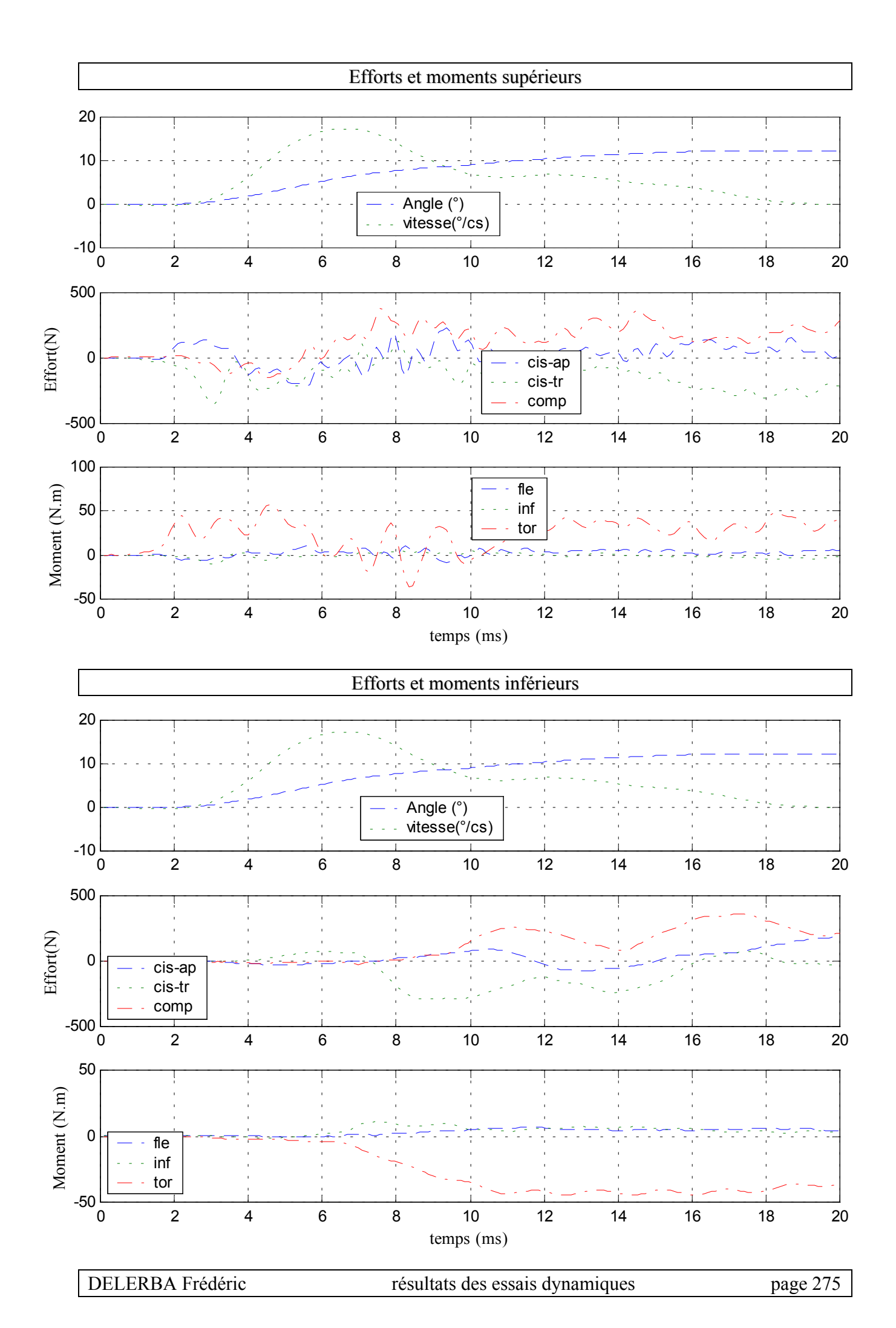

# **22- Essai 22 – T7T9 – torsion**

*A.* **Statique**

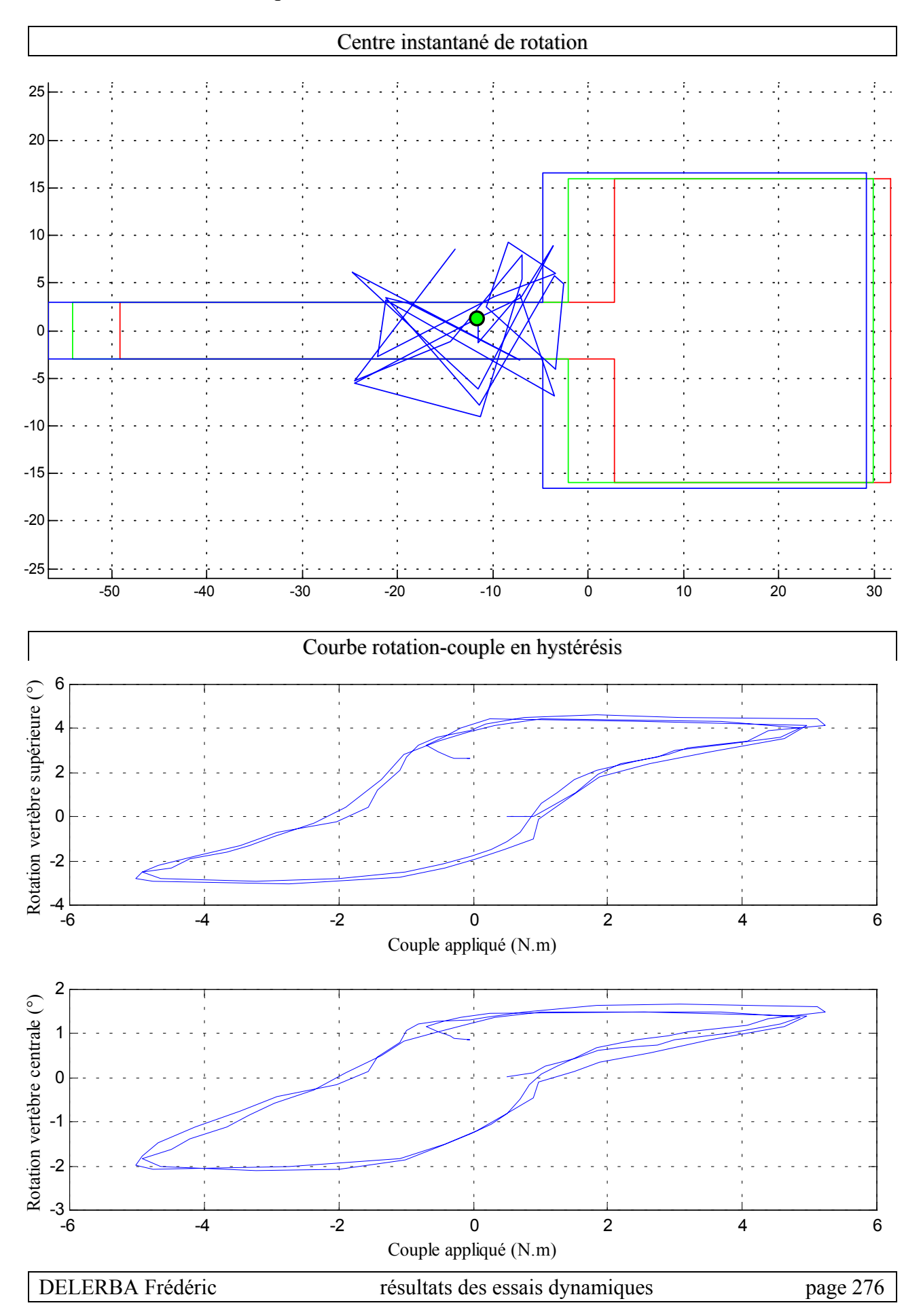
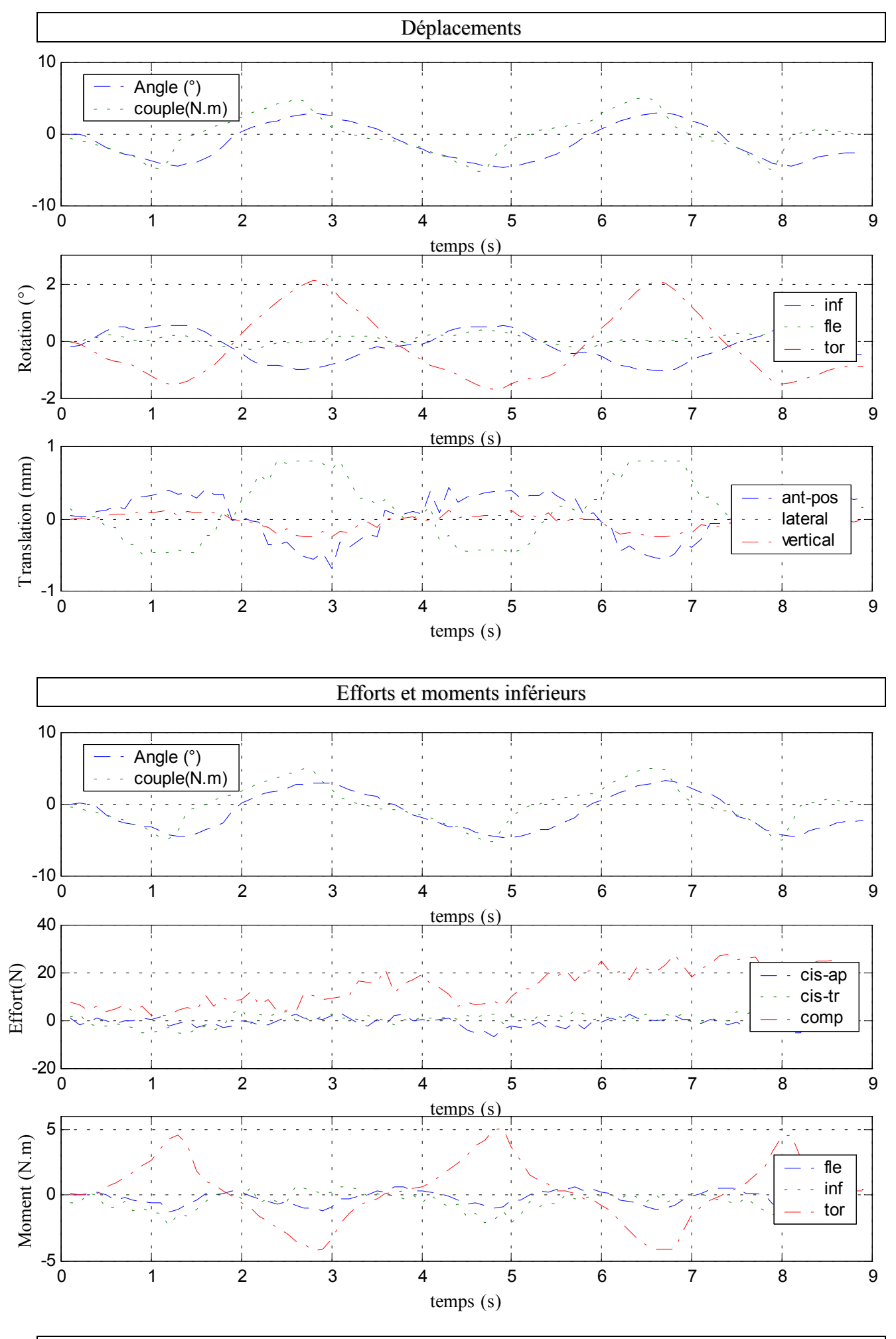

### *B.* **Dynamique**

 $\checkmark$  Configuration saine

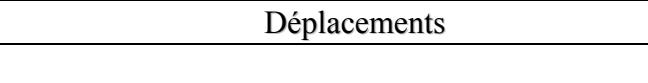

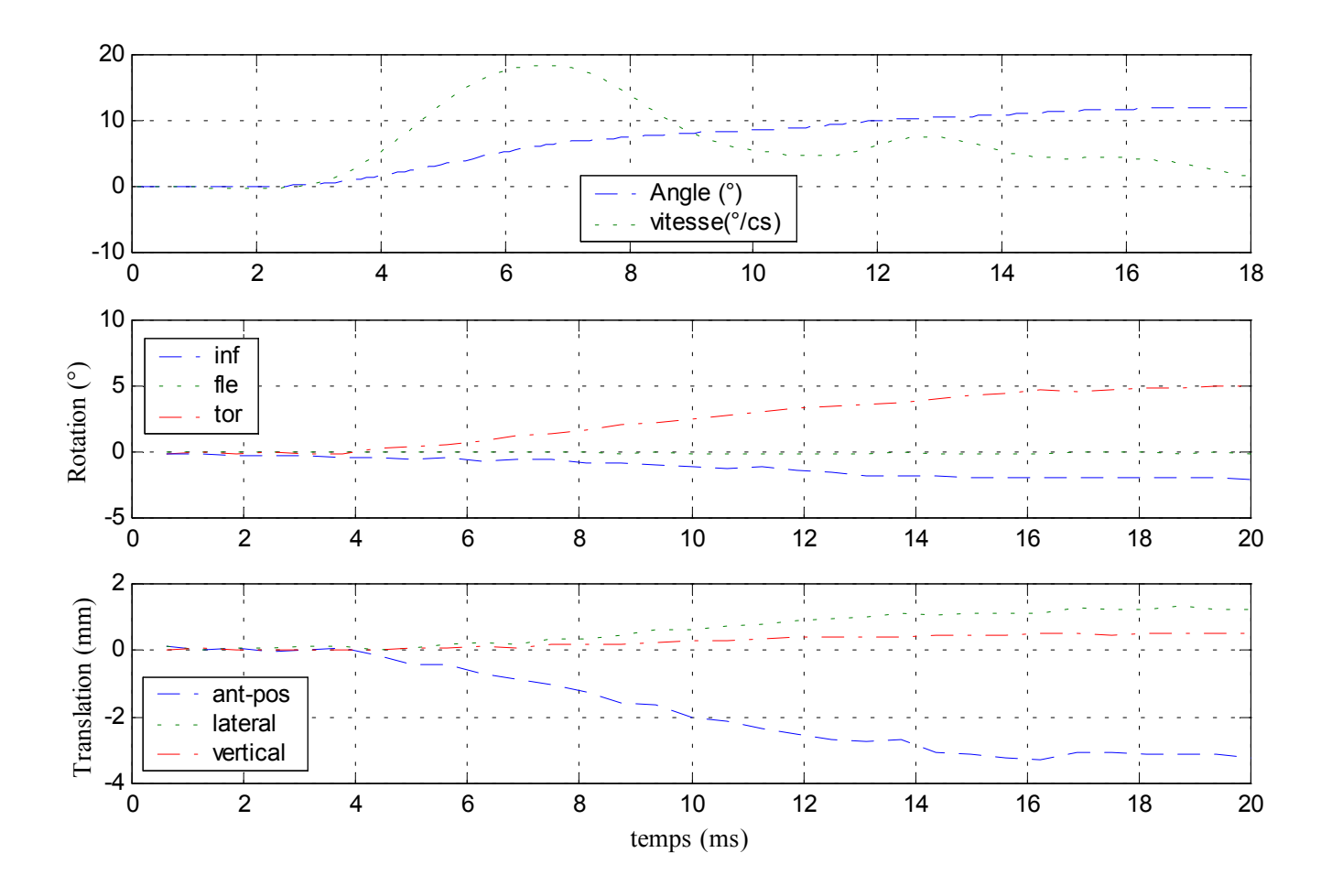

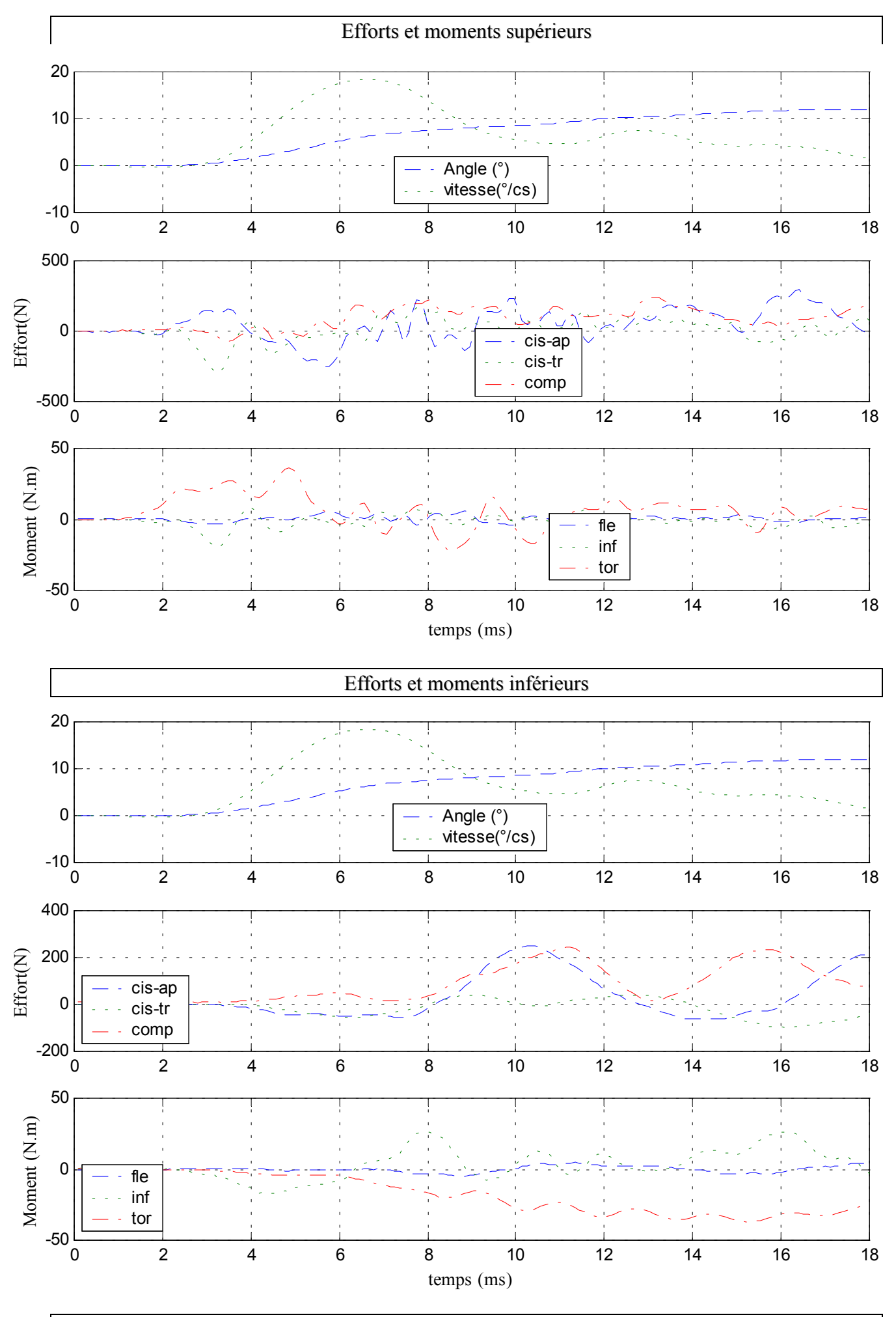

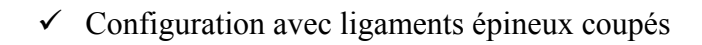

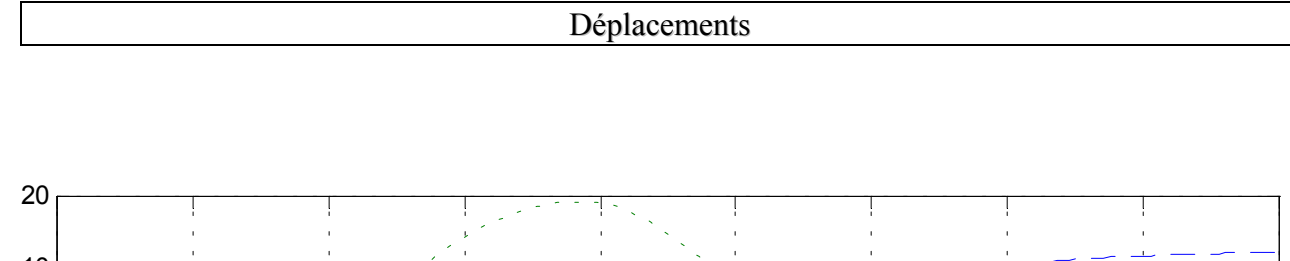

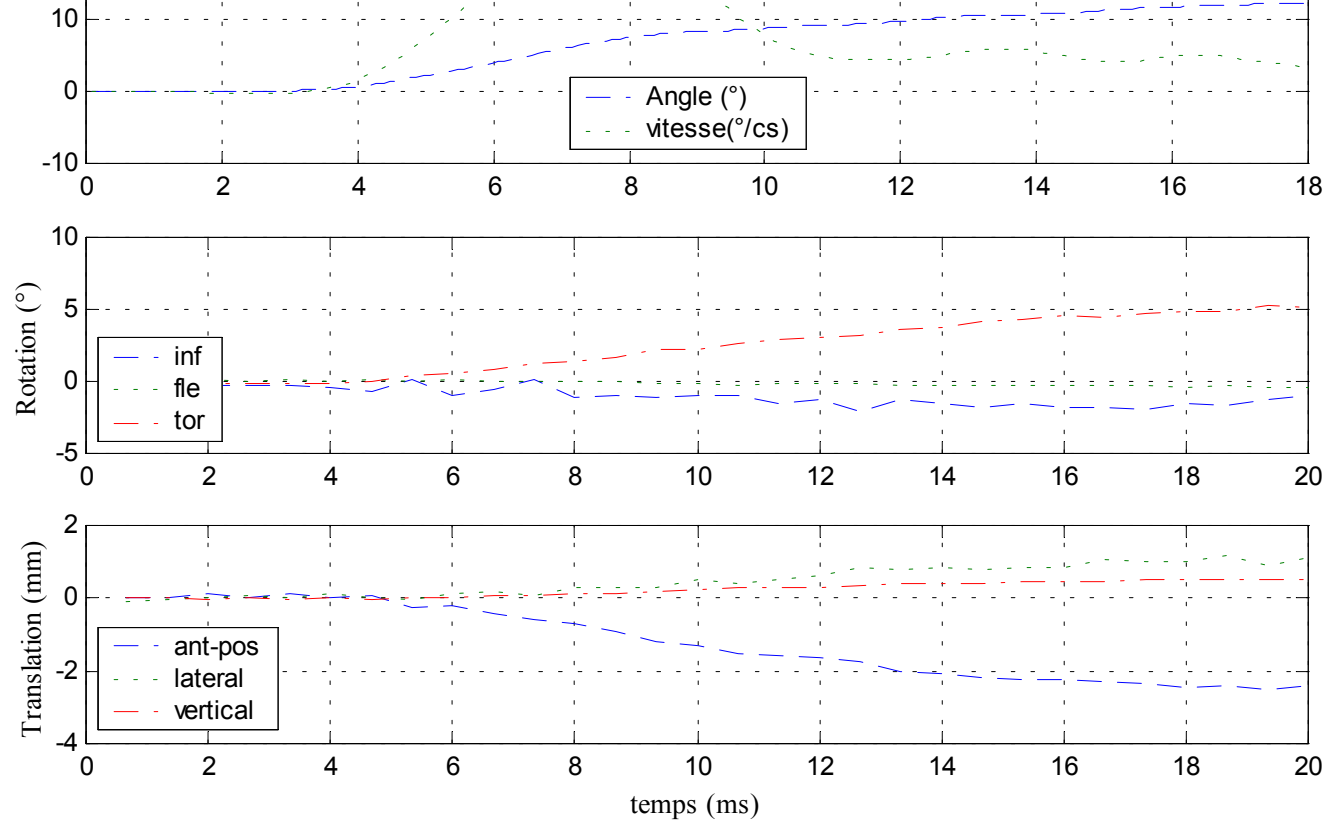

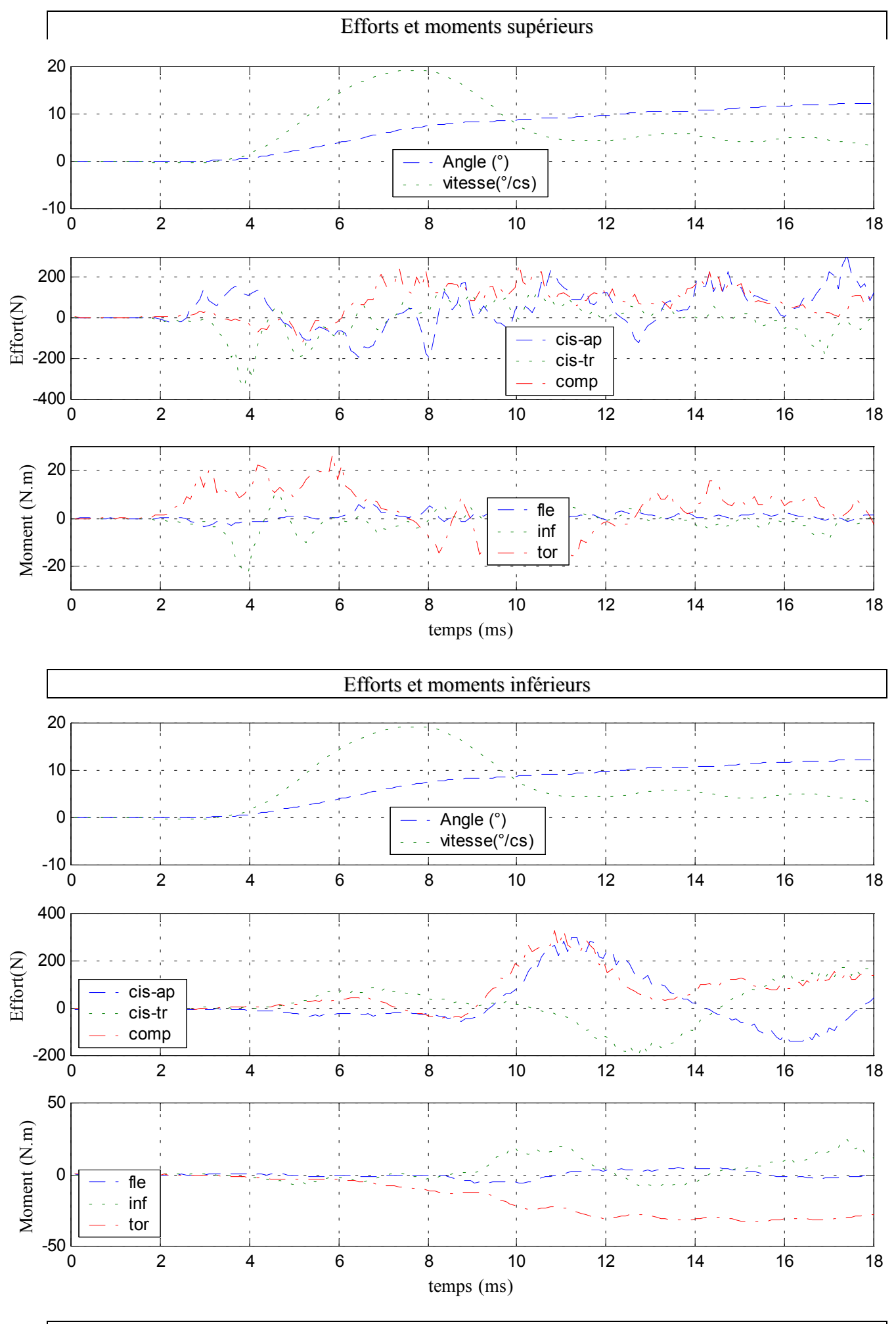

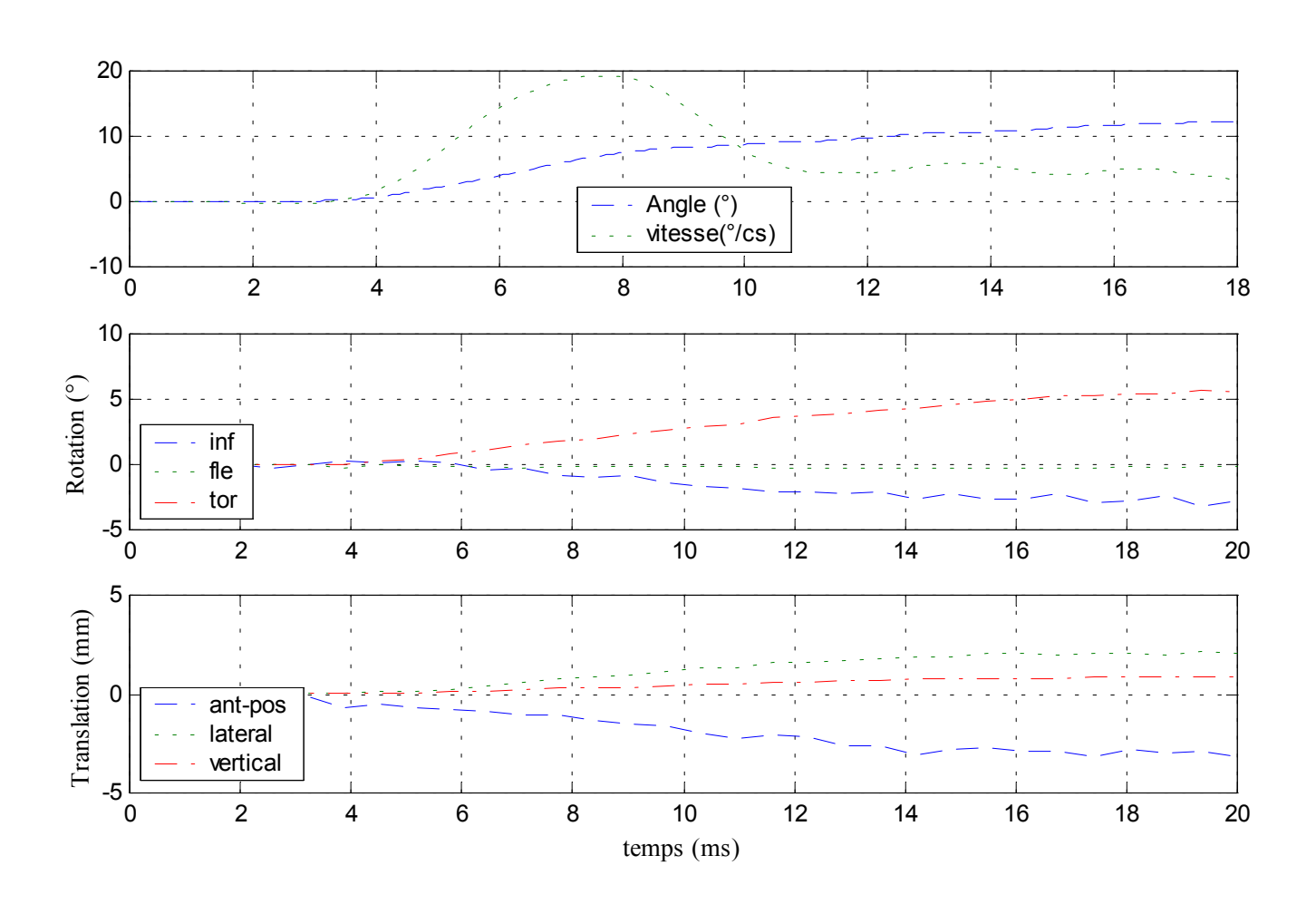

#### $\checkmark$  Configuration avec ligaments capsulaires coupés

Déplacements

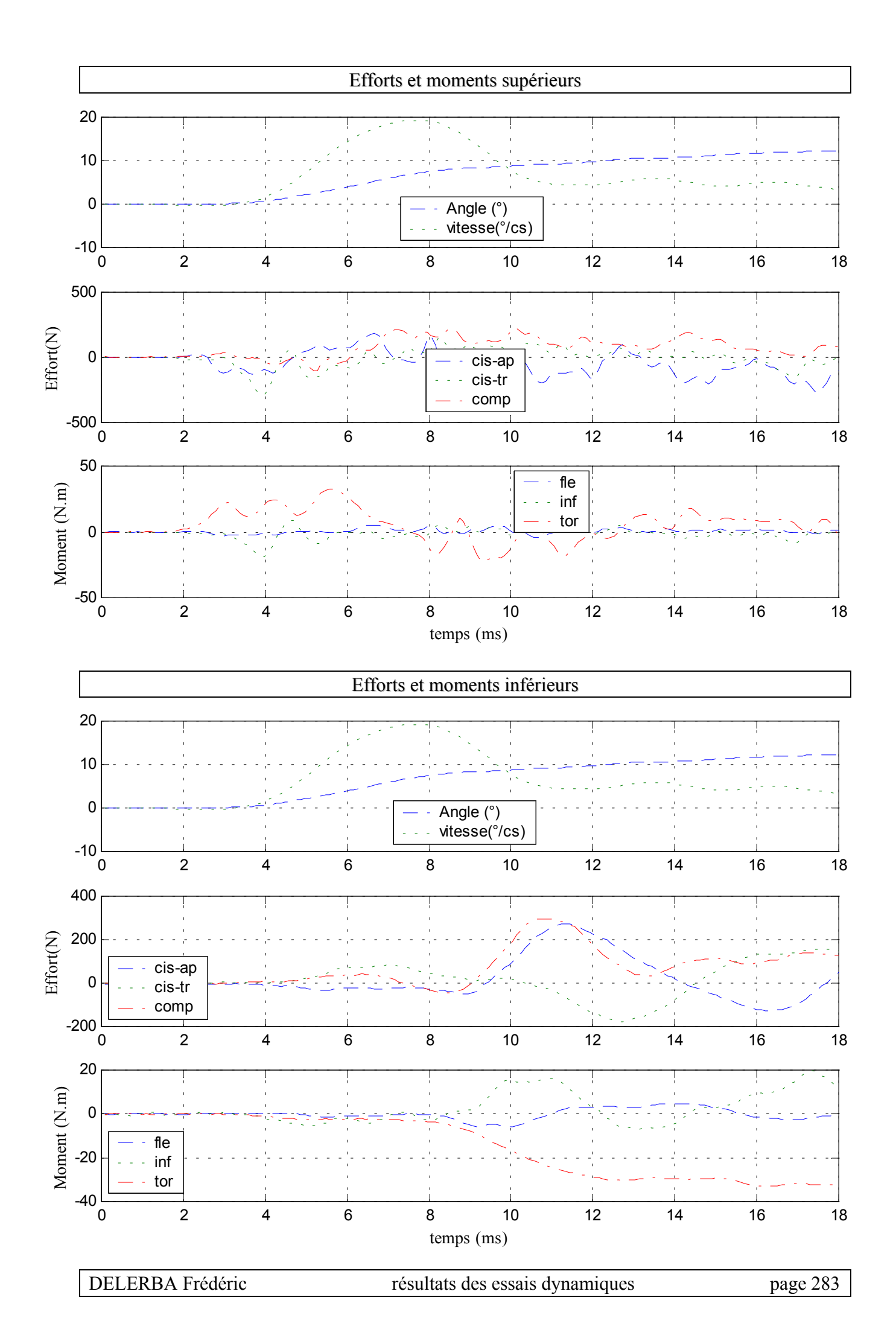

# **23- Essai 23 – T10T12 – torsion**

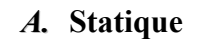

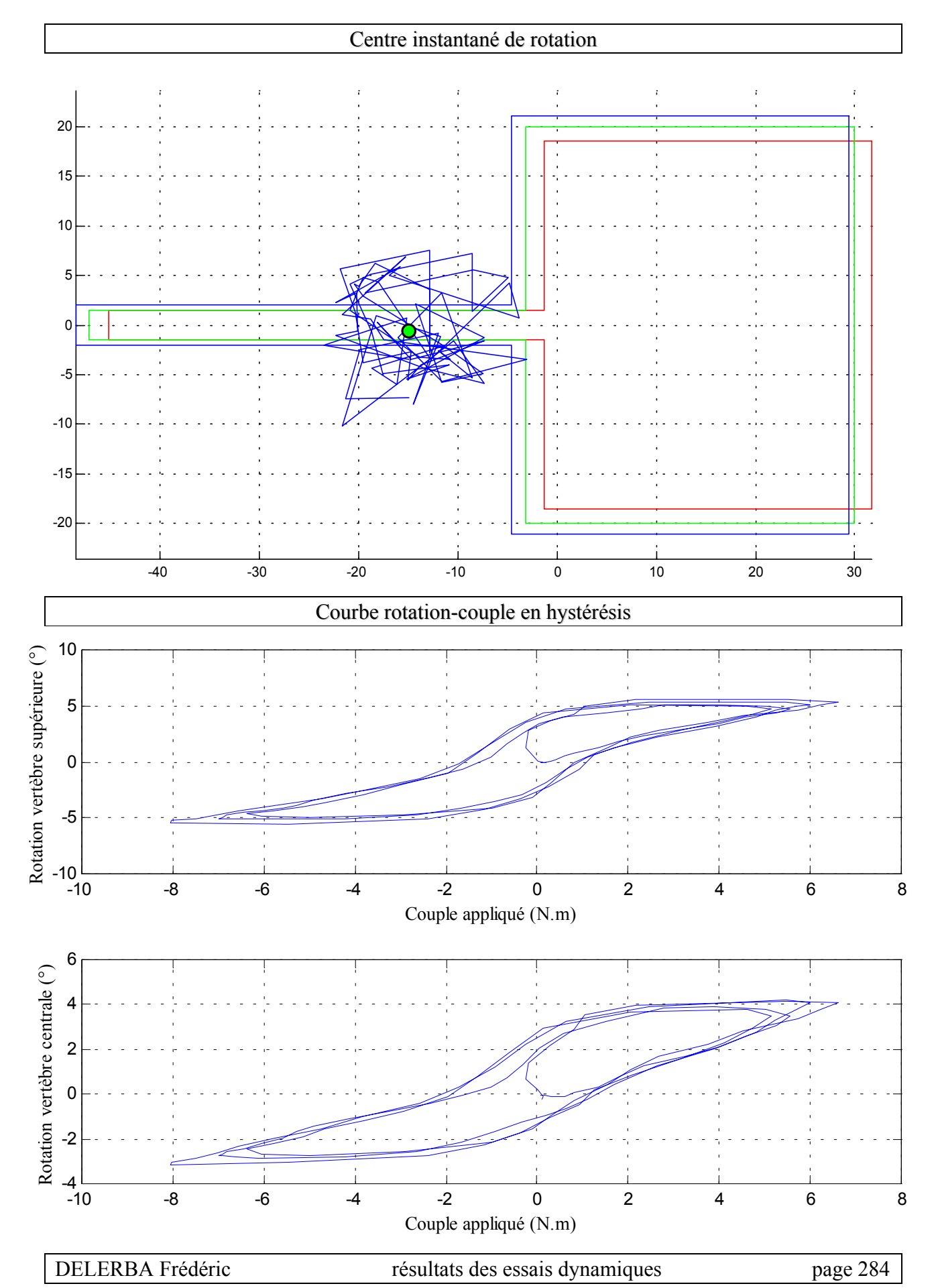

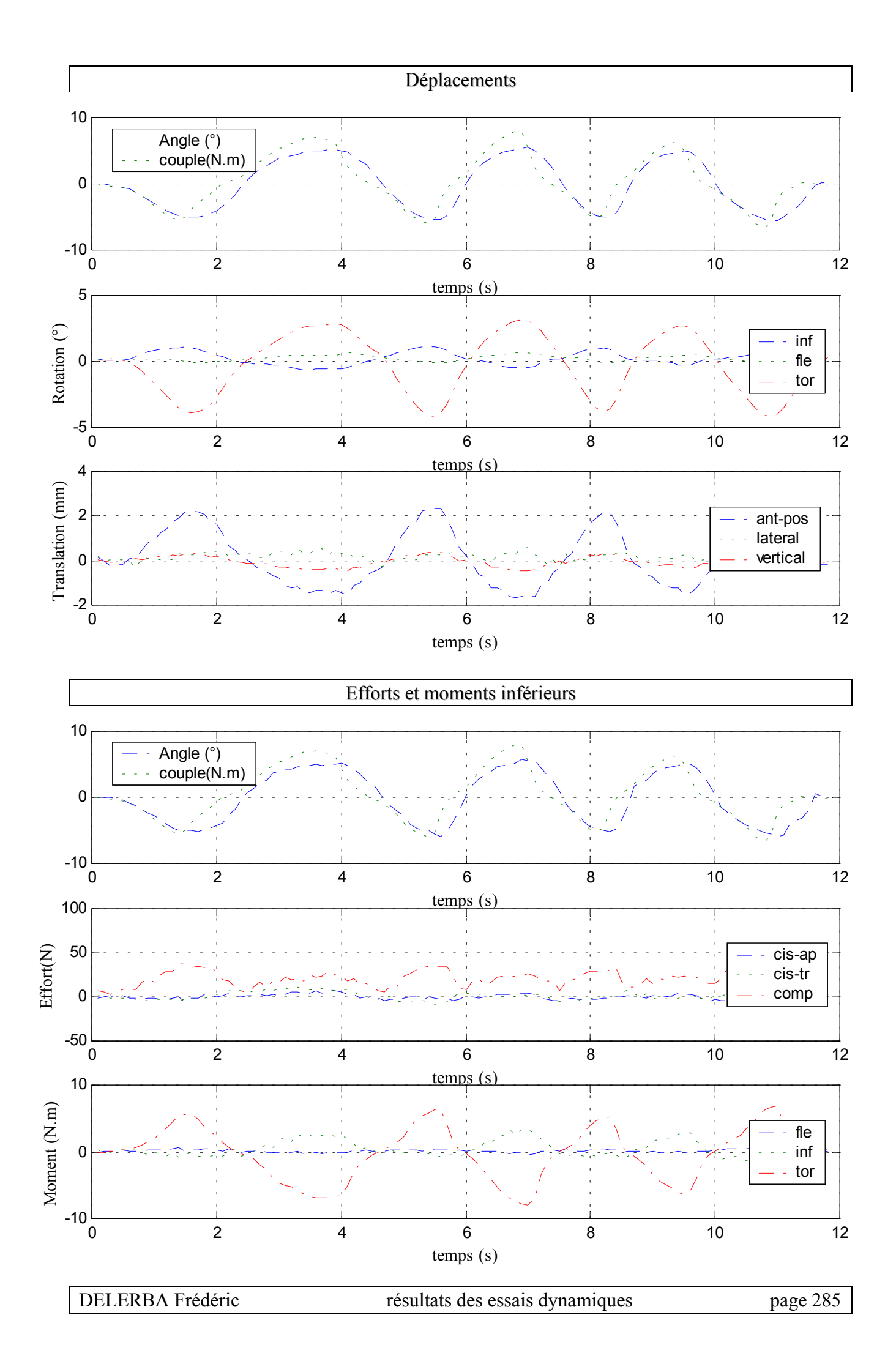

### *B.* **Dynamique**

 $\checkmark$  Configuration saine

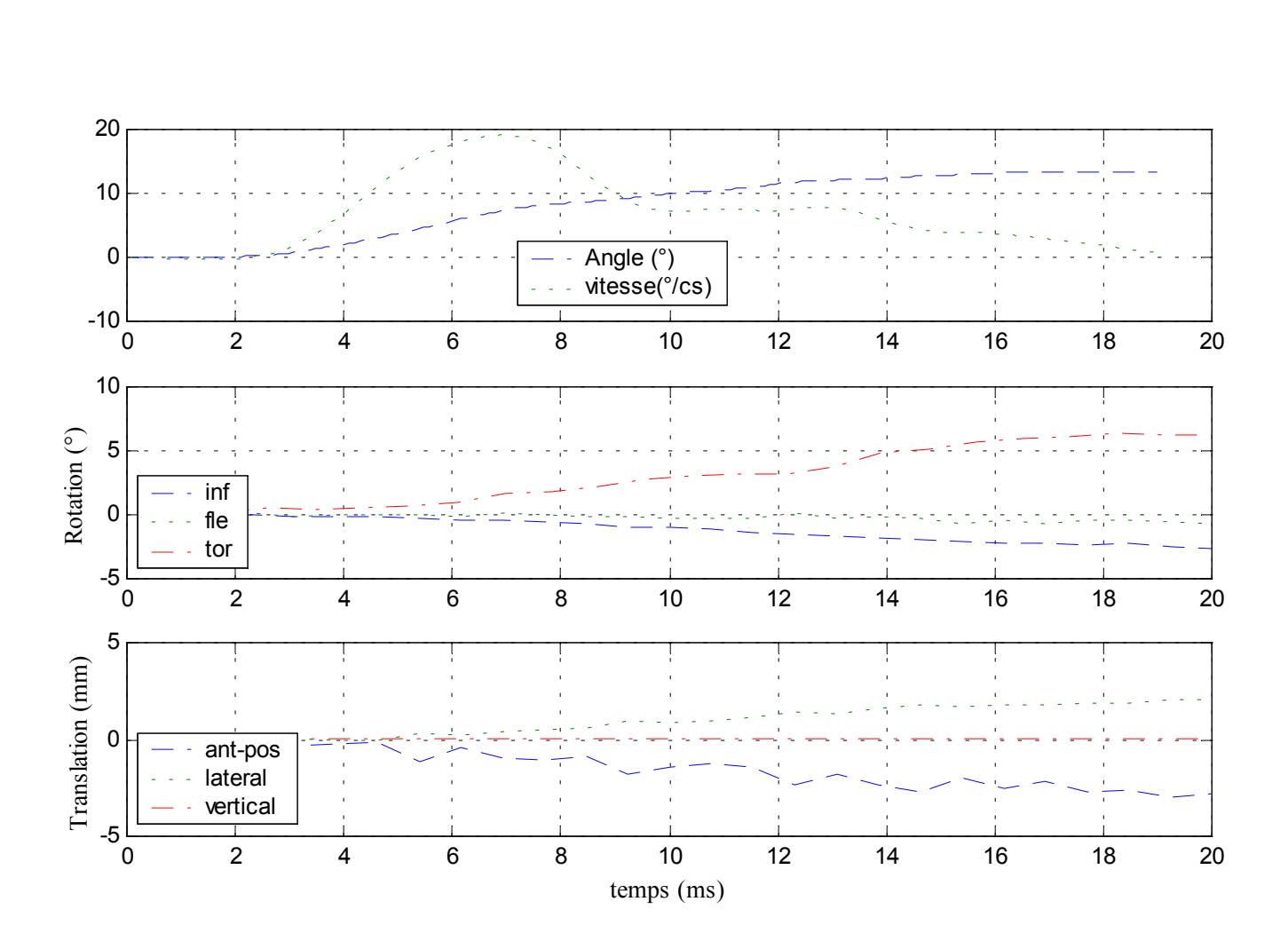

Déplacements

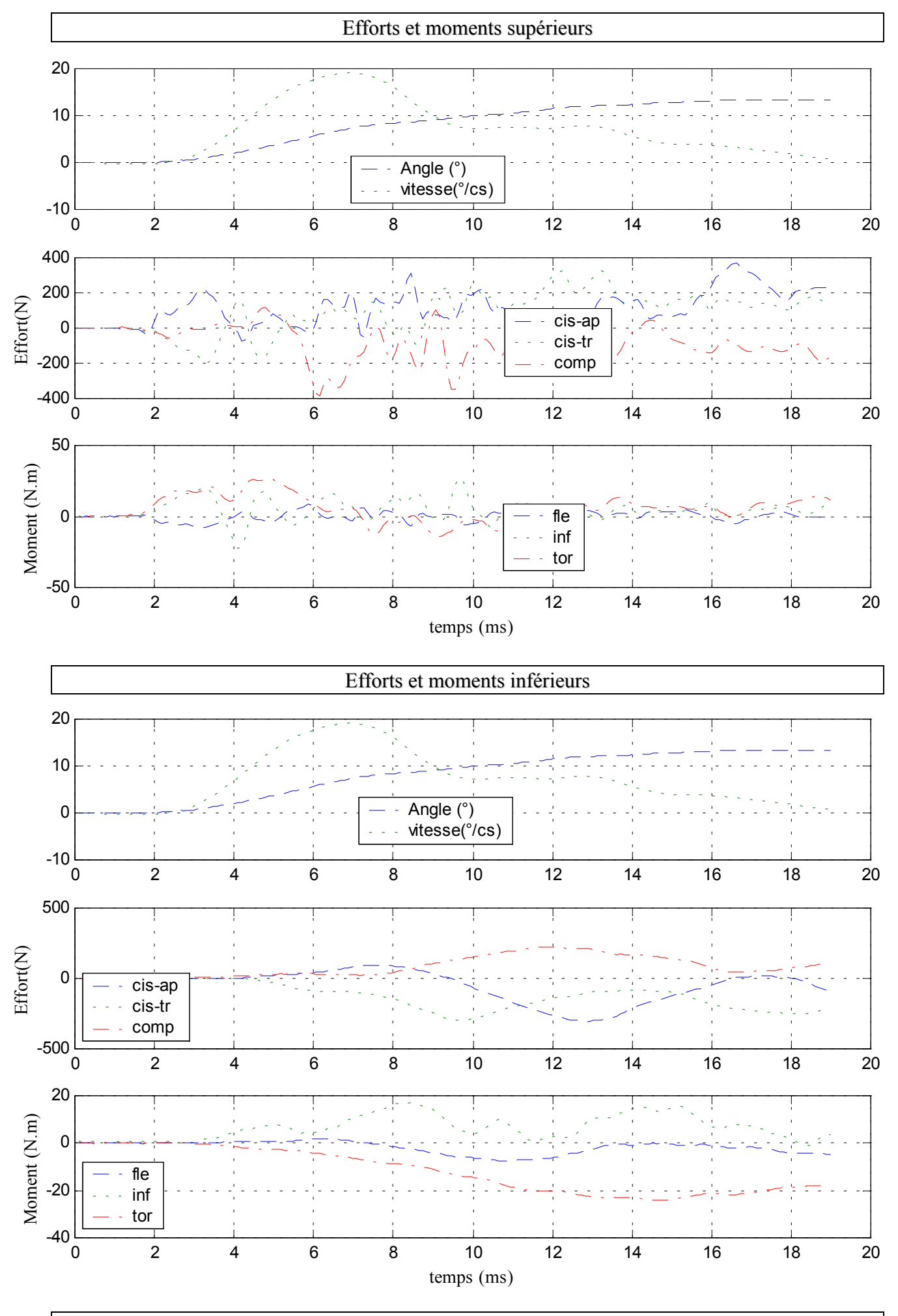

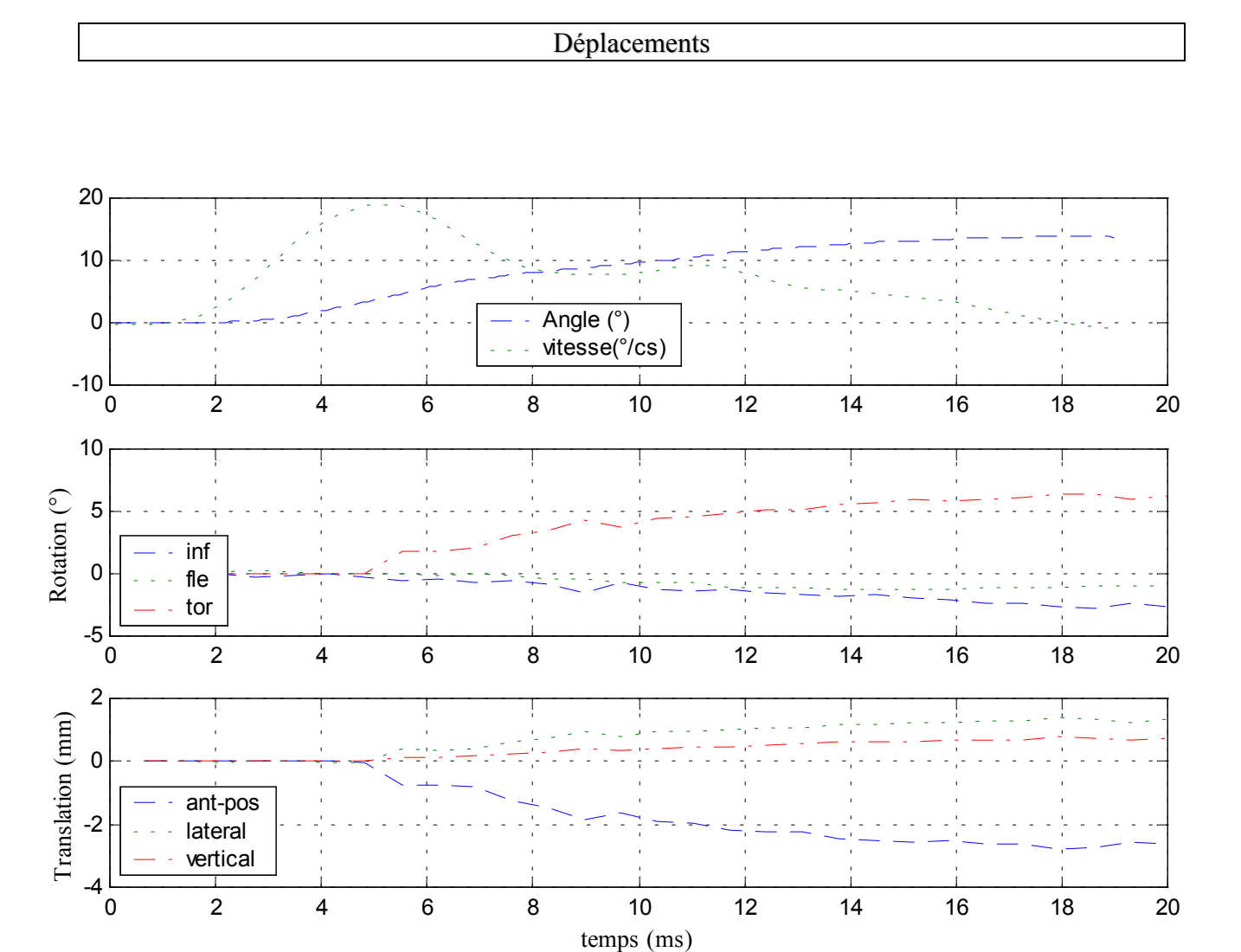

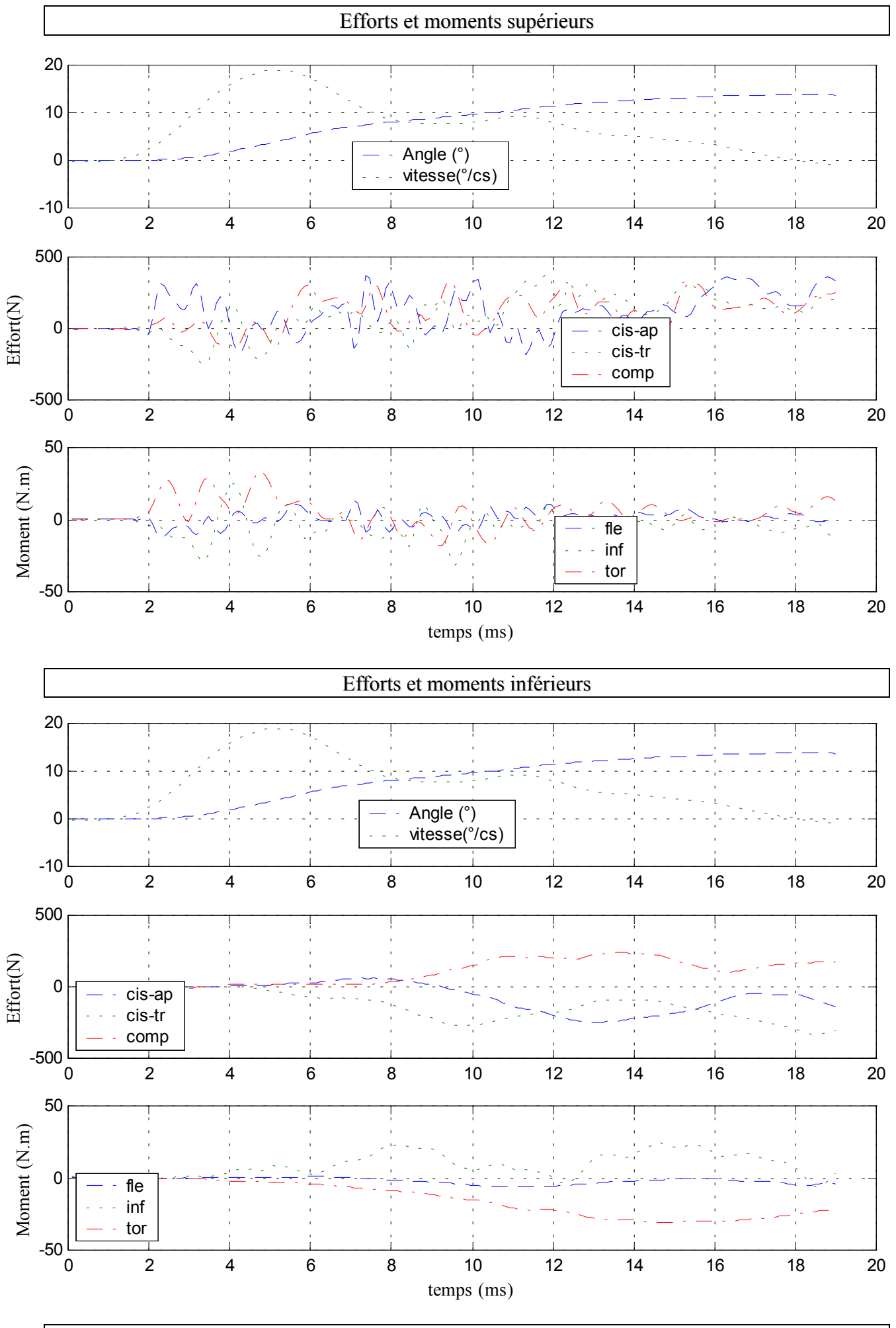

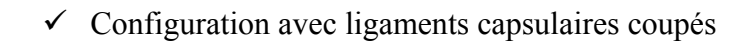

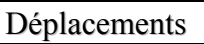

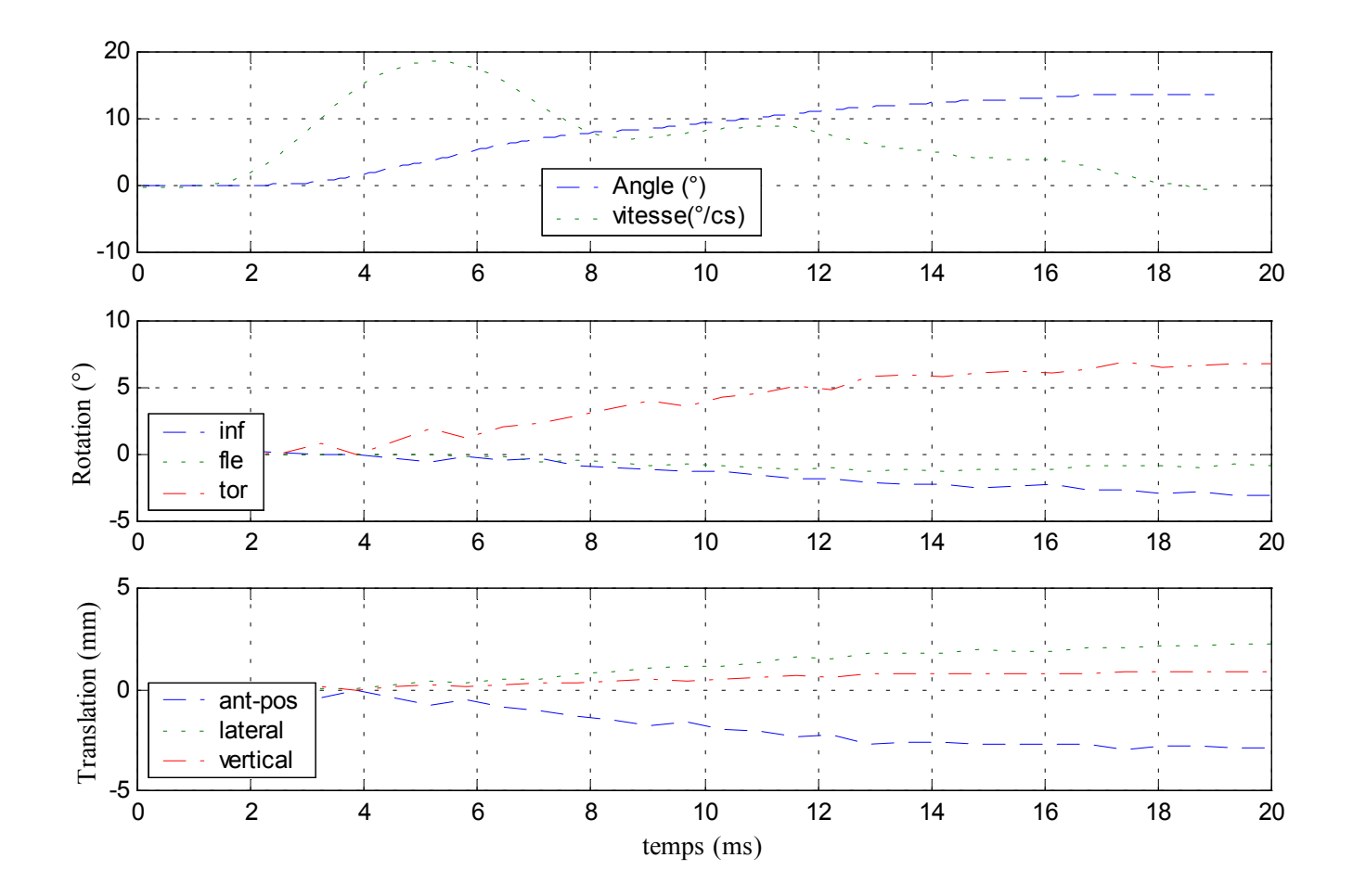

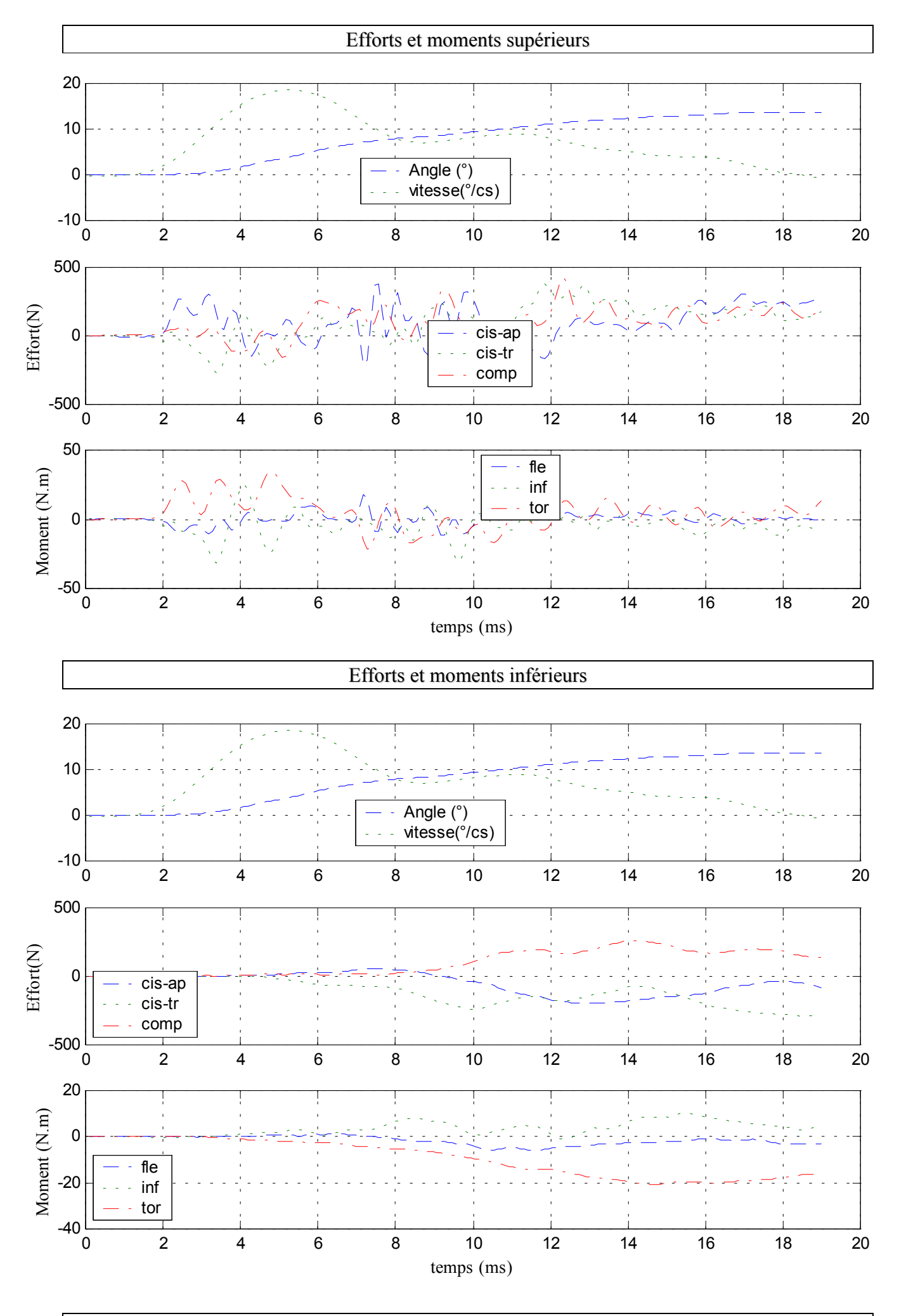

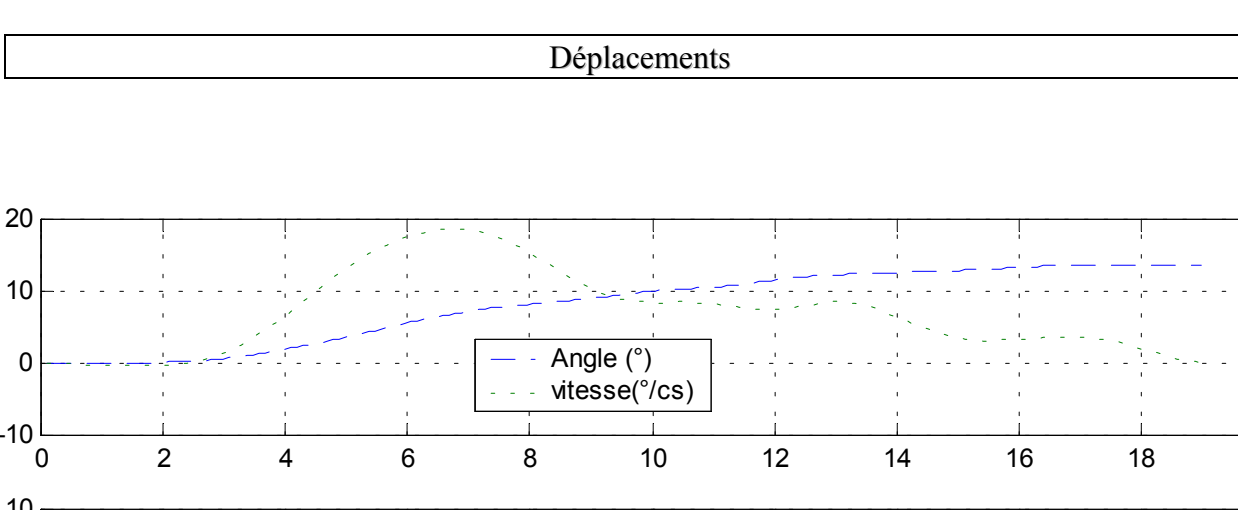

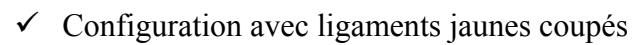

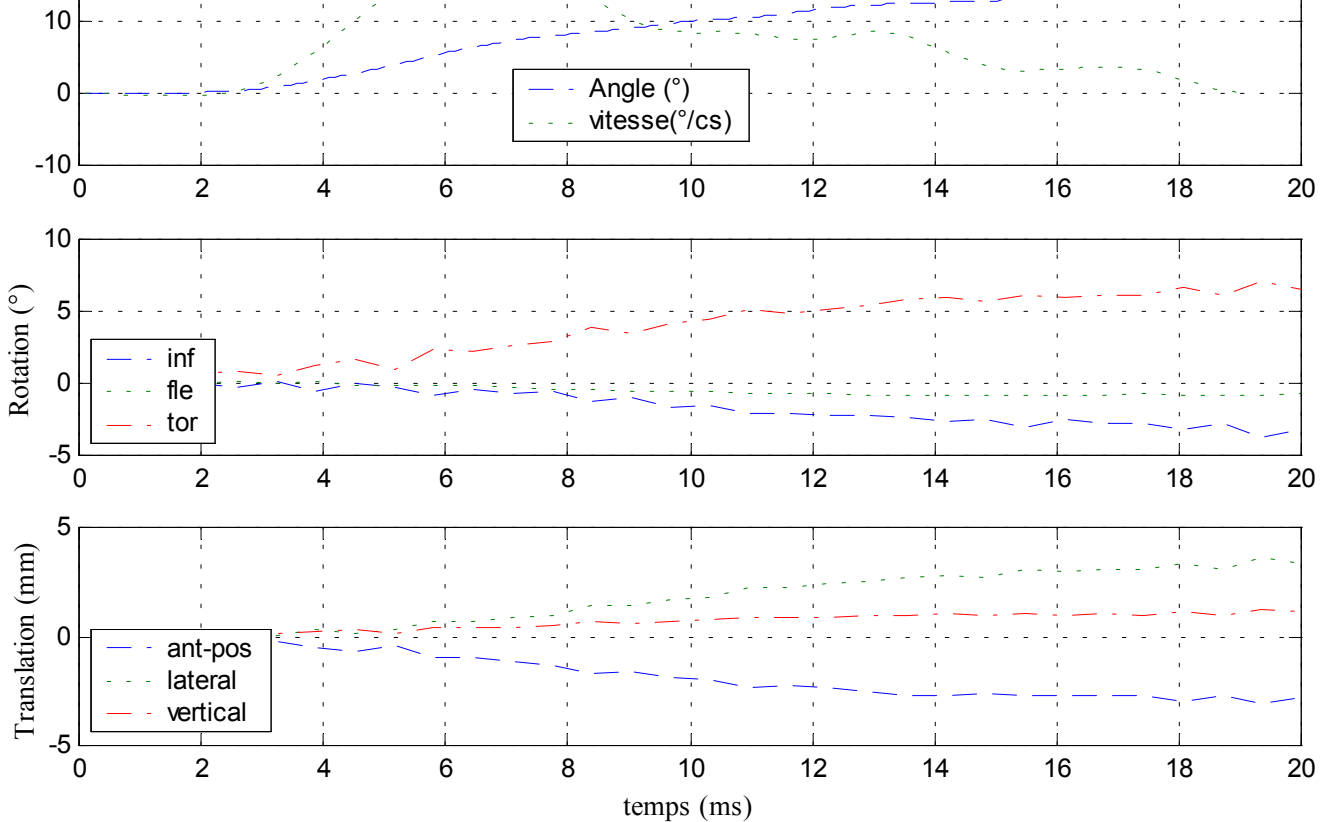

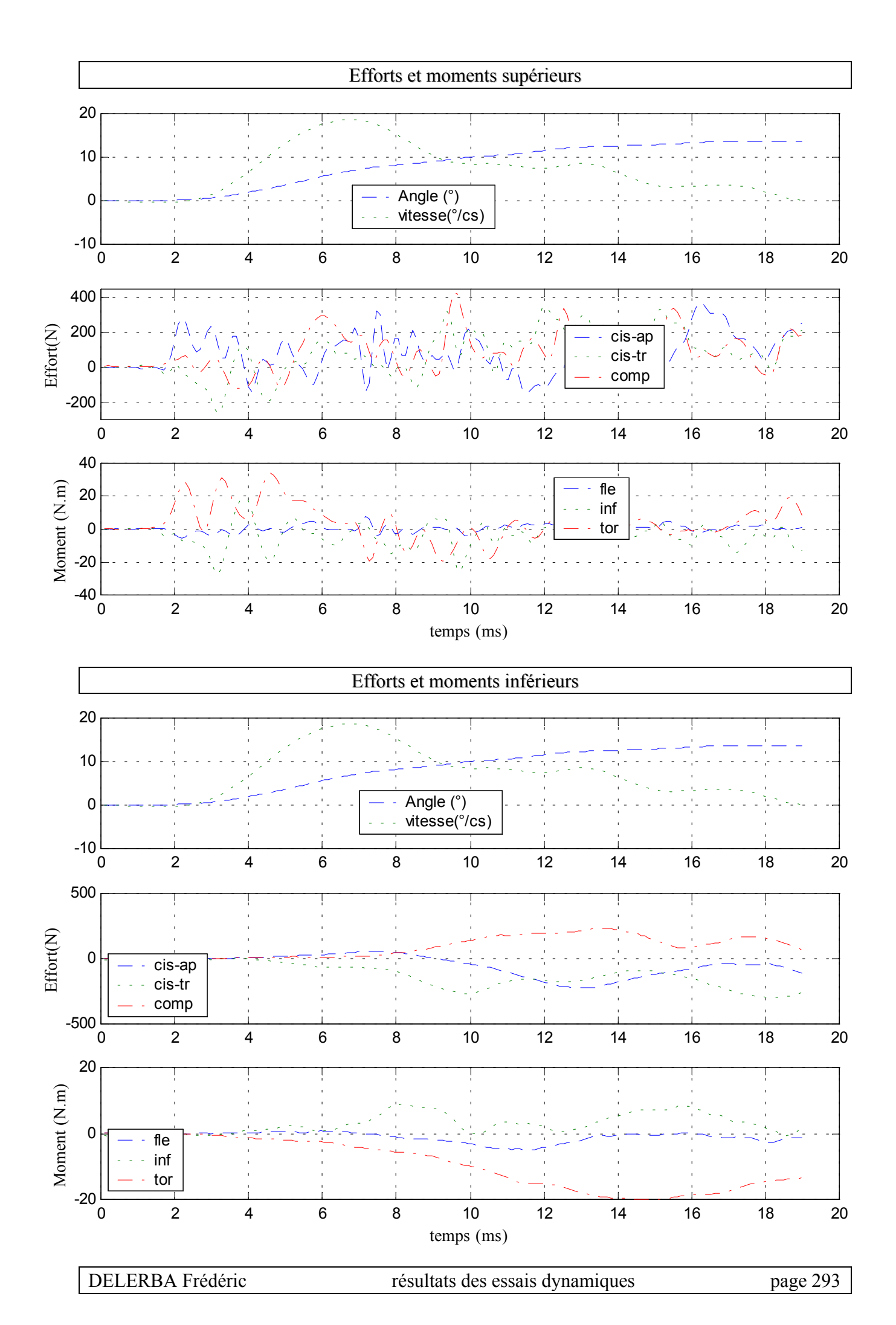

# **24- Essai 24 – T11L1 – torsion**

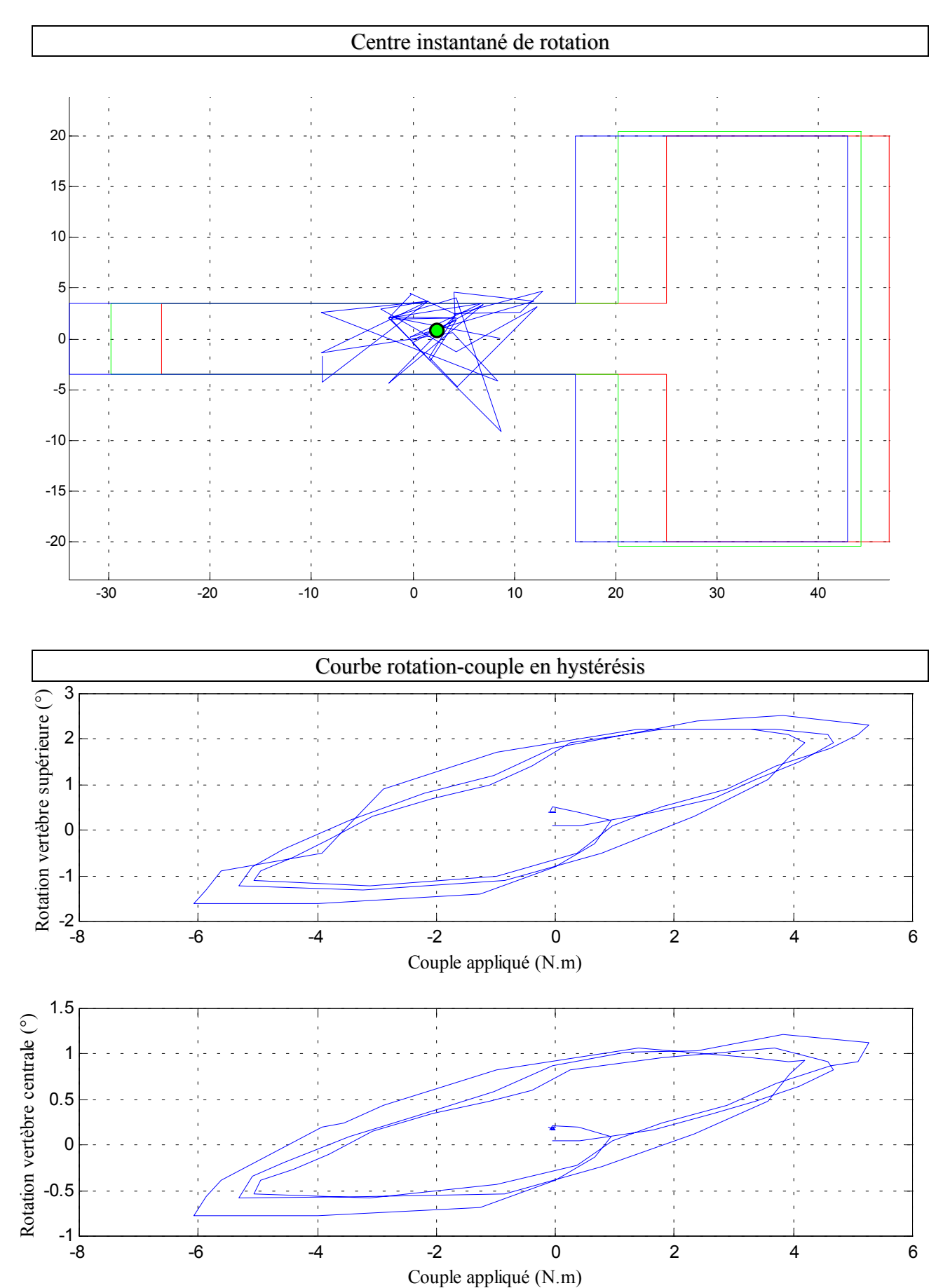

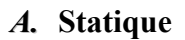

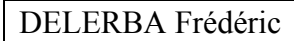

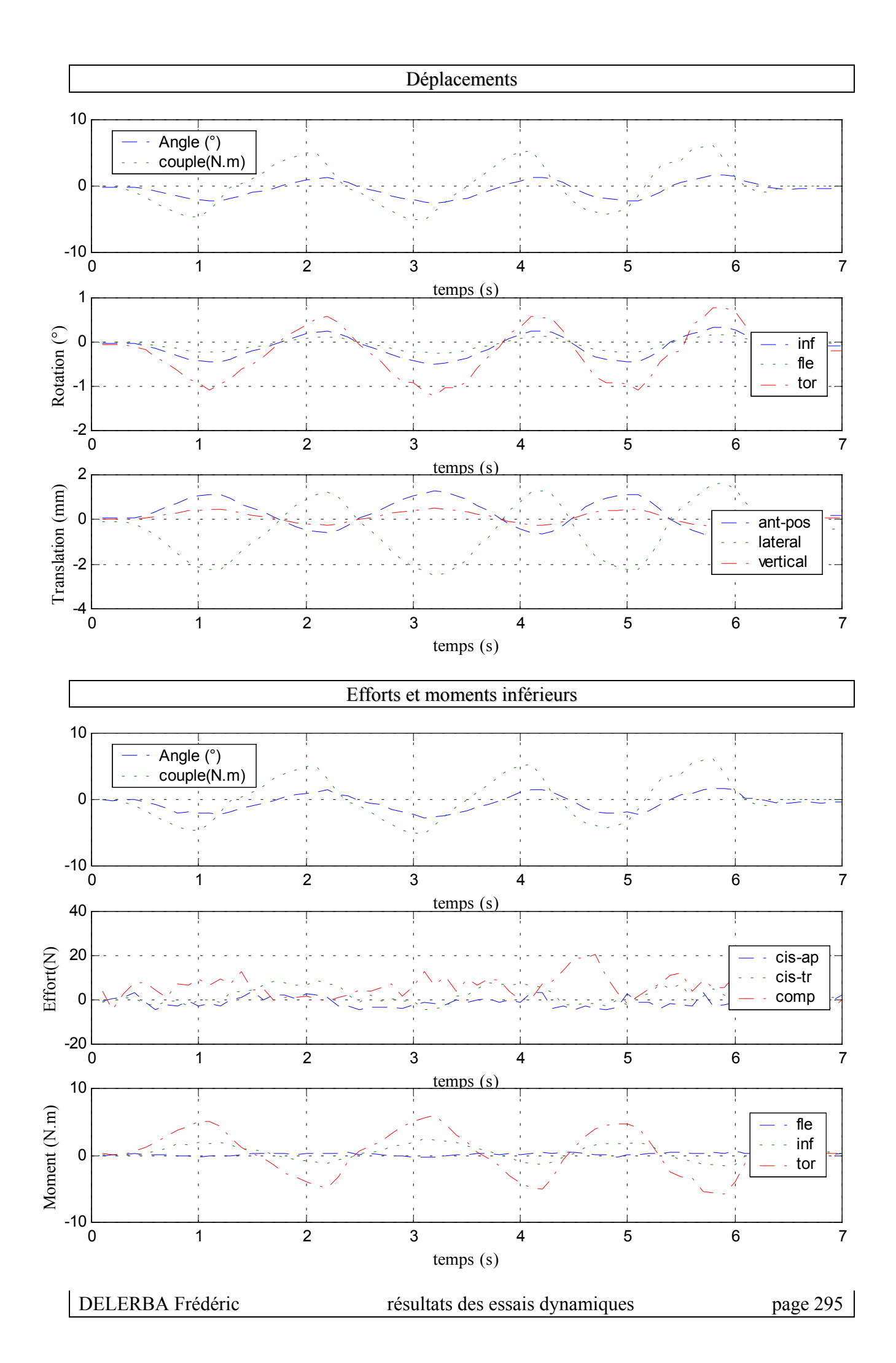

### *B.* **Dynamique**

 $\checkmark$  Configuration saine

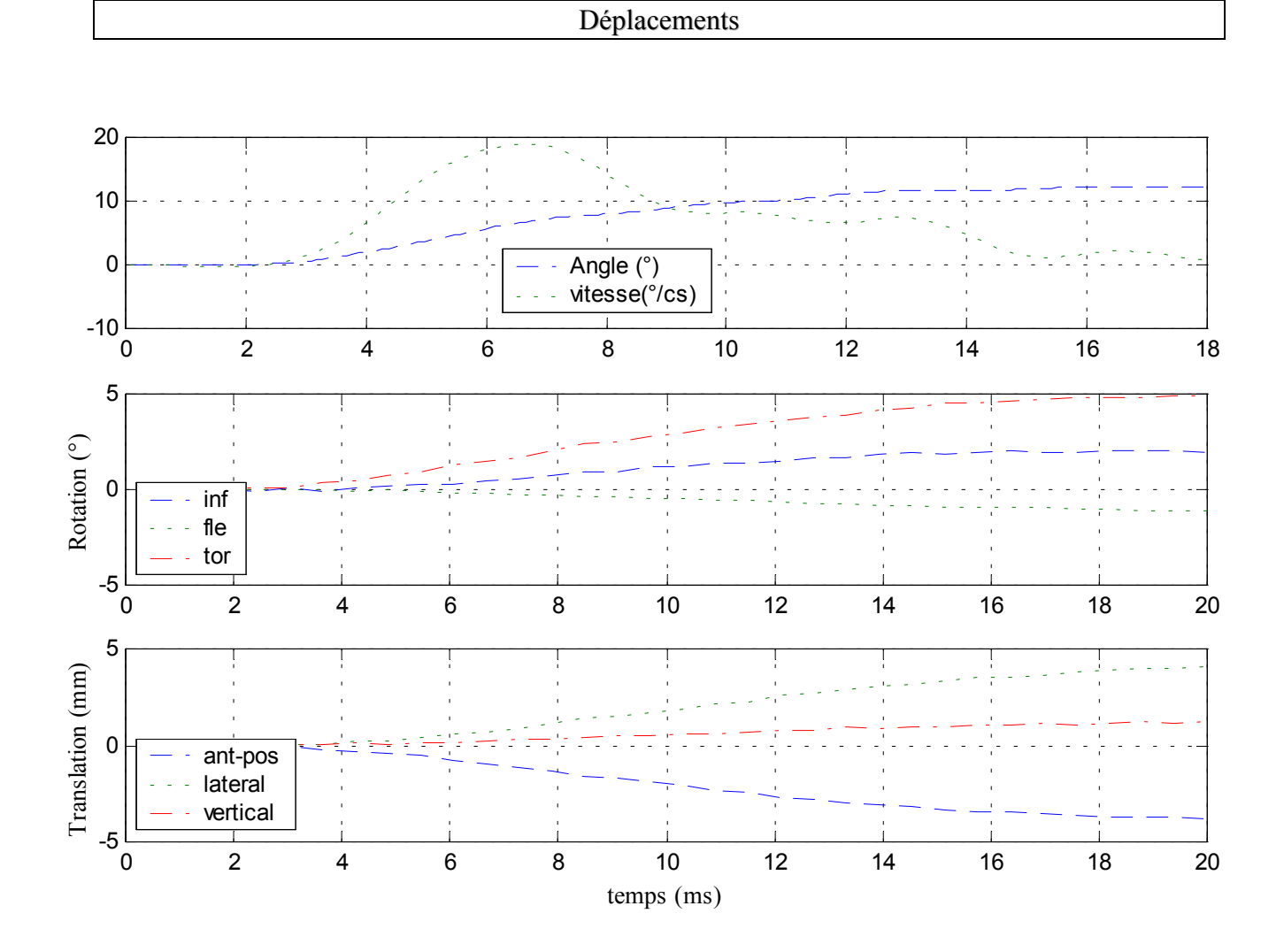

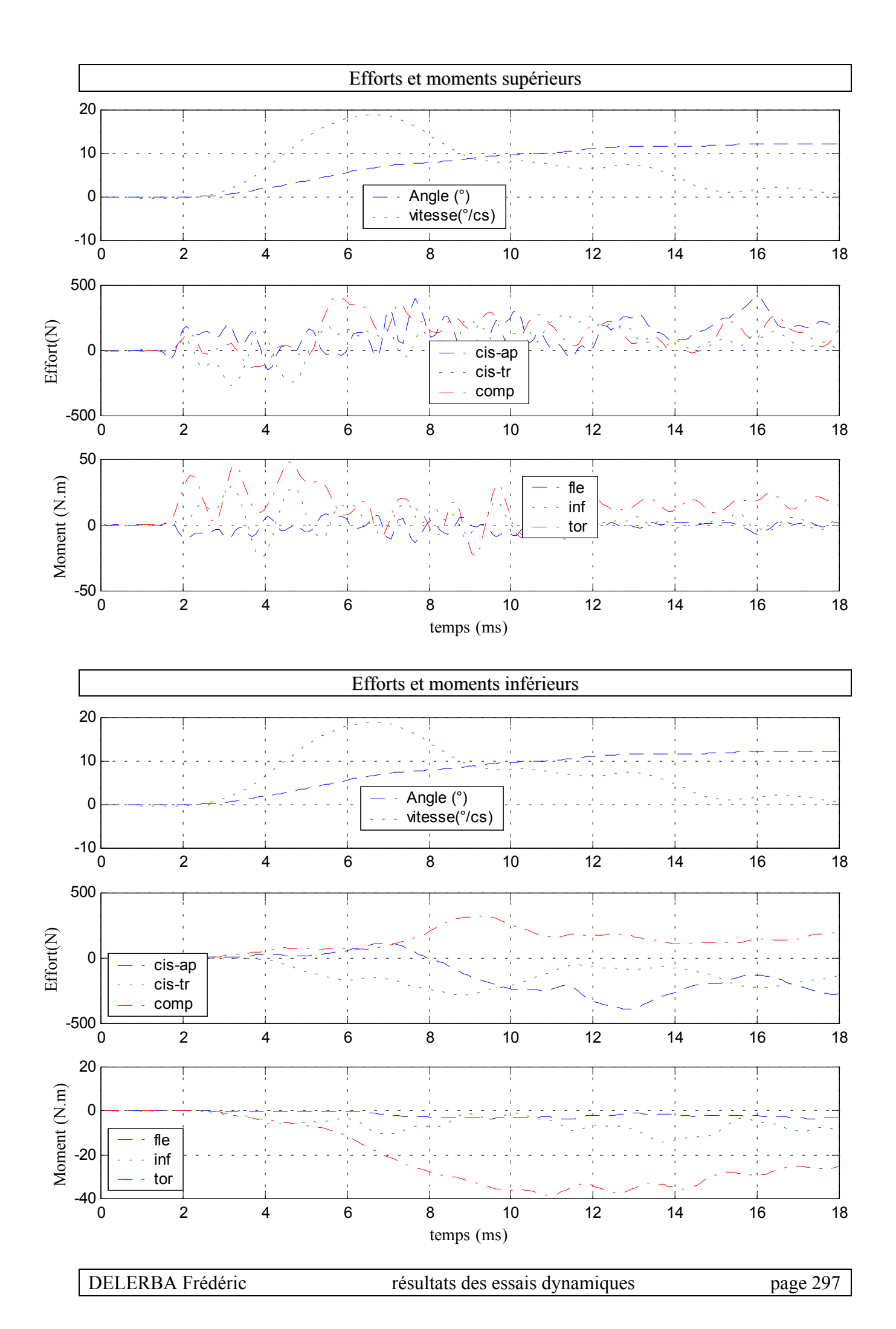

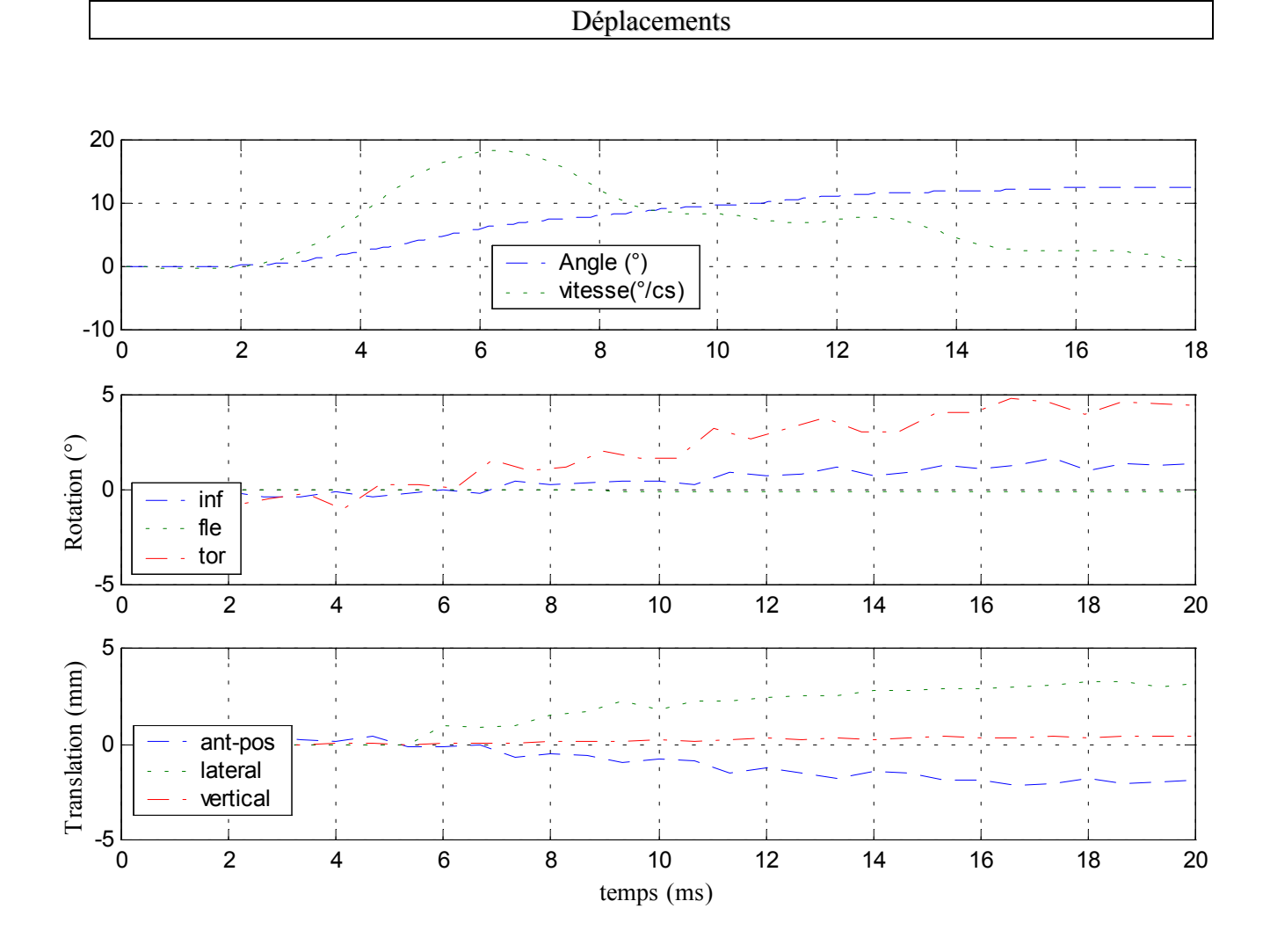

### $\checkmark$  Configuration avec ligaments épineux coupés

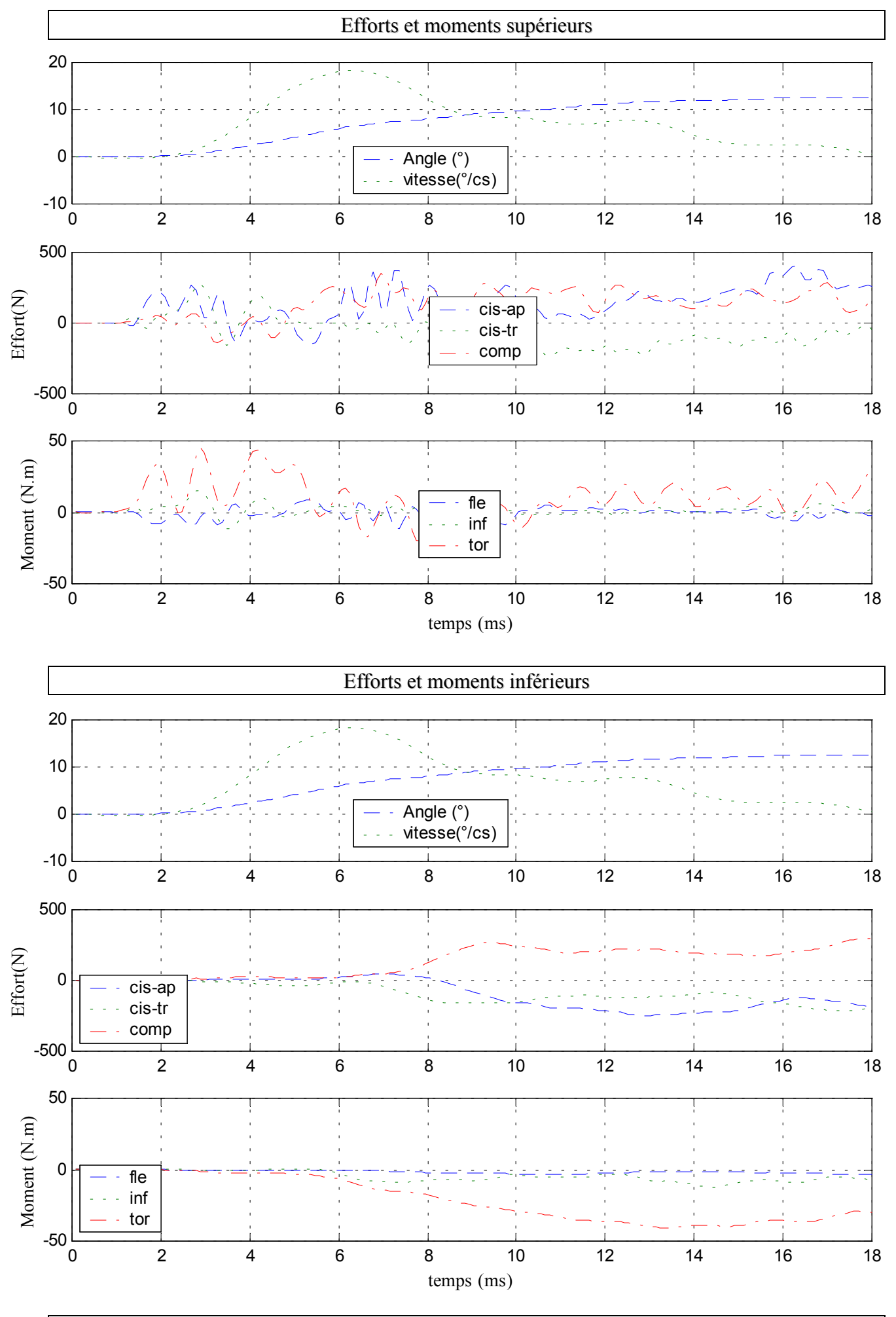

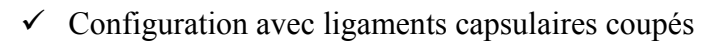

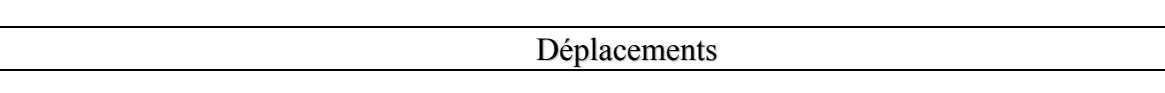

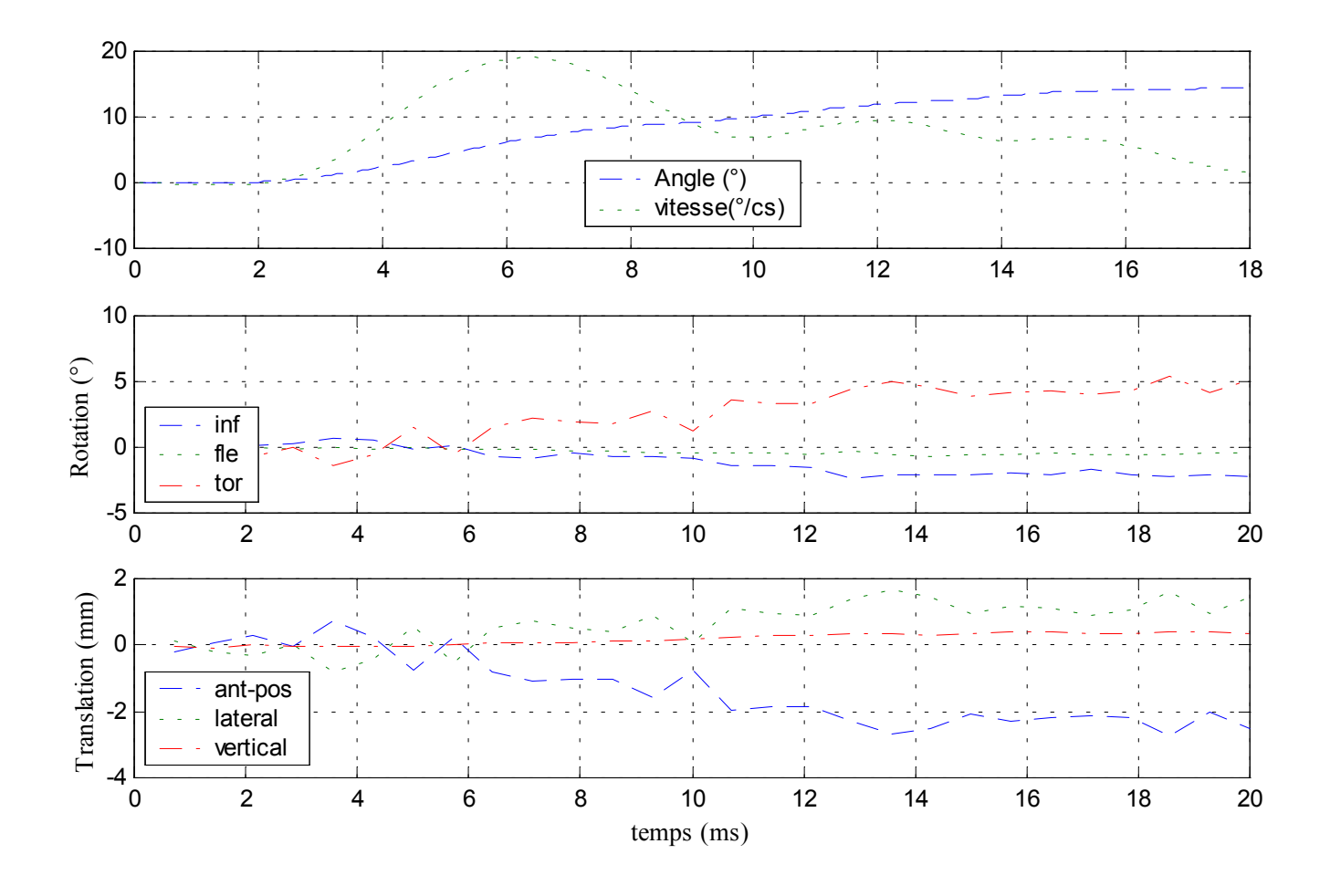

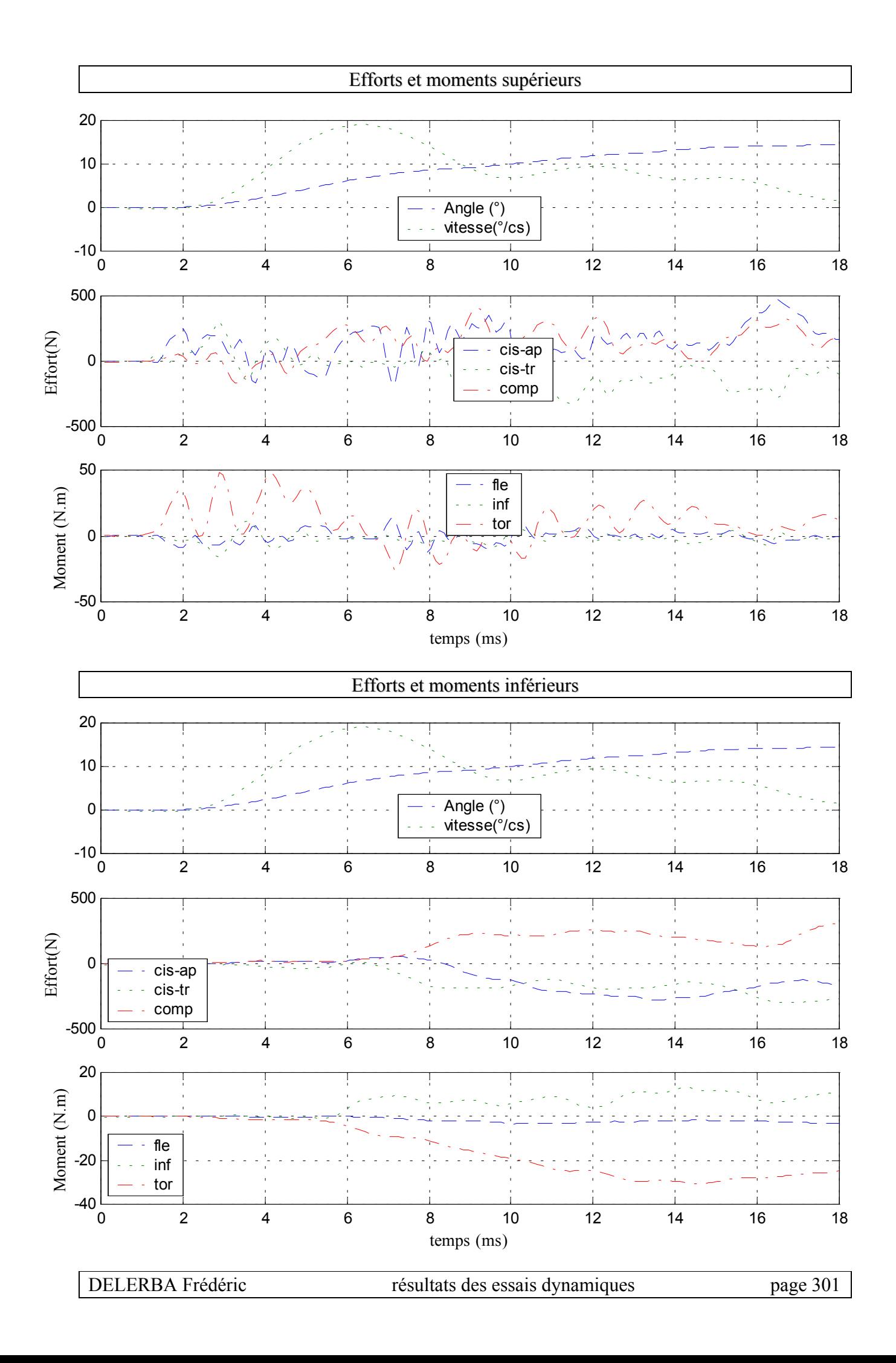

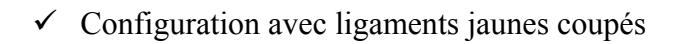

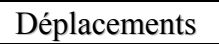

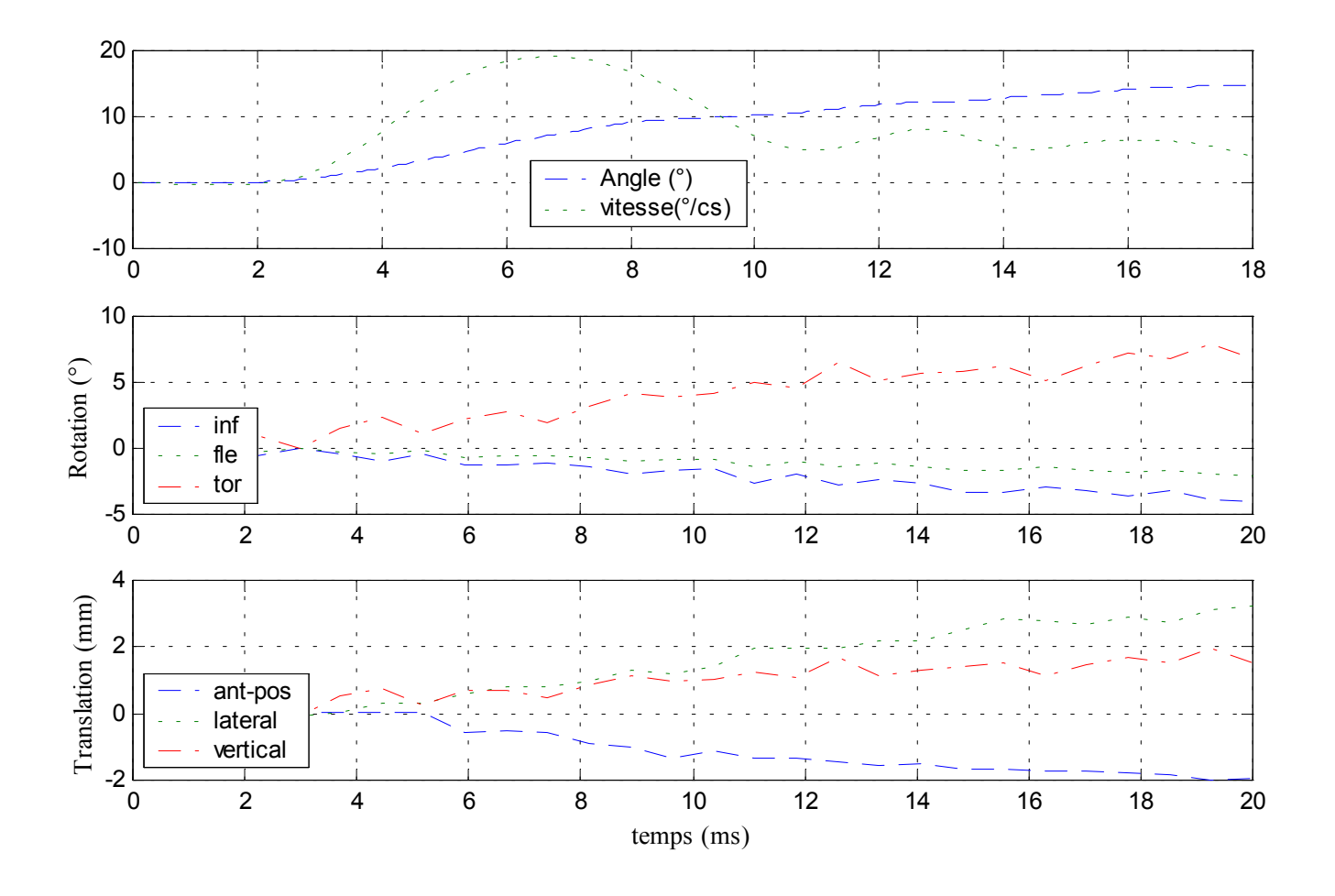

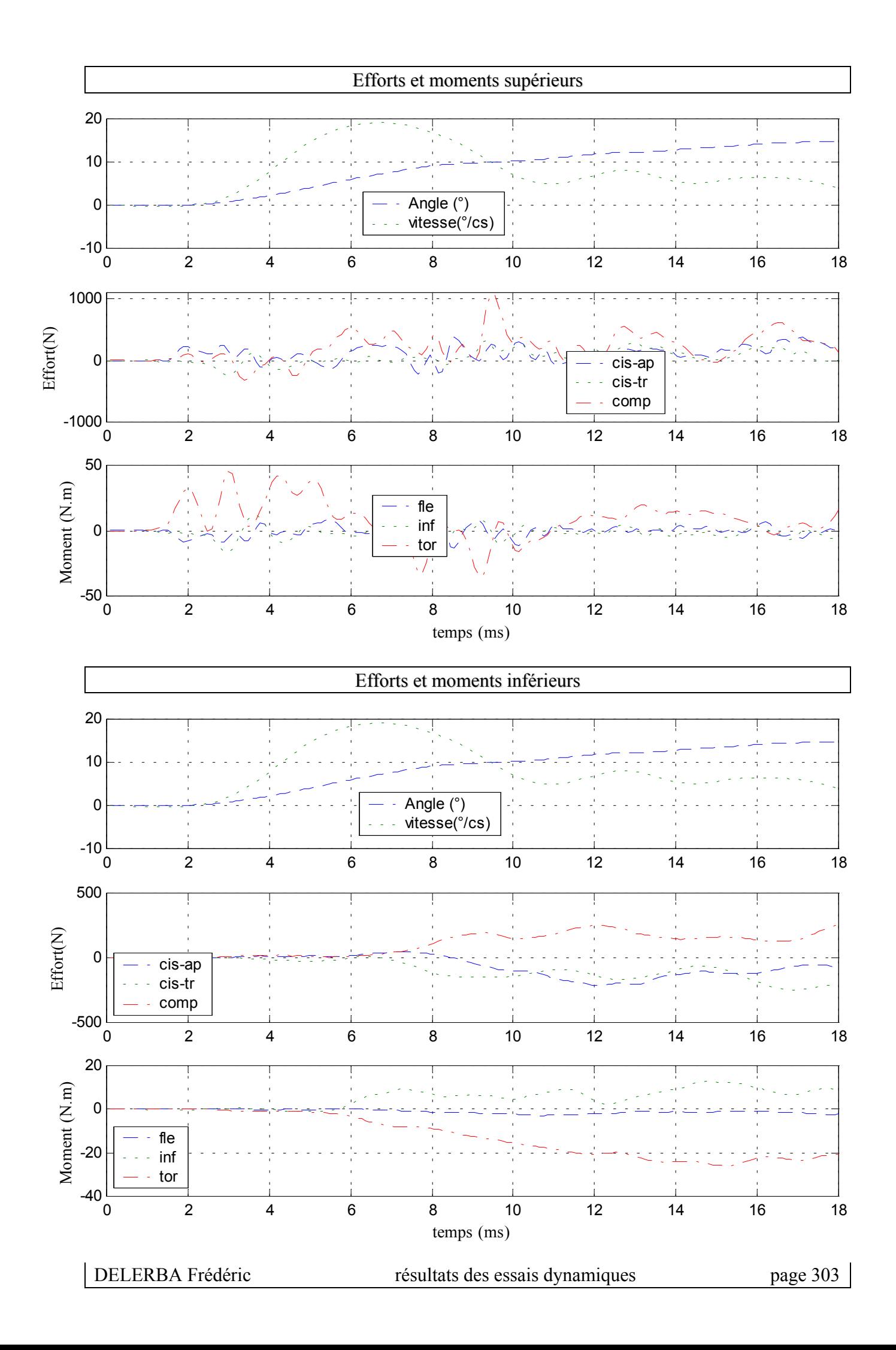